# 数据仓库服务

**API** 参考

文档版本 01 发布日期 2024-03-07

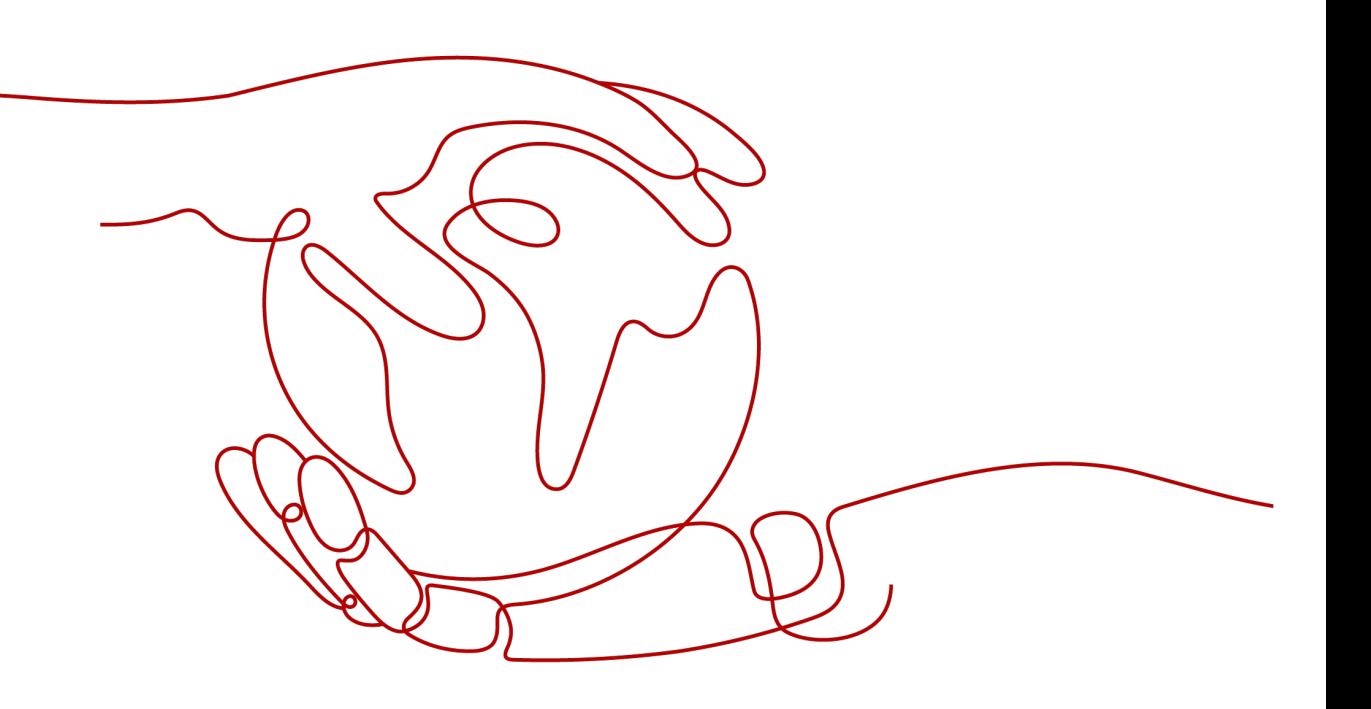

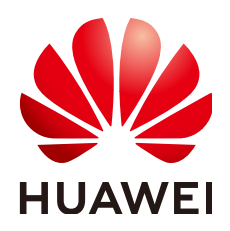

### 版权所有 **©** 华为云计算技术有限公司 **2024**。 保留一切权利。

非经本公司书面许可,任何单位和个人不得擅自摘抄、复制本文档内容的部分或全部,并不得以任何形式传 播。

#### 商标声明

**、<br>HUAWE和其他华为商标均为华为技术有限公司的商标。** 本文档提及的其他所有商标或注册商标,由各自的所有人拥有。

#### 注意

您购买的产品、服务或特性等应受华为云计算技术有限公司商业合同和条款的约束,本文档中描述的全部或部 分产品、服务或特性可能不在您的购买或使用范围之内。除非合同另有约定,华为云计算技术有限公司对本文 档内容不做任何明示或暗示的声明或保证。

由于产品版本升级或其他原因,本文档内容会不定期进行更新。除非另有约定,本文档仅作为使用指导,本文 档中的所有陈述、信息和建议不构成任何明示或暗示的担保。

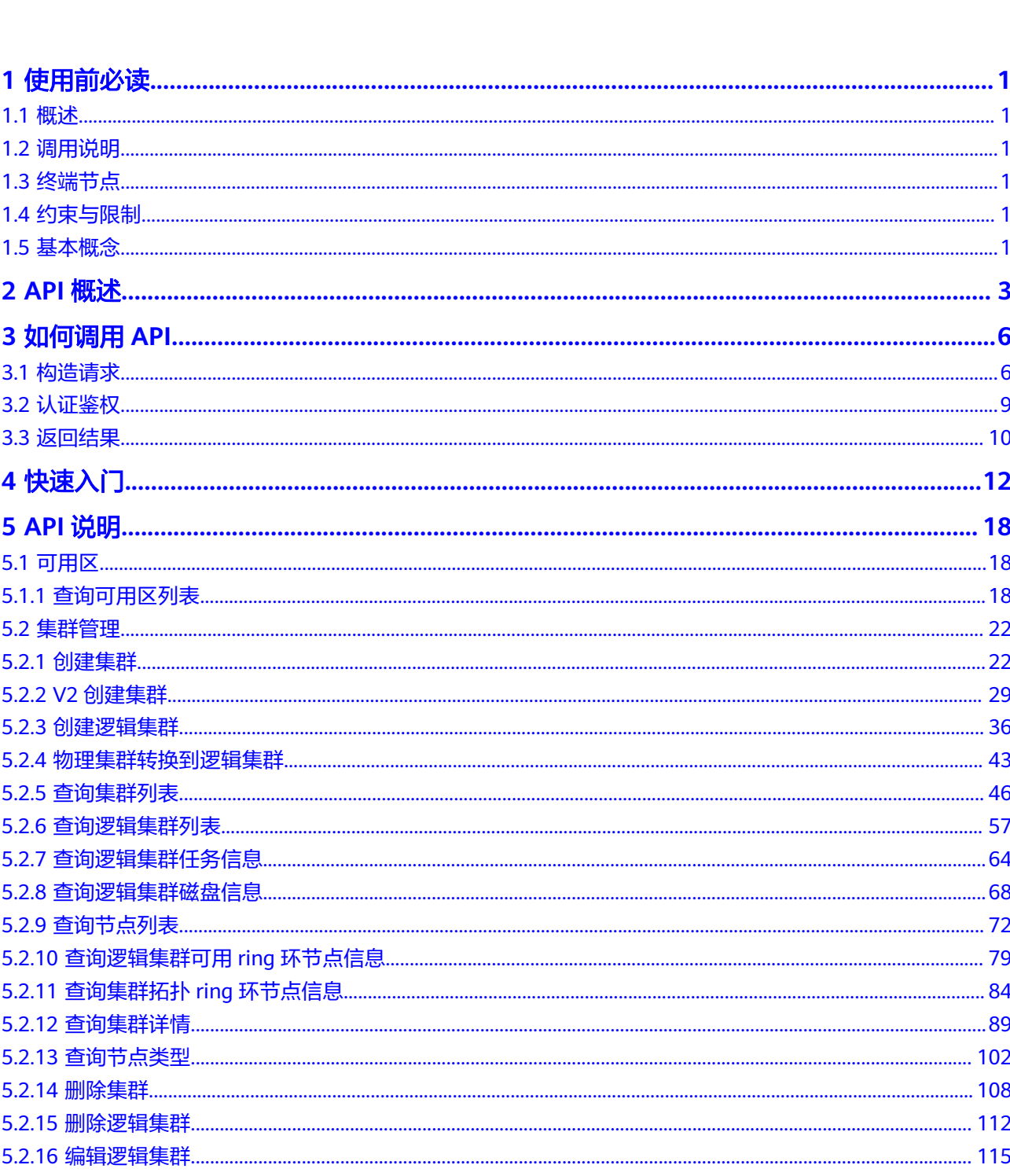

目录

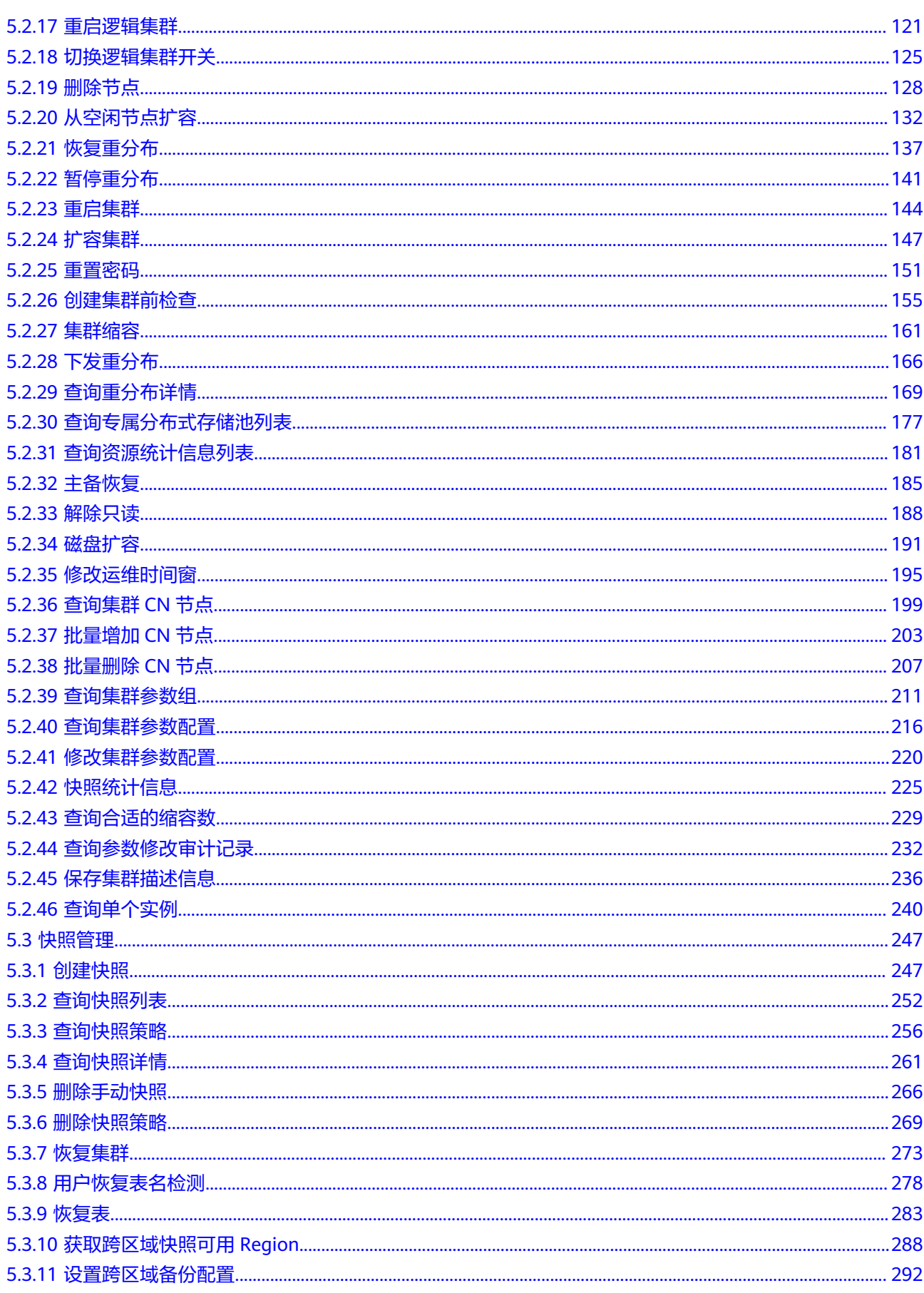

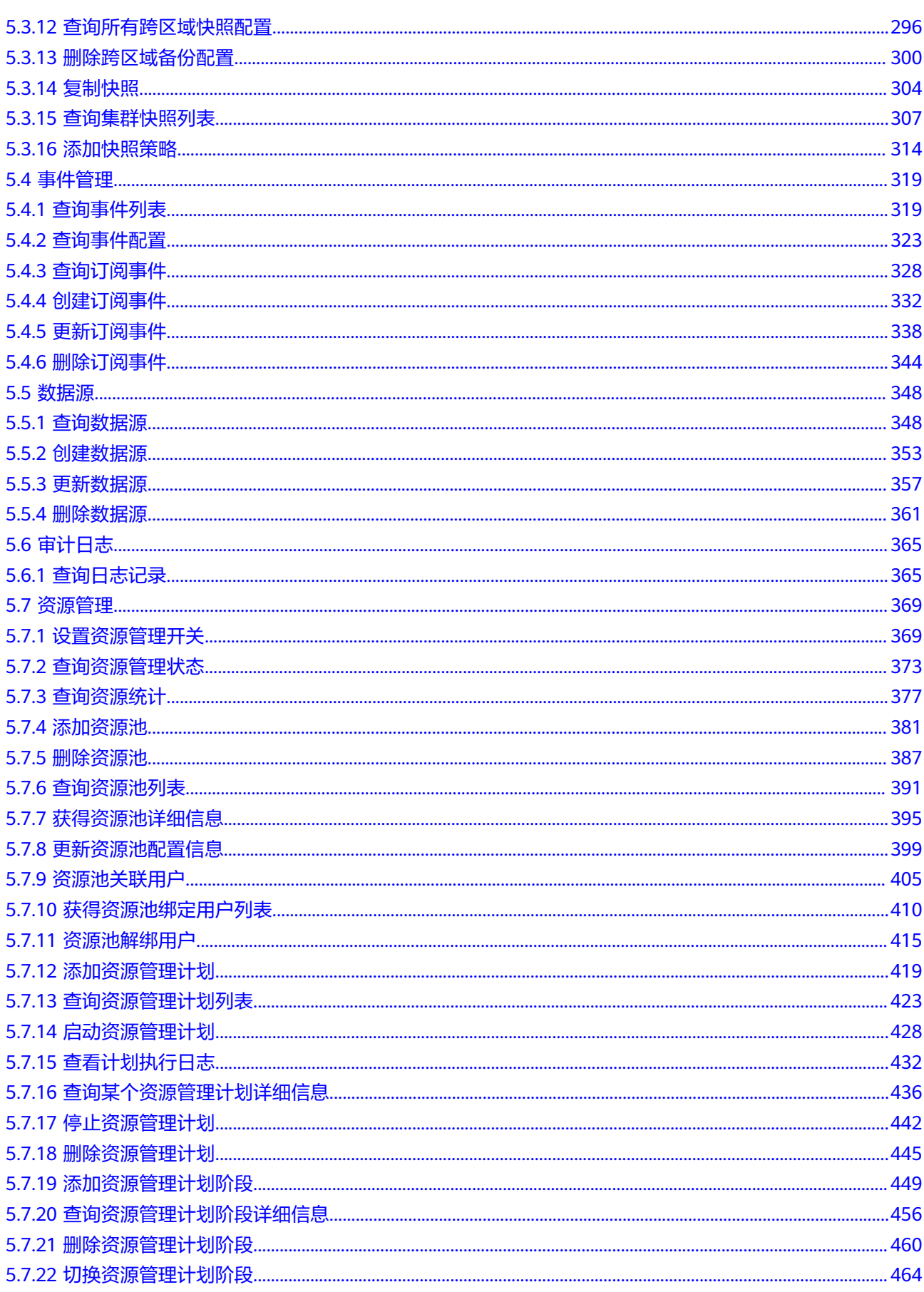

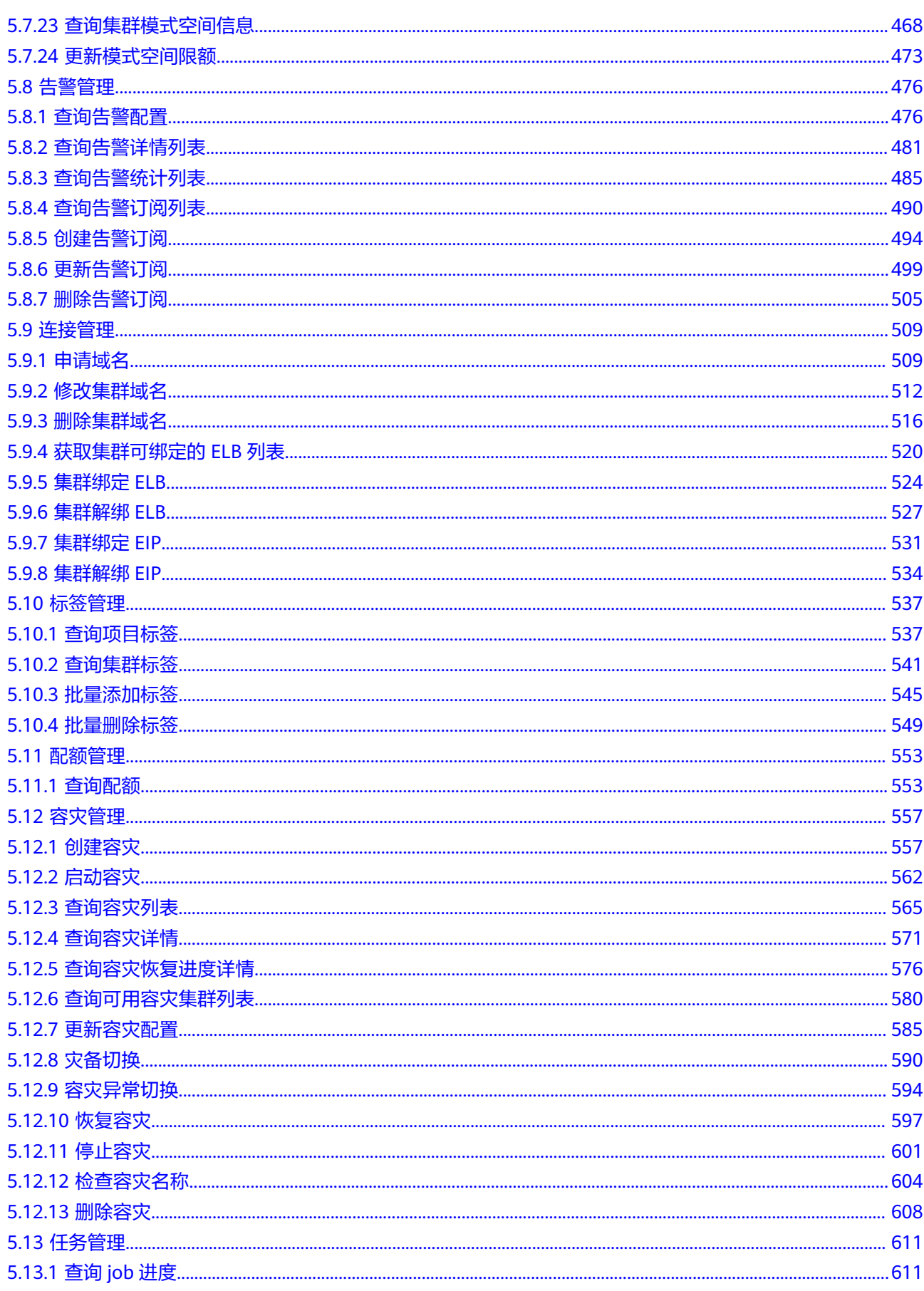

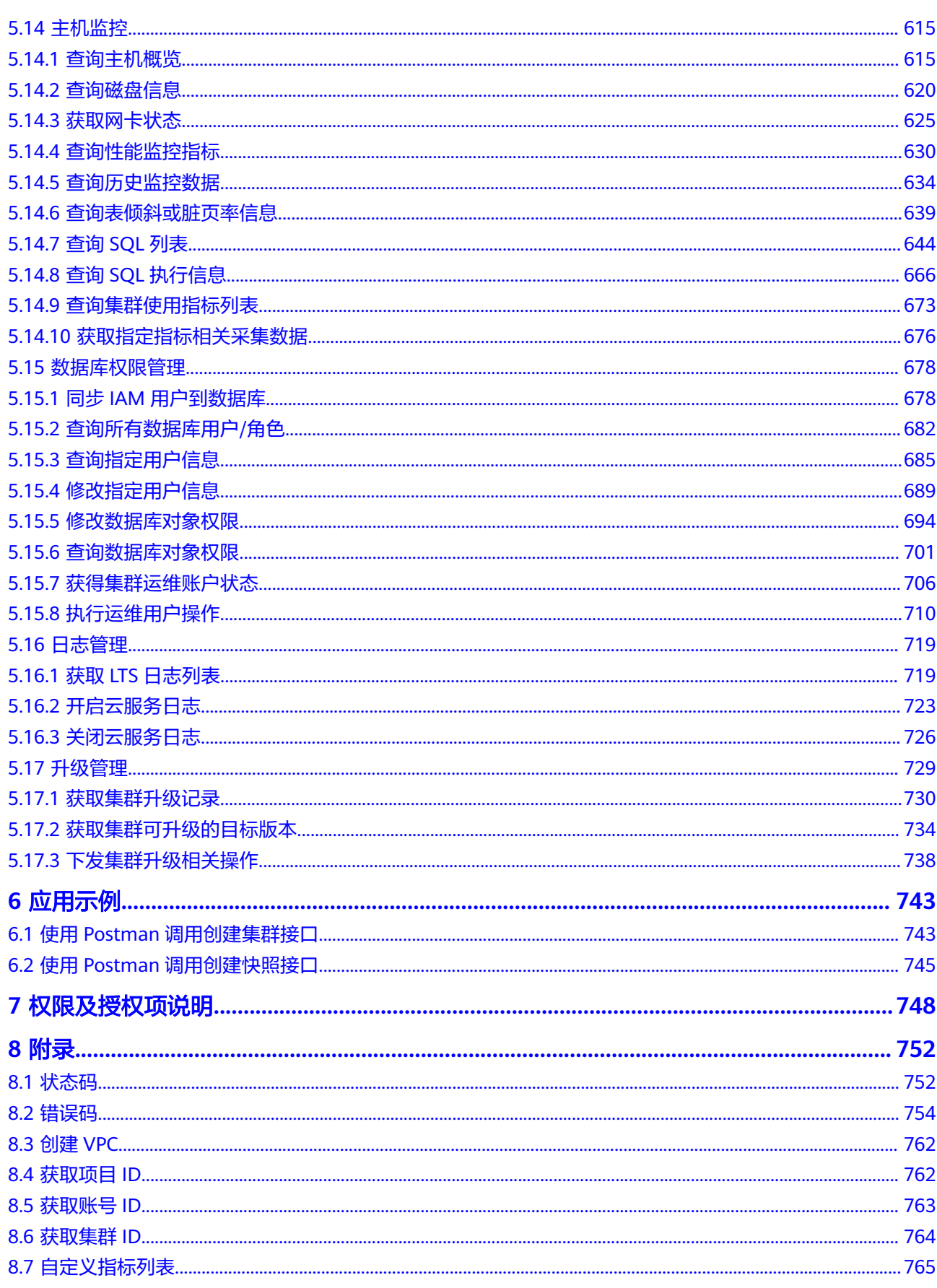

# **1** 使用前必读

# <span id="page-7-0"></span>**1.1** 概述

欢迎使用数据仓库服务GaussDB(DWS)。数据仓库服务是完全托管的企业级云上数据 仓库服务,具备免运维、在线扩展、高效的多源数据加载能力,兼容PostgreSQL生 态。助力企业经济高效地对海量数据进行在线分析,实现数据快速变现。

您可以使用本文档提供的API对数据仓库服务的集群、快照进行相关操作,如创建、查 询、删除等。支持的全部操作请参见**API**[概述。](#page-9-0)

在调用数据仓库服务API之前,请确保已经充分了解数据仓库服务相关概念,详细信息 请参[见产品介绍](https://support.huaweicloud.com/productdesc-dws/dws_01_0002.html)。

# **1.2** 调用说明

数据仓库服务提供了REST (Representational State Transfer)风格API,支持您通过 HTTPS请求调用,调用方法请参见<mark>如何调用API。</mark>

# **1.3** 终端节点

终端节点(Endpoint)即调用API的**请求地址**,不同服务不同区域的终端节点不同,您 可以[从地区和终端节点中](https://developer.huaweicloud.com/endpoint?DWS)查询所有服务的终端节点。

# **1.4** 约束与限制

- 您能创建的数据仓库服务资源的数量与配额有关系,如果您想查看服务配额、扩 大配额,具体请参见"<mark>配额说明</mark>"。
- 更详细的限制请参见具体API的说明。

## **1.5** 基本概念

● 账号

用户注册时的账号,账号对其所拥有的资源及云服务具有完全的访问权限,可以 重置用户密码、分配用户权限等。由于账号是付费主体,为了确保账号安全,建

议您不要直接使用账号进行日常管理工作,而是创建用户并使用他们进行日常管 理工作。

● 用户

由账号在IAM中创建的用户,是云服务的使用人员,具有身份凭证(密码和访问 密钥)。

[在我的凭证](https://console.huaweicloud.com/iam/#/myCredential)下,您可以查看账号ID和用户ID。通常在调用API的鉴权过程中,您需 要用到账号、用户和密码等信息。

● 区域

指云资源所在的物理位置,同一区域内可用区间内网互通,不同区域间内网不互 通。通过在不同地区创建云资源,可以将应用程序设计的更接近特定用户的要 求,或满足不同地区的法律或其他要求。

● 可用区

一个可用区是一个或多个物理数据中心的集合,有独立的电力和网络, AZ内逻辑 上再将计算、网络、存储等资源划分成多个集群。一个Region中的多个AZ间通过 高速光纤相连,以满足用户跨AZ构建高可用性系统的需求。

● 项目

区域默认对应一个项目,这个项目由系统预置,用来隔离物理区域间的资源(计 算资源、存储资源和网络资源),以默认项目为单位进行授权,用户可以访问您 账号中该区域的所有资源。如果您希望进行更加精细的权限控制,可以在区域默 认的项目中创建子项目,并在子项目中申请资源,然后以子项目为单位进行授 权,使得用户仅能访问特定子项目中资源,使得资源的权限控制更加精确。

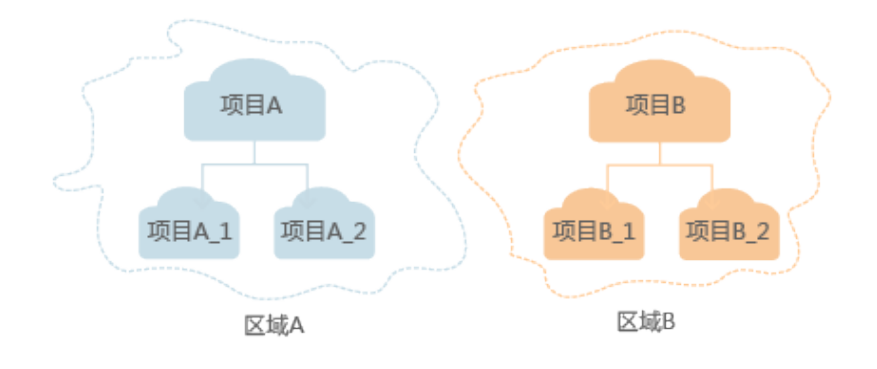

图 **1-1** 项目隔离模型

同样[在我的凭证](https://console.huaweicloud.com/iam/#/myCredential)下,您可以查看项目ID。

● 企业项目

企业项目是项目的升级版,针对企业不同项目间资源的分组和管理,是逻辑隔 离。企业项目中可以包含多个区域的资源,且项目中的资源可以迁入迁出。 关于企业项目ID的获取及企业项目特性的详细信息,请参见《[企业管理服务用户](https://support.huaweicloud.com/usermanual-em/em_am_0006.html) [指南》](https://support.huaweicloud.com/usermanual-em/em_am_0006.html)。

# **2 API** 概述

<span id="page-9-0"></span>数据仓库服务所提供的接口为自研接口。通过配合使用数据仓库服务自研接口,您可 以使用数据仓库服务的如下功能。

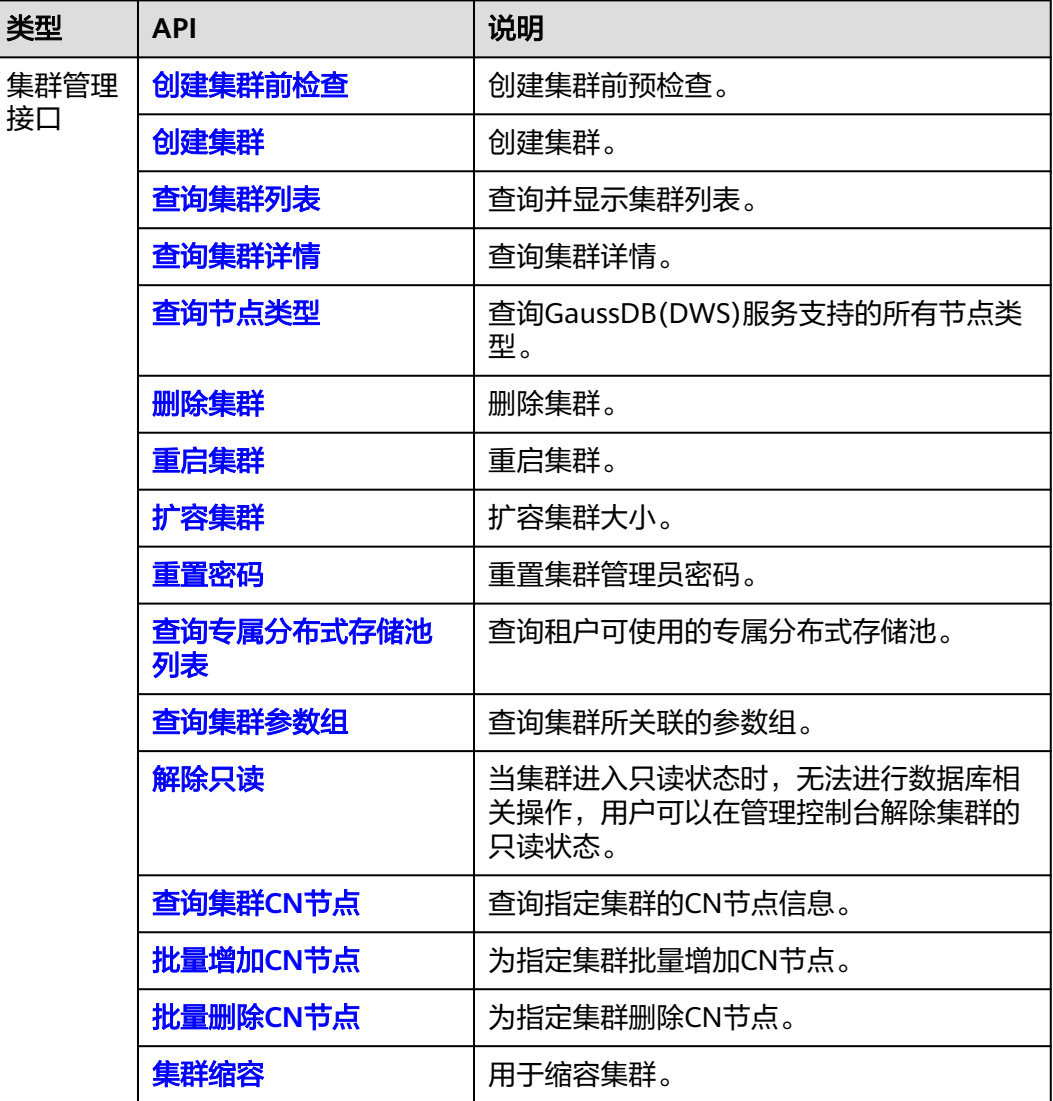

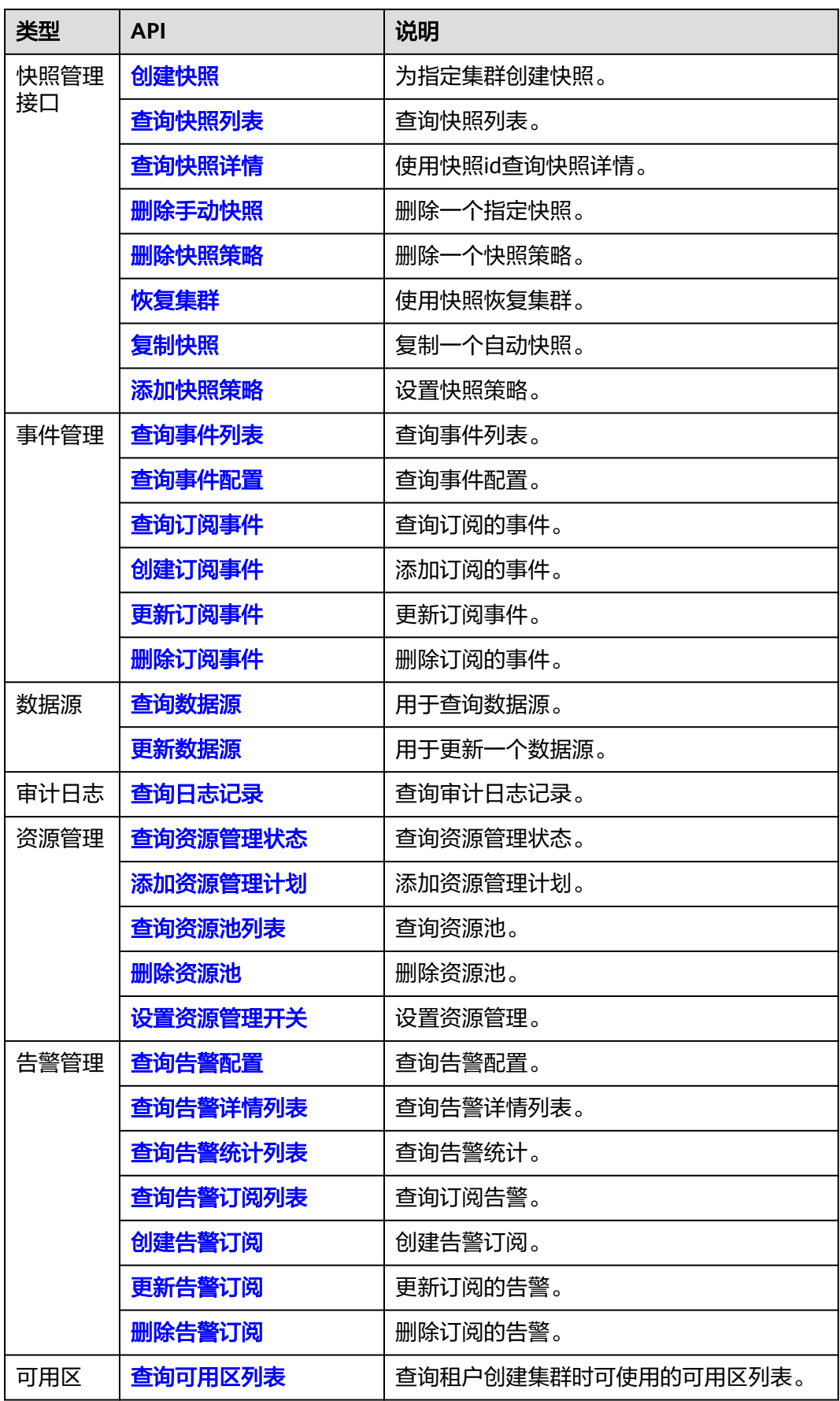

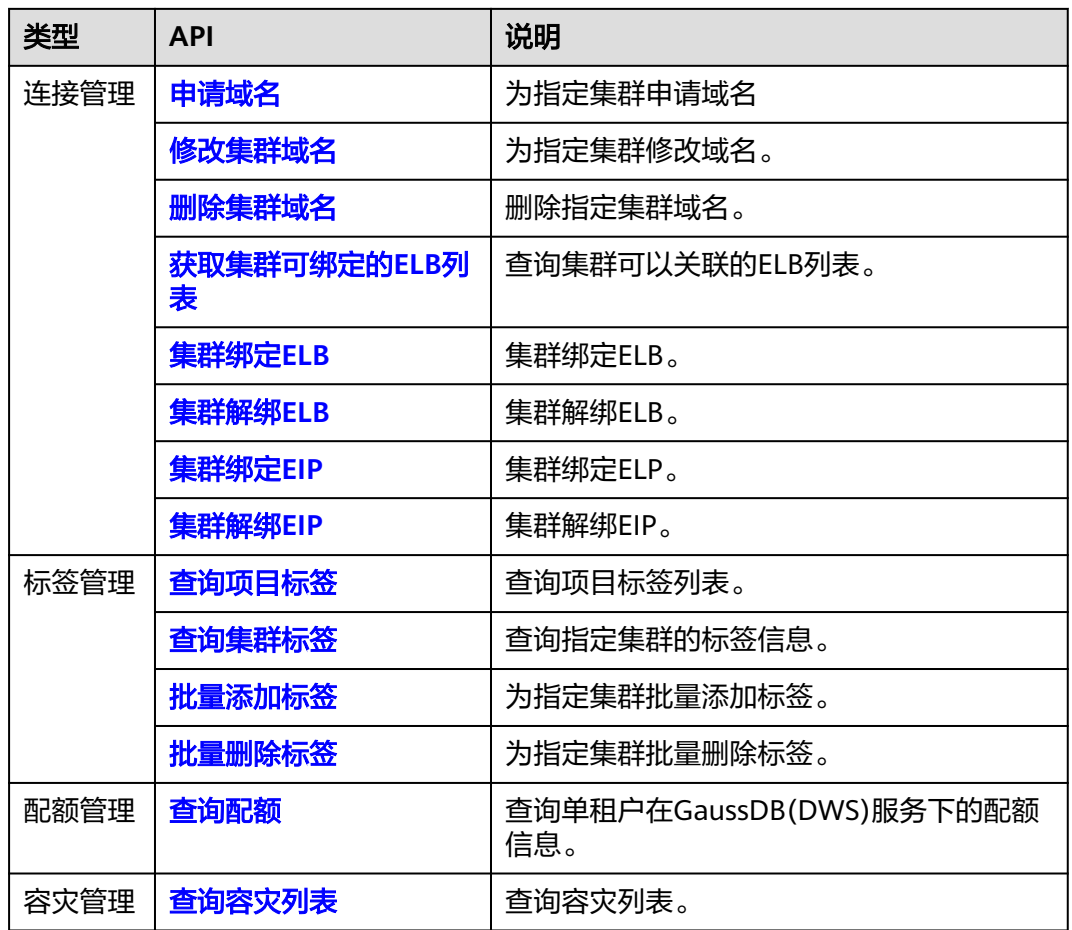

# 3<br>3 如何调用 API

# <span id="page-12-0"></span>**3.1** 构造请求

本节介绍REST API请求的组成,并以调用IAM服务的[获取用户](https://support.huaweicloud.com/api-iam/iam_30_0001.html)**Token**说明如何调用 API,该API获取用户的Token,Token可以用于调用其他API时鉴权。

您还可以通过这个视频教程了解如何构造请求调用API:**[https://](https://bbs.huaweicloud.com/videos/102987) [bbs.huaweicloud.com/videos/102987](https://bbs.huaweicloud.com/videos/102987)** 。

## 请求 **URI**

请求URI由如下部分组成:

### **{URI-scheme}://{Endpoint}/{resource-path}?{query-string}**

尽管请求URI包含在请求消息头中,但大多数语言或框架都要求您从请求消息中单独传 递它,所以在此单独强调。

#### 表 **3-1** URI 中的参数说明

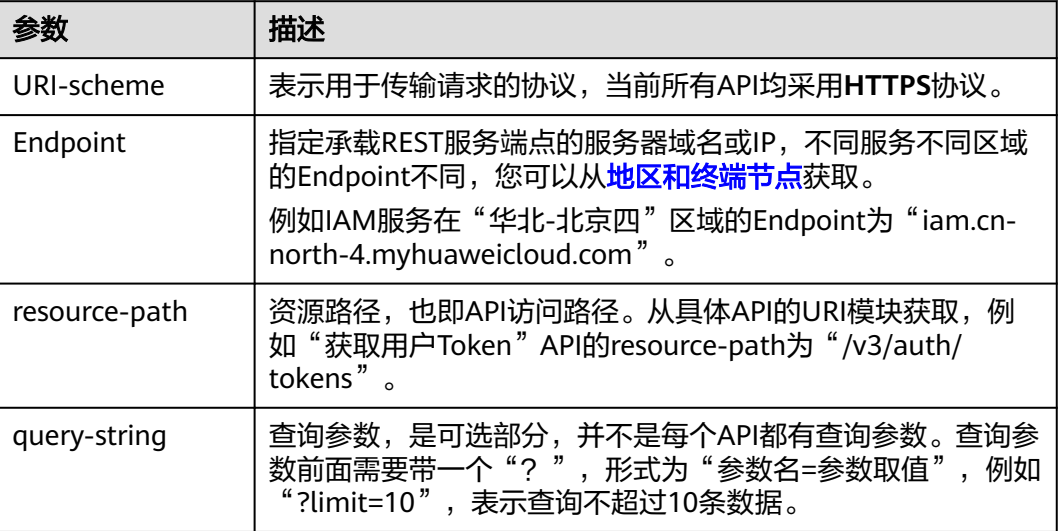

例如您需要获取IAM在"华北-北京四"区域的Token, 则需使用"华北-北京四"区域 的Endpoint(iam.cn-north-4.myhuaweicloud.com),并[在获取用户](https://support.huaweicloud.com/api-iam/iam_30_0001.html)**Token**的URI部 分找到resource-path(/v3/auth/tokens),拼接起来如下所示。

https://iam.cn-north-4.myhuaweicloud.com/v3/auth/tokens

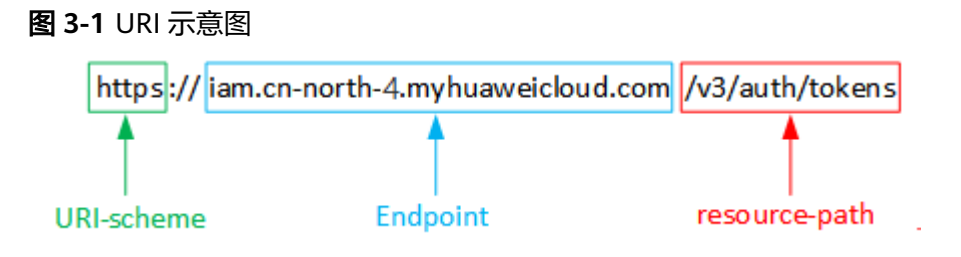

#### 说明

为查看方便,在每个具体API的URI部分,只给出resource-path部分,并将请求方法写在一起。 这是因为URI-scheme都是HTTPS,而Endpoint在同一个区域也相同,所以简洁起见将这两部分 省略。

## 请求方法

HTTP请求方法(也称为操作或动词),它告诉服务您正在请求什么类型的操作。

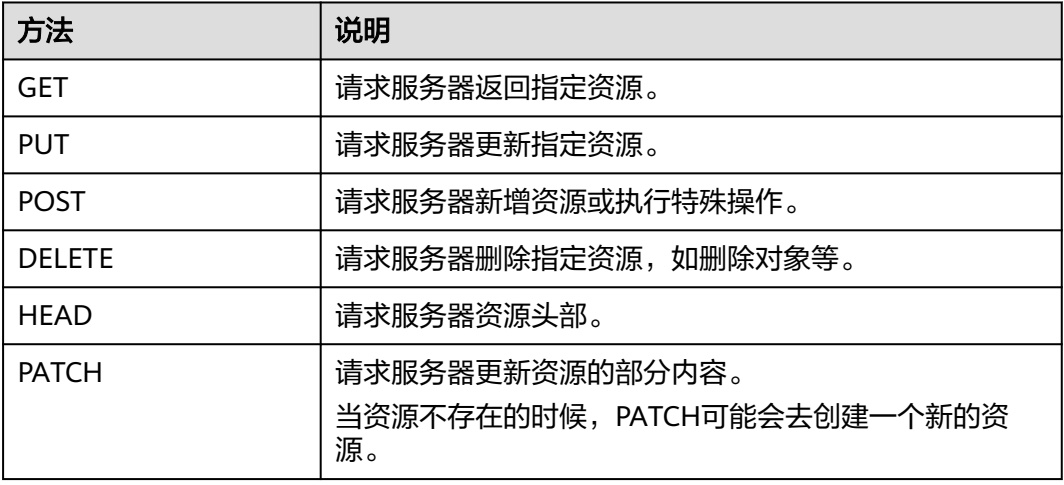

#### 表 **3-2** HTTP 方法

[在获取用户](https://support.huaweicloud.com/api-iam/iam_30_0001.html)**Token**的URI部分,您可以看到其请求方法为"POST",则其请求为:

POST https://iam.cn-north-4.myhuaweicloud.com/v3/auth/tokens

## 请求消息头

附加请求头字段,如指定的URI和HTTP方法所要求的字段。例如,定义消息体类型的 请求头"Content-type",请求鉴权信息等。

详细的公共请求消息头字段请参见表**[3-3](#page-14-0)**。

## <span id="page-14-0"></span>表 **3-3** 公共请求消息头

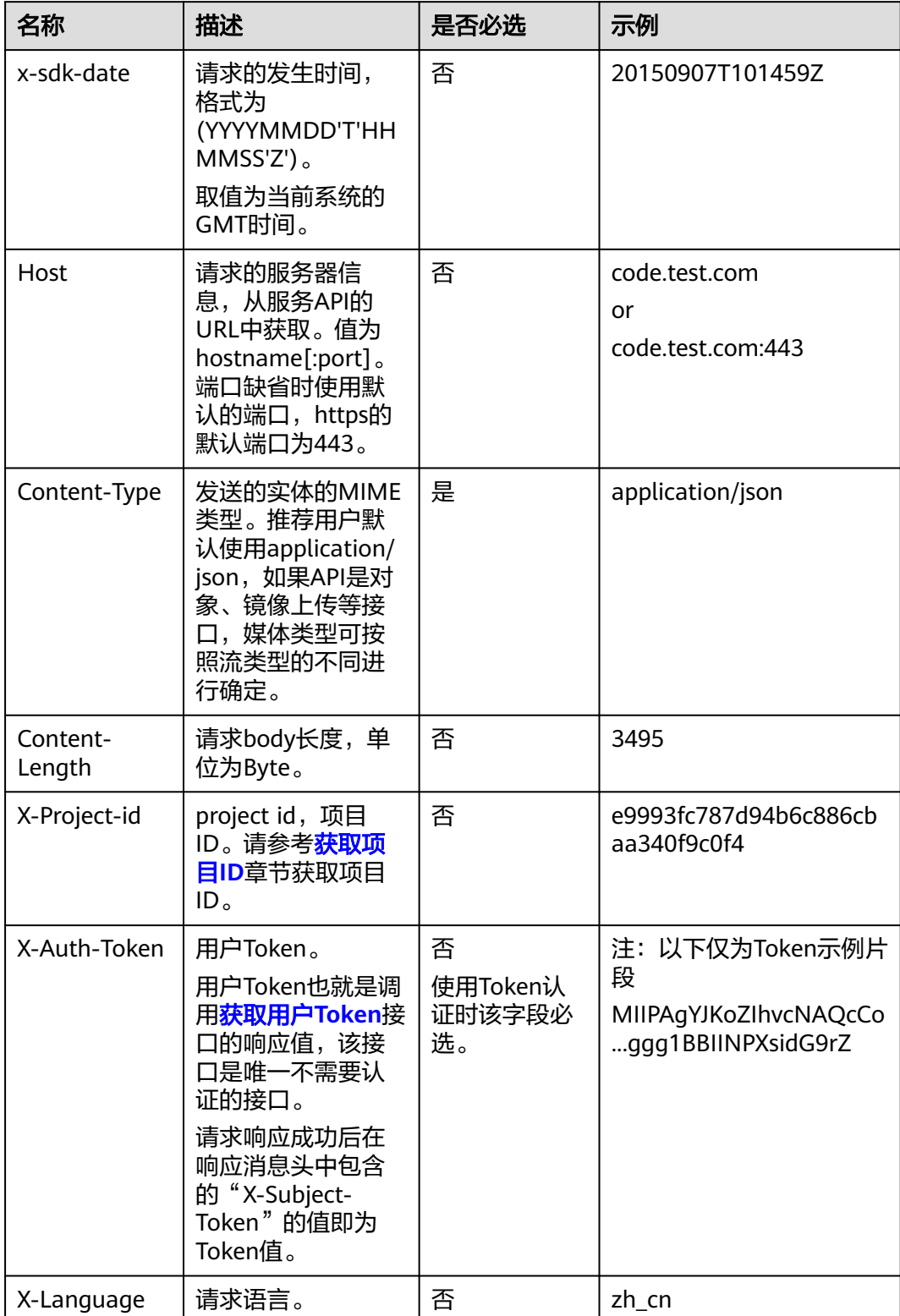

对于<mark>[获取用户](https://support.huaweicloud.com/api-iam/iam_30_0001.html)Token</mark>接口,由于不需要认证,所以只添加"Content-type"即可,添 加消息头后的请求如下所示。

POST https://iam.cn-north-4.myhuaweicloud.com/v3/auth/tokens Content-type: application/json

## <span id="page-15-0"></span>请求消息体

请求消息体通常以结构化格式(如JSON或XML)发出,与请求消息头中Content-type 对应,传递除请求消息头之外的内容。若请求消息体中的参数支持中文,则中文字符 必须为UTF-8编码。

每个接口的请求消息体内容不同,也并不是每个接口都需要有请求消息体(或者说消 息体为空),GET、DELETE操作类型的接口就不需要消息体,消息体具体内容需要根 据具体接口而定。

对于[获取用户](https://support.huaweicloud.com/api-iam/iam_30_0001.html)**Token**接口,您可以从接口的请求部分看到所需的请求参数及参数说 明。将消息体加入后的请求如下所示,加粗的斜体字段需要根据实际值填写,其中 **user\_name**为用户名,**domainname**为用户所属的账号名称,**\*\*\*\*\*\*\*\***为用户登录密 码,*xxxxxxxxxxxxxxxx*为project的名称,例如cn-north-4,可以从<mark>地区和终端节点</mark> 中获取。请联系数据库管理员获取。

#### 说明

scope参数定义了Token的作用域,上面示例中获取的Token仅能访问project下的资源。您还可 以设置Token的作用域为某个账号下所有资源或账号的某个project下的资源,详细定义请参见**[获](https://support.huaweicloud.com/api-iam/iam_30_0001.html)** [取用户](https://support.huaweicloud.com/api-iam/iam_30_0001.html)**Token**。

POST https://iam.cn-north-4.myhuaweicloud.com/v3/auth/tokensContent-type: application/json

```
{
   "auth": {
       "identity": {
          "methods": [
             "password"
         ],
          "password": {
             "user": {
                "name": "user_name",
                "password": "********",
                "domain": {
                   "name": "domainname"
\qquad \qquad \} }
         }
       },
       "scope": {
          "project": {
            "id": "xxxxxxxxxxxxxxxxx
         }
      }
   }
}
```
到这里为止这个请求需要的内容就具备齐全了,您可以使用**[curl](https://curl.haxx.se/)**、**[Postman](https://www.getpostman.com/)**或直接编 写代码等方式发送请求调用API。对于获取用户Token接口, 返回的响应消息头中"xsubject-token"就是需要获取的用户Token。有了Token之后,您就可以使用Token认 证调用其他API。

# **3.2** 认证鉴权

调用接口支持使用Token认证。

## <span id="page-16-0"></span>**Token** 认证

Token在计算机系统中代表令牌(临时)的意思,拥有Token就代表拥有某种权限。 Token认证就是在调用API的时候将Token加到请求消息头,从而通过身份认证,获得 操作API的权限。

```
说明
```
Token的有效期为24小时,需要使用一个Token鉴权时,可以先缓存起来,避免频繁调用。

Token可通过调[用获取用户](https://support.huaweicloud.com/api-iam/iam_30_0001.html)**Token**接口获取,调用本服务API需要project级别的 Token,即调用<mark>[获取用户](https://support.huaweicloud.com/api-iam/iam_30_0001.html)Token</mark>接口时,请求body中auth.scope的取值需要选择 project,如下所示。

```
{ 
    "auth": { 
       "identity": { 
          "methods": [ 
             "password" 
          ], 
          "password": { 
             "user": { 
                "name": "user_name", 
                "password": "********", 
                "domain": { 
                   "name": "domainname" 
 } 
            } 
          } 
       }, 
       "scope": {
          "project": {
             "id": "xxxxxxxx" 
          }
      }
   } 
}
```
获取Token后,再调用其他接口时,您需要在请求消息头中添加"X-Auth-Token", 其值即为Token。例如Token值为"ABCDEFJ....",则调用接口时将"X-Auth-Token: ABCDEFJ...."加到请求消息头即可,如下所示。

GET https://iam.cn-north-4.myhuaweicloud.com/v3/auth/projects Content-type: application/json X-Auth-Token: ABCDEFJ....

您还可以通过这个视频教程了解如何使用Token认证:**[https://](https://bbs.huaweicloud.com/videos/101333) [bbs.huaweicloud.com/videos/101333](https://bbs.huaweicloud.com/videos/101333)** 。

# **3.3** 返回结果

## 状态码

请求发送以后,您会收到响应,包含状态码、响应消息头和消息体。

状态码是一组从1xx到5xx的数字代码,状态码表示了请求响应的状态,完整的状态码 列表请参[见状态码。](#page-758-0)

对于<mark>[获取用户](https://support.huaweicloud.com/api-iam/iam_30_0001.html)Token</mark>接口,如果调用后返回状态码为"201",则表示请求成功。

## 响应消息头

对应请求消息头,响应同样也有消息头,如"Content-type"。

对于<mark>[获取用户](https://support.huaweicloud.com/api-iam/iam_30_0001.html)Token</mark>接口,返回如<mark>图3-2</mark>所示的消息头,其中"x-subject-token"就是 需要获取的用户Token。有了Token之后,您就可以使用Token认证调用其他API。

#### 图 **3-2** 获取用户 Token 响应消息头

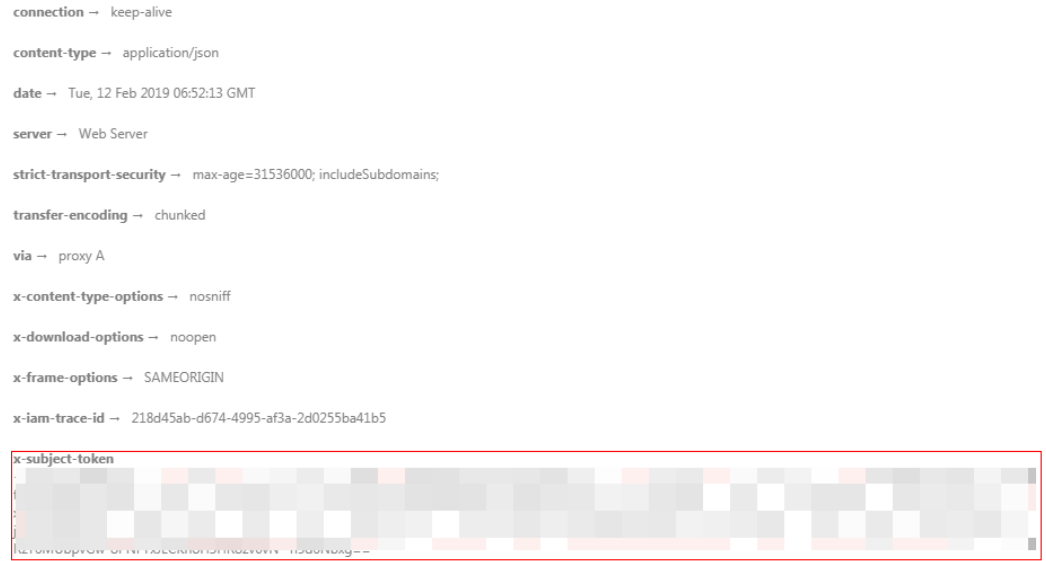

 $x$ -xss-protection  $\rightarrow$  1: mode=block:

## 响应消息体

响应消息体通常以结构化格式(如JSON或XML)返回,与响应消息头中Content-type 对应,传递除响应消息头之外的内容。

对于[获取用户](https://support.huaweicloud.com/api-iam/iam_30_0001.html)**Token**接口,返回如下消息体。为篇幅起见,这里只展示部分内容。

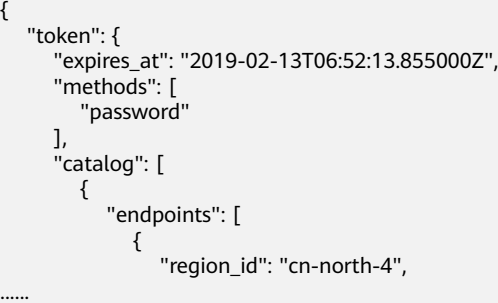

当接口调用出错时,会返回错误码及错误信息说明,错误响应的Body体格式如下所 示。

{ "error\_msg": "The format of message is error", "error\_code": "AS.0001" }

其中, error\_code表示错误码, error\_msg表示错误描述信息。

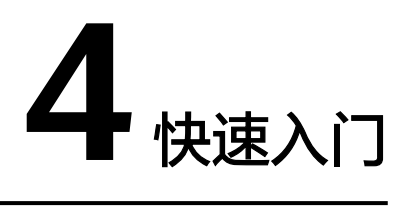

<span id="page-18-0"></span>本节通过调用一系列API,以集群管理为例,介绍使用GaussDB(DWS) API的基本流 程。集群管理的流程如下:

- 1. 调用[认证鉴权获](#page-15-0)取用户的token,因为在后续的请求中需要将token放到请求消息 头中作为认证。
- 2. 调用[查询节点类型接](#page-108-0)口获取支持的节点类型。
- 3. 调用[创建集群接](#page-28-0)口创建集群。
- 4. 调用[查询集群列表接](#page-52-0)口获取集群信息。
- 5. 调用<mark>查询集群详情</mark>接口查看集群详细内容。
- 6. 调用[创建快照接](#page-253-0)口创建快照。
- 7. 调用[查询快照列表接](#page-258-0)口查看快照是否创建成功。
- 8. 调用<mark>恢复集群</mark>接口使用快照恢复集群。
- 9. 当不再需要快照时,调用<mark>删除手动快照</mark>接口删除快照。
- 10. 当集群使用完成或不再需要时, 调用<mark>删除集群</mark>接口删除集群。

## 前提条件

- 已[创建](#page-768-0)VPC、子网和安全组,并获取VPC、子网和安全组的id,具体请参见创建 **[VPC](#page-768-0)**。
- 已获取**IAM**的**[EndPoint](https://developer.huaweicloud.com/endpoint?IAM)**和**[GaussDB\(DWS\)](https://developer.huaweicloud.com/endpoint?DWS)**的**Endpoint**。
- 已获取项目ID,具体请参[见获取项目](#page-768-0)**ID**。

## 集群管理

假设已获取前提条件中的信息为如下值 ( 实际操作中您需要根据实际情况替换 ) :

- IAM的Endpoint:下面示例中以**iam\_endpoint**代替
- GaussDB(DWS) 的Endpoint:下面示例中以**dws\_endpoint**代替
- VPC的id:**219ab8a0-1272-4049-a383-8ad0b770fa11**
- 子网的id:**d23ef2e9-8b90-49b3-bc4a-fd7d6bea6bec**
- 安全组的id:12e3c23a-8710-4b75-95e4-5c8d7f68ef3c
- 项目ID:9bc552e6-19af-4326-800d-281a92984636

则可以通过如下步骤管理集群。

#### 步骤**1** 调用其他接口前,需要调用[认证鉴权中](#page-15-0)的接口获取token,并设置成环境变量。

curl -H "Content-type:application/json" https://{**iam\_endpoint**}/v3/auth/tokens -X POST -d '{ "auth": { "identity": {

```
 "methods": [
            "password"
         ],
         "password": {
            "user": {
               "name": "testname",
               "domain": {
                 "name": "testname"
               },
                "password": "Passw0rd"
           }
        }
 },
 "scope": {
         "project": {
            "name": "cn-north-4"
         }
      }
   }
```
- }' -v -k
- 1. 获取响应Header中"X-Subject-Token"的值即为Token,示例如下。 X-Subject-Token:MIidkgYJKoZIhvcNAQcCoIidgzCCA38CAQExDTALBglghkgBZQMEAgEwgXXXXX...
- 2. 使用如下命令将token设置为环境变量。

#### **export Token={X-Subject-Token}**

**X-Subject-Token**即为上一步骤获取到的token,示例如下。 export Token**=**MIidkgYJKoZIhvcNAQcCoIidgzCCA38CAQExDTALBglghkgBZQMEAgEwgXXXXX...

#### 步骤**2** 调用[查询节点类型接](#page-108-0)口获取支持的节点类型。

curl -X GET -H 'Content-type:application/json;charset=utf-8' -H "X-Auth-Token:\$Token" https:// {dws\_endpoint}/v1.0/9bc552e6-19af-4326-800d-281a92984636/node\_types -v -k

#### 获取响应如下所示。

```
status CODE 200
{
   "node_types": [
     {
        "spec_name": "dws.d2.xlarge",
        "id": "ebe532d6-665f-40e6-a4d4-3c51545b6a67",
        "detail": [
 {
             "type": "vCPU", 
             "value": "4"
          },
           {
             "value": "1675",
 "type": "LOCAL_DISK",
 "unit": "GB"
          },
           {
 "type": "mem",
 "value": "32",
             "unit": "GB"
          }
        ]
     },
     {
        "spec_name": "dws.m1.xlarge.ultrahigh",
        "id": "ebe532d6-665f-40e6-a4d4-3c51545b4f71",
        "detail": [
           {
             "type": "vCPU",
```

```
 "value": "4"
           },
           {
 "value": "512",
 "type": "SSD",
             "unit": "GB"
          },
           {
             "type": "mem",
             "value": "32",
             "unit": "GB"
          }
        ]
     }
   ]
```
步骤**3** 调用[创建集群接](#page-28-0)口创建集群。

}

创建集群配置样例信息如下:

- 集群名称:dws-demo
- 管理员用户名:dbadmin
- 管理员密码: passw0rd
- 端口:8000
- 节点类型:dws.d1.xlarge
- 节点数量:3
- 弹性IP: auto\_assign ( 自动绑定 )

curl -X POST -H 'Content-type:application/json;charset=utf-8' -H "X-Auth-Token:\$Token" -d '{ "node\_type": "dws.d1.xlarge",

```
 "number_of_node": 3,
     "subnet_id": "d23ef2e9-8b90-49b3-bc4a-fd7d6bea6bec",
     "security_group_id": "12e3c23a-8710-4b75-95e4-5c8d7f68ef3c",
      "vpc_id": "219ab8a0-1272-4049-a383-8ad0b770fa11",
     "port": 8000,
     "name": "dws-demo",
 "user_name": "dbadmin",
"user_pwd": "passw0rd",
     "public_ip": {
        "public_bind_type": "auto_assign"
     }
```
}' https://**{dws\_endpoint}**/v1.0/**9bc552e6-19af-4326-800d-281a92984636**/clusters -v -k

如果返回状态码为200,则说明创建集群请求下发成功。

#### 步骤**4** 调用[查询集群列表接](#page-52-0)口获取集群信息。

curl -X GET -H 'Content-type:application/json;charset=utf-8' -H "X-Auth-Token:\$Token" https:// **{dws\_endpoint}**/v1.0/**9bc552e6-19af-4326-800d-281a92984636**/clusters -k –v

#### 获取响应如下所示:

```
{
      "clusters": [
\overline{\phantom{a}} "id": "7ba031f6-81f4-4670-ad20-c490b91877e5",
      "status": "AVAILABLE",
      "sub_status": "NORMAL", 
      "task_status": null,
      "action_progress": null,
 "node_type": "dws.d1.xlarge",
 "subnet_id": "d23ef2e9-8b90-49b3-bc4a-fd7d6bea6bec",
      "security_group_id": "12e3c23a-8710-4b75-95e4-5c8d7f68ef3c",
      "number_of_node": 3,
      "availability_zone": "cn-north-4b",
```

```
 "port": 8000,
      "name": "dws-demo",
      "version": "1.1.0",
      "vpc_id": "219ab8a0-1272-4049-a383-8ad0b770fa11",
     "user_name": "dbadmin",
      "public_ip": {
        "public_bind_type": "auto_assign",
        "eip_id": "85b20d7e-9eb7-4b2a-98f3-3c8843ea3574"
\qquad \qquad \} "public_endpoints": [
        {
           "public_connect_info": "dws-demo.cn-north-4.myhuaweicloud.com",
           "jdbc_url": "jdbc:postgresql://dws-demo.cn-north-4.myhuaweicloud.com/
<YOUR_DATABASE_name>"
        }
      ],
      "endpoints": [
        {
           "connect_info": "dws-demo.cn-north-4.myhuaweicloud.com",
           "jdbc_url": "jdbc:postgresql://dws-demo.cn-north-4.myhuaweicloud.com/
<YOUR_DATABASE_name>"
        },
      ] , 
      "updated": "2018-01-15T12:50:06",
      "created": "2018-01-15T12:50:06", 
      "recent_event": 1
      }
   ]
}
● status的状态如果为"CREATING",则表示集群正处于创建中;若为
```
- "AVAILABLE"则表示集群创建成功。 ● dws-demo集群对应的UUid为7ba031f6-81f4-4670-ad20-c490b91877e5,记录
- 该UUid,方便后续步骤使用。

#### 步骤**5** 调用[查询集群详情接](#page-95-0)口查看集群详细内容。

curl -X GET -H "Content-type:application/json" -H "X-Auth-Token:\$Token" https://**{dws\_endpoint}**/v1.0/**9bc552e6-19af-4326-800d-281a92984636**/clusters/**7ba031f6-81f4-4670 ad20-c490b91877e5** -k -v

获取响应如下所示:

```
{
   "cluster": {
      "id": "7ba031f6-81f4-4670-ad20-c490b91877e5",
      "status": "AVAILABLE",
      "name": "dws-demo",
      "updated": "2018-01-15T12:50:06",
      "created": "2018-01-15T12:50:06",
 "user_name": "dbadmin",
 "sub_status": "NORMAL",
      "task_status": null,
      "action_progress": null,
      "node_type": "dws.d1.xlarge", 
      "node_type_id": "5ddb1071-c5d7-40e0-a874-8a032e81a697",
      "subnet_id": "d23ef2e9-8b90-49b3-bc4a-fd7d6bea6bec",
      "security_group_id": "12e3c23a-8710-4b75-95e4-5c8d7f68ef3c",
      "number_of_node": 3,
      "availability_zone": "cn-north-4b",
      "port": 8000,
       "vpc_id": "219ab8a0-1272-4049-a383-8ad0b770fa11",
      "public_ip": {
         "public_bind_type": "auto_assign",
         "eip_id": "85b20d7e-9eb7-4b2a-98f3-3c8843ea3574"
      },
      "public_endpoints": [
      {
```

```
 "jdbc_url": "jdbc:postgresql://dws-demo.cn-north-4.myhuaweicloud.com/
<YOUR_DATABASE_name>"
      }
      ],
      "endpoints": [
      {
           "connect_info": "dws-demo.cn-north-4.myhuaweicloud.com",
           "jdbc_url": "jdbc:postgresql://dws-demo.cn-north-4.myhuaweicloud.com/
<YOUR_DATABASE_name>"
      },
     \overline{\mathcal{E}} "connect_info": "192.168.0.12:8000",
          "jdbc_url": "jdbc:postgresql://192.168.0.12:8000/<YOUR_DATABASE_name>"
      }
       ],
      "version": "1.1.0",
      "maintain_window": {
 "day": "Wed",
 "start_time": "18:00",
 "end_time": "22:00"
      }, 
      "recent_event": 1,
      "tags": null, 
      "parameter_group": {
          "id": "157e9cc4-64a8-11e8-adc0-fa7ae01bbebc", "name": "Default-Parameter-Group-
dws ", "status": "In-Sync"
      } 
   }
}
```
响应消息中还可以查询到集群的"public\_endpoints"和"endpoints"等信息,集群 创建成功后,可以使用"public\_endpoints"或"endpoints"从外部进行集群访问。

#### 步骤**6** 调用[创建快照接](#page-253-0)口创建快照。

```
基于集群dws-demo以创建一个名称为snapshotForDemoCluster的快照。
curl -X POST -H "Content-type:application/json" -H "X-Auth-Token:$Token" -d '{
   "snapshot": {
      "name": "snapshotForDemoCluster",
      "cluster_id": "7ba031f6-81f4-4670-ad20-c490b91877e5",
      "description": "Snapshot description" 
 }
}' https://{dws_endpoint}/v1.0/9bc552e6-19af-4326-800d-281a92984636/snapshots -k -v
```
#### 获取响应如下所示:

```
{
  "snapshot": { 
     "id": "2a4d0f86-67cd-408a-8b66-017454fb7793" 
  }
}
```
如果返回状态码为200,则说明快照创建请求下发成功,记录"id",供后续查询快照 详情时使用。

#### 步骤**7** 调用[查询快照列表接](#page-258-0)口查看快照是否创建成功。

```
curl -X GET -H 'Content-type:application/json;charset=utf-8' -H "X-Auth-Token:$Token" https://
{dws_endpoint}/v1.0/9bc552e6-19af-4326-800d-281a92984636/snapshots/
2a4d0f86-67cd-408a-8b66-017454fb7793 -k -v
```

```
如果响应消息中快照状态为"AVAILABLE",则说明快照创建成功;若为
"CREATING",则表示快照正在创建中。
```
"snapshot": {

{

```
 "id": "2a4d0f86-67cd-408a-8b66-017454fb7793",
```
 <sup>&</sup>quot;name": "snapshotForDemoCluster",

 <sup>&</sup>quot;description": "Snapshot description",

```
 "started": "2018-01-18T13:59:23Z", 
      "finished": "2018-01-18T13:01:40Z",
      "size": 500, 
 "status": "AVAILABLE", 
 "type": "MANUAL", 
      "cluster_id": "4f87d3c4-9e33-482f-b962-e23b30d1a18c" 
   }
```
#### 步骤**8** 调用[恢复集群接](#page-279-0)口使用快照恢复集群。

}

```
将快照snapshotForDemoCluster恢复到名称为dws-restore的新集群。
curl -X POST -H 'Content-type:application/json;charset=utf-8' -H "X-Auth-Token:$Token" -d '{
   "restore": {
     "name": "dws-restore"
   }
}' https://{dws_endpoint}/v1.0/9bc552e6-19af-4326-800d-281a92984636/snapshots/
2a4d0f86-67cd-408a-8b66-017454fb7793/actions -v -k
```
如果返回状态码为200,则说明集群恢复成功,可通过<mark>恢复集群</mark>查看集群恢复状态。

```
步骤9 当快照不再需要时,调用<mark>删除手动快照</mark>接口删除快照。
```
curl -X DELETE -H 'Content-type:application/json;charset=utf-8' -H "X-Auth-Token:\$Token" https:// **{dws\_endpoint}**/v1.0/**9bc552e6-19af-4326-800d-281a92984636**/snapshots/ **2a4d0f86-67cd-408a-8b66-017454fb7793** -v -k

如果返回状态码为202,则说明快照删除成功。

```
步骤10 当集群使用完成或不再需要时,调用删除集群接口删除集群。
```
curl -X DELETE -H 'Content-type:application/json;charset=utf-8' -H "X-Auth-Token:\$Token" -d '{ "keep\_last\_manual\_snapshot":0 }' https://**{dws\_endpoint}**/v1.0/**9bc552e6-19af-4326-800d-281a92984636**/clusters/**7ba031f6-81f4-4670 ad20-c490b91877e5** -v -k

如果返回状态码为202,则说明集群删除成功。

**----**结束

# **5 API** 说明

# <span id="page-24-0"></span>**5.1** 可用区

## **5.1.1** 查询可用区列表

## 功能介绍

该接口用于查询租户创建集群时可使用的可用区列表。在创建实例时,需要配置实例 所在的可用区ID,可通过该接口查询可用区的ID。

## 调用方法

请参[见如何调用](#page-12-0)**API**。

## **URI**

GET /v1.0/{project\_id}/availability-zones

### 表 **5-1** 路径参数

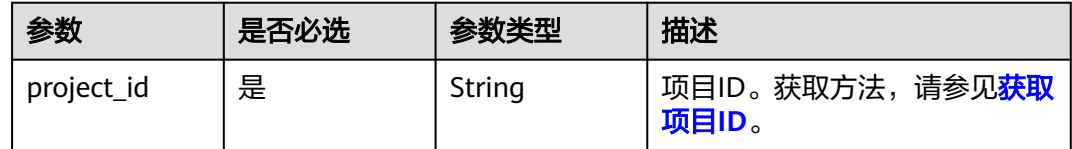

## 请求参数

无

## 响应参数

状态码: **200**

#### 表 **5-2** 响应 Body 参数

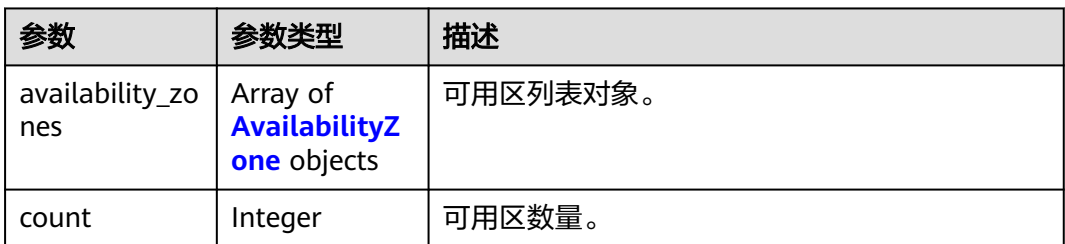

#### 表 **5-3** AvailabilityZone

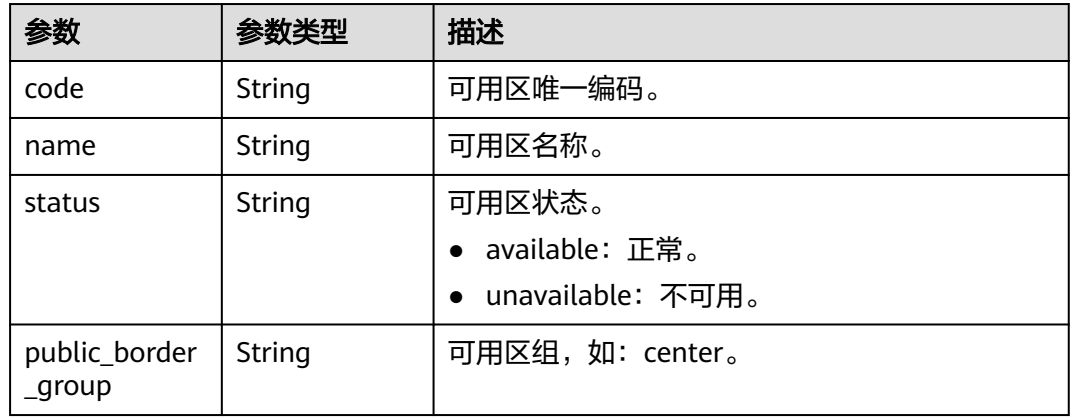

## 请求示例

GET https://{Endpoint}/v1.0/89cd04f168b84af6be287f71730fdb4b/availability-zones

## 响应示例

## 状态码: **200**

查询可用区列表成功。

```
{
  "availability_zones" : [ {
   "code" : "az1",
 "name" : "AZ1",
 "status" : "available",
   "public_border_group" : "center"
  } ],
  "count" : 1
}
```
## **SDK** 代码示例

SDK代码示例如下。

## **Java**

package com.huaweicloud.sdk.test;

import com.huaweicloud.sdk.core.auth.ICredential; import com.huaweicloud.sdk.core.auth.BasicCredentials;

```
import com.huaweicloud.sdk.core.exception.ConnectionException;
import com.huaweicloud.sdk.core.exception.RequestTimeoutException;
import com.huaweicloud.sdk.core.exception.ServiceResponseException;
import com.huaweicloud.sdk.dws.v2.region.DwsRegion;
import com.huaweicloud.sdk.dws.v2.*;
import com.huaweicloud.sdk.dws.v2.model.*;
public class ListAvailabilityZonesSolution {
   public static void main(String[] args) {
      // The AK and SK used for authentication are hard-coded or stored in plaintext, which has great 
security risks. It is recommended that the AK and SK be stored in ciphertext in configuration files or 
environment variables and decrypted during use to ensure security.
      // In this example, AK and SK are stored in environment variables for authentication. Before running 
this example, set environment variables CLOUD_SDK_AK and CLOUD_SDK_SK in the local environment
      String ak = System.getenv("CLOUD_SDK_AK");
      String sk = System.getenv("CLOUD_SDK_SK");
      ICredential auth = new BasicCredentials()
            .withAk(ak)
           .withSk(sk);
      DwsClient client = DwsClient.newBuilder()
            .withCredential(auth)
            .withRegion(DwsRegion.valueOf("<YOUR REGION>"))
            .build();
      ListAvailabilityZonesRequest request = new ListAvailabilityZonesRequest();
      try {
         ListAvailabilityZonesResponse response = client.listAvailabilityZones(request);
         System.out.println(response.toString());
      } catch (ConnectionException e) {
         e.printStackTrace();
      } catch (RequestTimeoutException e) {
         e.printStackTrace();
      } catch (ServiceResponseException e) {
         e.printStackTrace();
         System.out.println(e.getHttpStatusCode());
         System.out.println(e.getRequestId());
         System.out.println(e.getErrorCode());
         System.out.println(e.getErrorMsg());
      }
   }
}
```
## **Python**

#### # coding: utf-8

from huaweicloudsdkcore.auth.credentials import BasicCredentials from huaweicloudsdkdws.v2.region.dws\_region import DwsRegion from huaweicloudsdkcore.exceptions import exceptions from huaweicloudsdkdws.v2 import \*

```
if name == "main
```
.build()

 $#$  The AK and SK used for authentication are hard-coded or stored in plaintext, which has great security risks. It is recommended that the AK and SK be stored in ciphertext in configuration files or environment variables and decrypted during use to ensure security.

 # In this example, AK and SK are stored in environment variables for authentication. Before running this example, set environment variables CLOUD\_SDK\_AK and CLOUD\_SDK\_SK in the local environment

```
 ak = os.getenv("CLOUD_SDK_AK")
 sk = os.getenv("CLOUD_SDK_SK")
credentials = BasicCredentials(ak, sk) \setminusclient = DwsClient.new_builder() \setminus.with_credentials(credentials) \
    .with_region(DwsRegion.value_of("<YOUR REGION>")) \
```

```
 try:
   request = ListAvailabilityZonesRequest()
    response = client.list_availability_zones(request)
    print(response)
 except exceptions.ClientRequestException as e:
    print(e.status_code)
    print(e.request_id)
    print(e.error_code)
    print(e.error_msg)
```
#### **Go**

```
package main
```

```
import (
   .<br>"fmt"
   "github.com/huaweicloud/huaweicloud-sdk-go-v3/core/auth/basic"
   dws "github.com/huaweicloud/huaweicloud-sdk-go-v3/services/dws/v2"
   "github.com/huaweicloud/huaweicloud-sdk-go-v3/services/dws/v2/model"
   region "github.com/huaweicloud/huaweicloud-sdk-go-v3/services/dws/v2/region"
)
func main() {
   // The AK and SK used for authentication are hard-coded or stored in plaintext, which has great security 
risks. It is recommended that the AK and SK be stored in ciphertext in configuration files or environment 
variables and decrypted during use to ensure security.
   // In this example, AK and SK are stored in environment variables for authentication. Before running this 
example, set environment variables CLOUD_SDK_AK and CLOUD_SDK_SK in the local environment
   ak := os.Getenv("CLOUD_SDK_AK")
   sk := os.Getenv("CLOUD_SDK_SK")
   auth := basic.NewCredentialsBuilder().
      WithAk(ak).
      WithSk(sk).
      Build()
   client := dws.NewDwsClient(
      dws.DwsClientBuilder().
         WithRegion(region.ValueOf("<YOUR REGION>")).
         WithCredential(auth).
         Build())
   request := &model.ListAvailabilityZonesRequest{}
   response, err := client.ListAvailabilityZones(request)
  if err == nil fmt.Printf("%+v\n", response)
   } else {
      fmt.Println(err)
   }
}
```
## 更多

更多编程语言的SDK代码示例,请参见**[API Explorer](https://console.huaweicloud.com/apiexplorer/#/openapi/DWS/sdk?api=ListAvailabilityZones)**的代码示例页签,可生成自动对应 的SDK代码示例。

## 状态码

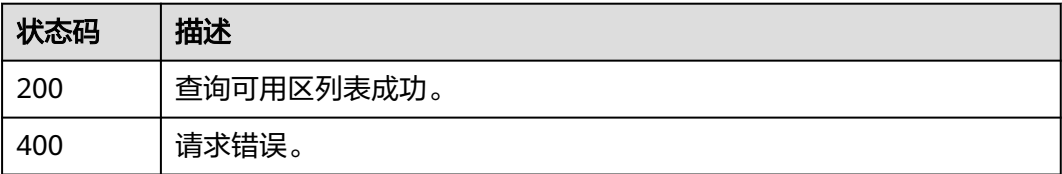

<span id="page-28-0"></span>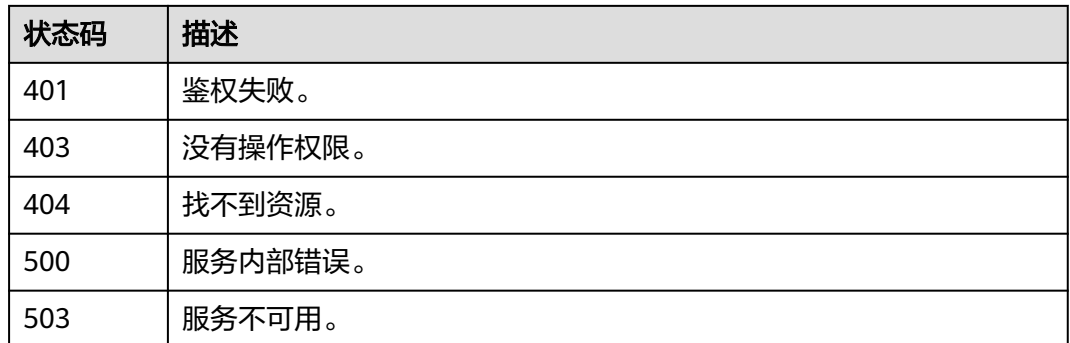

# **5.2** 集群管理

## **5.2.1** 创建集群

## 功能介绍

该接口用于创建集群。

集群必须要运行在VPC之内,创建集群前,您需要先创建VPC,并获取VPC和子网的 ID。

该接口为异步接口,创建集群需要10~15分钟。

## 调用方法

请参[见如何调用](#page-12-0)**API**。

## **URI**

POST /v1.0/{project\_id}/clusters

### 表 **5-4** 路径参数

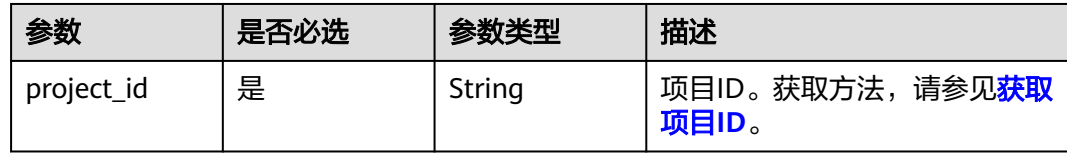

## 请求参数

表 **5-5** 请求 Body 参数

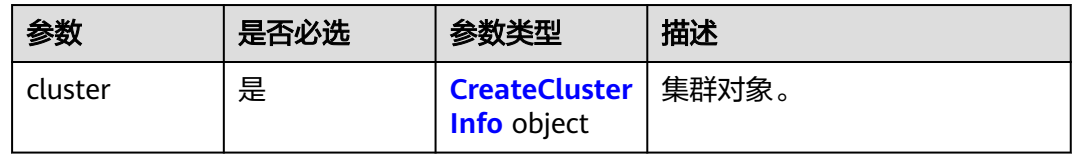

### <span id="page-29-0"></span>表 **5-6** CreateClusterInfo

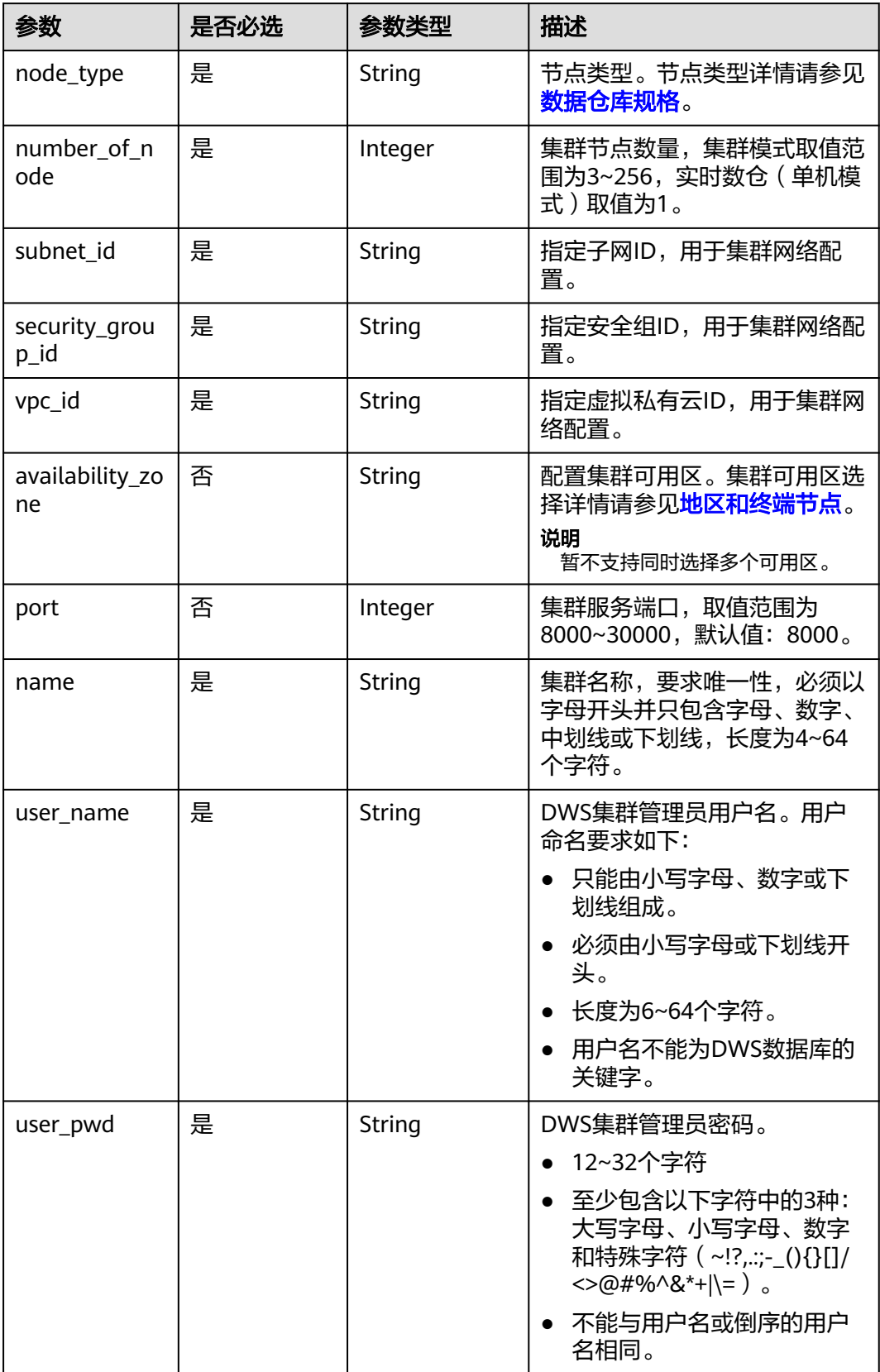

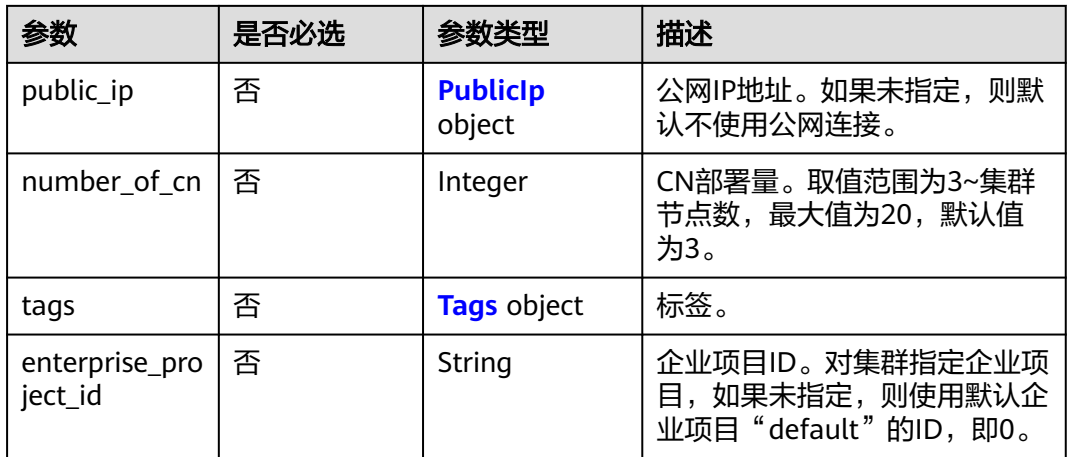

## 表 **5-7** PublicIp

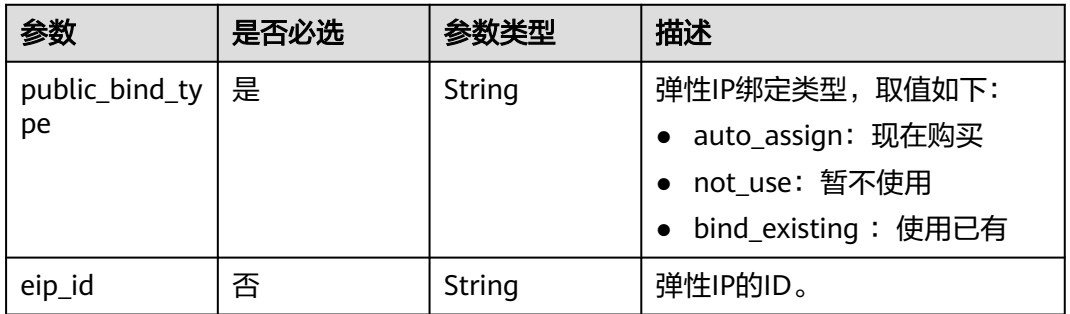

## 表 **5-8** Tags

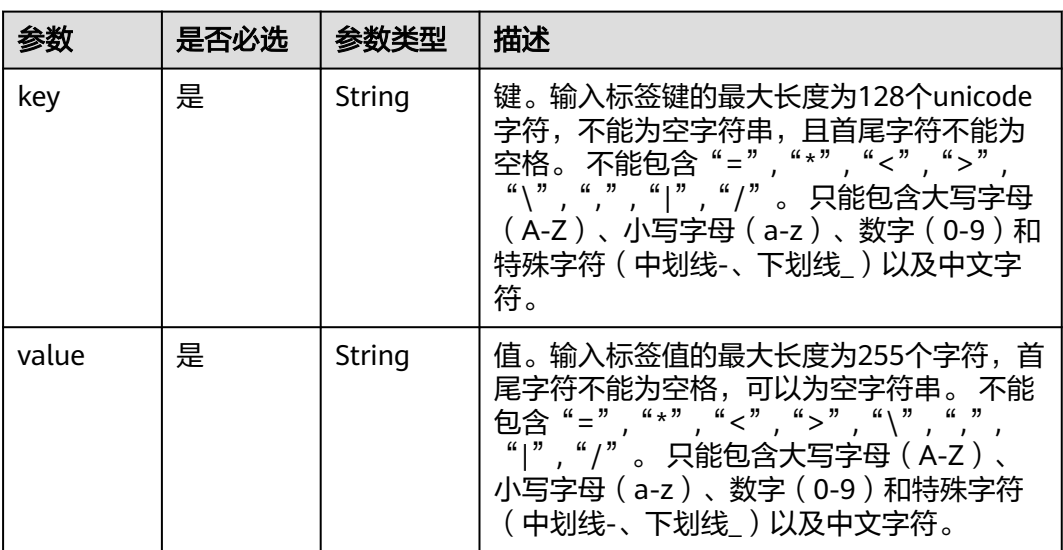

## 响应参数

状态码: **200**

#### 表 **5-9** 响应 Body 参数

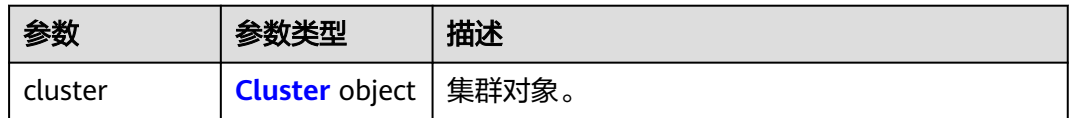

#### 表 **5-10** Cluster

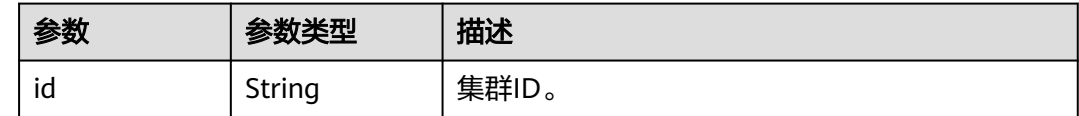

## 请求示例

创建DWS集群,可用区为az1.dc1,节点规格为dws.m1.xlarge.ultrahigh,3节点,数 据库端口8000,带公网IP,安全组ID,子网ID,虚拟私有云ID:

POST https://{Endpoint}/v1.0/89cd04f168b84af6be287f71730fdb4b/clusters

```
{
  "cluster" : {
   "node_type" : "dws.m1.xlarge.ultrahigh",
   "number_of_node" : 3,
   "subnet_id" : "374eca02-cfc4-4de7-8ab5-dbebf7d9a720",
 "security_group_id" : "dc3ec145-9029-4b39-b5a3-ace5a01f772b",
 "vpc_id" : "85b20d7e-9eb7-4b2a-98f3-3c8843ea3574",
   "availability_zone" : "az1.dc1",
   "port" : 8000,
  "name" : "dws-1" "user_name" : "dbadmin",
 "user_pwd" : "Passw0rd!",
   "public_ip" : {
     "public_bind_type" : "auto_assign",
     "eip_id" : ""
 },
 "enterprise_project_id" : "aca4e50a-266f-4786-827c-f8d6cc3fbada"
 }
}
```
响应示例

#### 状态码: **200**

创建集群成功。

```
{
  "cluster" : {
   "id" : "7d85f602-a948-4a30-afd4-e84f47471c15"
 }
}
```
## **SDK** 代码示例

SDK代码示例如下。

#### **Java**

package com.huaweicloud.sdk.test;

```
import com.huaweicloud.sdk.core.auth.ICredential;
import com.huaweicloud.sdk.core.auth.BasicCredentials;
import com.huaweicloud.sdk.core.exception.ConnectionException;
import com.huaweicloud.sdk.core.exception.RequestTimeoutException;
import com.huaweicloud.sdk.core.exception.ServiceResponseException;
import com.huaweicloud.sdk.dws.v2.region.DwsRegion;
import com.huaweicloud.sdk.dws.v2.*;
import com.huaweicloud.sdk.dws.v2.model.*;
public class CreateClusterSolution {
   public static void main(String[] args) {
      // The AK and SK used for authentication are hard-coded or stored in plaintext, which has great 
security risks. It is recommended that the AK and SK be stored in ciphertext in configuration files or 
environment variables and decrypted during use to ensure security.
      // In this example, AK and SK are stored in environment variables for authentication. Before running 
this example, set environment variables CLOUD_SDK_AK and CLOUD_SDK_SK in the local environment
      String ak = System.getenv("CLOUD_SDK_AK");
      String sk = System.getenv("CLOUD_SDK_SK");
      ICredential auth = new BasicCredentials()
           .withAk(ak)
           .withSk(sk);
      DwsClient client = DwsClient.newBuilder()
           .withCredential(auth)
            .withRegion(DwsRegion.valueOf("cn-north-4"))
            .build();
      CreateClusterRequest request = new CreateClusterRequest();
      CreateClusterRequestBody body = new CreateClusterRequestBody();
      PublicIp publicIpCluster = new PublicIp();
      publicIpCluster.withPublicBindType("auto_assign")
         .withEipId("");
      CreateClusterInfo clusterbody = new CreateClusterInfo();
      clusterbody.withNodeType("dws.m1.xlarge.ultrahigh")
         .withNumberOfNode(3)
         .withSubnetId("374eca02-cfc4-4de7-8ab5-dbebf7d9a720")
         .withSecurityGroupId("dc3ec145-9029-4b39-b5a3-ace5a01f772b")
         .withVpcId("85b20d7e-9eb7-4b2a-98f3-3c8843ea3574")
         .withAvailabilityZone("az1.dc1")
         .withPort(8000)
         .withName("dws-1")
         .withUserName("dbadmin")
         .withUserPwd("Passw0rd!")
         .withPublicIp(publicIpCluster)
         .withEnterpriseProjectId("aca4e50a-266f-4786-827c-f8d6cc3fbada");
      body.withCluster(clusterbody);
      request.withBody(body);
      try {
         CreateClusterResponse response = client.createCluster(request);
         System.out.println(response.toString());
      } catch (ConnectionException e) {
         e.printStackTrace();
      } catch (RequestTimeoutException e) {
 e.printStackTrace();
 } catch (ServiceResponseException e) {
        e.printStackTrace();
         System.out.println(e.getHttpStatusCode());
         System.out.println(e.getRequestId());
         System.out.println(e.getErrorCode());
        System.out.println(e.getErrorMsg());
      }
   }
}
```
## **Python**

```
# coding: utf-8
```

```
from huaweicloudsdkcore.auth.credentials import BasicCredentials
from huaweicloudsdkdws.v2.region.dws_region import DwsRegion
from huaweicloudsdkcore.exceptions import exceptions
from huaweicloudsdkdws.v2 import *
```

```
if name = " main ":
```
 # The AK and SK used for authentication are hard-coded or stored in plaintext, which has great security risks. It is recommended that the AK and SK be stored in ciphertext in configuration files or environment variables and decrypted during use to ensure security.

 # In this example, AK and SK are stored in environment variables for authentication. Before running this example, set environment variables CLOUD\_SDK\_AK and CLOUD\_SDK\_SK in the local environment

```
 ak = os.getenv("CLOUD_SDK_AK")
   sk = os.getenv("CLOUD_SDK_SK")
  credentials = BasicCredentials(ak, sk) \setminusclient = DwsClient.new_builder() \setminus.with_credentials(credentials) \
     .with_region(DwsRegion.value_of("cn-north-4")) \
      .build()
   try:
      request = CreateClusterRequest()
      publicIpCluster = PublicIp(
        public_bind_type="auto_assign",
        eip_id=""
\qquad \qquad clusterbody = CreateClusterInfo(
         node_type="dws.m1.xlarge.ultrahigh",
       number of node=3,
        subnet_id="374eca02-cfc4-4de7-8ab5-dbebf7d9a720",
        security_group_id="dc3ec145-9029-4b39-b5a3-ace5a01f772b",
        vpc_id="85b20d7e-9eb7-4b2a-98f3-3c8843ea3574",
        availability_zone="az1.dc1",
        port=8000,
        name="dws-1",
       user_name="dbadmin",
        user_pwd="Passw0rd!",
        public_ip=publicIpCluster,
        enterprise_project_id="aca4e50a-266f-4786-827c-f8d6cc3fbada"
\qquad \qquad request.body = CreateClusterRequestBody(
         cluster=clusterbody
\qquad \qquad response = client.create_cluster(request)
      print(response)
   except exceptions.ClientRequestException as e:
      print(e.status_code)
     print(e.request_id)
      print(e.error_code)
      print(e.error_msg)
```
## **Go**

```
package main
```

```
import (
    "fmt"
   "github.com/huaweicloud/huaweicloud-sdk-go-v3/core/auth/basic"
   dws "github.com/huaweicloud/huaweicloud-sdk-go-v3/services/dws/v2"
   "github.com/huaweicloud/huaweicloud-sdk-go-v3/services/dws/v2/model"
   region "github.com/huaweicloud/huaweicloud-sdk-go-v3/services/dws/v2/region"
)
```
func main() {

```
 // The AK and SK used for authentication are hard-coded or stored in plaintext, which has great security 
risks. It is recommended that the AK and SK be stored in ciphertext in configuration files or environment 
variables and decrypted during use to ensure security.
   // In this example, AK and SK are stored in environment variables for authentication. Before running this 
example, set environment variables CLOUD_SDK_AK and CLOUD_SDK_SK in the local environment
   ak := os.Getenv("CLOUD_SDK_AK")
   sk := os.Getenv("CLOUD_SDK_SK")
   auth := basic.NewCredentialsBuilder().
      WithAk(ak).
      WithSk(sk).
      Build()
   client := dws.NewDwsClient(
      dws.DwsClientBuilder().
         WithRegion(region.ValueOf("cn-north-4")).
         WithCredential(auth).
         Build())
   request := &model.CreateClusterRequest{}
  eipIdPublicIp:=
   publicIpCluster := &model.PublicIp{
      PublicBindType: "auto_assign",
      EipId: &eipIdPublicIp,
   }
   availabilityZoneCluster:= "az1.dc1"
   portCluster:= int32(8000)
   enterpriseProjectIdCluster:= "aca4e50a-266f-4786-827c-f8d6cc3fbada"
   clusterbody := &model.CreateClusterInfo{
      NodeType: "dws.m1.xlarge.ultrahigh",
      NumberOfNode: int32(3),
      SubnetId: "374eca02-cfc4-4de7-8ab5-dbebf7d9a720",
      SecurityGroupId: "dc3ec145-9029-4b39-b5a3-ace5a01f772b",
      VpcId: "85b20d7e-9eb7-4b2a-98f3-3c8843ea3574",
      AvailabilityZone: &availabilityZoneCluster,
      Port: &portCluster,
      Name: "dws-1",
      UserName: "dbadmin",
      UserPwd: "Passw0rd!",
      PublicIp: publicIpCluster,
      EnterpriseProjectId: &enterpriseProjectIdCluster,
   }
   request.Body = &model.CreateClusterRequestBody{
      Cluster: clusterbody,
   }
   response, err := client.CreateCluster(request)
  if err == nil fmt.Printf("%+v\n", response)
   } else {
      fmt.Println(err)
   }
}
```
更多

更多编程语言的SDK代码示例,请参见**[API Explorer](https://console.huaweicloud.com/apiexplorer/#/openapi/DWS/sdk?api=CreateCluster)**的代码示例页签,可生成自动对应 的SDK代码示例。

## 状态码

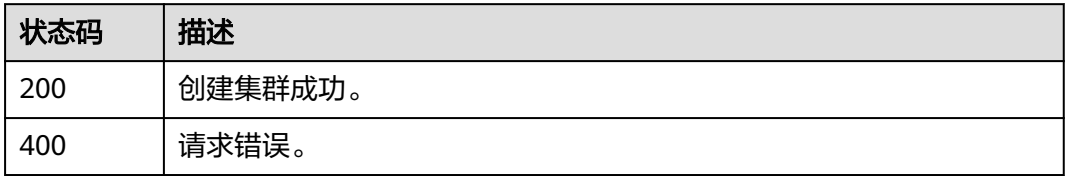

<span id="page-35-0"></span>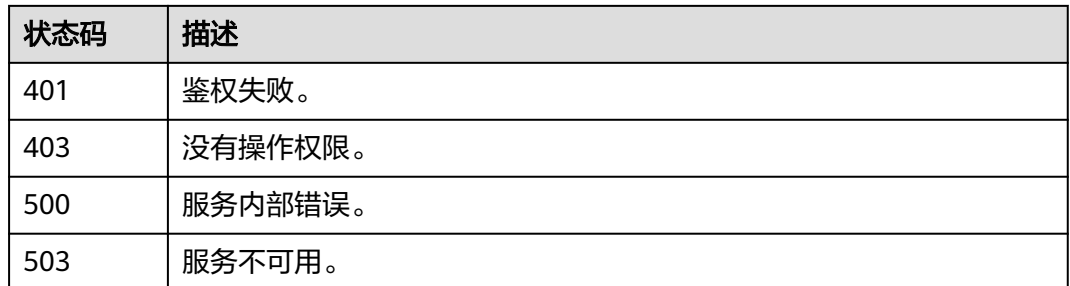

## **5.2.2 V2** 创建集群

## 功能介绍

该接口用于创建集群。 集群必须要运行在VPC之内,创建集群前,您需要先创建 VPC,并获取VPC和子网的ID。

#### 说明

该接口为异步接口,创建集群需要10~15分钟。

## 调用方法

请参[见如何调用](#page-12-0)**API**。

## **URI**

POST /v2/{project\_id}/clusters

#### 表 **5-11** 路径参数

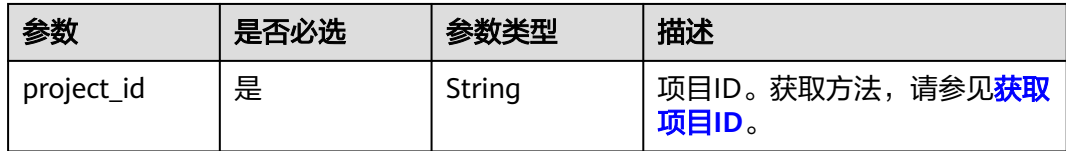

## 请求参数

### 表 **5-12** 请求 Body 参数

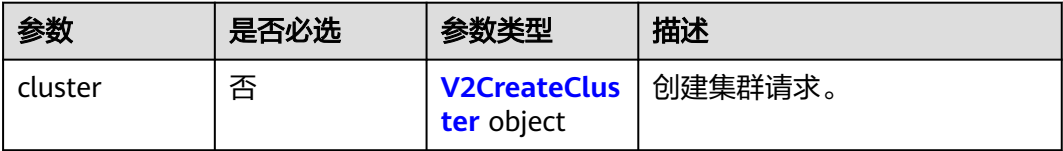
#### 表 **5-13** V2CreateCluster

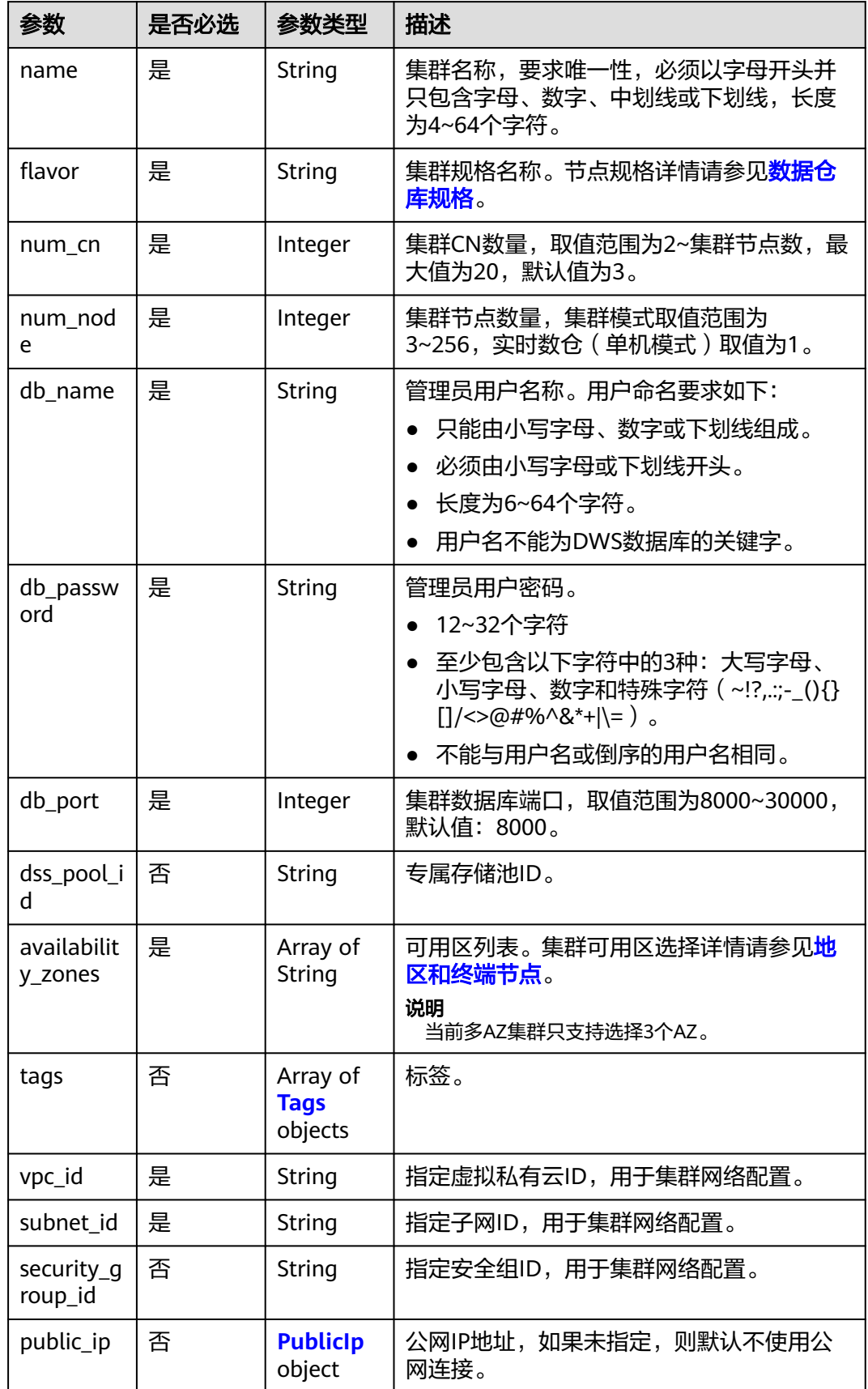

<span id="page-37-0"></span>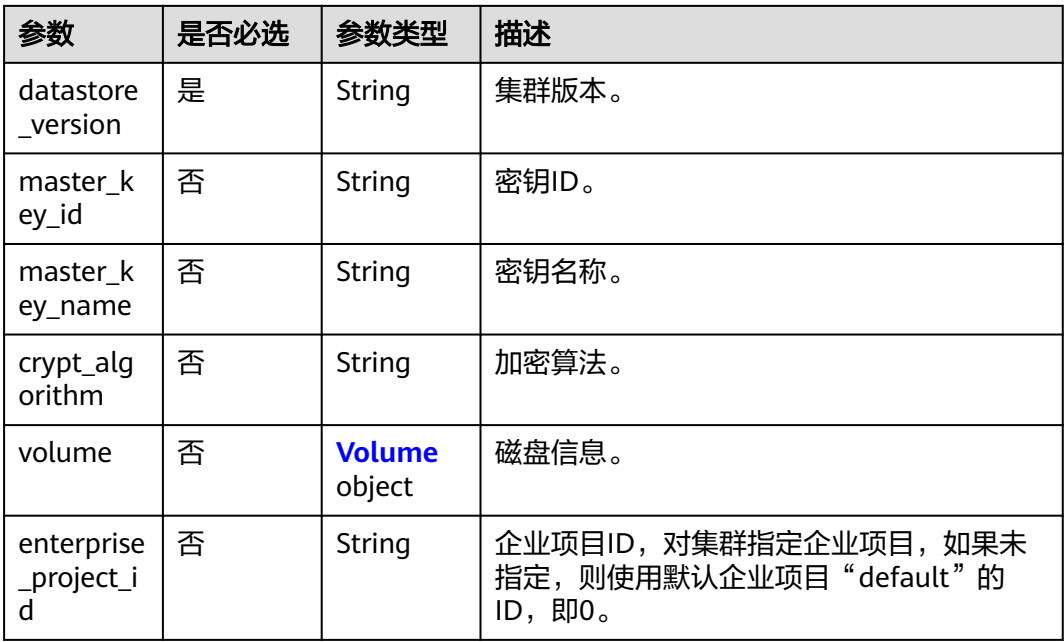

# 表 **5-14** Tags

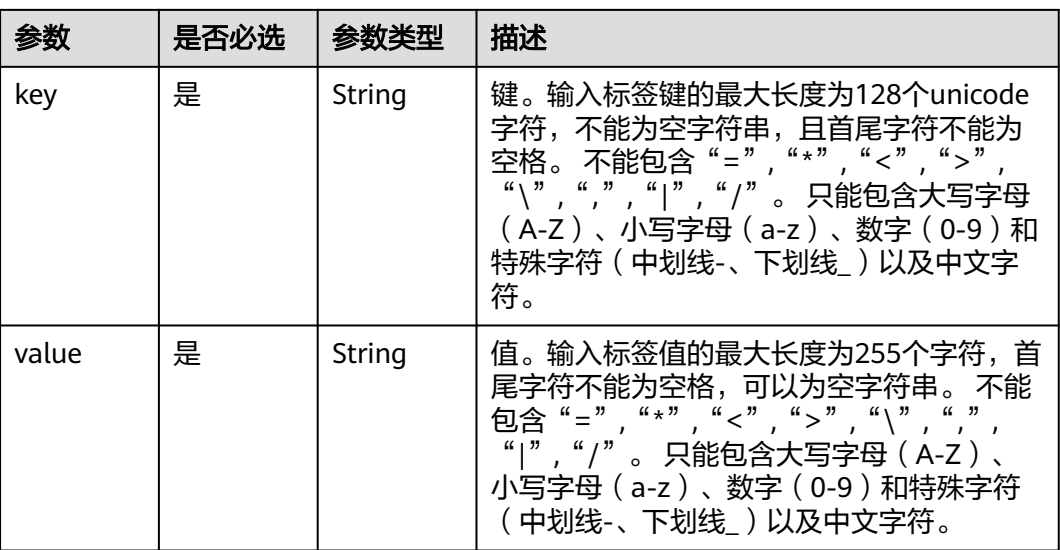

# 表 **5-15** PublicIp

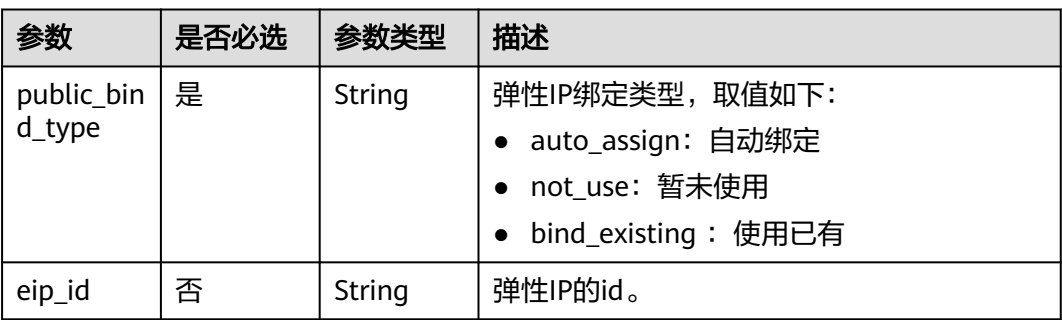

#### <span id="page-38-0"></span>表 **5-16** Volume

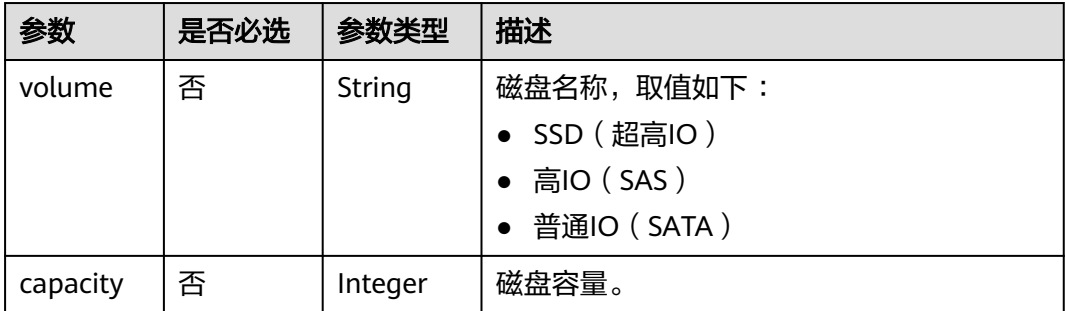

### 响应参数

#### 状态码: **200**

表 **5-17** 响应 Body 参数

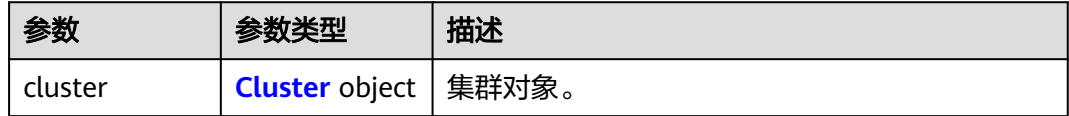

#### 表 **5-18** Cluster

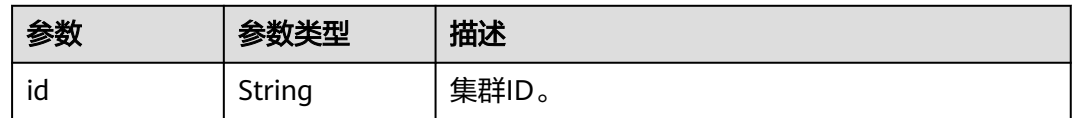

# 请求示例

创建多AZ DWS集群,集群版本为8.2.1,可用区是az1、az2和az3,节点规格为 dws.m1.xlarge.ultrahigh, 3节点, SSD磁盘, 容量为100GB, 数据库端口为8000, 带 公网IP,安全组ID,子网ID,虚拟私有云ID:

POST https://{Endpoint}/v2/89cd04f168b84af6be287f71730fdb4b/clusters

```
{
 "cluster" : {
 "flavor" : "dws.m1.xlarge.ultrahigh",
 "num_node" : 3,
 "subnet_id" : "374eca02-cfc4-4de7-8ab5-dbebf7d9a720",
   "security_group_id" : "dc3ec145-9029-4b39-b5a3-ace5a01f772b",
 "vpc_id" : "85b20d7e-9eb7-4b2a-98f3-3c8843ea3574",
 "db_port" : 8000,
   "datastore_version" : "8.2.1",
   "availability_zones" : [ "az1", "az2", "az3" ],
   "name" : "dws-1",
   "num_cn": 3,
   "db_name" : "dbadmin",
   "db_password" : "Passw0rd!",
   "public_ip" : {
     "public_bind_type" : "auto_assign",
     "eip_id" : ""
   },
```

```
 "volume":{
  "volume":"SSD",
  "capacity":100
 },
 "enterprise_project_id" : "aca4e50a-266f-4786-827c-f8d6cc3fbada"
```
#### 响应示例

#### 状态码: **200**

 } }

创建集群成功。

```
{
  "cluster" : {
    "id" : "7d85f602-a948-4a30-afd4-e84f47471c15"
  }
}
```
# **SDK** 代码示例

SDK代码示例如下。

#### **Java**

package com.huaweicloud.sdk.test;

```
import com.huaweicloud.sdk.core.auth.ICredential;
import com.huaweicloud.sdk.core.auth.BasicCredentials;
import com.huaweicloud.sdk.core.exception.ConnectionException;
import com.huaweicloud.sdk.core.exception.RequestTimeoutException;
import com.huaweicloud.sdk.core.exception.ServiceResponseException;
import com.huaweicloud.sdk.dws.v2.region.DwsRegion;
import com.huaweicloud.sdk.dws.v2.*;
import com.huaweicloud.sdk.dws.v2.model.*;
import java.util.List;
import java.util.ArrayList;
public class CreateClusterV2Solution {
   public static void main(String[] args) {
      // The AK and SK used for authentication are hard-coded or stored in plaintext, which has great 
security risks. It is recommended that the AK and SK be stored in ciphertext in configuration files or 
environment variables and decrypted during use to ensure security.
      // In this example, AK and SK are stored in environment variables for authentication. Before running 
this example, set environment variables CLOUD_SDK_AK and CLOUD_SDK_SK in the local environment
      String ak = System.getenv("CLOUD_SDK_AK");
      String sk = System.getenv("CLOUD_SDK_SK");
      ICredential auth = new BasicCredentials()
           .withAk(ak)
           .withSk(sk);
      DwsClient client = DwsClient.newBuilder()
            .withCredential(auth)
            .withRegion(DwsRegion.valueOf("<YOUR REGION>"))
            .build();
      CreateClusterV2Request request = new CreateClusterV2Request();
      V2CreateClusterReq body = new V2CreateClusterReq();
     PublicIp publicIpCluster = new PublicIp();
      publicIpCluster.withPublicBindType("auto_assign")
         .withEipId("");
      List<String> listClusterAvailabilityZones = new ArrayList<>();
      listClusterAvailabilityZones.add("az1");
      listClusterAvailabilityZones.add("az2");
```

```
 V2CreateCluster clusterbody = new V2CreateCluster();
   clusterbody.withName("dws-1")
      .withFlavor("dws.m1.xlarge.ultrahigh")
      .withNumNode(3)
      .withDbName("dbadmin")
      .withDbPassword("Passw0rd!")
      .withDbPort(8000)
      .withAvailabilityZones(listClusterAvailabilityZones)
      .withVpcId("85b20d7e-9eb7-4b2a-98f3-3c8843ea3574")
      .withSubnetId("374eca02-cfc4-4de7-8ab5-dbebf7d9a720")
      .withSecurityGroupId("dc3ec145-9029-4b39-b5a3-ace5a01f772b")
      .withPublicIp(publicIpCluster)
      .withDatastoreVersion("8.2.1")
      .withEnterpriseProjectId("aca4e50a-266f-4786-827c-f8d6cc3fbada");
    body.withCluster(clusterbody);
    request.withBody(body);
    try {
      CreateClusterV2Response response = client.createClusterV2(request);
      System.out.println(response.toString());
    } catch (ConnectionException e) {
      e.printStackTrace();
    } catch (RequestTimeoutException e) {
      e.printStackTrace();
    } catch (ServiceResponseException e) {
      e.printStackTrace();
      System.out.println(e.getHttpStatusCode());
      System.out.println(e.getRequestId());
      System.out.println(e.getErrorCode());
      System.out.println(e.getErrorMsg());
   }
 }
```
### **Python**

# coding: utf-8

}

from huaweicloudsdkcore.auth.credentials import BasicCredentials from huaweicloudsdkdws.v2.region.dws\_region import DwsRegion from huaweicloudsdkcore.exceptions import exceptions from huaweicloudsdkdws.v2 import \*

 $if$   $name$   $==$  " $main$  ":

 # The AK and SK used for authentication are hard-coded or stored in plaintext, which has great security risks. It is recommended that the AK and SK be stored in ciphertext in configuration files or environment variables and decrypted during use to ensure security.

 # In this example, AK and SK are stored in environment variables for authentication. Before running this example, set environment variables CLOUD\_SDK\_AK and CLOUD\_SDK\_SK in the local environment ak = os.getenv("CLOUD\_SDK\_AK")

```
 sk = os.getenv("CLOUD_SDK_SK")
```

```
credentials = BasicCredentials(ak, sk) \setminus
```

```
 client = DwsClient.new_builder() \
      .with_credentials(credentials) \
      .with_region(DwsRegion.value_of("<YOUR REGION>")) \
      .build()
   try:
      request = CreateClusterV2Request()
      publicIpCluster = PublicIp(
         public_bind_type="auto_assign",
         eip_id=""
\qquad \qquad listAvailabilityZonesCluster = [
```
 "az2"  $\blacksquare$ clusterbody = V2CreateCluster(

"az1",

```
 name="dws-1",
        flavor="dws.m1.xlarge.ultrahigh",
       num node=3,
        db_name="dbadmin",
        db_password="Passw0rd!",
        db_port=8000,
        availability_zones=listAvailabilityZonesCluster,
        vpc_id="85b20d7e-9eb7-4b2a-98f3-3c8843ea3574",
        subnet_id="374eca02-cfc4-4de7-8ab5-dbebf7d9a720",
        security_group_id="dc3ec145-9029-4b39-b5a3-ace5a01f772b",
        public_ip=publicIpCluster,
        datastore_version="8.2.1",
        enterprise_project_id="aca4e50a-266f-4786-827c-f8d6cc3fbada"
\qquad \qquad request.body = V2CreateClusterReq(
        cluster=clusterbody
\qquad \qquad response = client.create_cluster_v2(request)
      print(response)
   except exceptions.ClientRequestException as e:
      print(e.status_code)
      print(e.request_id)
     print(e.error_code)
      print(e.error_msg)
```
**Go**

package main

```
import (
```
)

```
 "fmt"
 "github.com/huaweicloud/huaweicloud-sdk-go-v3/core/auth/basic"
 dws "github.com/huaweicloud/huaweicloud-sdk-go-v3/services/dws/v2"
 "github.com/huaweicloud/huaweicloud-sdk-go-v3/services/dws/v2/model"
 region "github.com/huaweicloud/huaweicloud-sdk-go-v3/services/dws/v2/region"
```
func main() {

 // The AK and SK used for authentication are hard-coded or stored in plaintext, which has great security risks. It is recommended that the AK and SK be stored in ciphertext in configuration files or environment variables and decrypted during use to ensure security.

 // In this example, AK and SK are stored in environment variables for authentication. Before running this example, set environment variables CLOUD\_SDK\_AK and CLOUD\_SDK\_SK in the local environment ak := os.Getenv("CLOUD\_SDK\_AK")

```
 sk := os.Getenv("CLOUD_SDK_SK")
 auth := basic.NewCredentialsBuilder().
   WithAk(ak).
   WithSk(sk).
   Build()
 client := dws.NewDwsClient(
   dws.DwsClientBuilder().
      WithRegion(region.ValueOf("<YOUR REGION>")).
      WithCredential(auth).
      Build())
 request := &model.CreateClusterV2Request{}
eipIdPublicIp:=
 publicIpCluster := &model.PublicIp{
   PublicBindType: "auto_assign",
   EipId: &eipIdPublicIp,
 }
 var listAvailabilityZonesCluster = []string{
    "az1",
    "az2",
 }
 securityGroupIdCluster:= "dc3ec145-9029-4b39-b5a3-ace5a01f772b"
 enterpriseProjectIdCluster:= "aca4e50a-266f-4786-827c-f8d6cc3fbada"
```

```
 clusterbody := &model.V2CreateCluster{
     Name: "dws-1",
     Flavor: "dws.m1.xlarge.ultrahigh",
 NumNode: int32(3),
 DbName: "dbadmin",
     DbPassword: "Passw0rd!",
     DbPort: int32(8000),
     AvailabilityZones: listAvailabilityZonesCluster,
 VpcId: "85b20d7e-9eb7-4b2a-98f3-3c8843ea3574",
 SubnetId: "374eca02-cfc4-4de7-8ab5-dbebf7d9a720",
     SecurityGroupId: &securityGroupIdCluster,
     PublicIp: publicIpCluster,
     DatastoreVersion: "8.2.1",
     EnterpriseProjectId: &enterpriseProjectIdCluster,
   }
   request.Body = &model.V2CreateClusterReq{
     Cluster: clusterbody,
   }
   response, err := client.CreateClusterV2(request)
  if err == nil fmt.Printf("%+v\n", response)
   } else {
     fmt.Println(err)
   }
```
### 更多

更多编程语言的SDK代码示例,请参见**[API Explorer](https://console.huaweicloud.com/apiexplorer/#/openapi/DWS/sdk?api=CreateClusterV2)**的代码示例页签,可生成自动对应 的SDK代码示例。

#### 状态码

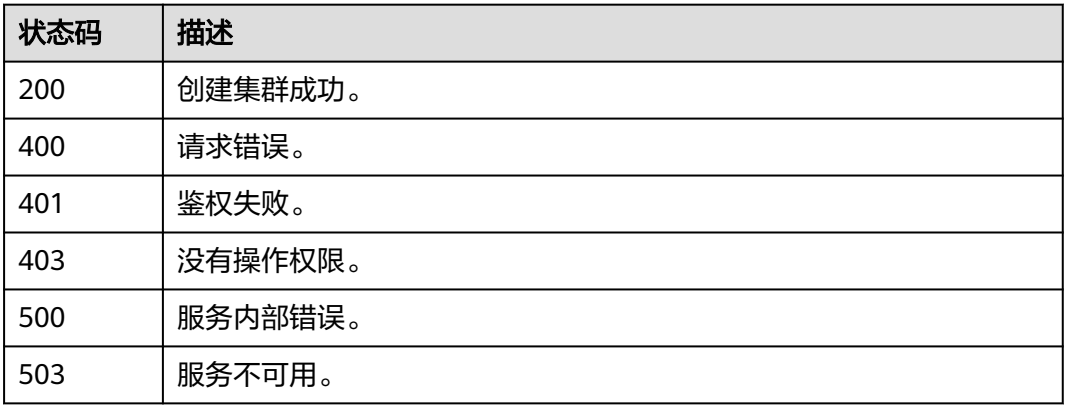

# **5.2.3** 创建逻辑集群

}

# 功能介绍

该接口用于创建逻辑集群。

# 调用方法

请参[见如何调用](#page-12-0)**API**。

## **URI**

POST /v2/{project\_id}/clusters/{cluster\_id}/logical-clusters

### 表 **5-19** 路径参数

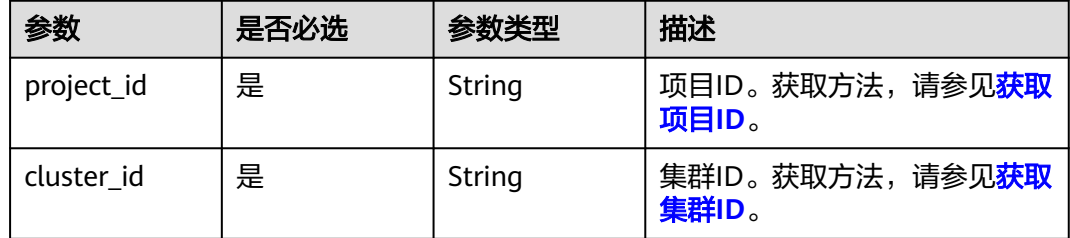

# 请求参数

#### 表 **5-20** 请求 Body 参数

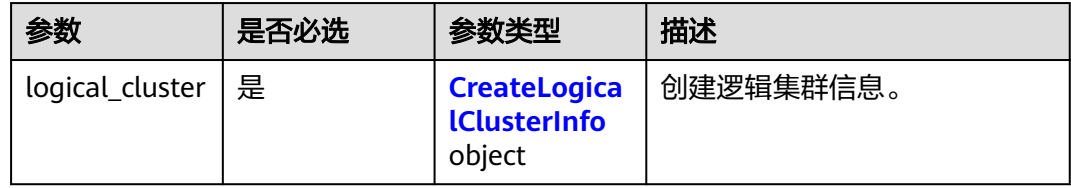

### 表 **5-21** CreateLogicalClusterInfo

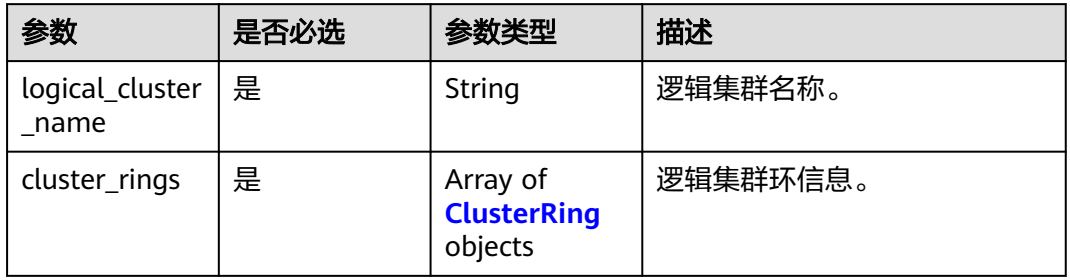

### 表 **5-22** ClusterRing

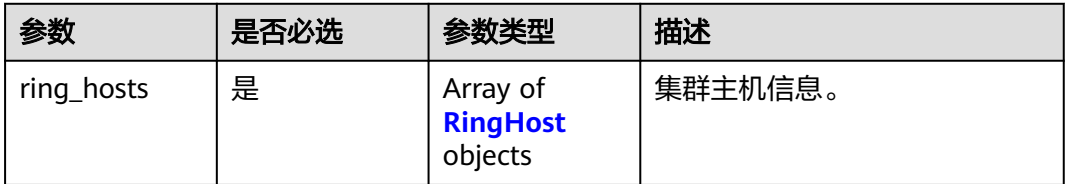

#### <span id="page-44-0"></span>表 **5-23** RingHost

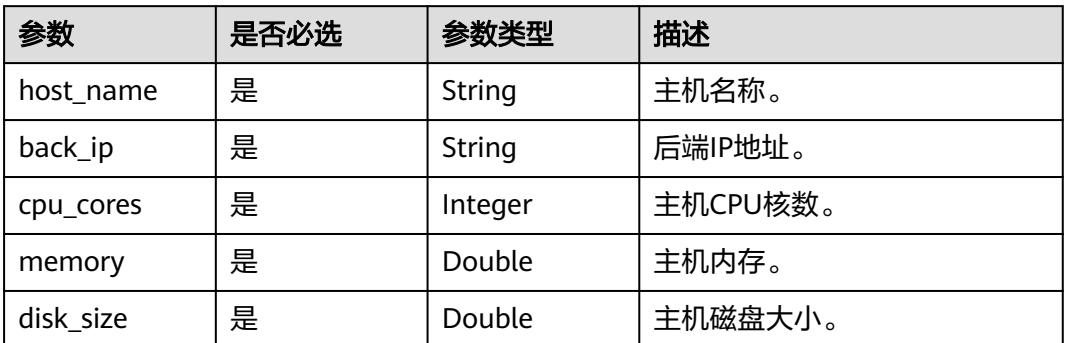

## 响应参数

#### 状态码: **200**

表 **5-24** 响应 Body 参数

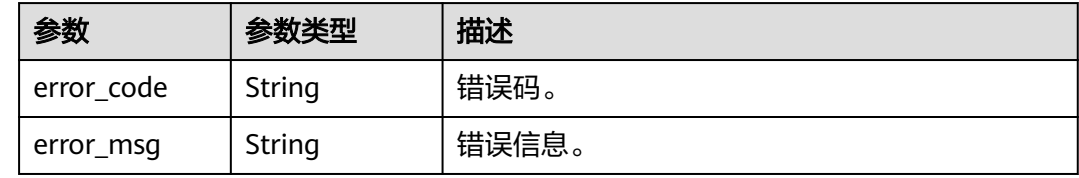

# 请求示例

POST https://{Endpoint}/v2/9b06d044ea4f49f1a58b2bed2b0084bd/clusters/9b7ff56b-47b3-4d00 a1fd-4c023d34404b/logical-clusters

```
{
  "logical_cluster" : {
   "logical_cluster_name" : "v3_logical",
   "cluster_rings" : [ {
 "ring_hosts" : [ {
 "host_name" : "host-172-16-20-246",
 "back_ip" : "172.16.73.90",
 "cpu_cores" : 8,
 "memory" : 32.0,
 "disk_size" : 800.0
    }, {
 "host_name" : "host-172-16-4-26",
 "back_ip" : "172.16.123.5",
      "cpu_cores" : 8,
 "memory" : 32.0,
 "disk_size" : 800.0
\}, {
 "host_name" : "host-172-16-4-26",
 "back_ip" : "172.16.123.5",
 "cpu_cores" : 8,
 "memory" : 32.0,
   "memory" : 32.0,<br>"disk_size" : 800.0<br>}
 } ]
 } ]
 }
}
```
### 响应示例

#### 状态码: **200**

#### 创建逻辑集群成功。

```
{
  "error_code" : "DWS.0000",
  "error_msg" : null
}
```
# **SDK** 代码示例

SDK代码示例如下。

#### **Java**

package com.huaweicloud.sdk.test;

```
import com.huaweicloud.sdk.core.auth.ICredential;
import com.huaweicloud.sdk.core.auth.BasicCredentials;
import com.huaweicloud.sdk.core.exception.ConnectionException;
import com.huaweicloud.sdk.core.exception.RequestTimeoutException;
import com.huaweicloud.sdk.core.exception.ServiceResponseException;
import com.huaweicloud.sdk.dws.v2.region.DwsRegion;
import com.huaweicloud.sdk.dws.v2.*;
import com.huaweicloud.sdk.dws.v2.model.*;
import java.util.List;
import java.util.ArrayList;
public class CreateLogicalClusterSolution {
   public static void main(String[] args) {
      // The AK and SK used for authentication are hard-coded or stored in plaintext, which has great 
security risks. It is recommended that the AK and SK be stored in ciphertext in configuration files or 
environment variables and decrypted during use to ensure security.
      // In this example, AK and SK are stored in environment variables for authentication. Before running 
this example, set environment variables CLOUD_SDK_AK and CLOUD_SDK_SK in the local environment
      String ak = System.getenv("CLOUD_SDK_AK");
      String sk = System.getenv("CLOUD_SDK_SK");
      ICredential auth = new BasicCredentials()
           .withAk(ak)
           .withSk(sk);
      DwsClient client = DwsClient.newBuilder()
           .withCredential(auth)
           .withRegion(DwsRegion.valueOf("<YOUR REGION>"))
           .build();
      CreateLogicalClusterRequest request = new CreateLogicalClusterRequest();
      CreateLogicalClusterRequestBody body = new CreateLogicalClusterRequestBody();
      List<RingHost> listClusterRingsRingHosts = new ArrayList<>();
      listClusterRingsRingHosts.add(
         new RingHost()
            .withHostName("host-172-16-20-246")
           .withBackIp("172.16.73.90")
           .withCpuCores(8)
           .withMemory((double)32.0)
           .withDiskSize((double)800.0)
      );
      listClusterRingsRingHosts.add(
        new RingHost()
           .withHostName("host-172-16-4-26")
           .withBackIp("172.16.123.5")
           .withCpuCores(8)
```
.withMemory((double)32.0)

```
 .withDiskSize((double)800.0)
   );
   listClusterRingsRingHosts.add(
      new RingHost()
         .withHostName("host-172-16-4-26")
         .withBackIp("172.16.123.5")
         .withCpuCores(8)
         .withMemory((double)32.0)
         .withDiskSize((double)800.0)
   );
   List < Clustering > list\_CoalClusterClustering = new ArrayList > ();
   listLogicalClusterClusterRings.add(
      new ClusterRing()
         .withRingHosts(listClusterRingsRingHosts)
    );
    CreateLogicalClusterInfo logicalClusterbody = new CreateLogicalClusterInfo();
   logicalClusterbody.withLogicalClusterName("v3_logical")
       .withClusterRings(listLogicalClusterClusterRings);
    body.withLogicalCluster(logicalClusterbody);
   request.withBody(body);
   try {
      CreateLogicalClusterResponse response = client.createLogicalCluster(request);
      System.out.println(response.toString());
   } catch (ConnectionException e) {
      e.printStackTrace();
   } catch (RequestTimeoutException e) {
      e.printStackTrace();
   } catch (ServiceResponseException e) {
      e.printStackTrace();
      System.out.println(e.getHttpStatusCode());
      System.out.println(e.getRequestId());
      System.out.println(e.getErrorCode());
      System.out.println(e.getErrorMsg());
   }
 }
```
### **Python**

#### # coding: utf-8

}

from huaweicloudsdkcore.auth.credentials import BasicCredentials from huaweicloudsdkdws.v2.region.dws\_region import DwsRegion from huaweicloudsdkcore.exceptions import exceptions from huaweicloudsdkdws.v2 import \*

```
if __name__ == "__main__":
```
cpu\_cores=8,

 # The AK and SK used for authentication are hard-coded or stored in plaintext, which has great security risks. It is recommended that the AK and SK be stored in ciphertext in configuration files or environment variables and decrypted during use to ensure security.

 # In this example, AK and SK are stored in environment variables for authentication. Before running this example, set environment variables CLOUD\_SDK\_AK and CLOUD\_SDK\_SK in the local environment

```
 ak = os.getenv("CLOUD_SDK_AK")
 sk = os.getenv("CLOUD_SDK_SK")
 credentials = BasicCredentials(ak, sk) \
client = DwsClient.new_builder() \setminus .with_credentials(credentials) \
   .with_region(DwsRegion.value_of("<YOUR REGION>")) \
   .build()
 try:
   request = CreateLogicalClusterRequest()
   listRingHostsClusterRings = [
      RingHost(
        host name="host-172-16-20-246",
         back_ip="172.16.73.90",
```

```
 memory=32.0,
            disk_size=800.0
         ),
         RingHost(
            host_name="host-172-16-4-26",
            back_ip="172.16.123.5",
            cpu_cores=8,
            memory=32.0,
           disk_size=800.0
         ),
         RingHost(
            host_name="host-172-16-4-26",
            back_ip="172.16.123.5",
            cpu_cores=8,
            memory=32.0,
            disk_size=800.0
         )
\blacksquare listClusterRingsLogicalCluster = [
         ClusterRing(
           ring_hosts=listRingHostsClusterRings
         )
      ]
      logicalClusterbody = CreateLogicalClusterInfo(
         logical_cluster_name="v3_logical",
         cluster_rings=listClusterRingsLogicalCluster
\qquad \qquad request.body = CreateLogicalClusterRequestBody(
         logical_cluster=logicalClusterbody
\qquad \qquad response = client.create_logical_cluster(request)
      print(response)
   except exceptions.ClientRequestException as e:
      print(e.status_code)
      print(e.request_id)
      print(e.error_code)
     print(e.error_msg)
```
### **Go**

#### package main

#### import (

)

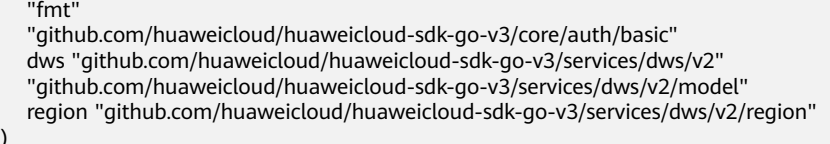

#### func main() {

Build())

 // The AK and SK used for authentication are hard-coded or stored in plaintext, which has great security risks. It is recommended that the AK and SK be stored in ciphertext in configuration files or environment variables and decrypted during use to ensure security.

 // In this example, AK and SK are stored in environment variables for authentication. Before running this example, set environment variables CLOUD\_SDK\_AK and CLOUD\_SDK\_SK in the local environment

```
 ak := os.Getenv("CLOUD_SDK_AK")
 sk := os.Getenv("CLOUD_SDK_SK")
```

```
 auth := basic.NewCredentialsBuilder().
   WithAk(ak).
   WithSk(sk).
   Build()
 client := dws.NewDwsClient(
   dws.DwsClientBuilder().
      WithRegion(region.ValueOf("<YOUR REGION>")).
      WithCredential(auth).
```

```
 request := &model.CreateLogicalClusterRequest{}
 var listRingHostsClusterRings = []model.RingHost{
   {
      HostName: "host-172-16-20-246",
      BackIp: "172.16.73.90",
      CpuCores: int32(8),
      Memory: float64(32.0),
      DiskSize: float64(800.0),
   },
   {
      HostName: "host-172-16-4-26",
      BackIp: "172.16.123.5",
      CpuCores: int32(8),
     Memory: float64(32.0),
      DiskSize: float64(800.0),
   },
   {
      HostName: "host-172-16-4-26",
      BackIp: "172.16.123.5",
      CpuCores: int32(8),
      Memory: float64(32.0),
      DiskSize: float64(800.0),
   },
 }
 var listClusterRingsLogicalCluster = []model.ClusterRing{
   {
      RingHosts: listRingHostsClusterRings,
   },
 }
 logicalClusterbody := &model.CreateLogicalClusterInfo{
   LogicalClusterName: "v3_logical",
   ClusterRings: listClusterRingsLogicalCluster,
 }
 request.Body = &model.CreateLogicalClusterRequestBody{
   LogicalCluster: logicalClusterbody,
 }
 response, err := client.CreateLogicalCluster(request)
if err == nil fmt.Printf("%+v\n", response)
 } else {
   fmt.Println(err)
 }
```
# 更多

}

更多编程语言的SDK代码示例,请参见**[API Explorer](https://console.huaweicloud.com/apiexplorer/#/openapi/DWS/sdk?api=CreateLogicalCluster)**的代码示例页签,可生成自动对应 的SDK代码示例。

# 状态码

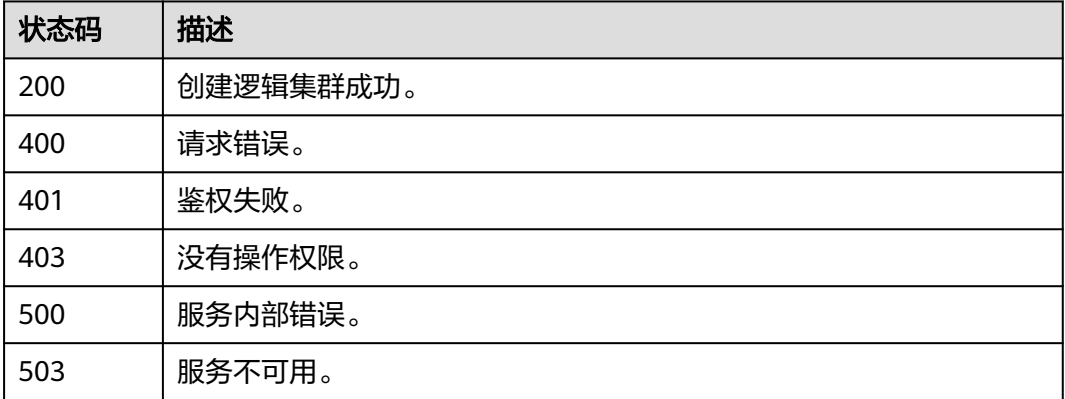

# **5.2.4** 物理集群转换到逻辑集群

# 功能介绍

该接口用于物理集群转换为逻辑集群。

# 调用方法

请参[见如何调用](#page-12-0)**API**。

# **URI**

POST /v2/{project\_id}/clusters/{cluster\_id}/convert-to-logical-cluster/{name}

### 表 **5-25** 路径参数

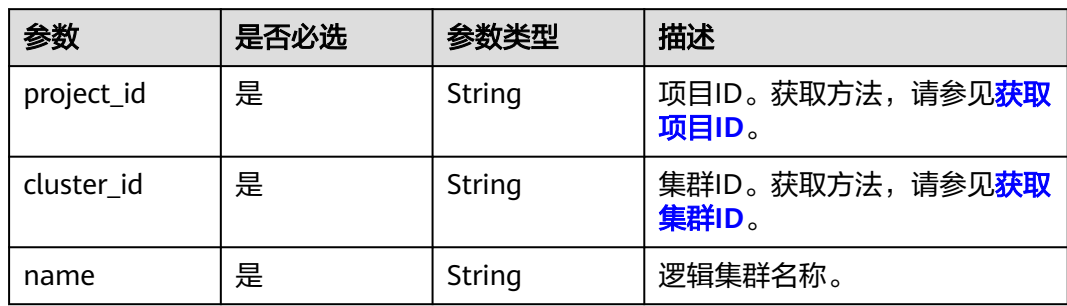

# 请求参数

无

# 响应参数

状态码: **200**

表 **5-26** 响应 Body 参数

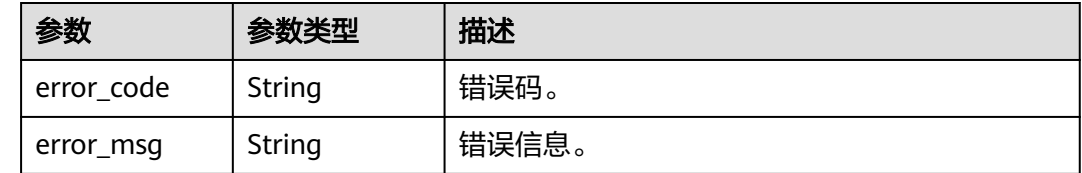

# 请求示例

POST https://{Endpoint}/v2/9b06d044ea4f49f1a58b2bed2b0084bd/clusters/9b7ff56b-47b3-4d00 a1fd-4c023d34404b/convert-to-logical-cluster/elastic\_group

### 响应示例

#### 状态码: **200**

#### 转换到逻辑集群成功。

```
{
  "error_code" : "DWS.0000",
  "error_msg" : null
}
```
### **SDK** 代码示例

SDK代码示例如下。

#### **Java**

package com.huaweicloud.sdk.test;

```
import com.huaweicloud.sdk.core.auth.ICredential;
import com.huaweicloud.sdk.core.auth.BasicCredentials;
import com.huaweicloud.sdk.core.exception.ConnectionException;
import com.huaweicloud.sdk.core.exception.RequestTimeoutException;
import com.huaweicloud.sdk.core.exception.ServiceResponseException;
import com.huaweicloud.sdk.dws.v2.region.DwsRegion;
import com.huaweicloud.sdk.dws.v2.*;
import com.huaweicloud.sdk.dws.v2.model.*;
public class ConvertToLogicalClusterSolution {
   public static void main(String[] args) {
      // The AK and SK used for authentication are hard-coded or stored in plaintext, which has great 
security risks. It is recommended that the AK and SK be stored in ciphertext in configuration files or 
environment variables and decrypted during use to ensure security.
      // In this example, AK and SK are stored in environment variables for authentication. Before running 
this example, set environment variables CLOUD_SDK_AK and CLOUD_SDK_SK in the local environment
     String ak = System.getenv("CLOUD_SDK_AK");
      String sk = System.getenv("CLOUD_SDK_SK");
      ICredential auth = new BasicCredentials()
           .withAk(ak)
           .withSk(sk);
      DwsClient client = DwsClient.newBuilder()
           .withCredential(auth)
            .withRegion(DwsRegion.valueOf("<YOUR REGION>"))
          .buid();
      ConvertToLogicalClusterRequest request = new ConvertToLogicalClusterRequest();
      try {
         ConvertToLogicalClusterResponse response = client.convertToLogicalCluster(request);
        System.out.println(response.toString());
      } catch (ConnectionException e) {
        e.printStackTrace();
      } catch (RequestTimeoutException e) {
         e.printStackTrace();
      } catch (ServiceResponseException e) {
         e.printStackTrace();
         System.out.println(e.getHttpStatusCode());
        System.out.println(e.getRequestId());
         System.out.println(e.getErrorCode());
         System.out.println(e.getErrorMsg());
      }
   }
}
```
### **Python**

#### # coding: utf-8

from huaweicloudsdkcore.auth.credentials import BasicCredentials from huaweicloudsdkdws.v2.region.dws\_region import DwsRegion from huaweicloudsdkcore.exceptions import exceptions from huaweicloudsdkdws.v2 import \*

```
if name = " main ":
```
 # The AK and SK used for authentication are hard-coded or stored in plaintext, which has great security risks. It is recommended that the AK and SK be stored in ciphertext in configuration files or environment variables and decrypted during use to ensure security.

 # In this example, AK and SK are stored in environment variables for authentication. Before running this example, set environment variables CLOUD\_SDK\_AK and CLOUD\_SDK\_SK in the local environment

```
 ak = os.getenv("CLOUD_SDK_AK")
 sk = os.getenv("CLOUD_SDK_SK")
credentials = BasicCredentials(ak, sk) \setminusclient = DwsClient.new_builder() \setminus.with_credentials(credentials) \
    .with_region(DwsRegion.value_of("<YOUR REGION>")) \
    .build()
 try:
   request = ConvertToLogicalClusterRequest()
    response = client.convert_to_logical_cluster(request)
    print(response)
 except exceptions.ClientRequestException as e:
    print(e.status_code)
    print(e.request_id)
    print(e.error_code)
   print(e.error_msg)
```
### **Go**

```
package main
import (
    "fmt"
   "github.com/huaweicloud/huaweicloud-sdk-go-v3/core/auth/basic"
   dws "github.com/huaweicloud/huaweicloud-sdk-go-v3/services/dws/v2"
   "github.com/huaweicloud/huaweicloud-sdk-go-v3/services/dws/v2/model"
   region "github.com/huaweicloud/huaweicloud-sdk-go-v3/services/dws/v2/region"
func main() {
   // The AK and SK used for authentication are hard-coded or stored in plaintext, which has great security
```
risks. It is recommended that the AK and SK be stored in ciphertext in configuration files or environment variables and decrypted during use to ensure security.

 // In this example, AK and SK are stored in environment variables for authentication. Before running this example, set environment variables CLOUD\_SDK\_AK and CLOUD\_SDK\_SK in the local environment

```
 ak := os.Getenv("CLOUD_SDK_AK")
 sk := os.Getenv("CLOUD_SDK_SK")
```

```
 auth := basic.NewCredentialsBuilder().
   WithAk(ak).
   WithSk(sk).
   Build()
 client := dws.NewDwsClient(
   dws.DwsClientBuilder().
      WithRegion(region.ValueOf("<YOUR REGION>")).
      WithCredential(auth).
      Build())
```
 request := &model.ConvertToLogicalClusterRequest{} response, err := client.ConvertToLogicalCluster(request)

)

```
if err == nil fmt.Printf("%+v\n", response)
 } else {
   fmt.Println(err)
 }
```
}

# 更多

更多编程语言的SDK代码示例,请参见**[API Explorer](https://console.huaweicloud.com/apiexplorer/#/openapi/DWS/sdk?api=ConvertToLogicalCluster)**的代码示例页签,可生成自动对应 的SDK代码示例。

# 状态码

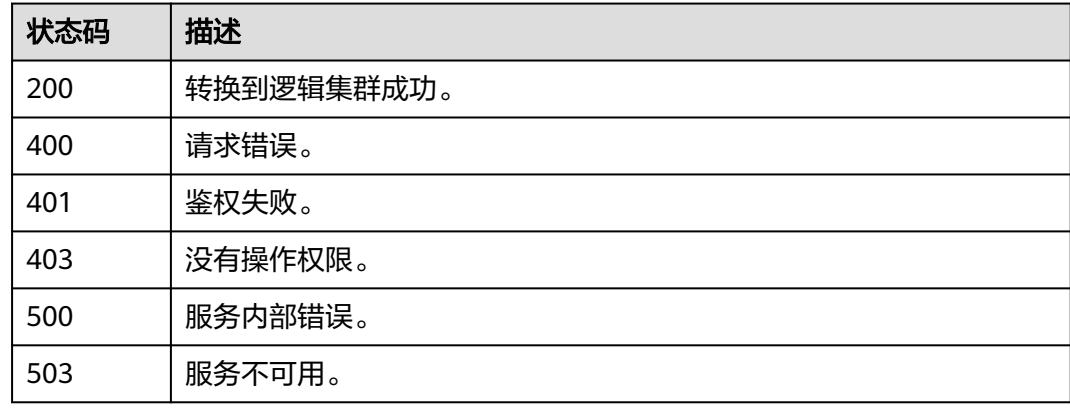

# **5.2.5** 查询集群列表

功能介绍

该接口用于查询并显示集群列表。

# 调用方法

请参[见如何调用](#page-12-0)**API**。

### **URI**

GET /v1.0/{project\_id}/clusters

### 表 **5-27** 路径参数

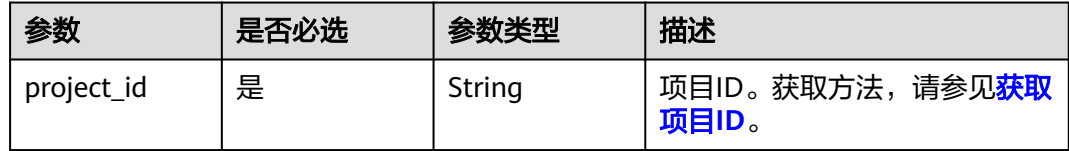

# 请求参数

无

# 响应参数

## 状态码: **200**

# 表 **5-28** 响应 Body 参数

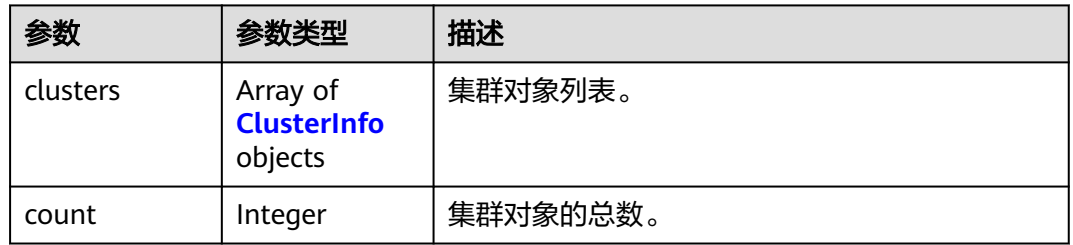

### 表 **5-29** ClusterInfo

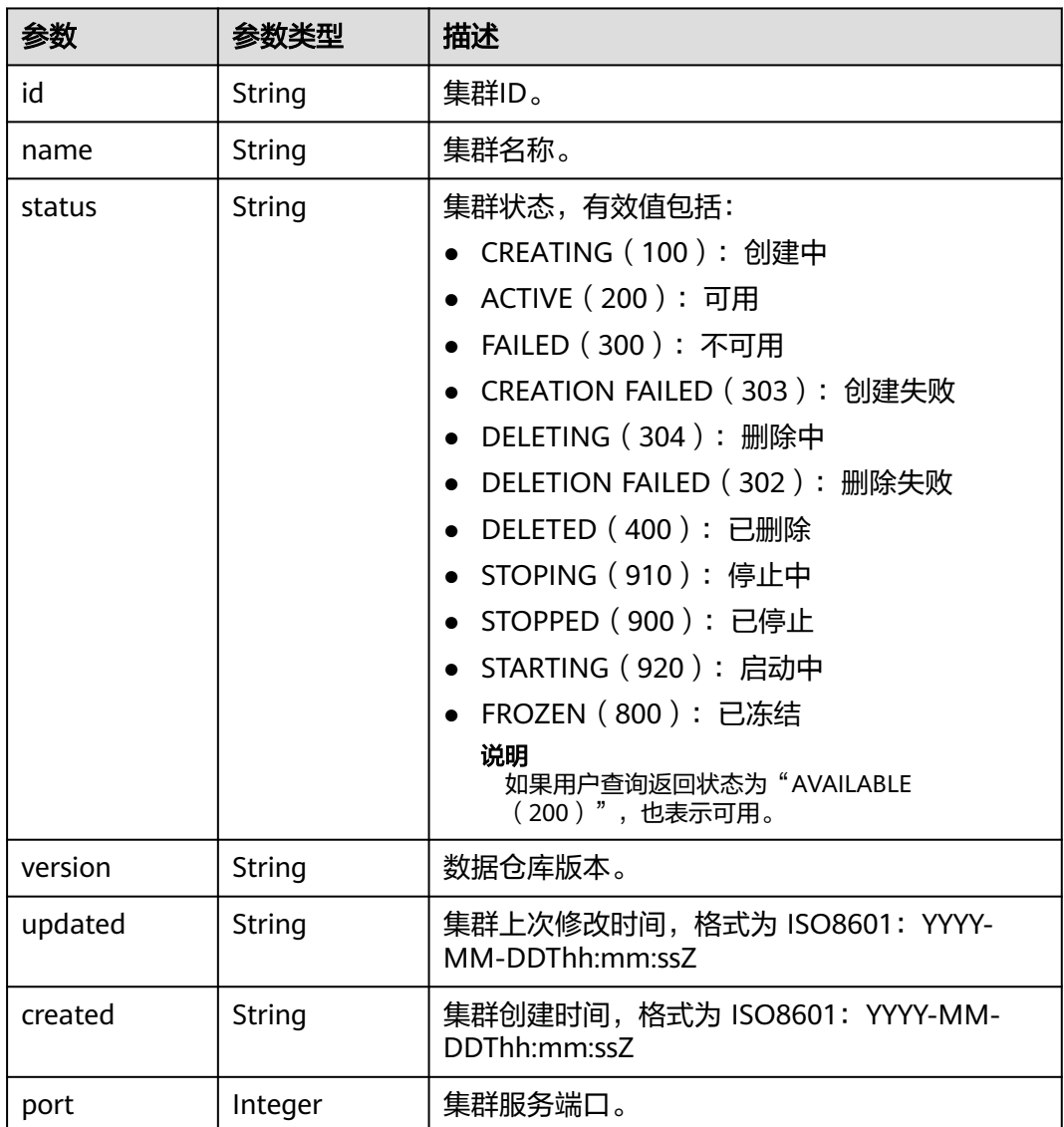

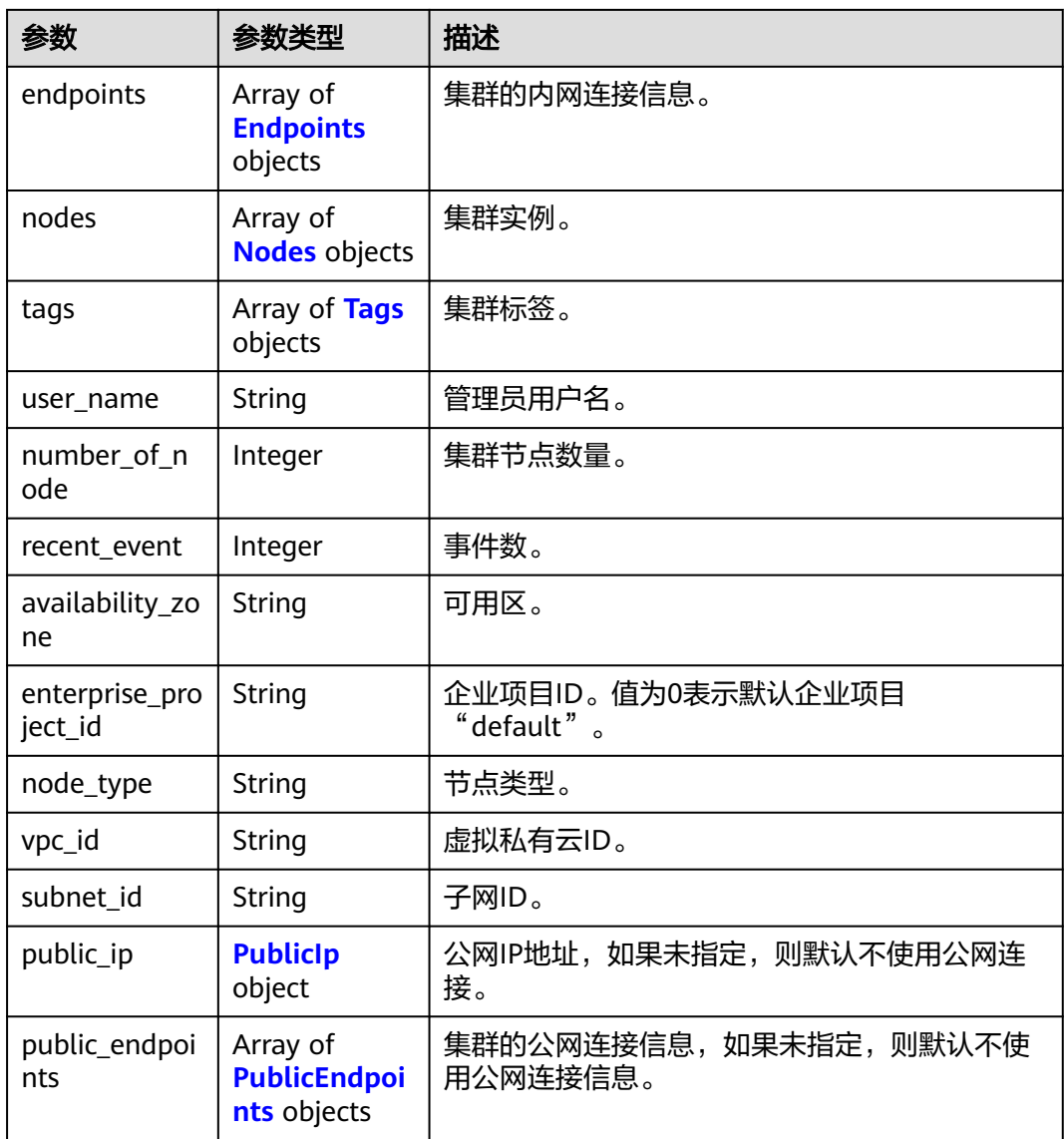

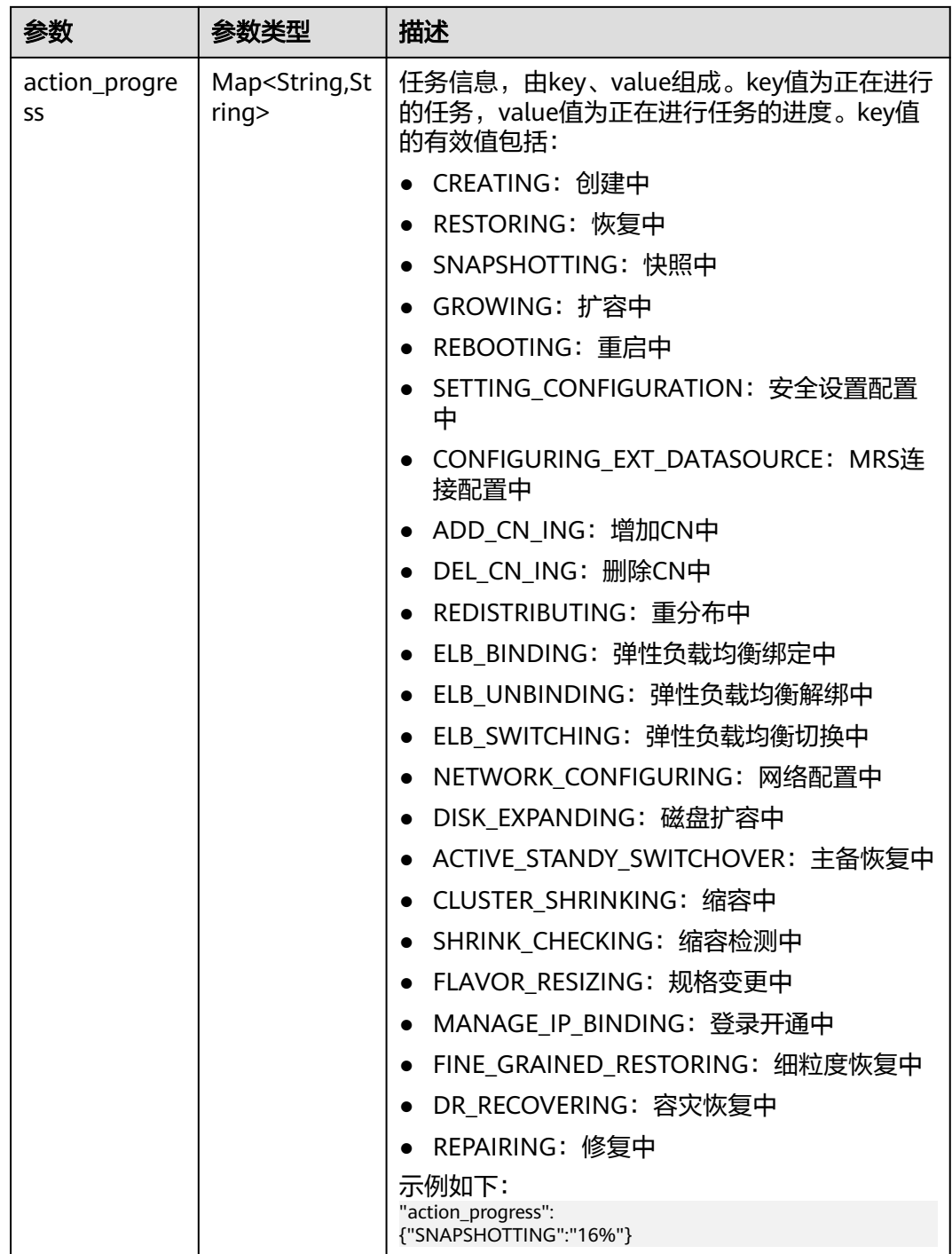

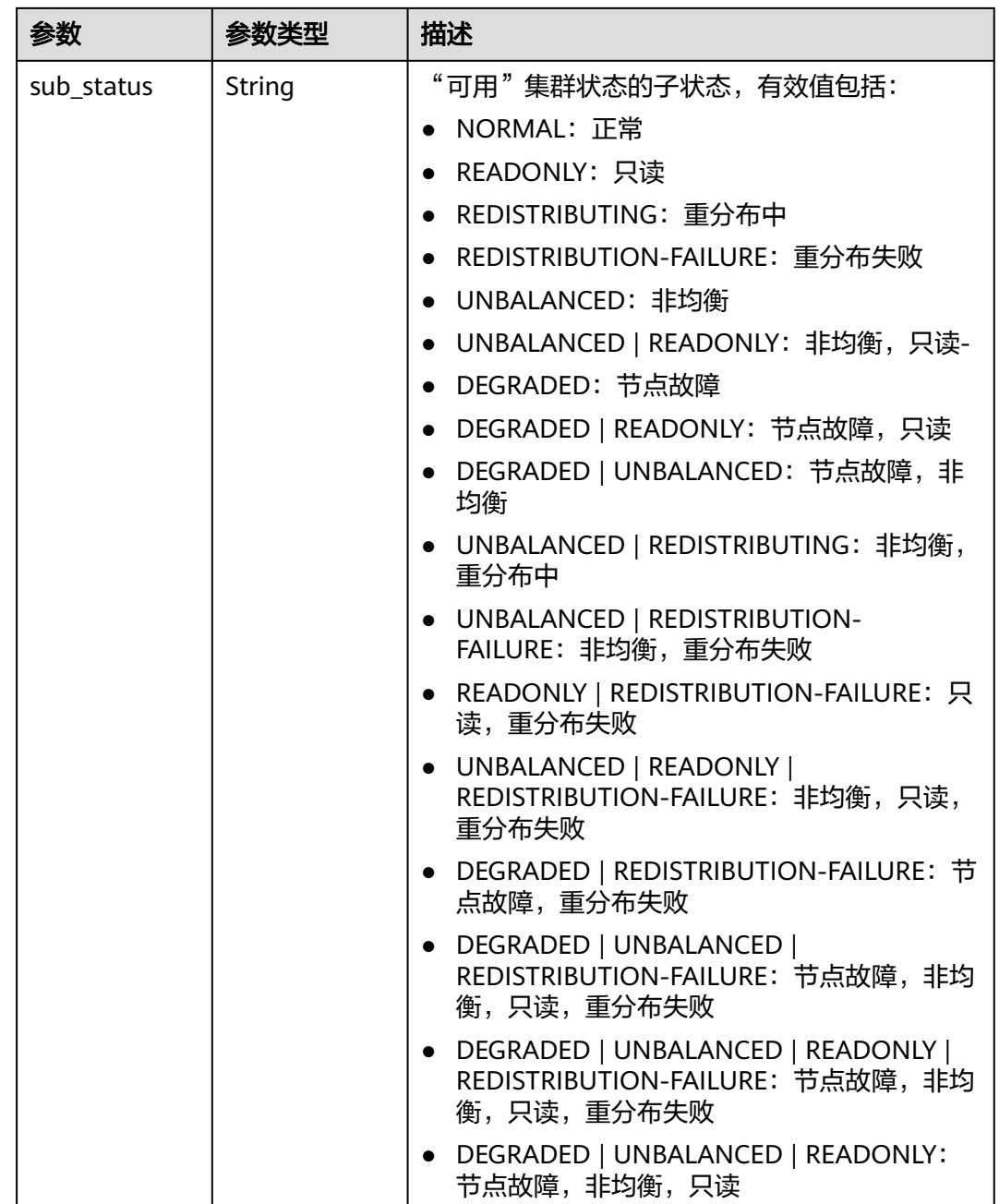

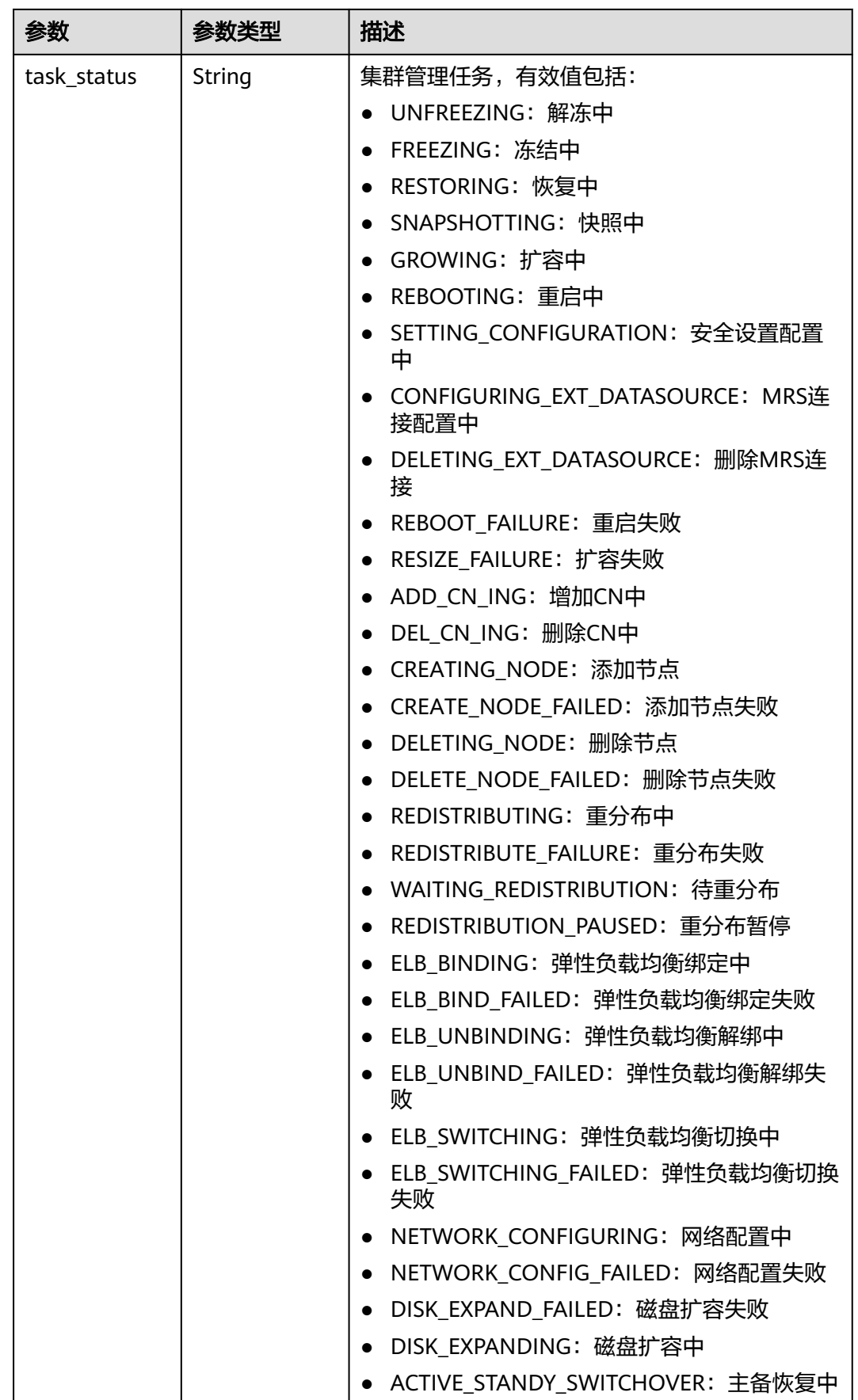

<span id="page-58-0"></span>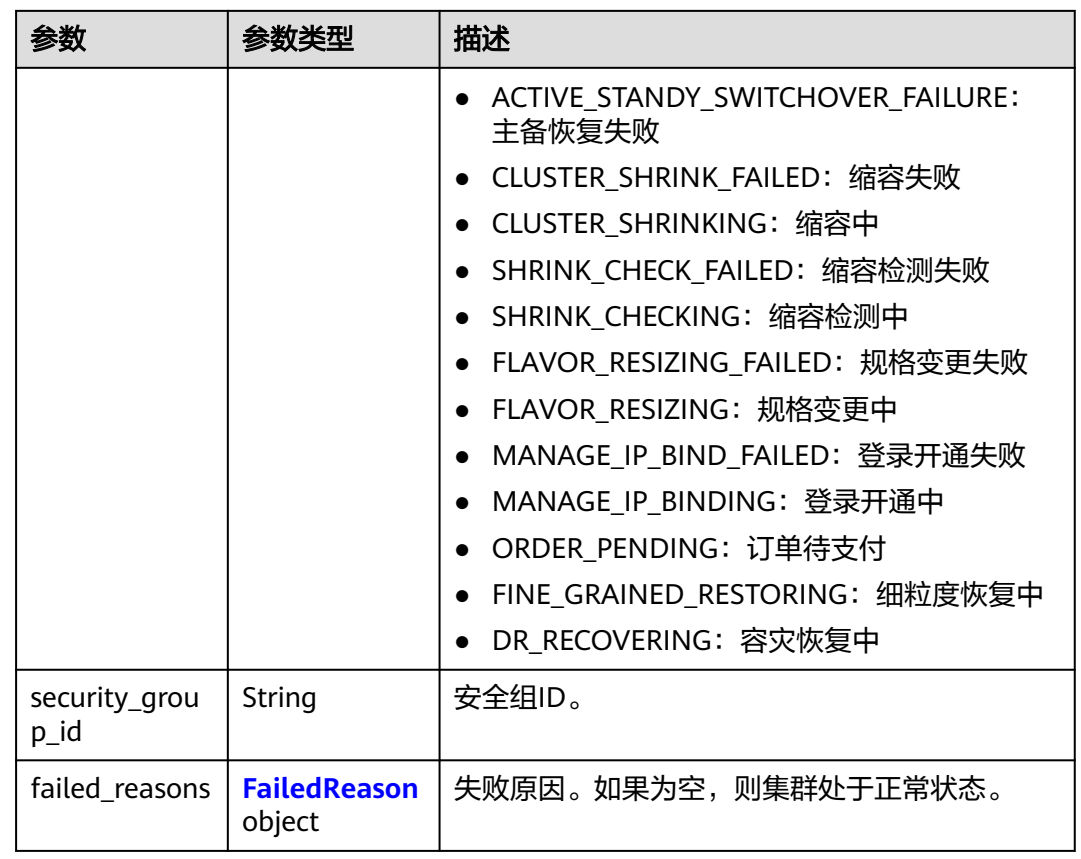

# 表 **5-30** Endpoints

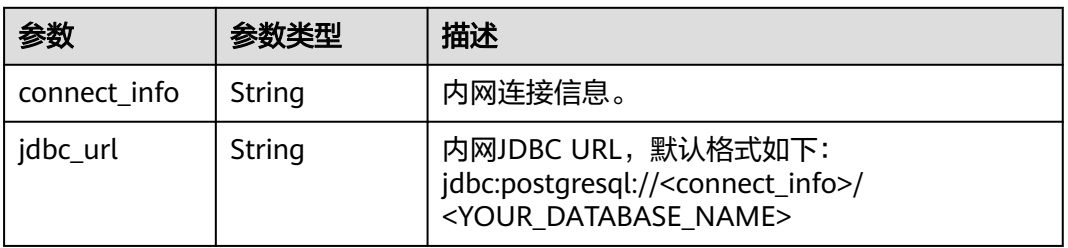

#### 表 **5-31** Nodes

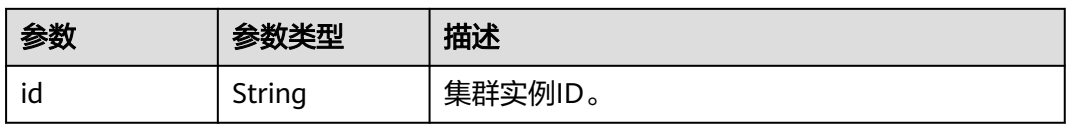

<span id="page-59-0"></span>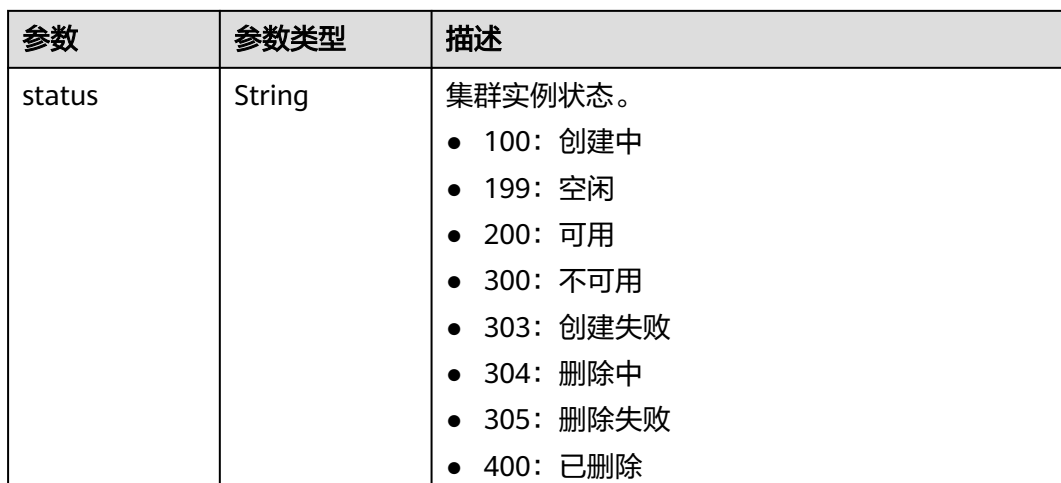

# 表 **5-32** Tags

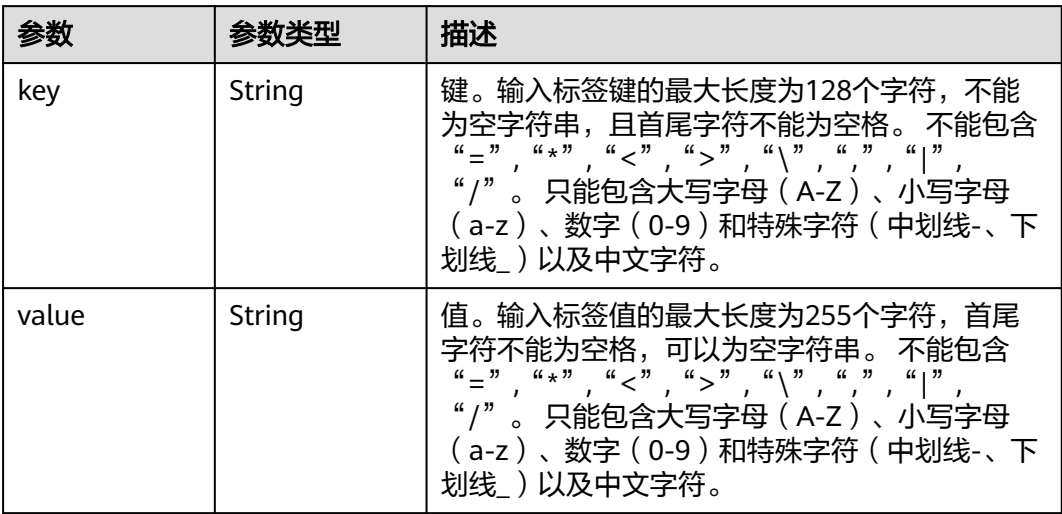

### 表 **5-33** PublicIp

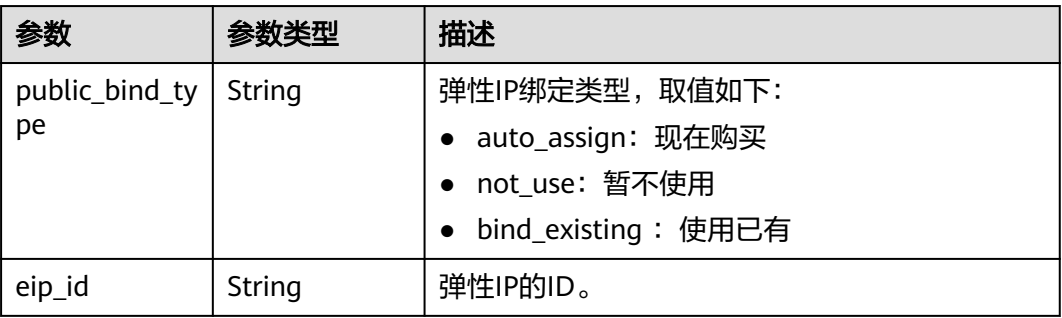

#### <span id="page-60-0"></span>表 **5-34** PublicEndpoints

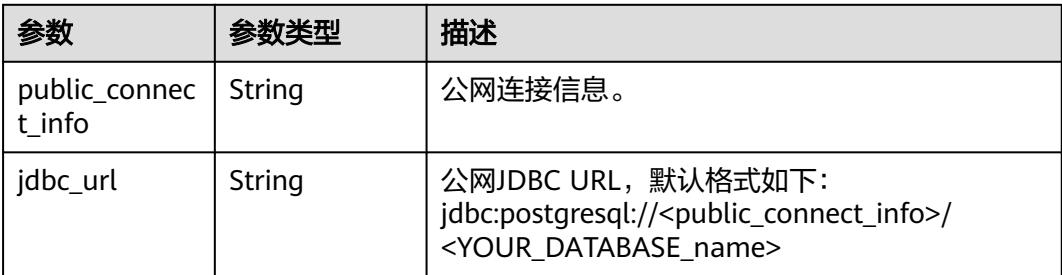

#### 表 **5-35** FailedReason

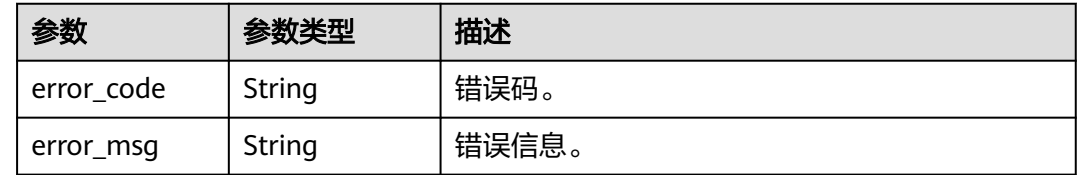

# 请求示例

GET https://{Endpoint}/v1.0/89cd04f168b84af6be287f71730fdb4b/clusters

# 响应示例

#### 状态码: **200**

查询集群列表成功。

```
{
  "clusters" : [ {
   "id" : "7d85f602-a948-4a30-afd4-e84f47471c15",
 "name" : "dws-1",
 "status" : "AVAILABLE",
 "version" : "1.2.0",
 "updated" : "2016-02-10T14:28:14Z",
 "created" : "2016-02-10T14:26:14Z",
   "port" : 8000,
 "endpoints" : [ {
 "connect_info" : "dws-1.cn-north-4.myhuaweicloud.com",
    "jdbc_url" : "jdbc:postgresql://dws-1.cn-north-4.myhuaweicloud.com/<YOUR_DATABASE_name>"
   } ],
   "nodes" : [ {
     "id" : "acaf62a4-41b3-4106-bf6b-2f669d88291e",
     "status" : "200"
   }, {
     "id" : "d32de51e-4fcd-4e5a-a9dc-bb903abb494b",
    "status" : "200"
 }, {
 "id" : "d71a4a25-c9bc-4ffd-9f4a-e422aef327f9",
    "status" : "200"
   } ],
 "tags" : [ {
 "key" : "key1",
 "value" : "value1"
 }, {
 "key" : "key2",
     "value" : "value2"
   } ],
   "user_name" : "dbadmin",
```

```
 "number_of_node" : 3,
  "recent_event" : 6,
   "availability_zone" : "cn-north-4b",
 "enterprise_project_id" : "0",
 "node_type" : "dws.d1.xlarge.ultrahigh",
   "vpc_id" : "85b20d7e-9eb7-4b2a-98f3-3c8843ea3574",
   "subnet_id" : "374eca02-cfc4-4de7-8ab5-dbebf7d9a720",
    "public_ip" : {
     "public_bind_type" : "auto_assign",
     "eip_id" : "85b20d7e-9eb7-4b2a-98f3-3c8843ea3574"
   },
    "public_endpoints" : [ {
     "public_connect_info" : "dws-1.cn-north-4.myhuaweicloud.com",
     "jdbc_url" : "jdbc:postgresql://dws-1.cn-north-4.myhuaweicloud.com/<YOUR_DATABASE_name>"
  31 "action_progress" : {
     "SNAPSHOTTING" : "20%"
 },
 "sub_status" : "READONLY",
   "task_status" : "SNAPSHOTTING",
   "security_group_id" : "dc3ec145-9029-4b39-b5a3-ace5a01f772b"
  } ]
}
```
# **SDK** 代码示例

SDK代码示例如下。

package com.huaweicloud.sdk.test;

#### **Java**

```
import com.huaweicloud.sdk.core.auth.ICredential;
import com.huaweicloud.sdk.core.auth.BasicCredentials;
import com.huaweicloud.sdk.core.exception.ConnectionException;
import com.huaweicloud.sdk.core.exception.RequestTimeoutException;
import com.huaweicloud.sdk.core.exception.ServiceResponseException;
import com.huaweicloud.sdk.dws.v2.region.DwsRegion;
import com.huaweicloud.sdk.dws.v2.*;
import com.huaweicloud.sdk.dws.v2.model.*;
public class ListClustersSolution {
   public static void main(String[] args) {
      // The AK and SK used for authentication are hard-coded or stored in plaintext, which has great 
security risks. It is recommended that the AK and SK be stored in ciphertext in configuration files or 
environment variables and decrypted during use to ensure security.
      // In this example, AK and SK are stored in environment variables for authentication. Before running 
this example, set environment variables CLOUD_SDK_AK and CLOUD_SDK_SK in the local environment
      String ak = System.getenv("CLOUD_SDK_AK");
      String sk = System.getenv("CLOUD_SDK_SK");
      ICredential auth = new BasicCredentials()
           .withAk(ak)
           .withSk(sk);
      DwsClient client = DwsClient.newBuilder()
           .withCredential(auth)
            .withRegion(DwsRegion.valueOf("cn-north-4"))
            .build();
      ListClustersRequest request = new ListClustersRequest();
      try {
         ListClustersResponse response = client.listClusters(request);
         System.out.println(response.toString());
      } catch (ConnectionException e) {
        e.printStackTrace();
      } catch (RequestTimeoutException e) {
```

```
 e.printStackTrace();
    } catch (ServiceResponseException e) {
      e.printStackTrace();
       System.out.println(e.getHttpStatusCode());
      System.out.println(e.getRequestId());
      System.out.println(e.getErrorCode());
      System.out.println(e.getErrorMsg());
    }
 }
```
#### **Python**

#### # coding: utf-8

}

from huaweicloudsdkcore.auth.credentials import BasicCredentials from huaweicloudsdkdws.v2.region.dws\_region import DwsRegion from huaweicloudsdkcore.exceptions import exceptions from huaweicloudsdkdws.v2 import \*

#### $if __name__ == '__main__$ ":

 # The AK and SK used for authentication are hard-coded or stored in plaintext, which has great security risks. It is recommended that the AK and SK be stored in ciphertext in configuration files or environment variables and decrypted during use to ensure security.

 # In this example, AK and SK are stored in environment variables for authentication. Before running this example, set environment variables CLOUD\_SDK\_AK and CLOUD\_SDK\_SK in the local environment

```
 ak = os.getenv("CLOUD_SDK_AK")
```

```
 sk = os.getenv("CLOUD_SDK_SK")
```
credentials = BasicCredentials(ak, sk)  $\setminus$ 

```
 client = DwsClient.new_builder() \
    .with_credentials(credentials) \
    .with_region(DwsRegion.value_of("cn-north-4")) \
    .build()
```
#### try:

```
 request = ListClustersRequest()
   response = client.list_clusters(request)
   print(response)
 except exceptions.ClientRequestException as e:
   print(e.status_code)
   print(e.request_id)
   print(e.error_code)
   print(e.error_msg)
```
### **Go**

#### package main

)

```
import (
    "fmt"
   "github.com/huaweicloud/huaweicloud-sdk-go-v3/core/auth/basic"
   dws "github.com/huaweicloud/huaweicloud-sdk-go-v3/services/dws/v2"
   "github.com/huaweicloud/huaweicloud-sdk-go-v3/services/dws/v2/model"
   region "github.com/huaweicloud/huaweicloud-sdk-go-v3/services/dws/v2/region"
func main() {
   // The AK and SK used for authentication are hard-coded or stored in plaintext, which has great security 
risks. It is recommended that the AK and SK be stored in ciphertext in configuration files or environment 
variables and decrypted during use to ensure security.
   // In this example, AK and SK are stored in environment variables for authentication. Before running this 
example, set environment variables CLOUD_SDK_AK and CLOUD_SDK_SK in the local environment
   ak := os.Getenv("CLOUD_SDK_AK")
   sk := os.Getenv("CLOUD_SDK_SK")
```

```
 auth := basic.NewCredentialsBuilder().
   WithAk(ak).
```

```
 WithSk(sk).
   Build()
 client := dws.NewDwsClient(
   dws.DwsClientBuilder().
      WithRegion(region.ValueOf("cn-north-4")).
      WithCredential(auth).
      Build())
 request := &model.ListClustersRequest{}
 response, err := client.ListClusters(request)
if err == nil fmt.Printf("%+v\n", response)
 } else {
   fmt.Println(err)
 }
```
# 更多

更多编程语言的SDK代码示例,请参见**[API Explorer](https://console.huaweicloud.com/apiexplorer/#/openapi/DWS/sdk?api=ListClusters)**的代码示例页签,可生成自动对应 的SDK代码示例。

# 状态码

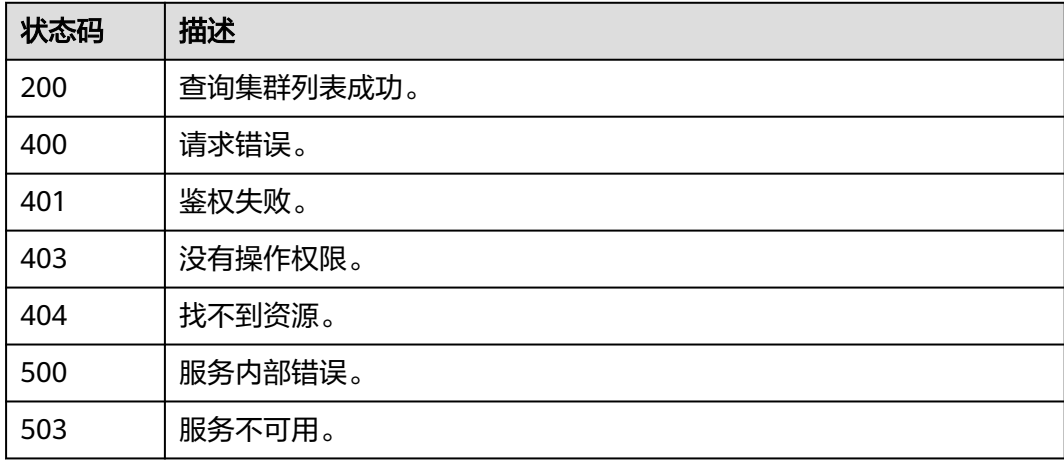

# **5.2.6** 查询逻辑集群列表

}

# 功能介绍

该接口用于查询逻辑集群列表。

# 调用方法

请参[见如何调用](#page-12-0)**API**。

# **URI**

GET /v2/{project\_id}/clusters/{cluster\_id}/logical-clusters

#### 表 **5-36** 路径参数

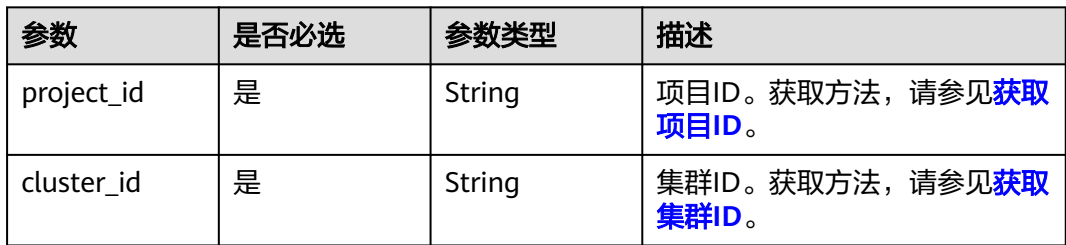

#### 表 **5-37** Query 参数

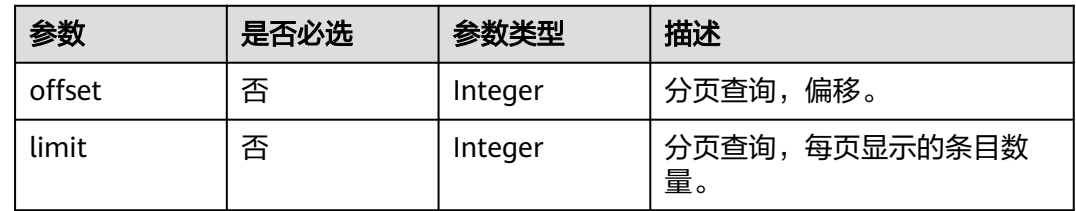

# 请求参数

无

# 响应参数

状态码: **200**

表 **5-38** 响应 Body 参数

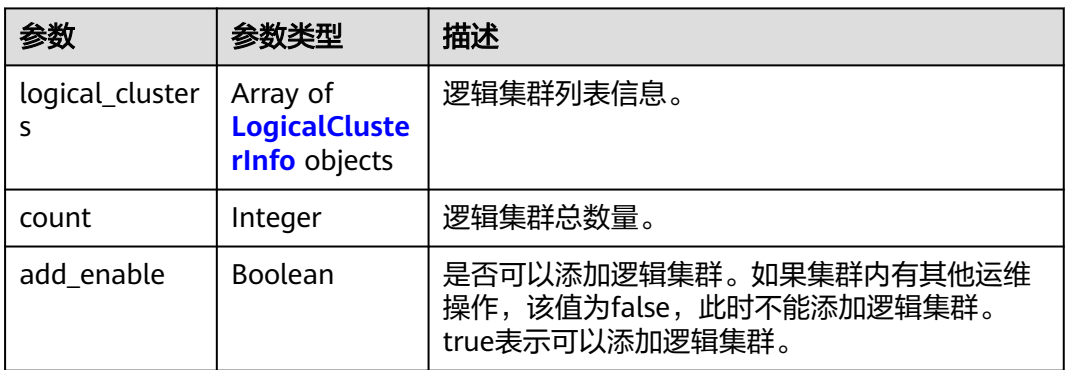

## 表 **5-39** LogicalClusterInfo

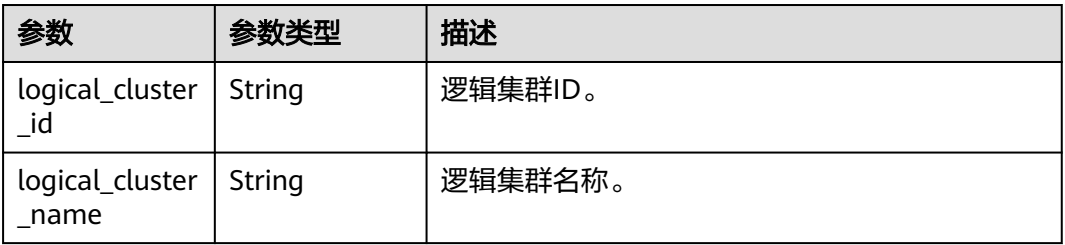

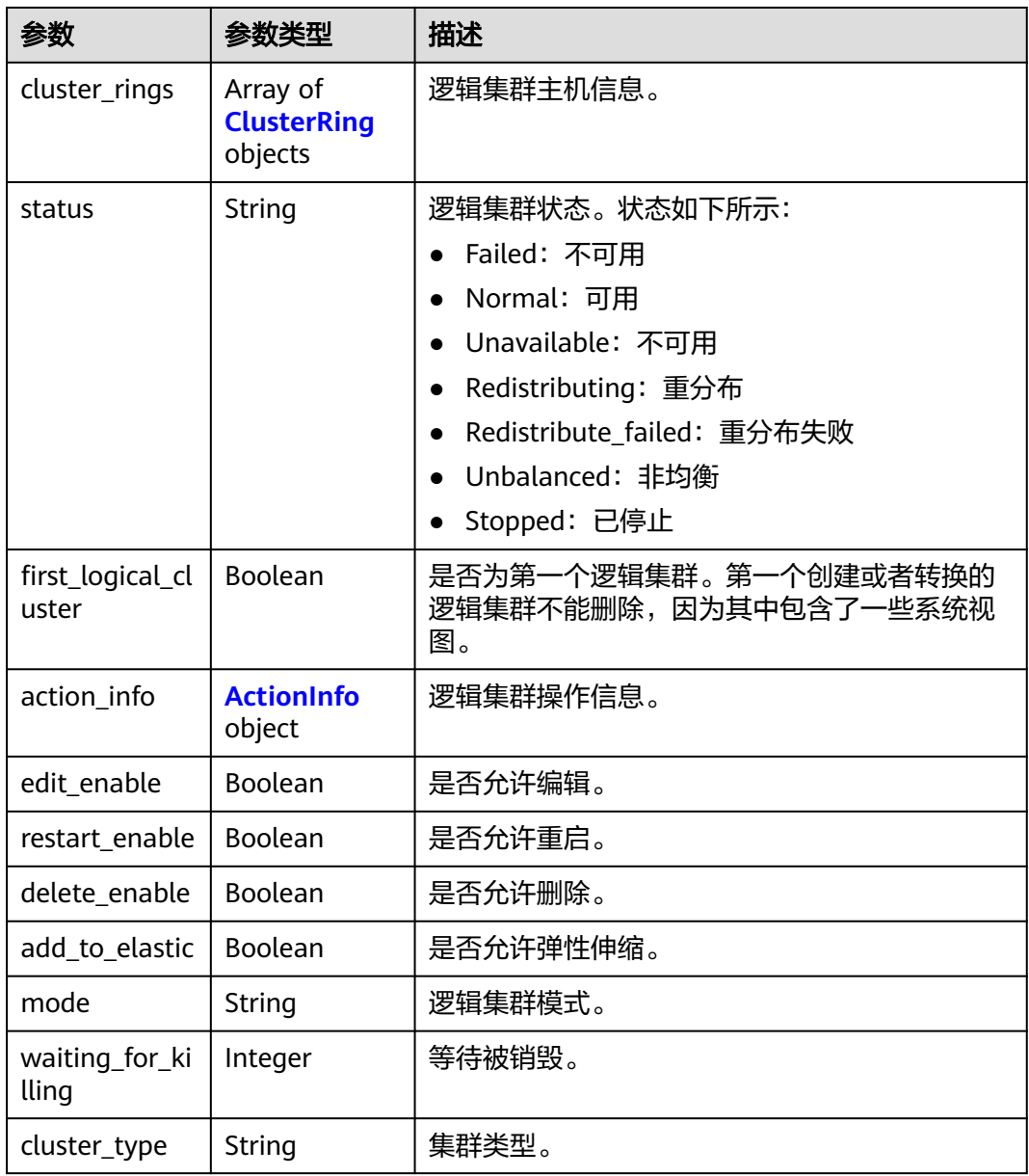

## 表 **5-40** ClusterRing

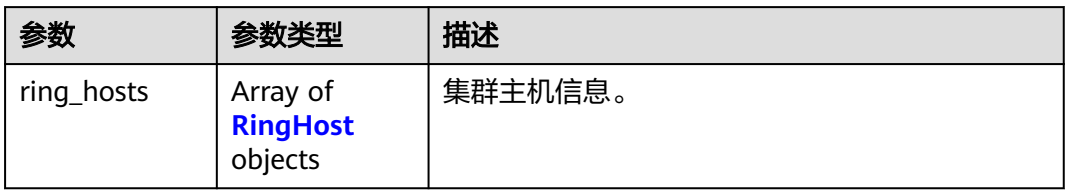

## 表 **5-41** RingHost

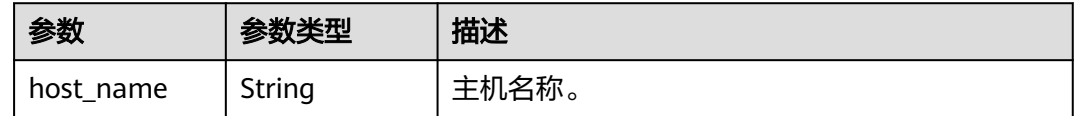

<span id="page-66-0"></span>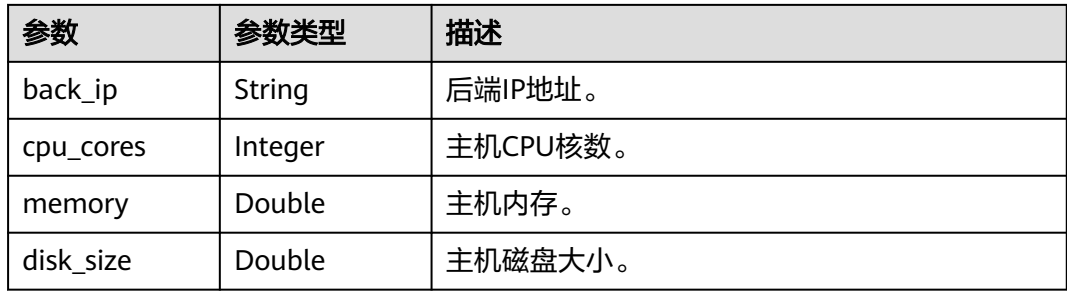

#### 表 **5-42** ActionInfo

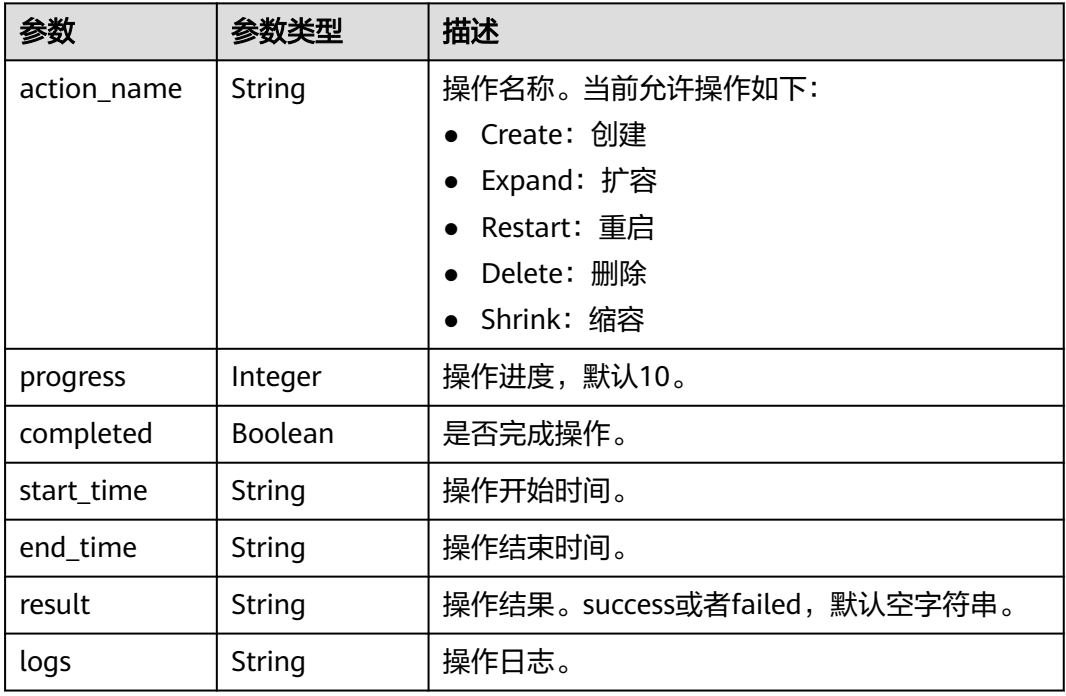

# 请求示例

GET https://{Endpoint}/v2/9b06d044ea4f49f1a58b2bed2b0084bd/clusters/9b7ff56b-47b3-4d00 a1fd-4c023d34404b/logical-clusters

# 响应示例

#### 状态码: **200**

查询集群列表成功。

```
{
 "logical_clusters" : [ {
 "logical_cluster_id" : "fa9d69a0-3814-4fb9-98df-d9f4f5ef53ca",
   "logical_cluster_name" : "elastic_group",
   "cluster_rings" : [ {
 "ring_hosts" : [ {
 "host_name" : "host-172-16-20-246",
 "back_ip" : "172.16.73.90",
 "cpu_cores" : 8,
 "memory" : 32.0,
 "disk_size" : 800.0
```

```
 }, {
      "host_name" : "host-172-16-4-26",
      "back_ip" : "172.16.123.5",
 "cpu_cores" : 8,
 "memory" : 32.0,
 "disk_size" : 800.0
    }, {
      "host_name" : "host-172-16-43-90",
      "back_ip" : "172.16.92.175",
      "cpu_cores" : 8,
 "memory" : 32.0,
 "disk_size" : 800.0
    } ]
   } ],
    "status" : "Normal",
   "first_logical_cluster" : false,
   "action_info" : {
     "progress" : 100,
     "completed" : true,
    "result" : "success",
     "logs" : null,
     "action_name" : "Grow",
    "start_time" : "2023-06-05 01:58:43",
    "end_time" : "2023-06-05 02:11:50"
 },
 "edit_enable" : true,
   "restart_enable" : true,
   "delete_enable" : false,
   "add_to_elastic" : true,
   "mode" : null,
   "cluster_type" : null
  } ],
  "count" : 1,
  "add_enable" : true
```
# **SDK** 代码示例

SDK代码示例如下。

}

#### **Java**

package com.huaweicloud.sdk.test;

```
import com.huaweicloud.sdk.core.auth.ICredential;
import com.huaweicloud.sdk.core.auth.BasicCredentials;
import com.huaweicloud.sdk.core.exception.ConnectionException;
import com.huaweicloud.sdk.core.exception.RequestTimeoutException;
import com.huaweicloud.sdk.core.exception.ServiceResponseException;
import com.huaweicloud.sdk.dws.v2.region.DwsRegion;
import com.huaweicloud.sdk.dws.v2.*;
import com.huaweicloud.sdk.dws.v2.model.*;
```
public class ListLogicalClustersSolution {

public static void main(String[] args) {

 // The AK and SK used for authentication are hard-coded or stored in plaintext, which has great security risks. It is recommended that the AK and SK be stored in ciphertext in configuration files or environment variables and decrypted during use to ensure security.

 // In this example, AK and SK are stored in environment variables for authentication. Before running this example, set environment variables CLOUD\_SDK\_AK and CLOUD\_SDK\_SK in the local environment String ak = System.getenv("CLOUD\_SDK\_AK");

```
 String sk = System.getenv("CLOUD_SDK_SK");
```
 ICredential auth = new BasicCredentials() .withAk(ak) .withSk(sk);

```
 DwsClient client = DwsClient.newBuilder()
         .withCredential(auth)
         .withRegion(DwsRegion.valueOf("<YOUR REGION>"))
         .build();
    ListLogicalClustersRequest request = new ListLogicalClustersRequest();
    request.withOffset(<offset>);
    request.withLimit(<limit>);
   try {
      ListLogicalClustersResponse response = client.listLogicalClusters(request);
      System.out.println(response.toString());
   } catch (ConnectionException e) {
      e.printStackTrace();
   } catch (RequestTimeoutException e) {
      e.printStackTrace();
   } catch (ServiceResponseException e) {
      e.printStackTrace();
      System.out.println(e.getHttpStatusCode());
      System.out.println(e.getRequestId());
      System.out.println(e.getErrorCode());
      System.out.println(e.getErrorMsg());
   }
 }
```
### **Python**

#### # coding: utf-8

}

from huaweicloudsdkcore.auth.credentials import BasicCredentials from huaweicloudsdkdws.v2.region.dws\_region import DwsRegion from huaweicloudsdkcore.exceptions import exceptions from huaweicloudsdkdws.v2 import \*

```
if __name__ == '__main__":
```
 $\frac{1}{4}$  The AK and SK used for authentication are hard-coded or stored in plaintext, which has great security risks. It is recommended that the AK and SK be stored in ciphertext in configuration files or environment variables and decrypted during use to ensure security.

 # In this example, AK and SK are stored in environment variables for authentication. Before running this example, set environment variables CLOUD\_SDK\_AK and CLOUD\_SDK\_SK in the local environment

```
 ak = os.getenv("CLOUD_SDK_AK")
 sk = os.getenv("CLOUD_SDK_SK")
```
credentials = BasicCredentials(ak, sk) \

```
client = DwsClient.new_builder() \setminus .with_credentials(credentials) \
   .with_region(DwsRegion.value_of("<YOUR REGION>")) \
    .build()
```

```
 try:
   request = ListLogicalClustersRequest()
    request.offset = <offset>
    request.limit = <limit>
    response = client.list_logical_clusters(request)
    print(response)
 except exceptions.ClientRequestException as e:
    print(e.status_code)
    print(e.request_id)
    print(e.error_code)
   print(e.error_msg)
```
#### **Go**

package main

import ( "fmt" "github.com/huaweicloud/huaweicloud-sdk-go-v3/core/auth/basic"

```
 dws "github.com/huaweicloud/huaweicloud-sdk-go-v3/services/dws/v2"
   "github.com/huaweicloud/huaweicloud-sdk-go-v3/services/dws/v2/model"
   region "github.com/huaweicloud/huaweicloud-sdk-go-v3/services/dws/v2/region"
)
func main() {
   // The AK and SK used for authentication are hard-coded or stored in plaintext, which has great security 
risks. It is recommended that the AK and SK be stored in ciphertext in configuration files or environment 
variables and decrypted during use to ensure security.
   // In this example, AK and SK are stored in environment variables for authentication. Before running this 
example, set environment variables CLOUD_SDK_AK and CLOUD_SDK_SK in the local environment
   ak := os.Getenv("CLOUD_SDK_AK")
   sk := os.Getenv("CLOUD_SDK_SK")
   auth := basic.NewCredentialsBuilder().
      WithAk(ak).
      WithSk(sk).
      Build()
   client := dws.NewDwsClient(
      dws.DwsClientBuilder().
         WithRegion(region.ValueOf("<YOUR REGION>")).
         WithCredential(auth).
         Build())
   request := &model.ListLogicalClustersRequest{}
   offsetRequest:= int32(<offset>)
   request.Offset = &offsetRequest
   limitRequest:= int32(<limit>)
   request.Limit = &limitRequest
   response, err := client.ListLogicalClusters(request)
  if err == nil fmt.Printf("%+v\n", response)
   } else {
      fmt.Println(err)
   }
}
```
# 更多

更多编程语言的SDK代码示例,请参见**[API Explorer](https://console.huaweicloud.com/apiexplorer/#/openapi/DWS/sdk?api=ListLogicalClusters)**的代码示例页签,可生成自动对应 的SDK代码示例。

### 状态码

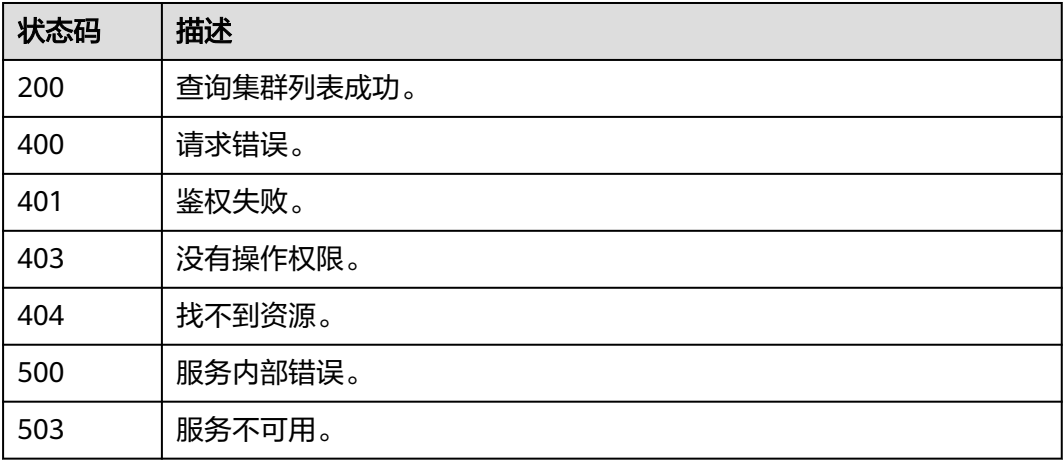

# **5.2.7** 查询逻辑集群任务信息

# 功能介绍

该接口用于查询逻辑集群任务信息。

# 调用方法

请参[见如何调用](#page-12-0)**API**。

#### **URI**

GET /v2/{project\_id}/clusters/{cluster\_id}/logical-clusters/tasks

#### 表 **5-43** 路径参数

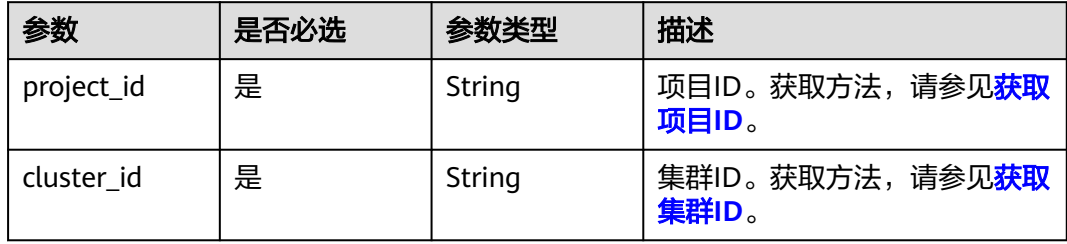

#### 表 **5-44** Query 参数

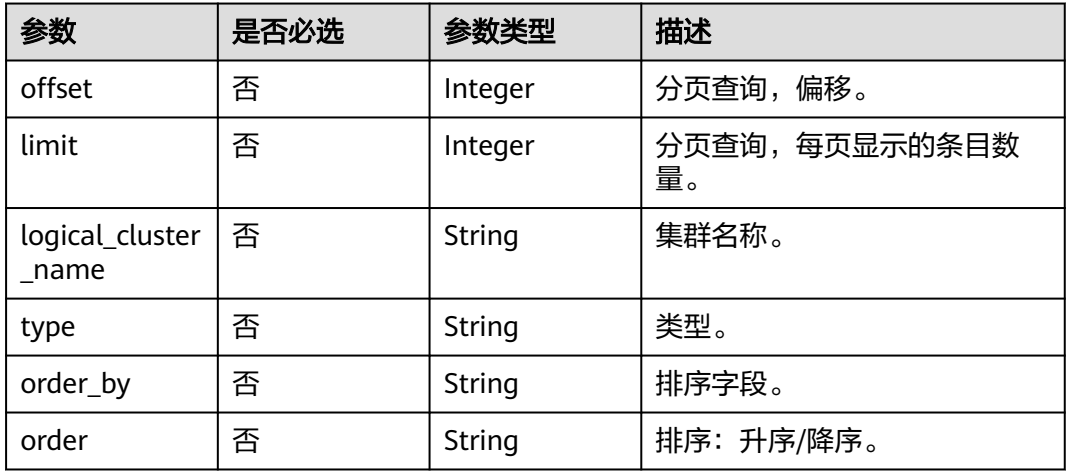

# 请求参数

无

# 响应参数

状态码: **200**

#### 表 **5-45** 响应 Body 参数

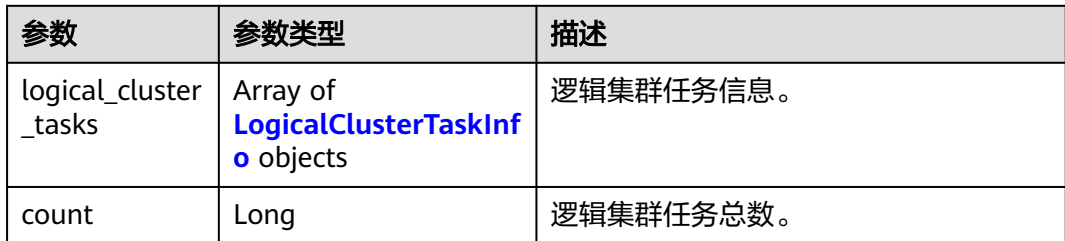

#### 表 **5-46** LogicalClusterTaskInfo

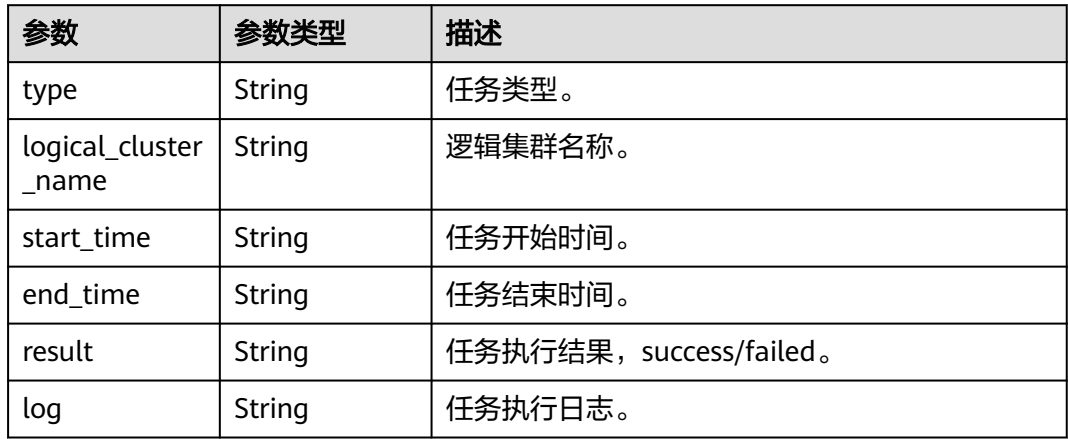

# 请求示例

GET https://{Endpoint}/v2/9b06d044ea4f49f1a58b2bed2b0084bd/clusters/9b7ff56b-47b3-4d00 a1fd-4c023d34404b/logical-clusters/tasks? offset=0&limit=10&logical\_cluster\_name=test\_logical&type=Expand&order\_by=startTime&order=DESC

# 响应示例

#### 状态码: **200**

#### 查询任务信息成功。

```
{
  "logical_cluster_tasks" : [ {
 "type" : "Grow",
 "logical_cluster_name" : "elastic_group",
 "start_time" : "2023-06-05 01:58:43",
 "end_time" : "2023-06-05 02:11:50",
   "result" : "success",
   "log" : "Expand from outside success"
 }, {
 "type" : "Create",
   "logical_cluster_name" : "test_logical",
 "start_time" : "2023-06-21 08:35:58",
 "end_time" : "2023-06-21 08:36:14",
   "result" : "failed",
   "log" : "list index out of range\\nChecking whether the reentry command is consistent with the previous 
command."
  } ],
  "count" : 2
}
```
## **SDK** 代码示例

```
SDK代码示例如下。
```
#### **Java**

package com.huaweicloud.sdk.test;

```
import com.huaweicloud.sdk.core.auth.ICredential;
import com.huaweicloud.sdk.core.auth.BasicCredentials;
import com.huaweicloud.sdk.core.exception.ConnectionException;
import com.huaweicloud.sdk.core.exception.RequestTimeoutException;
import com.huaweicloud.sdk.core.exception.ServiceResponseException;
import com.huaweicloud.sdk.dws.v2.region.DwsRegion;
import com.huaweicloud.sdk.dws.v2.*;
import com.huaweicloud.sdk.dws.v2.model.*;
public class ListLogicalClusterTasksSolution {
   public static void main(String[] args) {
      // The AK and SK used for authentication are hard-coded or stored in plaintext, which has great 
security risks. It is recommended that the AK and SK be stored in ciphertext in configuration files or 
environment variables and decrypted during use to ensure security.
      // In this example, AK and SK are stored in environment variables for authentication. Before running 
this example, set environment variables CLOUD_SDK_AK and CLOUD_SDK_SK in the local environment
      String ak = System.getenv("CLOUD_SDK_AK");
      String sk = System.getenv("CLOUD_SDK_SK");
      ICredential auth = new BasicCredentials()
           .withAk(ak)
           .withSk(sk);
      DwsClient client = DwsClient.newBuilder()
           .withCredential(auth)
            .withRegion(DwsRegion.valueOf("<YOUR REGION>"))
            .build();
      ListLogicalClusterTasksRequest request = new ListLogicalClusterTasksRequest();
      request.withOffset(<offset>);
      request.withLimit(<limit>);
      request.withLogicalClusterName("<logical_cluster_name>");
      request.withType("<type>");
      request.withOrderBy("<order_by>");
     request.withOrder("<order>");
      try {
         ListLogicalClusterTasksResponse response = client.listLogicalClusterTasks(request);
         System.out.println(response.toString());
      } catch (ConnectionException e) {
         e.printStackTrace();
      } catch (RequestTimeoutException e) {
         e.printStackTrace();
      } catch (ServiceResponseException e) {
         e.printStackTrace();
         System.out.println(e.getHttpStatusCode());
         System.out.println(e.getRequestId());
         System.out.println(e.getErrorCode());
         System.out.println(e.getErrorMsg());
      }
   }
}
```
## **Python**

# coding: utf-8

from huaweicloudsdkcore.auth.credentials import BasicCredentials from huaweicloudsdkdws.v2.region.dws\_region import DwsRegion from huaweicloudsdkcore.exceptions import exceptions

from huaweicloudsdkdws.v2 import \*

```
if name = " main ":
   # The AK and SK used for authentication are hard-coded or stored in plaintext, which has great security 
risks. It is recommended that the AK and SK be stored in ciphertext in configuration files or environment 
variables and decrypted during use to ensure security.
   # In this example, AK and SK are stored in environment variables for authentication. Before running this 
example, set environment variables CLOUD_SDK_AK and CLOUD_SDK_SK in the local environment
   ak = os.getenv("CLOUD_SDK_AK")
   sk = os.getenv("CLOUD_SDK_SK")
  credentials = BasicCredentials(ak, sk) \setminus client = DwsClient.new_builder() \
      .with_credentials(credentials) \
      .with_region(DwsRegion.value_of("<YOUR REGION>")) \
      .build()
   try:
      request = ListLogicalClusterTasksRequest()
      request.offset = <offset>
      request.limit = <limit>
      request.logical_cluster_name = "<logical_cluster_name>"
      request.type = "<type>"
 request.order_by = "<order_by>"
 request.order = "<order>"
      response = client.list_logical_cluster_tasks(request)
      print(response)
   except exceptions.ClientRequestException as e:
      print(e.status_code)
      print(e.request_id)
      print(e.error_code)
      print(e.error_msg)
```
## **Go**

```
package main
import (
   "fmt"
    "github.com/huaweicloud/huaweicloud-sdk-go-v3/core/auth/basic"
   dws "github.com/huaweicloud/huaweicloud-sdk-go-v3/services/dws/v2"
   "github.com/huaweicloud/huaweicloud-sdk-go-v3/services/dws/v2/model"
   region "github.com/huaweicloud/huaweicloud-sdk-go-v3/services/dws/v2/region"
)
func main() {
   // The AK and SK used for authentication are hard-coded or stored in plaintext, which has great security 
risks. It is recommended that the AK and SK be stored in ciphertext in configuration files or environment 
variables and decrypted during use to ensure security.
   // In this example, AK and SK are stored in environment variables for authentication. Before running this 
example, set environment variables CLOUD_SDK_AK and CLOUD_SDK_SK in the local environment
   ak := os.Getenv("CLOUD_SDK_AK")
   sk := os.Getenv("CLOUD_SDK_SK")
   auth := basic.NewCredentialsBuilder().
      WithAk(ak).
      WithSk(sk).
      Build()
   client := dws.NewDwsClient(
      dws.DwsClientBuilder().
        WithRegion(region.ValueOf("<YOUR REGION>")).
        WithCredential(auth).
        Build())
   request := &model.ListLogicalClusterTasksRequest{}
   offsetRequest:= int32(<offset>)
   request.Offset = &offsetRequest
```

```
 limitRequest:= int32(<limit>)
   request.Limit = &limitRequest
   logicalClusterNameRequest:= "<logical_cluster_name>"
   request.LogicalClusterName = &logicalClusterNameRequest
 typeRequest:= "<type>"
 request.Type = &typeRequest
 orderByRequest:= "<order_by>"
 request.OrderBy = &orderByRequest
   orderRequest:= "<order>"
   request.Order = &orderRequest
   response, err := client.ListLogicalClusterTasks(request)
  if err == nil fmt.Printf("%+v\n", response)
   } else {
     fmt.Println(err)
   }
```
## 更多

更多编程语言的SDK代码示例,请参见**[API Explorer](https://console.huaweicloud.com/apiexplorer/#/openapi/DWS/sdk?api=ListLogicalClusterTasks)**的代码示例页签,可生成自动对应 的SDK代码示例。

## 状态码

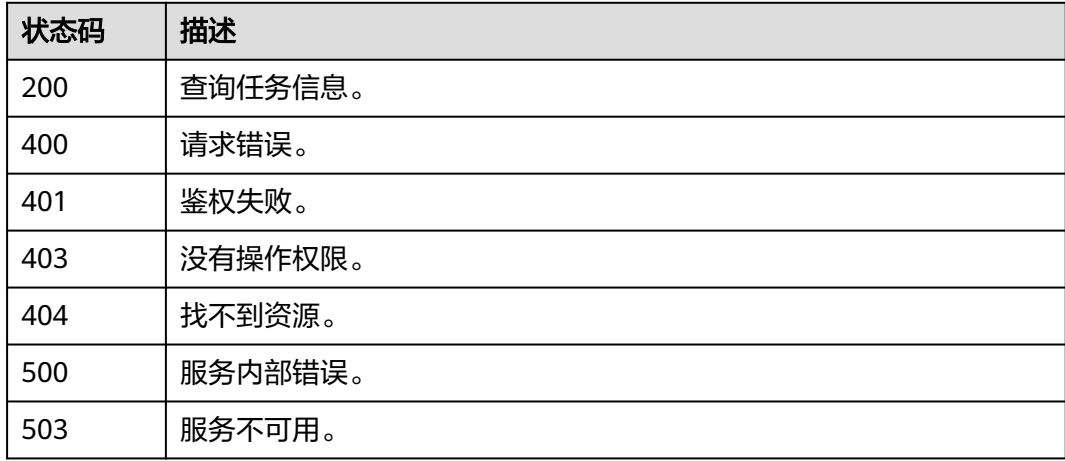

## **5.2.8** 查询逻辑集群磁盘信息

}

## 功能介绍

该接口用于查询逻辑集群磁盘信息。

## 调用方法

请参[见如何调用](#page-12-0)**API**。

## **URI**

GET /v2/{project\_id}/clusters/{cluster\_id}/logical-clusters/volumes

### 表 **5-47** 路径参数

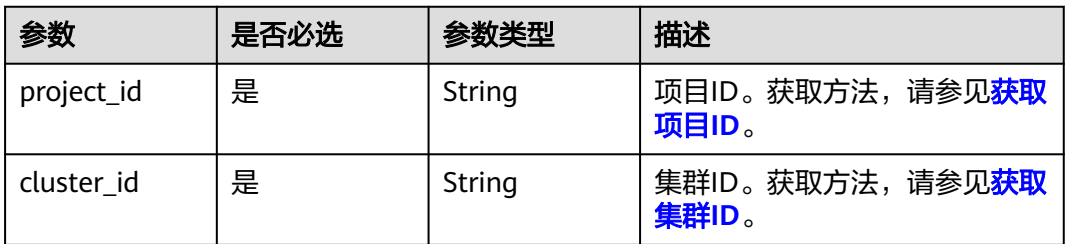

### 表 **5-48** Query 参数

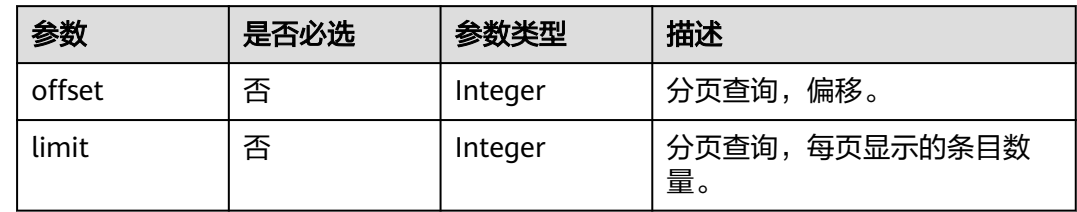

## 请求参数

无

## 响应参数

状态码: **200**

表 **5-49** 响应 Body 参数

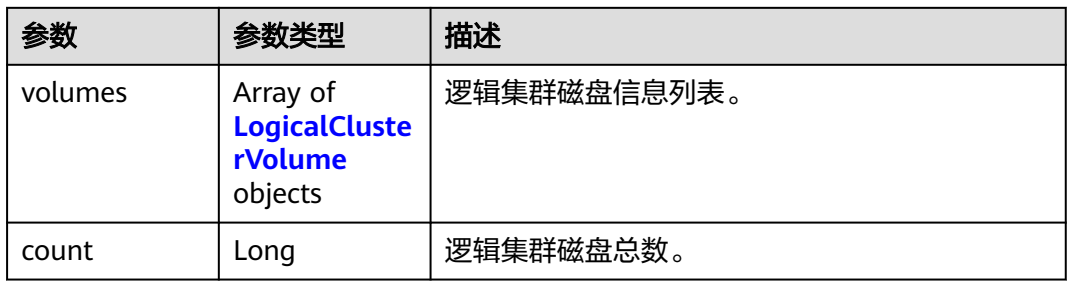

### 表 **5-50** LogicalClusterVolume

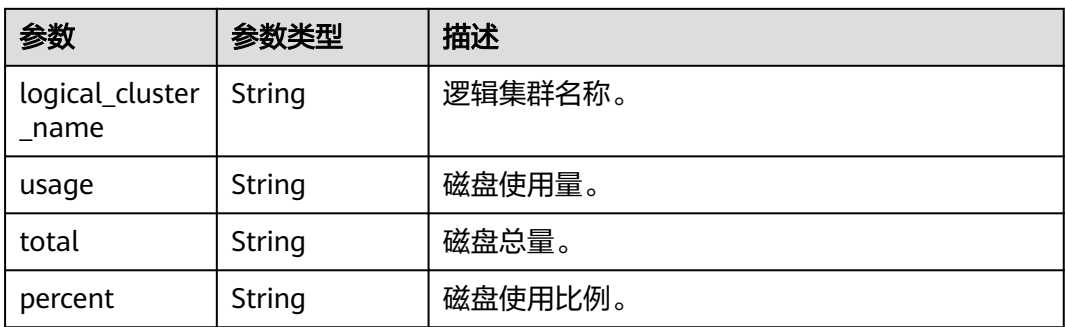

## 请求示例

GET https://{Endpoint}/v2/9b06d044ea4f49f1a58b2bed2b0084bd/clusters/9b7ff56b-47b3-4d00 a1fd-4c023d34404b/logical-clusters/volumes

## 响应示例

### 状态码: **200**

查询集群磁盘信息成功。

```
{
  "volumes" : [ {
    "logical_cluster_name" : "v3_logical",
 "usage" : "1.0G",
 "total" : "10.0G",
    "percent" : 0.1
  } ],
   "count" : 1
}
```
## **SDK** 代码示例

#### SDK代码示例如下。

#### **Java**

package com.huaweicloud.sdk.test;

```
import com.huaweicloud.sdk.core.auth.ICredential;
import com.huaweicloud.sdk.core.auth.BasicCredentials;
import com.huaweicloud.sdk.core.exception.ConnectionException:
import com.huaweicloud.sdk.core.exception.RequestTimeoutException;
import com.huaweicloud.sdk.core.exception.ServiceResponseException;
import com.huaweicloud.sdk.dws.v2.region.DwsRegion;
import com.huaweicloud.sdk.dws.v2.*;
import com.huaweicloud.sdk.dws.v2.model.*;
public class ListLogicalClusterVolumesSolution {
   public static void main(String[] args) {
      // The AK and SK used for authentication are hard-coded or stored in plaintext, which has great 
security risks. It is recommended that the AK and SK be stored in ciphertext in configuration files or 
environment variables and decrypted during use to ensure security.
      // In this example, AK and SK are stored in environment variables for authentication. Before running 
this example, set environment variables CLOUD_SDK_AK and CLOUD_SDK_SK in the local environment
      String ak = System.getenv("CLOUD_SDK_AK");
      String sk = System.getenv("CLOUD_SDK_SK");
      ICredential auth = new BasicCredentials()
            .withAk(ak)
           .withSk(sk);
      DwsClient client = DwsClient.newBuilder()
            .withCredential(auth)
            .withRegion(DwsRegion.valueOf("<YOUR REGION>"))
          .buid():
      ListLogicalClusterVolumesRequest request = new ListLogicalClusterVolumesRequest();
      request.withOffset(<offset>);
      request.withLimit(<limit>);
      try {
         ListLogicalClusterVolumesResponse response = client.listLogicalClusterVolumes(request);
         System.out.println(response.toString());
      } catch (ConnectionException e) {
        e.printStackTrace();
      } catch (RequestTimeoutException e) {
```

```
 e.printStackTrace();
    } catch (ServiceResponseException e) {
      e.printStackTrace();
       System.out.println(e.getHttpStatusCode());
      System.out.println(e.getRequestId());
      System.out.println(e.getErrorCode());
      System.out.println(e.getErrorMsg());
    }
 }
```
### **Python**

#### # coding: utf-8

}

from huaweicloudsdkcore.auth.credentials import BasicCredentials from huaweicloudsdkdws.v2.region.dws\_region import DwsRegion from huaweicloudsdkcore.exceptions import exceptions from huaweicloudsdkdws.v2 import \*

#### if \_\_name\_\_ == "\_\_main\_\_":

 # The AK and SK used for authentication are hard-coded or stored in plaintext, which has great security risks. It is recommended that the AK and SK be stored in ciphertext in configuration files or environment variables and decrypted during use to ensure security.

 # In this example, AK and SK are stored in environment variables for authentication. Before running this example, set environment variables CLOUD\_SDK\_AK and CLOUD\_SDK\_SK in the local environment

```
 ak = os.getenv("CLOUD_SDK_AK")
```

```
 sk = os.getenv("CLOUD_SDK_SK")
```
credentials = BasicCredentials(ak, sk)  $\setminus$ 

```
client = DwsClient.new_builder() \setminus .with_credentials(credentials) \
    .with_region(DwsRegion.value_of("<YOUR REGION>")) \
    .build()
```
#### try:

```
 request = ListLogicalClusterVolumesRequest()
   request.offset = <offset>
   request.limit = <limit>
   response = client.list_logical_cluster_volumes(request)
    print(response)
 except exceptions.ClientRequestException as e:
    print(e.status_code)
    print(e.request_id)
    print(e.error_code)
   print(e.error_msg)
```
### **Go**

#### package main

```
import (
    "fmt"
   "github.com/huaweicloud/huaweicloud-sdk-go-v3/core/auth/basic"
   dws "github.com/huaweicloud/huaweicloud-sdk-go-v3/services/dws/v2"
   "github.com/huaweicloud/huaweicloud-sdk-go-v3/services/dws/v2/model"
   region "github.com/huaweicloud/huaweicloud-sdk-go-v3/services/dws/v2/region"
```

```
func main() {
```
)

 // The AK and SK used for authentication are hard-coded or stored in plaintext, which has great security risks. It is recommended that the AK and SK be stored in ciphertext in configuration files or environment variables and decrypted during use to ensure security.

 // In this example, AK and SK are stored in environment variables for authentication. Before running this example, set environment variables CLOUD\_SDK\_AK and CLOUD\_SDK\_SK in the local environment ak := os.Getenv("CLOUD\_SDK\_AK")

sk := os.Getenv("CLOUD\_SDK\_SK")

```
 auth := basic.NewCredentialsBuilder().
   WithAk(ak).
   WithSk(sk).
   Build()
 client := dws.NewDwsClient(
   dws.DwsClientBuilder().
      WithRegion(region.ValueOf("<YOUR REGION>")).
      WithCredential(auth).
      Build())
 request := &model.ListLogicalClusterVolumesRequest{}
 offsetRequest:= int32(<offset>)
 request.Offset = &offsetRequest
 limitRequest:= int32(<limit>)
 request.Limit = &limitRequest
 response, err := client.ListLogicalClusterVolumes(request)
if err == nil fmt.Printf("%+v\n", response)
 } else {
   fmt.Println(err)
 }
```
更多

}

更多编程语言的SDK代码示例,请参见**[API Explorer](https://console.huaweicloud.com/apiexplorer/#/openapi/DWS/sdk?api=ListLogicalClusterVolumes)**的代码示例页签,可生成自动对应 的SDK代码示例。

## 状态码

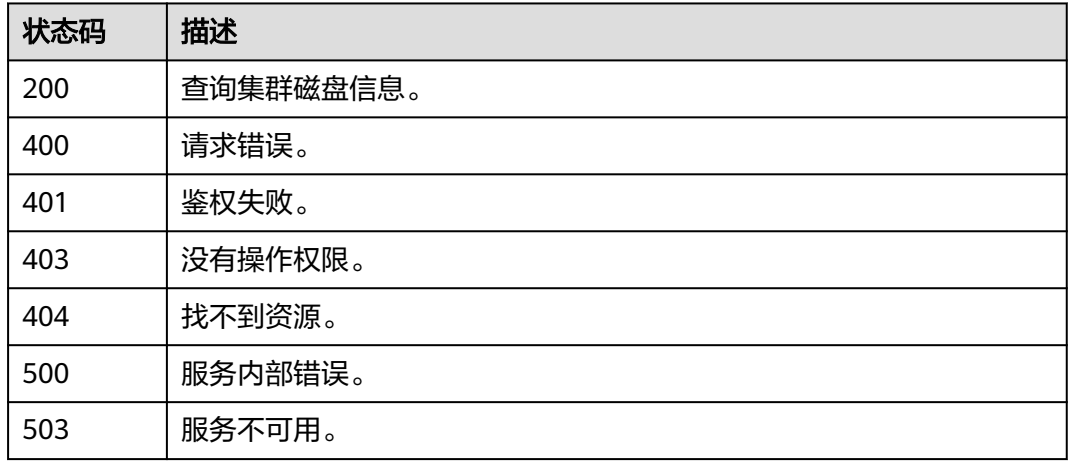

## **5.2.9** 查询节点列表

## 功能介绍

该接口用于查询节点列表。

## 调用方法

请参[见如何调用](#page-12-0)**API**。

## **URI**

GET /v2/{project\_id}/clusters/{cluster\_id}/nodes

## 表 **5-51** 路径参数

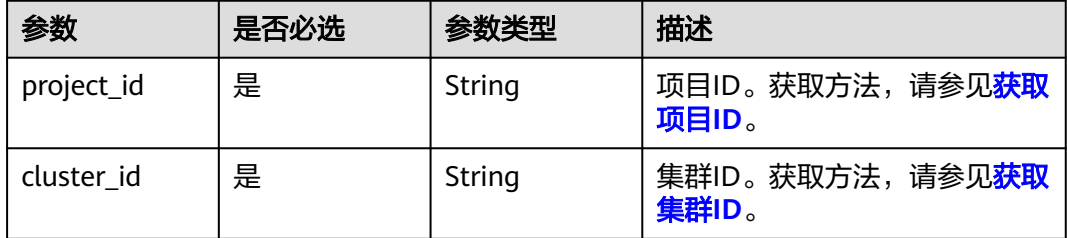

## 表 **5-52** Query 参数

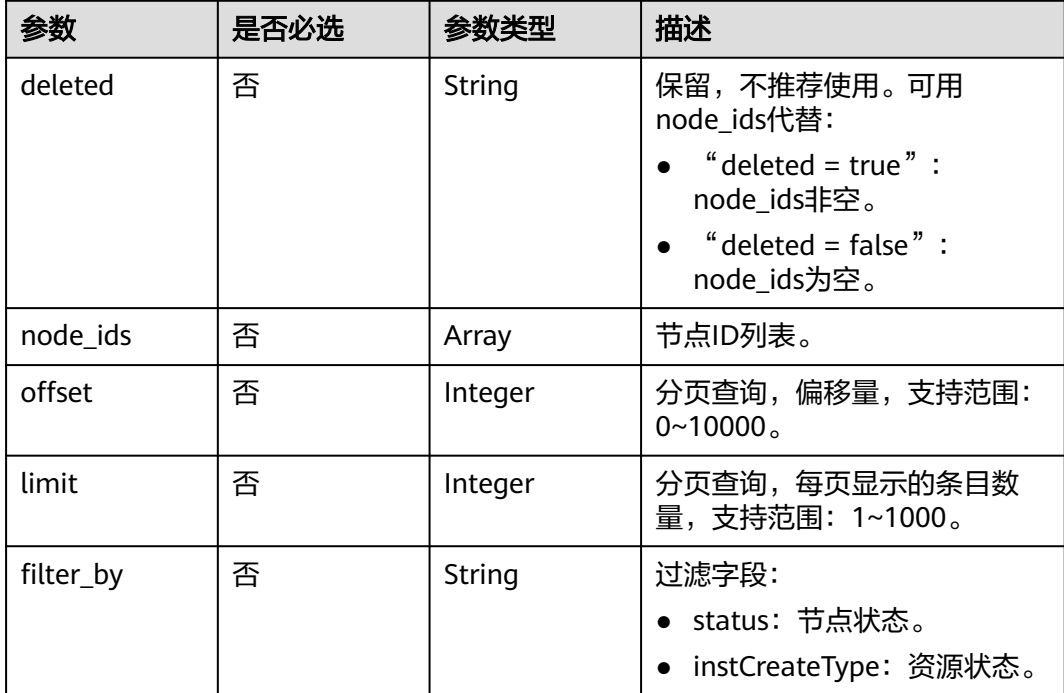

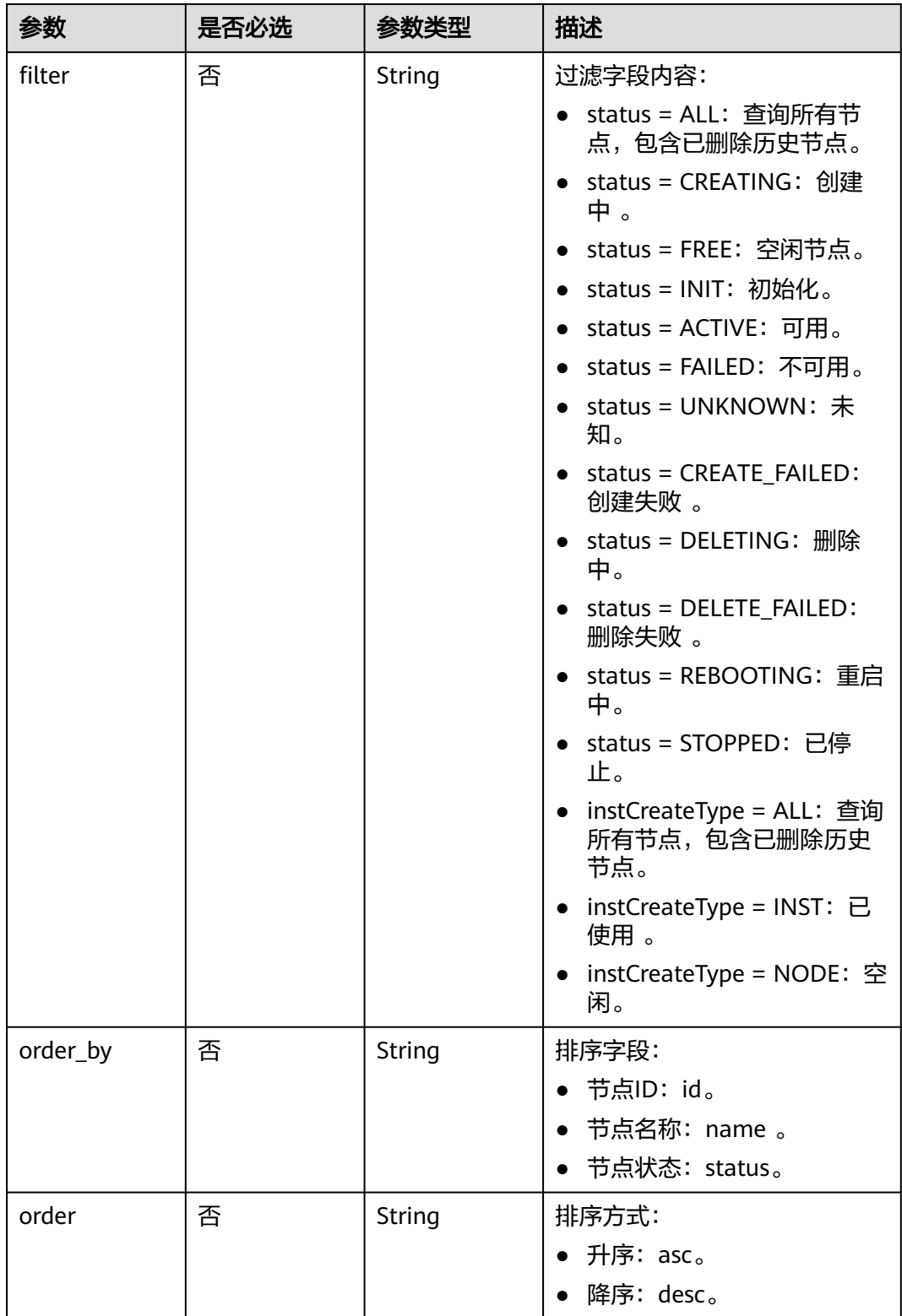

## 请求参数

无

## 响应参数

## 状态码: **200**

## 表 **5-53** 响应 Body 参数

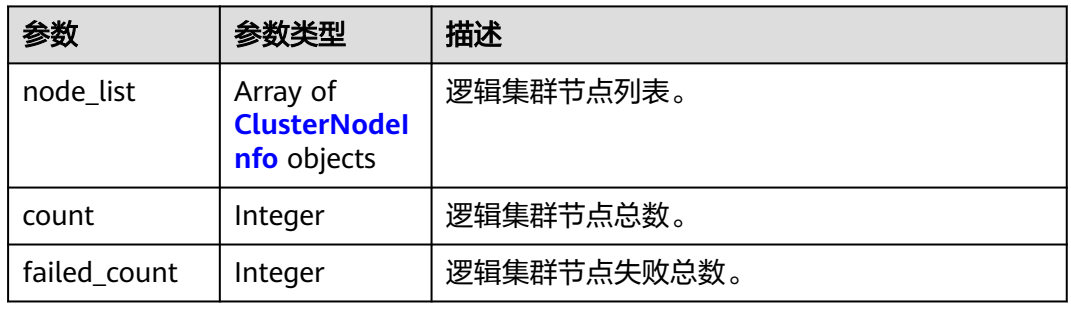

### 表 **5-54** ClusterNodeInfo

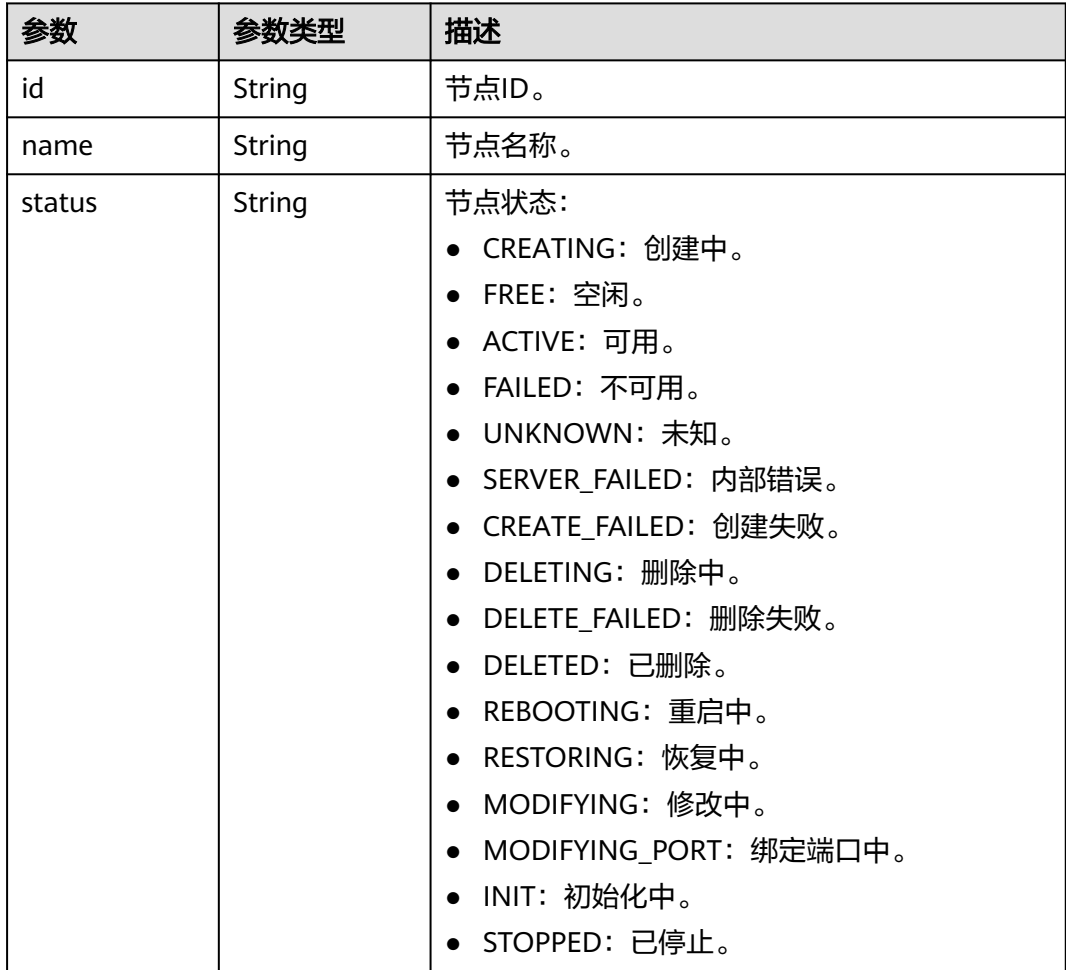

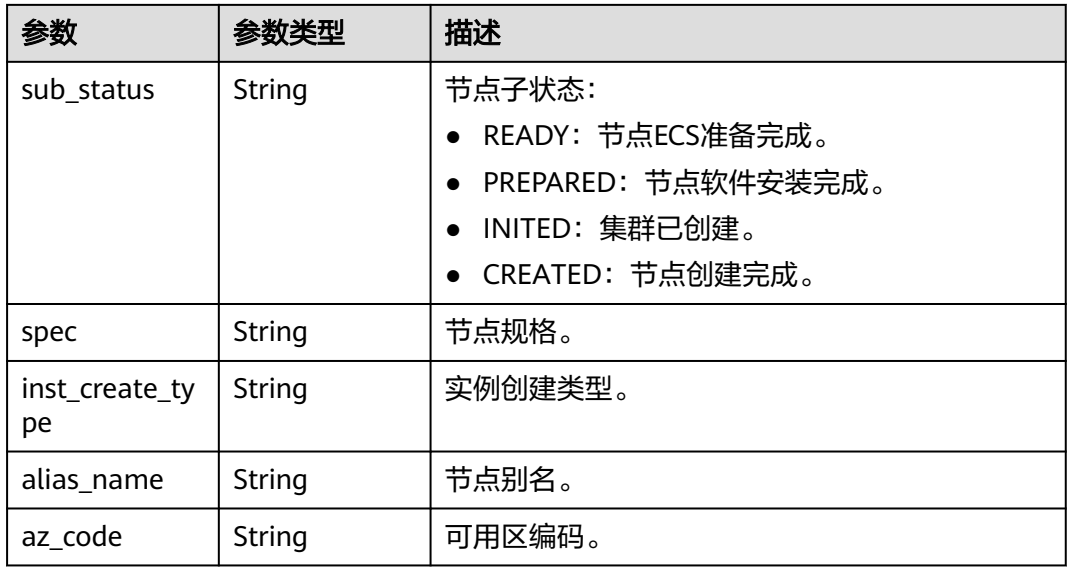

## 请求示例

GET https://{Endpoint}/v2/9b06d044ea4f49f1a58b2bed2b0084bd/clusters/9b7ff56b-47b3-4d00 a1fd-4c023d34404b/nodes?deleted=false&node\_ids&offset=0&limit=10&filter\_by=instCreateType&filter=INST

## 响应示例

### 状态码: **200**

查询集群节点信息成功。

```
{
 "node_list" : [ {
   "id" : "16413746-258e-4a3c-bea9-8496fdbefde3",
 "name" : "ty-default--BGy6PUIN-K-dws-cn-cn-2-1",
 "status" : "ACTIVE",
   "sub_status" : "CREATED",
   "spec" : "dws2.kc1.2xlarge",
   "inst_create_type" : null,
   "alias_name" : null,
   "az_code" : "cn-north-4c"
 }, {
 "id" : "46d8754b-3ed3-4b92-85b5-7479ef5b10ac",
   "name" : "ty-default--BGy6PUIN-K-dws-cn-cn-1-1",
   "status" : "ACTIVE",
 "sub_status" : "CREATED",
 "spec" : "dws2.kc1.2xlarge",
   "inst_create_type" : null,
 "alias_name" : null,
 "az_code" : "cn-north-4c"
  } ],
  "count" : 2,
  "failed_count" : 0
}
```
## **SDK** 代码示例

SDK代码示例如下。

#### **Java**

```
package com.huaweicloud.sdk.test;
import com.huaweicloud.sdk.core.auth.ICredential;
import com.huaweicloud.sdk.core.auth.BasicCredentials;
import com.huaweicloud.sdk.core.exception.ConnectionException;
import com.huaweicloud.sdk.core.exception.RequestTimeoutException;
import com.huaweicloud.sdk.core.exception.ServiceResponseException;
import com.huaweicloud.sdk.dws.v2.region.DwsRegion;
import com.huaweicloud.sdk.dws.v2.*;
import com.huaweicloud.sdk.dws.v2.model.*;
import java.util.List;
import java.util.ArrayList;
public class ListClusterNodesSolution {
   public static void main(String[] args) {
      // The AK and SK used for authentication are hard-coded or stored in plaintext, which has great 
security risks. It is recommended that the AK and SK be stored in ciphertext in configuration files or 
environment variables and decrypted during use to ensure security.
      // In this example, AK and SK are stored in environment variables for authentication. Before running 
this example, set environment variables CLOUD_SDK_AK and CLOUD_SDK_SK in the local environment
      String ak = System.getenv("CLOUD_SDK_AK");
      String sk = System.getenv("CLOUD_SDK_SK");
      ICredential auth = new BasicCredentials()
           .withAk(ak)
           .withSk(sk);
      DwsClient client = DwsClient.newBuilder()
           .withCredential(auth)
            .withRegion(DwsRegion.valueOf("<YOUR REGION>"))
            .build();
      ListClusterNodesRequest request = new ListClusterNodesRequest();
      request.withDeleted("<deleted>");
      request.withNodeIds();
     request.withOffset(<offset>);
      request.withLimit(<limit>);
      request.withFilterBy("<filter_by>");
      request.withFilter("<filter>");
     request.withOrderBy("<order_by>");
     request.withOrder("<order>");
      try {
         ListClusterNodesResponse response = client.listClusterNodes(request);
         System.out.println(response.toString());
      } catch (ConnectionException e) {
         e.printStackTrace();
      } catch (RequestTimeoutException e) {
         e.printStackTrace();
      } catch (ServiceResponseException e) {
         e.printStackTrace();
         System.out.println(e.getHttpStatusCode());
         System.out.println(e.getRequestId());
         System.out.println(e.getErrorCode());
         System.out.println(e.getErrorMsg());
      }
   }
}
```
### **Python**

# coding: utf-8

from huaweicloudsdkcore.auth.credentials import BasicCredentials from huaweicloudsdkdws.v2.region.dws\_region import DwsRegion from huaweicloudsdkcore.exceptions import exceptions from huaweicloudsdkdws.v2 import \*

```
if __name__ == "__main__": # The AK and SK used for authentication are hard-coded or stored in plaintext, which has great security 
risks. It is recommended that the AK and SK be stored in ciphertext in configuration files or environment 
variables and decrypted during use to ensure security.
   # In this example, AK and SK are stored in environment variables for authentication. Before running this 
example, set environment variables CLOUD_SDK_AK and CLOUD_SDK_SK in the local environment
   ak = os.getenv("CLOUD_SDK_AK")
   sk = os.getenv("CLOUD_SDK_SK")
  credentials = BasicCredentials(ak, sk) \
  client = DwsClient.new_builder() \setminus .with_credentials(credentials) \
      .with_region(DwsRegion.value_of("<YOUR REGION>")) \
      .build()
   try:
      request = ListClusterNodesRequest()
      request.deleted = "<deleted>"
     request.node ids = request.offset = <offset>
      request.limit = <limit>
      request.filter_by = "<filter_by>"
      request.filter = "<filter>"
      request.order_by = "<order_by>"
      request.order = "<order>"
      response = client.list_cluster_nodes(request)
      print(response)
   except exceptions.ClientRequestException as e:
      print(e.status_code)
      print(e.request_id)
      print(e.error_code)
      print(e.error_msg)
```
## **Go**

```
package main
import (
    "fmt"
   "github.com/huaweicloud/huaweicloud-sdk-go-v3/core/auth/basic"
   dws "github.com/huaweicloud/huaweicloud-sdk-go-v3/services/dws/v2"
   "github.com/huaweicloud/huaweicloud-sdk-go-v3/services/dws/v2/model"
   region "github.com/huaweicloud/huaweicloud-sdk-go-v3/services/dws/v2/region"
)
func main() {
   // The AK and SK used for authentication are hard-coded or stored in plaintext, which has great security 
risks. It is recommended that the AK and SK be stored in ciphertext in configuration files or environment 
variables and decrypted during use to ensure security.
   // In this example, AK and SK are stored in environment variables for authentication. Before running this 
example, set environment variables CLOUD_SDK_AK and CLOUD_SDK_SK in the local environment
   ak := os.Getenv("CLOUD_SDK_AK")
   sk := os.Getenv("CLOUD_SDK_SK")
   auth := basic.NewCredentialsBuilder().
      WithAk(ak).
      WithSk(sk).
      Build()
   client := dws.NewDwsClient(
      dws.DwsClientBuilder().
         WithRegion(region.ValueOf("<YOUR REGION>")).
         WithCredential(auth).
        Build())
   request := &model.ListClusterNodesRequest{}
   deletedRequest:= "<deleted>"
```

```
 request.Deleted = &deletedRequest
   offsetRequest:= int32(<offset>)
   request.Offset = &offsetRequest
   limitRequest:= int32(<limit>)
   request.Limit = &limitRequest
   filterByRequest:= "<filter_by>"
 request.FilterBy = &filterByRequest
 filterRequest:= "<filter>"
   request.Filter = &filterRequest
   orderByRequest:= "<order_by>"
 request.OrderBy = &orderByRequest
 orderRequest:= "<order>"
   request.Order = &orderRequest
   response, err := client.ListClusterNodes(request)
  if err == nil fmt.Printf("%+v\n", response)
   } else {
      fmt.Println(err)
   }
```
## 更多

}

更多编程语言的SDK代码示例,请参见**[API Explorer](https://console.huaweicloud.com/apiexplorer/#/openapi/DWS/sdk?api=ListClusterNodes)**的代码示例页签,可生成自动对应 的SDK代码示例。

## 状态码

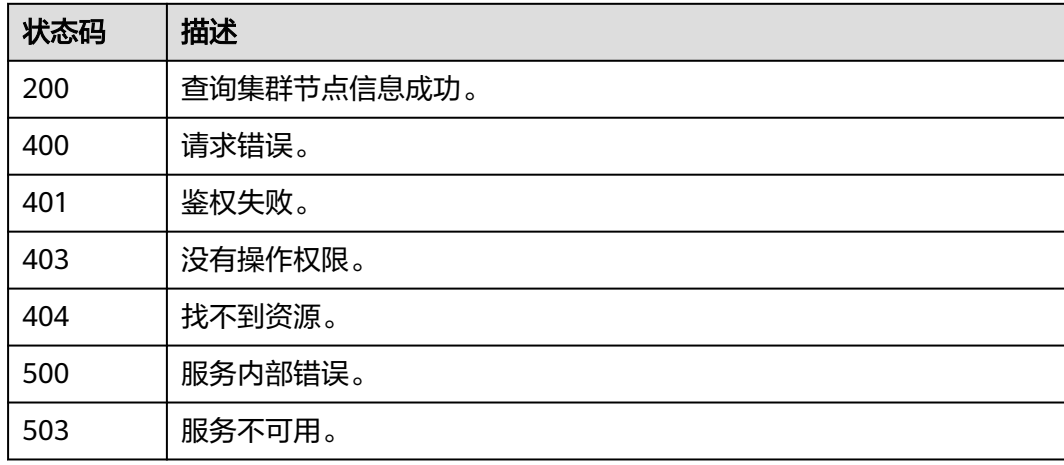

## **5.2.10** 查询逻辑集群可用 **ring** 环节点信息

## 功能介绍

该接口用于查询逻辑集群可用ring环节点信息。

## 调用方法

### 请参[见如何调用](#page-12-0)**API**。

## **URI**

GET /v2/{project\_id}/clusters/{cluster\_id}/logical-clusters/rings

### 表 **5-55** 路径参数

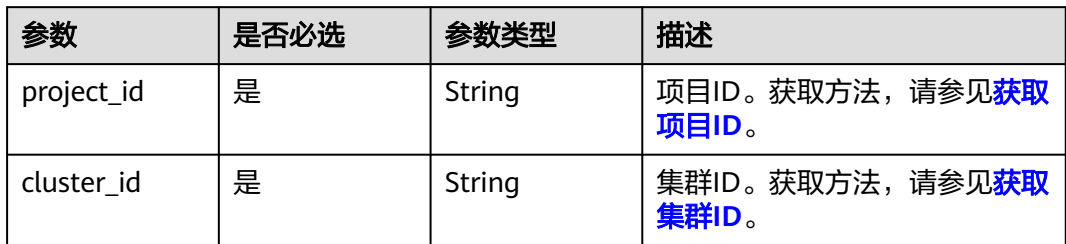

### 表 **5-56** Query 参数

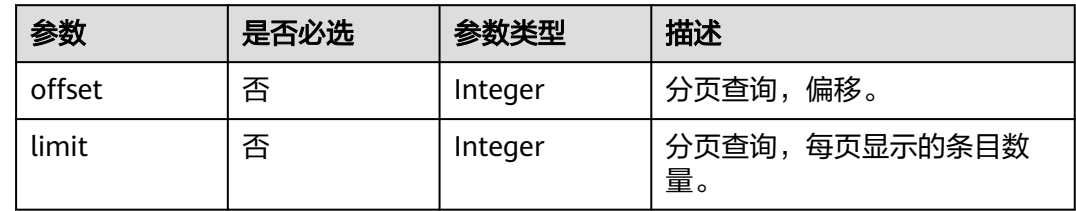

## 请求参数

无

## 响应参数

状态码: **200**

表 **5-57** 响应 Body 参数

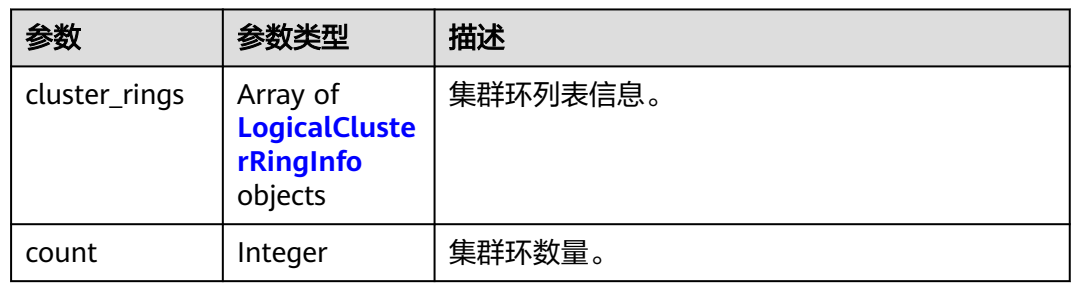

## 表 **5-58** LogicalClusterRingInfo

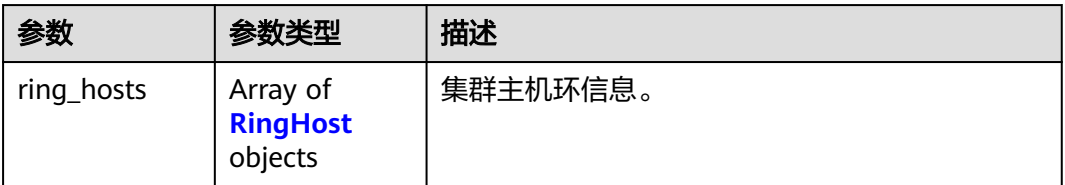

#### <span id="page-87-0"></span>表 **5-59** RingHost

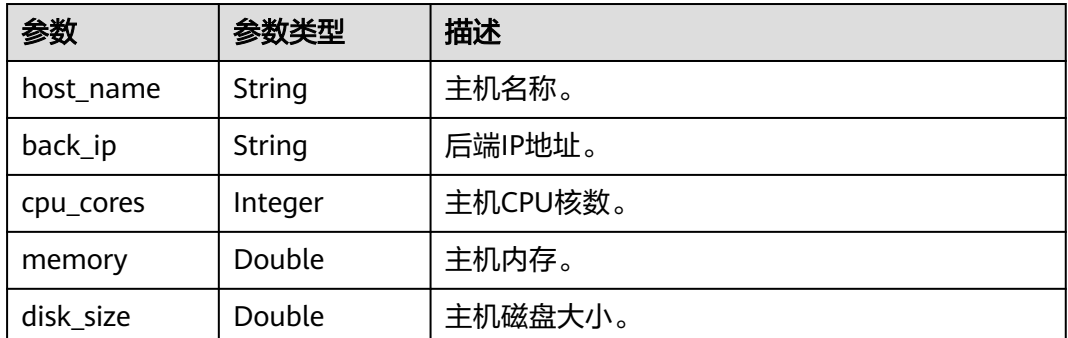

## 请求示例

GET https://{Endpoint}/v2/9b06d044ea4f49f1a58b2bed2b0084bd/clusters/9b7ff56b-47b3-4d00 a1fd-4c023d34404b/logical-clusters/rings

## 响应示例

### 状态码: **200**

查询逻辑集群可用ring环节点信息成功。

```
{
  "cluster_rings" : [ {
 "ring_hosts" : [ {
 "host_name" : "host-172-16-20-246",
 "back_ip" : "172.16.73.90",
 "cpu_cores" : 8,
     "memory" : 32.0,
     "disk_size" : 800.0
 }, {
 "host_name" : "host-172-16-4-26",
 "back_ip" : "172.16.123.5",
 "cpu_cores" : 8,
     "memory" : 32.0,
     "disk_size" : 800.0
 }, {
 "host_name" : "host-172-16-43-90",
     "back_ip" : "172.16.92.175",
     "cpu_cores" : 8,
 "memory" : 32.0,
 "disk_size" : 800.0
   } ]
 } ],
 "count" : 1
}
```
## **SDK** 代码示例

SDK代码示例如下。

#### **Java**

package com.huaweicloud.sdk.test;

import com.huaweicloud.sdk.core.auth.ICredential; import com.huaweicloud.sdk.core.auth.BasicCredentials; import com.huaweicloud.sdk.core.exception.ConnectionException; import com.huaweicloud.sdk.core.exception.RequestTimeoutException;

```
import com.huaweicloud.sdk.core.exception.ServiceResponseException;
import com.huaweicloud.sdk.dws.v2.region.DwsRegion;
import com.huaweicloud.sdk.dws.v2.*;
import com.huaweicloud.sdk.dws.v2.model.*;
public class ListLogicalClusterRingsSolution {
   public static void main(String[] args) {
      // The AK and SK used for authentication are hard-coded or stored in plaintext, which has great 
security risks. It is recommended that the AK and SK be stored in ciphertext in configuration files or 
environment variables and decrypted during use to ensure security.
      // In this example, AK and SK are stored in environment variables for authentication. Before running 
this example, set environment variables CLOUD_SDK_AK and CLOUD_SDK_SK in the local environment
      String ak = System.getenv("CLOUD_SDK_AK");
      String sk = System.getenv("CLOUD_SDK_SK");
      ICredential auth = new BasicCredentials()
           .withAk(ak)
           .withSk(sk);
      DwsClient client = DwsClient.newBuilder()
           .withCredential(auth)
            .withRegion(DwsRegion.valueOf("<YOUR REGION>"))
            .build();
      ListLogicalClusterRingsRequest request = new ListLogicalClusterRingsRequest();
     request.withOffset(<offset>);
      request.withLimit(<limit>);
      try {
         ListLogicalClusterRingsResponse response = client.listLogicalClusterRings(request);
         System.out.println(response.toString());
      } catch (ConnectionException e) {
         e.printStackTrace();
      } catch (RequestTimeoutException e) {
         e.printStackTrace();
      } catch (ServiceResponseException e) {
         e.printStackTrace();
         System.out.println(e.getHttpStatusCode());
         System.out.println(e.getRequestId());
         System.out.println(e.getErrorCode());
         System.out.println(e.getErrorMsg());
      }
   }
}
```
## **Python**

#### # coding: utf-8

from huaweicloudsdkcore.auth.credentials import BasicCredentials from huaweicloudsdkdws.v2.region.dws\_region import DwsRegion from huaweicloudsdkcore.exceptions import exceptions from huaweicloudsdkdws.v2 import \*

```
if name == "main
```
 $#$  The AK and SK used for authentication are hard-coded or stored in plaintext, which has great security risks. It is recommended that the AK and SK be stored in ciphertext in configuration files or environment variables and decrypted during use to ensure security.

 # In this example, AK and SK are stored in environment variables for authentication. Before running this example, set environment variables CLOUD\_SDK\_AK and CLOUD\_SDK\_SK in the local environment

```
 ak = os.getenv("CLOUD_SDK_AK")
 sk = os.getenv("CLOUD_SDK_SK")
credentials = BasicCredentials(ak, sk) \setminusclient = DwsClient.new_builder() \setminus.with_credentials(credentials) \
```

```
 .with_region(DwsRegion.value_of("<YOUR REGION>")) \
 .build()
```

```
 try:
   request = ListLogicalClusterRingsRequest()
   request.offset = <offset>
    request.limit = <limit>
   response = client.list_logical_cluster_rings(request)
   print(response)
 except exceptions.ClientRequestException as e:
    print(e.status_code)
    print(e.request_id)
   print(e.error_code)
   print(e.error_msg)
```
### **Go**

```
package main
import (
    "fmt"
   "github.com/huaweicloud/huaweicloud-sdk-go-v3/core/auth/basic"
   dws "github.com/huaweicloud/huaweicloud-sdk-go-v3/services/dws/v2"
   "github.com/huaweicloud/huaweicloud-sdk-go-v3/services/dws/v2/model"
   region "github.com/huaweicloud/huaweicloud-sdk-go-v3/services/dws/v2/region"
\lambdafunc main() {
   // The AK and SK used for authentication are hard-coded or stored in plaintext, which has great security 
risks. It is recommended that the AK and SK be stored in ciphertext in configuration files or environment 
variables and decrypted during use to ensure security.
   // In this example, AK and SK are stored in environment variables for authentication. Before running this 
example, set environment variables CLOUD_SDK_AK and CLOUD_SDK_SK in the local environment
  ak := os.Getenv("CLOUD SDK AK")
   sk := os.Getenv("CLOUD_SDK_SK")
   auth := basic.NewCredentialsBuilder().
      WithAk(ak).
      WithSk(sk).
```

```
 Build()
 client := dws.NewDwsClient(
   dws.DwsClientBuilder().
      WithRegion(region.ValueOf("<YOUR REGION>")).
      WithCredential(auth).
      Build())
 request := &model.ListLogicalClusterRingsRequest{}
 offsetRequest:= int32(<offset>)
 request.Offset = &offsetRequest
 limitRequest:= int32(<limit>)
 request.Limit = &limitRequest
 response, err := client.ListLogicalClusterRings(request)
if err == nil fmt.Printf("%+v\n", response)
 } else {
   fmt.Println(err)
 }
```
## 更多

更多编程语言的SDK代码示例,请参见**[API Explorer](https://console.huaweicloud.com/apiexplorer/#/openapi/DWS/sdk?api=ListLogicalClusterRings)**的代码示例页签,可生成自动对应 的SDK代码示例。

}

## 状态码

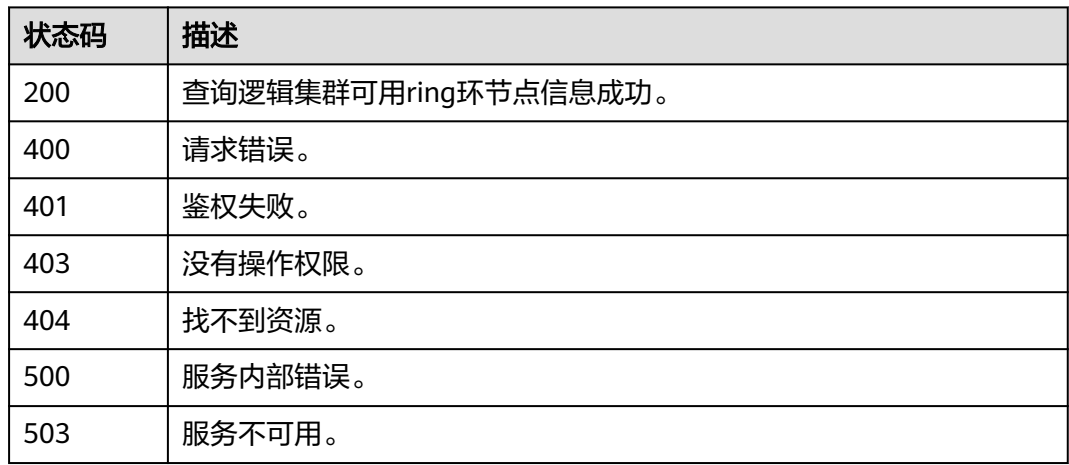

# **5.2.11** 查询集群拓扑 **ring** 环节点信息

## 功能介绍

该接口用于查询集群拓扑ring环节点信息。

## 调用方法

请参[见如何调用](#page-12-0)**API**。

## **URI**

GET /v2/{project\_id}/clusters/{cluster\_id}/topo/rings

### 表 **5-60** 路径参数

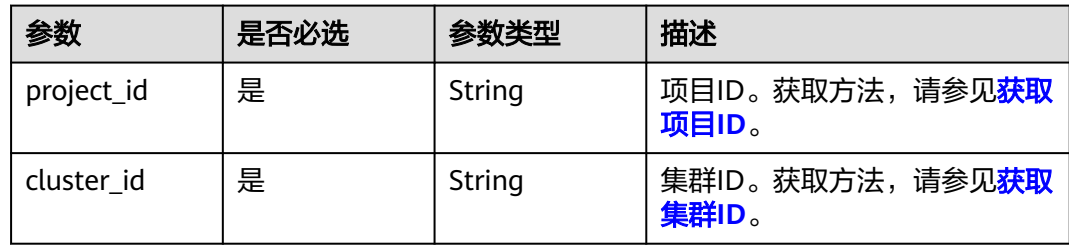

### 表 **5-61** Query 参数

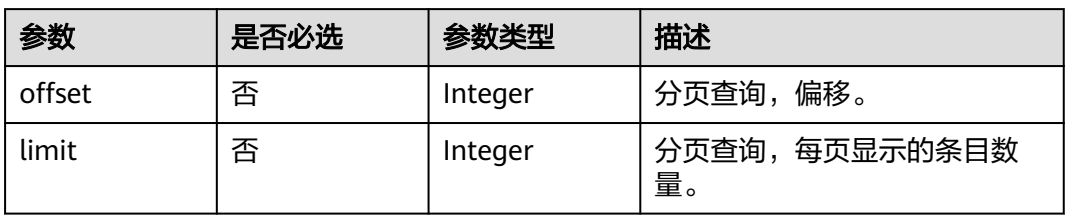

## 请求参数

无

## 响应参数

## 状态码: **200**

### 表 **5-62** 响应 Body 参数

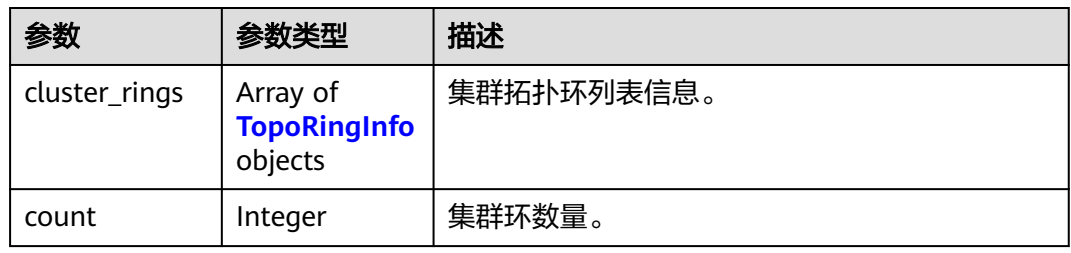

## 表 **5-63** TopoRingInfo

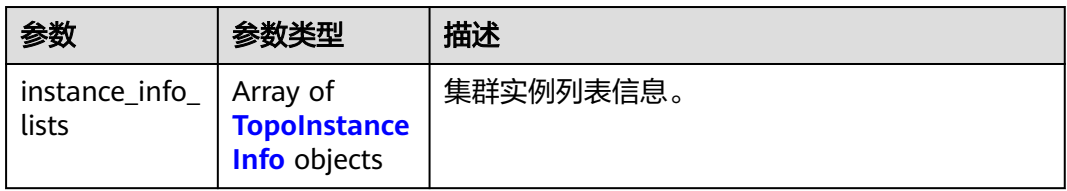

### 表 **5-64** TopoInstanceInfo

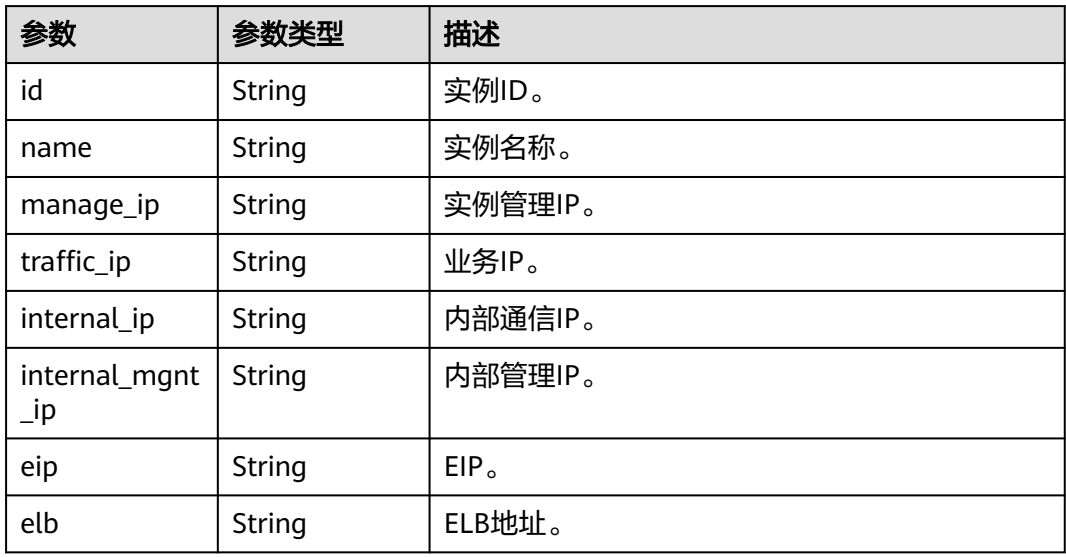

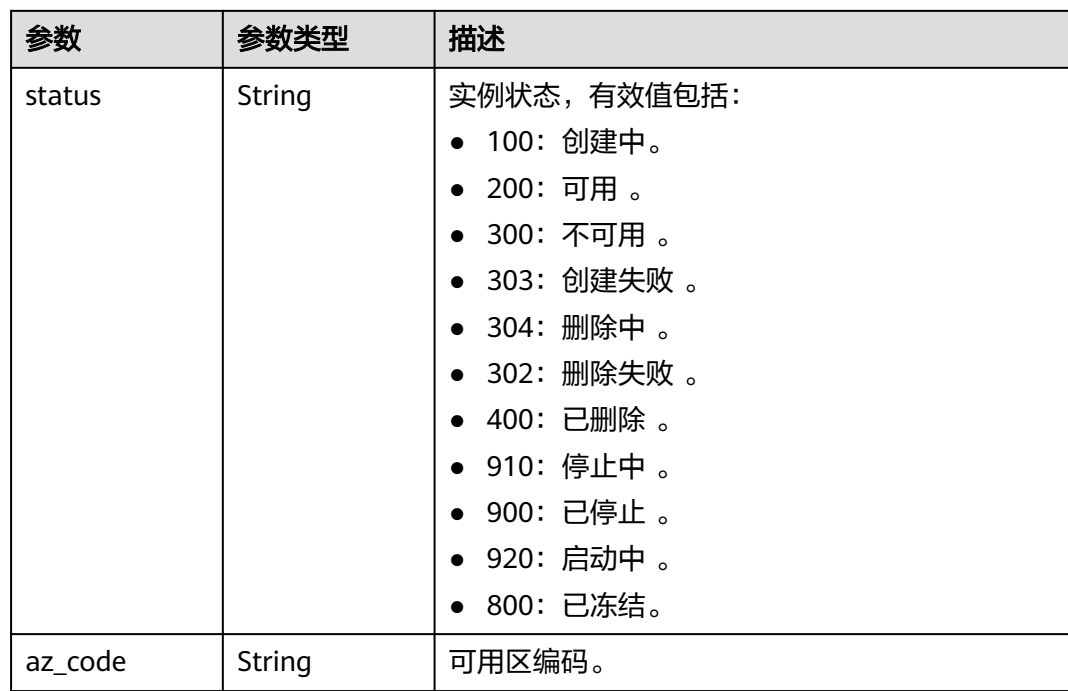

## 请求示例

GET https://{Endpoint}/v2/9b06d044ea4f49f1a58b2bed2b0084bd/clusters/9b7ff56b-47b3-4d00 a1fd-4c023d34404b/logical-clusters/rings

## 响应示例

## 状态码: **200**

查询集群拓扑ring环节点信息成功。

```
{
 "cluster_rings" : [ {
   "instance_info_lists" : [ {
    "id" : "a57e49db-c04b-45c7-9863-f7b6f3eed1b8",
    "name" : "ty-default--BGy6PUIN-K-dws-cn-cn-1-1",
 "manage_ip" : "172.16.26.233",
 "traffic_ip" : "192.168.0.217",
 "internal_ip" : "172.16.66.153",
    "internal_mgnt_ip" : null,
 "eip" : null,
 "elb" : null,
    "status" : 200,
    "az_code" : "cn-north-4c"
   }, {
    "id" : "3a37f794-be37-42d1-a299-a3eb94888ccb",
    "name" : "ty-default--BGy6PUIN-K-dws-cn-cn-2-1",
 "manage_ip" : "172.16.34.21",
 "traffic_ip" : "192.168.0.80",
    "internal_ip" : "172.16.65.89",
    "internal_mgnt_ip" : null,
    "eip" : null,
    "elb" : null,
    "status" : 200,
    "az_code" : "cn-north-4c"
 }, {
 "id" : "8763cbf1-5851-44a5-9e71-cbae35201f27",
    "name" : "ty-default--BGy6PUIN-K-dws-dn-1-1",
```

```
 "manage_ip" : "172.16.9.16",
    "traffic_ip" : "192.168.0.88",
    "internal_ip" : "172.16.67.64",
    "internal_mgnt_ip" : null,
    "eip" : null,
    "elb" : null,
    "status" : 200,
    "az_code" : "cn-north-4c"
  } ]
 } ],
 "count" : 1
```
## **SDK** 代码示例

}

SDK代码示例如下。

#### **Java**

package com.huaweicloud.sdk.test;

```
import com.huaweicloud.sdk.core.auth.ICredential;
import com.huaweicloud.sdk.core.auth.BasicCredentials;
import com.huaweicloud.sdk.core.exception.ConnectionException;
import com.huaweicloud.sdk.core.exception.RequestTimeoutException;
import com.huaweicloud.sdk.core.exception.ServiceResponseException;
import com.huaweicloud.sdk.dws.v2.region.DwsRegion;
import com.huaweicloud.sdk.dws.v2.*;
import com.huaweicloud.sdk.dws.v2.model.*;
public class ListTopoRingsSolution {
   public static void main(String[] args) {
      // The AK and SK used for authentication are hard-coded or stored in plaintext, which has great 
security risks. It is recommended that the AK and SK be stored in ciphertext in configuration files or 
environment variables and decrypted during use to ensure security.
      // In this example, AK and SK are stored in environment variables for authentication. Before running 
this example, set environment variables CLOUD_SDK_AK and CLOUD_SDK_SK in the local environment
      String ak = System.getenv("CLOUD_SDK_AK");
      String sk = System.getenv("CLOUD_SDK_SK");
      ICredential auth = new BasicCredentials()
           .withAk(ak)
           .withSk(sk);
      DwsClient client = DwsClient.newBuilder()
            .withCredential(auth)
            .withRegion(DwsRegion.valueOf("<YOUR REGION>"))
            .build();
      ListTopoRingsRequest request = new ListTopoRingsRequest();
      request.withOffset(<offset>);
      request.withLimit(<limit>);
      try {
         ListTopoRingsResponse response = client.listTopoRings(request);
         System.out.println(response.toString());
      } catch (ConnectionException e) {
         e.printStackTrace();
      } catch (RequestTimeoutException e) {
         e.printStackTrace();
      } catch (ServiceResponseException e) {
         e.printStackTrace();
         System.out.println(e.getHttpStatusCode());
         System.out.println(e.getRequestId());
         System.out.println(e.getErrorCode());
         System.out.println(e.getErrorMsg());
```
}

 } }

## **Python**

#### # coding: utf-8

from huaweicloudsdkcore.auth.credentials import BasicCredentials from huaweicloudsdkdws.v2.region.dws\_region import DwsRegion from huaweicloudsdkcore.exceptions import exceptions from huaweicloudsdkdws.v2 import \*

```
if __name__ == "__main__":
```
 # The AK and SK used for authentication are hard-coded or stored in plaintext, which has great security risks. It is recommended that the AK and SK be stored in ciphertext in configuration files or environment variables and decrypted during use to ensure security.

 # In this example, AK and SK are stored in environment variables for authentication. Before running this example, set environment variables CLOUD\_SDK\_AK and CLOUD\_SDK\_SK in the local environment

```
 ak = os.getenv("CLOUD_SDK_AK")
 sk = os.getenv("CLOUD_SDK_SK")
```

```
 credentials = BasicCredentials(ak, sk) \
```

```
client = DwsClient.new_builder() \setminus .with_credentials(credentials) \
    .with_region(DwsRegion.value_of("<YOUR REGION>")) \
    .build()
```
#### try:

```
 request = ListTopoRingsRequest()
   request.offset = <offset>
   request.limit = <limit>
  resonse = client-list topo_rings(request)
   print(response)
 except exceptions.ClientRequestException as e:
   print(e.status_code)
    print(e.request_id)
   print(e.error_code)
   print(e.error_msg)
```
### **Go**

#### package main

#### import (

)

 "fmt" "github.com/huaweicloud/huaweicloud-sdk-go-v3/core/auth/basic" dws "github.com/huaweicloud/huaweicloud-sdk-go-v3/services/dws/v2" "github.com/huaweicloud/huaweicloud-sdk-go-v3/services/dws/v2/model" region "github.com/huaweicloud/huaweicloud-sdk-go-v3/services/dws/v2/region"

#### func main() {

 // The AK and SK used for authentication are hard-coded or stored in plaintext, which has great security risks. It is recommended that the AK and SK be stored in ciphertext in configuration files or environment variables and decrypted during use to ensure security.

 // In this example, AK and SK are stored in environment variables for authentication. Before running this example, set environment variables CLOUD\_SDK\_AK and CLOUD\_SDK\_SK in the local environment

 ak := os.Getenv("CLOUD\_SDK\_AK") sk := os.Getenv("CLOUD\_SDK\_SK") auth := basic.NewCredentialsBuilder(). WithAk(ak). WithSk(sk). Build()

```
 client := dws.NewDwsClient(
   dws.DwsClientBuilder().
      WithRegion(region.ValueOf("<YOUR REGION>")).
```

```
 WithCredential(auth).
        Build())
 request := &model.ListTopoRingsRequest{}
 offsetRequest:= int32(<offset>)
   request.Offset = &offsetRequest
   limitRequest:= int32(<limit>)
   request.Limit = &limitRequest
 response, err := client.ListTopoRings(request)
 if err == nil {
      fmt.Printf("%+v\n", response)
   } else {
      fmt.Println(err)
   }
```
## 更多

更多编程语言的SDK代码示例,请参见**[API Explorer](https://console.huaweicloud.com/apiexplorer/#/openapi/DWS/sdk?api=ListTopoRings)**的代码示例页签,可生成自动对应 的SDK代码示例。

## 状态码

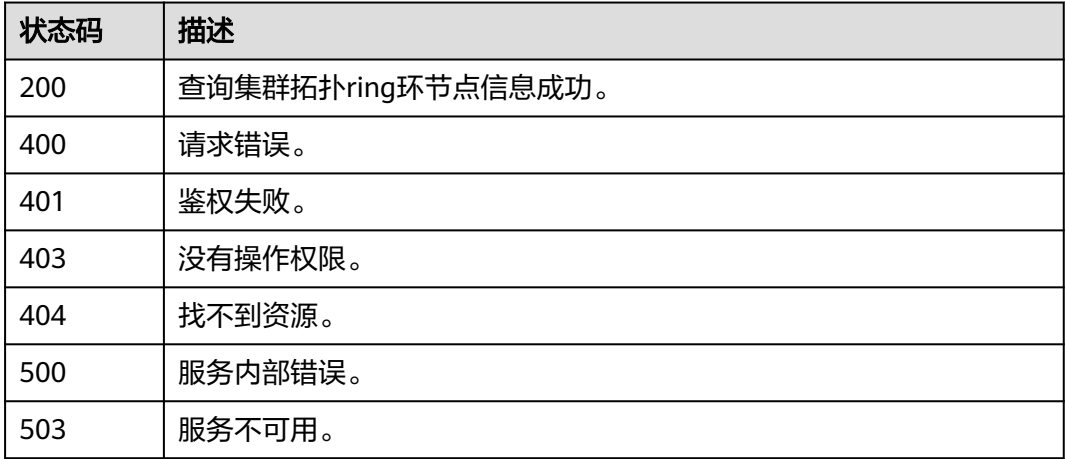

## **5.2.12** 查询集群详情

}

## 功能介绍

该接口用于查询集群详情。

## 调用方法

请参[见如何调用](#page-12-0)**API**。

## **URI**

GET /v1.0/{project\_id}/clusters/{cluster\_id}

### 表 **5-65** 路径参数

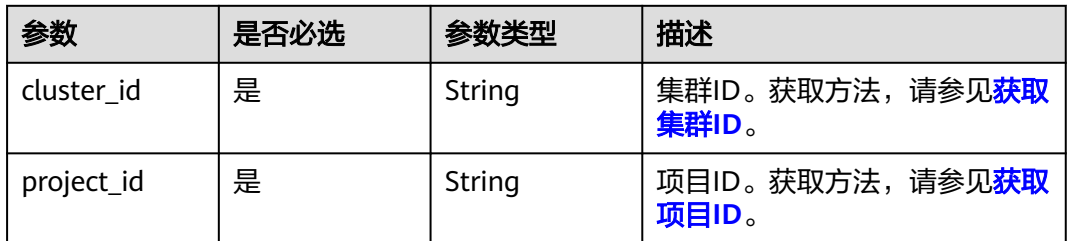

## 请求参数

无

## 响应参数

状态码: **200**

表 **5-66** 响应 Body 参数

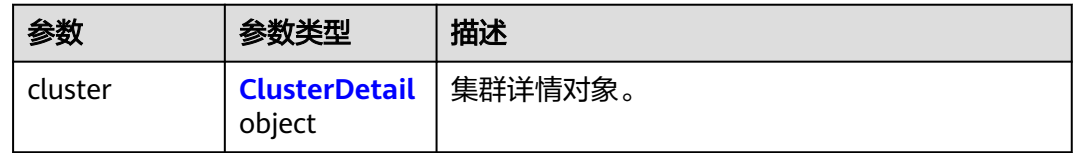

## 表 **5-67** ClusterDetail

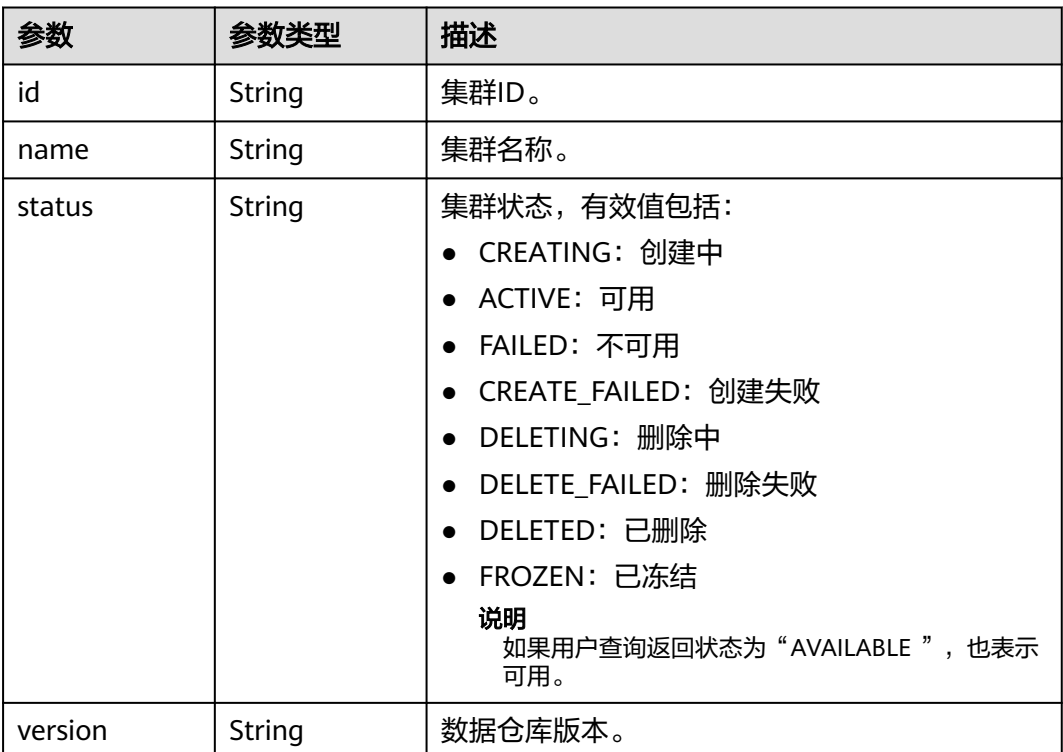

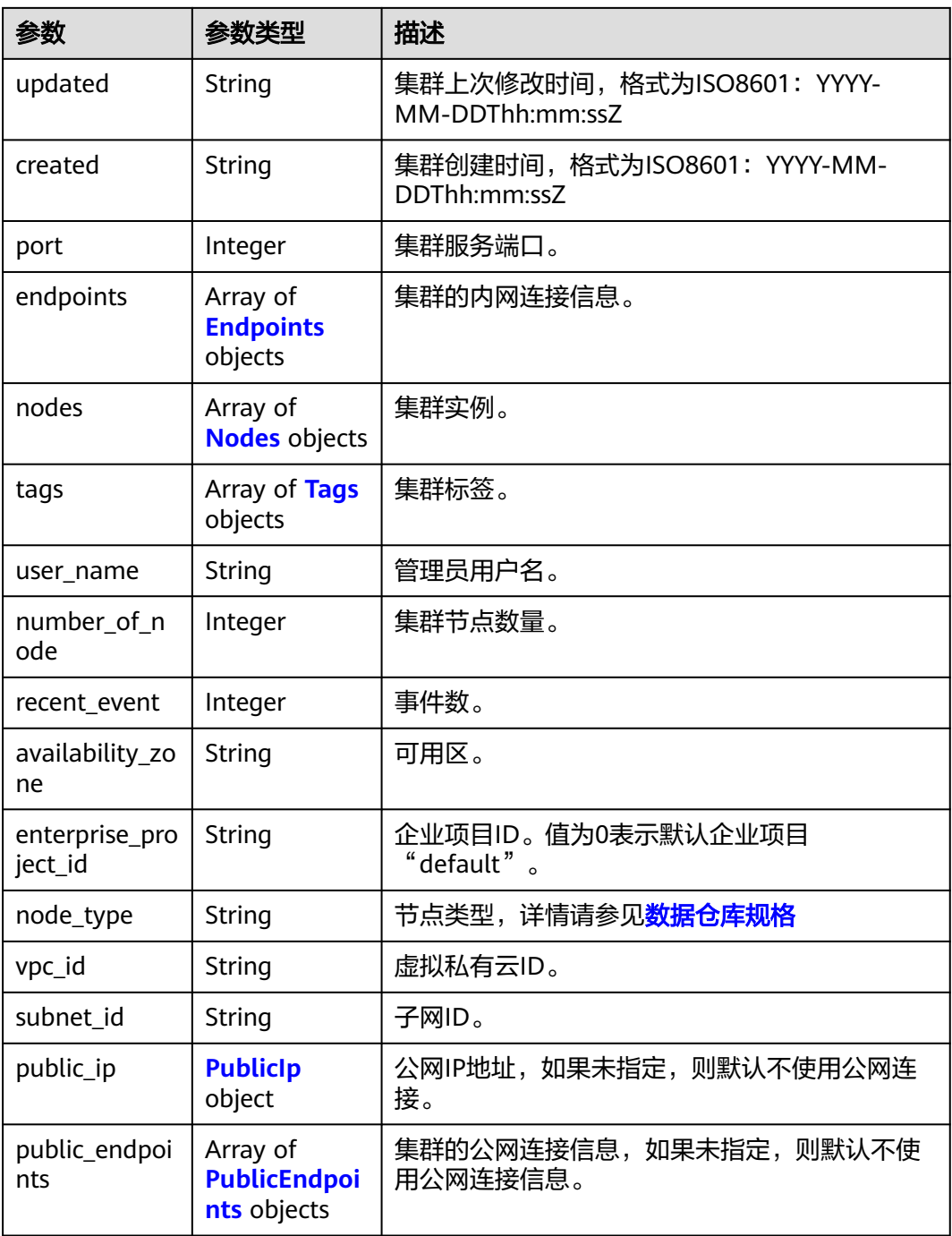

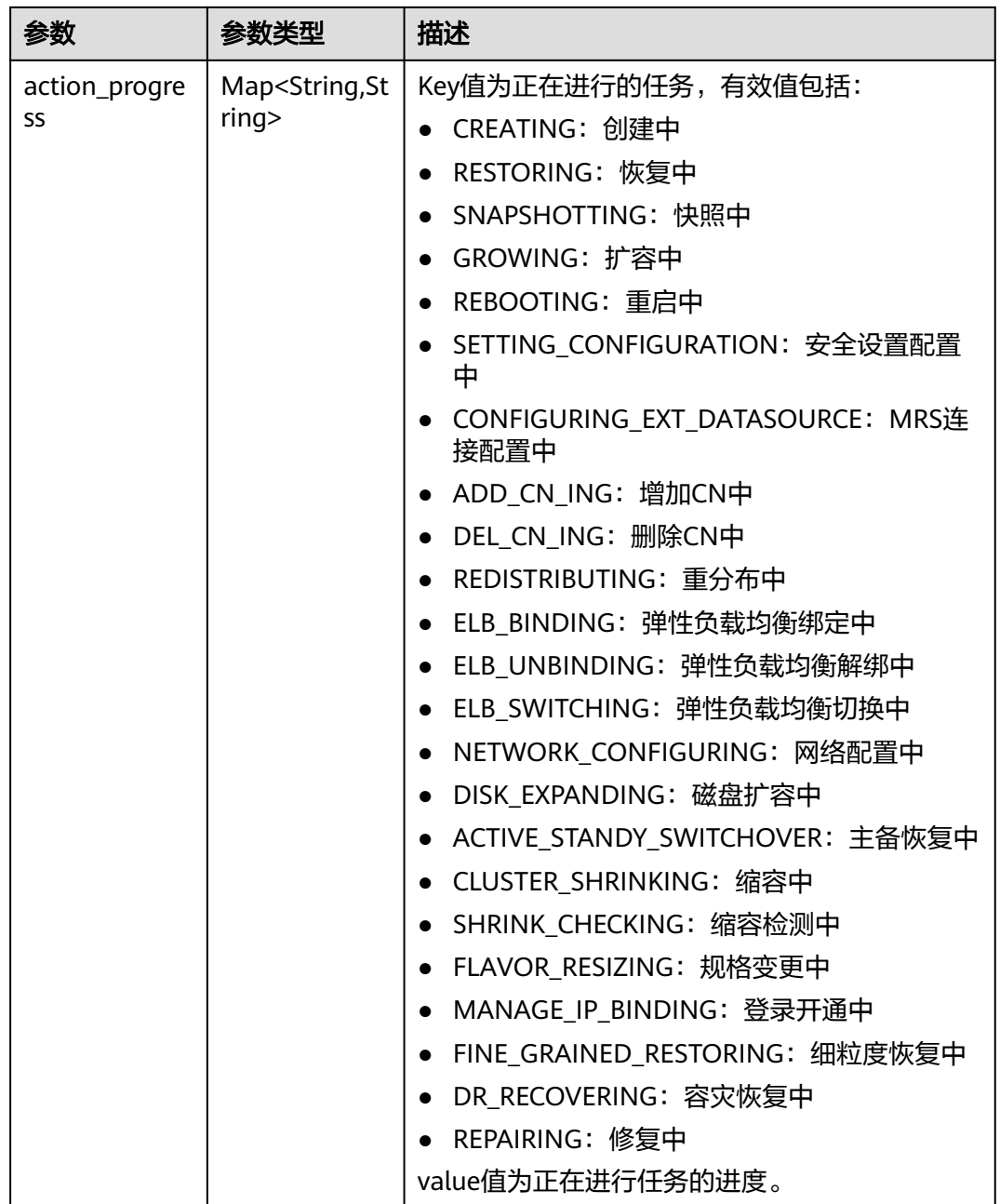

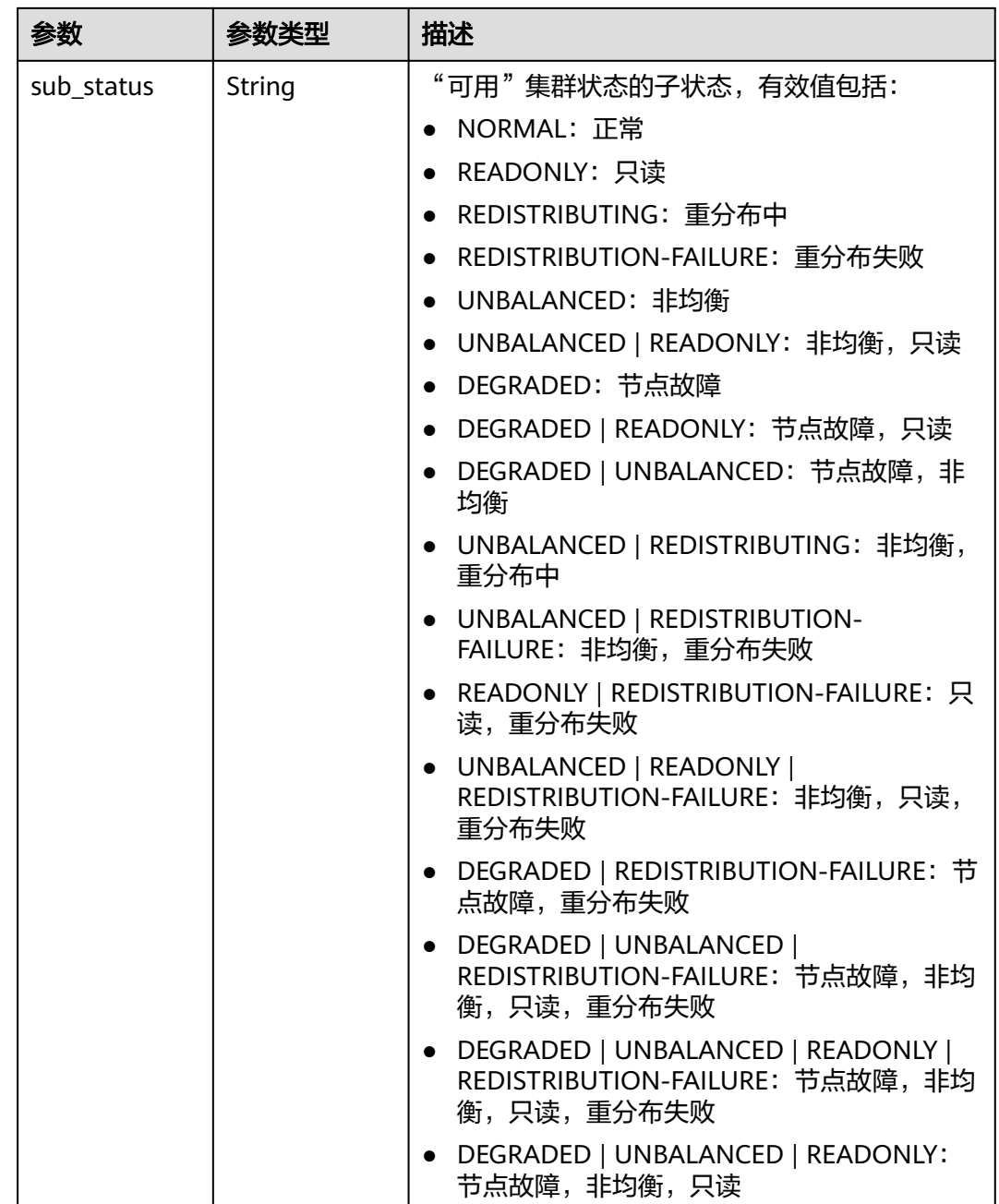

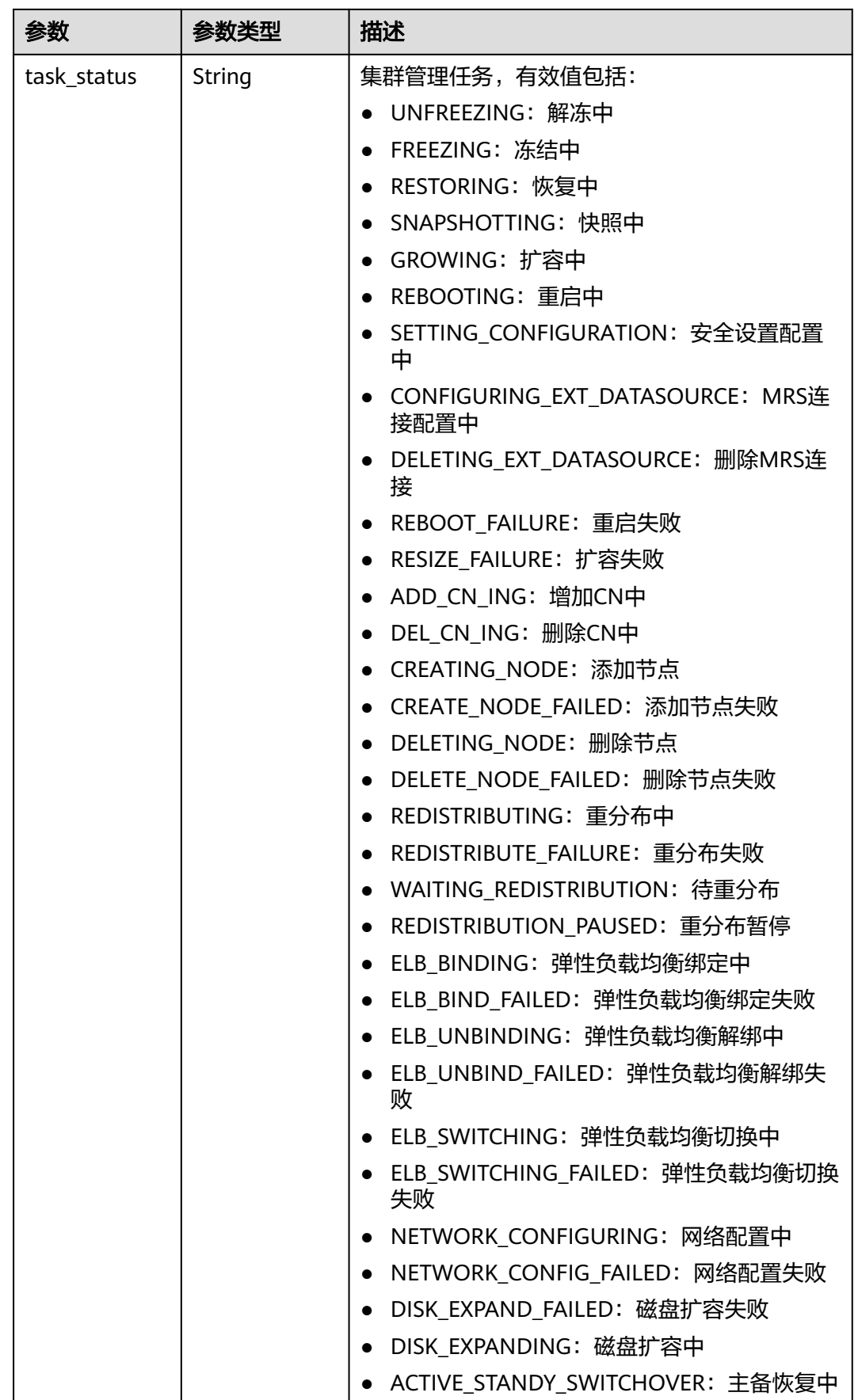

<span id="page-101-0"></span>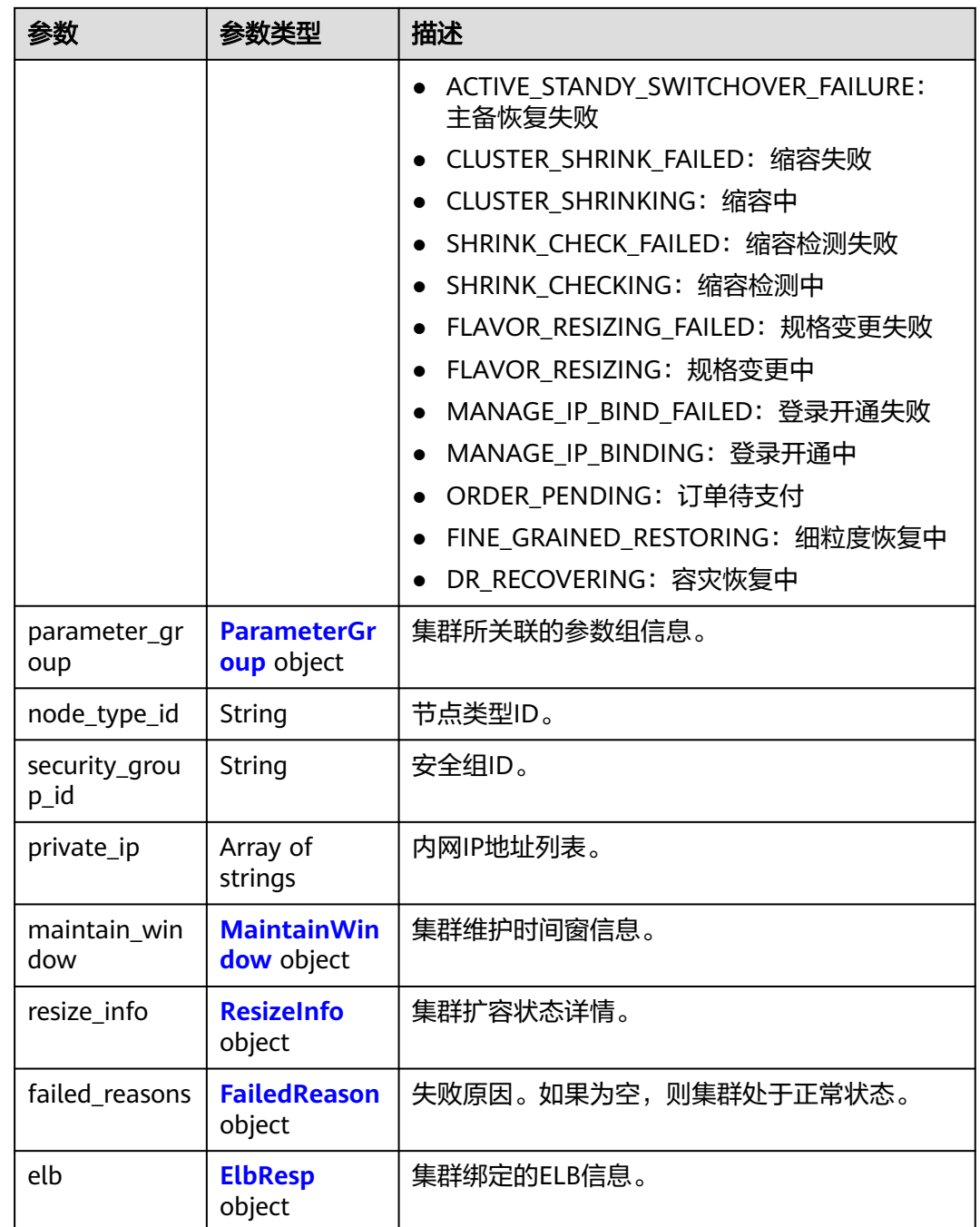

## 表 **5-68** Endpoints

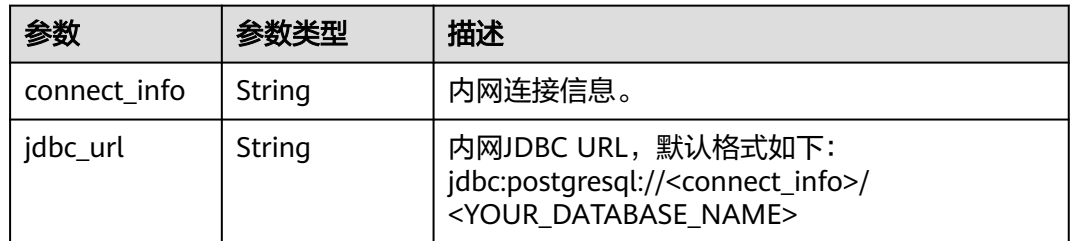

<span id="page-102-0"></span>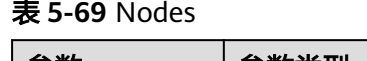

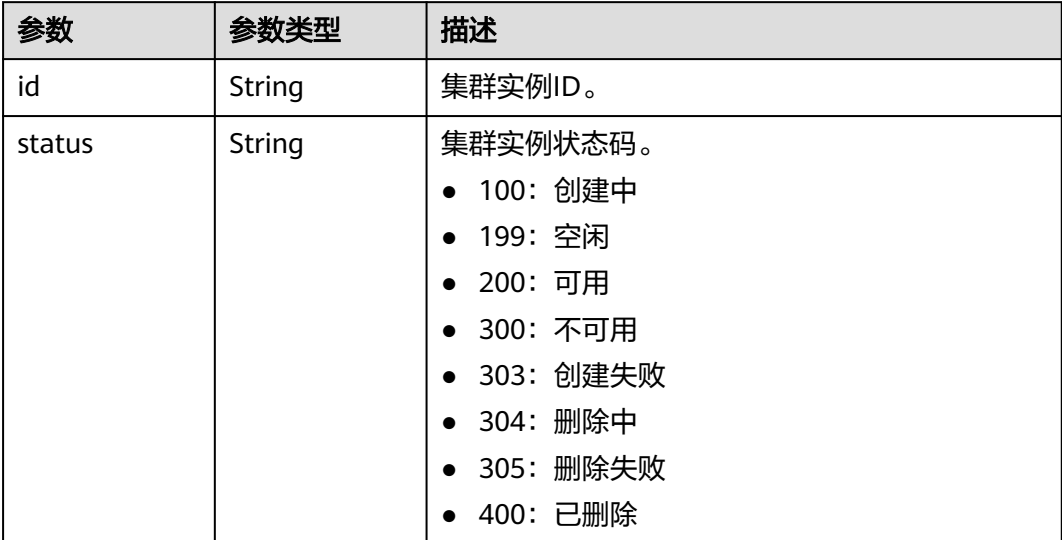

## 表 **5-70** Tags

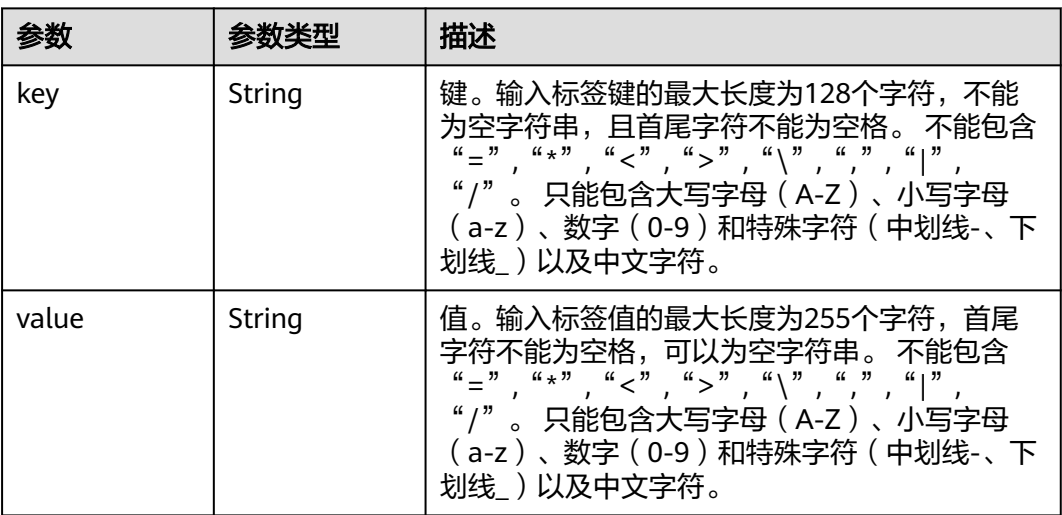

## 表 **5-71** PublicIp

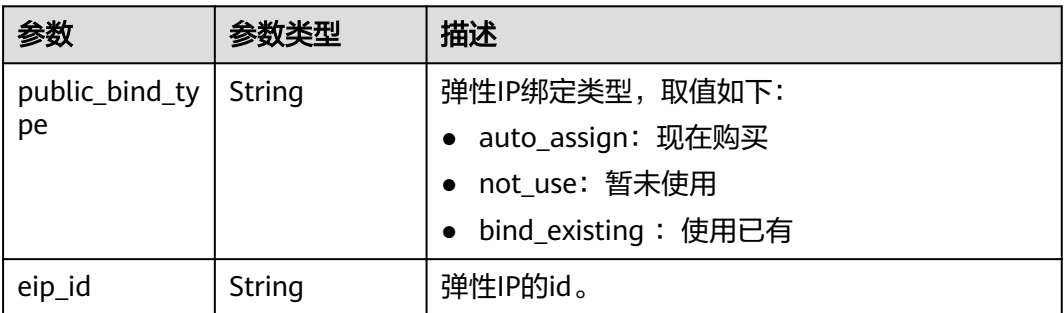

## <span id="page-103-0"></span>表 **5-72** PublicEndpoints

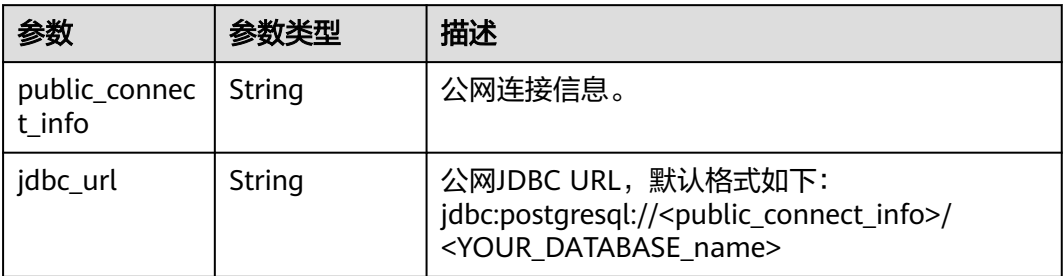

### 表 **5-73** ParameterGroup

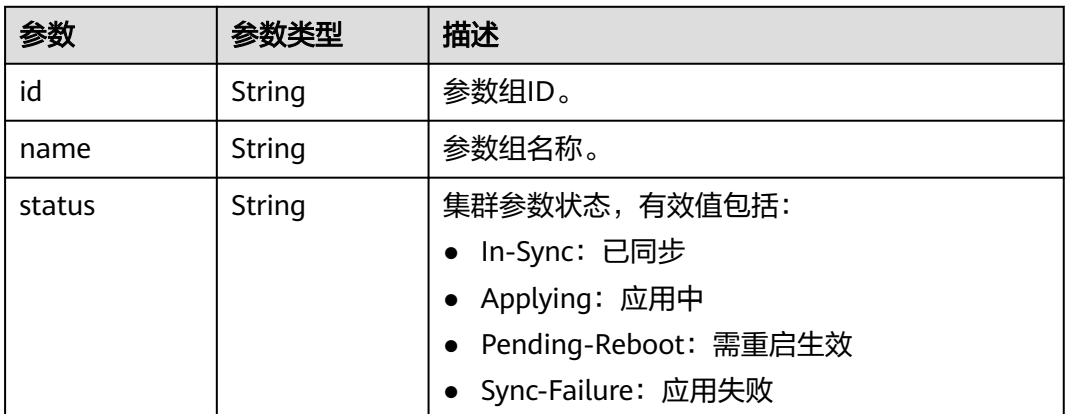

### 表 **5-74** MaintainWindow

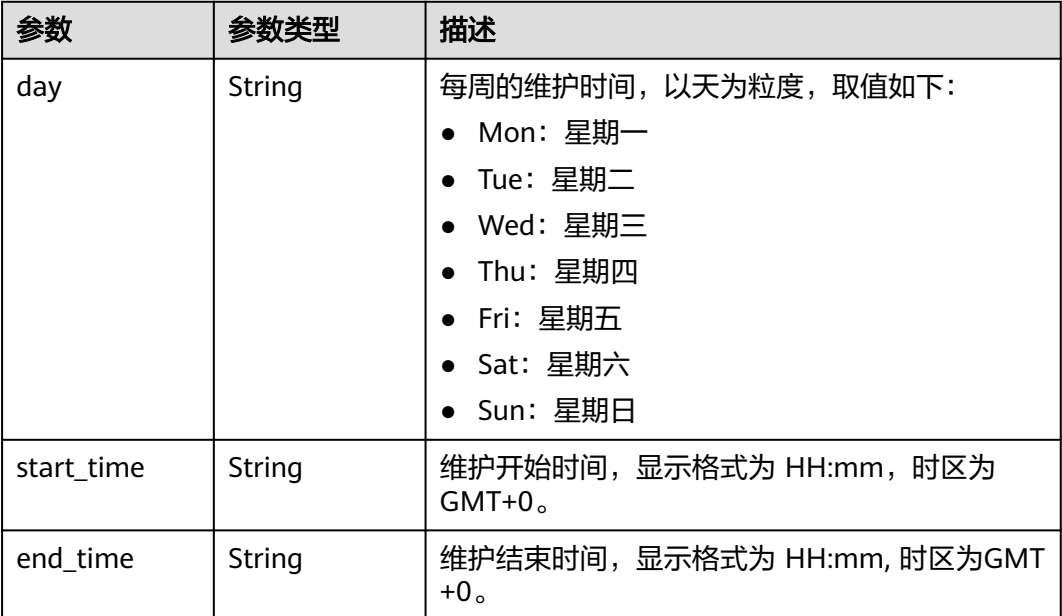

#### <span id="page-104-0"></span>表 **5-75** ResizeInfo

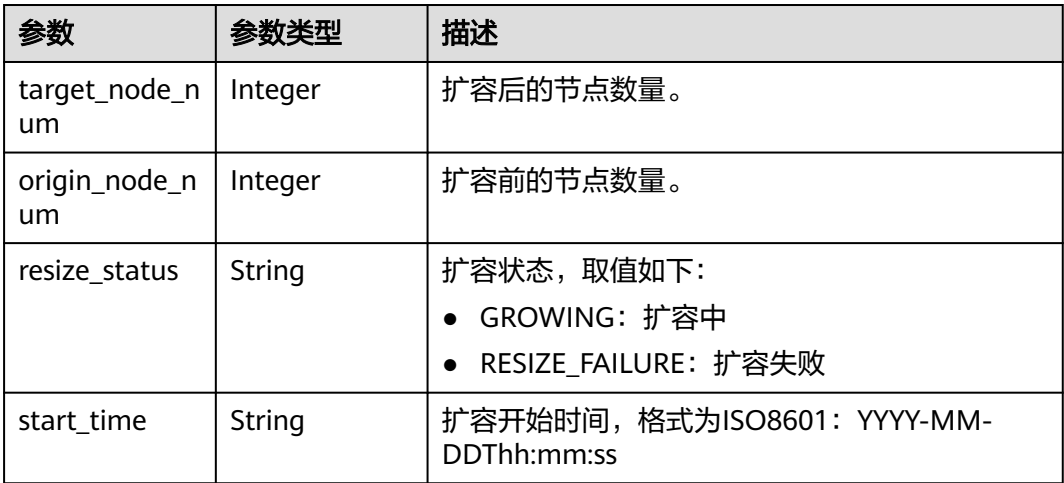

### 表 **5-76** FailedReason

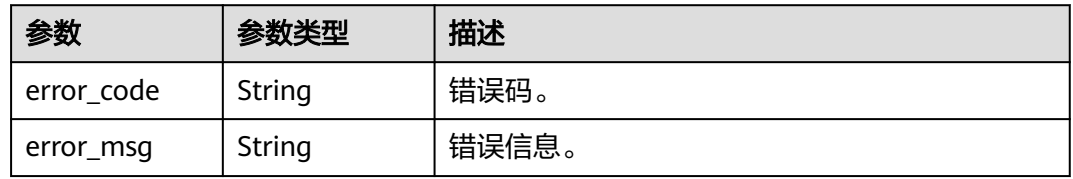

### 表 **5-77** ElbResp

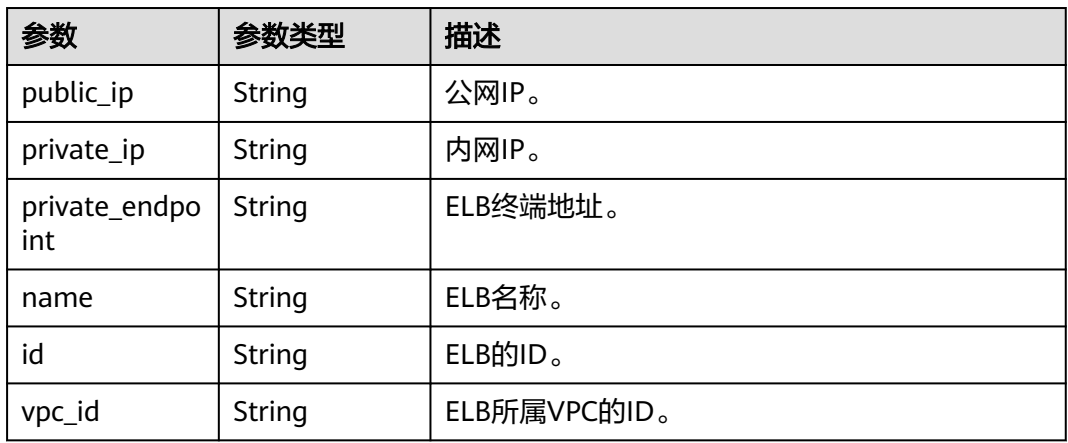

## 请求示例

GET https://{Endpoint}/v1.0/89cd04f168b84af6be287f71730fdb4b/clusters/b5c45780-1006-49e3-b2d5 b3229975bbc7

## 响应示例

## 状态码: **200**

查询集群详情成功。

{

```
 "cluster" : {
   "id" : "7d85f602-a948-4a30-afd4-e84f47471c15",
 "name" : "dws-1",
 "status" : "AVAILABLE",
   "version" : "1.2.0",
   "updated" : "2018-02-10T14:28:14Z",
   "created" : "2018-02-10T14:28:14Z",
   "port" : 8000,
   "endpoints" : [ {
    "connect_info" : "dws-1.cn-north-4.myhuaweicloud.com",
    "jdbc_url" : "jdbc:postgresql://dws-1.cn-north-4.myhuaweicloud.com/<YOUR_DATABASE_name>"
   } ],
 "nodes" : [ {
 "id" : "acaf62a4-41b3-4106-bf6b-2f669d88291e",
    "status" : "200"
   }, {
     "id" : "d32de51e-4fcd-4e5a-a9dc-bb903abb494b",
    "status" : "200"
 }, {
 "id" : "d71a4a25-c9bc-4ffd-9f4a-e422aef327f9",
    "status" : "200"
   } ],
   "tags" : [ {
 "key" : "key1",
 "value" : "value1"
   }, {
    "key" : "key2",
    "value" : "value2"
   } ],
   "user_name" : "dbadmin",
   "number_of_node" : 3,
   "recent_event" : 6,
   "availability_zone" : "cn-north-4b",
 "enterprise_project_id" : "0",
 "node_type" : "dws.m1.xlarge.ultrahigh",
   "vpc_id" : "85b20d7e-9eb7-4b2a-98f3-3c8843ea3574",
   "subnet_id" : "374eca02-cfc4-4de7-8ab5-dbebf7d9a720",
   "public_ip" : {
     "public_bind_type" : "auto_assign",
    "eip_id" : "85b20d7e-9etypeb2a-98f3-3c8843ea3574"
   },
   "public_endpoints" : [ {
    "public_connect_info" : "dws-1.cn-north-4.myhuaweicloud.com",
    "jdbc_url" : "jdbc:postgresql://dws-1.cn-north-4.myhuaweicloud.com/<YOUR_DATABASE_name>"
   } ],
   "action_progress" : {
    "SNAPSHOTTING" : "20%"
   },
 "sub_status" : "READONLY",
 "task_status" : "SNAPSHOTTING",
  "parameter_group" : {
     "id" : "157e9cc4-64a8-11e8-adc0-fa7ae01bbebc",
    "name" : "Default-Parameter-Group-dws ",
    "status" : "In-Sync"
 },
 "security_group_id" : "dc3ec145-9029-4b39-b5a3-ace5a01f772b",
   "private_ip" : [ "192.168.0.12", "192.168.0.66" ],
   "maintain_window" : {
    "day" : "Wed",
 "start_time" : "18:00",
 "end_time" : "22:00"
   },
   "resize_info" : {
    "target_node_num" : "6",
 "origin_node_num" : "3",
 "resize_status" : "GROWING",
    "start_time" : "2018-02-14T14:28:14Z"
   }
```
 }  $\mathcal{E}$ 

## **SDK** 代码示例

#### SDK代码示例如下。

#### **Java**

package com.huaweicloud.sdk.test;

```
import com.huaweicloud.sdk.core.auth.ICredential;
import com.huaweicloud.sdk.core.auth.BasicCredentials;
import com.huaweicloud.sdk.core.exception.ConnectionException;
import com.huaweicloud.sdk.core.exception.RequestTimeoutException;
import com.huaweicloud.sdk.core.exception.ServiceResponseException;
import com.huaweicloud.sdk.dws.v2.region.DwsRegion;
import com.huaweicloud.sdk.dws.v2.*;
import com.huaweicloud.sdk.dws.v2.model.*;
public class ListClusterDetailsSolution {
   public static void main(String[] args) {
      // The AK and SK used for authentication are hard-coded or stored in plaintext, which has great 
security risks. It is recommended that the AK and SK be stored in ciphertext in configuration files or 
environment variables and decrypted during use to ensure security.
      // In this example, AK and SK are stored in environment variables for authentication. Before running 
this example, set environment variables CLOUD_SDK_AK and CLOUD_SDK_SK in the local environment
      String ak = System.getenv("CLOUD_SDK_AK");
      String sk = System.getenv("CLOUD_SDK_SK");
      ICredential auth = new BasicCredentials()
            .withAk(ak)
           .withSk(sk);
      DwsClient client = DwsClient.newBuilder()
           .withCredential(auth)
            .withRegion(DwsRegion.valueOf("cn-north-4"))
           .buid();
      ListClusterDetailsRequest request = new ListClusterDetailsRequest();
      try {
         ListClusterDetailsResponse response = client.listClusterDetails(request);
         System.out.println(response.toString());
      } catch (ConnectionException e) {
         e.printStackTrace();
      } catch (RequestTimeoutException e) {
         e.printStackTrace();
      } catch (ServiceResponseException e) {
         e.printStackTrace();
         System.out.println(e.getHttpStatusCode());
         System.out.println(e.getRequestId());
         System.out.println(e.getErrorCode());
         System.out.println(e.getErrorMsg());
      }
   }
}
```
## **Python**

# coding: utf-8

from huaweicloudsdkcore.auth.credentials import BasicCredentials from huaweicloudsdkdws.v2.region.dws\_region import DwsRegion from huaweicloudsdkcore.exceptions import exceptions from huaweicloudsdkdws.v2 import \*

#### $if __name__ == '__main__":$

 # The AK and SK used for authentication are hard-coded or stored in plaintext, which has great security risks. It is recommended that the AK and SK be stored in ciphertext in configuration files or environment variables and decrypted during use to ensure security.

 # In this example, AK and SK are stored in environment variables for authentication. Before running this example, set environment variables CLOUD\_SDK\_AK and CLOUD\_SDK\_SK in the local environment ak = os.getenv("CLOUD\_SDK\_AK")

```
 sk = os.getenv("CLOUD_SDK_SK")
```
credentials = BasicCredentials(ak, sk)  $\setminus$ 

```
 client = DwsClient.new_builder() \
   .with_credentials(credentials) \
    .with_region(DwsRegion.value_of("cn-north-4")) \
    .build()
 try:
    request = ListClusterDetailsRequest()
   response = client.list_cluster_details(request)
   print(response)
 except exceptions.ClientRequestException as e:
    print(e.status_code)
    print(e.request_id)
```
print(e.error\_code)

#### **Go**

#### package main

print(e.error\_msg)

#### import ( "fmt"

)

```
 "github.com/huaweicloud/huaweicloud-sdk-go-v3/core/auth/basic"
 dws "github.com/huaweicloud/huaweicloud-sdk-go-v3/services/dws/v2"
 "github.com/huaweicloud/huaweicloud-sdk-go-v3/services/dws/v2/model"
 region "github.com/huaweicloud/huaweicloud-sdk-go-v3/services/dws/v2/region"
```
#### func main() {

 // The AK and SK used for authentication are hard-coded or stored in plaintext, which has great security risks. It is recommended that the AK and SK be stored in ciphertext in configuration files or environment variables and decrypted during use to ensure security.

 // In this example, AK and SK are stored in environment variables for authentication. Before running this example, set environment variables CLOUD\_SDK\_AK and CLOUD\_SDK\_SK in the local environment ak := os.Getenv("CLOUD\_SDK\_AK")

```
 sk := os.Getenv("CLOUD_SDK_SK")
 auth := basic.NewCredentialsBuilder().
   WithAk(ak).
   WithSk(sk).
   Build()
 client := dws.NewDwsClient(
   dws.DwsClientBuilder().
      WithRegion(region.ValueOf("cn-north-4")).
      WithCredential(auth).
```

```
 Build())
```

```
 request := &model.ListClusterDetailsRequest{}
 response, err := client.ListClusterDetails(request)
 if err == nil {
    fmt.Printf("%+v\n", response)
 } else {
    fmt.Println(err)
 }
```
}
## 更多

更多编程语言的SDK代码示例,请参见**[API Explorer](https://console.huaweicloud.com/apiexplorer/#/openapi/DWS/sdk?api=ListClusterDetails)**的代码示例页签,可生成自动对应 的SDK代码示例。

## 状态码

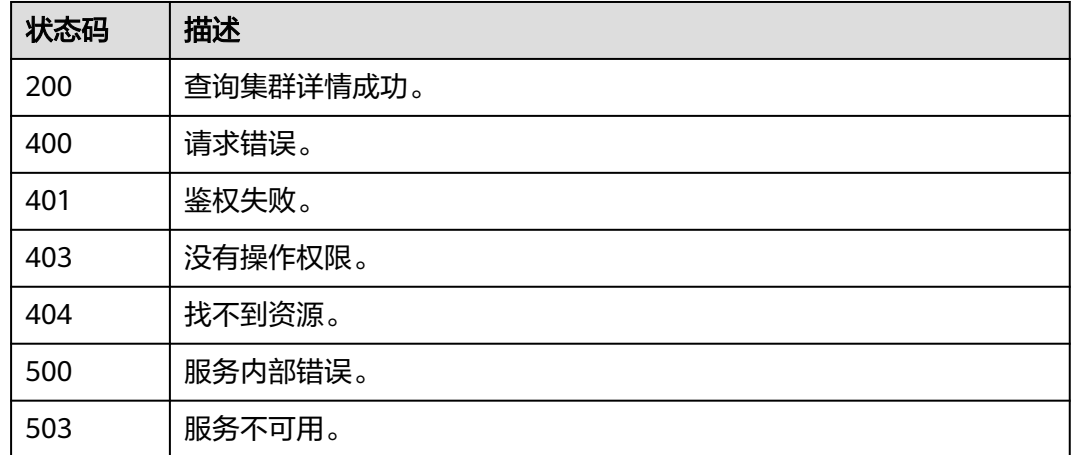

# **5.2.13** 查询节点类型

## 功能介绍

该接口用于查询所有GaussDB(DWS)服务支持的节点类型。

## 调用方法

请参[见如何调用](#page-12-0)**API**。

## **URI**

GET /v2/{project\_id}/node-types

#### 表 **5-78** 路径参数

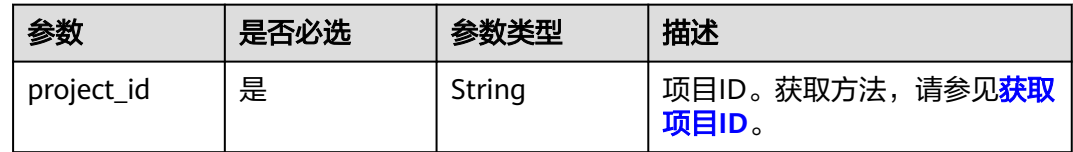

## 请求参数

无

## 响应参数

状态码: **200**

## 表 **5-79** 响应 Body 参数

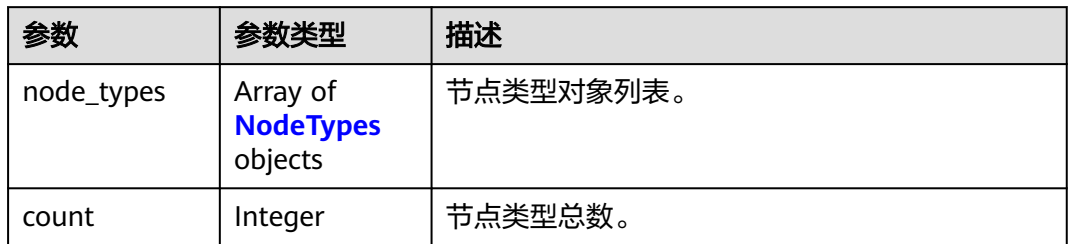

## 表 **5-80** NodeTypes

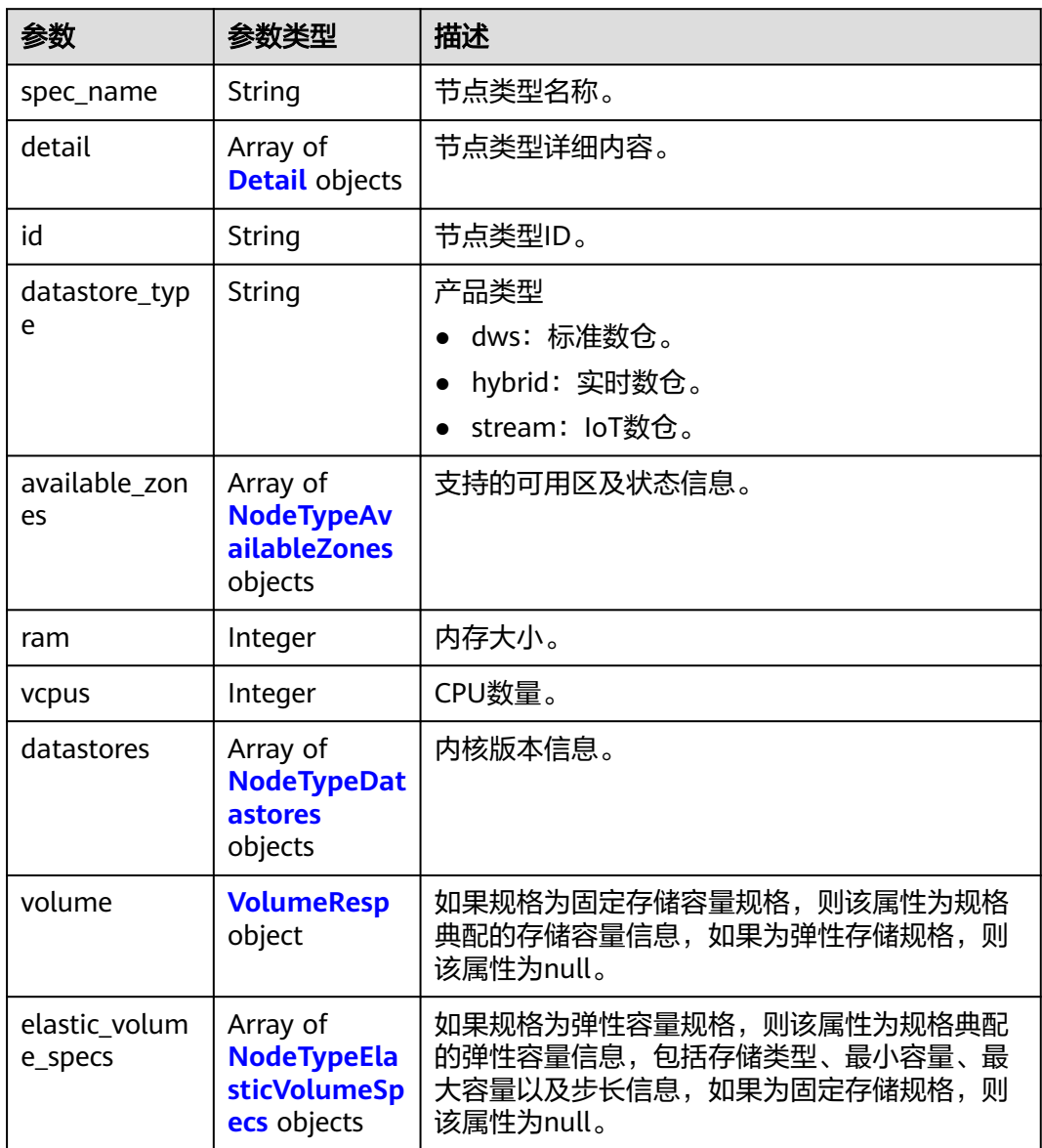

#### <span id="page-110-0"></span>表 **5-81** Detail

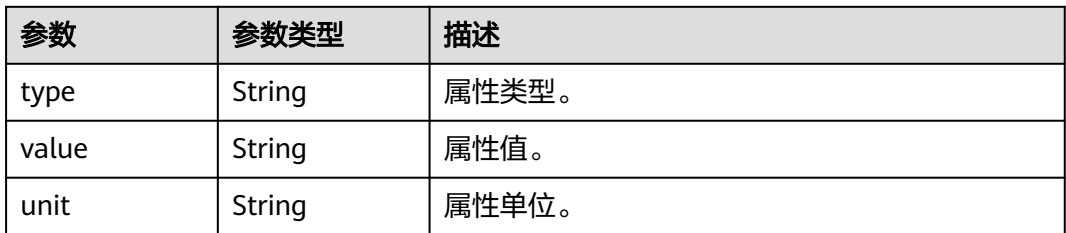

## 表 **5-82** NodeTypeAvailableZones

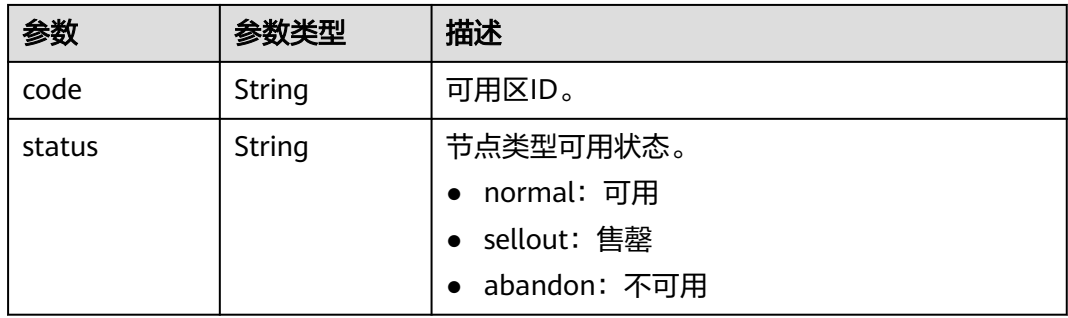

### 表 **5-83** NodeTypeDatastores

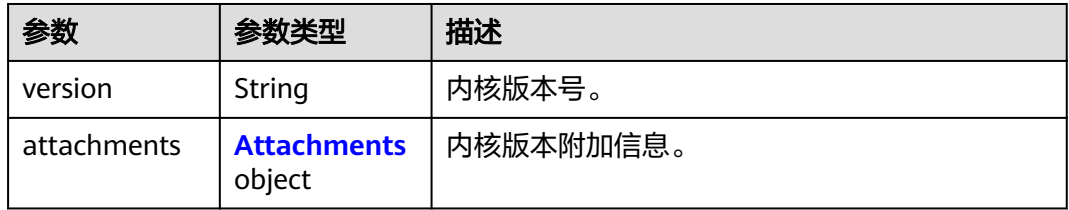

#### 表 **5-84** attachments

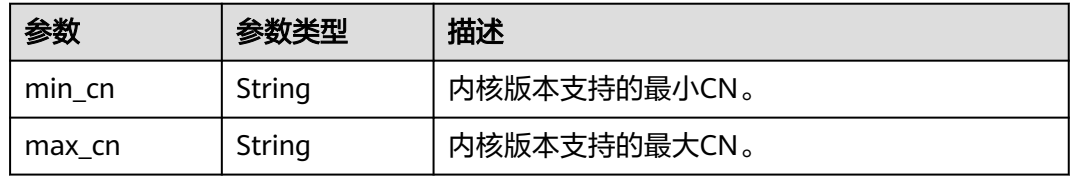

## 表 **5-85** VolumeResp

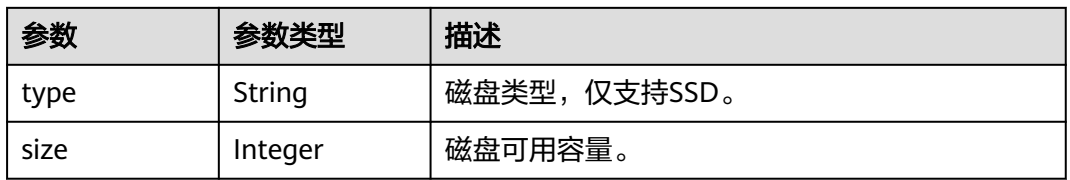

#### <span id="page-111-0"></span>表 **5-86** NodeTypeElasticVolumeSpecs

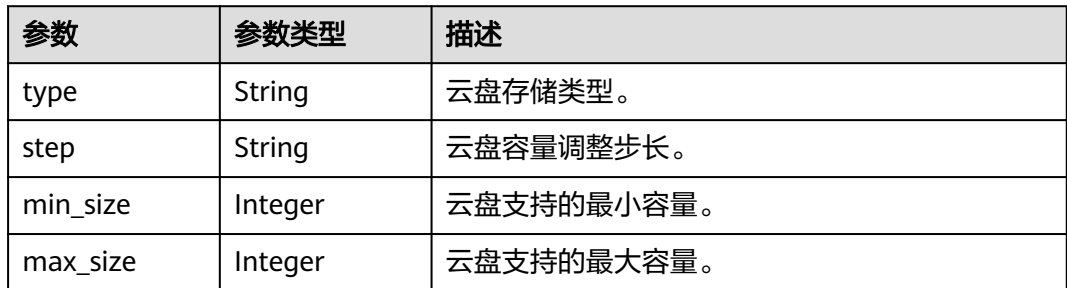

## 请求示例

GET https://{Endpoint}/v2/89cd04f168b84af6be287f71730fdb4b/node-types

## 响应示例

### 状态码: **200**

查询节点类型成功。

```
{
 "node_types" : [ {
 "spec_name" : "dws.d2.xlarge",
   "id" : "ebe532d6-665f-40e6-a4d4-3c51545b6a67",
 "datastore_type" : "dws",
 "available_zones" : [ {
 "code" : "az1",
 "status" : "normal"
   } ],
 "ram" : 32,
 "vcpus" : 4,
 "datastores" : [ {
 "version" : "8.1.3.200",
     "attachments" : {
      "min_cn" : 2,
      "max_cn" : 20
    }
   } ],
 "volume" : {
 "type" : "SSD",
 "size" : 160
   },
   "elastic_volume_specs" : [ {
 "type" : "SSD",
 "step" : 100,
 "min_size" : 100,
 "max_size" : 32000
   } ],
 "detail" : [ {
 "type" : "vCPU",
 "value" : "4"
 }, {
 "value" : "1675",
 "type" : "LOCAL_DISK",
 "unit" : "GB"
 }, {
 "type" : "mem",
 "value" : "32",
 "unit" : "GB"
   } ]
 } ],
```
 "count" : 1 }

## **SDK** 代码示例

SDK代码示例如下。

#### **Java**

package com.huaweicloud.sdk.test;

```
import com.huaweicloud.sdk.core.auth.ICredential;
import com.huaweicloud.sdk.core.auth.BasicCredentials;
import com.huaweicloud.sdk.core.exception.ConnectionException;
import com.huaweicloud.sdk.core.exception.RequestTimeoutException;
import com.huaweicloud.sdk.core.exception.ServiceResponseException;
import com.huaweicloud.sdk.dws.v2.region.DwsRegion;
import com.huaweicloud.sdk.dws.v2.*;
import com.huaweicloud.sdk.dws.v2.model.*;
public class ListNodeTypesSolution {
   public static void main(String[] args) {
      // The AK and SK used for authentication are hard-coded or stored in plaintext, which has great 
security risks. It is recommended that the AK and SK be stored in ciphertext in configuration files or 
environment variables and decrypted during use to ensure security.
      // In this example, AK and SK are stored in environment variables for authentication. Before running 
this example, set environment variables CLOUD_SDK_AK and CLOUD_SDK_SK in the local environment
      String ak = System.getenv("CLOUD_SDK_AK");
      String sk = System.getenv("CLOUD_SDK_SK");
      ICredential auth = new BasicCredentials()
            .withAk(ak)
           .withSk(sk);
      DwsClient client = DwsClient.newBuilder()
           .withCredential(auth)
            .withRegion(DwsRegion.valueOf("cn-north-4"))
           .buid();
      ListNodeTypesRequest request = new ListNodeTypesRequest();
      try {
         ListNodeTypesResponse response = client.listNodeTypes(request);
         System.out.println(response.toString());
      } catch (ConnectionException e) {
         e.printStackTrace();
      } catch (RequestTimeoutException e) {
         e.printStackTrace();
      } catch (ServiceResponseException e) {
         e.printStackTrace();
         System.out.println(e.getHttpStatusCode());
         System.out.println(e.getRequestId());
         System.out.println(e.getErrorCode());
         System.out.println(e.getErrorMsg());
      }
   }
}
```
### **Python**

# coding: utf-8

from huaweicloudsdkcore.auth.credentials import BasicCredentials from huaweicloudsdkdws.v2.region.dws\_region import DwsRegion from huaweicloudsdkcore.exceptions import exceptions from huaweicloudsdkdws.v2 import \*

#### $if __name__ == '__main__":$

 # The AK and SK used for authentication are hard-coded or stored in plaintext, which has great security risks. It is recommended that the AK and SK be stored in ciphertext in configuration files or environment variables and decrypted during use to ensure security.

 # In this example, AK and SK are stored in environment variables for authentication. Before running this example, set environment variables CLOUD\_SDK\_AK and CLOUD\_SDK\_SK in the local environment ak = os.getenv("CLOUD\_SDK\_AK")

```
 sk = os.getenv("CLOUD_SDK_SK")
```
credentials = BasicCredentials(ak, sk)  $\setminus$ 

```
 client = DwsClient.new_builder() \
   .with_credentials(credentials) \
    .with_region(DwsRegion.value_of("cn-north-4")) \
    .build()
 try:
    request = ListNodeTypesRequest()
   response = client.list_node_types(request)
   print(response)
 except exceptions.ClientRequestException as e:
    print(e.status_code)
    print(e.request_id)
```
**Go**

#### package main

 print(e.error\_code) print(e.error\_msg)

```
import (
```
)

```
 "fmt"
 "github.com/huaweicloud/huaweicloud-sdk-go-v3/core/auth/basic"
 dws "github.com/huaweicloud/huaweicloud-sdk-go-v3/services/dws/v2"
 "github.com/huaweicloud/huaweicloud-sdk-go-v3/services/dws/v2/model"
 region "github.com/huaweicloud/huaweicloud-sdk-go-v3/services/dws/v2/region"
```
#### func main() {

 // The AK and SK used for authentication are hard-coded or stored in plaintext, which has great security risks. It is recommended that the AK and SK be stored in ciphertext in configuration files or environment variables and decrypted during use to ensure security.

 // In this example, AK and SK are stored in environment variables for authentication. Before running this example, set environment variables CLOUD\_SDK\_AK and CLOUD\_SDK\_SK in the local environment ak := os.Getenv("CLOUD\_SDK\_AK")

```
 sk := os.Getenv("CLOUD_SDK_SK")
 auth := basic.NewCredentialsBuilder().
   WithAk(ak).
   WithSk(sk).
   Build()
 client := dws.NewDwsClient(
   dws.DwsClientBuilder().
      WithRegion(region.ValueOf("cn-north-4")).
      WithCredential(auth).
```

```
 Build())
```

```
 request := &model.ListNodeTypesRequest{}
 response, err := client.ListNodeTypes(request)
 if err == nil {
    fmt.Printf("%+v\n", response)
 } else {
    fmt.Println(err)
 }
```
}

## 更多

更多编程语言的SDK代码示例,请参见**[API Explorer](https://console.huaweicloud.com/apiexplorer/#/openapi/DWS/sdk?api=ListNodeTypes)**的代码示例页签,可生成自动对应 的SDK代码示例。

## 状态码

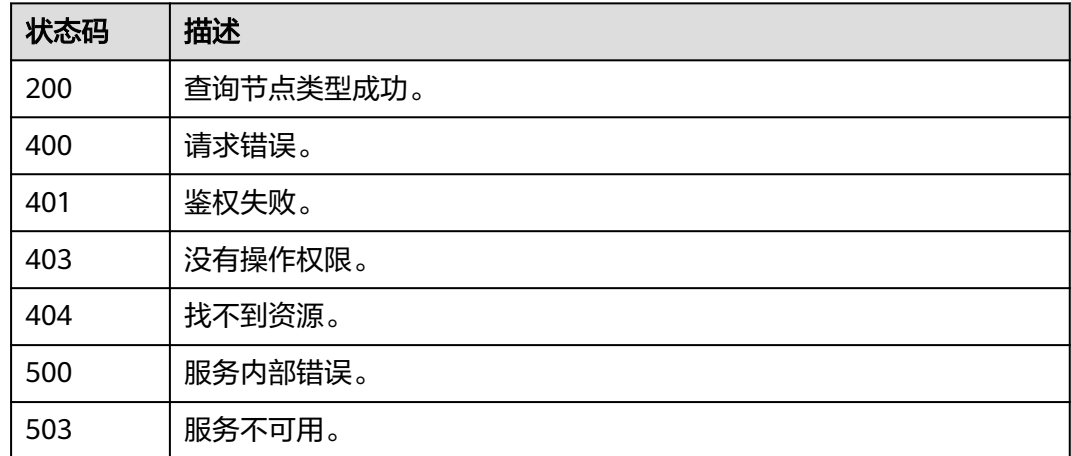

# **5.2.14** 删除集群

## 功能介绍

此接口用于删除集群。集群删除后将释放此集群的所有资源,包括用户数据。为了安 全起见,请在删除集群前为这个集群创建快照。

## 调用方法

请参[见如何调用](#page-12-0)**API**。

## **URI**

DELETE /v1.0/{project\_id}/clusters/{cluster\_id}

#### 表 **5-87** 路径参数

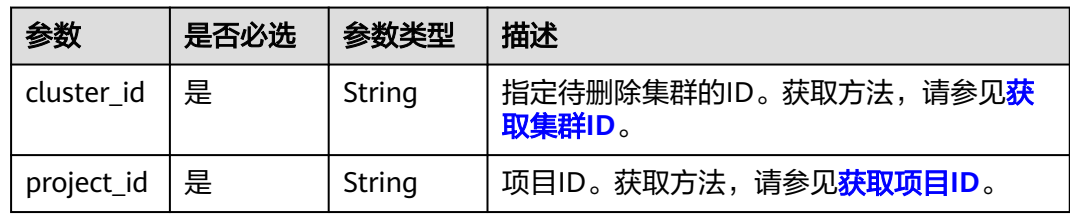

## 请求参数

#### 表 **5-88** 请求 Body 参数

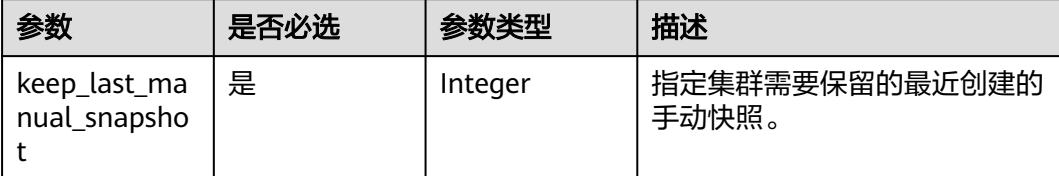

#### 响应参数

无

## 请求示例

DELETE https://{Endpoint}/v1.0/89cd04f168b84af6be287f71730fdb4b/clusters/4ca46bf1-5c61-48ffb4f3-0ad4e5e3ba90

{ "keep\_last\_manual\_snapshot" : 0 }

#### 响应示例

无

## **SDK** 代码示例

SDK代码示例如下。

#### **Java**

package com.huaweicloud.sdk.test;

```
import com.huaweicloud.sdk.core.auth.ICredential;
import com.huaweicloud.sdk.core.auth.BasicCredentials;
import com.huaweicloud.sdk.core.exception.ConnectionException;
import com.huaweicloud.sdk.core.exception.RequestTimeoutException;
import com.huaweicloud.sdk.core.exception.ServiceResponseException;
import com.huaweicloud.sdk.dws.v2.region.DwsRegion;
import com.huaweicloud.sdk.dws.v2.*;
import com.huaweicloud.sdk.dws.v2.model.*;
```
public class DeleteClusterSolution {

.withSk(sk);

```
 public static void main(String[] args) {
      // The AK and SK used for authentication are hard-coded or stored in plaintext, which has great 
security risks. It is recommended that the AK and SK be stored in ciphertext in configuration files or 
environment variables and decrypted during use to ensure security.
      // In this example, AK and SK are stored in environment variables for authentication. Before running 
this example, set environment variables CLOUD_SDK_AK and CLOUD_SDK_SK in the local environment
      String ak = System.getenv("CLOUD_SDK_AK");
      String sk = System.getenv("CLOUD_SDK_SK");
      ICredential auth = new BasicCredentials()
           .withAk(ak)
```

```
 DwsClient client = DwsClient.newBuilder()
         .withCredential(auth)
         .withRegion(DwsRegion.valueOf("cn-north-4"))
         .build();
    DeleteClusterRequest request = new DeleteClusterRequest();
    DeleteClusterRequestBody body = new DeleteClusterRequestBody();
    body.withKeepLastManualSnapshot(0);
    request.withBody(body);
   try {
      DeleteClusterResponse response = client.deleteCluster(request);
      System.out.println(response.toString());
   } catch (ConnectionException e) {
      e.printStackTrace();
   } catch (RequestTimeoutException e) {
      e.printStackTrace();
    } catch (ServiceResponseException e) {
      e.printStackTrace();
      System.out.println(e.getHttpStatusCode());
      System.out.println(e.getRequestId());
      System.out.println(e.getErrorCode());
      System.out.println(e.getErrorMsg());
   }
 }
```
### **Python**

#### # coding: utf-8

}

from huaweicloudsdkcore.auth.credentials import BasicCredentials from huaweicloudsdkdws.v2.region.dws\_region import DwsRegion from huaweicloudsdkcore.exceptions import exceptions from huaweicloudsdkdws.v2 import \*

```
if __name__ == '__main__":
```
 $\frac{1}{4}$  The AK and SK used for authentication are hard-coded or stored in plaintext, which has great security risks. It is recommended that the AK and SK be stored in ciphertext in configuration files or environment variables and decrypted during use to ensure security.

 # In this example, AK and SK are stored in environment variables for authentication. Before running this example, set environment variables CLOUD\_SDK\_AK and CLOUD\_SDK\_SK in the local environment

```
 ak = os.getenv("CLOUD_SDK_AK")
 sk = os.getenv("CLOUD_SDK_SK")
```
credentials = BasicCredentials(ak, sk) \

```
client = DwsClient.new_builder() \setminus .with_credentials(credentials) \
    .with_region(DwsRegion.value_of("cn-north-4")) \
    .build()
```

```
 try:
   request = DeleteClusterRequest()
   request.body = DeleteClusterRequestBody(
      keep_last_manual_snapshot=0
    )
    response = client.delete_cluster(request)
   print(response)
 except exceptions.ClientRequestException as e:
    print(e.status_code)
    print(e.request_id)
    print(e.error_code)
   print(e.error_msg)
```
#### **Go**

package main

import ( "fmt"

```
 "github.com/huaweicloud/huaweicloud-sdk-go-v3/core/auth/basic"
   dws "github.com/huaweicloud/huaweicloud-sdk-go-v3/services/dws/v2"
   "github.com/huaweicloud/huaweicloud-sdk-go-v3/services/dws/v2/model"
   region "github.com/huaweicloud/huaweicloud-sdk-go-v3/services/dws/v2/region"
)
func main() {
   // The AK and SK used for authentication are hard-coded or stored in plaintext, which has great security 
risks. It is recommended that the AK and SK be stored in ciphertext in configuration files or environment 
variables and decrypted during use to ensure security.
   // In this example, AK and SK are stored in environment variables for authentication. Before running this 
example, set environment variables CLOUD_SDK_AK and CLOUD_SDK_SK in the local environment
   ak := os.Getenv("CLOUD_SDK_AK")
   sk := os.Getenv("CLOUD_SDK_SK")
   auth := basic.NewCredentialsBuilder().
      WithAk(ak).
      WithSk(sk).
      Build()
   client := dws.NewDwsClient(
      dws.DwsClientBuilder().
        WithRegion(region.ValueOf("cn-north-4")).
        WithCredential(auth).
        Build())
   request := &model.DeleteClusterRequest{}
   request.Body = &model.DeleteClusterRequestBody{
      KeepLastManualSnapshot: int32(0),
   }
   response, err := client.DeleteCluster(request)
  if err == nil fmt.Printf("%+v\n", response)
   } else {
      fmt.Println(err)
   }
}
```
## 更多

更多编程语言的SDK代码示例,请参见**[API Explorer](https://console.huaweicloud.com/apiexplorer/#/openapi/DWS/sdk?api=DeleteCluster)**的代码示例页签,可生成自动对应 的SDK代码示例。

### 状态码

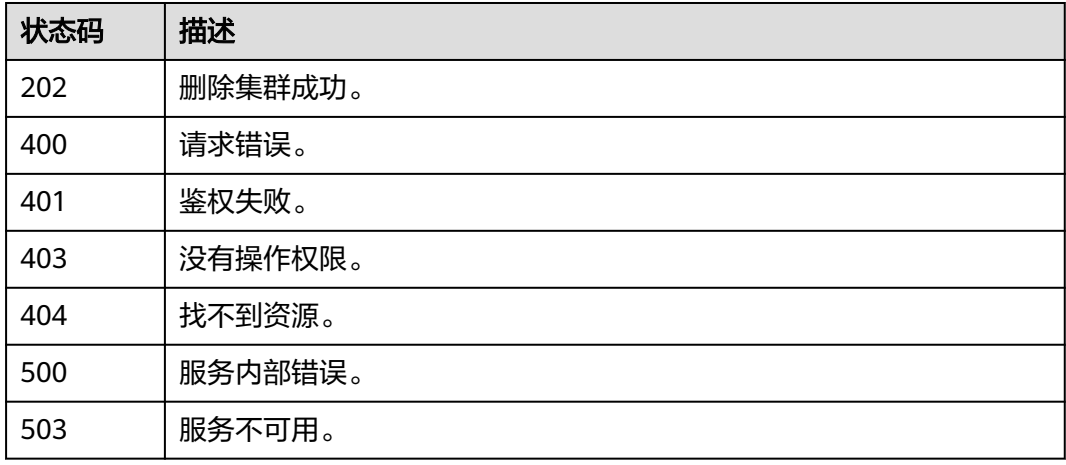

# **5.2.15** 删除逻辑集群

## 功能介绍

此接口用于删除逻辑集群。

#### 调用方法

请参[见如何调用](#page-12-0)**API**。

## **URI**

DELETE /v2/{project\_id}/clusters/{cluster\_id}/logical-clusters/{logical\_cluster\_id}

#### 表 **5-89** 路径参数

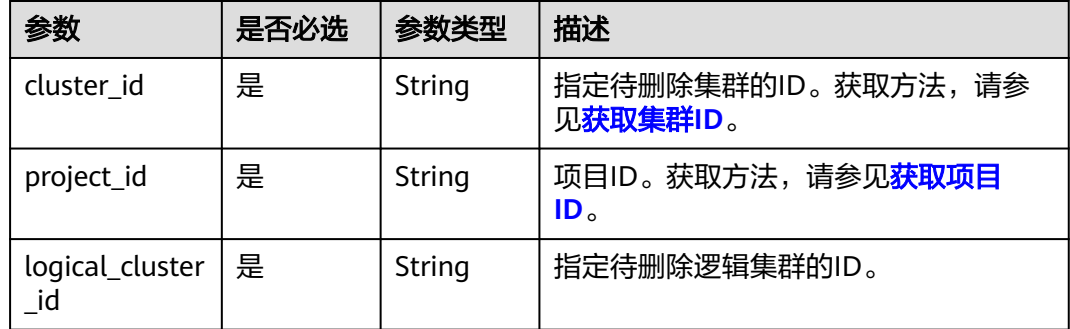

## 请求参数

无

### 响应参数

状态码: **200**

#### 表 **5-90** 响应 Body 参数

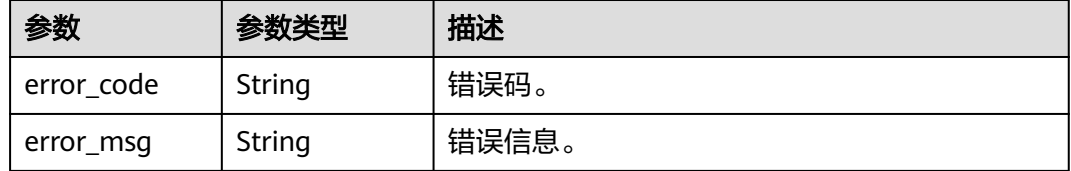

## 请求示例

DELETE https://{Endpoint}/v2/89cd04f168b84af6be287f71730fdb4b/clusters/4ca46bf1-5c61-48ffb4f3-0ad4e5e3ba90/logical-clusters/0b494d0d-8431-4c4f-8a06-2cc42d0d0c7d

## 响应示例

无

### **SDK** 代码示例

SDK代码示例如下。

#### **Java**

package com.huaweicloud.sdk.test;

```
import com.huaweicloud.sdk.core.auth.ICredential;
import com.huaweicloud.sdk.core.auth.BasicCredentials;
import com.huaweicloud.sdk.core.exception.ConnectionException;
import com.huaweicloud.sdk.core.exception.RequestTimeoutException;
import com.huaweicloud.sdk.core.exception.ServiceResponseException;
import com.huaweicloud.sdk.dws.v2.region.DwsRegion;
import com.huaweicloud.sdk.dws.v2.*;
import com.huaweicloud.sdk.dws.v2.model.*;
public class DeleteLogicalClusterSolution {
   public static void main(String[] args) {
      // The AK and SK used for authentication are hard-coded or stored in plaintext, which has great 
security risks. It is recommended that the AK and SK be stored in ciphertext in configuration files or 
environment variables and decrypted during use to ensure security.
      // In this example, AK and SK are stored in environment variables for authentication. Before running 
this example, set environment variables CLOUD_SDK_AK and CLOUD_SDK_SK in the local environment
      String ak = System.getenv("CLOUD_SDK_AK");
      String sk = System.getenv("CLOUD_SDK_SK");
      ICredential auth = new BasicCredentials()
           .withAk(ak)
           .withSk(sk);
      DwsClient client = DwsClient.newBuilder()
           .withCredential(auth)
            .withRegion(DwsRegion.valueOf("<YOUR REGION>"))
            .build();
      DeleteLogicalClusterRequest request = new DeleteLogicalClusterRequest();
      try {
         DeleteLogicalClusterResponse response = client.deleteLogicalCluster(request);
         System.out.println(response.toString());
      } catch (ConnectionException e) {
         e.printStackTrace();
      } catch (RequestTimeoutException e) {
         e.printStackTrace();
      } catch (ServiceResponseException e) {
         e.printStackTrace();
         System.out.println(e.getHttpStatusCode());
         System.out.println(e.getRequestId());
         System.out.println(e.getErrorCode());
         System.out.println(e.getErrorMsg());
      }
   }
```
### **Python**

# coding: utf-8

}

from huaweicloudsdkcore.auth.credentials import BasicCredentials from huaweicloudsdkdws.v2.region.dws\_region import DwsRegion from huaweicloudsdkcore.exceptions import exceptions from huaweicloudsdkdws.v2 import \*

 $if __name__ == '__main__":$ 

 # The AK and SK used for authentication are hard-coded or stored in plaintext, which has great security risks. It is recommended that the AK and SK be stored in ciphertext in configuration files or environment variables and decrypted during use to ensure security.

```
 # In this example, AK and SK are stored in environment variables for authentication. Before running this 
example, set environment variables CLOUD_SDK_AK and CLOUD_SDK_SK in the local environment
   ak = os.getenv("CLOUD_SDK_AK")
   sk = os.getenv("CLOUD_SDK_SK")
  credentials = BasicCredentials(ak, sk) \setminus client = DwsClient.new_builder() \
      .with_credentials(credentials) \
      .with_region(DwsRegion.value_of("<YOUR REGION>")) \
      .build()
   try:
      request = DeleteLogicalClusterRequest()
      response = client.delete_logical_cluster(request)
      print(response)
   except exceptions.ClientRequestException as e:
      print(e.status_code)
      print(e.request_id)
      print(e.error_code)
      print(e.error_msg)
```
#### **Go**

```
package main
import (
    "fmt"
   "github.com/huaweicloud/huaweicloud-sdk-go-v3/core/auth/basic"
   dws "github.com/huaweicloud/huaweicloud-sdk-go-v3/services/dws/v2"
   "github.com/huaweicloud/huaweicloud-sdk-go-v3/services/dws/v2/model"
   region "github.com/huaweicloud/huaweicloud-sdk-go-v3/services/dws/v2/region"
)
func main() {
   // The AK and SK used for authentication are hard-coded or stored in plaintext, which has great security 
risks. It is recommended that the AK and SK be stored in ciphertext in configuration files or environment 
variables and decrypted during use to ensure security.
   // In this example, AK and SK are stored in environment variables for authentication. Before running this 
example, set environment variables CLOUD_SDK_AK and CLOUD_SDK_SK in the local environment
   ak := os.Getenv("CLOUD_SDK_AK")
   sk := os.Getenv("CLOUD_SDK_SK")
   auth := basic.NewCredentialsBuilder().
      WithAk(ak).
      WithSk(sk).
      Build()
   client := dws.NewDwsClient(
      dws.DwsClientBuilder().
         WithRegion(region.ValueOf("<YOUR REGION>")).
        WithCredential(auth).
        Build())
   request := &model.DeleteLogicalClusterRequest{}
   response, err := client.DeleteLogicalCluster(request)
  if err == nil fmt.Printf("%+v\n", response)
   } else {
      fmt.Println(err)
   }
}
```
## 更多

更多编程语言的SDK代码示例,请参见**[API Explorer](https://console.huaweicloud.com/apiexplorer/#/openapi/DWS/sdk?api=DeleteLogicalCluster)**的代码示例页签,可生成自动对应 的SDK代码示例。

# 状态码

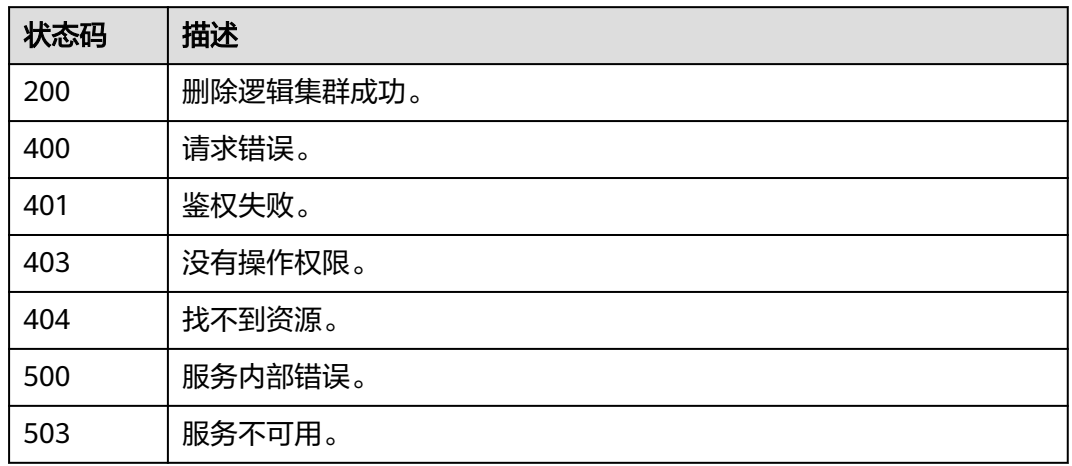

# **5.2.16** 编辑逻辑集群

# 功能介绍

此接口用于编辑修改逻辑集群。

# 调用方法

请参[见如何调用](#page-12-0)**API**。

## **URI**

PUT /v2/{project\_id}/clusters/{cluster\_id}/logical-clusters/{logical\_cluster\_id}

#### 表 **5-91** 路径参数

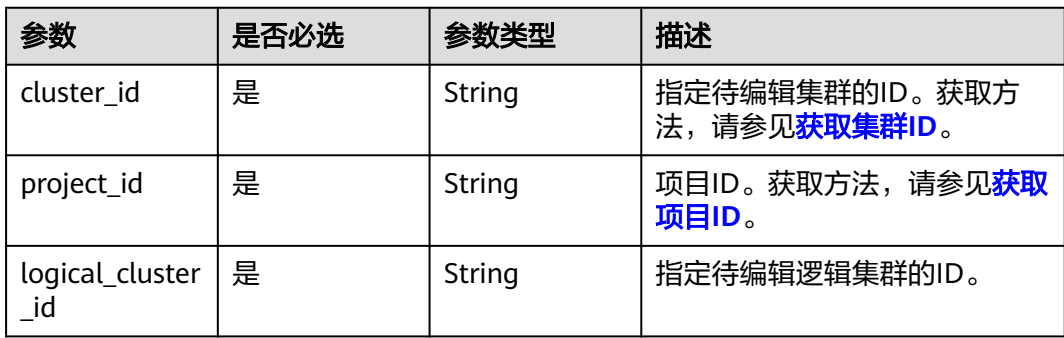

## 请求参数

#### 表 **5-92** 请求 Body 参数

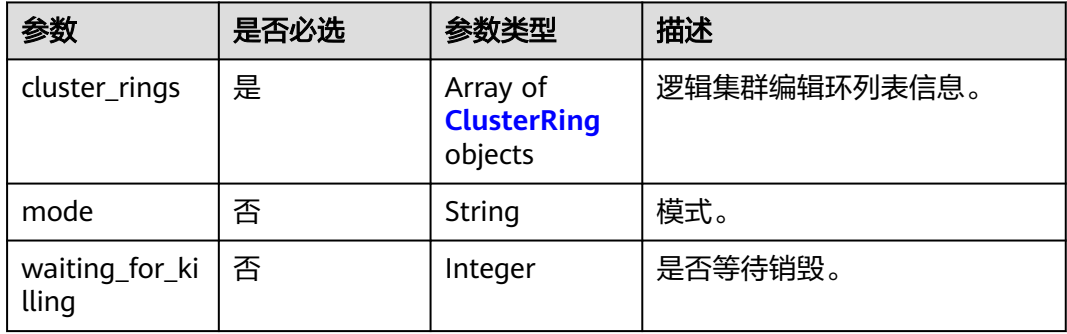

#### 表 **5-93** ClusterRing

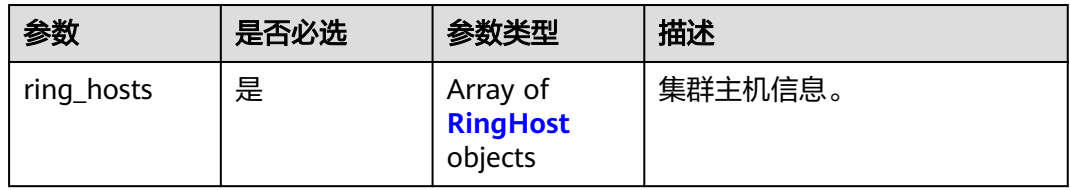

#### 表 **5-94** RingHost

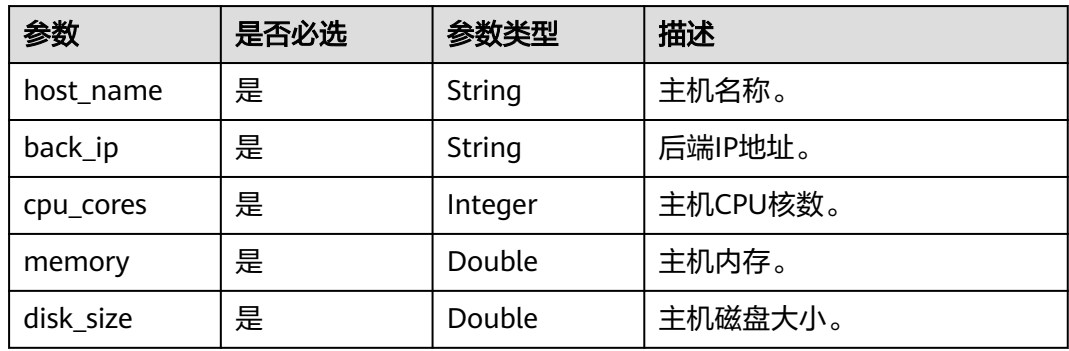

## 响应参数

### 状态码: **200**

表 **5-95** 响应 Body 参数

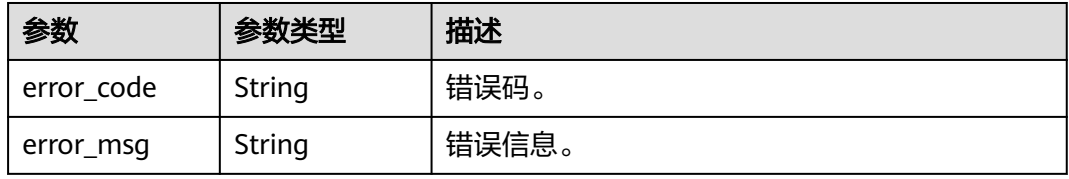

### 请求示例

PUT https://{Endpoint}/v2/89cd04f168b84af6be287f71730fdb4b/clusters/4ca46bf1-5c61-48ffb4f3-0ad4e5e3ba90/logical-clusters/0b494d0d-8431-4c4f-8a06-2cc42d0d0c7d

```
{
 "cluster_rings" : [ {
 "ring_hosts" : [ {
 "host_name" : "host-172-16-20-246",
     "back_ip" : "172.16.73.90",
 "cpu_cores" : 8,
 "memory" : 32.0,
 "disk_size" : 800.0
   }, {
     "host_name" : "host-172-16-4-26",
 "back_ip" : "172.16.123.5",
 "cpu_cores" : 8,
 "memory" : 32.0,
 "disk_size" : 800.0
   }, {
 "host_name" : "host-172-16-43-90",
 "back_ip" : "172.16.92.175",
 "cpu_cores" : 8,
     "memory" : 32.0,
     "disk_size" : 800.0
   } ]
 \overline{)}. . .<br>"mode" : null.
  "waiting_for_killing" : 0
}
```
## 响应示例

#### 状态码: **200**

编辑逻辑集群成功。

{ "error\_code" : "DWS.0000", "error\_msg" : null }

## **SDK** 代码示例

SDK代码示例如下。

#### **Java**

package com.huaweicloud.sdk.test;

```
import com.huaweicloud.sdk.core.auth.ICredential;
import com.huaweicloud.sdk.core.auth.BasicCredentials;
import com.huaweicloud.sdk.core.exception.ConnectionException;
import com.huaweicloud.sdk.core.exception.RequestTimeoutException;
import com.huaweicloud.sdk.core.exception.ServiceResponseException;
import com.huaweicloud.sdk.dws.v2.region.DwsRegion;
import com.huaweicloud.sdk.dws.v2.*;
import com.huaweicloud.sdk.dws.v2.model.*;
```
import java.util.List; import java.util.ArrayList;

public class UpdateLogicalClusterSolution {

public static void main(String[] args) {

 // The AK and SK used for authentication are hard-coded or stored in plaintext, which has great security risks. It is recommended that the AK and SK be stored in ciphertext in configuration files or

```
environment variables and decrypted during use to ensure security.
      // In this example, AK and SK are stored in environment variables for authentication. Before running 
this example, set environment variables CLOUD_SDK_AK and CLOUD_SDK_SK in the local environment
      String ak = System.getenv("CLOUD_SDK_AK");
      String sk = System.getenv("CLOUD_SDK_SK");
      ICredential auth = new BasicCredentials()
           .withAk(ak)
           .withSk(sk);
      DwsClient client = DwsClient.newBuilder()
           .withCredential(auth)
           .withRegion(DwsRegion.valueOf("<YOUR REGION>"))
            .build();
      UpdateLogicalClusterRequest request = new UpdateLogicalClusterRequest();
      UpdateLogicalClusterRequestBody body = new UpdateLogicalClusterRequestBody();
      List<RingHost> listClusterRingsRingHosts = new ArrayList<>();
      listClusterRingsRingHosts.add(
         new RingHost()
            .withHostName("host-172-16-20-246")
            .withBackIp("172.16.73.90")
            .withCpuCores(8)
           .withMemory((double)32.0)
           .withDiskSize((double)800.0)
\hspace{1.6cm});
      listClusterRingsRingHosts.add(
         new RingHost()
           .withHostName("host-172-16-4-26")
            .withBackIp("172.16.123.5")
           .withCpuCores(8)
           .withMemory((double)32.0)
           .withDiskSize((double)800.0)
      );
      listClusterRingsRingHosts.add(
         new RingHost()
           .withHostName("host-172-16-43-90")
           .withBackIp("172.16.92.175")
           .withCpuCores(8)
           .withMemory((double)32.0)
           .withDiskSize((double)800.0)
      );
      List<ClusterRing> listbodyClusterRings = new ArrayList<>();
      listbodyClusterRings.add(
         new ClusterRing()
           .withRingHosts(listClusterRingsRingHosts)
      );
      body.withWaitingForKilling(0);
      body.withClusterRings(listbodyClusterRings);
      request.withBody(body);
      try {
         UpdateLogicalClusterResponse response = client.updateLogicalCluster(request);
         System.out.println(response.toString());
      } catch (ConnectionException e) {
         e.printStackTrace();
      } catch (RequestTimeoutException e) {
 e.printStackTrace();
 } catch (ServiceResponseException e) {
         e.printStackTrace();
         System.out.println(e.getHttpStatusCode());
         System.out.println(e.getRequestId());
         System.out.println(e.getErrorCode());
         System.out.println(e.getErrorMsg());
      }
   }
}
```
## **Python**

```
# coding: utf-8
```
from huaweicloudsdkcore.auth.credentials import BasicCredentials from huaweicloudsdkdws.v2.region.dws\_region import DwsRegion from huaweicloudsdkcore.exceptions import exceptions from huaweicloudsdkdws.v2 import \*

 $if __name__ == '__main__":$ 

 # The AK and SK used for authentication are hard-coded or stored in plaintext, which has great security risks. It is recommended that the AK and SK be stored in ciphertext in configuration files or environment variables and decrypted during use to ensure security.

 # In this example, AK and SK are stored in environment variables for authentication. Before running this example, set environment variables CLOUD\_SDK\_AK and CLOUD\_SDK\_SK in the local environment

```
 ak = os.getenv("CLOUD_SDK_AK")
   sk = os.getenv("CLOUD_SDK_SK")
   credentials = BasicCredentials(ak, sk) \
   client = DwsClient.new_builder() \
      .with_credentials(credentials) \
      .with_region(DwsRegion.value_of("<YOUR REGION>")) \
      .build()
   try:
      request = UpdateLogicalClusterRequest()
      listRingHostsClusterRings = [
        RingHost(
          host_name="host-172-16-20-246",
           back_ip="172.16.73.90",
           cpu_cores=8,
           memory=32.0,
           disk_size=800.0
        ),
        RingHost(
          host_name="host-172-16-4-26",
           back_ip="172.16.123.5",
           cpu_cores=8,
           memory=32.0,
           disk_size=800.0
        ),
         RingHost(
          host_name="host-172-16-43-90",
           back_ip="172.16.92.175",
           cpu_cores=8,
           memory=32.0,
           disk_size=800.0
        )
      ]
      listClusterRingsbody = [
        ClusterRing(
           ring_hosts=listRingHostsClusterRings
        )
      ]
      request.body = UpdateLogicalClusterRequestBody(
        waiting_for_killing=0,
        cluster_rings=listClusterRingsbody
\qquad \qquad response = client.update_logical_cluster(request)
      print(response)
   except exceptions.ClientRequestException as e:
      print(e.status_code)
      print(e.request_id)
     print(e.error_code)
      print(e.error_msg)
```
#### **Go**

```
package main
import (
    "fmt"
    "github.com/huaweicloud/huaweicloud-sdk-go-v3/core/auth/basic"
   dws "github.com/huaweicloud/huaweicloud-sdk-go-v3/services/dws/v2"
   "github.com/huaweicloud/huaweicloud-sdk-go-v3/services/dws/v2/model"
   region "github.com/huaweicloud/huaweicloud-sdk-go-v3/services/dws/v2/region"
)
func main() {
   // The AK and SK used for authentication are hard-coded or stored in plaintext, which has great security 
risks. It is recommended that the AK and SK be stored in ciphertext in configuration files or environment 
variables and decrypted during use to ensure security.
   // In this example, AK and SK are stored in environment variables for authentication. Before running this 
example, set environment variables CLOUD_SDK_AK and CLOUD_SDK_SK in the local environment
   ak := os.Getenv("CLOUD_SDK_AK")
   sk := os.Getenv("CLOUD_SDK_SK")
   auth := basic.NewCredentialsBuilder().
      WithAk(ak).
      WithSk(sk).
      Build()
   client := dws.NewDwsClient(
      dws.DwsClientBuilder().
         WithRegion(region.ValueOf("<YOUR REGION>")).
         WithCredential(auth).
         Build())
   request := &model.UpdateLogicalClusterRequest{}
   var listRingHostsClusterRings = []model.RingHost{
      {
         HostName: "host-172-16-20-246",
         BackIp: "172.16.73.90",
         CpuCores: int32(8),
        Memory: float64(32.0)
         DiskSize: float64(800.0),
      },
      {
         HostName: "host-172-16-4-26",
         BackIp: "172.16.123.5",
         CpuCores: int32(8),
        Memory: float64(32.0)
         DiskSize: float64(800.0),
      },
      {
         HostName: "host-172-16-43-90",
         BackIp: "172.16.92.175",
         CpuCores: int32(8),
        Memory: float64(32.0)
         DiskSize: float64(800.0),
      },
   }
   var listClusterRingsbody = []model.ClusterRing{
      {
         RingHosts: listRingHostsClusterRings,
      },
   }
   waitingForKillingUpdateLogicalClusterRequestBody:= int32(0)
   request.Body = &model.UpdateLogicalClusterRequestBody{
      WaitingForKilling: &waitingForKillingUpdateLogicalClusterRequestBody,
      ClusterRings: listClusterRingsbody,
   }
   response, err := client.UpdateLogicalCluster(request)
  if err == nil fmt.Printf("%+v\n", response)
   } else {
```
 fmt.Println(err) }

}

## 更多

更多编程语言的SDK代码示例,请参见**[API Explorer](https://console.huaweicloud.com/apiexplorer/#/openapi/DWS/sdk?api=UpdateLogicalCluster)**的代码示例页签,可生成自动对应 的SDK代码示例。

## 状态码

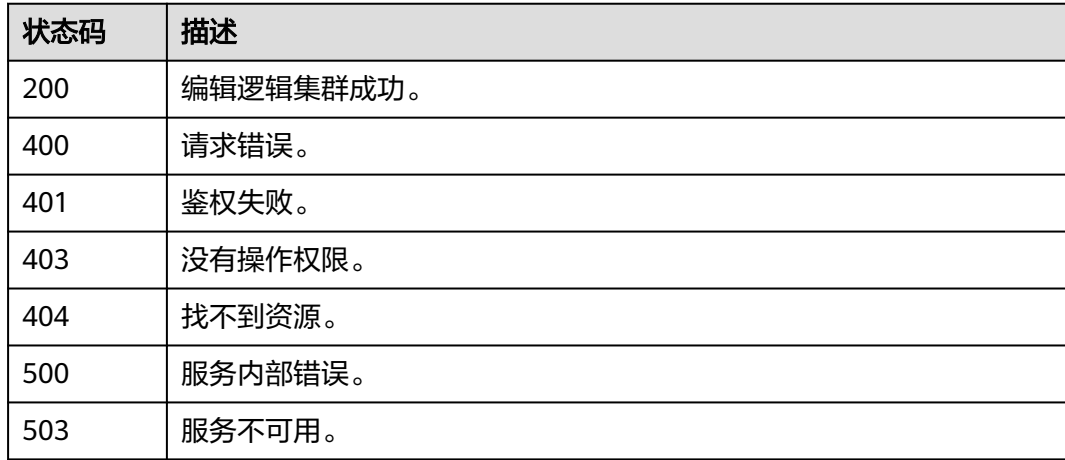

# **5.2.17** 重启逻辑集群

功能介绍

该接口用于重启逻辑集群。

## 调用方法

请参[见如何调用](#page-12-0)**API**。

## **URI**

POST /v2/{project\_id}/clusters/{cluster\_id}/logical-clusters/{logical\_cluster\_id}/restart

### 表 **5-96** 路径参数

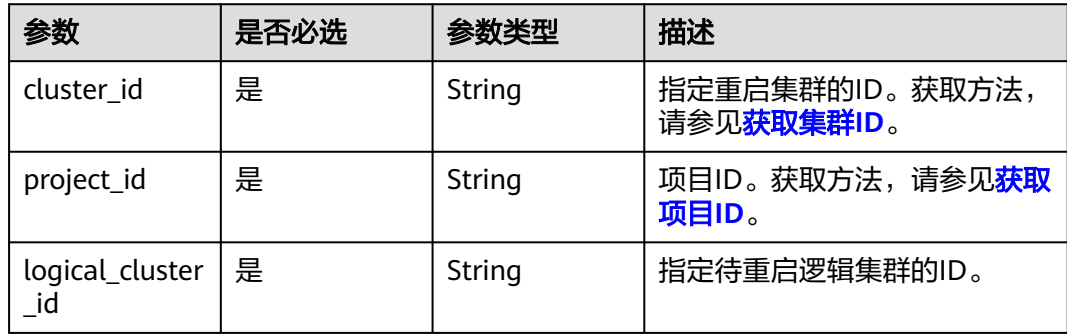

#### 请求参数

无

#### 响应参数

状态码: **200**

表 **5-97** 响应 Body 参数

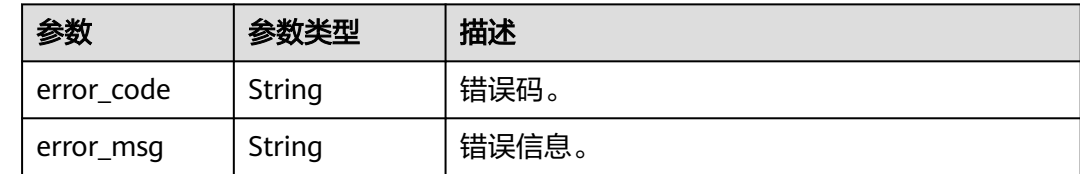

#### 请求示例

POST https://{Endpoint}/v2/89cd04f168b84af6be287f71730fdb4b/clusters/4ca46bf1-5c61-48ffb4f3-0ad4e5e3ba90/logical-clusters/0b494d0d-8431-4c4f-8a06-2cc42d0d0c7d/restart

### 响应示例

#### 状态码: **200**

重启集群成功。

{

}

```
 "error_code" : "DWS.0000",
 "error_msg" : null
```
## **SDK** 代码示例

SDK代码示例如下。

#### **Java**

package com.huaweicloud.sdk.test;

```
import com.huaweicloud.sdk.core.auth.ICredential;
import com.huaweicloud.sdk.core.auth.BasicCredentials;
import com.huaweicloud.sdk.core.exception.ConnectionException;
import com.huaweicloud.sdk.core.exception.RequestTimeoutException;
import com.huaweicloud.sdk.core.exception.ServiceResponseException;
import com.huaweicloud.sdk.dws.v2.region.DwsRegion;
import com.huaweicloud.sdk.dws.v2.*;
import com.huaweicloud.sdk.dws.v2.model.*;
```
public class RestartLogicalClusterSolution {

public static void main(String[] args) {

 // The AK and SK used for authentication are hard-coded or stored in plaintext, which has great security risks. It is recommended that the AK and SK be stored in ciphertext in configuration files or environment variables and decrypted during use to ensure security.

 // In this example, AK and SK are stored in environment variables for authentication. Before running this example, set environment variables CLOUD\_SDK\_AK and CLOUD\_SDK\_SK in the local environment

String ak = System.getenv("CLOUD\_SDK\_AK");

String sk = System.getenv("CLOUD\_SDK\_SK");

```
 ICredential auth = new BasicCredentials()
         .withAk(ak)
         .withSk(sk);
    DwsClient client = DwsClient.newBuilder()
         .withCredential(auth)
         .withRegion(DwsRegion.valueOf("<YOUR REGION>"))
         .build();
    RestartLogicalClusterRequest request = new RestartLogicalClusterRequest();
   try {
      RestartLogicalClusterResponse response = client.restartLogicalCluster(request);
      System.out.println(response.toString());
   } catch (ConnectionException e) {
      e.printStackTrace();
    } catch (RequestTimeoutException e) {
      e.printStackTrace();
   } catch (ServiceResponseException e) {
      e.printStackTrace();
      System.out.println(e.getHttpStatusCode());
      System.out.println(e.getRequestId());
      System.out.println(e.getErrorCode());
      System.out.println(e.getErrorMsg());
   }
 }
```
### **Python**

# coding: utf-8

}

from huaweicloudsdkcore.auth.credentials import BasicCredentials from huaweicloudsdkdws.v2.region.dws\_region import DwsRegion from huaweicloudsdkcore.exceptions import exceptions from huaweicloudsdkdws.v2 import \*

#### $if$   $name$   $==$  " $main$  ":

 # The AK and SK used for authentication are hard-coded or stored in plaintext, which has great security risks. It is recommended that the AK and SK be stored in ciphertext in configuration files or environment variables and decrypted during use to ensure security.

 # In this example, AK and SK are stored in environment variables for authentication. Before running this example, set environment variables CLOUD\_SDK\_AK and CLOUD\_SDK\_SK in the local environment

```
 ak = os.getenv("CLOUD_SDK_AK")
 sk = os.getenv("CLOUD_SDK_SK")
```

```
credentials = BasicCredentials(ak, sk) \setminus
```

```
 client = DwsClient.new_builder() \
   .with_credentials(credentials) \
  .with_region(DwsRegion.value_of("<YOUR REGION>")) \
   .build()
```

```
 try:
   request = RestartLogicalClusterRequest()
    response = client.restart_logical_cluster(request)
    print(response)
 except exceptions.ClientRequestException as e:
    print(e.status_code)
    print(e.request_id)
    print(e.error_code)
   print(e.error_msg)
```
#### **Go**

package main

import ( "fmt" "github.com/huaweicloud/huaweicloud-sdk-go-v3/core/auth/basic"

```
 dws "github.com/huaweicloud/huaweicloud-sdk-go-v3/services/dws/v2"
   "github.com/huaweicloud/huaweicloud-sdk-go-v3/services/dws/v2/model"
   region "github.com/huaweicloud/huaweicloud-sdk-go-v3/services/dws/v2/region"
)
func main() {
   // The AK and SK used for authentication are hard-coded or stored in plaintext, which has great security 
risks. It is recommended that the AK and SK be stored in ciphertext in configuration files or environment 
variables and decrypted during use to ensure security.
   // In this example, AK and SK are stored in environment variables for authentication. Before running this 
example, set environment variables CLOUD_SDK_AK and CLOUD_SDK_SK in the local environment
   ak := os.Getenv("CLOUD_SDK_AK")
   sk := os.Getenv("CLOUD_SDK_SK")
   auth := basic.NewCredentialsBuilder().
      WithAk(ak).
      WithSk(sk).
      Build()
   client := dws.NewDwsClient(
      dws.DwsClientBuilder().
        WithRegion(region.ValueOf("<YOUR REGION>")).
        WithCredential(auth).
        Build())
   request := &model.RestartLogicalClusterRequest{}
   response, err := client.RestartLogicalCluster(request)
  if err == nil fmt.Printf("%+v\n", response)
   } else {
      fmt.Println(err)
   }
}
```
## 更多

更多编程语言的SDK代码示例,请参见**[API Explorer](https://console.huaweicloud.com/apiexplorer/#/openapi/DWS/sdk?api=RestartLogicalCluster)**的代码示例页签,可生成自动对应 的SDK代码示例。

## 状态码

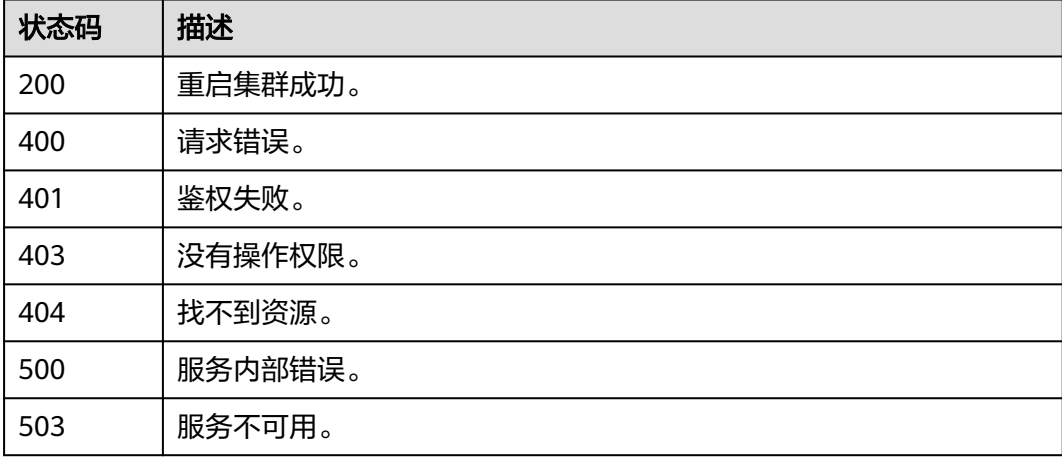

# **5.2.18** 切换逻辑集群开关

## 功能介绍

该接口用于切换逻辑集群开关,仅用于控制逻辑集群相关功能模块是否在页面显示。 在集群已经是逻辑集群的场景下,修改该接口无任何作用及影响。

### 调用方法

请参[见如何调用](#page-12-0)**API**。

#### **URI**

PUT /v2/{project\_id}/clusters/{cluster\_id}/logical-clusters/enable

#### 表 **5-98** 路径参数

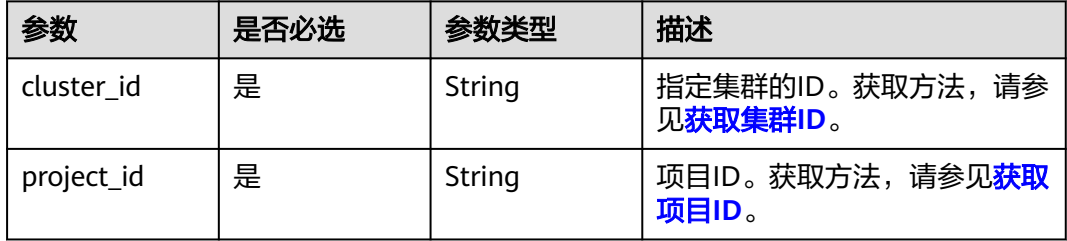

## 请求参数

表 **5-99** 请求 Body 参数

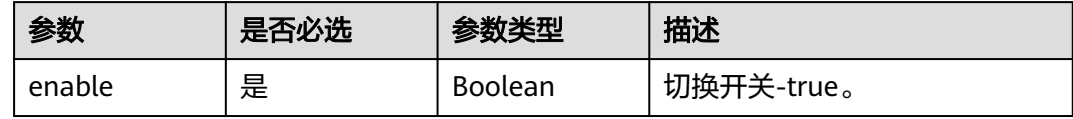

#### 响应参数

#### 状态码: **200**

表 **5-100** 响应 Body 参数

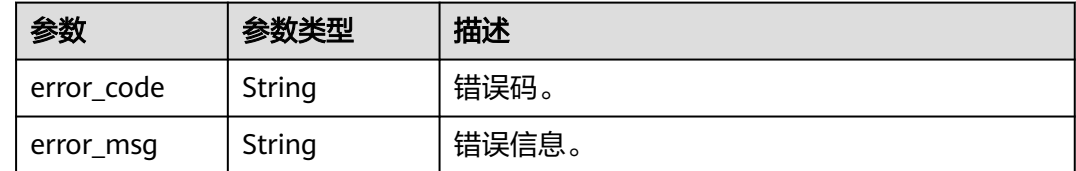

### 请求示例

PUT https://{Endpoint}/v2/89cd04f168b84af6be287f71730fdb4b/clusters/4ca46bf1-5c61-48ffb4f3-0ad4e5e3ba90/logical-clusters/enable

{ "enable" : true }

#### 响应示例

#### 状态码: **200**

切换集群开关成功。

{ "error\_code" : "DWS.0000", "error\_msg" : null }

## **SDK** 代码示例

SDK代码示例如下。

#### **Java**

package com.huaweicloud.sdk.test;

```
import com.huaweicloud.sdk.core.auth.ICredential;
import com.huaweicloud.sdk.core.auth.BasicCredentials;
import com.huaweicloud.sdk.core.exception.ConnectionException:
import com.huaweicloud.sdk.core.exception.RequestTimeoutException;
import com.huaweicloud.sdk.core.exception.ServiceResponseException;
import com.huaweicloud.sdk.dws.v2.region.DwsRegion;
import com.huaweicloud.sdk.dws.v2.*;
import com.huaweicloud.sdk.dws.v2.model.*;
public class EnableLogicalClusterSolution {
   public static void main(String[] args) {
      // The AK and SK used for authentication are hard-coded or stored in plaintext, which has great 
security risks. It is recommended that the AK and SK be stored in ciphertext in configuration files or 
environment variables and decrypted during use to ensure security.
      // In this example, AK and SK are stored in environment variables for authentication. Before running 
this example, set environment variables CLOUD_SDK_AK and CLOUD_SDK_SK in the local environment
      String ak = System.getenv("CLOUD_SDK_AK");
      String sk = System.getenv("CLOUD_SDK_SK");
      ICredential auth = new BasicCredentials()
           .withAk(ak)
           .withSk(sk);
      DwsClient client = DwsClient.newBuilder()
           .withCredential(auth)
            .withRegion(DwsRegion.valueOf("<YOUR REGION>"))
          .buid();
      EnableLogicalClusterRequest request = new EnableLogicalClusterRequest();
      EnableLogicalClusterRequestBody body = new EnableLogicalClusterRequestBody();
      body.withEnable(true);
      request.withBody(body);
      try {
        EnableLogicalClusterResponse response = client.enableLogicalCluster(request);
        System.out.println(response.toString());
      } catch (ConnectionException e) {
        e.printStackTrace();
      } catch (RequestTimeoutException e) {
         e.printStackTrace();
      } catch (ServiceResponseException e) {
        e.printStackTrace();
        System.out.println(e.getHttpStatusCode());
```
**Python**

```
 System.out.println(e.getRequestId());
         System.out.println(e.getErrorCode());
         System.out.println(e.getErrorMsg());
      }
   }
}
# coding: utf-8
from huaweicloudsdkcore.auth.credentials import BasicCredentials
from huaweicloudsdkdws.v2.region.dws_region import DwsRegion
from huaweicloudsdkcore.exceptions import exceptions
from huaweicloudsdkdws.v2 import *
if __name__ == '__main__" # The AK and SK used for authentication are hard-coded or stored in plaintext, which has great security 
risks. It is recommended that the AK and SK be stored in ciphertext in configuration files or environment 
variables and decrypted during use to ensure security.
   # In this example, AK and SK are stored in environment variables for authentication. Before running this 
example, set environment variables CLOUD_SDK_AK and CLOUD_SDK_SK in the local environment
   ak = os.getenv("CLOUD_SDK_AK")
   sk = os.getenv("CLOUD_SDK_SK")
  credentials = BasicCredentials(ak, sk) \setminus client = DwsClient.new_builder() \
      .with_credentials(credentials) \
      .with_region(DwsRegion.value_of("<YOUR REGION>")) \
      .build()
   try:
      request = EnableLogicalClusterRequest()
      request.body = EnableLogicalClusterRequestBody(
         enable=True
\qquad \qquad response = client.enable_logical_cluster(request)
      print(response)
   except exceptions.ClientRequestException as e:
      print(e.status_code)
      print(e.request_id)
      print(e.error_code)
      print(e.error_msg)
```
#### **Go**

```
package main
```
#### import (

)

```
 "fmt"
 "github.com/huaweicloud/huaweicloud-sdk-go-v3/core/auth/basic"
 dws "github.com/huaweicloud/huaweicloud-sdk-go-v3/services/dws/v2"
 "github.com/huaweicloud/huaweicloud-sdk-go-v3/services/dws/v2/model"
 region "github.com/huaweicloud/huaweicloud-sdk-go-v3/services/dws/v2/region"
```
#### func main() {

 // The AK and SK used for authentication are hard-coded or stored in plaintext, which has great security risks. It is recommended that the AK and SK be stored in ciphertext in configuration files or environment variables and decrypted during use to ensure security.

 // In this example, AK and SK are stored in environment variables for authentication. Before running this example, set environment variables CLOUD\_SDK\_AK and CLOUD\_SDK\_SK in the local environment

```
 ak := os.Getenv("CLOUD_SDK_AK")
 sk := os.Getenv("CLOUD_SDK_SK")
```

```
 auth := basic.NewCredentialsBuilder().
    WithAk(ak).
    WithSk(sk).
```
Build()

}

```
 client := dws.NewDwsClient(
 dws.DwsClientBuilder().
 WithRegion(region.ValueOf("<YOUR REGION>")).
        WithCredential(auth).
        Build())
 request := &model.EnableLogicalClusterRequest{}
 request.Body = &model.EnableLogicalClusterRequestBody{
     Enable: true,
   }
   response, err := client.EnableLogicalCluster(request)
   if err == nil {
     fmt.Printf("%+v\n", response)
   } else {
     fmt.Println(err)
   }
```
## 更多

更多编程语言的SDK代码示例,请参见**[API Explorer](https://console.huaweicloud.com/apiexplorer/#/openapi/DWS/sdk?api=EnableLogicalCluster)**的代码示例页签,可生成自动对应 的SDK代码示例。

### 状态码

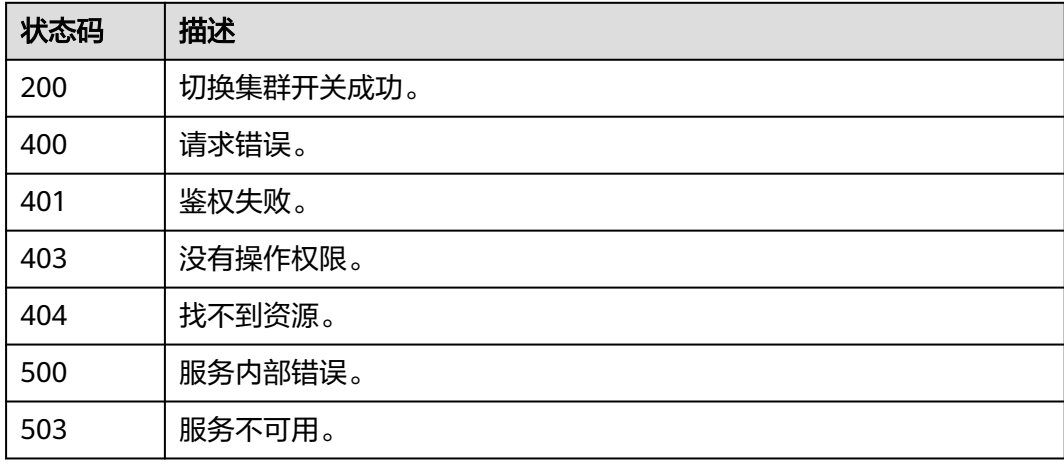

# **5.2.19** 删除节点

## 功能介绍

该接口用于删除节点。

## 调用方法

#### 请参[见如何调用](#page-12-0)**API**。

#### **URI**

POST /v2/{project\_id}/clusters/{cluster\_id}/nodes/delete

#### 表 **5-101** 路径参数

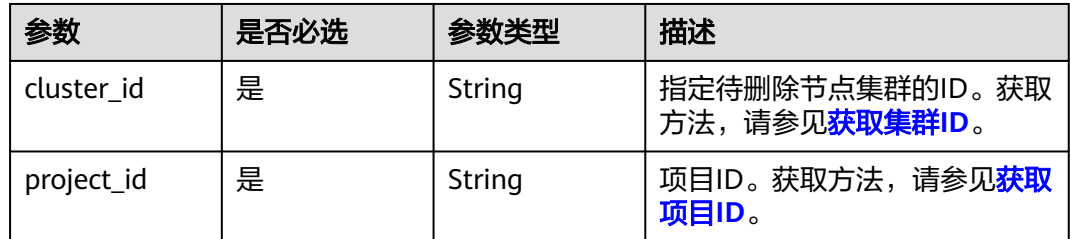

## 请求参数

#### 表 **5-102** 请求 Body 参数

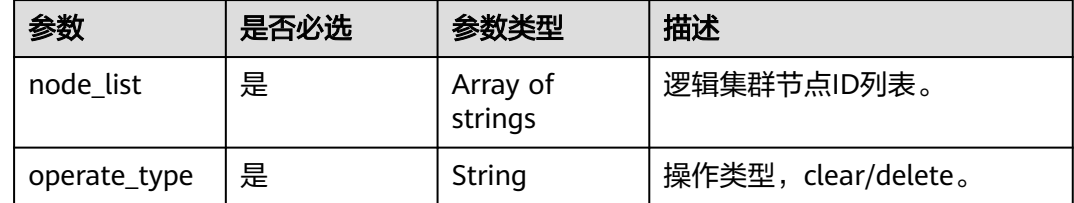

## 响应参数

### 状态码: **202**

#### 表 **5-103** 响应 Body 参数

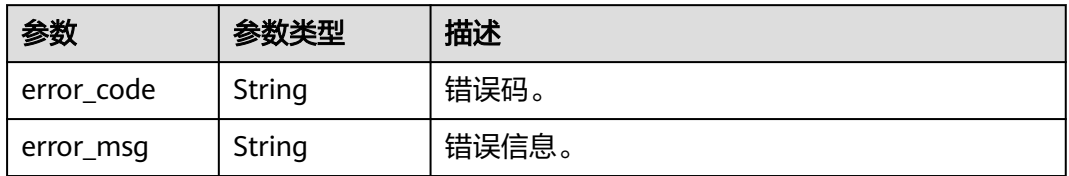

## 请求示例

POST https://{Endpoint}/v2/89cd04f168b84af6be287f71730fdb4b/clusters/4ca46bf1-5c61-48ffb4f3-0ad4e5e3ba90/nodes/delete

```
{
```

```
 "node_list" : [ "16413746-258e-4a3c-bea9-8496fdbefde3" ],
  "operate_type" : "delete"
}
```
## 响应示例

#### 状态码: **202**

删除集群节点成功。

```
{
  "error_code" : "DWS.0000",
  "error_msg" : null
}
```
#### **SDK** 代码示例

SDK代码示例如下。

#### **Java**

package com.huaweicloud.sdk.test;

```
import com.huaweicloud.sdk.core.auth.ICredential;
import com.huaweicloud.sdk.core.auth.BasicCredentials;
import com.huaweicloud.sdk.core.exception.ConnectionException;
import com.huaweicloud.sdk.core.exception.RequestTimeoutException;
import com.huaweicloud.sdk.core.exception.ServiceResponseException;
import com.huaweicloud.sdk.dws.v2.region.DwsRegion;
import com.huaweicloud.sdk.dws.v2.*;
import com.huaweicloud.sdk.dws.v2.model.*;
import java.util.List;
import java.util.ArrayList;
public class DeleteClusterNodesSolution {
   public static void main(String[] args) {
      // The AK and SK used for authentication are hard-coded or stored in plaintext, which has great 
security risks. It is recommended that the AK and SK be stored in ciphertext in configuration files or 
environment variables and decrypted during use to ensure security.
      // In this example, AK and SK are stored in environment variables for authentication. Before running 
this example, set environment variables CLOUD_SDK_AK and CLOUD_SDK_SK in the local environment
      String ak = System.getenv("CLOUD_SDK_AK");
      String sk = System.getenv("CLOUD_SDK_SK");
      ICredential auth = new BasicCredentials()
           .withAk(ak)
           .withSk(sk);
      DwsClient client = DwsClient.newBuilder()
           .withCredential(auth)
            .withRegion(DwsRegion.valueOf("<YOUR REGION>"))
            .build();
      DeleteClusterNodesRequest request = new DeleteClusterNodesRequest();
      DeleteClusterNodesRequestBody body = new DeleteClusterNodesRequestBody();
      List listbodyNodeList = new ArrayList<>();
      listbodyNodeList.add("16413746-258e-4a3c-bea9-8496fdbefde3");
      body.withOperateType("delete");
      body.withNodeList(listbodyNodeList);
      request.withBody(body);
      try {
        DeleteClusterNodesResponse response = client.deleteClusterNodes(request);
         System.out.println(response.toString());
      } catch (ConnectionException e) {
        e.printStackTrace();
      } catch (RequestTimeoutException e) {
         e.printStackTrace();
      } catch (ServiceResponseException e) {
         e.printStackTrace();
        System.out.println(e.getHttpStatusCode());
        System.out.println(e.getRequestId());
         System.out.println(e.getErrorCode());
         System.out.println(e.getErrorMsg());
      }
   }
}
```
#### **Python**

# coding: utf-8

from huaweicloudsdkcore.auth.credentials import BasicCredentials

```
from huaweicloudsdkdws.v2.region.dws_region import DwsRegion
from huaweicloudsdkcore.exceptions import exceptions
from huaweicloudsdkdws.v2 import *
if name = " main":
  # The AK and SK used for authentication are hard-coded or stored in plaintext, which has great security
risks. It is recommended that the AK and SK be stored in ciphertext in configuration files or environment 
variables and decrypted during use to ensure security.
   # In this example, AK and SK are stored in environment variables for authentication. Before running this 
example, set environment variables CLOUD_SDK_AK and CLOUD_SDK_SK in the local environment
   ak = os.getenv("CLOUD_SDK_AK")
   sk = os.getenv("CLOUD_SDK_SK")
  credentials = BasicCredentials(ak, sk) \setminusclient = DwsClient.new_builder() \
      .with_credentials(credentials) \
      .with_region(DwsRegion.value_of("<YOUR REGION>")) \
      .build()
   try:
      request = DeleteClusterNodesRequest()
      listNodeListbody = [
         "16413746-258e-4a3c-bea9-8496fdbefde3"
\blacksquare request.body = DeleteClusterNodesRequestBody(
         operate_type="delete",
         node_list=listNodeListbody
\qquad \qquad response = client.delete_cluster_nodes(request)
      print(response)
   except exceptions.ClientRequestException as e:
      print(e.status_code)
      print(e.request_id)
      print(e.error_code)
      print(e.error_msg)
```
#### **Go**

#### package main

#### import ( "fmt"

```
 "github.com/huaweicloud/huaweicloud-sdk-go-v3/core/auth/basic"
   dws "github.com/huaweicloud/huaweicloud-sdk-go-v3/services/dws/v2"
   "github.com/huaweicloud/huaweicloud-sdk-go-v3/services/dws/v2/model"
   region "github.com/huaweicloud/huaweicloud-sdk-go-v3/services/dws/v2/region"
)
```
#### func main() {

 // The AK and SK used for authentication are hard-coded or stored in plaintext, which has great security risks. It is recommended that the AK and SK be stored in ciphertext in configuration files or environment variables and decrypted during use to ensure security.

 // In this example, AK and SK are stored in environment variables for authentication. Before running this example, set environment variables CLOUD\_SDK\_AK and CLOUD\_SDK\_SK in the local environment

```
 ak := os.Getenv("CLOUD_SDK_AK")
 sk := os.Getenv("CLOUD_SDK_SK")
```

```
 auth := basic.NewCredentialsBuilder().
    WithAk(ak).
    WithSk(sk).
    Build()
```

```
 client := dws.NewDwsClient(
   dws.DwsClientBuilder().
      WithRegion(region.ValueOf("<YOUR REGION>")).
      WithCredential(auth).
      Build())
```

```
 request := &model.DeleteClusterNodesRequest{}
   var listNodeListbody = []string{
      "16413746-258e-4a3c-bea9-8496fdbefde3",
   }
   request.Body = &model.DeleteClusterNodesRequestBody{
      OperateType: "delete",
      NodeList: listNodeListbody,
   }
   response, err := client.DeleteClusterNodes(request)
  if err == nil fmt.Printf("%+v\n", response)
   } else {
      fmt.Println(err)
   }
}
```
## 更多

更多编程语言的SDK代码示例,请参见**[API Explorer](https://console.huaweicloud.com/apiexplorer/#/openapi/DWS/sdk?api=DeleteClusterNodes)**的代码示例页签,可生成自动对应 的SDK代码示例。

## 状态码

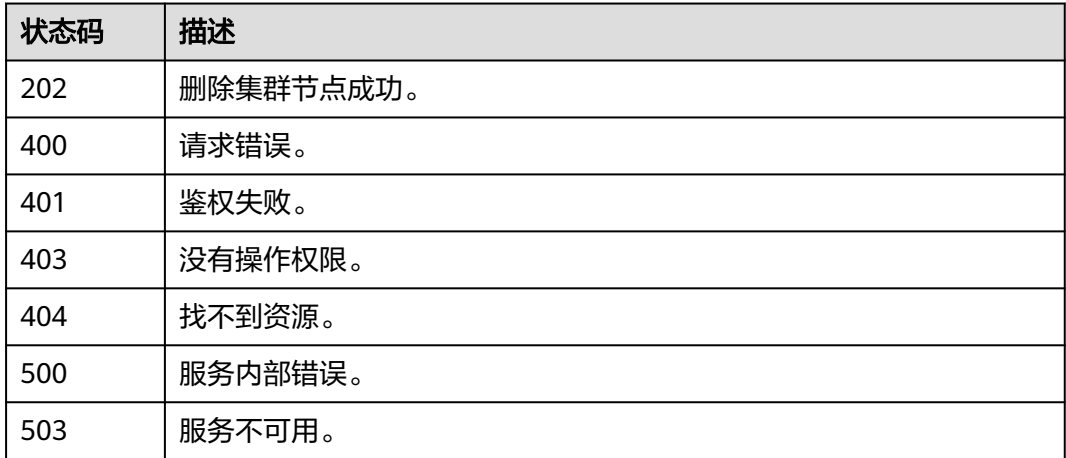

# **5.2.20** 从空闲节点扩容

## 功能介绍

该接口用于从空闲节点扩容。

## 调用方法

请参[见如何调用](#page-12-0)**API**。

## **URI**

POST /v2/{project\_id}/clusters/{cluster\_id}/resize-with-existed-nodes

#### 表 **5-104** 路径参数

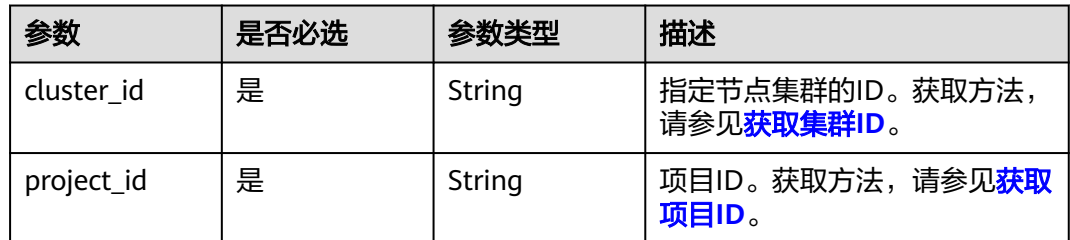

## 请求参数

#### 表 **5-105** 请求 Body 参数

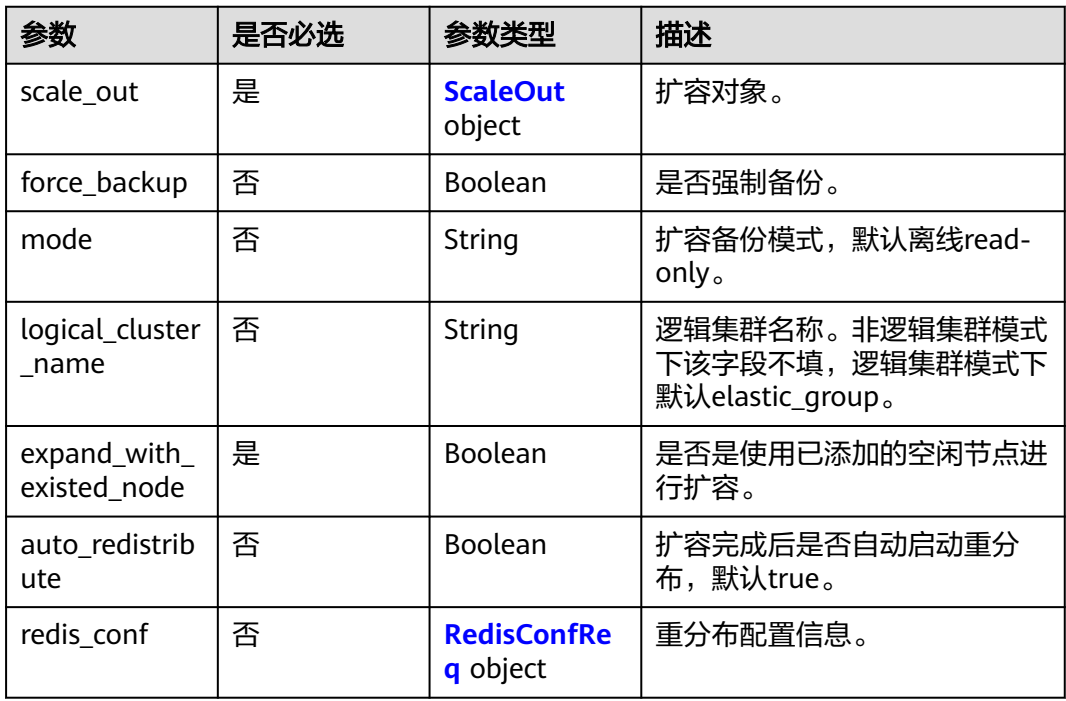

#### 表 **5-106** ScaleOut

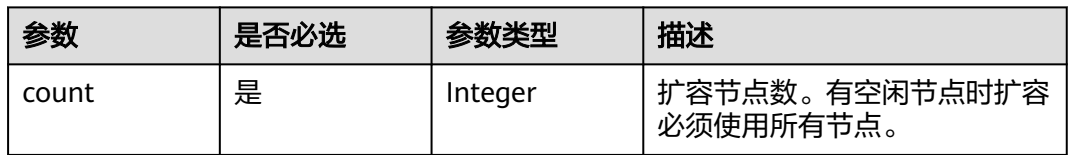

## 表 **5-107** RedisConfReq

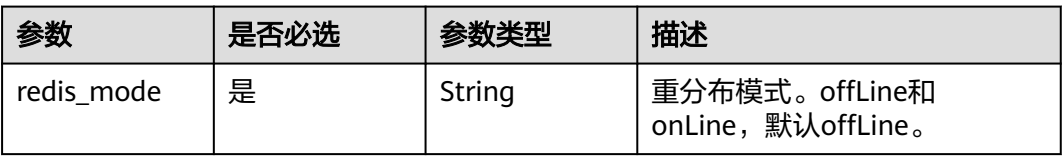

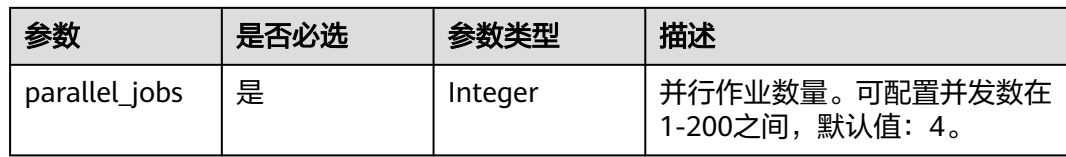

#### 响应参数

无

### 请求示例

POST https://{Endpoint}/v2/89cd04f168b84af6be287f71730fdb4b/clusters/4ca46bf1-5c61-48ffb4f3-0ad4e5e3ba90/resize-with-existed-nodes

```
{
 "scale_out" : {
    "count" : 3
  },
  "expand_with_existed_node" : true,
  "auto_redistribute" : true,
  "redis_conf" : {
    "redis_mode" : "offLine",
    "parallel_jobs" : 4
  }
}
```
## 响应示例

#### 状态码: **200**

从空闲节点扩容成功。

## **SDK** 代码示例

SDK代码示例如下。

#### **Java**

package com.huaweicloud.sdk.test;

```
import com.huaweicloud.sdk.core.auth.ICredential;
import com.huaweicloud.sdk.core.auth.BasicCredentials;
import com.huaweicloud.sdk.core.exception.ConnectionException;
import com.huaweicloud.sdk.core.exception.RequestTimeoutException;
import com.huaweicloud.sdk.core.exception.ServiceResponseException;
import com.huaweicloud.sdk.dws.v2.region.DwsRegion;
import com.huaweicloud.sdk.dws.v2.*;
import com.huaweicloud.sdk.dws.v2.model.*;
```
public class ResizeClusterWithExistedNodesSolution {

public static void main(String[] args) {

 // The AK and SK used for authentication are hard-coded or stored in plaintext, which has great security risks. It is recommended that the AK and SK be stored in ciphertext in configuration files or environment variables and decrypted during use to ensure security.

 // In this example, AK and SK are stored in environment variables for authentication. Before running this example, set environment variables CLOUD\_SDK\_AK and CLOUD\_SDK\_SK in the local environment String ak = System.getenv("CLOUD\_SDK\_AK");

String sk = System.getenv("CLOUD\_SDK\_SK");

```
 ICredential auth = new BasicCredentials()
         .withAk(ak)
         .withSk(sk);
    DwsClient client = DwsClient.newBuilder()
         .withCredential(auth)
         .withRegion(DwsRegion.valueOf("<YOUR REGION>"))
         .build();
    ResizeClusterWithExistedNodesRequest request = new ResizeClusterWithExistedNodesRequest();
    ResizeClusterWithExistedNodesRequestBody body = new ResizeClusterWithExistedNodesRequestBody();
    BuildTaskInfo buildTaskInfobody = new BuildTaskInfo();
    buildTaskInfobody.withBuildMode("read-only");
   RedisConf redisConfbody = new RedisConf();
    redisConfbody.withRedisMode("offLine")
      .withParallelJobs(4)
      .withParallelJob(4);
    ScaleOut scaleOutbody = new ScaleOut();
    scaleOutbody.withCount(3);
    body.withBuildTaskInfo(buildTaskInfobody);
    body.withRedisConf(redisConfbody);
    body.withIsSchedulerBuildMode(false);
    body.withAutoRedistribute(true);
    body.withCreateNodeOnly(true);
    body.withExpandWithExistedNode(true);
    body.withLogicalClusterName("test-logical-cluster");
    body.withMode("read-only");
    body.withForceBackup(false);
    body.withScaleOut(scaleOutbody);
    request.withBody(body);
   try {
      ResizeClusterWithExistedNodesResponse response = client.resizeClusterWithExistedNodes(request);
      System.out.println(response.toString());
   } catch (ConnectionException e) {
      e.printStackTrace();
    } catch (RequestTimeoutException e) {
      e.printStackTrace();
    } catch (ServiceResponseException e) {
      e.printStackTrace();
      System.out.println(e.getHttpStatusCode());
      System.out.println(e.getRequestId());
      System.out.println(e.getErrorCode());
      System.out.println(e.getErrorMsg());
   }
 }
```
### **Python**

#### # coding: utf-8

}

from huaweicloudsdkcore.auth.credentials import BasicCredentials from huaweicloudsdkdws.v2.region.dws\_region import DwsRegion from huaweicloudsdkcore.exceptions import exceptions from huaweicloudsdkdws.v2 import \*

```
if _name_ == "_main_":
```
 # The AK and SK used for authentication are hard-coded or stored in plaintext, which has great security risks. It is recommended that the AK and SK be stored in ciphertext in configuration files or environment variables and decrypted during use to ensure security.

 # In this example, AK and SK are stored in environment variables for authentication. Before running this example, set environment variables CLOUD\_SDK\_AK and CLOUD\_SDK\_SK in the local environment

```
 ak = os.getenv("CLOUD_SDK_AK")
 sk = os.getenv("CLOUD_SDK_SK")
```

```
credentials = BasicCredentials(ak, sk) \
```

```
client = DwsClient.new_builder() \setminus .with_credentials(credentials) \
   .with_region(DwsRegion.value_of("<YOUR REGION>")) \
```
#### .build() try: request = ResizeClusterWithExistedNodesRequest() buildTaskInfobody = BuildTaskInfo( build\_mode="read-only"  $\qquad \qquad$  redisConfbody = RedisConf( redis\_mode="offLine", parallel\_jobs=4, parallel\_job=4  $\qquad \qquad$  scaleOutbody = ScaleOut( count=3  $\qquad \qquad$  request.body = ResizeClusterWithExistedNodesRequestBody( build\_task\_info=buildTaskInfobody, redis\_conf=redisConfbody, is\_scheduler\_build\_mode=False, auto\_redistribute=True, create\_node\_only=True, expand\_with\_existed\_node=True, logical\_cluster\_name="test-logical-cluster", mode="read-only", force\_backup=False, scale\_out=scaleOutbody  $\qquad \qquad$  response = client.resize\_cluster\_with\_existed\_nodes(request) print(response) except exceptions.ClientRequestException as e: print(e.status\_code) print(e.request\_id) print(e.error\_code) print(e.error\_msg)

#### **Go**

```
package main
import (
    "fmt"
   "github.com/huaweicloud/huaweicloud-sdk-go-v3/core/auth/basic"
   dws "github.com/huaweicloud/huaweicloud-sdk-go-v3/services/dws/v2"
   "github.com/huaweicloud/huaweicloud-sdk-go-v3/services/dws/v2/model"
   region "github.com/huaweicloud/huaweicloud-sdk-go-v3/services/dws/v2/region"
)
func main() {
   // The AK and SK used for authentication are hard-coded or stored in plaintext, which has great security 
risks. It is recommended that the AK and SK be stored in ciphertext in configuration files or environment 
variables and decrypted during use to ensure security.
   // In this example, AK and SK are stored in environment variables for authentication. Before running this 
example, set environment variables CLOUD_SDK_AK and CLOUD_SDK_SK in the local environment
   ak := os.Getenv("CLOUD_SDK_AK")
   sk := os.Getenv("CLOUD_SDK_SK")
   auth := basic.NewCredentialsBuilder().
      WithAk(ak).
      WithSk(sk).
      Build()
   client := dws.NewDwsClient(
      dws.DwsClientBuilder().
         WithRegion(region.ValueOf("<YOUR REGION>")).
         WithCredential(auth).
        Build())
   request := &model.ResizeClusterWithExistedNodesRequest{}
   buildTaskInfobody := &model.BuildTaskInfo{
```

```
 BuildMode: "read-only",
   }
   redisConfbody := &model.RedisConf{
 RedisMode: "offLine",
 ParallelJobs: int32(4),
     ParallelJob: int32(4),
   }
   scaleOutbody := &model.ScaleOut{
      Count: int32(3),
   }
   request.Body = &model.ResizeClusterWithExistedNodesRequestBody{
      BuildTaskInfo: buildTaskInfobody,
      RedisConf: redisConfbody,
      IsSchedulerBuildMode: false,
      AutoRedistribute: true,
      CreateNodeOnly: true,
      ExpandWithExistedNode: true,
      LogicalClusterName: "test-logical-cluster",
      Mode: "read-only",
      ForceBackup: false,
      ScaleOut: scaleOutbody,
   }
   response, err := client.ResizeClusterWithExistedNodes(request)
  if err == nil fmt.Printf("%+v\n", response)
   } else {
      fmt.Println(err)
   }
}
```
## 更多

更多编程语言的SDK代码示例,请参见**[API Explorer](https://console.huaweicloud.com/apiexplorer/#/openapi/DWS/sdk?api=ResizeClusterWithExistedNodes)**的代码示例页签,可生成自动对应 的SDK代码示例。

## 状态码

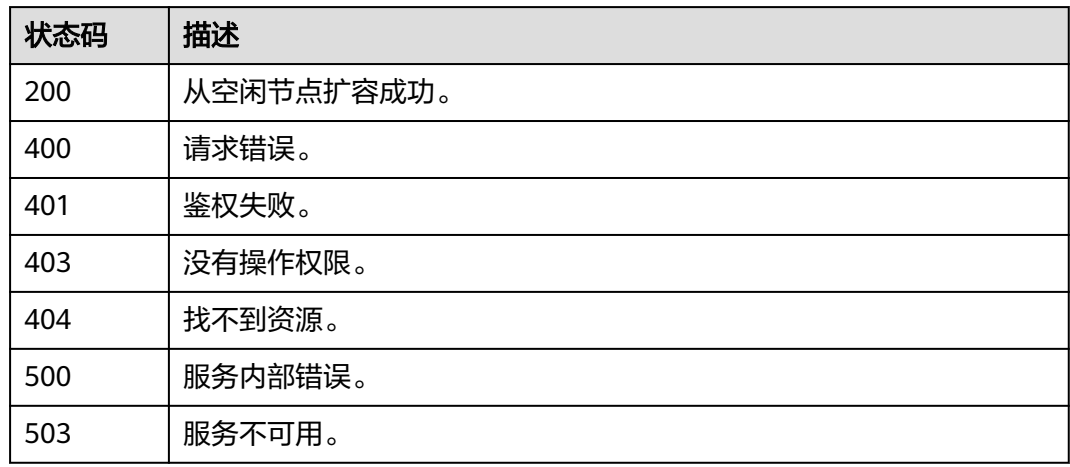

# **5.2.21** 恢复重分布

## 功能介绍

此接口用于恢复暂停状态下的重分布操作,仅支持DWS2.0集群。
## 调用方法

请参[见如何调用](#page-12-0)**API**。

#### **URI**

POST /v2/{project\_id}/clusters/{cluster\_id}/redistribution/recovery

#### 表 **5-108** 路径参数

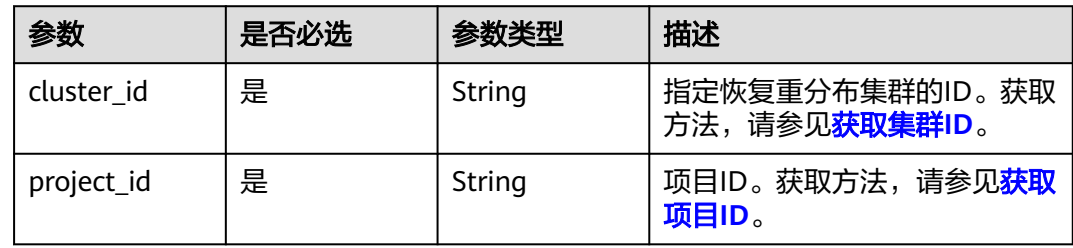

## 请求参数

无

### 响应参数

无

### 请求示例

POST https://{Endpoint}/v2/89cd04f168b84af6be287f71730fdb4b/clusters/4ca46bf1-5c61-48ffb4f3-0ad4e5e3ba90/redistribution/recovery

### 响应示例

#### 状态码: **200**

恢复重分布成功。

### **SDK** 代码示例

SDK代码示例如下。

#### **Java**

package com.huaweicloud.sdk.test;

import com.huaweicloud.sdk.core.auth.ICredential; import com.huaweicloud.sdk.core.auth.BasicCredentials; import com.huaweicloud.sdk.core.exception.ConnectionException; import com.huaweicloud.sdk.core.exception.RequestTimeoutException; import com.huaweicloud.sdk.core.exception.ServiceResponseException; import com.huaweicloud.sdk.dws.v2.region.DwsRegion; import com.huaweicloud.sdk.dws.v2.\*; import com.huaweicloud.sdk.dws.v2.model.\*;

public class RestoreRedistributionSolution {

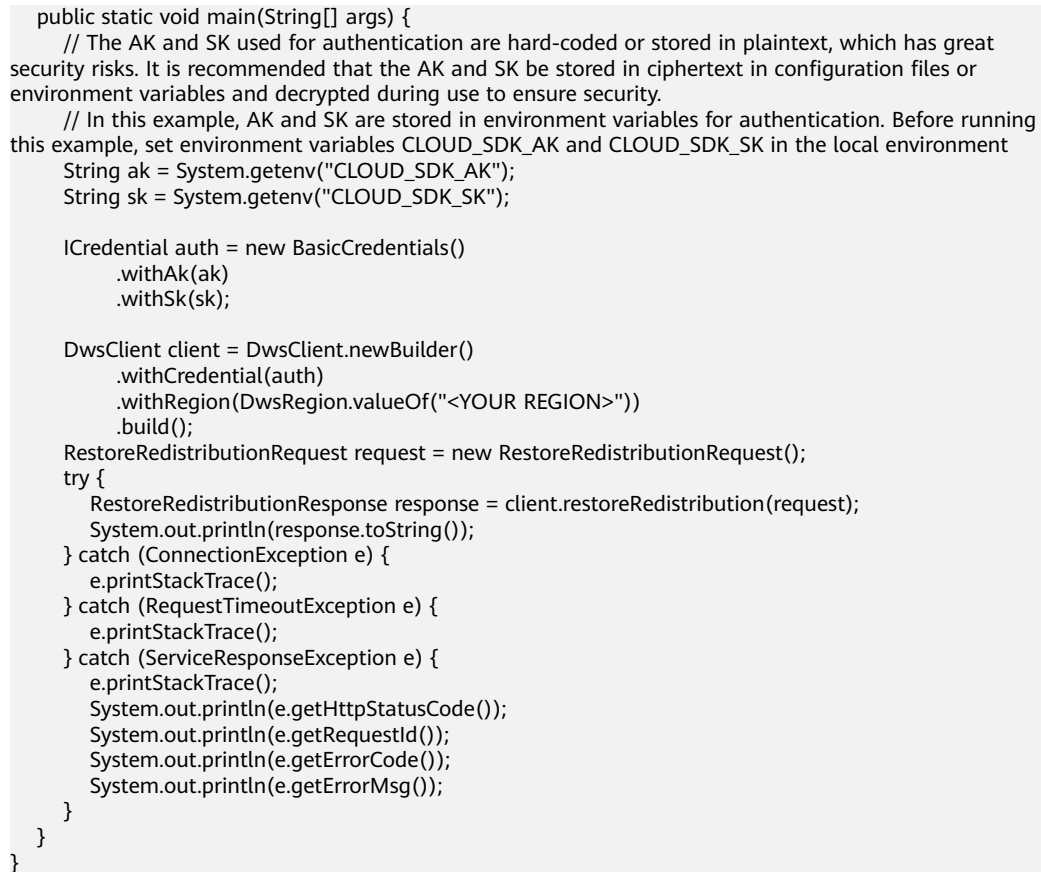

### **Python**

# coding: utf-8

from huaweicloudsdkcore.auth.credentials import BasicCredentials from huaweicloudsdkdws.v2.region.dws\_region import DwsRegion from huaweicloudsdkcore.exceptions import exceptions from huaweicloudsdkdws.v2 import \*

 $if __name__ == '__main__":$ 

 $\frac{1}{2}$  The AK and SK used for authentication are hard-coded or stored in plaintext, which has great security risks. It is recommended that the AK and SK be stored in ciphertext in configuration files or environment variables and decrypted during use to ensure security.

 # In this example, AK and SK are stored in environment variables for authentication. Before running this example, set environment variables CLOUD\_SDK\_AK and CLOUD\_SDK\_SK in the local environment

```
 ak = os.getenv("CLOUD_SDK_AK")
 sk = os.getenv("CLOUD_SDK_SK")
```

```
credentials = BasicCredentials(ak, sk) \setminus
```

```
 client = DwsClient.new_builder() \
   .with_credentials(credentials) \
    .with_region(DwsRegion.value_of("<YOUR REGION>")) \
   .build()
 try:
```
 request = RestoreRedistributionRequest() response = client.restore\_redistribution(request) print(response) except exceptions.ClientRequestException as e: print(e.status\_code) print(e.request\_id)

print(e.error\_code)

```
 print(e.error_msg)
```
#### **Go**

```
package main
import (
    "fmt"
   "github.com/huaweicloud/huaweicloud-sdk-go-v3/core/auth/basic"
   dws "github.com/huaweicloud/huaweicloud-sdk-go-v3/services/dws/v2"
   "github.com/huaweicloud/huaweicloud-sdk-go-v3/services/dws/v2/model"
   region "github.com/huaweicloud/huaweicloud-sdk-go-v3/services/dws/v2/region"
)
func main() {
   // The AK and SK used for authentication are hard-coded or stored in plaintext, which has great security 
risks. It is recommended that the AK and SK be stored in ciphertext in configuration files or environment 
variables and decrypted during use to ensure security.
   // In this example, AK and SK are stored in environment variables for authentication. Before running this 
example, set environment variables CLOUD_SDK_AK and CLOUD_SDK_SK in the local environment
   ak := os.Getenv("CLOUD_SDK_AK")
   sk := os.Getenv("CLOUD_SDK_SK")
   auth := basic.NewCredentialsBuilder().
      WithAk(ak).
      WithSk(sk).
      Build()
   client := dws.NewDwsClient(
      dws.DwsClientBuilder().
         WithRegion(region.ValueOf("<YOUR REGION>")).
         WithCredential(auth).
        Build())
   request := &model.RestoreRedistributionRequest{}
   response, err := client.RestoreRedistribution(request)
  if err == nil fmt.Printf("%+v\n", response)
   } else {
      fmt.Println(err)
   }
}
```
#### 更多

更多编程语言的SDK代码示例,请参见**[API Explorer](https://console.huaweicloud.com/apiexplorer/#/openapi/DWS/sdk?api=RestoreRedistribution)**的代码示例页签,可生成自动对应 的SDK代码示例。

#### 状态码

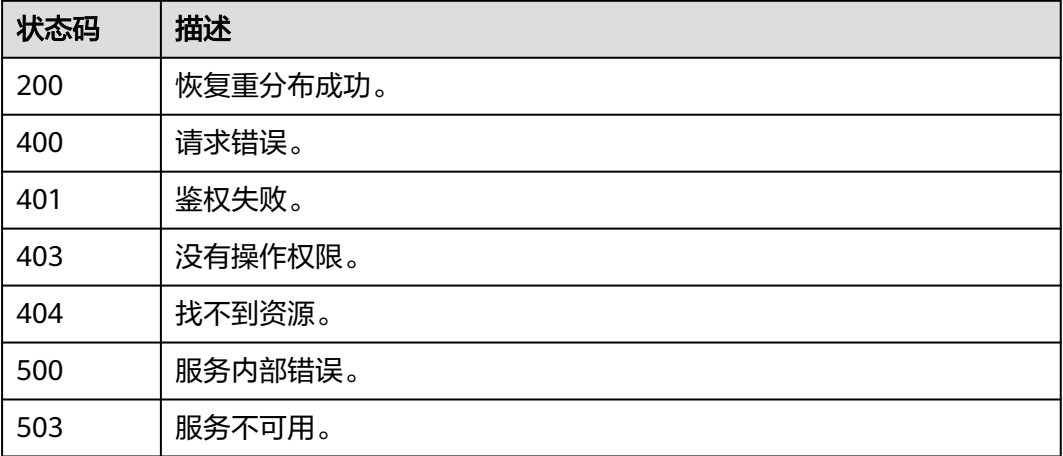

# **5.2.22** 暂停重分布

### 功能介绍

该接口用于暂停运行状态下的重分布操作,重分布暂停状态可设置重分布优先级,修 改重分布并发数等操作。 仅支持DWS 2.0集群。

#### 调用方法

请参[见如何调用](#page-12-0)**API**。

#### **URI**

POST /v2/{project\_id}/clusters/{cluster\_id}/redistribution/suspend

#### 表 **5-109** 路径参数

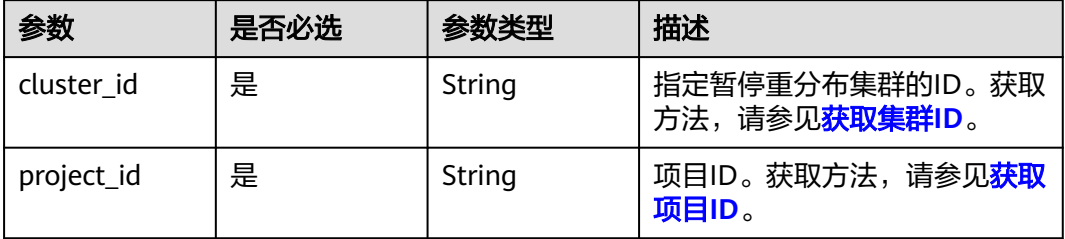

## 请求参数

无

### 响应参数

无

#### 请求示例

POST https://{Endpoint}/v2/89cd04f168b84af6be287f71730fdb4b/clusters/4ca46bf1-5c61-48ffb4f3-0ad4e5e3ba90/redistribution/suspend

#### 响应示例

无

### **SDK** 代码示例

SDK代码示例如下。

#### **Java**

package com.huaweicloud.sdk.test;

import com.huaweicloud.sdk.core.auth.ICredential; import com.huaweicloud.sdk.core.auth.BasicCredentials; import com.huaweicloud.sdk.core.exception.ConnectionException; import com.huaweicloud.sdk.core.exception.RequestTimeoutException;

```
import com.huaweicloud.sdk.core.exception.ServiceResponseException;
import com.huaweicloud.sdk.dws.v2.region.DwsRegion;
import com.huaweicloud.sdk.dws.v2.*;
import com.huaweicloud.sdk.dws.v2.model.*;
public class StopRedistributionSolution {
   public static void main(String[] args) {
      // The AK and SK used for authentication are hard-coded or stored in plaintext, which has great 
security risks. It is recommended that the AK and SK be stored in ciphertext in configuration files or 
environment variables and decrypted during use to ensure security.
      // In this example, AK and SK are stored in environment variables for authentication. Before running 
this example, set environment variables CLOUD_SDK_AK and CLOUD_SDK_SK in the local environment
      String ak = System.getenv("CLOUD_SDK_AK");
      String sk = System.getenv("CLOUD_SDK_SK");
      ICredential auth = new BasicCredentials()
           .withAk(ak)
           .withSk(sk);
      DwsClient client = DwsClient.newBuilder()
           .withCredential(auth)
            .withRegion(DwsRegion.valueOf("<YOUR REGION>"))
            .build();
      StopRedistributionRequest request = new StopRedistributionRequest();
      try {
         StopRedistributionResponse response = client.stopRedistribution(request);
         System.out.println(response.toString());
      } catch (ConnectionException e) {
         e.printStackTrace();
      } catch (RequestTimeoutException e) {
         e.printStackTrace();
      } catch (ServiceResponseException e) {
         e.printStackTrace();
         System.out.println(e.getHttpStatusCode());
         System.out.println(e.getRequestId());
         System.out.println(e.getErrorCode());
         System.out.println(e.getErrorMsg());
      }
   }
}
```
#### **Python**

# coding: utf-8

from huaweicloudsdkcore.auth.credentials import BasicCredentials from huaweicloudsdkdws.v2.region.dws\_region import DwsRegion from huaweicloudsdkcore.exceptions import exceptions from huaweicloudsdkdws.v2 import \*

if \_\_name\_\_ == "\_\_main\_\_":

 # The AK and SK used for authentication are hard-coded or stored in plaintext, which has great security risks. It is recommended that the AK and SK be stored in ciphertext in configuration files or environment variables and decrypted during use to ensure security.

 # In this example, AK and SK are stored in environment variables for authentication. Before running this example, set environment variables CLOUD\_SDK\_AK and CLOUD\_SDK\_SK in the local environment

```
 ak = os.getenv("CLOUD_SDK_AK")
 sk = os.getenv("CLOUD_SDK_SK")
credentials = BasicCredentials(ak, sk) \setminusclient = DwsClient.new\_builder() \setminus .with_credentials(credentials) \
    .with_region(DwsRegion.value_of("<YOUR REGION>")) \
    .build()
```

```
 try:
```

```
 request = StopRedistributionRequest()
   response = client.stop_redistribution(request)
   print(response)
 except exceptions.ClientRequestException as e:
    print(e.status_code)
   print(e.request_id)
   print(e.error_code)
   print(e.error_msg)
```
package main

#### **Go**

```
import (
   "fmt"
   "github.com/huaweicloud/huaweicloud-sdk-go-v3/core/auth/basic"
   dws "github.com/huaweicloud/huaweicloud-sdk-go-v3/services/dws/v2"
   "github.com/huaweicloud/huaweicloud-sdk-go-v3/services/dws/v2/model"
   region "github.com/huaweicloud/huaweicloud-sdk-go-v3/services/dws/v2/region"
)
func main() {
   // The AK and SK used for authentication are hard-coded or stored in plaintext, which has great security 
risks. It is recommended that the AK and SK be stored in ciphertext in configuration files or environment 
variables and decrypted during use to ensure security.
   // In this example, AK and SK are stored in environment variables for authentication. Before running this 
example, set environment variables CLOUD_SDK_AK and CLOUD_SDK_SK in the local environment
   ak := os.Getenv("CLOUD_SDK_AK")
   sk := os.Getenv("CLOUD_SDK_SK")
   auth := basic.NewCredentialsBuilder().
      WithAk(ak).
      WithSk(sk).
      Build()
   client := dws.NewDwsClient(
      dws.DwsClientBuilder().
         WithRegion(region.ValueOf("<YOUR REGION>")).
         WithCredential(auth).
        Build())
   request := &model.StopRedistributionRequest{}
   response, err := client.StopRedistribution(request)
  if err == nil fmt.Printf("%+v\n", response)
   } else {
      fmt.Println(err)
   }
}
```
## 更多

更多编程语言的SDK代码示例,请参见**[API Explorer](https://console.huaweicloud.com/apiexplorer/#/openapi/DWS/sdk?api=StopRedistribution)**的代码示例页签,可生成自动对应 的SDK代码示例。

### 状态码

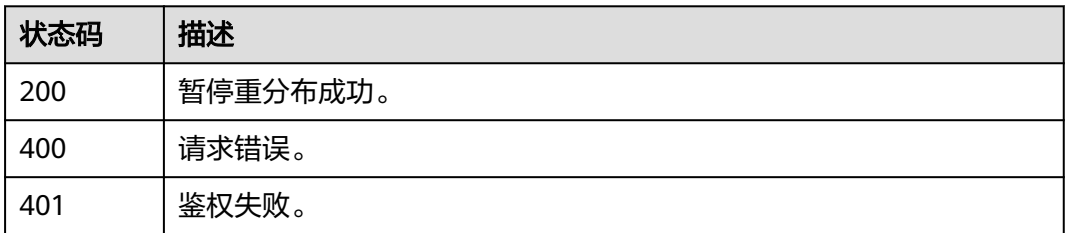

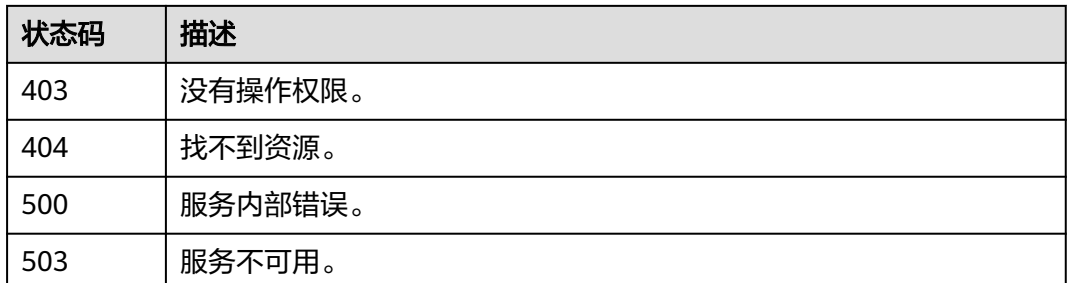

# **5.2.23** 重启集群

## 功能介绍

此接口用于重启集群。

## 调用方法

请参[见如何调用](#page-12-0)**API**。

## **URI**

POST /v1.0/{project\_id}/clusters/{cluster\_id}/restart

#### 表 **5-110** 路径参数

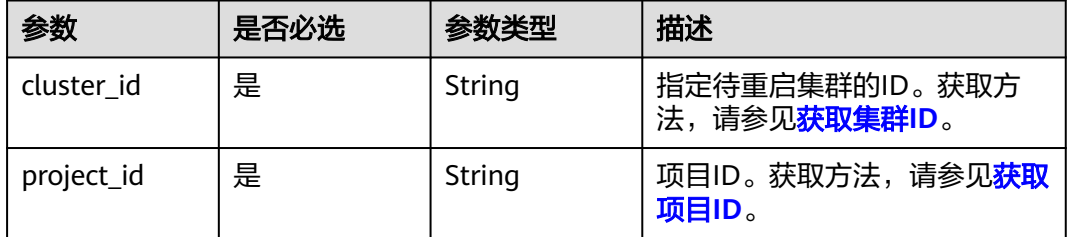

### 请求参数

#### 表 **5-111** 请求 Body 参数

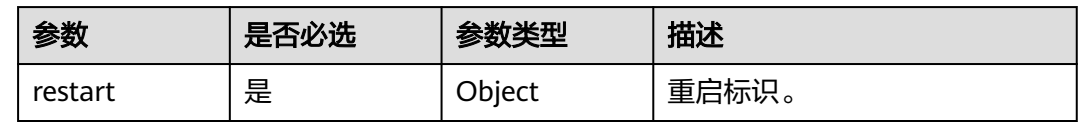

## 响应参数

无

### 请求示例

重启ID为"4ca46bf1-5c61-48ff-b4f3-0ad4e5e3ba90"的集群:

POST https://{Endpoint}/v1.0/89cd04f168b84af6be287f71730fdb4b/clusters/4ca46bf1-5c61-48ffb4f3-0ad4e5e3ba90/restart

{ "restart" : { }

## 响应示例

无

}

## **SDK** 代码示例

SDK代码示例如下。

#### **Java**

package com.huaweicloud.sdk.test;

```
import com.huaweicloud.sdk.core.auth.ICredential;
import com.huaweicloud.sdk.core.auth.BasicCredentials;
import com.huaweicloud.sdk.core.exception.ConnectionException;
import com.huaweicloud.sdk.core.exception.RequestTimeoutException;
import com.huaweicloud.sdk.core.exception.ServiceResponseException;
import com.huaweicloud.sdk.dws.v2.region.DwsRegion;
import com.huaweicloud.sdk.dws.v2.*;
import com.huaweicloud.sdk.dws.v2.model.*;
public class RestartClusterSolution {
   public static void main(String[] args) {
      // The AK and SK used for authentication are hard-coded or stored in plaintext, which has great 
security risks. It is recommended that the AK and SK be stored in ciphertext in configuration files or 
environment variables and decrypted during use to ensure security.
      // In this example, AK and SK are stored in environment variables for authentication. Before running 
this example, set environment variables CLOUD_SDK_AK and CLOUD_SDK_SK in the local environment
      String ak = System.getenv("CLOUD_SDK_AK");
      String sk = System.getenv("CLOUD_SDK_SK");
      ICredential auth = new BasicCredentials()
           .withAk(ak)
           .withSk(sk);
      DwsClient client = DwsClient.newBuilder()
           .withCredential(auth)
           .withRegion(DwsRegion.valueOf("cn-north-4"))
            .build();
      RestartClusterRequest request = new RestartClusterRequest();
      RestartClusterRequestBody body = new RestartClusterRequestBody();
      body.withRestart(new Object());
      request.withBody(body);
      try {
         RestartClusterResponse response = client.restartCluster(request);
         System.out.println(response.toString());
      } catch (ConnectionException e) {
         e.printStackTrace();
      } catch (RequestTimeoutException e) {
         e.printStackTrace();
      } catch (ServiceResponseException e) {
         e.printStackTrace();
         System.out.println(e.getHttpStatusCode());
         System.out.println(e.getRequestId());
         System.out.println(e.getErrorCode());
         System.out.println(e.getErrorMsg());
```
}

 } }

### **Python**

#### # coding: utf-8

```
from huaweicloudsdkcore.auth.credentials import BasicCredentials
from huaweicloudsdkdws.v2.region.dws_region import DwsRegion
from huaweicloudsdkcore.exceptions import exceptions
from huaweicloudsdkdws.v2 import *
```

```
if __name__ == "__main__":
```
 # The AK and SK used for authentication are hard-coded or stored in plaintext, which has great security risks. It is recommended that the AK and SK be stored in ciphertext in configuration files or environment variables and decrypted during use to ensure security.

 # In this example, AK and SK are stored in environment variables for authentication. Before running this example, set environment variables CLOUD\_SDK\_AK and CLOUD\_SDK\_SK in the local environment

```
 ak = os.getenv("CLOUD_SDK_AK")
 sk = os.getenv("CLOUD_SDK_SK")
```

```
 credentials = BasicCredentials(ak, sk) \
```

```
client = DwsClient.new_builder() \setminus .with_credentials(credentials) \
    .with_region(DwsRegion.value_of("cn-north-4")) \
    .build()
```
#### try:

```
 request = RestartClusterRequest()
   request.body = RestartClusterRequestBody(
      restart={}
   )
   response = client.restart_cluster(request)
   print(response)
 except exceptions.ClientRequestException as e:
    print(e.status_code)
   print(e.request_id)
   print(e.error_code)
  print(e.error_msg)
```
#### **Go**

#### package main

```
import (
```
)

```
 "fmt"
 "github.com/huaweicloud/huaweicloud-sdk-go-v3/core/auth/basic"
 dws "github.com/huaweicloud/huaweicloud-sdk-go-v3/services/dws/v2"
 "github.com/huaweicloud/huaweicloud-sdk-go-v3/services/dws/v2/model"
 region "github.com/huaweicloud/huaweicloud-sdk-go-v3/services/dws/v2/region"
```
#### func main() {

 // The AK and SK used for authentication are hard-coded or stored in plaintext, which has great security risks. It is recommended that the AK and SK be stored in ciphertext in configuration files or environment variables and decrypted during use to ensure security.

 // In this example, AK and SK are stored in environment variables for authentication. Before running this example, set environment variables CLOUD\_SDK\_AK and CLOUD\_SDK\_SK in the local environment ak := os.Getenv("CLOUD\_SDK\_AK")

```
 sk := os.Getenv("CLOUD_SDK_SK")
```

```
 auth := basic.NewCredentialsBuilder().
   WithAk(ak).
    WithSk(sk).
   Build()
```
 client := dws.NewDwsClient( dws.DwsClientBuilder().

```
 WithRegion(region.ValueOf("cn-north-4")).
      WithCredential(auth).
      Build())
 request := &model.RestartClusterRequest{}
 var restartRestartClusterRequestBody interface{} = make(map[string]string)
 request.Body = &model.RestartClusterRequestBody{
   Restart: &restartRestartClusterRequestBody,
 }
 response, err := client.RestartCluster(request)
 if err == nil {
   fmt.Printf("%+v\n", response)
 } else {
   fmt.Println(err)
 }
```
## 更多

}

更多编程语言的SDK代码示例,请参见**[API Explorer](https://console.huaweicloud.com/apiexplorer/#/openapi/DWS/sdk?api=RestartCluster)**的代码示例页签,可生成自动对应 的SDK代码示例。

## 状态码

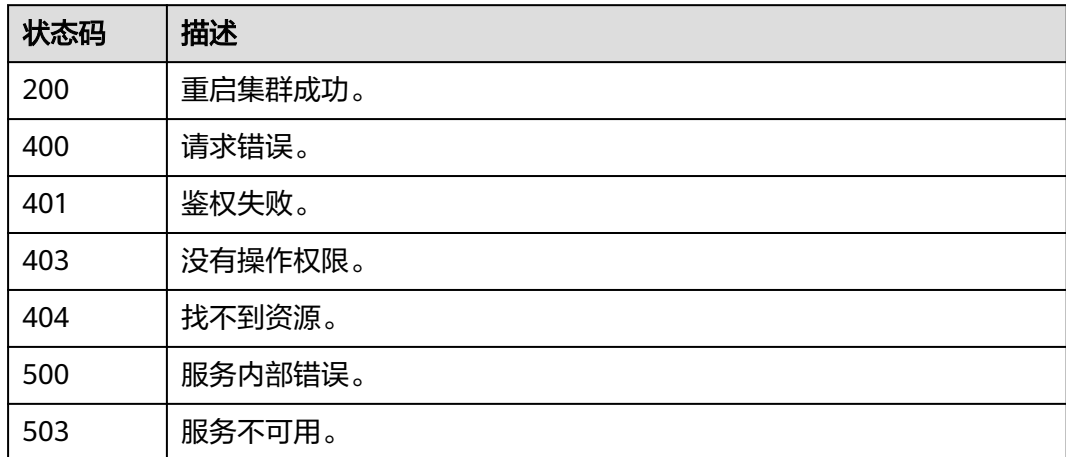

# **5.2.24** 扩容集群

### 功能介绍

此接口用于扩容集群。

## 调用方法

请参[见如何调用](#page-12-0)**API**。

#### **URI**

POST /v1.0/{project\_id}/clusters/{cluster\_id}/resize

#### 表 **5-112** 路径参数

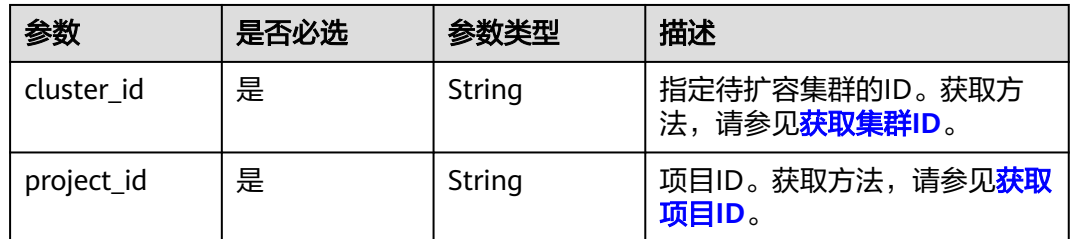

### 请求参数

#### 表 **5-113** 请求 Body 参数

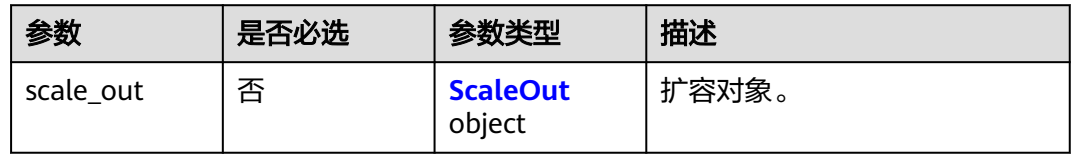

#### 表 **5-114** ScaleOut

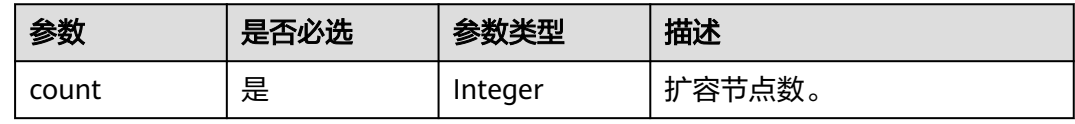

## 响应参数

无

### 请求示例

### 扩容集群新增3节点:

POST https://{Endpoint}/v1.0/89cd04f168b84af6be287f71730fdb4b/clusters/4ca46bf1-5c61-48ffb4f3-0ad4e5e3ba90/resize

{ "scale\_out" : { "count" : 3 } }<sup>-</sup>

## 响应示例

无

## **SDK** 代码示例

SDK代码示例如下。

#### **Java**

```
package com.huaweicloud.sdk.test;
import com.huaweicloud.sdk.core.auth.ICredential;
import com.huaweicloud.sdk.core.auth.BasicCredentials;
import com.huaweicloud.sdk.core.exception.ConnectionException;
import com.huaweicloud.sdk.core.exception.RequestTimeoutException;
import com.huaweicloud.sdk.core.exception.ServiceResponseException;
import com.huaweicloud.sdk.dws.v2.region.DwsRegion;
import com.huaweicloud.sdk.dws.v2.*;
import com.huaweicloud.sdk.dws.v2.model.*;
public class ResizeClusterSolution {
   public static void main(String[] args) {
      // The AK and SK used for authentication are hard-coded or stored in plaintext, which has great 
security risks. It is recommended that the AK and SK be stored in ciphertext in configuration files or 
environment variables and decrypted during use to ensure security.
      // In this example, AK and SK are stored in environment variables for authentication. Before running 
this example, set environment variables CLOUD_SDK_AK and CLOUD_SDK_SK in the local environment
      String ak = System.getenv("CLOUD_SDK_AK");
      String sk = System.getenv("CLOUD_SDK_SK");
      ICredential auth = new BasicCredentials()
           .withAk(ak)
           .withSk(sk);
      DwsClient client = DwsClient.newBuilder()
           .withCredential(auth)
            .withRegion(DwsRegion.valueOf("cn-north-4"))
            .build();
      ResizeClusterRequest request = new ResizeClusterRequest();
      ResizeClusterRequestBody body = new ResizeClusterRequestBody();
      ScaleOut scaleOutbody = new ScaleOut();
      scaleOutbody.withCount(3);
      body.withScaleOut(scaleOutbody);
      request.withBody(body);
      try {
         ResizeClusterResponse response = client.resizeCluster(request);
         System.out.println(response.toString());
      } catch (ConnectionException e) {
         e.printStackTrace();
      } catch (RequestTimeoutException e) {
         e.printStackTrace();
      } catch (ServiceResponseException e) {
         e.printStackTrace();
         System.out.println(e.getHttpStatusCode());
         System.out.println(e.getRequestId());
         System.out.println(e.getErrorCode());
         System.out.println(e.getErrorMsg());
      }
   }
}
```
#### **Python**

#### # coding: utf-8

from huaweicloudsdkcore.auth.credentials import BasicCredentials from huaweicloudsdkdws.v2.region.dws\_region import DwsRegion from huaweicloudsdkcore.exceptions import exceptions from huaweicloudsdkdws.v2 import \*

 $if __name__ == '__main__":$ 

 # The AK and SK used for authentication are hard-coded or stored in plaintext, which has great security risks. It is recommended that the AK and SK be stored in ciphertext in configuration files or environment variables and decrypted during use to ensure security.

```
 # In this example, AK and SK are stored in environment variables for authentication. Before running this 
example, set environment variables CLOUD_SDK_AK and CLOUD_SDK_SK in the local environment
    ak = os.getenv("CLOUD_SDK_AK")
   sk = os.getenv("CLOUD_SDK_SK")
  credentials = BasicCredentials(ak, sk) \setminusclient = DwsClient.new_builder() \setminus .with_credentials(credentials) \
       .with_region(DwsRegion.value_of("cn-north-4")) \
      .build()
    try:
      request = ResizeClusterRequest()
      scaleOutbody = ScaleOut(
         count=3
\qquad \qquad request.body = ResizeClusterRequestBody(
         scale_out=scaleOutbody
\qquad \qquadrespace = client.resize cluster(request)
      print(response)
    except exceptions.ClientRequestException as e:
      print(e.status_code)
       print(e.request_id)
      print(e.error_code)
      print(e.error_msg)
```
#### **Go**

```
package main
```

```
import (
    "fmt"
   "github.com/huaweicloud/huaweicloud-sdk-go-v3/core/auth/basic"
   dws "github.com/huaweicloud/huaweicloud-sdk-go-v3/services/dws/v2"
   "github.com/huaweicloud/huaweicloud-sdk-go-v3/services/dws/v2/model"
```

```
 region "github.com/huaweicloud/huaweicloud-sdk-go-v3/services/dws/v2/region"
```

```
)
```
func main() {

 // The AK and SK used for authentication are hard-coded or stored in plaintext, which has great security risks. It is recommended that the AK and SK be stored in ciphertext in configuration files or environment variables and decrypted during use to ensure security.

 // In this example, AK and SK are stored in environment variables for authentication. Before running this example, set environment variables CLOUD\_SDK\_AK and CLOUD\_SDK\_SK in the local environment

```
 ak := os.Getenv("CLOUD_SDK_AK")
 sk := os.Getenv("CLOUD_SDK_SK")
 auth := basic.NewCredentialsBuilder().
   WithAk(ak).
   WithSk(sk).
   Build()
 client := dws.NewDwsClient(
   dws.DwsClientBuilder().
      WithRegion(region.ValueOf("cn-north-4")).
      WithCredential(auth).
      Build())
 request := &model.ResizeClusterRequest{}
```

```
 scaleOutbody := &model.ScaleOut{
   Count: int32(3),
 }
 request.Body = &model.ResizeClusterRequestBody{
```

```
 ScaleOut: scaleOutbody,
 }
```

```
 response, err := client.ResizeCluster(request)
if err == nil
```
}

```
 fmt.Printf("%+v\n", response)
 } else {
    fmt.Println(err)
 }
```
## 更多

更多编程语言的SDK代码示例,请参见**[API Explorer](https://console.huaweicloud.com/apiexplorer/#/openapi/DWS/sdk?api=ResizeCluster)**的代码示例页签,可生成自动对应 的SDK代码示例。

### 状态码

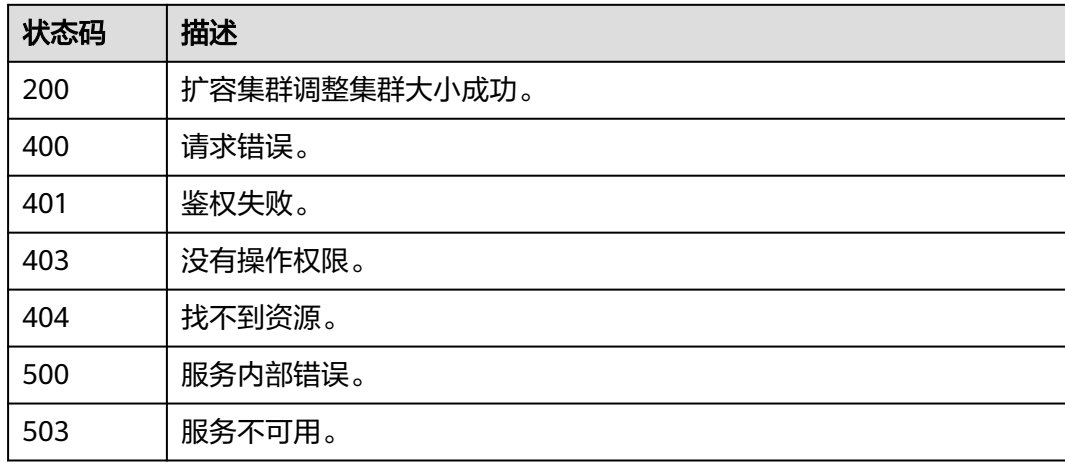

# **5.2.25** 重置密码

## 功能介绍

此接口用于重置集群管理员密码。

## 调用方法

请参[见如何调用](#page-12-0)**API**。

#### **URI**

POST /v1.0/{project\_id}/clusters/{cluster\_id}/reset-password

#### 表 **5-115** 路径参数

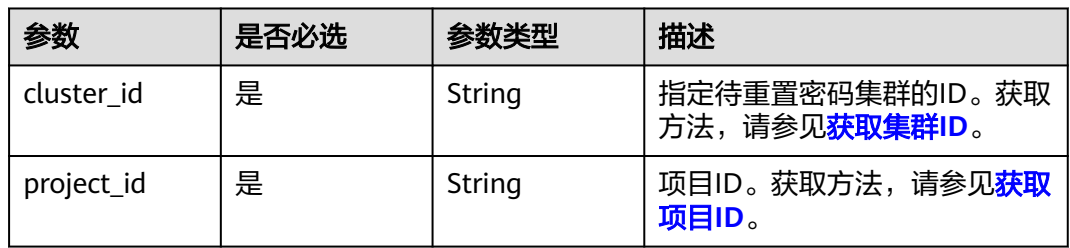

## 请求参数

表 **5-116** 请求 Body 参数

| 参数               | 是否必选 | 参数类型   | 描述                                                                         |
|------------------|------|--------|----------------------------------------------------------------------------|
| new_passwor<br>d | 是    | String | GaussDB(DWS) 集群管理员新<br>密码。 新密码复杂度要求如<br>$\top$ :                           |
|                  |      |        | 密码字符长度为12~32位。                                                             |
|                  |      |        | ● 不能与用户名或倒序的用户<br>名相同。                                                     |
|                  |      |        | • 至少包含以下4种类型中的3<br>种:                                                      |
|                  |      |        | – 小写字母                                                                     |
|                  |      |        | - 大写字母                                                                     |
|                  |      |        | – 数字                                                                       |
|                  |      |        | - 特殊字符 ( ~!?,.:;-_'"(){}<br>$[]/ <\otimes \# \% \wedge 8^* +   \geq \circ$ |
|                  |      |        | • 不能与历史密码相同。                                                               |
|                  |      |        | 不能为弱密码。                                                                    |

## 响应参数

无

### 请求示例

重置ID为"4ca46bf1-5c61-48ff-b4f3-0ad4e5e3ba90"的集群密码为 "NewPassw0rd!":

POST https://{Endpoint}/v1.0/89cd04f168b84af6be287f71730fdb4b/clusters/4ca46bf1-5c61-48ffb4f3-0ad4e5e3ba90/reset-password

{ "new\_password" : "NewPassw0rd!" }

## 响应示例

无

# **SDK** 代码示例

SDK代码示例如下。

#### **Java**

package com.huaweicloud.sdk.test;

import com.huaweicloud.sdk.core.auth.ICredential;

```
import com.huaweicloud.sdk.core.auth.BasicCredentials;
import com.huaweicloud.sdk.core.exception.ConnectionException;
import com.huaweicloud.sdk.core.exception.RequestTimeoutException;
import com.huaweicloud.sdk.core.exception.ServiceResponseException;
import com.huaweicloud.sdk.dws.v2.region.DwsRegion;
import com.huaweicloud.sdk.dws.v2.*;
import com.huaweicloud.sdk.dws.v2.model.*;
public class ResetPasswordSolution {
   public static void main(String[] args) {
      // The AK and SK used for authentication are hard-coded or stored in plaintext, which has great 
security risks. It is recommended that the AK and SK be stored in ciphertext in configuration files or 
environment variables and decrypted during use to ensure security.
      // In this example, AK and SK are stored in environment variables for authentication. Before running 
this example, set environment variables CLOUD_SDK_AK and CLOUD_SDK_SK in the local environment
      String ak = System.getenv("CLOUD_SDK_AK");
      String sk = System.getenv("CLOUD_SDK_SK");
      ICredential auth = new BasicCredentials()
            .withAk(ak)
           .withSk(sk);
      DwsClient client = DwsClient.newBuilder()
           .withCredential(auth)
            .withRegion(DwsRegion.valueOf("cn-north-4"))
            .build();
      ResetPasswordRequest request = new ResetPasswordRequest();
      ResetPasswordRequestBody body = new ResetPasswordRequestBody();
      body.withNewPassword("NewPassw0rd!");
      request.withBody(body);
      try {
         ResetPasswordResponse response = client.resetPassword(request);
        System.out.println(response.toString());
      } catch (ConnectionException e) {
         e.printStackTrace();
      } catch (RequestTimeoutException e) {
         e.printStackTrace();
      } catch (ServiceResponseException e) {
         e.printStackTrace();
         System.out.println(e.getHttpStatusCode());
         System.out.println(e.getRequestId());
         System.out.println(e.getErrorCode());
         System.out.println(e.getErrorMsg());
      }
   }
}
```
#### **Python**

# coding: utf-8

from huaweicloudsdkcore.auth.credentials import BasicCredentials from huaweicloudsdkdws.v2.region.dws\_region import DwsRegion from huaweicloudsdkcore.exceptions import exceptions from huaweicloudsdkdws.v2 import \*

```
if __name__ == '__main__":
```
 # The AK and SK used for authentication are hard-coded or stored in plaintext, which has great security risks. It is recommended that the AK and SK be stored in ciphertext in configuration files or environment variables and decrypted during use to ensure security.

 # In this example, AK and SK are stored in environment variables for authentication. Before running this example, set environment variables CLOUD\_SDK\_AK and CLOUD\_SDK\_SK in the local environment

```
 ak = os.getenv("CLOUD_SDK_AK")
 sk = os.getenv("CLOUD_SDK_SK")
```

```
credentials = BasicCredentials(ak, sk) \setminus
```

```
 client = DwsClient.new_builder() \
      .with_credentials(credentials) \
      .with_region(DwsRegion.value_of("cn-north-4")) \
      .build()
   try:
      request = ResetPasswordRequest()
      request.body = ResetPasswordRequestBody(
        new_password="NewPassw0rd!"
\qquad \qquad response = client.reset_password(request)
      print(response)
   except exceptions.ClientRequestException as e:
      print(e.status_code)
      print(e.request_id)
     print(e.error_code)
      print(e.error_msg)
```
package main

**Go**

```
import (
    "fmt"
    "github.com/huaweicloud/huaweicloud-sdk-go-v3/core/auth/basic"
   dws "github.com/huaweicloud/huaweicloud-sdk-go-v3/services/dws/v2"
   "github.com/huaweicloud/huaweicloud-sdk-go-v3/services/dws/v2/model"
   region "github.com/huaweicloud/huaweicloud-sdk-go-v3/services/dws/v2/region"
)
func main() {
   // The AK and SK used for authentication are hard-coded or stored in plaintext, which has great security 
risks. It is recommended that the AK and SK be stored in ciphertext in configuration files or environment 
variables and decrypted during use to ensure security.
   // In this example, AK and SK are stored in environment variables for authentication. Before running this 
example, set environment variables CLOUD_SDK_AK and CLOUD_SDK_SK in the local environment
   ak := os.Getenv("CLOUD_SDK_AK")
   sk := os.Getenv("CLOUD_SDK_SK")
   auth := basic.NewCredentialsBuilder().
      WithAk(ak).
      WithSk(sk).
      Build()
   client := dws.NewDwsClient(
      dws.DwsClientBuilder().
         WithRegion(region.ValueOf("cn-north-4")).
         WithCredential(auth).
        Build())
   request := &model.ResetPasswordRequest{}
   request.Body = &model.ResetPasswordRequestBody{
      NewPassword: "NewPassw0rd!",
   }
   response, err := client.ResetPassword(request)
  if err == nil fmt.Printf("%+v\n", response)
   } else {
      fmt.Println(err)
   }
}
```
## 更多

更多编程语言的SDK代码示例,请参见**[API Explorer](https://console.huaweicloud.com/apiexplorer/#/openapi/DWS/sdk?api=ResetPassword)**的代码示例页签,可生成自动对应 的SDK代码示例。

## 状态码

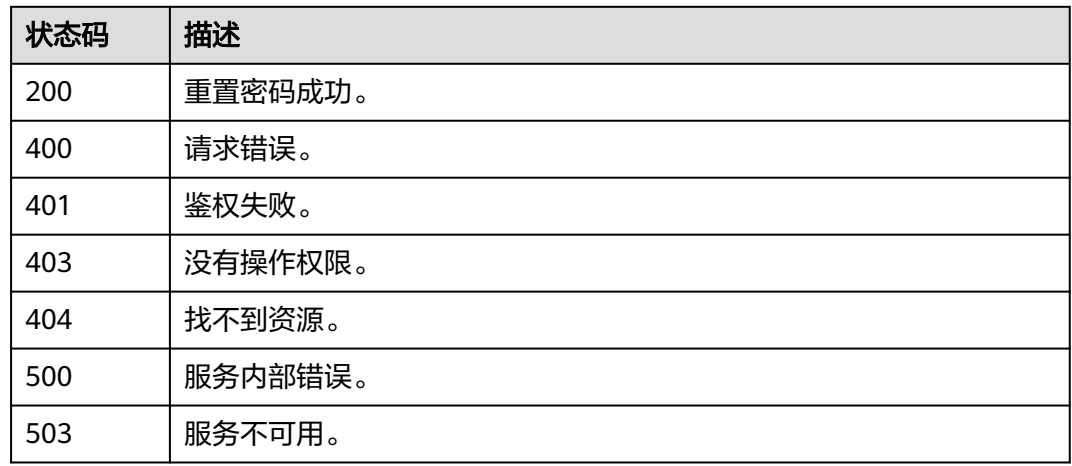

# **5.2.26** 创建集群前检查

# 功能介绍

该接口用于创建集群前预检查。

## 调用方法

请参[见如何调用](#page-12-0)**API**。

### **URI**

POST /v2/{project\_id}/cluster-precheck

#### 表 **5-117** 路径参数

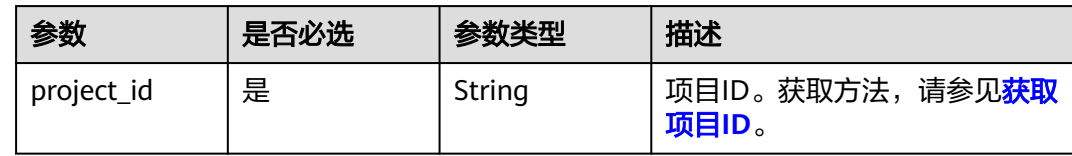

## 请求参数

表 **5-118** 请求 Body 参数

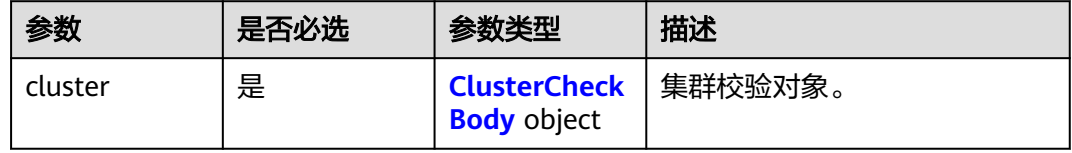

### <span id="page-162-0"></span>表 **5-119** ClusterCheckBody

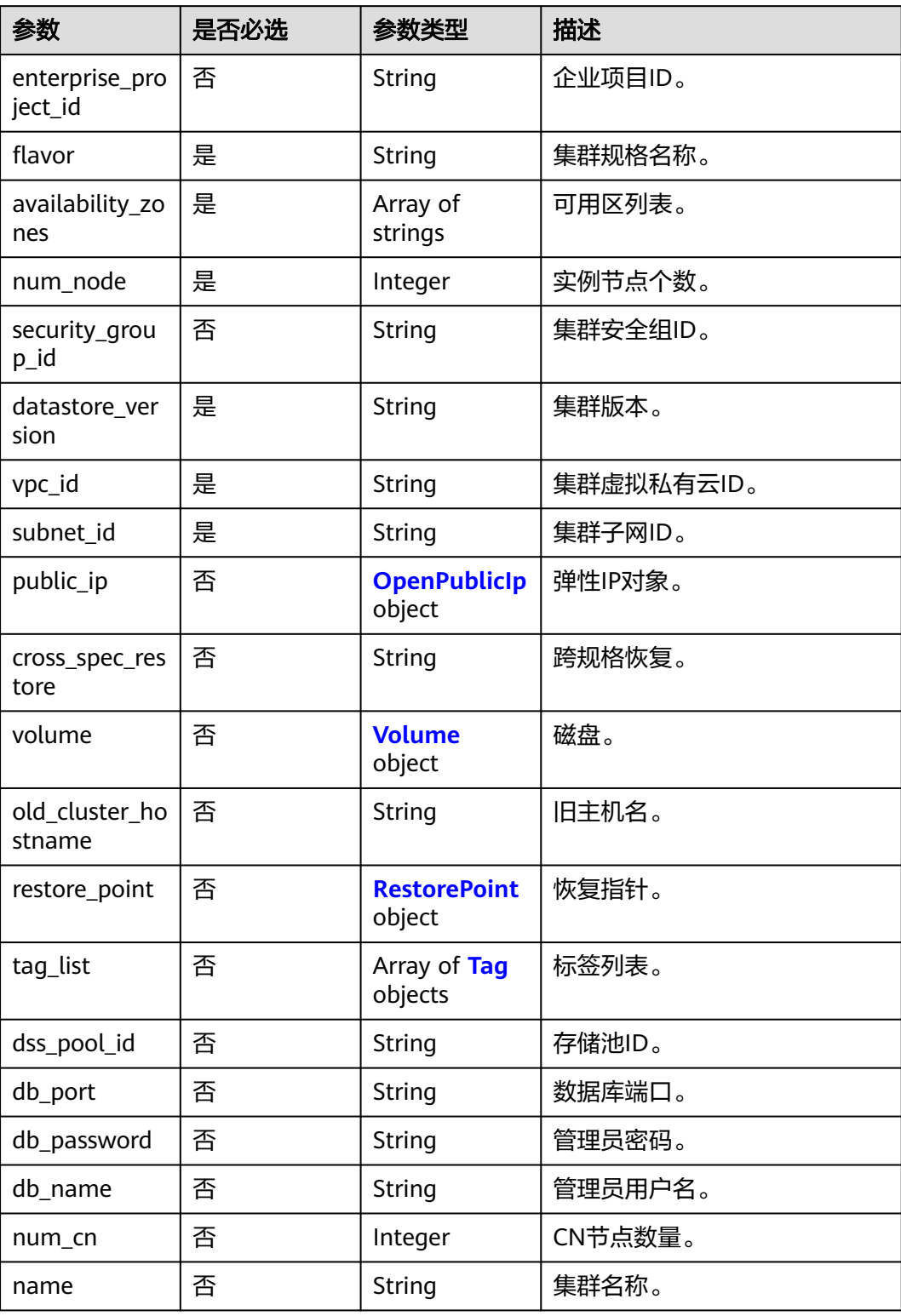

### <span id="page-163-0"></span>表 **5-120** OpenPublicIp

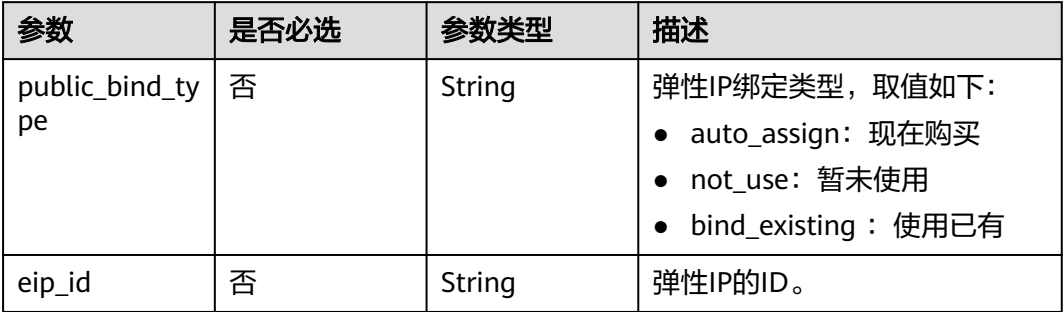

#### 表 **5-121** Volume

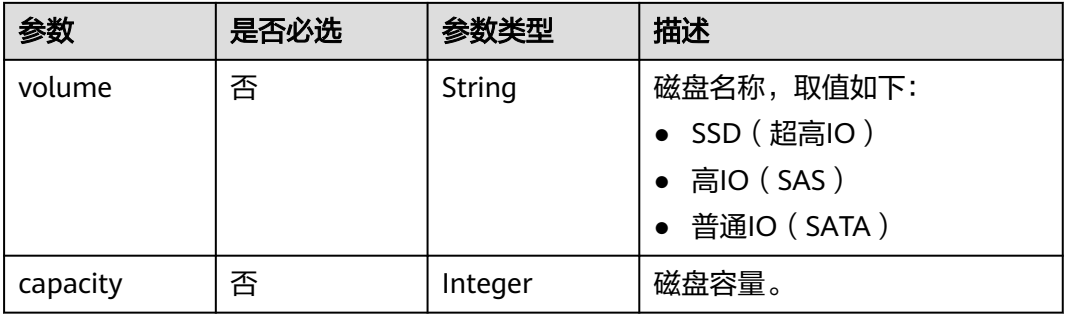

#### 表 **5-122** RestorePoint

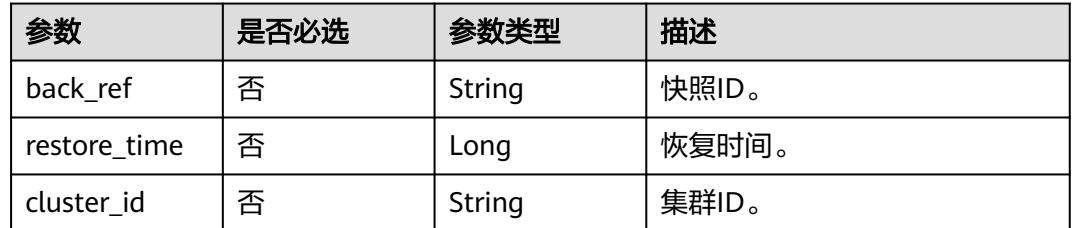

#### 表 **5-123** Tag

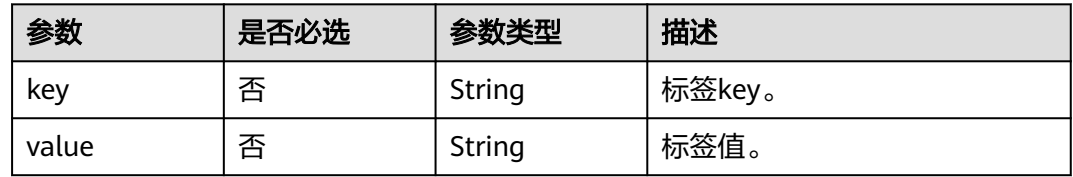

## 响应参数

无

### 请求示例

```
创建集群操作前检查是否具备创建条件,比如在cn-north-7c可用区下是否有
dws.m3.xlarge规格、3节点、公网IP、安全组、虚拟私有云等创建条件:
```

```
https://{Endpoint}/v2/4cf650fd46704908aa071b4df2453e1e/cluster-precheck
```

```
{
 "cluster" : {
   "flavor" : "dws.m3.xlarge",
   "num_node" : 3,
   "availability_zones" : [ "cn-north-7c" ],
   "vpc_id" : "c9f1171e-dc90-4ae9-bf22-f9736983ce2d",
   "subnet_id" : "ad9ef23f-1d03-4e52-af80-69604645e109",
   "security_group_id" : "f54a4572-d5d2-40b6-823a-79049bd5b71c",
    "public_ip" : {
    "public_bind_type" : "bind_existing",
     "eip_id" : "1923e8b0-cd40-4469-8cb1-64546c7b530c"
 },
    "datastore_version" : "8.2.0"
  }
}
```
#### 响应示例

无

### **SDK** 代码示例

SDK代码示例如下。

#### **Java**

package com.huaweicloud.sdk.test;

```
import com.huaweicloud.sdk.core.auth.ICredential;
import com.huaweicloud.sdk.core.auth.BasicCredentials;
import com.huaweicloud.sdk.core.exception.ConnectionException;
import com.huaweicloud.sdk.core.exception.RequestTimeoutException;
import com.huaweicloud.sdk.core.exception.ServiceResponseException;
import com.huaweicloud.sdk.dws.v2.region.DwsRegion;
import com.huaweicloud.sdk.dws.v2.*;
import com.huaweicloud.sdk.dws.v2.model.*;
```
import java.util.List; import java.util.ArrayList;

public class CheckClusterSolution {

```
 public static void main(String[] args) {
```
 // The AK and SK used for authentication are hard-coded or stored in plaintext, which has great security risks. It is recommended that the AK and SK be stored in ciphertext in configuration files or environment variables and decrypted during use to ensure security.

 // In this example, AK and SK are stored in environment variables for authentication. Before running this example, set environment variables CLOUD\_SDK\_AK and CLOUD\_SDK\_SK in the local environment String ak = System.getenv("CLOUD\_SDK\_AK");

```
String sk = System.getenv("CLOUD_SDK_SK");
```
 ICredential auth = new BasicCredentials() .withAk(ak) .withSk(sk);

```
 DwsClient client = DwsClient.newBuilder()
      .withCredential(auth)
      .withRegion(DwsRegion.valueOf("<YOUR REGION>"))
      .build();
```

```
 CheckClusterRequest request = new CheckClusterRequest();
    ClusterCheckRequestBody body = new ClusterCheckRequestBody();
    OpenPublicIp publicIpCluster = new OpenPublicIp();
    publicIpCluster.withPublicBindType("bind_existing")
      .withEipId("1923e8b0-cd40-4469-8cb1-64546c7b530c");
   List<String> listClusterAvailabilityZones = new ArrayList<>();
    listClusterAvailabilityZones.add("cn-north-7c");
    ClusterCheckBody clusterbody = new ClusterCheckBody();
    clusterbody.withFlavor("dws.m3.xlarge")
      .withAvailabilityZones(listClusterAvailabilityZones)
      .withNumNode(3)
      .withSecurityGroupId("f54a4572-d5d2-40b6-823a-79049bd5b71c")
      .withDatastoreVersion("8.2.0")
      .withVpcId("c9f1171e-dc90-4ae9-bf22-f9736983ce2d")
      .withSubnetId("ad9ef23f-1d03-4e52-af80-69604645e109")
      .withPublicIp(publicIpCluster);
    body.withCluster(clusterbody);
    request.withBody(body);
    try {
      CheckClusterResponse response = client.checkCluster(request);
      System.out.println(response.toString());
   } catch (ConnectionException e) {
      e.printStackTrace();
    } catch (RequestTimeoutException e) {
      e.printStackTrace();
   } catch (ServiceResponseException e) {
      e.printStackTrace();
      System.out.println(e.getHttpStatusCode());
      System.out.println(e.getRequestId());
      System.out.println(e.getErrorCode());
      System.out.println(e.getErrorMsg());
   }
 }
```
### **Python**

# coding: utf-8

}

from huaweicloudsdkcore.auth.credentials import BasicCredentials from huaweicloudsdkdws.v2.region.dws\_region import DwsRegion from huaweicloudsdkcore.exceptions import exceptions from huaweicloudsdkdws.v2 import \*

```
if __name__ == '__main__":
```
 $\frac{1}{4}$  The AK and SK used for authentication are hard-coded or stored in plaintext, which has great security risks. It is recommended that the AK and SK be stored in ciphertext in configuration files or environment variables and decrypted during use to ensure security.

 # In this example, AK and SK are stored in environment variables for authentication. Before running this example, set environment variables CLOUD\_SDK\_AK and CLOUD\_SDK\_SK in the local environment

```
 ak = os.getenv("CLOUD_SDK_AK")
   sk = os.getenv("CLOUD_SDK_SK")
  credentials = BasicCredentials(ak, sk) \setminus client = DwsClient.new_builder() \
      .with_credentials(credentials) \
      .with_region(DwsRegion.value_of("<YOUR REGION>")) \
      .build()
   try:
      request = CheckClusterRequest()
      publicIpCluster = OpenPublicIp(
        public_bind_type="bind_existing",
         eip_id="1923e8b0-cd40-4469-8cb1-64546c7b530c"
\qquad \qquad listAvailabilityZonesCluster = [
         "cn-north-7c"
```
 $\blacksquare$ 

```
 clusterbody = ClusterCheckBody(
        flavor="dws.m3.xlarge",
         availability_zones=listAvailabilityZonesCluster,
       num_node=3.
        security_group_id="f54a4572-d5d2-40b6-823a-79049bd5b71c",
        datastore_version="8.2.0",
        vpc_id="c9f1171e-dc90-4ae9-bf22-f9736983ce2d",
        subnet_id="ad9ef23f-1d03-4e52-af80-69604645e109",
        public_ip=publicIpCluster
\qquad \qquad request.body = ClusterCheckRequestBody(
         cluster=clusterbody
\qquad \qquad response = client.check_cluster(request)
      print(response)
   except exceptions.ClientRequestException as e:
      print(e.status_code)
      print(e.request_id)
      print(e.error_code)
      print(e.error_msg)
```
#### **Go**

#### package main

```
import (
    "fmt"
   "github.com/huaweicloud/huaweicloud-sdk-go-v3/core/auth/basic"
   dws "github.com/huaweicloud/huaweicloud-sdk-go-v3/services/dws/v2"
   "github.com/huaweicloud/huaweicloud-sdk-go-v3/services/dws/v2/model"
   region "github.com/huaweicloud/huaweicloud-sdk-go-v3/services/dws/v2/region"
)
func main() {
   // The AK and SK used for authentication are hard-coded or stored in plaintext, which has great security 
risks. It is recommended that the AK and SK be stored in ciphertext in configuration files or environment 
variables and decrypted during use to ensure security.
   // In this example, AK and SK are stored in environment variables for authentication. Before running this 
example, set environment variables CLOUD_SDK_AK and CLOUD_SDK_SK in the local environment
   ak := os.Getenv("CLOUD_SDK_AK")
   sk := os.Getenv("CLOUD_SDK_SK")
   auth := basic.NewCredentialsBuilder().
      WithAk(ak).
      WithSk(sk).
      Build()
   client := dws.NewDwsClient(
      dws.DwsClientBuilder().
         WithRegion(region.ValueOf("<YOUR REGION>")).
         WithCredential(auth).
        Build())
   request := &model.CheckClusterRequest{}
   publicBindTypePublicIp:= "bind_existing"
   eipIdPublicIp:= "1923e8b0-cd40-4469-8cb1-64546c7b530c"
   publicIpCluster := &model.OpenPublicIp{
      PublicBindType: &publicBindTypePublicIp,
      EipId: &eipIdPublicIp,
   }
   var listAvailabilityZonesCluster = []string{
      "cn-north-7c",
   }
   securityGroupIdCluster:= "f54a4572-d5d2-40b6-823a-79049bd5b71c"
```
clusterbody := &model.ClusterCheckBody{

AvailabilityZones: listAvailabilityZonesCluster,

SecurityGroupId: &securityGroupIdCluster,

Flavor: "dws.m3.xlarge",

NumNode: int32(3),

```
 DatastoreVersion: "8.2.0",
      VpcId: "c9f1171e-dc90-4ae9-bf22-f9736983ce2d",
      SubnetId: "ad9ef23f-1d03-4e52-af80-69604645e109",
      PublicIp: publicIpCluster,
   }
   request.Body = &model.ClusterCheckRequestBody{
      Cluster: clusterbody,
   }
   response, err := client.CheckCluster(request)
  if err == nil fmt.Printf("%+v\n", response)
   } else {
      fmt.Println(err)
   }
}
```
## 更多

更多编程语言的SDK代码示例,请参见**[API Explorer](https://console.huaweicloud.com/apiexplorer/#/openapi/DWS/sdk?api=CheckCluster)**的代码示例页签,可生成自动对应 的SDK代码示例。

### 状态码

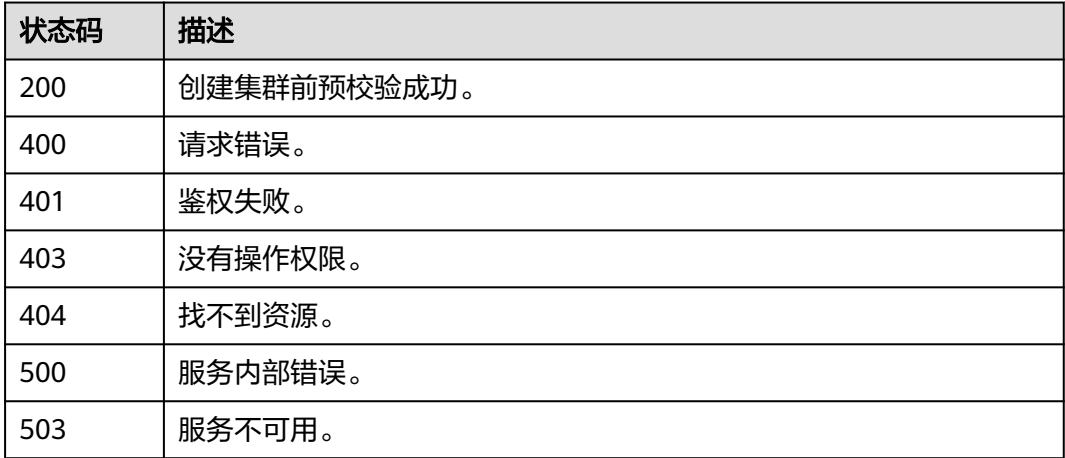

# **5.2.27** 集群缩容

## 功能介绍

该接口用于缩容集群。

### 调用方法

请参[见如何调用](#page-12-0)**API**。

### **URI**

POST /v1.0/{project\_id}/clusters/{cluster\_id}/cluster-shrink

#### 表 **5-124** 路径参数

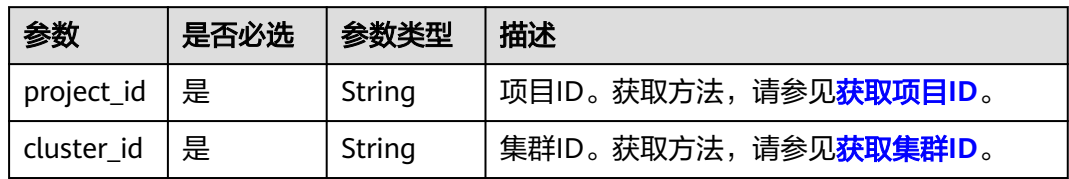

## 请求参数

表 **5-125** 请求 Body 参数

| 参数               | 是否必选 | 参数类型           | 描述                                                                              |
|------------------|------|----------------|---------------------------------------------------------------------------------|
| shrink_nu        | 是    | Integer        | 缩容数。                                                                            |
| mber             |      |                | 集群按照环的方式配置, 比如3个或4个主<br>机组成一个环,这些主机上的DN主节<br>点、备节点和从节点都部署在这个环里,<br>缩容的最小单元是一个环。 |
|                  |      |                | ● 缩容数应按扩容顺序逆向选择,如: 先扩<br>容3个节点,再扩容4个节点,本次缩容可<br>选择缩容4个节点,或缩容7个节点。               |
| online           | 是    | Boolean        | 在线缩容。                                                                           |
| type             | 是    | String         | 数据库类型。                                                                          |
|                  |      |                | • dws: 标准数仓                                                                     |
|                  |      |                | ● stream:loT数仓                                                                  |
|                  |      |                | hybrid: 实时数仓                                                                    |
| retry            | 否    | <b>Boolean</b> | 重试。                                                                             |
| force_bac<br>kup | 是    | <b>Boolean</b> | 执行备份。                                                                           |
| need_age<br>ncy  | 是    | Boolean        | 是否需要委托。缩容长时间执行需要用户授<br>权委托,未授权委托可能缩容失败。                                         |

### 响应参数

#### 表 **5-126** 响应参数

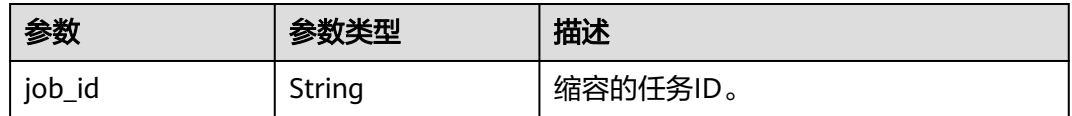

### 请求示例

离线缩容ID为"4ca46bf1-5c61-48ff-b4f3-0ad4e5e3ba90"的标准数仓集群3个节 点,并执行备份,不执行委托:

POST https://{Endpoint} /v1.0/89cd04f168b84af6be287f71730fdb4b/clusters/4ca46bf1-5c61-48ffb4f3-0ad4e5e3ba90/cluster-shrink

{ "shrink\_number": 3, "online": false,

"type": "dws",

"force\_backup": true,

 "need\_agency": false }

### 响应示例

#### 状态码: **202**

{

}

"job\_id":"89cd04f168b84af6be287f71730fdb4b"

## **SDK** 代码示例

SDK代码示例如下。

#### **Java**

package com.huaweicloud.sdk.test;

import com.huaweicloud.sdk.core.auth.ICredential; import com.huaweicloud.sdk.core.auth.BasicCredentials; import com.huaweicloud.sdk.core.exception.ConnectionException; import com.huaweicloud.sdk.core.exception.RequestTimeoutException; import com.huaweicloud.sdk.core.exception.ServiceResponseException; import com.huaweicloud.sdk.dws.v2.region.DwsRegion; import com.huaweicloud.sdk.dws.v2.\*; import com.huaweicloud.sdk.dws.v2.model.\*;

public class ShrinkClusterSolution {

public static void main(String[] args) {

 // The AK and SK used for authentication are hard-coded or stored in plaintext, which has great security risks. It is recommended that the AK and SK be stored in ciphertext in configuration files or environment variables and decrypted during use to ensure security.

 // In this example, AK and SK are stored in environment variables for authentication. Before running this example, set environment variables CLOUD\_SDK\_AK and CLOUD\_SDK\_SK in the local environment String ak = System.getenv("CLOUD\_SDK\_AK");

```
 String sk = System.getenv("CLOUD_SDK_SK");
```
 ICredential auth = new BasicCredentials() .withAk(ak) .withSk(sk);

 DwsClient client = DwsClient.newBuilder() .withCredential(auth) .withRegion(DwsRegion.valueOf("cn-north-4")) .build(); ShrinkClusterRequest request = new ShrinkClusterRequest(); ClusterShrinkReq body = new ClusterShrinkReq(); body.withNeedAgency(false); body.withForceBackup(true); body.withType("dws"); body.withOnline(false);

```
 body.withShrinkNumber(3);
   request.withBody(body);
    try {
      ShrinkClusterResponse response = client.shrinkCluster(request);
      System.out.println(response.toString());
   } catch (ConnectionException e) {
      e.printStackTrace();
   } catch (RequestTimeoutException e) {
      e.printStackTrace();
   } catch (ServiceResponseException e) {
      e.printStackTrace();
      System.out.println(e.getHttpStatusCode());
      System.out.println(e.getRequestId());
      System.out.println(e.getErrorCode());
      System.out.println(e.getErrorMsg());
   }
 }
```
### **Python**

# coding: utf-8

}

from huaweicloudsdkcore.auth.credentials import BasicCredentials from huaweicloudsdkdws.v2.region.dws\_region import DwsRegion from huaweicloudsdkcore.exceptions import exceptions from huaweicloudsdkdws.v2 import \*

 $if __name__ == '__main__":$ 

 # The AK and SK used for authentication are hard-coded or stored in plaintext, which has great security risks. It is recommended that the AK and SK be stored in ciphertext in configuration files or environment variables and decrypted during use to ensure security.

 # In this example, AK and SK are stored in environment variables for authentication. Before running this example, set environment variables CLOUD\_SDK\_AK and CLOUD\_SDK\_SK in the local environment ak = os.getenv("CLOUD\_SDK\_AK")

```
 sk = os.getenv("CLOUD_SDK_SK")
```
credentials = BasicCredentials(ak, sk) \

```
client = DwsClient.new_builder() \setminus .with_credentials(credentials) \
    .with_region(DwsRegion.value_of("cn-north-4")) \
   .build()
```
try:

```
 request = ShrinkClusterRequest()
      request.body = ClusterShrinkReq(
         need_agency=False,
         force_backup=True,
         type="dws",
         online=False,
         shrink_number=3
\qquad \qquad response = client.shrink_cluster(request)
      print(response)
   except exceptions.ClientRequestException as e:
      print(e.status_code)
      print(e.request_id)
      print(e.error_code)
      print(e.error_msg)
```
#### **Go**

package main

import ( "fmt" "github.com/huaweicloud/huaweicloud-sdk-go-v3/core/auth/basic" dws "github.com/huaweicloud/huaweicloud-sdk-go-v3/services/dws/v2"

```
 "github.com/huaweicloud/huaweicloud-sdk-go-v3/services/dws/v2/model"
   region "github.com/huaweicloud/huaweicloud-sdk-go-v3/services/dws/v2/region"
)
func main() {
   // The AK and SK used for authentication are hard-coded or stored in plaintext, which has great security 
risks. It is recommended that the AK and SK be stored in ciphertext in configuration files or environment 
variables and decrypted during use to ensure security.
   // In this example, AK and SK are stored in environment variables for authentication. Before running this 
example, set environment variables CLOUD_SDK_AK and CLOUD_SDK_SK in the local environment
   ak := os.Getenv("CLOUD_SDK_AK")
   sk := os.Getenv("CLOUD_SDK_SK")
   auth := basic.NewCredentialsBuilder().
      WithAk(ak).
     WithSk(sk).
      Build()
   client := dws.NewDwsClient(
      dws.DwsClientBuilder().
         WithRegion(region.ValueOf("cn-north-4")).
         WithCredential(auth).
         Build())
   request := &model.ShrinkClusterRequest{}
   request.Body = &model.ClusterShrinkReq{
      NeedAgency: false,
      ForceBackup: true,
      Type: "dws",
      Online: false,
      ShrinkNumber: int32(3),
   }
   response, err := client.ShrinkCluster(request)
  if err == nil fmt.Printf("%+v\n", response)
   } else {
      fmt.Println(err)
   }
}
```
## 更多

更多编程语言的SDK代码示例,请参见**[API Explorer](https://console.huaweicloud.com/apiexplorer/#/openapi/DWS/sdk?api=ShrinkCluster)**的代码示例页签,可生成自动对应 的SDK代码示例。

### 状态码

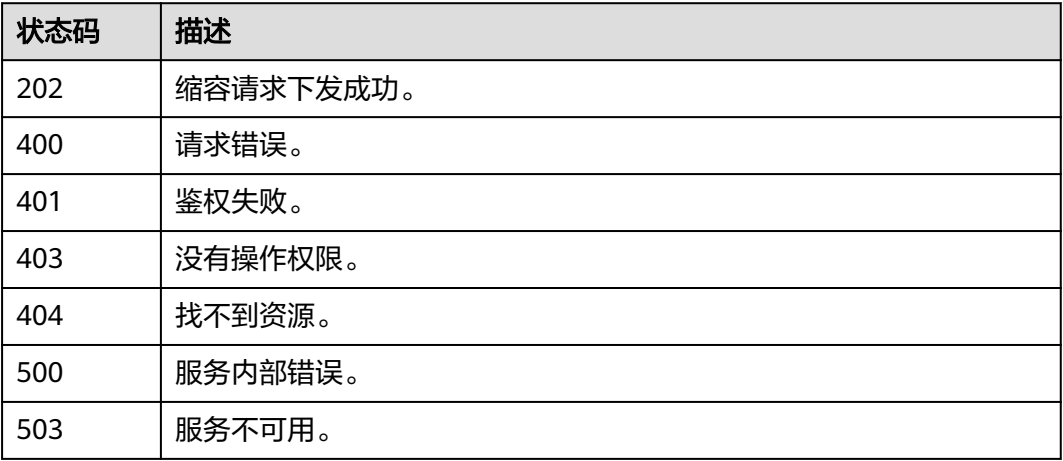

# **5.2.28** 下发重分布

### 功能介绍

该接口用于集群扩容后将老节点数据均匀分布到新扩节点的数据重分布操作,数据 "重分布"后将大大提升业务响应速率。 重分布功能仅DWS 2.0和8.1.1.200及以上集 群版本支持。 离线调度重分布模式在8.2.0及以上版本将不再支持。 只有在扩容之后, 集群任务信息为"待重分布"状态时才能手动使用"重分布"功能,其他时段该功能 不可使用。 在扩容阶段也可以选择重分布模式等高级配置。 重分布队列的排序依据表 的relpage大小进行,为确保relpage大小正确,建议在重分布之前对需要重分布的表执 行analyze操作。

### 调用方法

#### 请参[见如何调用](#page-12-0)**API**。

#### **URI**

POST /v2/{project\_id}/clusters/{cluster\_id}/redistribution

#### 表 **5-127** 路径参数

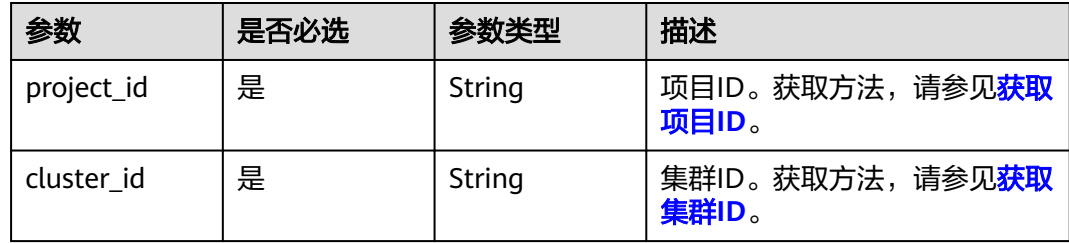

### 请求参数

表 **5-128** 请求 Body 参数

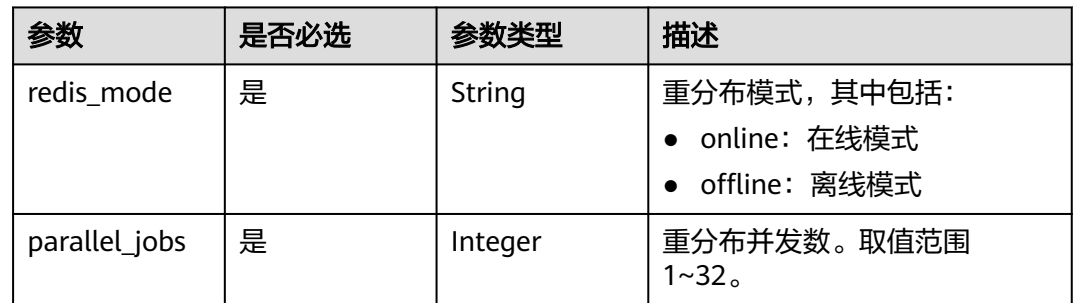

### 响应参数

无

#### 请求示例

下发集群在线重分布任务,设置并发数为3:

```
POST https://{Endpoint}/v2/89cd04f168b84af6be287f71730fdb4b/clusters/e59d6b86-9072-46eb-
a996-13f8b44994c1/redistribution
{
  "redis_mode":"online",
   "parallel_jobs":3
```
#### 响应示例

无

}

### **SDK** 代码示例

SDK代码示例如下。

#### **Java**

package com.huaweicloud.sdk.test;

```
import com.huaweicloud.sdk.core.auth.ICredential;
import com.huaweicloud.sdk.core.auth.BasicCredentials;
import com.huaweicloud.sdk.core.exception.ConnectionException;
import com.huaweicloud.sdk.core.exception.RequestTimeoutException;
import com.huaweicloud.sdk.core.exception.ServiceResponseException;
import com.huaweicloud.sdk.dws.v2.region.DwsRegion;
import com.huaweicloud.sdk.dws.v2.*;
import com.huaweicloud.sdk.dws.v2.model.*;
public class ExecuteRedistributionClusterSolution {
   public static void main(String[] args) {
      // The AK and SK used for authentication are hard-coded or stored in plaintext, which has great 
security risks. It is recommended that the AK and SK be stored in ciphertext in configuration files or 
environment variables and decrypted during use to ensure security.
      // In this example, AK and SK are stored in environment variables for authentication. Before running 
this example, set environment variables CLOUD_SDK_AK and CLOUD_SDK_SK in the local environment
      String ak = System.getenv("CLOUD_SDK_AK");
      String sk = System.getenv("CLOUD_SDK_SK");
      ICredential auth = new BasicCredentials()
           .withAk(ak)
           .withSk(sk);
      DwsClient client = DwsClient.newBuilder()
           .withCredential(auth)
            .withRegion(DwsRegion.valueOf("<YOUR REGION>"))
            .build();
     ExecuteRedistributionClusterRequest request = new ExecuteRedistributionClusterRequest();
      RedistributionReq body = new RedistributionReq();
      body.withParallelJobs(3);
      body.withRedisMode("online");
      request.withBody(body);
      try {
        ExecuteRedistributionClusterResponse response = client.executeRedistributionCluster(request);
         System.out.println(response.toString());
      } catch (ConnectionException e) {
         e.printStackTrace();
      } catch (RequestTimeoutException e) {
        e.printStackTrace();
      } catch (ServiceResponseException e) {
        e.printStackTrace();
         System.out.println(e.getHttpStatusCode());
        System.out.println(e.getRequestId());
         System.out.println(e.getErrorCode());
```

```
 System.out.println(e.getErrorMsg());
 }
```
 } }

#### **Python**

#### # coding: utf-8

```
from huaweicloudsdkcore.auth.credentials import BasicCredentials
from huaweicloudsdkdws.v2.region.dws_region import DwsRegion
from huaweicloudsdkcore.exceptions import exceptions
from huaweicloudsdkdws.v2 import *
```

```
if __name__ == "__main__":
```
 # The AK and SK used for authentication are hard-coded or stored in plaintext, which has great security risks. It is recommended that the AK and SK be stored in ciphertext in configuration files or environment variables and decrypted during use to ensure security.

 # In this example, AK and SK are stored in environment variables for authentication. Before running this example, set environment variables CLOUD\_SDK\_AK and CLOUD\_SDK\_SK in the local environment ak = os.getenv("CLOUD\_SDK\_AK")

```
 sk = os.getenv("CLOUD_SDK_SK")
   credentials = BasicCredentials(ak, sk) \
  client = DwsClient.new_builder() \setminus .with_credentials(credentials) \
      .with_region(DwsRegion.value_of("<YOUR REGION>")) \
      .build()
   try:
      request = ExecuteRedistributionClusterRequest()
      request.body = RedistributionReq(
         parallel_jobs=3,
         redis_mode="online"
\qquad \qquad response = client.execute_redistribution_cluster(request)
      print(response)
```

```
 except exceptions.ClientRequestException as e:
   print(e.status_code)
   print(e.request_id)
   print(e.error_code)
```
#### **Go**

#### package main

print(e.error\_msg)

```
import (
    "fmt"
   "github.com/huaweicloud/huaweicloud-sdk-go-v3/core/auth/basic"
   dws "github.com/huaweicloud/huaweicloud-sdk-go-v3/services/dws/v2"
   "github.com/huaweicloud/huaweicloud-sdk-go-v3/services/dws/v2/model"
   region "github.com/huaweicloud/huaweicloud-sdk-go-v3/services/dws/v2/region"
func main() {
   // The AK and SK used for authentication are hard-coded or stored in plaintext, which has great security 
risks. It is recommended that the AK and SK be stored in ciphertext in configuration files or environment 
variables and decrypted during use to ensure security.
   // In this example, AK and SK are stored in environment variables for authentication. Before running this 
example, set environment variables CLOUD_SDK_AK and CLOUD_SDK_SK in the local environment
   ak := os.Getenv("CLOUD_SDK_AK")
   sk := os.Getenv("CLOUD_SDK_SK")
   auth := basic.NewCredentialsBuilder().
      WithAk(ak).
      WithSk(sk).
      Build()
```
client := dws.NewDwsClient(

)

```
 dws.DwsClientBuilder().
      WithRegion(region.ValueOf("<YOUR REGION>")).
      WithCredential(auth).
      Build())
 request := &model.ExecuteRedistributionClusterRequest{}
 request.Body = &model.RedistributionReq{
   ParallelJobs: int32(3),
   RedisMode: "online",
 }
 response, err := client.ExecuteRedistributionCluster(request)
if err == nil fmt.Printf("%+v\n", response)
 } else {
   fmt.Println(err)
 }
```
### 更多

更多编程语言的SDK代码示例,请参见**[API Explorer](https://console.huaweicloud.com/apiexplorer/#/openapi/DWS/sdk?api=ExecuteRedistributionCluster)**的代码示例页签,可生成自动对应 的SDK代码示例。

## 状态码

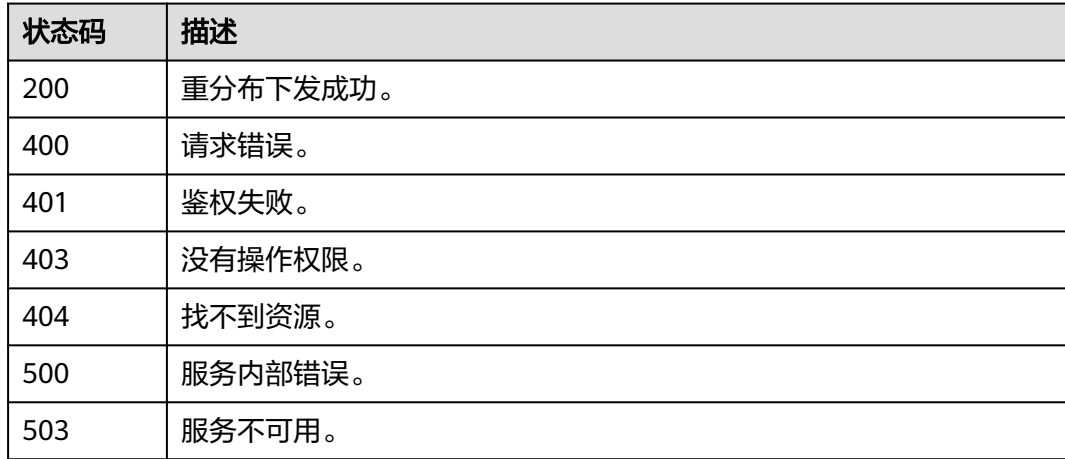

# **5.2.29** 查询重分布详情

}

### 功能介绍

该接口用于查看当前集群的重分布模式、重分布进度、数据表重分布详情等监控信 息。 查看重分布详情功能仅DWS 2.0和8.1.1.200及以上集群版本支持,其中数据表重 分布进度详情仅DWS 2.0和8.2.1及以上集群版本支持。

### 调用方法

#### 请参[见如何调用](#page-12-0)**API**。

### **URI**

GET /v2/{project\_id}/clusters/{cluster\_id}/redistribution

#### 表 **5-129** 路径参数

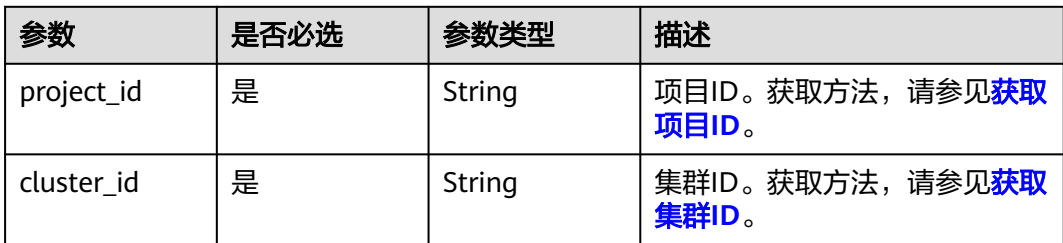

#### 表 **5-130** Query 参数

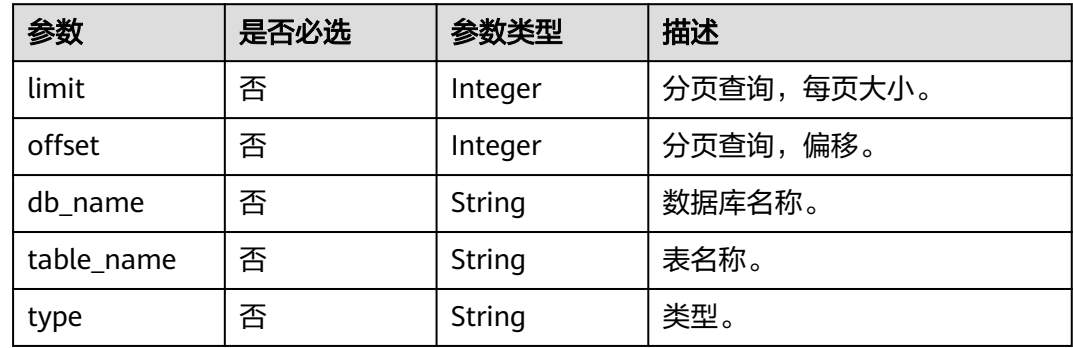

## 请求参数

无

## 响应参数

状态码: **200**

表 **5-131** 响应 Body 参数

| 参数                 | 参数类型                          | 描述      |
|--------------------|-------------------------------|---------|
| redis info         | <b>RdsRedisInfo</b><br>object | 重分布信息。  |
| schedule mod<br>e  | <b>Boolean</b>                | 调度模式。   |
| pause_enable       | Boolean                       | 是否允许暂停。 |
| recover enabl<br>e | Boolean                       | 是否允许恢复。 |
| retry_enable       | Boolean                       | 是否允许重试。 |
| update_enabl<br>e  | Boolean                       | 是否允许更新。 |

<span id="page-177-0"></span>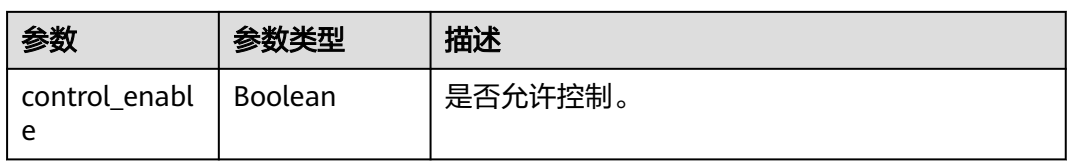

#### 表 **5-132** RdsRedisInfo

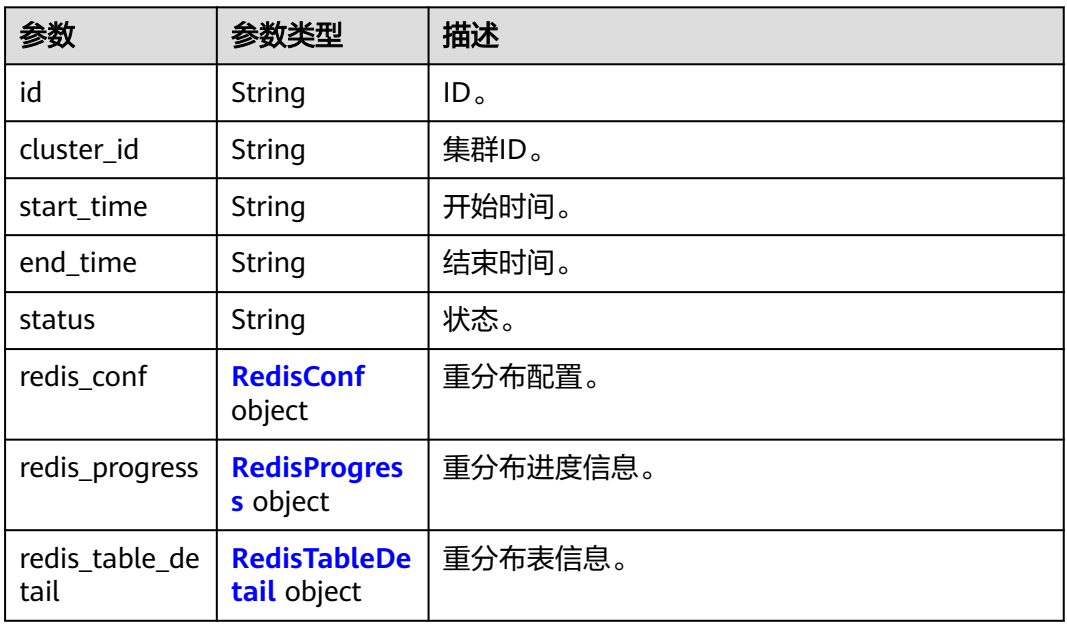

### 表 **5-133** RedisConf

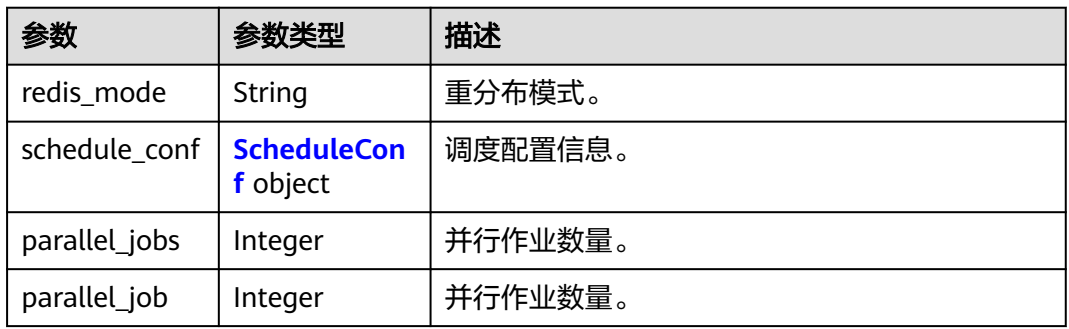

#### 表 **5-134** ScheduleConf

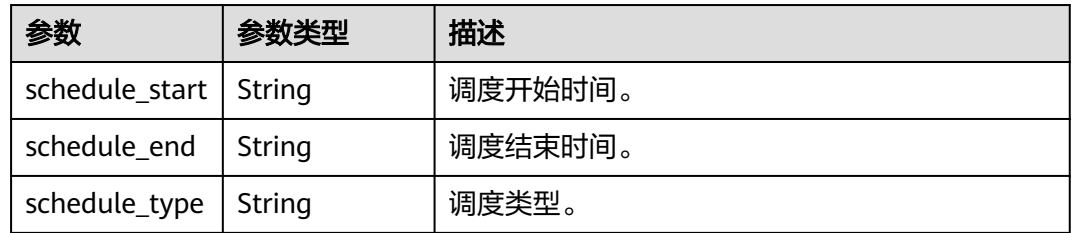

<span id="page-178-0"></span>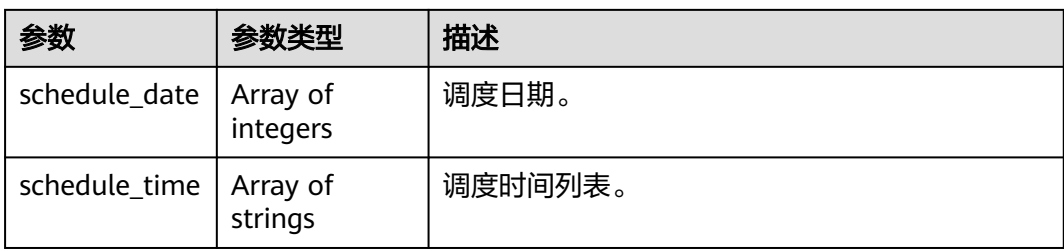

### 表 **5-135** RedisProgress

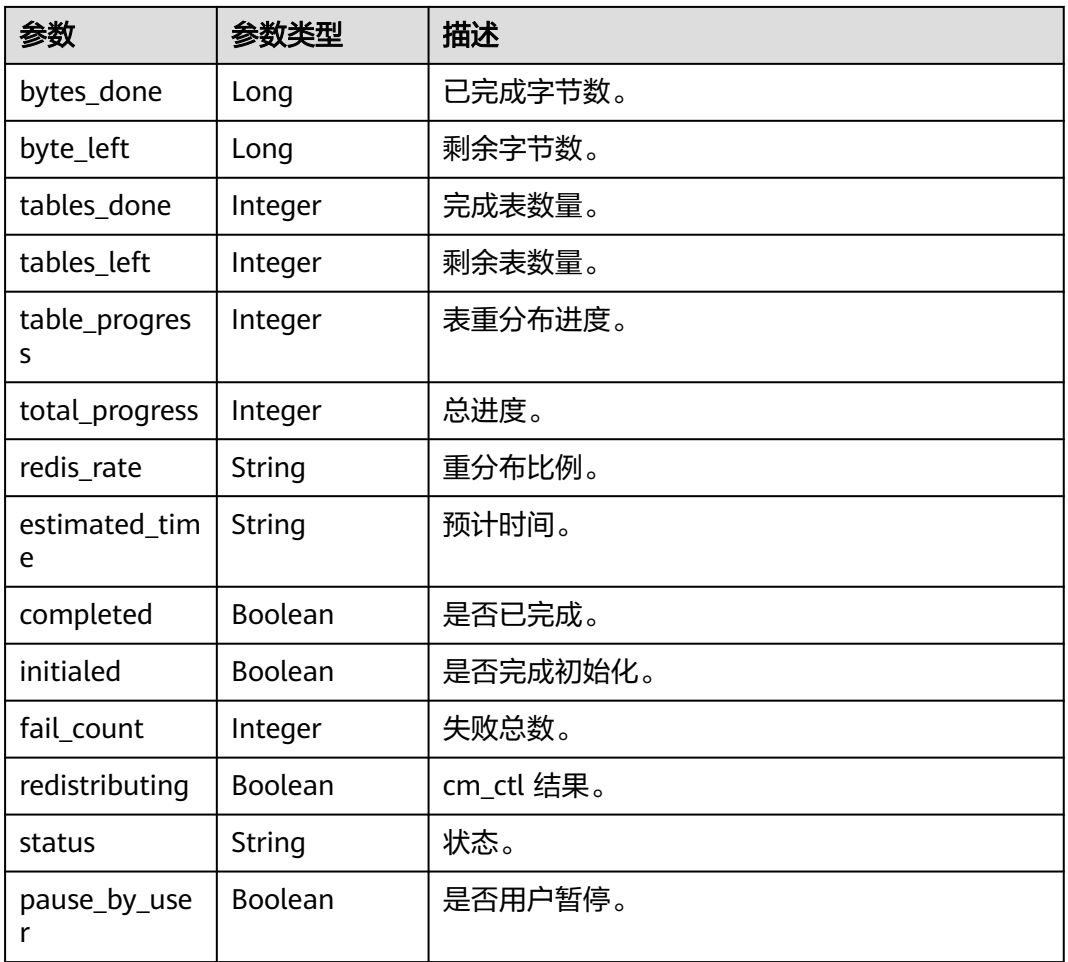

#### 表 **5-136** RedisTableDetail

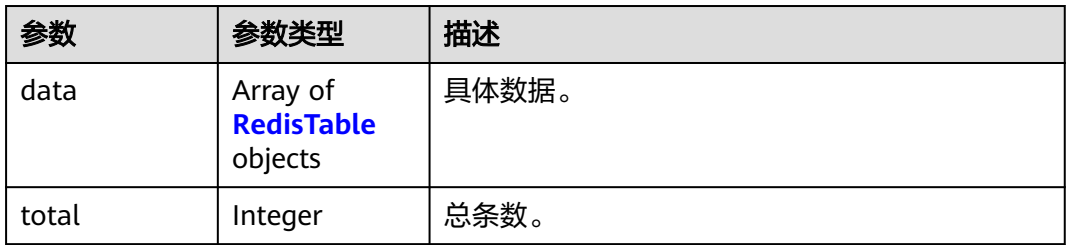

#### <span id="page-179-0"></span>表 **5-137** RedisTable

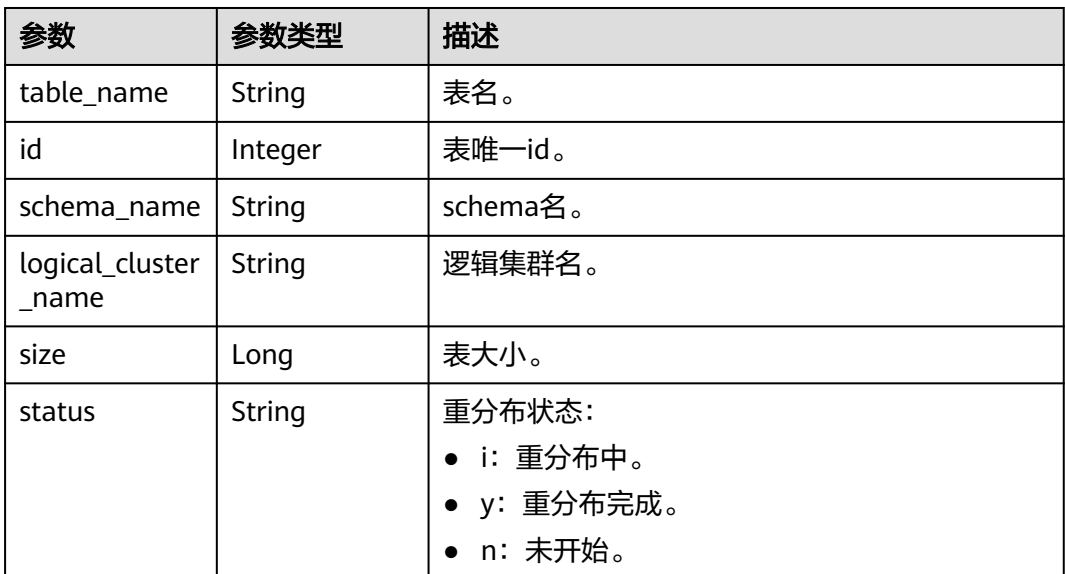

## 请求示例

GET https://{Endpoint}/v2/89cd04f168b84af6be287f71730fdb4b/clusters/e59d6b86-9072-46eba996-13f8b44994c1/redistribution

```
{
  "redis_mode" : "online",
  "parallel_jobs" : 3
}
```
### 响应示例

#### 状态码: **200**

查询重分布详情成功。

```
{
  "redis_info" : {
   "id" : "8e4cc873-577a-4ca0-8a8c-723ef84581a9",
 "cluster_id" : "f2175f2e-8379-4158-b521-6a961a952eb3",
 "start_time" : "2023-01-11 09:21",
 "end_time" : "2023-01-12 06:47",
   "status" : "SUCCESS",
   "redis_conf" : {
     "redis_mode" : "online",
     "schedule_conf" : {
 "schedule_start" : "2023/01/11 16:41:27",
 "schedule_end" : "2023/01/11 17:41:27",
 "schedule_type" : "timeRange",
 "schedule_date" : null,
 "schedule_time" : null
     },
     "parallel_jobs" : 4,
     "parallel_job" : 4
   },
   "redis_progress" : {
     "bytes_done" : 191746048,
     "byte_left" : 0,
     "tables_done" : 163,
     "tables_left" : 0,
     "table_progress" : 100,
```
```
 "total_progress" : 100,
     "redis_rate" : null,
     "estimated_time" : null,
     "completed" : true,
     "initialed" : true,
     "fail_count" : 0,
     "redistributing" : true,
     "status" : "SUCCESS",
     "pause_by_user" : false
   },
    "redis_table_detail" : null
  },
  "schedule_mode" : true,
 "pause_enable" : true,
 "recover_enable" : true,
  "retry_enable" : true,
  "update_enable" : true,
  "control_enable" : true
```
# **SDK** 代码示例

}

SDK代码示例如下。

#### **Java**

```
package com.huaweicloud.sdk.test;
```

```
import com.huaweicloud.sdk.core.auth.ICredential;
import com.huaweicloud.sdk.core.auth.BasicCredentials;
import com.huaweicloud.sdk.core.exception.ConnectionException;
import com.huaweicloud.sdk.core.exception.RequestTimeoutException;
import com.huaweicloud.sdk.core.exception.ServiceResponseException;
import com.huaweicloud.sdk.dws.v2.region.DwsRegion;
import com.huaweicloud.sdk.dws.v2.*;
import com.huaweicloud.sdk.dws.v2.model.*;
public class ShowClusterRedistributionSolution {
   public static void main(String[] args) {
      // The AK and SK used for authentication are hard-coded or stored in plaintext, which has great 
security risks. It is recommended that the AK and SK be stored in ciphertext in configuration files or 
environment variables and decrypted during use to ensure security.
      // In this example, AK and SK are stored in environment variables for authentication. Before running 
this example, set environment variables CLOUD_SDK_AK and CLOUD_SDK_SK in the local environment
      String ak = System.getenv("CLOUD_SDK_AK");
      String sk = System.getenv("CLOUD_SDK_SK");
      ICredential auth = new BasicCredentials()
           .withAk(ak)
           .withSk(sk);
      DwsClient client = DwsClient.newBuilder()
           .withCredential(auth)
           .withRegion(DwsRegion.valueOf("cn-north-4"))
           .build();
      ShowClusterRedistributionRequest request = new ShowClusterRedistributionRequest();
      request.withLimit(<limit>);
      request.withOffset(<offset>);
      request.withDbName("<db_name>");
      request.withTableName("<table_name>");
      request.withType("<type>");
      try {
        ShowClusterRedistributionResponse response = client.showClusterRedistribution(request);
         System.out.println(response.toString());
      } catch (ConnectionException e) {
        e.printStackTrace();
```

```
 } catch (RequestTimeoutException e) {
      e.printStackTrace();
    } catch (ServiceResponseException e) {
      e.printStackTrace();
      System.out.println(e.getHttpStatusCode());
      System.out.println(e.getRequestId());
      System.out.println(e.getErrorCode());
      System.out.println(e.getErrorMsg());
   }
 }
```
### **Python**

#### # coding: utf-8

}

from huaweicloudsdkcore.auth.credentials import BasicCredentials from huaweicloudsdkdws.v2.region.dws\_region import DwsRegion from huaweicloudsdkcore.exceptions import exceptions from huaweicloudsdkdws.v2 import \*

```
if name = " main ":
```
# The AK and SK used for authentication are hard-coded or stored in plaintext, which has great security risks. It is recommended that the AK and SK be stored in ciphertext in configuration files or environment variables and decrypted during use to ensure security.

 # In this example, AK and SK are stored in environment variables for authentication. Before running this example, set environment variables CLOUD\_SDK\_AK and CLOUD\_SDK\_SK in the local environment

```
 ak = os.getenv("CLOUD_SDK_AK")
 sk = os.getenv("CLOUD_SDK_SK")
```

```
credentials = BasicCredentials(ak, sk) \setminus
```

```
client = DwsClient.new_builder() \
   .with_credentials(credentials) \
   .with_region(DwsRegion.value_of("cn-north-4")) \
   .build()
```
try:

```
 request = ShowClusterRedistributionRequest()
   request.limit = <limit>
   request.offset = <offset>
   request.db_name = "<db_name>"
   request.table_name = "<table_name>"
   request.type = "<type>"
   response = client.show_cluster_redistribution(request)
   print(response)
 except exceptions.ClientRequestException as e:
   print(e.status_code)
   print(e.request_id)
  print(e.error_code)
   print(e.error_msg)
```
#### **Go**

#### package main

#### import (

)

```
 "fmt"
 "github.com/huaweicloud/huaweicloud-sdk-go-v3/core/auth/basic"
 dws "github.com/huaweicloud/huaweicloud-sdk-go-v3/services/dws/v2"
 "github.com/huaweicloud/huaweicloud-sdk-go-v3/services/dws/v2/model"
 region "github.com/huaweicloud/huaweicloud-sdk-go-v3/services/dws/v2/region"
```
#### func main() {

 // The AK and SK used for authentication are hard-coded or stored in plaintext, which has great security risks. It is recommended that the AK and SK be stored in ciphertext in configuration files or environment variables and decrypted during use to ensure security.

// In this example, AK and SK are stored in environment variables for authentication. Before running this

```
example, set environment variables CLOUD_SDK_AK and CLOUD_SDK_SK in the local environment
   ak := os.Getenv("CLOUD_SDK_AK")
   sk := os.Getenv("CLOUD_SDK_SK")
   auth := basic.NewCredentialsBuilder().
      WithAk(ak).
     WithSk(sk).
      Build()
   client := dws.NewDwsClient(
      dws.DwsClientBuilder().
        WithRegion(region.ValueOf("cn-north-4")).
        WithCredential(auth).
        Build())
   request := &model.ShowClusterRedistributionRequest{}
   limitRequest:= int32(<limit>)
   request.Limit = &limitRequest
   offsetRequest:= int32(<offset>)
   request.Offset = &offsetRequest
   dbNameRequest:= "<db_name>"
   request.DbName = &dbNameRequest
   tableNameRequest:= "<table_name>"
   request.TableName = &tableNameRequest
   typeRequest:= "<type>"
   request.Type = &typeRequest
   response, err := client.ShowClusterRedistribution(request)
  if err == nil fmt.Printf("%+v\n", response)
   } else {
      fmt.Println(err)
   }
}
```
# 更多

更多编程语言的SDK代码示例,请参见**[API Explorer](https://console.huaweicloud.com/apiexplorer/#/openapi/DWS/sdk?api=ShowClusterRedistribution)**的代码示例页签,可生成自动对应 的SDK代码示例。

# 状态码

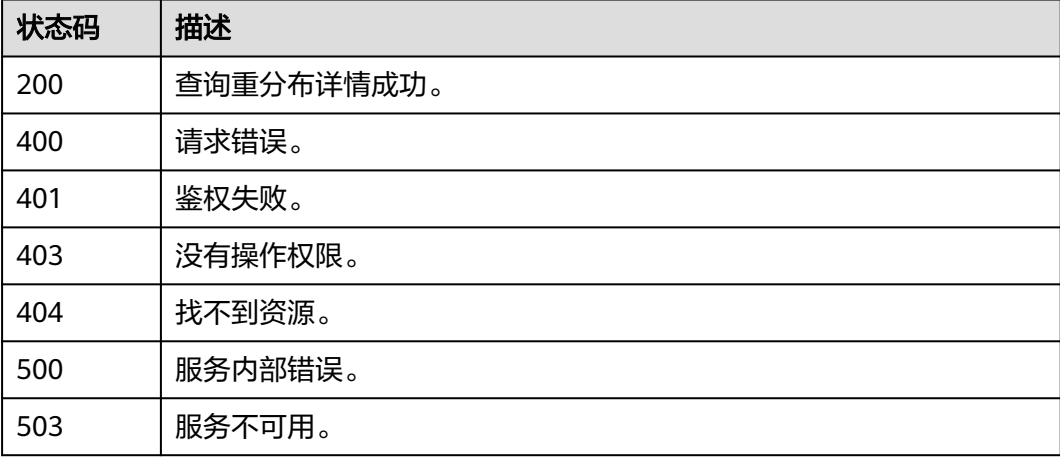

# **5.2.30** 查询专属分布式存储池列表

# 功能介绍

该接口用于获取专属分布式存储池列表,只包括用户开通的SSD专属资源池信息。

# 调用方法

请参[见如何调用](#page-12-0)**API**。

### **URI**

GET /v1.0/{project\_id}/dss-pools

#### 表 **5-138** 路径参数

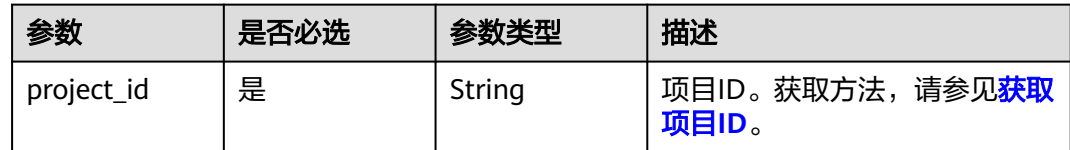

# 请求参数

无

# 响应参数

状态码: **200**

表 **5-139** 响应 Body 参数

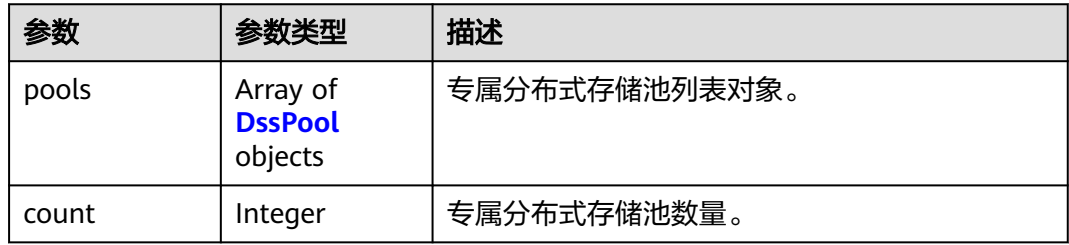

#### 表 **5-140** DssPool

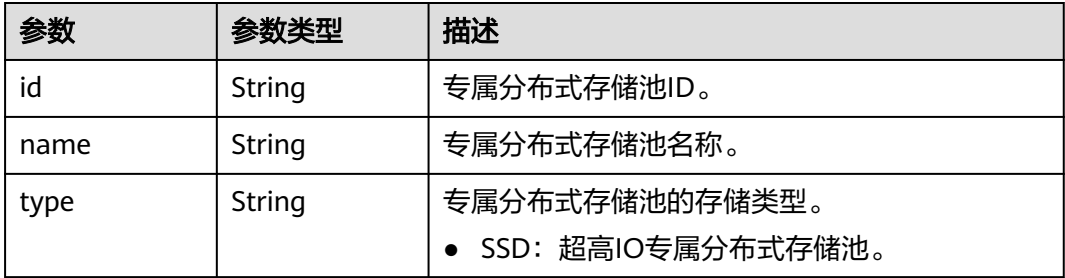

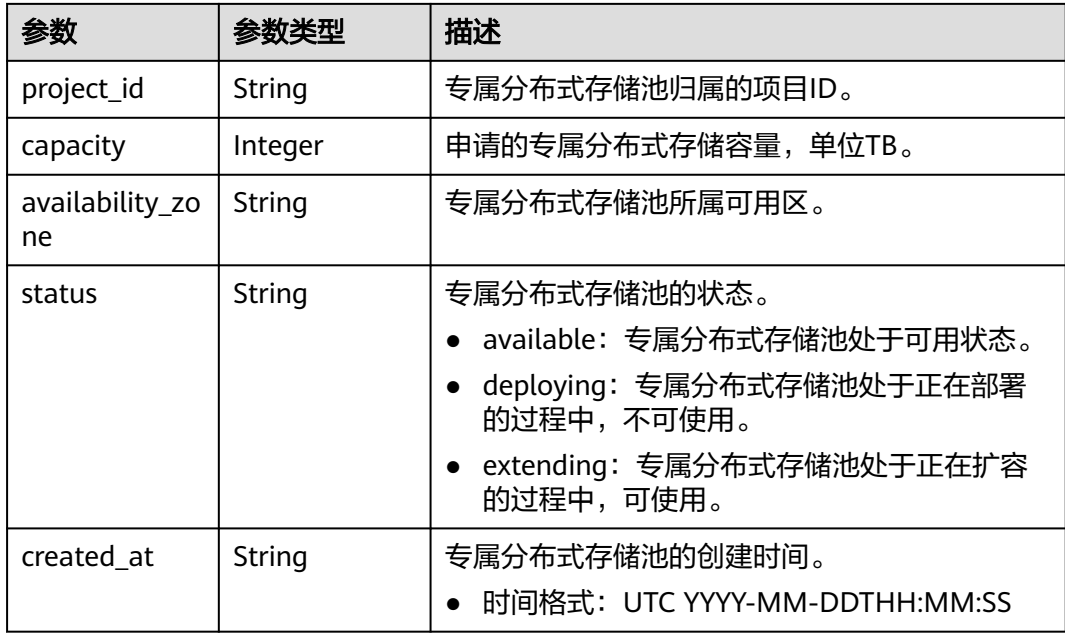

## 请求示例

GET https://{Endpoint}/v1.0/89cd04f168b84af6be287f71730fdb4b/dss-pools

# 响应示例

#### 状态码: **200**

查询专属分布式存储池列表成功。

```
{
 "pools" : [ {
 "id" : "c950ee97-587c-4f24-8a74-3367e3da570f",
 "name" : "pool-1",
 "type" : "SSD",
   "project_id" : "63d910f2705a487ebe4e1c274748d9e1",
   "capacity" : "1000",
   "availability_zone" : "AZ1",
   "status" : "available",
   "created_at" : "2014-12-18T15:57:56.299000"
 } ],
 "count" : 1
}
```
# **SDK** 代码示例

#### SDK代码示例如下。

#### **Java**

package com.huaweicloud.sdk.test;

import com.huaweicloud.sdk.core.auth.ICredential; import com.huaweicloud.sdk.core.auth.BasicCredentials; import com.huaweicloud.sdk.core.exception.ConnectionException; import com.huaweicloud.sdk.core.exception.RequestTimeoutException; import com.huaweicloud.sdk.core.exception.ServiceResponseException; import com.huaweicloud.sdk.dws.v2.region.DwsRegion; import com.huaweicloud.sdk.dws.v2.\*;

import com.huaweicloud.sdk.dws.v2.model.\*; public class ListDssPoolsSolution { public static void main(String[] args) { // The AK and SK used for authentication are hard-coded or stored in plaintext, which has great security risks. It is recommended that the AK and SK be stored in ciphertext in configuration files or environment variables and decrypted during use to ensure security. // In this example, AK and SK are stored in environment variables for authentication. Before running this example, set environment variables CLOUD\_SDK\_AK and CLOUD\_SDK\_SK in the local environment String ak = System.getenv("CLOUD\_SDK\_AK"); String sk = System.getenv("CLOUD\_SDK\_SK"); ICredential auth = new BasicCredentials() .withAk(ak) .withSk(sk); DwsClient client = DwsClient.newBuilder() .withCredential(auth) .withRegion(DwsRegion.valueOf("<YOUR REGION>"))  $.buid()$ ; ListDssPoolsRequest request = new ListDssPoolsRequest(); try { ListDssPoolsResponse response = client.listDssPools(request); System.out.println(response.toString()); } catch (ConnectionException e) { e.printStackTrace(); } catch (RequestTimeoutException e) { e.printStackTrace(); } catch (ServiceResponseException e) { e.printStackTrace(); System.out.println(e.getHttpStatusCode()); System.out.println(e.getRequestId()); System.out.println(e.getErrorCode()); System.out.println(e.getErrorMsg()); } } }

### **Python**

#### # coding: utf-8

from huaweicloudsdkcore.auth.credentials import BasicCredentials from huaweicloudsdkdws.v2.region.dws\_region import DwsRegion from huaweicloudsdkcore.exceptions import exceptions from huaweicloudsdkdws.v2 import \*

#### $if __name__ == '__main__":$

 # The AK and SK used for authentication are hard-coded or stored in plaintext, which has great security risks. It is recommended that the AK and SK be stored in ciphertext in configuration files or environment variables and decrypted during use to ensure security.

 # In this example, AK and SK are stored in environment variables for authentication. Before running this example, set environment variables CLOUD\_SDK\_AK and CLOUD\_SDK\_SK in the local environment

```
 ak = os.getenv("CLOUD_SDK_AK")
```

```
 sk = os.getenv("CLOUD_SDK_SK")
```
credentials = BasicCredentials(ak, sk)  $\setminus$ 

```
 client = DwsClient.new_builder() \
   .with_credentials(credentials) \
    .with_region(DwsRegion.value_of("<YOUR REGION>")) \
   .build()
```
 try: request = ListDssPoolsRequest() response = client.list\_dss\_pools(request) print(response)

```
 except exceptions.ClientRequestException as e:
   print(e.status_code)
    print(e.request_id)
   print(e.error_code)
   print(e.error_msg)
```
#### **Go**

package main

```
import (
    "fmt"
```
)

```
 "github.com/huaweicloud/huaweicloud-sdk-go-v3/core/auth/basic"
 dws "github.com/huaweicloud/huaweicloud-sdk-go-v3/services/dws/v2"
 "github.com/huaweicloud/huaweicloud-sdk-go-v3/services/dws/v2/model"
 region "github.com/huaweicloud/huaweicloud-sdk-go-v3/services/dws/v2/region"
```
func main() {

 // The AK and SK used for authentication are hard-coded or stored in plaintext, which has great security risks. It is recommended that the AK and SK be stored in ciphertext in configuration files or environment variables and decrypted during use to ensure security.

 // In this example, AK and SK are stored in environment variables for authentication. Before running this example, set environment variables CLOUD\_SDK\_AK and CLOUD\_SDK\_SK in the local environment

 ak := os.Getenv("CLOUD\_SDK\_AK") sk := os.Getenv("CLOUD\_SDK\_SK")

```
 auth := basic.NewCredentialsBuilder().
   WithAk(ak).
   WithSk(sk).
   Build()
 client := dws.NewDwsClient(
   dws.DwsClientBuilder().
      WithRegion(region.ValueOf("<YOUR REGION>")).
      WithCredential(auth).
      Build())
 request := &model.ListDssPoolsRequest{}
 response, err := client.ListDssPools(request)
if err == nil fmt.Printf("%+v\n", response)
 } else {
   fmt.Println(err)
```
 } }

# 更多

更多编程语言的SDK代码示例,请参见**[API Explorer](https://console.huaweicloud.com/apiexplorer/#/openapi/DWS/sdk?api=ListDssPools)**的代码示例页签,可生成自动对应 的SDK代码示例。

### 状态码

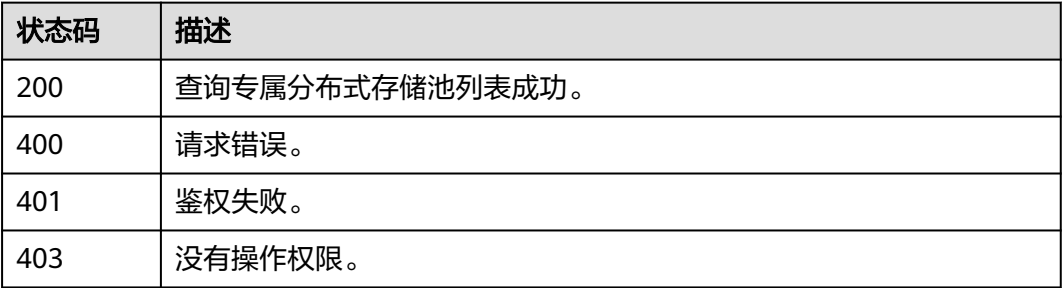

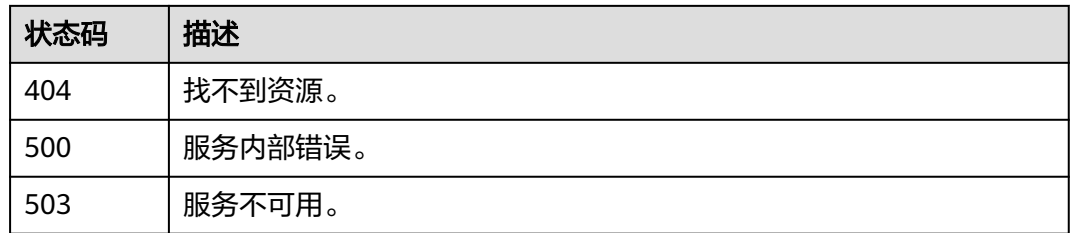

# **5.2.31** 查询资源统计信息列表

# 功能介绍

该接口用于查询当前可用资源数量,其中包括"可用集群和总集群(个)"、"可用 节点和总节点(个)"、"总容量(GB)"。

# 调用方法

请参[见如何调用](#page-12-0)**API**。

# **URI**

GET /v1.0/{project\_id}/statistics

#### 表 **5-141** 路径参数

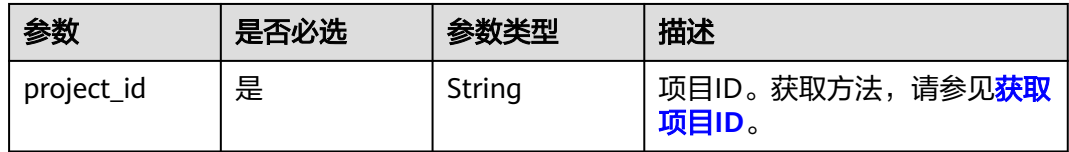

# 请求参数

无

# 响应参数

状态码: **200**

表 **5-142** 响应 Body 参数

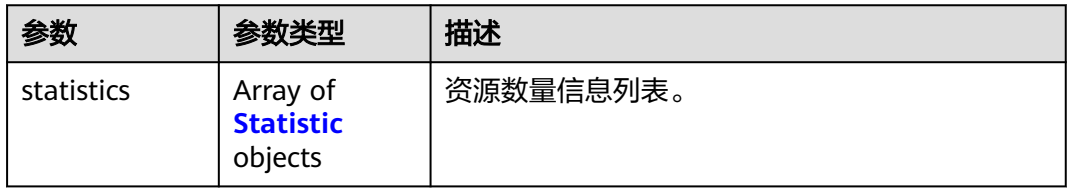

#### <span id="page-188-0"></span>表 **5-143** Statistic

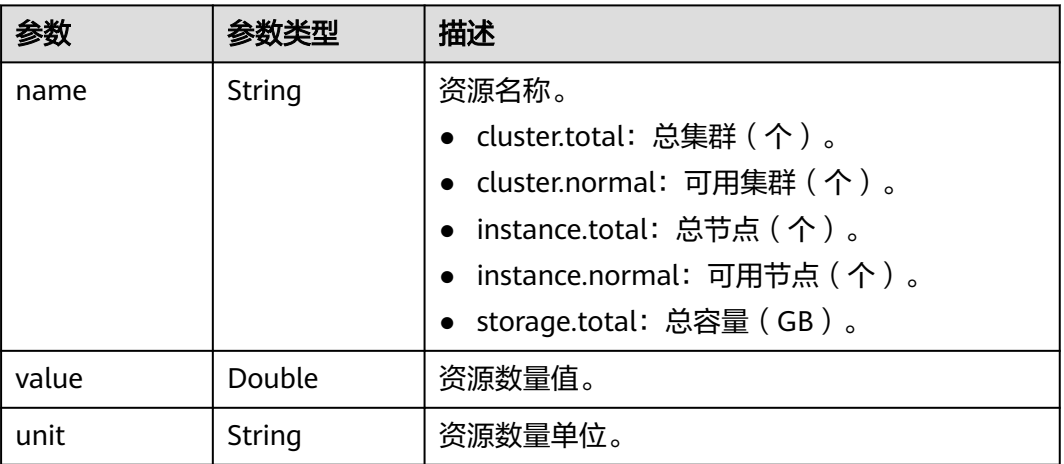

# 请求示例

GET https://{Endpoint}/v1.0/89cd04f168b84af6be287f71730fdb4b/statistics

# 响应示例

### 状态码: **200**

查询资源数量成功。

```
{
 "statistics" : [ {
 "name" : "cluster.total",
 "value" : 3,
   "unit" : null
 }, {
 "name" : "cluster.normal",
 "value" : 3,
 "unit" : null
  }, {
    "name" : "instance.total",
    "value" : 9,
    "unit" : null
 }, {
 "name" : "instance.normal",
    "value" : 9,
    "unit" : null
 }, {
 "name" : "storage.total",
 "value" : 1800,
 "unit" : "GB"
  } ]
}
```
# **SDK** 代码示例

SDK代码示例如下。

#### **Java**

package com.huaweicloud.sdk.test;

import com.huaweicloud.sdk.core.auth.ICredential;

```
import com.huaweicloud.sdk.core.auth.BasicCredentials;
import com.huaweicloud.sdk.core.exception.ConnectionException;
import com.huaweicloud.sdk.core.exception.RequestTimeoutException;
import com.huaweicloud.sdk.core.exception.ServiceResponseException;
import com.huaweicloud.sdk.dws.v2.region.DwsRegion;
import com.huaweicloud.sdk.dws.v2.*;
import com.huaweicloud.sdk.dws.v2.model.*;
public class ListStatisticsSolution {
   public static void main(String[] args) {
      // The AK and SK used for authentication are hard-coded or stored in plaintext, which has great 
security risks. It is recommended that the AK and SK be stored in ciphertext in configuration files or 
environment variables and decrypted during use to ensure security.
      // In this example, AK and SK are stored in environment variables for authentication. Before running 
this example, set environment variables CLOUD_SDK_AK and CLOUD_SDK_SK in the local environment
      String ak = System.getenv("CLOUD_SDK_AK");
      String sk = System.getenv("CLOUD_SDK_SK");
      ICredential auth = new BasicCredentials()
            .withAk(ak)
           .withSk(sk);
      DwsClient client = DwsClient.newBuilder()
           .withCredential(auth)
            .withRegion(DwsRegion.valueOf("<YOUR REGION>"))
            .build();
      ListStatisticsRequest request = new ListStatisticsRequest();
      try {
         ListStatisticsResponse response = client.listStatistics(request);
         System.out.println(response.toString());
      } catch (ConnectionException e) {
         e.printStackTrace();
      } catch (RequestTimeoutException e) {
         e.printStackTrace();
      } catch (ServiceResponseException e) {
         e.printStackTrace();
         System.out.println(e.getHttpStatusCode());
         System.out.println(e.getRequestId());
         System.out.println(e.getErrorCode());
         System.out.println(e.getErrorMsg());
      }
   }
}
```
### **Python**

#### # coding: utf-8

from huaweicloudsdkcore.auth.credentials import BasicCredentials from huaweicloudsdkdws.v2.region.dws\_region import DwsRegion from huaweicloudsdkcore.exceptions import exceptions from huaweicloudsdkdws.v2 import \*

```
if _name_ == "_main_":
```
 # The AK and SK used for authentication are hard-coded or stored in plaintext, which has great security risks. It is recommended that the AK and SK be stored in ciphertext in configuration files or environment variables and decrypted during use to ensure security.

 # In this example, AK and SK are stored in environment variables for authentication. Before running this example, set environment variables CLOUD\_SDK\_AK and CLOUD\_SDK\_SK in the local environment

```
 ak = os.getenv("CLOUD_SDK_AK")
 sk = os.getenv("CLOUD_SDK_SK")
```

```
credentials = BasicCredentials(ak, sk) \
```

```
client = DwsClient.new_builder() \setminus .with_credentials(credentials) \
   .with_region(DwsRegion.value_of("<YOUR REGION>")) \
```
#### .build()

```
 try:
```

```
 request = ListStatisticsRequest()
   response = client.list_statistics(request)
   print(response)
 except exceptions.ClientRequestException as e:
   print(e.status_code)
   print(e.request_id)
    print(e.error_code)
  print(e.error_msg)
```
#### **Go**

#### package main

```
import (
    "fmt"
   "github.com/huaweicloud/huaweicloud-sdk-go-v3/core/auth/basic"
   dws "github.com/huaweicloud/huaweicloud-sdk-go-v3/services/dws/v2"
   "github.com/huaweicloud/huaweicloud-sdk-go-v3/services/dws/v2/model"
   region "github.com/huaweicloud/huaweicloud-sdk-go-v3/services/dws/v2/region"
)
func main() {
   // The AK and SK used for authentication are hard-coded or stored in plaintext, which has great security 
risks. It is recommended that the AK and SK be stored in ciphertext in configuration files or environment 
variables and decrypted during use to ensure security.
   // In this example, AK and SK are stored in environment variables for authentication. Before running this 
example, set environment variables CLOUD_SDK_AK and CLOUD_SDK_SK in the local environment
   ak := os.Getenv("CLOUD_SDK_AK")
   sk := os.Getenv("CLOUD_SDK_SK")
   auth := basic.NewCredentialsBuilder().
      WithAk(ak).
      WithSk(sk).
      Build()
   client := dws.NewDwsClient(
      dws.DwsClientBuilder().
        WithRegion(region.ValueOf("<YOUR REGION>")).
        WithCredential(auth).
        Build())
   request := &model.ListStatisticsRequest{}
   response, err := client.ListStatistics(request)
  if err == nil fmt.Printf("%+v\n", response)
   } else {
      fmt.Println(err)
   }
```
### 更多

更多编程语言的SDK代码示例,请参见**[API Explorer](https://console.huaweicloud.com/apiexplorer/#/openapi/DWS/sdk?api=ListStatistics)**的代码示例页签,可生成自动对应 的SDK代码示例。

#### 状态码

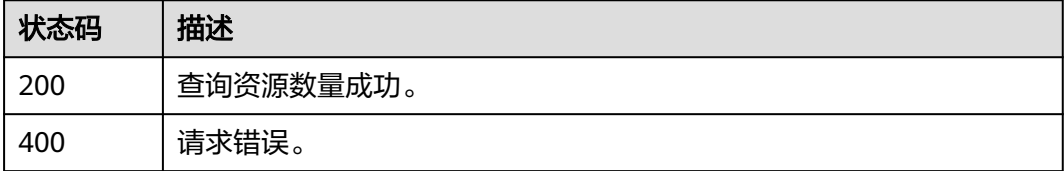

}

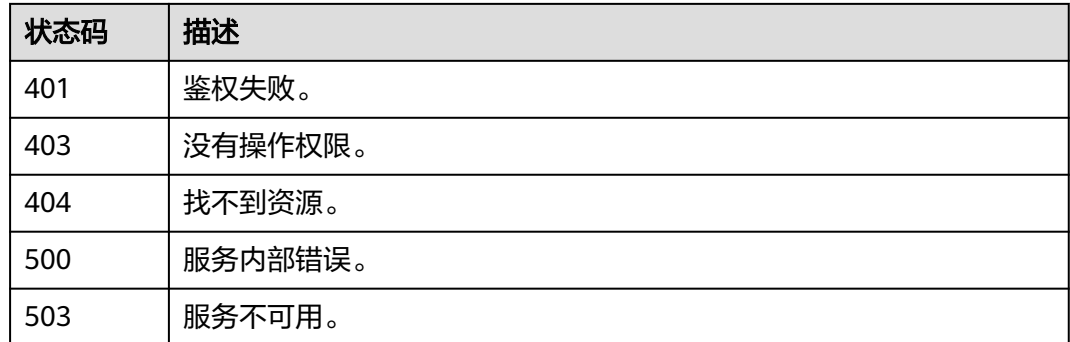

# **5.2.32** 主备恢复

# 功能介绍

该接口用于集群主备恢复。当集群状态为"非均衡"时会出现某些节点主实例增多, 从而负载压力较大。这种情况下集群状态是正常的,但整体性能要低于均衡状态。可 进行集群主备恢复操作将集群状态切换为"可用"状态。

#### 说明

- 集群主备恢复仅8.1.1.202及以上版本支持。
- 集群主备恢复将会短暂中断业务,中断时间根据用户自身业务量所决定,建议用户在业务低 峰期执行此操作。

# 调用方法

请参[见如何调用](#page-12-0)**API**。

### **URI**

POST /v1.0/{project\_id}/clusters/{cluster\_id}/switchover

#### 表 **5-144** 路径参数

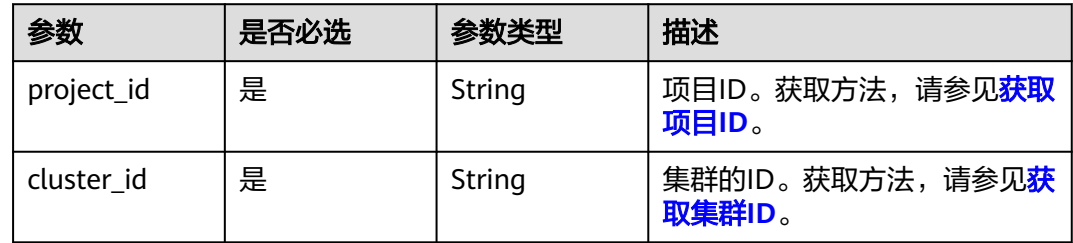

# 请求参数

无

### 响应参数

无

# 请求示例

POST https://{Endpoint}/v1.0/89cd04f168b84af6be287f71730fdb4b/clusters/4ca46bf1-5c61-48ffb4f3-0ad4e5e3ba90/switchover

# 响应示例

无

# **SDK** 代码示例

SDK代码示例如下。

**Java**

package com.huaweicloud.sdk.test;

```
import com.huaweicloud.sdk.core.auth.ICredential;
import com.huaweicloud.sdk.core.auth.BasicCredentials;
import com.huaweicloud.sdk.core.exception.ConnectionException;
import com.huaweicloud.sdk.core.exception.RequestTimeoutException;
import com.huaweicloud.sdk.core.exception.ServiceResponseException;
import com.huaweicloud.sdk.dws.v2.region.DwsRegion;
import com.huaweicloud.sdk.dws.v2.*;
import com.huaweicloud.sdk.dws.v2.model.*;
public class SwitchOverClusterSolution {
   public static void main(String[] args) {
      // The AK and SK used for authentication are hard-coded or stored in plaintext, which has great 
security risks. It is recommended that the AK and SK be stored in ciphertext in configuration files or 
environment variables and decrypted during use to ensure security.
      // In this example, AK and SK are stored in environment variables for authentication. Before running 
this example, set environment variables CLOUD_SDK_AK and CLOUD_SDK_SK in the local environment
     String ak = System.getenv("CLOUD_SDK_AK");
      String sk = System.getenv("CLOUD_SDK_SK");
      ICredential auth = new BasicCredentials()
           .withAk(ak)
           .withSk(sk);
      DwsClient client = DwsClient.newBuilder()
           .withCredential(auth)
            .withRegion(DwsRegion.valueOf("<YOUR REGION>"))
            .build();
      SwitchOverClusterRequest request = new SwitchOverClusterRequest();
      try {
         SwitchOverClusterResponse response = client.switchOverCluster(request);
         System.out.println(response.toString());
      } catch (ConnectionException e) {
         e.printStackTrace();
      } catch (RequestTimeoutException e) {
         e.printStackTrace();
      } catch (ServiceResponseException e) {
         e.printStackTrace();
         System.out.println(e.getHttpStatusCode());
         System.out.println(e.getRequestId());
         System.out.println(e.getErrorCode());
         System.out.println(e.getErrorMsg());
      }
   }
```
}

#### **Python**

#### # coding: utf-8

from huaweicloudsdkcore.auth.credentials import BasicCredentials from huaweicloudsdkdws.v2.region.dws\_region import DwsRegion from huaweicloudsdkcore.exceptions import exceptions from huaweicloudsdkdws.v2 import \*

```
if name = " main ":
```
 # The AK and SK used for authentication are hard-coded or stored in plaintext, which has great security risks. It is recommended that the AK and SK be stored in ciphertext in configuration files or environment variables and decrypted during use to ensure security.

 # In this example, AK and SK are stored in environment variables for authentication. Before running this example, set environment variables CLOUD\_SDK\_AK and CLOUD\_SDK\_SK in the local environment

```
 ak = os.getenv("CLOUD_SDK_AK")
 sk = os.getenv("CLOUD_SDK_SK")
credentials = BasicCredentials(ak, sk) \setminusclient = DwsClient.new_builder() \setminus.with_credentials(credentials) \
    .with_region(DwsRegion.value_of("<YOUR REGION>")) \
    .build()
 try:
   request = SwitchOverClusterRequest()
    response = client.switch_over_cluster(request)
    print(response)
 except exceptions.ClientRequestException as e:
    print(e.status_code)
    print(e.request_id)
    print(e.error_code)
   print(e.error_msg)
```
#### **Go**

```
package main
import (
    "fmt"
   "github.com/huaweicloud/huaweicloud-sdk-go-v3/core/auth/basic"
   dws "github.com/huaweicloud/huaweicloud-sdk-go-v3/services/dws/v2"
   "github.com/huaweicloud/huaweicloud-sdk-go-v3/services/dws/v2/model"
   region "github.com/huaweicloud/huaweicloud-sdk-go-v3/services/dws/v2/region"
func main() {
   // The AK and SK used for authentication are hard-coded or stored in plaintext, which has great security
```
risks. It is recommended that the AK and SK be stored in ciphertext in configuration files or environment variables and decrypted during use to ensure security.

 // In this example, AK and SK are stored in environment variables for authentication. Before running this example, set environment variables CLOUD\_SDK\_AK and CLOUD\_SDK\_SK in the local environment

```
 ak := os.Getenv("CLOUD_SDK_AK")
 sk := os.Getenv("CLOUD_SDK_SK")
```

```
 auth := basic.NewCredentialsBuilder().
   WithAk(ak).
   WithSk(sk).
   Build()
 client := dws.NewDwsClient(
   dws.DwsClientBuilder().
      WithRegion(region.ValueOf("<YOUR REGION>")).
      WithCredential(auth).
      Build())
```
 request := &model.SwitchOverClusterRequest{} response, err := client.SwitchOverCluster(request)

)

```
if err == nil fmt.Printf("%+v\n", response)
 } else {
    fmt.Println(err)
 }
```
}

# 更多

更多编程语言的SDK代码示例,请参见**[API Explorer](https://console.huaweicloud.com/apiexplorer/#/openapi/DWS/sdk?api=SwitchOverCluster)**的代码示例页签,可生成自动对应 的SDK代码示例。

## 状态码

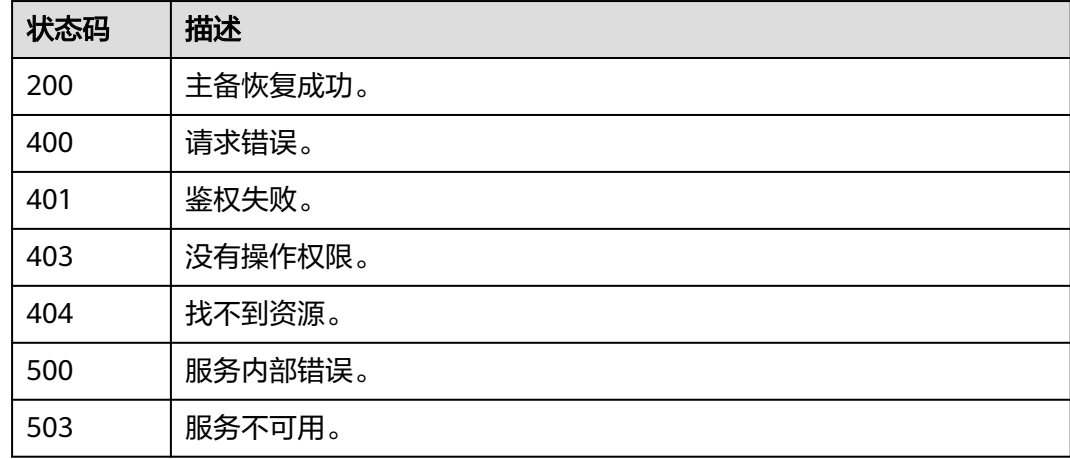

# **5.2.33** 解除只读

# 功能介绍

该接口用于当集群进入只读状态时,无法进行数据库相关操作,用户可以在管理控制 台解除集群的只读状态。触发只读状态可能是由于磁盘使用率过高,因此需要对集群 数据进行清理或扩容。

#### 说明

解除只读仅支持1.7.2及以上集群版本。

# 调用方法

请参[见如何调用](#page-12-0)**API**。

### **URI**

POST /v1.0/{project\_id}/clusters/{cluster\_id}/cancel-readonly

#### 表 **5-145** 路径参数

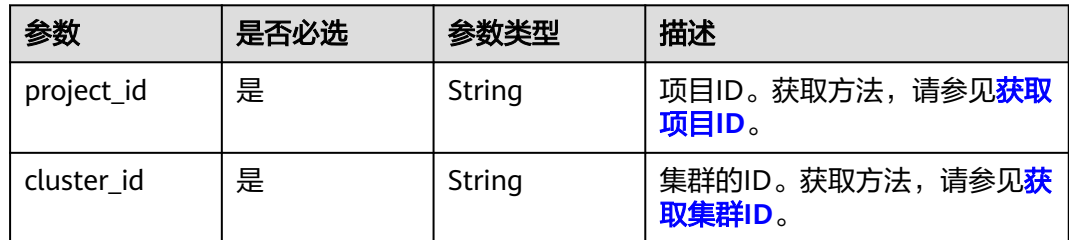

## 请求参数

无

### 响应参数

无

#### 请求示例

POST https://{Endpoint}/v1.0/89cd04f168b84af6be287f71730fdb4b/clusters/4ca46bf1-5c61-48ffb4f3-0ad4e5e3ba90/cancel-readonly

### 响应示例

无

# **SDK** 代码示例

SDK代码示例如下。

#### **Java**

package com.huaweicloud.sdk.test;

```
import com.huaweicloud.sdk.core.auth.ICredential;
import com.huaweicloud.sdk.core.auth.BasicCredentials;
import com.huaweicloud.sdk.core.exception.ConnectionException;
import com.huaweicloud.sdk.core.exception.RequestTimeoutException;
import com.huaweicloud.sdk.core.exception.ServiceResponseException;
import com.huaweicloud.sdk.dws.v2.region.DwsRegion;
import com.huaweicloud.sdk.dws.v2.*;
import com.huaweicloud.sdk.dws.v2.model.*;
```
public class CancelReadonlyClusterSolution {

public static void main(String[] args) {

 // The AK and SK used for authentication are hard-coded or stored in plaintext, which has great security risks. It is recommended that the AK and SK be stored in ciphertext in configuration files or environment variables and decrypted during use to ensure security.

 // In this example, AK and SK are stored in environment variables for authentication. Before running this example, set environment variables CLOUD\_SDK\_AK and CLOUD\_SDK\_SK in the local environment String ak = System.getenv("CLOUD\_SDK\_AK");

```
 String sk = System.getenv("CLOUD_SDK_SK");
```

```
 ICredential auth = new BasicCredentials()
      .withAk(ak)
      .withSk(sk);
```

```
 DwsClient client = DwsClient.newBuilder()
         .withCredential(auth)
         .withRegion(DwsRegion.valueOf("<YOUR REGION>"))
          .build();
    CancelReadonlyClusterRequest request = new CancelReadonlyClusterRequest();
   try {
       CancelReadonlyClusterResponse response = client.cancelReadonlyCluster(request);
      System.out.println(response.toString());
   } catch (ConnectionException e) {
      e.printStackTrace();
   } catch (RequestTimeoutException e) {
      e.printStackTrace();
   } catch (ServiceResponseException e) {
      e.printStackTrace();
      System.out.println(e.getHttpStatusCode());
      System.out.println(e.getRequestId());
      System.out.println(e.getErrorCode());
      System.out.println(e.getErrorMsg());
   }
 }
```
#### **Python**

#### # coding: utf-8

}

from huaweicloudsdkcore.auth.credentials import BasicCredentials from huaweicloudsdkdws.v2.region.dws\_region import DwsRegion from huaweicloudsdkcore.exceptions import exceptions from huaweicloudsdkdws.v2 import \*

```
if name = " main ":
```
 $#$  The AK and SK used for authentication are hard-coded or stored in plaintext, which has great security risks. It is recommended that the AK and SK be stored in ciphertext in configuration files or environment variables and decrypted during use to ensure security.

 # In this example, AK and SK are stored in environment variables for authentication. Before running this example, set environment variables CLOUD\_SDK\_AK and CLOUD\_SDK\_SK in the local environment

```
 ak = os.getenv("CLOUD_SDK_AK")
 sk = os.getenv("CLOUD_SDK_SK")
```

```
credentials = BasicCredentials(ak, sk) \setminus
```

```
 client = DwsClient.new_builder() \
   .with_credentials(credentials) \
    .with_region(DwsRegion.value_of("<YOUR REGION>")) \
   .build()
 try:
   request = CancelReadonlyClusterRequest()
   response = client.cancel_readonly_cluster(request)
   print(response)
```
 except exceptions.ClientRequestException as e: print(e.status\_code) print(e.request\_id) print(e.error\_code) print(e.error\_msg)

#### **Go**

package main

```
import (
   "fmt"
   "github.com/huaweicloud/huaweicloud-sdk-go-v3/core/auth/basic"
   dws "github.com/huaweicloud/huaweicloud-sdk-go-v3/services/dws/v2"
   "github.com/huaweicloud/huaweicloud-sdk-go-v3/services/dws/v2/model"
   region "github.com/huaweicloud/huaweicloud-sdk-go-v3/services/dws/v2/region"
```
)

```
func main() {
   // The AK and SK used for authentication are hard-coded or stored in plaintext, which has great security 
risks. It is recommended that the AK and SK be stored in ciphertext in configuration files or environment 
variables and decrypted during use to ensure security.
   // In this example, AK and SK are stored in environment variables for authentication. Before running this 
example, set environment variables CLOUD_SDK_AK and CLOUD_SDK_SK in the local environment
   ak := os.Getenv("CLOUD_SDK_AK")
   sk := os.Getenv("CLOUD_SDK_SK")
   auth := basic.NewCredentialsBuilder().
      WithAk(ak).
      WithSk(sk).
      Build()
   client := dws.NewDwsClient(
      dws.DwsClientBuilder().
         WithRegion(region.ValueOf("<YOUR REGION>")).
         WithCredential(auth).
         Build())
   request := &model.CancelReadonlyClusterRequest{}
   response, err := client.CancelReadonlyCluster(request)
  if err == nil fmt.Printf("%+v\n", response)
   } else {
      fmt.Println(err)
   }
}
```
# 更多

更多编程语言的SDK代码示例,请参见**[API Explorer](https://console.huaweicloud.com/apiexplorer/#/openapi/DWS/sdk?api=CancelReadonlyCluster)**的代码示例页签,可生成自动对应 的SDK代码示例。

### 状态码

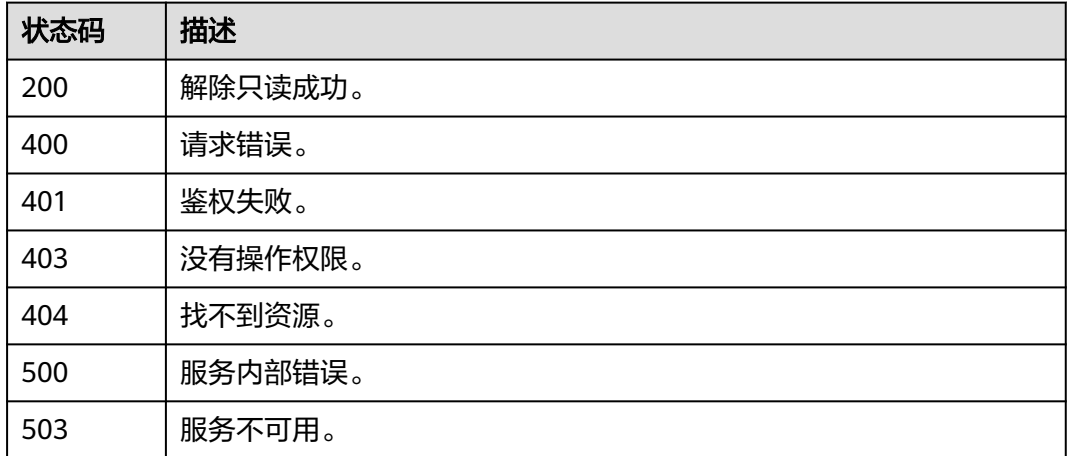

# **5.2.34** 磁盘扩容

# 功能介绍

随着客户业务的发展,磁盘空间往往最先出现资源瓶颈,在其他资源尚且充足的情况 下,通过磁盘扩容可快速缓解存储资源瓶颈现象,操作过程中无需暂停业务,并且不 会造成CPU、内存等资源浪费。

#### 说明

- 磁盘扩容功能仅8.1.1.203及以上版本支持,并且创建集群规格需要为标准数仓SSD云盘、 IOT数仓或实时数仓类型。
- 按需+折扣套餐包消费模式下,存储扩容后超出折扣套餐包部分将按需收费。

# 调用方法

请参[见如何调用](#page-12-0)**API**。

#### **URI**

POST /v1.0/{project\_id}/clusters/{cluster\_id}/expand-instance-storage

#### 表 **5-146** 路径参数

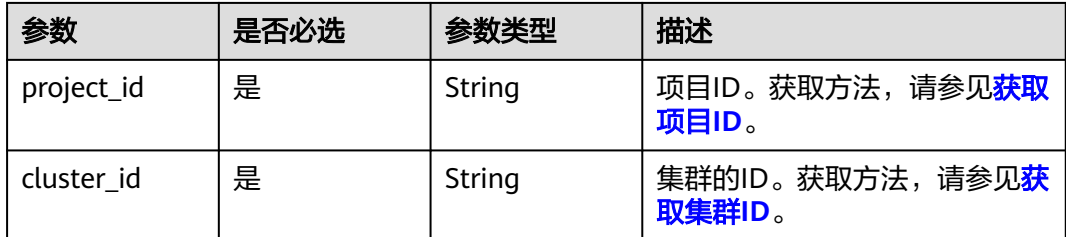

# 请求参数

#### 表 **5-147** 请求 Body 参数

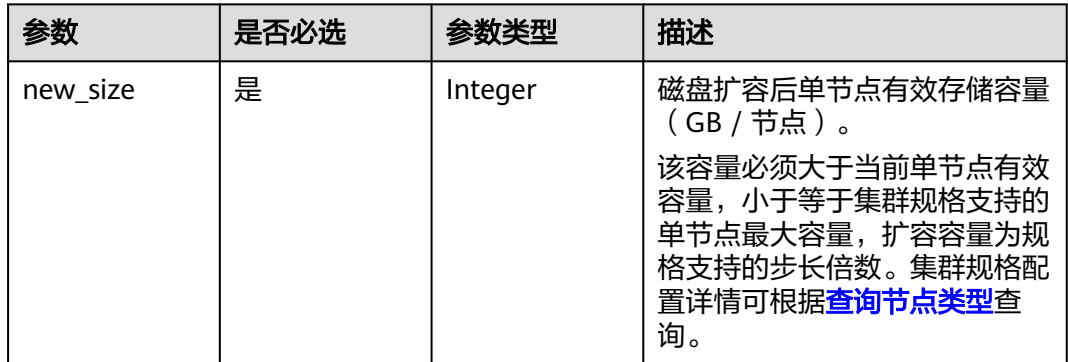

### 响应参数

无

## 请求示例

#### 集群磁盘扩容,扩容后单节点有效存储容量为200GB:

POST https://{Endpoint}/v1.0/89cd04f168b84af6be287f71730fdb4b/clusters/b5c45780-1006-49e3-b2d5 b3229975bbc7/expand-instance-storage

{

 "new\_size" : 200 }

#### 响应示例

无

# **SDK** 代码示例

SDK代码示例如下。

#### **Java**

package com.huaweicloud.sdk.test;

```
import com.huaweicloud.sdk.core.auth.ICredential;
import com.huaweicloud.sdk.core.auth.BasicCredentials;
import com.huaweicloud.sdk.core.exception.ConnectionException;
import com.huaweicloud.sdk.core.exception.RequestTimeoutException;
import com.huaweicloud.sdk.core.exception.ServiceResponseException;
import com.huaweicloud.sdk.dws.v2.region.DwsRegion;
import com.huaweicloud.sdk.dws.v2.*;
import com.huaweicloud.sdk.dws.v2.model.*;
public class ExpandInstanceStorageSolution {
   public static void main(String[] args) {
      // The AK and SK used for authentication are hard-coded or stored in plaintext, which has great 
security risks. It is recommended that the AK and SK be stored in ciphertext in configuration files or 
environment variables and decrypted during use to ensure security.
      // In this example, AK and SK are stored in environment variables for authentication. Before running 
this example, set environment variables CLOUD_SDK_AK and CLOUD_SDK_SK in the local environment
      String ak = System.getenv("CLOUD_SDK_AK");
      String sk = System.getenv("CLOUD_SDK_SK");
      ICredential auth = new BasicCredentials()
           .withAk(ak)
           .withSk(sk);
      DwsClient client = DwsClient.newBuilder()
           .withCredential(auth)
           .withRegion(DwsRegion.valueOf("<YOUR REGION>"))
          .buid():
      ExpandInstanceStorageRequest request = new ExpandInstanceStorageRequest();
      ExpandInstanceStorage body = new ExpandInstanceStorage();
      body.withNewSize(200);
      request.withBody(body);
      try {
        ExpandInstanceStorageResponse response = client.expandInstanceStorage(request);
        System.out.println(response.toString());
      } catch (ConnectionException e) {
         e.printStackTrace();
      } catch (RequestTimeoutException e) {
         e.printStackTrace();
      } catch (ServiceResponseException e) {
         e.printStackTrace();
         System.out.println(e.getHttpStatusCode());
        System.out.println(e.getRequestId());
         System.out.println(e.getErrorCode());
        System.out.println(e.getErrorMsg());
      }
   }
```
}

### **Python**

#### # coding: utf-8

from huaweicloudsdkcore.auth.credentials import BasicCredentials from huaweicloudsdkdws.v2.region.dws\_region import DwsRegion from huaweicloudsdkcore.exceptions import exceptions from huaweicloudsdkdws.v2 import \*

```
if name = " main ":
```
 # The AK and SK used for authentication are hard-coded or stored in plaintext, which has great security risks. It is recommended that the AK and SK be stored in ciphertext in configuration files or environment variables and decrypted during use to ensure security.

 # In this example, AK and SK are stored in environment variables for authentication. Before running this example, set environment variables CLOUD\_SDK\_AK and CLOUD\_SDK\_SK in the local environment

```
 ak = os.getenv("CLOUD_SDK_AK")
 sk = os.getenv("CLOUD_SDK_SK")
credentials = BasicCredentials(ak, sk) \setminusclient = DwsClient.new_builder() \setminus.with_credentials(credentials) \
    .with_region(DwsRegion.value_of("<YOUR REGION>")) \
    .build()
 try:
   request = ExpandInstanceStorageRequest()
    request.body = ExpandInstanceStorage(
      new_size=200
    )
   response = client.expand_instance_storage(request)
    print(response)
 except exceptions.ClientRequestException as e:
    print(e.status_code)
    print(e.request_id)
    print(e.error_code)
   print(e.error_msg)
```
### **Go**

#### package main

#### import (

)

 "fmt" "github.com/huaweicloud/huaweicloud-sdk-go-v3/core/auth/basic" dws "github.com/huaweicloud/huaweicloud-sdk-go-v3/services/dws/v2" "github.com/huaweicloud/huaweicloud-sdk-go-v3/services/dws/v2/model" region "github.com/huaweicloud/huaweicloud-sdk-go-v3/services/dws/v2/region"

#### func main() {

 // The AK and SK used for authentication are hard-coded or stored in plaintext, which has great security risks. It is recommended that the AK and SK be stored in ciphertext in configuration files or environment variables and decrypted during use to ensure security.

 // In this example, AK and SK are stored in environment variables for authentication. Before running this example, set environment variables CLOUD\_SDK\_AK and CLOUD\_SDK\_SK in the local environment

```
 ak := os.Getenv("CLOUD_SDK_AK")
 sk := os.Getenv("CLOUD_SDK_SK")
```

```
 auth := basic.NewCredentialsBuilder().
   WithAk(ak).
   WithSk(sk).
   Build()
 client := dws.NewDwsClient(
   dws.DwsClientBuilder().
      WithRegion(region.ValueOf("<YOUR REGION>")).
      WithCredential(auth).
      Build())
```

```
 request := &model.ExpandInstanceStorageRequest{}
   request.Body = &model.ExpandInstanceStorage{
     NewSize: int32(200),
   }
   response, err := client.ExpandInstanceStorage(request)
  if err == nil fmt.Printf("%+v\n", response)
 } else {
 fmt.Println(err)
   }
```
# 更多

更多编程语言的SDK代码示例,请参见**[API Explorer](https://console.huaweicloud.com/apiexplorer/#/openapi/DWS/sdk?api=ExpandInstanceStorage)**的代码示例页签,可生成自动对应 的SDK代码示例。

# 状态码

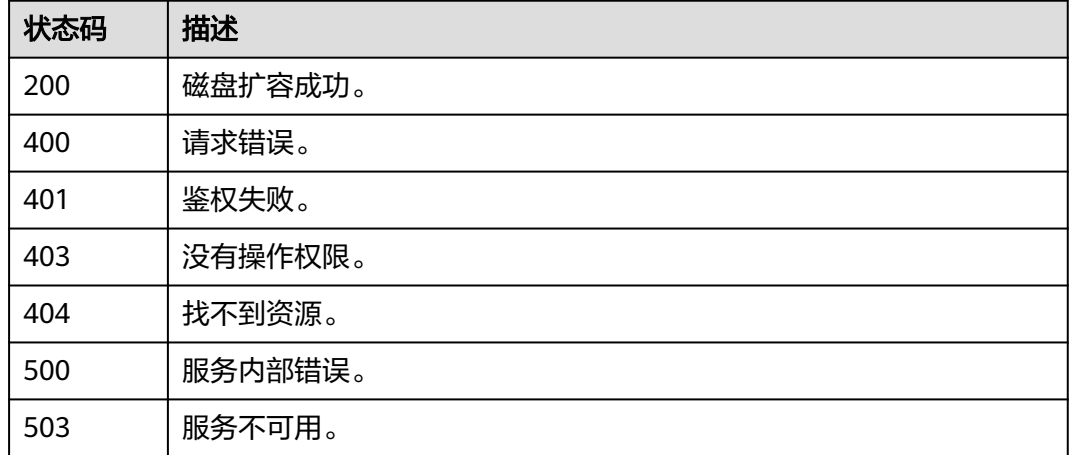

# **5.2.35** 修改运维时间窗

}

# 功能介绍

您可以根据业务需求,设置可维护时间段。建议将可维护时间段设置在业务低峰期, 避免业务在维护过程中异常中断。

# 调用方法

请参[见如何调用](#page-12-0)**API**。

### **URI**

PUT /v1.0/{project\_id}/clusters/{cluster\_id}/maintenance-window

#### 表 **5-148** 路径参数

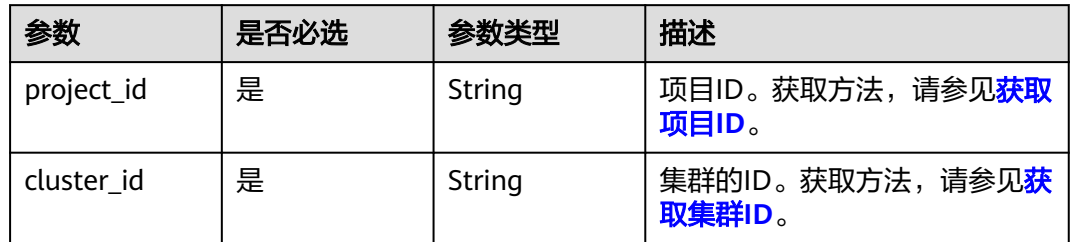

# 请求参数

#### 表 **5-149** 请求 Body 参数

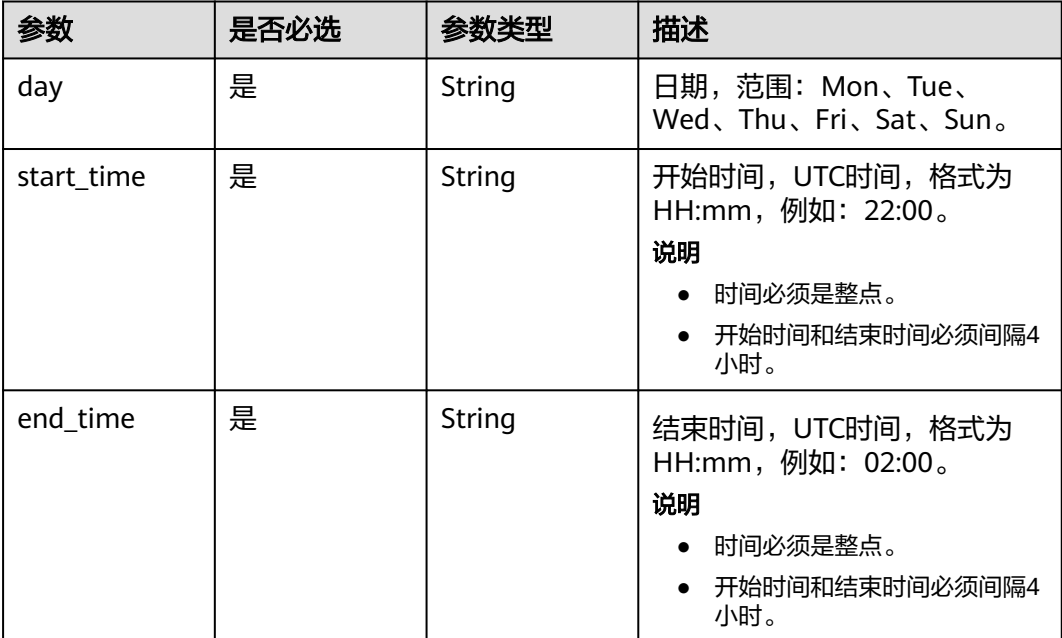

# 响应参数

无

# 请求示例

### 设置集群可维护时间段(每周四18:00~22:00):

PUT https://{Endpoint}/v1.0/89cd04f168b84af6be287f71730fdb4b/clusters/b5c45780-1006-49e3-b2d5 b3229975bbc7/maintenance-window

{ "day" : "Thu", "start\_time" : "18:00", "end\_time" : "22:00" }

### 响应示例

无

# **SDK** 代码示例

SDK代码示例如下。

#### **Java**

package com.huaweicloud.sdk.test;

import com.huaweicloud.sdk.core.auth.ICredential; import com.huaweicloud.sdk.core.auth.BasicCredentials; import com.huaweicloud.sdk.core.exception.ConnectionException; import com.huaweicloud.sdk.core.exception.RequestTimeoutException; import com.huaweicloud.sdk.core.exception.ServiceResponseException; import com.huaweicloud.sdk.dws.v2.region.DwsRegion; import com.huaweicloud.sdk.dws.v2.\*; import com.huaweicloud.sdk.dws.v2.model.\*; public class UpdateMaintenanceWindowSolution { public static void main(String[] args) { // The AK and SK used for authentication are hard-coded or stored in plaintext, which has great security risks. It is recommended that the AK and SK be stored in ciphertext in configuration files or environment variables and decrypted during use to ensure security. // In this example, AK and SK are stored in environment variables for authentication. Before running this example, set environment variables CLOUD\_SDK\_AK and CLOUD\_SDK\_SK in the local environment String ak = System.getenv("CLOUD\_SDK\_AK"); String sk = System.getenv("CLOUD\_SDK\_SK"); ICredential auth = new BasicCredentials() .withAk(ak) .withSk(sk); DwsClient client = DwsClient.newBuilder() .withCredential(auth) .withRegion(DwsRegion.valueOf("<YOUR REGION>")) .build(); UpdateMaintenanceWindowRequest request = new UpdateMaintenanceWindowRequest(); MaintenanceWindow body = new MaintenanceWindow(); body.withEndTime("02:00"); body.withStartTime("22:00"); body.withDay("Thu"); request.withBody(body); try { UpdateMaintenanceWindowResponse response = client.updateMaintenanceWindow(request); System.out.println(response.toString()); } catch (ConnectionException e) { e.printStackTrace(); } catch (RequestTimeoutException e) { e.printStackTrace(); } catch (ServiceResponseException e) { e.printStackTrace(); System.out.println(e.getHttpStatusCode()); System.out.println(e.getRequestId()); System.out.println(e.getErrorCode()); System.out.println(e.getErrorMsg()); } } }

### **Python**

# coding: utf-8

```
from huaweicloudsdkcore.auth.credentials import BasicCredentials
from huaweicloudsdkdws.v2.region.dws_region import DwsRegion
from huaweicloudsdkcore.exceptions import exceptions
from huaweicloudsdkdws.v2 import *
if __name__ == '__main__": # The AK and SK used for authentication are hard-coded or stored in plaintext, which has great security 
risks. It is recommended that the AK and SK be stored in ciphertext in configuration files or environment 
variables and decrypted during use to ensure security.
    # In this example, AK and SK are stored in environment variables for authentication. Before running this 
example, set environment variables CLOUD_SDK_AK and CLOUD_SDK_SK in the local environment
   ak = os.getenv("CLOUD_SDK_AK")
   sk = os.getenv("CLOUD_SDK_SK")
  credentials = BasicCredentials(ak, sk) \setminusclient = DwsClient.new_builder() \setminus .with_credentials(credentials) \
      .with_region(DwsRegion.value_of("<YOUR REGION>")) \
      .build()
   try:
      request = UpdateMaintenanceWindowRequest()
      request.body = MaintenanceWindow(
         end_time="02:00",
         start_time="22:00",
         day="Thu"
      )
      response = client.update_maintenance_window(request)
      print(response)
   except exceptions.ClientRequestException as e:
      print(e.status_code)
      print(e.request_id)
      print(e.error_code)
      print(e.error_msg)
```
#### **Go**

#### package main import ( "fmt"

```
 "github.com/huaweicloud/huaweicloud-sdk-go-v3/core/auth/basic"
 dws "github.com/huaweicloud/huaweicloud-sdk-go-v3/services/dws/v2"
 "github.com/huaweicloud/huaweicloud-sdk-go-v3/services/dws/v2/model"
 region "github.com/huaweicloud/huaweicloud-sdk-go-v3/services/dws/v2/region"
```
### )

#### func main() {

 // The AK and SK used for authentication are hard-coded or stored in plaintext, which has great security risks. It is recommended that the AK and SK be stored in ciphertext in configuration files or environment variables and decrypted during use to ensure security.

 // In this example, AK and SK are stored in environment variables for authentication. Before running this example, set environment variables CLOUD\_SDK\_AK and CLOUD\_SDK\_SK in the local environment

```
 ak := os.Getenv("CLOUD_SDK_AK")
 sk := os.Getenv("CLOUD_SDK_SK")
```

```
 auth := basic.NewCredentialsBuilder().
   WithAk(ak).
   WithSk(sk).
   Build()
 client := dws.NewDwsClient(
   dws.DwsClientBuilder().
      WithRegion(region.ValueOf("<YOUR REGION>")).
      WithCredential(auth).
```
Build())

request := &model.UpdateMaintenanceWindowRequest{}

```
 request.Body = &model.MaintenanceWindow{
     EndTime: "02:00",
     StartTime: "22:00",
     Day: "Thu",
   }
   response, err := client.UpdateMaintenanceWindow(request)
  if err == nil fmt.Printf("%+v\n", response)
 } else {
 fmt.Println(err)
   }
```
# 更多

更多编程语言的SDK代码示例,请参见**[API Explorer](https://console.huaweicloud.com/apiexplorer/#/openapi/DWS/sdk?api=UpdateMaintenanceWindow)**的代码示例页签,可生成自动对应 的SDK代码示例。

## 状态码

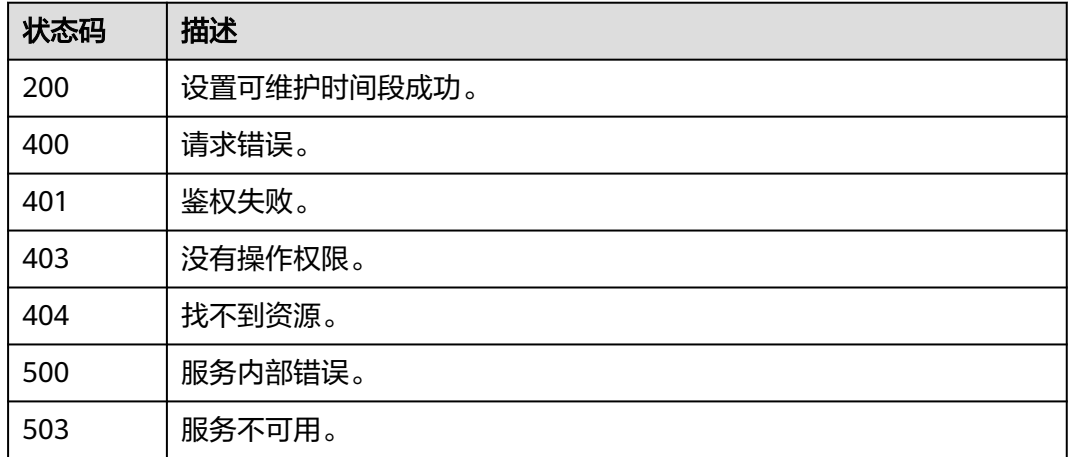

# **5.2.36** 查询集群 **CN** 节点

}

# 功能介绍

该接口用于查询指定集群的CN节点信息。

# 调用方法

请参[见如何调用](#page-12-0)**API**。

### **URI**

GET /v1.0/{project\_id}/clusters/{cluster\_id}/cns

#### 表 **5-150** 路径参数

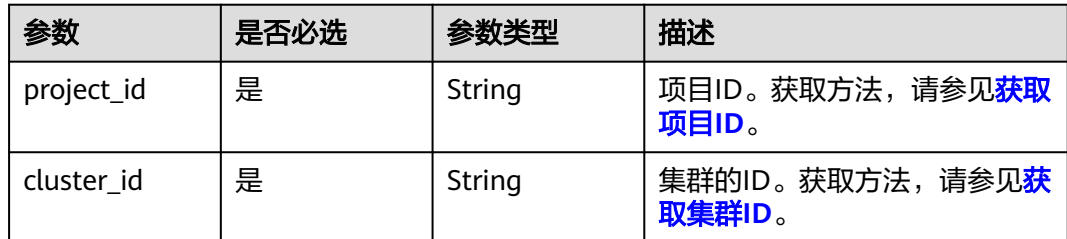

# 请求参数

无

### 响应参数

### 状态码: **200**

#### 表 **5-151** 响应 Body 参数

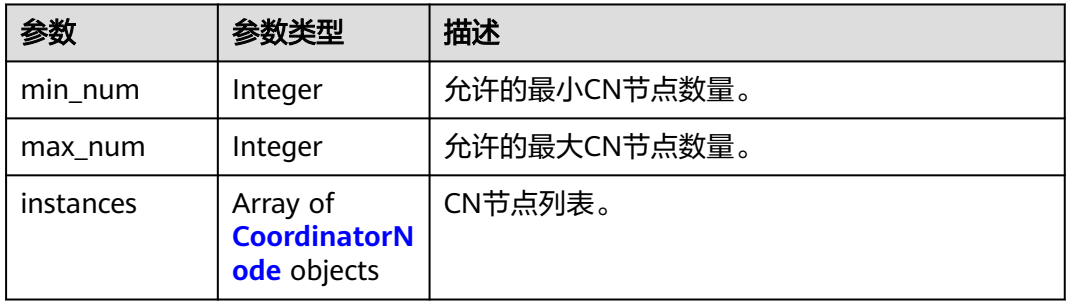

#### 表 **5-152** CoordinatorNode

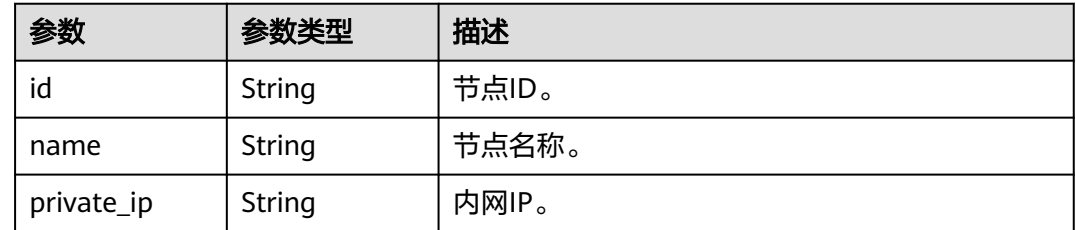

### 请求示例

GET https://{Endpoint}/v1.0/89cd04f168b84af6be287f71730fdb4b/clusters/4ca46bf1-5c61-48ffb4f3-0ad4e5e3ba90/cns

# 响应示例

# 状态码: **200**

查询集群CN节点成功。

{  $\sum$ "min\_num" : 2,

```
 "max_num" : 3,
 "instances" : [ {
   "id" : "e07d1bfb-6eac-4827-96e0-d10b8ca29c41",
   "name" : "demo-dws-cn-cn-1-1",
   "private_ip" : "172.16.69.106"
 } ]
```
# **SDK** 代码示例

}

#### SDK代码示例如下。

#### **Java**

package com.huaweicloud.sdk.test;

```
import com.huaweicloud.sdk.core.auth.ICredential;
import com.huaweicloud.sdk.core.auth.BasicCredentials;
import com.huaweicloud.sdk.core.exception.ConnectionException:
import com.huaweicloud.sdk.core.exception.RequestTimeoutException;
import com.huaweicloud.sdk.core.exception.ServiceResponseException;
import com.huaweicloud.sdk.dws.v2.region.DwsRegion;
import com.huaweicloud.sdk.dws.v2.*;
import com.huaweicloud.sdk.dws.v2.model.*;
```

```
public class ListClusterCnSolution {
```
public static void main(String[] args) {

 // The AK and SK used for authentication are hard-coded or stored in plaintext, which has great security risks. It is recommended that the AK and SK be stored in ciphertext in configuration files or environment variables and decrypted during use to ensure security.

 // In this example, AK and SK are stored in environment variables for authentication. Before running this example, set environment variables CLOUD\_SDK\_AK and CLOUD\_SDK\_SK in the local environment String ak = System.getenv("CLOUD\_SDK\_AK");

```
 String sk = System.getenv("CLOUD_SDK_SK");
 ICredential auth = new BasicCredentials()
```
 .withAk(ak) .withSk(sk);

 DwsClient client = DwsClient.newBuilder() .withCredential(auth) .withRegion(DwsRegion.valueOf("<YOUR REGION>")) .build(); ListClusterCnRequest request = new ListClusterCnRequest(); try { ListClusterCnResponse response = client.listClusterCn(request); System.out.println(response.toString());

 } catch (ConnectionException e) { e.printStackTrace(); } catch (RequestTimeoutException e) { e.printStackTrace(); } catch (ServiceResponseException e) { e.printStackTrace(); System.out.println(e.getHttpStatusCode()); System.out.println(e.getRequestId()); System.out.println(e.getErrorCode());

 System.out.println(e.getErrorMsg()); }

### **Python**

# coding: utf-8

 } }

```
from huaweicloudsdkcore.auth.credentials import BasicCredentials
from huaweicloudsdkdws.v2.region.dws_region import DwsRegion
from huaweicloudsdkcore.exceptions import exceptions
from huaweicloudsdkdws.v2 import *
```
 $if __name__ == '__main__":$ 

 # The AK and SK used for authentication are hard-coded or stored in plaintext, which has great security risks. It is recommended that the AK and SK be stored in ciphertext in configuration files or environment variables and decrypted during use to ensure security.

 # In this example, AK and SK are stored in environment variables for authentication. Before running this example, set environment variables CLOUD\_SDK\_AK and CLOUD\_SDK\_SK in the local environment

 ak = os.getenv("CLOUD\_SDK\_AK") sk = os.getenv("CLOUD\_SDK\_SK")

```
credentials = BasicCredentials(ak, sk) \setminus
```

```
client = DwsClient.new_builder() \setminus .with_credentials(credentials) \
    .with_region(DwsRegion.value_of("<YOUR REGION>")) \
    .build()
 try:
   request = ListClusterCnRequest()
```
 response = client.list\_cluster\_cn(request) print(response) except exceptions.ClientRequestException as e: print(e.status\_code) print(e.request\_id) print(e.error\_code) print(e.error\_msg)

### **Go**

```
package main
```

```
import (
```
 "fmt" "github.com/huaweicloud/huaweicloud-sdk-go-v3/core/auth/basic" dws "github.com/huaweicloud/huaweicloud-sdk-go-v3/services/dws/v2" "github.com/huaweicloud/huaweicloud-sdk-go-v3/services/dws/v2/model" region "github.com/huaweicloud/huaweicloud-sdk-go-v3/services/dws/v2/region"

```
func main() {
```
)

 // The AK and SK used for authentication are hard-coded or stored in plaintext, which has great security risks. It is recommended that the AK and SK be stored in ciphertext in configuration files or environment variables and decrypted during use to ensure security.

 // In this example, AK and SK are stored in environment variables for authentication. Before running this example, set environment variables CLOUD\_SDK\_AK and CLOUD\_SDK\_SK in the local environment ak := os.Getenv("CLOUD\_SDK\_AK")

```
 sk := os.Getenv("CLOUD_SDK_SK")
 auth := basic.NewCredentialsBuilder().
   WithAk(ak).
  WithSk(sk).
   Build()
 client := dws.NewDwsClient(
   dws.DwsClientBuilder().
      WithRegion(region.ValueOf("<YOUR REGION>")).
      WithCredential(auth).
      Build())
 request := &model.ListClusterCnRequest{}
 response, err := client.ListClusterCn(request)
if err == nil fmt.Printf("%+v\n", response)
```
} else {

fmt.Println(err)

}

}

# 更多

更多编程语言的SDK代码示例,请参见**[API Explorer](https://console.huaweicloud.com/apiexplorer/#/openapi/DWS/sdk?api=ListClusterCn)**的代码示例页签,可生成自动对应 的SDK代码示例。

### 状态码

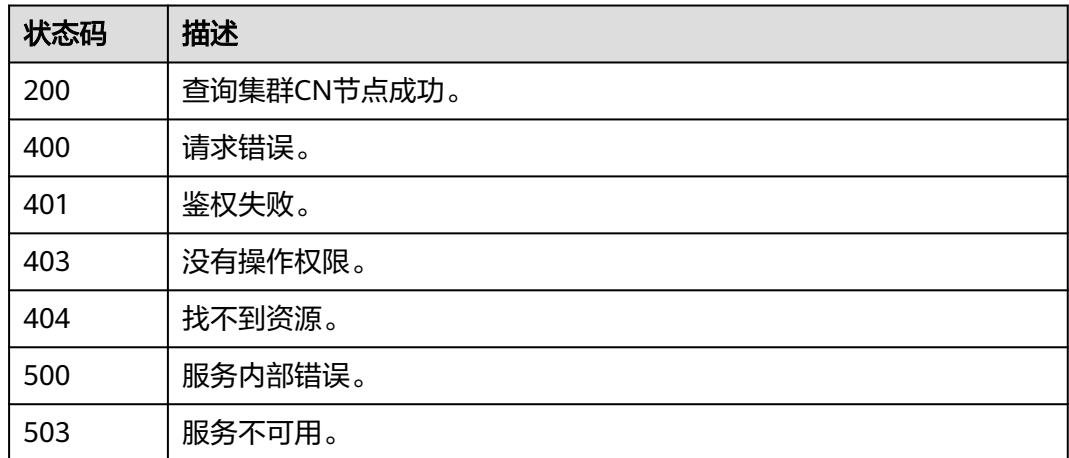

# **5.2.37** 批量增加 **CN** 节点

## 功能介绍

该接口用于为指定集群批量增加CN节点。当用户集群创建后,实际需要的CN数量会随 着业务需求而发生变化,因此管理CN节点功能的实现使用户可以根据实际需求动态调 整集群CN数量。

#### 说明

- 增删CN节点过程中不允许执行其他运维操作。
- 增删CN节点过程中需要停止业务操作,建议在业务低峰期或业务中断情况下进行操作。

# 调用方法

#### 请参[见如何调用](#page-12-0)**API**。

#### **URI**

POST /v1.0/{project\_id}/clusters/{cluster\_id}/cns/batch-create

#### 表 **5-153** 路径参数

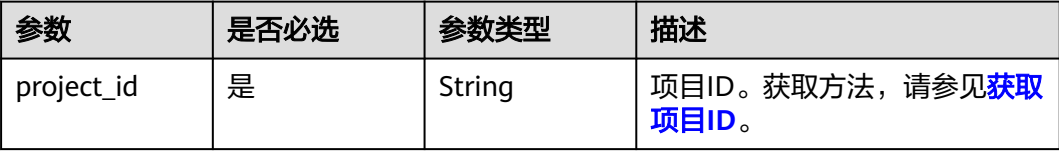

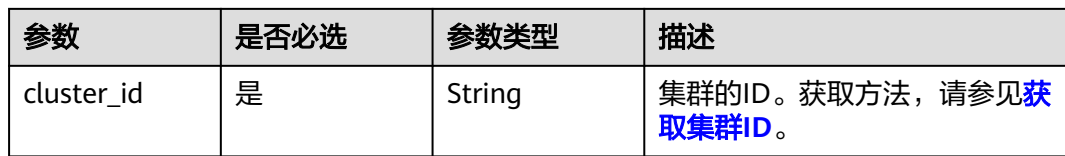

# 请求参数

#### 表 **5-154** 请求 Body 参数

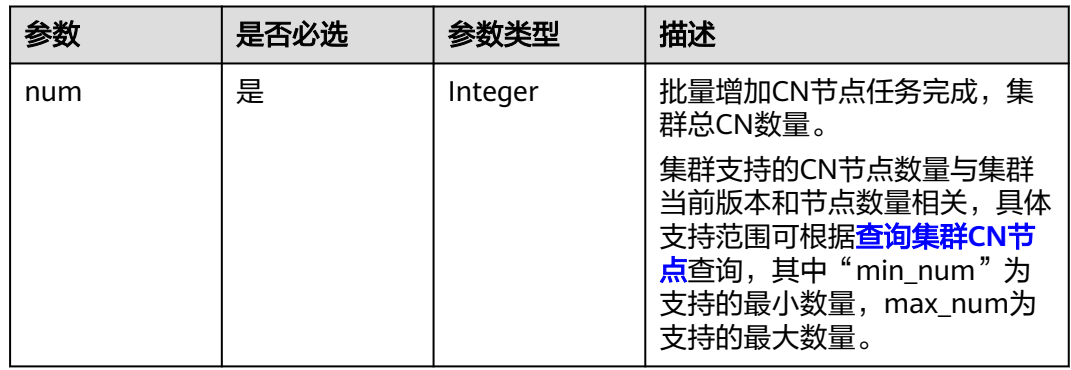

# 响应参数

状态码: **200**

表 **5-155** 响应 Body 参数

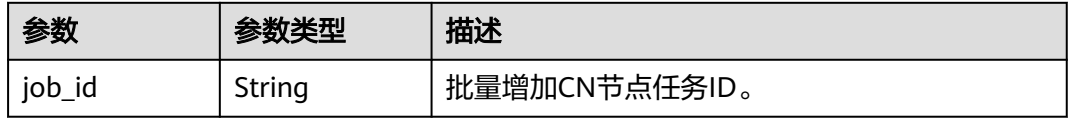

# 请求示例

批量增加3CN节点:

POST https://{Endpoint}/v1.0/89cd04f168b84af6be287f71730fdb4b/clusters/b5c45780-1006-49e3-b2d5 b3229975bbc7/cns/batch-create

```
{
  "num" : 3
}
```
# 响应示例

#### 状态码: **200**

批量增加CN节点成功。

{ "job\_id" : "2c908185841339ce018414e9944b0020" }

### **SDK** 代码示例

```
SDK代码示例如下。
```
#### **Java**

package com.huaweicloud.sdk.test;

```
import com.huaweicloud.sdk.core.auth.ICredential;
import com.huaweicloud.sdk.core.auth.BasicCredentials;
import com.huaweicloud.sdk.core.exception.ConnectionException;
import com.huaweicloud.sdk.core.exception.RequestTimeoutException;
import com.huaweicloud.sdk.core.exception.ServiceResponseException;
import com.huaweicloud.sdk.dws.v2.region.DwsRegion;
import com.huaweicloud.sdk.dws.v2.*;
import com.huaweicloud.sdk.dws.v2.model.*;
public class BatchCreateClusterCnSolution {
   public static void main(String[] args) {
      // The AK and SK used for authentication are hard-coded or stored in plaintext, which has great 
security risks. It is recommended that the AK and SK be stored in ciphertext in configuration files or 
environment variables and decrypted during use to ensure security.
      // In this example, AK and SK are stored in environment variables for authentication. Before running 
this example, set environment variables CLOUD_SDK_AK and CLOUD_SDK_SK in the local environment
      String ak = System.getenv("CLOUD_SDK_AK");
      String sk = System.getenv("CLOUD_SDK_SK");
      ICredential auth = new BasicCredentials()
           .withAk(ak)
           .withSk(sk);
      DwsClient client = DwsClient.newBuilder()
           .withCredential(auth)
            .withRegion(DwsRegion.valueOf("<YOUR REGION>"))
            .build();
      BatchCreateClusterCnRequest request = new BatchCreateClusterCnRequest();
      BatchCreateCn body = new BatchCreateCn();
      body.withNum(3);
      request.withBody(body);
      try {
         BatchCreateClusterCnResponse response = client.batchCreateClusterCn(request);
         System.out.println(response.toString());
      } catch (ConnectionException e) {
         e.printStackTrace();
      } catch (RequestTimeoutException e) {
         e.printStackTrace();
      } catch (ServiceResponseException e) {
        e.printStackTrace();
        System.out.println(e.getHttpStatusCode());
         System.out.println(e.getRequestId());
        System.out.println(e.getErrorCode());
         System.out.println(e.getErrorMsg());
      }
   }
```
### **Python**

# coding: utf-8

}

from huaweicloudsdkcore.auth.credentials import BasicCredentials from huaweicloudsdkdws.v2.region.dws\_region import DwsRegion from huaweicloudsdkcore.exceptions import exceptions from huaweicloudsdkdws.v2 import \*

```
if __name__ == "__main__":
```
 # The AK and SK used for authentication are hard-coded or stored in plaintext, which has great security risks. It is recommended that the AK and SK be stored in ciphertext in configuration files or environment variables and decrypted during use to ensure security.

 # In this example, AK and SK are stored in environment variables for authentication. Before running this example, set environment variables CLOUD\_SDK\_AK and CLOUD\_SDK\_SK in the local environment ak = os.getenv("CLOUD\_SDK\_AK")

```
 sk = os.getenv("CLOUD_SDK_SK")
```
credentials = BasicCredentials(ak, sk)  $\setminus$ 

```
client = DwsClient.new_builder() \
   .with_credentials(credentials) \
  .with_region(DwsRegion.value_of("<YOUR REGION>")) \
   .build()
 try:
   request = BatchCreateClusterCnRequest()
```

```
 request.body = BatchCreateCn(
         num=3
\qquad \qquadresponse = client.batch_create_cluster_cn(request)
      print(response)
   except exceptions.ClientRequestException as e:
      print(e.status_code)
      print(e.request_id)
      print(e.error_code)
      print(e.error_msg)
```
#### **Go**

```
package main
```

```
import (
    "fmt"
   "github.com/huaweicloud/huaweicloud-sdk-go-v3/core/auth/basic"
   dws "github.com/huaweicloud/huaweicloud-sdk-go-v3/services/dws/v2"
```

```
 "github.com/huaweicloud/huaweicloud-sdk-go-v3/services/dws/v2/model"
 region "github.com/huaweicloud/huaweicloud-sdk-go-v3/services/dws/v2/region"
```
func main() {

)

 // The AK and SK used for authentication are hard-coded or stored in plaintext, which has great security risks. It is recommended that the AK and SK be stored in ciphertext in configuration files or environment variables and decrypted during use to ensure security.

 // In this example, AK and SK are stored in environment variables for authentication. Before running this example, set environment variables CLOUD\_SDK\_AK and CLOUD\_SDK\_SK in the local environment

```
 ak := os.Getenv("CLOUD_SDK_AK")
 sk := os.Getenv("CLOUD_SDK_SK")
 auth := basic.NewCredentialsBuilder().
   WithAk(ak).
   WithSk(sk).
   Build()
 client := dws.NewDwsClient(
   dws.DwsClientBuilder().
      WithRegion(region.ValueOf("<YOUR REGION>")).
      WithCredential(auth).
      Build())
 request := &model.BatchCreateClusterCnRequest{}
 request.Body = &model.BatchCreateCn{
   Num: int32(3),
 }
 response, err := client.BatchCreateClusterCn(request)
if err == nil fmt.Printf("%+v\n", response)
 } else {
   fmt.Println(err)
```
}

}

# 更多

更多编程语言的SDK代码示例,请参见**[API Explorer](https://console.huaweicloud.com/apiexplorer/#/openapi/DWS/sdk?api=BatchCreateClusterCn)**的代码示例页签,可生成自动对应 的SDK代码示例。

# 状态码

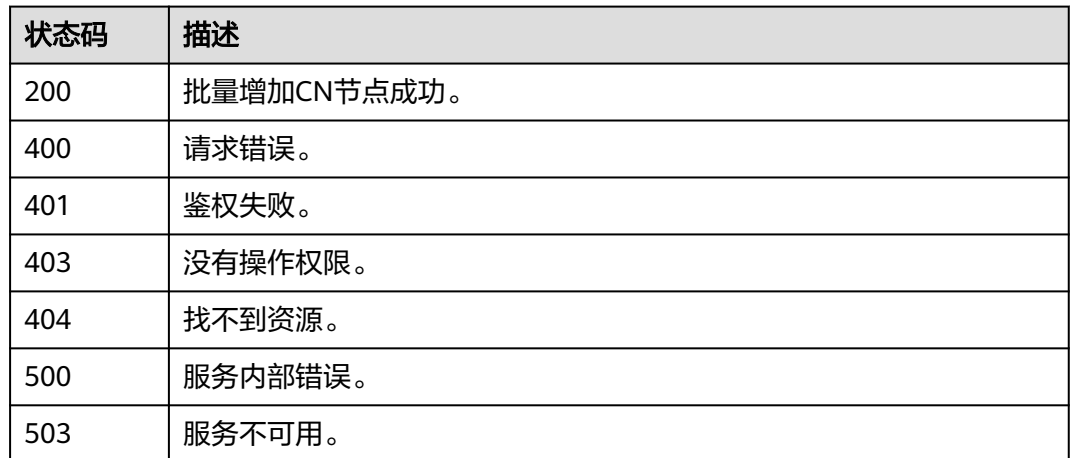

# **5.2.38** 批量删除 **CN** 节点

# 功能介绍

该接口用于为指定集群删除CN节点。

当用户集群创建后,实际需要的CN数量会随着业务需求而发生变化,因此管理CN节点 功能的实现使用户可以根据实际需求动态调整集群CN数量。

#### 说明

- 增删CN节点过程中不允许执行其他运维操作。
- 增删CN节点过程中需要停止业务操作,建议在业务低峰期或业务中断情况下进行操作。

# 调用方法

### 请参[见如何调用](#page-12-0)**API**。

### **URI**

POST /v1.0/{project\_id}/clusters/{cluster\_id}/cns/batch-delete

#### 表 **5-156** 路径参数

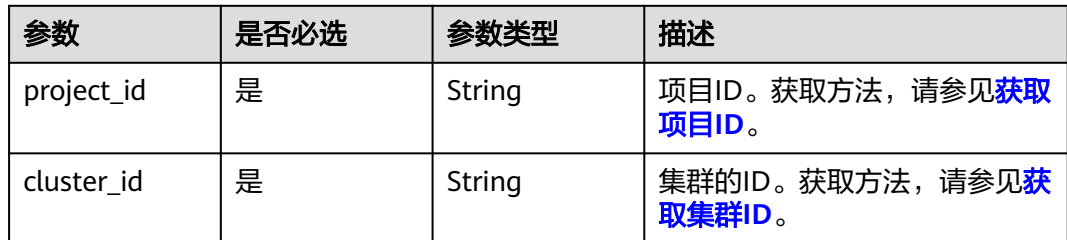

### 请求参数

#### 表 **5-157** 请求 Body 参数

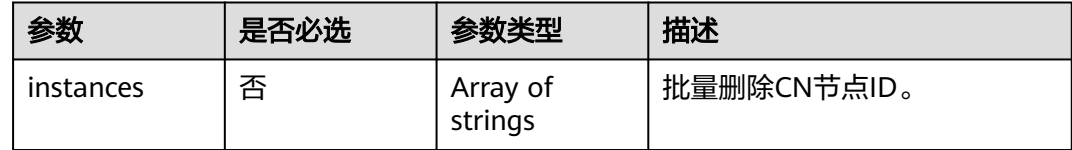

# 响应参数

### 状态码: **200**

表 **5-158** 响应 Body 参数

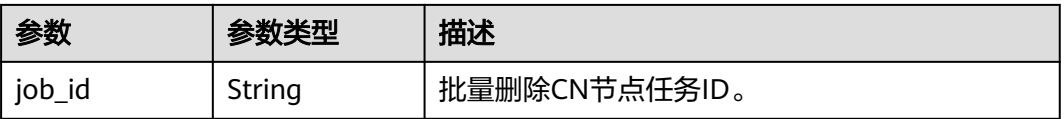

# 请求示例

批量删除ID为"b6ad3dc3-d2de-4d2c-a5df-fdde58eca8f0"的CN节点:

POST https://{Endpoint}/v1.0/89cd04f168b84af6be287f71730fdb4b/clusters/b5c45780-1006-49e3-b2d5 b3229975bbc7/cns/batch-delete

{ "instances" : [ "b6ad3dc3-d2de-4d2c-a5df-fdde58eca8f0" ]

# 响应示例

### 状态码: **200**

}

批量删除CN节点成功。

{ "job\_id" : "2c908185841339ce018414e9944b0020" }

### **SDK** 代码示例

SDK代码示例如下。

#### **Java**

package com.huaweicloud.sdk.test;

```
import com.huaweicloud.sdk.core.auth.ICredential;
import com.huaweicloud.sdk.core.auth.BasicCredentials;
import com.huaweicloud.sdk.core.exception.ConnectionException;
import com.huaweicloud.sdk.core.exception.RequestTimeoutException;
import com.huaweicloud.sdk.core.exception.ServiceResponseException;
import com.huaweicloud.sdk.dws.v2.region.DwsRegion;
import com.huaweicloud.sdk.dws.v2.*;
import com.huaweicloud.sdk.dws.v2.model.*;
import java.util.List;
import java.util.ArrayList;
public class BatchDeleteClusterCnSolution {
   public static void main(String[] args) {
      // The AK and SK used for authentication are hard-coded or stored in plaintext, which has great 
security risks. It is recommended that the AK and SK be stored in ciphertext in configuration files or 
environment variables and decrypted during use to ensure security.
      // In this example, AK and SK are stored in environment variables for authentication. Before running 
this example, set environment variables CLOUD_SDK_AK and CLOUD_SDK_SK in the local environment
      String ak = System.getenv("CLOUD_SDK_AK");
      String sk = System.getenv("CLOUD_SDK_SK");
      ICredential auth = new BasicCredentials()
           .withAk(ak)
           .withSk(sk);
      DwsClient client = DwsClient.newBuilder()
           .withCredential(auth)
            .withRegion(DwsRegion.valueOf("<YOUR REGION>"))
            .build();
      BatchDeleteClusterCnRequest request = new BatchDeleteClusterCnRequest();
      BatchDeleteCn body = new BatchDeleteCn();
      List<String> listbodyInstances = new ArrayList<>();
      listbodyInstances.add("b6ad3dc3-d2de-4d2c-a5df-fdde58eca8f0");
      body.withInstances(listbodyInstances);
      request.withBody(body);
      try {
         BatchDeleteClusterCnResponse response = client.batchDeleteClusterCn(request);
         System.out.println(response.toString());
      } catch (ConnectionException e) {
         e.printStackTrace();
      } catch (RequestTimeoutException e) {
         e.printStackTrace();
      } catch (ServiceResponseException e) {
         e.printStackTrace();
         System.out.println(e.getHttpStatusCode());
         System.out.println(e.getRequestId());
         System.out.println(e.getErrorCode());
         System.out.println(e.getErrorMsg());
      }
   }
}
```
#### **Python**

# coding: utf-8

from huaweicloudsdkcore.auth.credentials import BasicCredentials from huaweicloudsdkdws.v2.region.dws\_region import DwsRegion
from huaweicloudsdkcore.exceptions import exceptions from huaweicloudsdkdws.v2 import \*  $if __name__ == '__main__".$ 

 # The AK and SK used for authentication are hard-coded or stored in plaintext, which has great security risks. It is recommended that the AK and SK be stored in ciphertext in configuration files or environment variables and decrypted during use to ensure security.

 # In this example, AK and SK are stored in environment variables for authentication. Before running this example, set environment variables CLOUD\_SDK\_AK and CLOUD\_SDK\_SK in the local environment ak = os.getenv("CLOUD\_SDK\_AK")

```
 sk = os.getenv("CLOUD_SDK_SK")
```

```
credentials = BasicCredentials(ak, sk) \setminus
```

```
client = DwsClient.new_builder() \setminus .with_credentials(credentials) \
    .with_region(DwsRegion.value_of("<YOUR REGION>")) \
    .build()
 try:
    request = BatchDeleteClusterCnRequest()
   listInstancesbody = [
      "b6ad3dc3-d2de-4d2c-a5df-fdde58eca8f0"
   ]
   request.body = BatchDeleteCn(
      instances=listInstancesbody
    )
   response = client.batch_delete_cluster_cn(request)
    print(response)
 except exceptions.ClientRequestException as e:
    print(e.status_code)
    print(e.request_id)
    print(e.error_code)
    print(e.error_msg)
```
### **Go**

```
package main
import (
    "fmt"
   "github.com/huaweicloud/huaweicloud-sdk-go-v3/core/auth/basic"
   dws "github.com/huaweicloud/huaweicloud-sdk-go-v3/services/dws/v2"
   "github.com/huaweicloud/huaweicloud-sdk-go-v3/services/dws/v2/model"
   region "github.com/huaweicloud/huaweicloud-sdk-go-v3/services/dws/v2/region"
)
func main() {
   // The AK and SK used for authentication are hard-coded or stored in plaintext, which has great security 
risks. It is recommended that the AK and SK be stored in ciphertext in configuration files or environment 
variables and decrypted during use to ensure security.
   // In this example, AK and SK are stored in environment variables for authentication. Before running this 
example, set environment variables CLOUD_SDK_AK and CLOUD_SDK_SK in the local environment
   ak := os.Getenv("CLOUD_SDK_AK")
   sk := os.Getenv("CLOUD_SDK_SK")
   auth := basic.NewCredentialsBuilder().
      WithAk(ak).
      WithSk(sk).
      Build()
   client := dws.NewDwsClient(
      dws.DwsClientBuilder().
         WithRegion(region.ValueOf("<YOUR REGION>")).
         WithCredential(auth).
        Build())
   request := &model.BatchDeleteClusterCnRequest{}
   var listInstancesbody = []string{
```

```
 "b6ad3dc3-d2de-4d2c-a5df-fdde58eca8f0",
   }
   request.Body = &model.BatchDeleteCn{
     Instances: &listInstancesbody,
   }
   response, err := client.BatchDeleteClusterCn(request)
  if err == nil fmt.Printf("%+v\n", response)
 } else {
 fmt.Println(err)
   }
```
# 更多

更多编程语言的SDK代码示例,请参见**[API Explorer](https://console.huaweicloud.com/apiexplorer/#/openapi/DWS/sdk?api=BatchDeleteClusterCn)**的代码示例页签,可生成自动对应 的SDK代码示例。

### 状态码

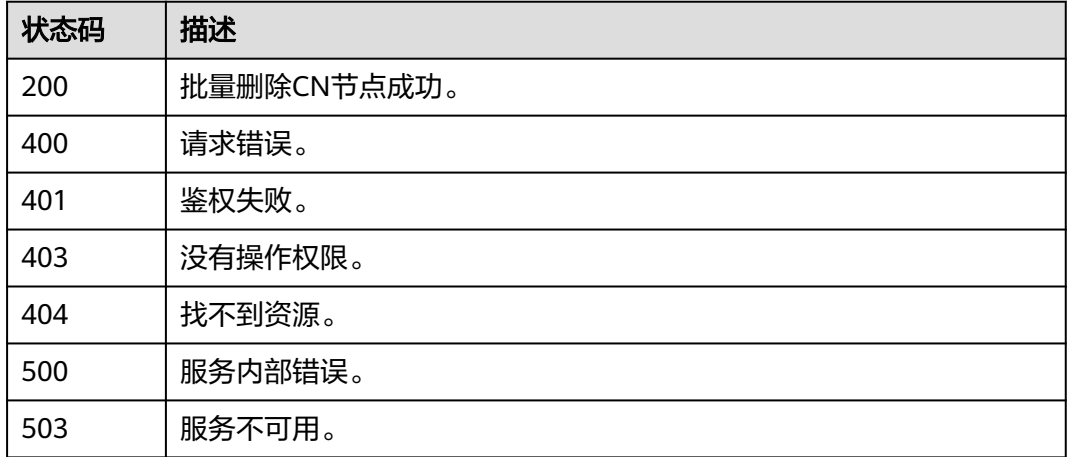

# **5.2.39** 查询集群参数组

}

# 功能介绍

该接口用于查询集群所关联的参数组。

# 调用方法

请参[见如何调用](#page-12-0)**API**。

#### **URI**

GET /v1.0/{project\_id}/clusters/{cluster\_id}/configurations

#### 表 **5-159** 路径参数

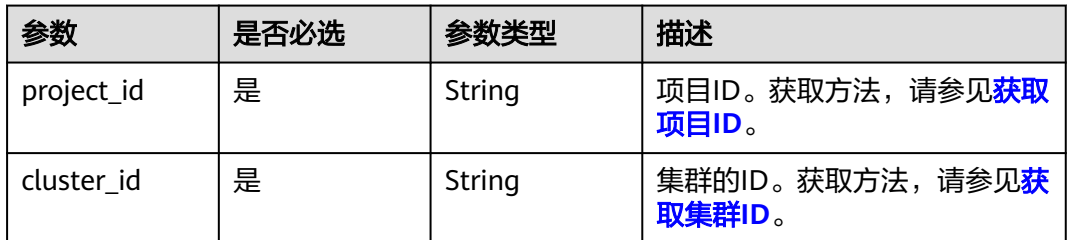

# 请求参数

无

### 响应参数

状态码: **200**

表 **5-160** 响应 Body 参数

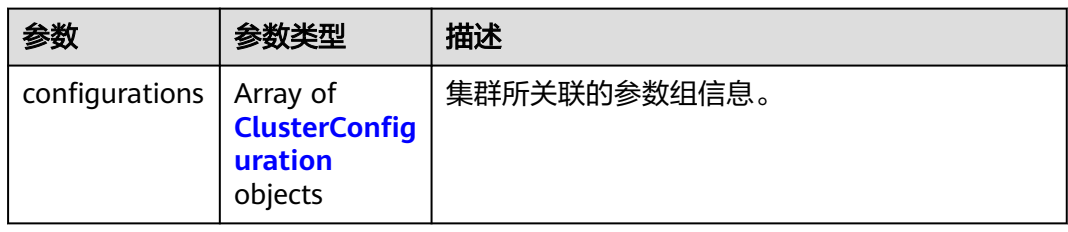

#### 表 **5-161** ClusterConfiguration

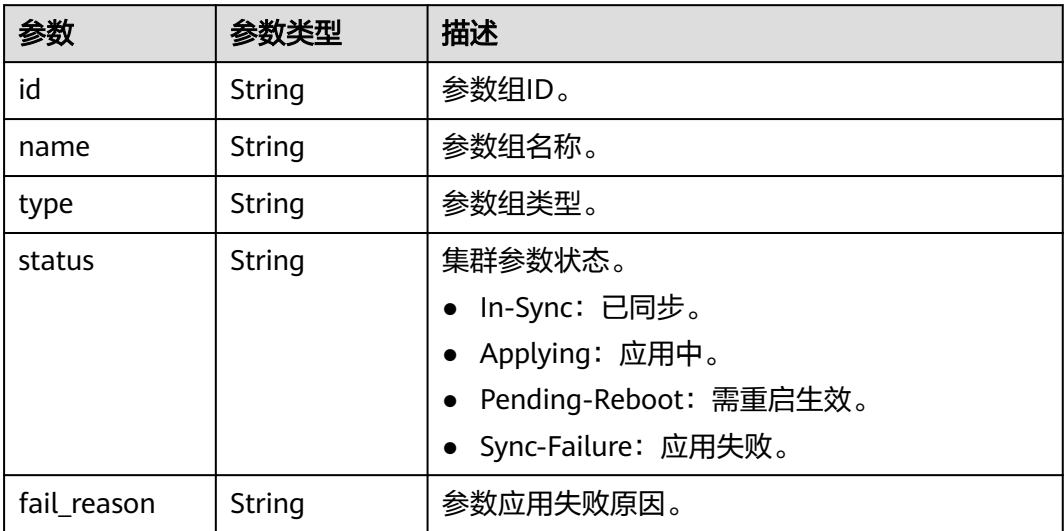

# 请求示例

GET https://{Endpoint}/v1.0/89cd04f168b84af6be287f71730fdb4b/clusters/4ca46bf1-5c61-48ffb4f3-0ad4e5e3ba90/configurations

### 响应示例

#### 状态码: **200**

查询集群参数组成功。

```
{
  "configurations" : [ {
   "id" : "509be37f-5420-40fb-89c2-0c5c9b8c90f6",
 "name" : "defaultGUCConfig",
 "type" : "GUCConfig",
   "status" : "In-Sync",
   "fail_reason" : "null"
  }, {
   "id" : "3f62172a-8258-46a3-a761-e691265d6689",
 "name" : "parameterGroupFor_3bc94408-265d-4076-8c6d-cc35ebc2c747",
 "type" : "hiddenParameterGroup",
   "status" : "In-Sync",
   "fail_reason" : "null"
 }, {
 "id" : "93cb2c86-a598-48ca-8c2c-0389f4b78511",
   "name" : "defaultOBSConfig",
 "type" : "OBSConfig",
 "status" : "In-Sync",
   "fail_reason" : "null"
  }, {
    "id" : "3f377a36-1fa2-48fe-a1fa-a8801dae01ed",
   "name" : "Default-Parameter-Template-DWS-8_2_0",
   "type" : "parameterGroup",
   "status" : "In-Sync",
   "fail_reason" : "null"
  }, {
   "id" : "d8f9ec5a-8235-4000-9433-187409738e8b",
 "name" : "security-paragroup-dws",
 "type" : "securityParameterGroup",
   "status" : "In-Sync",
   "fail_reason" : "null"
  } ]
}
```
### **SDK** 代码示例

SDK代码示例如下。

#### **Java**

package com.huaweicloud.sdk.test;

```
import com.huaweicloud.sdk.core.auth.ICredential;
import com.huaweicloud.sdk.core.auth.BasicCredentials;
import com.huaweicloud.sdk.core.exception.ConnectionException;
import com.huaweicloud.sdk.core.exception.RequestTimeoutException;
import com.huaweicloud.sdk.core.exception.ServiceResponseException;
import com.huaweicloud.sdk.dws.v2.region.DwsRegion;
import com.huaweicloud.sdk.dws.v2.*;
import com.huaweicloud.sdk.dws.v2.model.*;
```
public class ListClusterConfigurationsSolution {

```
 public static void main(String[] args) {
```
 // The AK and SK used for authentication are hard-coded or stored in plaintext, which has great security risks. It is recommended that the AK and SK be stored in ciphertext in configuration files or environment variables and decrypted during use to ensure security.

 // In this example, AK and SK are stored in environment variables for authentication. Before running this example, set environment variables CLOUD\_SDK\_AK and CLOUD\_SDK\_SK in the local environment String ak = System.getenv("CLOUD\_SDK\_AK");

```
 String sk = System.getenv("CLOUD_SDK_SK");
    ICredential auth = new BasicCredentials()
         .withAk(ak)
         .withSk(sk);
    DwsClient client = DwsClient.newBuilder()
         .withCredential(auth)
         .withRegion(DwsRegion.valueOf("<YOUR REGION>"))
          .build();
    ListClusterConfigurationsRequest request = new ListClusterConfigurationsRequest();
   try {
      ListClusterConfigurationsResponse response = client.listClusterConfigurations(request);
      System.out.println(response.toString());
   } catch (ConnectionException e) {
      e.printStackTrace();
   } catch (RequestTimeoutException e) {
      e.printStackTrace();
   } catch (ServiceResponseException e) {
      e.printStackTrace();
      System.out.println(e.getHttpStatusCode());
      System.out.println(e.getRequestId());
      System.out.println(e.getErrorCode());
      System.out.println(e.getErrorMsg());
   }
 }
```
### **Python**

#### # coding: utf-8

}

from huaweicloudsdkcore.auth.credentials import BasicCredentials from huaweicloudsdkdws.v2.region.dws\_region import DwsRegion from huaweicloudsdkcore.exceptions import exceptions from huaweicloudsdkdws.v2 import \*

```
if __name__ == '__main__
```
 # The AK and SK used for authentication are hard-coded or stored in plaintext, which has great security risks. It is recommended that the AK and SK be stored in ciphertext in configuration files or environment variables and decrypted during use to ensure security.

 # In this example, AK and SK are stored in environment variables for authentication. Before running this example, set environment variables CLOUD\_SDK\_AK and CLOUD\_SDK\_SK in the local environment

```
 ak = os.getenv("CLOUD_SDK_AK")
 sk = os.getenv("CLOUD_SDK_SK")
```
credentials = BasicCredentials(ak, sk)  $\langle$ 

```
 client = DwsClient.new_builder() \
  .with_credentials(credentials) \
    .with_region(DwsRegion.value_of("<YOUR REGION>")) \
   .build()
```
try:

```
 request = ListClusterConfigurationsRequest()
   response = client.list_cluster_configurations(request)
   print(response)
 except exceptions.ClientRequestException as e:
   print(e.status_code)
   print(e.request_id)
   print(e.error_code)
   print(e.error_msg)
```
#### **Go**

package main

import ( "fmt"

```
 "github.com/huaweicloud/huaweicloud-sdk-go-v3/core/auth/basic"
   dws "github.com/huaweicloud/huaweicloud-sdk-go-v3/services/dws/v2"
   "github.com/huaweicloud/huaweicloud-sdk-go-v3/services/dws/v2/model"
   region "github.com/huaweicloud/huaweicloud-sdk-go-v3/services/dws/v2/region"
)
func main() {
   // The AK and SK used for authentication are hard-coded or stored in plaintext, which has great security 
risks. It is recommended that the AK and SK be stored in ciphertext in configuration files or environment 
variables and decrypted during use to ensure security.
   // In this example, AK and SK are stored in environment variables for authentication. Before running this 
example, set environment variables CLOUD_SDK_AK and CLOUD_SDK_SK in the local environment
   ak := os.Getenv("CLOUD_SDK_AK")
   sk := os.Getenv("CLOUD_SDK_SK")
   auth := basic.NewCredentialsBuilder().
      WithAk(ak).
      WithSk(sk).
      Build()
   client := dws.NewDwsClient(
      dws.DwsClientBuilder().
        WithRegion(region.ValueOf("<YOUR REGION>")).
        WithCredential(auth).
        Build())
   request := &model.ListClusterConfigurationsRequest{}
   response, err := client.ListClusterConfigurations(request)
  if err == nil fmt.Printf("%+v\n", response)
   } else {
      fmt.Println(err)
   }
}
```
# 更多

更多编程语言的SDK代码示例,请参见**[API Explorer](https://console.huaweicloud.com/apiexplorer/#/openapi/DWS/sdk?api=ListClusterConfigurations)**的代码示例页签,可生成自动对应 的SDK代码示例。

### 状态码

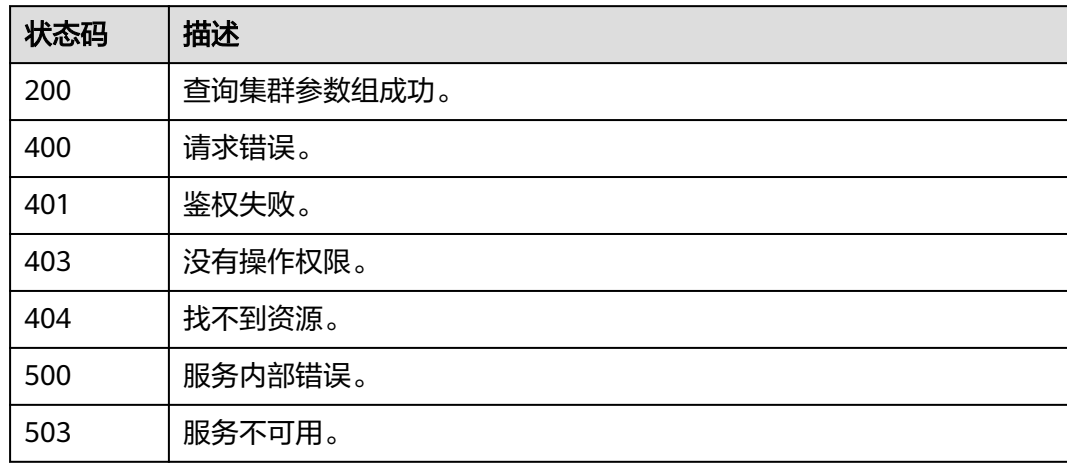

# **5.2.40** 查询集群参数配置

# 功能介绍

该接口用于查询集群所关联的参数组。

# 调用方法

请参[见如何调用](#page-12-0)**API**。

### **URI**

GET /v1.0/{project\_id}/clusters/{cluster\_id}/configurations/{configuration\_id}

#### 表 **5-162** 路径参数

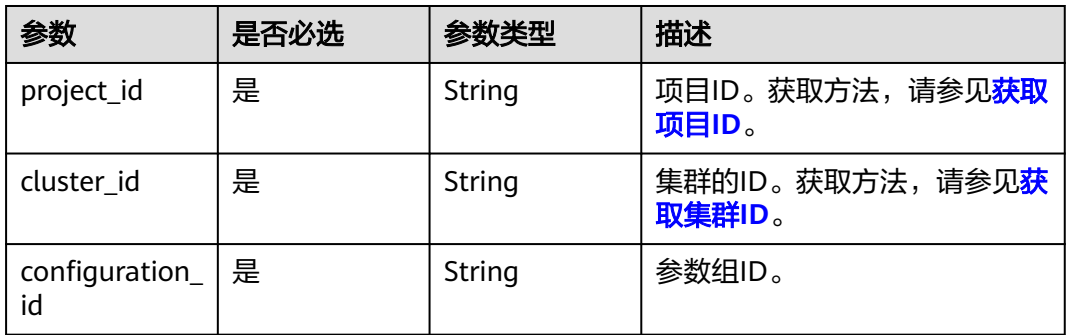

### 请求参数

无

### 响应参数

状态码: **200**

#### 表 **5-163** 响应 Body 参数

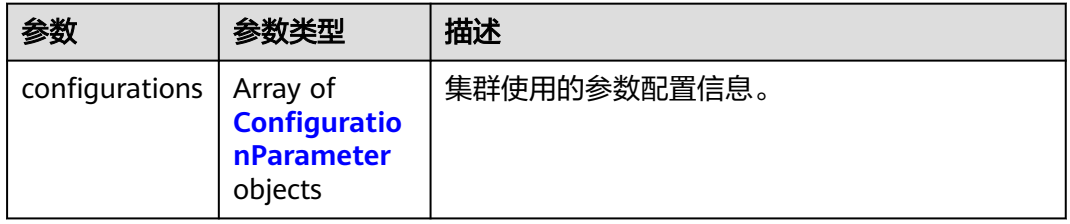

#### 表 **5-164** ConfigurationParameter

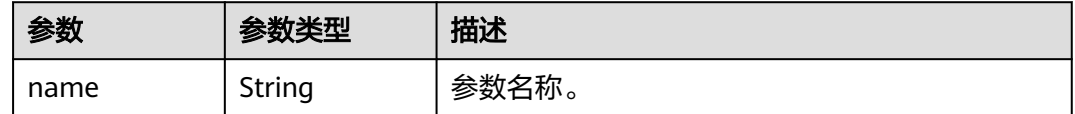

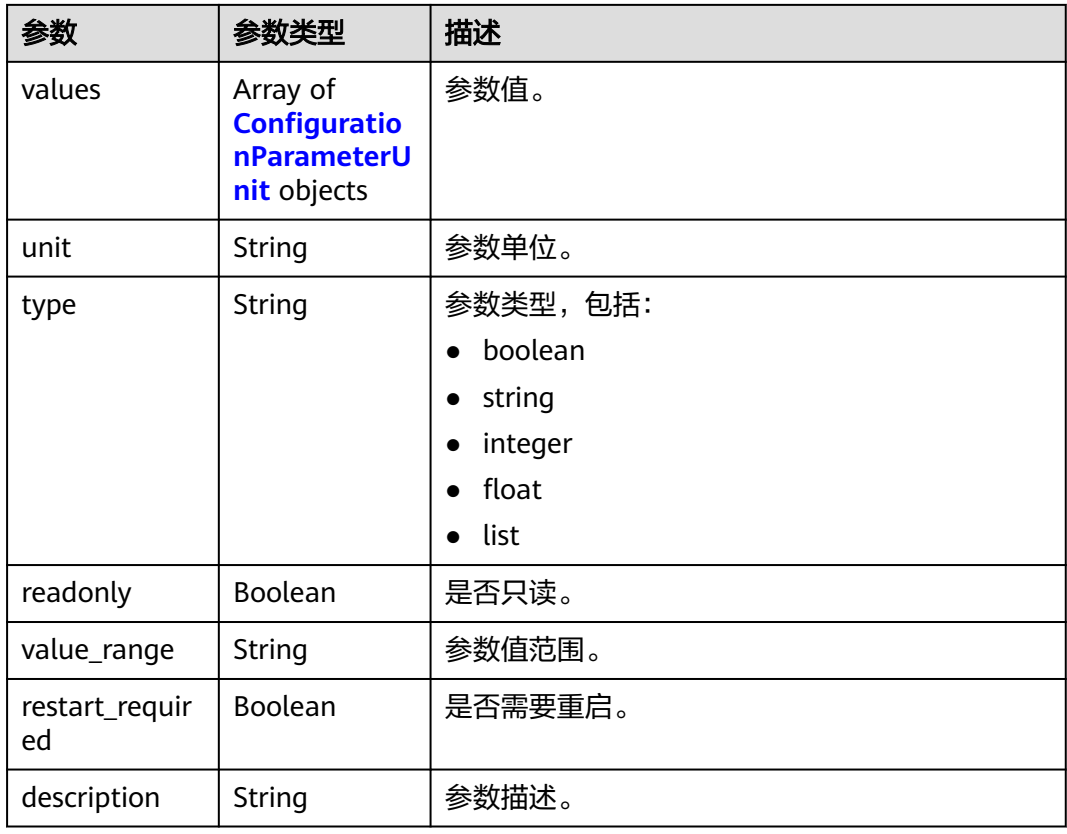

#### 表 **5-165** ConfigurationParameterUnit

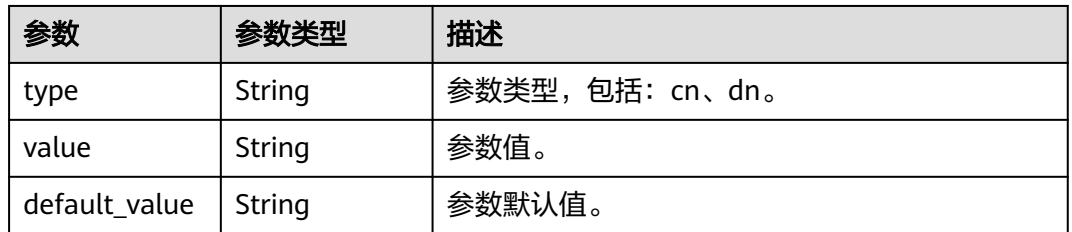

# 请求示例

GET https://{Endpoint}/v1.0/89cd04f168b84af6be287f71730fdb4b/clusters/4ca46bf1-5c61-48ffb4f3-0ad4e5e3ba90/configurations/2846d355-cd2a-4239-ae54-a7aef0b7963d

# 响应示例

### 状态码: **200**

查询集群参数配置成功。

```
{
  "configurations" : [ {
 "name" : "enable_constraint_optimization",
 "values" : [ {
 "type" : "cn",
 "value" : "on",
    "default_value" : "on"
  }, {
```

```
 "type" : "dn",
     "value" : "on",
     "default_value" : "on"
    } ],
   יני,<br>"unit" : null,
    "type" : "boolean",
    "readonly" : false,
    "value_range" : "on|off",
    "restart_required" : false,
    "description" : "Specifies whether the informational constraint optimization execution plan can be used 
for an HDFS foreign table."
 } ]
}
```
### **SDK** 代码示例

SDK代码示例如下。

#### **Java**

package com.huaweicloud.sdk.test;

```
import com.huaweicloud.sdk.core.auth.ICredential;
import com.huaweicloud.sdk.core.auth.BasicCredentials;
import com.huaweicloud.sdk.core.exception.ConnectionException;
import com.huaweicloud.sdk.core.exception.RequestTimeoutException;
import com.huaweicloud.sdk.core.exception.ServiceResponseException;
import com.huaweicloud.sdk.dws.v2.region.DwsRegion;
import com.huaweicloud.sdk.dws.v2.*;
import com.huaweicloud.sdk.dws.v2.model.*;
public class ListClusterConfigurationsParameterSolution {
   public static void main(String[] args) {
      // The AK and SK used for authentication are hard-coded or stored in plaintext, which has great 
security risks. It is recommended that the AK and SK be stored in ciphertext in configuration files or 
environment variables and decrypted during use to ensure security.
      // In this example, AK and SK are stored in environment variables for authentication. Before running 
this example, set environment variables CLOUD_SDK_AK and CLOUD_SDK_SK in the local environment
      String ak = System.getenv("CLOUD_SDK_AK");
      String sk = System.getenv("CLOUD_SDK_SK");
      ICredential auth = new BasicCredentials()
           .withAk(ak)
           .withSk(sk);
      DwsClient client = DwsClient.newBuilder()
           .withCredential(auth)
            .withRegion(DwsRegion.valueOf("<YOUR REGION>"))
            .build();
      ListClusterConfigurationsParameterRequest request = new 
ListClusterConfigurationsParameterRequest();
      try {
         ListClusterConfigurationsParameterResponse response = 
client.listClusterConfigurationsParameter(request);
         System.out.println(response.toString());
      } catch (ConnectionException e) {
         e.printStackTrace();
      } catch (RequestTimeoutException e) {
        e.printStackTrace();
      } catch (ServiceResponseException e) {
        e.printStackTrace();
         System.out.println(e.getHttpStatusCode());
        System.out.println(e.getRequestId());
         System.out.println(e.getErrorCode());
         System.out.println(e.getErrorMsg());
```
}

 } }

### **Python**

#### # coding: utf-8

from huaweicloudsdkcore.auth.credentials import BasicCredentials from huaweicloudsdkdws.v2.region.dws\_region import DwsRegion from huaweicloudsdkcore.exceptions import exceptions from huaweicloudsdkdws.v2 import \*

```
if __name__ == "__main__":
```
 # The AK and SK used for authentication are hard-coded or stored in plaintext, which has great security risks. It is recommended that the AK and SK be stored in ciphertext in configuration files or environment variables and decrypted during use to ensure security.

 # In this example, AK and SK are stored in environment variables for authentication. Before running this example, set environment variables CLOUD\_SDK\_AK and CLOUD\_SDK\_SK in the local environment

```
 ak = os.getenv("CLOUD_SDK_AK")
 sk = os.getenv("CLOUD_SDK_SK")
```
credentials = BasicCredentials(ak, sk) \

```
client = DwsClient.new_builder() \setminus .with_credentials(credentials) \
    .with_region(DwsRegion.value_of("<YOUR REGION>")) \
    .build()
```
try:

```
 request = ListClusterConfigurationsParameterRequest()
   response = client.list_cluster_configurations_parameter(request)
   print(response)
 except exceptions.ClientRequestException as e:
   print(e.status_code)
    print(e.request_id)
   print(e.error_code)
   print(e.error_msg)
```
### **Go**

#### package main

#### import (

)

```
 "fmt"
 "github.com/huaweicloud/huaweicloud-sdk-go-v3/core/auth/basic"
 dws "github.com/huaweicloud/huaweicloud-sdk-go-v3/services/dws/v2"
 "github.com/huaweicloud/huaweicloud-sdk-go-v3/services/dws/v2/model"
 region "github.com/huaweicloud/huaweicloud-sdk-go-v3/services/dws/v2/region"
```
#### func main() {

 // The AK and SK used for authentication are hard-coded or stored in plaintext, which has great security risks. It is recommended that the AK and SK be stored in ciphertext in configuration files or environment variables and decrypted during use to ensure security.

 // In this example, AK and SK are stored in environment variables for authentication. Before running this example, set environment variables CLOUD\_SDK\_AK and CLOUD\_SDK\_SK in the local environment

```
 ak := os.Getenv("CLOUD_SDK_AK")
 sk := os.Getenv("CLOUD_SDK_SK")
```

```
 auth := basic.NewCredentialsBuilder().
   WithAk(ak).
   WithSk(sk).
   Build()
 client := dws.NewDwsClient(
   dws.DwsClientBuilder().
      WithRegion(region.ValueOf("<YOUR REGION>")).
      WithCredential(auth).
      Build())
```

```
 request := &model.ListClusterConfigurationsParameterRequest{}
 response, err := client.ListClusterConfigurationsParameter(request)
if err == nil fmt.Printf("%+v\n", response)
 } else {
   fmt.Println(err)
 }
```
## 更多

更多编程语言的SDK代码示例,请参见**[API Explorer](https://console.huaweicloud.com/apiexplorer/#/openapi/DWS/sdk?api=ListClusterConfigurationsParameter)**的代码示例页签,可生成自动对应 的SDK代码示例。

### 状态码

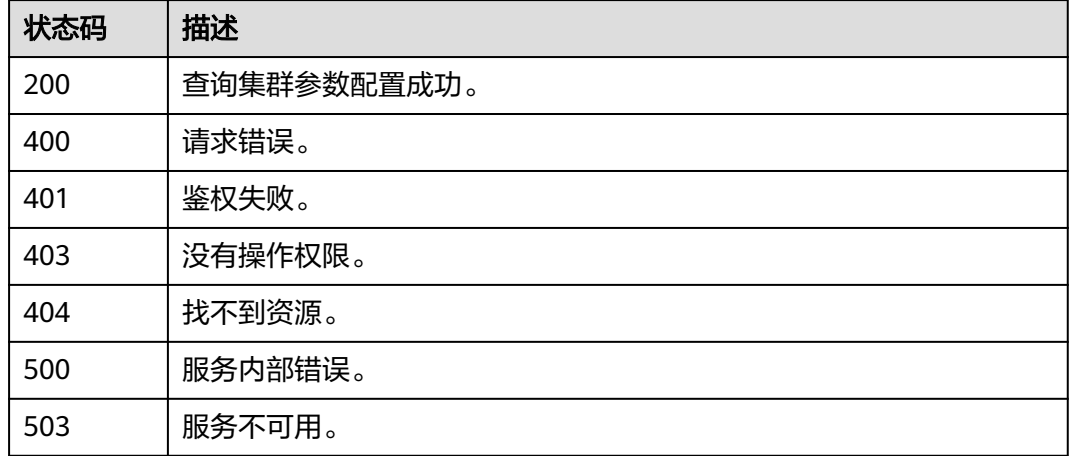

# **5.2.41** 修改集群参数配置

}

### 功能介绍

该接口用于修改集群使用的参数配置信息。

# 调用方法

请参[见如何调用](#page-12-0)**API**。

#### **URI**

PUT /v2/{project\_id}/clusters/{cluster\_id}/configurations/{configuration\_id}

#### 表 **5-166** 路径参数

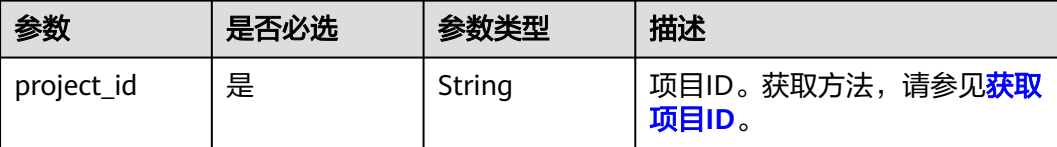

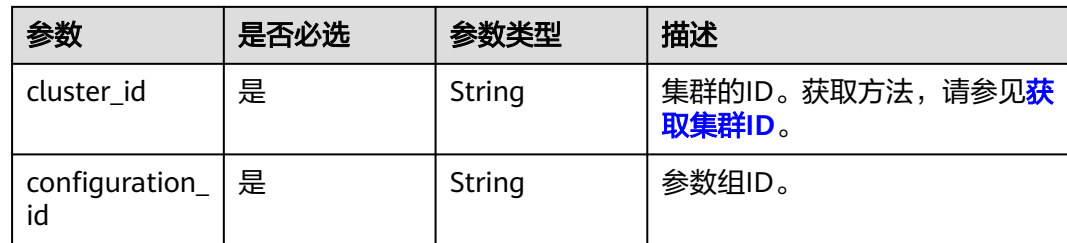

## 请求参数

表 **5-167** 请求 Body 参数

| 参数             | 是否必选 | 参数类型                                                           | 描述        |
|----------------|------|----------------------------------------------------------------|-----------|
| configurations | 是    | Array of<br><b>Configuratio</b><br>nParameterV<br>alue objects | 集群参数配置列表。 |

表 **5-168** ConfigurationParameterValue

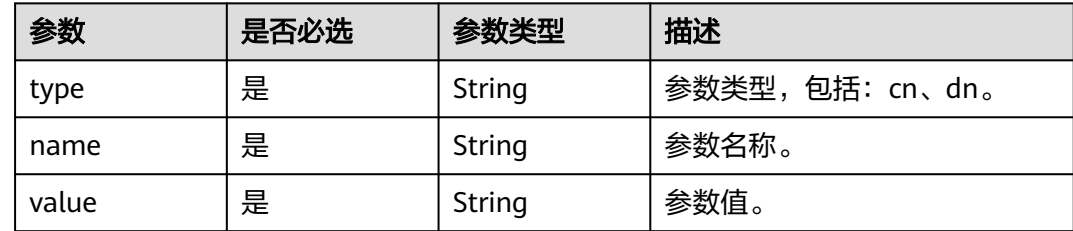

# 响应参数

无

# 请求示例

集群中"enable\_constraint\_optimization"参数cn和dn类型修改为off:

PUT https://{Endpoint}/v2/89cd04f168b84af6be287f71730fdb4b/clusters/4ca46bf1-5c61-48ffb4f3-0ad4e5e3ba90/configurations/2846d355-cd2a-4239-ae54-a7aef0b7963d

```
{
 "configurations" : [ {
 "type" : "cn",
 "name" : "enable_constraint_optimization",
 "value" : "off"
 }, {
 "type" : "dn",
 "name" : "enable_constraint_optimization",
 "value" : "off"
 } ]
}<sup>-</sup>
```
### 响应示例

无

### **SDK** 代码示例

SDK代码示例如下。

#### **Java**

package com.huaweicloud.sdk.test;

import com.huaweicloud.sdk.core.auth.ICredential; import com.huaweicloud.sdk.core.auth.BasicCredentials; import com.huaweicloud.sdk.core.exception.ConnectionException; import com.huaweicloud.sdk.core.exception.RequestTimeoutException; import com.huaweicloud.sdk.core.exception.ServiceResponseException; import com.huaweicloud.sdk.dws.v2.region.DwsRegion; import com.huaweicloud.sdk.dws.v2.\*; import com.huaweicloud.sdk.dws.v2.model.\*; import java.util.List; import java.util.ArrayList; public class UpdateConfigurationSolution { public static void main(String[] args) { // The AK and SK used for authentication are hard-coded or stored in plaintext, which has great security risks. It is recommended that the AK and SK be stored in ciphertext in configuration files or environment variables and decrypted during use to ensure security. // In this example, AK and SK are stored in environment variables for authentication. Before running this example, set environment variables CLOUD\_SDK\_AK and CLOUD\_SDK\_SK in the local environment String ak = System.getenv("CLOUD\_SDK\_AK"); String sk = System.getenv("CLOUD\_SDK\_SK"); ICredential auth = new BasicCredentials() .withAk(ak) .withSk(sk); DwsClient client = DwsClient.newBuilder() .withCredential(auth) .withRegion(DwsRegion.valueOf("<YOUR REGION>"))  $.buid()$ ; UpdateConfigurationRequest request = new UpdateConfigurationRequest(); ConfigurationParameterValues body = new ConfigurationParameterValues(); List<ConfigurationParameterValue> listbodyConfigurations = new ArrayList<>(); listbodyConfigurations.add( new ConfigurationParameterValue() .withType("cn") .withName("enable\_constraint\_optimization") .withValue("off")  $\hspace{1.6cm}$ ); listbodyConfigurations.add( new ConfigurationParameterValue() .withType("dn") .withName("enable\_constraint\_optimization") .withValue("off") ); body.withConfigurations(listbodyConfigurations); request.withBody(body); try { UpdateConfigurationResponse response = client.updateConfiguration(request); System.out.println(response.toString()); } catch (ConnectionException e) { e.printStackTrace();

} catch (RequestTimeoutException e) {

e.printStackTrace();

```
 } catch (ServiceResponseException e) {
      e.printStackTrace();
      System.out.println(e.getHttpStatusCode());
      System.out.println(e.getRequestId());
      System.out.println(e.getErrorCode());
      System.out.println(e.getErrorMsg());
   }
 }
```
### **Python**

# coding: utf-8

}

from huaweicloudsdkcore.auth.credentials import BasicCredentials from huaweicloudsdkdws.v2.region.dws\_region import DwsRegion from huaweicloudsdkcore.exceptions import exceptions from huaweicloudsdkdws.v2 import \*

```
if __name__ == '__main__":
```
 # The AK and SK used for authentication are hard-coded or stored in plaintext, which has great security risks. It is recommended that the AK and SK be stored in ciphertext in configuration files or environment variables and decrypted during use to ensure security.

 # In this example, AK and SK are stored in environment variables for authentication. Before running this example, set environment variables CLOUD\_SDK\_AK and CLOUD\_SDK\_SK in the local environment

```
 ak = os.getenv("CLOUD_SDK_AK")
 sk = os.getenv("CLOUD_SDK_SK")
```

```
credentials = BasicCredentials(ak, sk) \setminus
```

```
client = DwsClient.new_builder() \setminus .with_credentials(credentials) \
   .with_region(DwsRegion.value_of("<YOUR REGION>")) \
    .build()
 try:
```

```
 request = UpdateConfigurationRequest()
     listConfigurationstionsbody = [
         ConfigurationParameterValue(
            type="cn",
            name="enable_constraint_optimization",
            value="off"
         ),
         ConfigurationParameterValue(
            type="dn",
            name="enable_constraint_optimization",
            value="off"
         )
\blacksquare request.body = ConfigurationParameterValues(
         configurations=listConfigurationsbody
\qquad \qquad response = client.update_configuration(request)
      print(response)
```
 except exceptions.ClientRequestException as e: print(e.status\_code) print(e.request\_id) print(e.error\_code)

#### **Go**

package main

print(e.error\_msg)

import ( "fmt"

 "github.com/huaweicloud/huaweicloud-sdk-go-v3/core/auth/basic" dws "github.com/huaweicloud/huaweicloud-sdk-go-v3/services/dws/v2" "github.com/huaweicloud/huaweicloud-sdk-go-v3/services/dws/v2/model"

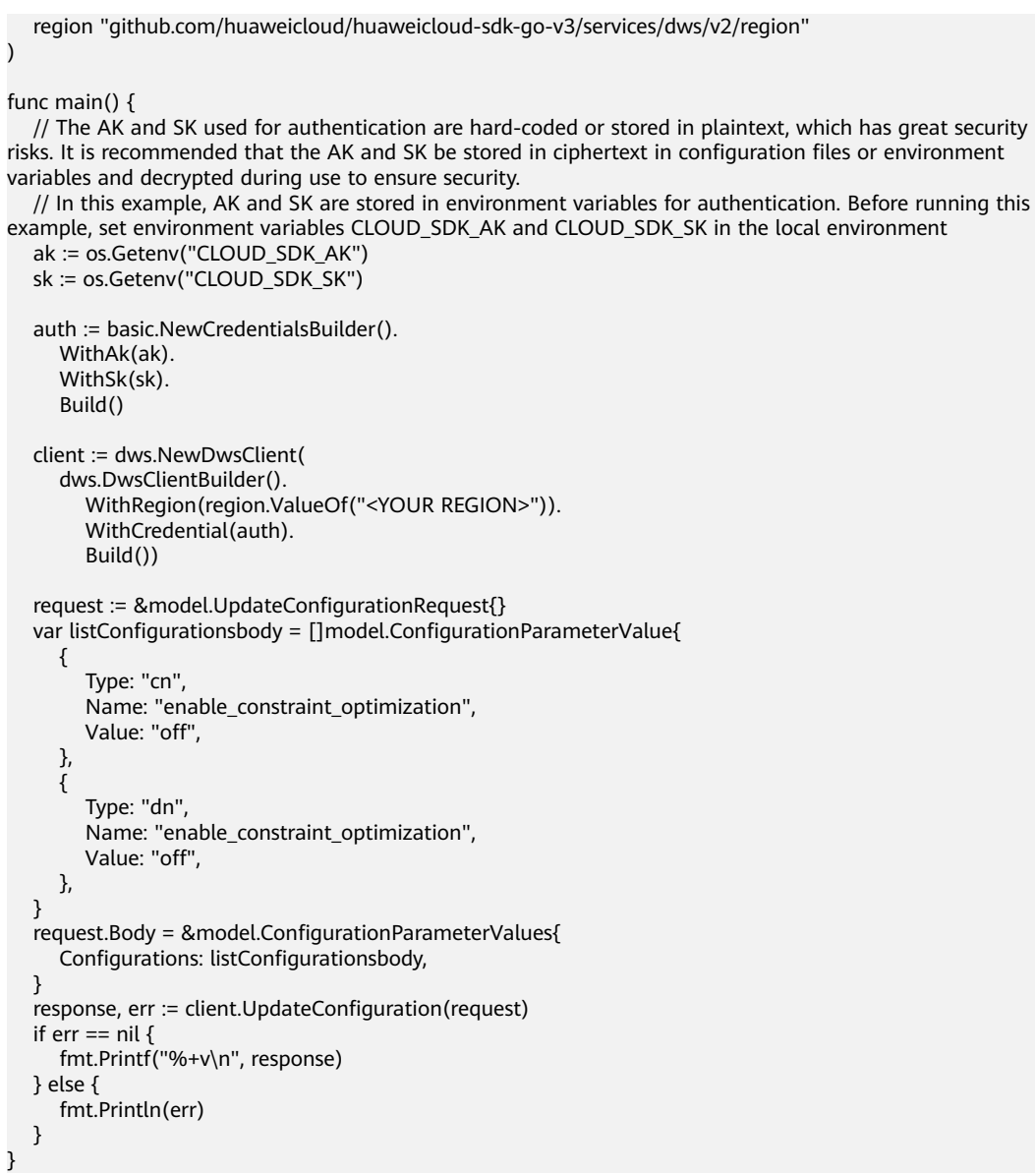

# 更多

更多编程语言的SDK代码示例,请参见**[API Explorer](https://console.huaweicloud.com/apiexplorer/#/openapi/DWS/sdk?api=UpdateConfiguration)**的代码示例页签,可生成自动对应 的SDK代码示例。

### 状态码

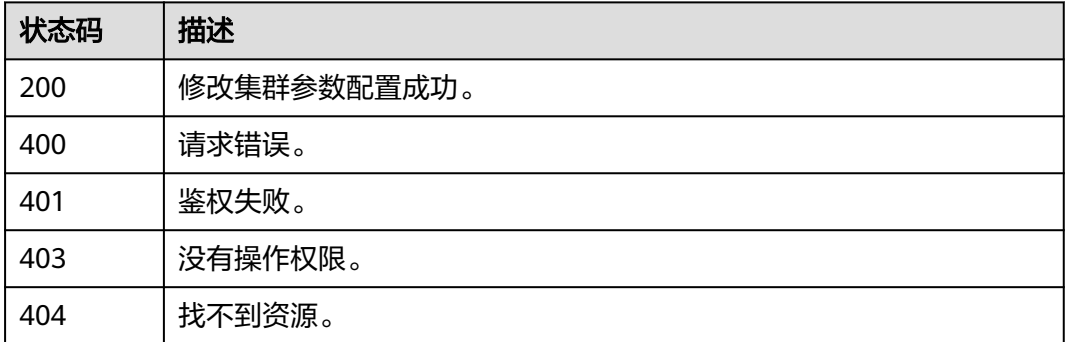

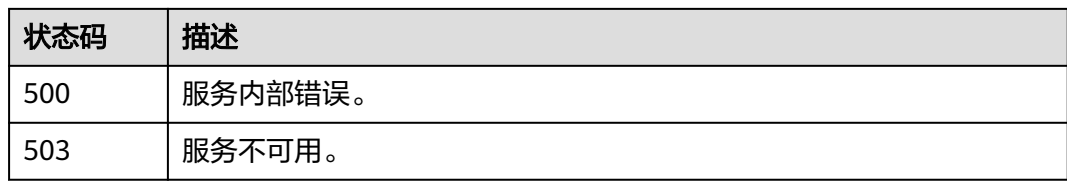

# **5.2.42** 快照统计信息

# 功能介绍

该接口用于快照统计信息。

### 调用方法

请参[见如何调用](#page-12-0)**API**。

### **URI**

GET /v1.0/{project\_id}/clusters/{cluster\_id}/snapshots/statistics

#### 表 **5-169** 路径参数

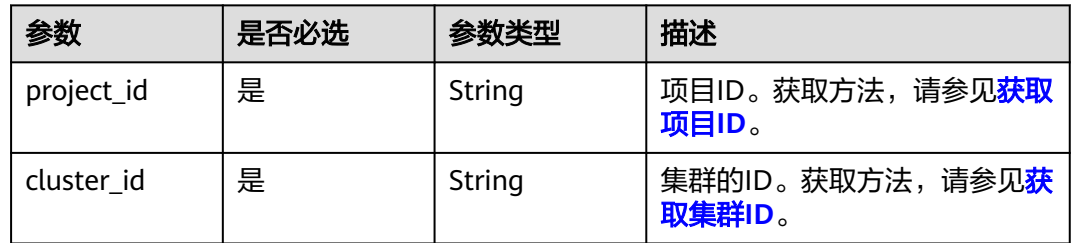

# 请求参数

无

### 响应参数

状态码: **200**

表 **5-170** 响应 Body 参数

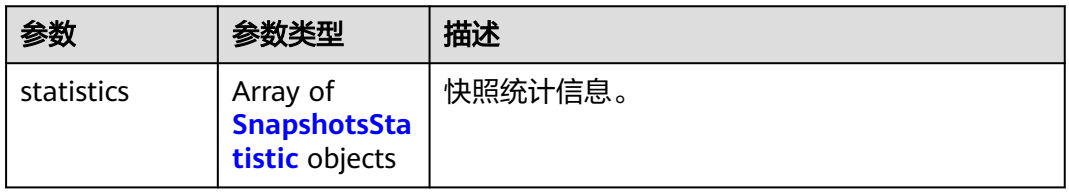

#### <span id="page-232-0"></span>表 **5-171** SnapshotsStatistic

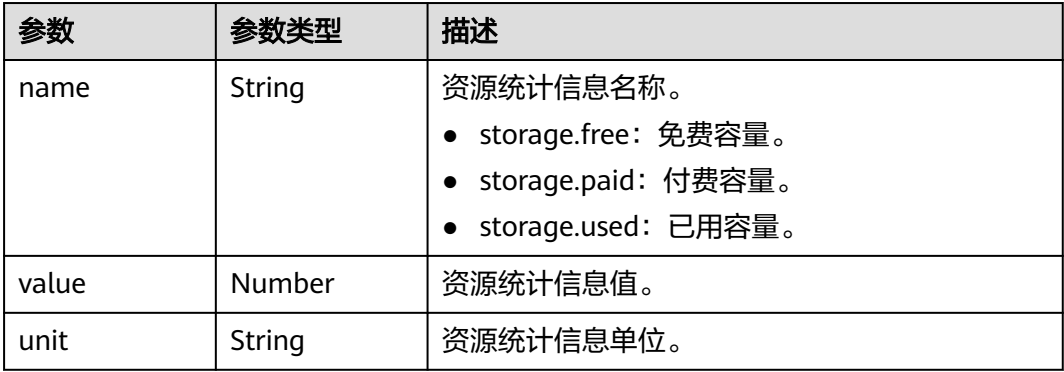

### 请求示例

GET https://{Endpoint}/v1.0/89cd04f168b84af6be287f71730fdb4b/clusters/4ca46bf1-5c61-48ffb4f3-0ad4e5e3ba90/snapshots/statistics

### 响应示例

#### 状态码: **200**

#### 查询快照统计信息成功。

```
{
 "statistics" : [ {
 "name" : "storage.free",
 "value" : 300.0,
 "unit" : "GB"
  }, {
    "name" : "storage.paid",
 "value" : 0,
 "unit" : "GB"
  }, {
 "name" : "storage.used",
 "value" : 128.5,
   "unit" : "GB"
 } ]
}
```
## **SDK** 代码示例

#### SDK代码示例如下。

#### **Java**

package com.huaweicloud.sdk.test;

import com.huaweicloud.sdk.core.auth.ICredential; import com.huaweicloud.sdk.core.auth.BasicCredentials; import com.huaweicloud.sdk.core.exception.ConnectionException; import com.huaweicloud.sdk.core.exception.RequestTimeoutException; import com.huaweicloud.sdk.core.exception.ServiceResponseException; import com.huaweicloud.sdk.dws.v2.region.DwsRegion; import com.huaweicloud.sdk.dws.v2.\*; import com.huaweicloud.sdk.dws.v2.model.\*;

public class ListSnapshotStatisticsSolution {

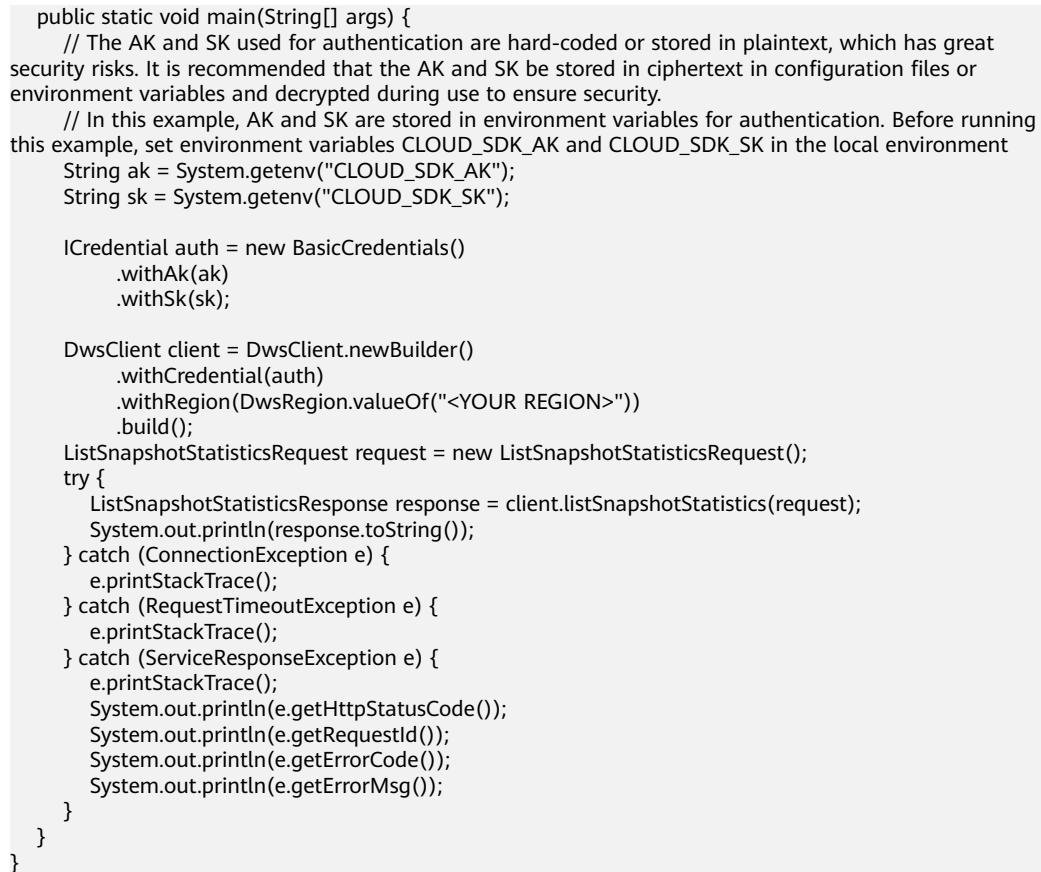

### **Python**

# coding: utf-8

from huaweicloudsdkcore.auth.credentials import BasicCredentials from huaweicloudsdkdws.v2.region.dws\_region import DwsRegion from huaweicloudsdkcore.exceptions import exceptions from huaweicloudsdkdws.v2 import \*

 $if __name__ == '__main__":$ 

 $\frac{1}{2}$  The AK and SK used for authentication are hard-coded or stored in plaintext, which has great security risks. It is recommended that the AK and SK be stored in ciphertext in configuration files or environment variables and decrypted during use to ensure security.

 # In this example, AK and SK are stored in environment variables for authentication. Before running this example, set environment variables CLOUD\_SDK\_AK and CLOUD\_SDK\_SK in the local environment

```
 ak = os.getenv("CLOUD_SDK_AK")
 sk = os.getenv("CLOUD_SDK_SK")
```

```
credentials = BasicCredentials(ak, sk) \setminus
```

```
 client = DwsClient.new_builder() \
   .with_credentials(credentials) \
    .with_region(DwsRegion.value_of("<YOUR REGION>")) \
   .build()
 try:
```

```
 request = ListSnapshotStatisticsRequest()
   response = client.list_snapshot_statistics(request)
   print(response)
 except exceptions.ClientRequestException as e:
    print(e.status_code)
   print(e.request_id)
    print(e.error_code)
   print(e.error_msg)
```
#### **Go**

```
package main
import (
    "fmt"
   "github.com/huaweicloud/huaweicloud-sdk-go-v3/core/auth/basic"
   dws "github.com/huaweicloud/huaweicloud-sdk-go-v3/services/dws/v2"
   "github.com/huaweicloud/huaweicloud-sdk-go-v3/services/dws/v2/model"
   region "github.com/huaweicloud/huaweicloud-sdk-go-v3/services/dws/v2/region"
)
func main() {
   // The AK and SK used for authentication are hard-coded or stored in plaintext, which has great security 
risks. It is recommended that the AK and SK be stored in ciphertext in configuration files or environment 
variables and decrypted during use to ensure security.
   // In this example, AK and SK are stored in environment variables for authentication. Before running this 
example, set environment variables CLOUD_SDK_AK and CLOUD_SDK_SK in the local environment
   ak := os.Getenv("CLOUD_SDK_AK")
   sk := os.Getenv("CLOUD_SDK_SK")
   auth := basic.NewCredentialsBuilder().
      WithAk(ak).
      WithSk(sk).
      Build()
   client := dws.NewDwsClient(
      dws.DwsClientBuilder().
         WithRegion(region.ValueOf("<YOUR REGION>")).
         WithCredential(auth).
         Build())
   request := &model.ListSnapshotStatisticsRequest{}
   response, err := client.ListSnapshotStatistics(request)
  if err == nil fmt.Printf("%+v\n", response)
   } else {
      fmt.Println(err)
   }
}
```
#### 更多

更多编程语言的SDK代码示例,请参见**[API Explorer](https://console.huaweicloud.com/apiexplorer/#/openapi/DWS/sdk?api=ListSnapshotStatistics)**的代码示例页签,可生成自动对应 的SDK代码示例。

### 状态码

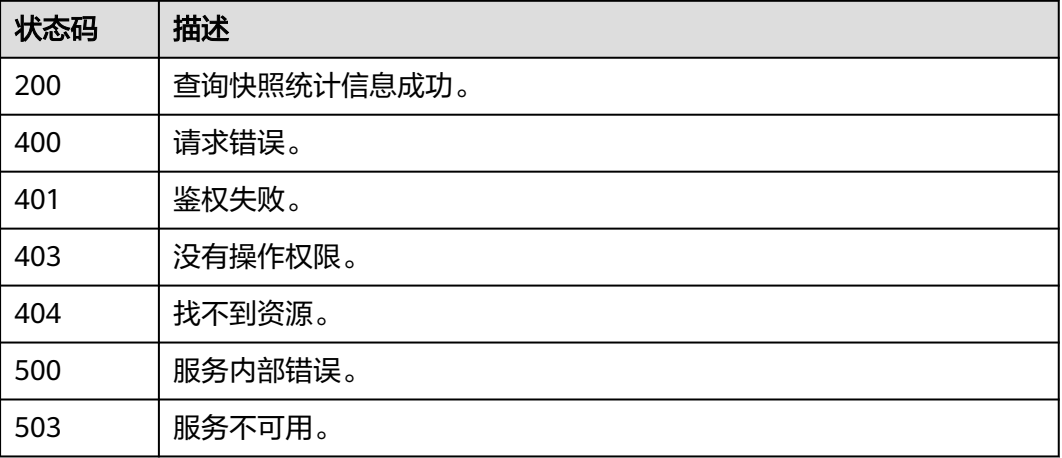

# **5.2.43** 查询合适的缩容数

# 功能介绍

该接口用于查询合适的缩容数。

# 调用方法

请参[见如何调用](#page-12-0)**API**。

### **URI**

GET /v1.0/{project\_id}/clusters/{cluster\_id}/shrink-numbers

#### 表 **5-172** 路径参数

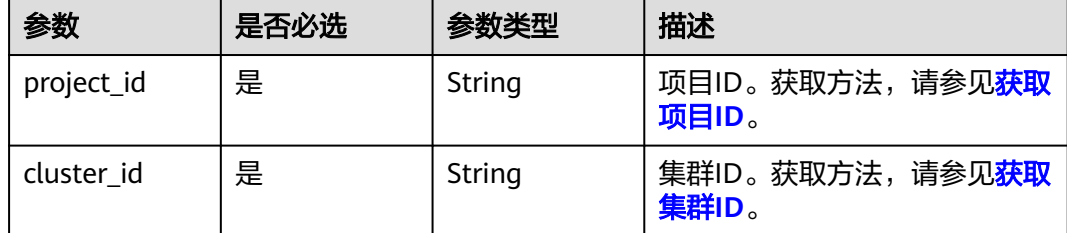

### 请求参数

无

#### 响应参数

状态码: **200**

#### 表 **5-173** 响应 Body 参数

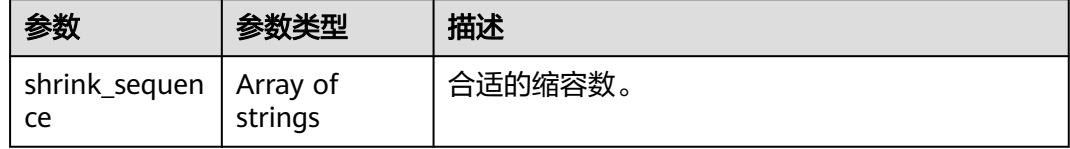

# 请求示例

GET https://{Endpoint}/v1.0/89cd04f168b84af6be287f71730fdb4b/clusters/4ca46bf1-5c61-48ffb4f3-0ad4e5e3ba90/shrink-numbers

# 响应示例

#### 状态码: **200**

{ "shrink\_sequence" : [ 3, 7 ] }

### **SDK** 代码示例

SDK代码示例如下。

#### **Java**

package com.huaweicloud.sdk.test;

```
import com.huaweicloud.sdk.core.auth.ICredential;
import com.huaweicloud.sdk.core.auth.BasicCredentials;
import com.huaweicloud.sdk.core.exception.ConnectionException;
import com.huaweicloud.sdk.core.exception.RequestTimeoutException;
import com.huaweicloud.sdk.core.exception.ServiceResponseException;
import com.huaweicloud.sdk.dws.v2.region.DwsRegion;
import com.huaweicloud.sdk.dws.v2.*;
import com.huaweicloud.sdk.dws.v2.model.*;
public class ListClusterScaleInNumbersSolution {
   public static void main(String[] args) {
      // The AK and SK used for authentication are hard-coded or stored in plaintext, which has great 
security risks. It is recommended that the AK and SK be stored in ciphertext in configuration files or 
environment variables and decrypted during use to ensure security.
      // In this example, AK and SK are stored in environment variables for authentication. Before running 
this example, set environment variables CLOUD_SDK_AK and CLOUD_SDK_SK in the local environment
      String ak = System.getenv("CLOUD_SDK_AK");
      String sk = System.getenv("CLOUD_SDK_SK");
      ICredential auth = new BasicCredentials()
           .withAk(ak)
           .withSk(sk);
      DwsClient client = DwsClient.newBuilder()
           .withCredential(auth)
            .withRegion(DwsRegion.valueOf("<YOUR REGION>"))
            .build();
      ListClusterScaleInNumbersRequest request = new ListClusterScaleInNumbersRequest();
      try {
        ListClusterScaleInNumbersResponse response = client.listClusterScaleInNumbers(request);
         System.out.println(response.toString());
      } catch (ConnectionException e) {
        e.printStackTrace();
      } catch (RequestTimeoutException e) {
        e.printStackTrace();
      } catch (ServiceResponseException e) {
         e.printStackTrace();
         System.out.println(e.getHttpStatusCode());
        System.out.println(e.getRequestId());
        System.out.println(e.getErrorCode());
         System.out.println(e.getErrorMsg());
      }
   }
}
```
### **Python**

# coding: utf-8

from huaweicloudsdkcore.auth.credentials import BasicCredentials from huaweicloudsdkdws.v2.region.dws\_region import DwsRegion from huaweicloudsdkcore.exceptions import exceptions from huaweicloudsdkdws.v2 import \*

 $if __name__ == '__main__":$ 

 # The AK and SK used for authentication are hard-coded or stored in plaintext, which has great security risks. It is recommended that the AK and SK be stored in ciphertext in configuration files or environment variables and decrypted during use to ensure security.

```
 # In this example, AK and SK are stored in environment variables for authentication. Before running this 
example, set environment variables CLOUD_SDK_AK and CLOUD_SDK_SK in the local environment
   ak = os.getenv("CLOUD_SDK_AK")
   sk = os.getenv("CLOUD_SDK_SK")
  credentials = BasicCredentials(ak, sk) \setminusclient = DwsClient.new_builder() \setminus .with_credentials(credentials) \
     .with_region(DwsRegion.value_of("<YOUR REGION>")) \
      .build()
   try:
      request = ListClusterScaleInNumbersRequest()
      response = client.list_cluster_scale_in_numbers(request)
      print(response)
   except exceptions.ClientRequestException as e:
      print(e.status_code)
      print(e.request_id)
      print(e.error_code)
      print(e.error_msg)
```
#### **Go**

```
package main
import (
    "fmt"
   "github.com/huaweicloud/huaweicloud-sdk-go-v3/core/auth/basic"
   dws "github.com/huaweicloud/huaweicloud-sdk-go-v3/services/dws/v2"
   "github.com/huaweicloud/huaweicloud-sdk-go-v3/services/dws/v2/model"
   region "github.com/huaweicloud/huaweicloud-sdk-go-v3/services/dws/v2/region"
)
func main() {
   // The AK and SK used for authentication are hard-coded or stored in plaintext, which has great security 
risks. It is recommended that the AK and SK be stored in ciphertext in configuration files or environment 
variables and decrypted during use to ensure security.
   // In this example, AK and SK are stored in environment variables for authentication. Before running this 
example, set environment variables CLOUD_SDK_AK and CLOUD_SDK_SK in the local environment
   ak := os.Getenv("CLOUD_SDK_AK")
   sk := os.Getenv("CLOUD_SDK_SK")
   auth := basic.NewCredentialsBuilder().
      WithAk(ak).
      WithSk(sk).
      Build()
   client := dws.NewDwsClient(
      dws.DwsClientBuilder().
         WithRegion(region.ValueOf("<YOUR REGION>")).
        WithCredential(auth).
        Build())
   request := &model.ListClusterScaleInNumbersRequest{}
   response, err := client.ListClusterScaleInNumbers(request)
  if err == nil fmt.Printf("%+v\n", response)
   } else {
      fmt.Println(err)
   }
}
```
# 更多

更多编程语言的SDK代码示例,请参见**[API Explorer](https://console.huaweicloud.com/apiexplorer/#/openapi/DWS/sdk?api=ListClusterScaleInNumbers)**的代码示例页签,可生成自动对应 的SDK代码示例。

# 状态码

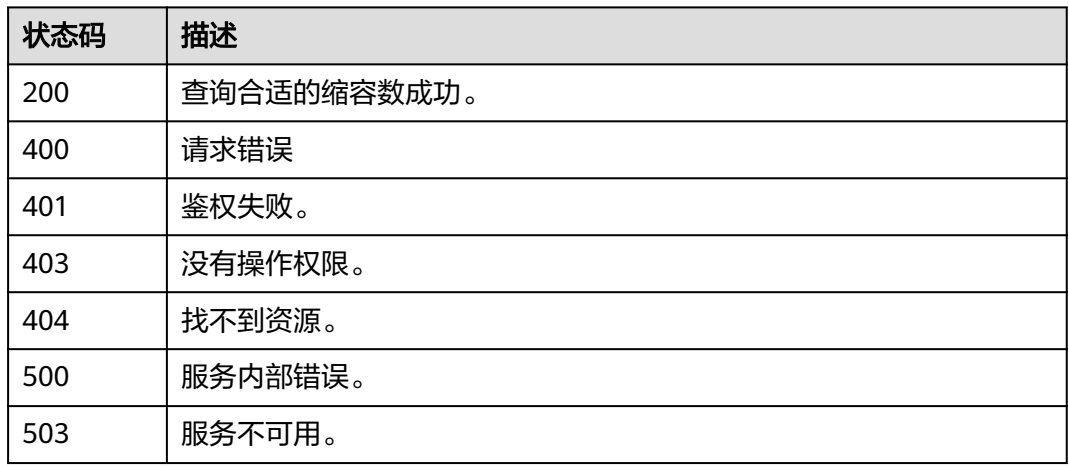

# **5.2.44** 查询参数修改审计记录

# 功能介绍

该接口用于查询参数修改审计记录。

# 调用方法

### 请参[见如何调用](#page-12-0)**API**。

## **URI**

GET /v1/{project\_id}/clusters/{cluster\_id}/configurations/audit-records

#### 表 **5-174** 路径参数

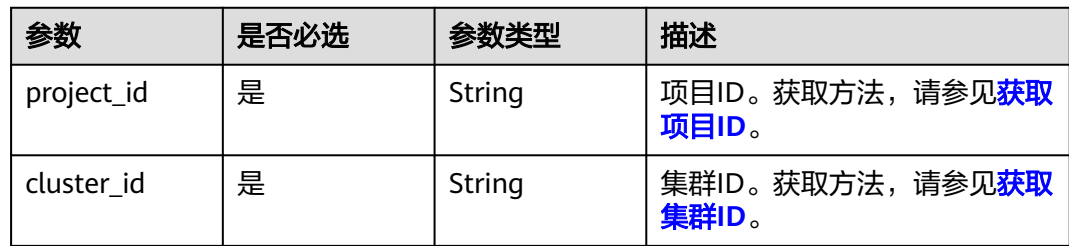

#### 表 **5-175** Query 参数

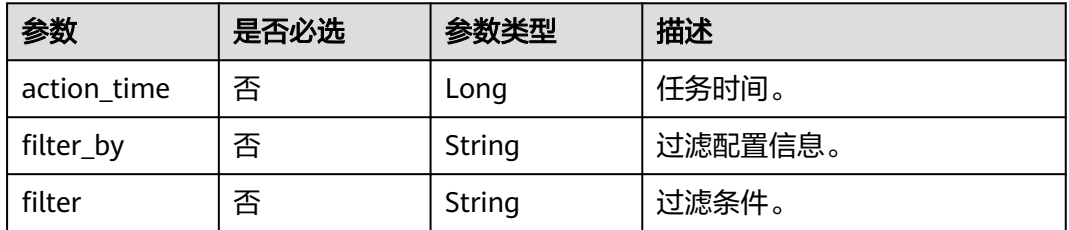

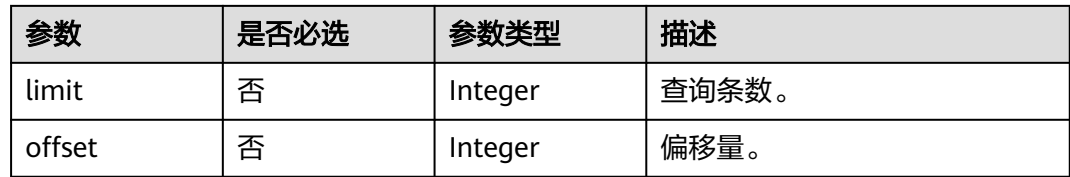

### 请求参数

无

## 响应参数

#### 状态码: **200**

#### 表 **5-176** 响应 Body 参数

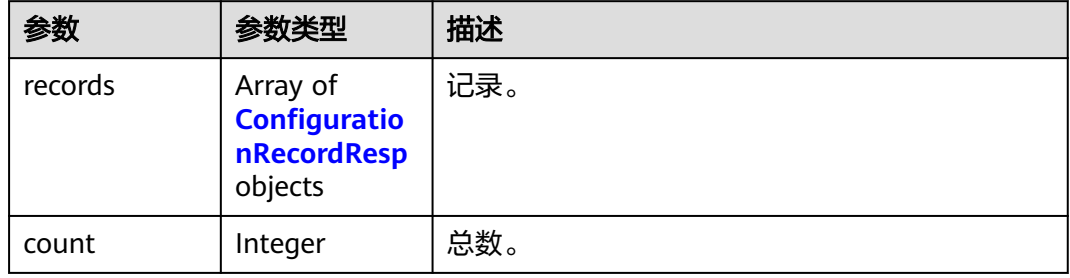

#### 表 **5-177** ConfigurationRecordResp

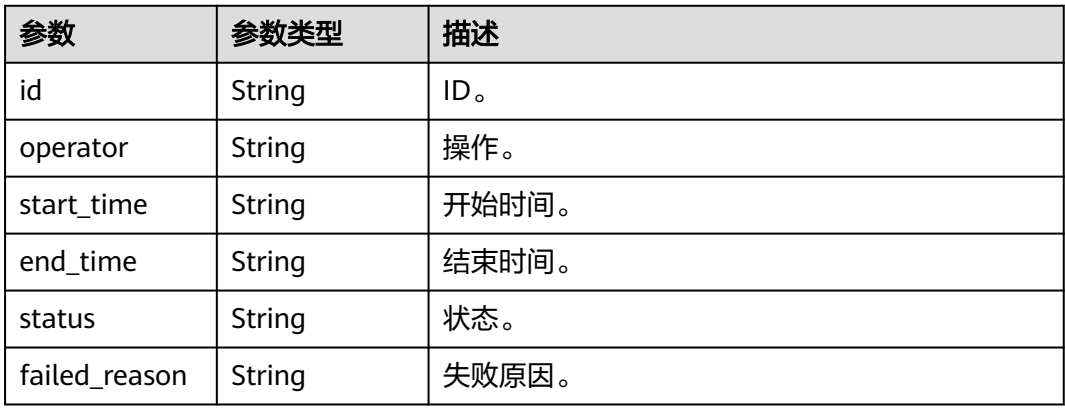

### 请求示例

GET https://{Endpoint}/v1/89cd04f168b84af6be287f71730fdb4b/clusters/4ca46bf1-5c61-48ffb4f3-0ad4e5e3ba90/configurations/audit-records

# 响应示例

### 状态码: **200**

{ "records" : [ {

```
 "id" : 1,
    "operator" : null,
    "start_time" : "2023-06-10T16:23:21.000Z",
    "end_time" : null,
    "status" : null,
    "failed_reason" : null
  }, {
    "id" : 2,
    "operator" : null,
    "start_time" : "2023-06-10T16:23:32.000Z",
    "end_time" : null,
    "status" : null,
    "failed_reason" : null
 } ],
 "count" : 10
}
```
# **SDK** 代码示例

#### SDK代码示例如下。

#### **Java**

package com.huaweicloud.sdk.test;

```
import com.huaweicloud.sdk.core.auth.ICredential;
import com.huaweicloud.sdk.core.auth.BasicCredentials;
import com.huaweicloud.sdk.core.exception.ConnectionException:
import com.huaweicloud.sdk.core.exception.RequestTimeoutException;
import com.huaweicloud.sdk.core.exception.ServiceResponseException;
import com.huaweicloud.sdk.dws.v2.region.DwsRegion;
import com.huaweicloud.sdk.dws.v2.*;
import com.huaweicloud.sdk.dws.v2.model.*;
public class ListConfigurationsAuditRecordsSolution {
   public static void main(String[] args) {
      // The AK and SK used for authentication are hard-coded or stored in plaintext, which has great 
security risks. It is recommended that the AK and SK be stored in ciphertext in configuration files or 
environment variables and decrypted during use to ensure security.
      // In this example, AK and SK are stored in environment variables for authentication. Before running 
this example, set environment variables CLOUD_SDK_AK and CLOUD_SDK_SK in the local environment
      String ak = System.getenv("CLOUD_SDK_AK");
      String sk = System.getenv("CLOUD_SDK_SK");
      ICredential auth = new BasicCredentials()
           .withAk(ak)
           .withSk(sk);
      DwsClient client = DwsClient.newBuilder()
           .withCredential(auth)
            .withRegion(DwsRegion.valueOf("cn-north-4"))
           .buid();
      ListConfigurationsAuditRecordsRequest request = new ListConfigurationsAuditRecordsRequest();
      request.withActionTime(<action_time>L);
 request.withFilterBy("<filter_by>");
 request.withFilter("<filter>");
      request.withLimit(<limit>);
      request.withOffset(<offset>);
      try {
         ListConfigurationsAuditRecordsResponse response = client.listConfigurationsAuditRecords(request);
        System.out.println(response.toString());
      } catch (ConnectionException e) {
         e.printStackTrace();
      } catch (RequestTimeoutException e) {
        e.printStackTrace();
      } catch (ServiceResponseException e) {
```
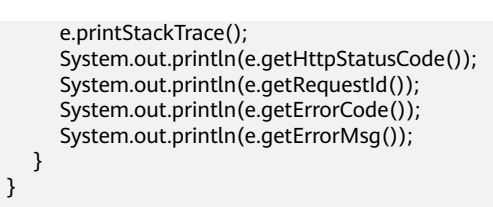

### **Python**

#### # coding: utf-8

}

from huaweicloudsdkcore.auth.credentials import BasicCredentials from huaweicloudsdkdws.v2.region.dws\_region import DwsRegion from huaweicloudsdkcore.exceptions import exceptions from huaweicloudsdkdws.v2 import \*

```
if name == "main ":
```
 # The AK and SK used for authentication are hard-coded or stored in plaintext, which has great security risks. It is recommended that the AK and SK be stored in ciphertext in configuration files or environment variables and decrypted during use to ensure security.

 # In this example, AK and SK are stored in environment variables for authentication. Before running this example, set environment variables CLOUD\_SDK\_AK and CLOUD\_SDK\_SK in the local environment

```
 ak = os.getenv("CLOUD_SDK_AK")
 sk = os.getenv("CLOUD_SDK_SK")
```

```
 credentials = BasicCredentials(ak, sk) \
```

```
client = DwsClient.new\_builder() \setminus .with_credentials(credentials) \
      .with_region(DwsRegion.value_of("cn-north-4")) \
      .build()
   try:
      request = ListConfigurationsAuditRecordsRequest()
      request.action_time = <action_time>
 request.filter_by = "<filter_by>"
 request.filter = "<filter>"
      request.limit = <limit>
      request.offset = <offset>
      response = client.list_configurations_audit_records(request)
      print(response)
   except exceptions.ClientRequestException as e:
      print(e.status_code)
      print(e.request_id)
      print(e.error_code)
      print(e.error_msg)
```
### **Go**

package main

import ( .<br>"fmt"

> "github.com/huaweicloud/huaweicloud-sdk-go-v3/core/auth/basic" dws "github.com/huaweicloud/huaweicloud-sdk-go-v3/services/dws/v2" "github.com/huaweicloud/huaweicloud-sdk-go-v3/services/dws/v2/model" region "github.com/huaweicloud/huaweicloud-sdk-go-v3/services/dws/v2/region"

```
func main() {
```
)

 // The AK and SK used for authentication are hard-coded or stored in plaintext, which has great security risks. It is recommended that the AK and SK be stored in ciphertext in configuration files or environment variables and decrypted during use to ensure security.

 // In this example, AK and SK are stored in environment variables for authentication. Before running this example, set environment variables CLOUD\_SDK\_AK and CLOUD\_SDK\_SK in the local environment

ak := os.Getenv("CLOUD\_SDK\_AK")

```
 sk := os.Getenv("CLOUD_SDK_SK")
```

```
 auth := basic.NewCredentialsBuilder().
     WithAk(ak).
      WithSk(sk).
     Build()
   client := dws.NewDwsClient(
     dws.DwsClientBuilder().
 WithRegion(region.ValueOf("cn-north-4")).
 WithCredential(auth).
        Build())
   request := &model.ListConfigurationsAuditRecordsRequest{}
   actionTimeRequest:= int64(<action_time>)
   request.ActionTime = &actionTimeRequest
   filterByRequest:= "<filter_by>"
  request.FilterBy = & filterByRequest filterRequest:= "<filter>"
 request.Filter = &filterRequest
   limitRequest:= int32(<limit>)
   request.Limit = &limitRequest
   offsetRequest:= int32(<offset>)
   request.Offset = &offsetRequest
   response, err := client.ListConfigurationsAuditRecords(request)
  if err == nil fmt.Printf("%+v\n", response)
   } else {
     fmt.Println(err)
   }
```
# 更多

更多编程语言的SDK代码示例,请参见**[API Explorer](https://console.huaweicloud.com/apiexplorer/#/openapi/DWS/sdk?api=ListConfigurationsAuditRecords)**的代码示例页签,可生成自动对应 的SDK代码示例。

### 状态码

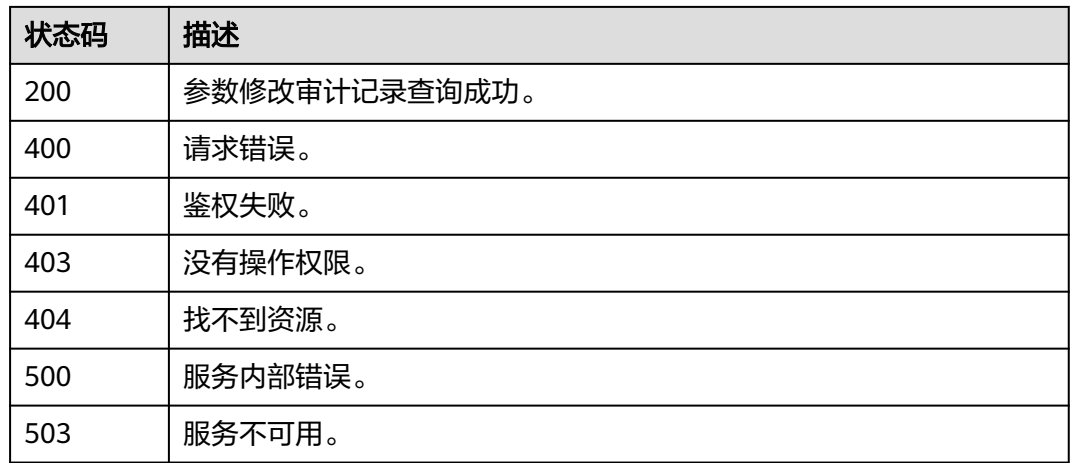

# **5.2.45** 保存集群描述信息

}

# 功能介绍

该接口用于保存集群描述信息。

# 调用方法

请参[见如何调用](#page-12-0)**API**。

### **URI**

POST /v1/{project\_id}/clusters/{cluster\_id}/description

#### 表 **5-178** 路径参数

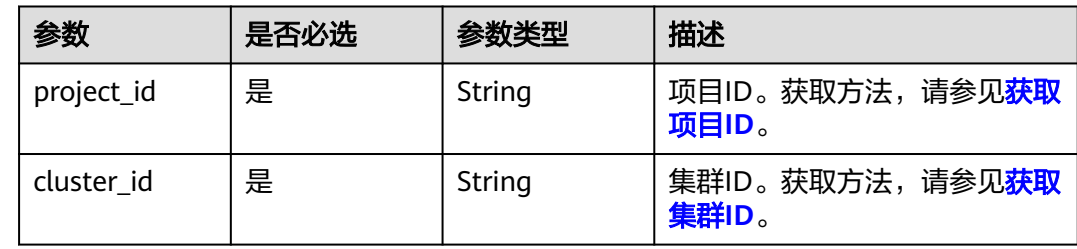

#### 表 **5-179** Query 参数

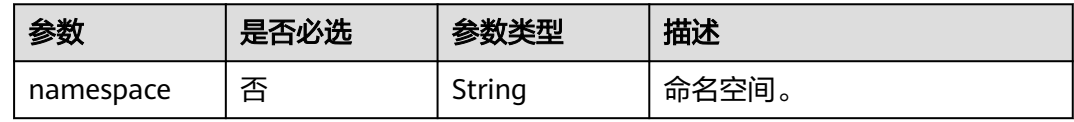

# 请求参数

表 **5-180** 请求 Body 参数

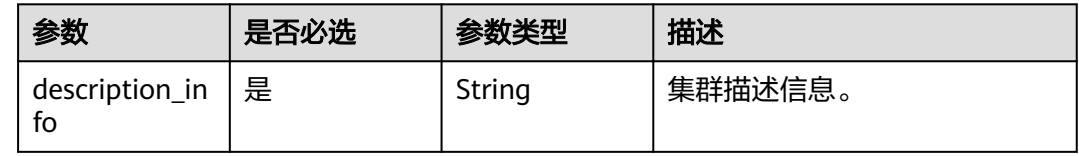

### 响应参数

#### 状态码: **200**

表 **5-181** 响应 Body 参数

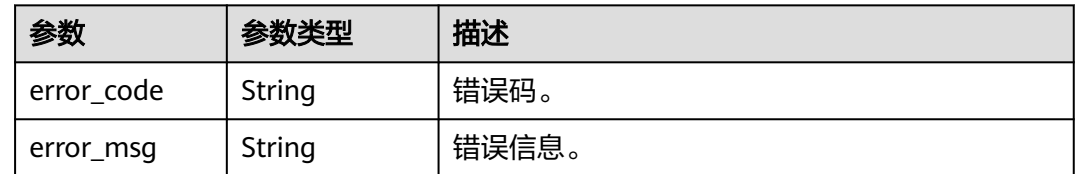

# 请求示例

POST https://{Endpoint}/v1/89cd04f168b84af6be287f71730fdb4b/clusters/4ca46bf1-5c61-48ffb4f3-0ad4e5e3ba90/description

 "description\_info" : "desc info" }

### 响应示例

#### 状态码: **200**

{

```
{
  "error_code" : "DWS.0138",
  "error_msg" : null
}
```
### **SDK** 代码示例

SDK代码示例如下。

#### **Java**

package com.huaweicloud.sdk.test;

```
import com.huaweicloud.sdk.core.auth.ICredential;
import com.huaweicloud.sdk.core.auth.BasicCredentials;
import com.huaweicloud.sdk.core.exception.ConnectionException;
import com.huaweicloud.sdk.core.exception.RequestTimeoutException;
import com.huaweicloud.sdk.core.exception.ServiceResponseException;
import com.huaweicloud.sdk.dws.v2.region.DwsRegion;
import com.huaweicloud.sdk.dws.v2.*;
import com.huaweicloud.sdk.dws.v2.model.*;
public class SaveClusterDescriptionInfoSolution {
   public static void main(String[] args) {
      // The AK and SK used for authentication are hard-coded or stored in plaintext, which has great 
security risks. It is recommended that the AK and SK be stored in ciphertext in configuration files or 
environment variables and decrypted during use to ensure security.
      // In this example, AK and SK are stored in environment variables for authentication. Before running 
this example, set environment variables CLOUD_SDK_AK and CLOUD_SDK_SK in the local environment
      String ak = System.getenv("CLOUD_SDK_AK");
      String sk = System.getenv("CLOUD_SDK_SK");
      ICredential auth = new BasicCredentials()
           .withAk(ak)
           .withSk(sk);
```
 DwsClient client = DwsClient.newBuilder() .withCredential(auth) .withRegion(DwsRegion.valueOf("cn-north-4")) .build(); SaveClusterDescriptionInfoRequest request = new SaveClusterDescriptionInfoRequest(); request.withNamespace("<namespace>"); ClusterDescriptionInfo body = new ClusterDescriptionInfo(); body.withDescriptionInfo("desc info"); request.withBody(body); try { SaveClusterDescriptionInfoResponse response = client.saveClusterDescriptionInfo(request); System.out.println(response.toString()); } catch (ConnectionException e) { e.printStackTrace(); } catch (RequestTimeoutException e) { e.printStackTrace(); } catch (ServiceResponseException e) { e.printStackTrace();

System.out.println(e.getHttpStatusCode());

 System.out.println(e.getErrorCode()); System.out.println(e.getErrorMsg()); }

### **Python**

# coding: utf-8

 } }

from huaweicloudsdkcore.auth.credentials import BasicCredentials from huaweicloudsdkdws.v2.region.dws\_region import DwsRegion from huaweicloudsdkcore.exceptions import exceptions from huaweicloudsdkdws.v2 import \*

 $if$   $name$   $==$  " $main$  "

 # The AK and SK used for authentication are hard-coded or stored in plaintext, which has great security risks. It is recommended that the AK and SK be stored in ciphertext in configuration files or environment variables and decrypted during use to ensure security.

 # In this example, AK and SK are stored in environment variables for authentication. Before running this example, set environment variables CLOUD\_SDK\_AK and CLOUD\_SDK\_SK in the local environment

```
 ak = os.getenv("CLOUD_SDK_AK")
 sk = os.getenv("CLOUD_SDK_SK")
```
credentials = BasicCredentials(ak, sk)  $\setminus$ 

```
 client = DwsClient.new_builder() \
      .with_credentials(credentials) \
      .with_region(DwsRegion.value_of("cn-north-4")) \
      .build()
   try:
      request = SaveClusterDescriptionInfoRequest()
      request.namespace = "<namespace>"
      request.body = ClusterDescriptionInfo(
         description_info="desc info"
\qquad \qquad response = client.save_cluster_description_info(request)
      print(response)
   except exceptions.ClientRequestException as e:
      print(e.status_code)
```
print(e.request\_id)

- print(e.error\_code)
- print(e.error\_msg)

### **Go**

```
package main
```
#### import (

)

```
 "fmt"
 "github.com/huaweicloud/huaweicloud-sdk-go-v3/core/auth/basic"
 dws "github.com/huaweicloud/huaweicloud-sdk-go-v3/services/dws/v2"
 "github.com/huaweicloud/huaweicloud-sdk-go-v3/services/dws/v2/model"
 region "github.com/huaweicloud/huaweicloud-sdk-go-v3/services/dws/v2/region"
```
#### func main() {

 // The AK and SK used for authentication are hard-coded or stored in plaintext, which has great security risks. It is recommended that the AK and SK be stored in ciphertext in configuration files or environment variables and decrypted during use to ensure security.

 // In this example, AK and SK are stored in environment variables for authentication. Before running this example, set environment variables CLOUD\_SDK\_AK and CLOUD\_SDK\_SK in the local environment

```
 ak := os.Getenv("CLOUD_SDK_AK")
 sk := os.Getenv("CLOUD_SDK_SK")
```

```
 auth := basic.NewCredentialsBuilder().
    WithAk(ak).
    WithSk(sk).
```
Build()

}

```
 client := dws.NewDwsClient(
 dws.DwsClientBuilder().
 WithRegion(region.ValueOf("cn-north-4")).
        WithCredential(auth).
        Build())
 request := &model.SaveClusterDescriptionInfoRequest{}
 namespaceRequest:= "<namespace>"
   request.Namespace = &namespaceRequest
   request.Body = &model.ClusterDescriptionInfo{
     DescriptionInfo: "desc info",
   }
   response, err := client.SaveClusterDescriptionInfo(request)
   if err == nil {
     fmt.Printf("%+v\n", response)
   } else {
     fmt.Println(err)
   }
```
### 更多

更多编程语言的SDK代码示例,请参见**[API Explorer](https://console.huaweicloud.com/apiexplorer/#/openapi/DWS/sdk?api=SaveClusterDescriptionInfo)**的代码示例页签,可生成自动对应 的SDK代码示例。

### 状态码

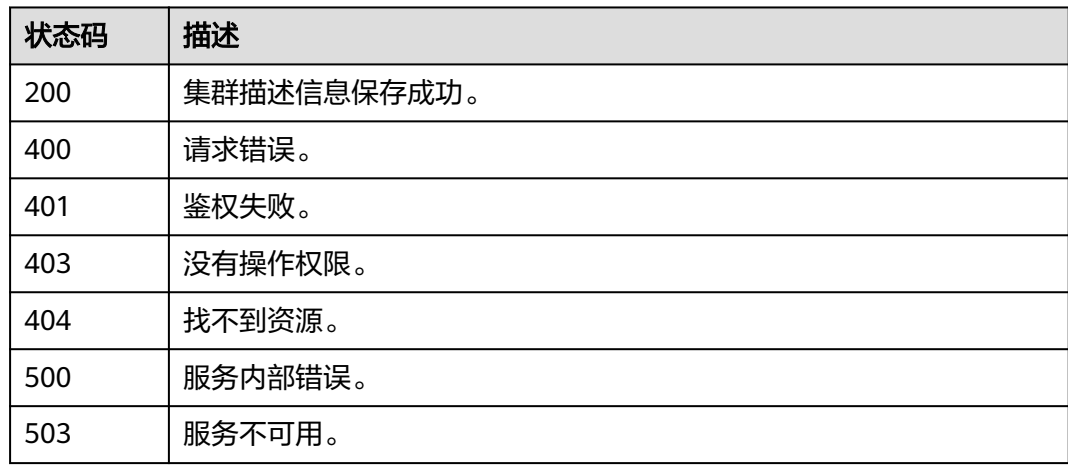

# **5.2.46** 查询单个实例

# 功能介绍

该接口用于查询单个实例。

# 调用方法

请参[见如何调用](#page-12-0)**API**。

# **URI**

GET /v2/{project\_id}/instances/{instance\_id}

#### 表 **5-182** 路径参数

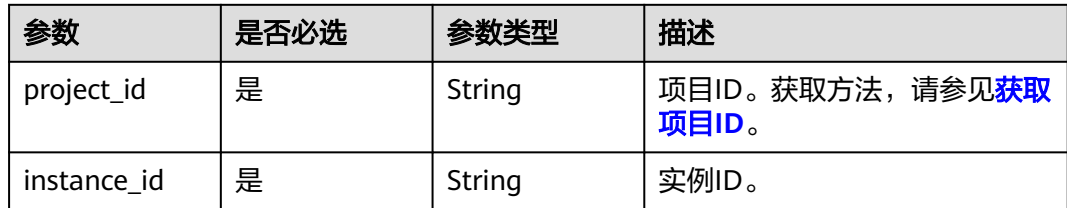

# 请求参数

无

### 响应参数

状态码: **200**

### 表 **5-183** 响应 Body 参数

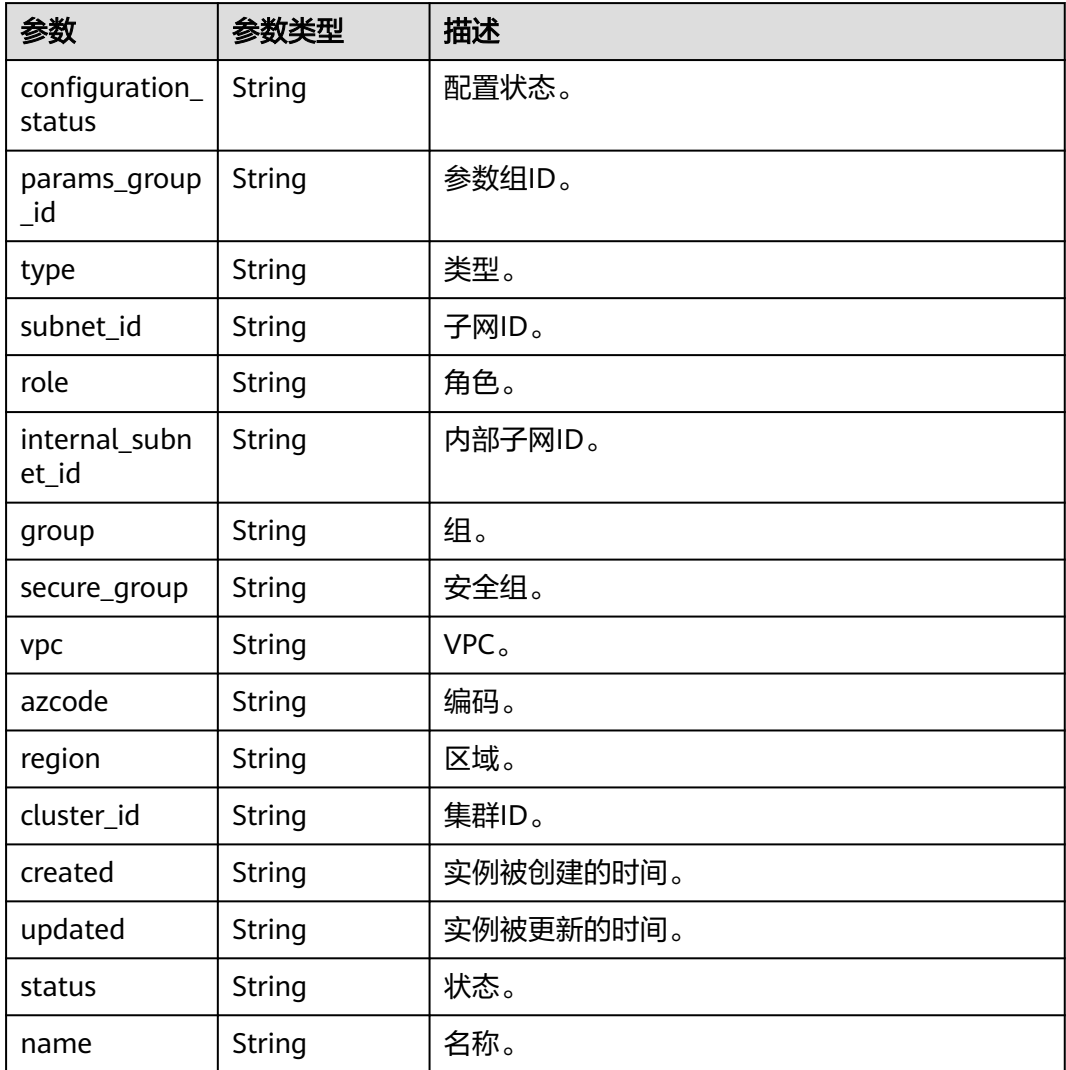

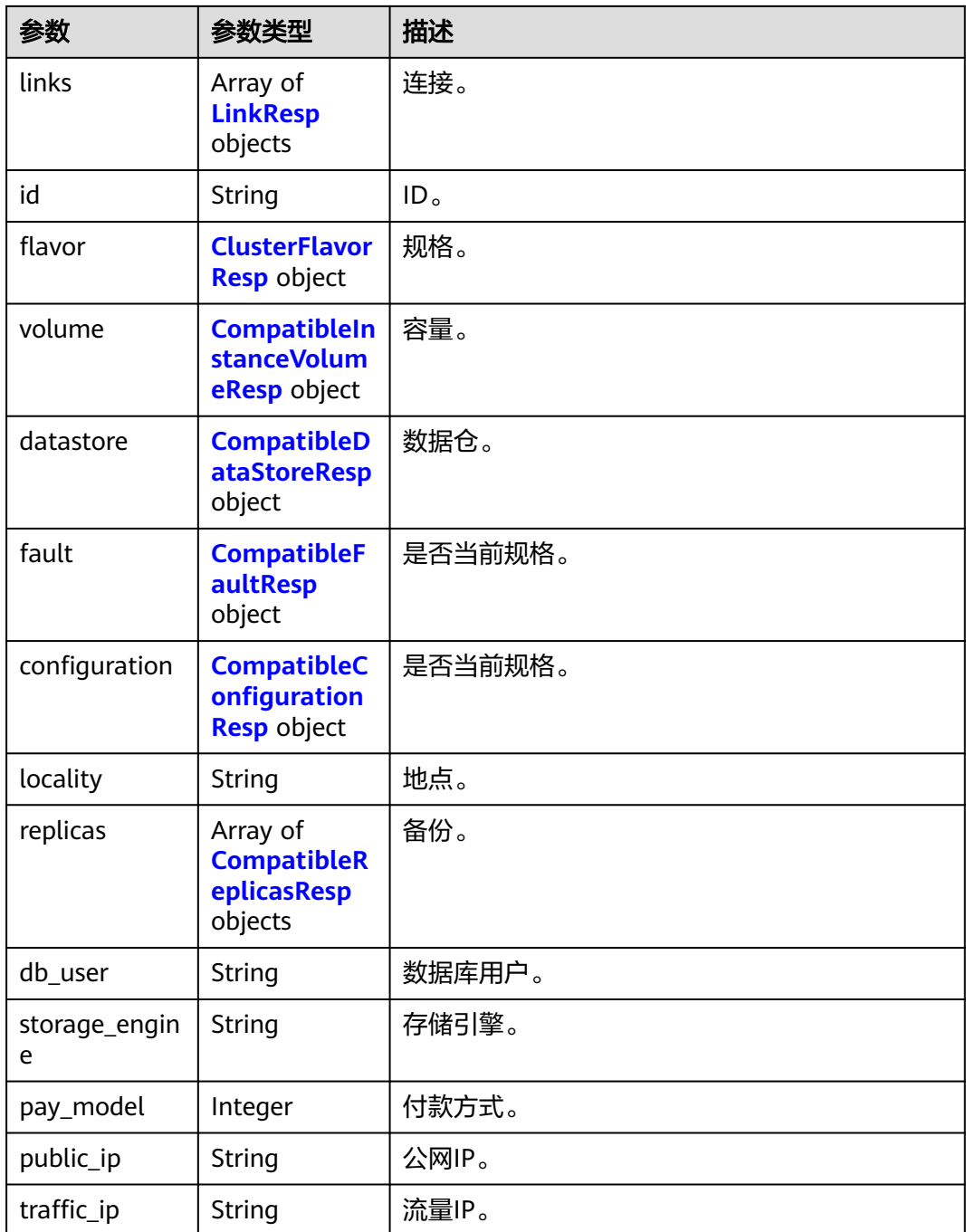

### 表 **5-184** ClusterFlavorResp

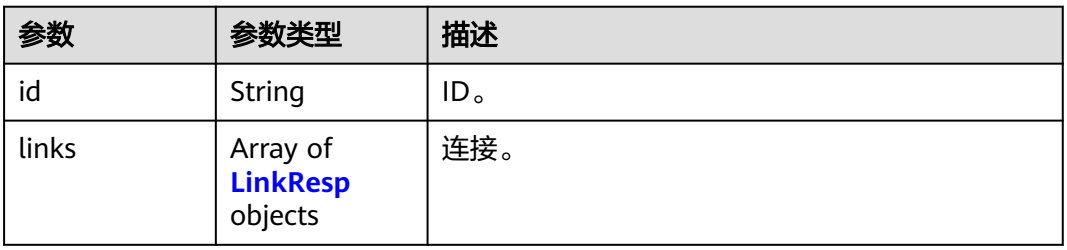

#### <span id="page-249-0"></span>表 **5-185** CompatibleInstanceVolumeResp

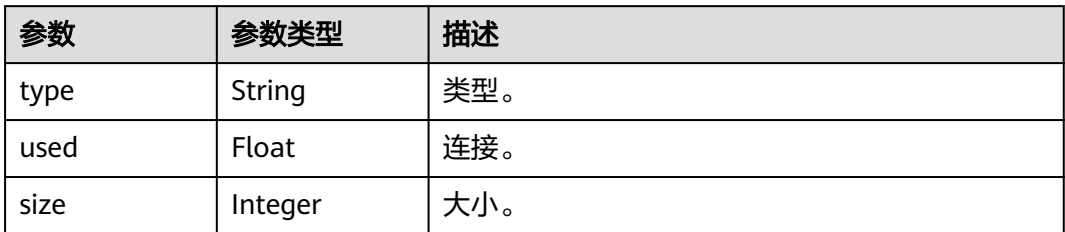

### 表 **5-186** CompatibleDataStoreResp

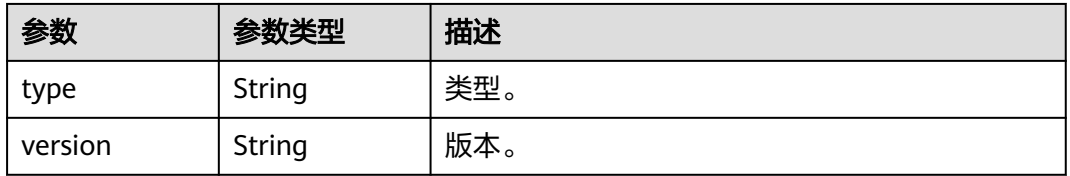

### 表 **5-187** CompatibleFaultResp

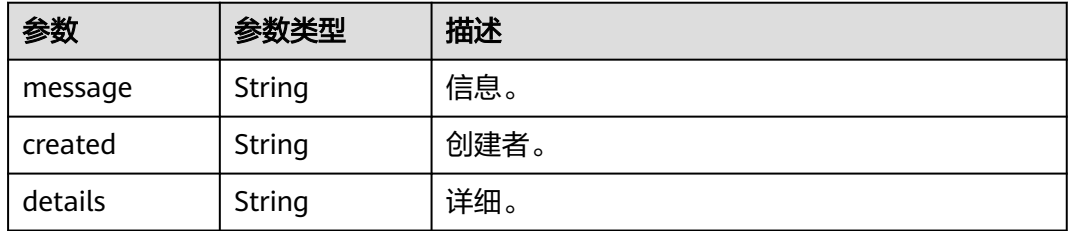

### 表 **5-188** CompatibleConfigurationResp

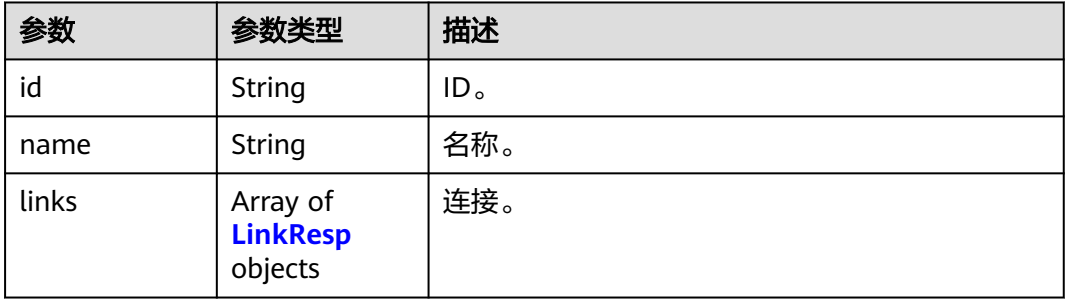

#### 表 **5-189** CompatibleReplicasResp

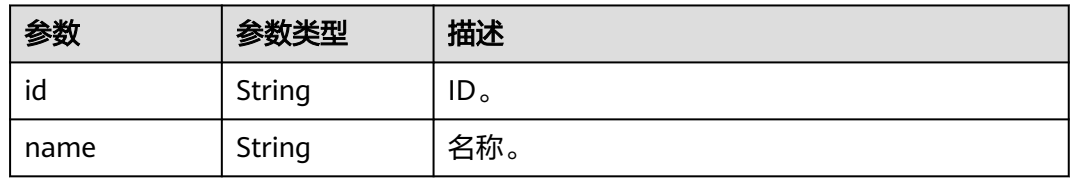

<span id="page-250-0"></span>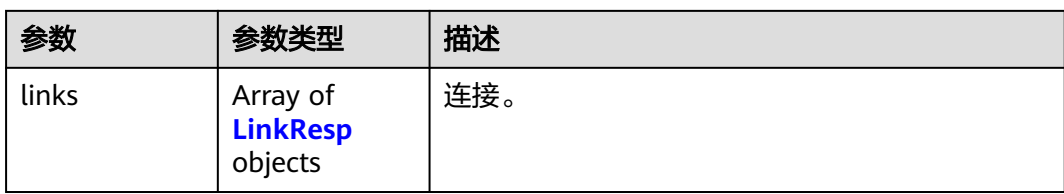

#### 表 **5-190** LinkResp

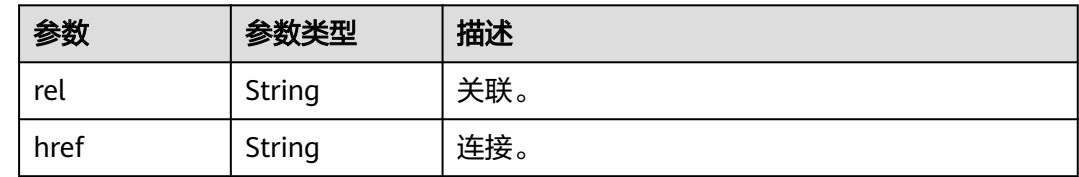

### 请求示例

GET https://{Endpoint}/v1/89cd04f168b84af6be287f71730fdb4b/instances/4ca46bf1-5c61-48ffb4f3-0ad4e5e3ba90

### 响应示例

#### 状态码: **200**

```
{
  "configuration_status" : "In-Sync",
  "params_group_id" : "53cb2c86-a598-58ca-8c2c-0389f4b78912",
  "type" : "dws-cn",
  "subnet_id" : "43cb2c86-a598-59ca-8c2c-0380f4b78613",
 "role" : "Standalone",
 "internal_subnet_id" : "73cb3c86-a598-59ca-8c2c-0380f4b78659",
  "group" : "cn-1",
  "secure_group" : null,
  "vpc" : "62cb2c86-a598-58ca-8c2c-0389f4b78954",
 "azcode" : "cn-north-854a",
 "region" : "cn-north-854",
  "cluster_id" : "85cb3c86-a598-59ca-8c2c-0380f4b78613",
  "created" : "2023-02-24T02:25:36",
  "updated" : "2023-02-24T09:25:36",
 "status" : null,
 "name" : "test-dws-cn-cn-1-1",
  "links" : [ {
   "rel" : "self",
   "href" : null
 }, {
 "rel" : "bookmark",
   "href" : null
  } ],
  "id" : "13cb2c86-a598-48ca-8c2c-0389f4b78963",
 "flavor" : {
 "id" : "46cb2c86-a598-48ca-8c2c-0389f4b78545",
   "links" : [ {
 "rel" : "self",
 "href" : null
   }, {
     "rel" : "bookmark",
     "href" : null
   } ]
  },
  "volume" : null,
  "datastore" : {
```

```
 "type" : "dws3.0",
    "version" : "9.0.0"
  },
   "fault" : null,
  "configuration" : {
    "id" : "56cb2c86-a598-48ca-8c2c-0389f4b78549",
    "name" : "test",
 "links" : [ {
 "rel" : "self",
     "href" : null
    }, {
     "rel" : "bookmark",
     "href" : null
   } ]
  },
  "locality" : null,
  "replicas" : null,
  "db_user" : "admin",
  "storage_engine" : null,
  "pay_model" : 0,
 "public_ip" : null,
 "traffic_ip" : "192.168.13.132"
}
```
# **SDK** 代码示例

#### SDK代码示例如下。

package com.huaweicloud.sdk.test;

#### **Java**

```
import com.huaweicloud.sdk.core.auth.ICredential;
import com.huaweicloud.sdk.core.auth.BasicCredentials;
import com.huaweicloud.sdk.core.exception.ConnectionException;
import com.huaweicloud.sdk.core.exception.RequestTimeoutException;
import com.huaweicloud.sdk.core.exception.ServiceResponseException;
import com.huaweicloud.sdk.dws.v2.region.DwsRegion;
import com.huaweicloud.sdk.dws.v2.*;
import com.huaweicloud.sdk.dws.v2.model.*;
public class ShowInstanceSolution {
   public static void main(String[] args) {
      // The AK and SK used for authentication are hard-coded or stored in plaintext, which has great 
security risks. It is recommended that the AK and SK be stored in ciphertext in configuration files or 
environment variables and decrypted during use to ensure security.
      // In this example, AK and SK are stored in environment variables for authentication. Before running 
this example, set environment variables CLOUD_SDK_AK and CLOUD_SDK_SK in the local environment
      String ak = System.getenv("CLOUD_SDK_AK");
      String sk = System.getenv("CLOUD_SDK_SK");
      ICredential auth = new BasicCredentials()
           .withAk(ak)
           .withSk(sk);
      DwsClient client = DwsClient.newBuilder()
           .withCredential(auth)
           .withRegion(DwsRegion.valueOf("cn-north-4"))
           .build();
      ShowInstanceRequest request = new ShowInstanceRequest();
      try {
         ShowInstanceResponse response = client.showInstance(request);
         System.out.println(response.toString());
      } catch (ConnectionException e) {
        e.printStackTrace();
      } catch (RequestTimeoutException e) {
```
```
 e.printStackTrace();
    } catch (ServiceResponseException e) {
      e.printStackTrace();
       System.out.println(e.getHttpStatusCode());
      System.out.println(e.getRequestId());
      System.out.println(e.getErrorCode());
      System.out.println(e.getErrorMsg());
    }
 }
```
#### # coding: utf-8

}

from huaweicloudsdkcore.auth.credentials import BasicCredentials from huaweicloudsdkdws.v2.region.dws\_region import DwsRegion from huaweicloudsdkcore.exceptions import exceptions from huaweicloudsdkdws.v2 import \*

#### $if __name__ == '__main__$ ":

 # The AK and SK used for authentication are hard-coded or stored in plaintext, which has great security risks. It is recommended that the AK and SK be stored in ciphertext in configuration files or environment variables and decrypted during use to ensure security.

 # In this example, AK and SK are stored in environment variables for authentication. Before running this example, set environment variables CLOUD\_SDK\_AK and CLOUD\_SDK\_SK in the local environment

```
 ak = os.getenv("CLOUD_SDK_AK")
 sk = os.getenv("CLOUD_SDK_SK")
```

```
credentials = BasicCredentials(ak, sk) \setminus
```

```
 client = DwsClient.new_builder() \
    .with_credentials(credentials) \
    .with_region(DwsRegion.value_of("cn-north-4")) \
    .build()
```
#### try:

```
 request = ShowInstanceRequest()
   response = client.show_instance(request)
   print(response)
 except exceptions.ClientRequestException as e:
   print(e.status_code)
   print(e.request_id)
   print(e.error_code)
   print(e.error_msg)
```
### **Go**

#### package main

)

```
import (
    "fmt"
   "github.com/huaweicloud/huaweicloud-sdk-go-v3/core/auth/basic"
   dws "github.com/huaweicloud/huaweicloud-sdk-go-v3/services/dws/v2"
   "github.com/huaweicloud/huaweicloud-sdk-go-v3/services/dws/v2/model"
   region "github.com/huaweicloud/huaweicloud-sdk-go-v3/services/dws/v2/region"
func main() {
   // The AK and SK used for authentication are hard-coded or stored in plaintext, which has great security 
risks. It is recommended that the AK and SK be stored in ciphertext in configuration files or environment 
variables and decrypted during use to ensure security.
   // In this example, AK and SK are stored in environment variables for authentication. Before running this 
example, set environment variables CLOUD_SDK_AK and CLOUD_SDK_SK in the local environment
   ak := os.Getenv("CLOUD_SDK_AK")
   sk := os.Getenv("CLOUD_SDK_SK")
```

```
 auth := basic.NewCredentialsBuilder().
   WithAk(ak).
```

```
 WithSk(sk).
   Build()
 client := dws.NewDwsClient(
   dws.DwsClientBuilder().
      WithRegion(region.ValueOf("cn-north-4")).
      WithCredential(auth).
      Build())
 request := &model.ShowInstanceRequest{}
 response, err := client.ShowInstance(request)
if err == nil fmt.Printf("%+v\n", response)
 } else {
   fmt.Println(err)
 }
```
## 更多

}

更多编程语言的SDK代码示例,请参见**[API Explorer](https://console.huaweicloud.com/apiexplorer/#/openapi/DWS/sdk?api=ShowInstance)**的代码示例页签,可生成自动对应 的SDK代码示例。

## 状态码

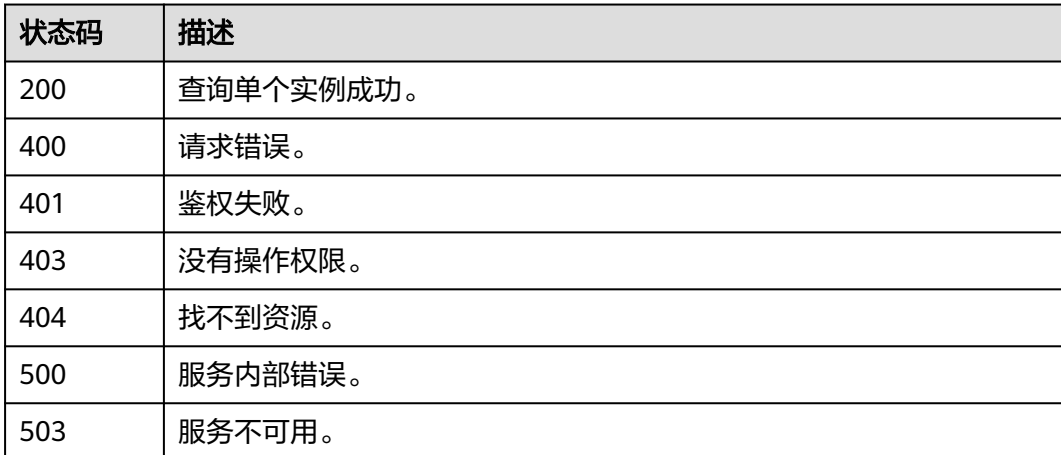

# **5.3** 快照管理

# **5.3.1** 创建快照

# 功能介绍

该接口用于为指定集群创建快照。

# 调用方法

请参[见如何调用](#page-12-0)**API**。

## **URI**

POST /v1.0/{project\_id}/snapshots

### 表 **5-191** 路径参数

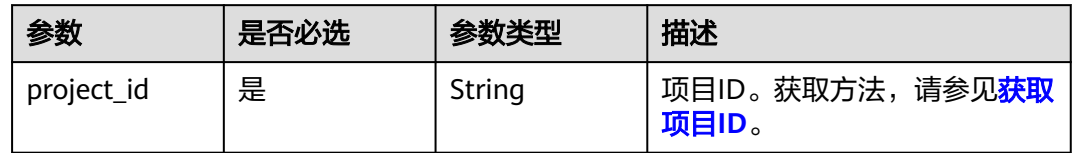

# 请求参数

### 表 **5-192** 请求 Body 参数

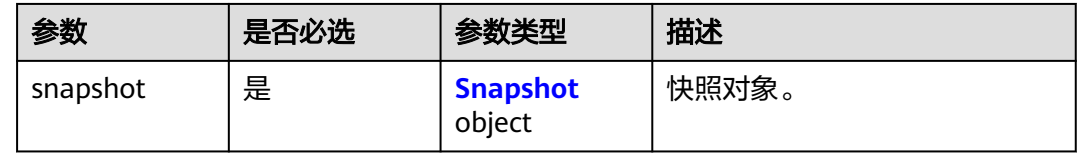

### 表 **5-193** Snapshot

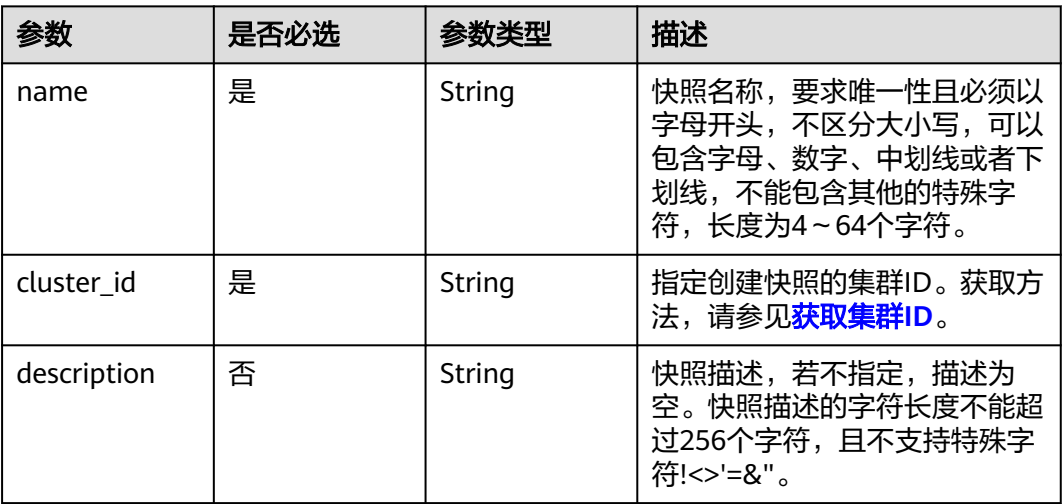

# 响应参数

### 状态码: **200**

表 **5-194** 响应 Body 参数

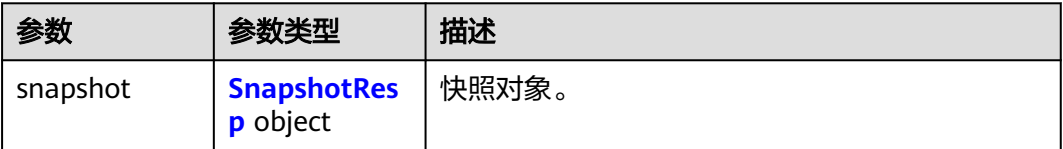

#### <span id="page-255-0"></span>表 **5-195** SnapshotResp

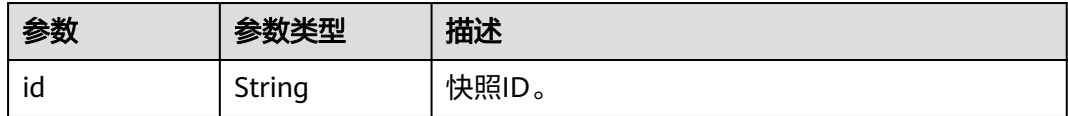

## 请求示例

为ID为"44b277eb-39be-4921-be31-3d61b43651d7"的集群创建名为snapshot-3的手 动快照:

POST https://{Endpoint}/v1.0/89cd04f168b84af6be287f71730fdb4b/snapshots

```
{
 "snapshot" : {
 "name" : "snapshot-3",
   "cluster_id" : "44b277eb-39be-4921-be31-3d61b43651d7",
   "description" : "Snapshot-3 description"
  }
}
```
### 响应示例

### 状态码: **200**

创建快照成功。

```
{
  "snapshot" : {
   "id" : "2a4d0f86-67cd-408a-8b66-017454fb7793"
  }
}
```
## **SDK** 代码示例

SDK代码示例如下。

### **Java**

package com.huaweicloud.sdk.test;

```
import com.huaweicloud.sdk.core.auth.ICredential;
import com.huaweicloud.sdk.core.auth.BasicCredentials;
import com.huaweicloud.sdk.core.exception.ConnectionException;
import com.huaweicloud.sdk.core.exception.RequestTimeoutException;
import com.huaweicloud.sdk.core.exception.ServiceResponseException;
import com.huaweicloud.sdk.dws.v2.region.DwsRegion;
import com.huaweicloud.sdk.dws.v2.*;
import com.huaweicloud.sdk.dws.v2.model.*;
```
public class CreateSnapshotSolution {

public static void main(String[] args) {

 // The AK and SK used for authentication are hard-coded or stored in plaintext, which has great security risks. It is recommended that the AK and SK be stored in ciphertext in configuration files or environment variables and decrypted during use to ensure security.

 // In this example, AK and SK are stored in environment variables for authentication. Before running this example, set environment variables CLOUD\_SDK\_AK and CLOUD\_SDK\_SK in the local environment String ak = System.getenv("CLOUD\_SDK\_AK");

String sk = System.getenv("CLOUD\_SDK\_SK");

```
 ICredential auth = new BasicCredentials()
         .withAk(ak)
         .withSk(sk);
    DwsClient client = DwsClient.newBuilder()
         .withCredential(auth)
         .withRegion(DwsRegion.valueOf("cn-north-4"))
         .build();
    CreateSnapshotRequest request = new CreateSnapshotRequest();
    CreateSnapshotRequestBody body = new CreateSnapshotRequestBody();
   Snapshot snapshotbody = new Snapshot();
    snapshotbody.withName("snapshot-3")
      .withClusterId("44b277eb-39be-4921-be31-3d61b43651d7")
      .withDescription("Snapshot-3 description");
    body.withSnapshot(snapshotbody);
   request.withBody(body);
    try {
      CreateSnapshotResponse response = client.createSnapshot(request);
      System.out.println(response.toString());
   } catch (ConnectionException e) {
      e.printStackTrace();
    } catch (RequestTimeoutException e) {
      e.printStackTrace();
   } catch (ServiceResponseException e) {
      e.printStackTrace();
      System.out.println(e.getHttpStatusCode());
      System.out.println(e.getRequestId());
      System.out.println(e.getErrorCode());
      System.out.println(e.getErrorMsg());
   }
 }
```
# coding: utf-8

}

from huaweicloudsdkcore.auth.credentials import BasicCredentials from huaweicloudsdkdws.v2.region.dws\_region import DwsRegion from huaweicloudsdkcore.exceptions import exceptions from huaweicloudsdkdws.v2 import \*

 $if$   $name$   $==$  " $main$  ":

 $#$  The AK and SK used for authentication are hard-coded or stored in plaintext, which has great security risks. It is recommended that the AK and SK be stored in ciphertext in configuration files or environment variables and decrypted during use to ensure security.

 # In this example, AK and SK are stored in environment variables for authentication. Before running this example, set environment variables CLOUD\_SDK\_AK and CLOUD\_SDK\_SK in the local environment

```
 ak = os.getenv("CLOUD_SDK_AK")
 sk = os.getenv("CLOUD_SDK_SK")
```

```
credentials = BasicCredentials(ak, sk) \setminus
```

```
 client = DwsClient.new_builder() \
    .with_credentials(credentials) \
    .with_region(DwsRegion.value_of("cn-north-4")) \
    .build()
 try:
   request = CreateSnapshotRequest()
```

```
 snapshotbody = Snapshot(
        name="snapshot-3",
        cluster_id="44b277eb-39be-4921-be31-3d61b43651d7",
        description="Snapshot-3 description"
\qquad \qquad
```

```
 request.body = CreateSnapshotRequestBody(
        snapshot=snapshotbody
\qquad \qquad
```

```
 response = client.create_snapshot(request)
```

```
 print(response)
 except exceptions.ClientRequestException as e:
   print(e.status_code)
   print(e.request_id)
   print(e.error_code)
   print(e.error_msg)
```
package main

### **Go**

```
import (
   "fmt"
   "github.com/huaweicloud/huaweicloud-sdk-go-v3/core/auth/basic"
   dws "github.com/huaweicloud/huaweicloud-sdk-go-v3/services/dws/v2"
   "github.com/huaweicloud/huaweicloud-sdk-go-v3/services/dws/v2/model"
   region "github.com/huaweicloud/huaweicloud-sdk-go-v3/services/dws/v2/region"
)
func main() {
   // The AK and SK used for authentication are hard-coded or stored in plaintext, which has great security 
risks. It is recommended that the AK and SK be stored in ciphertext in configuration files or environment 
variables and decrypted during use to ensure security.
   // In this example, AK and SK are stored in environment variables for authentication. Before running this 
example, set environment variables CLOUD_SDK_AK and CLOUD_SDK_SK in the local environment
   ak := os.Getenv("CLOUD_SDK_AK")
   sk := os.Getenv("CLOUD_SDK_SK")
   auth := basic.NewCredentialsBuilder().
      WithAk(ak).
      WithSk(sk).
      Build()
   client := dws.NewDwsClient(
      dws.DwsClientBuilder().
         WithRegion(region.ValueOf("cn-north-4")).
        WithCredential(auth).
        Build())
   request := &model.CreateSnapshotRequest{}
   descriptionSnapshot:= "Snapshot-3 description"
   snapshotbody := &model.Snapshot{
      Name: "snapshot-3",
      ClusterId: "44b277eb-39be-4921-be31-3d61b43651d7",
      Description: &descriptionSnapshot,
   }
   request.Body = &model.CreateSnapshotRequestBody{
      Snapshot: snapshotbody,
   }
   response, err := client.CreateSnapshot(request)
  if err == nil fmt.Printf("%+v\n", response)
   } else {
      fmt.Println(err)
   }
}
```
## 更多

更多编程语言的SDK代码示例,请参见**[API Explorer](https://console.huaweicloud.com/apiexplorer/#/openapi/DWS/sdk?api=CreateSnapshot)**的代码示例页签,可生成自动对应 的SDK代码示例。

# 状态码

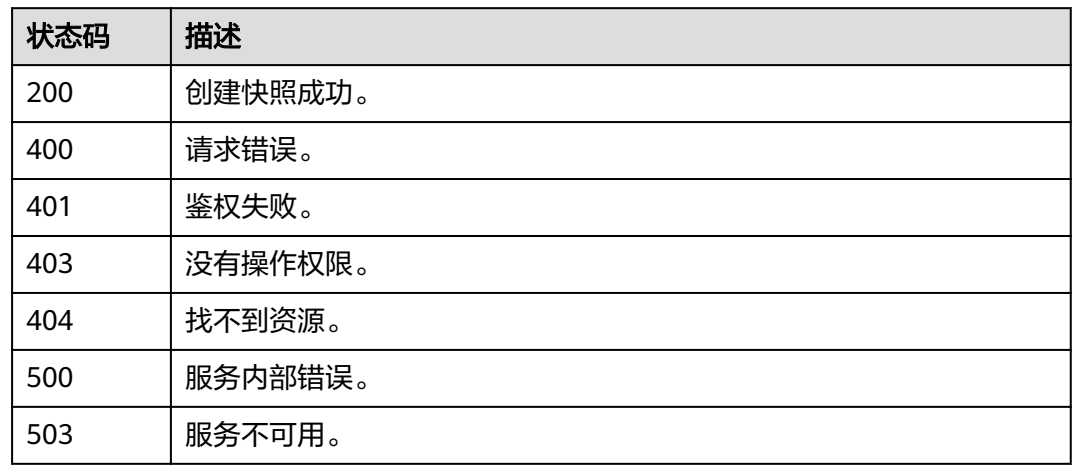

# **5.3.2** 查询快照列表

# 功能介绍

该接口用于查询快照列表。

# 调用方法

请参[见如何调用](#page-12-0)**API**。

## **URI**

GET /v1.0/{project\_id}/snapshots

### 表 **5-196** 路径参数

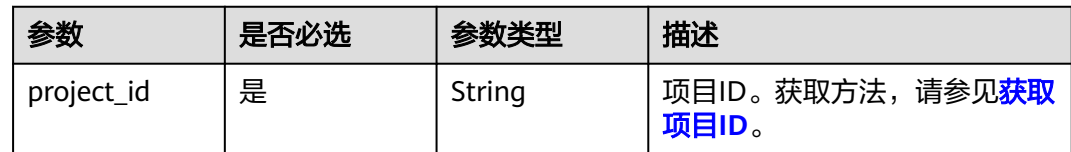

# 请求参数

无

## 响应参数

状态码: **200**

### 表 **5-197** 响应 Body 参数

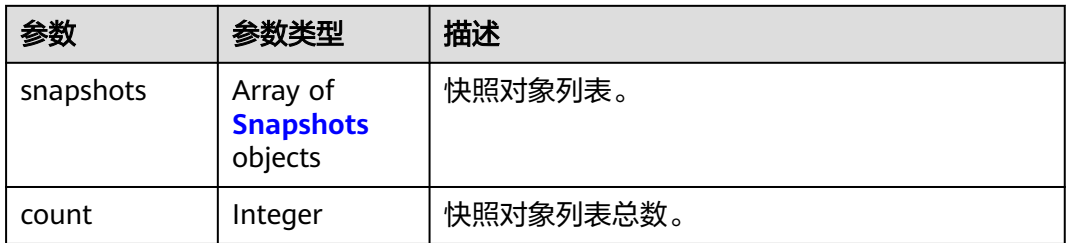

### 表 **5-198** Snapshots

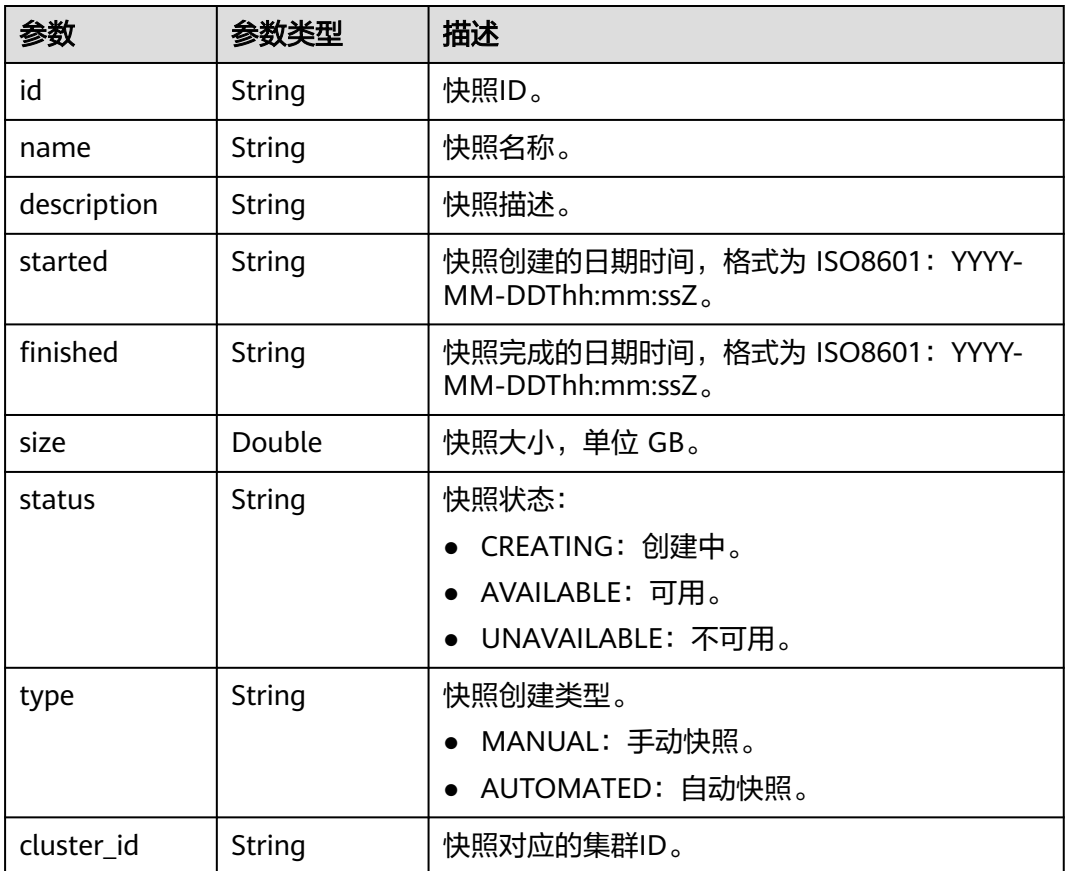

# 请求示例

GET https://{Endpoint}/v1.0/89cd04f168b84af6be287f71730fdb4b/snapshots

# 响应示例

## 状态码: **200**

{

查询快照列表成功。

```
 "snapshots" : [ {
   "id" : "2a4d0f86-67cd-408a-8b66-017454fb7793",
 "name" : "snapshot-1",
 "description" : "",
```

```
 "started" : "2016-08-23T03:59:23Z",
   "finished" : "2016-08-23T04:01:40Z",
   "size" : 500,
 "status" : "AVAILABLE",
 "type" : "MANUAL",
   "cluster_id" : "4f87d3c4-9e33-482f-b962-e23b30d1a18c"
  }, {
    "id" : "4af11460-06ec-48a4-b3ad-0e3bbdcd8ab1",
   "name" : "snapshot-2",
  "description" :
   "started" : "2016-08-23T18:20:00Z",
   "finished" : "2016-08-23T18:22:12Z",
   "size" : "500,",
 "status" : "AVAILABLE",
 "type" : "MANUAL",
   "cluster_id" : "4f87d3c4-9e33-482f-b962-e23b30d1a18c"
  } ],
   "count" : 2
}
```
# **SDK** 代码示例

SDK代码示例如下。

### **Java**

```
package com.huaweicloud.sdk.test;
```

```
import com.huaweicloud.sdk.core.auth.ICredential;
import com.huaweicloud.sdk.core.auth.BasicCredentials;
import com.huaweicloud.sdk.core.exception.ConnectionException;
import com.huaweicloud.sdk.core.exception.RequestTimeoutException;
import com.huaweicloud.sdk.core.exception.ServiceResponseException;
import com.huaweicloud.sdk.dws.v2.region.DwsRegion;
import com.huaweicloud.sdk.dws.v2.*;
import com.huaweicloud.sdk.dws.v2.model.*;
public class ListSnapshotsSolution {
   public static void main(String[] args) {
      // The AK and SK used for authentication are hard-coded or stored in plaintext, which has great 
security risks. It is recommended that the AK and SK be stored in ciphertext in configuration files or 
environment variables and decrypted during use to ensure security.
      // In this example, AK and SK are stored in environment variables for authentication. Before running 
this example, set environment variables CLOUD_SDK_AK and CLOUD_SDK_SK in the local environment
      String ak = System.getenv("CLOUD_SDK_AK");
     String sk = System.getenv("CLOUD_SDK_SK");
      ICredential auth = new BasicCredentials()
           .withAk(ak)
           .withSk(sk);
      DwsClient client = DwsClient.newBuilder()
           .withCredential(auth)
           .withRegion(DwsRegion.valueOf("cn-north-4"))
            .build();
      ListSnapshotsRequest request = new ListSnapshotsRequest();
      try {
        ListSnapshotsResponse response = client.listSnapshots(request);
        System.out.println(response.toString());
      } catch (ConnectionException e) {
        e.printStackTrace();
```

```
 } catch (RequestTimeoutException e) {
    e.printStackTrace();
```

```
 } catch (ServiceResponseException e) {
   e.printStackTrace();
   System.out.println(e.getHttpStatusCode());
```

```
 System.out.println(e.getRequestId());
         System.out.println(e.getErrorCode());
         System.out.println(e.getErrorMsg());
      }
   }
}
# coding: utf-8
from huaweicloudsdkcore.auth.credentials import BasicCredentials
from huaweicloudsdkdws.v2.region.dws_region import DwsRegion
from huaweicloudsdkcore.exceptions import exceptions
from huaweicloudsdkdws.v2 import *
if __name__ == '__main__" # The AK and SK used for authentication are hard-coded or stored in plaintext, which has great security 
risks. It is recommended that the AK and SK be stored in ciphertext in configuration files or environment 
variables and decrypted during use to ensure security.
   # In this example, AK and SK are stored in environment variables for authentication. Before running this 
example, set environment variables CLOUD_SDK_AK and CLOUD_SDK_SK in the local environment
   ak = os.getenv("CLOUD_SDK_AK")
   sk = os.getenv("CLOUD_SDK_SK")
  credentials = BasicCredentials(ak, sk) \setminus client = DwsClient.new_builder() \
      .with_credentials(credentials) \
      .with_region(DwsRegion.value_of("cn-north-4")) \
      .build()
   try:
      request = ListSnapshotsRequest()
      response = client.list_snapshots(request)
      print(response)
   except exceptions.ClientRequestException as e:
      print(e.status_code)
      print(e.request_id)
     print(e.error_code)
      print(e.error_msg)
```
### **Go**

```
package main
```
)

```
import (
    "fmt"
   "github.com/huaweicloud/huaweicloud-sdk-go-v3/core/auth/basic"
   dws "github.com/huaweicloud/huaweicloud-sdk-go-v3/services/dws/v2"
   "github.com/huaweicloud/huaweicloud-sdk-go-v3/services/dws/v2/model"
   region "github.com/huaweicloud/huaweicloud-sdk-go-v3/services/dws/v2/region"
func main() {
   // The AK and SK used for authentication are hard-coded or stored in plaintext, which has great security 
risks. It is recommended that the AK and SK be stored in ciphertext in configuration files or environment 
variables and decrypted during use to ensure security.
   // In this example, AK and SK are stored in environment variables for authentication. Before running this 
example, set environment variables CLOUD_SDK_AK and CLOUD_SDK_SK in the local environment
   ak := os.Getenv("CLOUD_SDK_AK")
   sk := os.Getenv("CLOUD_SDK_SK")
   auth := basic.NewCredentialsBuilder().
      WithAk(ak).
      WithSk(sk).
```

```
 client := dws.NewDwsClient(
```
Build()

```
 dws.DwsClientBuilder().
      WithRegion(region.ValueOf("cn-north-4")).
      WithCredential(auth).
      Build())
 request := &model.ListSnapshotsRequest{}
 response, err := client.ListSnapshots(request)
if err == nil fmt.Printf("%+v\n", response)
 } else {
   fmt.Println(err)
 }
```
## 更多

}

更多编程语言的SDK代码示例,请参见**[API Explorer](https://console.huaweicloud.com/apiexplorer/#/openapi/DWS/sdk?api=ListSnapshots)**的代码示例页签,可生成自动对应 的SDK代码示例。

## 状态码

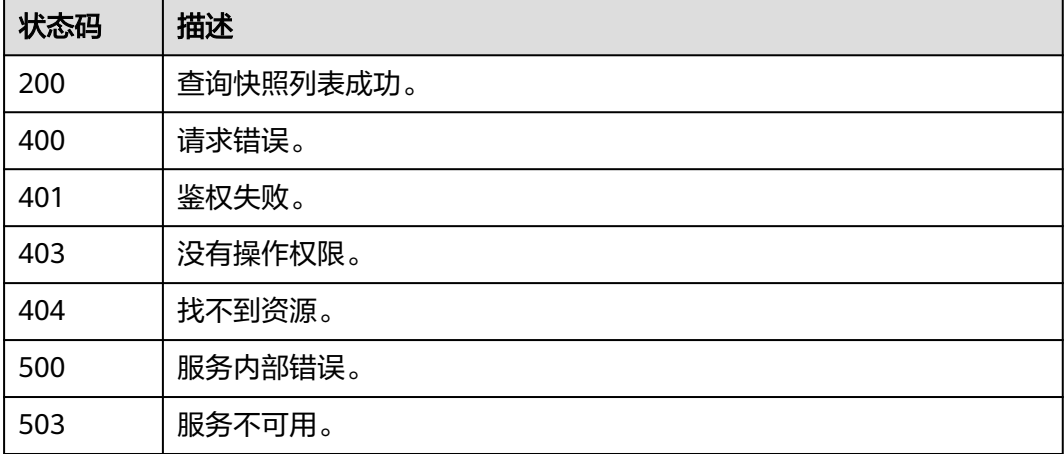

# **5.3.3** 查询快照策略

## 功能介绍

该接口用于查询快照策略。

# 调用方法

请参[见如何调用](#page-12-0)**API**。

## **URI**

GET /v2/{project\_id}/clusters/{cluster\_id}/snapshot-policies

### 表 **5-199** 路径参数

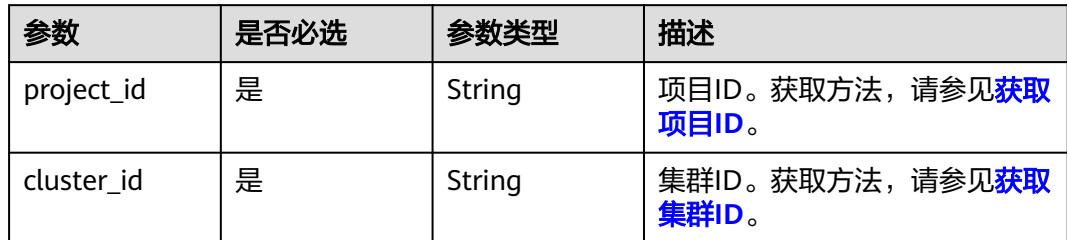

# 请求参数

无

# 响应参数

状态码: **200**

表 **5-200** 响应 Body 参数

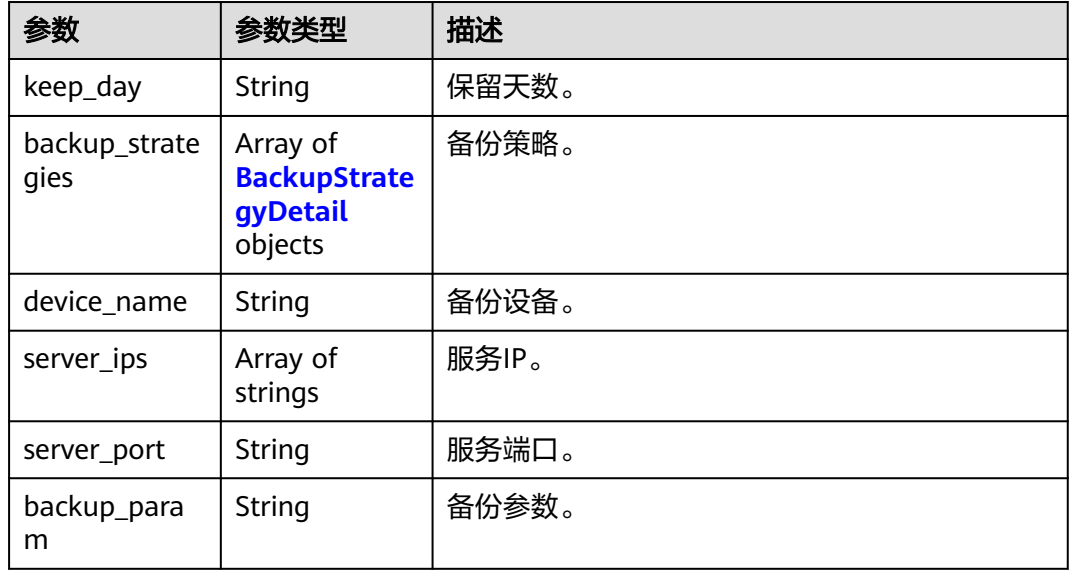

## 表 **5-201** BackupStrategyDetail

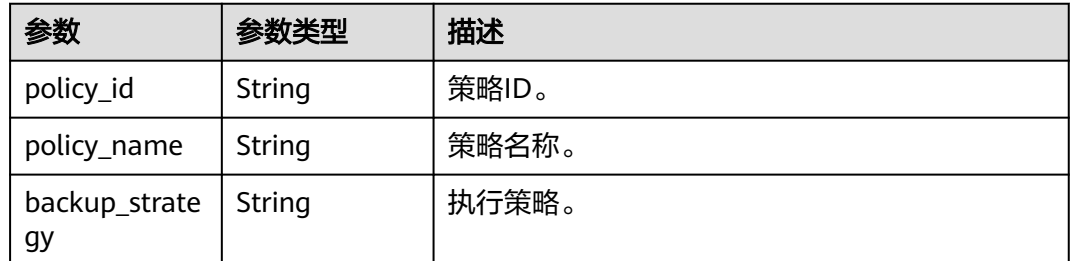

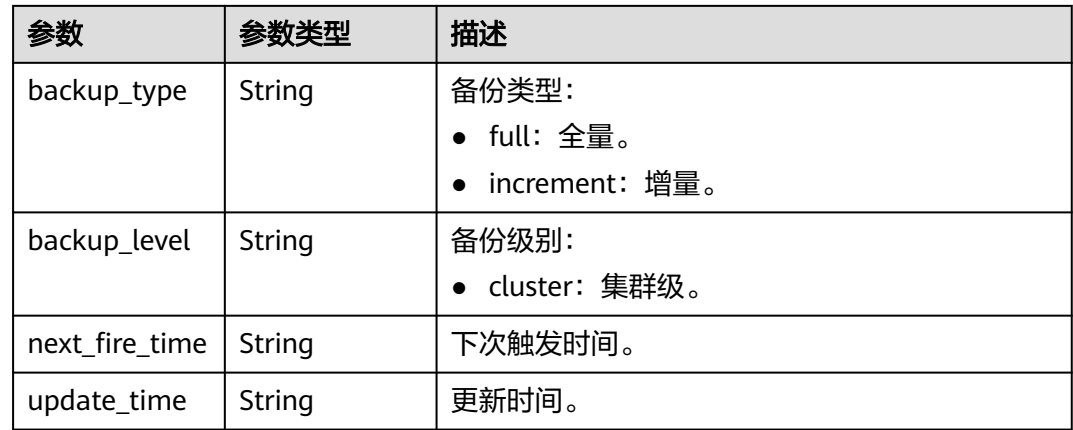

## 请求示例

GET https://{Endpoint}/v2/89cd04f168b84af6be287f71730fdb4b/clusters/e59d6b86-9072-46eba996-13f8b44994c1/snapshot-policies

## 响应示例

```
{
  "keep_day": 3,
  "backup_strategies": [
   {
     "policy_id": "20c8ab14-9201-4d79-bb7c-5c42d1af84b1",
     "policy_name": "test_1031_02-default-full-strategy",
     "backup_strategy": "0 0 2 ? * 1",
 "backup_type": "full",
 "backup_level": "cluster",
     "next_fire_time": "1667700000000",
     "update_time": "2022-10-31T02:54:54"
   },
   {
     "policy_id": "a3c9e2fc-37aa-4088-b0d0-c49dcbb0d2c2",
     "policy_name": "test_1031_02-default-increment-strategy",
     "backup_strategy": "0 56 2/8 ? * 2,3,4,5,6,7",
     "backup_type": "increment",
 "backup_level": "cluster",
 "next_fire_time": "1667213760000",
    "update_time": "2022-10-31T02:54:54"
   }
  ],
  "device_name": "obs",
  "server_ips": null,
  "server_port": null,
  "backup_param": ""
}
```
# **SDK** 代码示例

### SDK代码示例如下。

### **Java**

package com.huaweicloud.sdk.test;

import com.huaweicloud.sdk.core.auth.ICredential; import com.huaweicloud.sdk.core.auth.BasicCredentials; import com.huaweicloud.sdk.core.exception.ConnectionException; import com.huaweicloud.sdk.core.exception.RequestTimeoutException;

```
import com.huaweicloud.sdk.core.exception.ServiceResponseException;
import com.huaweicloud.sdk.dws.v2.region.DwsRegion;
import com.huaweicloud.sdk.dws.v2.*;
import com.huaweicloud.sdk.dws.v2.model.*;
public class ListSnapshotPolicySolution {
   public static void main(String[] args) {
      // The AK and SK used for authentication are hard-coded or stored in plaintext, which has great 
security risks. It is recommended that the AK and SK be stored in ciphertext in configuration files or 
environment variables and decrypted during use to ensure security.
      // In this example, AK and SK are stored in environment variables for authentication. Before running 
this example, set environment variables CLOUD_SDK_AK and CLOUD_SDK_SK in the local environment
      String ak = System.getenv("CLOUD_SDK_AK");
      String sk = System.getenv("CLOUD_SDK_SK");
      ICredential auth = new BasicCredentials()
           .withAk(ak)
           .withSk(sk);
      DwsClient client = DwsClient.newBuilder()
           .withCredential(auth)
            .withRegion(DwsRegion.valueOf("<YOUR REGION>"))
            .build();
      ListSnapshotPolicyRequest request = new ListSnapshotPolicyRequest();
      try {
         ListSnapshotPolicyResponse response = client.listSnapshotPolicy(request);
         System.out.println(response.toString());
      } catch (ConnectionException e) {
         e.printStackTrace();
      } catch (RequestTimeoutException e) {
         e.printStackTrace();
      } catch (ServiceResponseException e) {
         e.printStackTrace();
         System.out.println(e.getHttpStatusCode());
         System.out.println(e.getRequestId());
         System.out.println(e.getErrorCode());
         System.out.println(e.getErrorMsg());
      }
   }
}
```
# coding: utf-8

from huaweicloudsdkcore.auth.credentials import BasicCredentials from huaweicloudsdkdws.v2.region.dws\_region import DwsRegion from huaweicloudsdkcore.exceptions import exceptions from huaweicloudsdkdws.v2 import \*

if \_\_name\_\_ == "\_\_main\_\_":

 # The AK and SK used for authentication are hard-coded or stored in plaintext, which has great security risks. It is recommended that the AK and SK be stored in ciphertext in configuration files or environment variables and decrypted during use to ensure security.

 # In this example, AK and SK are stored in environment variables for authentication. Before running this example, set environment variables CLOUD\_SDK\_AK and CLOUD\_SDK\_SK in the local environment

```
 ak = os.getenv("CLOUD_SDK_AK")
 sk = os.getenv("CLOUD_SDK_SK")
credentials = BasicCredentials(ak, sk) \setminusclient = DwsClient.new\_builder() \setminus .with_credentials(credentials) \
    .with_region(DwsRegion.value_of("<YOUR REGION>")) \
    .build()
```

```
 try:
```

```
 request = ListSnapshotPolicyRequest()
   response = client.list_snapshot_policy(request)
   print(response)
 except exceptions.ClientRequestException as e:
    print(e.status_code)
   print(e.request_id)
   print(e.error_code)
   print(e.error_msg)
```
package main

### **Go**

```
import (
   "fmt"
   "github.com/huaweicloud/huaweicloud-sdk-go-v3/core/auth/basic"
   dws "github.com/huaweicloud/huaweicloud-sdk-go-v3/services/dws/v2"
   "github.com/huaweicloud/huaweicloud-sdk-go-v3/services/dws/v2/model"
   region "github.com/huaweicloud/huaweicloud-sdk-go-v3/services/dws/v2/region"
)
func main() {
   // The AK and SK used for authentication are hard-coded or stored in plaintext, which has great security 
risks. It is recommended that the AK and SK be stored in ciphertext in configuration files or environment 
variables and decrypted during use to ensure security.
   // In this example, AK and SK are stored in environment variables for authentication. Before running this 
example, set environment variables CLOUD_SDK_AK and CLOUD_SDK_SK in the local environment
   ak := os.Getenv("CLOUD_SDK_AK")
   sk := os.Getenv("CLOUD_SDK_SK")
   auth := basic.NewCredentialsBuilder().
      WithAk(ak).
      WithSk(sk).
      Build()
   client := dws.NewDwsClient(
      dws.DwsClientBuilder().
         WithRegion(region.ValueOf("<YOUR REGION>")).
         WithCredential(auth).
        Build())
   request := &model.ListSnapshotPolicyRequest{}
   response, err := client.ListSnapshotPolicy(request)
  if err == nil fmt.Printf("%+v\n", response)
   } else {
      fmt.Println(err)
   }
}
```
## 更多

更多编程语言的SDK代码示例,请参见**[API Explorer](https://console.huaweicloud.com/apiexplorer/#/openapi/DWS/sdk?api=ListSnapshotPolicy)**的代码示例页签,可生成自动对应 的SDK代码示例。

## 状态码

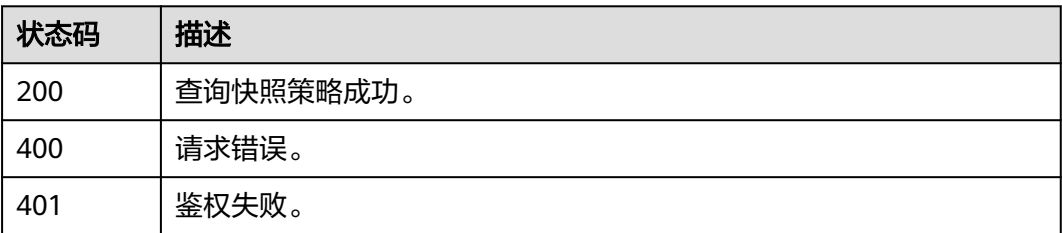

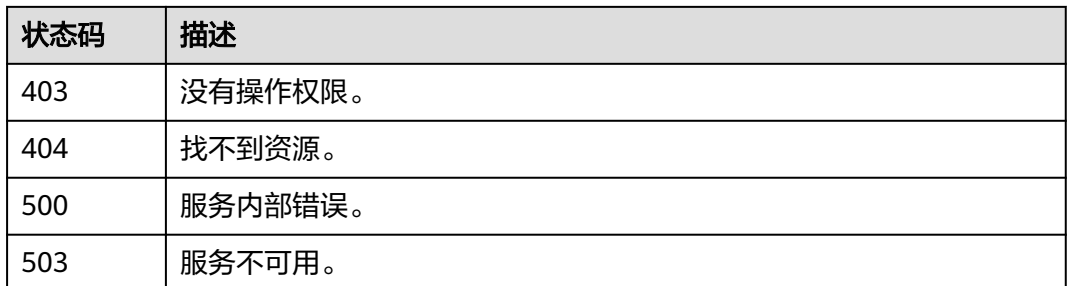

# **5.3.4** 查询快照详情

# 功能介绍

该接口用于使用快照ID查询快照详情。

# 调用方法

请参[见如何调用](#page-12-0)**API**。

## **URI**

GET /v1.0/{project\_id}/snapshots/{snapshot\_id}

### 表 **5-202** 路径参数

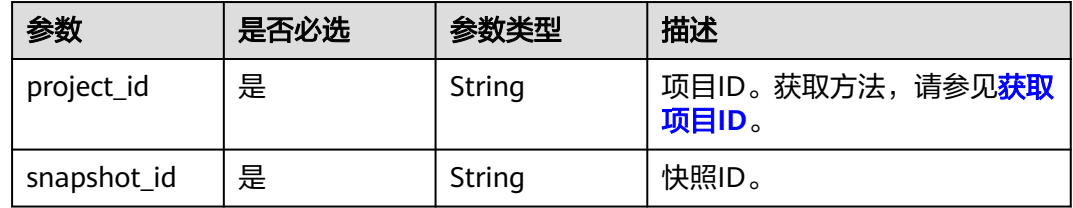

## 请求参数

无

# 响应参数

状态码: **200**

表 **5-203** 响应 Body 参数

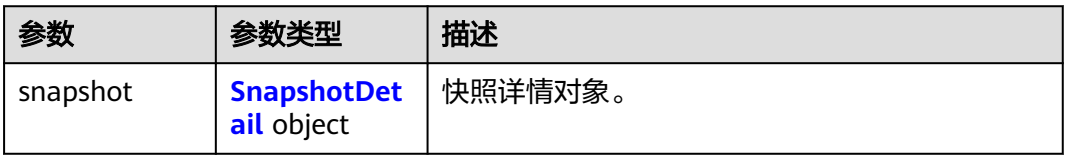

## <span id="page-268-0"></span>表 **5-204** SnapshotDetail

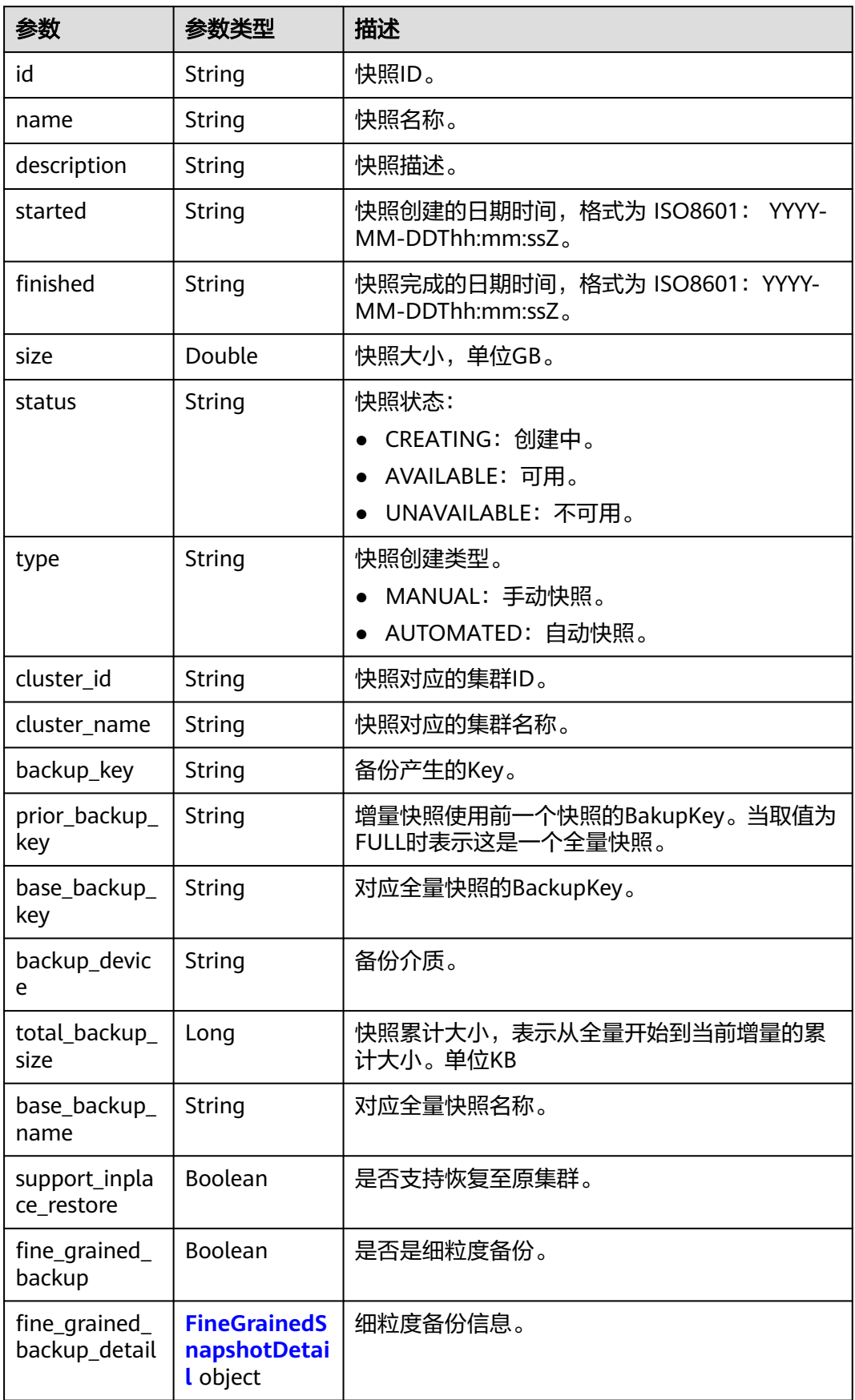

<span id="page-269-0"></span>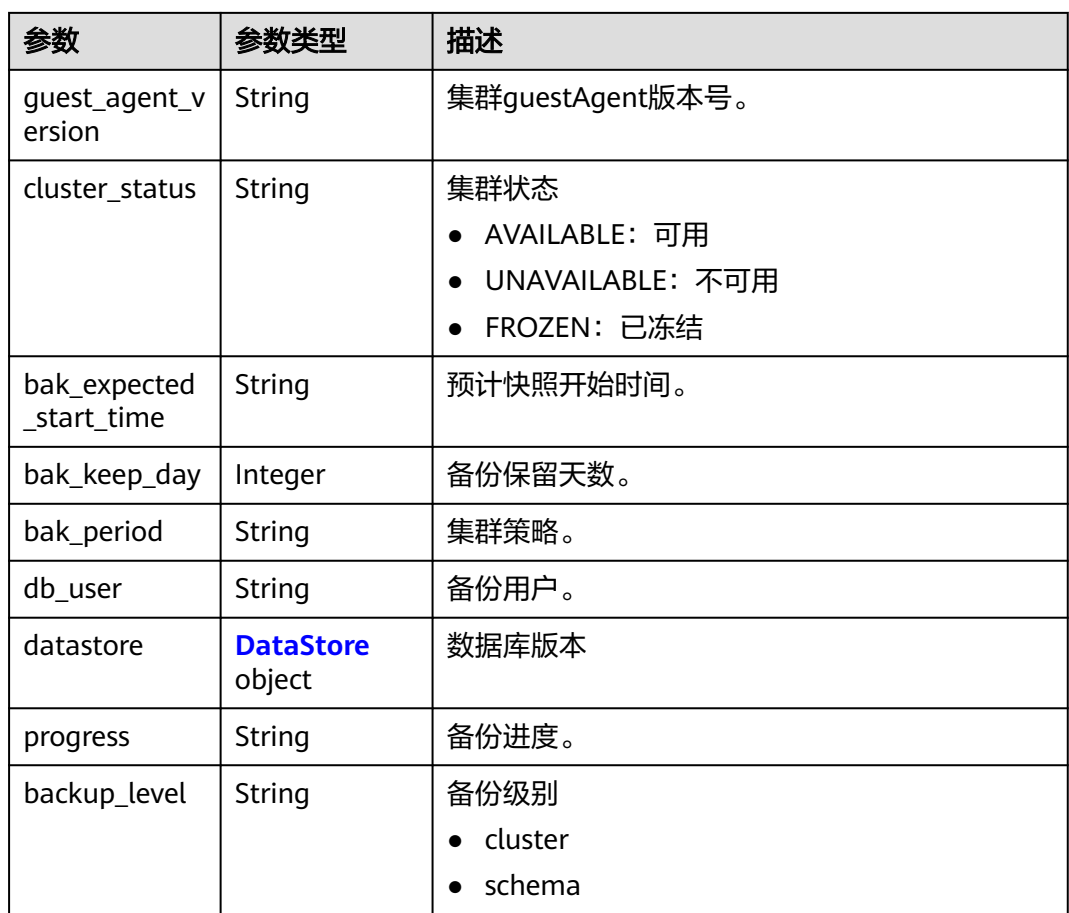

### 表 **5-205** FineGrainedSnapshotDetail

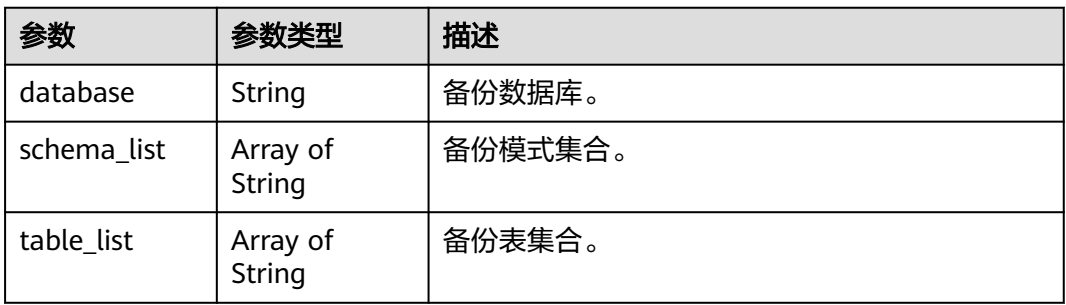

## 表 **5-206** DataStore

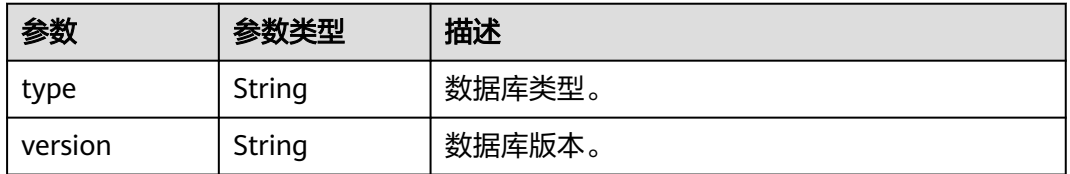

### 请求示例

GET https://{Endpoint}/v1.0/89cd04f168b84af6be287f71730fdb4b/snapshots/b5c45780-1006-49e3-b2d5 b3229975bbc7

## 响应示例

### 状态码: **200**

{

}

查询快照详情成功。

```
 "snapshot" : {
  "id" : "2a4d0f86-67cd-408a-8b66-017454fb7793",
  "name" : "snapshot-1",
  "description" : "snapshot description",
  "started" : "2016-08-23T03:59:23Z",
  "finished" : "2016-08-23T04:01:40Z",
  "size" : 500,
  "status" : "AVAILABLE",
  "type" : "MANUAL",
  "cluster_id" : "4f87d3c4-9e33-482f-b962-e23b30d1a18c"
 }
```
## **SDK** 代码示例

SDK代码示例如下。

### **Java**

package com.huaweicloud.sdk.test;

```
import com.huaweicloud.sdk.core.auth.ICredential;
import com.huaweicloud.sdk.core.auth.BasicCredentials;
import com.huaweicloud.sdk.core.exception.ConnectionException;
import com.huaweicloud.sdk.core.exception.RequestTimeoutException;
import com.huaweicloud.sdk.core.exception.ServiceResponseException;
import com.huaweicloud.sdk.dws.v2.region.DwsRegion;
import com.huaweicloud.sdk.dws.v2.*;
import com.huaweicloud.sdk.dws.v2.model.*;
public class ListSnapshotDetailsSolution {
   public static void main(String[] args) {
      // The AK and SK used for authentication are hard-coded or stored in plaintext, which has great 
security risks. It is recommended that the AK and SK be stored in ciphertext in configuration files or 
environment variables and decrypted during use to ensure security.
      // In this example, AK and SK are stored in environment variables for authentication. Before running 
this example, set environment variables CLOUD_SDK_AK and CLOUD_SDK_SK in the local environment
      String ak = System.getenv("CLOUD_SDK_AK");
      String sk = System.getenv("CLOUD_SDK_SK");
      ICredential auth = new BasicCredentials()
           .withAk(ak)
           .withSk(sk);
      DwsClient client = DwsClient.newBuilder()
           .withCredential(auth)
           .withRegion(DwsRegion.valueOf("cn-north-4"))
           .build();
      ListSnapshotDetailsRequest request = new ListSnapshotDetailsRequest();
      try {
        ListSnapshotDetailsResponse response = client.listSnapshotDetails(request);
         System.out.println(response.toString());
      } catch (ConnectionException e) {
```

```
 e.printStackTrace();
    } catch (RequestTimeoutException e) {
      e.printStackTrace();
    } catch (ServiceResponseException e) {
       e.printStackTrace();
       System.out.println(e.getHttpStatusCode());
      System.out.println(e.getRequestId());
       System.out.println(e.getErrorCode());
       System.out.println(e.getErrorMsg());
    }
 }
```
#### # coding: utf-8

}

from huaweicloudsdkcore.auth.credentials import BasicCredentials from huaweicloudsdkdws.v2.region.dws\_region import DwsRegion from huaweicloudsdkcore.exceptions import exceptions from huaweicloudsdkdws.v2 import \*

```
if __name__ == "__main__":
```
 # The AK and SK used for authentication are hard-coded or stored in plaintext, which has great security risks. It is recommended that the AK and SK be stored in ciphertext in configuration files or environment variables and decrypted during use to ensure security.

 # In this example, AK and SK are stored in environment variables for authentication. Before running this example, set environment variables CLOUD\_SDK\_AK and CLOUD\_SDK\_SK in the local environment

```
 ak = os.getenv("CLOUD_SDK_AK")
 sk = os.getenv("CLOUD_SDK_SK")
```
 $c$ redentials = BasicCredentials(ak, sk) \

```
 client = DwsClient.new_builder() \
    .with_credentials(credentials) \
    .with_region(DwsRegion.value_of("cn-north-4")) \
    .build()
```
try:

```
 request = ListSnapshotDetailsRequest()
   response = client.list_snapshot_details(request)
    print(response)
 except exceptions.ClientRequestException as e:
    print(e.status_code)
    print(e.request_id)
   print(e.error_code)
   print(e.error_msg)
```
### **Go**

```
package main
```

```
import (
    "fmt"
   "github.com/huaweicloud/huaweicloud-sdk-go-v3/core/auth/basic"
   dws "github.com/huaweicloud/huaweicloud-sdk-go-v3/services/dws/v2"
   "github.com/huaweicloud/huaweicloud-sdk-go-v3/services/dws/v2/model"
   region "github.com/huaweicloud/huaweicloud-sdk-go-v3/services/dws/v2/region"
)
```

```
func main() {
```
 // The AK and SK used for authentication are hard-coded or stored in plaintext, which has great security risks. It is recommended that the AK and SK be stored in ciphertext in configuration files or environment variables and decrypted during use to ensure security.

 // In this example, AK and SK are stored in environment variables for authentication. Before running this example, set environment variables CLOUD\_SDK\_AK and CLOUD\_SDK\_SK in the local environment

 ak := os.Getenv("CLOUD\_SDK\_AK") sk := os.Getenv("CLOUD\_SDK\_SK")

```
 auth := basic.NewCredentialsBuilder().
   WithAk(ak).
   WithSk(sk).
   Build()
 client := dws.NewDwsClient(
   dws.DwsClientBuilder().
      WithRegion(region.ValueOf("cn-north-4")).
      WithCredential(auth).
      Build())
 request := &model.ListSnapshotDetailsRequest{}
 response, err := client.ListSnapshotDetails(request)
 if err == nil {
   fmt.Printf("%+v\n", response)
 } else {
   fmt.Println(err)
 }
```
## 更多

}

更多编程语言的SDK代码示例,请参见**[API Explorer](https://console.huaweicloud.com/apiexplorer/#/openapi/DWS/sdk?api=ListSnapshotDetails)**的代码示例页签,可生成自动对应 的SDK代码示例。

## 状态码

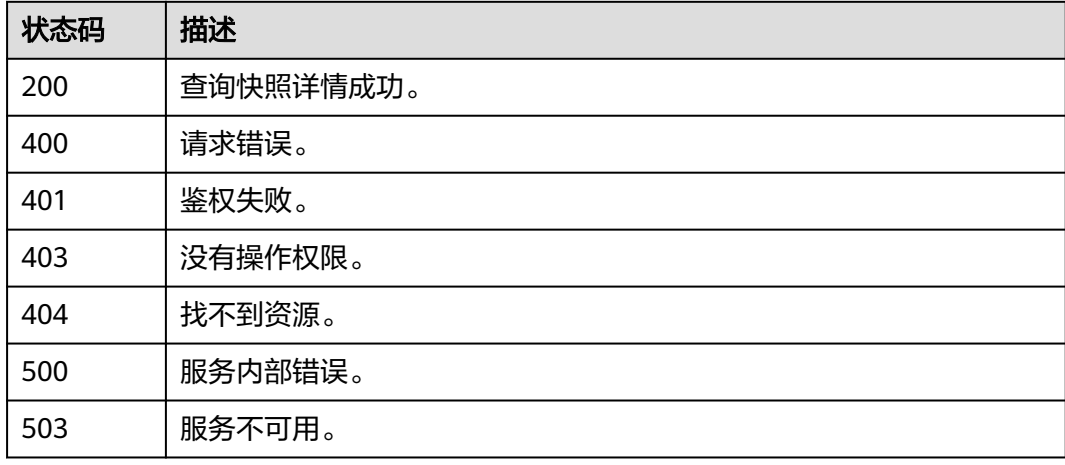

# **5.3.5** 删除手动快照

# 功能介绍

该接口用于删除一个指定手动快照。

# 调用方法

### 请参[见如何调用](#page-12-0)**API**。

### **URI**

DELETE /v1.0/{project\_id}/snapshots/{snapshot\_id}

### 表 **5-207** 路径参数

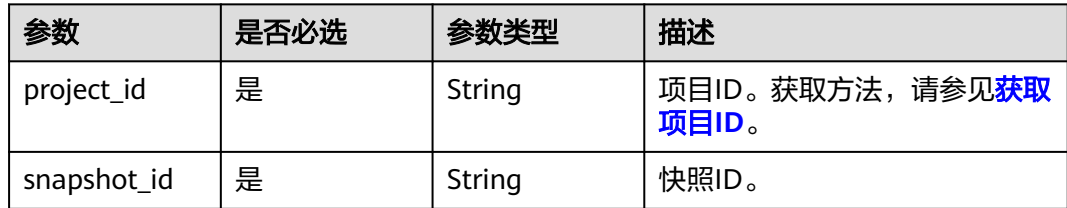

## 请求参数

无

## 响应参数

无

### 请求示例

DELETE https://{Endpoint}/v1.0/89cd04f168b84af6be287f71730fdb4b/snapshots/4ca46bf1-5c61-48ffb4f3-0ad4e5e3ba90

### 响应示例

status CODE 202

## **SDK** 代码示例

SDK代码示例如下。

### **Java**

package com.huaweicloud.sdk.test;

import com.huaweicloud.sdk.core.auth.ICredential; import com.huaweicloud.sdk.core.auth.BasicCredentials; import com.huaweicloud.sdk.core.exception.ConnectionException; import com.huaweicloud.sdk.core.exception.RequestTimeoutException; import com.huaweicloud.sdk.core.exception.ServiceResponseException; import com.huaweicloud.sdk.dws.v2.region.DwsRegion; import com.huaweicloud.sdk.dws.v2.\*; import com.huaweicloud.sdk.dws.v2.model.\*;

public class DeleteSnapshotSolution {

public static void main(String[] args) {

 // The AK and SK used for authentication are hard-coded or stored in plaintext, which has great security risks. It is recommended that the AK and SK be stored in ciphertext in configuration files or environment variables and decrypted during use to ensure security.

 // In this example, AK and SK are stored in environment variables for authentication. Before running this example, set environment variables CLOUD\_SDK\_AK and CLOUD\_SDK\_SK in the local environment String ak = System.getenv("CLOUD\_SDK\_AK");

String sk = System.getenv("CLOUD\_SDK\_SK");

 ICredential auth = new BasicCredentials() .withAk(ak) .withSk(sk);

DwsClient client = DwsClient.newBuilder()

```
 .withCredential(auth)
         .withRegion(DwsRegion.valueOf("cn-north-4"))
         .build();
    DeleteSnapshotRequest request = new DeleteSnapshotRequest();
   try {
      DeleteSnapshotResponse response = client.deleteSnapshot(request);
      System.out.println(response.toString());
   } catch (ConnectionException e) {
      e.printStackTrace();
   } catch (RequestTimeoutException e) {
      e.printStackTrace();
   } catch (ServiceResponseException e) {
      e.printStackTrace();
      System.out.println(e.getHttpStatusCode());
      System.out.println(e.getRequestId());
      System.out.println(e.getErrorCode());
      System.out.println(e.getErrorMsg());
   }
 }
```
# coding: utf-8

}

from huaweicloudsdkcore.auth.credentials import BasicCredentials from huaweicloudsdkdws.v2.region.dws\_region import DwsRegion from huaweicloudsdkcore.exceptions import exceptions from huaweicloudsdkdws.v2 import \*

```
if __name__ == "__main_
```
 # The AK and SK used for authentication are hard-coded or stored in plaintext, which has great security risks. It is recommended that the AK and SK be stored in ciphertext in configuration files or environment variables and decrypted during use to ensure security.

 # In this example, AK and SK are stored in environment variables for authentication. Before running this example, set environment variables CLOUD\_SDK\_AK and CLOUD\_SDK\_SK in the local environment

```
 ak = os.getenv("CLOUD_SDK_AK")
 sk = os.getenv("CLOUD_SDK_SK")
```
credentials = BasicCredentials(ak, sk)  $\setminus$ 

```
client = DwsClient.new_builder() \setminus .with_credentials(credentials) \
    .with_region(DwsRegion.value_of("cn-north-4")) \
    .build()
```
try:

```
 request = DeleteSnapshotRequest()
   response = client.delete_snapshot(request)
   print(response)
 except exceptions.ClientRequestException as e:
   print(e.status_code)
   print(e.request_id)
   print(e.error_code)
   print(e.error_msg)
```
### **Go**

```
package main
```

```
import (
    "fmt"
   "github.com/huaweicloud/huaweicloud-sdk-go-v3/core/auth/basic"
   dws "github.com/huaweicloud/huaweicloud-sdk-go-v3/services/dws/v2"
   "github.com/huaweicloud/huaweicloud-sdk-go-v3/services/dws/v2/model"
   region "github.com/huaweicloud/huaweicloud-sdk-go-v3/services/dws/v2/region"
```
func main() {

)

```
 // The AK and SK used for authentication are hard-coded or stored in plaintext, which has great security 
risks. It is recommended that the AK and SK be stored in ciphertext in configuration files or environment 
variables and decrypted during use to ensure security.
   // In this example, AK and SK are stored in environment variables for authentication. Before running this
```

```
example, set environment variables CLOUD_SDK_AK and CLOUD_SDK_SK in the local environment
   ak := os.Getenv("CLOUD_SDK_AK")
   sk := os.Getenv("CLOUD_SDK_SK")
   auth := basic.NewCredentialsBuilder().
      WithAk(ak).
     WithSk(sk).
      Build()
   client := dws.NewDwsClient(
      dws.DwsClientBuilder().
        WithRegion(region.ValueOf("cn-north-4")).
        WithCredential(auth).
        Build())
   request := &model.DeleteSnapshotRequest{}
   response, err := client.DeleteSnapshot(request)
  if err == nil fmt.Printf("%+v\n", response)
   } else {
      fmt.Println(err)
   }
```
## 更多

}

更多编程语言的SDK代码示例,请参见**[API Explorer](https://console.huaweicloud.com/apiexplorer/#/openapi/DWS/sdk?api=DeleteSnapshot)**的代码示例页签,可生成自动对应 的SDK代码示例。

## 状态码

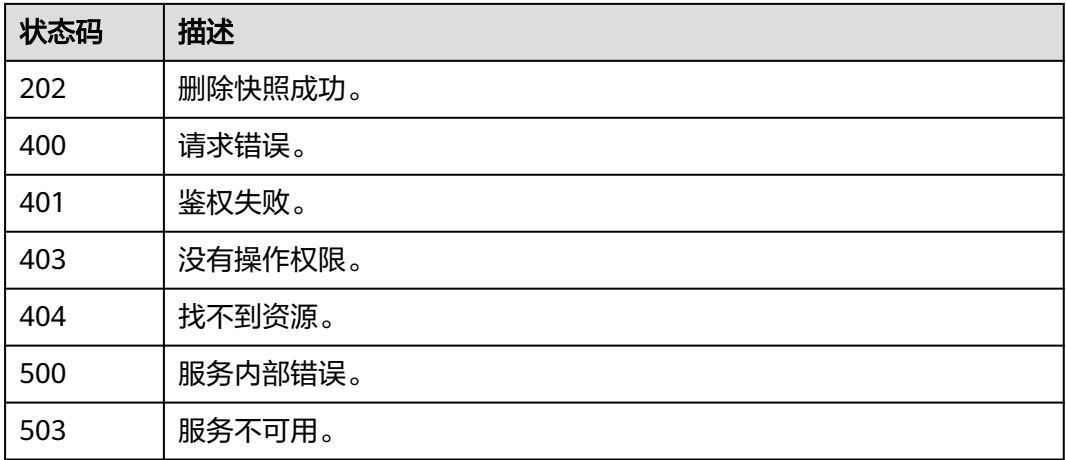

# **5.3.6** 删除快照策略

## 功能介绍

该接口用于删除一个快照策略。

# 调用方法

请参[见如何调用](#page-12-0)**API**。

### **URI**

DELETE /v1.0/{project\_id}/clusters/{cluster\_id}/snapshot-policies/{id}

### 表 **5-208** 路径参数

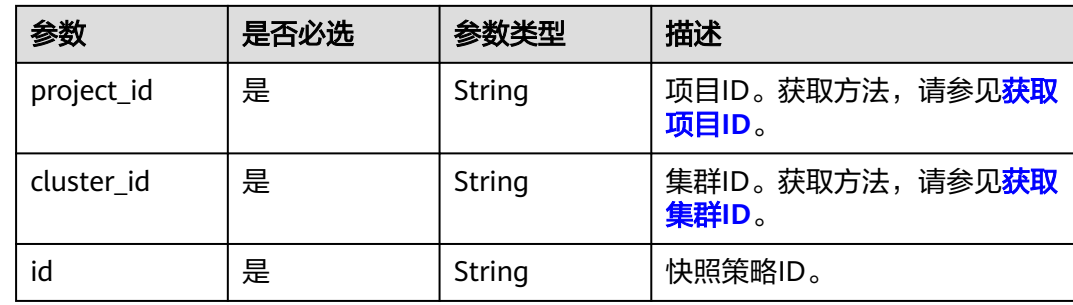

## 请求参数

无

## 响应参数

无

### 请求示例

DELETE https://{Endpoint}/v1.0/89cd04f168b84af6be287f71730fdb4b/clusters/4ca46bf1-5c61-48ffb4f3-0ad4e5e3ba90/snapshot-policies/4db196c8-32fc-4bf1-bf57-05980bbda9a4

## 响应示例

无

## **SDK** 代码示例

SDK代码示例如下。

### **Java**

package com.huaweicloud.sdk.test;

import com.huaweicloud.sdk.core.auth.ICredential; import com.huaweicloud.sdk.core.auth.BasicCredentials; import com.huaweicloud.sdk.core.exception.ConnectionException; import com.huaweicloud.sdk.core.exception.RequestTimeoutException; import com.huaweicloud.sdk.core.exception.ServiceResponseException; import com.huaweicloud.sdk.dws.v2.region.DwsRegion; import com.huaweicloud.sdk.dws.v2.\*; import com.huaweicloud.sdk.dws.v2.model.\*;

public class DeleteSnapshotPolicySolution {

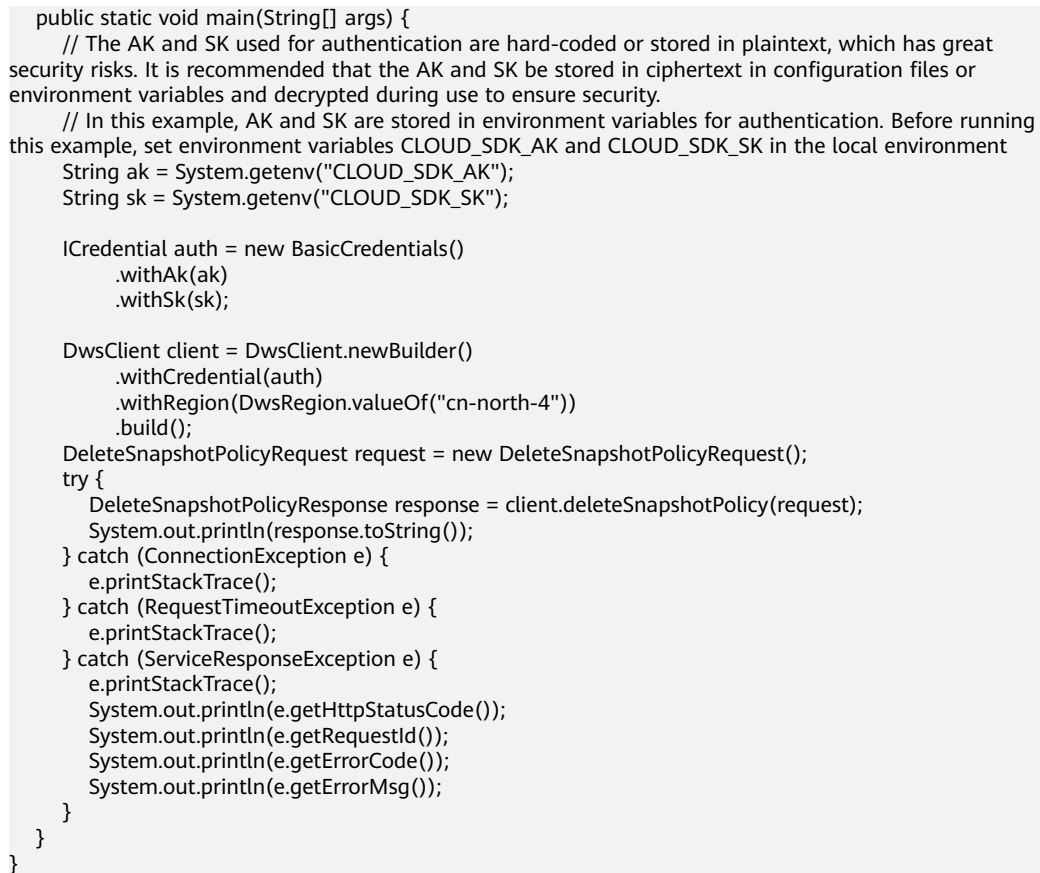

# coding: utf-8

from huaweicloudsdkcore.auth.credentials import BasicCredentials from huaweicloudsdkdws.v2.region.dws\_region import DwsRegion from huaweicloudsdkcore.exceptions import exceptions from huaweicloudsdkdws.v2 import \*

```
if __name__ == '__main__":
```
 $\frac{1}{2}$  The AK and SK used for authentication are hard-coded or stored in plaintext, which has great security risks. It is recommended that the AK and SK be stored in ciphertext in configuration files or environment variables and decrypted during use to ensure security.

 # In this example, AK and SK are stored in environment variables for authentication. Before running this example, set environment variables CLOUD\_SDK\_AK and CLOUD\_SDK\_SK in the local environment

```
 ak = os.getenv("CLOUD_SDK_AK")
 sk = os.getenv("CLOUD_SDK_SK")
```

```
credentials = BasicCredentials(ak, sk) \setminus
```

```
 client = DwsClient.new_builder() \
    .with_credentials(credentials) \
    .with_region(DwsRegion.value_of("cn-north-4")) \
    .build()
```
try:

```
 request = DeleteSnapshotPolicyRequest()
   response = client.delete_snapshot_policy(request)
   print(response)
 except exceptions.ClientRequestException as e:
   print(e.status_code)
   print(e.request_id)
   print(e.error_code)
   print(e.error_msg)
```
### **Go**

```
package main
import (
    "fmt"
   "github.com/huaweicloud/huaweicloud-sdk-go-v3/core/auth/basic"
   dws "github.com/huaweicloud/huaweicloud-sdk-go-v3/services/dws/v2"
   "github.com/huaweicloud/huaweicloud-sdk-go-v3/services/dws/v2/model"
   region "github.com/huaweicloud/huaweicloud-sdk-go-v3/services/dws/v2/region"
)
func main() {
   // The AK and SK used for authentication are hard-coded or stored in plaintext, which has great security 
risks. It is recommended that the AK and SK be stored in ciphertext in configuration files or environment 
variables and decrypted during use to ensure security.
   // In this example, AK and SK are stored in environment variables for authentication. Before running this 
example, set environment variables CLOUD_SDK_AK and CLOUD_SDK_SK in the local environment
   ak := os.Getenv("CLOUD_SDK_AK")
   sk := os.Getenv("CLOUD_SDK_SK")
   auth := basic.NewCredentialsBuilder().
      WithAk(ak).
      WithSk(sk).
      Build()
   client := dws.NewDwsClient(
      dws.DwsClientBuilder().
        WithRegion(region.ValueOf("cn-north-4")).
         WithCredential(auth).
         Build())
   request := &model.DeleteSnapshotPolicyRequest{}
   response, err := client.DeleteSnapshotPolicy(request)
  if err == nil fmt.Printf("%+v\n", response)
   } else {
      fmt.Println(err)
   }
}
```
### 更多

更多编程语言的SDK代码示例,请参见**[API Explorer](https://console.huaweicloud.com/apiexplorer/#/openapi/DWS/sdk?api=DeleteSnapshotPolicy)**的代码示例页签,可生成自动对应 的SDK代码示例。

### 状态码

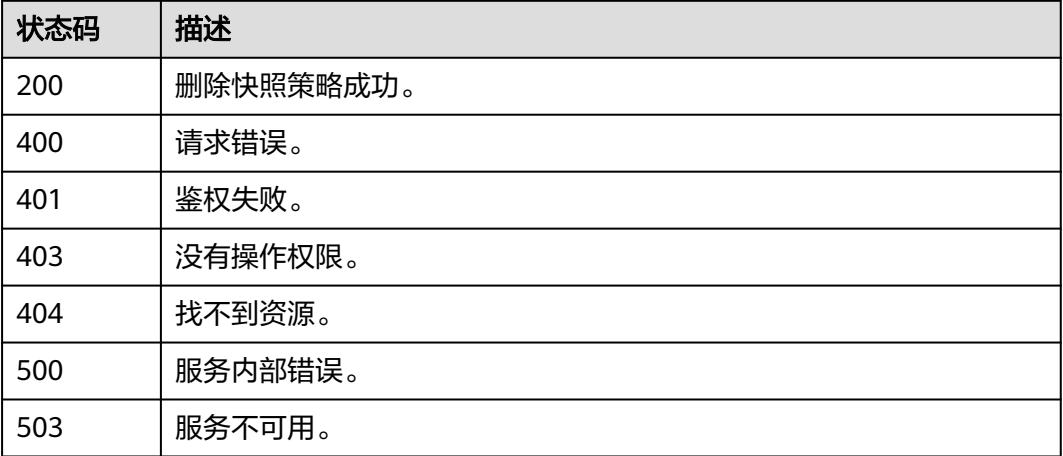

# **5.3.7** 恢复集群

# 功能介绍

该接口用于使用快照恢复集群。

# 调用方法

请参[见如何调用](#page-12-0)**API**。

### **URI**

POST /v1.0/{project\_id}/snapshots/{snapshot\_id}/actions

### 表 **5-209** 路径参数

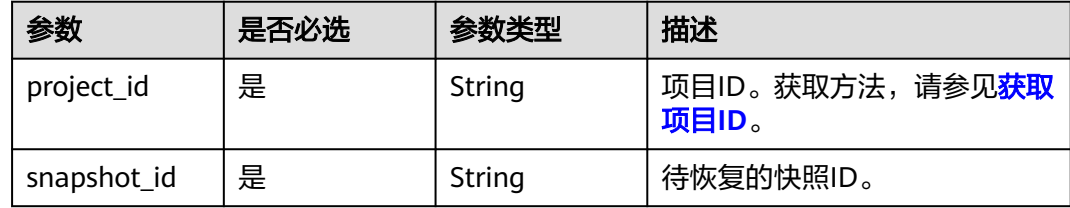

## 请求参数

表 **5-210** 请求 Body 参数

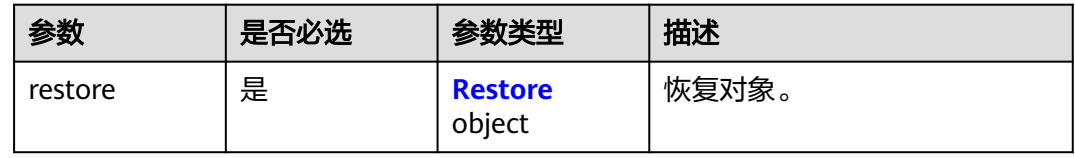

### 表 **5-211** Restore

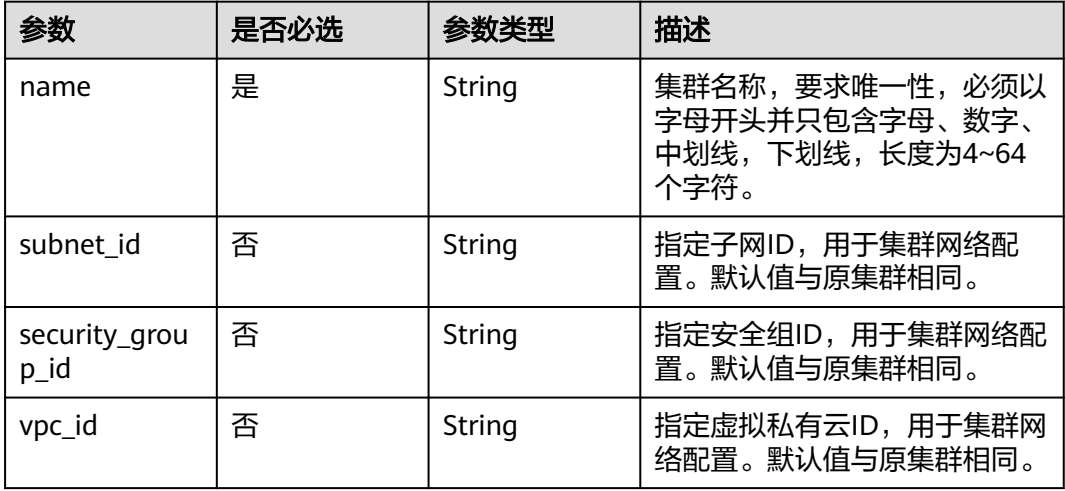

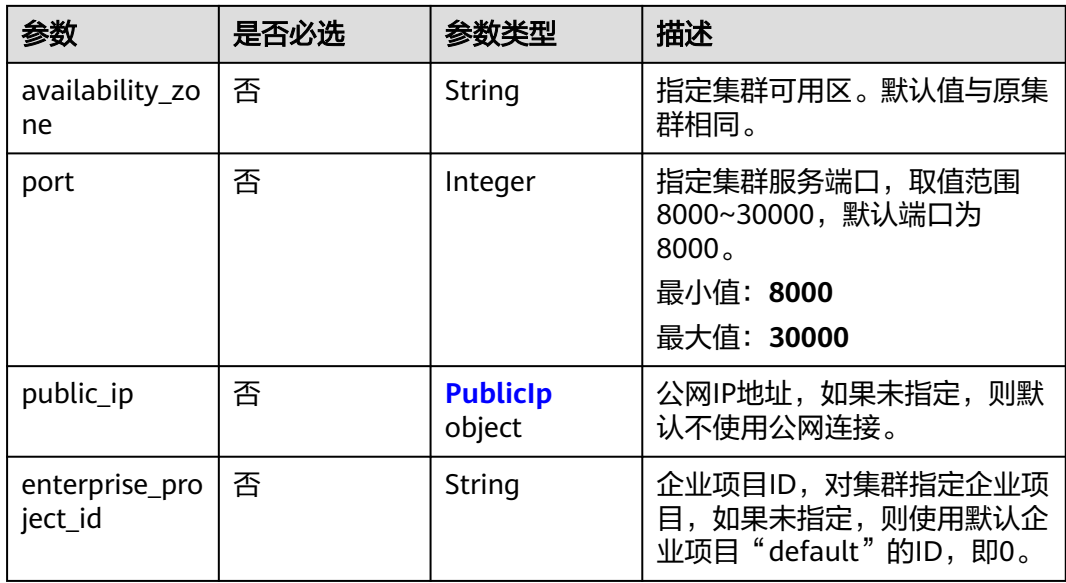

### 表 **5-212** PublicIp

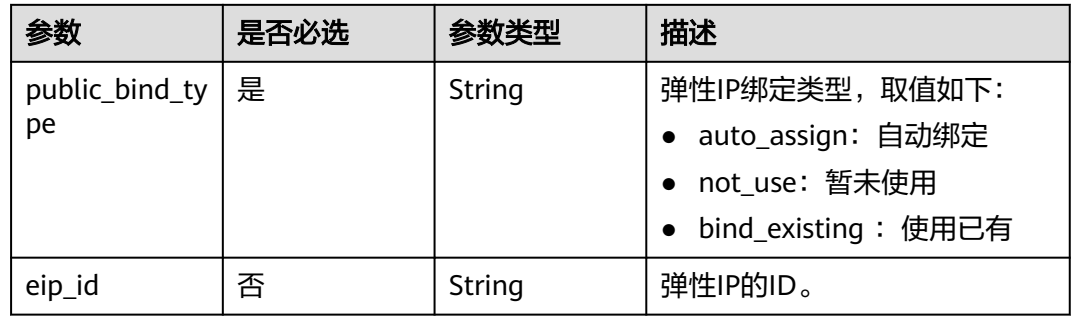

# 响应参数

## 状态码: **200**

表 **5-213** 响应 Body 参数

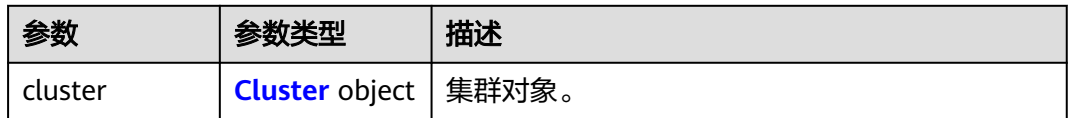

### 表 **5-214** Cluster

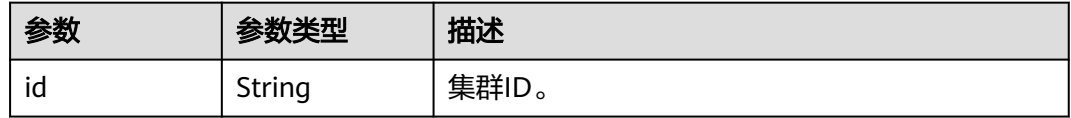

## 请求示例

恢复快照到新集群dws-1,新集群在az1.dc1可用区下,数据库端口为8000,带子网 ID,安全组ID,虚拟私有云ID,公网IP,企业ID等:

POST https://{Endpoint}/v1.0/89cd04f168b84af6be287f71730fdb4b/snapshots/4ca46bf1-5c61-48ffb4f3-0ad4e5e3ba90/actions

```
{
  "restore" : {
   "name" : "dws-1",
   "subnet_id" : "374eca02-cfc4-4de7-8ab5-dbebf7d9a720",
   "security_group_id" : "dc3ec145-9029-4b39-b5a3-ace5a01f772b",
   "vpc_id" : "85b20d7e-9eb7-4b2a-98f3-3c8843ea3574",
   "availability_zone" : "az1.dc1",
   "port" : 8000,
    "public_ip" : {
     "public_bind_type" : "auto_assign",
     "eip_id" : ""
   },
    "enterprise_project_id" : "aca4e50a-266f-4786-827c-f8d6cc3fbada"
  }
}
```
响应示例

### 状态码: **200**

恢复集群成功。

```
{
  "cluster" : {
    "id" : "7d85f602-a948-4a30-afd4-e84f47471c15"
  }
}
```
## **SDK** 代码示例

SDK代码示例如下。

### **Java**

package com.huaweicloud.sdk.test;

```
import com.huaweicloud.sdk.core.auth.ICredential;
import com.huaweicloud.sdk.core.auth.BasicCredentials;
import com.huaweicloud.sdk.core.exception.ConnectionException;
import com.huaweicloud.sdk.core.exception.RequestTimeoutException;
import com.huaweicloud.sdk.core.exception.ServiceResponseException;
import com.huaweicloud.sdk.dws.v2.region.DwsRegion;
import com.huaweicloud.sdk.dws.v2.*;
import com.huaweicloud.sdk.dws.v2.model.*;
```
public class RestoreClusterSolution {

public static void main(String[] args) {

 // The AK and SK used for authentication are hard-coded or stored in plaintext, which has great security risks. It is recommended that the AK and SK be stored in ciphertext in configuration files or environment variables and decrypted during use to ensure security.

 // In this example, AK and SK are stored in environment variables for authentication. Before running this example, set environment variables CLOUD\_SDK\_AK and CLOUD\_SDK\_SK in the local environment

 String ak = System.getenv("CLOUD\_SDK\_AK"); String sk = System.getenv("CLOUD\_SDK\_SK");

ICredential auth = new BasicCredentials()

```
 .withAk(ak)
         .withSk(sk);
    DwsClient client = DwsClient.newBuilder()
         .withCredential(auth)
         .withRegion(DwsRegion.valueOf("cn-north-4"))
         .build();
    RestoreClusterRequest request = new RestoreClusterRequest();
    RestoreClusterRequestBody body = new RestoreClusterRequestBody();
    PublicIp publicIpRestore = new PublicIp();
    publicIpRestore.withPublicBindType("auto_assign")
       .withEipId("");
    Restore restorebody = new Restore();
    restorebody.withName("dws-1")
      .withSubnetId("374eca02-cfc4-4de7-8ab5-dbebf7d9a720")
      .withSecurityGroupId("dc3ec145-9029-4b39-b5a3-ace5a01f772b")
      .withVpcId("85b20d7e-9eb7-4b2a-98f3-3c8843ea3574")
      .withAvailabilityZone("az1.dc1")
      .withPort(8000)
      .withPublicIp(publicIpRestore)
      .withEnterpriseProjectId("aca4e50a-266f-4786-827c-f8d6cc3fbada");
    body.withRestore(restorebody);
    request.withBody(body);
    try {
      RestoreClusterResponse response = client.restoreCluster(request);
      System.out.println(response.toString());
    } catch (ConnectionException e) {
      e.printStackTrace();
    } catch (RequestTimeoutException e) {
      e.printStackTrace();
   } catch (ServiceResponseException e) {
      e.printStackTrace();
      System.out.println(e.getHttpStatusCode());
      System.out.println(e.getRequestId());
      System.out.println(e.getErrorCode());
      System.out.println(e.getErrorMsg());
   }
 }
```
#### # coding: utf-8

}

from huaweicloudsdkcore.auth.credentials import BasicCredentials from huaweicloudsdkdws.v2.region.dws\_region import DwsRegion from huaweicloudsdkcore.exceptions import exceptions from huaweicloudsdkdws.v2 import \*

#### $if __name__ == '__main__":$

 # The AK and SK used for authentication are hard-coded or stored in plaintext, which has great security risks. It is recommended that the AK and SK be stored in ciphertext in configuration files or environment variables and decrypted during use to ensure security.

 # In this example, AK and SK are stored in environment variables for authentication. Before running this example, set environment variables CLOUD\_SDK\_AK and CLOUD\_SDK\_SK in the local environment

```
 ak = os.getenv("CLOUD_SDK_AK")
```

```
 sk = os.getenv("CLOUD_SDK_SK")
```
credentials = BasicCredentials(ak, sk)  $\setminus$ 

```
 client = DwsClient.new_builder() \
   .with_credentials(credentials) \
    .with_region(DwsRegion.value_of("cn-north-4")) \
    .build()
```
try:

```
 request = RestoreClusterRequest()
 publicIpRestore = PublicIp(
   public_bind_type="auto_assign",
```
eip\_id=""

```
\lambda restorebody = Restore(
        name="dws-1",
        subnet_id="374eca02-cfc4-4de7-8ab5-dbebf7d9a720",
        security_group_id="dc3ec145-9029-4b39-b5a3-ace5a01f772b",
        vpc_id="85b20d7e-9eb7-4b2a-98f3-3c8843ea3574",
        availability_zone="az1.dc1",
        port=8000,
         public_ip=publicIpRestore,
        enterprise_project_id="aca4e50a-266f-4786-827c-f8d6cc3fbada"
\qquad \qquad request.body = RestoreClusterRequestBody(
        restore=restorebody
\qquad \qquad response = client.restore_cluster(request)
      print(response)
   except exceptions.ClientRequestException as e:
      print(e.status_code)
      print(e.request_id)
      print(e.error_code)
      print(e.error_msg)
```
### **Go**

#### package main

#### import (

)

```
 "fmt"
   "github.com/huaweicloud/huaweicloud-sdk-go-v3/core/auth/basic"
   dws "github.com/huaweicloud/huaweicloud-sdk-go-v3/services/dws/v2"
   "github.com/huaweicloud/huaweicloud-sdk-go-v3/services/dws/v2/model"
   region "github.com/huaweicloud/huaweicloud-sdk-go-v3/services/dws/v2/region"
func main() {
   // The AK and SK used for authentication are hard-coded or stored in plaintext, which has great security 
risks. It is recommended that the AK and SK be stored in ciphertext in configuration files or environment 
variables and decrypted during use to ensure security.
```
 // In this example, AK and SK are stored in environment variables for authentication. Before running this example, set environment variables CLOUD\_SDK\_AK and CLOUD\_SDK\_SK in the local environment

```
 ak := os.Getenv("CLOUD_SDK_AK")
 sk := os.Getenv("CLOUD_SDK_SK")
```

```
 auth := basic.NewCredentialsBuilder().
   WithAk(ak).
   WithSk(sk).
   Build()
```

```
 client := dws.NewDwsClient(
   dws.DwsClientBuilder().
      WithRegion(region.ValueOf("cn-north-4")).
      WithCredential(auth).
      Build())
```
 request := &model.RestoreClusterRequest{} eipIdPublicIp:= "" publicIpRestore := &model.PublicIp{ PublicBindType: "auto\_assign", EipId: &eipIdPublicIp, } subnetIdRestore:= "374eca02-cfc4-4de7-8ab5-dbebf7d9a720" securityGroupIdRestore:= "dc3ec145-9029-4b39-b5a3-ace5a01f772b" vpcIdRestore:= "85b20d7e-9eb7-4b2a-98f3-3c8843ea3574" availabilityZoneRestore:= "az1.dc1" portRestore:= int32(8000) enterpriseProjectIdRestore:= "aca4e50a-266f-4786-827c-f8d6cc3fbada" restorebody := &model.Restore{

```
 SubnetId: &subnetIdRestore,
    SecurityGroupId: &securityGroupIdRestore,
    VpcId: &vpcIdRestore,
    AvailabilityZone: &availabilityZoneRestore,
    Port: &portRestore,
    PublicIp: publicIpRestore,
    EnterpriseProjectId: &enterpriseProjectIdRestore,
 }
 request.Body = &model.RestoreClusterRequestBody{
    Restore: restorebody,
 }
 response, err := client.RestoreCluster(request)
if err == nil fmt.Printf("%+v\n", response)
 } else {
    fmt.Println(err)
 }
```
## 更多

更多编程语言的SDK代码示例,请参见**[API Explorer](https://console.huaweicloud.com/apiexplorer/#/openapi/DWS/sdk?api=RestoreCluster)**的代码示例页签,可生成自动对应 的SDK代码示例。

## 状态码

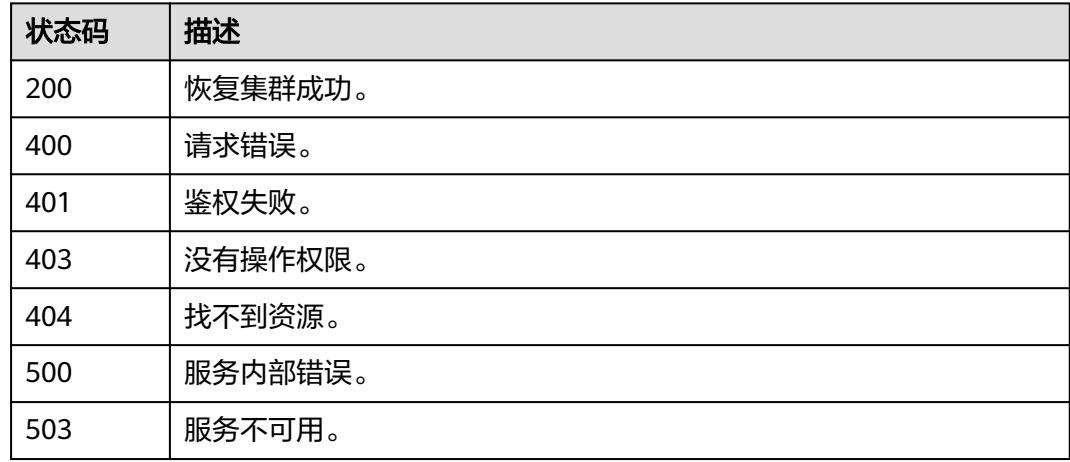

# **5.3.8** 用户恢复表名检测

}

## 功能介绍

该接口用于用户恢复表名检测。

# 调用方法

请参[见如何调用](#page-12-0)**API**。

### **URI**

POST /v1/{project\_id}/snapshots/{snapshot\_id}/table-restore-check

### 表 **5-215** 路径参数

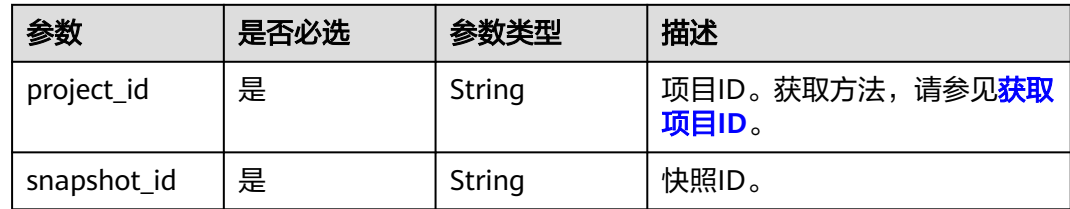

# 请求参数

### 表 **5-216** 请求 Body 参数

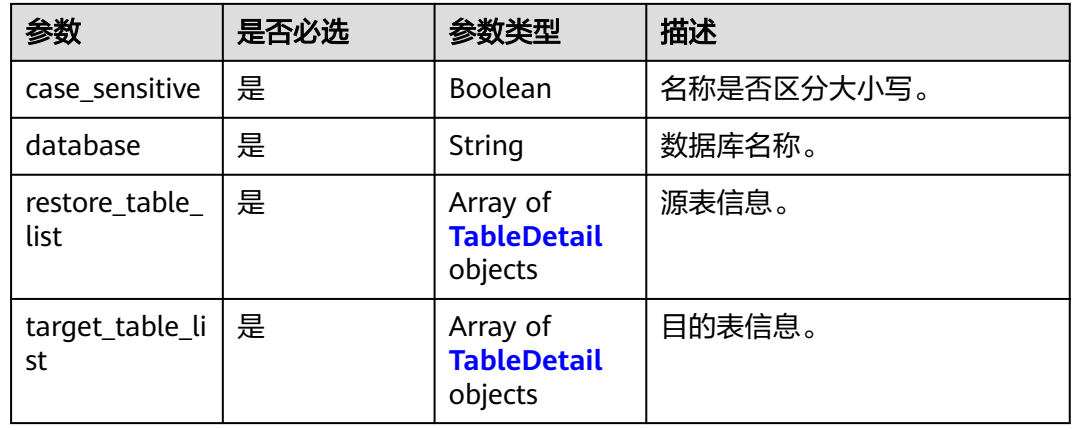

### 表 **5-217** TableDetail

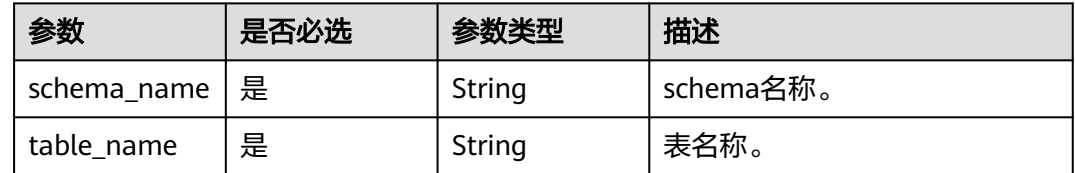

# 响应参数

状态码: **200**

表 **5-218** 响应 Body 参数

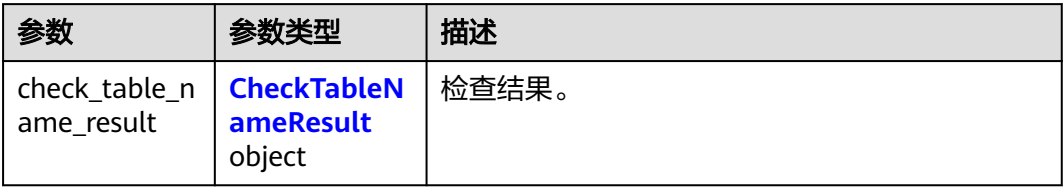

### <span id="page-286-0"></span>表 **5-219** CheckTableNameResult

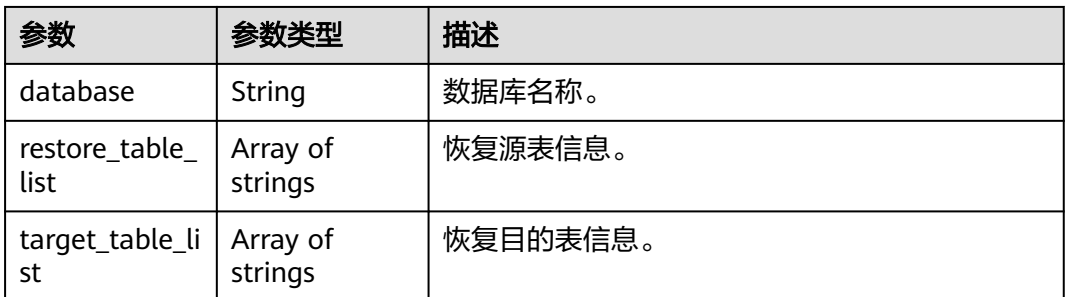

# 请求示例

POST https://{Endpoint}/v2/0536cdee2200d5912f7cc00b877980f1/snapshots/c719b1a7-c85c-4cb5 a721-7694908c2c11/table-restore-check

```
{
  "case_sensitive" : true,
  "database" : "postgres",
  "restore_table_list" : [ 
     {
       "schema_name" : "postgres",
       "table_name" : "public"
     } 
  ],
  "target_table_list" : [ 
    {
 "schema_name" : "postgres",
 "table_name" : "public"
    } 
  ]
}
```
# 响应示例

### 状态码: **200**

用户恢复表名检测成功。

```
{
 "check_table_name_result" : {
 "database" : "postgres",
    "restore_table_list" : null,
   "target_table_list" : null
 }
}
```
# **SDK** 代码示例

### SDK代码示例如下。

**Java**

package com.huaweicloud.sdk.test;

import com.huaweicloud.sdk.core.auth.ICredential; import com.huaweicloud.sdk.core.auth.BasicCredentials; import com.huaweicloud.sdk.core.exception.ConnectionException; import com.huaweicloud.sdk.core.exception.RequestTimeoutException; import com.huaweicloud.sdk.core.exception.ServiceResponseException; import com.huaweicloud.sdk.dws.v2.region.DwsRegion;

```
import com.huaweicloud.sdk.dws.v2.*;
import com.huaweicloud.sdk.dws.v2.model.*;
import java.util.List;
import java.util.ArrayList;
public class CheckTableRestoreSolution {
   public static void main(String[] args) {
      // The AK and SK used for authentication are hard-coded or stored in plaintext, which has great 
security risks. It is recommended that the AK and SK be stored in ciphertext in configuration files or 
environment variables and decrypted during use to ensure security.
      // In this example, AK and SK are stored in environment variables for authentication. Before running 
this example, set environment variables CLOUD_SDK_AK and CLOUD_SDK_SK in the local environment
      String ak = System.getenv("CLOUD_SDK_AK");
      String sk = System.getenv("CLOUD_SDK_SK");
      ICredential auth = new BasicCredentials()
           .withAk(ak)
           .withSk(sk);
      DwsClient client = DwsClient.newBuilder()
           .withCredential(auth)
            .withRegion(DwsRegion.valueOf("cn-north-4"))
            .build();
      CheckTableRestoreRequest request = new CheckTableRestoreRequest();
      CheckTableRestoreRequestBody body = new CheckTableRestoreRequestBody();
      List<TableDetail> listbodyTargetTableList = new ArrayList<>();
      listbodyTargetTableList.add(
         new TableDetail()
           .withSchemaName("postgres")
           .withTableName("public")
      );
     List<TableDetail> listbodyRestoreTableList = new ArrayList<>();
      listbodyRestoreTableList.add(
         new TableDetail()
           .withSchemaName("postgres")
           .withTableName("public")
      );
      body.withTargetTableList(listbodyTargetTableList);
      body.withRestoreTableList(listbodyRestoreTableList);
      body.withDatabase("postgres");
      body.withCaseSensitive(true);
      request.withBody(body);
      try {
         CheckTableRestoreResponse response = client.checkTableRestore(request);
         System.out.println(response.toString());
      } catch (ConnectionException e) {
         e.printStackTrace();
      } catch (RequestTimeoutException e) {
         e.printStackTrace();
      } catch (ServiceResponseException e) {
         e.printStackTrace();
         System.out.println(e.getHttpStatusCode());
         System.out.println(e.getRequestId());
         System.out.println(e.getErrorCode());
         System.out.println(e.getErrorMsg());
      }
   }
}
```
# coding: utf-8

from huaweicloudsdkcore.auth.credentials import BasicCredentials from huaweicloudsdkdws.v2.region.dws\_region import DwsRegion from huaweicloudsdkcore.exceptions import exceptions from huaweicloudsdkdws.v2 import \*
```
if __name__ == "__main__": # The AK and SK used for authentication are hard-coded or stored in plaintext, which has great security 
risks. It is recommended that the AK and SK be stored in ciphertext in configuration files or environment 
variables and decrypted during use to ensure security.
   # In this example, AK and SK are stored in environment variables for authentication. Before running this 
example, set environment variables CLOUD_SDK_AK and CLOUD_SDK_SK in the local environment
   ak = os.getenv("CLOUD_SDK_AK")
   sk = os.getenv("CLOUD_SDK_SK")
  credentials = BasicCredentials(ak, sk) \setminusclient = DwsClient.new_builder() \setminus .with_credentials(credentials) \
      .with_region(DwsRegion.value_of("cn-north-4")) \
      .build()
   try:
      request = CheckTableRestoreRequest()
      listTargetTableListbody = [
         TableDetail(
            schema_name="postgres",
            table_name="public"
         )
\blacksquarelistRestoreTableListbody = \lceil TableDetail(
            schema_name="postgres",
            table_name="public"
         )
      ]
      request.body = CheckTableRestoreRequestBody(
         target_table_list=listTargetTableListbody,
         restore_table_list=listRestoreTableListbody,
         database="postgres",
         case_sensitive=True
\qquad \qquad response = client.check_table_restore(request)
      print(response)
   except exceptions.ClientRequestException as e:
      print(e.status_code)
      print(e.request_id)
      print(e.error_code)
      print(e.error_msg)
```
#### **Go**

```
package main
```
#### import (

)

```
 "fmt"
 "github.com/huaweicloud/huaweicloud-sdk-go-v3/core/auth/basic"
 dws "github.com/huaweicloud/huaweicloud-sdk-go-v3/services/dws/v2"
 "github.com/huaweicloud/huaweicloud-sdk-go-v3/services/dws/v2/model"
 region "github.com/huaweicloud/huaweicloud-sdk-go-v3/services/dws/v2/region"
```
#### func main() {

 // The AK and SK used for authentication are hard-coded or stored in plaintext, which has great security risks. It is recommended that the AK and SK be stored in ciphertext in configuration files or environment variables and decrypted during use to ensure security.

 // In this example, AK and SK are stored in environment variables for authentication. Before running this example, set environment variables CLOUD\_SDK\_AK and CLOUD\_SDK\_SK in the local environment

```
 ak := os.Getenv("CLOUD_SDK_AK")
 sk := os.Getenv("CLOUD_SDK_SK")
```

```
 auth := basic.NewCredentialsBuilder().
    WithAk(ak).
    WithSk(sk).
```
Build()

```
 client := dws.NewDwsClient(
 dws.DwsClientBuilder().
 WithRegion(region.ValueOf("cn-north-4")).
        WithCredential(auth).
        Build())
 request := &model.CheckTableRestoreRequest{}
 var listTargetTableListbody = []model.TableDetail{
     {
        SchemaName: "postgres",
        TableName: "public",
     },
   }
   var listRestoreTableListbody = []model.TableDetail{
     {
        SchemaName: "postgres",
        TableName: "public",
     },
   }
   request.Body = &model.CheckTableRestoreRequestBody{
     TargetTableList: listTargetTableListbody,
     RestoreTableList: listRestoreTableListbody,
     Database: "postgres",
     CaseSensitive: true,
   }
   response, err := client.CheckTableRestore(request)
  if err == nil fmt.Printf("%+v\n", response)
   } else {
     fmt.Println(err)
   }
```
# 更多

}

更多编程语言的SDK代码示例,请参见**[API Explorer](https://console.huaweicloud.com/apiexplorer/#/openapi/DWS/sdk?api=CheckTableRestore)**的代码示例页签,可生成自动对应 的SDK代码示例。

## 状态码

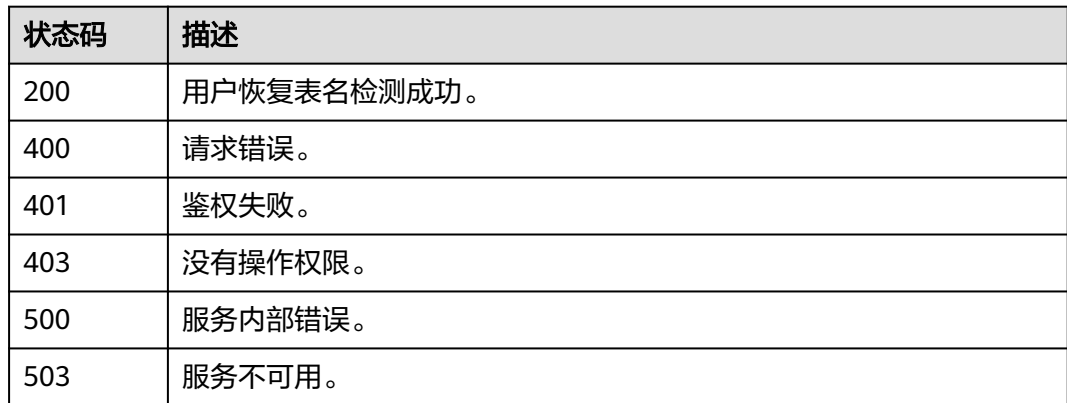

# **5.3.9** 恢复表

# 功能介绍

该接口用于恢复表。

# 调用方法

请参[见如何调用](#page-12-0)**API**。

# **URI**

POST /v1/{project\_id}/snapshots/{snapshot\_id}/table-restore

#### 表 **5-220** 路径参数

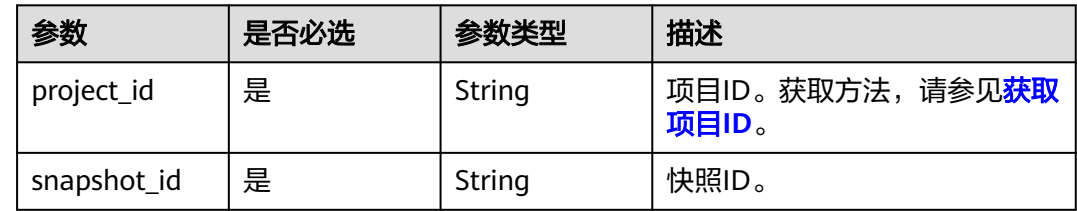

# 请求参数

#### 表 **5-221** 请求 Body 参数

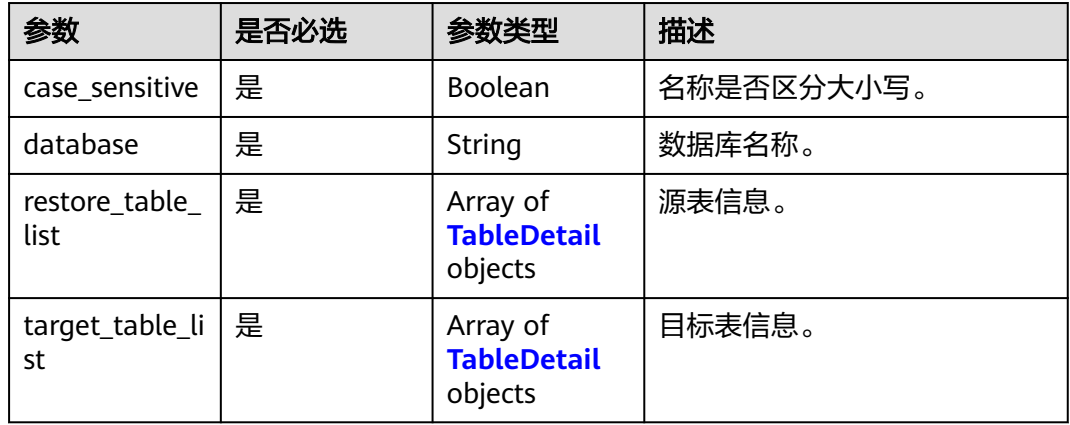

## 表 **5-222** TableDetail

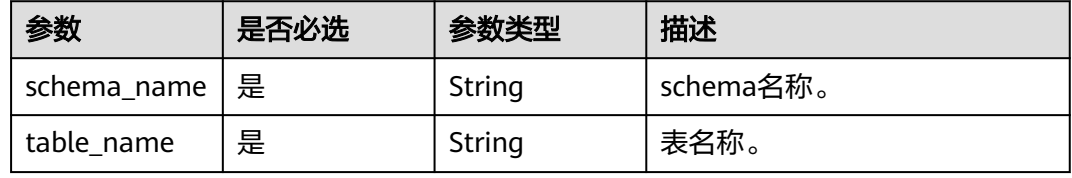

# 响应参数

状态码: **200**

#### 表 **5-223** 响应 Body 参数

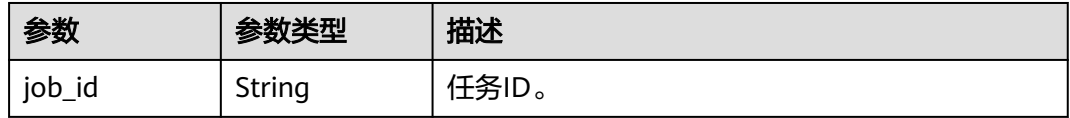

## 请求示例

POST https://{Endpoint}/v2/0536cdee2200d5912f7cc00b877980f1/snapshots/c719b1a7-c85c-4cb5 a721-7694908c2c11/table-restore

```
{
  "case_sensitive" : true,
  "database" : "postgres",
  "restore_table_list" : [ {
    "schema_name" : "postgres",
    "table_name" : "public"
  } ],
  "target_table_list" : [ {
 "schema_name" : "postgres",
 "table_name" : "public"
 } ]
}
```
# 响应示例

#### 状态码: **200**

用户恢复表成功

{ "job\_id" : "2c9081c0894918c301894e503ef21b68" }

# **SDK** 代码示例

SDK代码示例如下。

#### **Java**

package com.huaweicloud.sdk.test;

```
import com.huaweicloud.sdk.core.auth.ICredential;
import com.huaweicloud.sdk.core.auth.BasicCredentials;
import com.huaweicloud.sdk.core.exception.ConnectionException;
import com.huaweicloud.sdk.core.exception.RequestTimeoutException;
import com.huaweicloud.sdk.core.exception.ServiceResponseException;
import com.huaweicloud.sdk.dws.v2.region.DwsRegion;
import com.huaweicloud.sdk.dws.v2.*;
import com.huaweicloud.sdk.dws.v2.model.*;
```
import java.util.List; import java.util.ArrayList;

```
public class RestoreTableSolution {
```
public static void main(String[] args) {

 // The AK and SK used for authentication are hard-coded or stored in plaintext, which has great security risks. It is recommended that the AK and SK be stored in ciphertext in configuration files or environment variables and decrypted during use to ensure security.

 // In this example, AK and SK are stored in environment variables for authentication. Before running this example, set environment variables CLOUD\_SDK\_AK and CLOUD\_SDK\_SK in the local environment String ak = System.getenv("CLOUD\_SDK\_AK");

```
 String sk = System.getenv("CLOUD_SDK_SK");
    ICredential auth = new BasicCredentials()
         .withAk(ak)
         .withSk(sk);
    DwsClient client = DwsClient.newBuilder()
         .withCredential(auth)
         .withRegion(DwsRegion.valueOf("cn-north-4"))
          .build();
    RestoreTableRequest request = new RestoreTableRequest();
    RestoreTableRequestBody body = new RestoreTableRequestBody();
    List<TableDetail> listbodyTargetTableList = new ArrayList<>();
   listbodyTargetTableList.add(
      new TableDetail()
         .withSchemaName("postgres")
         .withTableName("public")
   );
   List<TableDetail> listbodyRestoreTableList = new ArrayList<>();
    listbodyRestoreTableList.add(
      new TableDetail()
         .withSchemaName("postgres")
         .withTableName("public")
    );
    body.withTargetTableList(listbodyTargetTableList);
    body.withRestoreTableList(listbodyRestoreTableList);
    body.withDatabase("postgres");
    body.withCaseSensitive(true);
    request.withBody(body);
   try {
      RestoreTableResponse response = client.restoreTable(request);
      System.out.println(response.toString());
   } catch (ConnectionException e) {
      e.printStackTrace();
    } catch (RequestTimeoutException e) {
      e.printStackTrace();
    } catch (ServiceResponseException e) {
      e.printStackTrace();
      System.out.println(e.getHttpStatusCode());
      System.out.println(e.getRequestId());
      System.out.println(e.getErrorCode());
      System.out.println(e.getErrorMsg());
   }
 }
```
# **Python**

#### # coding: utf-8

}

from huaweicloudsdkcore.auth.credentials import BasicCredentials from huaweicloudsdkdws.v2.region.dws\_region import DwsRegion from huaweicloudsdkcore.exceptions import exceptions from huaweicloudsdkdws.v2 import \*

```
if _name_ == "_main_":
```
 # The AK and SK used for authentication are hard-coded or stored in plaintext, which has great security risks. It is recommended that the AK and SK be stored in ciphertext in configuration files or environment variables and decrypted during use to ensure security.

 # In this example, AK and SK are stored in environment variables for authentication. Before running this example, set environment variables CLOUD\_SDK\_AK and CLOUD\_SDK\_SK in the local environment

```
 ak = os.getenv("CLOUD_SDK_AK")
 sk = os.getenv("CLOUD_SDK_SK")
```

```
credentials = BasicCredentials(ak, sk) \
```

```
client = DwsClient.new_builder() \setminus .with_credentials(credentials) \
    .with_region(DwsRegion.value_of("cn-north-4")) \
```
.build()

```
 try:
      request = RestoreTableRequest()
      listTargetTableListbody = [
         TableDetail(
            schema_name="postgres",
            table_name="public"
         )
\blacksquare listRestoreTableListbody = [
         TableDetail(
            schema_name="postgres",
            table_name="public"
         )
      ]
      request.body = RestoreTableRequestBody(
         target_table_list=listTargetTableListbody,
         restore_table_list=listRestoreTableListbody,
         database="postgres",
         case_sensitive=True
     \lambda response = client.restore_table(request)
      print(response)
   except exceptions.ClientRequestException as e:
      print(e.status_code)
      print(e.request_id)
     print(e.error_code)
      print(e.error_msg)
```
## **Go**

```
package main
```

```
import (
   "fmt"
   "github.com/huaweicloud/huaweicloud-sdk-go-v3/core/auth/basic"
   dws "github.com/huaweicloud/huaweicloud-sdk-go-v3/services/dws/v2"
   "github.com/huaweicloud/huaweicloud-sdk-go-v3/services/dws/v2/model"
   region "github.com/huaweicloud/huaweicloud-sdk-go-v3/services/dws/v2/region"
)
```
func main() {

 // The AK and SK used for authentication are hard-coded or stored in plaintext, which has great security risks. It is recommended that the AK and SK be stored in ciphertext in configuration files or environment variables and decrypted during use to ensure security.

 // In this example, AK and SK are stored in environment variables for authentication. Before running this example, set environment variables CLOUD\_SDK\_AK and CLOUD\_SDK\_SK in the local environment ak := os.Getenv("CLOUD\_SDK\_AK")

```
 sk := os.Getenv("CLOUD_SDK_SK")
```

```
 auth := basic.NewCredentialsBuilder().
   WithAk(ak).
   WithSk(sk).
   Build()
 client := dws.NewDwsClient(
   dws.DwsClientBuilder().
      WithRegion(region.ValueOf("cn-north-4")).
      WithCredential(auth).
      Build())
 request := &model.RestoreTableRequest{}
 var listTargetTableListbody = []model.TableDetail{
```

```
 {
      SchemaName: "postgres",
       TableName: "public",
    },
 }
```

```
 var listRestoreTableListbody = []model.TableDetail{
      {
        SchemaName: "postgres",
        TableName: "public",
      },
   }
   request.Body = &model.RestoreTableRequestBody{
      TargetTableList: listTargetTableListbody,
 RestoreTableList: listRestoreTableListbody,
 Database: "postgres",
      CaseSensitive: true,
   }
   response, err := client.RestoreTable(request)
   if err == nil {
     fmt.Printf("%+v\n", response)
   } else {
      fmt.Println(err)
   }
```
# 更多

}

更多编程语言的SDK代码示例,请参见**[API Explorer](https://console.huaweicloud.com/apiexplorer/#/openapi/DWS/sdk?api=RestoreTable)**的代码示例页签,可生成自动对应 的SDK代码示例。

# 状态码

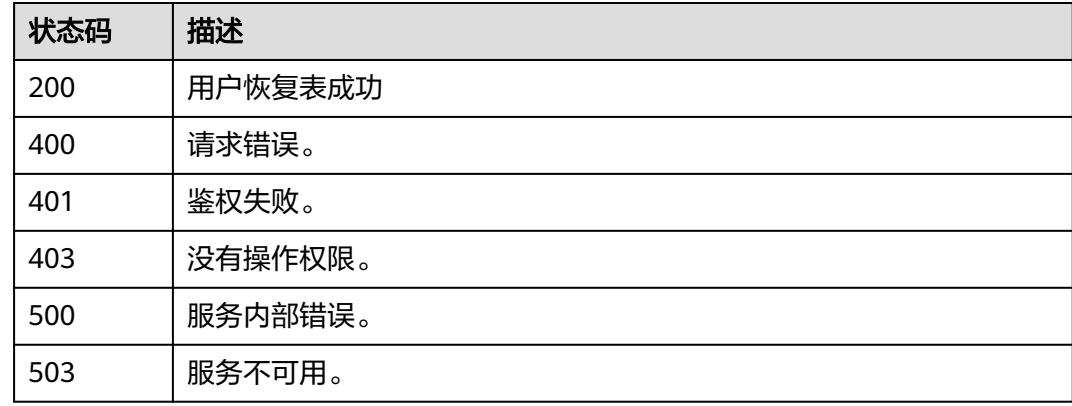

# **5.3.10** 获取跨区域快照可用 **Region**

# 功能介绍

该接口用于获取跨区域快照可用Region。

# 调用方法

请参[见如何调用](#page-12-0)**API**。

#### **URI**

GET /v1/{project\_id}/snapshots/cross-regions

#### 表 **5-224** 路径参数

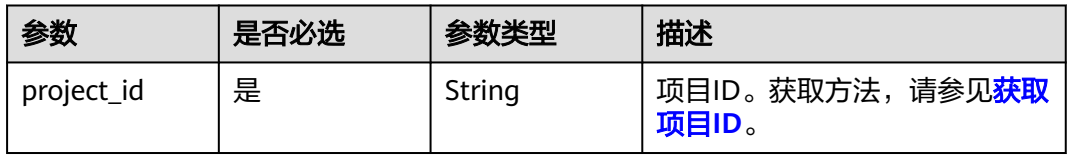

#### 表 **5-225** Query 参数

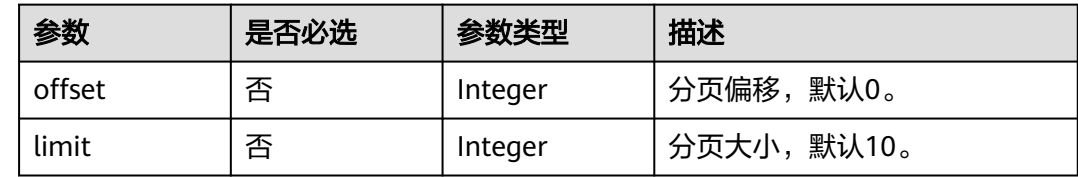

# 请求参数

无

# 响应参数

状态码: **200**

#### 表 **5-226** 响应 Body 参数

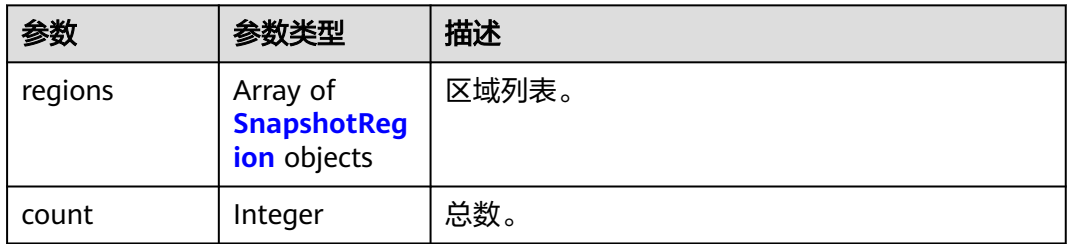

#### 表 **5-227** SnapshotRegion

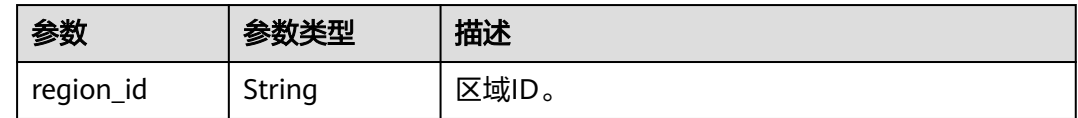

# 请求示例

GET https://{Endpoint}/v1/0536cdee2200d5912f7cc00b877980f1/snapshots/cross-regions

# 响应示例

# 状态码: **200**

获取跨区域快照可用region成功:

```
{
  "regions" : [ {
    "region_id" : "cn-north-7"
  } ],
   "count" : 1
}
```
# **SDK** 代码示例

SDK代码示例如下。

#### **Java**

package com.huaweicloud.sdk.test;

```
import com.huaweicloud.sdk.core.auth.ICredential;
import com.huaweicloud.sdk.core.auth.BasicCredentials;
import com.huaweicloud.sdk.core.exception.ConnectionException;
import com.huaweicloud.sdk.core.exception.RequestTimeoutException;
import com.huaweicloud.sdk.core.exception.ServiceResponseException;
import com.huaweicloud.sdk.dws.v2.region.DwsRegion;
import com.huaweicloud.sdk.dws.v2.*;
import com.huaweicloud.sdk.dws.v2.model.*;
public class ListSnapshotCrossRegionSolution {
   public static void main(String[] args) {
      // The AK and SK used for authentication are hard-coded or stored in plaintext, which has great 
security risks. It is recommended that the AK and SK be stored in ciphertext in configuration files or 
environment variables and decrypted during use to ensure security.
      // In this example, AK and SK are stored in environment variables for authentication. Before running 
this example, set environment variables CLOUD_SDK_AK and CLOUD_SDK_SK in the local environment
      String ak = System.getenv("CLOUD_SDK_AK");
      String sk = System.getenv("CLOUD_SDK_SK");
      ICredential auth = new BasicCredentials()
            .withAk(ak)
           .withSk(sk);
      DwsClient client = DwsClient.newBuilder()
           .withCredential(auth)
           .withRegion(DwsRegion.valueOf("cn-north-4"))
            .build();
      ListSnapshotCrossRegionRequest request = new ListSnapshotCrossRegionRequest();
     request.withOffset(<offset>);
      request.withLimit(<limit>);
      try {
         ListSnapshotCrossRegionResponse response = client.listSnapshotCrossRegion(request);
         System.out.println(response.toString());
      } catch (ConnectionException e) {
         e.printStackTrace();
      } catch (RequestTimeoutException e) {
         e.printStackTrace();
      } catch (ServiceResponseException e) {
         e.printStackTrace();
         System.out.println(e.getHttpStatusCode());
         System.out.println(e.getRequestId());
         System.out.println(e.getErrorCode());
         System.out.println(e.getErrorMsg());
      }
   }
}
```
#### **Python**

# coding: utf-8

```
from huaweicloudsdkcore.auth.credentials import BasicCredentials
from huaweicloudsdkdws.v2.region.dws_region import DwsRegion
from huaweicloudsdkcore.exceptions import exceptions
from huaweicloudsdkdws.v2 import *
```
 $if __name__ == '__main__":$ 

 # The AK and SK used for authentication are hard-coded or stored in plaintext, which has great security risks. It is recommended that the AK and SK be stored in ciphertext in configuration files or environment variables and decrypted during use to ensure security.

 # In this example, AK and SK are stored in environment variables for authentication. Before running this example, set environment variables CLOUD\_SDK\_AK and CLOUD\_SDK\_SK in the local environment

 ak = os.getenv("CLOUD\_SDK\_AK") sk = os.getenv("CLOUD\_SDK\_SK")

credentials = BasicCredentials(ak, sk)  $\setminus$ 

```
client = DwsClient.new_builder() \setminus .with_credentials(credentials) \
    .with_region(DwsRegion.value_of("cn-north-4")) \
    .build()
```
try:

```
 request = ListSnapshotCrossRegionRequest()
   request.offset = <offset>
   request.limit = <limit>
   response = client.list_snapshot_cross_region(request)
   print(response)
 except exceptions.ClientRequestException as e:
   print(e.status_code)
   print(e.request_id)
    print(e.error_code)
   print(e.error_msg)
```
**Go**

```
package main
import (
    "fmt"
   "github.com/huaweicloud/huaweicloud-sdk-go-v3/core/auth/basic"
   dws "github.com/huaweicloud/huaweicloud-sdk-go-v3/services/dws/v2"
   "github.com/huaweicloud/huaweicloud-sdk-go-v3/services/dws/v2/model"
   region "github.com/huaweicloud/huaweicloud-sdk-go-v3/services/dws/v2/region"
)
func main() {
   // The AK and SK used for authentication are hard-coded or stored in plaintext, which has great security 
risks. It is recommended that the AK and SK be stored in ciphertext in configuration files or environment 
variables and decrypted during use to ensure security.
   // In this example, AK and SK are stored in environment variables for authentication. Before running this 
example, set environment variables CLOUD_SDK_AK and CLOUD_SDK_SK in the local environment
  ak := os.Getenv("CLOUD SDK AK")
   sk := os.Getenv("CLOUD_SDK_SK")
   auth := basic.NewCredentialsBuilder().
      WithAk(ak).
      WithSk(sk).
      Build()
   client := dws.NewDwsClient(
      dws.DwsClientBuilder().
         WithRegion(region.ValueOf("cn-north-4")).
         WithCredential(auth).
        Build())
   request := &model.ListSnapshotCrossRegionRequest{}
   offsetRequest:= int32(<offset>)
   request.Offset = &offsetRequest
   limitRequest:= int32(<limit>)
```

```
 request.Limit = &limitRequest
 response, err := client.ListSnapshotCrossRegion(request)
if err == nil fmt.Printf("%+v\n", response)
 } else {
   fmt.Println(err)
 }
```
## 更多

更多编程语言的SDK代码示例,请参见**[API Explorer](https://console.huaweicloud.com/apiexplorer/#/openapi/DWS/sdk?api=ListSnapshotCrossRegion)**的代码示例页签,可生成自动对应 的SDK代码示例。

## 状态码

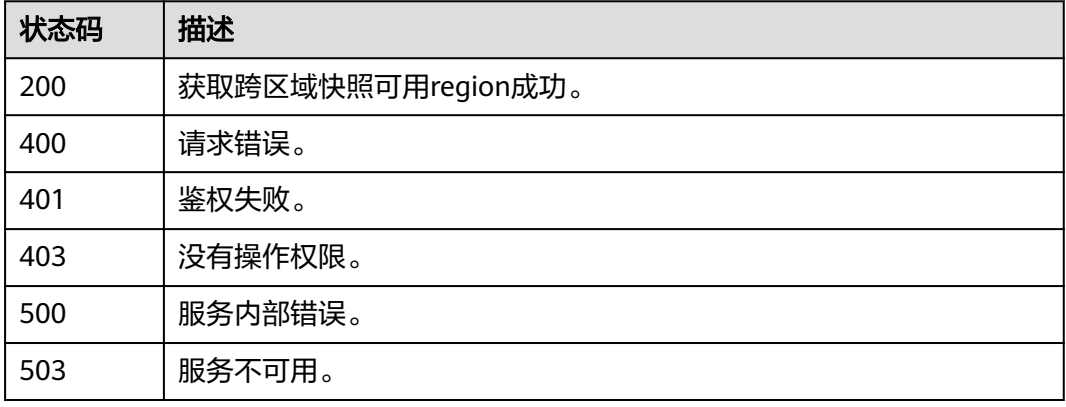

# **5.3.11** 设置跨区域备份配置

}

# 功能介绍

该接口用于设置跨区域备份配置。

# 调用方法

请参[见如何调用](#page-12-0)**API**。

#### **URI**

POST /v1/{project\_id}/snapshots/cross-region-policies

#### 表 **5-228** 路径参数

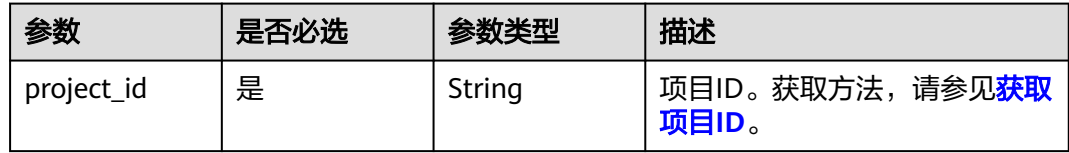

## 请求参数

#### 表 **5-229** 请求 Body 参数

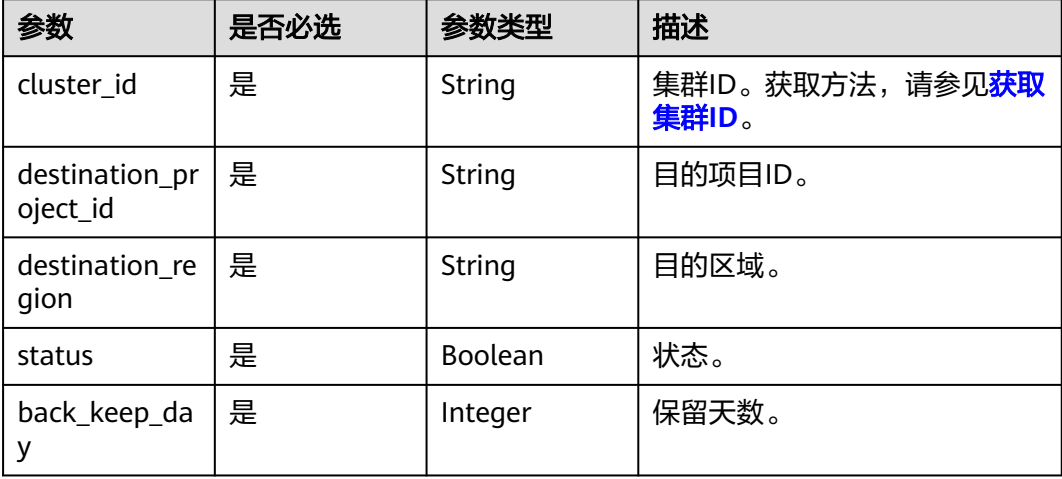

## 响应参数

无

{

# 请求示例

POST https://{Endpoint}/v1/0536cdee2200d5912f7cc00b877980f1/snapshots/cross-region-policies

```
 "cluster_id" : "4aed8622-e99c-4b60-bd35-1ccde7c26ad0",
  "destination_project_id" : "xxx",
  "destination_region" : "xxx",
  "status" : true,
  "back_keep_day" : 3
}
```
# 响应示例

无

# **SDK** 代码示例

SDK代码示例如下。

#### **Java**

package com.huaweicloud.sdk.test;

import com.huaweicloud.sdk.core.auth.ICredential; import com.huaweicloud.sdk.core.auth.BasicCredentials; import com.huaweicloud.sdk.core.exception.ConnectionException; import com.huaweicloud.sdk.core.exception.RequestTimeoutException; import com.huaweicloud.sdk.core.exception.ServiceResponseException; import com.huaweicloud.sdk.dws.v2.region.DwsRegion; import com.huaweicloud.sdk.dws.v2.\*; import com.huaweicloud.sdk.dws.v2.model.\*;

```
public class DeleteSnapshotCrossRegionPolicySolution {
   public static void main(String[] args) {
      // The AK and SK used for authentication are hard-coded or stored in plaintext, which has great 
security risks. It is recommended that the AK and SK be stored in ciphertext in configuration files or 
environment variables and decrypted during use to ensure security.
      // In this example, AK and SK are stored in environment variables for authentication. Before running 
this example, set environment variables CLOUD_SDK_AK and CLOUD_SDK_SK in the local environment
      String ak = System.getenv("CLOUD_SDK_AK");
      String sk = System.getenv("CLOUD_SDK_SK");
      ICredential auth = new BasicCredentials()
            .withAk(ak)
            .withSk(sk);
      DwsClient client = DwsClient.newBuilder()
            .withCredential(auth)
            .withRegion(DwsRegion.valueOf("cn-north-4"))
            .build();
      DeleteSnapshotCrossRegionPolicyRequest request = new DeleteSnapshotCrossRegionPolicyRequest();
      request.withClusterId("<cluster_id>");
      try {
         DeleteSnapshotCrossRegionPolicyResponse response = 
client.deleteSnapshotCrossRegionPolicy(request);
         System.out.println(response.toString());
      } catch (ConnectionException e) {
         e.printStackTrace();
      } catch (RequestTimeoutException e) {
         e.printStackTrace();
      } catch (ServiceResponseException e) {
         e.printStackTrace();
         System.out.println(e.getHttpStatusCode());
         System.out.println(e.getRequestId());
         System.out.println(e.getErrorCode());
         System.out.println(e.getErrorMsg());
      }
   }
}
```
## **Python**

#### # coding: utf-8

from huaweicloudsdkcore.auth.credentials import BasicCredentials from huaweicloudsdkdws.v2.region.dws\_region import DwsRegion from huaweicloudsdkcore.exceptions import exceptions from huaweicloudsdkdws.v2 import \*

```
if name == "main ":
```
 # The AK and SK used for authentication are hard-coded or stored in plaintext, which has great security risks. It is recommended that the AK and SK be stored in ciphertext in configuration files or environment variables and decrypted during use to ensure security.

 # In this example, AK and SK are stored in environment variables for authentication. Before running this example, set environment variables CLOUD\_SDK\_AK and CLOUD\_SDK\_SK in the local environment

```
 ak = os.getenv("CLOUD_SDK_AK")
 sk = os.getenv("CLOUD_SDK_SK")
```

```
credentials = BasicCredentials(ak, sk) \setminus
```

```
client = DwsClient.new_builder() \
    .with_credentials(credentials) \
   .with_region(DwsRegion.value_of("cn-north-4")) \
   .build()
 try:
   request = DeleteSnapshotCrossRegionPolicyRequest()
```

```
request.cluster_id = "<cluster_id>"
 response = client.delete_snapshot_cross_region_policy(request)
 print(response)
```

```
 except exceptions.ClientRequestException as e:
   print(e.status_code)
    print(e.request_id)
   print(e.error_code)
   print(e.error_msg)
```
#### **Go**

```
package main
import (
   "fmt"
    "github.com/huaweicloud/huaweicloud-sdk-go-v3/core/auth/basic"
   dws "github.com/huaweicloud/huaweicloud-sdk-go-v3/services/dws/v2"
   "github.com/huaweicloud/huaweicloud-sdk-go-v3/services/dws/v2/model"
   region "github.com/huaweicloud/huaweicloud-sdk-go-v3/services/dws/v2/region"
func main() {
   // The AK and SK used for authentication are hard-coded or stored in plaintext, which has great security 
risks. It is recommended that the AK and SK be stored in ciphertext in configuration files or environment 
variables and decrypted during use to ensure security.
   // In this example, AK and SK are stored in environment variables for authentication. Before running this 
example, set environment variables CLOUD_SDK_AK and CLOUD_SDK_SK in the local environment
   ak := os.Getenv("CLOUD_SDK_AK")
```

```
 sk := os.Getenv("CLOUD_SDK_SK")
```
)

}

```
 auth := basic.NewCredentialsBuilder().
    WithAk(ak).
    WithSk(sk).
   Build()
 client := dws.NewDwsClient(
    dws.DwsClientBuilder().
      WithRegion(region.ValueOf("cn-north-4")).
      WithCredential(auth).
      Build())
 request := &model.DeleteSnapshotCrossRegionPolicyRequest{}
 request.ClusterId = "<cluster_id>"
 response, err := client.DeleteSnapshotCrossRegionPolicy(request)
if err == nil fmt.Printf("%+v\n", response)
 } else {
   fmt.Println(err)
 }
```
# 更多

更多编程语言的SDK代码示例,请参见**[API Explorer](https://console.huaweicloud.com/apiexplorer/#/openapi/DWS/sdk?api=DeleteSnapshotCrossRegionPolicy)**的代码示例页签,可生成自动对应 的SDK代码示例。

# 状态码

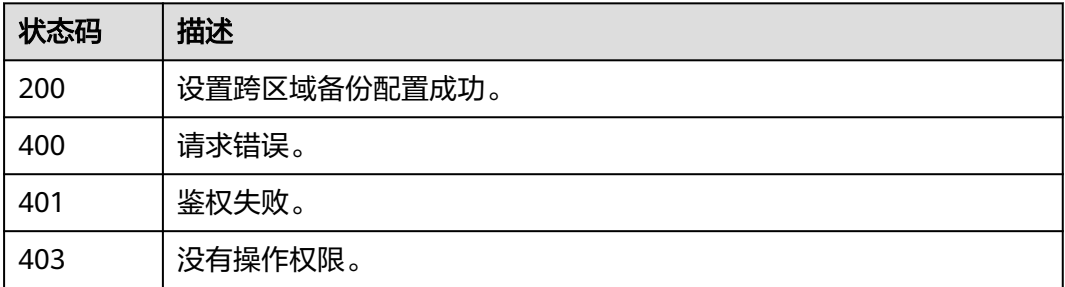

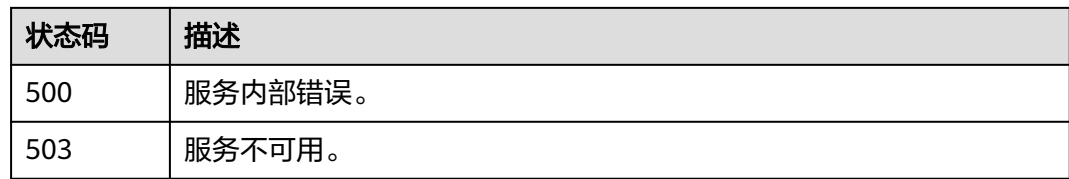

# **5.3.12** 查询所有跨区域快照配置

# 功能介绍

该接口用于查询所有跨区域快照配置。

# 调用方法

请参[见如何调用](#page-12-0)**API**。

### **URI**

GET /v1/{project\_id}/snapshots/cross-region-policies

#### 表 **5-230** 路径参数

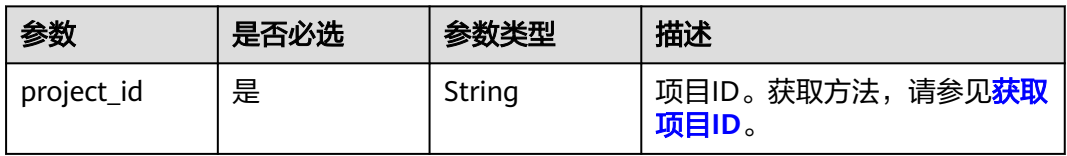

#### 表 **5-231** Query 参数

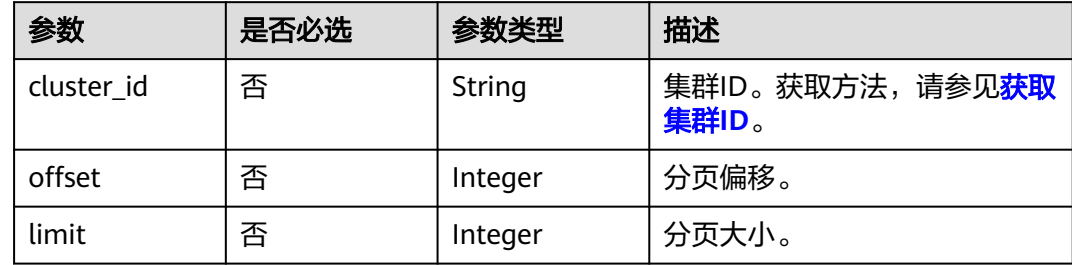

# 请求参数

无

# 响应参数

状态码: **200**

#### 表 **5-232** 响应 Body 参数

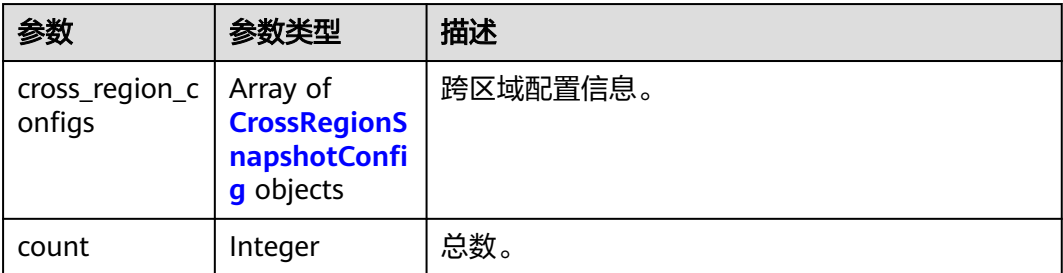

#### 表 **5-233** CrossRegionSnapshotConfig

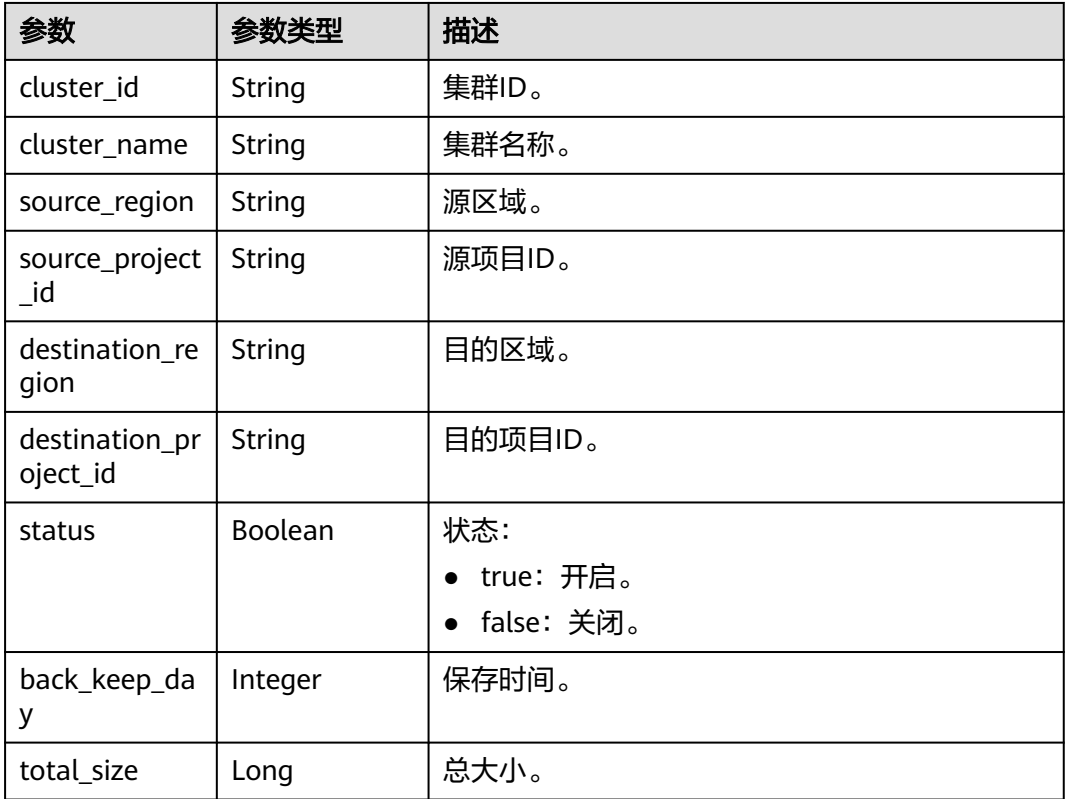

# 请求示例

GET https://{Endpoint}/v1/0536cdee2200d5912f7cc00b877980f1/snapshots/cross-region-policies

# 响应示例

## 状态码: **200**

查询所有跨区域快照配置成功:

```
{
 "cross_region_configs" : [ {
 "cluster_id" : "4aed8622-e99c-4b60-bd35-1ccde7c26ad0",
 "cluster_name" : "dwstest-821-100",
 "source_region" : null,
   "source_project_id" : null,
```

```
 "destination_region" : null,
   "destination_project_id" : null,
   "status" : null,
 "back_keep_day" : 3,
 "total_size" : null
 } ],
  "count" : 1
```
package com.huaweicloud.sdk.test;

# **SDK** 代码示例

}

#### SDK代码示例如下。

#### **Java**

import com.huaweicloud.sdk.core.auth.ICredential; import com.huaweicloud.sdk.core.auth.BasicCredentials; import com.huaweicloud.sdk.core.exception.ConnectionException; import com.huaweicloud.sdk.core.exception.RequestTimeoutException; import com.huaweicloud.sdk.core.exception.ServiceResponseException; import com.huaweicloud.sdk.dws.v2.region.DwsRegion; import com.huaweicloud.sdk.dws.v2.\*; import com.huaweicloud.sdk.dws.v2.model.\*; public class ListSnapshotCrossRegionPolicySolution { public static void main(String[] args) { // The AK and SK used for authentication are hard-coded or stored in plaintext, which has great security risks. It is recommended that the AK and SK be stored in ciphertext in configuration files or environment variables and decrypted during use to ensure security. // In this example, AK and SK are stored in environment variables for authentication. Before running this example, set environment variables CLOUD\_SDK\_AK and CLOUD\_SDK\_SK in the local environment String ak = System.getenv("CLOUD\_SDK\_AK"); String sk = System.getenv("CLOUD\_SDK\_SK"); ICredential auth = new BasicCredentials() .withAk(ak) .withSk(sk); DwsClient client = DwsClient.newBuilder() .withCredential(auth) .withRegion(DwsRegion.valueOf("cn-north-4")) .build(); ListSnapshotCrossRegionPolicyRequest request = new ListSnapshotCrossRegionPolicyRequest(); request.withClusterId("<cluster\_id>"); request.withOffset(<offset>); request.withLimit(<limit>); try { ListSnapshotCrossRegionPolicyResponse response = client.listSnapshotCrossRegionPolicy(request); System.out.println(response.toString()); } catch (ConnectionException e) { e.printStackTrace(); } catch (RequestTimeoutException e) { e.printStackTrace(); } catch (ServiceResponseException e) { e.printStackTrace(); System.out.println(e.getHttpStatusCode()); System.out.println(e.getRequestId()); System.out.println(e.getErrorCode()); System.out.println(e.getErrorMsg()); } } }

### **Python**

#### # coding: utf-8

from huaweicloudsdkcore.auth.credentials import BasicCredentials from huaweicloudsdkdws.v2.region.dws\_region import DwsRegion from huaweicloudsdkcore.exceptions import exceptions from huaweicloudsdkdws.v2 import \*

```
if name = " main ":
```
 # The AK and SK used for authentication are hard-coded or stored in plaintext, which has great security risks. It is recommended that the AK and SK be stored in ciphertext in configuration files or environment variables and decrypted during use to ensure security.

 # In this example, AK and SK are stored in environment variables for authentication. Before running this example, set environment variables CLOUD\_SDK\_AK and CLOUD\_SDK\_SK in the local environment

```
 ak = os.getenv("CLOUD_SDK_AK")
 sk = os.getenv("CLOUD_SDK_SK")
credentials = BasicCredentials(ak, sk) \setminusclient = DwsClient.new_builder() \setminus.with_credentials(credentials) \
   .with_region(DwsRegion.value_of("cn-north-4")) \
    .build()
 try:
   request = ListSnapshotCrossRegionPolicyRequest()
    request.cluster_id = "<cluster_id>"
    request.offset = <offset>
    request.limit = <limit>
   response = client-list snapshot cross region policy(request)
    print(response)
 except exceptions.ClientRequestException as e:
    print(e.status_code)
    print(e.request_id)
    print(e.error_code)
   print(e.error_msg)
```
## **Go**

#### package main

#### import (

)

 "fmt" "github.com/huaweicloud/huaweicloud-sdk-go-v3/core/auth/basic" dws "github.com/huaweicloud/huaweicloud-sdk-go-v3/services/dws/v2" "github.com/huaweicloud/huaweicloud-sdk-go-v3/services/dws/v2/model" region "github.com/huaweicloud/huaweicloud-sdk-go-v3/services/dws/v2/region"

#### func main() {

 // The AK and SK used for authentication are hard-coded or stored in plaintext, which has great security risks. It is recommended that the AK and SK be stored in ciphertext in configuration files or environment variables and decrypted during use to ensure security.

 // In this example, AK and SK are stored in environment variables for authentication. Before running this example, set environment variables CLOUD\_SDK\_AK and CLOUD\_SDK\_SK in the local environment

```
 ak := os.Getenv("CLOUD_SDK_AK")
 sk := os.Getenv("CLOUD_SDK_SK")
```
Build())

```
 auth := basic.NewCredentialsBuilder().
   WithAk(ak).
   WithSk(sk).
   Build()
 client := dws.NewDwsClient(
   dws.DwsClientBuilder().
      WithRegion(region.ValueOf("cn-north-4")).
      WithCredential(auth).
```

```
 request := &model.ListSnapshotCrossRegionPolicyRequest{}
 clusterIdRequest:= "<cluster_id>"
 request.ClusterId = &clusterIdRequest
 offsetRequest:= int32(<offset>)
 request.Offset = &offsetRequest
 limitRequest:= int32(<limit>)
 request.Limit = &limitRequest
 response, err := client.ListSnapshotCrossRegionPolicy(request)
if err == nil fmt.Printf("%+v\n", response)
 } else {
   fmt.Println(err)
 }
```
# 更多

更多编程语言的SDK代码示例,请参见**[API Explorer](https://console.huaweicloud.com/apiexplorer/#/openapi/DWS/sdk?api=ListSnapshotCrossRegionPolicy)**的代码示例页签,可生成自动对应 的SDK代码示例。

## 状态码

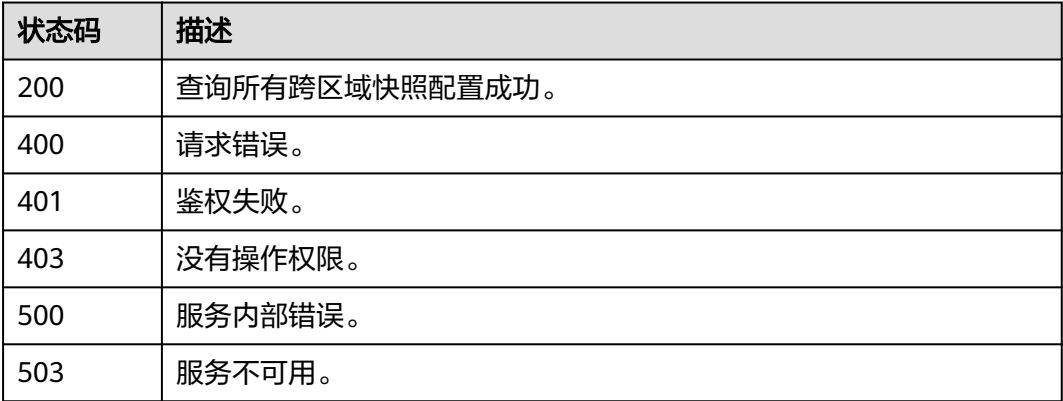

# **5.3.13** 删除跨区域备份配置

}

# 功能介绍

该接口用于删除跨区域备份配置。

# 调用方法

请参[见如何调用](#page-12-0)**API**。

## **URI**

DELETE /v1/{project\_id}/snapshots/cross-region-policies

#### 表 **5-234** 路径参数

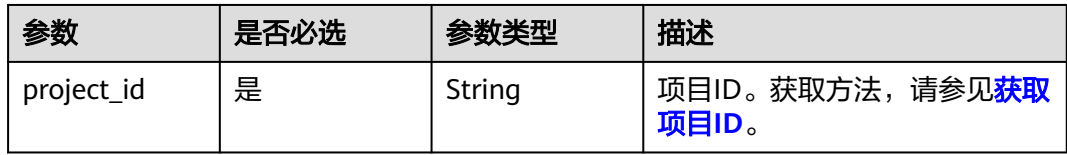

#### 表 **5-235** Query 参数

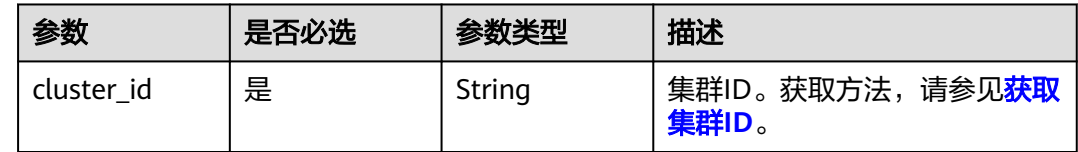

## 请求参数

无

#### 响应参数

无

## 请求示例

DELETE https://{Endpoint}/v1/0536cdee2200d5912f7cc00b877980f1/snapshots/cross-region-policies? cluster=4aed8622-e99c-4b60-bd35-1ccde7c26ad0

## 响应示例

无

# **SDK** 代码示例

SDK代码示例如下。

#### **Java**

package com.huaweicloud.sdk.test;

```
import com.huaweicloud.sdk.core.auth.ICredential;
import com.huaweicloud.sdk.core.auth.BasicCredentials;
import com.huaweicloud.sdk.core.exception.ConnectionException;
import com.huaweicloud.sdk.core.exception.RequestTimeoutException;
import com.huaweicloud.sdk.core.exception.ServiceResponseException;
import com.huaweicloud.sdk.dws.v2.region.DwsRegion;
import com.huaweicloud.sdk.dws.v2.*;
import com.huaweicloud.sdk.dws.v2.model.*;
```
public class DeleteSnapshotCrossRegionPolicySolution {

public static void main(String[] args) {

 // The AK and SK used for authentication are hard-coded or stored in plaintext, which has great security risks. It is recommended that the AK and SK be stored in ciphertext in configuration files or environment variables and decrypted during use to ensure security.

// In this example, AK and SK are stored in environment variables for authentication. Before running

```
this example, set environment variables CLOUD_SDK_AK and CLOUD_SDK_SK in the local environment
      String ak = System.getenv("CLOUD_SDK_AK");
      String sk = System.getenv("CLOUD_SDK_SK");
      ICredential auth = new BasicCredentials()
           .withAk(ak)
           .withSk(sk);
      DwsClient client = DwsClient.newBuilder()
           .withCredential(auth)
            .withRegion(DwsRegion.valueOf("cn-north-4"))
            .build();
      DeleteSnapshotCrossRegionPolicyRequest request = new DeleteSnapshotCrossRegionPolicyRequest();
      request.withClusterId("<cluster_id>");
      try {
         DeleteSnapshotCrossRegionPolicyResponse response = 
client.deleteSnapshotCrossRegionPolicy(request);
         System.out.println(response.toString());
      } catch (ConnectionException e) {
         e.printStackTrace();
      } catch (RequestTimeoutException e) {
         e.printStackTrace();
      } catch (ServiceResponseException e) {
         e.printStackTrace();
         System.out.println(e.getHttpStatusCode());
         System.out.println(e.getRequestId());
         System.out.println(e.getErrorCode());
         System.out.println(e.getErrorMsg());
      }
   }
}
```
## **Python**

# coding: utf-8

from huaweicloudsdkcore.auth.credentials import BasicCredentials from huaweicloudsdkdws.v2.region.dws\_region import DwsRegion from huaweicloudsdkcore.exceptions import exceptions from huaweicloudsdkdws.v2 import \*

```
if __name__ == "__main__":
```
 # The AK and SK used for authentication are hard-coded or stored in plaintext, which has great security risks. It is recommended that the AK and SK be stored in ciphertext in configuration files or environment variables and decrypted during use to ensure security.

 # In this example, AK and SK are stored in environment variables for authentication. Before running this example, set environment variables CLOUD\_SDK\_AK and CLOUD\_SDK\_SK in the local environment ak = os.getenv("CLOUD\_SDK\_AK")

```
 sk = os.getenv("CLOUD_SDK_SK")
  credentials = BasicCredentials(ak, sk) \setminusclient = DwsClient.new_builder() \setminus .with_credentials(credentials) \
      .with_region(DwsRegion.value_of("cn-north-4")) \
      .build()
   try:
 request = DeleteSnapshotCrossRegionPolicyRequest()
 request.cluster_id = "<cluster_id>"
      response = client.delete_snapshot_cross_region_policy(request)
      print(response)
   except exceptions.ClientRequestException as e:
      print(e.status_code)
      print(e.request_id)
      print(e.error_code)
```
#### **Go**

```
package main
import (
   "fmt"
   "github.com/huaweicloud/huaweicloud-sdk-go-v3/core/auth/basic"
   dws "github.com/huaweicloud/huaweicloud-sdk-go-v3/services/dws/v2"
   "github.com/huaweicloud/huaweicloud-sdk-go-v3/services/dws/v2/model"
   region "github.com/huaweicloud/huaweicloud-sdk-go-v3/services/dws/v2/region"
)
func main() {
   // The AK and SK used for authentication are hard-coded or stored in plaintext, which has great security 
risks. It is recommended that the AK and SK be stored in ciphertext in configuration files or environment 
variables and decrypted during use to ensure security.
   // In this example, AK and SK are stored in environment variables for authentication. Before running this 
example, set environment variables CLOUD_SDK_AK and CLOUD_SDK_SK in the local environment
   ak := os.Getenv("CLOUD_SDK_AK")
   sk := os.Getenv("CLOUD_SDK_SK")
   auth := basic.NewCredentialsBuilder().
      WithAk(ak).
      WithSk(sk).
      Build()
   client := dws.NewDwsClient(
      dws.DwsClientBuilder().
         WithRegion(region.ValueOf("cn-north-4")).
         WithCredential(auth).
         Build())
   request := &model.DeleteSnapshotCrossRegionPolicyRequest{}
   request.ClusterId = "<cluster_id>"
   response, err := client.DeleteSnapshotCrossRegionPolicy(request)
  if err == nil fmt.Printf("%+v\n", response)
   } else {
      fmt.Println(err)
   }
}
```
## 更多

更多编程语言的SDK代码示例,请参见**[API Explorer](https://console.huaweicloud.com/apiexplorer/#/openapi/DWS/sdk?api=DeleteSnapshotCrossRegionPolicy)**的代码示例页签,可生成自动对应 的SDK代码示例。

# 状态码

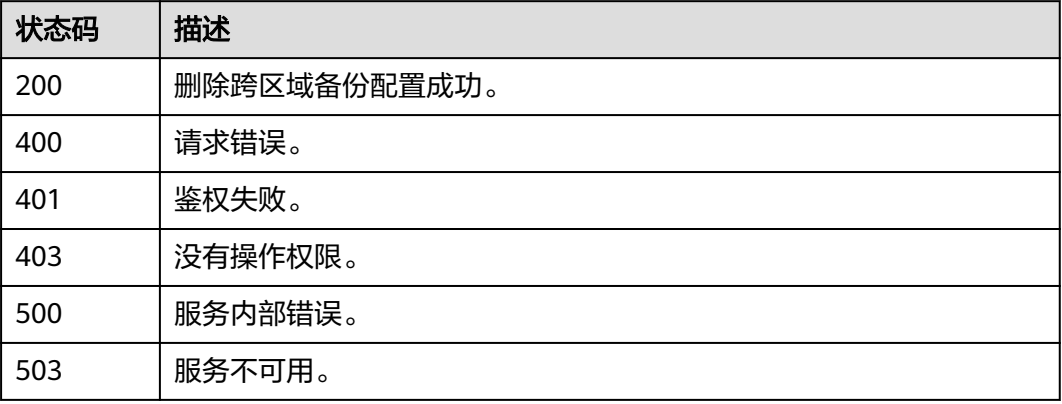

# **5.3.14** 复制快照

# 功能介绍

该接口用于复制一个自动快照。

# 调用方法

请参[见如何调用](#page-12-0)**API**。

## **URI**

POST /v1.0/{project\_id}/snapshots/{snapshot\_id}/linked-copy

### 表 **5-236** 路径参数

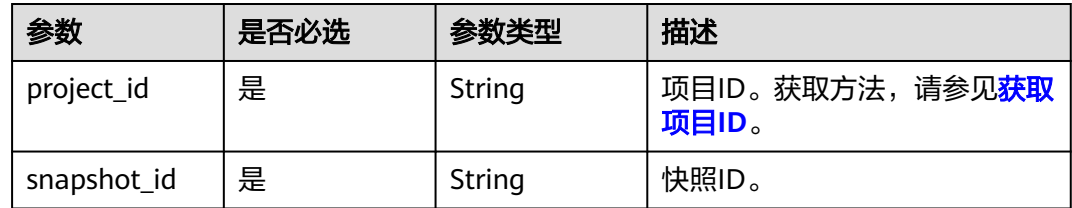

## 请求参数

#### 表 **5-237** 请求 Body 参数

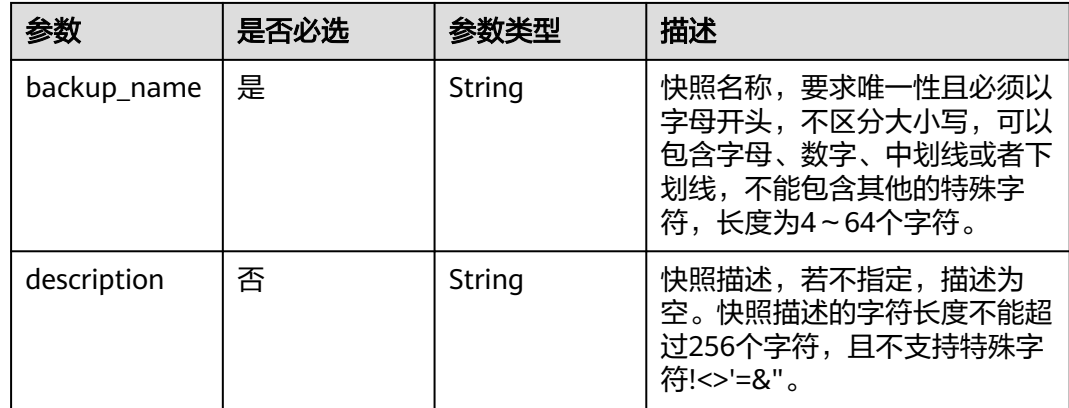

# 响应参数

#### 表 **5-238** 响应 Body 参数

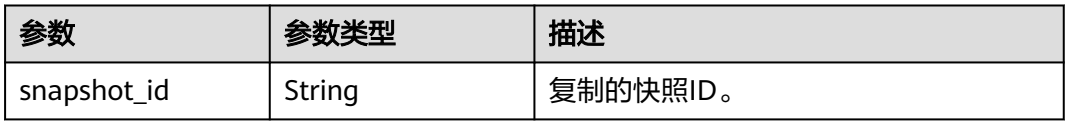

## 请求示例

#### 复制一个自动快照,复制的快照名为test1:

POST https://{Endpoint} /v1.0/89cd04f168b84af6be287f71730fdb4b/snapshots/4ca46bf1-5c61-48ffb4f3-0ad4e5e3ba90/linked-copy

```
{
  "backup_name": "test1",
  "description": ""
}
```
## 响应示例

#### 状态码: **200**

}

{ "snapshot\_id":"52adf601-67f7-4639-bf71-061a61482869"

# **SDK** 代码示例

```
SDK代码示例如下。
```
#### **Java**

package com.huaweicloud.sdk.test;

```
import com.huaweicloud.sdk.core.auth.ICredential;
import com.huaweicloud.sdk.core.auth.BasicCredentials;
import com.huaweicloud.sdk.core.exception.ConnectionException;
import com.huaweicloud.sdk.core.exception.RequestTimeoutException;
import com.huaweicloud.sdk.core.exception.ServiceResponseException;
import com.huaweicloud.sdk.dws.v2.region.DwsRegion;
import com.huaweicloud.sdk.dws.v2.*;
import com.huaweicloud.sdk.dws.v2.model.*;
public class CopySnapshotSolution {
   public static void main(String[] args) {
      // The AK and SK used for authentication are hard-coded or stored in plaintext, which has great 
security risks. It is recommended that the AK and SK be stored in ciphertext in configuration files or 
environment variables and decrypted during use to ensure security.
      // In this example, AK and SK are stored in environment variables for authentication. Before running 
this example, set environment variables CLOUD_SDK_AK and CLOUD_SDK_SK in the local environment
      String ak = System.getenv("CLOUD_SDK_AK");
      String sk = System.getenv("CLOUD_SDK_SK");
      ICredential auth = new BasicCredentials()
           .withAk(ak)
           .withSk(sk);
      DwsClient client = DwsClient.newBuilder()
           .withCredential(auth)
            .withRegion(DwsRegion.valueOf("cn-north-4"))
            .build();
      CopySnapshotRequest request = new CopySnapshotRequest();
      LinkCopyReq body = new LinkCopyReq();
      body.withDescription("");
      body.withBackupName("test1");
      request.withBody(body);
      try {
         CopySnapshotResponse response = client.copySnapshot(request);
         System.out.println(response.toString());
      } catch (ConnectionException e) {
        e.printStackTrace();
```

```
 } catch (RequestTimeoutException e) {
      e.printStackTrace();
    } catch (ServiceResponseException e) {
      e.printStackTrace();
      System.out.println(e.getHttpStatusCode());
      System.out.println(e.getRequestId());
      System.out.println(e.getErrorCode());
      System.out.println(e.getErrorMsg());
   }
 }
```
### **Python**

#### # coding: utf-8

}

from huaweicloudsdkcore.auth.credentials import BasicCredentials from huaweicloudsdkdws.v2.region.dws\_region import DwsRegion from huaweicloudsdkcore.exceptions import exceptions from huaweicloudsdkdws.v2 import \*

```
if name == " main ":
```
# The AK and SK used for authentication are hard-coded or stored in plaintext, which has great security risks. It is recommended that the AK and SK be stored in ciphertext in configuration files or environment variables and decrypted during use to ensure security.

 # In this example, AK and SK are stored in environment variables for authentication. Before running this example, set environment variables CLOUD\_SDK\_AK and CLOUD\_SDK\_SK in the local environment

```
 ak = os.getenv("CLOUD_SDK_AK")
 sk = os.getenv("CLOUD_SDK_SK")
```

```
credentials = BasicCredentials(ak, sk) \setminus
```

```
client = DwsClient.new_builder() \
   .with_credentials(credentials) \
   .with_region(DwsRegion.value_of("cn-north-4")) \
   .build()
```
try:

```
 request = CopySnapshotRequest()
      request.body = LinkCopyReq(
         description="",
         backup_name="test1"
\qquad \qquad response = client.copy_snapshot(request)
      print(response)
   except exceptions.ClientRequestException as e:
      print(e.status_code)
      print(e.request_id)
      print(e.error_code)
     print(e.error_msg)
```
#### **Go**

```
package main
```

```
import (
   "fmt"
   "github.com/huaweicloud/huaweicloud-sdk-go-v3/core/auth/basic"
   dws "github.com/huaweicloud/huaweicloud-sdk-go-v3/services/dws/v2"
   "github.com/huaweicloud/huaweicloud-sdk-go-v3/services/dws/v2/model"
   region "github.com/huaweicloud/huaweicloud-sdk-go-v3/services/dws/v2/region"
```
#### func main() {

)

 // The AK and SK used for authentication are hard-coded or stored in plaintext, which has great security risks. It is recommended that the AK and SK be stored in ciphertext in configuration files or environment variables and decrypted during use to ensure security.

 // In this example, AK and SK are stored in environment variables for authentication. Before running this example, set environment variables CLOUD\_SDK\_AK and CLOUD\_SDK\_SK in the local environment

```
 ak := os.Getenv("CLOUD_SDK_AK")
   sk := os.Getenv("CLOUD_SDK_SK")
   auth := basic.NewCredentialsBuilder().
      WithAk(ak).
      WithSk(sk).
      Build()
   client := dws.NewDwsClient(
      dws.DwsClientBuilder().
         WithRegion(region.ValueOf("cn-north-4")).
         WithCredential(auth).
         Build())
   request := &model.CopySnapshotRequest{}
   descriptionLinkCopyReq:= ""
   request.Body = &model.LinkCopyReq{
      Description: &descriptionLinkCopyReq,
     BackupName: "test1",
   }
   response, err := client.CopySnapshot(request)
  if err == nil fmt.Printf("%+v\n", response)
   } else {
      fmt.Println(err)
   }
}
```
# 更多

更多编程语言的SDK代码示例,请参见**[API Explorer](https://console.huaweicloud.com/apiexplorer/#/openapi/DWS/sdk?api=CopySnapshot)**的代码示例页签,可生成自动对应 的SDK代码示例。

# 状态码

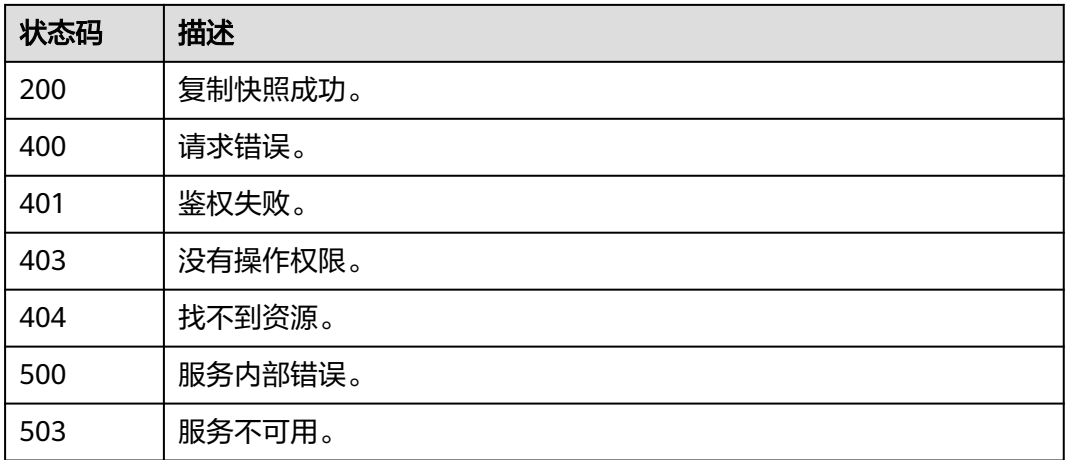

# **5.3.15** 查询集群快照列表

# 功能介绍

该接口用于查询集群快照列表。

# 调用方法

#### 请参[见如何调用](#page-12-0)**API**。

# **URI**

GET /v1.0/{project\_id}/clusters/{cluster\_id}/snapshots

#### 表 **5-239** 路径参数

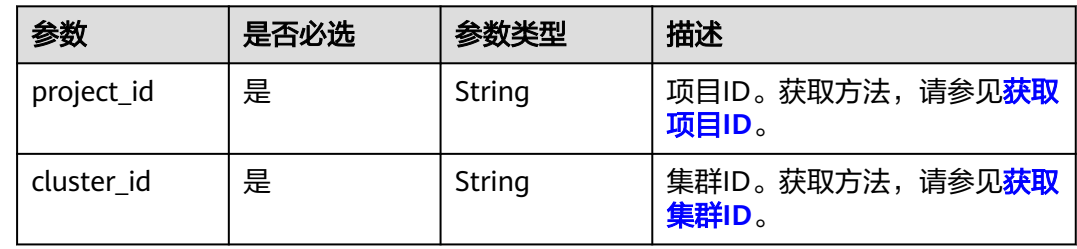

#### 表 **5-240** Query 参数

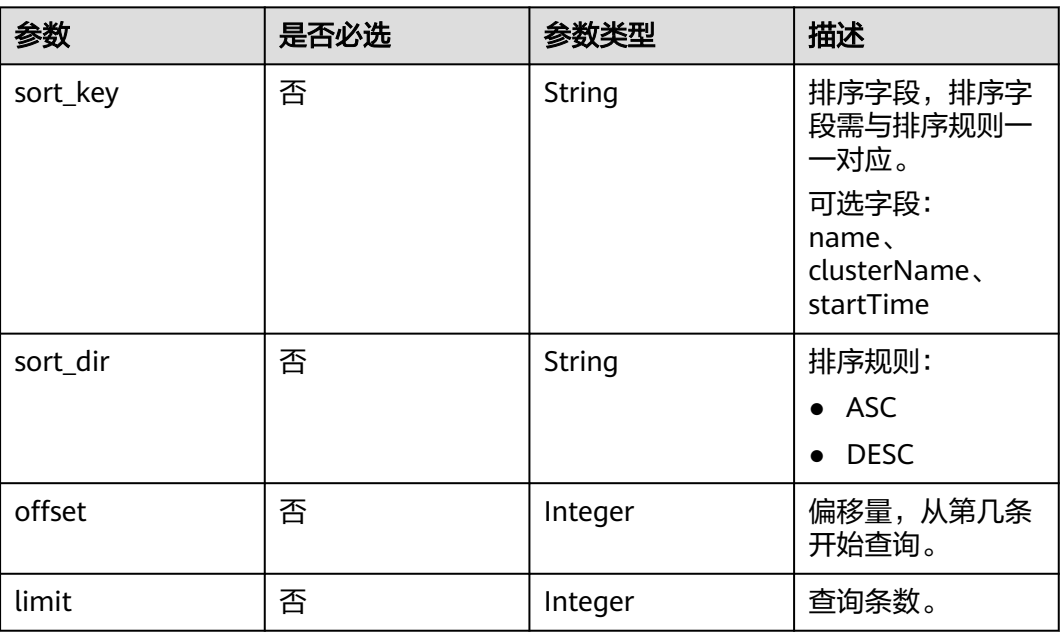

# 请求参数

无

# 响应参数

状态码: **200**

## 表 **5-241** 响应 Body 参数

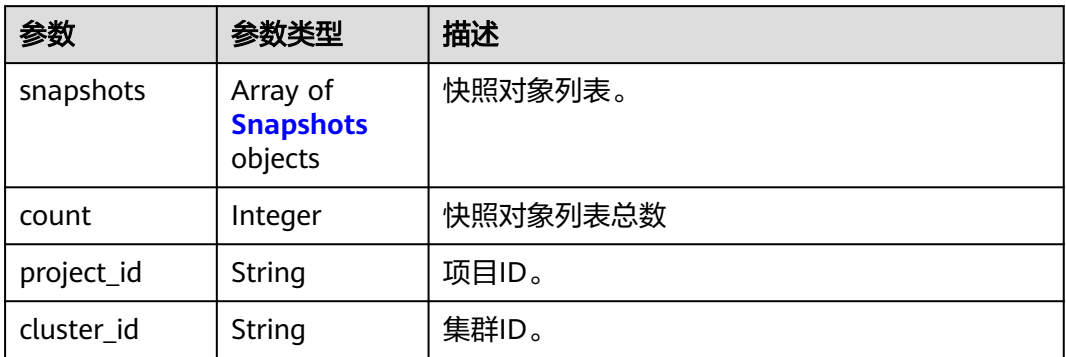

## 表 **5-242** Snapshots

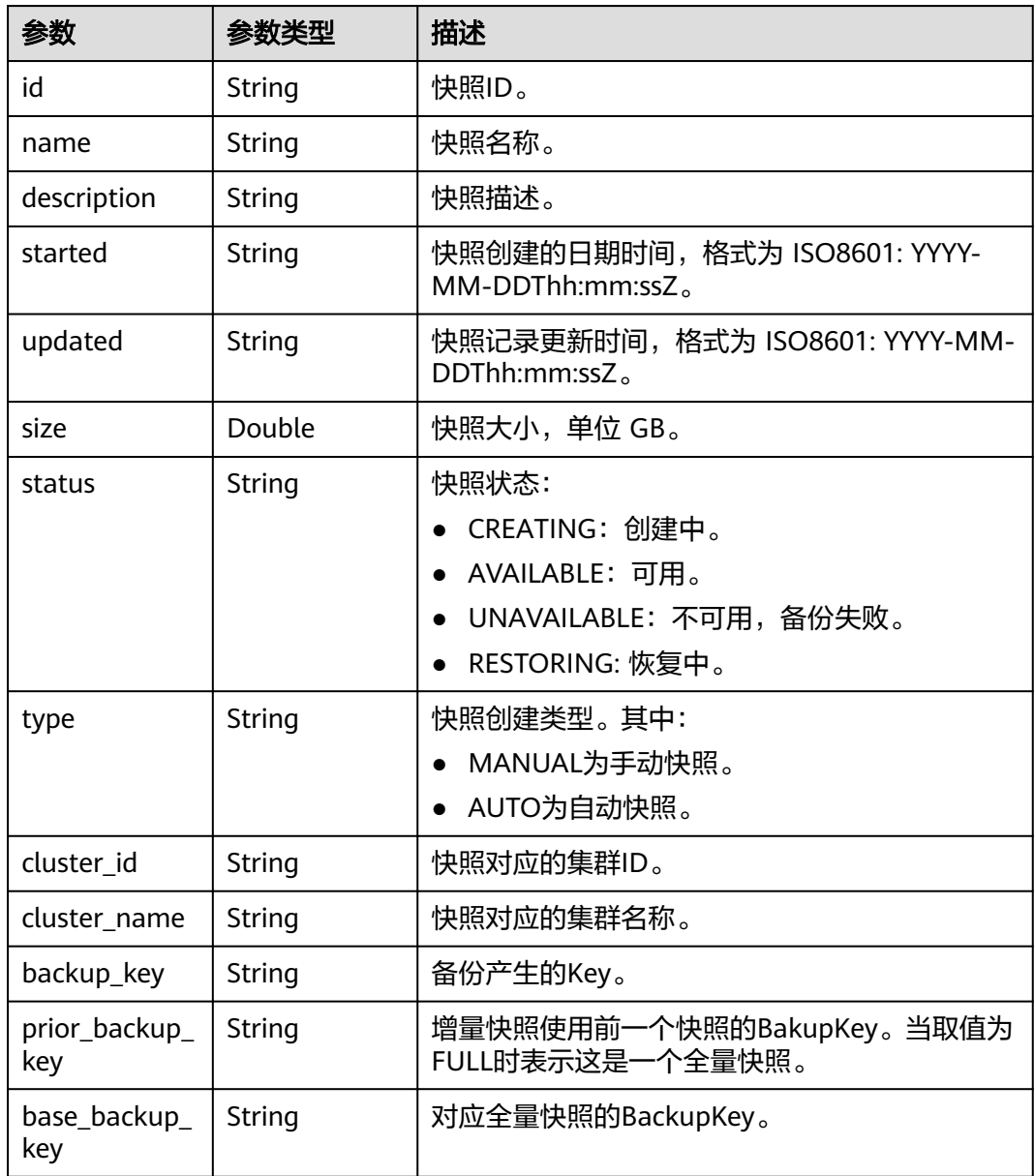

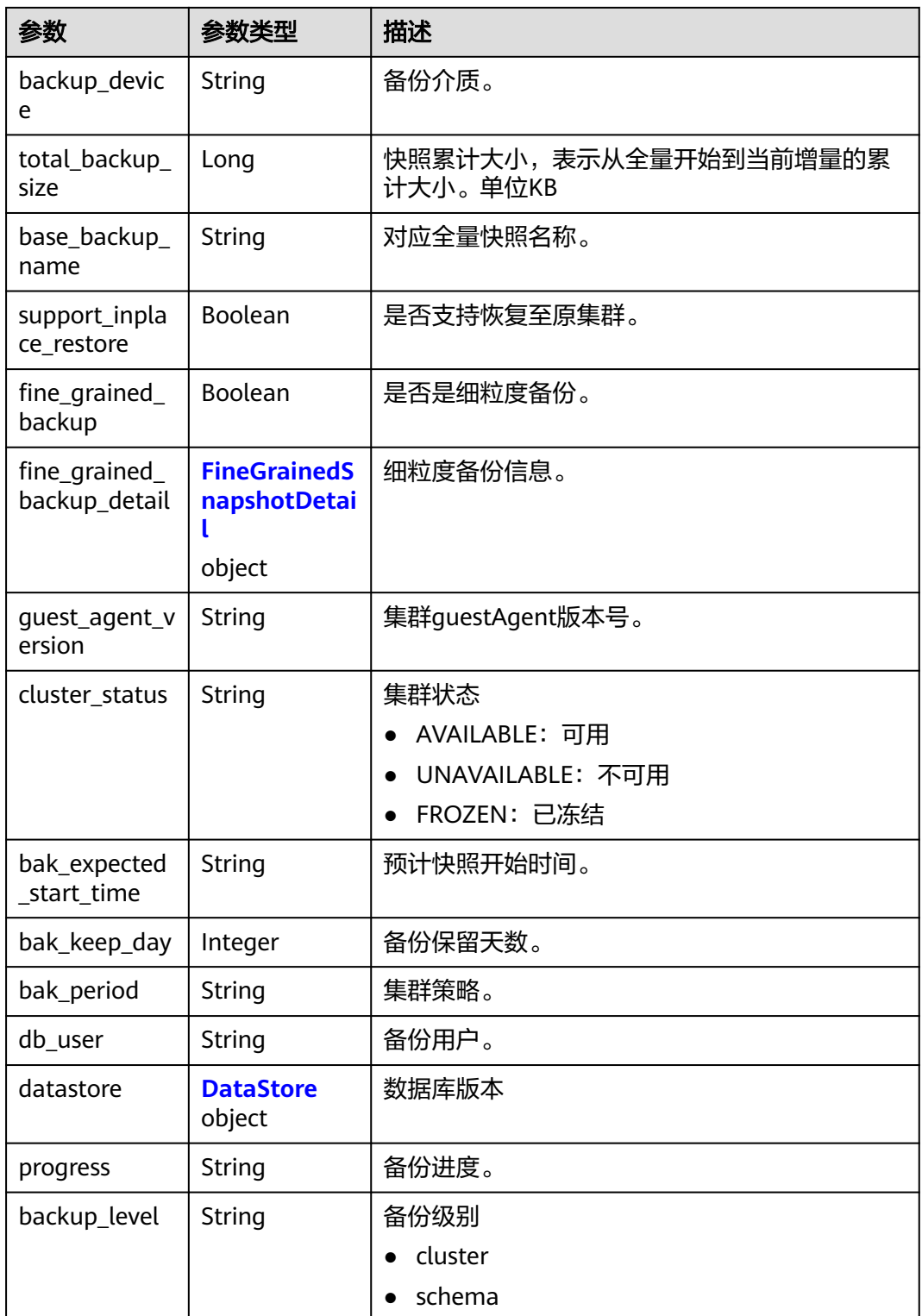

# 表 **5-243** FineGrainedSnapshotDetail

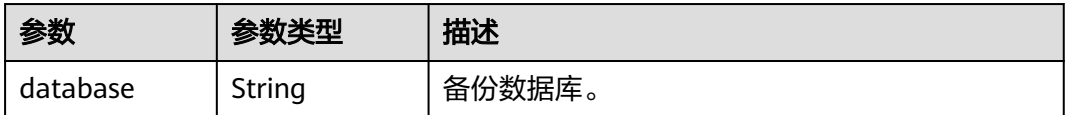

<span id="page-317-0"></span>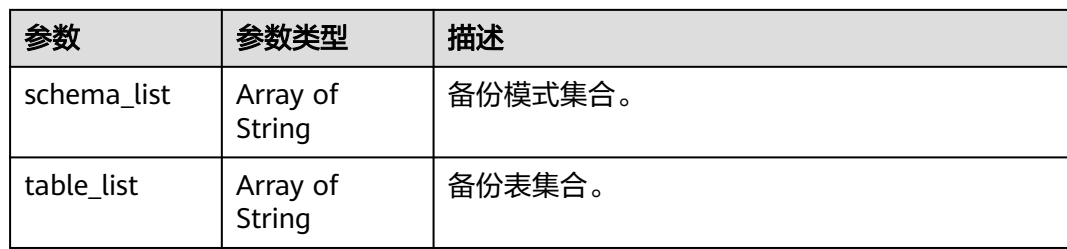

#### 表 **5-244** DataStore

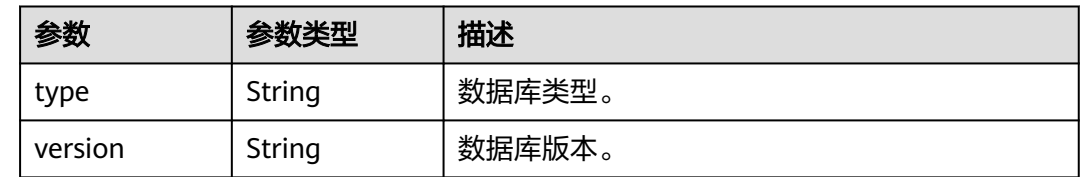

## 请求示例

GET https://{Endpoint}/v1.0/89cd04f168b84af6be287f71730fdb4b/clusters/e59d6b86-9072-46eba996-13f8b44994c1/snapshots?sort\_key=name&sort\_dir=desc&offset=10&limit=5

# 响应示例

#### 状态码: **200**

{

查询快照列表成功。

```
 "snapshots": [
    \left\{ \right. "datastore": {
          "type": "dws",
           "version": "8.1.3.200"
\qquad \qquad \} "description": "",
        "id": "02413539-6556-434c-a795-a44e9db7262d",
        "cluster_id": "1446b166-b73f-4096-b9bd-9a30afe3071f",
        "cluster_name": "ysj-1101-0917",
 "name": "kz-001",
 "size": 206400,
        "status": "COMPLETED",
        "updated": "2022-11-01T02:15:26",
 "type":"AUTO",
 "backup_key": "20221101_021217",
 "prior_backup_key": "FULL",
 "base_backup_key": "20221101_021217",
        "backup_device": "OBS",
        "total_backup_size": 206400,
        "base_backup_name": "kz-001",
        "support_inplace_restore": true,
       "fine_grained_backup": false,
        "fine_grained_backup_detail": {},
       "quest_agent_version": "8.2.0.1",
        "cluster_status": "AVAILABLE",
        "bak_expected_start_time": "1667295060000",
 "bak_keep_day": 3,
 "bak_period": "0 31 1/8 ? * 2,3,4,5,6,7",
        "db_user": "dbadmin"
     }
   ],
```

```
 "project_id": "4cf650fd46704908aa071b4df2453e1e",
 "cluster_id": "1446b166-b73f-4096-b9bd-9a30afe3071f",
 "count": 1
```
## **SDK** 代码示例

}

#### SDK代码示例如下。

#### **Java**

package com.huaweicloud.sdk.test;

import com.huaweicloud.sdk.core.auth.ICredential; import com.huaweicloud.sdk.core.auth.BasicCredentials; import com.huaweicloud.sdk.core.exception.ConnectionException; import com.huaweicloud.sdk.core.exception.RequestTimeoutException; import com.huaweicloud.sdk.core.exception.ServiceResponseException; import com.huaweicloud.sdk.dws.v2.region.DwsRegion; import com.huaweicloud.sdk.dws.v2.\*; import com.huaweicloud.sdk.dws.v2.model.\*;

public class ListClusterSnapshotsSolution { public static void main(String[] args) { // The AK and SK used for authentication are hard-coded or stored in plaintext, which has great security risks. It is recommended that the AK and SK be stored in ciphertext in configuration files or environment variables and decrypted during use to ensure security. // In this example, AK and SK are stored in environment variables for authentication. Before running this example, set environment variables CLOUD\_SDK\_AK and CLOUD\_SDK\_SK in the local environment String ak = System.getenv("CLOUD\_SDK\_AK"); String sk = System.getenv("CLOUD\_SDK\_SK"); ICredential auth = new BasicCredentials() .withAk(ak) .withSk(sk); DwsClient client = DwsClient.newBuilder() .withCredential(auth) .withRegion(DwsRegion.valueOf("<YOUR REGION>")) .build(); ListClusterSnapshotsRequest request = new ListClusterSnapshotsRequest(); request.withLimit(<limit>); request.withOffset(<offset>); request.withSortKey("<sort\_key>"); request.withSortDir("<sort\_dir>"); try { ListClusterSnapshotsResponse response = client.listClusterSnapshots(request); System.out.println(response.toString()); } catch (ConnectionException e) { e.printStackTrace(); } catch (RequestTimeoutException e) { e.printStackTrace(); } catch (ServiceResponseException e) { e.printStackTrace(); System.out.println(e.getHttpStatusCode()); System.out.println(e.getRequestId()); System.out.println(e.getErrorCode()); System.out.println(e.getErrorMsg()); } }

#### **Python**

# coding: utf-8

}

```
from huaweicloudsdkcore.auth.credentials import BasicCredentials
from huaweicloudsdkdws.v2.region.dws_region import DwsRegion
from huaweicloudsdkcore.exceptions import exceptions
from huaweicloudsdkdws.v2 import *
```
 $if __name__ == '__main__":$ 

 # The AK and SK used for authentication are hard-coded or stored in plaintext, which has great security risks. It is recommended that the AK and SK be stored in ciphertext in configuration files or environment variables and decrypted during use to ensure security.

 # In this example, AK and SK are stored in environment variables for authentication. Before running this example, set environment variables CLOUD\_SDK\_AK and CLOUD\_SDK\_SK in the local environment

 ak = os.getenv("CLOUD\_SDK\_AK") sk = os.getenv("CLOUD\_SDK\_SK")

 $credentials = BasicCredentials(ak, sk) \setminus$ 

```
client = DwsClient.new_builder() \setminus .with_credentials(credentials) \
    .with_region(DwsRegion.value_of("<YOUR REGION>")) \
    .build()
 try:
   request = ListClusterSnapshotsRequest()
    request.limit = <limit>
```

```
 request.offset = <offset>
   request.sort_key = "<sort_key>"
   request.sort_dir = "<sort_dir>"
   response = client.list_cluster_snapshots(request)
   print(response)
 except exceptions.ClientRequestException as e:
   print(e.status_code)
    print(e.request_id)
   print(e.error_code)
   print(e.error_msg)
```
#### **Go**

```
package main
import (
    "fmt"
   "github.com/huaweicloud/huaweicloud-sdk-go-v3/core/auth/basic"
   dws "github.com/huaweicloud/huaweicloud-sdk-go-v3/services/dws/v2"
   "github.com/huaweicloud/huaweicloud-sdk-go-v3/services/dws/v2/model"
   region "github.com/huaweicloud/huaweicloud-sdk-go-v3/services/dws/v2/region"
)
func main() {
   // The AK and SK used for authentication are hard-coded or stored in plaintext, which has great security 
risks. It is recommended that the AK and SK be stored in ciphertext in configuration files or environment 
variables and decrypted during use to ensure security.
   // In this example, AK and SK are stored in environment variables for authentication. Before running this 
example, set environment variables CLOUD_SDK_AK and CLOUD_SDK_SK in the local environment
   ak := os.Getenv("CLOUD_SDK_AK")
   sk := os.Getenv("CLOUD_SDK_SK")
```

```
 auth := basic.NewCredentialsBuilder().
   WithAk(ak).
   WithSk(sk).
   Build()
 client := dws.NewDwsClient(
   dws.DwsClientBuilder().
      WithRegion(region.ValueOf("<YOUR REGION>")).
      WithCredential(auth).
      Build())
```

```
 request := &model.ListClusterSnapshotsRequest{}
 limitRequest:= int32(<limit>)
```

```
 request.Limit = &limitRequest
   offsetRequest:= int32(<offset>)
   request.Offset = &offsetRequest
 sortKeyRequest:= "<sort_key>"
 request.SortKey = &sortKeyRequest
 sortDirRequest:= "<sort_dir>"
   request.SortDir = &sortDirRequest
   response, err := client.ListClusterSnapshots(request)
  if err == nil fmt.Printf("%+v\n", response)
   } else {
      fmt.Println(err)
   }
```
# 更多

更多编程语言的SDK代码示例,请参见**[API Explorer](https://console.huaweicloud.com/apiexplorer/#/openapi/DWS/sdk?api=ListClusterSnapshots)**的代码示例页签,可生成自动对应 的SDK代码示例。

## 状态码

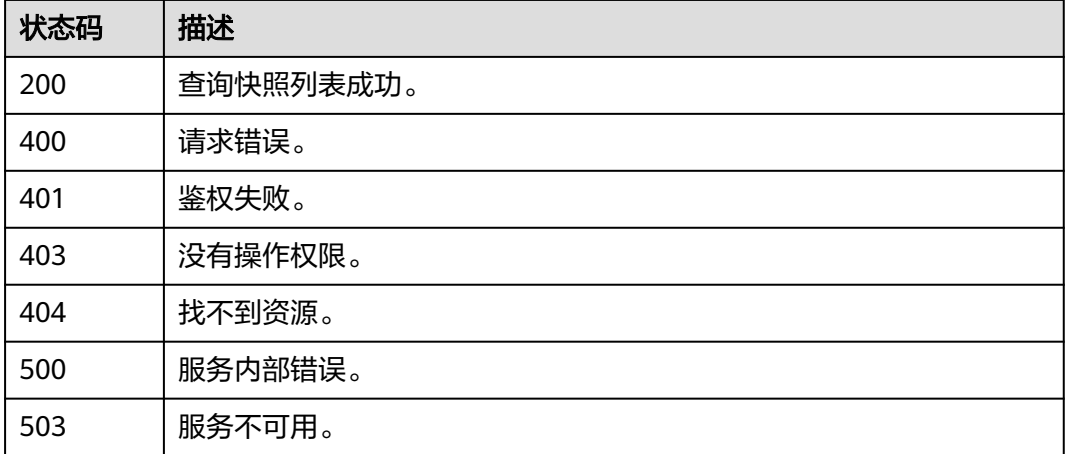

# **5.3.16** 添加快照策略

}

# 功能介绍

该接口用于设置快照策略。

# 调用方法

请参[见如何调用](#page-12-0)**API**。

## **URI**

PUT /v2/{project\_id}/clusters/{cluster\_id}/snapshot-policies

#### 表 **5-245** 路径参数

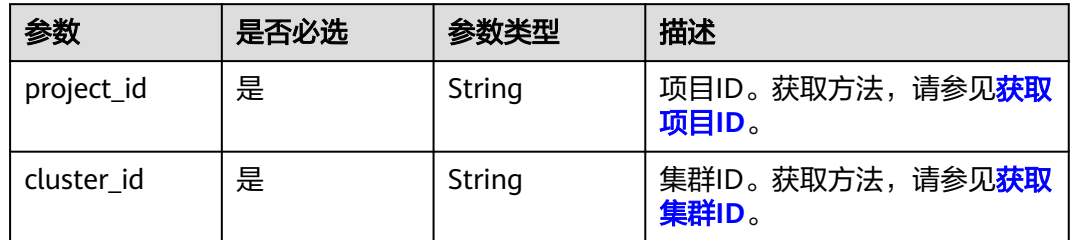

# 请求参数

#### 表 **5-246** 请求 Body 参数

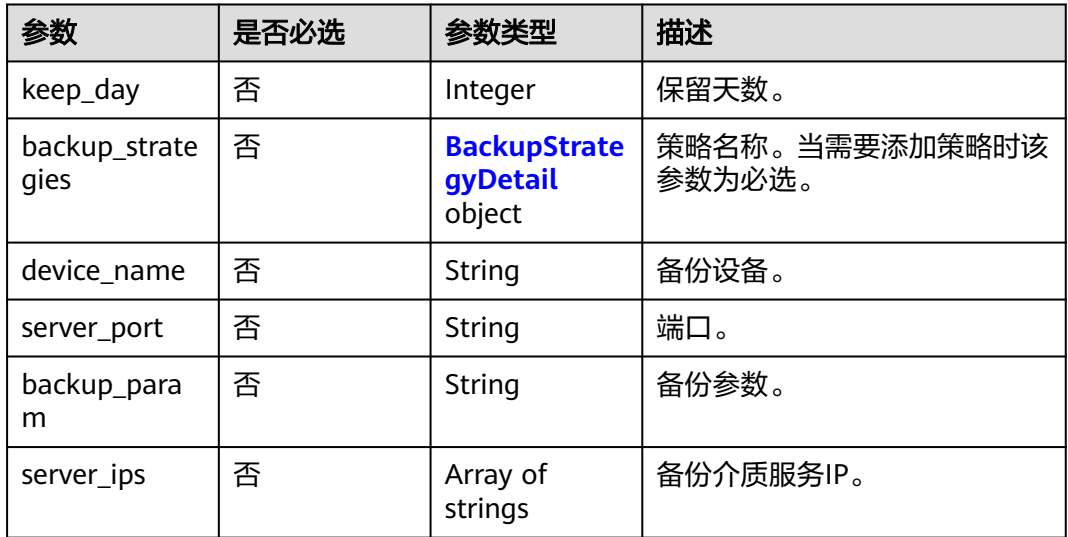

## 表 **5-247** BackupStrategyDetail

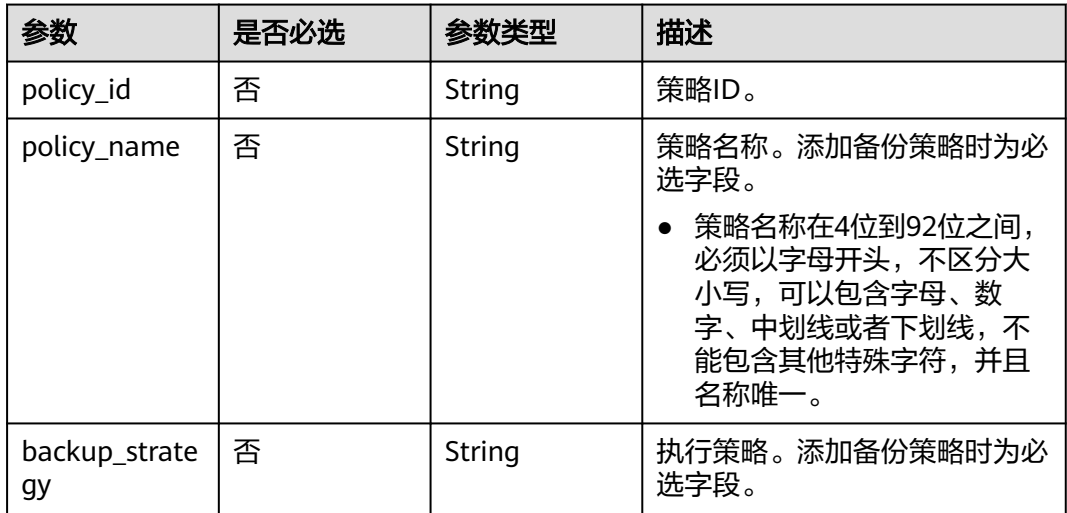

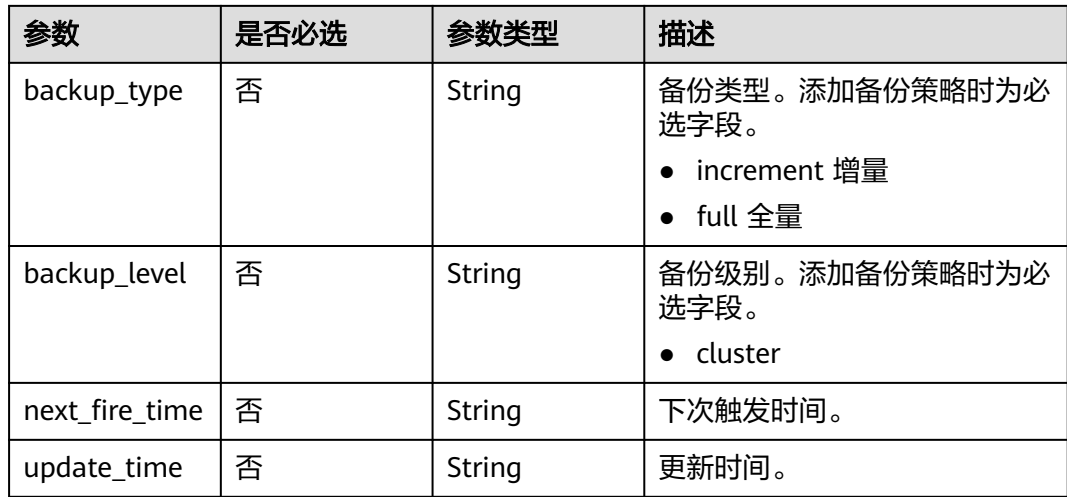

### 响应参数

无

# 请求示例

添加集群级别的全量快照策略,名为test,快照策略设置为周一到周日每天凌晨3点触 发:

PUT https://{Endpoint} /v2/89cd04f168b84af6be287f71730fdb4b/clusters/4ca46bf1-5c61-48ffb4f3-0ad4e5e3ba90/snapshot-policies

```
{
  "backup_strategies": [
   {
     "policy_name": "test",
 "backup_level": "cluster",
 "backup_type": "full",
     "backup_strategy": "0 0 3 ? * 1,2,3,4,5,6,7"
   }
 ]
}
```
# 响应示例

无

# **SDK** 代码示例

SDK代码示例如下。

#### **Java**

package com.huaweicloud.sdk.test;

import com.huaweicloud.sdk.core.auth.ICredential; import com.huaweicloud.sdk.core.auth.BasicCredentials; import com.huaweicloud.sdk.core.exception.ConnectionException; import com.huaweicloud.sdk.core.exception.RequestTimeoutException; import com.huaweicloud.sdk.core.exception.ServiceResponseException; import com.huaweicloud.sdk.dws.v2.region.DwsRegion; import com.huaweicloud.sdk.dws.v2.\*; import com.huaweicloud.sdk.dws.v2.model.\*;

```
public class CreateSnapshotPolicySolution {
   public static void main(String[] args) {
      // The AK and SK used for authentication are hard-coded or stored in plaintext, which has great 
security risks. It is recommended that the AK and SK be stored in ciphertext in configuration files or 
environment variables and decrypted during use to ensure security.
      // In this example, AK and SK are stored in environment variables for authentication. Before running 
this example, set environment variables CLOUD_SDK_AK and CLOUD_SDK_SK in the local environment
     String ak = System.getenv("CLOUD_SDK_AK");
      String sk = System.getenv("CLOUD_SDK_SK");
      ICredential auth = new BasicCredentials()
           .withAk(ak)
           .withSk(sk);
      DwsClient client = DwsClient.newBuilder()
           .withCredential(auth)
            .withRegion(DwsRegion.valueOf("<YOUR REGION>"))
           .build();
      CreateSnapshotPolicyRequest request = new CreateSnapshotPolicyRequest();
      BackupPolicy body = new BackupPolicy();
      request.withBody(body);
      try {
         CreateSnapshotPolicyResponse response = client.createSnapshotPolicy(request);
         System.out.println(response.toString());
      } catch (ConnectionException e) {
         e.printStackTrace();
      } catch (RequestTimeoutException e) {
         e.printStackTrace();
      } catch (ServiceResponseException e) {
         e.printStackTrace();
         System.out.println(e.getHttpStatusCode());
         System.out.println(e.getRequestId());
         System.out.println(e.getErrorCode());
         System.out.println(e.getErrorMsg());
      }
   }
}
```
## **Python**

#### # coding: utf-8

from huaweicloudsdkcore.auth.credentials import BasicCredentials from huaweicloudsdkdws.v2.region.dws\_region import DwsRegion from huaweicloudsdkcore.exceptions import exceptions from huaweicloudsdkdws.v2 import \*

```
if __name__ == '__main__":
```
 # The AK and SK used for authentication are hard-coded or stored in plaintext, which has great security risks. It is recommended that the AK and SK be stored in ciphertext in configuration files or environment variables and decrypted during use to ensure security.

 # In this example, AK and SK are stored in environment variables for authentication. Before running this example, set environment variables CLOUD\_SDK\_AK and CLOUD\_SDK\_SK in the local environment

```
 ak = os.getenv("CLOUD_SDK_AK")
 sk = os.getenv("CLOUD_SDK_SK")
```

```
credentials = BasicCredentials(ak, sk) \
```

```
client = DwsClient.new_builder() \setminus .with_credentials(credentials) \
    .with_region(DwsRegion.value_of("<YOUR REGION>")) \
    .build()
```
try:

```
 request = CreateSnapshotPolicyRequest()
 request.body = BackupPolicy(
```
```
\qquad \qquad response = client.create_snapshot_policy(request)
      print(response)
   except exceptions.ClientRequestException as e:
      print(e.status_code)
      print(e.request_id)
      print(e.error_code)
      print(e.error_msg)
```
package main

#### **Go**

```
import (
    "fmt"
   "github.com/huaweicloud/huaweicloud-sdk-go-v3/core/auth/basic"
   dws "github.com/huaweicloud/huaweicloud-sdk-go-v3/services/dws/v2"
   "github.com/huaweicloud/huaweicloud-sdk-go-v3/services/dws/v2/model"
   region "github.com/huaweicloud/huaweicloud-sdk-go-v3/services/dws/v2/region"
)
func main() {
   // The AK and SK used for authentication are hard-coded or stored in plaintext, which has great security 
risks. It is recommended that the AK and SK be stored in ciphertext in configuration files or environment 
variables and decrypted during use to ensure security.
   // In this example, AK and SK are stored in environment variables for authentication. Before running this 
example, set environment variables CLOUD_SDK_AK and CLOUD_SDK_SK in the local environment
   ak := os.Getenv("CLOUD_SDK_AK")
   sk := os.Getenv("CLOUD_SDK_SK")
   auth := basic.NewCredentialsBuilder().
      WithAk(ak).
      WithSk(sk).
      Build()
   client := dws.NewDwsClient(
      dws.DwsClientBuilder().
         WithRegion(region.ValueOf("<YOUR REGION>")).
        WithCredential(auth).
        Build())
   request := &model.CreateSnapshotPolicyRequest{}
   request.Body = &model.BackupPolicy{
   }
   response, err := client.CreateSnapshotPolicy(request)
  if err == nil fmt.Printf("%+v\n", response)
   } else {
      fmt.Println(err)
   }
}
```
### 更多

更多编程语言的SDK代码示例,请参见**[API Explorer](https://console.huaweicloud.com/apiexplorer/#/openapi/DWS/sdk?api=CreateSnapshotPolicy)**的代码示例页签,可生成自动对应 的SDK代码示例。

### 状态码

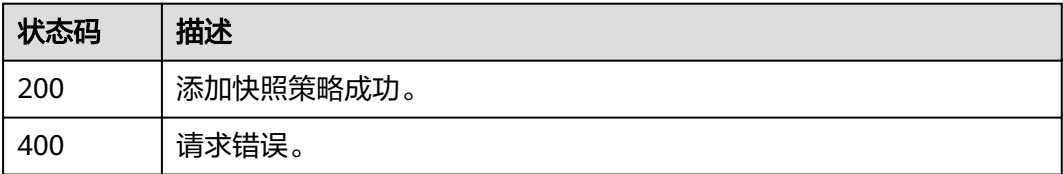

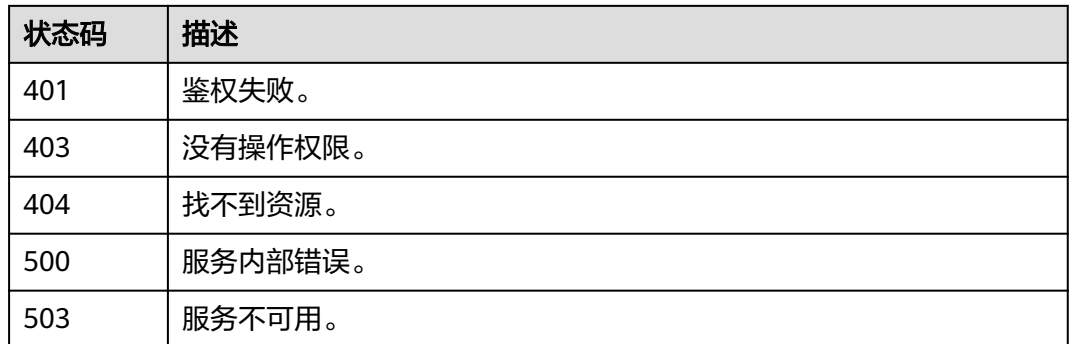

# **5.4** 事件管理

# **5.4.1** 查询事件列表

### 功能介绍

该接口用于查询事件列表。

### 调用方法

请参[见如何调用](#page-12-0)**API**。

### **URI**

GET /v2/{project\_id}/events

#### 表 **5-248** 路径参数

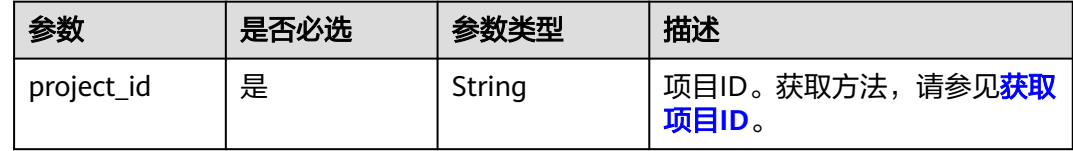

#### 表 **5-249** Query 参数

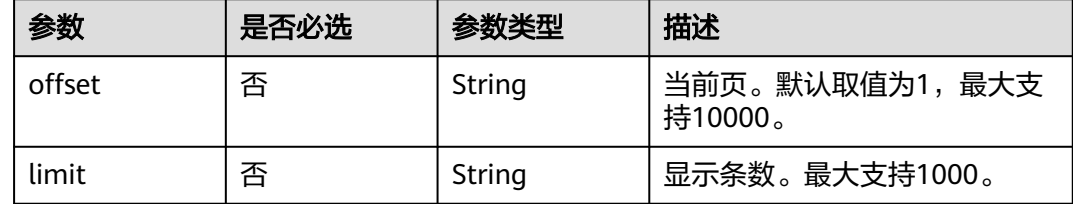

### 请求参数

无

### 响应参数

### 状态码: **200**

#### 表 **5-250** 响应 Body 参数

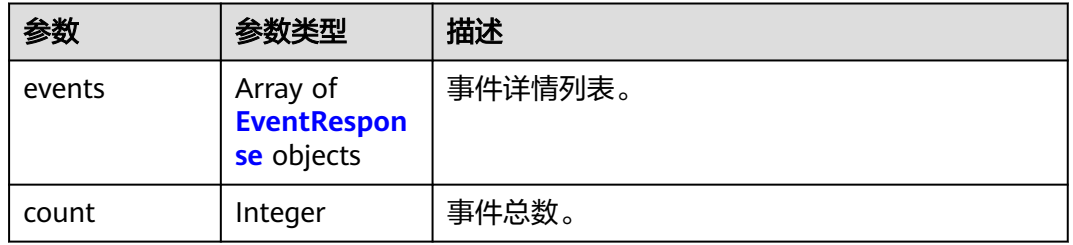

#### 表 **5-251** EventResponse

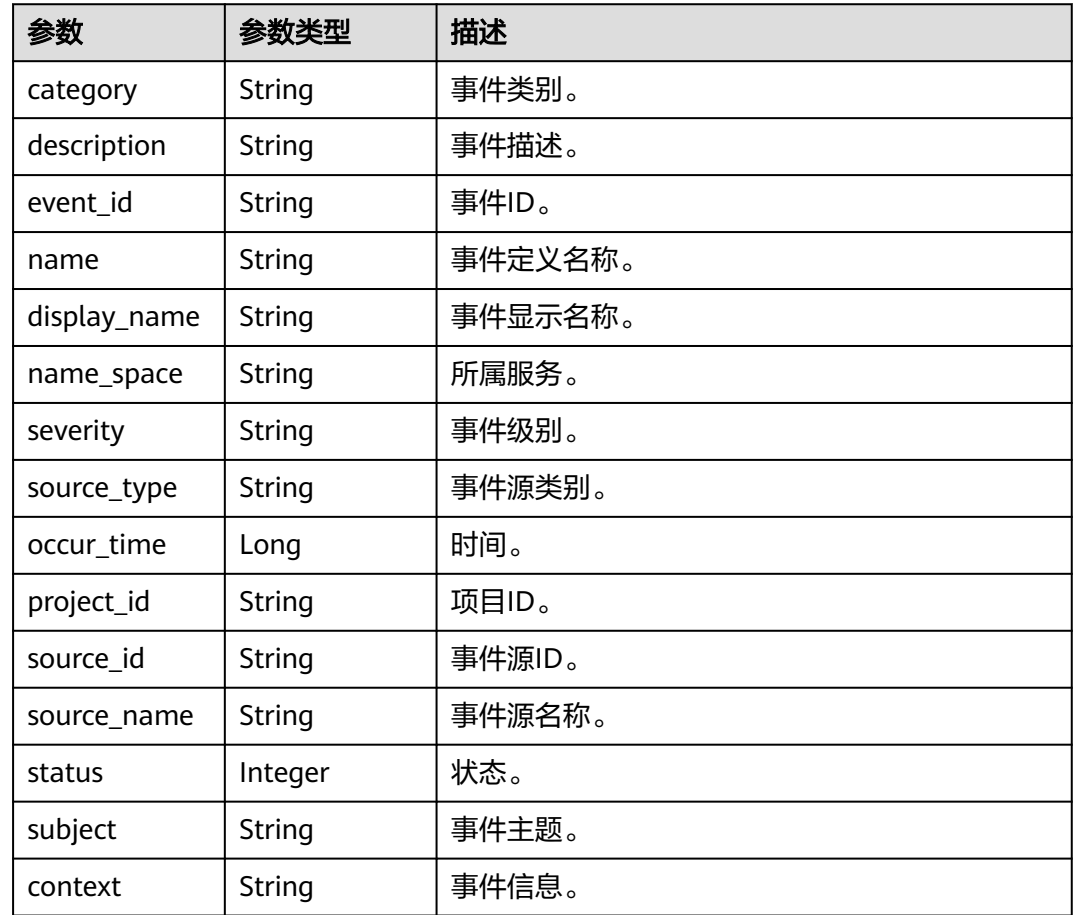

### 请求示例

https://{Endpoint}/v2/4cf650fd46704908aa071b4df2453e1e/events

### 响应示例

查询事件列表成功。

```
{
  "events" : [ {
   "category" : "management",
   "description" : "集群%s删除成功",
   "name" : "deleteClusterSuccess",
   "severity" : "normal",
   "status" : 2,
 "subject" : "DWS服务事件通知",
 "context" : "集群test-ty-820-1006删除成功",
   "event_id" : "f63ccf96-e3e0-474a-835a-fd1a779f68bd",
 "display_name" : "集群删除成功",
 "name_space" : "dws",
   "source_type" : "cluster",
 "occur_time" : 1664331248330,
 "project_id" : "4cf650fd46704908aa071b4df2453e1e",
   "source_id" : "9defa0ce-b11c-47b2-abbc-5cad09ced772",
   "source_name" : "test-ty-820-1006"
  } ],
  "count" : 1
}
```
### **SDK** 代码示例

SDK代码示例如下。

#### **Java**

package com.huaweicloud.sdk.test;

```
import com.huaweicloud.sdk.core.auth.ICredential;
import com.huaweicloud.sdk.core.auth.BasicCredentials;
import com.huaweicloud.sdk.core.exception.ConnectionException;
import com.huaweicloud.sdk.core.exception.RequestTimeoutException;
import com.huaweicloud.sdk.core.exception.ServiceResponseException;
import com.huaweicloud.sdk.dws.v2.region.DwsRegion;
import com.huaweicloud.sdk.dws.v2.*;
import com.huaweicloud.sdk.dws.v2.model.*;
public class ListEventsSolution {
   public static void main(String[] args) {
      // The AK and SK used for authentication are hard-coded or stored in plaintext, which has great 
security risks. It is recommended that the AK and SK be stored in ciphertext in configuration files or 
environment variables and decrypted during use to ensure security.
      // In this example, AK and SK are stored in environment variables for authentication. Before running 
this example, set environment variables CLOUD_SDK_AK and CLOUD_SDK_SK in the local environment
      String ak = System.getenv("CLOUD_SDK_AK");
      String sk = System.getenv("CLOUD_SDK_SK");
      ICredential auth = new BasicCredentials()
           .withAk(ak)
           .withSk(sk);
      DwsClient client = DwsClient.newBuilder()
           .withCredential(auth)
            .withRegion(DwsRegion.valueOf("<YOUR REGION>"))
            .build();
      ListEventsRequest request = new ListEventsRequest();
      try {
         ListEventsResponse response = client.listEvents(request);
        System.out.println(response.toString());
      } catch (ConnectionException e) {
         e.printStackTrace();
      } catch (RequestTimeoutException e) {
         e.printStackTrace();
      } catch (ServiceResponseException e) {
        e.printStackTrace();
```

```
 System.out.println(e.getHttpStatusCode());
   System.out.println(e.getRequestId());
   System.out.println(e.getErrorCode());
   System.out.println(e.getErrorMsg());
 }
```
### **Python**

# coding: utf-8

 } }

from huaweicloudsdkcore.auth.credentials import BasicCredentials from huaweicloudsdkdws.v2.region.dws\_region import DwsRegion from huaweicloudsdkcore.exceptions import exceptions from huaweicloudsdkdws.v2 import \*

 $if$  \_\_name\_\_ == "\_\_main\_\_":

 # The AK and SK used for authentication are hard-coded or stored in plaintext, which has great security risks. It is recommended that the AK and SK be stored in ciphertext in configuration files or environment variables and decrypted during use to ensure security.

 # In this example, AK and SK are stored in environment variables for authentication. Before running this example, set environment variables CLOUD\_SDK\_AK and CLOUD\_SDK\_SK in the local environment

```
 ak = os.getenv("CLOUD_SDK_AK")
 sk = os.getenv("CLOUD_SDK_SK")
```
credentials = BasicCredentials(ak, sk)  $\setminus$ 

```
client = DwsClient.new_builder() \setminus .with_credentials(credentials) \
    .with_region(DwsRegion.value_of("<YOUR REGION>")) \
    .build()
 try:
    request = ListEventsRequest()
   response = client.list_events(request)
    print(response)
```
 except exceptions.ClientRequestException as e: print(e.status\_code) print(e.request\_id) print(e.error\_code) print(e.error\_msg)

#### **Go**

```
package main
```

```
import (
    "fmt"
   "github.com/huaweicloud/huaweicloud-sdk-go-v3/core/auth/basic"
   dws "github.com/huaweicloud/huaweicloud-sdk-go-v3/services/dws/v2"
   "github.com/huaweicloud/huaweicloud-sdk-go-v3/services/dws/v2/model"
   region "github.com/huaweicloud/huaweicloud-sdk-go-v3/services/dws/v2/region"
)
```
func main() {

 // The AK and SK used for authentication are hard-coded or stored in plaintext, which has great security risks. It is recommended that the AK and SK be stored in ciphertext in configuration files or environment variables and decrypted during use to ensure security.

 // In this example, AK and SK are stored in environment variables for authentication. Before running this example, set environment variables CLOUD\_SDK\_AK and CLOUD\_SDK\_SK in the local environment

```
 ak := os.Getenv("CLOUD_SDK_AK")
 sk := os.Getenv("CLOUD_SDK_SK")
 auth := basic.NewCredentialsBuilder().
```

```
 WithAk(ak).
 WithSk(sk).
 Build()
```

```
 client := dws.NewDwsClient(
   dws.DwsClientBuilder().
      WithRegion(region.ValueOf("<YOUR REGION>")).
      WithCredential(auth).
      Build())
 request := &model.ListEventsRequest{}
 response, err := client.ListEvents(request)
if err == nil fmt.Printf("%+v\n", response)
 } else {
   fmt.Println(err)
 }
```
### 更多

}

更多编程语言的SDK代码示例,请参见**[API Explorer](https://console.huaweicloud.com/apiexplorer/#/openapi/DWS/sdk?api=ListEvents)**的代码示例页签,可生成自动对应 的SDK代码示例。

#### 状态码

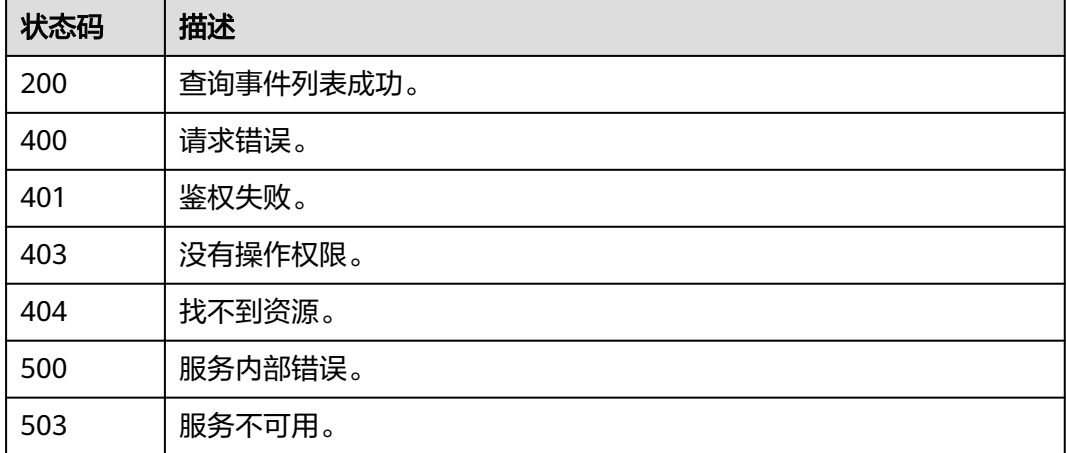

# **5.4.2** 查询事件配置

### 功能介绍

该接口用于查询事件配置。

### 调用方法

请参[见如何调用](#page-12-0)**API**。

#### **URI**

GET /v2/{project\_id}/event-specs

#### 表 **5-252** 路径参数

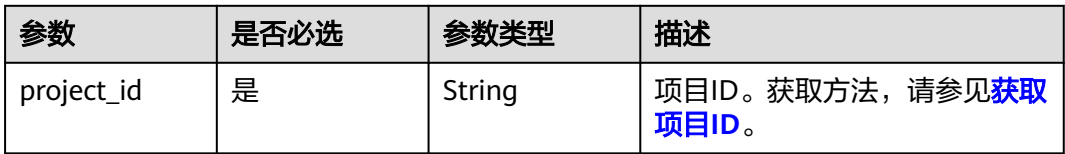

#### 表 **5-253** Query 参数

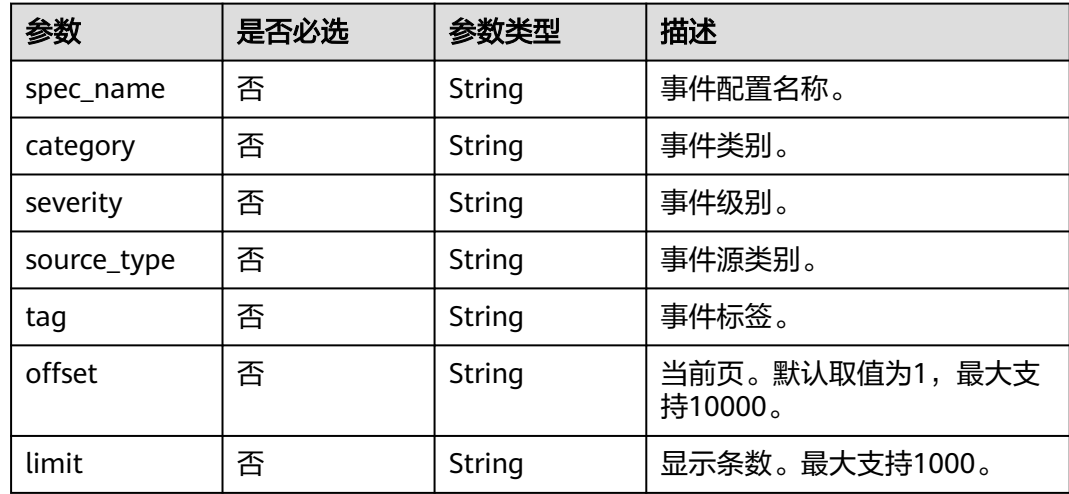

## 请求参数

无

### 响应参数

#### 表 **5-254** 响应 Body 参数

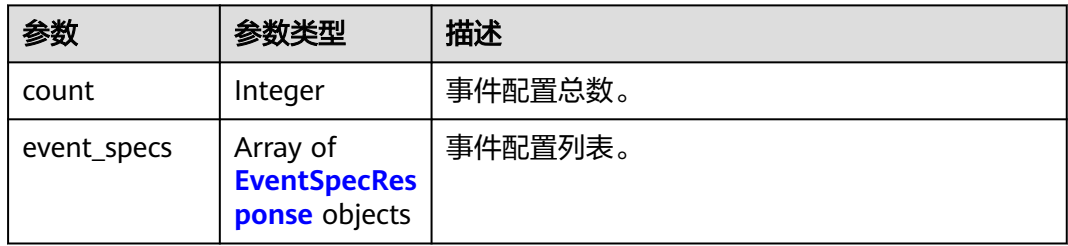

#### 表 **5-255** EventSpecResponse

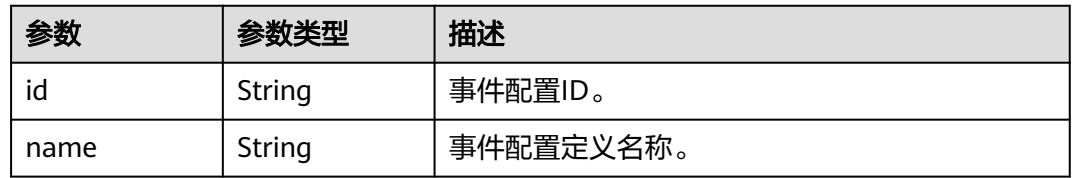

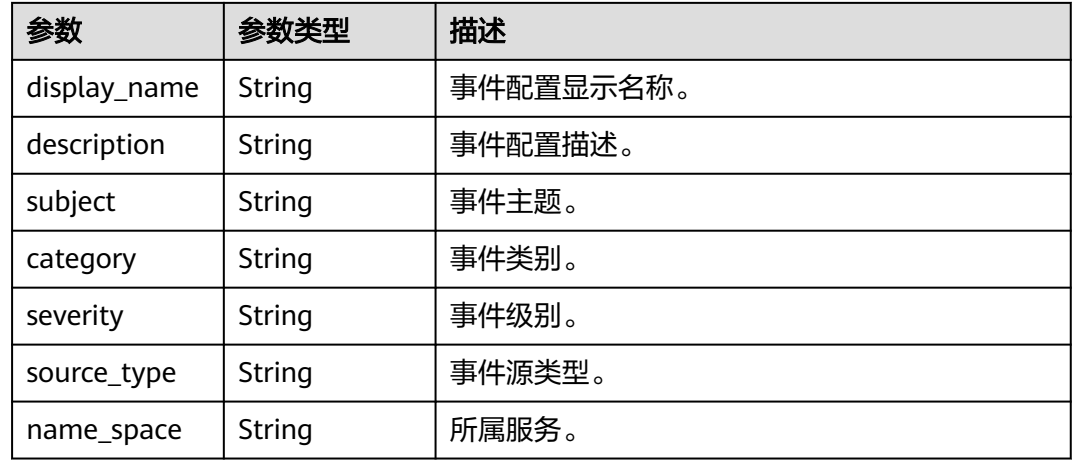

### 请求示例

https://{Endpoint}/v2/{project\_id}/event-specs

### 响应示例

#### 状态码: **200**

#### 集群查询事件配置成功。

```
{
 "event_specs" : [ {
 "id" : "fa6e1502-9d08-48c7-900c-26d3b5bd6078",
   "name" : "configureMRSExtDataSourcesSuccess",
   "description" : "配置集群%s的MRS外部数据源成功",
 "subject" : "DWS服务事件通知",
 "category" : "management",
 "severity" : "normal",
 "display_name" : "配置集群的MRS外部数据源成功",
 "source_type" : "cluster",
 "name_space" : "dws"
  } ],
  "count" : 1
}
```
### **SDK** 代码示例

SDK代码示例如下。

#### **Java**

package com.huaweicloud.sdk.test;

import com.huaweicloud.sdk.core.auth.ICredential; import com.huaweicloud.sdk.core.auth.BasicCredentials; import com.huaweicloud.sdk.core.exception.ConnectionException; import com.huaweicloud.sdk.core.exception.RequestTimeoutException; import com.huaweicloud.sdk.core.exception.ServiceResponseException; import com.huaweicloud.sdk.dws.v2.region.DwsRegion; import com.huaweicloud.sdk.dws.v2.\*; import com.huaweicloud.sdk.dws.v2.model.\*;

public class ListEventSpecsSolution {

```
 public static void main(String[] args) {
      // The AK and SK used for authentication are hard-coded or stored in plaintext, which has great 
security risks. It is recommended that the AK and SK be stored in ciphertext in configuration files or 
environment variables and decrypted during use to ensure security.
      // In this example, AK and SK are stored in environment variables for authentication. Before running 
this example, set environment variables CLOUD_SDK_AK and CLOUD_SDK_SK in the local environment
      String ak = System.getenv("CLOUD_SDK_AK");
      String sk = System.getenv("CLOUD_SDK_SK");
      ICredential auth = new BasicCredentials()
            .withAk(ak)
            .withSk(sk);
      DwsClient client = DwsClient.newBuilder()
            .withCredential(auth)
            .withRegion(DwsRegion.valueOf("<YOUR REGION>"))
            .build();
      ListEventSpecsRequest request = new ListEventSpecsRequest();
      request.withSpecName("<spec_name>");
      request.withCategory("<category>");
      request.withSeverity("<severity>");
      request.withSourceType("<source_type>");
      request.withTag("<tag>");
      try {
         ListEventSpecsResponse response = client.listEventSpecs(request);
         System.out.println(response.toString());
      } catch (ConnectionException e) {
         e.printStackTrace();
      } catch (RequestTimeoutException e) {
         e.printStackTrace();
      } catch (ServiceResponseException e) {
         e.printStackTrace();
         System.out.println(e.getHttpStatusCode());
         System.out.println(e.getRequestId());
         System.out.println(e.getErrorCode());
         System.out.println(e.getErrorMsg());
      }
   }
}
```
#### **Python**

#### # coding: utf-8

from huaweicloudsdkcore.auth.credentials import BasicCredentials from huaweicloudsdkdws.v2.region.dws\_region import DwsRegion from huaweicloudsdkcore.exceptions import exceptions from huaweicloudsdkdws.v2 import \*

#### $if __name__ == '__main__":$

 # The AK and SK used for authentication are hard-coded or stored in plaintext, which has great security risks. It is recommended that the AK and SK be stored in ciphertext in configuration files or environment variables and decrypted during use to ensure security.

 # In this example, AK and SK are stored in environment variables for authentication. Before running this example, set environment variables CLOUD\_SDK\_AK and CLOUD\_SDK\_SK in the local environment

```
 ak = os.getenv("CLOUD_SDK_AK")
```

```
 sk = os.getenv("CLOUD_SDK_SK")
```
credentials = BasicCredentials(ak, sk)  $\setminus$ 

```
 client = DwsClient.new_builder() \
   .with_credentials(credentials) \
    .with_region(DwsRegion.value_of("<YOUR REGION>")) \
   .build()
 try:
```

```
 request = ListEventSpecsRequest()
 request.spec_name = "<spec_name>"
 request.category = "<category>"
```

```
 request.severity = "<severity>"
   request.source_type = "<source_type>"
    request.tag = "<tag>"
   response = client.list_event_specs(request)
   print(response)
 except exceptions.ClientRequestException as e:
   print(e.status_code)
    print(e.request_id)
   print(e.error_code)
   print(e.error_msg)
```
**Go**

```
package main
```

```
import (
    "fmt"
   "github.com/huaweicloud/huaweicloud-sdk-go-v3/core/auth/basic"
   dws "github.com/huaweicloud/huaweicloud-sdk-go-v3/services/dws/v2"
   "github.com/huaweicloud/huaweicloud-sdk-go-v3/services/dws/v2/model"
   region "github.com/huaweicloud/huaweicloud-sdk-go-v3/services/dws/v2/region"
)
func main() {
   // The AK and SK used for authentication are hard-coded or stored in plaintext, which has great security 
risks. It is recommended that the AK and SK be stored in ciphertext in configuration files or environment 
variables and decrypted during use to ensure security.
   // In this example, AK and SK are stored in environment variables for authentication. Before running this 
example, set environment variables CLOUD_SDK_AK and CLOUD_SDK_SK in the local environment
   ak := os.Getenv("CLOUD_SDK_AK")
   sk := os.Getenv("CLOUD_SDK_SK")
   auth := basic.NewCredentialsBuilder().
      WithAk(ak).
      WithSk(sk).
      Build()
   client := dws.NewDwsClient(
      dws.DwsClientBuilder().
         WithRegion(region.ValueOf("<YOUR REGION>")).
         WithCredential(auth).
        Build())
   request := &model.ListEventSpecsRequest{}
   specNameRequest:= "<spec_name>"
   request.SpecName = &specNameRequest
   categoryRequest:= "<category>"
 request.Category = &categoryRequest
 severityRequest:= "<severity>"
   request.Severity = &severityRequest
   sourceTypeRequest:= "<source_type>"
   request.SourceType = &sourceTypeRequest
   tagRequest:= "<tag>"
   request.Tag = &tagRequest
   response, err := client.ListEventSpecs(request)
  if err == nil fmt.Printf("%+v\n", response)
   } else {
      fmt.Println(err)
   }
```
### 更多

更多编程语言的SDK代码示例,请参见**[API Explorer](https://console.huaweicloud.com/apiexplorer/#/openapi/DWS/sdk?api=ListEventSpecs)**的代码示例页签,可生成自动对应 的SDK代码示例。

}

## 状态码

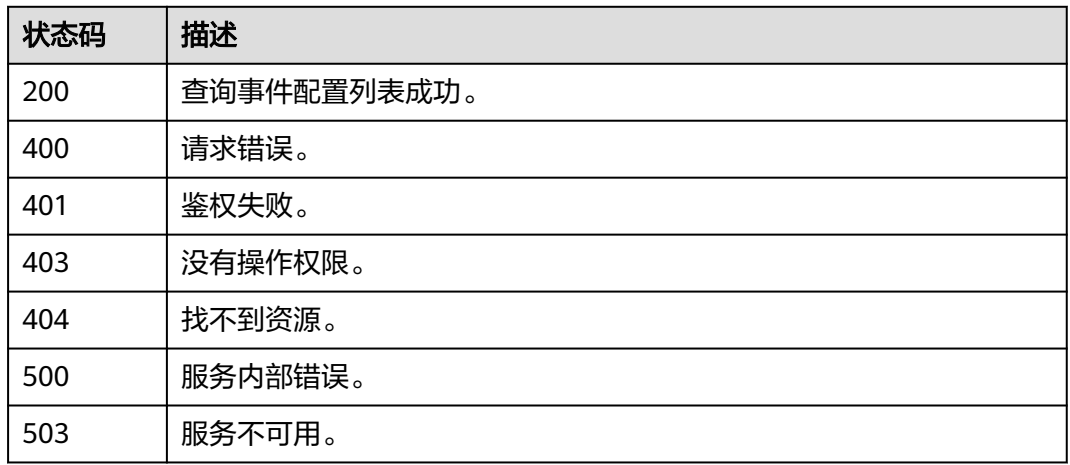

# **5.4.3** 查询订阅事件

## 功能介绍

该接口用于查询订阅的事件。

### 调用方法

请参[见如何调用](#page-12-0)**API**。

### **URI**

GET /v2/{project\_id}/event-subs

#### 表 **5-256** 路径参数

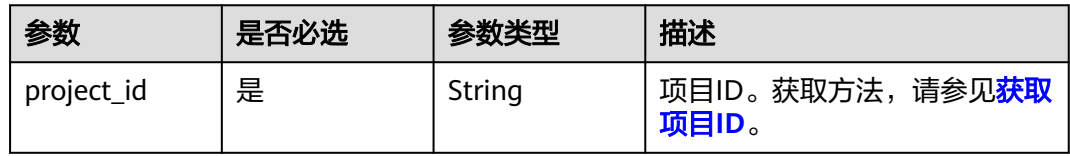

#### 表 **5-257** Query 参数

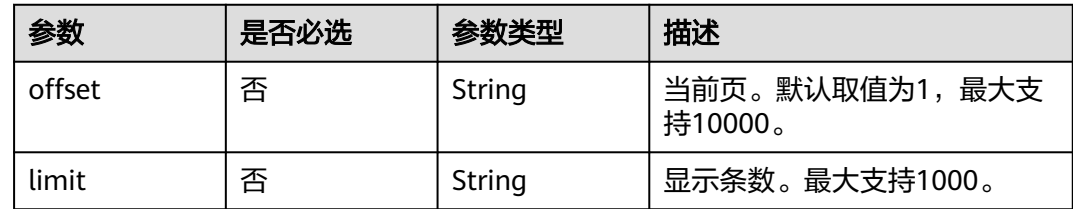

### 请求参数

无

### 响应参数

### 状态码: **200**

#### 表 **5-258** 响应 Body 参数

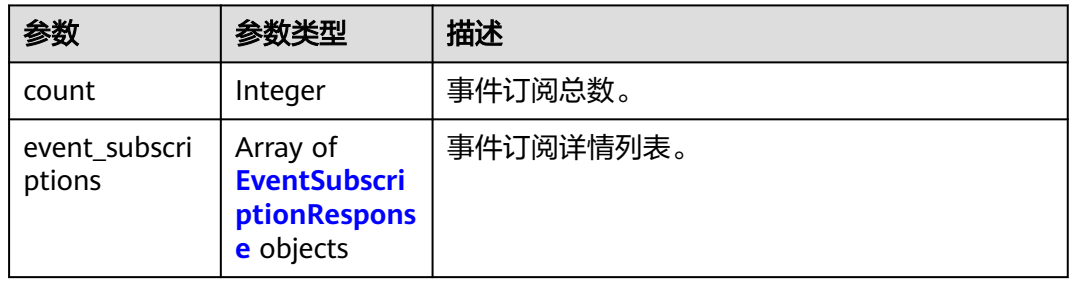

### 表 **5-259** EventSubscriptionResponse

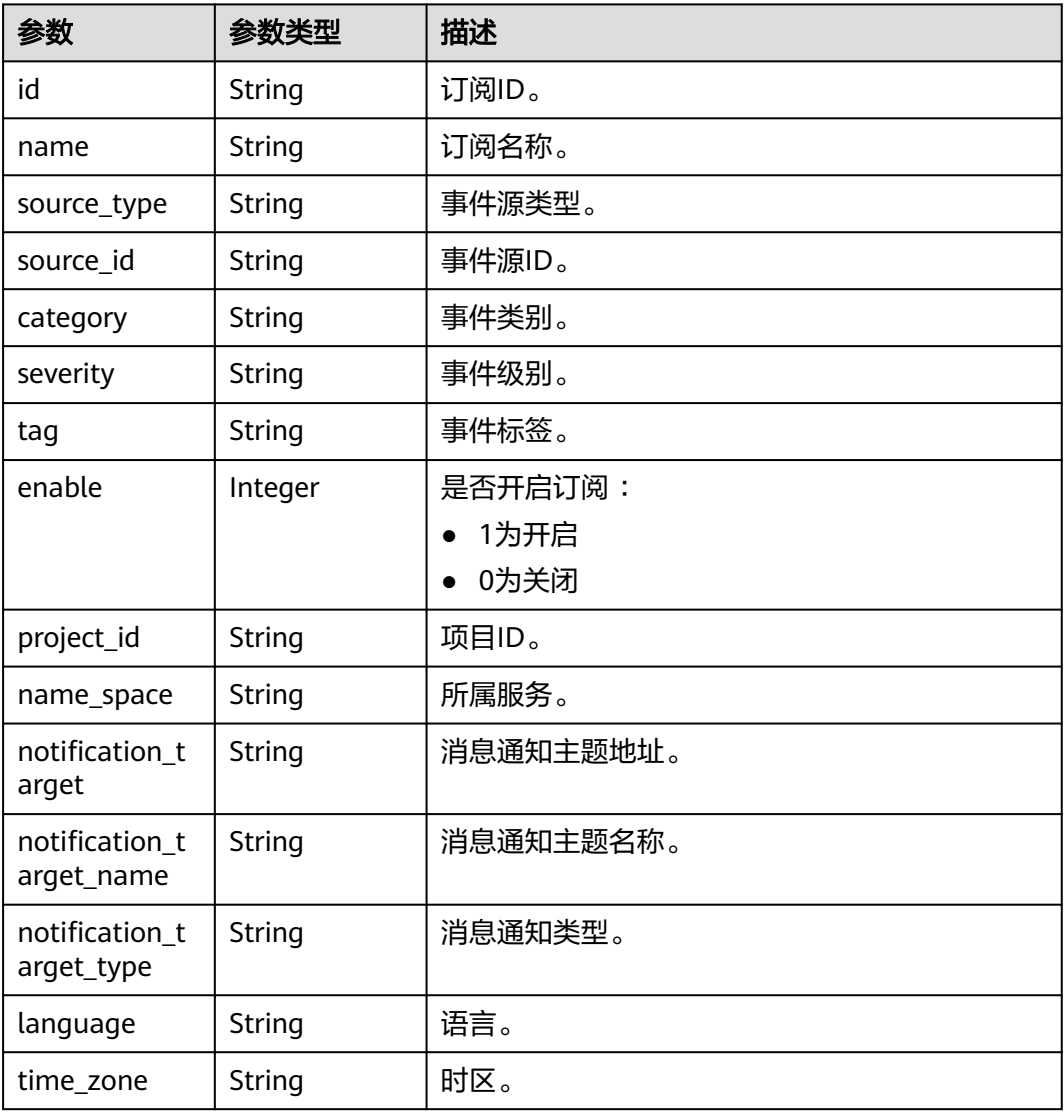

### 请求示例

https://{Endpoint}/v2/4cf650fd46704908aa071b4df2453e1e/event-subs

#### 响应示例

#### 状态码: **200**

集群查询事件配置成功。

```
{
  "event_subscriptions" : [ {
   "id" : "4d62f33b-b9ee-41d3-b1bc-67e54b2239f9",
   "name" : "00",
  "category" : ""
 "severity" : "",
 "tag" : "",
   "enable" : 1,
   "language" : "zh-cn",
   "source_type" : "",
 "source_id" : "",
 "project_id" : "4cf650fd46704908aa071b4df2453e1e",
   "name_space" : "DWS",
   "notification_target" : "urn:smn:cn-north-7:4cf650fd46704908aa071b4df2453e1e:CGS",
 "notification_target_name" : "CGS",
 "notification_target_type" : "SMN",
   "time_zone" : "GMT+08:00"
  } ],
  "count" : 1
}
```
### **SDK** 代码示例

SDK代码示例如下。

#### **Java**

package com.huaweicloud.sdk.test;

```
import com.huaweicloud.sdk.core.auth.ICredential;
import com.huaweicloud.sdk.core.auth.BasicCredentials;
import com.huaweicloud.sdk.core.exception.ConnectionException:
import com.huaweicloud.sdk.core.exception.RequestTimeoutException;
import com.huaweicloud.sdk.core.exception.ServiceResponseException;
import com.huaweicloud.sdk.dws.v2.region.DwsRegion;
import com.huaweicloud.sdk.dws.v2.*;
import com.huaweicloud.sdk.dws.v2.model.*;
```
public class ListEventSubsSolution {

public static void main(String[] args) {

 // The AK and SK used for authentication are hard-coded or stored in plaintext, which has great security risks. It is recommended that the AK and SK be stored in ciphertext in configuration files or environment variables and decrypted during use to ensure security.

 // In this example, AK and SK are stored in environment variables for authentication. Before running this example, set environment variables CLOUD\_SDK\_AK and CLOUD\_SDK\_SK in the local environment String ak = System.getenv("CLOUD\_SDK\_AK");

```
 String sk = System.getenv("CLOUD_SDK_SK");
```
 ICredential auth = new BasicCredentials() .withAk(ak) .withSk(sk);

 DwsClient client = DwsClient.newBuilder() .withCredential(auth) .withRegion(DwsRegion.valueOf("<YOUR REGION>"))

```
 .build();
   ListEventSubsRequest request = new ListEventSubsRequest();
    try {
      ListEventSubsResponse response = client.listEventSubs(request);
      System.out.println(response.toString());
    } catch (ConnectionException e) {
      e.printStackTrace();
    } catch (RequestTimeoutException e) {
      e.printStackTrace();
   } catch (ServiceResponseException e) {
      e.printStackTrace();
      System.out.println(e.getHttpStatusCode());
      System.out.println(e.getRequestId());
      System.out.println(e.getErrorCode());
      System.out.println(e.getErrorMsg());
   }
 }
```
#### **Python**

# coding: utf-8

}

from huaweicloudsdkcore.auth.credentials import BasicCredentials from huaweicloudsdkdws.v2.region.dws\_region import DwsRegion from huaweicloudsdkcore.exceptions import exceptions from huaweicloudsdkdws.v2 import \*

 $if __name__ == "__main__":$ 

 # The AK and SK used for authentication are hard-coded or stored in plaintext, which has great security risks. It is recommended that the AK and SK be stored in ciphertext in configuration files or environment variables and decrypted during use to ensure security.

 # In this example, AK and SK are stored in environment variables for authentication. Before running this example, set environment variables CLOUD\_SDK\_AK and CLOUD\_SDK\_SK in the local environment ak = os.getenv("CLOUD\_SDK\_AK")

```
 sk = os.getenv("CLOUD_SDK_SK")
```
credentials = BasicCredentials(ak, sk) \

```
client = DwsClient.new_builder() \setminus .with_credentials(credentials) \
   .with_region(DwsRegion.value_of("<YOUR REGION>")) \
   .build()
```
try:

```
 request = ListEventSubsRequest()
   response = client.list_event_subs(request)
   print(response)
 except exceptions.ClientRequestException as e:
   print(e.status_code)
    print(e.request_id)
   print(e.error_code)
   print(e.error_msg)
```
#### **Go**

#### package main

```
import (
   "fmt"
   "github.com/huaweicloud/huaweicloud-sdk-go-v3/core/auth/basic"
   dws "github.com/huaweicloud/huaweicloud-sdk-go-v3/services/dws/v2"
   "github.com/huaweicloud/huaweicloud-sdk-go-v3/services/dws/v2/model"
   region "github.com/huaweicloud/huaweicloud-sdk-go-v3/services/dws/v2/region"
```
func main() {

)

 // The AK and SK used for authentication are hard-coded or stored in plaintext, which has great security risks. It is recommended that the AK and SK be stored in ciphertext in configuration files or environment

```
variables and decrypted during use to ensure security.
   // In this example, AK and SK are stored in environment variables for authentication. Before running this 
example, set environment variables CLOUD_SDK_AK and CLOUD_SDK_SK in the local environment
 ak := os.Getenv("CLOUD_SDK_AK")
 sk := os.Getenv("CLOUD_SDK_SK")
   auth := basic.NewCredentialsBuilder().
      WithAk(ak).
      WithSk(sk).
      Build()
   client := dws.NewDwsClient(
      dws.DwsClientBuilder().
        WithRegion(region.ValueOf("<YOUR REGION>")).
        WithCredential(auth).
        Build())
   request := &model.ListEventSubsRequest{}
   response, err := client.ListEventSubs(request)
  if err == nil fmt.Printf("%+v\n", response)
   } else {
      fmt.Println(err)
   }
}
```
### 更多

更多编程语言的SDK代码示例,请参见**[API Explorer](https://console.huaweicloud.com/apiexplorer/#/openapi/DWS/sdk?api=ListEventSubs)**的代码示例页签,可生成自动对应 的SDK代码示例。

#### 状态码

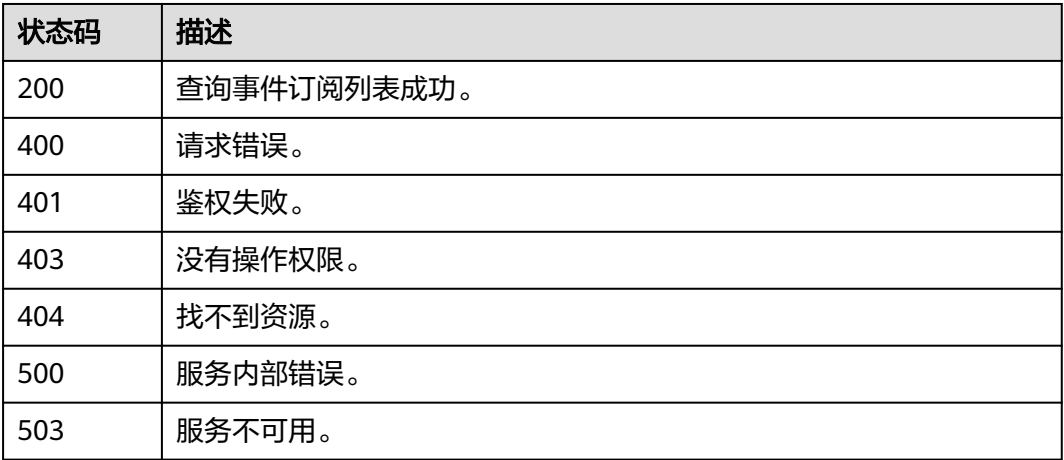

## **5.4.4** 创建订阅事件

### 功能介绍

该接口用于添加订阅的事件。

### 调用方法

请参[见如何调用](#page-12-0)**API**。

### **URI**

POST /v2/{project\_id}/event-subs

#### 表 **5-260** 路径参数

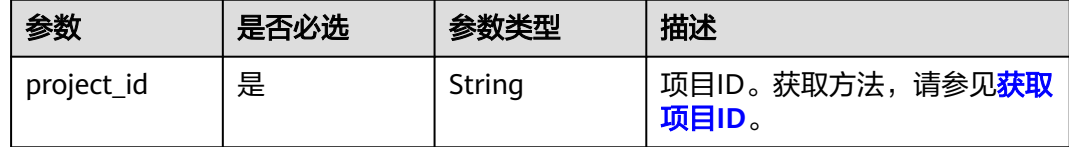

## 请求参数

#### 表 **5-261** 请求 Body 参数

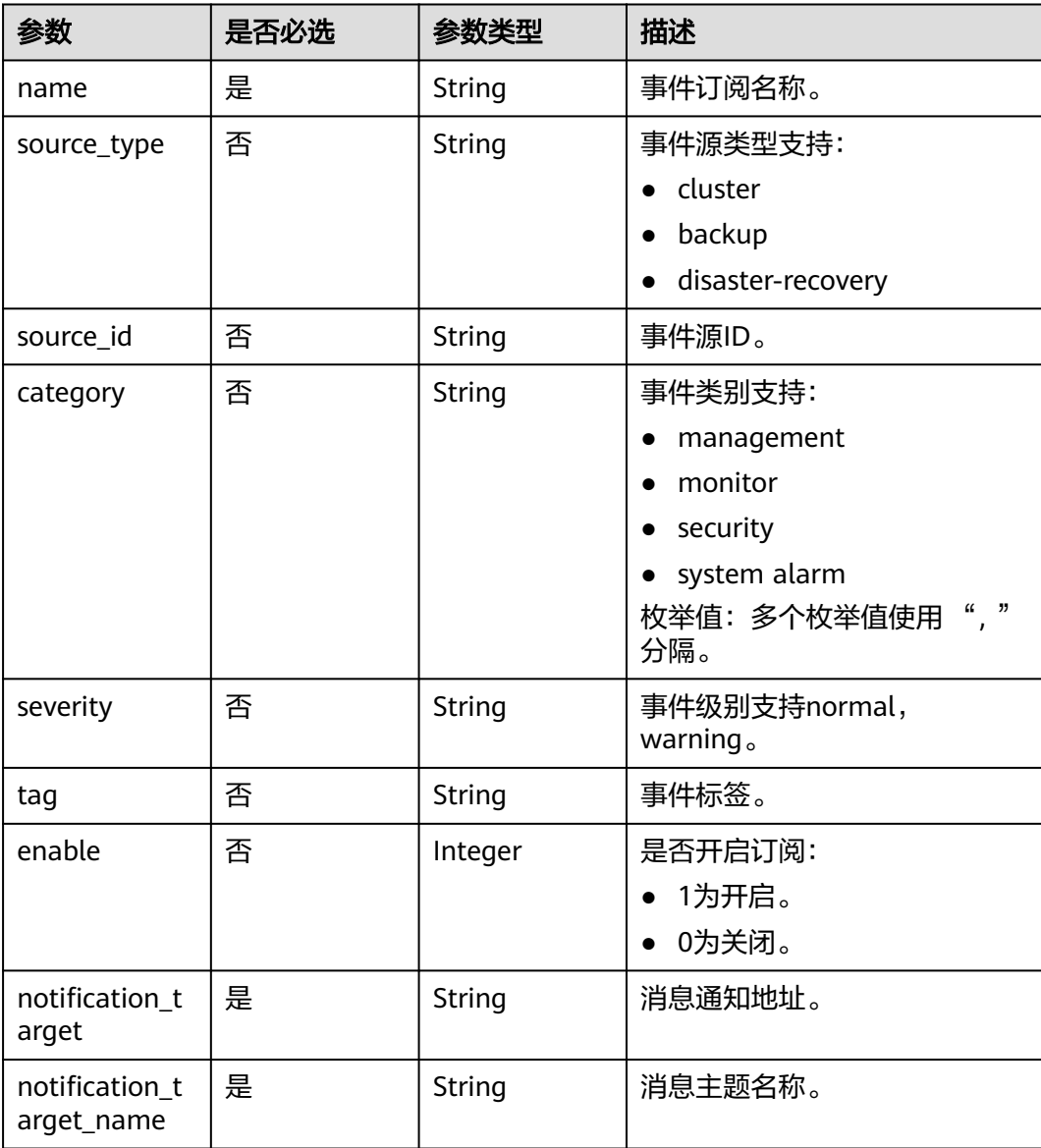

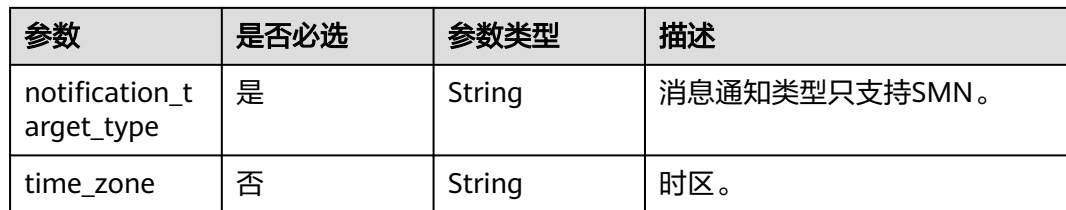

## 响应参数

状态码: **200**

#### 表 **5-262** 响应 Body 参数

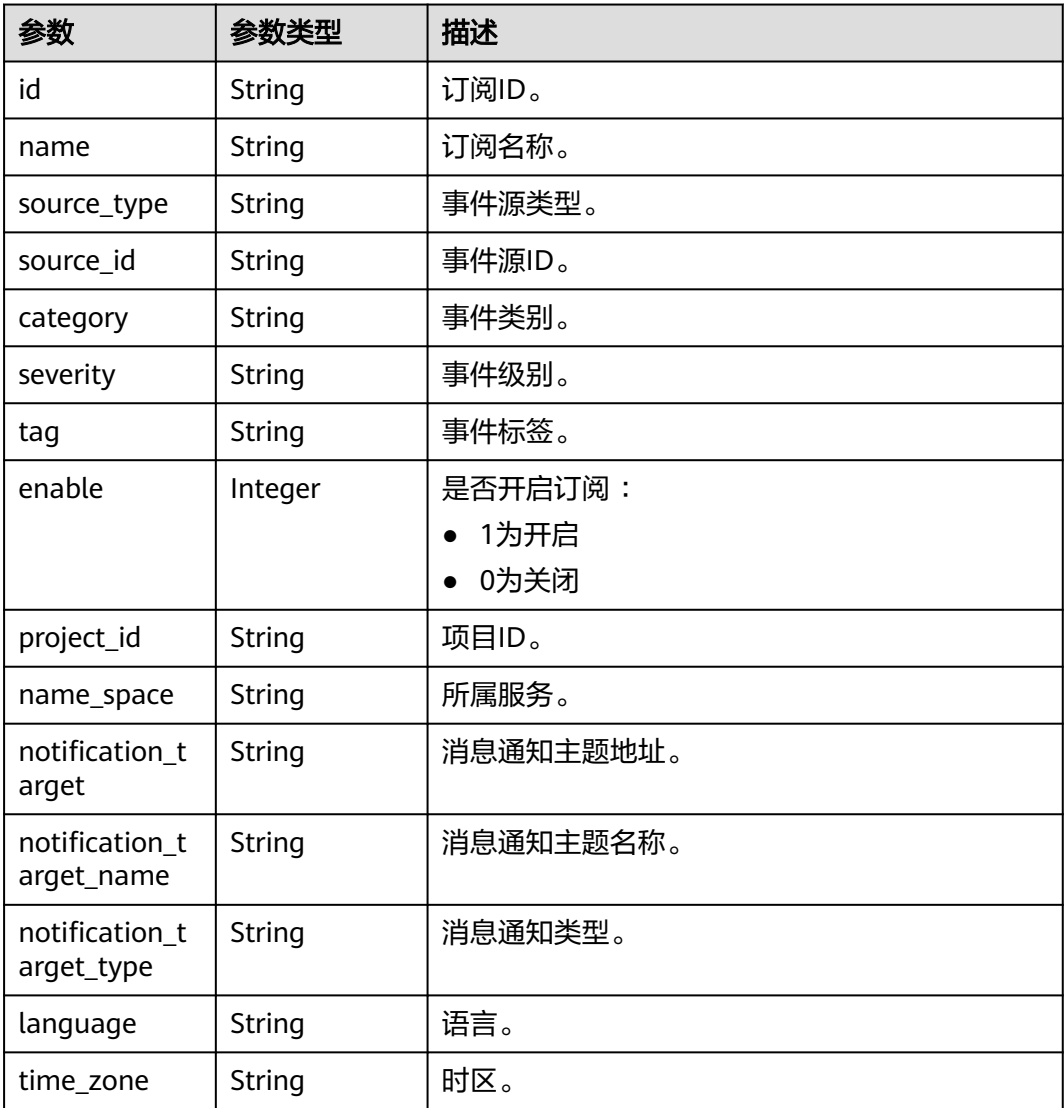

### 请求示例

```
开启名为zrf-test-66的正常和警告事件订阅,并选择地址为"urn:smn:cn-
north-7:4cf650fd46704908aa071b4df2453e1e:dws-test-nodelete"的SMN消息主题
"dws-test-nodelete":
```
https://{Endpoint}/v2/4cf650fd46704908aa071b4df2453e1e/event-subs

```
{
  "severity" : "normal,warning",
  "source_id" : "",
  "source_type" : "",
  "tag" : "",
 "category" : "",
 "enable" : 1,
 "name" : "zrf-test-66",
  "notification_target" : "urn:smn:cn-north-7:4cf650fd46704908aa071b4df2453e1e:dws-test-nodelete",
 "notification_target_name" : "dws-test-nodelete",
 "notification_target_type" : "SMN",
  "time_zone" : "GMT+08:00"
}
```
### 响应示例

#### 状态码: **200**

```
{
  "id" : "41eb162b-cd3b-4c66-88d0-0c2c17fdfc2b",
  "name" : "zrf-test-66",
  "category" : "",
 "severity" : "normal,warning",
 "tag" : "",
  "enable" : 1,
  "language" : "zh-cn",
  "source_type" : "",
  "source_id" : "",
  "project_id" : "4cf650fd46704908aa071b4df2453e1e",
  "name_space" : "DWS",
  "notification_target" : "urn:smn:cn-north-7:4cf650fd46704908aa071b4df2453e1e:dws-test-nodelete",
  "notification_target_name" : "dws-test-nodelete",
 "notification_target_type" : "SMN",
 "time_zone" : "GMT+08:00"
}
```
### **SDK** 代码示例

SDK代码示例如下。

#### **Java**

package com.huaweicloud.sdk.test;

```
import com.huaweicloud.sdk.core.auth.ICredential;
import com.huaweicloud.sdk.core.auth.BasicCredentials;
import com.huaweicloud.sdk.core.exception.ConnectionException;
import com.huaweicloud.sdk.core.exception.RequestTimeoutException;
import com.huaweicloud.sdk.core.exception.ServiceResponseException;
import com.huaweicloud.sdk.dws.v2.region.DwsRegion;
import com.huaweicloud.sdk.dws.v2.*;
import com.huaweicloud.sdk.dws.v2.model.*;
```
public class CreateEventSubSolution {

 public static void main(String[] args) { // The AK and SK used for authentication are hard-coded or stored in plaintext, which has great

```
security risks. It is recommended that the AK and SK be stored in ciphertext in configuration files or 
environment variables and decrypted during use to ensure security.
      // In this example, AK and SK are stored in environment variables for authentication. Before running 
this example, set environment variables CLOUD_SDK_AK and CLOUD_SDK_SK in the local environment
      String ak = System.getenv("CLOUD_SDK_AK");
      String sk = System.getenv("CLOUD_SDK_SK");
      ICredential auth = new BasicCredentials()
           .withAk(ak)
           .withSk(sk);
      DwsClient client = DwsClient.newBuilder()
           .withCredential(auth)
            .withRegion(DwsRegion.valueOf("cn-north-4"))
           .buid();
      CreateEventSubRequest request = new CreateEventSubRequest();
      EventSubRequest body = new EventSubRequest();
      body.withTimeZone("GMT+08:00");
      body.withNotificationTargetType("SMN");
      body.withNotificationTargetName("dws-test-nodelete");
      body.withNotificationTarget("urn:smn:cn-north-7:4cf650fd46704908aa071b4df2453e1e:dws-test-
nodelete");
      body.withEnable(1);
      body.withTag("");
      body.withSeverity("normal,warning");
      body.withCategory("");
     body.withSourceId("");
      body.withSourceType("");
      body.withName("zrf-test-66");
      request.withBody(body);
      try {
         CreateEventSubResponse response = client.createEventSub(request);
         System.out.println(response.toString());
      } catch (ConnectionException e) {
         e.printStackTrace();
      } catch (RequestTimeoutException e) {
         e.printStackTrace();
      } catch (ServiceResponseException e) {
         e.printStackTrace();
         System.out.println(e.getHttpStatusCode());
         System.out.println(e.getRequestId());
         System.out.println(e.getErrorCode());
         System.out.println(e.getErrorMsg());
      }
   }
}
```
### **Python**

#### # coding: utf-8

from huaweicloudsdkcore.auth.credentials import BasicCredentials from huaweicloudsdkdws.v2.region.dws\_region import DwsRegion from huaweicloudsdkcore.exceptions import exceptions from huaweicloudsdkdws.v2 import \*

```
if __name__ == "__main__":
```
 $\overline{t}$  The AK and SK used for authentication are hard-coded or stored in plaintext, which has great security risks. It is recommended that the AK and SK be stored in ciphertext in configuration files or environment variables and decrypted during use to ensure security.

 # In this example, AK and SK are stored in environment variables for authentication. Before running this example, set environment variables CLOUD\_SDK\_AK and CLOUD\_SDK\_SK in the local environment

```
 ak = os.getenv("CLOUD_SDK_AK")
 sk = os.getenv("CLOUD_SDK_SK")
```

```
 credentials = BasicCredentials(ak, sk) \
```

```
client = DwsClient.new_builder() \setminus .with_credentials(credentials) \
```

```
 .with_region(DwsRegion.value_of("cn-north-4")) \
      .build()
   try:
      request = CreateEventSubRequest()
      request.body = EventSubRequest(
        time_zone="GMT+08:00",
        notification_target_type="SMN",
        notification_target_name="dws-test-nodelete",
        notification_target="urn:smn:cn-north-7:4cf650fd46704908aa071b4df2453e1e:dws-test-nodelete",
        enable=1,
        tag="",
        severity="normal,warning",
       category="
        source_id="",
        source_type="",
        name="zrf-test-66"
\qquad \qquad response = client.create_event_sub(request)
      print(response)
   except exceptions.ClientRequestException as e:
      print(e.status_code)
      print(e.request_id)
      print(e.error_code)
      print(e.error_msg)
```
#### **Go**

#### package main

#### import ( "fmt"

)

```
 "github.com/huaweicloud/huaweicloud-sdk-go-v3/core/auth/basic"
 dws "github.com/huaweicloud/huaweicloud-sdk-go-v3/services/dws/v2"
 "github.com/huaweicloud/huaweicloud-sdk-go-v3/services/dws/v2/model"
 region "github.com/huaweicloud/huaweicloud-sdk-go-v3/services/dws/v2/region"
```
#### func main() {

 // The AK and SK used for authentication are hard-coded or stored in plaintext, which has great security risks. It is recommended that the AK and SK be stored in ciphertext in configuration files or environment variables and decrypted during use to ensure security.

 // In this example, AK and SK are stored in environment variables for authentication. Before running this example, set environment variables CLOUD\_SDK\_AK and CLOUD\_SDK\_SK in the local environment

```
 ak := os.Getenv("CLOUD_SDK_AK")
 sk := os.Getenv("CLOUD_SDK_SK")
```
 auth := basic.NewCredentialsBuilder(). WithAk(ak). WithSk(sk). Build()

```
 client := dws.NewDwsClient(
   dws.DwsClientBuilder().
      WithRegion(region.ValueOf("cn-north-4")).
      WithCredential(auth).
      Build())
```

```
 request := &model.CreateEventSubRequest{}
 timeZoneEventSubRequest:= "GMT+08:00"
 enableEventSubRequest:= int32(1)
 tagEventSubRequest:= ""
 severityEventSubRequest:= "normal,warning"
 categoryEventSubRequest:= ""
 sourceIdEventSubRequest:= ""
 sourceTypeEventSubRequest:= ""
 request.Body = &model.EventSubRequest{
   TimeZone: &timeZoneEventSubRequest,
   NotificationTargetType: "SMN",
```

```
 NotificationTargetName: "dws-test-nodelete",
   NotificationTarget: "urn:smn:cn-north-7:4cf650fd46704908aa071b4df2453e1e:dws-test-nodelete",
   Enable: &enableEventSubRequest,
   Tag: &tagEventSubRequest,
  Severity: &severityEventSubRequest,
   Category: &categoryEventSubRequest,
   SourceId: &sourceIdEventSubRequest,
   SourceType: &sourceTypeEventSubRequest,
   Name: "zrf-test-66",
 }
 response, err := client.CreateEventSub(request)
if err == nil fmt.Printf("%+v\n", response)
 } else {
   fmt.Println(err)
 }
```
### 更多

}

更多编程语言的SDK代码示例,请参见**[API Explorer](https://console.huaweicloud.com/apiexplorer/#/openapi/DWS/sdk?api=CreateEventSub)**的代码示例页签,可生成自动对应 的SDK代码示例。

### 状态码

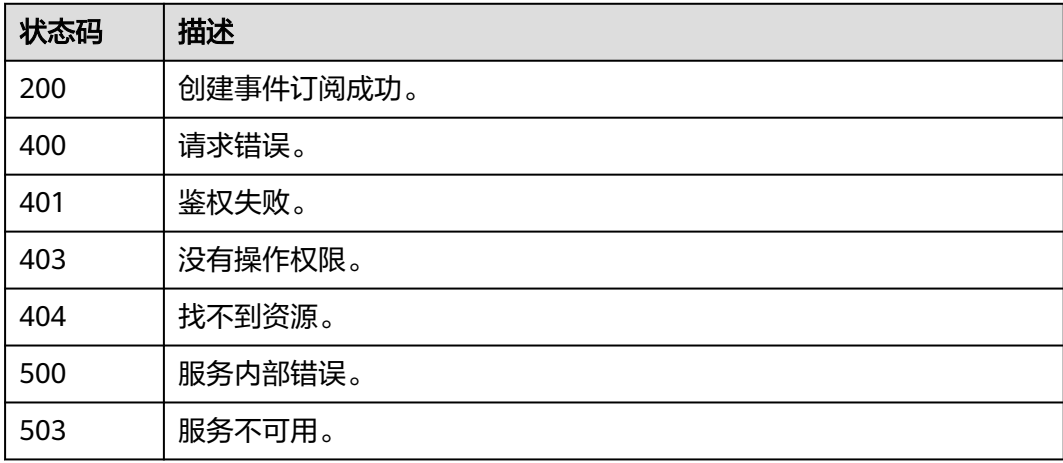

# **5.4.5** 更新订阅事件

### 功能介绍

该接口用于更新订阅事件。

### 调用方法

请参[见如何调用](#page-12-0)**API**。

### **URI**

PUT /v2/{project\_id}/event-subs/{event\_sub\_id}

#### 表 **5-263** 路径参数

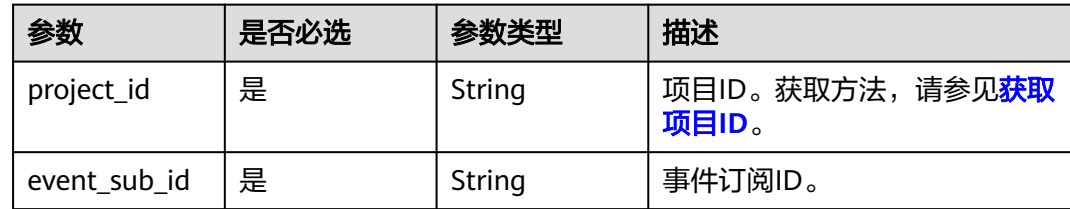

## 请求参数

#### 表 **5-264** 请求 Body 参数

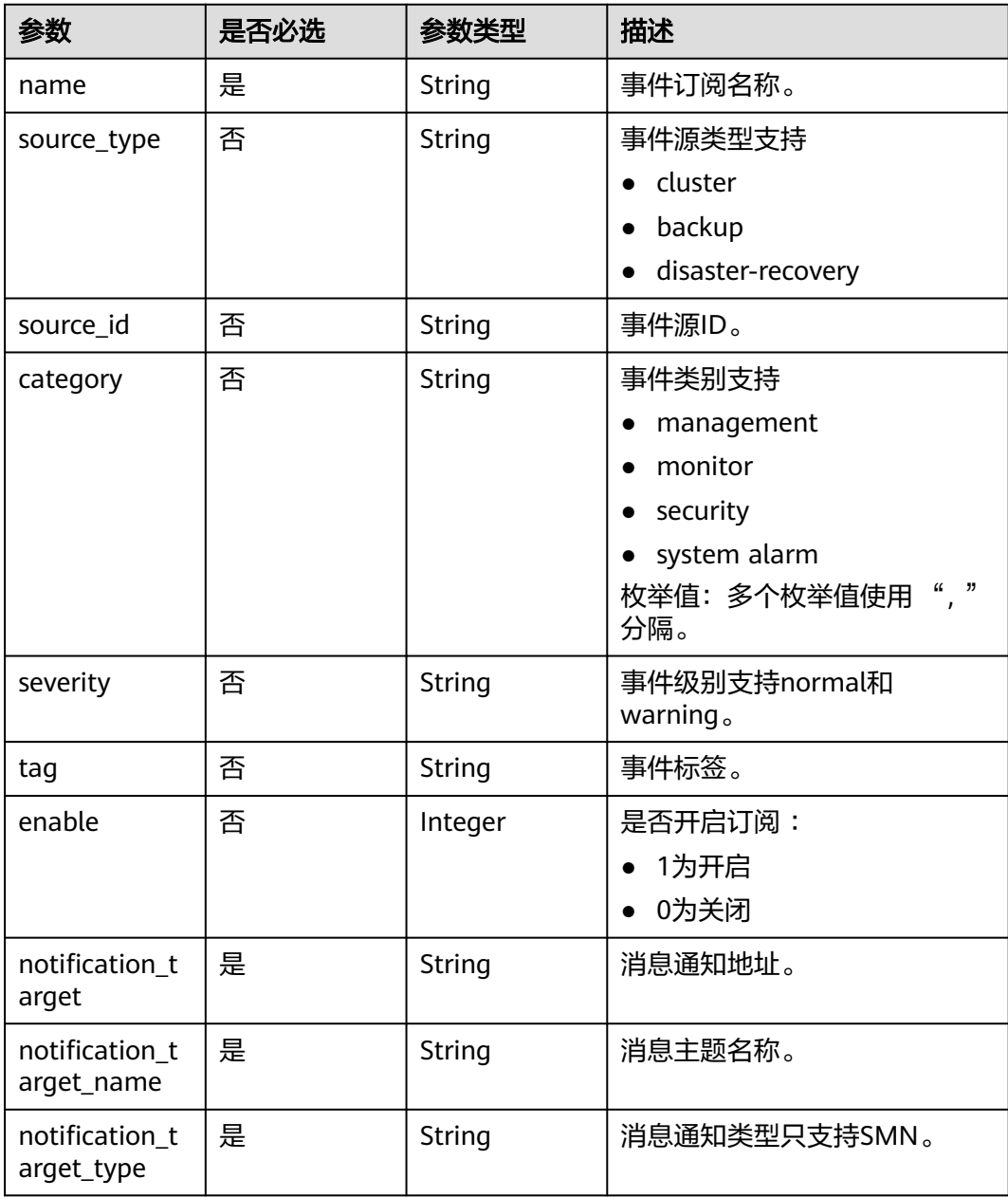

### 响应参数

#### 状态码: **200**

表 **5-265** 响应 Body 参数

| 参数                           | 参数类型          | 描述        |
|------------------------------|---------------|-----------|
| id                           | String        | 订阅ID。     |
| name                         | <b>String</b> | 订阅名称。     |
| source_type                  | String        | 事件源类型。    |
| source_id                    | String        | 事件源ID。    |
| category                     | String        | 事件类别。     |
| severity                     | <b>String</b> | 事件级别。     |
| tag                          | String        | 事件标签。     |
| enable                       | Integer       | 是否开启订阅:   |
|                              |               | 1为开启      |
|                              |               | 0为关闭      |
| project_id                   | String        | 项目ID。     |
| name_space                   | <b>String</b> | 所属服务。     |
| notification_t<br>arget      | String        | 消息通知主题地址。 |
| notification_t<br>arget_name | String        | 消息通知主题名称。 |
| notification_t<br>arget_type | <b>String</b> | 消息通知类型。   |
| language                     | String        | 语言。       |
| time_zone                    | String        | 时区。       |

### 请求示例

更新zrf-test-66事件订阅,事件类别修改为正常和警告,SMN消息主题dws-testnodelete地址更新为"urn:smn:cnnorth-7:4cf650fd46704908aa071b4df2453e1e:dws-test-nodelete":

https://{Endpoint}/v2/4cf650fd46704908aa071b4df2453e1e/event-subs/41eb162bcd3b-4c66-88d0-0c2c17fdfc2b

```
 "severity" : "normal,warning",
 "source_id" : "",
 "source_type" : "",
 "tag" : "",
 "category" : "",
```
{

```
 "enable" : 1,
 "name" : "zrf-test-66",
  "notification_target" : "urn:smn:cn-north-7:4cf650fd46704908aa071b4df2453e1e:dws-test-nodelete",
```

```
 "notification_target_name" : "dws-test-nodelete",
```

```
 "notification_target_type" : "SMN"
}
```
### 响应示例

#### 状态码: **200**

{

}

```
 "id" : "41eb162b-cd3b-4c66-88d0-0c2c17fdfc2b",
  "name" : "zrf-test-66",
 "category" : "",
 "severity" : "normal,warning",
 "tag":
  "enable" : 1,
  "language" : "zh-cn",
  "source_type" : "",
  "source_id" : "",
  "project_id" : "4cf650fd46704908aa071b4df2453e1e",
  "name_space" : "DWS",
  "notification_target" : "urn:smn:cn-north-7:4cf650fd46704908aa071b4df2453e1e:dws-test-nodelete",
 "notification_target_name" : "dws-test-nodelete",
 "notification_target_type" : "SMN",
  "time_zone" : "GMT+08:00"
```
## **SDK** 代码示例

SDK代码示例如下。

#### **Java**

package com.huaweicloud.sdk.test;

```
import com.huaweicloud.sdk.core.auth.ICredential;
import com.huaweicloud.sdk.core.auth.BasicCredentials;
import com.huaweicloud.sdk.core.exception.ConnectionException;
import com.huaweicloud.sdk.core.exception.RequestTimeoutException;
import com.huaweicloud.sdk.core.exception.ServiceResponseException;
import com.huaweicloud.sdk.dws.v2.region.DwsRegion;
import com.huaweicloud.sdk.dws.v2.*;
import com.huaweicloud.sdk.dws.v2.model.*;
```

```
public class UpdateEventSubSolution {
```
public static void main(String[] args) {

 // The AK and SK used for authentication are hard-coded or stored in plaintext, which has great security risks. It is recommended that the AK and SK be stored in ciphertext in configuration files or environment variables and decrypted during use to ensure security.

 // In this example, AK and SK are stored in environment variables for authentication. Before running this example, set environment variables CLOUD\_SDK\_AK and CLOUD\_SDK\_SK in the local environment String ak = System.getenv("CLOUD\_SDK\_AK");

```
 String sk = System.getenv("CLOUD_SDK_SK");
```
 ICredential auth = new BasicCredentials() .withAk(ak) .withSk(sk);

```
 DwsClient client = DwsClient.newBuilder()
      .withCredential(auth)
      .withRegion(DwsRegion.valueOf("cn-north-4"))
      .build();
 UpdateEventSubRequest request = new UpdateEventSubRequest();
```

```
 EventSubUpdateRequest body = new EventSubUpdateRequest();
      body.withNotificationTargetType("SMN");
      body.withNotificationTargetName("dws-test-nodelete");
      body.withNotificationTarget("urn:smn:cn-north-7:4cf650fd46704908aa071b4df2453e1e:dws-test-
nodelete");
      body.withEnable(1);
      body.withTag("");
      body.withSeverity("normal,warning");
      body.withCategory("");
     body.withSourceId("");
      body.withSourceType("");
      body.withName("zrf-test-66");
      request.withBody(body);
      try {
         UpdateEventSubResponse response = client.updateEventSub(request);
         System.out.println(response.toString());
      } catch (ConnectionException e) {
         e.printStackTrace();
      } catch (RequestTimeoutException e) {
         e.printStackTrace();
      } catch (ServiceResponseException e) {
         e.printStackTrace();
         System.out.println(e.getHttpStatusCode());
         System.out.println(e.getRequestId());
         System.out.println(e.getErrorCode());
         System.out.println(e.getErrorMsg());
      }
   }
}
```
### **Python**

```
# coding: utf-8
```
from huaweicloudsdkcore.auth.credentials import BasicCredentials from huaweicloudsdkdws.v2.region.dws\_region import DwsRegion from huaweicloudsdkcore.exceptions import exceptions from huaweicloudsdkdws.v2 import \*

```
if __name__ == "__main__":
```
 # The AK and SK used for authentication are hard-coded or stored in plaintext, which has great security risks. It is recommended that the AK and SK be stored in ciphertext in configuration files or environment variables and decrypted during use to ensure security.

 # In this example, AK and SK are stored in environment variables for authentication. Before running this example, set environment variables CLOUD\_SDK\_AK and CLOUD\_SDK\_SK in the local environment

```
 ak = os.getenv("CLOUD_SDK_AK")
   sk = os.getenv("CLOUD_SDK_SK")
   credentials = BasicCredentials(ak, sk) \
  client = DwsClient.new_builder() \setminus .with_credentials(credentials) \
      .with_region(DwsRegion.value_of("cn-north-4")) \
      .build()
   try:
      request = UpdateEventSubRequest()
      request.body = EventSubUpdateRequest(
         notification_target_type="SMN",
        notification_target_name="dws-test-nodelete",
        notification_target="urn:smn:cn-north-7:4cf650fd46704908aa071b4df2453e1e:dws-test-nodelete",
        enable=1,
        tag="",
        severity="normal,warning",
       category='
        source_id="",
       source_type="",
        name="zrf-test-66"
\qquad \qquad
```
 response = client.update\_event\_sub(request) print(response) except exceptions.ClientRequestException as e: print(e.status\_code) print(e.request\_id) print(e.error\_code) print(e.error\_msg)

#### **Go**

```
package main
```

```
import (
    "fmt"
   "github.com/huaweicloud/huaweicloud-sdk-go-v3/core/auth/basic"
   dws "github.com/huaweicloud/huaweicloud-sdk-go-v3/services/dws/v2"
   "github.com/huaweicloud/huaweicloud-sdk-go-v3/services/dws/v2/model"
   region "github.com/huaweicloud/huaweicloud-sdk-go-v3/services/dws/v2/region"
)
func main() {
   // The AK and SK used for authentication are hard-coded or stored in plaintext, which has great security 
risks. It is recommended that the AK and SK be stored in ciphertext in configuration files or environment 
variables and decrypted during use to ensure security.
   // In this example, AK and SK are stored in environment variables for authentication. Before running this 
example, set environment variables CLOUD_SDK_AK and CLOUD_SDK_SK in the local environment
   ak := os.Getenv("CLOUD_SDK_AK")
   sk := os.Getenv("CLOUD_SDK_SK")
   auth := basic.NewCredentialsBuilder().
      WithAk(ak).
      WithSk(sk).
      Build()
   client := dws.NewDwsClient(
      dws.DwsClientBuilder().
         WithRegion(region.ValueOf("cn-north-4")).
        WithCredential(auth).
         Build())
   request := &model.UpdateEventSubRequest{}
   enableEventSubUpdateRequest:= int32(1)
   tagEventSubUpdateRequest:= ""
   severityEventSubUpdateRequest:= "normal,warning"
  categoryEventSubUpdateRequest:= '
   sourceIdEventSubUpdateRequest:= ""
   sourceTypeEventSubUpdateRequest:= ""
   request.Body = &model.EventSubUpdateRequest{
      NotificationTargetType: "SMN",
      NotificationTargetName: "dws-test-nodelete",
      NotificationTarget: "urn:smn:cn-north-7:4cf650fd46704908aa071b4df2453e1e:dws-test-nodelete",
      Enable: &enableEventSubUpdateRequest,
      Tag: &tagEventSubUpdateRequest,
      Severity: &severityEventSubUpdateRequest,
      Category: &categoryEventSubUpdateRequest,
      SourceId: &sourceIdEventSubUpdateRequest,
      SourceType: &sourceTypeEventSubUpdateRequest,
      Name: "zrf-test-66",
   }
   response, err := client.UpdateEventSub(request)
   if err == nil {
      fmt.Printf("%+v\n", response)
   } else {
      fmt.Println(err)
   }
}
```
### 更多

更多编程语言的SDK代码示例,请参见**[API Explorer](https://console.huaweicloud.com/apiexplorer/#/openapi/DWS/sdk?api=UpdateEventSub)**的代码示例页签,可生成自动对应 的SDK代码示例。

### 状态码

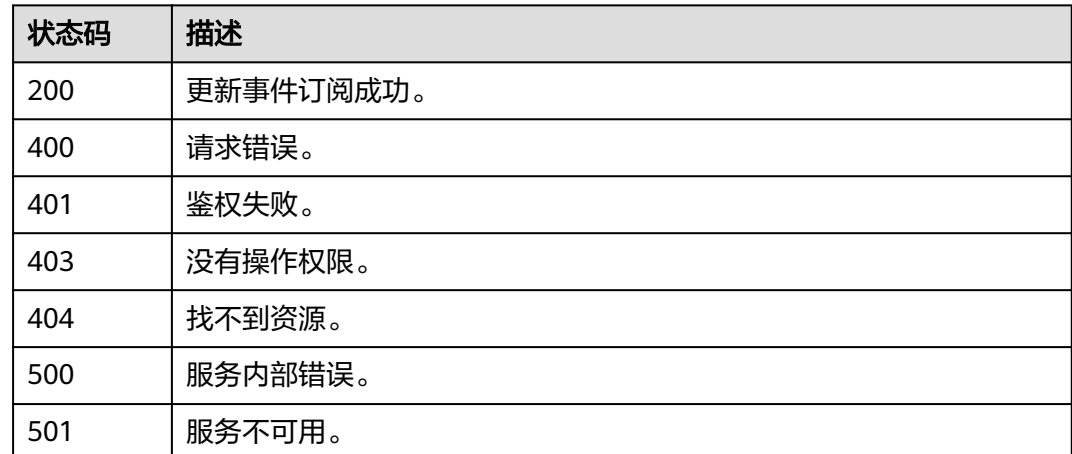

# **5.4.6** 删除订阅事件

## 功能介绍

该接口用于删除订阅的事件。

### 调用方法

请参[见如何调用](#page-12-0)**API**。

#### **URI**

DELETE /v2/{project\_id}/event-subs/{event\_sub\_id}

#### 表 **5-266** 路径参数

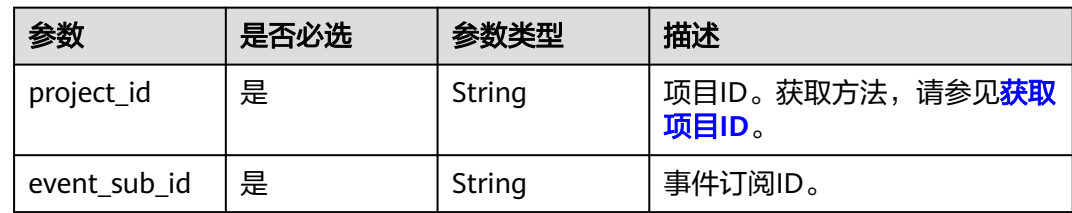

### 请求参数

无

### 响应参数

#### 状态码: **200**

表 **5-267** 响应 Body 参数

| 参数                           | 参数类型          | 描述        |
|------------------------------|---------------|-----------|
| id                           | String        | 订阅ID。     |
| name                         | String        | 订阅名称。     |
| source_type                  | <b>String</b> | 事件源类型。    |
| source_id                    | String        | 事件源ID。    |
| category                     | String        | 事件类别。     |
| severity                     | <b>String</b> | 事件级别。     |
| tag                          | String        | 事件标签。     |
| enable                       | Integer       | 是否开启订阅:   |
|                              |               | 1为开启      |
|                              |               | 0为关闭      |
| project_id                   | String        | 项目ID。     |
| name_space                   | <b>String</b> | 所属服务。     |
| notification_t<br>arget      | String        | 消息通知主题地址。 |
| notification t<br>arget_name | String        | 消息通知主题名称。 |
| notification t<br>arget_type | String        | 消息通知类型。   |
| language                     | String        | 语言。       |
| time_zone                    | <b>String</b> | 时区。       |

## 请求示例

https://{Endpoint}/v2/4cf650fd46704908aa071b4df2453e1e/event-subs/41eb162bcd3b-4c66-88d0-0c2c17fdfc2b

### 响应示例

### 状态码: **200**

{

```
 "id" : "41eb162b-cd3b-4c66-88d0-0c2c17fdfc2b",
 "name" : "zrf-test-66",
 "category" : "",
 "severity" : "normal,warning",
 "tag" : "",
```

```
 "enable" : 1,
  "language" : "zh-cn",
  "source_type" : "",
  "source_id" : "",
  "project_id" : "4cf650fd46704908aa071b4df2453e1e",
  "name_space" : "DWS",
  "notification_target" : "urn:smn:cn-north-7:4cf650fd46704908aa071b4df2453e1e:dws-test-nodelete",
 "notification_target_name" : "dws-test-nodelete",
 "notification_target_type" : "SMN",
  "time_zone" : "GMT+08:00"
}
```
### **SDK** 代码示例

#### SDK代码示例如下。

**Java**

package com.huaweicloud.sdk.test;

```
import com.huaweicloud.sdk.core.auth.ICredential;
import com.huaweicloud.sdk.core.auth.BasicCredentials;
import com.huaweicloud.sdk.core.exception.ConnectionException;
import com.huaweicloud.sdk.core.exception.RequestTimeoutException;
import com.huaweicloud.sdk.core.exception.ServiceResponseException;
import com.huaweicloud.sdk.dws.v2.region.DwsRegion;
import com.huaweicloud.sdk.dws.v2.*;
import com.huaweicloud.sdk.dws.v2.model.*;
public class DeleteEventSubSolution {
   public static void main(String[] args) {
      // The AK and SK used for authentication are hard-coded or stored in plaintext, which has great 
security risks. It is recommended that the AK and SK be stored in ciphertext in configuration files or 
environment variables and decrypted during use to ensure security.
      // In this example, AK and SK are stored in environment variables for authentication. Before running 
this example, set environment variables CLOUD_SDK_AK and CLOUD_SDK_SK in the local environment
      String ak = System.getenv("CLOUD_SDK_AK");
      String sk = System.getenv("CLOUD_SDK_SK");
      ICredential auth = new BasicCredentials()
           .withAk(ak)
           .withSk(sk);
      DwsClient client = DwsClient.newBuilder()
           .withCredential(auth)
            .withRegion(DwsRegion.valueOf("cn-north-4"))
            .build();
      DeleteEventSubRequest request = new DeleteEventSubRequest();
      try {
         DeleteEventSubResponse response = client.deleteEventSub(request);
        System.out.println(response.toString());
      } catch (ConnectionException e) {
         e.printStackTrace();
      } catch (RequestTimeoutException e) {
         e.printStackTrace();
      } catch (ServiceResponseException e) {
        e.printStackTrace();
        System.out.println(e.getHttpStatusCode());
         System.out.println(e.getRequestId());
         System.out.println(e.getErrorCode());
        System.out.println(e.getErrorMsg());
      }
```
 } }

#### **Python**

#### # coding: utf-8

from huaweicloudsdkcore.auth.credentials import BasicCredentials from huaweicloudsdkdws.v2.region.dws\_region import DwsRegion from huaweicloudsdkcore.exceptions import exceptions from huaweicloudsdkdws.v2 import \*

```
if name = " main ":
```
 # The AK and SK used for authentication are hard-coded or stored in plaintext, which has great security risks. It is recommended that the AK and SK be stored in ciphertext in configuration files or environment variables and decrypted during use to ensure security.

 # In this example, AK and SK are stored in environment variables for authentication. Before running this example, set environment variables CLOUD\_SDK\_AK and CLOUD\_SDK\_SK in the local environment

```
 ak = os.getenv("CLOUD_SDK_AK")
 sk = os.getenv("CLOUD_SDK_SK")
credentials = BasicCredentials(ak, sk) \setminusclient = DwsClient.new_builder() \setminus.with_credentials(credentials) \
    .with_region(DwsRegion.value_of("cn-north-4")) \
    .build()
 try:
   request = DeleteEventSubRequest()
    response = client.delete_event_sub(request)
    print(response)
 except exceptions.ClientRequestException as e:
    print(e.status_code)
    print(e.request_id)
    print(e.error_code)
  print(e.error_msg)
```
#### **Go**

```
package main
import (
    "fmt"
   "github.com/huaweicloud/huaweicloud-sdk-go-v3/core/auth/basic"
   dws "github.com/huaweicloud/huaweicloud-sdk-go-v3/services/dws/v2"
   "github.com/huaweicloud/huaweicloud-sdk-go-v3/services/dws/v2/model"
   region "github.com/huaweicloud/huaweicloud-sdk-go-v3/services/dws/v2/region"
)
func main() {
```
 // The AK and SK used for authentication are hard-coded or stored in plaintext, which has great security risks. It is recommended that the AK and SK be stored in ciphertext in configuration files or environment variables and decrypted during use to ensure security.

 // In this example, AK and SK are stored in environment variables for authentication. Before running this example, set environment variables CLOUD\_SDK\_AK and CLOUD\_SDK\_SK in the local environment

```
 ak := os.Getenv("CLOUD_SDK_AK")
 sk := os.Getenv("CLOUD_SDK_SK")
```
Build())

```
 auth := basic.NewCredentialsBuilder().
   WithAk(ak).
   WithSk(sk).
   Build()
 client := dws.NewDwsClient(
   dws.DwsClientBuilder().
      WithRegion(region.ValueOf("cn-north-4")).
      WithCredential(auth).
```
 request := &model.DeleteEventSubRequest{} response, err := client.DeleteEventSub(request)

```
if err == nil fmt.Printf("%+v\n", response)
 } else {
   fmt.Println(err)
 }
```
}

### 更多

更多编程语言的SDK代码示例,请参见**[API Explorer](https://console.huaweicloud.com/apiexplorer/#/openapi/DWS/sdk?api=DeleteEventSub)**的代码示例页签,可生成自动对应 的SDK代码示例。

### 状态码

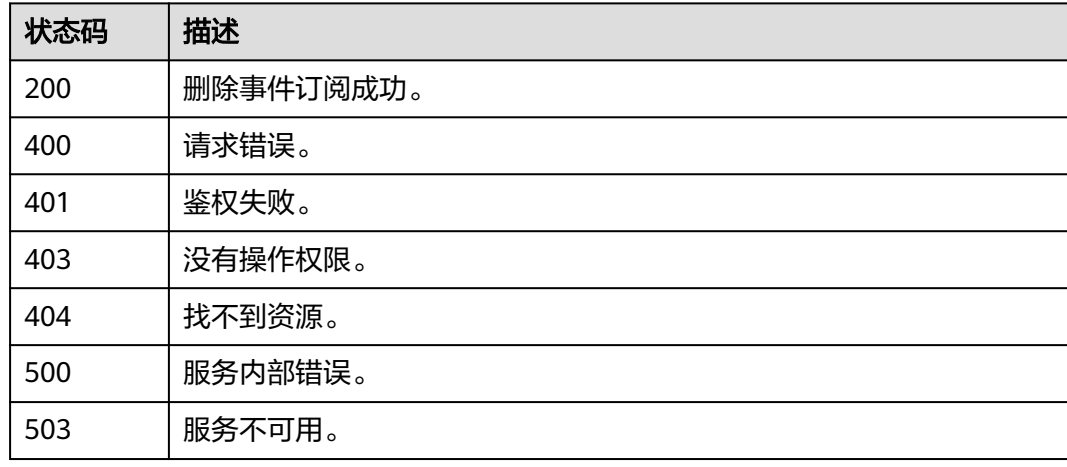

# **5.5** 数据源

# **5.5.1** 查询数据源

### 功能介绍

该接口用于查询数据源。

### 调用方法

请参[见如何调用](#page-12-0)**API**。

#### **URI**

GET /v1.0/{project\_id}/clusters/{cluster\_id}/ext-data-sources

#### 表 **5-268** 路径参数

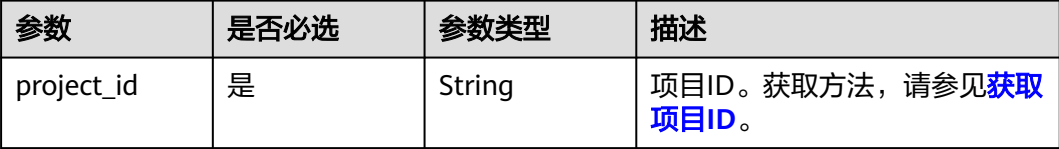

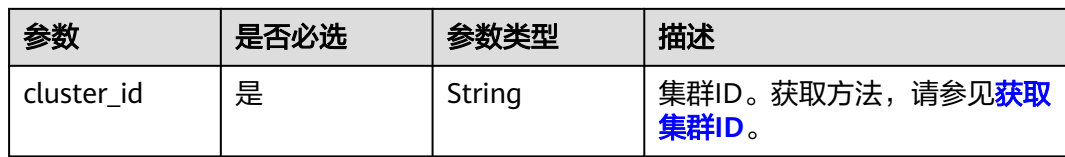

## 请求参数

无

## 响应参数

#### 状态码: **200**

### 表 **5-269** 响应 Body 参数

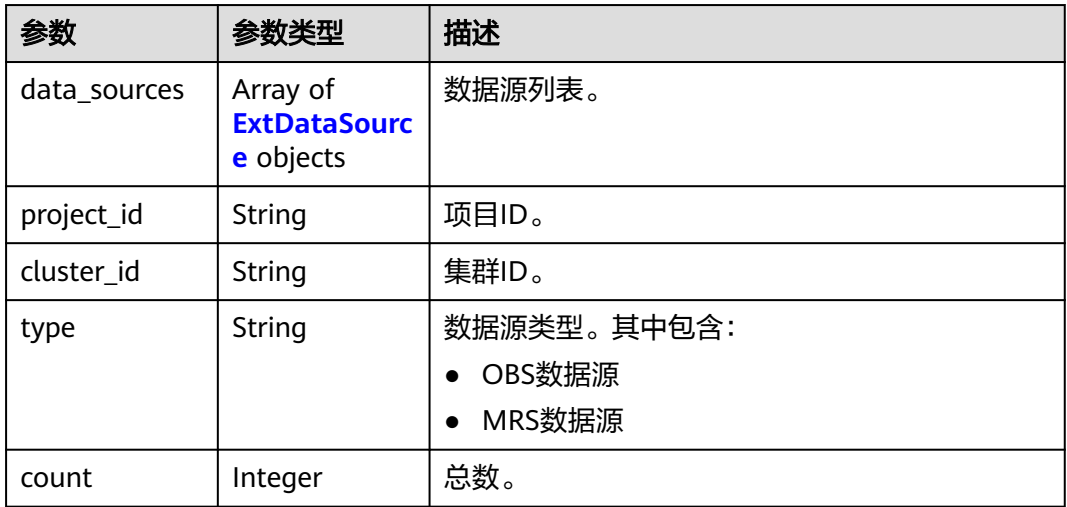

#### 表 **5-270** ExtDataSource

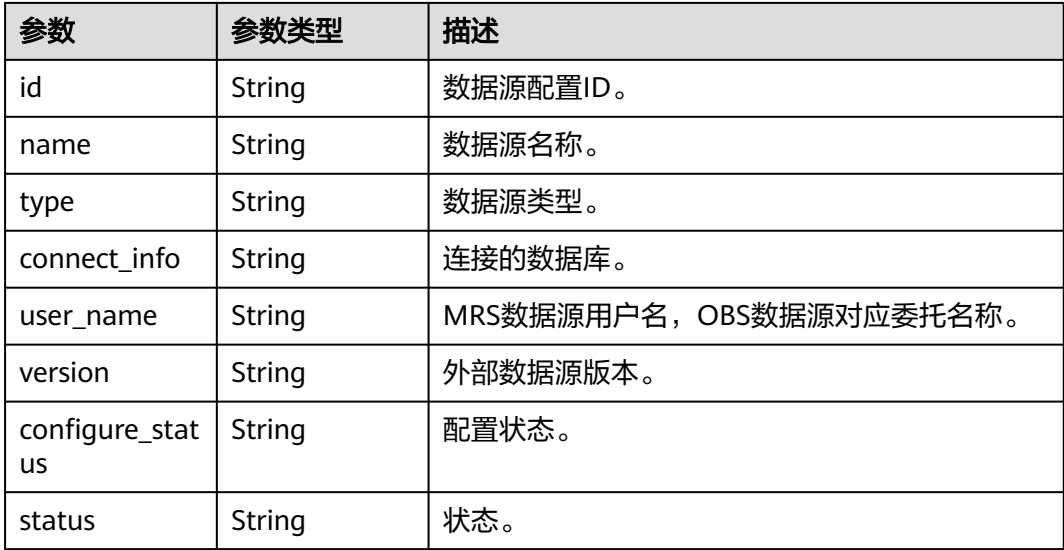

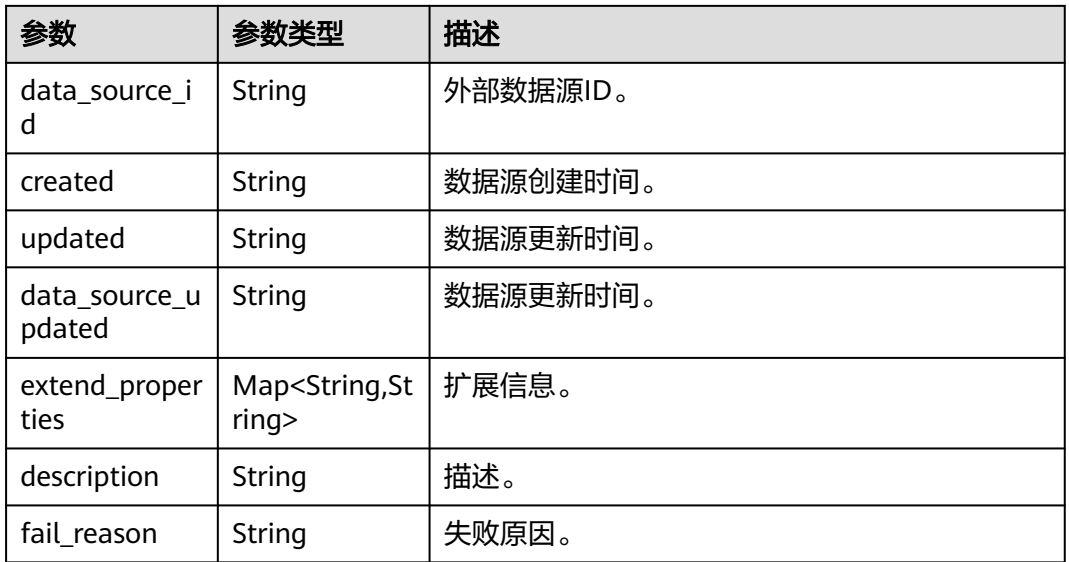

## 请求示例

GET https://{Endpoint}/v1.0/89cd04f168b84af6be287f71730fdb4b/clusters/e59d6b86-9072-46eba996-13f8b44994c1/ext-data-sources?type=OBS

### 响应示例

```
{
   "data_sources": [
     {
        "id": "8010dbc0-c1d2-48d6-87eb-3229f9195fed",
        "name": "tes54",
        "type": "OBS",
 "connect_info": "gaussdb",
 "user_name": "DWSAccessOBS",
        "configure_status": "300",
        "created": "2022-10-30T07:38:33",
        "extend_properties": {
\qquad \qquad \} "description": "xxx",
 "fail_reason": ""
     } 
   ],
   "project_id": "0536cdee2200d5912f7cc00b877980f1",
 "cluster_id": "a07cb2f7-b17e-4d95-923b-a33d0c884d37",
 "type": "OBS",
   "count": 5
```
## **SDK** 代码示例

}

SDK代码示例如下。

#### **Java**

package com.huaweicloud.sdk.test;

import com.huaweicloud.sdk.core.auth.ICredential; import com.huaweicloud.sdk.core.auth.BasicCredentials; import com.huaweicloud.sdk.core.exception.ConnectionException; import com.huaweicloud.sdk.core.exception.RequestTimeoutException; import com.huaweicloud.sdk.core.exception.ServiceResponseException;

```
import com.huaweicloud.sdk.dws.v2.region.DwsRegion;
import com.huaweicloud.sdk.dws.v2.*;
import com.huaweicloud.sdk.dws.v2.model.*;
public class ListDataSourceSolution {
   public static void main(String[] args) {
      // The AK and SK used for authentication are hard-coded or stored in plaintext, which has great 
security risks. It is recommended that the AK and SK be stored in ciphertext in configuration files or 
environment variables and decrypted during use to ensure security.
      // In this example, AK and SK are stored in environment variables for authentication. Before running 
this example, set environment variables CLOUD_SDK_AK and CLOUD_SDK_SK in the local environment
      String ak = System.getenv("CLOUD_SDK_AK");
      String sk = System.getenv("CLOUD_SDK_SK");
      ICredential auth = new BasicCredentials()
           .withAk(ak)
           .withSk(sk);
      DwsClient client = DwsClient.newBuilder()
           .withCredential(auth)
           .withRegion(DwsRegion.valueOf("<YOUR REGION>"))
            .build();
      ListDataSourceRequest request = new ListDataSourceRequest();
      try {
         ListDataSourceResponse response = client.listDataSource(request);
         System.out.println(response.toString());
      } catch (ConnectionException e) {
         e.printStackTrace();
      } catch (RequestTimeoutException e) {
         e.printStackTrace();
      } catch (ServiceResponseException e) {
         e.printStackTrace();
         System.out.println(e.getHttpStatusCode());
         System.out.println(e.getRequestId());
         System.out.println(e.getErrorCode());
         System.out.println(e.getErrorMsg());
      }
   }
}
```
### **Python**

#### # coding: utf-8

from huaweicloudsdkcore.auth.credentials import BasicCredentials from huaweicloudsdkdws.v2.region.dws\_region import DwsRegion from huaweicloudsdkcore.exceptions import exceptions from huaweicloudsdkdws.v2 import \*

```
if __name__ == '__main__":
```
 $\frac{1}{4}$  The AK and SK used for authentication are hard-coded or stored in plaintext, which has great security risks. It is recommended that the AK and SK be stored in ciphertext in configuration files or environment variables and decrypted during use to ensure security.

 # In this example, AK and SK are stored in environment variables for authentication. Before running this example, set environment variables CLOUD\_SDK\_AK and CLOUD\_SDK\_SK in the local environment

```
 ak = os.getenv("CLOUD_SDK_AK")
 sk = os.getenv("CLOUD_SDK_SK")
credentials = BasicCredentials(ak, sk) \setminus client = DwsClient.new_builder() \
    .with_credentials(credentials) \
   .with_region(DwsRegion.value_of("<YOUR REGION>")) \
    .build()
 try:
```
request = ListDataSourceRequest()

```
 response = client.list_data_source(request)
   print(response)
 except exceptions.ClientRequestException as e:
   print(e.status_code)
   print(e.request_id)
   print(e.error_code)
   print(e.error_msg)
```
#### **Go**

```
package main
```

```
import (
    "fmt"
   "github.com/huaweicloud/huaweicloud-sdk-go-v3/core/auth/basic"
   dws "github.com/huaweicloud/huaweicloud-sdk-go-v3/services/dws/v2"
   "github.com/huaweicloud/huaweicloud-sdk-go-v3/services/dws/v2/model"
   region "github.com/huaweicloud/huaweicloud-sdk-go-v3/services/dws/v2/region"
)
func main() {
   // The AK and SK used for authentication are hard-coded or stored in plaintext, which has great security 
risks. It is recommended that the AK and SK be stored in ciphertext in configuration files or environment 
variables and decrypted during use to ensure security.
   // In this example, AK and SK are stored in environment variables for authentication. Before running this 
example, set environment variables CLOUD_SDK_AK and CLOUD_SDK_SK in the local environment
   ak := os.Getenv("CLOUD_SDK_AK")
   sk := os.Getenv("CLOUD_SDK_SK")
   auth := basic.NewCredentialsBuilder().
      WithAk(ak).
      WithSk(sk).
      Build()
   client := dws.NewDwsClient(
      dws.DwsClientBuilder().
         WithRegion(region.ValueOf("<YOUR REGION>")).
        WithCredential(auth).
        Build())
   request := &model.ListDataSourceRequest{}
   response, err := client.ListDataSource(request)
  if err == nil fmt.Printf("%+v\n", response)
   } else {
      fmt.Println(err)
   }
}
```
### 更多

更多编程语言的SDK代码示例,请参见**[API Explorer](https://console.huaweicloud.com/apiexplorer/#/openapi/DWS/sdk?api=ListDataSource)**的代码示例页签,可生成自动对应 的SDK代码示例。

### 状态码

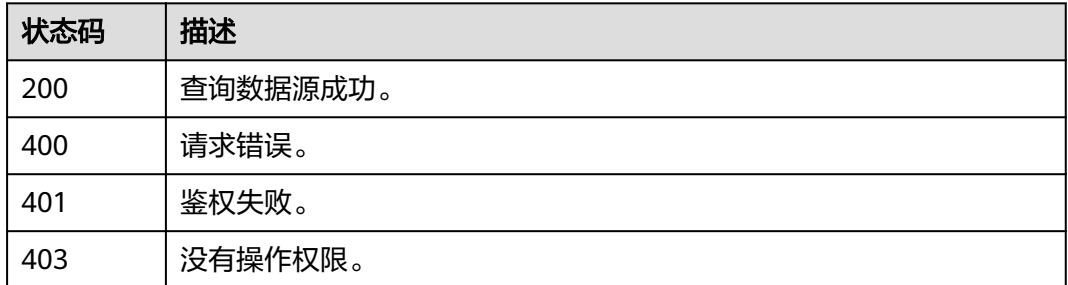

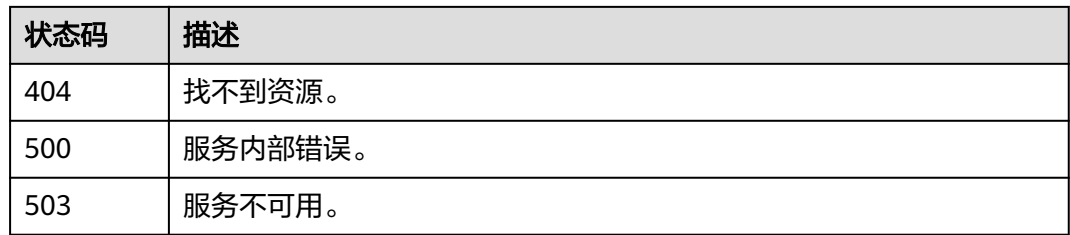

# **5.5.2** 创建数据源

## 功能介绍

该接口用于创建一个数据源。

## 调用方法

请参[见如何调用](#page-12-0)**API**。

**URI**

POST /v1.0/{project\_id}/clusters/{cluster\_id}/ext-data-sources

#### 表 **5-271** 路径参数

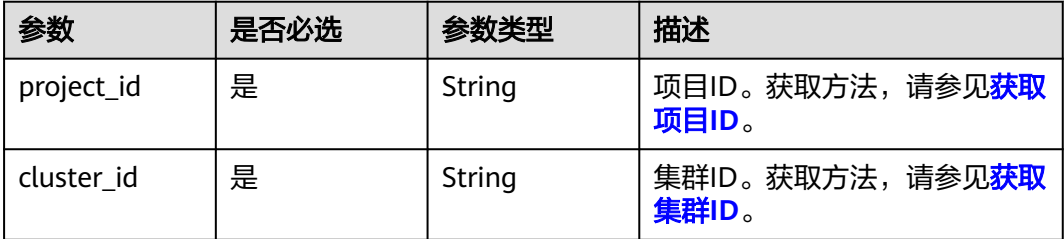

### 请求参数

#### 表 **5-272** 请求 Body 参数

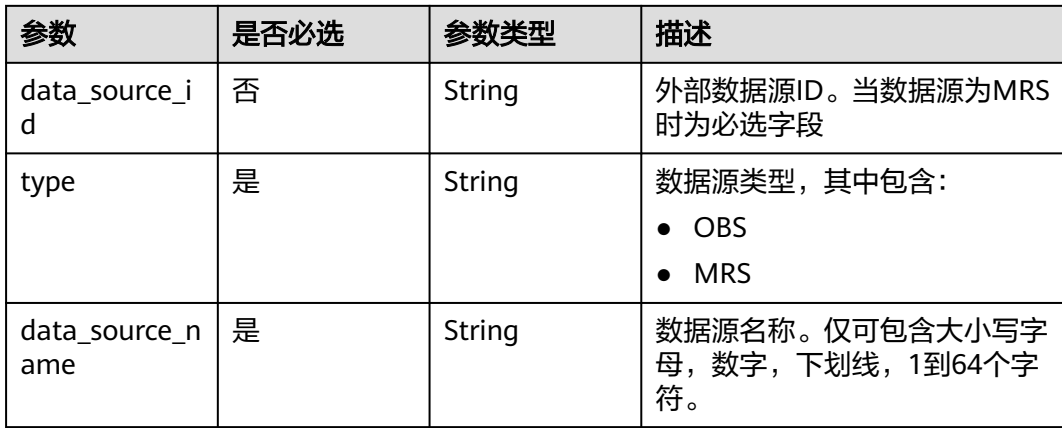
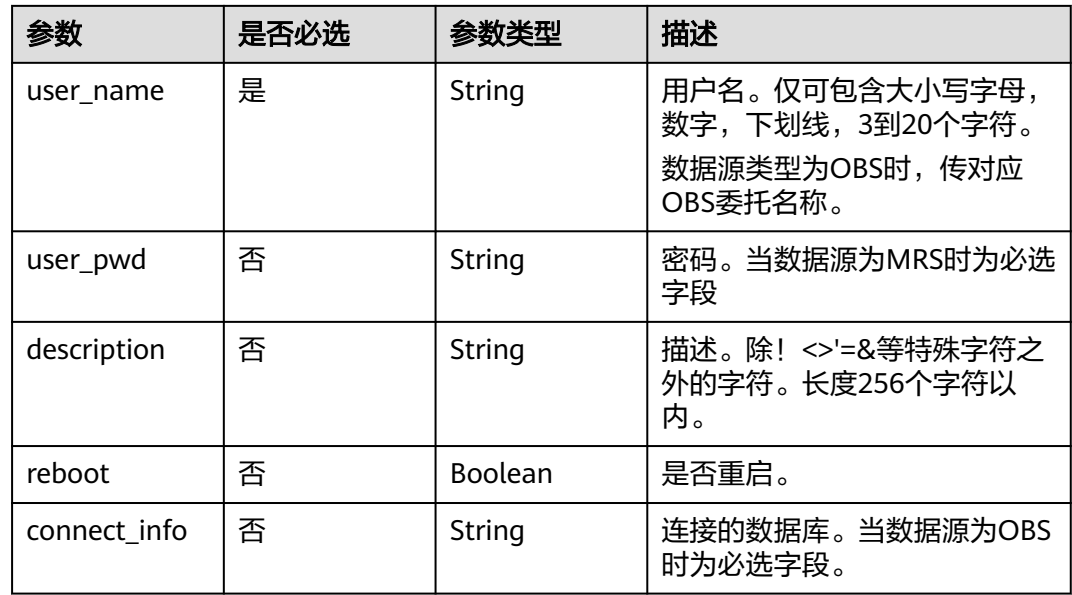

### 响应参数

表 **5-273** 响应 Body 参数

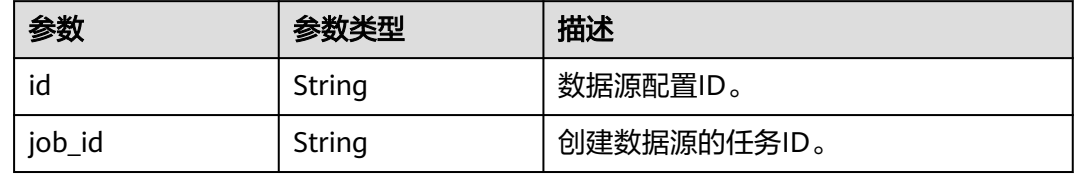

# 请求示例

创建名为test154的OBS数据源,用户名为"DWSAccessOBS",连接gaussdb数据 库:

POST https://{Endpoint} /v1.0/89cd04f168b84af6be287f71730fdb4b/clusters/4ca46bf1-5c61-48ffb4f3-0ad4e5e3ba90/ext-data-sources

```
{
  "type": "OBS",
```
- "data\_source\_name": "test154",
- "user\_name": "DWSAccessOBS",
- "connect\_info": "gaussdb",
- "description": "xxx"
- }

## 响应示例

#### 状态码: **200**

```
{
  "id" : "d303f19c-fbd1-4716-ae04-07d1ff358f22",
  "job_id" : "2c9081c88418ed420184197c8bc80001"
}
```
### **SDK** 代码示例

SDK代码示例如下。

#### **Java**

package com.huaweicloud.sdk.test;

```
import com.huaweicloud.sdk.core.auth.ICredential;
import com.huaweicloud.sdk.core.auth.BasicCredentials;
import com.huaweicloud.sdk.core.exception.ConnectionException;
import com.huaweicloud.sdk.core.exception.RequestTimeoutException;
import com.huaweicloud.sdk.core.exception.ServiceResponseException;
import com.huaweicloud.sdk.dws.v2.region.DwsRegion;
import com.huaweicloud.sdk.dws.v2.*;
import com.huaweicloud.sdk.dws.v2.model.*;
public class CreateDataSourceSolution {
   public static void main(String[] args) {
      // The AK and SK used for authentication are hard-coded or stored in plaintext, which has great 
security risks. It is recommended that the AK and SK be stored in ciphertext in configuration files or 
environment variables and decrypted during use to ensure security.
      // In this example, AK and SK are stored in environment variables for authentication. Before running 
this example, set environment variables CLOUD_SDK_AK and CLOUD_SDK_SK in the local environment
      String ak = System.getenv("CLOUD_SDK_AK");
      String sk = System.getenv("CLOUD_SDK_SK");
      ICredential auth = new BasicCredentials()
           .withAk(ak)
           .withSk(sk);
      DwsClient client = DwsClient.newBuilder()
           .withCredential(auth)
            .withRegion(DwsRegion.valueOf("cn-north-4"))
            .build();
      CreateDataSourceRequest request = new CreateDataSourceRequest();
      ExtDataSourceReq body = new ExtDataSourceReq();
      body.withConnectInfo("gaussdb");
      body.withDescription("xxx");
      body.withUserName("DWSAccessOBS");
      body.withDataSourceName("test154");
      body.withType("OBS");
      request.withBody(body);
      try {
         CreateDataSourceResponse response = client.createDataSource(request);
         System.out.println(response.toString());
      } catch (ConnectionException e) {
        e.printStackTrace();
      } catch (RequestTimeoutException e) {
        e.printStackTrace();
      } catch (ServiceResponseException e) {
         e.printStackTrace();
         System.out.println(e.getHttpStatusCode());
        System.out.println(e.getRequestId());
        System.out.println(e.getErrorCode());
         System.out.println(e.getErrorMsg());
      }
   }
}
```
#### **Python**

# coding: utf-8

from huaweicloudsdkcore.auth.credentials import BasicCredentials from huaweicloudsdkdws.v2.region.dws\_region import DwsRegion

```
from huaweicloudsdkcore.exceptions import exceptions
from huaweicloudsdkdws.v2 import *
if __name__ == '__main__".variables and decrypted during use to ensure security.
    ak = os.getenv("CLOUD_SDK_AK")
   sk = os.getenv("CLOUD_SDK_SK")
  credentials = BasicCredentials(ak, sk) \setminusclient = DwsClient.new_builder() \setminus .with_credentials(credentials) \
       .with_region(DwsRegion.value_of("cn-north-4")) \
```
 # The AK and SK used for authentication are hard-coded or stored in plaintext, which has great security risks. It is recommended that the AK and SK be stored in ciphertext in configuration files or environment

 # In this example, AK and SK are stored in environment variables for authentication. Before running this example, set environment variables CLOUD\_SDK\_AK and CLOUD\_SDK\_SK in the local environment

```
 .build()
 try:
```

```
 request = CreateDataSourceRequest()
   request.body = ExtDataSourceReq(
      connect_info="gaussdb",
      description="xxx",
      user_name="DWSAccessOBS",
      data_source_name="test154",
      type="OBS"
   )
   response = client.create_data_source(request)
   print(response)
 except exceptions.ClientRequestException as e:
   print(e.status_code)
   print(e.request_id)
   print(e.error_code)
   print(e.error_msg)
```
### **Go**

package main

```
import (
   "fmt"
   "github.com/huaweicloud/huaweicloud-sdk-go-v3/core/auth/basic"
   dws "github.com/huaweicloud/huaweicloud-sdk-go-v3/services/dws/v2"
   "github.com/huaweicloud/huaweicloud-sdk-go-v3/services/dws/v2/model"
   region "github.com/huaweicloud/huaweicloud-sdk-go-v3/services/dws/v2/region"
```
#### func main() {

)

 // The AK and SK used for authentication are hard-coded or stored in plaintext, which has great security risks. It is recommended that the AK and SK be stored in ciphertext in configuration files or environment variables and decrypted during use to ensure security.

 // In this example, AK and SK are stored in environment variables for authentication. Before running this example, set environment variables CLOUD\_SDK\_AK and CLOUD\_SDK\_SK in the local environment

```
 ak := os.Getenv("CLOUD_SDK_AK")
 sk := os.Getenv("CLOUD_SDK_SK")
```

```
 auth := basic.NewCredentialsBuilder().
   WithAk(ak).
   WithSk(sk).
   Build()
 client := dws.NewDwsClient(
   dws.DwsClientBuilder().
```
 WithRegion(region.ValueOf("cn-north-4")). WithCredential(auth). Build())

request := &model.CreateDataSourceRequest{}

```
 connectInfoExtDataSourceReq:= "gaussdb"
 descriptionExtDataSourceReq:= "xxx"
 request.Body = &model.ExtDataSourceReq{
    ConnectInfo: &connectInfoExtDataSourceReq,
   Description: &descriptionExtDataSourceReq,
   UserName: "DWSAccessOBS",
   DataSourceName: "test154",
   Type: "OBS",
 }
 response, err := client.CreateDataSource(request)
 if err == nil {
   fmt.Printf("%+v\n", response)
 } else {
   fmt.Println(err)
 }
```
### 更多

}

更多编程语言的SDK代码示例,请参见**[API Explorer](https://console.huaweicloud.com/apiexplorer/#/openapi/DWS/sdk?api=createDataSource)**的代码示例页签,可生成自动对应 的SDK代码示例。

### 状态码

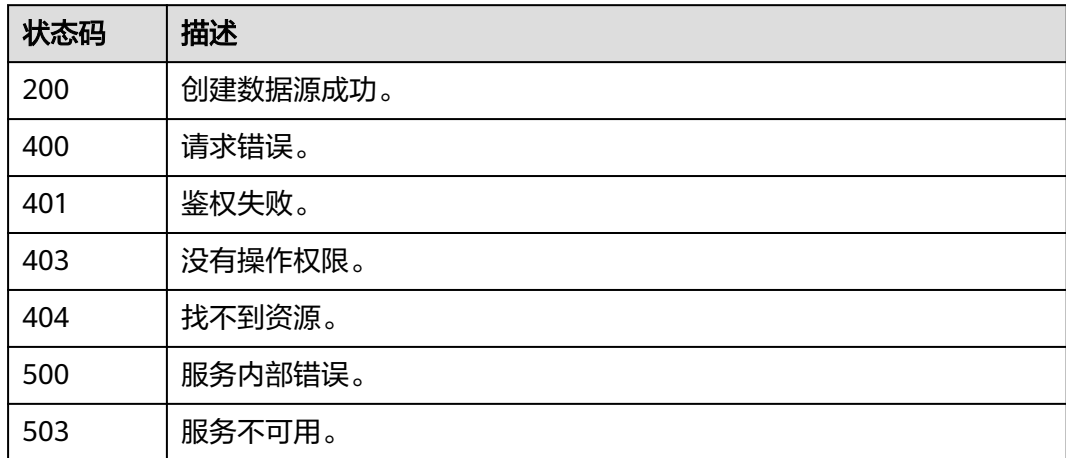

# **5.5.3** 更新数据源

### 功能介绍

该接口用于更新一个数据源。

# 调用方法

请参[见如何调用](#page-12-0)**API**。

#### **URI**

PUT /v1.0/{project\_id}/clusters/{cluster\_id}/ext-data-sources/{ext\_data\_source\_id}

#### 表 **5-274** 路径参数

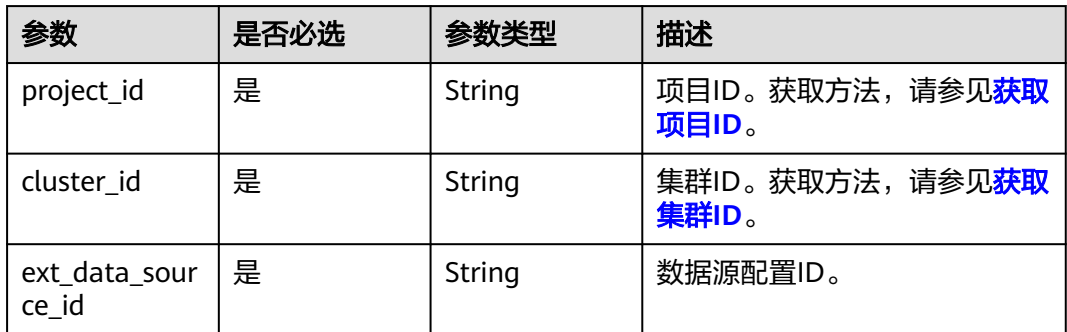

### 请求参数

#### 表 **5-275** 请求 Body 参数

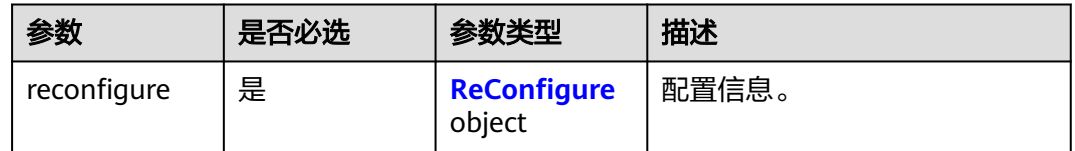

#### 表 **5-276** ReConfigure

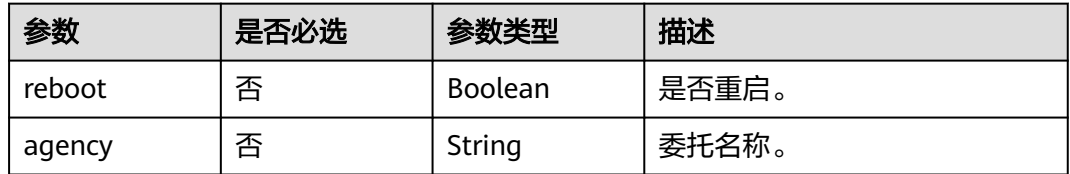

## 响应参数

#### 表 **5-277** 响应参数

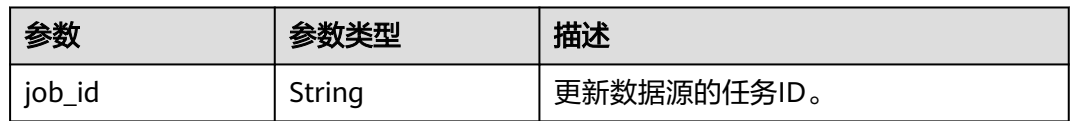

### 请求示例

修改ID为"d303f19c-fbd1-4716-ae04-07d1ff358f22"数据源,委托名修改为 "DWSAccessOBS":

PUT https://{Endpoint} /v1.0/89cd04f168b84af6be287f71730fdb4b/clusters/4ca46bf1-5c61-48ffb4f3-0ad4e5e3ba90/ext-data-sources/d303f19c-fbd1-4716-ae04-07d1ff358f22 {

 "reconfigure":{ "reboot": false,

 "agency": "DWSAccessOBS" }

### 响应示例

#### 状态码: **200**

}

}

{ "job\_id" : "2c9081c88418ed420184197c8bc80001"

### **SDK** 代码示例

SDK代码示例如下。

#### **Java**

package com.huaweicloud.sdk.test;

```
import com.huaweicloud.sdk.core.auth.ICredential;
import com.huaweicloud.sdk.core.auth.BasicCredentials;
import com.huaweicloud.sdk.core.exception.ConnectionException;
import com.huaweicloud.sdk.core.exception.RequestTimeoutException;
import com.huaweicloud.sdk.core.exception.ServiceResponseException;
import com.huaweicloud.sdk.dws.v2.region.DwsRegion;
import com.huaweicloud.sdk.dws.v2.*;
import com.huaweicloud.sdk.dws.v2.model.*;
public class UpdateDataSourceSolution {
   public static void main(String[] args) {
      // The AK and SK used for authentication are hard-coded or stored in plaintext, which has great 
security risks. It is recommended that the AK and SK be stored in ciphertext in configuration files or 
environment variables and decrypted during use to ensure security.
      // In this example, AK and SK are stored in environment variables for authentication. Before running 
this example, set environment variables CLOUD_SDK_AK and CLOUD_SDK_SK in the local environment
      String ak = System.getenv("CLOUD_SDK_AK");
      String sk = System.getenv("CLOUD_SDK_SK");
      ICredential auth = new BasicCredentials()
           .withAk(ak)
           .withSk(sk);
      DwsClient client = DwsClient.newBuilder()
           .withCredential(auth)
           .withRegion(DwsRegion.valueOf("cn-north-4"))
           .build();
      UpdateDataSourceRequest request = new UpdateDataSourceRequest();
      ReconfigureExtDataSourceActionReq body = new ReconfigureExtDataSourceActionReq();
      request.withBody(body);
      try {
        UpdateDataSourceResponse response = client.updateDataSource(request);
         System.out.println(response.toString());
      } catch (ConnectionException e) {
         e.printStackTrace();
      } catch (RequestTimeoutException e) {
        e.printStackTrace();
      } catch (ServiceResponseException e) {
        e.printStackTrace();
         System.out.println(e.getHttpStatusCode());
        System.out.println(e.getRequestId());
         System.out.println(e.getErrorCode());
         System.out.println(e.getErrorMsg());
```
}

 } }

### **Python**

#### # coding: utf-8

```
from huaweicloudsdkcore.auth.credentials import BasicCredentials
from huaweicloudsdkdws.v2.region.dws_region import DwsRegion
from huaweicloudsdkcore.exceptions import exceptions
from huaweicloudsdkdws.v2 import *
```

```
if __name__ == "__main__":
```
 # The AK and SK used for authentication are hard-coded or stored in plaintext, which has great security risks. It is recommended that the AK and SK be stored in ciphertext in configuration files or environment variables and decrypted during use to ensure security.

 # In this example, AK and SK are stored in environment variables for authentication. Before running this example, set environment variables CLOUD\_SDK\_AK and CLOUD\_SDK\_SK in the local environment

```
 ak = os.getenv("CLOUD_SDK_AK")
 sk = os.getenv("CLOUD_SDK_SK")
```

```
 credentials = BasicCredentials(ak, sk) \
```

```
client = DwsClient.new_builder() \setminus .with_credentials(credentials) \
    .with_region(DwsRegion.value_of("cn-north-4")) \
    .build()
```
#### try:

```
 request = UpdateDataSourceRequest()
      request.body = ReconfigureExtDataSourceActionReq(
\qquad \qquad response = client.update_data_source(request)
      print(response)
   except exceptions.ClientRequestException as e:
      print(e.status_code)
      print(e.request_id)
     print(e.error_code)
      print(e.error_msg)
```
#### **Go**

#### package main

#### import ( "fmt"

)

```
 "github.com/huaweicloud/huaweicloud-sdk-go-v3/core/auth/basic"
 dws "github.com/huaweicloud/huaweicloud-sdk-go-v3/services/dws/v2"
 "github.com/huaweicloud/huaweicloud-sdk-go-v3/services/dws/v2/model"
 region "github.com/huaweicloud/huaweicloud-sdk-go-v3/services/dws/v2/region"
```
#### func main() {

 // The AK and SK used for authentication are hard-coded or stored in plaintext, which has great security risks. It is recommended that the AK and SK be stored in ciphertext in configuration files or environment variables and decrypted during use to ensure security.

 // In this example, AK and SK are stored in environment variables for authentication. Before running this example, set environment variables CLOUD\_SDK\_AK and CLOUD\_SDK\_SK in the local environment

```
 ak := os.Getenv("CLOUD_SDK_AK")
 sk := os.Getenv("CLOUD_SDK_SK")
 auth := basic.NewCredentialsBuilder().
   WithAk(ak).
   WithSk(sk).
   Build()
```

```
 client := dws.NewDwsClient(
   dws.DwsClientBuilder().
      WithRegion(region.ValueOf("cn-north-4")).
```

```
 WithCredential(auth).
        Build())
 request := &model.UpdateDataSourceRequest{}
 request.Body = &model.ReconfigureExtDataSourceActionReq{
   }
   response, err := client.UpdateDataSource(request)
  if err == nil fmt.Printf("%+v\n", response)
   } else {
     fmt.Println(err)
   }
```
### 更多

}

更多编程语言的SDK代码示例,请参见**[API Explorer](https://console.huaweicloud.com/apiexplorer/#/openapi/DWS/sdk?api=UpdateDataSource)**的代码示例页签,可生成自动对应 的SDK代码示例。

### 状态码

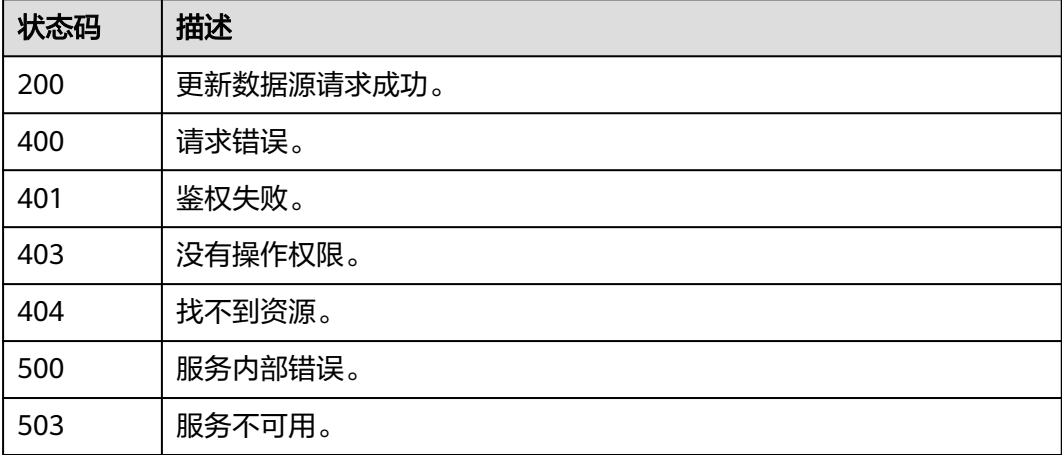

# **5.5.4** 删除数据源

### 功能介绍

该接口用于删除数据源。

### 调用方法

请参[见如何调用](#page-12-0)**API**。

### **URI**

DELETE /v1.0/{project\_id}/clusters/{cluster\_id}/ext-data-sources/{ext\_data\_source\_id}

#### 表 **5-278** 路径参数

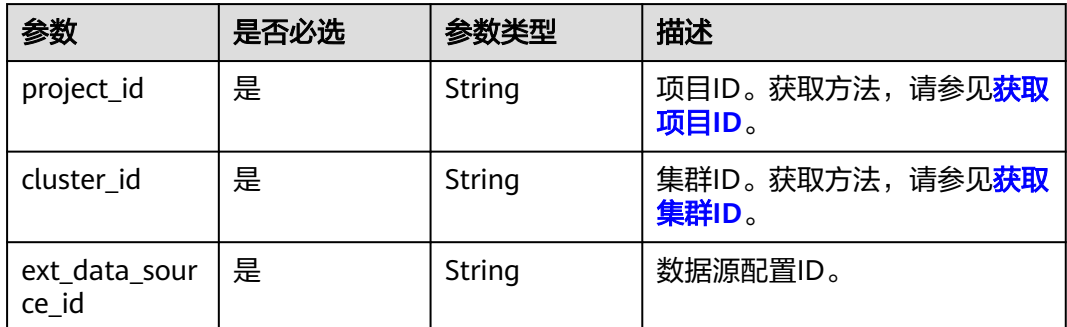

### 请求参数

无

### 响应参数

#### 表 **5-279** 响应参数

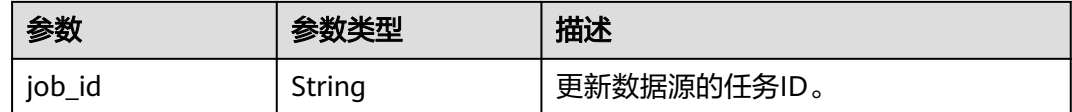

### 请求示例

DELETE https://{Endpoint}/v1.0/89cd04f168b84af6be287f71730fdb4b/clusters/4ca46bf1-5c61-48ffb4f3-0ad4e5e3ba90/ext-data-sources/d303f19c-fbd1- 4716-ae04-07d1ff358f22

### 响应示例

### 状态码: **200**

{ "job\_id" : "2c9081c88418ed420184197c8bc80001" }

## **SDK** 代码示例

#### SDK代码示例如下。

#### **Java**

package com.huaweicloud.sdk.test;

import com.huaweicloud.sdk.core.auth.ICredential; import com.huaweicloud.sdk.core.auth.BasicCredentials; import com.huaweicloud.sdk.core.exception.ConnectionException; import com.huaweicloud.sdk.core.exception.RequestTimeoutException; import com.huaweicloud.sdk.core.exception.ServiceResponseException; import com.huaweicloud.sdk.dws.v2.region.DwsRegion; import com.huaweicloud.sdk.dws.v2.\*; import com.huaweicloud.sdk.dws.v2.model.\*;

```
public class DeleteDataSourceSolution {
   public static void main(String[] args) {
      // The AK and SK used for authentication are hard-coded or stored in plaintext, which has great 
security risks. It is recommended that the AK and SK be stored in ciphertext in configuration files or 
environment variables and decrypted during use to ensure security.
      // In this example, AK and SK are stored in environment variables for authentication. Before running 
this example, set environment variables CLOUD_SDK_AK and CLOUD_SDK_SK in the local environment
     String ak = System.getenv("CLOUD_SDK_AK");
      String sk = System.getenv("CLOUD_SDK_SK");
      ICredential auth = new BasicCredentials()
            .withAk(ak)
            .withSk(sk);
      DwsClient client = DwsClient.newBuilder()
            .withCredential(auth)
            .withRegion(DwsRegion.valueOf("cn-north-4"))
            .build();
      DeleteDataSourceRequest request = new DeleteDataSourceRequest();
      try {
         DeleteDataSourceResponse response = client.deleteDataSource(request);
         System.out.println(response.toString());
      } catch (ConnectionException e) {
         e.printStackTrace();
      } catch (RequestTimeoutException e) {
         e.printStackTrace();
      } catch (ServiceResponseException e) {
         e.printStackTrace();
         System.out.println(e.getHttpStatusCode());
         System.out.println(e.getRequestId());
         System.out.println(e.getErrorCode());
         System.out.println(e.getErrorMsg());
      }
   }
}
```
### **Python**

#### # coding: utf-8

from huaweicloudsdkcore.auth.credentials import BasicCredentials from huaweicloudsdkdws.v2.region.dws\_region import DwsRegion from huaweicloudsdkcore.exceptions import exceptions from huaweicloudsdkdws.v2 import \*

```
if name == "main ":
```
 # The AK and SK used for authentication are hard-coded or stored in plaintext, which has great security risks. It is recommended that the AK and SK be stored in ciphertext in configuration files or environment variables and decrypted during use to ensure security.

 # In this example, AK and SK are stored in environment variables for authentication. Before running this example, set environment variables CLOUD\_SDK\_AK and CLOUD\_SDK\_SK in the local environment

```
 ak = os.getenv("CLOUD_SDK_AK")
 sk = os.getenv("CLOUD_SDK_SK")
```

```
credentials = BasicCredentials(ak, sk) \setminus
```

```
client = DwsClient.new_builder() \
   .with_credentials(credentials) \
   .with region(DwsRegion.value of("cn-north-4")) \
   .build()
 try:
   request = DeleteDataSourceRequest()
   response = client.delete_data_source(request)
```

```
 print(response)
```

```
 except exceptions.ClientRequestException as e:
```

```
 print(e.status_code)
 print(e.request_id)
 print(e.error_code)
 print(e.error_msg)
```
### **Go**

```
package main
import (
   "fmt"
   "github.com/huaweicloud/huaweicloud-sdk-go-v3/core/auth/basic"
   dws "github.com/huaweicloud/huaweicloud-sdk-go-v3/services/dws/v2"
   "github.com/huaweicloud/huaweicloud-sdk-go-v3/services/dws/v2/model"
   region "github.com/huaweicloud/huaweicloud-sdk-go-v3/services/dws/v2/region"
)
func main() {
   // The AK and SK used for authentication are hard-coded or stored in plaintext, which has great security 
risks. It is recommended that the AK and SK be stored in ciphertext in configuration files or environment 
variables and decrypted during use to ensure security.
   // In this example, AK and SK are stored in environment variables for authentication. Before running this 
example, set environment variables CLOUD_SDK_AK and CLOUD_SDK_SK in the local environment
   ak := os.Getenv("CLOUD_SDK_AK")
   sk := os.Getenv("CLOUD_SDK_SK")
   auth := basic.NewCredentialsBuilder().
      WithAk(ak).
      WithSk(sk).
      Build()
   client := dws.NewDwsClient(
      dws.DwsClientBuilder().
        WithRegion(region.ValueOf("cn-north-4")).
         WithCredential(auth).
        Build())
   request := &model.DeleteDataSourceRequest{}
   response, err := client.DeleteDataSource(request)
  if err == nil fmt.Printf("%+v\n", response)
   } else {
      fmt.Println(err)
   }
}
```
### 更多

更多编程语言的SDK代码示例,请参见**[API Explorer](https://console.huaweicloud.com/apiexplorer/#/openapi/DWS/sdk?api=DeleteDataSource)**的代码示例页签,可生成自动对应 的SDK代码示例。

### 状态码

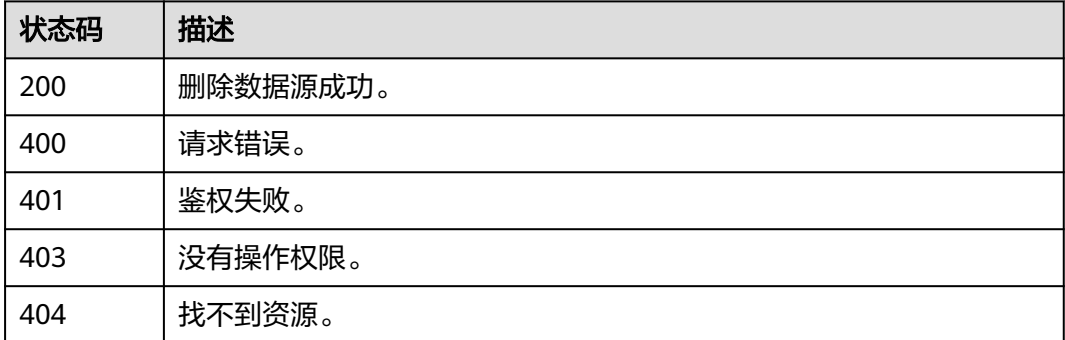

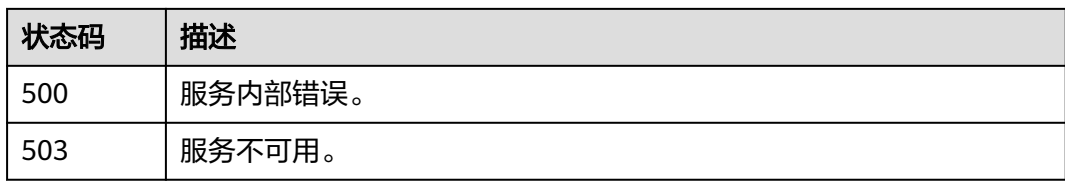

# **5.6** 审计日志

# **5.6.1** 查询日志记录

# 功能介绍

该接口用于查询审计日志记录。

# 调用方法

请参[见如何调用](#page-12-0)**API**。

### **URI**

GET /v1.0/{project\_id}/clusters/{cluster\_id}/audit-log-records

#### 表 **5-280** 路径参数

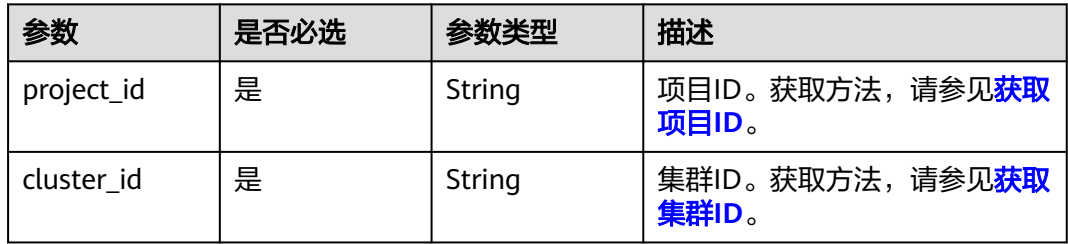

### 请求参数

无

响应参数

状态码: **200**

表 **5-281** 响应 Body 参数

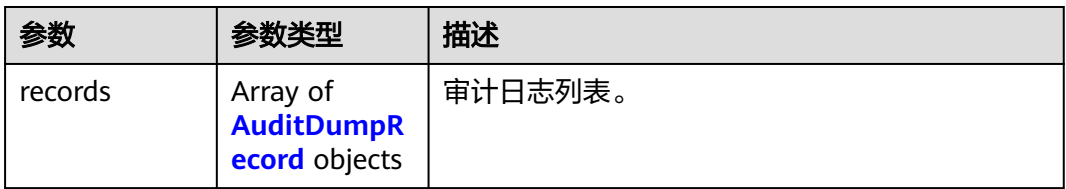

<span id="page-372-0"></span>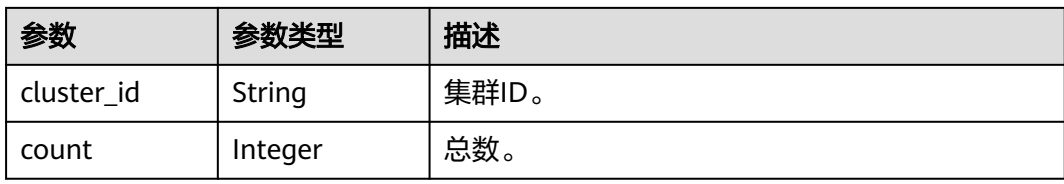

#### 表 **5-282** AuditDumpRecord

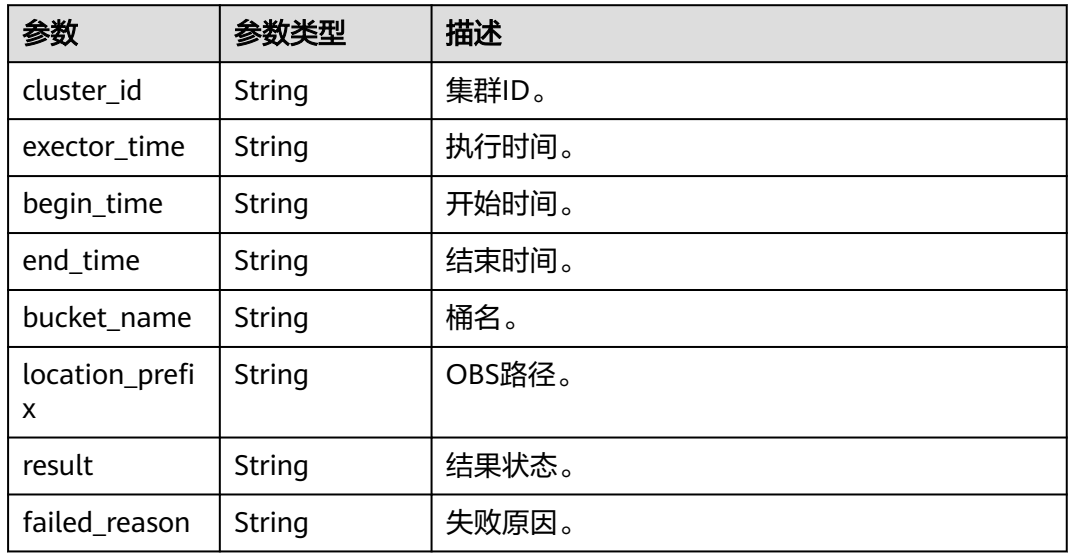

### 请求示例

GET https://{Endpoint}/v1.0/89cd04f168b84af6be287f71730fdb4b/clusters/e59d6b86-9072-46eba996-13f8b44994c1/audit-log-records

### 响应示例

```
{
   "records": [
\{ "result": "RUNNING",
 "cluster_id": "a07cb2f7-b17e-4d95-923b-a33d0c884d37",
 "exector_time": "2022-10-31T09:11:31",
 "begin_time": "2022-10-31T09:09:55",
    "exector_time": "2022-10-31T09:11:31",<br>"exector_time": "2022-10-31T09:01:31",<br>"begin_time": "2022-10-31T09:09:55",<br>"end_time": "2022-10-31T09:19:55",
 "bucket_name": "dws-demo",
 "location_prefix": "test"
   }
 \int, \int "count": 1,
  "cluster_id": "a07cb2f7-b17e-4d95-923b-a33d0c884d37"
}
```
# **SDK** 代码示例

SDK代码示例如下。

#### **Java**

package com.huaweicloud.sdk.test;

```
import com.huaweicloud.sdk.core.auth.ICredential;
import com.huaweicloud.sdk.core.auth.BasicCredentials;
import com.huaweicloud.sdk.core.exception.ConnectionException;
import com.huaweicloud.sdk.core.exception.RequestTimeoutException;
import com.huaweicloud.sdk.core.exception.ServiceResponseException;
import com.huaweicloud.sdk.dws.v2.region.DwsRegion;
import com.huaweicloud.sdk.dws.v2.*;
import com.huaweicloud.sdk.dws.v2.model.*;
public class ListAuditLogSolution {
   public static void main(String[] args) {
      // The AK and SK used for authentication are hard-coded or stored in plaintext, which has great 
security risks. It is recommended that the AK and SK be stored in ciphertext in configuration files or 
environment variables and decrypted during use to ensure security.
      // In this example, AK and SK are stored in environment variables for authentication. Before running 
this example, set environment variables CLOUD_SDK_AK and CLOUD_SDK_SK in the local environment
      String ak = System.getenv("CLOUD_SDK_AK");
      String sk = System.getenv("CLOUD_SDK_SK");
      ICredential auth = new BasicCredentials()
           .withAk(ak)
           .withSk(sk);
      DwsClient client = DwsClient.newBuilder()
           .withCredential(auth)
            .withRegion(DwsRegion.valueOf("<YOUR REGION>"))
            .build();
      ListAuditLogRequest request = new ListAuditLogRequest();
      try {
         ListAuditLogResponse response = client.listAuditLog(request);
         System.out.println(response.toString());
      } catch (ConnectionException e) {
         e.printStackTrace();
      } catch (RequestTimeoutException e) {
         e.printStackTrace();
      } catch (ServiceResponseException e) {
         e.printStackTrace();
         System.out.println(e.getHttpStatusCode());
         System.out.println(e.getRequestId());
         System.out.println(e.getErrorCode());
         System.out.println(e.getErrorMsg());
      }
   }
}
```
#### **Python**

#### # coding: utf-8

from huaweicloudsdkcore.auth.credentials import BasicCredentials from huaweicloudsdkdws.v2.region.dws\_region import DwsRegion from huaweicloudsdkcore.exceptions import exceptions from huaweicloudsdkdws.v2 import \*

```
if name__ == "__main__":
```
 $\overline{t}$  The AK and SK used for authentication are hard-coded or stored in plaintext, which has great security risks. It is recommended that the AK and SK be stored in ciphertext in configuration files or environment variables and decrypted during use to ensure security.

 # In this example, AK and SK are stored in environment variables for authentication. Before running this example, set environment variables CLOUD\_SDK\_AK and CLOUD\_SDK\_SK in the local environment

```
 ak = os.getenv("CLOUD_SDK_AK")
 sk = os.getenv("CLOUD_SDK_SK")
```

```
 credentials = BasicCredentials(ak, sk) \
```

```
client = DwsClient.new_builder() \setminus .with_credentials(credentials) \
```

```
 .with_region(DwsRegion.value_of("<YOUR REGION>")) \
   .build()
 try:
   request = ListAuditLogRequest()
   response = client.list_audit_log(request)
   print(response)
 except exceptions.ClientRequestException as e:
   print(e.status_code)
    print(e.request_id)
  print(e.error_code)
   print(e.error_msg)
```
### **Go**

```
package main
```

```
import (
   "fmt"
    "github.com/huaweicloud/huaweicloud-sdk-go-v3/core/auth/basic"
   dws "github.com/huaweicloud/huaweicloud-sdk-go-v3/services/dws/v2"
   "github.com/huaweicloud/huaweicloud-sdk-go-v3/services/dws/v2/model"
   region "github.com/huaweicloud/huaweicloud-sdk-go-v3/services/dws/v2/region"
)
func main() {
   // The AK and SK used for authentication are hard-coded or stored in plaintext, which has great security 
risks. It is recommended that the AK and SK be stored in ciphertext in configuration files or environment 
variables and decrypted during use to ensure security.
   // In this example, AK and SK are stored in environment variables for authentication. Before running this 
example, set environment variables CLOUD_SDK_AK and CLOUD_SDK_SK in the local environment
   ak := os.Getenv("CLOUD_SDK_AK")
   sk := os.Getenv("CLOUD_SDK_SK")
   auth := basic.NewCredentialsBuilder().
      WithAk(ak).
      WithSk(sk).
      Build()
   client := dws.NewDwsClient(
      dws.DwsClientBuilder().
        WithRegion(region.ValueOf("<YOUR REGION>")).
        WithCredential(auth).
        Build())
   request := &model.ListAuditLogRequest{}
   response, err := client.ListAuditLog(request)
  if err == nil fmt.Printf("%+v\n", response)
   } else {
      fmt.Println(err)
   }
}
```
### 更多

更多编程语言的SDK代码示例,请参见**[API Explorer](https://console.huaweicloud.com/apiexplorer/#/openapi/DWS/sdk?api=ListAuditLog)**的代码示例页签,可生成自动对应 的SDK代码示例。

### 状态码

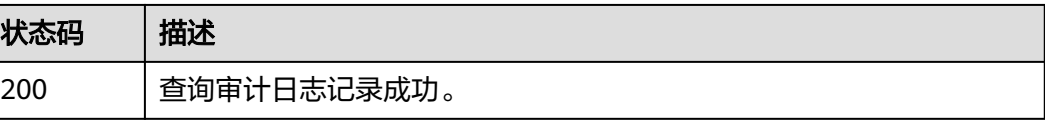

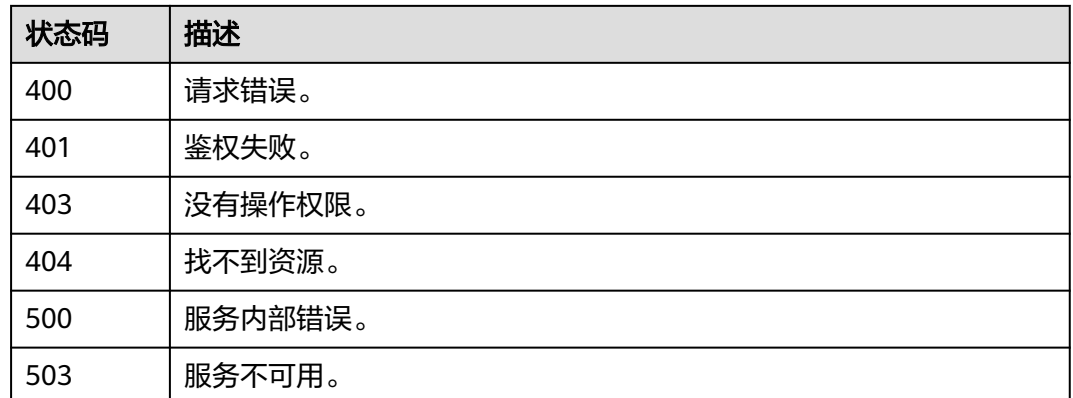

# **5.7** 资源管理

# **5.7.1** 设置资源管理开关

# 功能介绍

该接口用于设置资源管理。

# 调用方法

请参[见如何调用](#page-12-0)**API**。

### **URI**

POST /v2/{project\_id}/clusters/{cluster\_id}/workload

表 **5-283** 路径参数

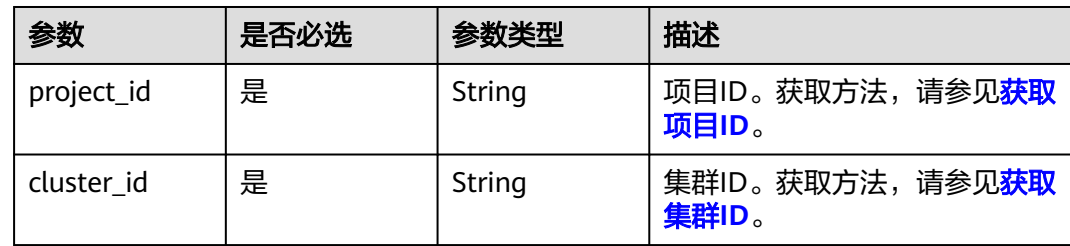

## 请求参数

表 **5-284** 请求 Body 参数

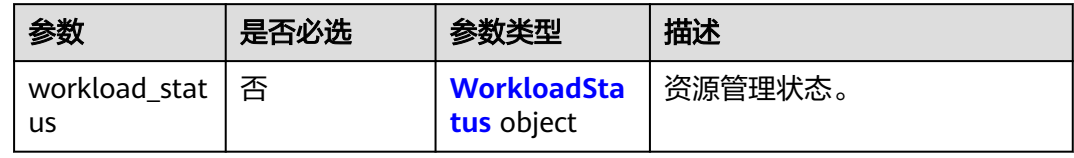

#### <span id="page-376-0"></span>表 **5-285** WorkloadStatus

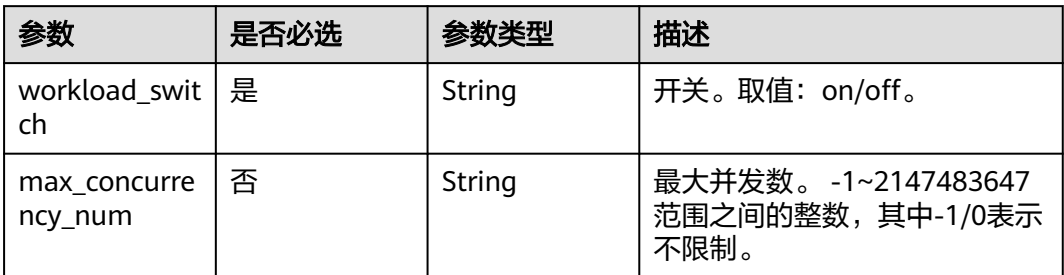

### 响应参数

#### 表 **5-286** 响应 Body 参数

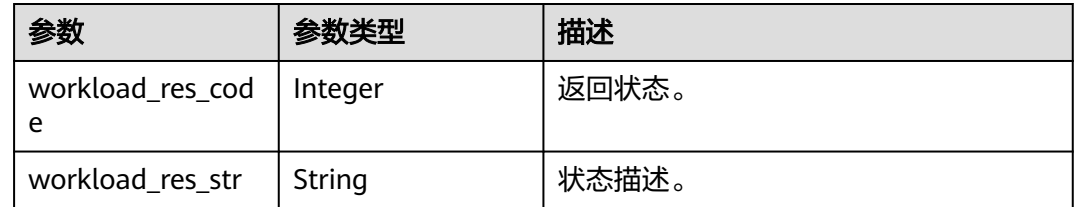

# 请求示例

#### 开启资源管理,并设置最大并发数为5:

POST https://{Endpoint} /v2/89cd04f168b84af6be287f71730fdb4b/clusters/4ca46bf1-5c61-48ffb4f3-0ad4e5e3ba90/workload

```
 "workload_status":{
      "workload_switch":"on",
      "max_concurrency_num":"5"
   }
}
```
### 响应示例

#### 状态码: **200**

{

{

}

设置资源管理成功

```
 "workload_res_code": 0, 
 "workload_res_str": "Success to modify the resource manager config."
```
# **SDK** 代码示例

SDK代码示例如下。

#### **Java**

package com.huaweicloud.sdk.test;

import com.huaweicloud.sdk.core.auth.ICredential; import com.huaweicloud.sdk.core.auth.BasicCredentials;

```
import com.huaweicloud.sdk.core.exception.ConnectionException;
import com.huaweicloud.sdk.core.exception.RequestTimeoutException;
import com.huaweicloud.sdk.core.exception.ServiceResponseException;
import com.huaweicloud.sdk.dws.v2.region.DwsRegion;
import com.huaweicloud.sdk.dws.v2.*;
import com.huaweicloud.sdk.dws.v2.model.*;
public class CreateClusterWorkloadSolution {
   public static void main(String[] args) {
      // The AK and SK used for authentication are hard-coded or stored in plaintext, which has great 
security risks. It is recommended that the AK and SK be stored in ciphertext in configuration files or 
environment variables and decrypted during use to ensure security.
      // In this example, AK and SK are stored in environment variables for authentication. Before running 
this example, set environment variables CLOUD_SDK_AK and CLOUD_SDK_SK in the local environment
      String ak = System.getenv("CLOUD_SDK_AK");
      String sk = System.getenv("CLOUD_SDK_SK");
      ICredential auth = new BasicCredentials()
            .withAk(ak)
           .withSk(sk);
      DwsClient client = DwsClient.newBuilder()
            .withCredential(auth)
            .withRegion(DwsRegion.valueOf("<YOUR REGION>"))
            .build();
      CreateClusterWorkloadRequest request = new CreateClusterWorkloadRequest();
      WorkloadStatusReq body = new WorkloadStatusReq();
      request.withBody(body);
      try {
         CreateClusterWorkloadResponse response = client.createClusterWorkload(request);
         System.out.println(response.toString());
      } catch (ConnectionException e) {
         e.printStackTrace();
      } catch (RequestTimeoutException e) {
        e.printStackTrace();
      } catch (ServiceResponseException e) {
         e.printStackTrace();
         System.out.println(e.getHttpStatusCode());
        System.out.println(e.getRequestId());
         System.out.println(e.getErrorCode());
         System.out.println(e.getErrorMsg());
      }
   }
}
```
#### **Python**

#### # coding: utf-8

from huaweicloudsdkcore.auth.credentials import BasicCredentials from huaweicloudsdkdws.v2.region.dws\_region import DwsRegion from huaweicloudsdkcore.exceptions import exceptions from huaweicloudsdkdws.v2 import \*

```
if name__ == "__main__":
```
 $\overline{t}$  The AK and SK used for authentication are hard-coded or stored in plaintext, which has great security risks. It is recommended that the AK and SK be stored in ciphertext in configuration files or environment variables and decrypted during use to ensure security.

 # In this example, AK and SK are stored in environment variables for authentication. Before running this example, set environment variables CLOUD\_SDK\_AK and CLOUD\_SDK\_SK in the local environment

```
 ak = os.getenv("CLOUD_SDK_AK")
 sk = os.getenv("CLOUD_SDK_SK")
```

```
 credentials = BasicCredentials(ak, sk) \
```

```
client = DwsClient.new_builder() \setminus .with_credentials(credentials) \
```

```
 .with_region(DwsRegion.value_of("<YOUR REGION>")) \
      .build()
   try:
      request = CreateClusterWorkloadRequest()
      request.body = WorkloadStatusReq(
\qquad \qquad response = client.create_cluster_workload(request)
      print(response)
   except exceptions.ClientRequestException as e:
      print(e.status_code)
      print(e.request_id)
     print(e.error_code)
      print(e.error_msg)
```
#### **Go**

```
package main
import (
   "fmt"
   "github.com/huaweicloud/huaweicloud-sdk-go-v3/core/auth/basic"
   dws "github.com/huaweicloud/huaweicloud-sdk-go-v3/services/dws/v2"
   "github.com/huaweicloud/huaweicloud-sdk-go-v3/services/dws/v2/model"
   region "github.com/huaweicloud/huaweicloud-sdk-go-v3/services/dws/v2/region"
)
func main() {
   // The AK and SK used for authentication are hard-coded or stored in plaintext, which has great security 
risks. It is recommended that the AK and SK be stored in ciphertext in configuration files or environment 
variables and decrypted during use to ensure security.
   // In this example, AK and SK are stored in environment variables for authentication. Before running this 
example, set environment variables CLOUD_SDK_AK and CLOUD_SDK_SK in the local environment
   ak := os.Getenv("CLOUD_SDK_AK")
   sk := os.Getenv("CLOUD_SDK_SK")
   auth := basic.NewCredentialsBuilder().
      WithAk(ak).
      WithSk(sk).
      Build()
   client := dws.NewDwsClient(
      dws.DwsClientBuilder().
         WithRegion(region.ValueOf("<YOUR REGION>")).
         WithCredential(auth).
        Build())
   request := &model.CreateClusterWorkloadRequest{}
   request.Body = &model.WorkloadStatusReq{
   }
   response, err := client.CreateClusterWorkload(request)
  if err == nil fmt.Printf("%+v\n", response)
   } else {
      fmt.Println(err)
   }
}
```
### 更多

更多编程语言的SDK代码示例,请参见**[API Explorer](https://console.huaweicloud.com/apiexplorer/#/openapi/DWS/sdk?api=CreateClusterWorkload)**的代码示例页签,可生成自动对应 的SDK代码示例。

## 状态码

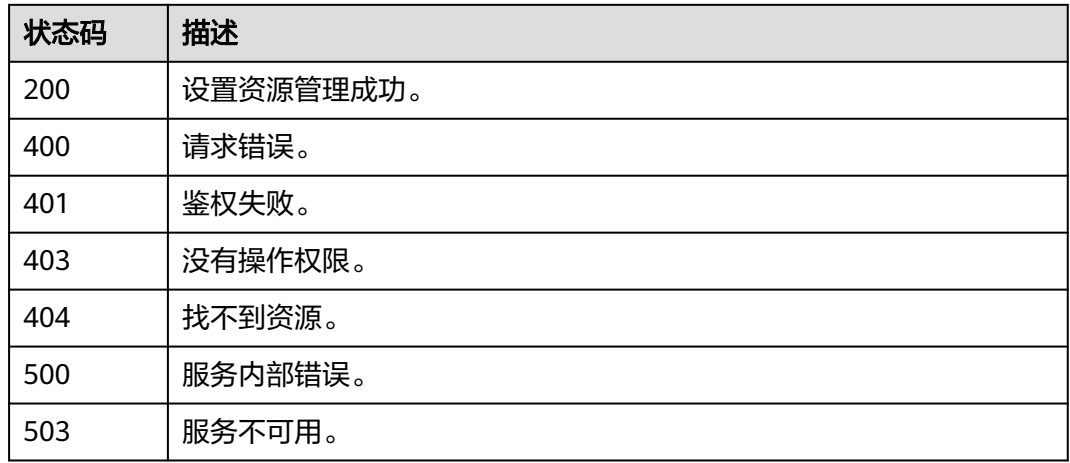

# **5.7.2** 查询资源管理状态

# 功能介绍

该接口用于查询资源管理状态。

## 调用方法

请参[见如何调用](#page-12-0)**API**。

### **URI**

GET /v2/{project\_id}/clusters/{cluster\_id}/workload

#### 表 **5-287** 路径参数

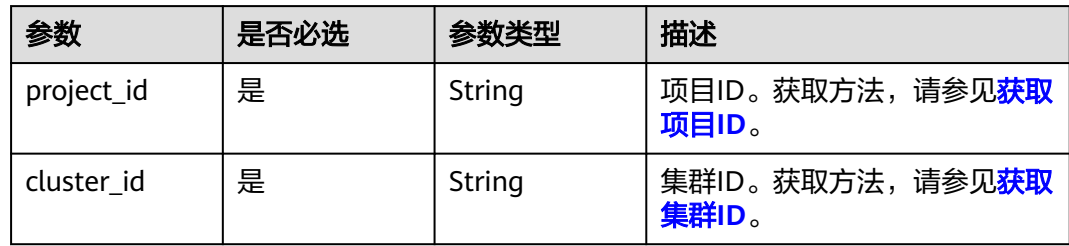

## 请求参数

无

### 响应参数

状态码: **200**

#### 表 **5-288** 响应 Body 参数

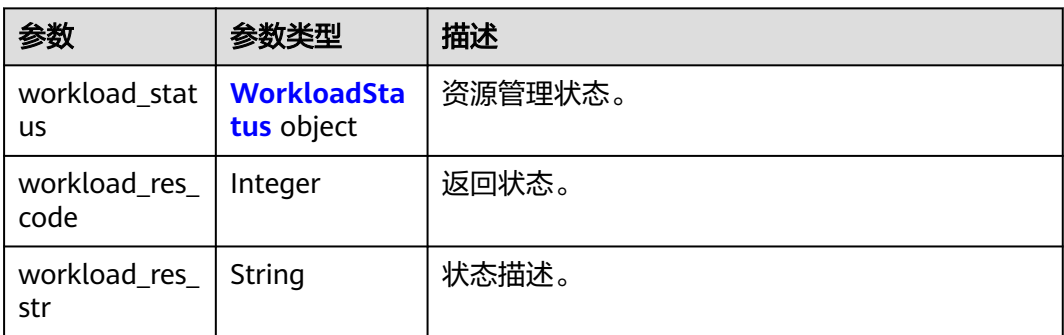

#### 表 **5-289** WorkloadStatus

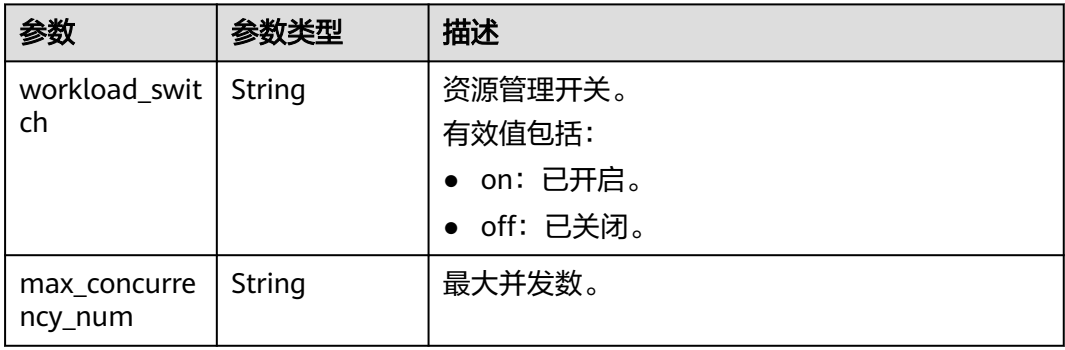

# 请求示例

GET https://{Endpoint}/v2/89cd04f168b84af6be287f71730fdb4b/clusters/e59d6b86-9072-46eba996-13f8b44994c1/workload

### 响应示例

{

}

```
 "workload_res_code": 0,
 "workload_res_str": "Success get workload manager status",
 "workload_status": {
    "workload_switch": "on",
    "max_concurrency_num": 60
 }
```
# **SDK** 代码示例

#### SDK代码示例如下。

#### **Java**

package com.huaweicloud.sdk.test;

import com.huaweicloud.sdk.core.auth.ICredential; import com.huaweicloud.sdk.core.auth.BasicCredentials; import com.huaweicloud.sdk.core.exception.ConnectionException; import com.huaweicloud.sdk.core.exception.RequestTimeoutException; import com.huaweicloud.sdk.core.exception.ServiceResponseException; import com.huaweicloud.sdk.dws.v2.region.DwsRegion;

```
import com.huaweicloud.sdk.dws.v2.*;
import com.huaweicloud.sdk.dws.v2.model.*;
public class ListClusterWorkloadSolution {
   public static void main(String[] args) {
      // The AK and SK used for authentication are hard-coded or stored in plaintext, which has great 
security risks. It is recommended that the AK and SK be stored in ciphertext in configuration files or 
environment variables and decrypted during use to ensure security.
      // In this example, AK and SK are stored in environment variables for authentication. Before running 
this example, set environment variables CLOUD_SDK_AK and CLOUD_SDK_SK in the local environment
     String ak = System.getenv("CLOUD_SDK_AK");
      String sk = System.getenv("CLOUD_SDK_SK");
      ICredential auth = new BasicCredentials()
           .withAk(ak)
           .withSk(sk);
      DwsClient client = DwsClient.newBuilder()
            .withCredential(auth)
            .withRegion(DwsRegion.valueOf("<YOUR REGION>"))
            .build();
      ListClusterWorkloadRequest request = new ListClusterWorkloadRequest();
      try {
         ListClusterWorkloadResponse response = client.listClusterWorkload(request);
         System.out.println(response.toString());
      } catch (ConnectionException e) {
         e.printStackTrace();
      } catch (RequestTimeoutException e) {
         e.printStackTrace();
      } catch (ServiceResponseException e) {
         e.printStackTrace();
         System.out.println(e.getHttpStatusCode());
         System.out.println(e.getRequestId());
         System.out.println(e.getErrorCode());
         System.out.println(e.getErrorMsg());
      }
   }
}
```
### **Python**

#### # coding: utf-8

from huaweicloudsdkcore.auth.credentials import BasicCredentials from huaweicloudsdkdws.v2.region.dws\_region import DwsRegion from huaweicloudsdkcore.exceptions import exceptions from huaweicloudsdkdws.v2 import \*

```
if __name__ == '__main__":
```
 # The AK and SK used for authentication are hard-coded or stored in plaintext, which has great security risks. It is recommended that the AK and SK be stored in ciphertext in configuration files or environment variables and decrypted during use to ensure security.

 # In this example, AK and SK are stored in environment variables for authentication. Before running this example, set environment variables CLOUD\_SDK\_AK and CLOUD\_SDK\_SK in the local environment

```
 ak = os.getenv("CLOUD_SDK_AK")
 sk = os.getenv("CLOUD_SDK_SK")
credentials = BasicCredentials(ak, sk) \
```

```
client = DwsClient.new_builder() \setminus .with_credentials(credentials) \
    .with_region(DwsRegion.value_of("<YOUR REGION>")) \
    .build()
```
try:

```
 request = ListClusterWorkloadRequest()
 response = client.list_cluster_workload(request)
```

```
 print(response)
 except exceptions.ClientRequestException as e:
   print(e.status_code)
   print(e.request_id)
   print(e.error_code)
   print(e.error_msg)
```
**Go**

```
package main
import (
    "fmt"
   "github.com/huaweicloud/huaweicloud-sdk-go-v3/core/auth/basic"
   dws "github.com/huaweicloud/huaweicloud-sdk-go-v3/services/dws/v2"
   "github.com/huaweicloud/huaweicloud-sdk-go-v3/services/dws/v2/model"
   region "github.com/huaweicloud/huaweicloud-sdk-go-v3/services/dws/v2/region"
)
func main() {
   // The AK and SK used for authentication are hard-coded or stored in plaintext, which has great security 
risks. It is recommended that the AK and SK be stored in ciphertext in configuration files or environment 
variables and decrypted during use to ensure security.
   // In this example, AK and SK are stored in environment variables for authentication. Before running this 
example, set environment variables CLOUD_SDK_AK and CLOUD_SDK_SK in the local environment
   ak := os.Getenv("CLOUD_SDK_AK")
   sk := os.Getenv("CLOUD_SDK_SK")
   auth := basic.NewCredentialsBuilder().
      WithAk(ak).
      WithSk(sk).
      Build()
   client := dws.NewDwsClient(
      dws.DwsClientBuilder().
         WithRegion(region.ValueOf("<YOUR REGION>")).
         WithCredential(auth).
        Build())
   request := &model.ListClusterWorkloadRequest{}
   response, err := client.ListClusterWorkload(request)
  if err == nil fmt.Printf("%+v\n", response)
   } else {
      fmt.Println(err)
   }
}
```
### 更多

更多编程语言的SDK代码示例,请参见**[API Explorer](https://console.huaweicloud.com/apiexplorer/#/openapi/DWS/sdk?api=ListClusterWorkload)**的代码示例页签,可生成自动对应 的SDK代码示例。

### 状态码

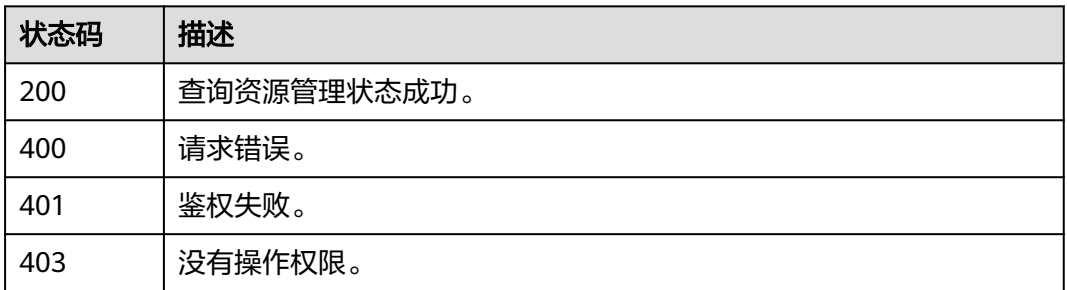

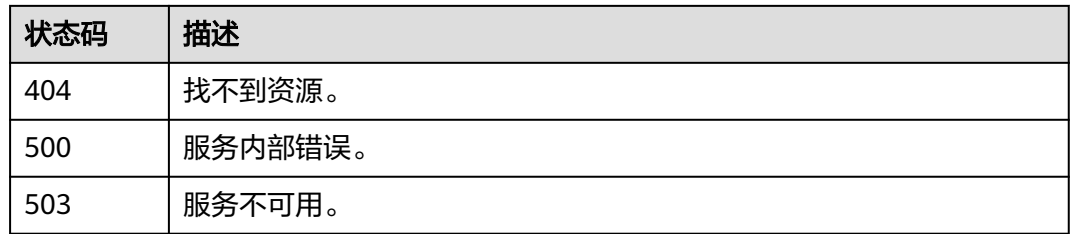

# **5.7.3** 查询资源统计

# 功能介绍

该接口用于查询资源统计。

### 调用方法

请参[见如何调用](#page-12-0)**API**。

### **URI**

GET /v1/{project\_id}/resource-statistics

### 表 **5-290** 路径参数

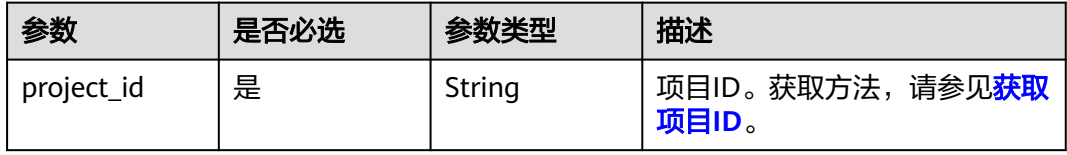

### 表 **5-291** Query 参数

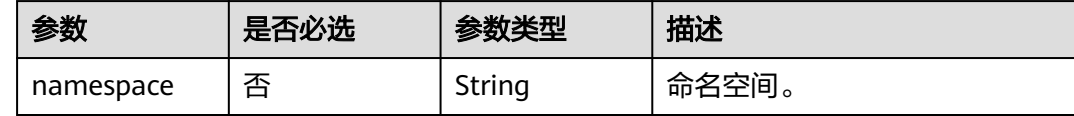

# 请求参数

无

# 响应参数

状态码: **200**

#### 表 **5-292** 响应 Body 参数

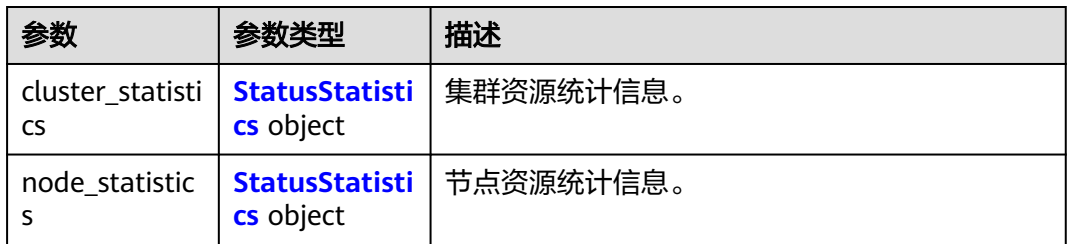

#### 表 **5-293** StatusStatistics

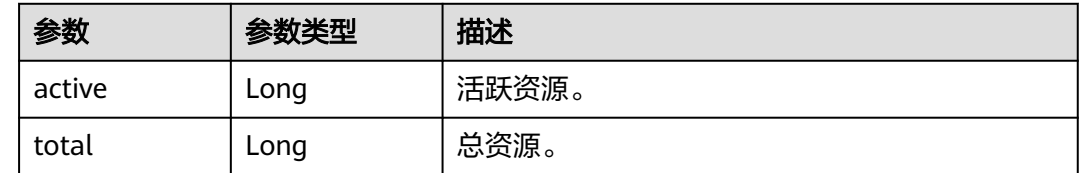

### 请求示例

GET https://{Endpoint}/v1/0536cdee2200d5912f7cc00b877980f1/resource-statistics

### 响应示例

#### 状态码: **200**

查询资源统计成功

```
{
   "cluster_statistics" : {
 "active" : 2,
 "total" : 2
  },
   "node_statistics" : {
    "active" : 6,
    "total" : 36
  }
}
```
### **SDK** 代码示例

SDK代码示例如下。

#### **Java**

package com.huaweicloud.sdk.test;

import com.huaweicloud.sdk.core.auth.ICredential; import com.huaweicloud.sdk.core.auth.BasicCredentials; import com.huaweicloud.sdk.core.exception.ConnectionException; import com.huaweicloud.sdk.core.exception.RequestTimeoutException; import com.huaweicloud.sdk.core.exception.ServiceResponseException; import com.huaweicloud.sdk.dws.v2.region.DwsRegion; import com.huaweicloud.sdk.dws.v2.\*; import com.huaweicloud.sdk.dws.v2.model.\*;

public class ShowResourceStatisticsSolution {

```
 public static void main(String[] args) {
      // The AK and SK used for authentication are hard-coded or stored in plaintext, which has great 
security risks. It is recommended that the AK and SK be stored in ciphertext in configuration files or 
environment variables and decrypted during use to ensure security.
      // In this example, AK and SK are stored in environment variables for authentication. Before running 
this example, set environment variables CLOUD_SDK_AK and CLOUD_SDK_SK in the local environment
      String ak = System.getenv("CLOUD_SDK_AK");
      String sk = System.getenv("CLOUD_SDK_SK");
      ICredential auth = new BasicCredentials()
           .withAk(ak)
           .withSk(sk);
      DwsClient client = DwsClient.newBuilder()
           .withCredential(auth)
            .withRegion(DwsRegion.valueOf("<YOUR REGION>"))
            .build();
      ShowResourceStatisticsRequest request = new ShowResourceStatisticsRequest();
      request.withNamespace("<namespace>");
      try {
         ShowResourceStatisticsResponse response = client.showResourceStatistics(request);
         System.out.println(response.toString());
      } catch (ConnectionException e) {
         e.printStackTrace();
      } catch (RequestTimeoutException e) {
         e.printStackTrace();
      } catch (ServiceResponseException e) {
         e.printStackTrace();
         System.out.println(e.getHttpStatusCode());
         System.out.println(e.getRequestId());
         System.out.println(e.getErrorCode());
         System.out.println(e.getErrorMsg());
      }
   }
}
```
### **Python**

#### # coding: utf-8

from huaweicloudsdkcore.auth.credentials import BasicCredentials from huaweicloudsdkdws.v2.region.dws\_region import DwsRegion from huaweicloudsdkcore.exceptions import exceptions from huaweicloudsdkdws.v2 import \*

```
if __name__ == "__main__":
```
 # The AK and SK used for authentication are hard-coded or stored in plaintext, which has great security risks. It is recommended that the AK and SK be stored in ciphertext in configuration files or environment variables and decrypted during use to ensure security.

 # In this example, AK and SK are stored in environment variables for authentication. Before running this example, set environment variables CLOUD\_SDK\_AK and CLOUD\_SDK\_SK in the local environment

```
 ak = os.getenv("CLOUD_SDK_AK")
 sk = os.getenv("CLOUD_SDK_SK")
 credentials = BasicCredentials(ak, sk) \
client = DwsClient.new_builder() \setminus .with_credentials(credentials) \
  .with_region(DwsRegion.value_of("<YOUR REGION>")) \
   .build()
 try:
   request = ShowResourceStatisticsRequest()
   request.namespace = "<namespace>"
   response = client.show_resource_statistics(request)
   print(response)
 except exceptions.ClientRequestException as e:
   print(e.status_code)
```
 print(e.request\_id) print(e.error\_code) print(e.error\_msg)

#### **Go**

```
package main
import (
    "fmt"
   "github.com/huaweicloud/huaweicloud-sdk-go-v3/core/auth/basic"
   dws "github.com/huaweicloud/huaweicloud-sdk-go-v3/services/dws/v2"
   "github.com/huaweicloud/huaweicloud-sdk-go-v3/services/dws/v2/model"
   region "github.com/huaweicloud/huaweicloud-sdk-go-v3/services/dws/v2/region"
)
func main() {
   // The AK and SK used for authentication are hard-coded or stored in plaintext, which has great security 
risks. It is recommended that the AK and SK be stored in ciphertext in configuration files or environment 
variables and decrypted during use to ensure security.
   // In this example, AK and SK are stored in environment variables for authentication. Before running this 
example, set environment variables CLOUD_SDK_AK and CLOUD_SDK_SK in the local environment
   ak := os.Getenv("CLOUD_SDK_AK")
   sk := os.Getenv("CLOUD_SDK_SK")
   auth := basic.NewCredentialsBuilder().
      WithAk(ak).
      WithSk(sk).
      Build()
   client := dws.NewDwsClient(
      dws.DwsClientBuilder().
         WithRegion(region.ValueOf("<YOUR REGION>")).
         WithCredential(auth).
        Build())
   request := &model.ShowResourceStatisticsRequest{}
   namespaceRequest:= "<namespace>"
   request.Namespace = &namespaceRequest
   response, err := client.ShowResourceStatistics(request)
  if err == nil fmt.Printf("%+v\n", response)
   } else {
      fmt.Println(err)
   }
}
```
### 更多

更多编程语言的SDK代码示例,请参见**[API Explorer](https://console.huaweicloud.com/apiexplorer/#/openapi/DWS/sdk?api=ShowResourceStatistics)**的代码示例页签,可生成自动对应 的SDK代码示例。

#### 状态码

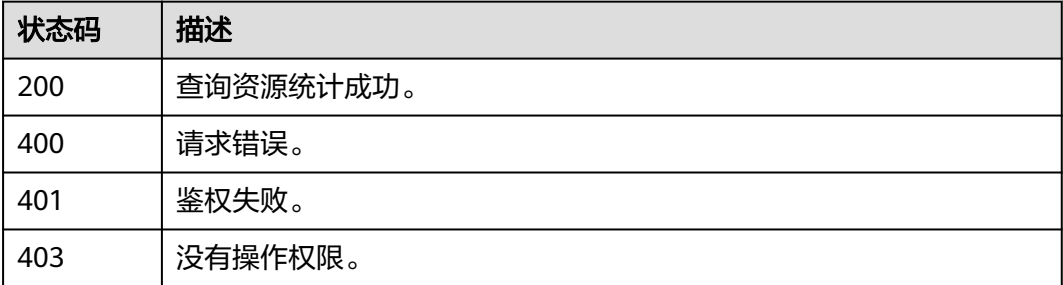

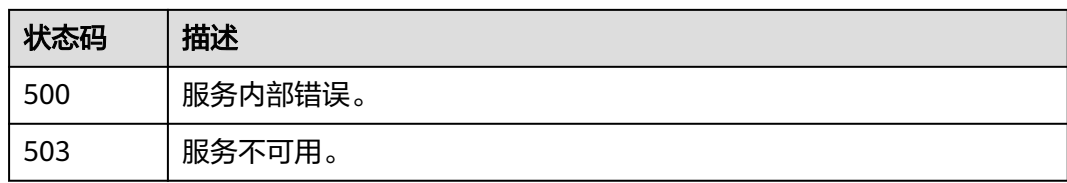

# **5.7.4** 添加资源池

# 功能介绍

该接口用于添加资源池。

## 调用方法

请参[见如何调用](#page-12-0)**API**。

### **URI**

PUT /v2/{project\_id}/clusters/{cluster\_id}/workload/queues

#### 表 **5-294** 路径参数

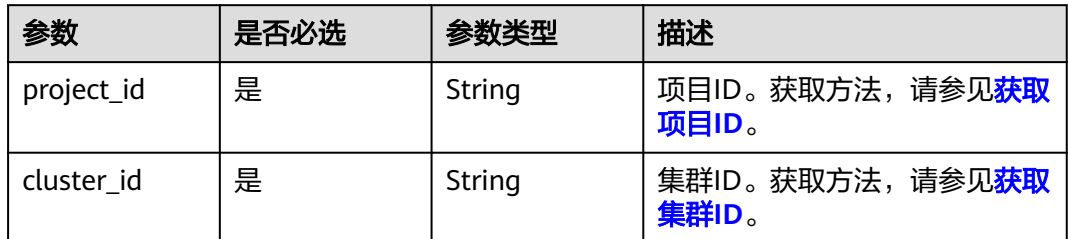

# 请求参数

### 表 **5-295** 请求 Body 参数

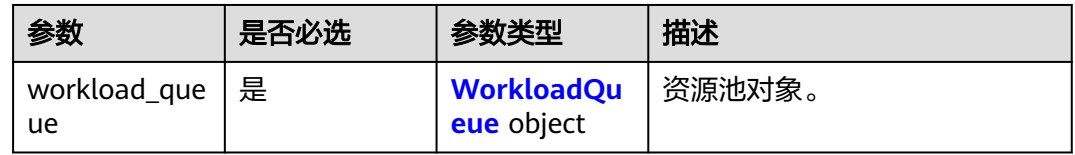

#### 表 **5-296** WorkloadQueue

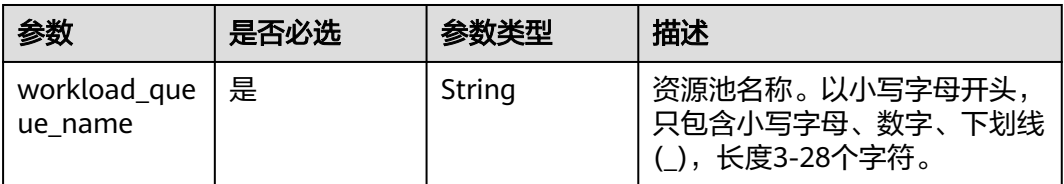

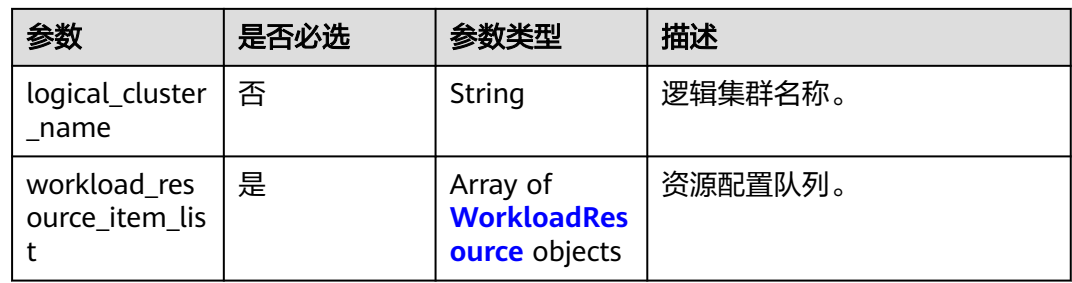

### 表 **5-297** WorkloadResource

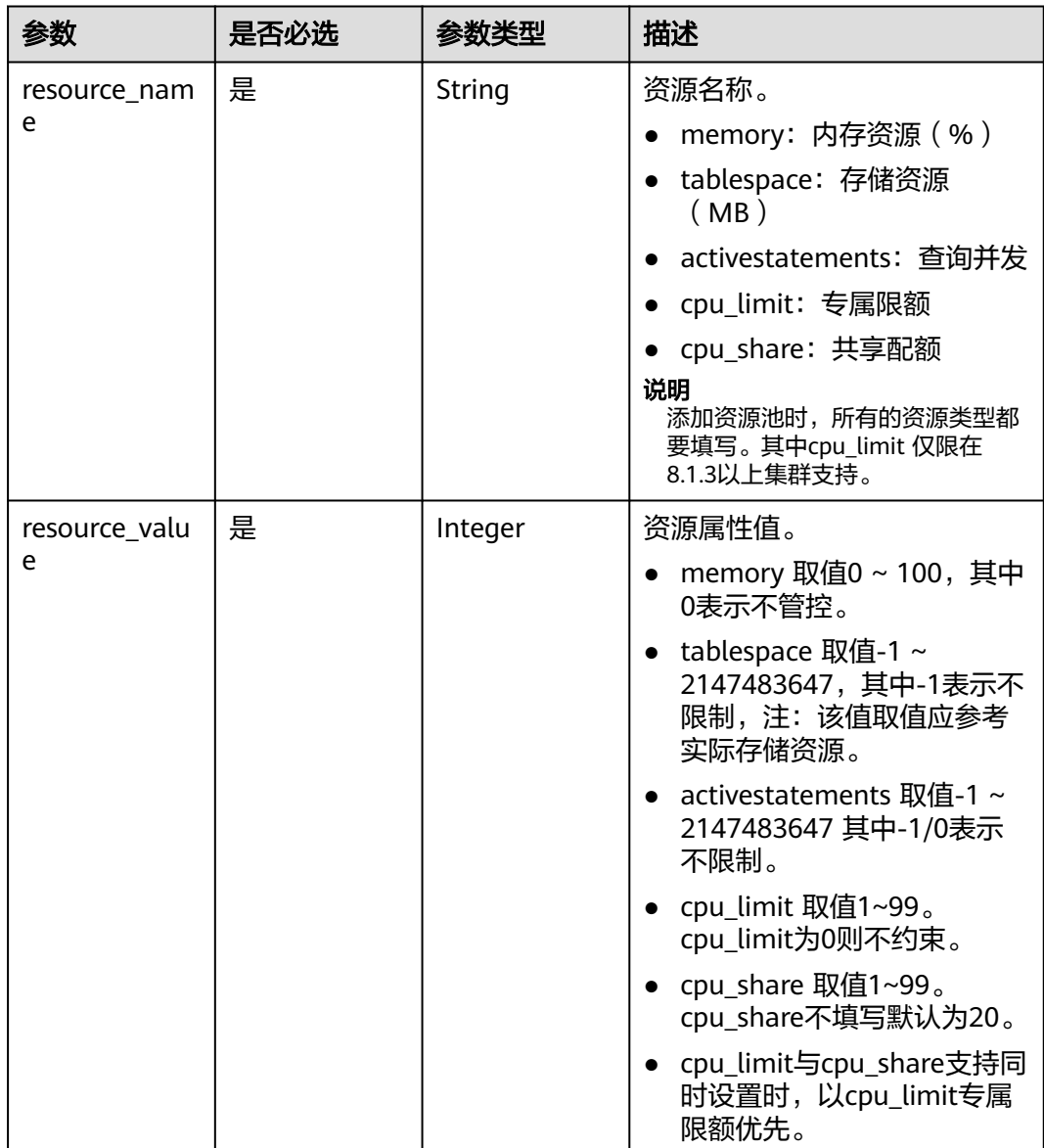

### 响应参数

#### 表 **5-298** 响应 Body 参数

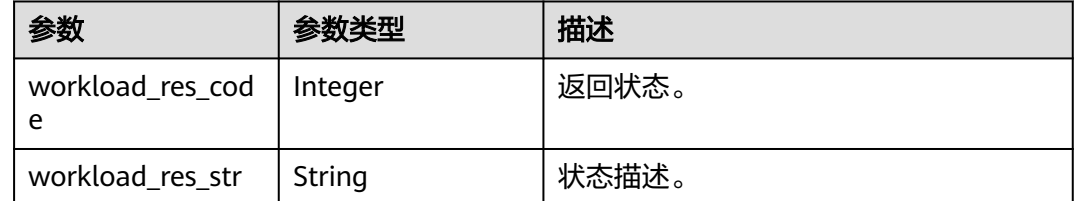

### 请求示例

添加资源池test11,选择共享配额设为12%,内存资源设为0(不限制),存储资源设 为-1(不限制),查询并发设为10:

PUT https://{Endpoint}/v2/89cd04f168b84af6be287f71730fdb4b/clusters/e59d6b86-9072-46eba996-13f8b44994c1/workload/queues

```
{
  "workload_queue": {
   "workload_queue_name": "test11",
   "workload_resource_item_list": [
     {
      "resource_name": "memory",
      "resource_value": "0"
     },
     {
 "resource_name": "tablespace",
 "resource_value": "-1"
     },
     {
      "resource_name": "activestatements",
      "resource_value": "10"
     },
     {
      "resource_name": "cpu_limit",
      "resource_value": 0
    },
     {
 "resource_name": "cpu_share",
 "resource_value": 12
     }
   ],
    "logical_cluster_name": ""
 }
}
```
### 响应示例

#### 状态码: **200**

添加资源池状态成功。

```
{
 "workload_res_code" : 0,
 "workload_res_str" : ""
}
```
### **SDK** 代码示例

SDK代码示例如下。

#### **Java**

package com.huaweicloud.sdk.test;

```
import com.huaweicloud.sdk.core.auth.ICredential;
import com.huaweicloud.sdk.core.auth.BasicCredentials;
import com.huaweicloud.sdk.core.exception.ConnectionException;
import com.huaweicloud.sdk.core.exception.RequestTimeoutException;
import com.huaweicloud.sdk.core.exception.ServiceResponseException;
import com.huaweicloud.sdk.dws.v2.region.DwsRegion;
import com.huaweicloud.sdk.dws.v2.*;
import com.huaweicloud.sdk.dws.v2.model.*;
import java.util.List;
import java.util.ArrayList;
public class AddWorkloadQueueSolution {
   public static void main(String[] args) {
      // The AK and SK used for authentication are hard-coded or stored in plaintext, which has great 
security risks. It is recommended that the AK and SK be stored in ciphertext in configuration files or 
environment variables and decrypted during use to ensure security.
      // In this example, AK and SK are stored in environment variables for authentication. Before running 
this example, set environment variables CLOUD_SDK_AK and CLOUD_SDK_SK in the local environment
     String ak = System.getenv("CLOUD_SDK_AK");
      String sk = System.getenv("CLOUD_SDK_SK");
      ICredential auth = new BasicCredentials()
           .withAk(ak)
           .withSk(sk);
      DwsClient client = DwsClient.newBuilder()
           .withCredential(auth)
            .withRegion(DwsRegion.valueOf("cn-north-4"))
           buid();
      AddWorkloadQueueRequest request = new AddWorkloadQueueRequest();
      WorkloadQueueReq body = new WorkloadQueueReq();
      List<WorkloadResource> listWorkloadQueueWorkloadResourceItemList = new ArrayList<>();
      listWorkloadQueueWorkloadResourceItemList.add(
        new WorkloadResource()
           .withResourceName("memory")
           .withResourceValue(0)
\hspace{1.6cm});
      listWorkloadQueueWorkloadResourceItemList.add(
        new WorkloadResource()
           .withResourceName("tablespace")
           .withResourceValue(-1)
\hspace{1.6cm});
      listWorkloadQueueWorkloadResourceItemList.add(
        new WorkloadResource()
           .withResourceName("activestatements")
           .withResourceValue(10)
      );
      listWorkloadQueueWorkloadResourceItemList.add(
         new WorkloadResource()
           .withResourceName("cpu_limit")
           .withResourceValue(0)
      );
      listWorkloadQueueWorkloadResourceItemList.add(
        new WorkloadResource()
           .withResourceName("cpu_share")
           .withResourceValue(12)
\hspace{1.6cm});
      WorkloadQueue workloadQueuebody = new WorkloadQueue();
```
workloadQueuebody.withWorkloadQueueName("test11")

```
 .withLogicalClusterName("")
      .withWorkloadResourceItemList(listWorkloadQueueWorkloadResourceItemList);
    body.withWorkloadQueue(workloadQueuebody);
    request.withBody(body);
    try {
      AddWorkloadQueueResponse response = client.addWorkloadQueue(request);
      System.out.println(response.toString());
   } catch (ConnectionException e) {
      e.printStackTrace();
    } catch (RequestTimeoutException e) {
      e.printStackTrace();
   } catch (ServiceResponseException e) {
      e.printStackTrace();
      System.out.println(e.getHttpStatusCode());
      System.out.println(e.getRequestId());
      System.out.println(e.getErrorCode());
      System.out.println(e.getErrorMsg());
   }
 }
```
### **Python**

# coding: utf-8

}

from huaweicloudsdkcore.auth.credentials import BasicCredentials from huaweicloudsdkdws.v2.region.dws\_region import DwsRegion from huaweicloudsdkcore.exceptions import exceptions from huaweicloudsdkdws.v2 import \*

if \_\_name\_\_ == "\_\_main\_\_":

 $\frac{1}{4}$  The AK and SK used for authentication are hard-coded or stored in plaintext, which has great security risks. It is recommended that the AK and SK be stored in ciphertext in configuration files or environment variables and decrypted during use to ensure security.

 # In this example, AK and SK are stored in environment variables for authentication. Before running this example, set environment variables CLOUD\_SDK\_AK and CLOUD\_SDK\_SK in the local environment

```
 ak = os.getenv("CLOUD_SDK_AK")
 sk = os.getenv("CLOUD_SDK_SK")
```
credentials = BasicCredentials(ak, sk)  $\setminus$ 

```
client = DwsClient.new_builder() \setminus .with_credentials(credentials) \
      .with_region(DwsRegion.value_of("cn-north-4")) \
      .build()
   try:
      request = AddWorkloadQueueRequest()
      listWorkloadResourceItemListWorkloadQueue = [
         WorkloadResource(
          resource_name="memory",
           resource_value=0
\qquad \qquad),
         WorkloadResource(
           resource_name="tablespace",
```
 resource\_value=-1 ), WorkloadResource( resource\_name="activestatements", resource\_value=10  $\qquad \qquad$ ), WorkloadResource( resource\_name="cpu\_limit",

```
 resource_value=0
\qquad \qquad),
         WorkloadResource(
          resource_name="cpu_share",
           resource_value=12
```
 $\sim$   $\sim$   $\sim$   $\sim$   $\sim$   $\sim$   $\sim$ 

```
\blacksquare workloadQueuebody = WorkloadQueue(
        workload_queue_name="test11",
       logical cluster name=""
       workload_resource_item_list=listWorkloadResourceItemListWorkloadQueue
\qquad \qquad request.body = WorkloadQueueReq(
        workload_queue=workloadQueuebody
\qquad \qquad response = client.add_workload_queue(request)
      print(response)
   except exceptions.ClientRequestException as e:
      print(e.status_code)
      print(e.request_id)
      print(e.error_code)
      print(e.error_msg)
```
#### **Go**

```
package main
```
)

```
import (
    "fmt"
   "github.com/huaweicloud/huaweicloud-sdk-go-v3/core/auth/basic"
   dws "github.com/huaweicloud/huaweicloud-sdk-go-v3/services/dws/v2"
   "github.com/huaweicloud/huaweicloud-sdk-go-v3/services/dws/v2/model"
   region "github.com/huaweicloud/huaweicloud-sdk-go-v3/services/dws/v2/region"
func main() {
   // The AK and SK used for authentication are hard-coded or stored in plaintext, which has great security 
risks. It is recommended that the AK and SK be stored in ciphertext in configuration files or environment 
variables and decrypted during use to ensure security.
   // In this example, AK and SK are stored in environment variables for authentication. Before running this 
example, set environment variables CLOUD_SDK_AK and CLOUD_SDK_SK in the local environment
   ak := os.Getenv("CLOUD_SDK_AK")
   sk := os.Getenv("CLOUD_SDK_SK")
   auth := basic.NewCredentialsBuilder().
      WithAk(ak).
      WithSk(sk).
      Build()
   client := dws.NewDwsClient(
      dws.DwsClientBuilder().
         WithRegion(region.ValueOf("cn-north-4")).
        WithCredential(auth).
        Build())
   request := &model.AddWorkloadQueueRequest{}
   var listWorkloadResourceItemListWorkloadQueue = []model.WorkloadResource{
      {
        ResourceName: "memory",
        ResourceValue: int32(0),
      },
      {
         ResourceName: "tablespace",
        ResourceValue: int32(-1),
      },
      {
        ResourceName: "activestatements",
         ResourceValue: int32(10),
      },
      {
        ResourceName: "cpu_limit",
        ResourceValue: int32(0),
      },
      {
```
ResourceName: "cpu\_share",

```
 ResourceValue: int32(12),
   },
 }
 logicalClusterNameWorkloadQueue:= ""
 workloadQueuebody := &model.WorkloadQueue{
   WorkloadQueueName: "test11",
   LogicalClusterName: &logicalClusterNameWorkloadQueue,
   WorkloadResourceItemList: listWorkloadResourceItemListWorkloadQueue,
 }
 request.Body = &model.WorkloadQueueReq{
   WorkloadQueue: workloadQueuebody,
 }
 response, err := client.AddWorkloadQueue(request)
if err == nil fmt.Printf("%+v\n", response)
 } else {
   fmt.Println(err)
 }
```
### 更多

}

更多编程语言的SDK代码示例,请参见**[API Explorer](https://console.huaweicloud.com/apiexplorer/#/openapi/DWS/sdk?api=AddWorkloadQueue)**的代码示例页签,可生成自动对应 的SDK代码示例。

### 状态码

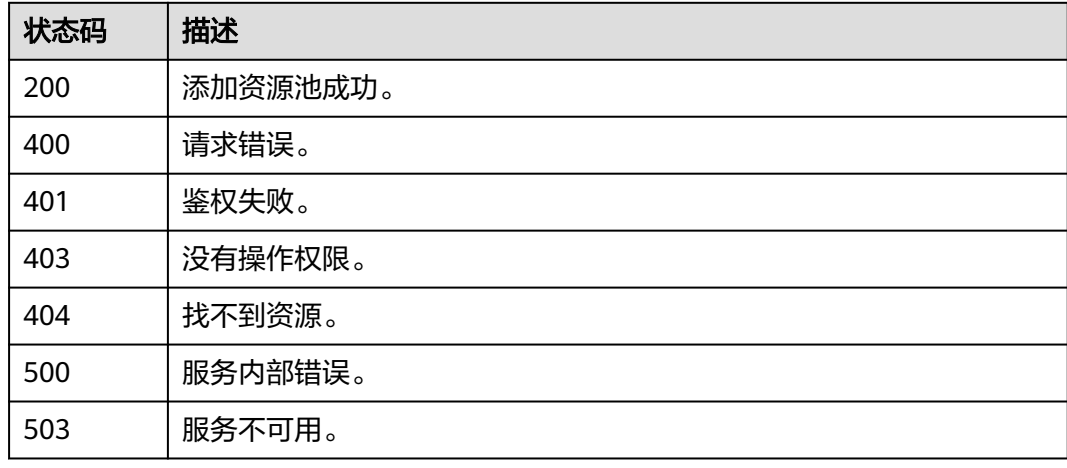

# **5.7.5** 删除资源池

### 功能介绍

该接口用于删除资源池。

## 调用方法

#### 请参[见如何调用](#page-12-0)**API**。

### **URI**

DELETE /v2/{project\_id}/clusters/{cluster\_id}/workload/queues

#### 表 **5-299** 路径参数

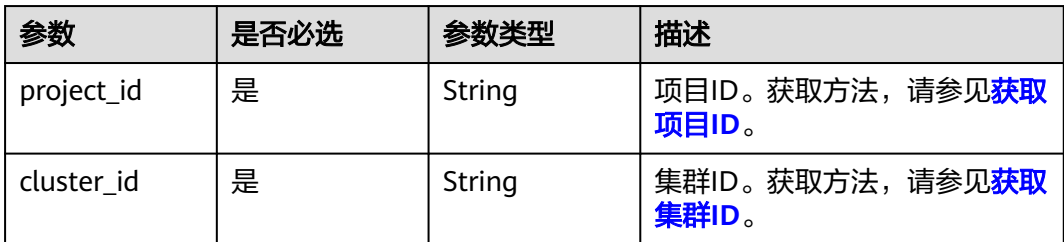

#### 表 **5-300** Query 参数

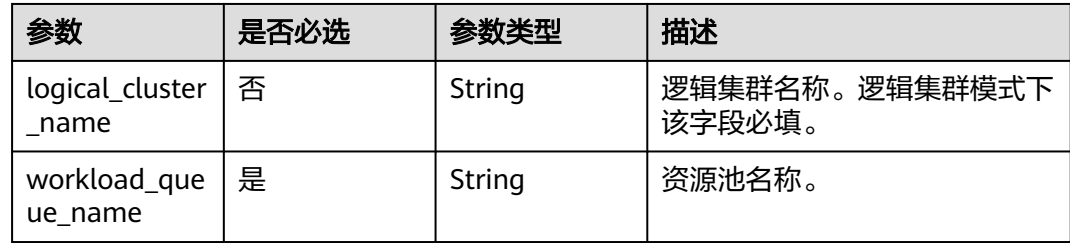

### 请求参数

无

### 响应参数

表 **5-301** 响应 Body 参数

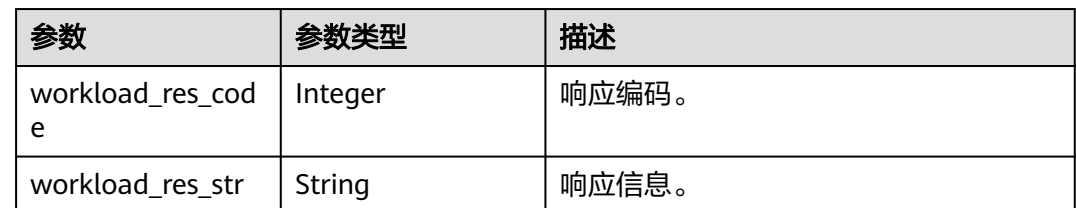

## 请求示例

DELETE https://{Endpoint}/v2/89cd04f168b84af6be287f71730fdb4b/clusters/4ca46bf1-5c61-48ffb4f3-0ad4e5e3ba90/workload/queues?logical\_cluster\_name=lc\_test&workload\_queue\_name=queue1

# 响应示例

### 状态码: **200**

删除资源池成功。

```
 "workload_res_code": 0,
 "workload_res_str": "删除资源池成功."
}
```
{

### **SDK** 代码示例

```
SDK代码示例如下。
```
#### **Java**

package com.huaweicloud.sdk.test;

```
import com.huaweicloud.sdk.core.auth.ICredential;
import com.huaweicloud.sdk.core.auth.BasicCredentials;
import com.huaweicloud.sdk.core.exception.ConnectionException;
import com.huaweicloud.sdk.core.exception.RequestTimeoutException;
import com.huaweicloud.sdk.core.exception.ServiceResponseException;
import com.huaweicloud.sdk.dws.v2.region.DwsRegion;
import com.huaweicloud.sdk.dws.v2.*;
import com.huaweicloud.sdk.dws.v2.model.*;
public class DeleteWorkloadQueueSolution {
   public static void main(String[] args) {
      // The AK and SK used for authentication are hard-coded or stored in plaintext, which has great 
security risks. It is recommended that the AK and SK be stored in ciphertext in configuration files or 
environment variables and decrypted during use to ensure security.
      // In this example, AK and SK are stored in environment variables for authentication. Before running 
this example, set environment variables CLOUD_SDK_AK and CLOUD_SDK_SK in the local environment
      String ak = System.getenv("CLOUD_SDK_AK");
      String sk = System.getenv("CLOUD_SDK_SK");
      ICredential auth = new BasicCredentials()
           .withAk(ak)
           .withSk(sk);
      DwsClient client = DwsClient.newBuilder()
           .withCredential(auth)
           .withRegion(DwsRegion.valueOf("cn-north-4"))
           .build();
      DeleteWorkloadQueueRequest request = new DeleteWorkloadQueueRequest();
      request.withLogicalClusterName("<logical_cluster_name>");
      request.withWorkloadQueueName("<workload_queue_name>");
      try {
        DeleteWorkloadQueueResponse response = client.deleteWorkloadQueue(request);
        System.out.println(response.toString());
      } catch (ConnectionException e) {
         e.printStackTrace();
      } catch (RequestTimeoutException e) {
         e.printStackTrace();
      } catch (ServiceResponseException e) {
         e.printStackTrace();
         System.out.println(e.getHttpStatusCode());
         System.out.println(e.getRequestId());
         System.out.println(e.getErrorCode());
         System.out.println(e.getErrorMsg());
      }
   }
```
#### **Python**

# coding: utf-8

}

from huaweicloudsdkcore.auth.credentials import BasicCredentials from huaweicloudsdkdws.v2.region.dws\_region import DwsRegion from huaweicloudsdkcore.exceptions import exceptions from huaweicloudsdkdws.v2 import \*

if \_\_name\_\_ == "\_\_main\_\_": # The AK and SK used for authentication are hard-coded or stored in plaintext, which has great security
risks. It is recommended that the AK and SK be stored in ciphertext in configuration files or environment variables and decrypted during use to ensure security.

 # In this example, AK and SK are stored in environment variables for authentication. Before running this example, set environment variables CLOUD\_SDK\_AK and CLOUD\_SDK\_SK in the local environment ak = os.getenv("CLOUD\_SDK\_AK")

```
 sk = os.getenv("CLOUD_SDK_SK")
credentials = BasicCredentials(ak, sk) \setminus client = DwsClient.new_builder() \
    .with_credentials(credentials) \
    .with_region(DwsRegion.value_of("cn-north-4")) \
   .build()
 try:
   request = DeleteWorkloadQueueRequest()
   request.logical_cluster_name = "<logical_cluster_name>"
   request.workload_queue_name = "<workload_queue_name>"
   response = client.delete_workload_queue(request)
   print(response)
 except exceptions.ClientRequestException as e:
    print(e.status_code)
   print(e.request_id)
```
 print(e.error\_code) print(e.error\_msg)

### **Go**

#### package main

#### import ( "fmt"

)

```
 "github.com/huaweicloud/huaweicloud-sdk-go-v3/core/auth/basic"
 dws "github.com/huaweicloud/huaweicloud-sdk-go-v3/services/dws/v2"
 "github.com/huaweicloud/huaweicloud-sdk-go-v3/services/dws/v2/model"
 region "github.com/huaweicloud/huaweicloud-sdk-go-v3/services/dws/v2/region"
```
#### func main() {

 // The AK and SK used for authentication are hard-coded or stored in plaintext, which has great security risks. It is recommended that the AK and SK be stored in ciphertext in configuration files or environment variables and decrypted during use to ensure security.

 // In this example, AK and SK are stored in environment variables for authentication. Before running this example, set environment variables CLOUD\_SDK\_AK and CLOUD\_SDK\_SK in the local environment ak := os.Getenv("CLOUD\_SDK\_AK")

```
 sk := os.Getenv("CLOUD_SDK_SK")
   auth := basic.NewCredentialsBuilder().
      WithAk(ak).
      WithSk(sk).
      Build()
   client := dws.NewDwsClient(
      dws.DwsClientBuilder().
         WithRegion(region.ValueOf("cn-north-4")).
         WithCredential(auth).
        Build())
   request := &model.DeleteWorkloadQueueRequest{}
   logicalClusterNameRequest:= "<logical_cluster_name>"
   request.LogicalClusterName = &logicalClusterNameRequest
   request.WorkloadQueueName = "<workload_queue_name>"
   response, err := client.DeleteWorkloadQueue(request)
  if err == nil fmt.Printf("%+v\n", response)
   } else {
      fmt.Println(err)
   }
}
```
# 更多

更多编程语言的SDK代码示例,请参见**[API Explorer](https://console.huaweicloud.com/apiexplorer/#/openapi/DWS/sdk?api=DeleteWorkloadQueue)**的代码示例页签,可生成自动对应 的SDK代码示例。

# 状态码

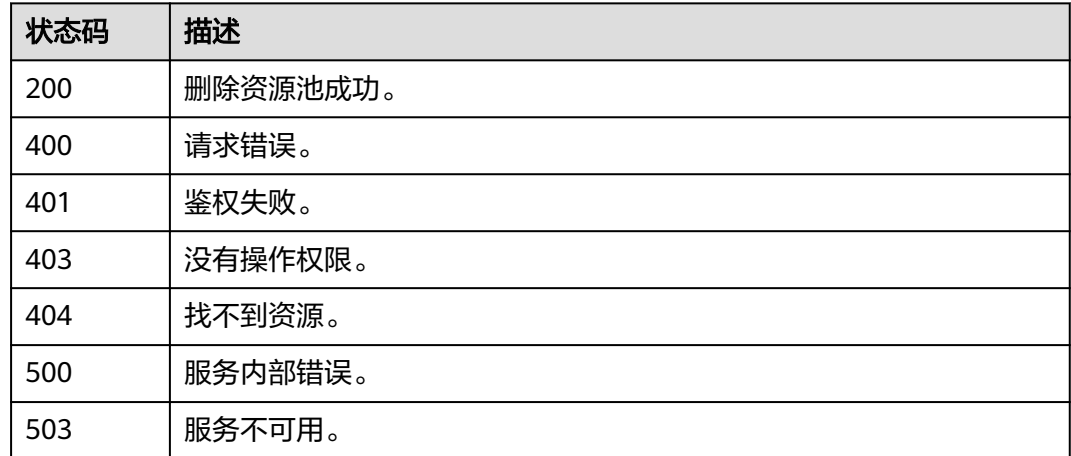

# **5.7.6** 查询资源池列表

# 功能介绍

该接口用于查询资源池列表。

# 调用方法

请参[见如何调用](#page-12-0)**API**。

## **URI**

GET /v2/{project\_id}/clusters/{cluster\_id}/workload/queues

### 表 **5-302** 路径参数

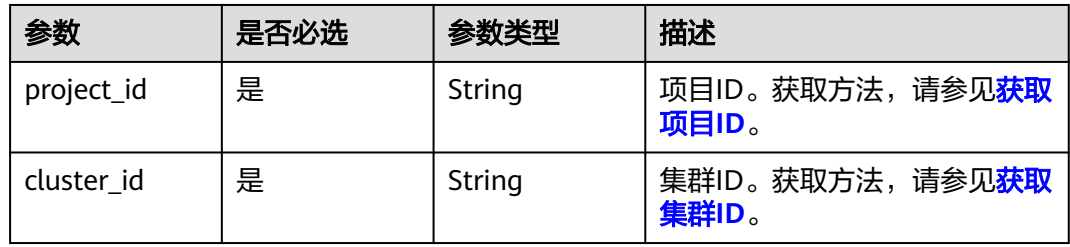

### 表 **5-303** Query 参数

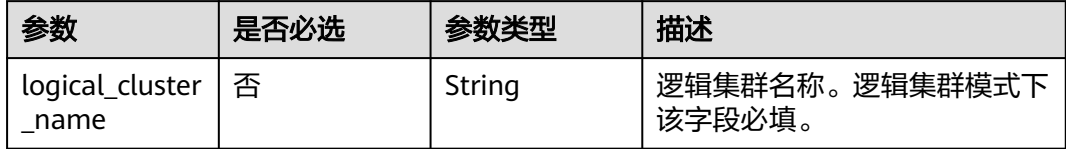

### 请求参数

无

# 响应参数

### 状态码: **200**

表 **5-304** 响应 Body 参数

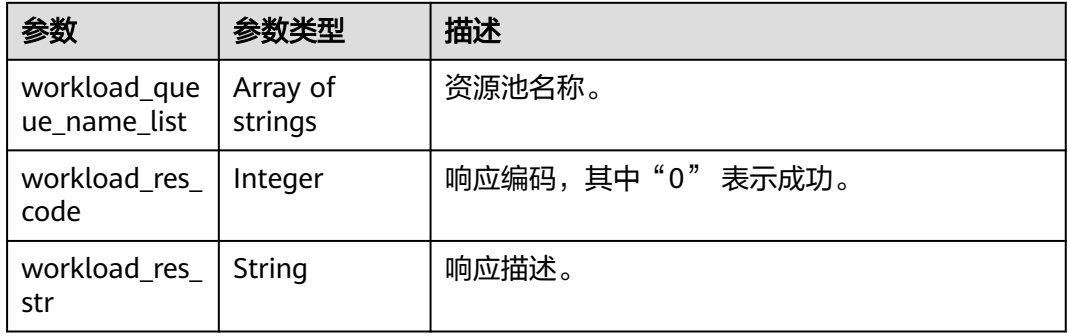

### 请求示例

GET https://{Endpoint}/v2/89cd04f168b84af6be287f71730fdb4b/clusters/e59d6b86-9072-46eba996-13f8b44994c1/workload/queues

# 响应示例

```
 "workload_res_code": 0,
 "workload_res_str": "Success get workload manager queue name list",
 "workload_queue_name_list": [
    "test1"
 ]
```
# **SDK** 代码示例

{

}

SDK代码示例如下。

**Java**

package com.huaweicloud.sdk.test;

import com.huaweicloud.sdk.core.auth.ICredential; import com.huaweicloud.sdk.core.auth.BasicCredentials; import com.huaweicloud.sdk.core.exception.ConnectionException; import com.huaweicloud.sdk.core.exception.RequestTimeoutException;

```
import com.huaweicloud.sdk.core.exception.ServiceResponseException;
import com.huaweicloud.sdk.dws.v2.region.DwsRegion;
import com.huaweicloud.sdk.dws.v2.*;
import com.huaweicloud.sdk.dws.v2.model.*;
public class ListWorkloadQueueSolution {
   public static void main(String[] args) {
      // The AK and SK used for authentication are hard-coded or stored in plaintext, which has great 
security risks. It is recommended that the AK and SK be stored in ciphertext in configuration files or 
environment variables and decrypted during use to ensure security.
      // In this example, AK and SK are stored in environment variables for authentication. Before running 
this example, set environment variables CLOUD_SDK_AK and CLOUD_SDK_SK in the local environment
      String ak = System.getenv("CLOUD_SDK_AK");
      String sk = System.getenv("CLOUD_SDK_SK");
      ICredential auth = new BasicCredentials()
           .withAk(ak)
           .withSk(sk);
      DwsClient client = DwsClient.newBuilder()
           .withCredential(auth)
            .withRegion(DwsRegion.valueOf("<YOUR REGION>"))
            .build();
      ListWorkloadQueueRequest request = new ListWorkloadQueueRequest();
      try {
         ListWorkloadQueueResponse response = client.listWorkloadQueue(request);
         System.out.println(response.toString());
      } catch (ConnectionException e) {
         e.printStackTrace();
      } catch (RequestTimeoutException e) {
         e.printStackTrace();
      } catch (ServiceResponseException e) {
         e.printStackTrace();
         System.out.println(e.getHttpStatusCode());
         System.out.println(e.getRequestId());
         System.out.println(e.getErrorCode());
         System.out.println(e.getErrorMsg());
      }
   }
}
```
### **Python**

# coding: utf-8

from huaweicloudsdkcore.auth.credentials import BasicCredentials from huaweicloudsdkdws.v2.region.dws\_region import DwsRegion from huaweicloudsdkcore.exceptions import exceptions from huaweicloudsdkdws.v2 import \*

if \_\_name\_\_ == "\_\_main\_\_":

 # The AK and SK used for authentication are hard-coded or stored in plaintext, which has great security risks. It is recommended that the AK and SK be stored in ciphertext in configuration files or environment variables and decrypted during use to ensure security.

 # In this example, AK and SK are stored in environment variables for authentication. Before running this example, set environment variables CLOUD\_SDK\_AK and CLOUD\_SDK\_SK in the local environment

```
 ak = os.getenv("CLOUD_SDK_AK")
 sk = os.getenv("CLOUD_SDK_SK")
credentials = BasicCredentials(ak, sk) \setminusclient = DwsClient.new\_builder() \setminus .with_credentials(credentials) \
    .with_region(DwsRegion.value_of("<YOUR REGION>")) \
    .build()
```

```
 try:
```

```
 request = ListWorkloadQueueRequest()
   response = client.list_workload_queue(request)
   print(response)
 except exceptions.ClientRequestException as e:
   print(e.status_code)
   print(e.request_id)
   print(e.error_code)
   print(e.error_msg)
```
package main

#### **Go**

```
import (
   "fmt"
   "github.com/huaweicloud/huaweicloud-sdk-go-v3/core/auth/basic"
   dws "github.com/huaweicloud/huaweicloud-sdk-go-v3/services/dws/v2"
   "github.com/huaweicloud/huaweicloud-sdk-go-v3/services/dws/v2/model"
   region "github.com/huaweicloud/huaweicloud-sdk-go-v3/services/dws/v2/region"
)
func main() {
   // The AK and SK used for authentication are hard-coded or stored in plaintext, which has great security 
risks. It is recommended that the AK and SK be stored in ciphertext in configuration files or environment 
variables and decrypted during use to ensure security.
   // In this example, AK and SK are stored in environment variables for authentication. Before running this 
example, set environment variables CLOUD_SDK_AK and CLOUD_SDK_SK in the local environment
   ak := os.Getenv("CLOUD_SDK_AK")
   sk := os.Getenv("CLOUD_SDK_SK")
   auth := basic.NewCredentialsBuilder().
      WithAk(ak).
      WithSk(sk).
      Build()
   client := dws.NewDwsClient(
      dws.DwsClientBuilder().
         WithRegion(region.ValueOf("<YOUR REGION>")).
         WithCredential(auth).
        Build())
   request := &model.ListWorkloadQueueRequest{}
   response, err := client.ListWorkloadQueue(request)
  if err == nil fmt.Printf("%+v\n", response)
   } else {
      fmt.Println(err)
   }
}
```
# 更多

更多编程语言的SDK代码示例,请参见**[API Explorer](https://console.huaweicloud.com/apiexplorer/#/openapi/DWS/sdk?api=ListWorkloadQueue)**的代码示例页签,可生成自动对应 的SDK代码示例。

# 状态码

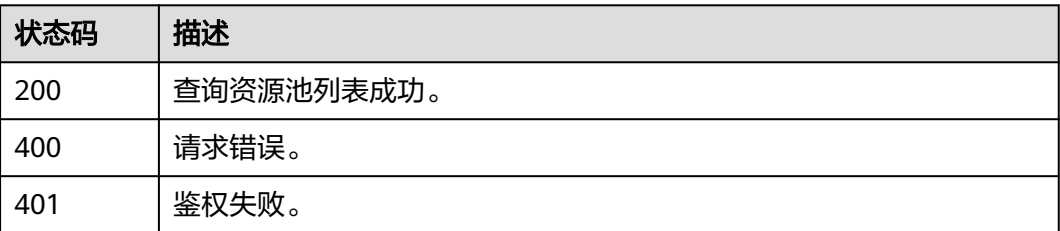

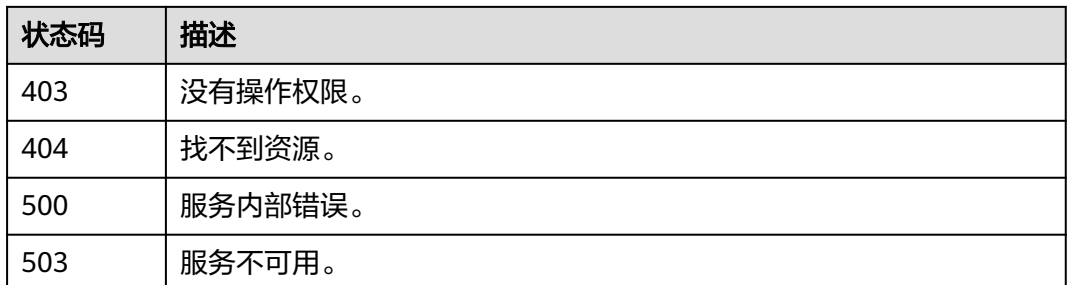

# **5.7.7** 获得资源池详细信息

# 功能介绍

该接口用于获得资源池详细信息。

# 调用方法

请参[见如何调用](#page-12-0)**API**。

**URI**

GET /v2/{project\_id}/clusters/{cluster\_id}/workload/queues/{queue\_name}

### 表 **5-305** 路径参数

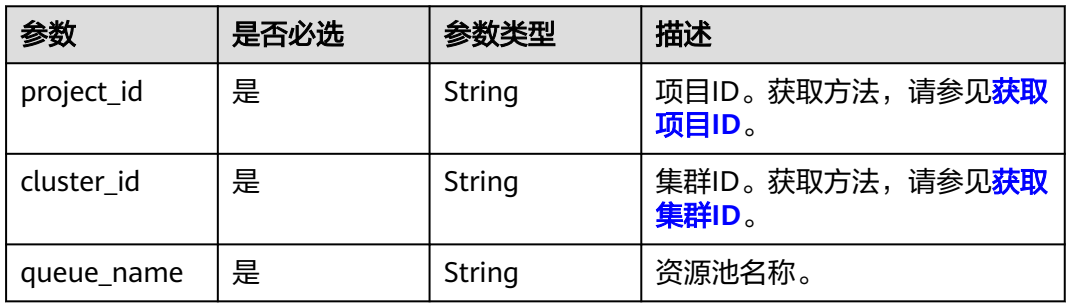

### 表 **5-306** Query 参数

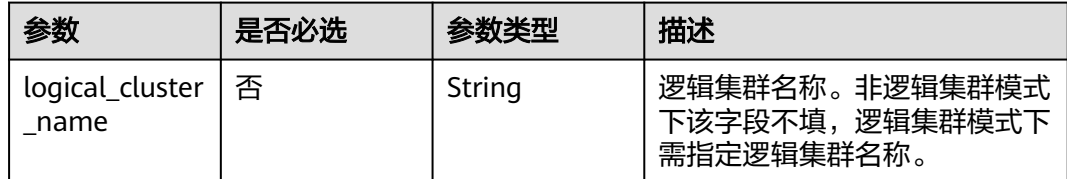

# 请求参数

无

# 响应参数

### 状态码: **200**

## 表 **5-307** 响应 Body 参数

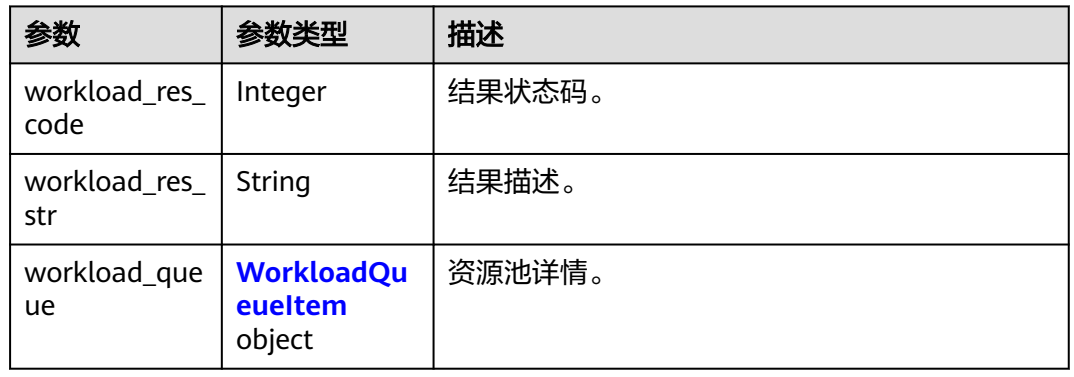

### 表 **5-308** WorkloadQueueItem

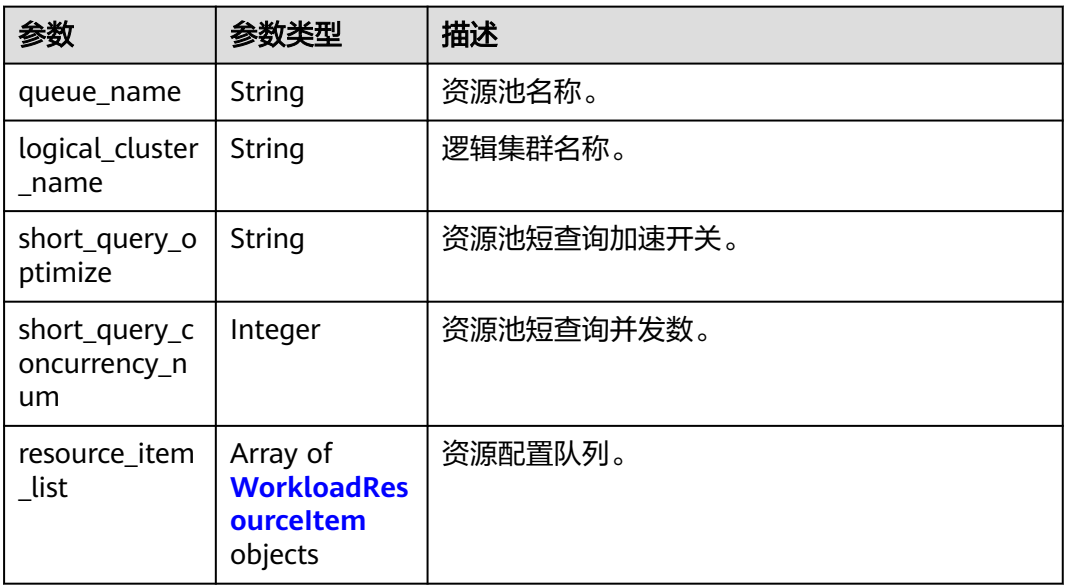

### 表 **5-309** WorkloadResourceItem

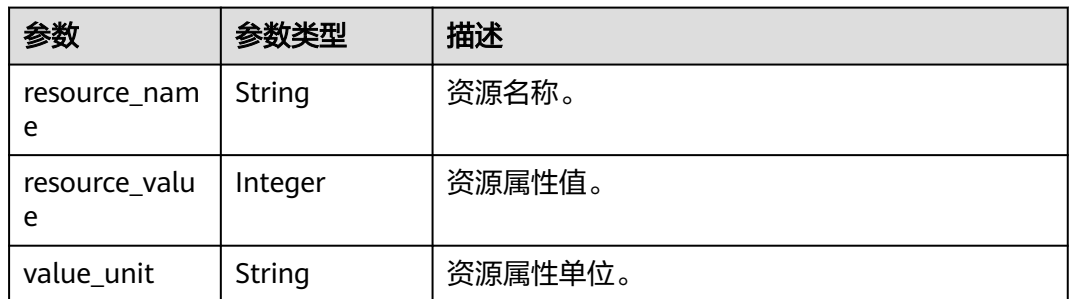

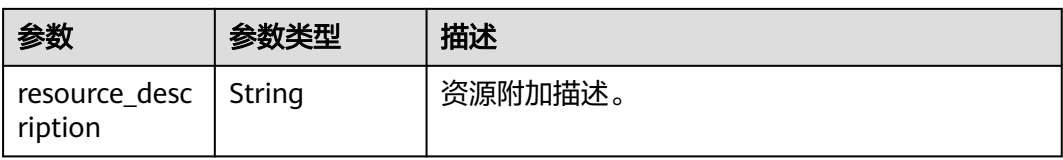

# 请求示例

GET https://{Endpoint}/v2/89cd04f168b84af6be287f71730fdb4b/clusters/e59d6b86-9072-46eba996-13f8b44994c1/workload/queues/resource1

# 响应示例

#### 状态码: **200**

{

}

获得资源池详细信息成功。

```
 "workload_queue" : {
   "queue_name" : "resource1",
  "logical_cluster_name" : "
   "short_query_optimize" : "t",
   "short_query_concurrency_num" : -1,
 "resource_item_list" : [ {
 "resource_name" : "cpu",
     "resource_value" : 1,
     "value_unit" : null,
    "resource_description" : null
   } ]
 }
```
# **SDK** 代码示例

SDK代码示例如下。

### **Java**

package com.huaweicloud.sdk.test;

```
import com.huaweicloud.sdk.core.auth.ICredential;
import com.huaweicloud.sdk.core.auth.BasicCredentials;
import com.huaweicloud.sdk.core.exception.ConnectionException;
import com.huaweicloud.sdk.core.exception.RequestTimeoutException;
import com.huaweicloud.sdk.core.exception.ServiceResponseException;
import com.huaweicloud.sdk.dws.v2.region.DwsRegion;
import com.huaweicloud.sdk.dws.v2.*;
import com.huaweicloud.sdk.dws.v2.model.*;
```
public class ShowWorkloadQueueSolution {

public static void main(String[] args) {

 // The AK and SK used for authentication are hard-coded or stored in plaintext, which has great security risks. It is recommended that the AK and SK be stored in ciphertext in configuration files or environment variables and decrypted during use to ensure security.

 // In this example, AK and SK are stored in environment variables for authentication. Before running this example, set environment variables CLOUD\_SDK\_AK and CLOUD\_SDK\_SK in the local environment String ak = System.getenv("CLOUD\_SDK\_AK");

```
 String sk = System.getenv("CLOUD_SDK_SK");
```
 ICredential auth = new BasicCredentials() .withAk(ak)

.withSk(sk);

```
 DwsClient client = DwsClient.newBuilder()
         .withCredential(auth)
         .withRegion(DwsRegion.valueOf("<YOUR REGION>"))
         .build();
   ShowWorkloadQueueRequest request = new ShowWorkloadQueueRequest();
    try {
      ShowWorkloadQueueResponse response = client.showWorkloadQueue(request);
      System.out.println(response.toString());
   } catch (ConnectionException e) {
      e.printStackTrace();
   } catch (RequestTimeoutException e) {
      e.printStackTrace();
   } catch (ServiceResponseException e) {
      e.printStackTrace();
      System.out.println(e.getHttpStatusCode());
      System.out.println(e.getRequestId());
      System.out.println(e.getErrorCode());
      System.out.println(e.getErrorMsg());
   }
 }
```
### **Python**

#### # coding: utf-8

}

from huaweicloudsdkcore.auth.credentials import BasicCredentials from huaweicloudsdkdws.v2.region.dws\_region import DwsRegion from huaweicloudsdkcore.exceptions import exceptions from huaweicloudsdkdws.v2 import \*

```
if __name__ == '__main__":
```
# The AK and SK used for authentication are hard-coded or stored in plaintext, which has great security risks. It is recommended that the AK and SK be stored in ciphertext in configuration files or environment variables and decrypted during use to ensure security.

 # In this example, AK and SK are stored in environment variables for authentication. Before running this example, set environment variables CLOUD\_SDK\_AK and CLOUD\_SDK\_SK in the local environment

```
 ak = os.getenv("CLOUD_SDK_AK")
 sk = os.getenv("CLOUD_SDK_SK")
```

```
credentials = BasicCredentials(ak, sk) \setminus
```

```
client = DwsClient.new_builder() \setminus .with_credentials(credentials) \
    .with_region(DwsRegion.value_of("<YOUR REGION>")) \
    .build()
```
try:

```
 request = ShowWorkloadQueueRequest()
   response = client.show_workload_queue(request)
   print(response)
 except exceptions.ClientRequestException as e:
   print(e.status_code)
   print(e.request_id)
   print(e.error_code)
   print(e.error_msg)
```
### **Go**

package main

import ( "fmt"

 "github.com/huaweicloud/huaweicloud-sdk-go-v3/core/auth/basic" dws "github.com/huaweicloud/huaweicloud-sdk-go-v3/services/dws/v2" "github.com/huaweicloud/huaweicloud-sdk-go-v3/services/dws/v2/model" region "github.com/huaweicloud/huaweicloud-sdk-go-v3/services/dws/v2/region"

```
)
func main() {
   // The AK and SK used for authentication are hard-coded or stored in plaintext, which has great security 
risks. It is recommended that the AK and SK be stored in ciphertext in configuration files or environment 
variables and decrypted during use to ensure security.
   // In this example, AK and SK are stored in environment variables for authentication. Before running this 
example, set environment variables CLOUD_SDK_AK and CLOUD_SDK_SK in the local environment
   ak := os.Getenv("CLOUD_SDK_AK")
   sk := os.Getenv("CLOUD_SDK_SK")
   auth := basic.NewCredentialsBuilder().
      WithAk(ak).
      WithSk(sk).
      Build()
   client := dws.NewDwsClient(
      dws.DwsClientBuilder().
        WithRegion(region.ValueOf("<YOUR REGION>")).
        WithCredential(auth).
        Build())
   request := &model.ShowWorkloadQueueRequest{}
   response, err := client.ShowWorkloadQueue(request)
  if err == nil fmt.Printf("%+v\n", response)
   } else {
      fmt.Println(err)
   }
}
```
# 更多

更多编程语言的SDK代码示例,请参见**[API Explorer](https://console.huaweicloud.com/apiexplorer/#/openapi/DWS/sdk?api=ShowWorkloadQueue)**的代码示例页签,可生成自动对应 的SDK代码示例。

# 状态码

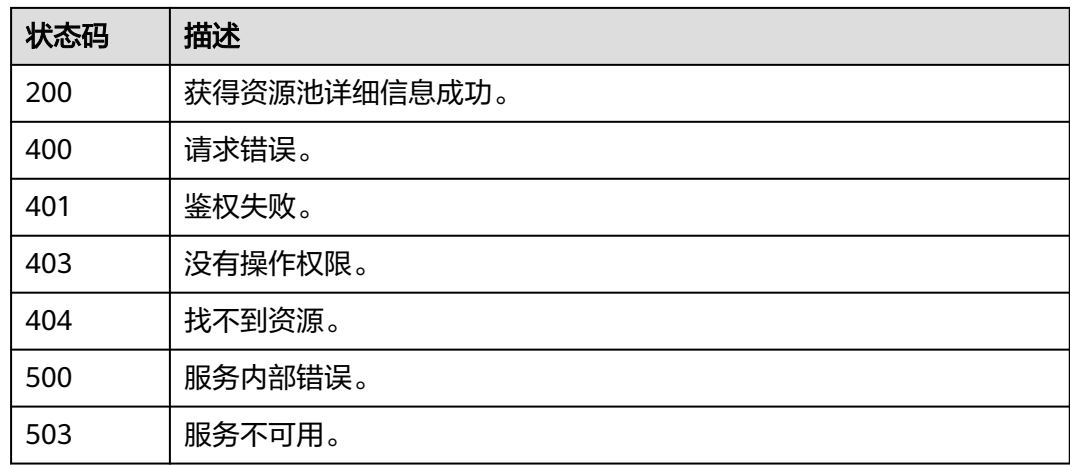

# **5.7.8** 更新资源池配置信息

# 功能介绍

该接口用于更新资源池资源配置信息。

# 调用方法

请参[见如何调用](#page-12-0)**API**。

# **URI**

PUT /v2/{project\_id}/clusters/{cluster\_id}/workload/queues/{queue\_name}/resources

### 表 **5-310** 路径参数

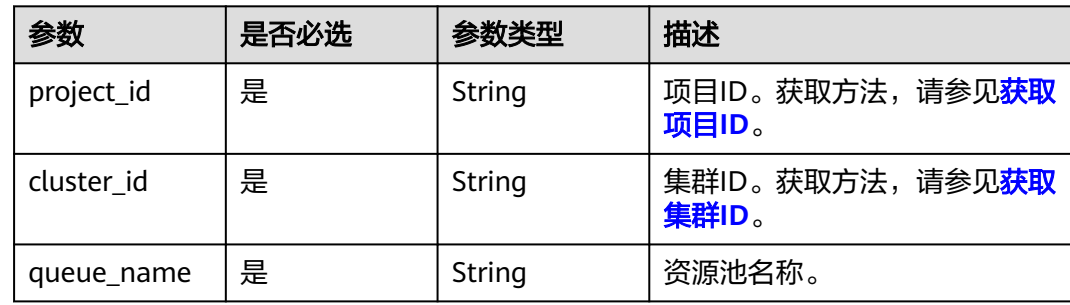

# 请求参数

### 表 **5-311** 请求 Body 参数

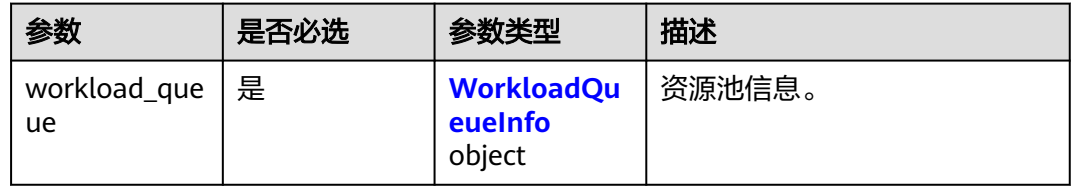

### 表 **5-312** WorkloadQueueInfo

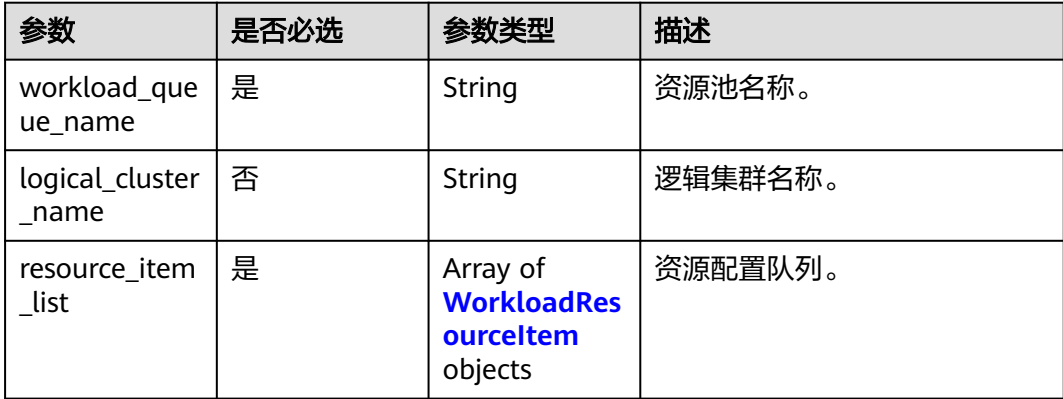

#### <span id="page-407-0"></span>表 **5-313** WorkloadResourceItem

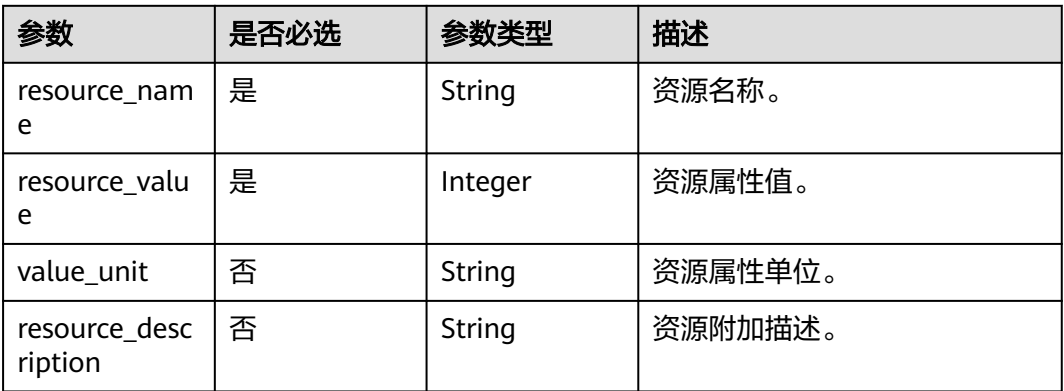

# 响应参数

### 状态码: **200**

### 表 **5-314** 响应 Body 参数

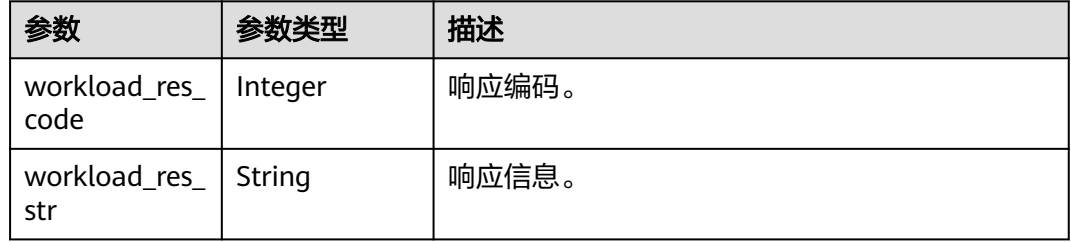

# 请求示例

PUT https://{Endpoint}/v2/89cd04f168b84af6be287f71730fdb4b/clusters/e59d6b86-9072-46eba996-13f8b44994c1/workload/queues/{queue\_name}/resources

```
{
 "workload_queue" : {
   "workload_queue_name" : "test11",
 "resource_item_list" : [ {
 "resource_name" : "memory",
 "resource_value" : "0"
 }, {
 "resource_name" : "tablespace",
 "resource_value" : "-1"
   }, {
 "resource_name" : "activestatements",
 "resource_value" : "10"
 }, {
 "resource_name" : "cpu_limit",
    "resource_value" : 0
 }, {
 "resource_name" : "cpu_share",
 "resource_value" : 12
 } ],
 "logical_cluster_name" : ""
 }
}
```
### 响应示例

#### 状态码: **200**

更新资源池资源配置信息成功。

```
{
  "workload_res_code" : 0,
  "workload_res_str" : ""
}
```
# **SDK** 代码示例

SDK代码示例如下。

#### **Java**

package com.huaweicloud.sdk.test;

```
import com.huaweicloud.sdk.core.auth.ICredential;
import com.huaweicloud.sdk.core.auth.BasicCredentials;
import com.huaweicloud.sdk.core.exception.ConnectionException;
import com.huaweicloud.sdk.core.exception.RequestTimeoutException;
import com.huaweicloud.sdk.core.exception.ServiceResponseException;
import com.huaweicloud.sdk.dws.v2.region.DwsRegion;
import com.huaweicloud.sdk.dws.v2.*;
import com.huaweicloud.sdk.dws.v2.model.*;
import java.util.List;
import java.util.ArrayList;
public class UpdateQueueResourcesSolution {
   public static void main(String[] args) {
      // The AK and SK used for authentication are hard-coded or stored in plaintext, which has great 
security risks. It is recommended that the AK and SK be stored in ciphertext in configuration files or 
environment variables and decrypted during use to ensure security.
      // In this example, AK and SK are stored in environment variables for authentication. Before running 
this example, set environment variables CLOUD_SDK_AK and CLOUD_SDK_SK in the local environment
      String ak = System.getenv("CLOUD_SDK_AK");
      String sk = System.getenv("CLOUD_SDK_SK");
      ICredential auth = new BasicCredentials()
           .withAk(ak)
           .withSk(sk);
      DwsClient client = DwsClient.newBuilder()
           .withCredential(auth)
           .withRegion(DwsRegion.valueOf("<YOUR REGION>"))
           .build();
      UpdateQueueResourcesRequest request = new UpdateQueueResourcesRequest();
      WorkloadQueueRequest body = new WorkloadQueueRequest();
     List<WorkloadResourceItem> listWorkloadQueueResourceItemList = new ArrayList<>();
      listWorkloadQueueResourceItemList.add(
        new WorkloadResourceItem()
           .withResourceName("memory")
           .withResourceValue(0)
      );
      listWorkloadQueueResourceItemList.add(
        new WorkloadResourceItem()
           .withResourceName("tablespace")
           .withResourceValue(-1)
      );
      listWorkloadQueueResourceItemList.add(
        new WorkloadResourceItem()
           .withResourceName("activestatements")
```

```
 .withResourceValue(10)
```

```
\hspace{1.6cm} );
      listWorkloadQueueResourceItemList.add(
        new WorkloadResourceItem()
           .withResourceName("cpu_limit")
           .withResourceValue(0)
     );
     listWorkloadQueueResourceItemList.add(
        new WorkloadResourceItem()
           .withResourceName("cpu_share")
           .withResourceValue(12)
      );
      WorkloadQueueInfo workloadQueuebody = new WorkloadQueueInfo();
      workloadQueuebody.withWorkloadQueueName("test11")
         .withLogicalClusterName("")
         .withResourceItemList(listWorkloadQueueResourceItemList);
      body.withWorkloadQueue(workloadQueuebody);
      request.withBody(body);
     try {
        UpdateQueueResourcesResponse response = client.updateQueueResources(request);
        System.out.println(response.toString());
     } catch (ConnectionException e) {
        e.printStackTrace();
     } catch (RequestTimeoutException e) {
        e.printStackTrace();
     } catch (ServiceResponseException e) {
        e.printStackTrace();
        System.out.println(e.getHttpStatusCode());
        System.out.println(e.getRequestId());
        System.out.println(e.getErrorCode());
        System.out.println(e.getErrorMsg());
     }
   }
```
### **Python**

# coding: utf-8

}

from huaweicloudsdkcore.auth.credentials import BasicCredentials from huaweicloudsdkdws.v2.region.dws\_region import DwsRegion from huaweicloudsdkcore.exceptions import exceptions from huaweicloudsdkdws.v2 import \*

```
if\_name__ == "main ":
```
 # The AK and SK used for authentication are hard-coded or stored in plaintext, which has great security risks. It is recommended that the AK and SK be stored in ciphertext in configuration files or environment variables and decrypted during use to ensure security.

 # In this example, AK and SK are stored in environment variables for authentication. Before running this example, set environment variables CLOUD\_SDK\_AK and CLOUD\_SDK\_SK in the local environment ak = os.getenv("CLOUD\_SDK\_AK")

```
 sk = os.getenv("CLOUD_SDK_SK")
credentials = BasicCredentials(ak, sk) \setminus
```

```
client = DwsClient.new_builder() \setminus .with_credentials(credentials) \
      .with_region(DwsRegion.value_of("<YOUR REGION>")) \
      .build()
   try:
      request = UpdateQueueResourcesRequest()
      listResourceItemListWorkloadQueue = [
        WorkloadResourceItem(
           resource_name="memory",
           resource_value=0
\qquad \qquad),
```

```
 WorkloadResourceItem(
   resource_name="tablespace",
   resource_value=-1
```

```
\qquad \qquad),
         WorkloadResourceItem(
           resource_name="activestatements",
           resource_value=10
\qquad \qquad),
         WorkloadResourceItem(
           resource_name="cpu_limit",
           resource_value=0
\qquad \qquad),
         WorkloadResourceItem(
          resource_name="cpu_share".
           resource_value=12
        )
      ]
      workloadQueuebody = WorkloadQueueInfo(
       workload_queue_name="test11",
        logical_cluster_name="",
        resource_item_list=listResourceItemListWorkloadQueue
\qquad \qquad request.body = WorkloadQueueRequest(
         workload_queue=workloadQueuebody
\qquad \qquad response = client.update_queue_resources(request)
      print(response)
   except exceptions.ClientRequestException as e:
      print(e.status_code)
      print(e.request_id)
      print(e.error_code)
      print(e.error_msg)
```
### **Go**

```
package main
```

```
import (
   "fmt"
   "github.com/huaweicloud/huaweicloud-sdk-go-v3/core/auth/basic"
   dws "github.com/huaweicloud/huaweicloud-sdk-go-v3/services/dws/v2"
   "github.com/huaweicloud/huaweicloud-sdk-go-v3/services/dws/v2/model"
   region "github.com/huaweicloud/huaweicloud-sdk-go-v3/services/dws/v2/region"
)
```
func main() {

 // The AK and SK used for authentication are hard-coded or stored in plaintext, which has great security risks. It is recommended that the AK and SK be stored in ciphertext in configuration files or environment variables and decrypted during use to ensure security.

 // In this example, AK and SK are stored in environment variables for authentication. Before running this example, set environment variables CLOUD\_SDK\_AK and CLOUD\_SDK\_SK in the local environment ak := os.Getenv("CLOUD\_SDK\_AK")

```
 sk := os.Getenv("CLOUD_SDK_SK")
 auth := basic.NewCredentialsBuilder().
   WithAk(ak).
    WithSk(sk).
   Build()
 client := dws.NewDwsClient(
   dws.DwsClientBuilder().
      WithRegion(region.ValueOf("<YOUR REGION>")).
      WithCredential(auth).
      Build())
 request := &model.UpdateQueueResourcesRequest{}
 var listResourceItemListWorkloadQueue = []model.WorkloadResourceItem{
   {
      ResourceName: "memory",
```
ResourceValue: int32(0),

 },  $\overline{\phantom{a}}$ 

```
 ResourceName: "tablespace",
      ResourceValue: int32(-1),
   },
   {
      ResourceName: "activestatements",
      ResourceValue: int32(10),
   },
   {
      ResourceName: "cpu_limit",
      ResourceValue: int32(0),
   },
   {
      ResourceName: "cpu_share",
      ResourceValue: int32(12),
   },
 }
 logicalClusterNameWorkloadQueue:= ""
 workloadQueuebody := &model.WorkloadQueueInfo{
   WorkloadQueueName: "test11",
   LogicalClusterName: &logicalClusterNameWorkloadQueue,
   ResourceItemList: listResourceItemListWorkloadQueue,
 }
 request.Body = &model.WorkloadQueueRequest{
   WorkloadQueue: workloadQueuebody,
 }
 response, err := client.UpdateQueueResources(request)
if err == nil fmt.Printf("%+v\n", response)
 } else {
   fmt.Println(err)
 }
```
# 更多

更多编程语言的SDK代码示例,请参见**[API Explorer](https://console.huaweicloud.com/apiexplorer/#/openapi/DWS/sdk?api=UpdateQueueResources)**的代码示例页签,可生成自动对应 的SDK代码示例。

# 状态码

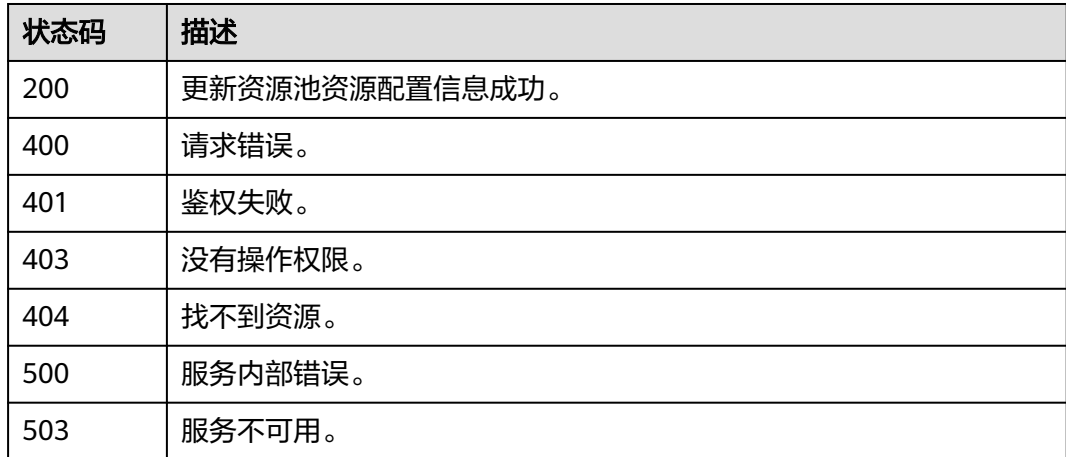

# **5.7.9** 资源池关联用户

}

# 功能介绍

该接口用于添加资源池关联用户。

# 调用方法

请参[见如何调用](#page-12-0)**API**。

## **URI**

POST /v2/{project\_id}/clusters/{cluster\_id}/workload/queues/{queue\_name}/users/batch-create

### 表 **5-315** 路径参数

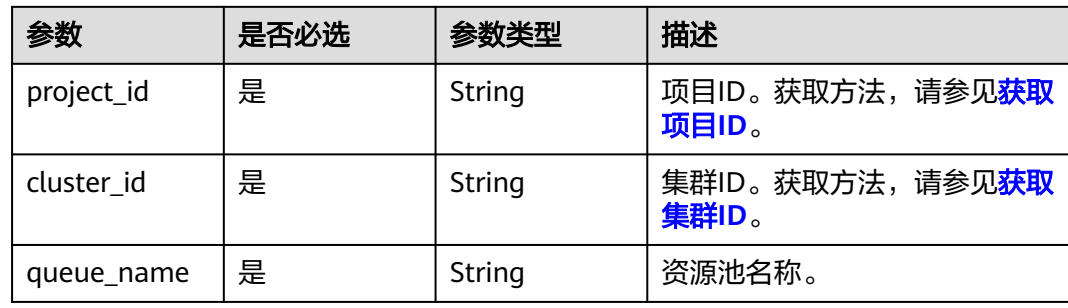

# 请求参数

### 表 **5-316** 请求 Body 参数

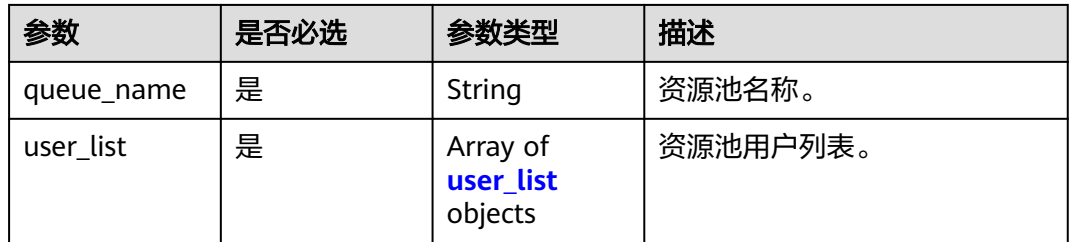

### 表 **5-317** user\_list

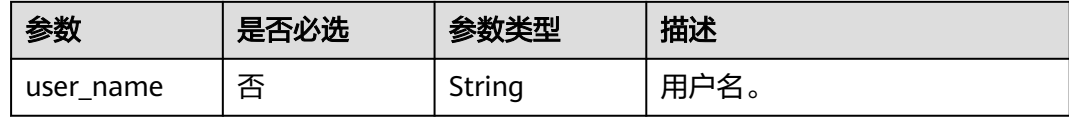

# 响应参数

状态码: **200**

### 表 **5-318** 响应 Body 参数

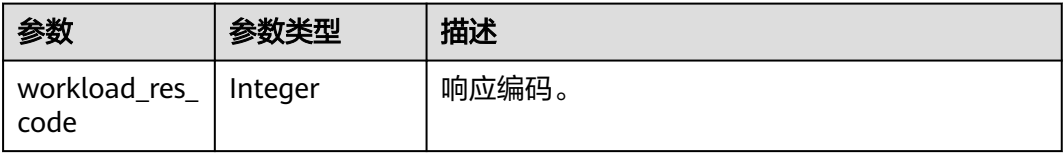

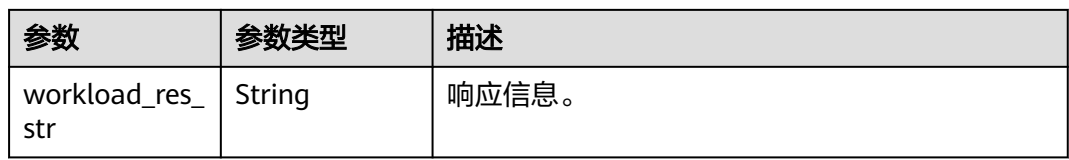

# 请求示例

POST https://{Endpoint}/v2/89cd04f168b84af6be287f71730fdb4b/clusters/e59d6b86-9072-46eba996-13f8b44994c1/workload/queues/resource1/users/batch-create

```
{
  "queue_name" : "test11",
  "user_list" : [ {
  "user_name" : "user_batch"
 } ]
}
```
## 响应示例

### 状态码: **200**

添加资源池的绑定用户成功。

```
{
  "workload_res_code" : 0,
  "workload_res_str" : ""
}
```
# **SDK** 代码示例

SDK代码示例如下。

### **Java**

package com.huaweicloud.sdk.test;

import com.huaweicloud.sdk.core.auth.ICredential; import com.huaweicloud.sdk.core.auth.BasicCredentials; import com.huaweicloud.sdk.core.exception.ConnectionException; import com.huaweicloud.sdk.core.exception.RequestTimeoutException; import com.huaweicloud.sdk.core.exception.ServiceResponseException; import com.huaweicloud.sdk.dws.v2.region.DwsRegion; import com.huaweicloud.sdk.dws.v2.\*; import com.huaweicloud.sdk.dws.v2.model.\*;

import java.util.List; import java.util.ArrayList;

public class AddQueueUserListSolution {

public static void main(String[] args) {

 // The AK and SK used for authentication are hard-coded or stored in plaintext, which has great security risks. It is recommended that the AK and SK be stored in ciphertext in configuration files or environment variables and decrypted during use to ensure security.

 // In this example, AK and SK are stored in environment variables for authentication. Before running this example, set environment variables CLOUD\_SDK\_AK and CLOUD\_SDK\_SK in the local environment String ak = System.getenv("CLOUD\_SDK\_AK");

String sk = System.getenv("CLOUD\_SDK\_SK");

 ICredential auth = new BasicCredentials() .withAk(ak) .withSk(sk);

```
 DwsClient client = DwsClient.newBuilder()
           .withCredential(auth)
           .withRegion(DwsRegion.valueOf("<YOUR REGION>"))
           .build();
     AddQueueUserListRequest request = new AddQueueUserListRequest();
      WorkloadQueueUserReq body = new WorkloadQueueUserReq();
     List<WorkloadQueueUserReqUserList> listbodyUserList = new ArrayList<>();
      listbodyUserList.add(
        new WorkloadQueueUserReqUserList()
           .withUserName("user_batch")
\hspace{1.6cm});
      body.withUserList(listbodyUserList);
      body.withQueueName("test11");
      request.withBody(body);
     try {
        AddQueueUserListResponse response = client.addQueueUserList(request);
        System.out.println(response.toString());
     } catch (ConnectionException e) {
        e.printStackTrace();
      } catch (RequestTimeoutException e) {
        e.printStackTrace();
     } catch (ServiceResponseException e) {
        e.printStackTrace();
        System.out.println(e.getHttpStatusCode());
        System.out.println(e.getRequestId());
        System.out.println(e.getErrorCode());
        System.out.println(e.getErrorMsg());
     }
   }
```
### **Python**

```
# coding: utf-8
```
}

from huaweicloudsdkcore.auth.credentials import BasicCredentials from huaweicloudsdkdws.v2.region.dws\_region import DwsRegion from huaweicloudsdkcore.exceptions import exceptions from huaweicloudsdkdws.v2 import \*

```
if __name__ == '__main__"
```
 # The AK and SK used for authentication are hard-coded or stored in plaintext, which has great security risks. It is recommended that the AK and SK be stored in ciphertext in configuration files or environment variables and decrypted during use to ensure security.

 # In this example, AK and SK are stored in environment variables for authentication. Before running this example, set environment variables CLOUD\_SDK\_AK and CLOUD\_SDK\_SK in the local environment

```
 ak = os.getenv("CLOUD_SDK_AK")
 sk = os.getenv("CLOUD_SDK_SK")
credentials = BasicCredentials(ak, sk) \setminusclient = DwsClient.new_builder() \
    .with_credentials(credentials) \
    .with_region(DwsRegion.value_of("<YOUR REGION>")) \
   .build()
 try:
   request = AddQueueUserListRequest()
   listUserListbody = [
      WorkloadQueueUserReqUserList(
        user_name="user_batch"
      )
   ]
   request.body = WorkloadQueueUserReq(
      user_list=listUserListbody,
     queue name="test11"
   )
```

```
 response = client.add_queue_user_list(request)
```

```
 print(response)
 except exceptions.ClientRequestException as e:
   print(e.status_code)
   print(e.request_id)
   print(e.error_code)
   print(e.error_msg)
```
package main

### **Go**

```
import (
   "fmt"
   "github.com/huaweicloud/huaweicloud-sdk-go-v3/core/auth/basic"
   dws "github.com/huaweicloud/huaweicloud-sdk-go-v3/services/dws/v2"
   "github.com/huaweicloud/huaweicloud-sdk-go-v3/services/dws/v2/model"
   region "github.com/huaweicloud/huaweicloud-sdk-go-v3/services/dws/v2/region"
)
func main() {
   // The AK and SK used for authentication are hard-coded or stored in plaintext, which has great security 
risks. It is recommended that the AK and SK be stored in ciphertext in configuration files or environment 
variables and decrypted during use to ensure security.
   // In this example, AK and SK are stored in environment variables for authentication. Before running this 
example, set environment variables CLOUD_SDK_AK and CLOUD_SDK_SK in the local environment
   ak := os.Getenv("CLOUD_SDK_AK")
   sk := os.Getenv("CLOUD_SDK_SK")
   auth := basic.NewCredentialsBuilder().
      WithAk(ak).
      WithSk(sk).
      Build()
   client := dws.NewDwsClient(
      dws.DwsClientBuilder().
         WithRegion(region.ValueOf("<YOUR REGION>")).
        WithCredential(auth).
        Build())
   request := &model.AddQueueUserListRequest{}
   userNameUserList:= "user_batch"
   var listUserListbody = []model.WorkloadQueueUserReqUserList{
      {
        UserName: &userNameUserList,
      },
   }
   request.Body = &model.WorkloadQueueUserReq{
      UserList: listUserListbody,
      QueueName: "test11",
   }
   response, err := client.AddQueueUserList(request)
  if err == nil fmt.Printf("%+v\n", response)
   } else {
      fmt.Println(err)
   }
}
```
# 更多

更多编程语言的SDK代码示例,请参见**[API Explorer](https://console.huaweicloud.com/apiexplorer/#/openapi/DWS/sdk?api=AddQueueUserList)**的代码示例页签,可生成自动对应 的SDK代码示例。

# 状态码

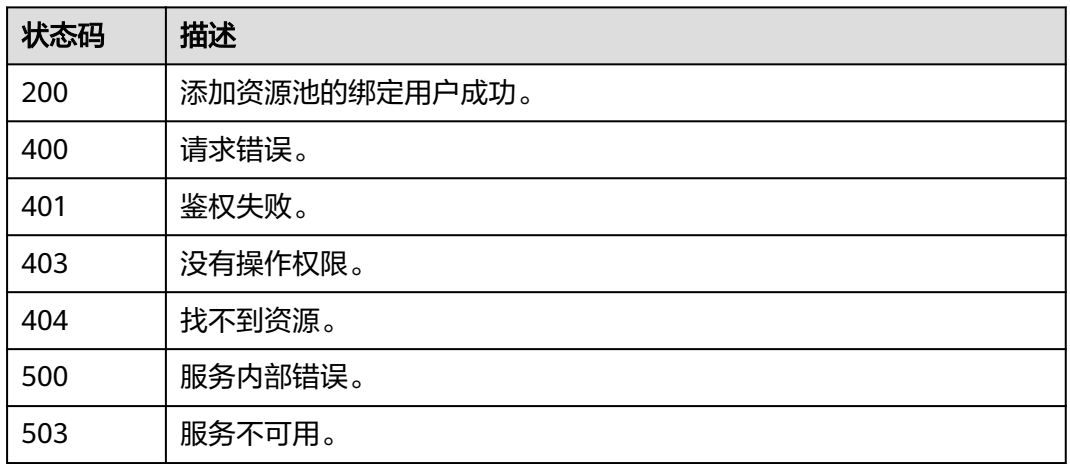

# **5.7.10** 获得资源池绑定用户列表

# 功能介绍

该接口用于获得资源池绑定用户列表。

# 调用方法

请参[见如何调用](#page-12-0)**API**。

# **URI**

GET /v2/{project\_id}/clusters/{cluster\_id}/workload/queues/{queue\_name}/users

### 表 **5-319** 路径参数

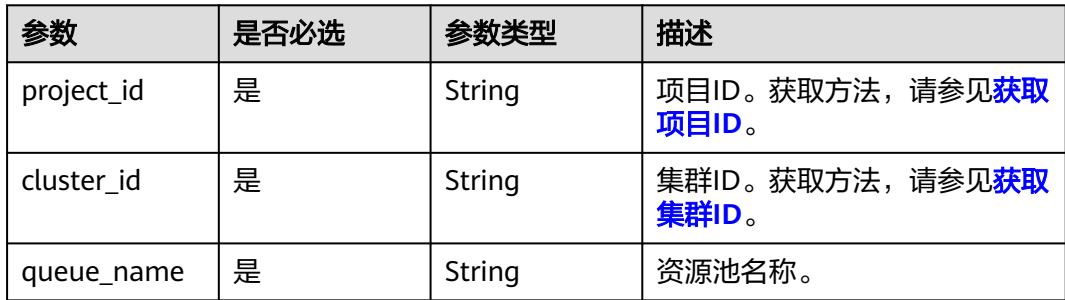

### 表 **5-320** Query 参数

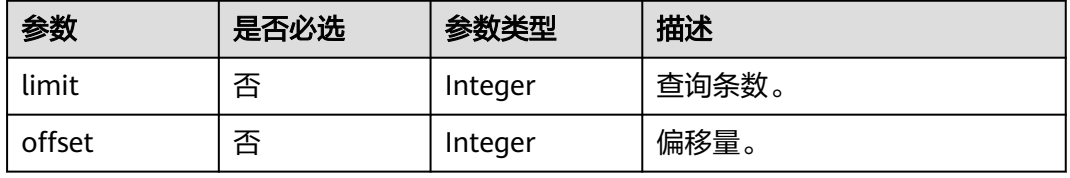

# 请求参数

无

# 响应参数

## 状态码: **200**

### 表 **5-321** 响应 Body 参数

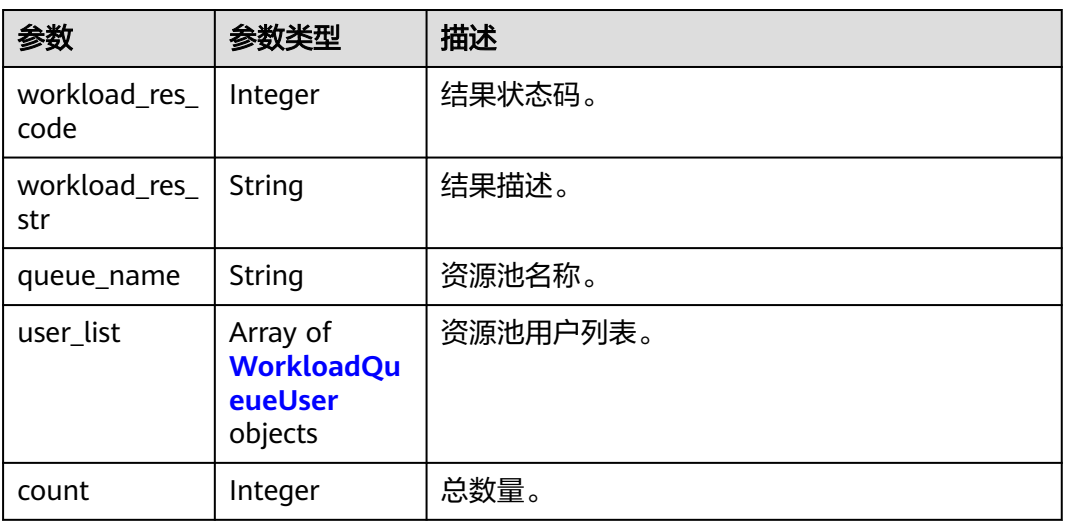

## 表 **5-322** WorkloadQueueUser

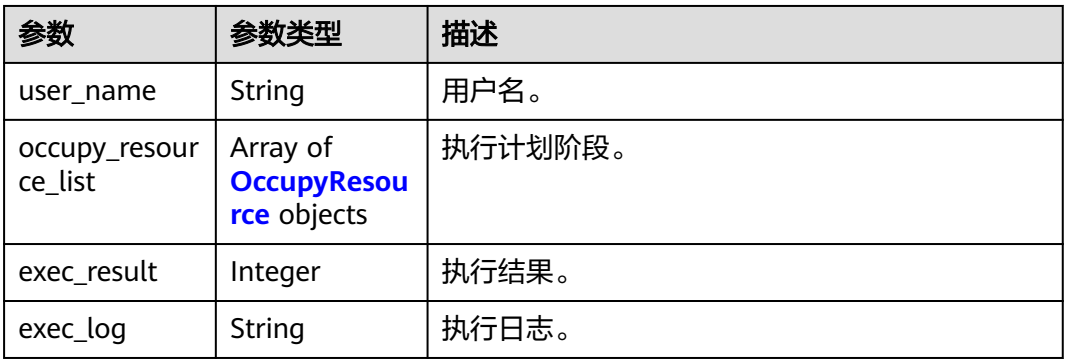

### 表 **5-323** OccupyResource

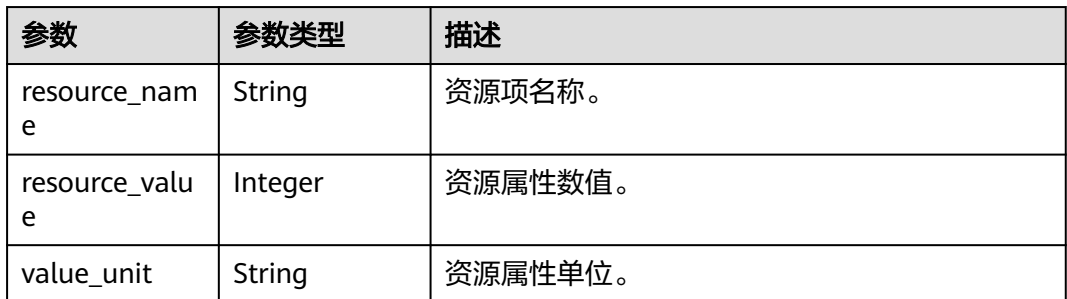

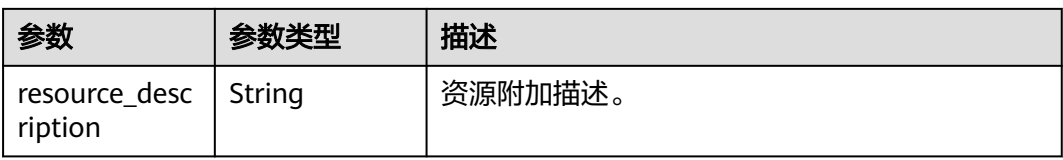

# 请求示例

GET https://{Endpoint}/v2/89cd04f168b84af6be287f71730fdb4b/clusters/e59d6b86-9072-46eba996-13f8b44994c1/workload/queues/resource1/users

# 响应示例

### 状态码: **200**

获得资源池的绑定用户列表成功。

```
{
  "queue_name" : "rs1",
  "user_list" : [ {
    "user_name" : "user_batch",
    "occupy_resource_list" : [ {
 "resource_name" : "memory_used",
 "resource_value" : 0,
    "value_unit" : "M",
     "resource_description" : ""
   } ]
  } ],
  "count" : 1
}
```
# **SDK** 代码示例

SDK代码示例如下。

#### **Java**

package com.huaweicloud.sdk.test;

```
import com.huaweicloud.sdk.core.auth.ICredential;
import com.huaweicloud.sdk.core.auth.BasicCredentials;
import com.huaweicloud.sdk.core.exception.ConnectionException;
import com.huaweicloud.sdk.core.exception.RequestTimeoutException;
import com.huaweicloud.sdk.core.exception.ServiceResponseException;
import com.huaweicloud.sdk.dws.v2.region.DwsRegion;
import com.huaweicloud.sdk.dws.v2.*;
import com.huaweicloud.sdk.dws.v2.model.*;
public class ListWorkloadQueueUsersSolution {
```
public static void main(String[] args) {

 // The AK and SK used for authentication are hard-coded or stored in plaintext, which has great security risks. It is recommended that the AK and SK be stored in ciphertext in configuration files or environment variables and decrypted during use to ensure security.

 // In this example, AK and SK are stored in environment variables for authentication. Before running this example, set environment variables CLOUD\_SDK\_AK and CLOUD\_SDK\_SK in the local environment String ak = System.getenv("CLOUD\_SDK\_AK");

```
 String sk = System.getenv("CLOUD_SDK_SK");
```

```
 ICredential auth = new BasicCredentials()
      .withAk(ak)
      .withSk(sk);
```

```
 DwsClient client = DwsClient.newBuilder()
         .withCredential(auth)
         .withRegion(DwsRegion.valueOf("<YOUR REGION>"))
         .build();
   ListWorkloadQueueUsersRequest request = new ListWorkloadQueueUsersRequest();
    request.withLimit(<limit>);
    request.withOffset(<offset>);
   try {
     ListWorkloadQueueUsersResponse response = client.listWorkloadQueueUsers(request);
      System.out.println(response.toString());
   } catch (ConnectionException e) {
      e.printStackTrace();
   } catch (RequestTimeoutException e) {
      e.printStackTrace();
   } catch (ServiceResponseException e) {
      e.printStackTrace();
      System.out.println(e.getHttpStatusCode());
      System.out.println(e.getRequestId());
      System.out.println(e.getErrorCode());
      System.out.println(e.getErrorMsg());
   }
 }
```
### **Python**

#### # coding: utf-8

}

from huaweicloudsdkcore.auth.credentials import BasicCredentials from huaweicloudsdkdws.v2.region.dws\_region import DwsRegion from huaweicloudsdkcore.exceptions import exceptions from huaweicloudsdkdws.v2 import \*

```
if __name__ == '__main__":
```
 # The AK and SK used for authentication are hard-coded or stored in plaintext, which has great security risks. It is recommended that the AK and SK be stored in ciphertext in configuration files or environment variables and decrypted during use to ensure security.

 # In this example, AK and SK are stored in environment variables for authentication. Before running this example, set environment variables CLOUD\_SDK\_AK and CLOUD\_SDK\_SK in the local environment

```
 ak = os.getenv("CLOUD_SDK_AK")
 sk = os.getenv("CLOUD_SDK_SK")
```
credentials = BasicCredentials(ak, sk) \

```
client = DwsClient.new_builder() \setminus .with_credentials(credentials) \
    .with_region(DwsRegion.value_of("<YOUR REGION>")) \
    .build()
 try:
```

```
 request = ListWorkloadQueueUsersRequest()
   request.limit = <limit>
   request.offset = <offset>
   response = client.list_workload_queue_users(request)
   print(response)
 except exceptions.ClientRequestException as e:
    print(e.status_code)
    print(e.request_id)
   print(e.error_code)
   print(e.error_msg)
```
### **Go**

package main

import ( "fmt" "github.com/huaweicloud/huaweicloud-sdk-go-v3/core/auth/basic"

```
 dws "github.com/huaweicloud/huaweicloud-sdk-go-v3/services/dws/v2"
   "github.com/huaweicloud/huaweicloud-sdk-go-v3/services/dws/v2/model"
   region "github.com/huaweicloud/huaweicloud-sdk-go-v3/services/dws/v2/region"
)
func main() {
   // The AK and SK used for authentication are hard-coded or stored in plaintext, which has great security 
risks. It is recommended that the AK and SK be stored in ciphertext in configuration files or environment 
variables and decrypted during use to ensure security.
   // In this example, AK and SK are stored in environment variables for authentication. Before running this 
example, set environment variables CLOUD_SDK_AK and CLOUD_SDK_SK in the local environment
   ak := os.Getenv("CLOUD_SDK_AK")
   sk := os.Getenv("CLOUD_SDK_SK")
   auth := basic.NewCredentialsBuilder().
      WithAk(ak).
      WithSk(sk).
      Build()
   client := dws.NewDwsClient(
      dws.DwsClientBuilder().
        WithRegion(region.ValueOf("<YOUR REGION>")).
        WithCredential(auth).
        Build())
   request := &model.ListWorkloadQueueUsersRequest{}
   limitRequest:= int32(<limit>)
   request.Limit = &limitRequest
   offsetRequest:= int32(<offset>)
   request.Offset = &offsetRequest
   response, err := client.ListWorkloadQueueUsers(request)
  if err == nil fmt.Printf("%+v\n", response)
   } else {
      fmt.Println(err)
   }
}
```
# 更多

更多编程语言的SDK代码示例,请参见**[API Explorer](https://console.huaweicloud.com/apiexplorer/#/openapi/DWS/sdk?api=ListWorkloadQueueUsers)**的代码示例页签,可生成自动对应 的SDK代码示例。

### 状态码

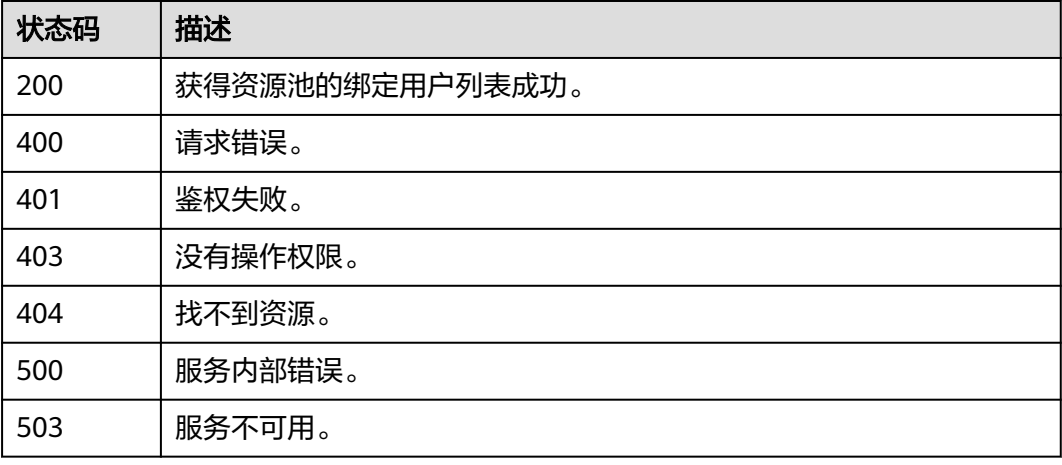

# **5.7.11** 资源池解绑用户

# 功能介绍

该接口用于资源池解绑用户。

# 调用方法

请参[见如何调用](#page-12-0)**API**。

## **URI**

POST /v2/{project\_id}/clusters/{cluster\_id}/workload/queues/{queue\_name}/users/batch-delete

### 表 **5-324** 路径参数

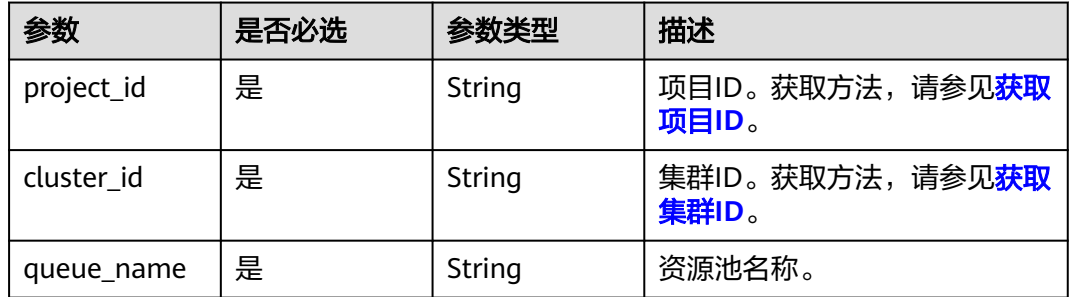

# 请求参数

表 **5-325** 请求 Body 参数

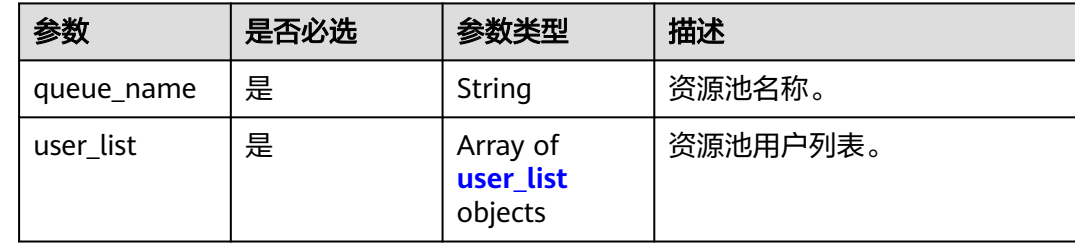

#### 表 **5-326** user\_list

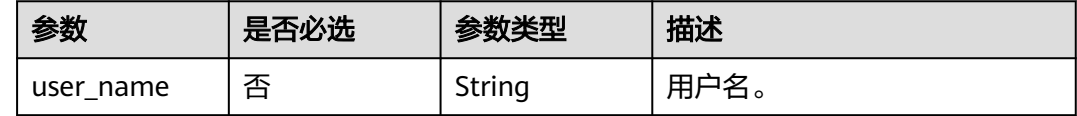

# 响应参数

状态码: **200**

#### 表 **5-327** 响应 Body 参数

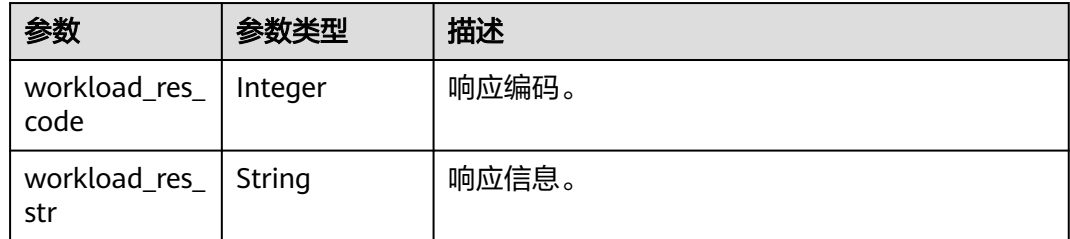

### 请求示例

POST https://{Endpoint}/v2/89cd04f168b84af6be287f71730fdb4b/clusters/e59d6b86-9072-46eba996-13f8b44994c1/workload/queues/resource1/users/batch-delete

```
{
  "queue_name" : "test11",
  "user_list" : [ {
   "user_name" : "user_batch"
  } ]
}
```
### 响应示例

### 状态码: **200**

删除资源池的绑定用户成功。

```
{
  "workload_res_code" : 0,
  "workload_res_str" : ""
}
```
## **SDK** 代码示例

SDK代码示例如下。

#### **Java**

package com.huaweicloud.sdk.test;

```
import com.huaweicloud.sdk.core.auth.ICredential;
import com.huaweicloud.sdk.core.auth.BasicCredentials;
import com.huaweicloud.sdk.core.exception.ConnectionException;
import com.huaweicloud.sdk.core.exception.RequestTimeoutException;
import com.huaweicloud.sdk.core.exception.ServiceResponseException;
import com.huaweicloud.sdk.dws.v2.region.DwsRegion;
import com.huaweicloud.sdk.dws.v2.*;
import com.huaweicloud.sdk.dws.v2.model.*;
```
import java.util.List; import java.util.ArrayList;

public class DeleteQueueUserListSolution {

```
 public static void main(String[] args) {
```
 // The AK and SK used for authentication are hard-coded or stored in plaintext, which has great security risks. It is recommended that the AK and SK be stored in ciphertext in configuration files or environment variables and decrypted during use to ensure security.

 // In this example, AK and SK are stored in environment variables for authentication. Before running this example, set environment variables CLOUD\_SDK\_AK and CLOUD\_SDK\_SK in the local environment String ak = System.getenv("CLOUD\_SDK\_AK");

```
 String sk = System.getenv("CLOUD_SDK_SK");
      ICredential auth = new BasicCredentials()
           .withAk(ak)
           .withSk(sk);
      DwsClient client = DwsClient.newBuilder()
           .withCredential(auth)
           .withRegion(DwsRegion.valueOf("<YOUR REGION>"))
            .build();
      DeleteQueueUserListRequest request = new DeleteQueueUserListRequest();
      WorkloadQueueUserReq body = new WorkloadQueueUserReq();
     List<WorkloadQueueUserReqUserList> listbodyUserList = new ArrayList<>();
      listbodyUserList.add(
        new WorkloadQueueUserReqUserList()
           .withUserName("user_batch")
\hspace{1.6cm});
      body.withUserList(listbodyUserList);
      body.withQueueName("test11");
      request.withBody(body);
      try {
        DeleteQueueUserListResponse response = client.deleteQueueUserList(request);
        System.out.println(response.toString());
      } catch (ConnectionException e) {
        e.printStackTrace();
      } catch (RequestTimeoutException e) {
        e.printStackTrace();
      } catch (ServiceResponseException e) {
        e.printStackTrace();
        System.out.println(e.getHttpStatusCode());
        System.out.println(e.getRequestId());
        System.out.println(e.getErrorCode());
        System.out.println(e.getErrorMsg());
      }
   }
```
### **Python**

#### # coding: utf-8

}

from huaweicloudsdkcore.auth.credentials import BasicCredentials from huaweicloudsdkdws.v2.region.dws\_region import DwsRegion from huaweicloudsdkcore.exceptions import exceptions from huaweicloudsdkdws.v2 import \*

```
if __name__ == "__main__":
```
 # The AK and SK used for authentication are hard-coded or stored in plaintext, which has great security risks. It is recommended that the AK and SK be stored in ciphertext in configuration files or environment variables and decrypted during use to ensure security.

 # In this example, AK and SK are stored in environment variables for authentication. Before running this example, set environment variables CLOUD\_SDK\_AK and CLOUD\_SDK\_SK in the local environment ak = os.getenv("CLOUD\_SDK\_AK")

```
 sk = os.getenv("CLOUD_SDK_SK")
 credentials = BasicCredentials(ak, sk) \
client = DwsClient.new_builder() \setminus .with_credentials(credentials) \
  .with_region(DwsRegion.value_of("<YOUR REGION>")) \
   .build()
 try:
   request = DeleteQueueUserListRequest()
   listUserListbody = [
      WorkloadQueueUserReqUserList(
        user_name="user_batch"
      )
   ]
```

```
 request.body = WorkloadQueueUserReq(
         user_list=listUserListbody,
         queue_name="test11"
\qquad \qquad response = client.delete_queue_user_list(request)
      print(response)
   except exceptions.ClientRequestException as e:
      print(e.status_code)
      print(e.request_id)
      print(e.error_code)
     print(e.error_msg)
```
### **Go**

```
package main
```

```
import (
    "fmt"
   "github.com/huaweicloud/huaweicloud-sdk-go-v3/core/auth/basic"
   dws "github.com/huaweicloud/huaweicloud-sdk-go-v3/services/dws/v2"
   "github.com/huaweicloud/huaweicloud-sdk-go-v3/services/dws/v2/model"
   region "github.com/huaweicloud/huaweicloud-sdk-go-v3/services/dws/v2/region"
)
func main() {
   // The AK and SK used for authentication are hard-coded or stored in plaintext, which has great security 
risks. It is recommended that the AK and SK be stored in ciphertext in configuration files or environment 
variables and decrypted during use to ensure security.
   // In this example, AK and SK are stored in environment variables for authentication. Before running this 
example, set environment variables CLOUD_SDK_AK and CLOUD_SDK_SK in the local environment
   ak := os.Getenv("CLOUD_SDK_AK")
   sk := os.Getenv("CLOUD_SDK_SK")
   auth := basic.NewCredentialsBuilder().
      WithAk(ak).
      WithSk(sk).
      Build()
   client := dws.NewDwsClient(
      dws.DwsClientBuilder().
         WithRegion(region.ValueOf("<YOUR REGION>")).
         WithCredential(auth).
        Build())
   request := &model.DeleteQueueUserListRequest{}
   userNameUserList:= "user_batch"
   var listUserListbody = []model.WorkloadQueueUserReqUserList{
      {
         UserName: &userNameUserList,
      },
   }
   request.Body = &model.WorkloadQueueUserReq{
      UserList: listUserListbody,
      QueueName: "test11",
   }
   response, err := client.DeleteQueueUserList(request)
  if err == nil fmt.Printf("%+v\n", response)
   } else {
      fmt.Println(err)
   }
}
```
# 更多

更多编程语言的SDK代码示例,请参见**[API Explorer](https://console.huaweicloud.com/apiexplorer/#/openapi/DWS/sdk?api=DeleteQueueUserList)**的代码示例页签,可生成自动对应 的SDK代码示例。

# 状态码

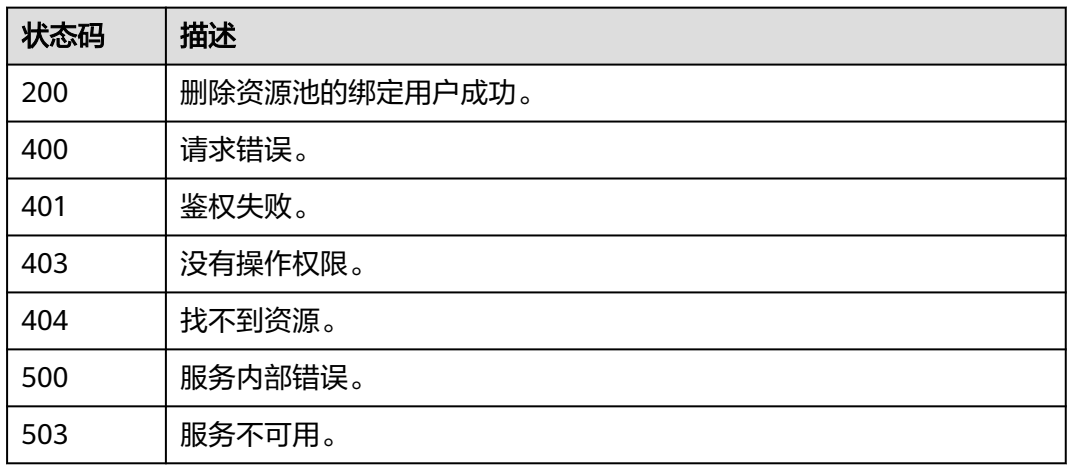

# **5.7.12** 添加资源管理计划

# 功能介绍

该接口用于添加资源管理计划。

# 调用方法

请参[见如何调用](#page-12-0)**API**。

# **URI**

POST /v2/{project\_id}/clusters/{cluster\_id}/workload/plans

### 表 **5-328** 路径参数

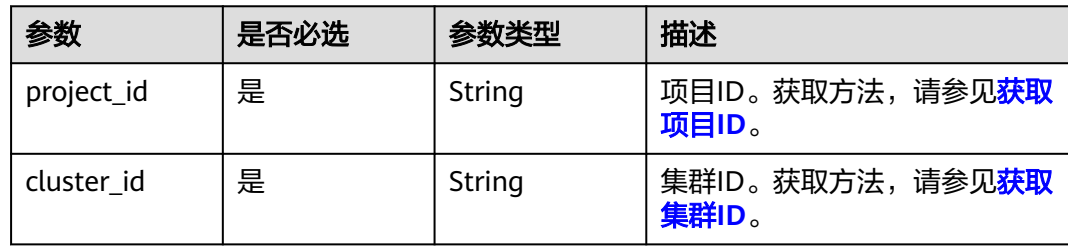

# 请求参数

### 表 **5-329** 请求 Body 参数

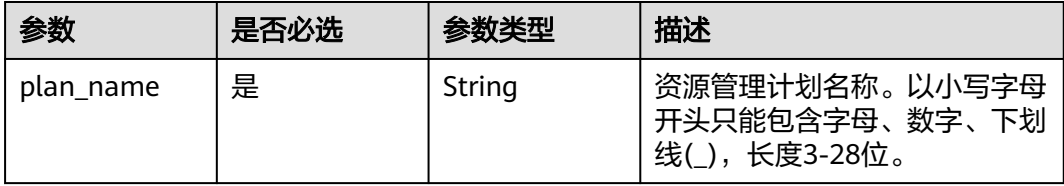

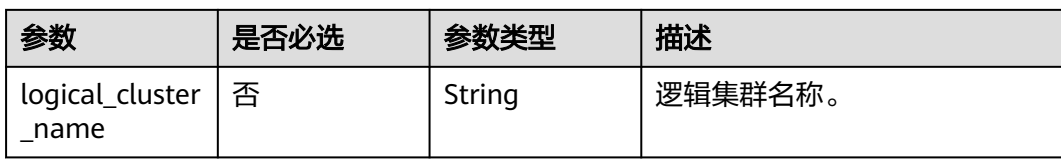

# 响应参数

#### 表 **5-330** 响应 Body 参数

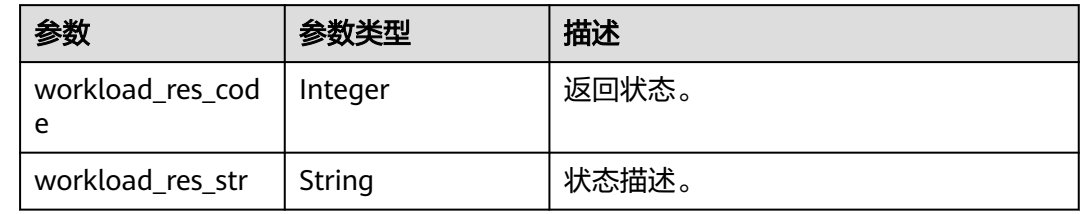

# 请求示例

#### 添加资源管理计划test2:

POST https://{Endpoint}/v2/89cd04f168b84af6be287f71730fdb4b/clusters/e59d6b86-9072-46eba996-13f8b44994c1/workload/plans

{ "plan\_name":"test2" }

# 响应示例

#### 状态码: **200**

添加资源管理计划成功。

```
{
  "workload_res_code" : 0,
  "workload_res_str" : "success added workload plan"
}
```
# **SDK** 代码示例

SDK代码示例如下。

### **Java**

package com.huaweicloud.sdk.test;

import com.huaweicloud.sdk.core.auth.ICredential; import com.huaweicloud.sdk.core.auth.BasicCredentials; import com.huaweicloud.sdk.core.exception.ConnectionException; import com.huaweicloud.sdk.core.exception.RequestTimeoutException; import com.huaweicloud.sdk.core.exception.ServiceResponseException; import com.huaweicloud.sdk.dws.v2.region.DwsRegion; import com.huaweicloud.sdk.dws.v2.\*; import com.huaweicloud.sdk.dws.v2.model.\*;

public class CreateWorkloadPlanSolution {

```
 public static void main(String[] args) {
      // The AK and SK used for authentication are hard-coded or stored in plaintext, which has great 
security risks. It is recommended that the AK and SK be stored in ciphertext in configuration files or 
environment variables and decrypted during use to ensure security.
      // In this example, AK and SK are stored in environment variables for authentication. Before running 
this example, set environment variables CLOUD_SDK_AK and CLOUD_SDK_SK in the local environment
      String ak = System.getenv("CLOUD_SDK_AK");
      String sk = System.getenv("CLOUD_SDK_SK");
      ICredential auth = new BasicCredentials()
           .withAk(ak)
           .withSk(sk);
      DwsClient client = DwsClient.newBuilder()
           .withCredential(auth)
            .withRegion(DwsRegion.valueOf("<YOUR REGION>"))
            .build();
      CreateWorkloadPlanRequest request = new CreateWorkloadPlanRequest();
      WorkloadPlanReq body = new WorkloadPlanReq();
      body.withPlanName("test2");
      request.withBody(body);
      try {
         CreateWorkloadPlanResponse response = client.createWorkloadPlan(request);
         System.out.println(response.toString());
      } catch (ConnectionException e) {
         e.printStackTrace();
      } catch (RequestTimeoutException e) {
         e.printStackTrace();
      } catch (ServiceResponseException e) {
         e.printStackTrace();
         System.out.println(e.getHttpStatusCode());
         System.out.println(e.getRequestId());
         System.out.println(e.getErrorCode());
         System.out.println(e.getErrorMsg());
      }
   }
}
```
### **Python**

#### # coding: utf-8

from huaweicloudsdkcore.auth.credentials import BasicCredentials from huaweicloudsdkdws.v2.region.dws\_region import DwsRegion from huaweicloudsdkcore.exceptions import exceptions from huaweicloudsdkdws.v2 import \*

```
if name == "main ":
```
 # The AK and SK used for authentication are hard-coded or stored in plaintext, which has great security risks. It is recommended that the AK and SK be stored in ciphertext in configuration files or environment variables and decrypted during use to ensure security.

 # In this example, AK and SK are stored in environment variables for authentication. Before running this example, set environment variables CLOUD\_SDK\_AK and CLOUD\_SDK\_SK in the local environment

```
 ak = os.getenv("CLOUD_SDK_AK")
 sk = os.getenv("CLOUD_SDK_SK")
```

```
credentials = BasicCredentials(ak, sk) \setminus
```

```
client = DwsClient.new_builder() \
    .with_credentials(credentials) \
   .with_region(DwsRegion.value_of("<YOUR REGION>")) \
   .build()
 try:
   request = CreateWorkloadPlanRequest()
   request.body = WorkloadPlanReq(
```

```
 plan_name="test2"
```
 $\qquad \qquad$ 

 response = client.create\_workload\_plan(request) print(response) except exceptions.ClientRequestException as e: print(e.status\_code) print(e.request\_id) print(e.error\_code) print(e.error\_msg)

### **Go**

```
package main
```

```
import (
    "fmt"
   "github.com/huaweicloud/huaweicloud-sdk-go-v3/core/auth/basic"
   dws "github.com/huaweicloud/huaweicloud-sdk-go-v3/services/dws/v2"
   "github.com/huaweicloud/huaweicloud-sdk-go-v3/services/dws/v2/model"
   region "github.com/huaweicloud/huaweicloud-sdk-go-v3/services/dws/v2/region"
)
func main() {
   // The AK and SK used for authentication are hard-coded or stored in plaintext, which has great security 
risks. It is recommended that the AK and SK be stored in ciphertext in configuration files or environment 
variables and decrypted during use to ensure security.
   // In this example, AK and SK are stored in environment variables for authentication. Before running this 
example, set environment variables CLOUD_SDK_AK and CLOUD_SDK_SK in the local environment
   ak := os.Getenv("CLOUD_SDK_AK")
   sk := os.Getenv("CLOUD_SDK_SK")
   auth := basic.NewCredentialsBuilder().
      WithAk(ak).
      WithSk(sk).
      Build()
   client := dws.NewDwsClient(
      dws.DwsClientBuilder().
        WithRegion(region.ValueOf("<YOUR REGION>")).
        WithCredential(auth).
        Build())
   request := &model.CreateWorkloadPlanRequest{}
   request.Body = &model.WorkloadPlanReq{
      PlanName: "test2",
   }
   response, err := client.CreateWorkloadPlan(request)
  if err == nil fmt.Printf("%+v\n", response)
   } else {
      fmt.Println(err)
   }
}
```
### 更多

更多编程语言的SDK代码示例,请参见**[API Explorer](https://console.huaweicloud.com/apiexplorer/#/openapi/DWS/sdk?api=CreateWorkloadPlan)**的代码示例页签,可生成自动对应 的SDK代码示例。

### 状态码

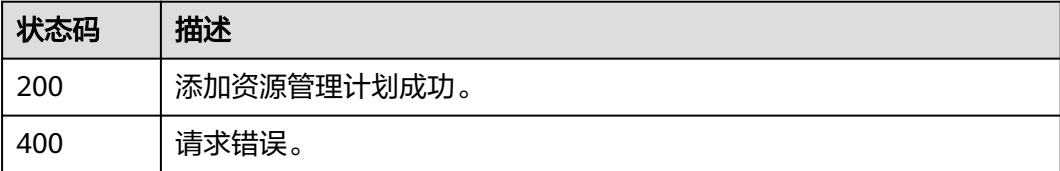

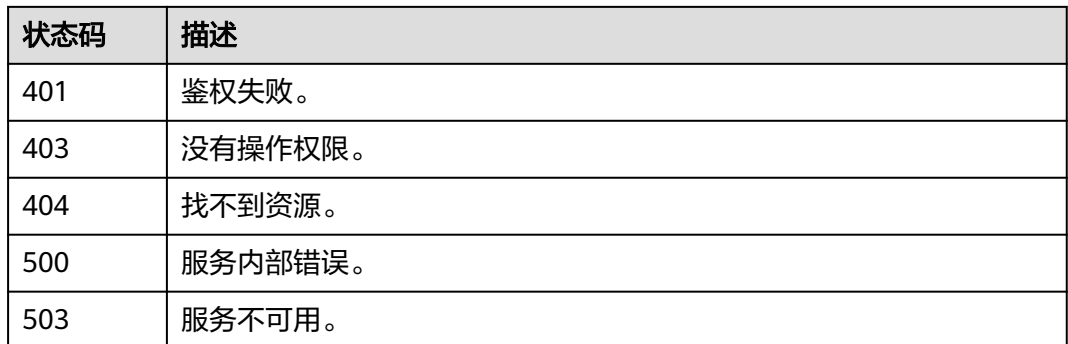

# **5.7.13** 查询资源管理计划列表

# 功能介绍

该接口用于查询集群中所有资源管理计划。

# 调用方法

### 请参[见如何调用](#page-12-0)**API**。

### **URI**

GET /v2/{project\_id}/clusters/{cluster\_id}/workload/plans

### 表 **5-331** 路径参数

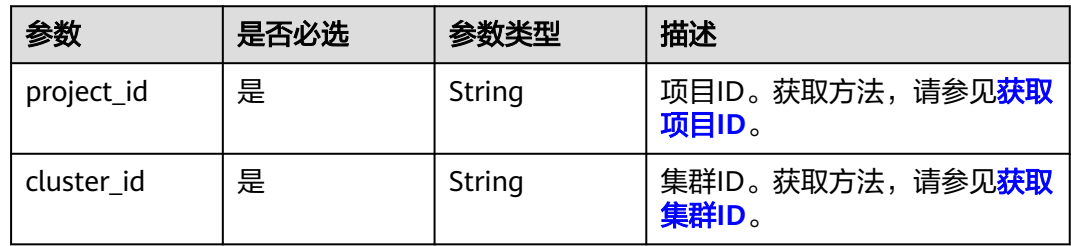

### 表 **5-332** Query 参数

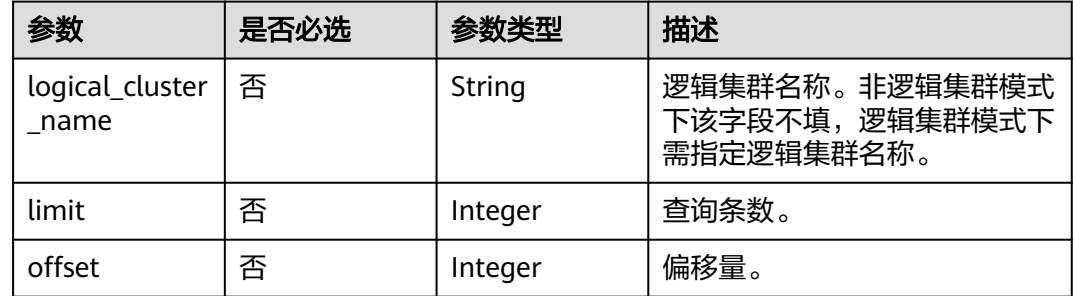

# 请求参数

无

# 响应参数

### 状态码: **200**

## 表 **5-333** 响应 Body 参数

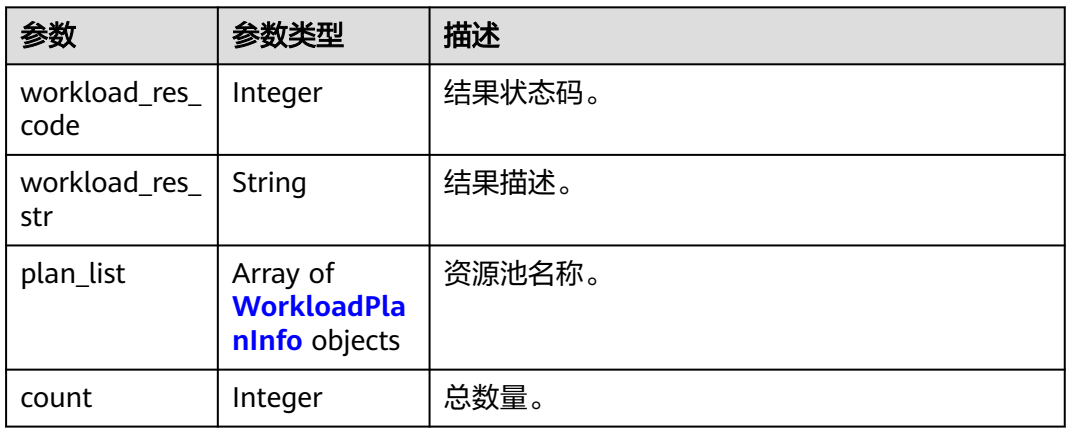

### 表 **5-334** WorkloadPlanInfo

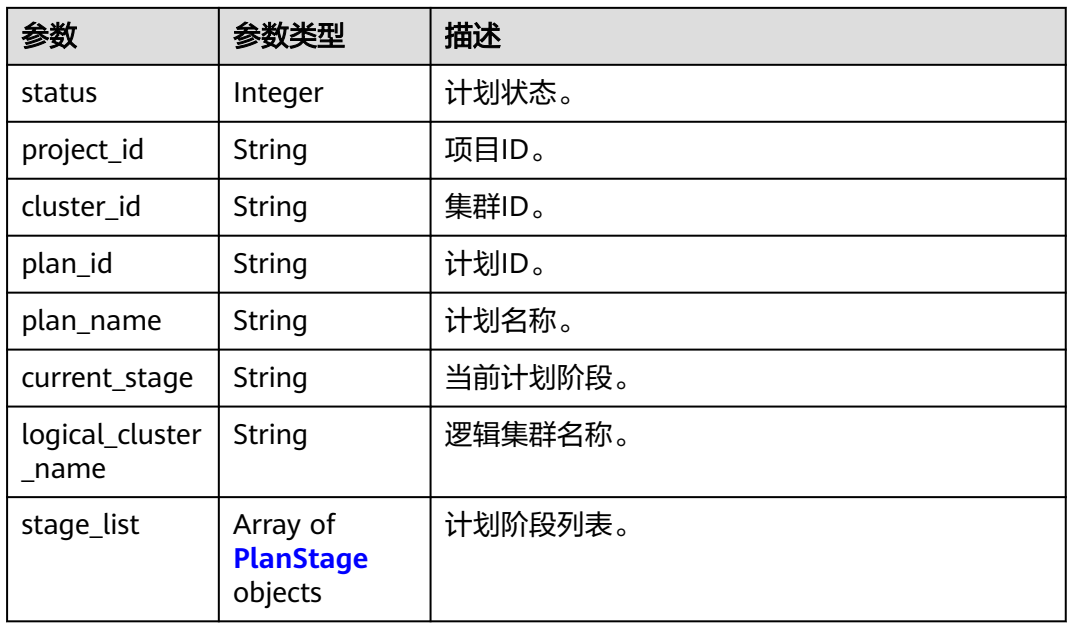

### 表 **5-335** PlanStage

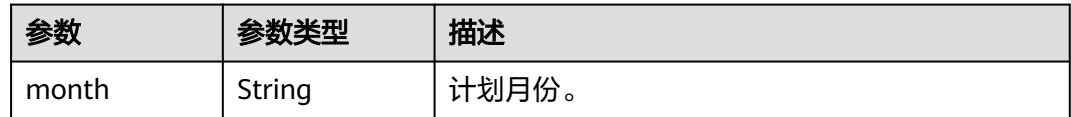

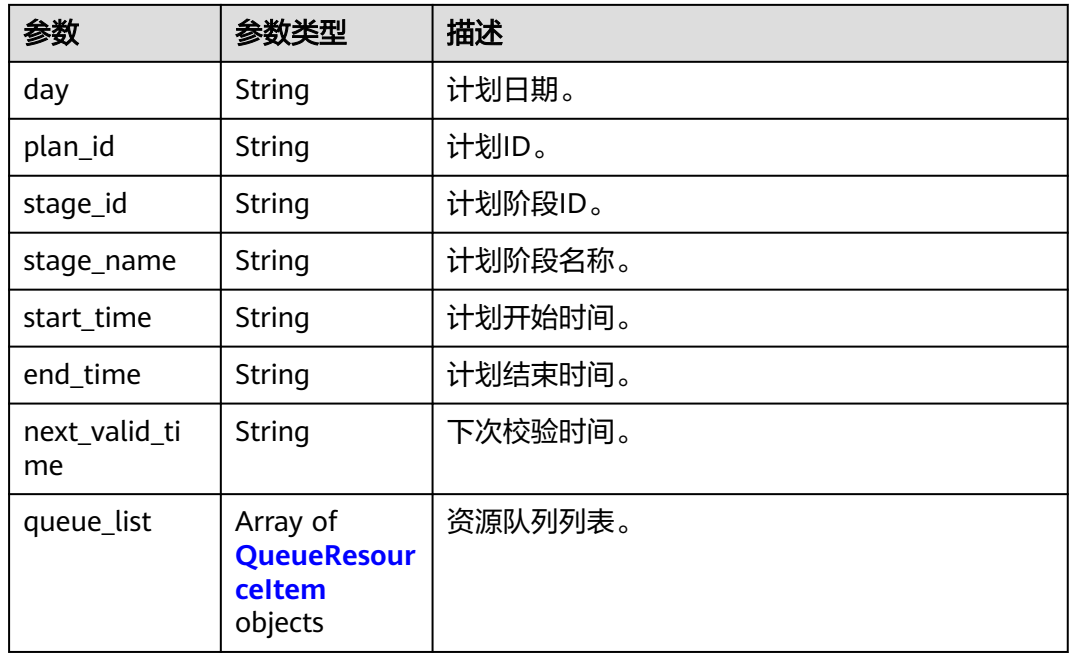

### 表 **5-336** QueueResourceItem

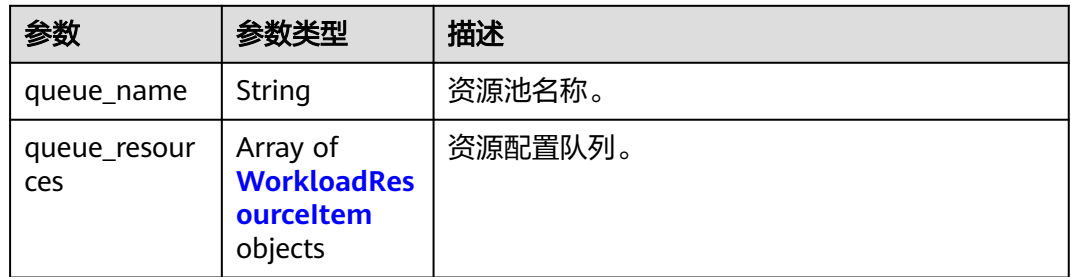

### 表 **5-337** WorkloadResourceItem

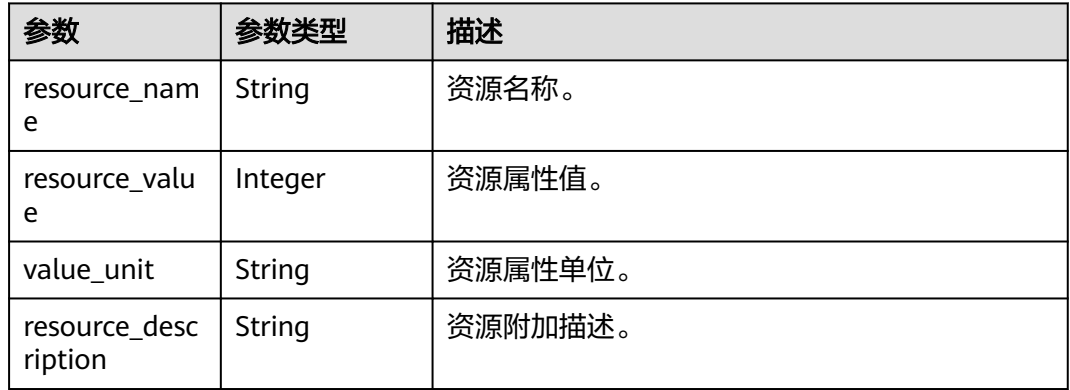

# 请求示例

GET https://{Endpoint}/v2/89cd04f168b84af6be287f71730fdb4b/clusters/e59d6b86-9072-46eba996-13f8b44994c1/workload/plans
### 响应示例

#### 状态码: **200**

查询资源管理计划列表成功。

```
{
  "plan_list" : [ {
    "status" : 0,
 "cluster_id" : "862201cd-f822-4dbc-ae3b-c7b9d080eea6",
 "project_id" : "0536cdee2200d5912f7cc00b877980f1",
    "plan_id" : "dde42d0c-38f7-4592-841d-5a16c5512408",
    "plan_name" : "plan1",
    "current_stage" : null,
    "logical_cluster_name" : null,
   "stage_list" : null
  } ],
  "count" : 1
}
```
### **SDK** 代码示例

#### SDK代码示例如下。

#### **Java**

package com.huaweicloud.sdk.test;

```
import com.huaweicloud.sdk.core.auth.ICredential;
import com.huaweicloud.sdk.core.auth.BasicCredentials;
import com.huaweicloud.sdk.core.exception.ConnectionException;
import com.huaweicloud.sdk.core.exception.RequestTimeoutException;
import com.huaweicloud.sdk.core.exception.ServiceResponseException;
import com.huaweicloud.sdk.dws.v2.region.DwsRegion;
import com.huaweicloud.sdk.dws.v2.*;
import com.huaweicloud.sdk.dws.v2.model.*;
public class ListWorkloadPlansSolution {
   public static void main(String[] args) {
      // The AK and SK used for authentication are hard-coded or stored in plaintext, which has great 
security risks. It is recommended that the AK and SK be stored in ciphertext in configuration files or 
environment variables and decrypted during use to ensure security.
      // In this example, AK and SK are stored in environment variables for authentication. Before running 
this example, set environment variables CLOUD_SDK_AK and CLOUD_SDK_SK in the local environment
      String ak = System.getenv("CLOUD_SDK_AK");
      String sk = System.getenv("CLOUD_SDK_SK");
      ICredential auth = new BasicCredentials()
           .withAk(ak)
           .withSk(sk);
      DwsClient client = DwsClient.newBuilder()
           .withCredential(auth)
            .withRegion(DwsRegion.valueOf("<YOUR REGION>"))
            .build();
      ListWorkloadPlansRequest request = new ListWorkloadPlansRequest();
      request.withLogicalClusterName("<logical_cluster_name>");
      request.withLimit(<limit>);
      request.withOffset(<offset>);
      try {
         ListWorkloadPlansResponse response = client.listWorkloadPlans(request);
         System.out.println(response.toString());
      } catch (ConnectionException e) {
         e.printStackTrace();
      } catch (RequestTimeoutException e) {
```

```
 e.printStackTrace();
    } catch (ServiceResponseException e) {
      e.printStackTrace();
       System.out.println(e.getHttpStatusCode());
       System.out.println(e.getRequestId());
       System.out.println(e.getErrorCode());
      System.out.println(e.getErrorMsg());
    }
 }
```
#### **Python**

#### # coding: utf-8

}

from huaweicloudsdkcore.auth.credentials import BasicCredentials from huaweicloudsdkdws.v2.region.dws\_region import DwsRegion from huaweicloudsdkcore.exceptions import exceptions from huaweicloudsdkdws.v2 import \*

#### if \_\_name\_\_ == "\_\_main\_\_":

 $\frac{1}{4}$  The AK and SK used for authentication are hard-coded or stored in plaintext, which has great security risks. It is recommended that the AK and SK be stored in ciphertext in configuration files or environment variables and decrypted during use to ensure security.

 # In this example, AK and SK are stored in environment variables for authentication. Before running this example, set environment variables CLOUD\_SDK\_AK and CLOUD\_SDK\_SK in the local environment

```
 ak = os.getenv("CLOUD_SDK_AK")
```

```
 sk = os.getenv("CLOUD_SDK_SK")
```
credentials = BasicCredentials(ak, sk)  $\setminus$ 

```
client = DwsClient.new_builder() \setminus .with_credentials(credentials) \
    .with_region(DwsRegion.value_of("<YOUR REGION>")) \
    .build()
```
#### try:

```
 request = ListWorkloadPlansRequest()
   request.logical_cluster_name = "<logical_cluster_name>"
   request.limit = <limit>
    request.offset = <offset>
    response = client.list_workload_plans(request)
   print(response)
 except exceptions.ClientRequestException as e:
   print(e.status_code)
    print(e.request_id)
   print(e.error_code)
   print(e.error_msg)
```
### **Go**

package main

import (

)

```
.<br>"fmt"
 "github.com/huaweicloud/huaweicloud-sdk-go-v3/core/auth/basic"
 dws "github.com/huaweicloud/huaweicloud-sdk-go-v3/services/dws/v2"
 "github.com/huaweicloud/huaweicloud-sdk-go-v3/services/dws/v2/model"
 region "github.com/huaweicloud/huaweicloud-sdk-go-v3/services/dws/v2/region"
```
#### func main() {

 // The AK and SK used for authentication are hard-coded or stored in plaintext, which has great security risks. It is recommended that the AK and SK be stored in ciphertext in configuration files or environment variables and decrypted during use to ensure security.

 // In this example, AK and SK are stored in environment variables for authentication. Before running this example, set environment variables CLOUD\_SDK\_AK and CLOUD\_SDK\_SK in the local environment

ak := os.Getenv("CLOUD\_SDK\_AK")

```
 sk := os.Getenv("CLOUD_SDK_SK")
```

```
 auth := basic.NewCredentialsBuilder().
     WithAk(ak).
     WithSk(sk).
     Build()
   client := dws.NewDwsClient(
     dws.DwsClientBuilder().
 WithRegion(region.ValueOf("<YOUR REGION>")).
 WithCredential(auth).
        Build())
   request := &model.ListWorkloadPlansRequest{}
 logicalClusterNameRequest:= "<logical_cluster_name>"
 request.LogicalClusterName = &logicalClusterNameRequest
   limitRequest:= int32(<limit>)
   request.Limit = &limitRequest
   offsetRequest:= int32(<offset>)
   request.Offset = &offsetRequest
   response, err := client.ListWorkloadPlans(request)
   if err == nil {
     fmt.Printf("%+v\n", response)
   } else {
     fmt.Println(err)
   }
```
### 更多

更多编程语言的SDK代码示例,请参见**[API Explorer](https://console.huaweicloud.com/apiexplorer/#/openapi/DWS/sdk?api=ListWorkloadPlans)**的代码示例页签,可生成自动对应 的SDK代码示例。

#### 状态码

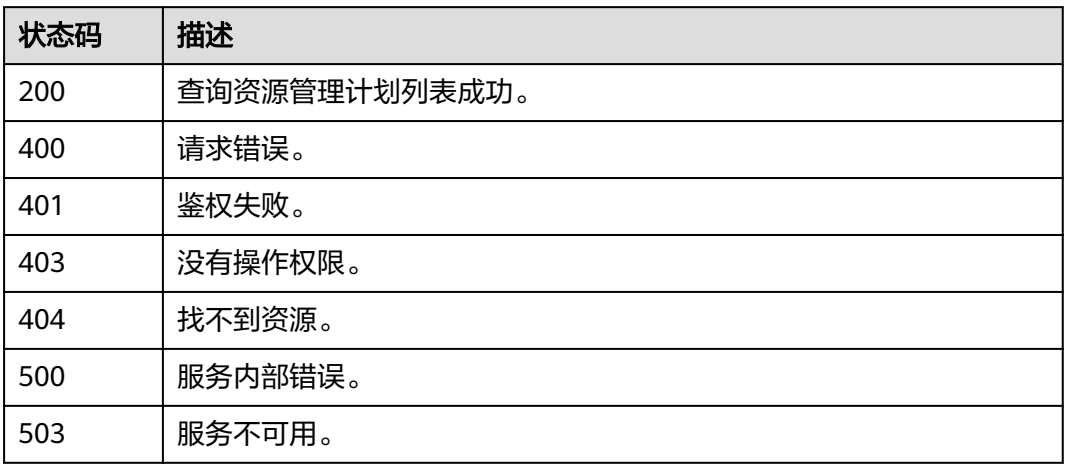

# **5.7.14** 启动资源管理计划

}

## 功能介绍

该接口用于启动资源管理计划。

### 调用方法

请参[见如何调用](#page-12-0)**API**。

#### **URI**

POST /v2/{project\_id}/clusters/{cluster\_id}/workload/plans/{plan\_id}/start

#### 表 **5-338** 路径参数

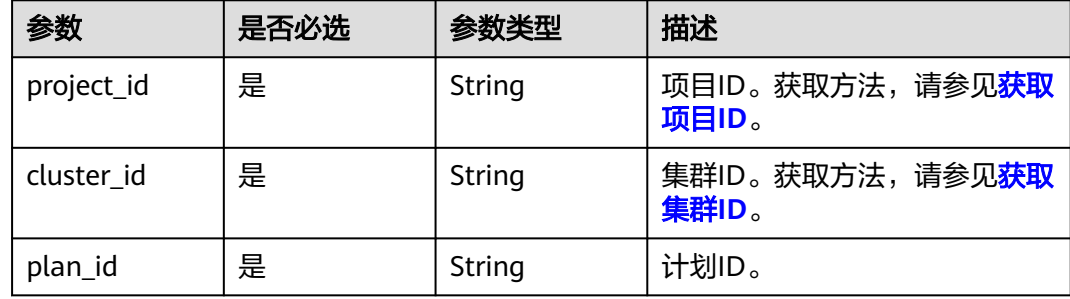

### 请求参数

无

#### 响应参数

#### 状态码: **200**

#### 表 **5-339** 响应 Body 参数

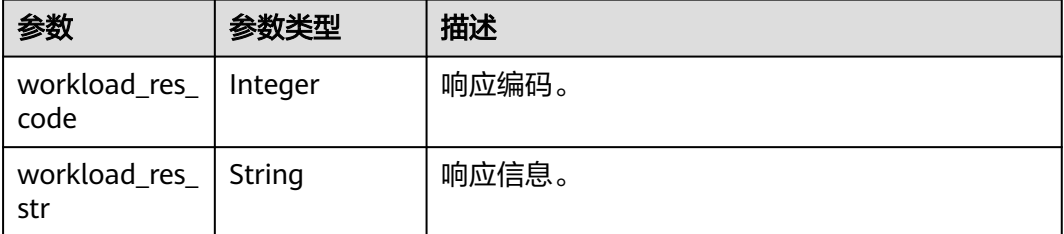

### 请求示例

POST https://{Endpoint}/v2/89cd04f168b84af6be287f71730fdb4b/clusters/e59d6b86-9072-46eba996-13f8b44994c1/workload/plans/0c2145ad-4d76-4abe-bd1b-cdbe9128478a/start

### 响应示例

#### 状态码: **200**

启动资源管理计划成功。

```
{
 "workload_res_code" : 0,
 "workload_res_str" : ""
}
```
### **SDK** 代码示例

SDK代码示例如下。

#### **Java**

```
package com.huaweicloud.sdk.test;
import com.huaweicloud.sdk.core.auth.ICredential;
import com.huaweicloud.sdk.core.auth.BasicCredentials;
import com.huaweicloud.sdk.core.exception.ConnectionException;
import com.huaweicloud.sdk.core.exception.RequestTimeoutException;
import com.huaweicloud.sdk.core.exception.ServiceResponseException;
import com.huaweicloud.sdk.dws.v2.region.DwsRegion;
import com.huaweicloud.sdk.dws.v2.*
import com.huaweicloud.sdk.dws.v2.model.*;
public class StartWorkloadPlanSolution {
   public static void main(String[] args) {
      // The AK and SK used for authentication are hard-coded or stored in plaintext, which has great 
security risks. It is recommended that the AK and SK be stored in ciphertext in configuration files or 
environment variables and decrypted during use to ensure security.
      // In this example, AK and SK are stored in environment variables for authentication. Before running 
this example, set environment variables CLOUD_SDK_AK and CLOUD_SDK_SK in the local environment
      String ak = System.getenv("CLOUD_SDK_AK");
      String sk = System.getenv("CLOUD_SDK_SK");
      ICredential auth = new BasicCredentials()
           .withAk(ak)
           .withSk(sk);
      DwsClient client = DwsClient.newBuilder()
           .withCredential(auth)
            .withRegion(DwsRegion.valueOf("cn-north-4"))
            .build();
      StartWorkloadPlanRequest request = new StartWorkloadPlanRequest();
      try {
         StartWorkloadPlanResponse response = client.startWorkloadPlan(request);
         System.out.println(response.toString());
      } catch (ConnectionException e) {
         e.printStackTrace();
      } catch (RequestTimeoutException e) {
         e.printStackTrace();
      } catch (ServiceResponseException e) {
        e.printStackTrace();
        System.out.println(e.getHttpStatusCode());
        System.out.println(e.getRequestId());
         System.out.println(e.getErrorCode());
         System.out.println(e.getErrorMsg());
      }
   }
}
```
### **Python**

# coding: utf-8

from huaweicloudsdkcore.auth.credentials import BasicCredentials from huaweicloudsdkdws.v2.region.dws\_region import DwsRegion from huaweicloudsdkcore.exceptions import exceptions from huaweicloudsdkdws.v2 import \*

```
if __name__ == "__main__":
```
 # The AK and SK used for authentication are hard-coded or stored in plaintext, which has great security risks. It is recommended that the AK and SK be stored in ciphertext in configuration files or environment variables and decrypted during use to ensure security.

 # In this example, AK and SK are stored in environment variables for authentication. Before running this example, set environment variables CLOUD\_SDK\_AK and CLOUD\_SDK\_SK in the local environment

 ak = os.getenv("CLOUD\_SDK\_AK") sk = os.getenv("CLOUD\_SDK\_SK")

```
credentials = BasicCredentials(ak, sk) \setminus client = DwsClient.new_builder() \
    .with_credentials(credentials) \
    .with_region(DwsRegion.value_of("cn-north-4")) \
   .build()
 try:
   request = StartWorkloadPlanRequest()
    response = client.start_workload_plan(request)
    print(response)
 except exceptions.ClientRequestException as e:
    print(e.status_code)
    print(e.request_id)
    print(e.error_code)
   print(e.error_msg)
```
#### **Go**

package main

)

```
import (
    "fmt"
   "github.com/huaweicloud/huaweicloud-sdk-go-v3/core/auth/basic"
   dws "github.com/huaweicloud/huaweicloud-sdk-go-v3/services/dws/v2"
   "github.com/huaweicloud/huaweicloud-sdk-go-v3/services/dws/v2/model"
   region "github.com/huaweicloud/huaweicloud-sdk-go-v3/services/dws/v2/region"
func main() {
   // The AK and SK used for authentication are hard-coded or stored in plaintext, which has great security 
risks. It is recommended that the AK and SK be stored in ciphertext in configuration files or environment 
variables and decrypted during use to ensure security.
   // In this example, AK and SK are stored in environment variables for authentication. Before running this 
example, set environment variables CLOUD_SDK_AK and CLOUD_SDK_SK in the local environment
   ak := os.Getenv("CLOUD_SDK_AK")
   sk := os.Getenv("CLOUD_SDK_SK")
   auth := basic.NewCredentialsBuilder().
      WithAk(ak).
      WithSk(sk).
      Build()
   client := dws.NewDwsClient(
      dws.DwsClientBuilder().
        WithRegion(region.ValueOf("cn-north-4")).
         WithCredential(auth).
        Build())
   request := &model.StartWorkloadPlanRequest{}
   response, err := client.StartWorkloadPlan(request)
  if err == nil fmt.Printf("%+v\n", response)
   } else {
      fmt.Println(err)
   }
```
### 更多

更多编程语言的SDK代码示例,请参见**[API Explorer](https://console.huaweicloud.com/apiexplorer/#/openapi/DWS/sdk?api=StartWorkloadPlan)**的代码示例页签,可生成自动对应 的SDK代码示例。

}

## 状态码

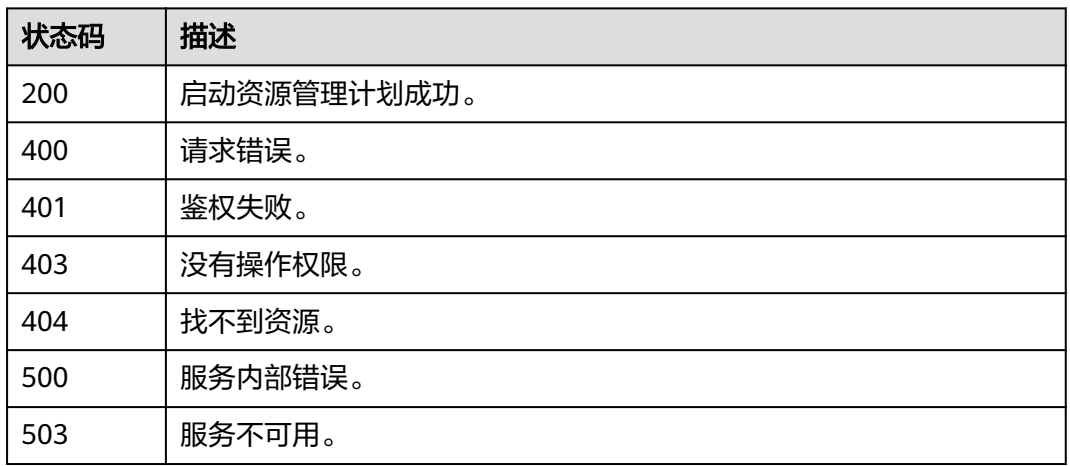

# **5.7.15** 查看计划执行日志

## 功能介绍

该接口用于查看计划执行日志。

## 调用方法

请参[见如何调用](#page-12-0)**API**。

## **URI**

GET /v2/{project\_id}/clusters/{cluster\_id}/workload/plans/{plan\_id}/logs

#### 表 **5-340** 路径参数

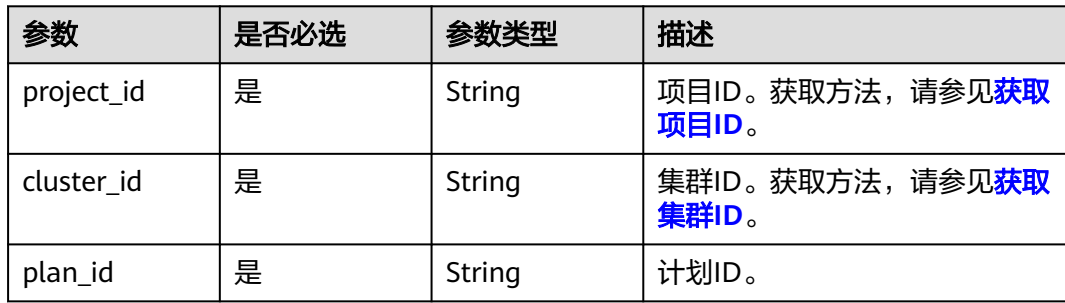

#### 表 **5-341** Query 参数

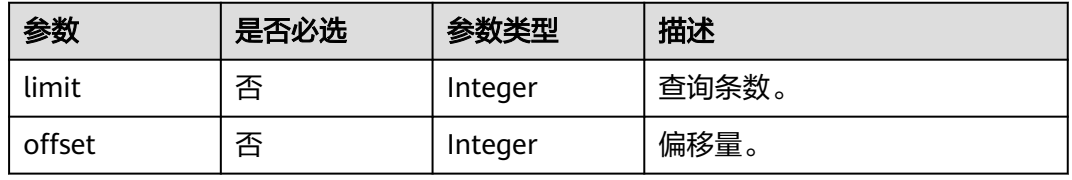

### 请求参数

无

### 响应参数

状态码: **200**

#### 表 **5-342** 响应 Body 参数

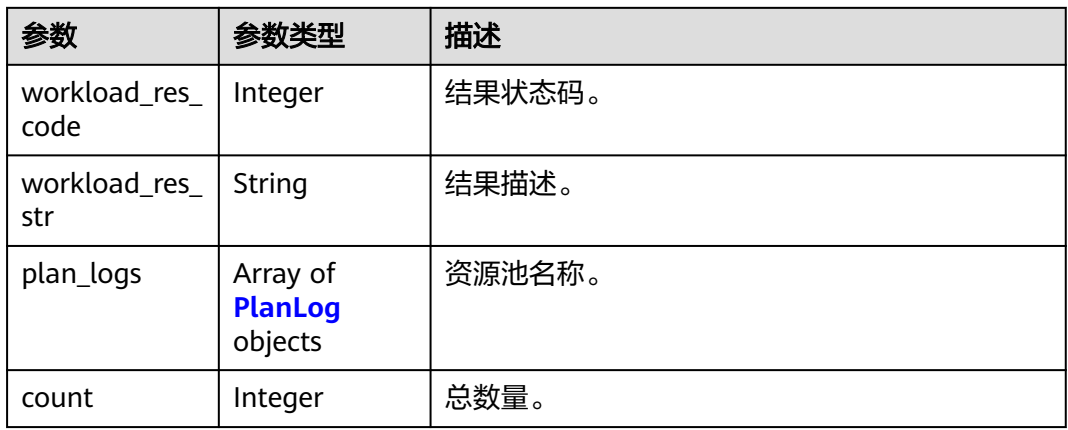

#### 表 **5-343** PlanLog

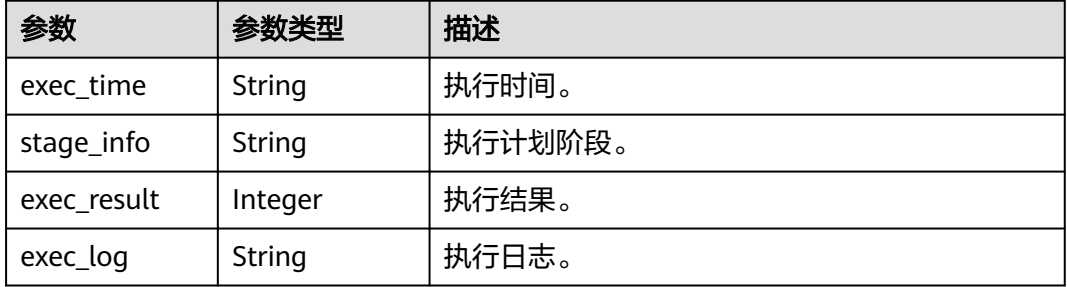

### 请求示例

GET https://{Endpoint}/v2/89cd04f168b84af6be287f71730fdb4b/clusters/e59d6b86-9072-46eba996-13f8b44994c1/workload/plans/0c2145ad-4d76-4abe-bd1b-cdbe9128478a/logs

### 响应示例

#### 状态码: **200**

查询资源管理计划列表成功。

```
{
 "plan_logs" : [ {
 "exec_time" : "2023-08-23 13:28:50",
 "stage_info" : "stage1",
 "exec_result" : 0,
 "exec_log" : "2023-08-23 13:28:47.661892+00:00 UTC |INFO| start change stage."
  } ],
  "count" : 1
}
```
### **SDK** 代码示例

SDK代码示例如下。

#### **Java**

package com.huaweicloud.sdk.test;

```
import com.huaweicloud.sdk.core.auth.ICredential;
import com.huaweicloud.sdk.core.auth.BasicCredentials;
import com.huaweicloud.sdk.core.exception.ConnectionException;
import com.huaweicloud.sdk.core.exception.RequestTimeoutException;
import com.huaweicloud.sdk.core.exception.ServiceResponseException;
import com.huaweicloud.sdk.dws.v2.region.DwsRegion;
import com.huaweicloud.sdk.dws.v2.*;
import com.huaweicloud.sdk.dws.v2.model.*;
public class ListPlanExecLogsSolution {
   public static void main(String[] args) {
      // The AK and SK used for authentication are hard-coded or stored in plaintext, which has great 
security risks. It is recommended that the AK and SK be stored in ciphertext in configuration files or 
environment variables and decrypted during use to ensure security.
      // In this example, AK and SK are stored in environment variables for authentication. Before running 
this example, set environment variables CLOUD_SDK_AK and CLOUD_SDK_SK in the local environment
      String ak = System.getenv("CLOUD_SDK_AK");
      String sk = System.getenv("CLOUD_SDK_SK");
      ICredential auth = new BasicCredentials()
           .withAk(ak)
           .withSk(sk);
      DwsClient client = DwsClient.newBuilder()
           .withCredential(auth)
            .withRegion(DwsRegion.valueOf("<YOUR REGION>"))
            .build();
      ListPlanExecLogsRequest request = new ListPlanExecLogsRequest();
      request.withLimit(<limit>);
      request.withOffset(<offset>);
      try {
         ListPlanExecLogsResponse response = client.listPlanExecLogs(request);
         System.out.println(response.toString());
      } catch (ConnectionException e) {
         e.printStackTrace();
      } catch (RequestTimeoutException e) {
         e.printStackTrace();
      } catch (ServiceResponseException e) {
         e.printStackTrace();
         System.out.println(e.getHttpStatusCode());
         System.out.println(e.getRequestId());
         System.out.println(e.getErrorCode());
         System.out.println(e.getErrorMsg());
      }
   }
```
#### **Python**

# coding: utf-8

}

from huaweicloudsdkcore.auth.credentials import BasicCredentials from huaweicloudsdkdws.v2.region.dws\_region import DwsRegion from huaweicloudsdkcore.exceptions import exceptions from huaweicloudsdkdws.v2 import \*

if \_\_name\_\_ == "\_\_main\_\_": # The AK and SK used for authentication are hard-coded or stored in plaintext, which has great security risks. It is recommended that the AK and SK be stored in ciphertext in configuration files or environment variables and decrypted during use to ensure security. # In this example, AK and SK are stored in environment variables for authentication. Before running this

example, set environment variables CLOUD\_SDK\_AK and CLOUD\_SDK\_SK in the local environment ak = os.getenv("CLOUD\_SDK\_AK")

```
 sk = os.getenv("CLOUD_SDK_SK")
```

```
credentials = BasicCredentials(ak, sk) \setminus
```

```
 client = DwsClient.new_builder() \
    .with_credentials(credentials) \
    .with_region(DwsRegion.value_of("<YOUR REGION>")) \
   .build()
```
try:

```
 request = ListPlanExecLogsRequest()
   request.limit = <limit>
   request.offset = <offset>
   response = client.list_plan_exec_logs(request)
   print(response)
 except exceptions.ClientRequestException as e:
    print(e.status_code)
   print(e.request_id)
    print(e.error_code)
   print(e.error_msg)
```
**Go**

#### package main

#### import ( "fmt"

)

```
 "github.com/huaweicloud/huaweicloud-sdk-go-v3/core/auth/basic"
 dws "github.com/huaweicloud/huaweicloud-sdk-go-v3/services/dws/v2"
 "github.com/huaweicloud/huaweicloud-sdk-go-v3/services/dws/v2/model"
 region "github.com/huaweicloud/huaweicloud-sdk-go-v3/services/dws/v2/region"
```
#### func main() {

 // The AK and SK used for authentication are hard-coded or stored in plaintext, which has great security risks. It is recommended that the AK and SK be stored in ciphertext in configuration files or environment variables and decrypted during use to ensure security.

 // In this example, AK and SK are stored in environment variables for authentication. Before running this example, set environment variables CLOUD\_SDK\_AK and CLOUD\_SDK\_SK in the local environment

```
 ak := os.Getenv("CLOUD_SDK_AK")
 sk := os.Getenv("CLOUD_SDK_SK")
```

```
 auth := basic.NewCredentialsBuilder().
   WithAk(ak).
   WithSk(sk).
   Build()
```

```
 client := dws.NewDwsClient(
   dws.DwsClientBuilder().
      WithRegion(region.ValueOf("<YOUR REGION>")).
      WithCredential(auth).
      Build())
```

```
 request := &model.ListPlanExecLogsRequest{}
 limitRequest:= int32(<limit>)
 request.Limit = &limitRequest
 offsetRequest:= int32(<offset>)
 request.Offset = &offsetRequest
 response, err := client.ListPlanExecLogs(request)
if err == nil fmt.Printf("%+v\n", response)
 } else {
   fmt.Println(err)
```
}

}

## 更多

更多编程语言的SDK代码示例,请参见**[API Explorer](https://console.huaweicloud.com/apiexplorer/#/openapi/DWS/sdk?api=ListPlanExecLogs)**的代码示例页签,可生成自动对应 的SDK代码示例。

### 状态码

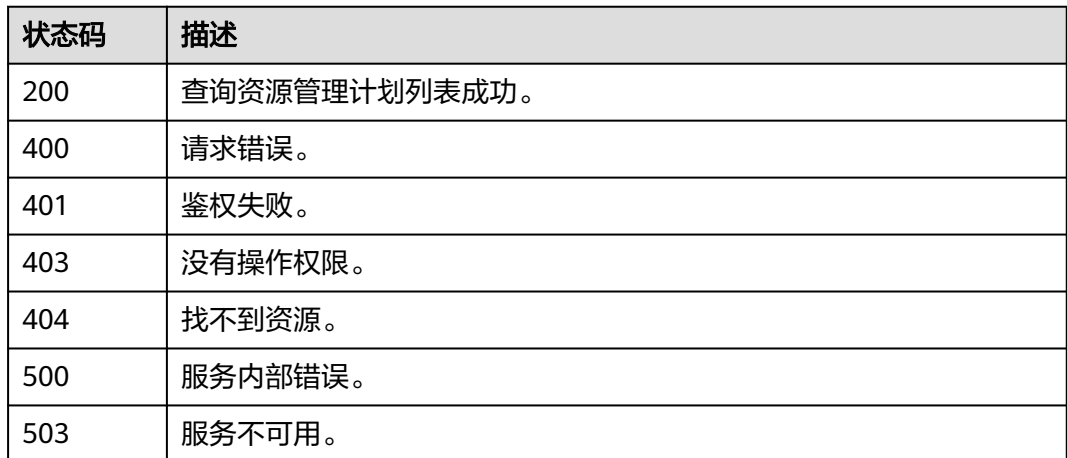

# **5.7.16** 查询某个资源管理计划详细信息

### 功能介绍

该接口用于查询某个资源管理计划详细信息。

## 调用方法

请参[见如何调用](#page-12-0)**API**。

### **URI**

GET /v2/{project\_id}/clusters/{cluster\_id}/workload/plans/{plan\_id}

#### 表 **5-344** 路径参数

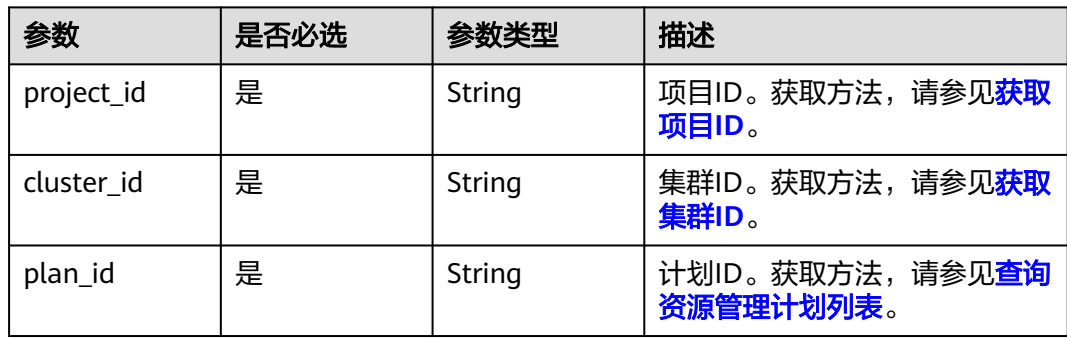

### 请求参数

无

## 响应参数

状态码: **200**

#### 表 **5-345** 响应 Body 参数

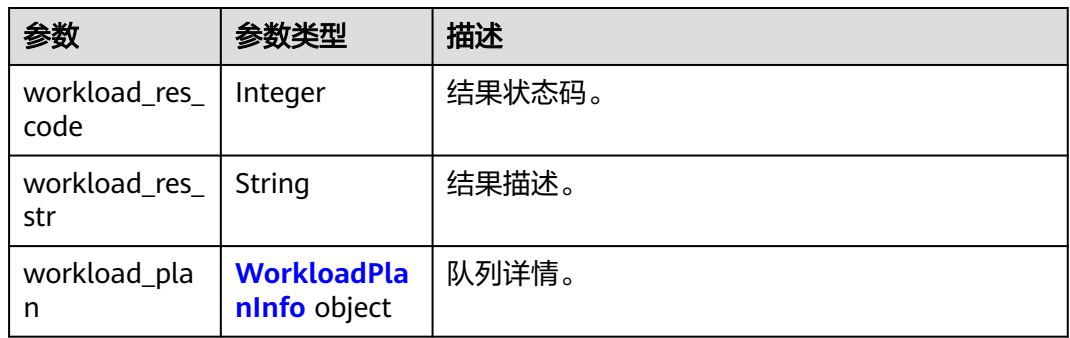

### 表 **5-346** WorkloadPlanInfo

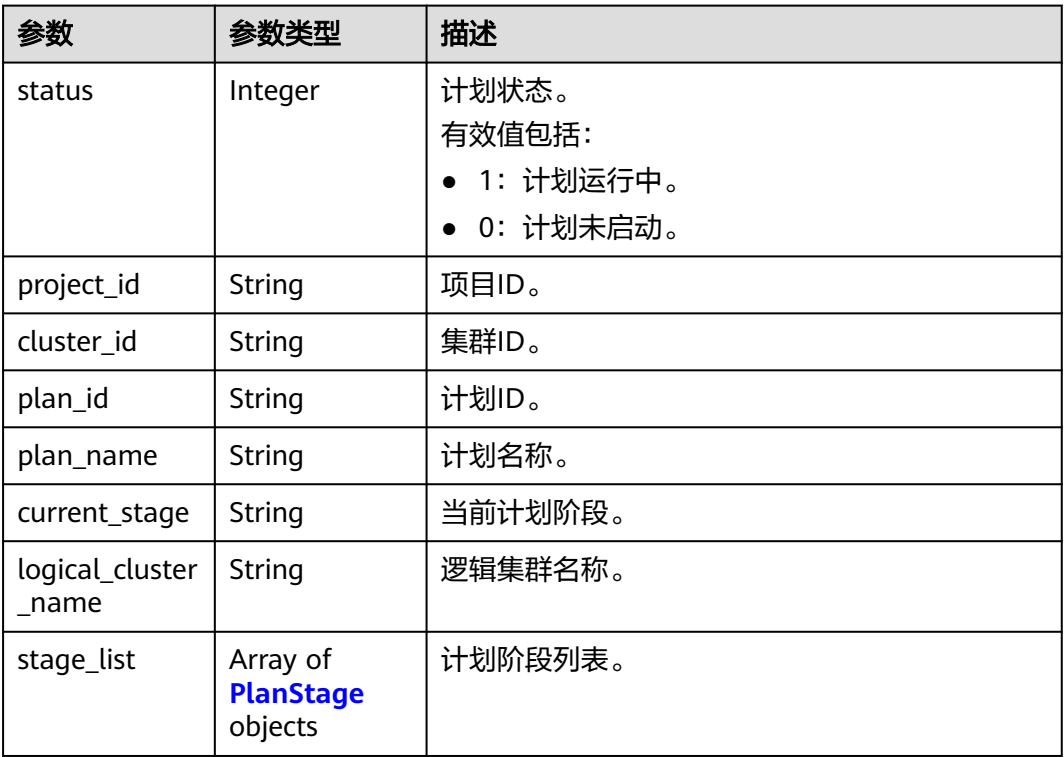

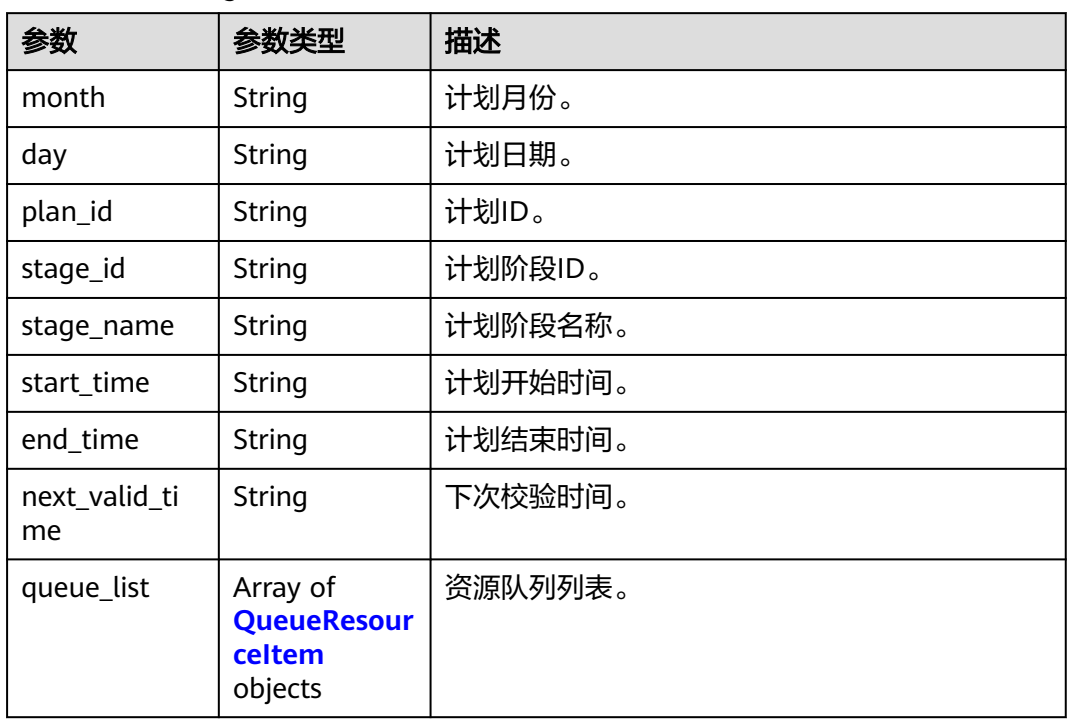

### <span id="page-444-0"></span>表 **5-347** PlanStage

#### 表 **5-348** QueueResourceItem

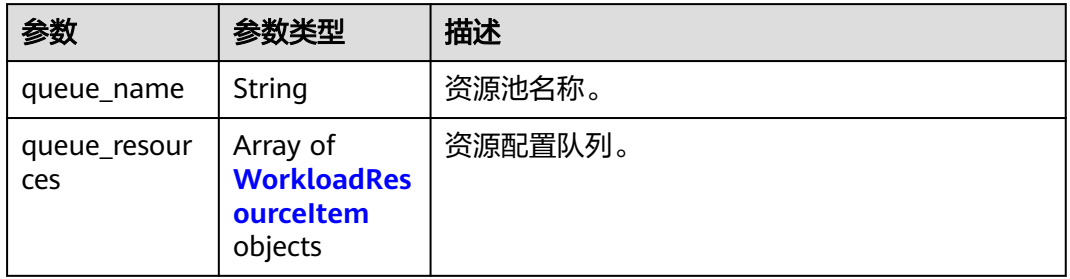

#### 表 **5-349** WorkloadResourceItem

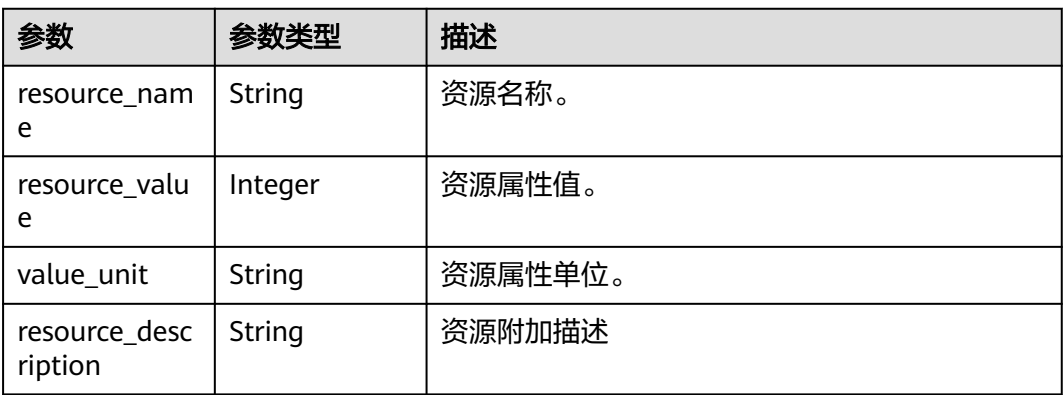

#### 请求示例

GET https://{Endpoint}/v2/89cd04f168b84af6be287f71730fdb4b/clusters/e59d6b86-9072-46eba996-13f8b44994c1/workload/plans/0c2145ad-4d76-4abe-bd1b-cdbe9128478a

#### 响应示例

#### 状态码: **200**

查询某个资源管理计划详细信息成功。

```
{
  "workload_plan" : {
  "status" : 0, "cluster_id" : "862201cd-f822-4dbc-ae3b-c7b9d080eea6",
 "project_id" : "0536cdee2200d5912f7cc00b877980f1",
   "plan_id" : "dde42d0c-38f7-4592-841d-5a16c5512408",
    "plan_name" : "plan1",
   "current_stage" : "",
   "logical_cluster_name" : "",
   "stage_list" : [ {
     "month" : 4,
     "day" : 4,
     "plan_id" : "dde42d0c-38f7-4592-841d-5a16c5512408",
     "stage_id" : "00bc8bc5-c885-42e5-b205-80547d3f94c4",
 "stage_name" : "stage2",
 "start_time" : "00:00:00",
     "end_time" : "00:00:00",
     "next_valid_time" : "2024-04-04 00:00:00",
     "queue_list" : [ {
       "queue_name" : "resouce1",
 "queue_resources" : [ {
 "resource_name" : "cpu",
        "resource_value" : 1,
        "value_unit" : "%",
        "resource_description" : "Workload Queue Memory Percent"
      } ]
    } ]
   } ]
 }
}
```
### **SDK** 代码示例

#### SDK代码示例如下。

#### **Java**

package com.huaweicloud.sdk.test;

```
import com.huaweicloud.sdk.core.auth.ICredential;
import com.huaweicloud.sdk.core.auth.BasicCredentials;
import com.huaweicloud.sdk.core.exception.ConnectionException;
import com.huaweicloud.sdk.core.exception.RequestTimeoutException;
import com.huaweicloud.sdk.core.exception.ServiceResponseException;
import com.huaweicloud.sdk.dws.v2.region.DwsRegion;
import com.huaweicloud.sdk.dws.v2.*;
import com.huaweicloud.sdk.dws.v2.model.*;
```
public class ShowWorkloadPlanSolution {

public static void main(String[] args) {

 // The AK and SK used for authentication are hard-coded or stored in plaintext, which has great security risks. It is recommended that the AK and SK be stored in ciphertext in configuration files or environment variables and decrypted during use to ensure security.

// In this example, AK and SK are stored in environment variables for authentication. Before running

```
this example, set environment variables CLOUD_SDK_AK and CLOUD_SDK_SK in the local environment
      String ak = System.getenv("CLOUD_SDK_AK");
      String sk = System.getenv("CLOUD_SDK_SK");
      ICredential auth = new BasicCredentials()
           .withAk(ak)
           .withSk(sk);
      DwsClient client = DwsClient.newBuilder()
           .withCredential(auth)
           .withRegion(DwsRegion.valueOf("cn-north-4"))
            .build();
      ShowWorkloadPlanRequest request = new ShowWorkloadPlanRequest();
      try {
         ShowWorkloadPlanResponse response = client.showWorkloadPlan(request);
        System.out.println(response.toString());
      } catch (ConnectionException e) {
         e.printStackTrace();
      } catch (RequestTimeoutException e) {
         e.printStackTrace();
      } catch (ServiceResponseException e) {
        e.printStackTrace();
        System.out.println(e.getHttpStatusCode());
        System.out.println(e.getRequestId());
         System.out.println(e.getErrorCode());
        System.out.println(e.getErrorMsg());
      }
   }
}
```
### **Python**

# coding: utf-8

from huaweicloudsdkcore.auth.credentials import BasicCredentials from huaweicloudsdkdws.v2.region.dws\_region import DwsRegion from huaweicloudsdkcore.exceptions import exceptions from huaweicloudsdkdws.v2 import \*

```
if name = " main ":
```
 # The AK and SK used for authentication are hard-coded or stored in plaintext, which has great security risks. It is recommended that the AK and SK be stored in ciphertext in configuration files or environment variables and decrypted during use to ensure security.

 # In this example, AK and SK are stored in environment variables for authentication. Before running this example, set environment variables CLOUD\_SDK\_AK and CLOUD\_SDK\_SK in the local environment

```
 ak = os.getenv("CLOUD_SDK_AK")
 sk = os.getenv("CLOUD_SDK_SK")
```

```
 credentials = BasicCredentials(ak, sk) \
```

```
 client = DwsClient.new_builder() \
    .with_credentials(credentials) \
    .with_region(DwsRegion.value_of("cn-north-4")) \
    .build()
```

```
 try:
```

```
 request = ShowWorkloadPlanRequest()
   response = client.show_workload_plan(request)
   print(response)
 except exceptions.ClientRequestException as e:
   print(e.status_code)
   print(e.request_id)
   print(e.error_code)
  print(e.error_msg)
```
#### **Go**

package main

```
import (
   "fmt"
   "github.com/huaweicloud/huaweicloud-sdk-go-v3/core/auth/basic"
   dws "github.com/huaweicloud/huaweicloud-sdk-go-v3/services/dws/v2"
   "github.com/huaweicloud/huaweicloud-sdk-go-v3/services/dws/v2/model"
   region "github.com/huaweicloud/huaweicloud-sdk-go-v3/services/dws/v2/region"
)
func main() {
   // The AK and SK used for authentication are hard-coded or stored in plaintext, which has great security 
risks. It is recommended that the AK and SK be stored in ciphertext in configuration files or environment 
variables and decrypted during use to ensure security.
   // In this example, AK and SK are stored in environment variables for authentication. Before running this 
example, set environment variables CLOUD_SDK_AK and CLOUD_SDK_SK in the local environment
   ak := os.Getenv("CLOUD_SDK_AK")
   sk := os.Getenv("CLOUD_SDK_SK")
   auth := basic.NewCredentialsBuilder().
      WithAk(ak).
      WithSk(sk).
      Build()
   client := dws.NewDwsClient(
      dws.DwsClientBuilder().
         WithRegion(region.ValueOf("cn-north-4")).
         WithCredential(auth).
        Build())
   request := &model.ShowWorkloadPlanRequest{}
   response, err := client.ShowWorkloadPlan(request)
  if err == nil fmt.Printf("%+v\n", response)
   } else {
      fmt.Println(err)
   }
}
```
### 更多

更多编程语言的SDK代码示例,请参见**[API Explorer](https://console.huaweicloud.com/apiexplorer/#/openapi/DWS/sdk?api=ShowWorkloadPlan)**的代码示例页签,可生成自动对应 的SDK代码示例。

### 状态码

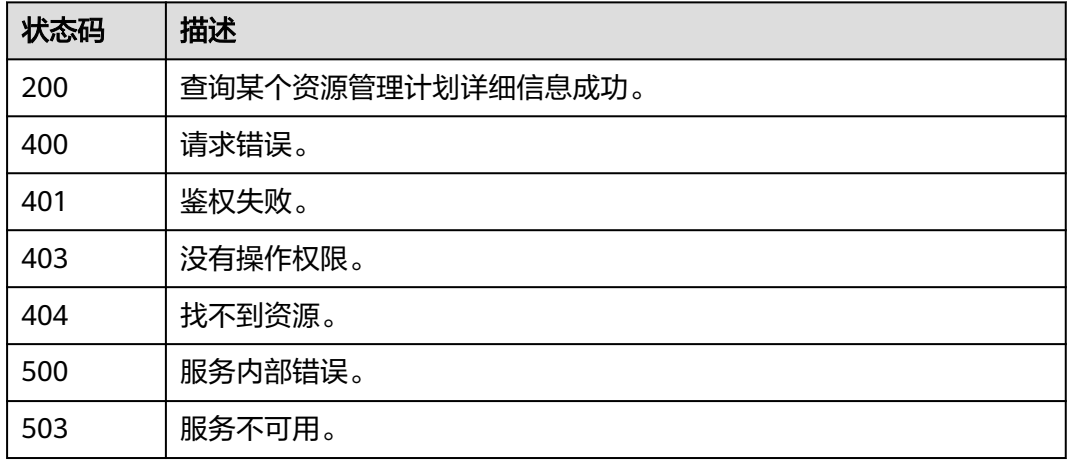

# **5.7.17** 停止资源管理计划

## 功能介绍

该接口用于停止资源管理计划。

#### 调用方法

请参[见如何调用](#page-12-0)**API**。

### **URI**

POST /v2/{project\_id}/clusters/{cluster\_id}/workload/plans/{plan\_id}/stop

#### 表 **5-350** 路径参数

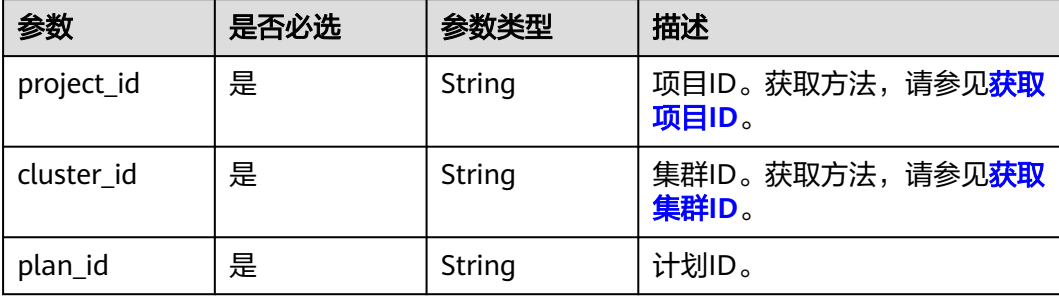

### 请求参数

无

### 响应参数

状态码: **200**

#### 表 **5-351** 响应 Body 参数

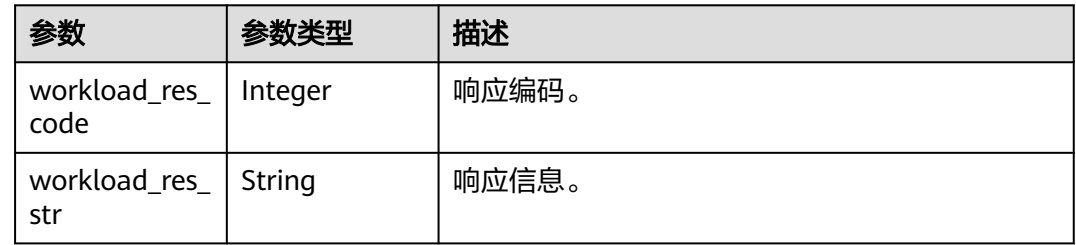

### 请求示例

POST https://{Endpoint}/v2/89cd04f168b84af6be287f71730fdb4b/clusters/e59d6b86-9072-46eba996-13f8b44994c1/workload/plans/0c2145ad-4d76-4abe-bd1b-cdbe9128478a/stop

### 响应示例

状态码: **200**

#### 停止资源管理计划成功。

```
{
  "workload_res_code" : 0,
  "workload_res_str" : ""
}
```
### **SDK** 代码示例

SDK代码示例如下。

#### **Java**

package com.huaweicloud.sdk.test;

```
import com.huaweicloud.sdk.core.auth.ICredential;
import com.huaweicloud.sdk.core.auth.BasicCredentials;
import com.huaweicloud.sdk.core.exception.ConnectionException;
import com.huaweicloud.sdk.core.exception.RequestTimeoutException;
import com.huaweicloud.sdk.core.exception.ServiceResponseException;
import com.huaweicloud.sdk.dws.v2.region.DwsRegion;
import com.huaweicloud.sdk.dws.v2.*;
import com.huaweicloud.sdk.dws.v2.model.*;
public class StopWorkloadPlanSolution {
   public static void main(String[] args) {
      // The AK and SK used for authentication are hard-coded or stored in plaintext, which has great 
security risks. It is recommended that the AK and SK be stored in ciphertext in configuration files or 
environment variables and decrypted during use to ensure security.
      // In this example, AK and SK are stored in environment variables for authentication. Before running 
this example, set environment variables CLOUD_SDK_AK and CLOUD_SDK_SK in the local environment
      String ak = System.getenv("CLOUD_SDK_AK");
      String sk = System.getenv("CLOUD_SDK_SK");
      ICredential auth = new BasicCredentials()
           .withAk(ak)
           .withSk(sk);
      DwsClient client = DwsClient.newBuilder()
           .withCredential(auth)
            .withRegion(DwsRegion.valueOf("cn-north-4"))
            .build();
      StopWorkloadPlanRequest request = new StopWorkloadPlanRequest();
      try {
        StopWorkloadPlanResponse response = client.stopWorkloadPlan(request);
        System.out.println(response.toString());
      } catch (ConnectionException e) {
        e.printStackTrace();
      } catch (RequestTimeoutException e) {
         e.printStackTrace();
      } catch (ServiceResponseException e) {
        e.printStackTrace();
        System.out.println(e.getHttpStatusCode());
         System.out.println(e.getRequestId());
         System.out.println(e.getErrorCode());
         System.out.println(e.getErrorMsg());
      }
   }
}
```
### **Python**

# coding: utf-8

from huaweicloudsdkcore.auth.credentials import BasicCredentials

```
from huaweicloudsdkdws.v2.region.dws_region import DwsRegion
from huaweicloudsdkcore.exceptions import exceptions
from huaweicloudsdkdws.v2 import *
if name = " main":
  # The AK and SK used for authentication are hard-coded or stored in plaintext, which has great security
risks. It is recommended that the AK and SK be stored in ciphertext in configuration files or environment 
variables and decrypted during use to ensure security.
   # In this example, AK and SK are stored in environment variables for authentication. Before running this 
example, set environment variables CLOUD_SDK_AK and CLOUD_SDK_SK in the local environment
   ak = os.getenv("CLOUD_SDK_AK")
   sk = os.getenv("CLOUD_SDK_SK")
  credentials = BasicCredentials(ak, sk) \setminusclient = DwsClient.new_builder() \
      .with_credentials(credentials) \
      .with_region(DwsRegion.value_of("cn-north-4")) \
      .build()
   try:
      request = StopWorkloadPlanRequest()
      response = client.stop_workload_plan(request)
      print(response)
   except exceptions.ClientRequestException as e:
      print(e.status_code)
      print(e.request_id)
      print(e.error_code)
      print(e.error_msg)
```

```
Go
```

```
package main
```

```
import (
```
)

```
 "fmt"
 "github.com/huaweicloud/huaweicloud-sdk-go-v3/core/auth/basic"
 dws "github.com/huaweicloud/huaweicloud-sdk-go-v3/services/dws/v2"
 "github.com/huaweicloud/huaweicloud-sdk-go-v3/services/dws/v2/model"
 region "github.com/huaweicloud/huaweicloud-sdk-go-v3/services/dws/v2/region"
```
func main() {

 // The AK and SK used for authentication are hard-coded or stored in plaintext, which has great security risks. It is recommended that the AK and SK be stored in ciphertext in configuration files or environment variables and decrypted during use to ensure security.

 // In this example, AK and SK are stored in environment variables for authentication. Before running this example, set environment variables CLOUD\_SDK\_AK and CLOUD\_SDK\_SK in the local environment ak := os.Getenv("CLOUD\_SDK\_AK")

```
 sk := os.Getenv("CLOUD_SDK_SK")
   auth := basic.NewCredentialsBuilder().
      WithAk(ak).
      WithSk(sk).
      Build()
   client := dws.NewDwsClient(
      dws.DwsClientBuilder().
        WithRegion(region.ValueOf("cn-north-4")).
        WithCredential(auth).
        Build())
```

```
 request := &model.StopWorkloadPlanRequest{}
 response, err := client.StopWorkloadPlan(request)
if err == nil fmt.Printf("%+v\n", response)
 } else {
   fmt.Println(err)
```
}

}

## 更多

更多编程语言的SDK代码示例,请参见**[API Explorer](https://console.huaweicloud.com/apiexplorer/#/openapi/DWS/sdk?api=StopWorkloadPlan)**的代码示例页签,可生成自动对应 的SDK代码示例。

### 状态码

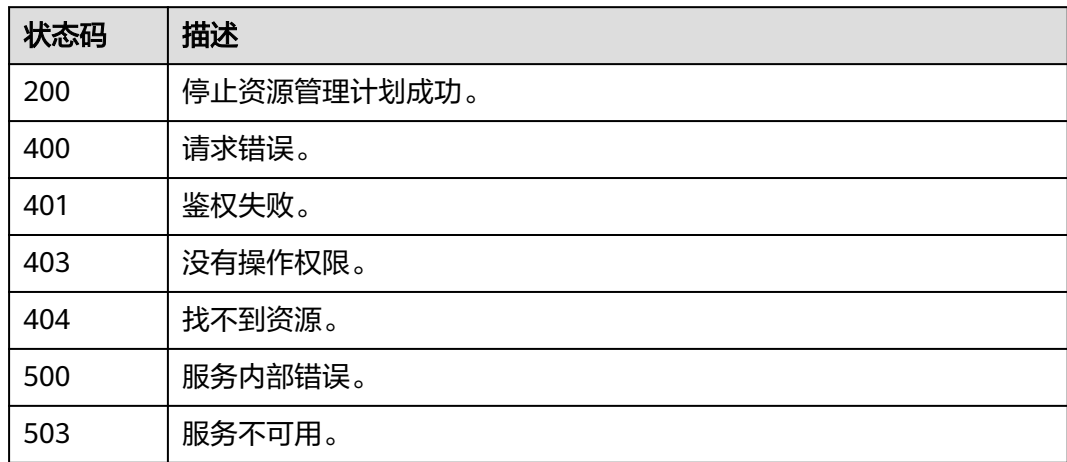

# **5.7.18** 删除资源管理计划

功能介绍

该接口用于删除资源管理计划。

## 调用方法

请参[见如何调用](#page-12-0)**API**。

### **URI**

DELETE /v2/{project\_id}/clusters/{cluster\_id}/workload/plans/{plan\_id}

#### 表 **5-352** 路径参数

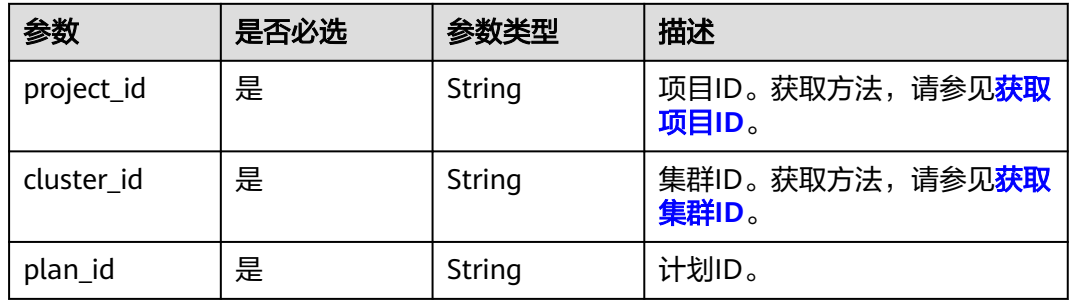

#### 请求参数

无

#### 响应参数

状态码: **200**

表 **5-353** 响应 Body 参数

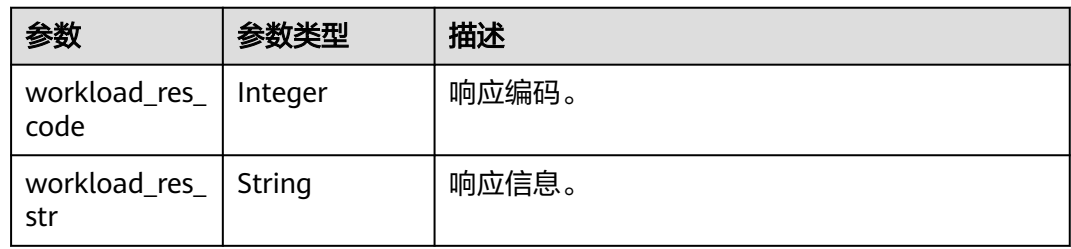

#### 请求示例

DELETE https://{Endpoint}/v2/89cd04f168b84af6be287f71730fdb4b/clusters/e59d6b86-9072-46eba996-13f8b44994c1/workload/plans/0c2145ad-4d76-4abe-bd1b-cdbe9128478a

### 响应示例

#### 状态码: **200**

删除资源管理计划成功。

```
{
  "workload_res_code" : 0,
  "workload_res_str" : "success deleted workload plan"
}
```
### **SDK** 代码示例

SDK代码示例如下。

#### **Java**

package com.huaweicloud.sdk.test;

```
import com.huaweicloud.sdk.core.auth.ICredential;
import com.huaweicloud.sdk.core.auth.BasicCredentials;
import com.huaweicloud.sdk.core.exception.ConnectionException;
import com.huaweicloud.sdk.core.exception.RequestTimeoutException;
import com.huaweicloud.sdk.core.exception.ServiceResponseException;
import com.huaweicloud.sdk.dws.v2.region.DwsRegion;
import com.huaweicloud.sdk.dws.v2.*;
import com.huaweicloud.sdk.dws.v2.model.*;
```
public class DeleteWorkloadPlanSolution {

public static void main(String[] args) {

 // The AK and SK used for authentication are hard-coded or stored in plaintext, which has great security risks. It is recommended that the AK and SK be stored in ciphertext in configuration files or environment variables and decrypted during use to ensure security.

// In this example, AK and SK are stored in environment variables for authentication. Before running

```
this example, set environment variables CLOUD_SDK_AK and CLOUD_SDK_SK in the local environment
      String ak = System.getenv("CLOUD_SDK_AK");
      String sk = System.getenv("CLOUD_SDK_SK");
      ICredential auth = new BasicCredentials()
           .withAk(ak)
           .withSk(sk);
      DwsClient client = DwsClient.newBuilder()
           .withCredential(auth)
           .withRegion(DwsRegion.valueOf("cn-north-4"))
            .build();
      DeleteWorkloadPlanRequest request = new DeleteWorkloadPlanRequest();
      try {
        DeleteWorkloadPlanResponse response = client.deleteWorkloadPlan(request);
        System.out.println(response.toString());
      } catch (ConnectionException e) {
         e.printStackTrace();
      } catch (RequestTimeoutException e) {
         e.printStackTrace();
      } catch (ServiceResponseException e) {
        e.printStackTrace();
        System.out.println(e.getHttpStatusCode());
        System.out.println(e.getRequestId());
         System.out.println(e.getErrorCode());
        System.out.println(e.getErrorMsg());
      }
   }
}
```
### **Python**

# coding: utf-8

from huaweicloudsdkcore.auth.credentials import BasicCredentials from huaweicloudsdkdws.v2.region.dws\_region import DwsRegion from huaweicloudsdkcore.exceptions import exceptions from huaweicloudsdkdws.v2 import \*

```
if name = " main ":
```
 # The AK and SK used for authentication are hard-coded or stored in plaintext, which has great security risks. It is recommended that the AK and SK be stored in ciphertext in configuration files or environment variables and decrypted during use to ensure security.

 # In this example, AK and SK are stored in environment variables for authentication. Before running this example, set environment variables CLOUD\_SDK\_AK and CLOUD\_SDK\_SK in the local environment

```
 ak = os.getenv("CLOUD_SDK_AK")
 sk = os.getenv("CLOUD_SDK_SK")
 credentials = BasicCredentials(ak, sk) \
```

```
 client = DwsClient.new_builder() \
    .with_credentials(credentials) \
    .with_region(DwsRegion.value_of("cn-north-4")) \
    .build()
```

```
 try:
```

```
 request = DeleteWorkloadPlanRequest()
   response = client.delete_workload_plan(request)
   print(response)
 except exceptions.ClientRequestException as e:
   print(e.status_code)
   print(e.request_id)
   print(e.error_code)
  print(e.error_msg)
```
#### **Go**

package main

```
import (
   "fmt"
   "github.com/huaweicloud/huaweicloud-sdk-go-v3/core/auth/basic"
   dws "github.com/huaweicloud/huaweicloud-sdk-go-v3/services/dws/v2"
   "github.com/huaweicloud/huaweicloud-sdk-go-v3/services/dws/v2/model"
   region "github.com/huaweicloud/huaweicloud-sdk-go-v3/services/dws/v2/region"
)
func main() {
   // The AK and SK used for authentication are hard-coded or stored in plaintext, which has great security 
risks. It is recommended that the AK and SK be stored in ciphertext in configuration files or environment 
variables and decrypted during use to ensure security.
   // In this example, AK and SK are stored in environment variables for authentication. Before running this 
example, set environment variables CLOUD_SDK_AK and CLOUD_SDK_SK in the local environment
   ak := os.Getenv("CLOUD_SDK_AK")
   sk := os.Getenv("CLOUD_SDK_SK")
   auth := basic.NewCredentialsBuilder().
      WithAk(ak).
      WithSk(sk).
      Build()
   client := dws.NewDwsClient(
      dws.DwsClientBuilder().
         WithRegion(region.ValueOf("cn-north-4")).
         WithCredential(auth).
        Build())
   request := &model.DeleteWorkloadPlanRequest{}
   response, err := client.DeleteWorkloadPlan(request)
  if err == nil fmt.Printf("%+v\n", response)
   } else {
      fmt.Println(err)
   }
}
```
### 更多

更多编程语言的SDK代码示例,请参见**[API Explorer](https://console.huaweicloud.com/apiexplorer/#/openapi/DWS/sdk?api=DeleteWorkloadPlan)**的代码示例页签,可生成自动对应 的SDK代码示例。

### 状态码

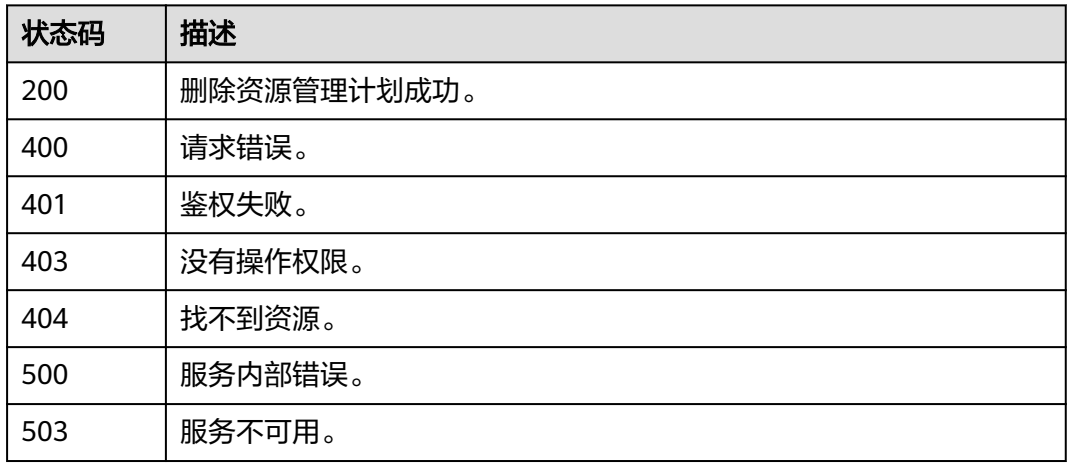

# **5.7.19** 添加资源管理计划阶段

## 功能介绍

该接口用于添加资源管理计划阶段。

## 调用方法

请参[见如何调用](#page-12-0)**API**。

#### **URI**

POST /v2/{project\_id}/clusters/{cluster\_id}/workload/plans/{plan\_id}/stages

#### 表 **5-354** 路径参数

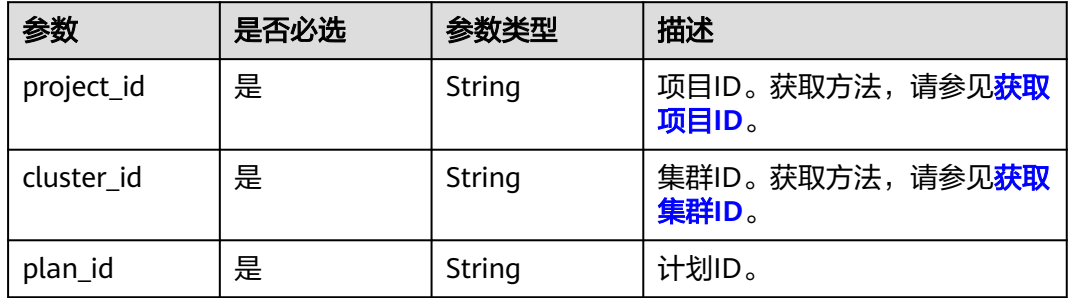

### 请求参数

#### 表 **5-355** 请求 Body 参数

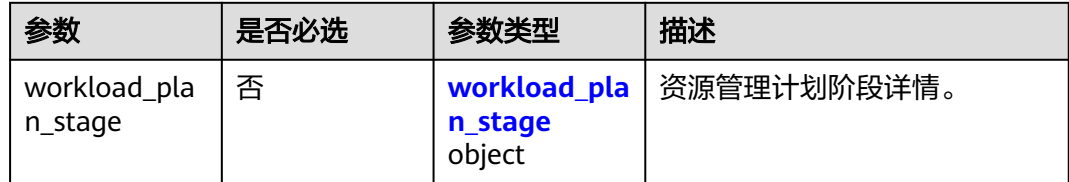

#### 表 **5-356** workload\_plan\_stage

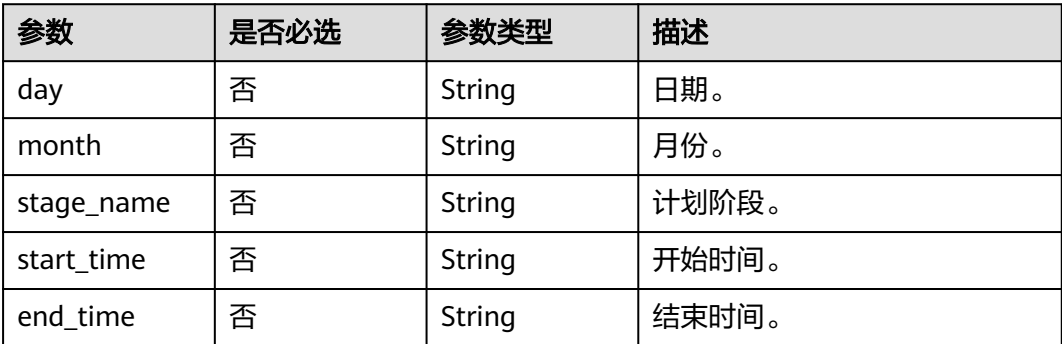

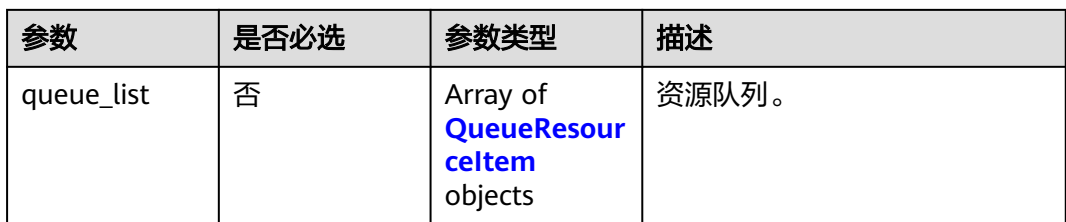

#### 表 **5-357** QueueResourceItem

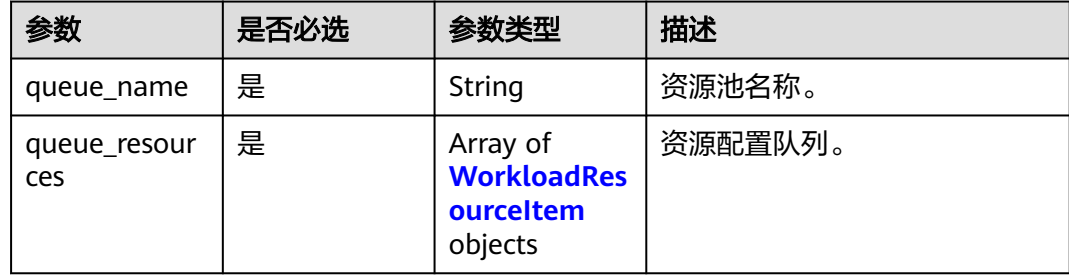

#### 表 **5-358** WorkloadResourceItem

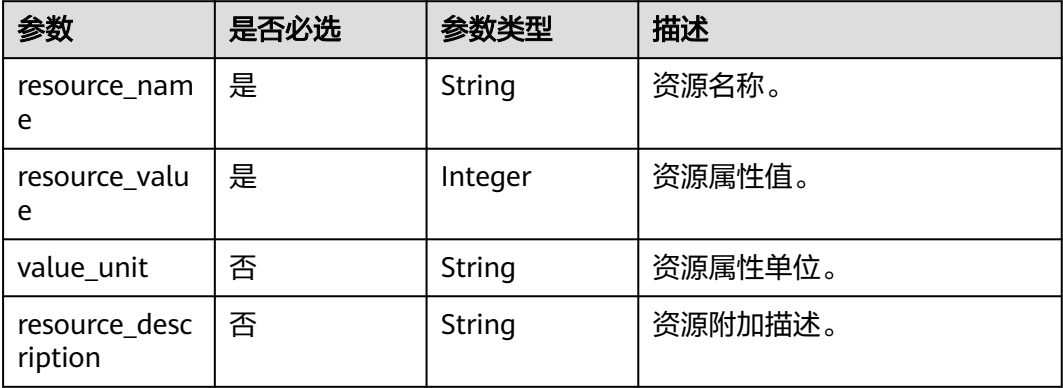

### 响应参数

#### 状态码: **200**

#### 表 **5-359** 响应 Body 参数

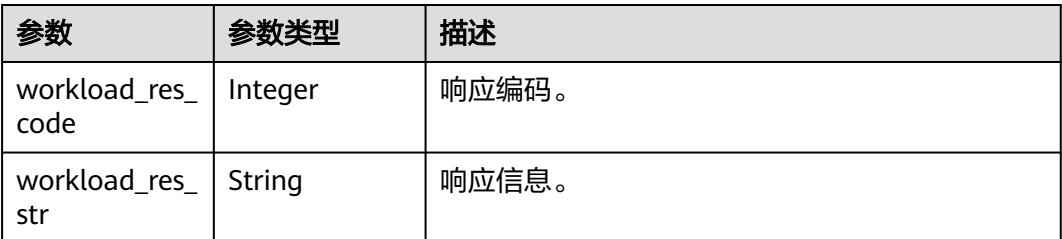

### 请求示例

{

```
POST https://{Endpoint}/v2/89cd04f168b84af6be287f71730fdb4b/clusters/e59d6b86-9072-46eb-
a996-13f8b44994c1/workload/plans/0591129f-4970-44e7-b213-f7bce797de87/stages
```

```
 "workload_plan_stage" : {
   "day" : "1,2",
   "month" : "6",
   "stage_name" : "stage1",
 "start_time" : "00:00:00",
 "end_time" : "00:00:00",
   "queue_list" : [ {
     "queue_name" : "pool1",
     "queue_resources" : [ {
 "resource_name" : "cpu",
 "resource_value" : 20,
      "value_unit" : null,
      "resource_description" : null
    }, {
 "resource_name" : "cpu_limit",
 "resource_value" : 0,
     "value_unit" : null.
      "resource_description" : null
    }, {
      "resource_name" : "memory",
      "resource_value" : 0,
      "value_unit" : null,
      "resource_description" : null
    }, {
      "resource_name" : "concurrency",
      "resource_value" : 10,
     "value_unit" : null,
      "resource_description" : null
    }, {
 "resource_name" : "shortQueryConcurrencyNum",
 "resource_value" : -1,
      "value_unit" : null,
      "resource_description" : null
    } ]
  } ]
 }
```
### 响应示例

#### 状态码: **200**

}

添加资源管理计划阶段成功。

```
{
 "workload_res_code" : 0,
 "workload_res_str" : ""
}
```
### **SDK** 代码示例

SDK代码示例如下。

#### **Java**

package com.huaweicloud.sdk.test;

import com.huaweicloud.sdk.core.auth.ICredential; import com.huaweicloud.sdk.core.auth.BasicCredentials; import com.huaweicloud.sdk.core.exception.ConnectionException; import com.huaweicloud.sdk.core.exception.RequestTimeoutException;

```
import com.huaweicloud.sdk.core.exception.ServiceResponseException;
import com.huaweicloud.sdk.dws.v2.region.DwsRegion;
import com.huaweicloud.sdk.dws.v2.*;
import com.huaweicloud.sdk.dws.v2.model.*;
import java.util.List;
import java.util.ArrayList;
public class AddWorkloadPlanStageSolution {
   public static void main(String[] args) {
      // The AK and SK used for authentication are hard-coded or stored in plaintext, which has great 
security risks. It is recommended that the AK and SK be stored in ciphertext in configuration files or 
environment variables and decrypted during use to ensure security.
      // In this example, AK and SK are stored in environment variables for authentication. Before running 
this example, set environment variables CLOUD_SDK_AK and CLOUD_SDK_SK in the local environment
      String ak = System.getenv("CLOUD_SDK_AK");
      String sk = System.getenv("CLOUD_SDK_SK");
      ICredential auth = new BasicCredentials()
           .withAk(ak)
           .withSk(sk);
      DwsClient client = DwsClient.newBuilder()
            .withCredential(auth)
            .withRegion(DwsRegion.valueOf("<YOUR REGION>"))
           .buid();
      AddWorkloadPlanStageRequest request = new AddWorkloadPlanStageRequest();
      WorkloadPlanStageReq body = new WorkloadPlanStageReq();
     List<WorkloadResourceItem> listQueueListQueueResources = new ArrayList<>();
      listQueueListQueueResources.add(
         new WorkloadResourceItem()
           .withResourceName("cpu")
           .withResourceValue(20)
\hspace{1.6cm});
      listQueueListQueueResources.add(
         new WorkloadResourceItem()
           .withResourceName("cpu_limit")
           .withResourceValue(0)
\hspace{1.6cm});
      listQueueListQueueResources.add(
        new WorkloadResourceItem()
           .withResourceName("memory")
           .withResourceValue(0)
\hspace{1.6cm});
      listQueueListQueueResources.add(
        new WorkloadResourceItem()
           .withResourceName("concurrency")
           .withResourceValue(10)
\hspace{1.6cm});
      listQueueListQueueResources.add(
        new WorkloadResourceItem()
           .withResourceName("shortQueryConcurrencyNum")
           .withResourceValue(-1)
      );
     List<QueueResourceItem> listWorkloadPlanStageQueueList = new ArrayList<>();
      listWorkloadPlanStageQueueList.add(
        new QueueResourceItem()
           .withQueueName("pool1")
           .withQueueResources(listQueueListQueueResources)
\hspace{1.6cm});
 WorkloadPlanStageReqWorkloadPlanStage workloadPlanStagebody = new 
WorkloadPlanStageReqWorkloadPlanStage();
      workloadPlanStagebody.withDay("1,2")
         .withMonth("6")
         .withStageName("stage1")
         .withStartTime("00:00:00")
         .withEndTime("00:00:00")
         .withQueueList(listWorkloadPlanStageQueueList);
```

```
 body.withWorkloadPlanStage(workloadPlanStagebody);
   request.withBody(body);
    try {
      AddWorkloadPlanStageResponse response = client.addWorkloadPlanStage(request);
      System.out.println(response.toString());
    } catch (ConnectionException e) {
      e.printStackTrace();
    } catch (RequestTimeoutException e) {
      e.printStackTrace();
   } catch (ServiceResponseException e) {
      e.printStackTrace();
      System.out.println(e.getHttpStatusCode());
      System.out.println(e.getRequestId());
      System.out.println(e.getErrorCode());
      System.out.println(e.getErrorMsg());
   }
 }
```
### **Python**

# coding: utf-8

}

from huaweicloudsdkcore.auth.credentials import BasicCredentials from huaweicloudsdkdws.v2.region.dws\_region import DwsRegion from huaweicloudsdkcore.exceptions import exceptions from huaweicloudsdkdws.v2 import \*

```
if name = " main ":
```
 $#$  The AK and SK used for authentication are hard-coded or stored in plaintext, which has great security risks. It is recommended that the AK and SK be stored in ciphertext in configuration files or environment variables and decrypted during use to ensure security.

 # In this example, AK and SK are stored in environment variables for authentication. Before running this example, set environment variables CLOUD\_SDK\_AK and CLOUD\_SDK\_SK in the local environment ak = os.getenv("CLOUD\_SDK\_AK")

```
 sk = os.getenv("CLOUD_SDK_SK")
```
credentials = BasicCredentials(ak, sk)  $\setminus$ 

```
client = DwsClient.new_builder() \setminus .with_credentials(credentials) \
    .with_region(DwsRegion.value_of("<YOUR REGION>")) \
   .build()
 try:
   request = AddWorkloadPlanStageRequest()
   listQueueResourcesQueueList = [
      WorkloadResourceItem(
         resource_name="cpu",
```
 resource\_value=20  $\qquad \qquad$ ), WorkloadResourceItem( resource\_name="cpu\_limit", resource\_value=0  $\qquad \qquad$ ), WorkloadResourceItem( resource\_name="memory",

listQueueListWorkloadPlanStage = [

```
 resource_value=0
\qquad \qquad),
        WorkloadResourceItem(
           resource_name="concurrency",
          resource_value=10
\qquad \qquad),
        WorkloadResourceItem(
           resource_name="shortQueryConcurrencyNum",
           resource_value=-1
 )
```
 $\blacksquare$ 

```
 QueueResourceItem(
            queue_name="pool1",
            queue_resources=listQueueResourcesQueueList
\sim \sim \sim \sim \sim \sim \sim ]
      workloadPlanStagebody = WorkloadPlanStageReqWorkloadPlanStage(
         day="1,2",
         month="6",
         stage_name="stage1",
         start_time="00:00:00",
         end_time="00:00:00",
         queue_list=listQueueListWorkloadPlanStage
\qquad \qquad request.body = WorkloadPlanStageReq(
         workload_plan_stage=workloadPlanStagebody
     \lambda response = client.add_workload_plan_stage(request)
      print(response)
   except exceptions.ClientRequestException as e:
      print(e.status_code)
      print(e.request_id)
      print(e.error_code)
      print(e.error_msg)
```
#### **Go**

#### package main

```
import (
```
)

```
 "fmt"
 "github.com/huaweicloud/huaweicloud-sdk-go-v3/core/auth/basic"
 dws "github.com/huaweicloud/huaweicloud-sdk-go-v3/services/dws/v2"
 "github.com/huaweicloud/huaweicloud-sdk-go-v3/services/dws/v2/model"
 region "github.com/huaweicloud/huaweicloud-sdk-go-v3/services/dws/v2/region"
```
#### func main() {

 // The AK and SK used for authentication are hard-coded or stored in plaintext, which has great security risks. It is recommended that the AK and SK be stored in ciphertext in configuration files or environment variables and decrypted during use to ensure security.

```
 // In this example, AK and SK are stored in environment variables for authentication. Before running this 
example, set environment variables CLOUD_SDK_AK and CLOUD_SDK_SK in the local environment
```

```
 ak := os.Getenv("CLOUD_SDK_AK")
 sk := os.Getenv("CLOUD_SDK_SK")
 auth := basic.NewCredentialsBuilder().
   WithAk(ak).
   WithSk(sk).
   Build()
 client := dws.NewDwsClient(
   dws.DwsClientBuilder().
      WithRegion(region.ValueOf("<YOUR REGION>")).
      WithCredential(auth).
      Build())
 request := &model.AddWorkloadPlanStageRequest{}
 var listQueueResourcesQueueList = []model.WorkloadResourceItem{
   {
      ResourceName: "cpu",
      ResourceValue: int32(20),
   },
   {
```

```
 ResourceName: "cpu_limit",
   ResourceValue: int32(0),
 },
 {
```

```
 ResourceName: "memory",
 ResourceValue: int32(0),
```

```
 },
      {
        ResourceName: "concurrency",
        ResourceValue: int32(10),
      },
      {
        ResourceName: "shortQueryConcurrencyNum",
        ResourceValue: int32(-1),
      },
   }
   var listQueueListWorkloadPlanStage = []model.QueueResourceItem{
      {
        QueueName: "pool1",
        QueueResources: listQueueResourcesQueueList,
     },
   }
   dayWorkloadPlanStage:= "1,2"
   monthWorkloadPlanStage:= "6"
   stageNameWorkloadPlanStage:= "stage1"
   startTimeWorkloadPlanStage:= "00:00:00"
   endTimeWorkloadPlanStage:= "00:00:00"
   workloadPlanStagebody := &model.WorkloadPlanStageReqWorkloadPlanStage{
      Day: &dayWorkloadPlanStage,
      Month: &monthWorkloadPlanStage,
      StageName: &stageNameWorkloadPlanStage,
      StartTime: &startTimeWorkloadPlanStage,
      EndTime: &endTimeWorkloadPlanStage,
      QueueList: &listQueueListWorkloadPlanStage,
   }
   request.Body = &model.WorkloadPlanStageReq{
      WorkloadPlanStage: workloadPlanStagebody,
   }
   response, err := client.AddWorkloadPlanStage(request)
  if err == nil fmt.Printf("%+v\n", response)
   } else {
      fmt.Println(err)
   }
}
```
### 更多

更多编程语言的SDK代码示例,请参见**[API Explorer](https://console.huaweicloud.com/apiexplorer/#/openapi/DWS/sdk?api=AddWorkloadPlanStage)**的代码示例页签,可生成自动对应 的SDK代码示例。

### 状态码

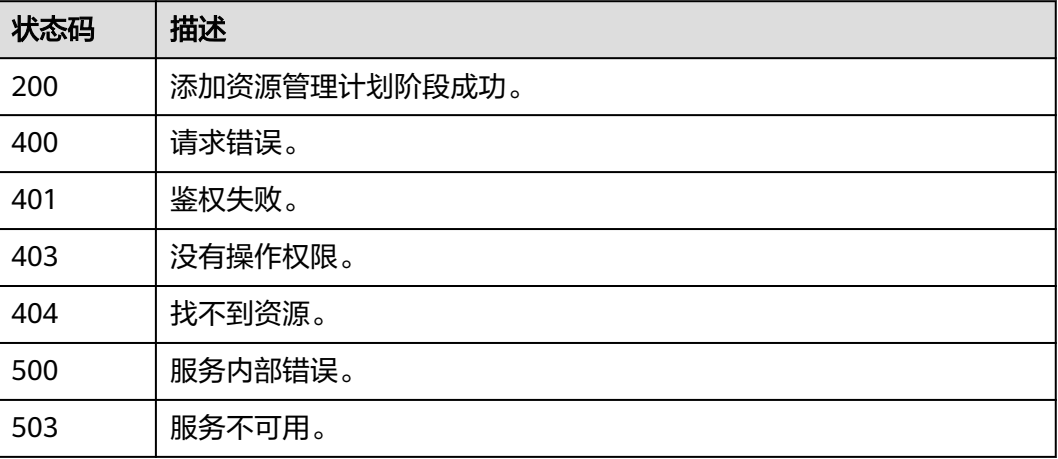

# **5.7.20** 查询资源管理计划阶段详细信息

## 功能介绍

该接口用于查询资源管理计划阶段详细信息。

### 调用方法

请参[见如何调用](#page-12-0)**API**。

#### **URI**

GET /v2/{project\_id}/clusters/{cluster\_id}/workload/plans/{plan\_id}/stages/{stage\_id}

#### 表 **5-360** 路径参数

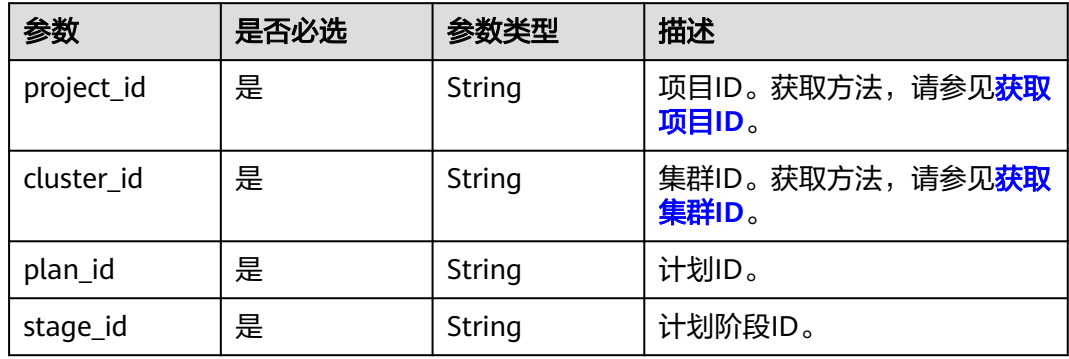

## 请求参数

无

### 响应参数

#### 状态码: **200**

表 **5-361** 响应 Body 参数

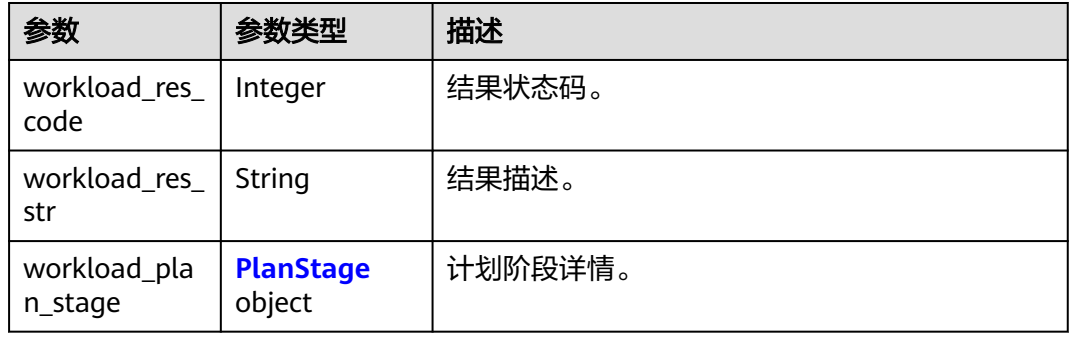

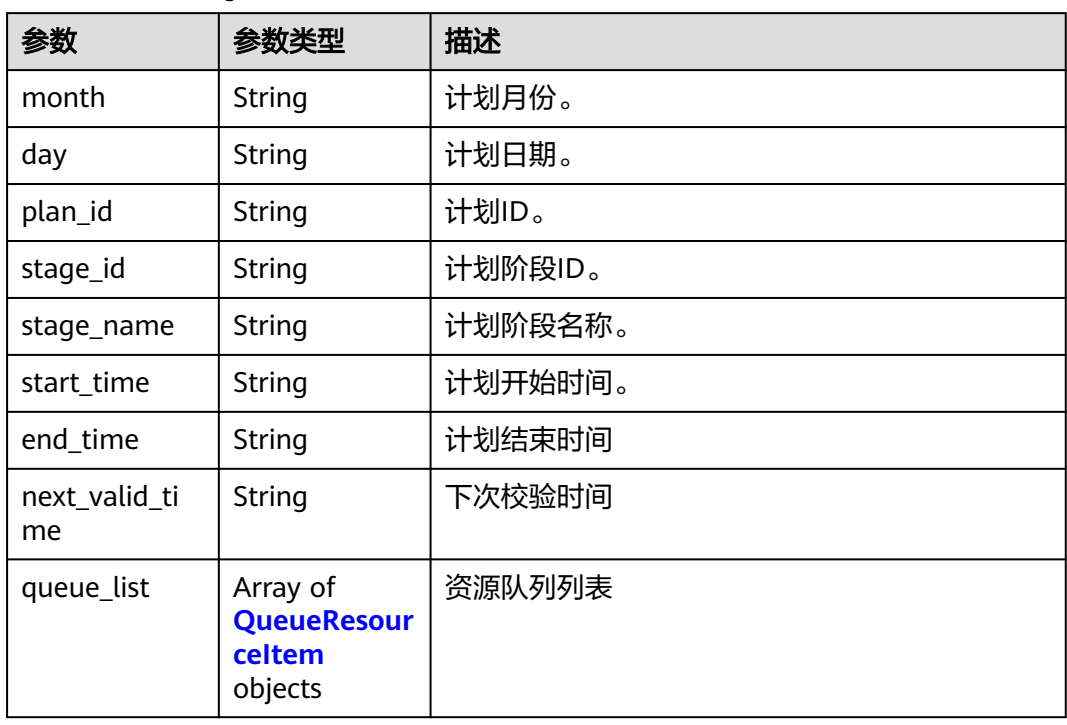

#### <span id="page-463-0"></span>表 **5-362** PlanStage

#### 表 **5-363** QueueResourceItem

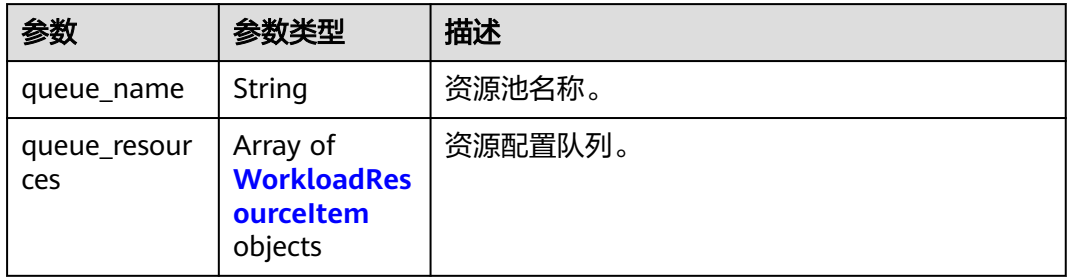

#### 表 **5-364** WorkloadResourceItem

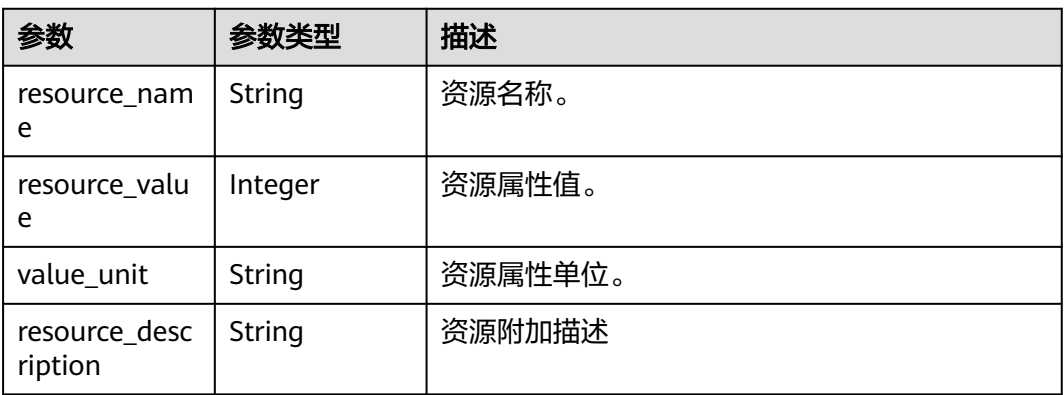

### 请求示例

GET https://{Endpoint}/v2/89cd04f168b84af6be287f71730fdb4b/clusters/e59d6b86-9072-46eba996-13f8b44994c1/workload/plans/0c2145ad-4d76-4abe-bd1b-cdbe9128478a/stages/00bc8bc5-c885-42e5 b205-80547d3f94c4

#### 响应示例

#### 状态码: **200**

查询资源管理计划阶段详细信息成功。

```
{
  "workload_plan_stage" : {
  "month" : 4,
   "day" : 4,
   "plan_id" : "dde42d0c-38f7-4592-841d-5a16c5512408",
  "stage_id" : "00bc8bc5-c885-42e5-b205-80547d3f94c4",
   "stage_name" : "stage2",
   "start_time" : "00:00:00",
   "end_time" : "00:00:00",
   "next_valid_time" : "2024-04-04 00:00:00",
   "queue_list" : [ {
     "queue_name" : "resouce1",
 "queue_resources" : [ {
 "resource_name" : "cpu",
      "resource_value" : 1,
      "value_unit" : null,
      "resource_description" : null
    } ]
  } ]
 }
```
## **SDK** 代码示例

}

SDK代码示例如下。

#### **Java**

package com.huaweicloud.sdk.test;

```
import com.huaweicloud.sdk.core.auth.ICredential;
import com.huaweicloud.sdk.core.auth.BasicCredentials;
import com.huaweicloud.sdk.core.exception.ConnectionException;
import com.huaweicloud.sdk.core.exception.RequestTimeoutException;
import com.huaweicloud.sdk.core.exception.ServiceResponseException;
import com.huaweicloud.sdk.dws.v2.region.DwsRegion;
import com.huaweicloud.sdk.dws.v2.*;
import com.huaweicloud.sdk.dws.v2.model.*;
public class ShowWorkloadPlanStageSolution {
   public static void main(String[] args) {
```
 // The AK and SK used for authentication are hard-coded or stored in plaintext, which has great security risks. It is recommended that the AK and SK be stored in ciphertext in configuration files or environment variables and decrypted during use to ensure security.

 // In this example, AK and SK are stored in environment variables for authentication. Before running this example, set environment variables CLOUD\_SDK\_AK and CLOUD\_SDK\_SK in the local environment String ak = System.getenv("CLOUD\_SDK\_AK");

```
 String sk = System.getenv("CLOUD_SDK_SK");
```
 ICredential auth = new BasicCredentials() .withAk(ak) .withSk(sk);

```
 DwsClient client = DwsClient.newBuilder()
         .withCredential(auth)
         .withRegion(DwsRegion.valueOf("<YOUR REGION>"))
         .build();
   ShowWorkloadPlanStageRequest request = new ShowWorkloadPlanStageRequest();
   try {
      ShowWorkloadPlanStageResponse response = client.showWorkloadPlanStage(request);
      System.out.println(response.toString());
   } catch (ConnectionException e) {
      e.printStackTrace();
   } catch (RequestTimeoutException e) {
      e.printStackTrace();
   } catch (ServiceResponseException e) {
      e.printStackTrace();
      System.out.println(e.getHttpStatusCode());
      System.out.println(e.getRequestId());
      System.out.println(e.getErrorCode());
      System.out.println(e.getErrorMsg());
   }
 }
```
### **Python**

#### # coding: utf-8

}

from huaweicloudsdkcore.auth.credentials import BasicCredentials from huaweicloudsdkdws.v2.region.dws\_region import DwsRegion from huaweicloudsdkcore.exceptions import exceptions from huaweicloudsdkdws.v2 import \*

if  $name = " main"$  # The AK and SK used for authentication are hard-coded or stored in plaintext, which has great security risks. It is recommended that the AK and SK be stored in ciphertext in configuration files or environment variables and decrypted during use to ensure security.

 # In this example, AK and SK are stored in environment variables for authentication. Before running this example, set environment variables CLOUD\_SDK\_AK and CLOUD\_SDK\_SK in the local environment

```
 ak = os.getenv("CLOUD_SDK_AK")
 sk = os.getenv("CLOUD_SDK_SK")
```

```
credentials = BasicCredentials(ak, sk) \setminus
```

```
client = DwsClient.new_builder() \
    .with_credentials(credentials) \
    .with_region(DwsRegion.value_of("<YOUR REGION>")) \
   .build()
```
try:

```
 request = ShowWorkloadPlanStageRequest()
   response = client.show_workload_plan_stage(request)
   print(response)
 except exceptions.ClientRequestException as e:
   print(e.status_code)
   print(e.request_id)
   print(e.error_code)
   print(e.error_msg)
```
#### **Go**

```
package main
```

```
import (
   "fmt"
   "github.com/huaweicloud/huaweicloud-sdk-go-v3/core/auth/basic"
   dws "github.com/huaweicloud/huaweicloud-sdk-go-v3/services/dws/v2"
   "github.com/huaweicloud/huaweicloud-sdk-go-v3/services/dws/v2/model"
   region "github.com/huaweicloud/huaweicloud-sdk-go-v3/services/dws/v2/region"
```
)

```
func main() {
   // The AK and SK used for authentication are hard-coded or stored in plaintext, which has great security 
risks. It is recommended that the AK and SK be stored in ciphertext in configuration files or environment 
variables and decrypted during use to ensure security.
   // In this example, AK and SK are stored in environment variables for authentication. Before running this 
example, set environment variables CLOUD_SDK_AK and CLOUD_SDK_SK in the local environment
   ak := os.Getenv("CLOUD_SDK_AK")
   sk := os.Getenv("CLOUD_SDK_SK")
   auth := basic.NewCredentialsBuilder().
      WithAk(ak).
      WithSk(sk).
      Build()
   client := dws.NewDwsClient(
      dws.DwsClientBuilder().
        WithRegion(region.ValueOf("<YOUR REGION>")).
        WithCredential(auth).
        Build())
   request := &model.ShowWorkloadPlanStageRequest{}
   response, err := client.ShowWorkloadPlanStage(request)
  if err == nil fmt.Printf("%+v\n", response)
   } else {
      fmt.Println(err)
   }
}
```
### 更多

更多编程语言的SDK代码示例,请参见**[API Explorer](https://console.huaweicloud.com/apiexplorer/#/openapi/DWS/sdk?api=ShowWorkloadPlanStage)**的代码示例页签,可生成自动对应 的SDK代码示例。

### 状态码

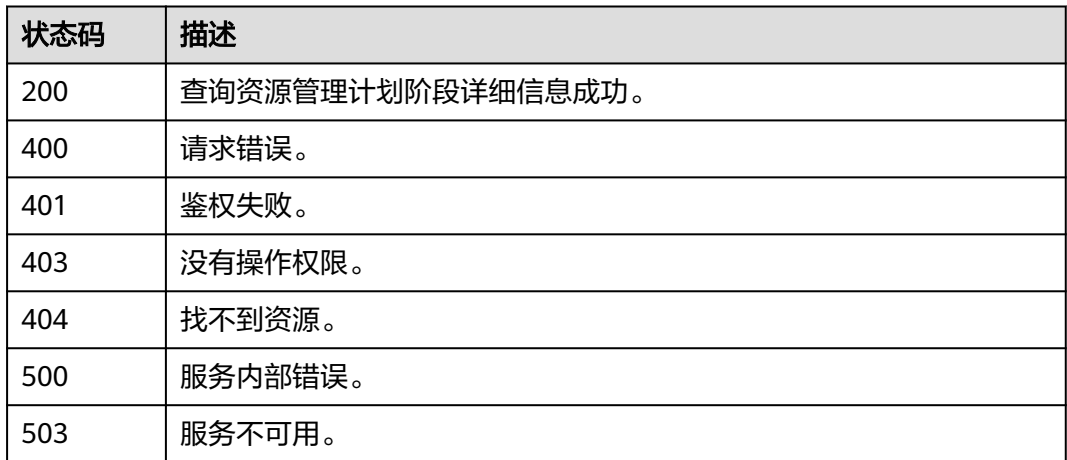

# **5.7.21** 删除资源管理计划阶段

### 功能介绍

该接口用于删除资源管理计划阶段。

## 调用方法

请参[见如何调用](#page-12-0)**API**。

### **URI**

DELETE /v2/{project\_id}/clusters/{cluster\_id}/workload/plans/{plan\_id}/stages/{stage\_id}

#### 表 **5-365** 路径参数

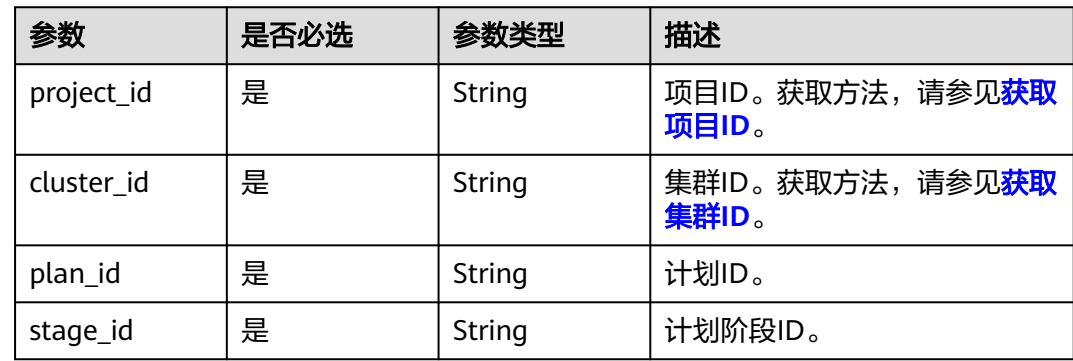

### 请求参数

无

### 响应参数

状态码: **200**

表 **5-366** 响应 Body 参数

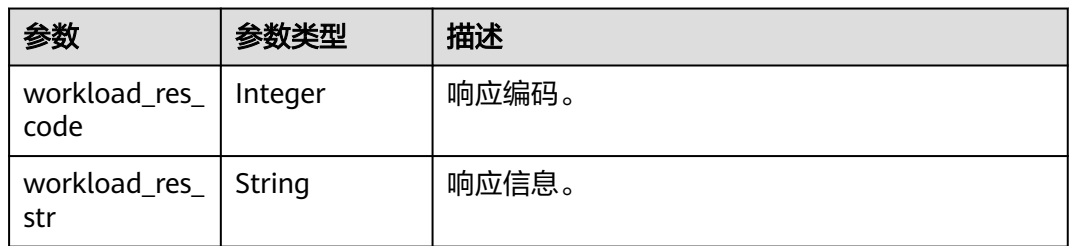

### 请求示例

DELETE https://{Endpoint}/v2/89cd04f168b84af6be287f71730fdb4b/clusters/e59d6b86-9072-46eba996-13f8b44994c1/workload/plans/0c2145ad-4d76-4abe-bd1b-cdbe9128478a/stages/00bc8bc5-c885-42e5 b205-80547d3f94c4

### 响应示例

#### 状态码: **200**

删除资源管理计划阶段成功。

{ "workload\_res\_code" : 0,
"workload\_res\_str" : "success deleted workload plan stage"

# **SDK** 代码示例

}

SDK代码示例如下。

#### **Java**

package com.huaweicloud.sdk.test;

```
import com.huaweicloud.sdk.core.auth.ICredential;
import com.huaweicloud.sdk.core.auth.BasicCredentials;
import com.huaweicloud.sdk.core.exception.ConnectionException;
import com.huaweicloud.sdk.core.exception.RequestTimeoutException;
import com.huaweicloud.sdk.core.exception.ServiceResponseException;
import com.huaweicloud.sdk.dws.v2.region.DwsRegion;
import com.huaweicloud.sdk.dws.v2.*;
import com.huaweicloud.sdk.dws.v2.model.*;
public class DeleteWorkloadPlanStageSolution {
   public static void main(String[] args) {
      // The AK and SK used for authentication are hard-coded or stored in plaintext, which has great 
security risks. It is recommended that the AK and SK be stored in ciphertext in configuration files or 
environment variables and decrypted during use to ensure security.
      // In this example, AK and SK are stored in environment variables for authentication. Before running 
this example, set environment variables CLOUD_SDK_AK and CLOUD_SDK_SK in the local environment
      String ak = System.getenv("CLOUD_SDK_AK");
      String sk = System.getenv("CLOUD_SDK_SK");
      ICredential auth = new BasicCredentials()
            .withAk(ak)
           .withSk(sk);
      DwsClient client = DwsClient.newBuilder()
           .withCredential(auth)
            .withRegion(DwsRegion.valueOf("<YOUR REGION>"))
            .build();
      DeleteWorkloadPlanStageRequest request = new DeleteWorkloadPlanStageRequest();
      try {
        DeleteWorkloadPlanStageResponse response = client.deleteWorkloadPlanStage(request);
         System.out.println(response.toString());
      } catch (ConnectionException e) {
         e.printStackTrace();
      } catch (RequestTimeoutException e) {
        e.printStackTrace();
      } catch (ServiceResponseException e) {
        e.printStackTrace();
         System.out.println(e.getHttpStatusCode());
         System.out.println(e.getRequestId());
        System.out.println(e.getErrorCode());
         System.out.println(e.getErrorMsg());
      }
   }
}
```
### **Python**

# coding: utf-8

from huaweicloudsdkcore.auth.credentials import BasicCredentials from huaweicloudsdkdws.v2.region.dws\_region import DwsRegion from huaweicloudsdkcore.exceptions import exceptions from huaweicloudsdkdws.v2 import \*

#### $if __name__ == '__main__":$

 print(e.error\_code) print(e.error\_msg)

 # The AK and SK used for authentication are hard-coded or stored in plaintext, which has great security risks. It is recommended that the AK and SK be stored in ciphertext in configuration files or environment variables and decrypted during use to ensure security.

 # In this example, AK and SK are stored in environment variables for authentication. Before running this example, set environment variables CLOUD\_SDK\_AK and CLOUD\_SDK\_SK in the local environment ak = os.getenv("CLOUD\_SDK\_AK")

```
 sk = os.getenv("CLOUD_SDK_SK")
```
credentials = BasicCredentials(ak, sk)  $\setminus$ 

```
 client = DwsClient.new_builder() \
  .with_credentials(credentials) \
    .with_region(DwsRegion.value_of("<YOUR REGION>")) \
   .build()
 try:
   request = DeleteWorkloadPlanStageRequest()
   response = client.delete_workload_plan_stage(request)
   print(response)
 except exceptions.ClientRequestException as e:
    print(e.status_code)
   print(e.request_id)
```
**Go**

#### package main

#### import (

)

```
 "fmt"
 "github.com/huaweicloud/huaweicloud-sdk-go-v3/core/auth/basic"
 dws "github.com/huaweicloud/huaweicloud-sdk-go-v3/services/dws/v2"
 "github.com/huaweicloud/huaweicloud-sdk-go-v3/services/dws/v2/model"
 region "github.com/huaweicloud/huaweicloud-sdk-go-v3/services/dws/v2/region"
```
#### func main() {

 // The AK and SK used for authentication are hard-coded or stored in plaintext, which has great security risks. It is recommended that the AK and SK be stored in ciphertext in configuration files or environment variables and decrypted during use to ensure security.

 // In this example, AK and SK are stored in environment variables for authentication. Before running this example, set environment variables CLOUD\_SDK\_AK and CLOUD\_SDK\_SK in the local environment

```
 ak := os.Getenv("CLOUD_SDK_AK")
 sk := os.Getenv("CLOUD_SDK_SK")
 auth := basic.NewCredentialsBuilder().
   WithAk(ak).
   WithSk(sk).
   Build()
 client := dws.NewDwsClient(
   dws.DwsClientBuilder().
      WithRegion(region.ValueOf("<YOUR REGION>")).
      WithCredential(auth).
      Build())
 request := &model.DeleteWorkloadPlanStageRequest{}
 response, err := client.DeleteWorkloadPlanStage(request)
 if err == nil {
   fmt.Printf("%+v\n", response)
 } else {
   fmt.Println(err)
```
 } }

# 更多

更多编程语言的SDK代码示例,请参见**[API Explorer](https://console.huaweicloud.com/apiexplorer/#/openapi/DWS/sdk?api=DeleteWorkloadPlanStage)**的代码示例页签,可生成自动对应 的SDK代码示例。

# 状态码

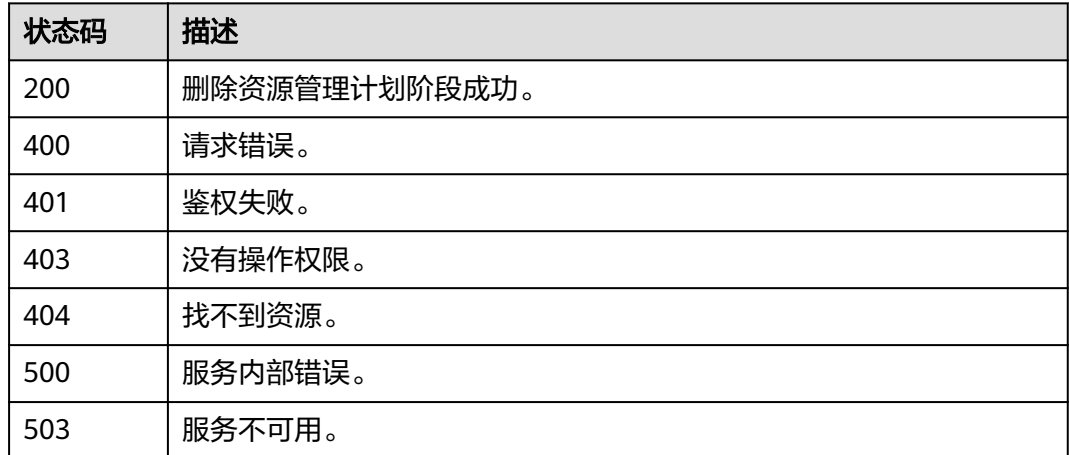

# **5.7.22** 切换资源管理计划阶段

# 功能介绍

该接口用于切换资源管理计划阶段。

# 调用方法

请参[见如何调用](#page-12-0)**API**。

## **URI**

POST /v2/{project\_id}/clusters/{cluster\_id}/workload/plans/{plan\_id}/stage-switch

#### 表 **5-367** 路径参数

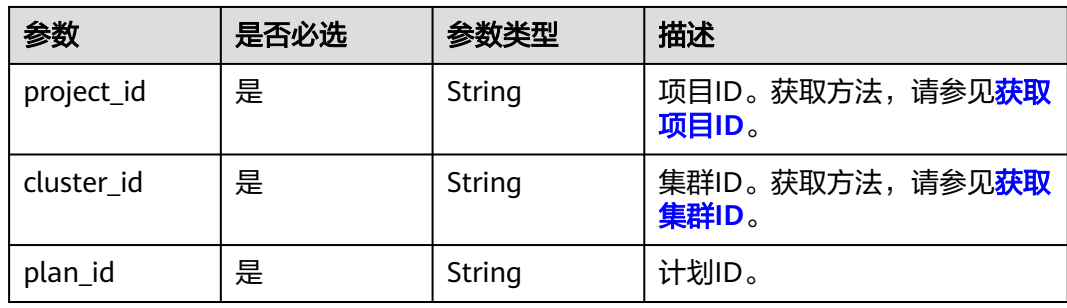

# 请求参数

#### 表 **5-368** 请求 Body 参数

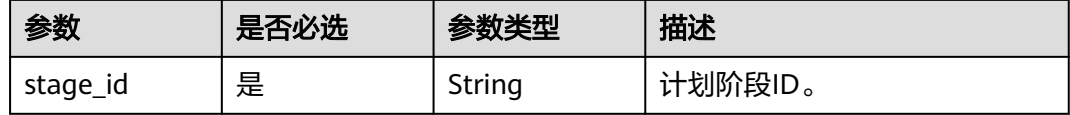

### 响应参数

状态码: **200**

表 **5-369** 响应 Body 参数

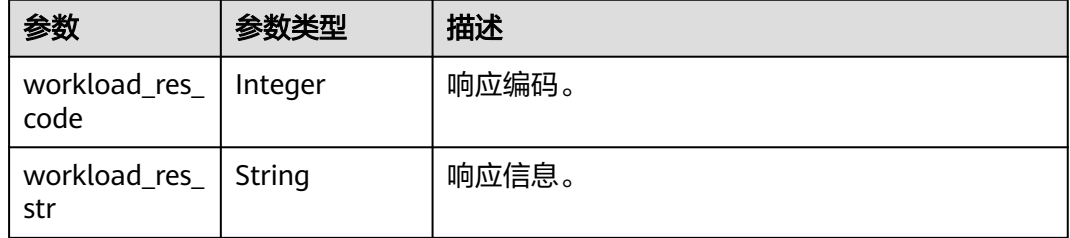

# 请求示例

POST https://{Endpoint}/v2/89cd04f168b84af6be287f71730fdb4b/clusters/e59d6b86-9072-46eba996-13f8b44994c1/workload/plans/0591129f-4970-44e7-b213-f7bce797de87/stage-switch

 "stage\_id" : "0c2145ad-4d76-4abe-bd1b-cdbe9128478a" }

### 响应示例

#### 状态码: **200**

{

切换资源管理计划阶段成功。

```
{
  "workload_res_code" : 0,
  "workload_res_str" : ""
}
```
# **SDK** 代码示例

SDK代码示例如下。

#### **Java**

package com.huaweicloud.sdk.test;

import com.huaweicloud.sdk.core.auth.ICredential; import com.huaweicloud.sdk.core.auth.BasicCredentials; import com.huaweicloud.sdk.core.exception.ConnectionException; import com.huaweicloud.sdk.core.exception.RequestTimeoutException; import com.huaweicloud.sdk.core.exception.ServiceResponseException;

```
import com.huaweicloud.sdk.dws.v2.region.DwsRegion;
import com.huaweicloud.sdk.dws.v2.*;
import com.huaweicloud.sdk.dws.v2.model.*;
public class SwitchPlanStageSolution {
   public static void main(String[] args) {
      // The AK and SK used for authentication are hard-coded or stored in plaintext, which has great 
security risks. It is recommended that the AK and SK be stored in ciphertext in configuration files or 
environment variables and decrypted during use to ensure security.
      // In this example, AK and SK are stored in environment variables for authentication. Before running 
this example, set environment variables CLOUD_SDK_AK and CLOUD_SDK_SK in the local environment
      String ak = System.getenv("CLOUD_SDK_AK");
      String sk = System.getenv("CLOUD_SDK_SK");
      ICredential auth = new BasicCredentials()
           .withAk(ak)
           .withSk(sk);
      DwsClient client = DwsClient.newBuilder()
           .withCredential(auth)
           .withRegion(DwsRegion.valueOf("<YOUR REGION>"))
            .build();
      SwitchPlanStageRequest request = new SwitchPlanStageRequest();
     WorkloadPlanStageIdReg body = new WorkloadPlanStageIdReq();
      body.withStageId("0c2145ad-4d76-4abe-bd1b-cdbe9128478a");
      request.withBody(body);
      try {
        SwitchPlanStageResponse response = client.switchPlanStage(request);
         System.out.println(response.toString());
      } catch (ConnectionException e) {
         e.printStackTrace();
      } catch (RequestTimeoutException e) {
        e.printStackTrace();
      } catch (ServiceResponseException e) {
        e.printStackTrace();
        System.out.println(e.getHttpStatusCode());
         System.out.println(e.getRequestId());
        System.out.println(e.getErrorCode());
        System.out.println(e.getErrorMsg());
      }
   }
}
```
### **Python**

#### # coding: utf-8

from huaweicloudsdkcore.auth.credentials import BasicCredentials from huaweicloudsdkdws.v2.region.dws\_region import DwsRegion from huaweicloudsdkcore.exceptions import exceptions from huaweicloudsdkdws.v2 import \*

```
if name == "main
```
 $#$  The AK and SK used for authentication are hard-coded or stored in plaintext, which has great security risks. It is recommended that the AK and SK be stored in ciphertext in configuration files or environment variables and decrypted during use to ensure security.

 # In this example, AK and SK are stored in environment variables for authentication. Before running this example, set environment variables CLOUD\_SDK\_AK and CLOUD\_SDK\_SK in the local environment

```
 ak = os.getenv("CLOUD_SDK_AK")
 sk = os.getenv("CLOUD_SDK_SK")
credentials = BasicCredentials(ak, sk) \setminusclient = DwsClient.new_builder() \setminus.with_credentials(credentials) \
```

```
 try:
      request = SwitchPlanStageRequest()
      request.body = WorkloadPlanStageIdReq(
         stage_id="0c2145ad-4d76-4abe-bd1b-cdbe9128478a"
\qquad \qquad response = client.switch_plan_stage(request)
      print(response)
   except exceptions.ClientRequestException as e:
      print(e.status_code)
     print(e.request_id)
      print(e.error_code)
     print(e.error_msg)
```
#### **Go**

```
package main
```
)

```
import (
   "fmt"
   "github.com/huaweicloud/huaweicloud-sdk-go-v3/core/auth/basic"
   dws "github.com/huaweicloud/huaweicloud-sdk-go-v3/services/dws/v2"
   "github.com/huaweicloud/huaweicloud-sdk-go-v3/services/dws/v2/model"
   region "github.com/huaweicloud/huaweicloud-sdk-go-v3/services/dws/v2/region"
func main() {
   // The AK and SK used for authentication are hard-coded or stored in plaintext, which has great security 
risks. It is recommended that the AK and SK be stored in ciphertext in configuration files or environment 
variables and decrypted during use to ensure security.
```
 // In this example, AK and SK are stored in environment variables for authentication. Before running this example, set environment variables CLOUD\_SDK\_AK and CLOUD\_SDK\_SK in the local environment

```
 ak := os.Getenv("CLOUD_SDK_AK")
 sk := os.Getenv("CLOUD_SDK_SK")
 auth := basic.NewCredentialsBuilder().
   WithAk(ak).
   WithSk(sk).
   Build()
 client := dws.NewDwsClient(
   dws.DwsClientBuilder().
      WithRegion(region.ValueOf("<YOUR REGION>")).
      WithCredential(auth).
      Build())
 request := &model.SwitchPlanStageRequest{}
 request.Body = &model.WorkloadPlanStageIdReq{
   StageId: "0c2145ad-4d76-4abe-bd1b-cdbe9128478a",
 }
 response, err := client.SwitchPlanStage(request)
if err == nil fmt.Printf("%+v\n", response)
 } else {
   fmt.Println(err)
 }
```
### 更多

更多编程语言的SDK代码示例,请参见**[API Explorer](https://console.huaweicloud.com/apiexplorer/#/openapi/DWS/sdk?api=SwitchPlanStage)**的代码示例页签,可生成自动对应 的SDK代码示例。

}

# 状态码

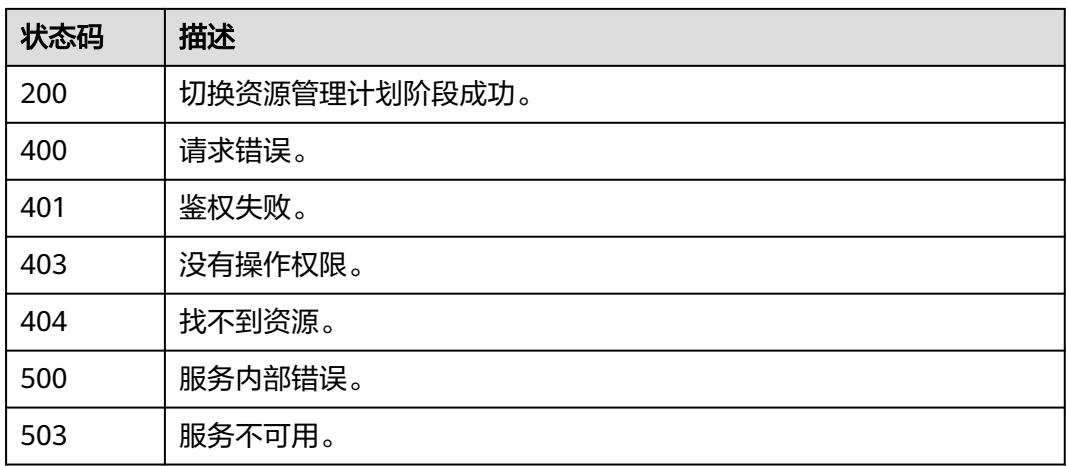

# **5.7.23** 查询集群模式空间信息

# 功能介绍

该接口用于查询集群模式空间信息。

# 调用方法

请参[见如何调用](#page-12-0)**API**。

# **URI**

GET /v2/{project\_id}/clusters/{cluster\_id}/databases/{database\_name}/schemas

#### 表 **5-370** 路径参数

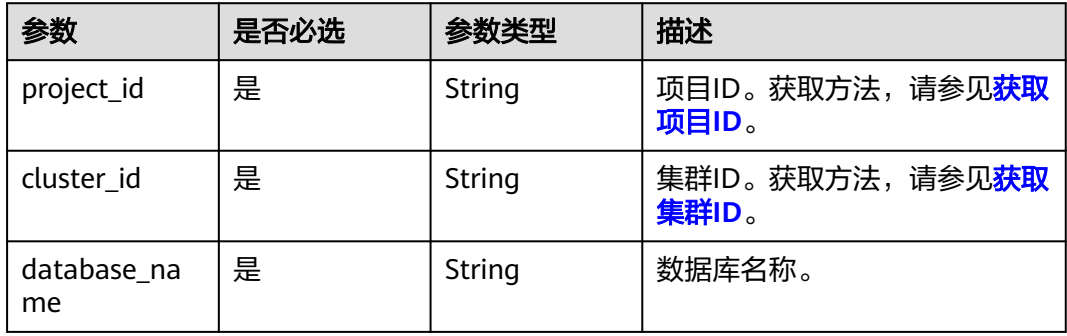

#### 表 **5-371** Query 参数

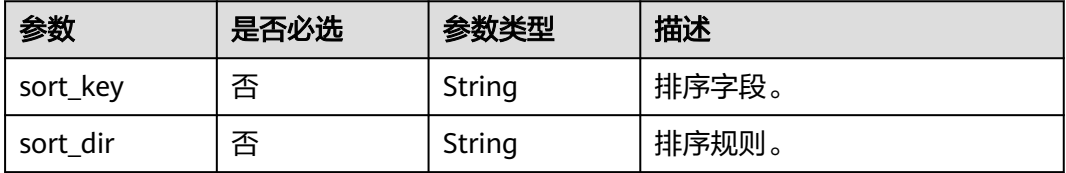

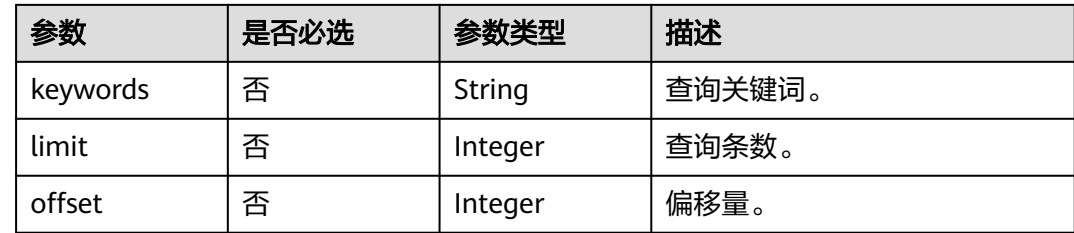

# 请求参数

无

# 响应参数

状态码: **200**

表 **5-372** 响应 Body 参数

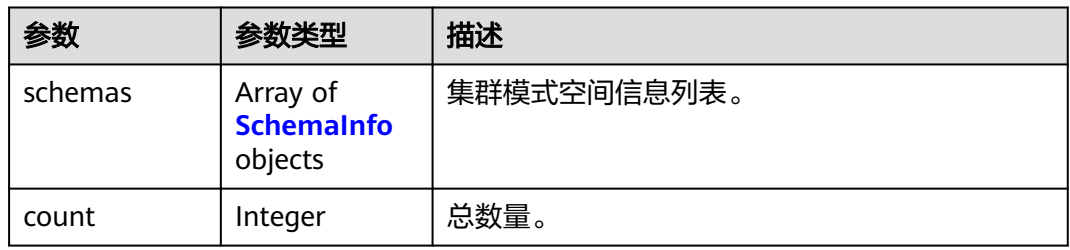

#### 表 **5-373** SchemaInfo

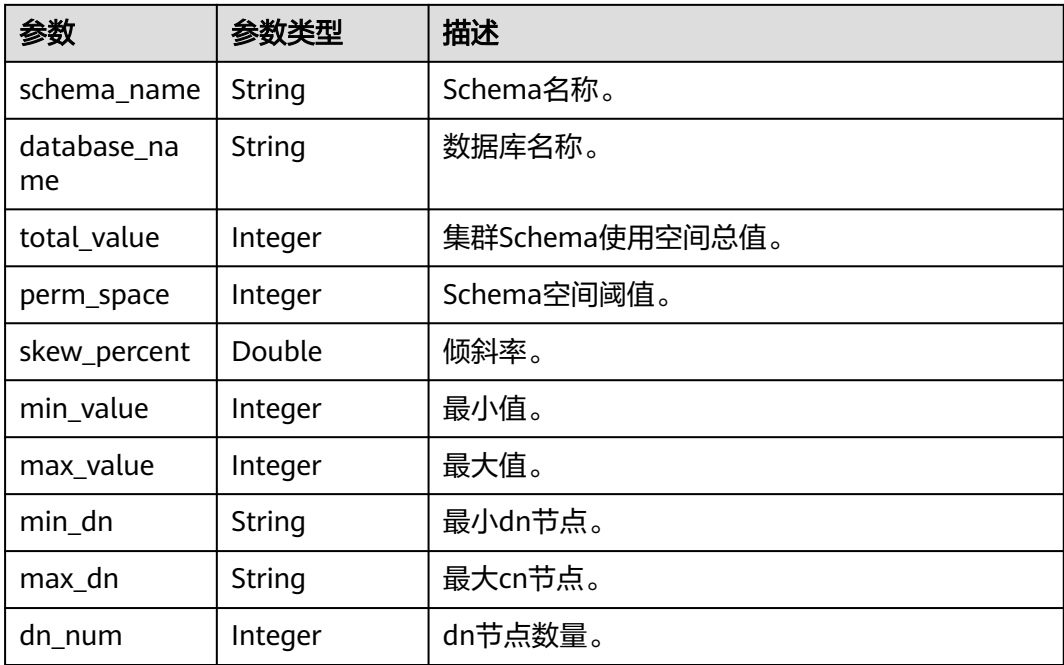

#### 请求示例

GET https://{Endpoint}/v2/89cd04f168b84af6be287f71730fdb4b/clusters/e59d6b86-9072-46eba996-13f8b44994c1/databases/gaussdb/schemas

#### 响应示例

#### 状态码: **200**

查询集群模式空间信息列表成功。

```
{
  "schemas" : [ {
   "schema_name" : "gs_logical_cluster",
   "database_name" : "gaussdb",
 "total_value" : 0,
 "perm_space" : -1,
   "skew_percent" : 0.0,
   "min_value" : 0,
   "max_value" : 0,
 "min_dn" : "dn_6001_6002",
 "max_dn" : "",
   "dn_num" : 3
  } ],
  "count" : 2
```
# **SDK** 代码示例

}

#### SDK代码示例如下。

#### **Java**

package com.huaweicloud.sdk.test;

```
import com.huaweicloud.sdk.core.auth.ICredential;
import com.huaweicloud.sdk.core.auth.BasicCredentials;
import com.huaweicloud.sdk.core.exception.ConnectionException;
import com.huaweicloud.sdk.core.exception.RequestTimeoutException;
import com.huaweicloud.sdk.core.exception.ServiceResponseException;
import com.huaweicloud.sdk.dws.v2.region.DwsRegion;
import com.huaweicloud.sdk.dws.v2.*
import com.huaweicloud.sdk.dws.v2.model.*;
```
public class ListSchemasSolution {

```
 public static void main(String[] args) {
```
 // The AK and SK used for authentication are hard-coded or stored in plaintext, which has great security risks. It is recommended that the AK and SK be stored in ciphertext in configuration files or environment variables and decrypted during use to ensure security.

 // In this example, AK and SK are stored in environment variables for authentication. Before running this example, set environment variables CLOUD\_SDK\_AK and CLOUD\_SDK\_SK in the local environment String ak = System.getenv("CLOUD\_SDK\_AK");

```
 String sk = System.getenv("CLOUD_SDK_SK");
```

```
 ICredential auth = new BasicCredentials()
      .withAk(ak)
      .withSk(sk);
 DwsClient client = DwsClient.newBuilder()
      .withCredential(auth)
      .withRegion(DwsRegion.valueOf("<YOUR REGION>"))
      .build();
 ListSchemasRequest request = new ListSchemasRequest();
 request.withSortKey("<sort_key>");
 request.withSortDir("<sort_dir>");
```

```
 request.withKeywords("<keywords>");
    request.withLimit(<limit>);
    request.withOffset(<offset>);
   try {
      ListSchemasResponse response = client.listSchemas(request);
      System.out.println(response.toString());
   } catch (ConnectionException e) {
      e.printStackTrace();
   } catch (RequestTimeoutException e) {
      e.printStackTrace();
   } catch (ServiceResponseException e) {
      e.printStackTrace();
      System.out.println(e.getHttpStatusCode());
      System.out.println(e.getRequestId());
      System.out.println(e.getErrorCode());
      System.out.println(e.getErrorMsg());
   }
 }
```
#### **Python**

# coding: utf-8

}

from huaweicloudsdkcore.auth.credentials import BasicCredentials from huaweicloudsdkdws.v2.region.dws\_region import DwsRegion from huaweicloudsdkcore.exceptions import exceptions from huaweicloudsdkdws.v2 import \*

```
if __name__ == '__main__":
```
 # The AK and SK used for authentication are hard-coded or stored in plaintext, which has great security risks. It is recommended that the AK and SK be stored in ciphertext in configuration files or environment variables and decrypted during use to ensure security.

 # In this example, AK and SK are stored in environment variables for authentication. Before running this example, set environment variables CLOUD\_SDK\_AK and CLOUD\_SDK\_SK in the local environment ak = os.getenv("CLOUD\_SDK\_AK")

```
 sk = os.getenv("CLOUD_SDK_SK")
```
credentials = BasicCredentials(ak, sk)  $\setminus$ 

```
client = DwsClient.new_builder() \setminus .with_credentials(credentials) \
    .with_region(DwsRegion.value_of("<YOUR REGION>")) \
    .build()
```
#### try:

```
 request = ListSchemasRequest()
  request.sort_key = "<sort_key>
   request.sort_dir = "<sort_dir>"
   request.keywords = "<keywords>"
   request.limit = <limit>
   request.offset = <offset>
   response = client.list_schemas(request)
   print(response)
 except exceptions.ClientRequestException as e:
    print(e.status_code)
   print(e.request_id)
    print(e.error_code)
   print(e.error_msg)
```
#### **Go**

package main

import ( "fmt" "github.com/huaweicloud/huaweicloud-sdk-go-v3/core/auth/basic" dws "github.com/huaweicloud/huaweicloud-sdk-go-v3/services/dws/v2" "github.com/huaweicloud/huaweicloud-sdk-go-v3/services/dws/v2/model"

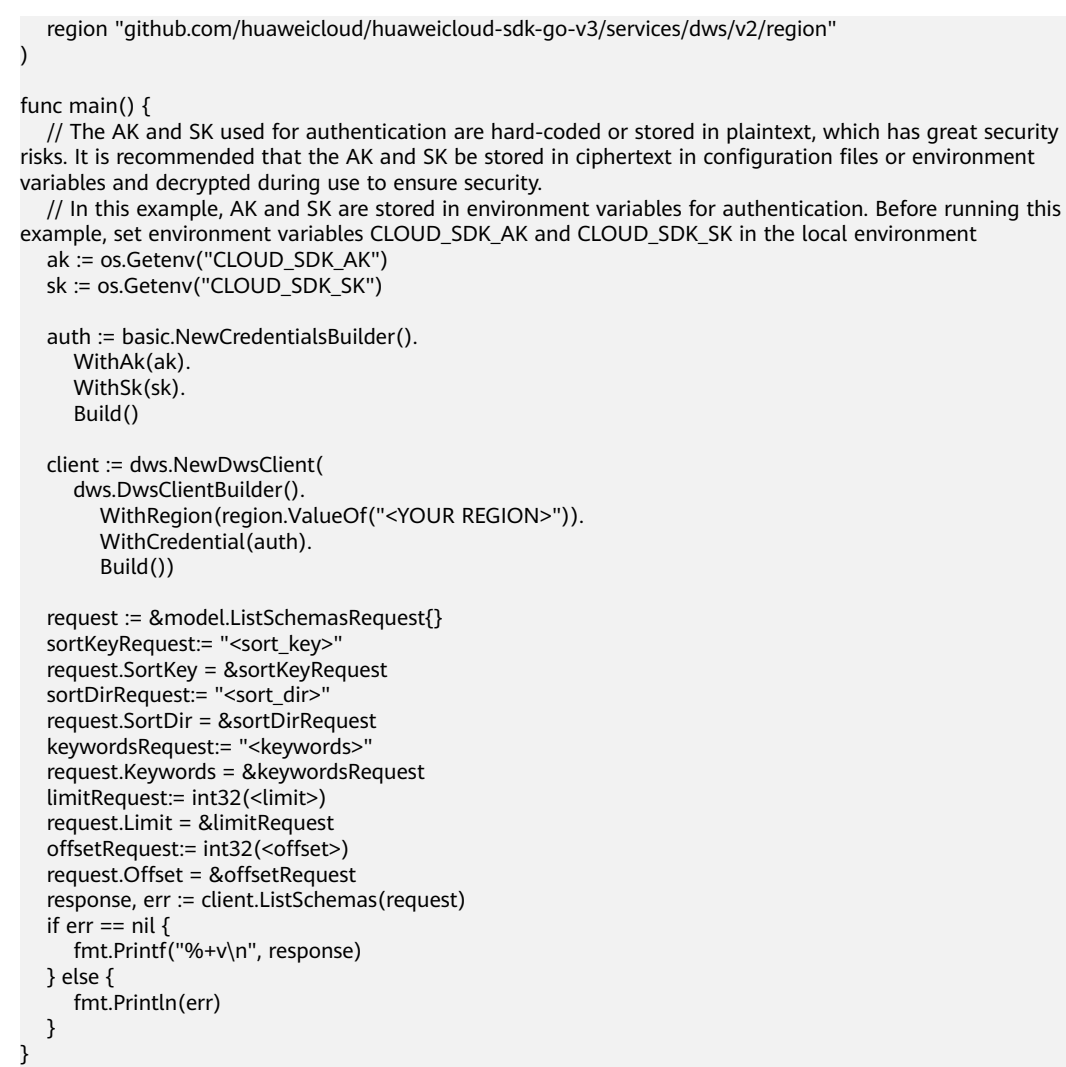

# 更多

更多编程语言的SDK代码示例,请参见**[API Explorer](https://console.huaweicloud.com/apiexplorer/#/openapi/DWS/sdk?api=ListSchemas)**的代码示例页签,可生成自动对应 的SDK代码示例。

# 状态码

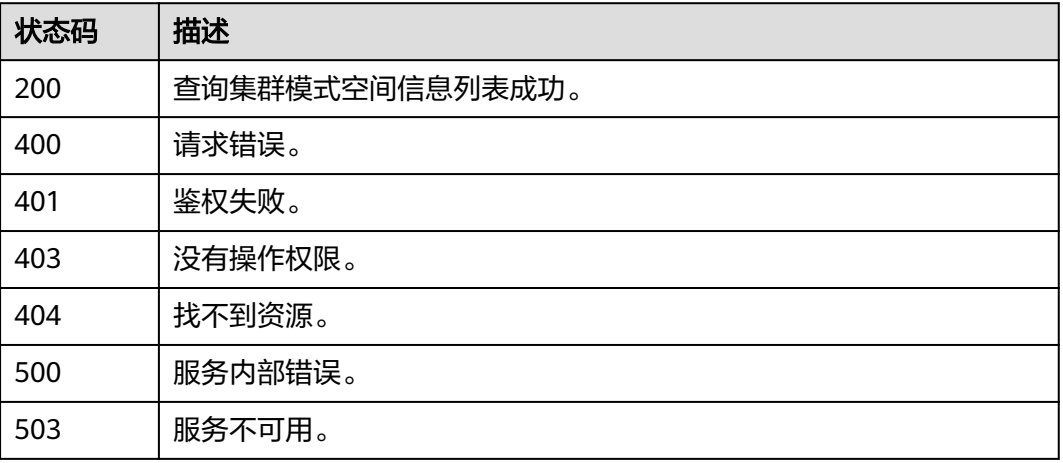

# **5.7.24** 更新模式空间限额

# 功能介绍

该接口用于更新模式空间限额。

# 调用方法

请参[见如何调用](#page-12-0)**API**。

#### **URI**

PUT /v2/{project\_id}/clusters/{cluster\_id}/databases/{database\_name}/schemas

#### 表 **5-374** 路径参数

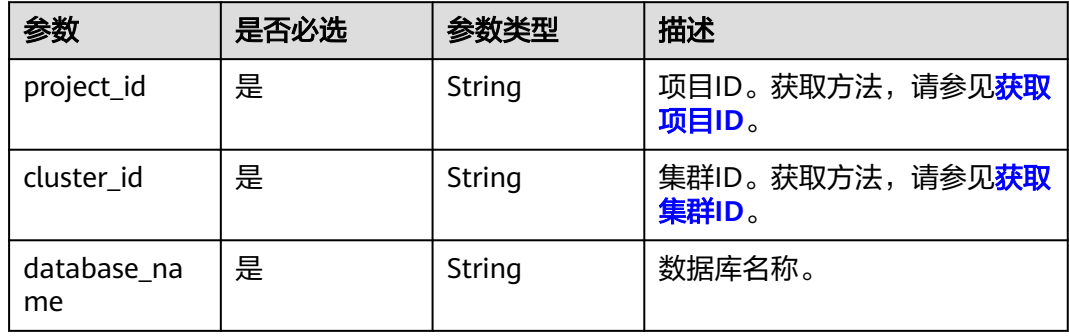

# 请求参数

#### 表 **5-375** 请求 Body 参数

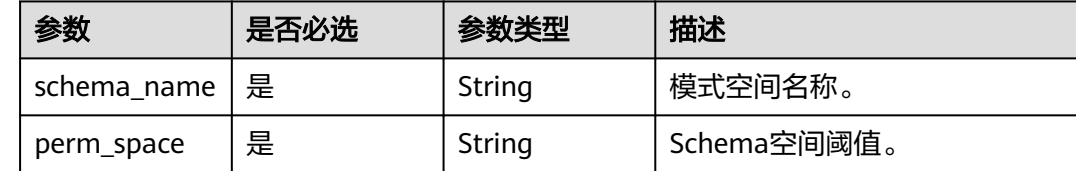

# 响应参数

状态码: **200**

表 **5-376** 响应 Body 参数

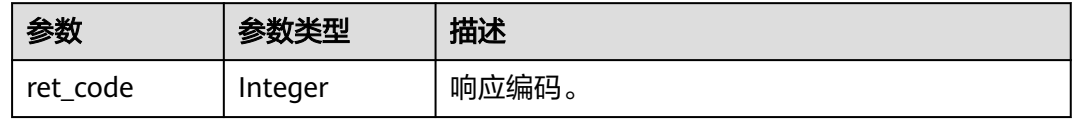

## 请求示例

```
PUT https://{Endpoint}/v2/89cd04f168b84af6be287f71730fdb4b/clusters/e59d6b86-9072-46eb-
a996-13f8b44994c1/databases/gaussdb/schemas
```

```
{
  "schema_name" : "gs_logical_cluster",
  "perm_space" : 10240
}
```
## 响应示例

#### 状态码: **200**

更新模式空间限额成功。

{ "ret\_code" : 0 }

# **SDK** 代码示例

SDK代码示例如下。

#### **Java**

package com.huaweicloud.sdk.test;

```
import com.huaweicloud.sdk.core.auth.ICredential;
import com.huaweicloud.sdk.core.auth.BasicCredentials;
import com.huaweicloud.sdk.core.exception.ConnectionException;
import com.huaweicloud.sdk.core.exception.RequestTimeoutException;
import com.huaweicloud.sdk.core.exception.ServiceResponseException;
import com.huaweicloud.sdk.dws.v2.region.DwsRegion;
import com.huaweicloud.sdk.dws.v2.*;
import com.huaweicloud.sdk.dws.v2.model.*;
public class UpdateSchemasSolution {
   public static void main(String[] args) {
      // The AK and SK used for authentication are hard-coded or stored in plaintext, which has great 
security risks. It is recommended that the AK and SK be stored in ciphertext in configuration files or 
environment variables and decrypted during use to ensure security.
      // In this example, AK and SK are stored in environment variables for authentication. Before running 
this example, set environment variables CLOUD_SDK_AK and CLOUD_SDK_SK in the local environment
      String ak = System.getenv("CLOUD_SDK_AK");
      String sk = System.getenv("CLOUD_SDK_SK");
      ICredential auth = new BasicCredentials()
           .withAk(ak)
           .withSk(sk);
      DwsClient client = DwsClient.newBuilder()
           .withCredential(auth)
            .withRegion(DwsRegion.valueOf("<YOUR REGION>"))
            .build();
      UpdateSchemasRequest request = new UpdateSchemasRequest();
      WorkloadSchemaReq body = new WorkloadSchemaReq();
      body.withPermSpace("10240");
      body.withSchemaName("gs_logical_cluster");
      request.withBody(body);
      try {
         UpdateSchemasResponse response = client.updateSchemas(request);
         System.out.println(response.toString());
      } catch (ConnectionException e) {
        e.printStackTrace();
```

```
 } catch (RequestTimeoutException e) {
      e.printStackTrace();
    } catch (ServiceResponseException e) {
      e.printStackTrace();
      System.out.println(e.getHttpStatusCode());
      System.out.println(e.getRequestId());
      System.out.println(e.getErrorCode());
      System.out.println(e.getErrorMsg());
   }
 }
```
#### **Python**

#### # coding: utf-8

}

from huaweicloudsdkcore.auth.credentials import BasicCredentials from huaweicloudsdkdws.v2.region.dws\_region import DwsRegion from huaweicloudsdkcore.exceptions import exceptions from huaweicloudsdkdws.v2 import \*

```
if name == " main ":
```
# The AK and SK used for authentication are hard-coded or stored in plaintext, which has great security risks. It is recommended that the AK and SK be stored in ciphertext in configuration files or environment variables and decrypted during use to ensure security.

 # In this example, AK and SK are stored in environment variables for authentication. Before running this example, set environment variables CLOUD\_SDK\_AK and CLOUD\_SDK\_SK in the local environment

```
 ak = os.getenv("CLOUD_SDK_AK")
 sk = os.getenv("CLOUD_SDK_SK")
```

```
credentials = BasicCredentials(ak, sk) \setminus
```

```
client = DwsClient.new_builder() \
   .with_credentials(credentials) \
   .with_region(DwsRegion.value_of("<YOUR REGION>")) \
   .build()
```
try:

```
 request = UpdateSchemasRequest()
      request.body = WorkloadSchemaReq(
         perm_space="10240",
         schema_name="gs_logical_cluster"
\qquad \qquad response = client.update_schemas(request)
      print(response)
   except exceptions.ClientRequestException as e:
      print(e.status_code)
      print(e.request_id)
      print(e.error_code)
     print(e.error_msg)
```
#### **Go**

```
package main
```

```
import (
   "fmt"
   "github.com/huaweicloud/huaweicloud-sdk-go-v3/core/auth/basic"
   dws "github.com/huaweicloud/huaweicloud-sdk-go-v3/services/dws/v2"
   "github.com/huaweicloud/huaweicloud-sdk-go-v3/services/dws/v2/model"
   region "github.com/huaweicloud/huaweicloud-sdk-go-v3/services/dws/v2/region"
```
#### func main() {

)

 // The AK and SK used for authentication are hard-coded or stored in plaintext, which has great security risks. It is recommended that the AK and SK be stored in ciphertext in configuration files or environment variables and decrypted during use to ensure security.

 // In this example, AK and SK are stored in environment variables for authentication. Before running this example, set environment variables CLOUD\_SDK\_AK and CLOUD\_SDK\_SK in the local environment

```
 ak := os.Getenv("CLOUD_SDK_AK")
 sk := os.Getenv("CLOUD_SDK_SK")
 auth := basic.NewCredentialsBuilder().
   WithAk(ak).
   WithSk(sk).
   Build()
 client := dws.NewDwsClient(
   dws.DwsClientBuilder().
      WithRegion(region.ValueOf("<YOUR REGION>")).
      WithCredential(auth).
      Build())
 request := &model.UpdateSchemasRequest{}
 request.Body = &model.WorkloadSchemaReq{
   PermSpace: "10240",
   SchemaName: "gs_logical_cluster",
 }
 response, err := client.UpdateSchemas(request)
 if err == nil {
   fmt.Printf("%+v\n", response)
 } else {
   fmt.Println(err)
 }
```
# 更多

}

更多编程语言的SDK代码示例,请参见**[API Explorer](https://console.huaweicloud.com/apiexplorer/#/openapi/DWS/sdk?api=UpdateSchemas)**的代码示例页签,可生成自动对应 的SDK代码示例。

### 状态码

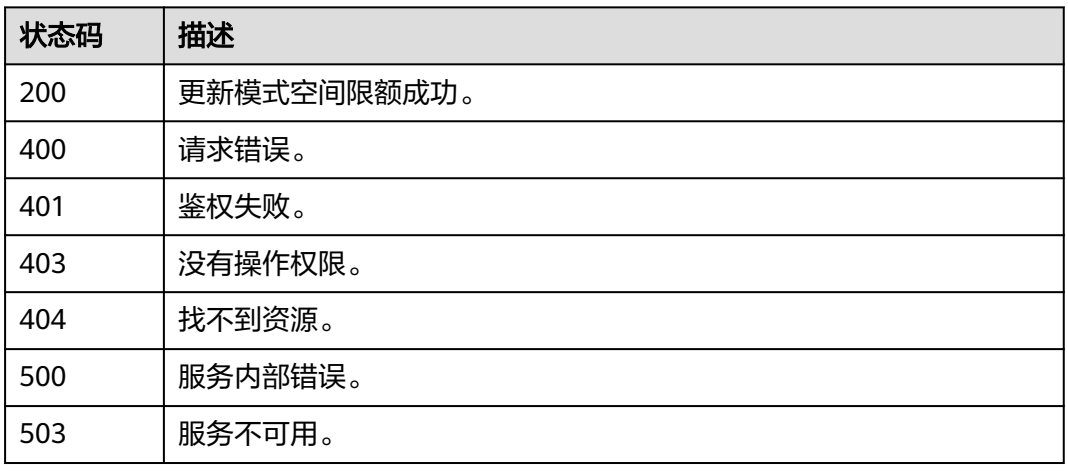

# **5.8** 告警管理

# **5.8.1** 查询告警配置

# 功能介绍

该接口用于查询告警配置。

# 调用方法

请参[见如何调用](#page-12-0)**API**。

### **URI**

GET /v2/{project\_id}/alarm-configs

#### 表 **5-377** 路径参数

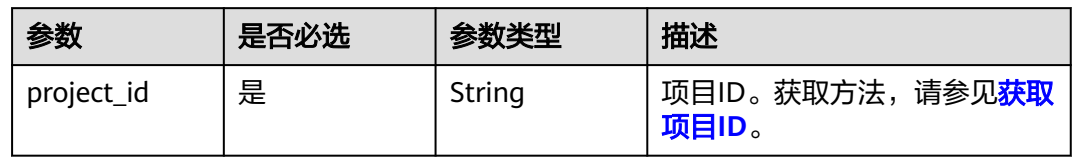

#### 表 **5-378** Query 参数

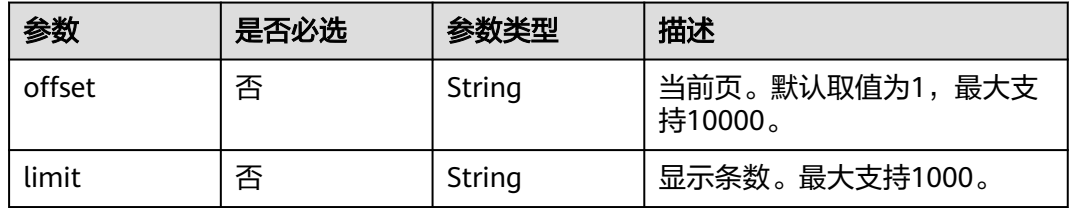

# 请求参数

无

# 响应参数

## 状态码: **200**

### 表 **5-379** 响应 Body 参数

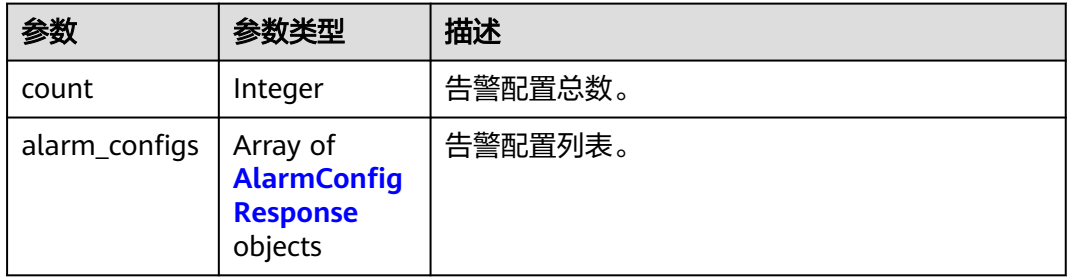

#### 表 **5-380** AlarmConfigResponse

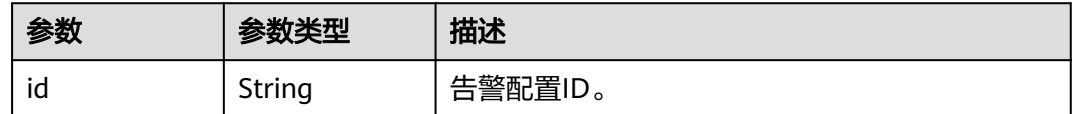

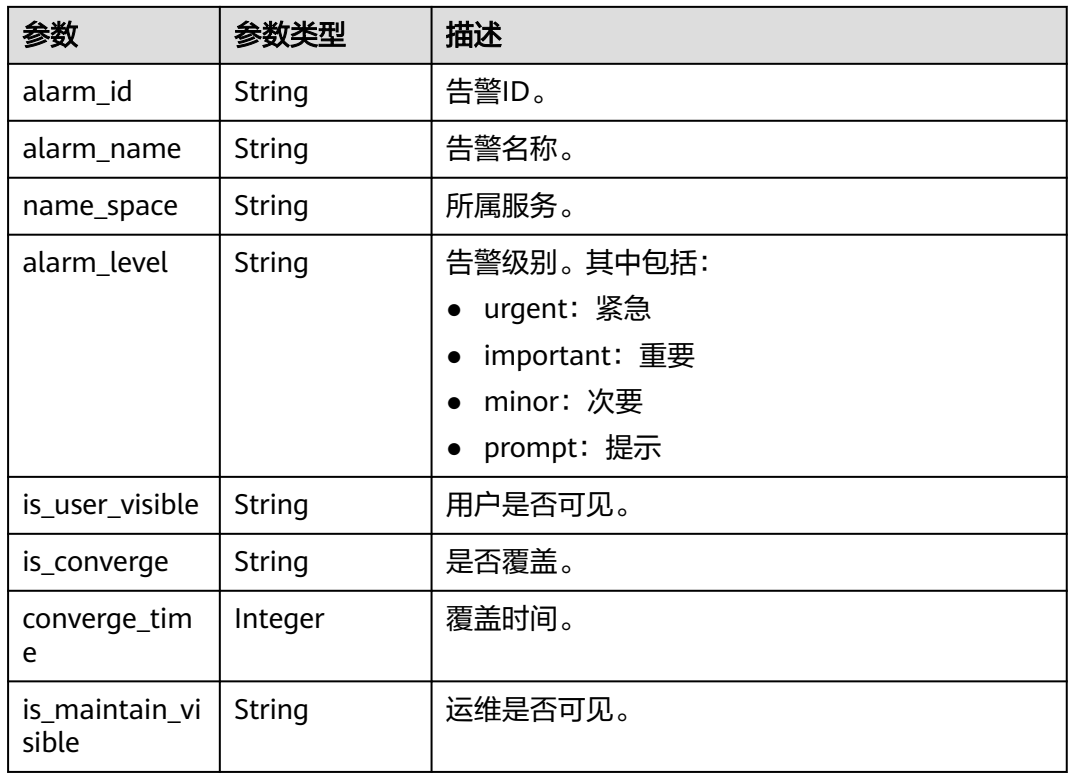

# 请求示例

https://{Endpoint}/v2/{project\_id}/alarm-configs

# 响应示例

#### 状态码: **200**

```
{
 "alarm_configs" : [ {
 "id" : "fd02e440-b4e2-4d2c-8d98-4d80224cf848",
   "alarm_id" : "DWS_2000000021_1",
 "alarm_name" : "文件句柄数使用率超阈值",
 "name_space" : "dws",
 "alarm_level" : "urgent",
 "is_user_visible" : "1",
   "is_converge" : "0",
 "converge_time" : 0,
 "is_maintain_visible" : "0"
 } ],
 "count" : 1
```
# **SDK** 代码示例

}

SDK代码示例如下。

#### **Java**

package com.huaweicloud.sdk.test;

import com.huaweicloud.sdk.core.auth.ICredential; import com.huaweicloud.sdk.core.auth.BasicCredentials;

```
import com.huaweicloud.sdk.core.exception.ConnectionException;
import com.huaweicloud.sdk.core.exception.RequestTimeoutException;
import com.huaweicloud.sdk.core.exception.ServiceResponseException;
import com.huaweicloud.sdk.dws.v2.region.DwsRegion;
import com.huaweicloud.sdk.dws.v2.*;
import com.huaweicloud.sdk.dws.v2.model.*;
public class ListAlarmConfigsSolution {
   public static void main(String[] args) {
      // The AK and SK used for authentication are hard-coded or stored in plaintext, which has great 
security risks. It is recommended that the AK and SK be stored in ciphertext in configuration files or 
environment variables and decrypted during use to ensure security.
      // In this example, AK and SK are stored in environment variables for authentication. Before running 
this example, set environment variables CLOUD_SDK_AK and CLOUD_SDK_SK in the local environment
      String ak = System.getenv("CLOUD_SDK_AK");
      String sk = System.getenv("CLOUD_SDK_SK");
      ICredential auth = new BasicCredentials()
            .withAk(ak)
           .withSk(sk);
      DwsClient client = DwsClient.newBuilder()
            .withCredential(auth)
            .withRegion(DwsRegion.valueOf("<YOUR REGION>"))
            .build();
      ListAlarmConfigsRequest request = new ListAlarmConfigsRequest();
      try {
         ListAlarmConfigsResponse response = client.listAlarmConfigs(request);
         System.out.println(response.toString());
      } catch (ConnectionException e) {
         e.printStackTrace();
      } catch (RequestTimeoutException e) {
         e.printStackTrace();
      } catch (ServiceResponseException e) {
         e.printStackTrace();
         System.out.println(e.getHttpStatusCode());
         System.out.println(e.getRequestId());
         System.out.println(e.getErrorCode());
         System.out.println(e.getErrorMsg());
      }
   }
}
```
#### **Python**

#### # coding: utf-8

from huaweicloudsdkcore.auth.credentials import BasicCredentials from huaweicloudsdkdws.v2.region.dws\_region import DwsRegion from huaweicloudsdkcore.exceptions import exceptions from huaweicloudsdkdws.v2 import \*

```
if name == "main
```
 $#$  The AK and SK used for authentication are hard-coded or stored in plaintext, which has great security risks. It is recommended that the AK and SK be stored in ciphertext in configuration files or environment variables and decrypted during use to ensure security.

 # In this example, AK and SK are stored in environment variables for authentication. Before running this example, set environment variables CLOUD\_SDK\_AK and CLOUD\_SDK\_SK in the local environment

```
 ak = os.getenv("CLOUD_SDK_AK")
 sk = os.getenv("CLOUD_SDK_SK")
credentials = BasicCredentials(ak, sk) \setminusclient = DwsClient.new_builder() \setminus.with_credentials(credentials) \
    .with_region(DwsRegion.value_of("<YOUR REGION>")) \
```
.build()

```
 try:
   request = ListAlarmConfigsRequest()
    response = client.list_alarm_configs(request)
    print(response)
 except exceptions.ClientRequestException as e:
    print(e.status_code)
    print(e.request_id)
    print(e.error_code)
    print(e.error_msg)
```
#### **Go**

```
package main
```

```
import (
   .<br>"fmt"
   "github.com/huaweicloud/huaweicloud-sdk-go-v3/core/auth/basic"
   dws "github.com/huaweicloud/huaweicloud-sdk-go-v3/services/dws/v2"
   "github.com/huaweicloud/huaweicloud-sdk-go-v3/services/dws/v2/model"
   region "github.com/huaweicloud/huaweicloud-sdk-go-v3/services/dws/v2/region"
)
func main() {
   // The AK and SK used for authentication are hard-coded or stored in plaintext, which has great security 
risks. It is recommended that the AK and SK be stored in ciphertext in configuration files or environment 
variables and decrypted during use to ensure security.
   // In this example, AK and SK are stored in environment variables for authentication. Before running this 
example, set environment variables CLOUD_SDK_AK and CLOUD_SDK_SK in the local environment
   ak := os.Getenv("CLOUD_SDK_AK")
   sk := os.Getenv("CLOUD_SDK_SK")
   auth := basic.NewCredentialsBuilder().
      WithAk(ak).
      WithSk(sk).
      Build()
   client := dws.NewDwsClient(
      dws.DwsClientBuilder().
         WithRegion(region.ValueOf("<YOUR REGION>")).
         WithCredential(auth).
        Build())
   request := &model.ListAlarmConfigsRequest{}
   response, err := client.ListAlarmConfigs(request)
  if err == nil fmt.Printf("%+v\n", response)
   } else {
      fmt.Println(err)
   }
}
```
### 更多

更多编程语言的SDK代码示例,请参见**[API Explorer](https://console.huaweicloud.com/apiexplorer/#/openapi/DWS/sdk?api=ListAlarmConfigs)**的代码示例页签,可生成自动对应 的SDK代码示例。

### 状态码

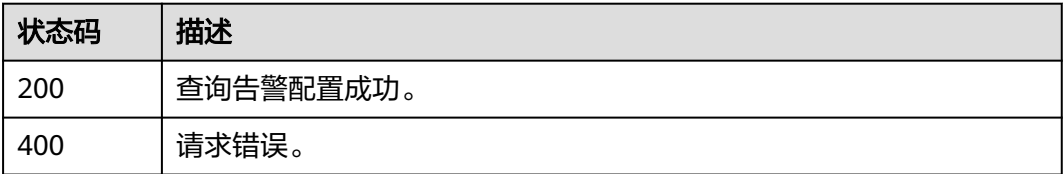

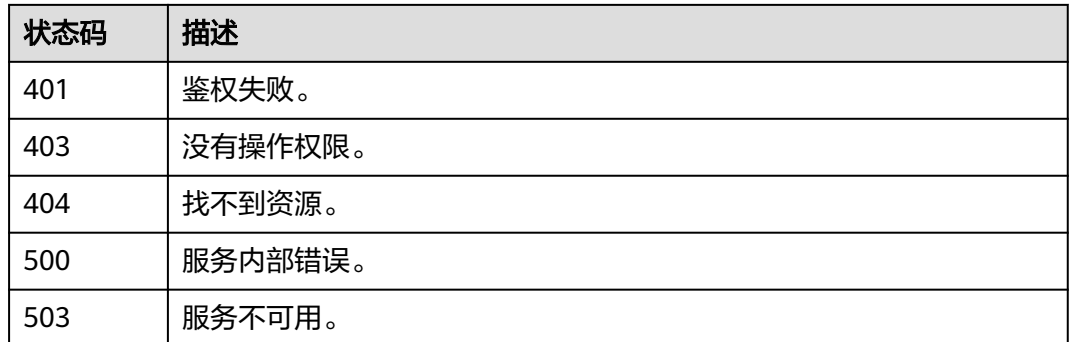

# **5.8.2** 查询告警详情列表

# 功能介绍

该接口用于查询告警详情列表。

# 调用方法

请参[见如何调用](#page-12-0)**API**。

### **URI**

GET /v2/{project\_id}/alarms

#### 表 **5-381** 路径参数

| 参数         | 是否必选 | 参数类型   | 描述                                     |
|------------|------|--------|----------------------------------------|
| project id | 是    | String | 项目ID。获取方法,请参见 <mark>获取</mark><br>项目ID。 |

表 **5-382** Query 参数

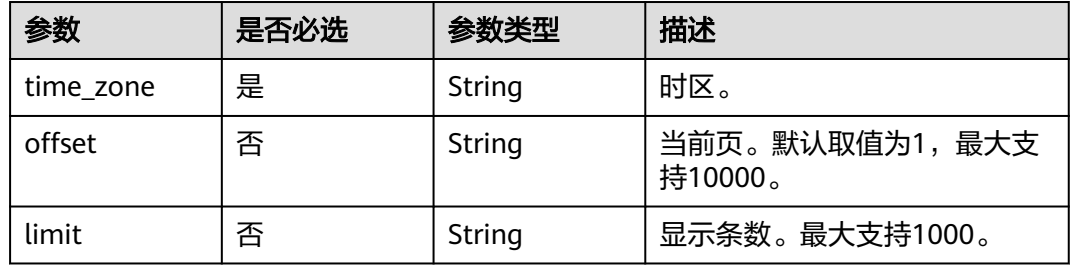

# 请求参数

无

# 响应参数

### 状态码: **200**

#### 表 **5-383** 响应 Body 参数

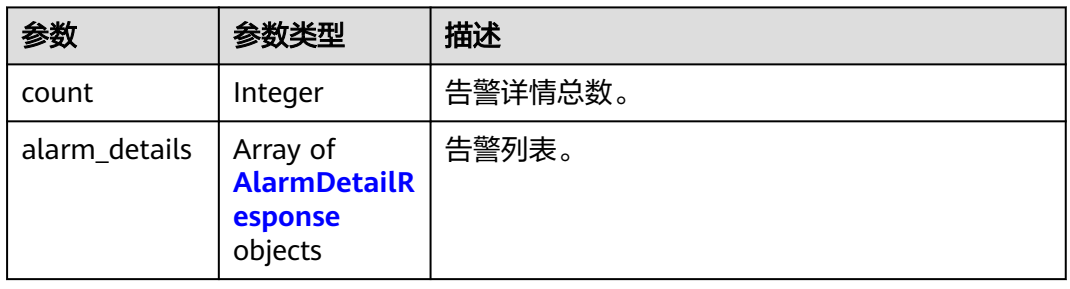

#### 表 **5-384** AlarmDetailResponse

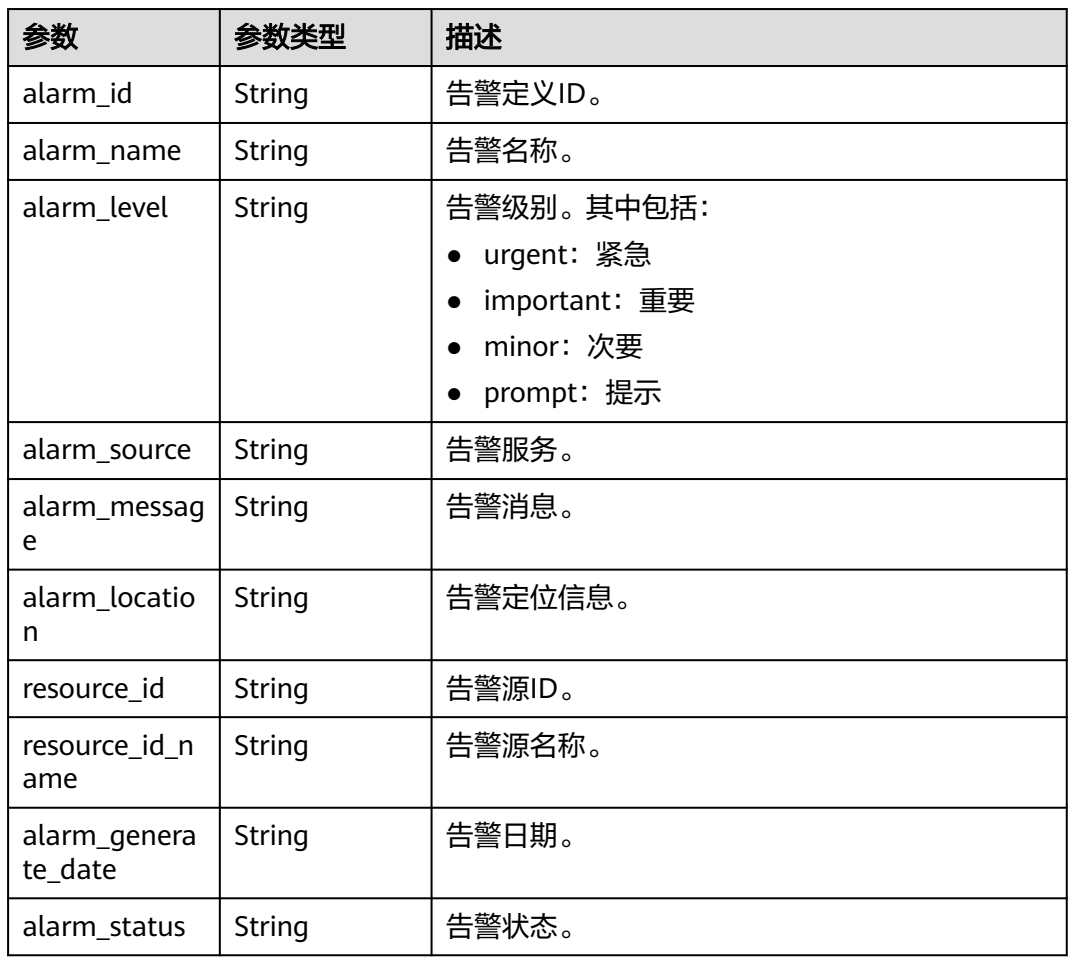

# 请求示例

https://{Endpoint}/v2/4cf650fd46704908aa071b4df2453e1e/alarms?time\_zone=GMT

## 响应示例

#### 状态码: **200**

```
{
  "alarm_details" : [ {
   "alarm_id" : "DWS_01010",
 "alarm_name" : "集群状态异常",
 "alarm_level" : "1",
   "alarm_source" : "DWS",
   "alarm_message" : "CloudService=DWS, resourceId: 5e76e8e2-d0cf-4b64-9d9a-aadbb04b54f7, 
resourceIdName: z30013507-evs-09, domain_name=EI_dws_lwx565140, 
domain_id=0676610f3a0a4c2c80c50bea7ddf18c1, 
res_domain_name=op_svc_dws_0676610f3a0a4c2c80c50bea7ddf18c1",
    "alarm_location" : "cluster_id: 5e76e8e2-d0cf-4b64-9d9a-aadbb04b54f7,cluster_name: z30013507-evs-09,
集群类型: dws,domain_name: EI_dws_demo,domain_id: 0676610f3a0a4c2c80c50bea7ddf18c1,",
   "resource_id" : "5e76e8e2-d0cf-4b64-9d9a-aadbb04b54f7",
   "resource_id_name" : "z30013507-evs-09",
   "alarm_generate_date" : "2022-10-27 08:11:29",
   "alarm_status" : "0"
  } ],
  "count" : 1
}
```
# **SDK** 代码示例

#### SDK代码示例如下。

**Java**

```
package com.huaweicloud.sdk.test;
```

```
import com.huaweicloud.sdk.core.auth.ICredential;
import com.huaweicloud.sdk.core.auth.BasicCredentials;
import com.huaweicloud.sdk.core.exception.ConnectionException;
import com.huaweicloud.sdk.core.exception.RequestTimeoutException;
import com.huaweicloud.sdk.core.exception.ServiceResponseException;
import com.huaweicloud.sdk.dws.v2.region.DwsRegion;
import com.huaweicloud.sdk.dws.v2.*;
import com.huaweicloud.sdk.dws.v2.model.*;
public class ListAlarmDetailSolution {
   public static void main(String[] args) {
      // The AK and SK used for authentication are hard-coded or stored in plaintext, which has great 
security risks. It is recommended that the AK and SK be stored in ciphertext in configuration files or 
environment variables and decrypted during use to ensure security.
      // In this example, AK and SK are stored in environment variables for authentication. Before running 
this example, set environment variables CLOUD_SDK_AK and CLOUD_SDK_SK in the local environment
     String ak = System.getenv("CLOUD_SDK_AK");
      String sk = System.getenv("CLOUD_SDK_SK");
      ICredential auth = new BasicCredentials()
           .withAk(ak)
           .withSk(sk);
      DwsClient client = DwsClient.newBuilder()
           .withCredential(auth)
           .withRegion(DwsRegion.valueOf("<YOUR REGION>"))
           .build();
      ListAlarmDetailRequest request = new ListAlarmDetailRequest();
      request.withTimeZone("<time_zone>");
      request.withOffset("<offset>");
      request.withLimit("<limit>");
      try {
```
ListAlarmDetailResponse response = client.listAlarmDetail(request);

```
 System.out.println(response.toString());
 } catch (ConnectionException e) {
   e.printStackTrace();
 } catch (RequestTimeoutException e) {
    e.printStackTrace();
 } catch (ServiceResponseException e) {
   e.printStackTrace();
   System.out.println(e.getHttpStatusCode());
   System.out.println(e.getRequestId());
   System.out.println(e.getErrorCode());
   System.out.println(e.getErrorMsg());
 }
```
## **Python**

#### # coding: utf-8

 } }

from huaweicloudsdkcore.auth.credentials import BasicCredentials from huaweicloudsdkdws.v2.region.dws\_region import DwsRegion from huaweicloudsdkcore.exceptions import exceptions from huaweicloudsdkdws.v2 import \*

```
if __name__ == "__main__"
```
 # The AK and SK used for authentication are hard-coded or stored in plaintext, which has great security risks. It is recommended that the AK and SK be stored in ciphertext in configuration files or environment variables and decrypted during use to ensure security.

 # In this example, AK and SK are stored in environment variables for authentication. Before running this example, set environment variables CLOUD\_SDK\_AK and CLOUD\_SDK\_SK in the local environment

```
 ak = os.getenv("CLOUD_SDK_AK")
 sk = os.getenv("CLOUD_SDK_SK")
credentials = BasicCredentials(ak, sk) \setminus client = DwsClient.new_builder() \
    .with_credentials(credentials) \
    .with_region(DwsRegion.value_of("<YOUR REGION>")) \
    .build()
 try:
    request = ListAlarmDetailRequest()
    request.time_zone = "<time_zone>"
    request.offset = "<offset>"
    request.limit = "<limit>"
    response = client.list_alarm_detail(request)
```
 print(response) except exceptions.ClientRequestException as e: print(e.status\_code) print(e.request\_id) print(e.error\_code) print(e.error\_msg)

#### **Go**

```
package main
```
#### import ( "fmt"

)

```
 "github.com/huaweicloud/huaweicloud-sdk-go-v3/core/auth/basic"
 dws "github.com/huaweicloud/huaweicloud-sdk-go-v3/services/dws/v2"
 "github.com/huaweicloud/huaweicloud-sdk-go-v3/services/dws/v2/model"
 region "github.com/huaweicloud/huaweicloud-sdk-go-v3/services/dws/v2/region"
```
func main() {

 // The AK and SK used for authentication are hard-coded or stored in plaintext, which has great security risks. It is recommended that the AK and SK be stored in ciphertext in configuration files or environment variables and decrypted during use to ensure security.

```
 // In this example, AK and SK are stored in environment variables for authentication. Before running this 
example, set environment variables CLOUD_SDK_AK and CLOUD_SDK_SK in the local environment
   ak := os.Getenv("CLOUD_SDK_AK")
   sk := os.Getenv("CLOUD_SDK_SK")
   auth := basic.NewCredentialsBuilder().
      WithAk(ak).
      WithSk(sk).
      Build()
   client := dws.NewDwsClient(
      dws.DwsClientBuilder().
         WithRegion(region.ValueOf("<YOUR REGION>")).
         WithCredential(auth).
         Build())
   request := &model.ListAlarmDetailRequest{}
   request.TimeZone = "<time_zone>"
   offsetRequest:= "<offset>"
   request.Offset = &offsetRequest
   limitRequest:= "<limit>"
   request.Limit = &limitRequest
   response, err := client.ListAlarmDetail(request)
  if err == nil fmt.Printf("%+v\n", response)
   } else {
      fmt.Println(err)
   }
}
```
# 更多

更多编程语言的SDK代码示例,请参见**[API Explorer](https://console.huaweicloud.com/apiexplorer/#/openapi/DWS/sdk?api=ListAlarmDetail)**的代码示例页签,可生成自动对应 的SDK代码示例。

# 状态码

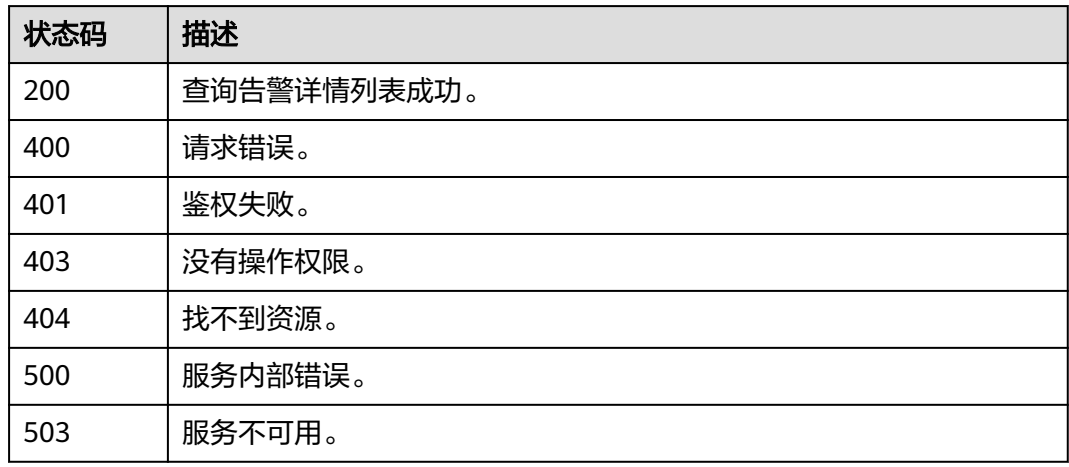

# **5.8.3** 查询告警统计列表

# 功能介绍

该接口用于查询告警统计列表。

# 调用方法

请参[见如何调用](#page-12-0)**API**。

# **URI**

GET /v2/{project\_id}/alarm-statistic

#### 表 **5-385** 路径参数

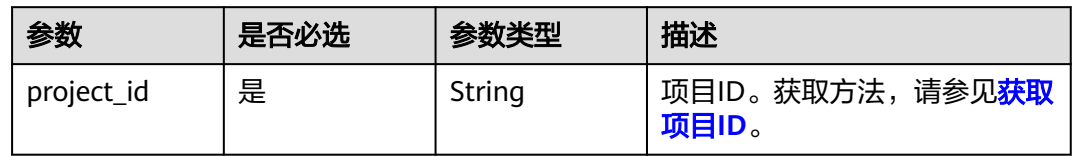

#### 表 **5-386** Query 参数

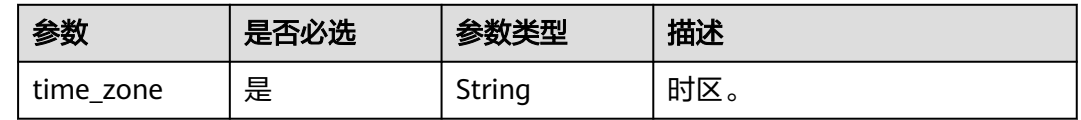

# 请求参数

无

# 响应参数

状态码: **200**

表 **5-387** 响应 Body 参数

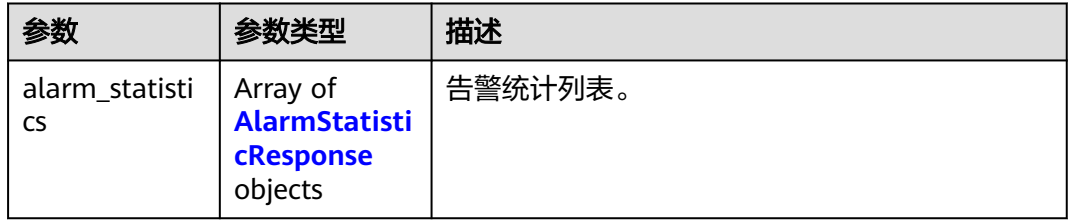

#### 表 **5-388** AlarmStatisticResponse

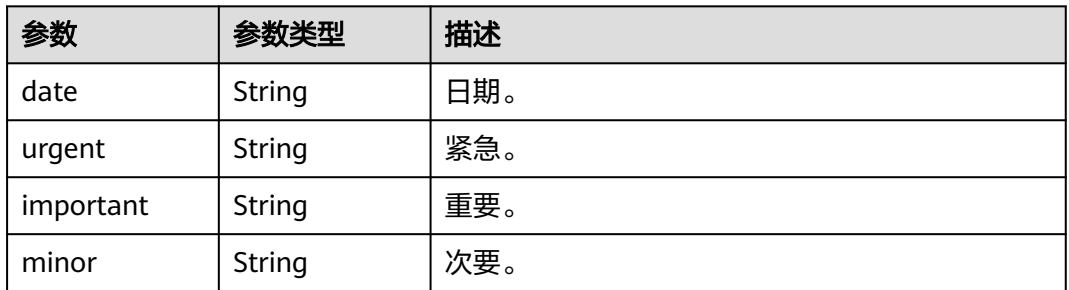

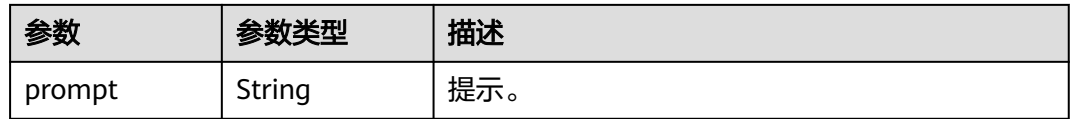

# 请求示例

https://{Endpoint}/v2/4cf650fd46704908aa071b4df2453e1e/alarm-statistic?time\_zone=GMT

# 响应示例

#### 状态码: **200**

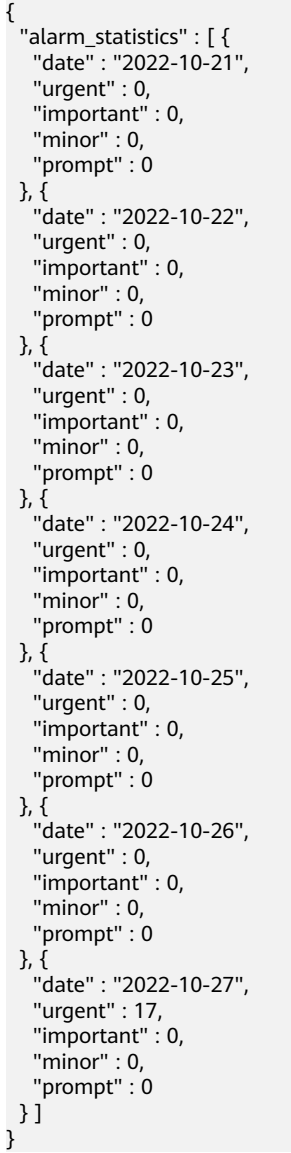

# **SDK** 代码示例

# SDK代码示例如下。

#### **Java**

```
package com.huaweicloud.sdk.test;
import com.huaweicloud.sdk.core.auth.ICredential;
import com.huaweicloud.sdk.core.auth.BasicCredentials;
import com.huaweicloud.sdk.core.exception.ConnectionException;
import com.huaweicloud.sdk.core.exception.RequestTimeoutException;
import com.huaweicloud.sdk.core.exception.ServiceResponseException;
import com.huaweicloud.sdk.dws.v2.region.DwsRegion;
import com.huaweicloud.sdk.dws.v2.*
import com.huaweicloud.sdk.dws.v2.model.*;
public class ListAlarmStatisticSolution {
   public static void main(String[] args) {
      // The AK and SK used for authentication are hard-coded or stored in plaintext, which has great 
security risks. It is recommended that the AK and SK be stored in ciphertext in configuration files or 
environment variables and decrypted during use to ensure security.
      // In this example, AK and SK are stored in environment variables for authentication. Before running 
this example, set environment variables CLOUD_SDK_AK and CLOUD_SDK_SK in the local environment
      String ak = System.getenv("CLOUD_SDK_AK");
      String sk = System.getenv("CLOUD_SDK_SK");
      ICredential auth = new BasicCredentials()
           .withAk(ak)
           .withSk(sk);
      DwsClient client = DwsClient.newBuilder()
           .withCredential(auth)
            .withRegion(DwsRegion.valueOf("<YOUR REGION>"))
            .build();
      ListAlarmStatisticRequest request = new ListAlarmStatisticRequest();
      request.withTimeZone("<time_zone>");
      try {
         ListAlarmStatisticResponse response = client.listAlarmStatistic(request);
         System.out.println(response.toString());
      } catch (ConnectionException e) {
         e.printStackTrace();
      } catch (RequestTimeoutException e) {
         e.printStackTrace();
      } catch (ServiceResponseException e) {
         e.printStackTrace();
         System.out.println(e.getHttpStatusCode());
         System.out.println(e.getRequestId());
         System.out.println(e.getErrorCode());
         System.out.println(e.getErrorMsg());
      }
   }
}
```
#### **Python**

#### # coding: utf-8

from huaweicloudsdkcore.auth.credentials import BasicCredentials from huaweicloudsdkdws.v2.region.dws\_region import DwsRegion from huaweicloudsdkcore.exceptions import exceptions from huaweicloudsdkdws.v2 import \*

```
if __name__ == '__main__
```
 # The AK and SK used for authentication are hard-coded or stored in plaintext, which has great security risks. It is recommended that the AK and SK be stored in ciphertext in configuration files or environment variables and decrypted during use to ensure security.

 # In this example, AK and SK are stored in environment variables for authentication. Before running this example, set environment variables CLOUD\_SDK\_AK and CLOUD\_SDK\_SK in the local environment

```
 ak = os.getenv("CLOUD_SDK_AK")
```

```
 sk = os.getenv("CLOUD_SDK_SK")
```

```
credentials = BasicCredentials(ak, sk) \setminus client = DwsClient.new_builder() \
    .with_credentials(credentials) \
    .with_region(DwsRegion.value_of("<YOUR REGION>")) \
    .build()
 try:
   request = ListAlarmStatisticRequest()
    request.time_zone = "<time_zone>"
    response = client.list_alarm_statistic(request)
   print(response)
 except exceptions.ClientRequestException as e:
    print(e.status_code)
    print(e.request_id)
    print(e.error_code)
    print(e.error_msg)
```
#### **Go**

#### package main

)

```
import (
   .<br>"fmt'
   "github.com/huaweicloud/huaweicloud-sdk-go-v3/core/auth/basic"
   dws "github.com/huaweicloud/huaweicloud-sdk-go-v3/services/dws/v2"
   "github.com/huaweicloud/huaweicloud-sdk-go-v3/services/dws/v2/model"
   region "github.com/huaweicloud/huaweicloud-sdk-go-v3/services/dws/v2/region"
func main() {
   // The AK and SK used for authentication are hard-coded or stored in plaintext, which has great security 
risks. It is recommended that the AK and SK be stored in ciphertext in configuration files or environment 
variables and decrypted during use to ensure security.
   // In this example, AK and SK are stored in environment variables for authentication. Before running this 
example, set environment variables CLOUD_SDK_AK and CLOUD_SDK_SK in the local environment
   ak := os.Getenv("CLOUD_SDK_AK")
   sk := os.Getenv("CLOUD_SDK_SK")
   auth := basic.NewCredentialsBuilder().
      WithAk(ak).
      WithSk(sk).
      Build()
   client := dws.NewDwsClient(
      dws.DwsClientBuilder().
         WithRegion(region.ValueOf("<YOUR REGION>")).
         WithCredential(auth).
        Build())
   request := &model.ListAlarmStatisticRequest{}
   request.TimeZone = "<time_zone>"
   response, err := client.ListAlarmStatistic(request)
  if err == nil fmt.Printf("%+v\n", response)
   } else {
      fmt.Println(err)
   }
```
# 更多

更多编程语言的SDK代码示例,请参见**[API Explorer](https://console.huaweicloud.com/apiexplorer/#/openapi/DWS/sdk?api=ListAlarmStatistic)**的代码示例页签,可生成自动对应 的SDK代码示例。

}

# 状态码

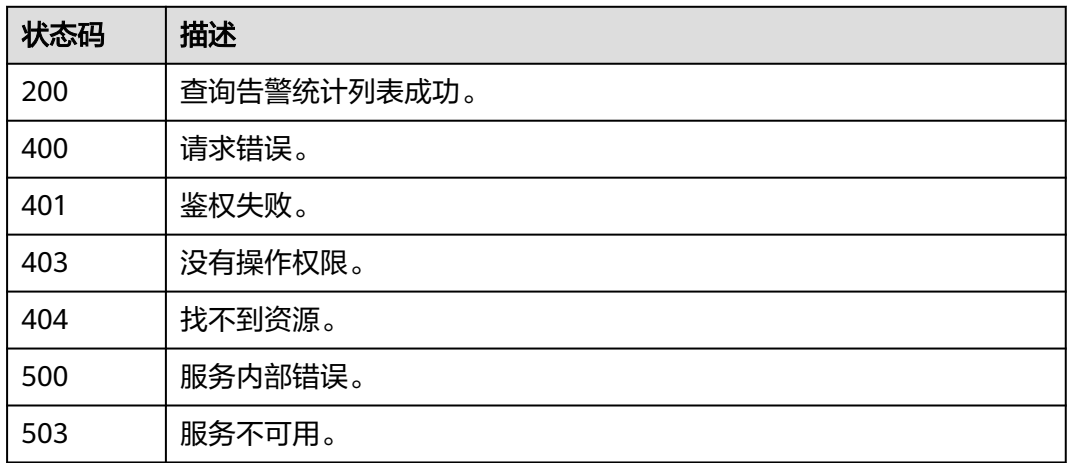

# **5.8.4** 查询告警订阅列表

# 功能介绍

该接口用于查询订阅告警。

# 调用方法

请参[见如何调用](#page-12-0)**API**。

## **URI**

GET /v2/{project\_id}/alarm-subs

#### 表 **5-389** 路径参数

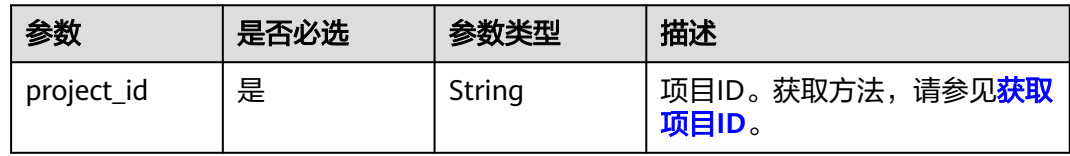

# 表 **5-390** Query 参数

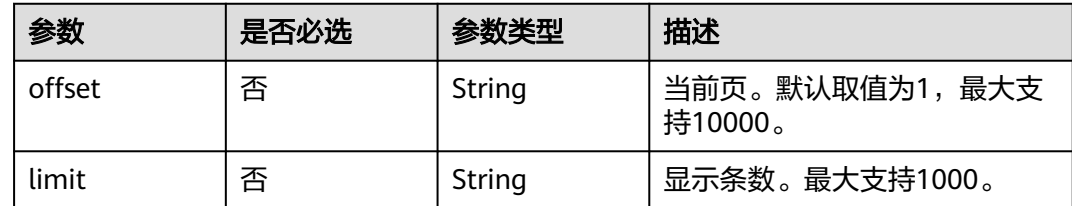

# 请求参数

无

# 响应参数

### 状态码: **200**

# 表 **5-391** 响应 Body 参数

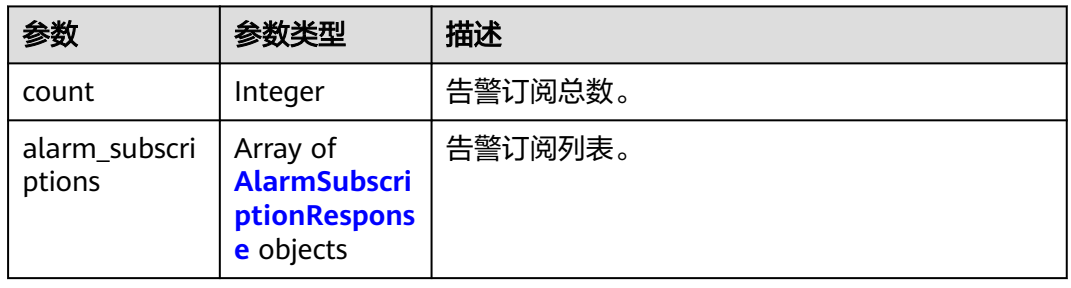

### 表 **5-392** AlarmSubscriptionResponse

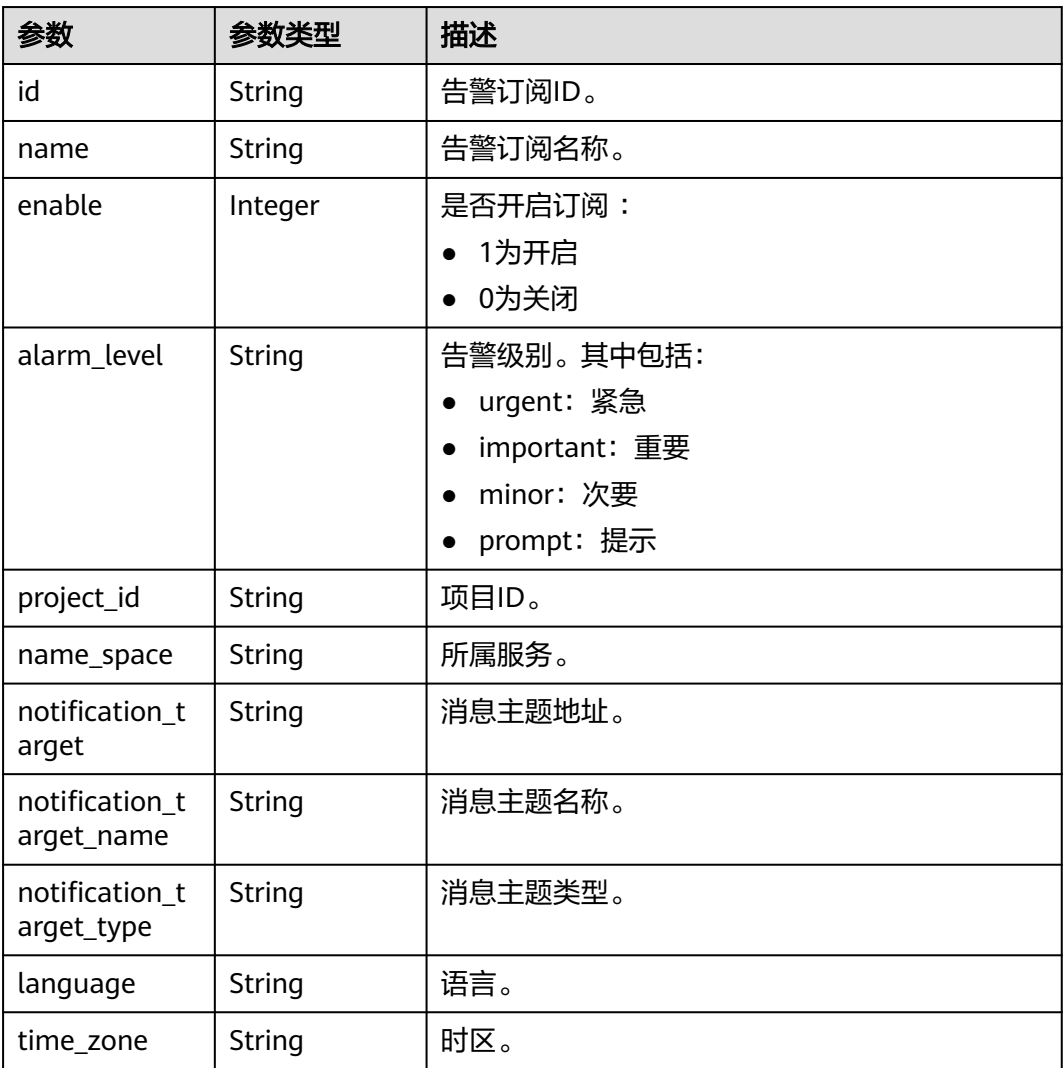

# 请求示例

https://{Endpoint}/v2/4cf650fd46704908aa071b4df2453e1e/alarm-subs

#### 响应示例

#### 状态码: **200**

```
{
  "count" : 1,
  "alarm_subscriptions" : [ {
   "id" : "e8d8359f-b8bd-4b80-bc4d-32c86c7c725e",
   "name" : "00",
   "enable" : 1,
   "language" : "zh-cn",
   "alarm_level" : "urgent,important,minor,prompt",
   "project_id" : "4cf650fd46704908aa071b4df2453e1e",
   "name_space" : "DWS",
   "notification_target" : "urn:smn:cn-north-7:4cf650fd46704908aa071b4df2453e1e:CGS",
   "notification_target_name" : "CGS",
   "notification_target_type" : "SMN",
   "time_zone" : "GMT+08:00"
  } ]
}
```
## **SDK** 代码示例

SDK代码示例如下。

#### **Java**

package com.huaweicloud.sdk.test;

```
import com.huaweicloud.sdk.core.auth.ICredential;
import com.huaweicloud.sdk.core.auth.BasicCredentials;
import com.huaweicloud.sdk.core.exception.ConnectionException;
import com.huaweicloud.sdk.core.exception.RequestTimeoutException;
import com.huaweicloud.sdk.core.exception.ServiceResponseException;
import com.huaweicloud.sdk.dws.v2.region.DwsRegion;
import com.huaweicloud.sdk.dws.v2.*;
import com.huaweicloud.sdk.dws.v2.model.*;
public class ListAlarmSubsSolution {
   public static void main(String[] args) {
      // The AK and SK used for authentication are hard-coded or stored in plaintext, which has great 
security risks. It is recommended that the AK and SK be stored in ciphertext in configuration files or 
environment variables and decrypted during use to ensure security.
      // In this example, AK and SK are stored in environment variables for authentication. Before running 
this example, set environment variables CLOUD_SDK_AK and CLOUD_SDK_SK in the local environment
      String ak = System.getenv("CLOUD_SDK_AK");
      String sk = System.getenv("CLOUD_SDK_SK");
      ICredential auth = new BasicCredentials()
           .withAk(ak)
           .withSk(sk);
      DwsClient client = DwsClient.newBuilder()
           .withCredential(auth)
           .withRegion(DwsRegion.valueOf("<YOUR REGION>"))
           .build();
      ListAlarmSubsRequest request = new ListAlarmSubsRequest();
      try {
         ListAlarmSubsResponse response = client.listAlarmSubs(request);
         System.out.println(response.toString());
      } catch (ConnectionException e) {
```

```
 e.printStackTrace();
    } catch (RequestTimeoutException e) {
      e.printStackTrace();
    } catch (ServiceResponseException e) {
       e.printStackTrace();
       System.out.println(e.getHttpStatusCode());
      System.out.println(e.getRequestId());
       System.out.println(e.getErrorCode());
       System.out.println(e.getErrorMsg());
    }
 }
```
## **Python**

#### # coding: utf-8

}

from huaweicloudsdkcore.auth.credentials import BasicCredentials from huaweicloudsdkdws.v2.region.dws\_region import DwsRegion from huaweicloudsdkcore.exceptions import exceptions from huaweicloudsdkdws.v2 import \*

```
if __name__ == "__main__":
```
 # The AK and SK used for authentication are hard-coded or stored in plaintext, which has great security risks. It is recommended that the AK and SK be stored in ciphertext in configuration files or environment variables and decrypted during use to ensure security.

 # In this example, AK and SK are stored in environment variables for authentication. Before running this example, set environment variables CLOUD\_SDK\_AK and CLOUD\_SDK\_SK in the local environment

```
 ak = os.getenv("CLOUD_SDK_AK")
 sk = os.getenv("CLOUD_SDK_SK")
```
 $c$ redentials = BasicCredentials(ak, sk) \

```
 client = DwsClient.new_builder() \
    .with_credentials(credentials) \
    .with_region(DwsRegion.value_of("<YOUR REGION>")) \
   .build()
```
try:

```
 request = ListAlarmSubsRequest()
   response = client.list_alarm_subs(request)
    print(response)
 except exceptions.ClientRequestException as e:
    print(e.status_code)
    print(e.request_id)
   print(e.error_code)
   print(e.error_msg)
```
#### **Go**

```
package main
```

```
import (
    "fmt"
   "github.com/huaweicloud/huaweicloud-sdk-go-v3/core/auth/basic"
   dws "github.com/huaweicloud/huaweicloud-sdk-go-v3/services/dws/v2"
   "github.com/huaweicloud/huaweicloud-sdk-go-v3/services/dws/v2/model"
   region "github.com/huaweicloud/huaweicloud-sdk-go-v3/services/dws/v2/region"
)
```

```
func main() {
```
 // The AK and SK used for authentication are hard-coded or stored in plaintext, which has great security risks. It is recommended that the AK and SK be stored in ciphertext in configuration files or environment variables and decrypted during use to ensure security.

 // In this example, AK and SK are stored in environment variables for authentication. Before running this example, set environment variables CLOUD\_SDK\_AK and CLOUD\_SDK\_SK in the local environment

 ak := os.Getenv("CLOUD\_SDK\_AK") sk := os.Getenv("CLOUD\_SDK\_SK")

```
 auth := basic.NewCredentialsBuilder().
   WithAk(ak).
   WithSk(sk).
   Build()
 client := dws.NewDwsClient(
   dws.DwsClientBuilder().
      WithRegion(region.ValueOf("<YOUR REGION>")).
      WithCredential(auth).
      Build())
 request := &model.ListAlarmSubsRequest{}
 response, err := client.ListAlarmSubs(request)
 if err == nil {
   fmt.Printf("%+v\n", response)
 } else {
   fmt.Println(err)
 }
```
# 更多

}

更多编程语言的SDK代码示例,请参见**[API Explorer](https://console.huaweicloud.com/apiexplorer/#/openapi/DWS/sdk?api=ListAlarmSubs)**的代码示例页签,可生成自动对应 的SDK代码示例。

## 状态码

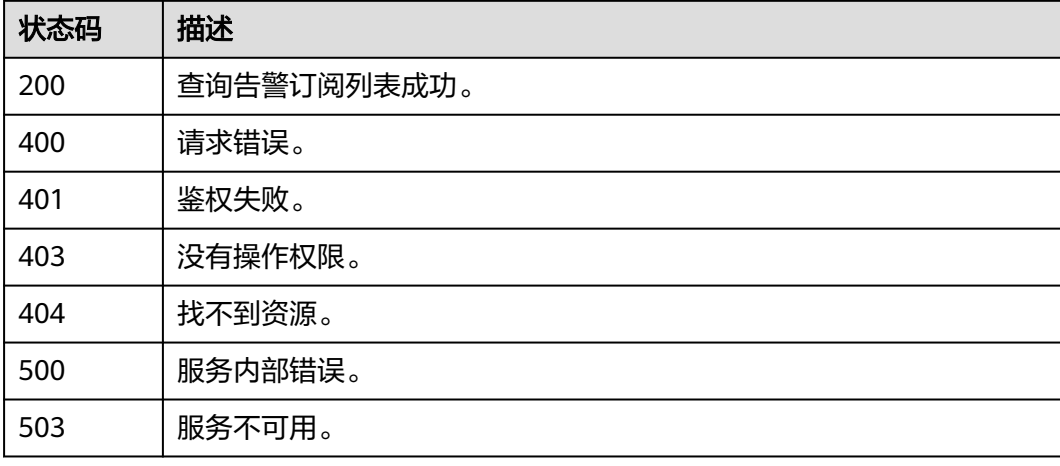

# **5.8.5** 创建告警订阅

# 功能介绍

该接口用于创建告警订阅。

# 调用方法

请参[见如何调用](#page-12-0)**API**。

### **URI**

POST /v2/{project\_id}/alarm-subs

#### 表 **5-393** 路径参数

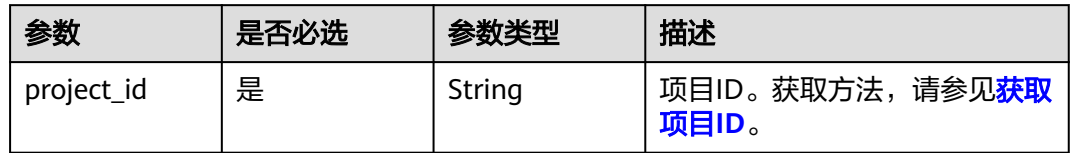

# 请求参数

#### 表 **5-394** 请求 Body 参数

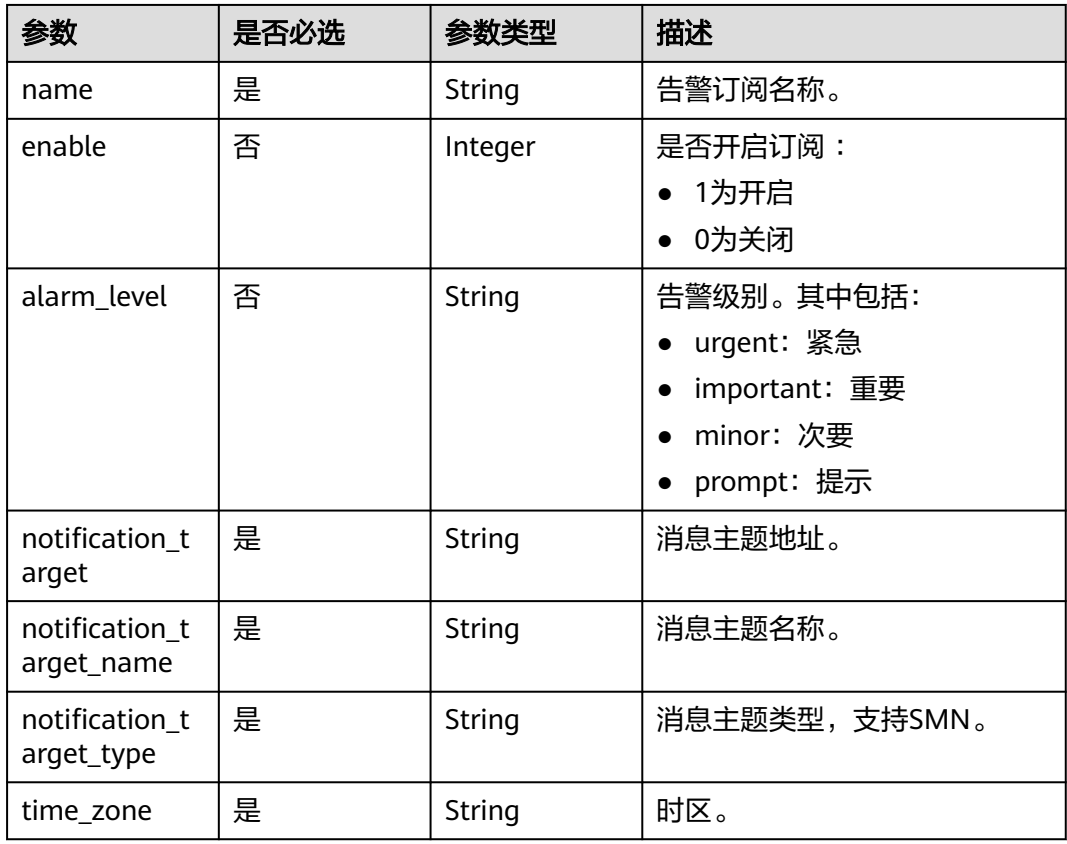

# 响应参数

#### 状态码: **200**

### 表 **5-395** 响应 Body 参数

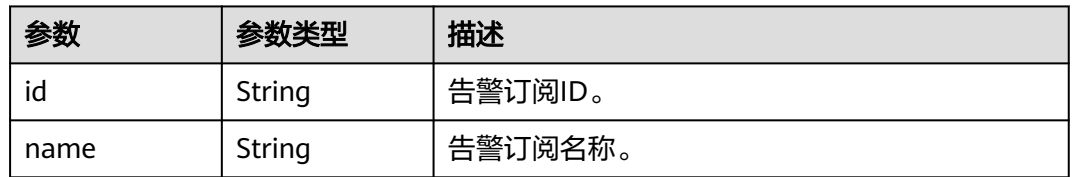

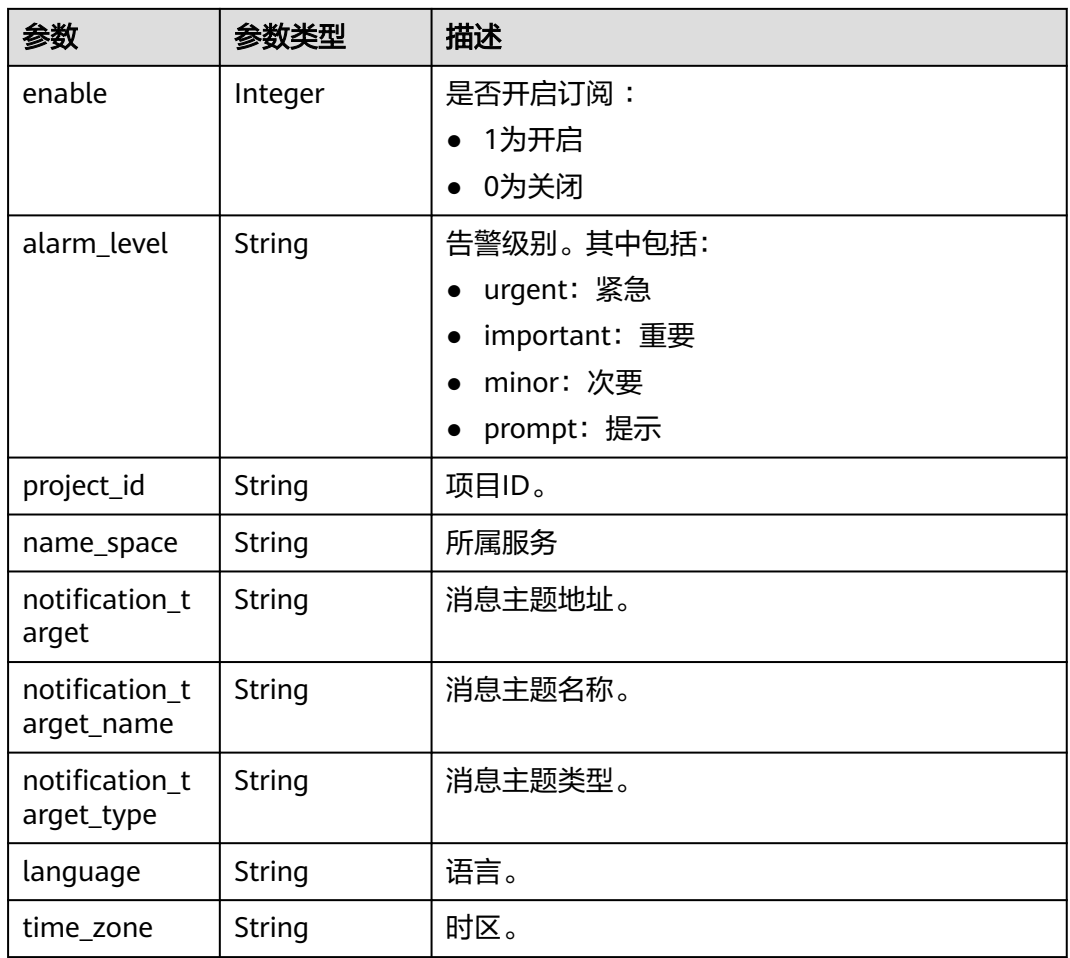

# 请求示例

开启名为"zrf-test-12"的紧急、重要、次要告警订阅,并选择地址为"urn:smn:cnnorth-7:4cf650fd46704908aa071b4df2453e1e:dws-test-nodelete"的SMN消息主题 "dws-test-nodelete":

https://{Endpoint}/v2/4cf650fd46704908aa071b4df2453e1e/alarm-subs

```
 "alarm_level" : "urgent,important,minor",
 "enable" : 1, "name" : "zrf-test-12",
 "notification_target" : "urn:smn:cn-north-7:4cf650fd46704908aa071b4df2453e1e:dws-test-nodelete",
 "notification_target_name" : "dws-test-nodelete",
 "notification_target_type" : "SMN",
 "time_zone" : "GMT+08:00"
}
```

```
响应示例
```
#### 状态码: **200**

{

{

```
 "id" : "273ce506-dad8-411c-92f9-be5004739b40",
 "name" : "zrf-test-12",
 "enable" : 1,
 "language" : "zh-cn",
```

```
 "alarm_level" : "urgent,important,minor",
  "project_id" : "4cf650fd46704908aa071b4df2453e1e",
 "name_space" : "dws",
 "notification_target" : "urn:smn:cn-north-7:4cf650fd46704908aa071b4df2453e1e:dws-test-nodelete",
  "notification_target_name" : "dws-test-nodelete",
  "notification_target_type" : "SMN",
  "time_zone" : "GMT+08:00"
}
```
# **SDK** 代码示例

SDK代码示例如下。

#### **Java**

```
package com.huaweicloud.sdk.test;
import com.huaweicloud.sdk.core.auth.ICredential;
import com.huaweicloud.sdk.core.auth.BasicCredentials;
import com.huaweicloud.sdk.core.exception.ConnectionException;
import com.huaweicloud.sdk.core.exception.RequestTimeoutException;
import com.huaweicloud.sdk.core.exception.ServiceResponseException;
import com.huaweicloud.sdk.dws.v2.region.DwsRegion;
import com.huaweicloud.sdk.dws.v2.*;
import com.huaweicloud.sdk.dws.v2.model.*;
public class CreateAlarmSubSolution {
   public static void main(String[] args) {
      // The AK and SK used for authentication are hard-coded or stored in plaintext, which has great 
security risks. It is recommended that the AK and SK be stored in ciphertext in configuration files or 
environment variables and decrypted during use to ensure security.
      // In this example, AK and SK are stored in environment variables for authentication. Before running 
this example, set environment variables CLOUD_SDK_AK and CLOUD_SDK_SK in the local environment
      String ak = System.getenv("CLOUD_SDK_AK");
      String sk = System.getenv("CLOUD_SDK_SK");
      ICredential auth = new BasicCredentials()
           .withAk(ak)
           .withSk(sk);
      DwsClient client = DwsClient.newBuilder()
            .withCredential(auth)
            .withRegion(DwsRegion.valueOf("cn-north-4"))
            .build();
      CreateAlarmSubRequest request = new CreateAlarmSubRequest();
      AlarmSubRequest body = new AlarmSubRequest();
      body.withTimeZone("GMT+08:00");
      body.withNotificationTargetType("SMN");
      body.withNotificationTargetName("dws-test-nodelete");
      body.withNotificationTarget("urn:smn:cn-north-7:4cf650fd46704908aa071b4df2453e1e:dws-test-
nodelete");
      body.withAlarmLevel("urgent,important,minor");
      body.withEnable(1);
      body.withName("zrf-test-12");
      request.withBody(body);
      try {
         CreateAlarmSubResponse response = client.createAlarmSub(request);
        System.out.println(response.toString());
      } catch (ConnectionException e) {
        e.printStackTrace();
      } catch (RequestTimeoutException e) {
         e.printStackTrace();
      } catch (ServiceResponseException e) {
         e.printStackTrace();
        System.out.println(e.getHttpStatusCode());
         System.out.println(e.getRequestId());
```
System.out.println(e.getErrorCode()); System.out.println(e.getErrorMsg()); }

### **Python**

# coding: utf-8

 } }

from huaweicloudsdkcore.auth.credentials import BasicCredentials from huaweicloudsdkdws.v2.region.dws\_region import DwsRegion from huaweicloudsdkcore.exceptions import exceptions from huaweicloudsdkdws.v2 import \*

 $if$   $name$   $==$  " $main$  "

 # The AK and SK used for authentication are hard-coded or stored in plaintext, which has great security risks. It is recommended that the AK and SK be stored in ciphertext in configuration files or environment variables and decrypted during use to ensure security.

 # In this example, AK and SK are stored in environment variables for authentication. Before running this example, set environment variables CLOUD\_SDK\_AK and CLOUD\_SDK\_SK in the local environment

```
 ak = os.getenv("CLOUD_SDK_AK")
 sk = os.getenv("CLOUD_SDK_SK")
```
credentials = BasicCredentials(ak, sk)  $\setminus$ 

```
 client = DwsClient.new_builder() \
    .with_credentials(credentials) \
    .with_region(DwsRegion.value_of("cn-north-4")) \
    .build()
```

```
 try:
      request = CreateAlarmSubRequest()
      request.body = AlarmSubRequest(
        time_zone="GMT+08:00",
        notification_target_type="SMN",
        notification_target_name="dws-test-nodelete",
        notification_target="urn:smn:cn-north-7:4cf650fd46704908aa071b4df2453e1e:dws-test-nodelete",
        alarm_level="urgent,important,minor",
        enable=1,
        name="zrf-test-12"
\qquad \qquadresparse = client.create_alarmsub(request) print(response)
   except exceptions.ClientRequestException as e:
      print(e.status_code)
      print(e.request_id)
      print(e.error_code)
```
#### **Go**

package main

print(e.error\_msg)

```
import (
   "fmt"
   "github.com/huaweicloud/huaweicloud-sdk-go-v3/core/auth/basic"
   dws "github.com/huaweicloud/huaweicloud-sdk-go-v3/services/dws/v2"
   "github.com/huaweicloud/huaweicloud-sdk-go-v3/services/dws/v2/model"
   region "github.com/huaweicloud/huaweicloud-sdk-go-v3/services/dws/v2/region"
```
func main() {

)

 // The AK and SK used for authentication are hard-coded or stored in plaintext, which has great security risks. It is recommended that the AK and SK be stored in ciphertext in configuration files or environment variables and decrypted during use to ensure security.

 // In this example, AK and SK are stored in environment variables for authentication. Before running this example, set environment variables CLOUD\_SDK\_AK and CLOUD\_SDK\_SK in the local environment ak := os.Getenv("CLOUD\_SDK\_AK")

```
 sk := os.Getenv("CLOUD_SDK_SK")
   auth := basic.NewCredentialsBuilder().
      WithAk(ak).
      WithSk(sk).
      Build()
   client := dws.NewDwsClient(
      dws.DwsClientBuilder().
        WithRegion(region.ValueOf("cn-north-4")).
        WithCredential(auth).
        Build())
   request := &model.CreateAlarmSubRequest{}
   alarmLevelAlarmSubRequest:= "urgent,important,minor"
   enableAlarmSubRequest:= int32(1)
   request.Body = &model.AlarmSubRequest{
      TimeZone: "GMT+08:00",
      NotificationTargetType: "SMN",
      NotificationTargetName: "dws-test-nodelete",
      NotificationTarget: "urn:smn:cn-north-7:4cf650fd46704908aa071b4df2453e1e:dws-test-nodelete",
      AlarmLevel: &alarmLevelAlarmSubRequest,
      Enable: &enableAlarmSubRequest,
      Name: "zrf-test-12",
   }
   response, err := client.CreateAlarmSub(request)
  if err == nil fmt.Printf("%+v\n", response)
   } else {
      fmt.Println(err)
   }
}
```
### 更多

更多编程语言的SDK代码示例,请参见**[API Explorer](https://console.huaweicloud.com/apiexplorer/#/openapi/DWS/sdk?api=CreateAlarmSub)**的代码示例页签,可生成自动对应 的SDK代码示例。

### 状态码

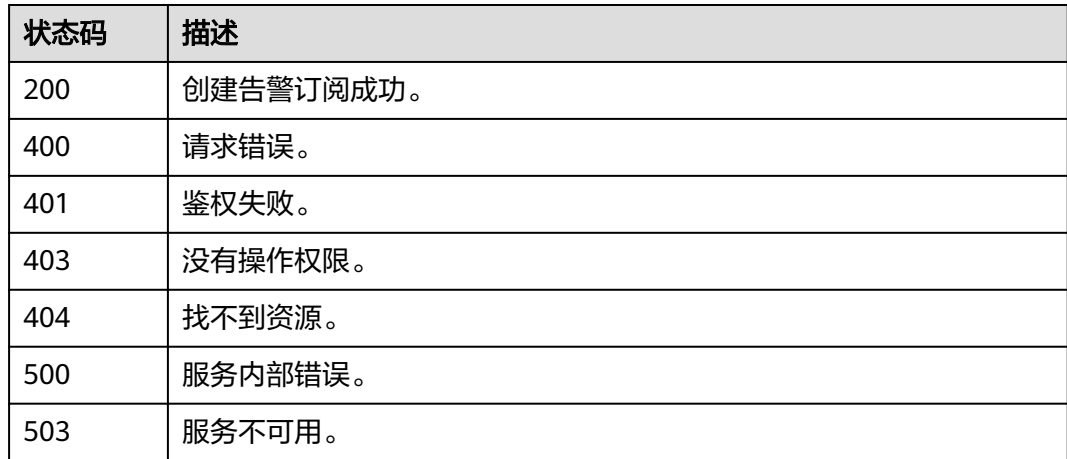

# **5.8.6** 更新告警订阅

### 功能介绍

该接口用于更新订阅的告警。

# 调用方法

#### 请参[见如何调用](#page-12-0)**API**。

### **URI**

PUT /v2/{project\_id}/alarm-subs/{alarm\_sub\_id}

#### 表 **5-396** 路径参数

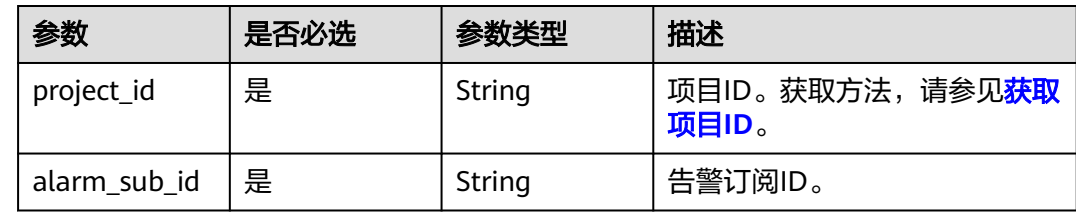

### 请求参数

#### 表 **5-397** 请求 Body 参数

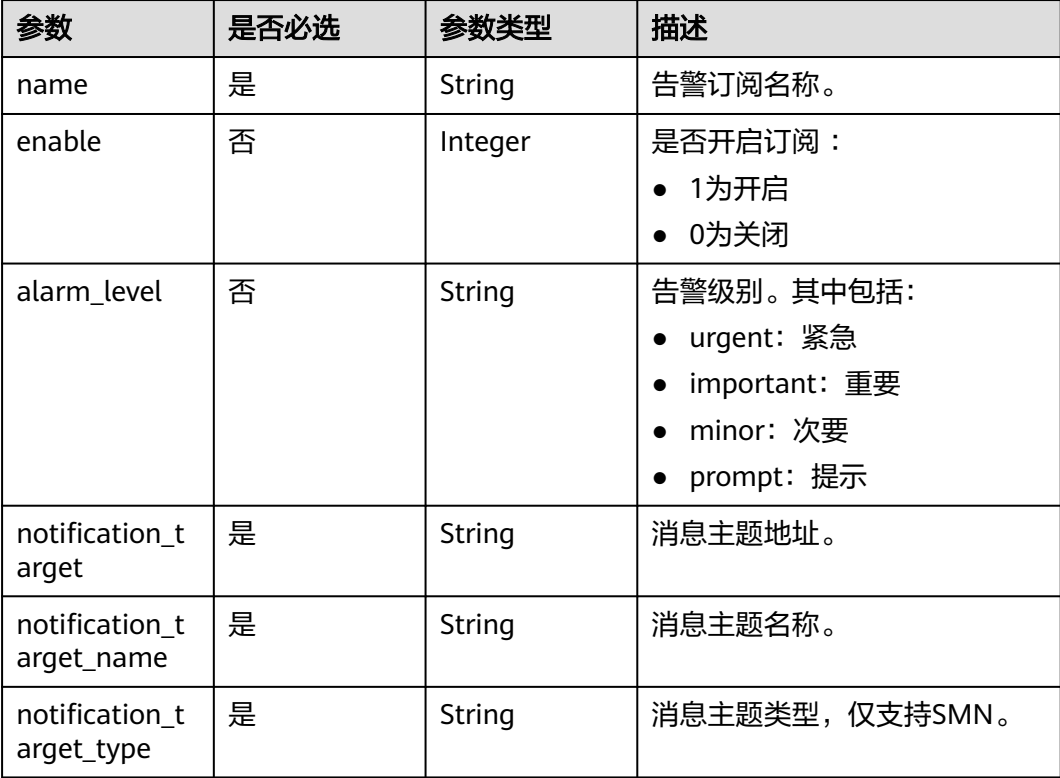

### 响应参数

状态码: **200**

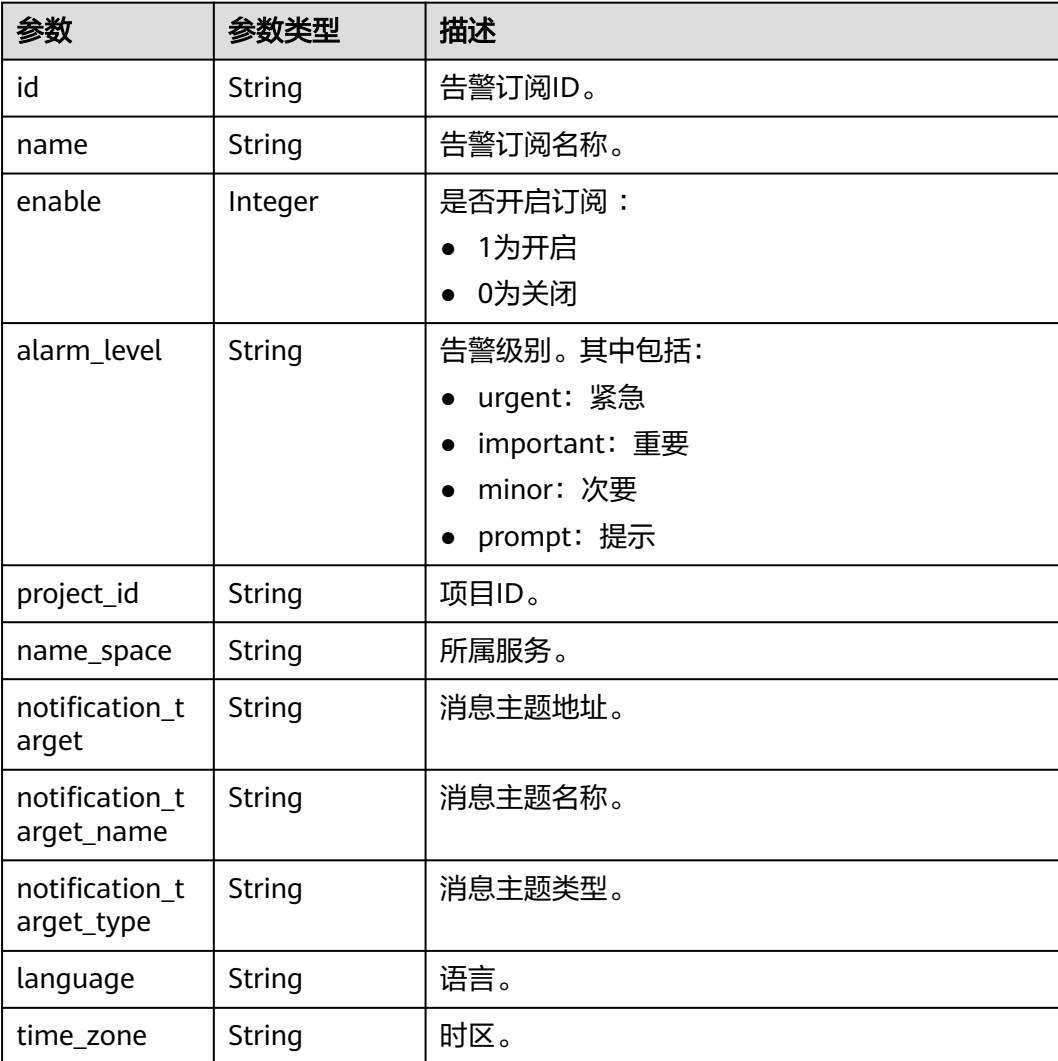

#### 表 **5-398** 响应 Body 参数

### 请求示例

修改zrf-test-13告警订阅,告警级别修改为紧急、重要、次要,SMN消息主题名称修 改为dws-test-nodelete,地址修改为"urn:smn:cnnorth-7:4cf650fd46704908aa071b4df2453e1e:dws-test-nodelete":

https://{Endpoint}/v2/4cf650fd46704908aa071b4df2453e1e/alarm-subs/273ce506-dad8-411c-92f9 be5004739b40

```
{
  "alarm_level" : "urgent,important,minor",
  "enable" : 1,
 "name" : "zrf-test-13",
 "notification_target" : "urn:smn:cn-north-7:4cf650fd46704908aa071b4df2453e1e:dws-test-nodelete",
  "notification_target_name" : "dws-test-nodelete",
  "notification_target_type" : "SMN"
}
```
### 响应示例

状态码: **200**

{

}

```
 "id" : "273ce506-dad8-411c-92f9-be5004739b40",
  "name" : "zrf-test-13",
  "enable" : 1,
  "language" : "zh-cn",
  "alarm_level" : "urgent,important,minor",
  "project_id" : "4cf650fd46704908aa071b4df2453e1e",
  "name_space" : "dws",
  "notification_target" : "urn:smn:cn-north-7:4cf650fd46704908aa071b4df2453e1e:dws-test-nodelete",
 "notification_target_name" : "dws-test-nodelete",
 "notification_target_type" : "SMN",
  "time_zone" : "GMT+08:00"
```
### **SDK** 代码示例

SDK代码示例如下。

#### **Java**

package com.huaweicloud.sdk.test;

```
import com.huaweicloud.sdk.core.auth.ICredential;
import com.huaweicloud.sdk.core.auth.BasicCredentials;
import com.huaweicloud.sdk.core.exception.ConnectionException;
import com.huaweicloud.sdk.core.exception.RequestTimeoutException;
import com.huaweicloud.sdk.core.exception.ServiceResponseException;
import com.huaweicloud.sdk.dws.v2.region.DwsRegion;
import com.huaweicloud.sdk.dws.v2.*;
import com.huaweicloud.sdk.dws.v2.model.*;
public class UpdateAlarmSubSolution {
   public static void main(String[] args) {
      // The AK and SK used for authentication are hard-coded or stored in plaintext, which has great 
security risks. It is recommended that the AK and SK be stored in ciphertext in configuration files or 
environment variables and decrypted during use to ensure security.
      // In this example, AK and SK are stored in environment variables for authentication. Before running 
this example, set environment variables CLOUD_SDK_AK and CLOUD_SDK_SK in the local environment
      String ak = System.getenv("CLOUD_SDK_AK");
      String sk = System.getenv("CLOUD_SDK_SK");
      ICredential auth = new BasicCredentials()
           .withAk(ak)
           .withSk(sk);
      DwsClient client = DwsClient.newBuilder()
           .withCredential(auth)
            .withRegion(DwsRegion.valueOf("cn-north-4"))
            .build();
      UpdateAlarmSubRequest request = new UpdateAlarmSubRequest();
      AlarmSubUpdateRequest body = new AlarmSubUpdateRequest();
      body.withNotificationTargetType("SMN");
      body.withNotificationTargetName("dws-test-nodelete");
      body.withNotificationTarget("urn:smn:cn-north-7:4cf650fd46704908aa071b4df2453e1e:dws-test-
nodelete");
      body.withAlarmLevel("urgent,important,minor");
      body.withEnable(1);
      body.withName("zrf-test-13");
      request.withBody(body);
      try {
         UpdateAlarmSubResponse response = client.updateAlarmSub(request);
         System.out.println(response.toString());
      } catch (ConnectionException e) {
         e.printStackTrace();
      } catch (RequestTimeoutException e) {
```

```
 } catch (ServiceResponseException e) {
       e.printStackTrace();
      System.out.println(e.getHttpStatusCode());
       System.out.println(e.getRequestId());
      System.out.println(e.getErrorCode());
       System.out.println(e.getErrorMsg());
    }
 }
```
### **Python**

#### # coding: utf-8

}

from huaweicloudsdkcore.auth.credentials import BasicCredentials from huaweicloudsdkdws.v2.region.dws\_region import DwsRegion from huaweicloudsdkcore.exceptions import exceptions from huaweicloudsdkdws.v2 import \*

```
if __name__ == '__main__":
```
 # The AK and SK used for authentication are hard-coded or stored in plaintext, which has great security risks. It is recommended that the AK and SK be stored in ciphertext in configuration files or environment variables and decrypted during use to ensure security.

 # In this example, AK and SK are stored in environment variables for authentication. Before running this example, set environment variables CLOUD\_SDK\_AK and CLOUD\_SDK\_SK in the local environment

```
 ak = os.getenv("CLOUD_SDK_AK")
 sk = os.getenv("CLOUD_SDK_SK")
```

```
credentials = BasicCredentials(ak, sk) \setminus
```

```
 client = DwsClient.new_builder() \
    .with_credentials(credentials) \
   .with_region(DwsRegion.value_of("cn-north-4")) \
    .build()
```
#### try:

```
 request = UpdateAlarmSubRequest()
     request.body = AlarmSubUpdateRequest(
        notification_target_type="SMN",
       notification_target_name="dws-test-nodelete",
        notification_target="urn:smn:cn-north-7:4cf650fd46704908aa071b4df2453e1e:dws-test-nodelete",
        alarm_level="urgent,important,minor",
        enable=1,
        name="zrf-test-13"
\qquad \qquad response = client.update_alarm_sub(request)
     print(response)
   except exceptions.ClientRequestException as e:
      print(e.status_code)
      print(e.request_id)
```
#### **Go**

```
package main
```
 print(e.error\_code) print(e.error\_msg)

#### import ( "fmt"

)

```
 "github.com/huaweicloud/huaweicloud-sdk-go-v3/core/auth/basic"
 dws "github.com/huaweicloud/huaweicloud-sdk-go-v3/services/dws/v2"
 "github.com/huaweicloud/huaweicloud-sdk-go-v3/services/dws/v2/model"
 region "github.com/huaweicloud/huaweicloud-sdk-go-v3/services/dws/v2/region"
```
func main() {

 // The AK and SK used for authentication are hard-coded or stored in plaintext, which has great security risks. It is recommended that the AK and SK be stored in ciphertext in configuration files or environment variables and decrypted during use to ensure security.

```
 // In this example, AK and SK are stored in environment variables for authentication. Before running this 
example, set environment variables CLOUD_SDK_AK and CLOUD_SDK_SK in the local environment
   ak := os.Getenv("CLOUD_SDK_AK")
   sk := os.Getenv("CLOUD_SDK_SK")
   auth := basic.NewCredentialsBuilder().
      WithAk(ak).
      WithSk(sk).
      Build()
   client := dws.NewDwsClient(
      dws.DwsClientBuilder().
        WithRegion(region.ValueOf("cn-north-4")).
        WithCredential(auth).
        Build())
   request := &model.UpdateAlarmSubRequest{}
   alarmLevelAlarmSubUpdateRequest:= "urgent,important,minor"
   enableAlarmSubUpdateRequest:= int32(1)
   request.Body = &model.AlarmSubUpdateRequest{
      NotificationTargetType: "SMN",
      NotificationTargetName: "dws-test-nodelete",
      NotificationTarget: "urn:smn:cn-north-7:4cf650fd46704908aa071b4df2453e1e:dws-test-nodelete",
      AlarmLevel: &alarmLevelAlarmSubUpdateRequest,
      Enable: &enableAlarmSubUpdateRequest,
      Name: "zrf-test-13",
   }
   response, err := client.UpdateAlarmSub(request)
  if err == nil fmt.Printf("%+v\n", response)
   } else {
      fmt.Println(err)
   }
}
```
### 更多

更多编程语言的SDK代码示例,请参见**[API Explorer](https://console.huaweicloud.com/apiexplorer/#/openapi/DWS/sdk?api=UpdateAlarmSub)**的代码示例页签,可生成自动对应 的SDK代码示例。

### 状态码

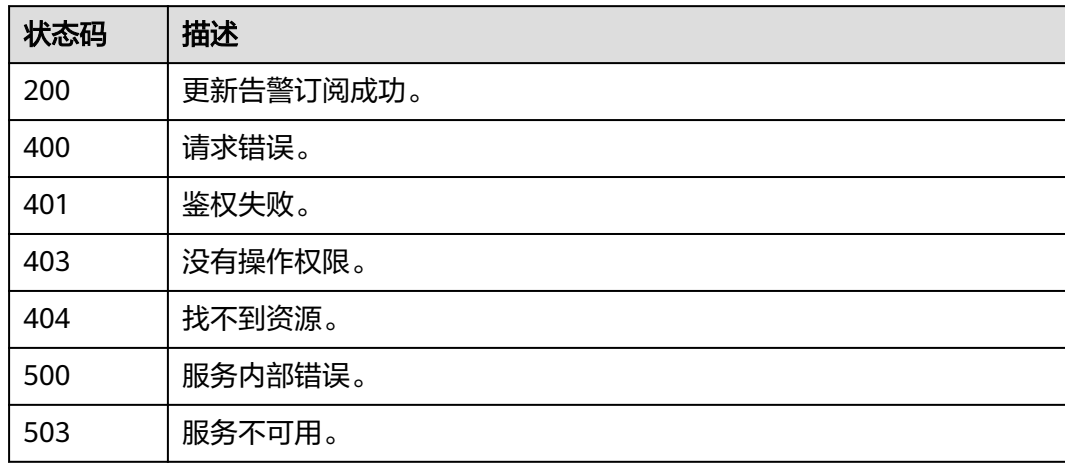

# **5.8.7** 删除告警订阅

### 功能介绍

该接口用于删除订阅的告警。

### 调用方法

请参[见如何调用](#page-12-0)**API**。

### **URI**

DELETE /v2/{project\_id}/alarm-subs/{alarm\_sub\_id}

#### 表 **5-399** 路径参数

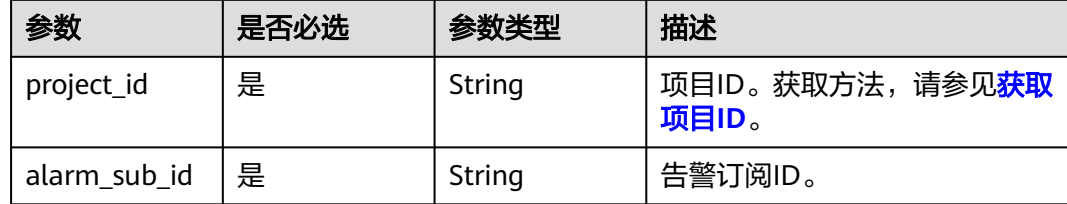

### 请求参数

无

### 响应参数

#### 状态码: **200**

#### 表 **5-400** 响应 Body 参数

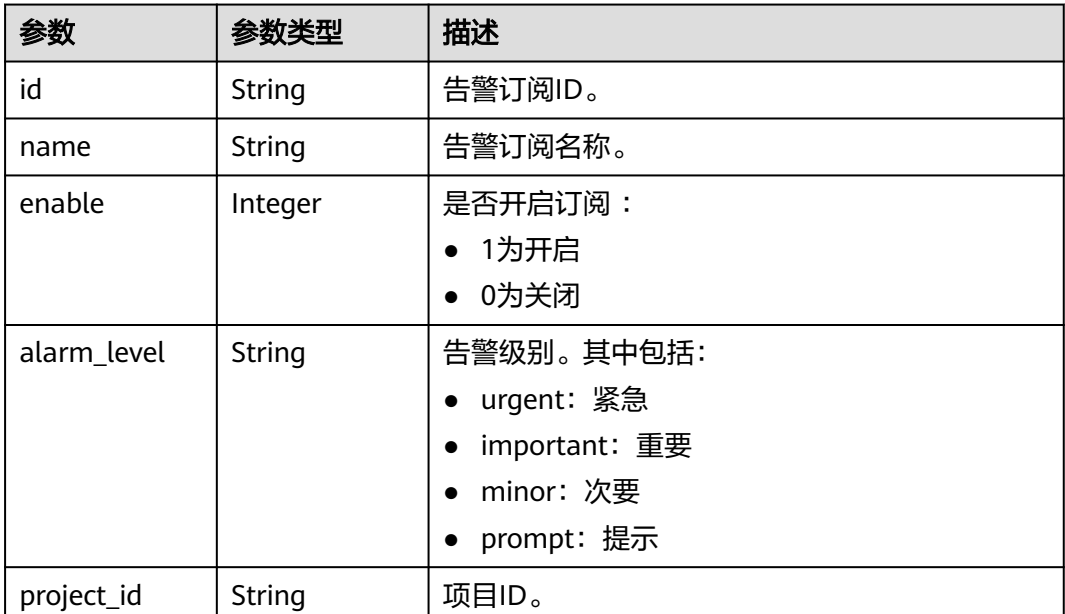

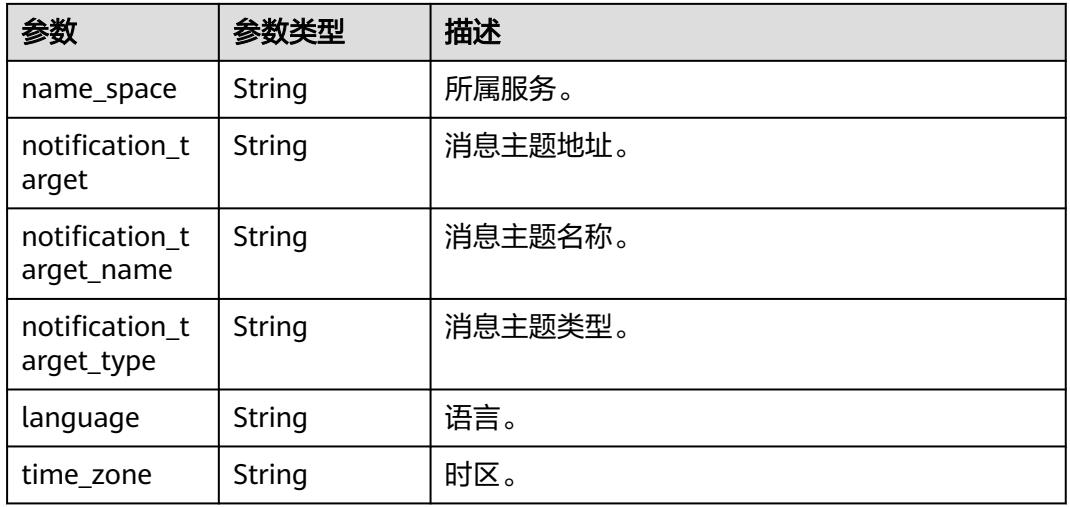

### 请求示例

https://{Endpoint}/v2/4cf650fd46704908aa071b4df2453e1e/alarm-subs/273ce506-dad8-411c-92f9 be5004739b40

### 响应示例

#### 状态码: **200**

{

}

 "id" : "273ce506-dad8-411c-92f9-be5004739b40", "name" : "zrf-test-13", "enable" : 1, "language" : "zh-cn", "alarm\_level" : "urgent,important,minor", "project\_id" : "4cf650fd46704908aa071b4df2453e1e", "name\_space" : "dws", "notification\_target" : "urn:smn:cn-north-7:4cf650fd46704908aa071b4df2453e1e:dws-test-nodelete", "notification\_target\_name" : "dws-test-nodelete", "notification\_target\_type" : "SMN", "time\_zone" : "GMT+08:00"

### **SDK** 代码示例

#### SDK代码示例如下。

#### **Java**

package com.huaweicloud.sdk.test;

import com.huaweicloud.sdk.core.auth.ICredential; import com.huaweicloud.sdk.core.auth.BasicCredentials; import com.huaweicloud.sdk.core.exception.ConnectionException; import com.huaweicloud.sdk.core.exception.RequestTimeoutException; import com.huaweicloud.sdk.core.exception.ServiceResponseException; import com.huaweicloud.sdk.dws.v2.region.DwsRegion; import com.huaweicloud.sdk.dws.v2.\*; import com.huaweicloud.sdk.dws.v2.model.\*;

public class DeleteAlarmSubSolution {

public static void main(String[] args) {

```
 // The AK and SK used for authentication are hard-coded or stored in plaintext, which has great 
security risks. It is recommended that the AK and SK be stored in ciphertext in configuration files or 
environment variables and decrypted during use to ensure security.
      // In this example, AK and SK are stored in environment variables for authentication. Before running 
this example, set environment variables CLOUD_SDK_AK and CLOUD_SDK_SK in the local environment
      String ak = System.getenv("CLOUD_SDK_AK");
      String sk = System.getenv("CLOUD_SDK_SK");
      ICredential auth = new BasicCredentials()
            .withAk(ak)
           .withSk(sk);
      DwsClient client = DwsClient.newBuilder()
            .withCredential(auth)
            .withRegion(DwsRegion.valueOf("cn-north-4"))
            .build();
      DeleteAlarmSubRequest request = new DeleteAlarmSubRequest();
      try {
         DeleteAlarmSubResponse response = client.deleteAlarmSub(request);
         System.out.println(response.toString());
      } catch (ConnectionException e) {
         e.printStackTrace();
      } catch (RequestTimeoutException e) {
         e.printStackTrace();
      } catch (ServiceResponseException e) {
         e.printStackTrace();
         System.out.println(e.getHttpStatusCode());
         System.out.println(e.getRequestId());
         System.out.println(e.getErrorCode());
         System.out.println(e.getErrorMsg());
      }
   }
}
```
### **Python**

# coding: utf-8

from huaweicloudsdkcore.auth.credentials import BasicCredentials from huaweicloudsdkdws.v2.region.dws\_region import DwsRegion from huaweicloudsdkcore.exceptions import exceptions from huaweicloudsdkdws.v2 import \*

```
if __name__ == "__main__":
```
# The AK and SK used for authentication are hard-coded or stored in plaintext, which has great security risks. It is recommended that the AK and SK be stored in ciphertext in configuration files or environment variables and decrypted during use to ensure security.

 # In this example, AK and SK are stored in environment variables for authentication. Before running this example, set environment variables CLOUD\_SDK\_AK and CLOUD\_SDK\_SK in the local environment ak = os.getenv("CLOUD\_SDK\_AK")

```
 sk = os.getenv("CLOUD_SDK_SK")
```
credentials = BasicCredentials(ak, sk)  $\setminus$ 

```
client = DwsClient.new_builder() \setminus .with_credentials(credentials) \
    .with_region(DwsRegion.value_of("cn-north-4")) \
    .build()
 try:
   request = DeleteAlarmSubRequest()
    response = client.delete_alarm_sub(request)
    print(response)
 except exceptions.ClientRequestException as e:
    print(e.status_code)
```

```
 print(e.error_code)
 print(e.error_msg)
```
print(e.request\_id)

#### **Go**

```
package main
import (
    "fmt"
   "github.com/huaweicloud/huaweicloud-sdk-go-v3/core/auth/basic"
   dws "github.com/huaweicloud/huaweicloud-sdk-go-v3/services/dws/v2"
   "github.com/huaweicloud/huaweicloud-sdk-go-v3/services/dws/v2/model"
   region "github.com/huaweicloud/huaweicloud-sdk-go-v3/services/dws/v2/region"
)
func main() {
   // The AK and SK used for authentication are hard-coded or stored in plaintext, which has great security 
risks. It is recommended that the AK and SK be stored in ciphertext in configuration files or environment 
variables and decrypted during use to ensure security.
   // In this example, AK and SK are stored in environment variables for authentication. Before running this 
example, set environment variables CLOUD_SDK_AK and CLOUD_SDK_SK in the local environment
   ak := os.Getenv("CLOUD_SDK_AK")
   sk := os.Getenv("CLOUD_SDK_SK")
   auth := basic.NewCredentialsBuilder().
      WithAk(ak).
      WithSk(sk).
      Build()
   client := dws.NewDwsClient(
      dws.DwsClientBuilder().
        WithRegion(region.ValueOf("cn-north-4")).
         WithCredential(auth).
        Build())
   request := &model.DeleteAlarmSubRequest{}
   response, err := client.DeleteAlarmSub(request)
  if err == nil fmt.Printf("%+v\n", response)
   } else {
      fmt.Println(err)
   }
}
```
#### 更多

更多编程语言的SDK代码示例,请参见**[API Explorer](https://console.huaweicloud.com/apiexplorer/#/openapi/DWS/sdk?api=DeleteAlarmSub)**的代码示例页签,可生成自动对应 的SDK代码示例。

#### 状态码

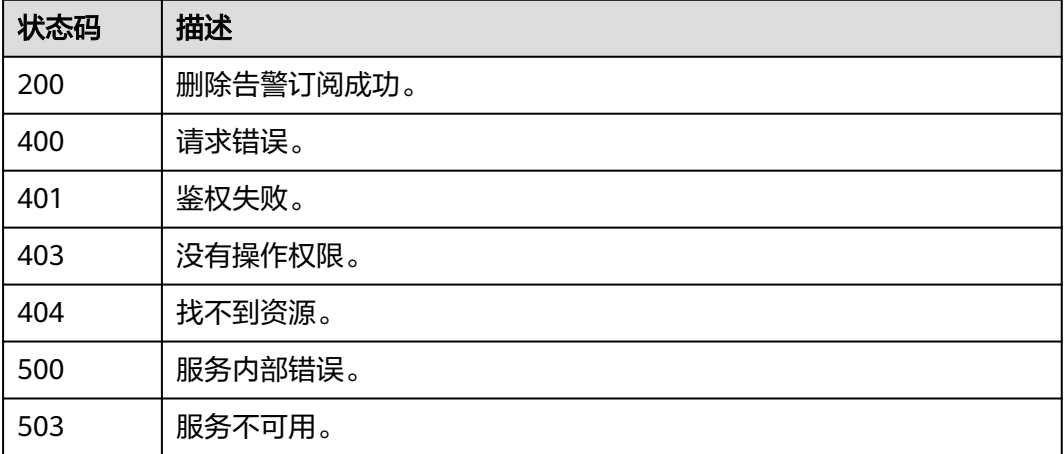

# **5.9** 连接管理

# **5.9.1** 申请域名

### 功能介绍

该接口用于为指定集群申请域名。

### 调用方法

请参[见如何调用](#page-12-0)**API**。

### **URI**

POST /v1.0/{project\_id}/clusters/{cluster\_id}/dns

#### 表 **5-401** 路径参数

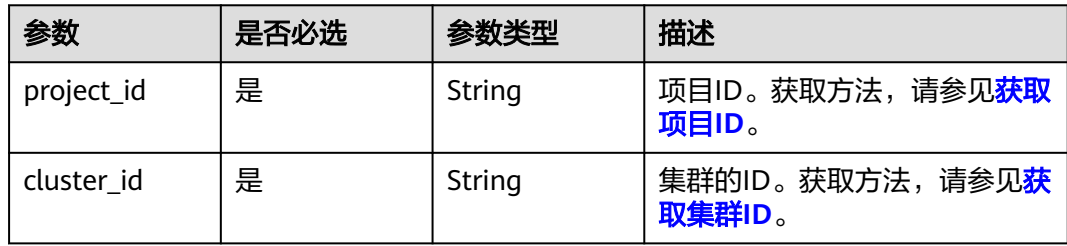

### 请求参数

#### 表 **5-402** 请求 Body 参数

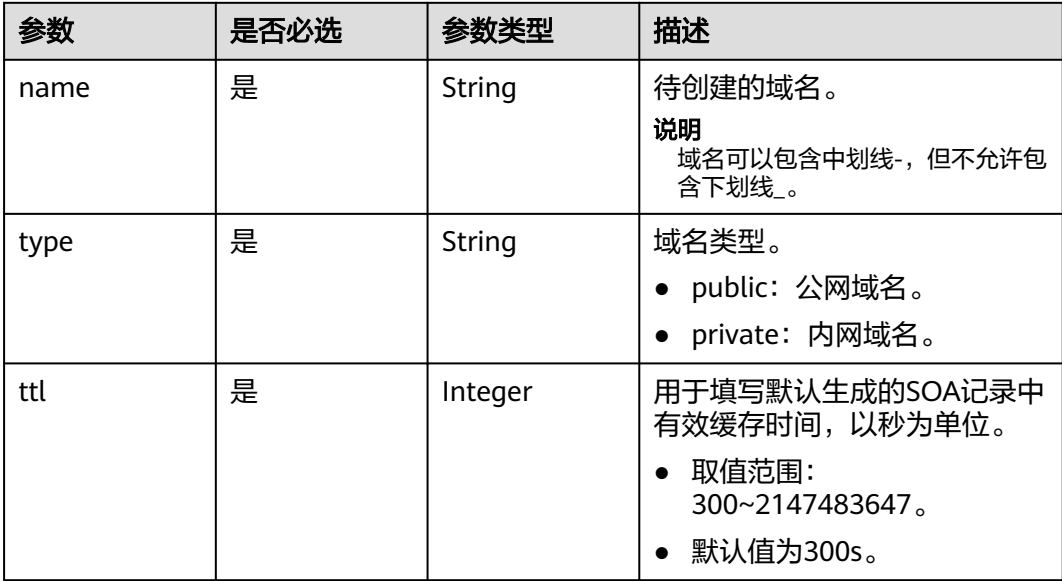

#### 响应参数

无

#### 请求示例

#### 申请公网域名demo, 默认生成的SOA记录中有效缓存时间为300s:

POST https://{Endpoint}/v1.0/89cd04f168b84af6be287f71730fdb4b/clusters/b5c45780-1006-49e3-b2d5 b3229975bbc7/dns

```
{
 "name" : "demo",
 "type" : "public",
  "ttl" : 300
}
```
#### 响应示例

无

### **SDK** 代码示例

SDK代码示例如下。

package com.huaweicloud.sdk.test;

#### **Java**

```
import com.huaweicloud.sdk.core.auth.ICredential;
import com.huaweicloud.sdk.core.auth.BasicCredentials;
import com.huaweicloud.sdk.core.exception.ConnectionException;
import com.huaweicloud.sdk.core.exception.RequestTimeoutException;
import com.huaweicloud.sdk.core.exception.ServiceResponseException;
import com.huaweicloud.sdk.dws.v2.region.DwsRegion;
import com.huaweicloud.sdk.dws.v2.*;
import com.huaweicloud.sdk.dws.v2.model.*;
public class CreateClusterDnsSolution {
   public static void main(String[] args) {
      // The AK and SK used for authentication are hard-coded or stored in plaintext, which has great 
security risks. It is recommended that the AK and SK be stored in ciphertext in configuration files or 
environment variables and decrypted during use to ensure security.
      // In this example, AK and SK are stored in environment variables for authentication. Before running 
this example, set environment variables CLOUD_SDK_AK and CLOUD_SDK_SK in the local environment
      String ak = System.getenv("CLOUD_SDK_AK");
      String sk = System.getenv("CLOUD_SDK_SK");
      ICredential auth = new BasicCredentials()
           .withAk(ak)
           .withSk(sk);
      DwsClient client = DwsClient.newBuilder()
           .withCredential(auth)
           .withRegion(DwsRegion.valueOf("<YOUR REGION>"))
           .build();
      CreateClusterDnsRequest request = new CreateClusterDnsRequest();
      CreateClusterDns body = new CreateClusterDns();
      body.withTtl(300);
      body.withType("public");
      body.withName("demo");
      request.withBody(body);
      try {
```

```
 CreateClusterDnsResponse response = client.createClusterDns(request);
      System.out.println(response.toString());
   } catch (ConnectionException e) {
      e.printStackTrace();
   } catch (RequestTimeoutException e) {
      e.printStackTrace();
   } catch (ServiceResponseException e) {
      e.printStackTrace();
      System.out.println(e.getHttpStatusCode());
      System.out.println(e.getRequestId());
      System.out.println(e.getErrorCode());
      System.out.println(e.getErrorMsg());
   }
 }
```
### **Python**

#### # coding: utf-8

}

from huaweicloudsdkcore.auth.credentials import BasicCredentials from huaweicloudsdkdws.v2.region.dws\_region import DwsRegion from huaweicloudsdkcore.exceptions import exceptions from huaweicloudsdkdws.v2 import \*

```
if _name_ == "_main ":
```
# The AK and SK used for authentication are hard-coded or stored in plaintext, which has great security risks. It is recommended that the AK and SK be stored in ciphertext in configuration files or environment variables and decrypted during use to ensure security.

 # In this example, AK and SK are stored in environment variables for authentication. Before running this example, set environment variables CLOUD\_SDK\_AK and CLOUD\_SDK\_SK in the local environment

```
 ak = os.getenv("CLOUD_SDK_AK")
   sk = os.getenv("CLOUD_SDK_SK")
  credentials = BasicCredentials(ak, sk) \setminusclient = DwsClient.new_builder() \setminus .with_credentials(credentials) \
      .with_region(DwsRegion.value_of("<YOUR REGION>")) \
      .build()
   try:
      request = CreateClusterDnsRequest()
      request.body = CreateClusterDns(
         ttl=300,
         type="public",
         name="demo"
\qquad \qquad response = client.create_cluster_dns(request)
      print(response)
   except exceptions.ClientRequestException as e:
      print(e.status_code)
      print(e.request_id)
      print(e.error_code)
      print(e.error_msg)
```
#### **Go**

```
package main
```

```
import (
    "fmt"
   "github.com/huaweicloud/huaweicloud-sdk-go-v3/core/auth/basic"
   dws "github.com/huaweicloud/huaweicloud-sdk-go-v3/services/dws/v2"
   "github.com/huaweicloud/huaweicloud-sdk-go-v3/services/dws/v2/model"
   region "github.com/huaweicloud/huaweicloud-sdk-go-v3/services/dws/v2/region"
)
```
func main() {

```
 // The AK and SK used for authentication are hard-coded or stored in plaintext, which has great security 
risks. It is recommended that the AK and SK be stored in ciphertext in configuration files or environment 
variables and decrypted during use to ensure security.
   // In this example, AK and SK are stored in environment variables for authentication. Before running this 
example, set environment variables CLOUD_SDK_AK and CLOUD_SDK_SK in the local environment
   ak := os.Getenv("CLOUD_SDK_AK")
   sk := os.Getenv("CLOUD_SDK_SK")
   auth := basic.NewCredentialsBuilder().
      WithAk(ak).
     WithSk(sk).
      Build()
   client := dws.NewDwsClient(
      dws.DwsClientBuilder().
         WithRegion(region.ValueOf("<YOUR REGION>")).
         WithCredential(auth).
         Build())
   request := &model.CreateClusterDnsRequest{}
   request.Body = &model.CreateClusterDns{
      Ttl: int32(300),
      Type: "public",
      Name: "demo",
   }
   response, err := client.CreateClusterDns(request)
  if err == nil fmt.Printf("%+v\n", response)
   } else {
      fmt.Println(err)
   }
}
```
### 更多

更多编程语言的SDK代码示例,请参见**[API Explorer](https://console.huaweicloud.com/apiexplorer/#/openapi/DWS/sdk?api=CreateClusterDns)**的代码示例页签,可生成自动对应 的SDK代码示例。

### 状态码

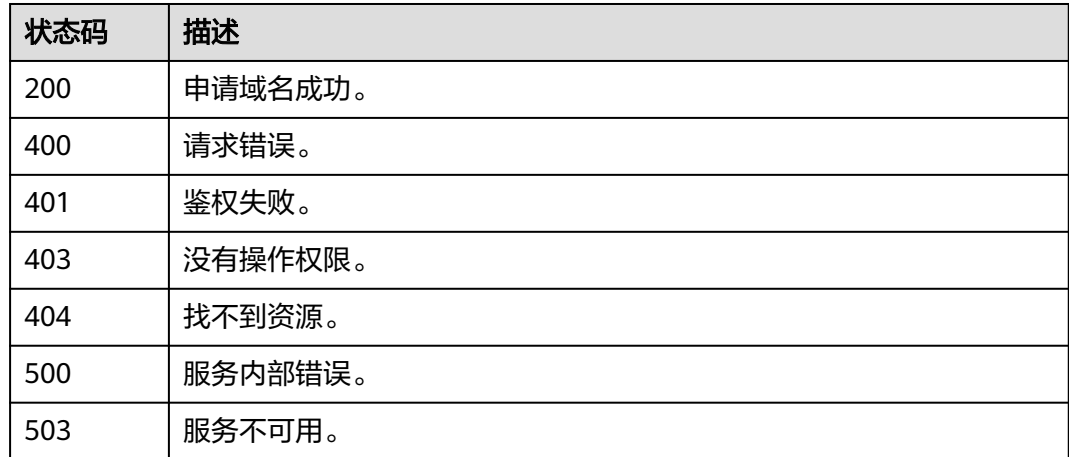

# **5.9.2** 修改集群域名

### 功能介绍

该接口用于为指定集群修改域名。

## 调用方法

#### 请参[见如何调用](#page-12-0)**API**。

### **URI**

PUT /v1.0/{project\_id}/clusters/{cluster\_id}/dns

#### 表 **5-403** 路径参数

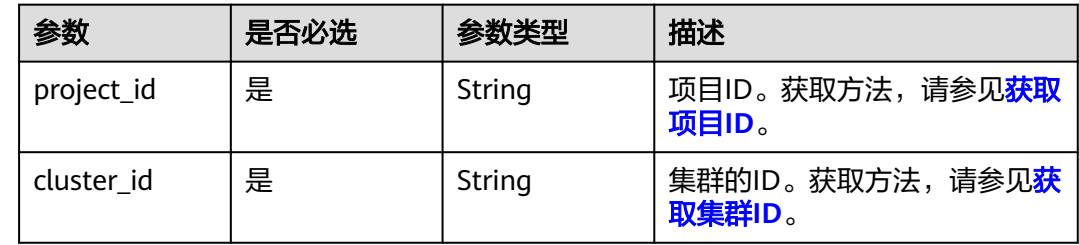

### 请求参数

#### 表 **5-404** 请求 Body 参数

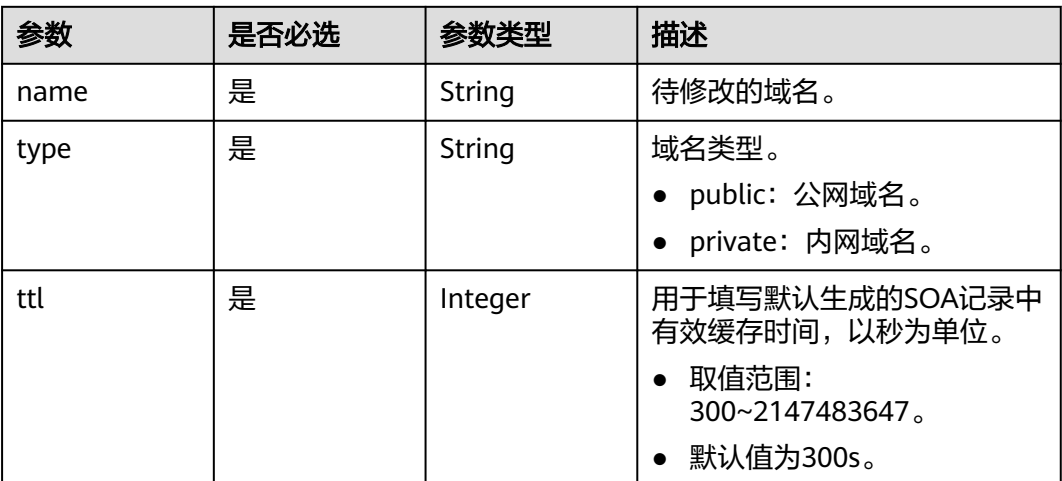

### 响应参数

无

### 请求示例

修改集群公网域名demo默认生成的SOA记录中有效缓存时间为300s:

PUT https://{Endpoint}/v1.0/89cd04f168b84af6be287f71730fdb4b/clusters/b5c45780-1006-49e3-b2d5 b3229975bbc7/dns

{ "name" : "demo", "type" : "public", "ttl" : 300 }

### 响应示例

无

### **SDK** 代码示例

SDK代码示例如下。

#### **Java**

package com.huaweicloud.sdk.test;

import com.huaweicloud.sdk.core.auth.ICredential; import com.huaweicloud.sdk.core.auth.BasicCredentials; import com.huaweicloud.sdk.core.exception.ConnectionException; import com.huaweicloud.sdk.core.exception.RequestTimeoutException; import com.huaweicloud.sdk.core.exception.ServiceResponseException; import com.huaweicloud.sdk.dws.v2.region.DwsRegion; import com.huaweicloud.sdk.dws.v2.\*; import com.huaweicloud.sdk.dws.v2.model.\*; public class UpdateClusterDnsSolution { public static void main(String[] args) { // The AK and SK used for authentication are hard-coded or stored in plaintext, which has great security risks. It is recommended that the AK and SK be stored in ciphertext in configuration files or environment variables and decrypted during use to ensure security. // In this example, AK and SK are stored in environment variables for authentication. Before running this example, set environment variables CLOUD\_SDK\_AK and CLOUD\_SDK\_SK in the local environment String ak = System.getenv("CLOUD\_SDK\_AK"); String sk = System.getenv("CLOUD\_SDK\_SK"); ICredential auth = new BasicCredentials() .withAk(ak) .withSk(sk); DwsClient client = DwsClient.newBuilder() .withCredential(auth) .withRegion(DwsRegion.valueOf("<YOUR REGION>")) .build(); UpdateClusterDnsRequest request = new UpdateClusterDnsRequest(); ModifyClusterDns body = new ModifyClusterDns(); body.withTtl(300); body.withType("public"); body.withName("demo"); request.withBody(body); try { UpdateClusterDnsResponse response = client.updateClusterDns(request); System.out.println(response.toString()); } catch (ConnectionException e) { e.printStackTrace(); } catch (RequestTimeoutException e) { e.printStackTrace(); } catch (ServiceResponseException e) { e.printStackTrace(); System.out.println(e.getHttpStatusCode()); System.out.println(e.getRequestId()); System.out.println(e.getErrorCode()); System.out.println(e.getErrorMsg()); } } }

### **Python**

# coding: utf-8

```
from huaweicloudsdkcore.auth.credentials import BasicCredentials
from huaweicloudsdkdws.v2.region.dws_region import DwsRegion
from huaweicloudsdkcore.exceptions import exceptions
from huaweicloudsdkdws.v2 import *
```

```
if __name__ == '__main__":
```
 # The AK and SK used for authentication are hard-coded or stored in plaintext, which has great security risks. It is recommended that the AK and SK be stored in ciphertext in configuration files or environment variables and decrypted during use to ensure security.

 # In this example, AK and SK are stored in environment variables for authentication. Before running this example, set environment variables CLOUD\_SDK\_AK and CLOUD\_SDK\_SK in the local environment

```
 ak = os.getenv("CLOUD_SDK_AK")
 sk = os.getenv("CLOUD_SDK_SK")
```

```
credentials = BasicCredentials(ak, sk) \setminus
```

```
client = DwsClient.new_builder() \setminus .with_credentials(credentials) \
      .with_region(DwsRegion.value_of("<YOUR REGION>")) \
      .build()
   try:
      request = UpdateClusterDnsRequest()
      request.body = ModifyClusterDns(
         ttl=300,
         type="public",
         name="demo"
\qquad \qquad response = client.update_cluster_dns(request)
      print(response)
   except exceptions.ClientRequestException as e:
      print(e.status_code)
      print(e.request_id)
      print(e.error_code)
      print(e.error_msg)
```
#### **Go**

package main import ( "fmt" "github.com/huaweicloud/huaweicloud-sdk-go-v3/core/auth/basic" dws "github.com/huaweicloud/huaweicloud-sdk-go-v3/services/dws/v2" "github.com/huaweicloud/huaweicloud-sdk-go-v3/services/dws/v2/model" region "github.com/huaweicloud/huaweicloud-sdk-go-v3/services/dws/v2/region" )

func main() {

 // The AK and SK used for authentication are hard-coded or stored in plaintext, which has great security risks. It is recommended that the AK and SK be stored in ciphertext in configuration files or environment variables and decrypted during use to ensure security.

 // In this example, AK and SK are stored in environment variables for authentication. Before running this example, set environment variables CLOUD\_SDK\_AK and CLOUD\_SDK\_SK in the local environment

```
 ak := os.Getenv("CLOUD_SDK_AK")
 sk := os.Getenv("CLOUD_SDK_SK")
```

```
 auth := basic.NewCredentialsBuilder().
   WithAk(ak).
   WithSk(sk).
   Build()
 client := dws.NewDwsClient(
   dws.DwsClientBuilder().
      WithRegion(region.ValueOf("<YOUR REGION>")).
      WithCredential(auth).
      Build())
```
request := &model.UpdateClusterDnsRequest{}

```
 request.Body = &model.ModifyClusterDns{
     Ttl: int32(300),
     Type: "public",
     Name: "demo",
   }
   response, err := client.UpdateClusterDns(request)
  if err == nil fmt.Printf("%+v\n", response)
 } else {
 fmt.Println(err)
   }
```
### 更多

}

更多编程语言的SDK代码示例,请参见**[API Explorer](https://console.huaweicloud.com/apiexplorer/#/openapi/DWS/sdk?api=UpdateClusterDns)**的代码示例页签,可生成自动对应 的SDK代码示例。

### 状态码

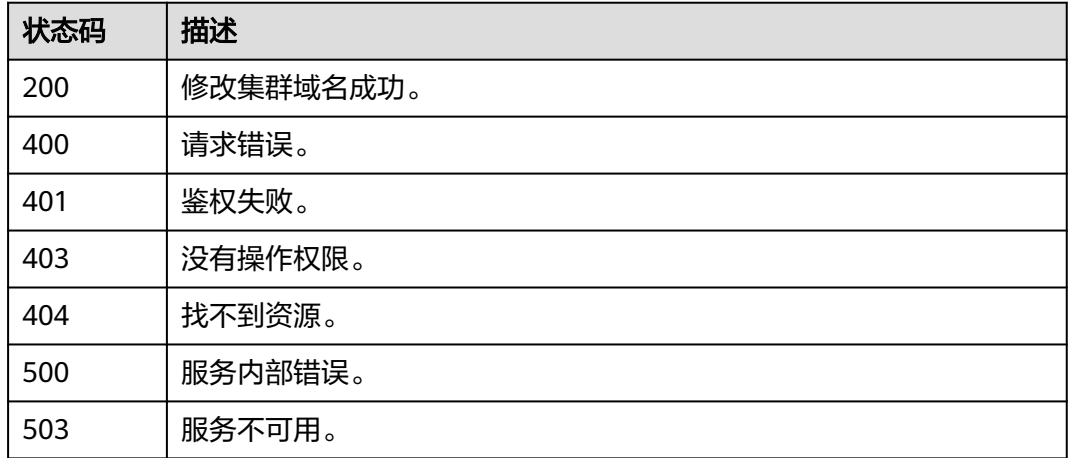

# **5.9.3** 删除集群域名

### 功能介绍

该接口用于删除指定集群域名。

### 调用方法

请参[见如何调用](#page-12-0)**API**。

#### **URI**

DELETE /v1.0/{project\_id}/clusters/{cluster\_id}/dns

#### 表 **5-405** 路径参数

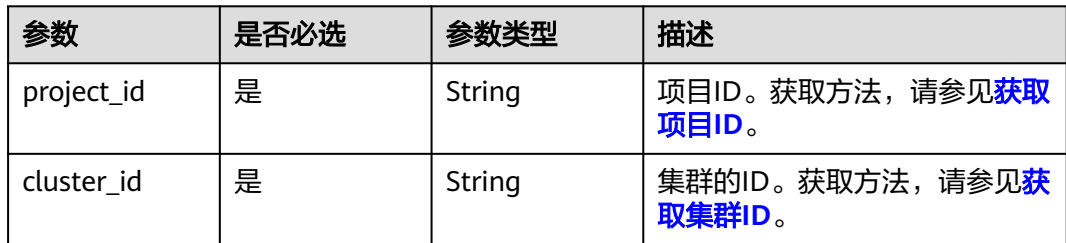

#### 表 **5-406** Query 参数

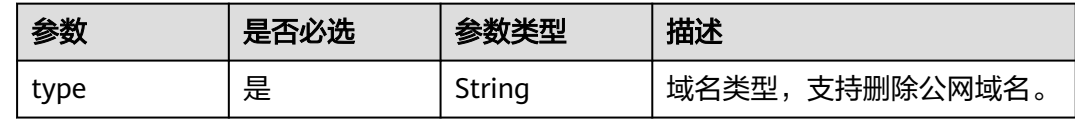

### 请求参数

无

### 响应参数

无

### 请求示例

DELETE https://{Endpoint}/v1.0/89cd04f168b84af6be287f71730fdb4b/clusters/b5c45780-1006-49e3-b2d5 b3229975bbc7/dns?type=public

### 响应示例

无

### **SDK** 代码示例

SDK代码示例如下。

#### **Java**

package com.huaweicloud.sdk.test;

import com.huaweicloud.sdk.core.auth.ICredential; import com.huaweicloud.sdk.core.auth.BasicCredentials; import com.huaweicloud.sdk.core.exception.ConnectionException; import com.huaweicloud.sdk.core.exception.RequestTimeoutException; import com.huaweicloud.sdk.core.exception.ServiceResponseException; import com.huaweicloud.sdk.dws.v2.region.DwsRegion; import com.huaweicloud.sdk.dws.v2.\*; import com.huaweicloud.sdk.dws.v2.model.\*;

public class DeleteClusterDnsSolution {

 public static void main(String[] args) { // The AK and SK used for authentication are hard-coded or stored in plaintext, which has great

```
security risks. It is recommended that the AK and SK be stored in ciphertext in configuration files or 
environment variables and decrypted during use to ensure security.
      // In this example, AK and SK are stored in environment variables for authentication. Before running 
this example, set environment variables CLOUD_SDK_AK and CLOUD_SDK_SK in the local environment
      String ak = System.getenv("CLOUD_SDK_AK");
      String sk = System.getenv("CLOUD_SDK_SK");
      ICredential auth = new BasicCredentials()
           .withAk(ak)
           .withSk(sk);
      DwsClient client = DwsClient.newBuilder()
           .withCredential(auth)
            .withRegion(DwsRegion.valueOf("<YOUR REGION>"))
           .buid();
      DeleteClusterDnsRequest request = new DeleteClusterDnsRequest();
      request.withType("<type>");
      try {
         DeleteClusterDnsResponse response = client.deleteClusterDns(request);
         System.out.println(response.toString());
      } catch (ConnectionException e) {
         e.printStackTrace();
      } catch (RequestTimeoutException e) {
         e.printStackTrace();
      } catch (ServiceResponseException e) {
         e.printStackTrace();
         System.out.println(e.getHttpStatusCode());
         System.out.println(e.getRequestId());
         System.out.println(e.getErrorCode());
         System.out.println(e.getErrorMsg());
      }
   }
}
```
### **Python**

# coding: utf-8

from huaweicloudsdkcore.auth.credentials import BasicCredentials from huaweicloudsdkdws.v2.region.dws\_region import DwsRegion from huaweicloudsdkcore.exceptions import exceptions from huaweicloudsdkdws.v2 import \*

```
if\_name__ == "main__
```
 # The AK and SK used for authentication are hard-coded or stored in plaintext, which has great security risks. It is recommended that the AK and SK be stored in ciphertext in configuration files or environment variables and decrypted during use to ensure security.

 # In this example, AK and SK are stored in environment variables for authentication. Before running this example, set environment variables CLOUD\_SDK\_AK and CLOUD\_SDK\_SK in the local environment ak = os.getenv("CLOUD\_SDK\_AK")

```
 sk = os.getenv("CLOUD_SDK_SK")
```
credentials = BasicCredentials(ak, sk)  $\setminus$ 

```
client = DwsClient.new_builder() \setminus .with_credentials(credentials) \
    .with_region(DwsRegion.value_of("<YOUR REGION>")) \
    .build()
```
try:

```
 request = DeleteClusterDnsRequest()
   request.type = "<type>"
    response = client.delete_cluster_dns(request)
   print(response)
 except exceptions.ClientRequestException as e:
    print(e.status_code)
   print(e.request_id)
    print(e.error_code)
   print(e.error_msg)
```
#### **Go**

```
package main
import (
   "fmt"
    "github.com/huaweicloud/huaweicloud-sdk-go-v3/core/auth/basic"
   dws "github.com/huaweicloud/huaweicloud-sdk-go-v3/services/dws/v2"
   "github.com/huaweicloud/huaweicloud-sdk-go-v3/services/dws/v2/model"
   region "github.com/huaweicloud/huaweicloud-sdk-go-v3/services/dws/v2/region"
)
func main() {
   // The AK and SK used for authentication are hard-coded or stored in plaintext, which has great security 
risks. It is recommended that the AK and SK be stored in ciphertext in configuration files or environment 
variables and decrypted during use to ensure security.
   // In this example, AK and SK are stored in environment variables for authentication. Before running this 
example, set environment variables CLOUD_SDK_AK and CLOUD_SDK_SK in the local environment
   ak := os.Getenv("CLOUD_SDK_AK")
   sk := os.Getenv("CLOUD_SDK_SK")
   auth := basic.NewCredentialsBuilder().
      WithAk(ak).
      WithSk(sk).
      Build()
   client := dws.NewDwsClient(
      dws.DwsClientBuilder().
        WithRegion(region.ValueOf("<YOUR REGION>")).
         WithCredential(auth).
        Build())
   request := &model.DeleteClusterDnsRequest{}
   request.Type = "<type>"
   response, err := client.DeleteClusterDns(request)
  if err == nil fmt.Printf("%+v\n", response)
   } else {
      fmt.Println(err)
   }
}
```
### 更多

更多编程语言的SDK代码示例,请参见**[API Explorer](https://console.huaweicloud.com/apiexplorer/#/openapi/DWS/sdk?api=DeleteClusterDns)**的代码示例页签,可生成自动对应 的SDK代码示例。

### 状态码

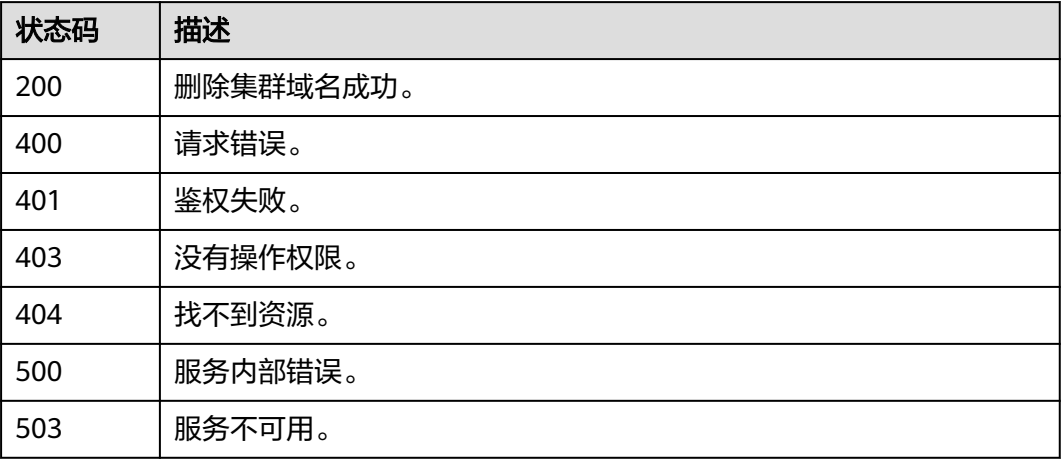

# **5.9.4** 获取集群可绑定的 **ELB** 列表

### 功能介绍

该接口用于查询集群可以关联的ELB列表。

# 调用方法

请参[见如何调用](#page-12-0)**API**。

### **URI**

GET /v2/{project\_id}/clusters/{cluster\_id}/elbs

#### 表 **5-407** 路径参数

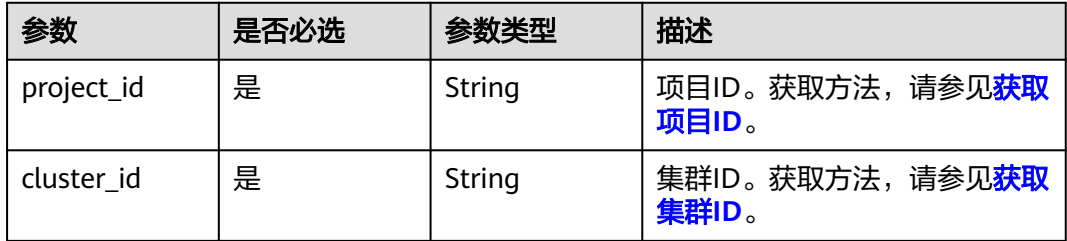

### 请求参数

无

### 响应参数

状态码: **200**

#### 表 **5-408** 响应 Body 参数

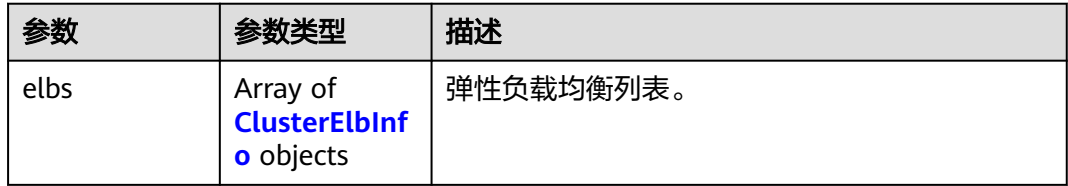

#### 表 **5-409** ClusterElbInfo

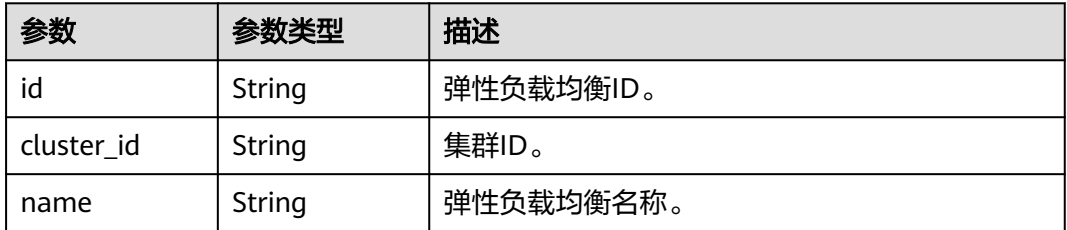

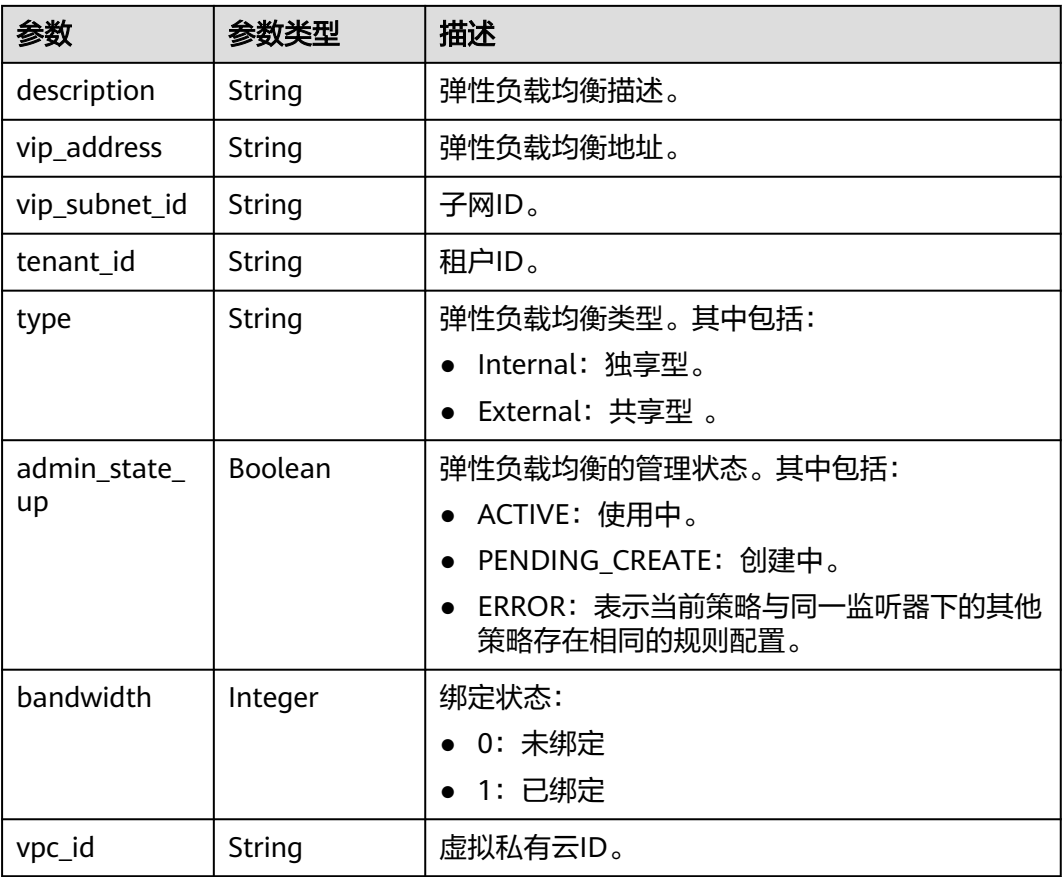

### 请求示例

GET https://{Endpoint}/v2/4cf650fd46704908aa071b4df2453e1e/clusters/194408fa-9d41-435ca140-91edcf5fe519/elbs

### 响应示例

### 状态码: **200**

弹性负载均衡列表

```
{
 "elbs" : [ {
 "id" : "1e6e0b66-6223-4523-bfd9-033c88b4ce9f",
 "name" : "loadbalancer5",
 "description" : "simple lb",
 "bandwidth" : 0,
 "vip_address" : "192.168.0.222",
   "admin_state_up" : true,
   "vpc_id" : "c9f1171e-dc90-4ae9-bf22-f9736983ce2d"
 } ]
}
```
### **SDK** 代码示例

SDK代码示例如下。

#### **Java**

```
package com.huaweicloud.sdk.test;
import com.huaweicloud.sdk.core.auth.ICredential;
import com.huaweicloud.sdk.core.auth.BasicCredentials;
import com.huaweicloud.sdk.core.exception.ConnectionException;
import com.huaweicloud.sdk.core.exception.RequestTimeoutException;
import com.huaweicloud.sdk.core.exception.ServiceResponseException;
import com.huaweicloud.sdk.dws.v2.region.DwsRegion;
import com.huaweicloud.sdk.dws.v2.*;
import com.huaweicloud.sdk.dws.v2.model.*;
public class ListElbsSolution {
   public static void main(String[] args) {
      // The AK and SK used for authentication are hard-coded or stored in plaintext, which has great 
security risks. It is recommended that the AK and SK be stored in ciphertext in configuration files or 
environment variables and decrypted during use to ensure security.
      // In this example, AK and SK are stored in environment variables for authentication. Before running 
this example, set environment variables CLOUD_SDK_AK and CLOUD_SDK_SK in the local environment
      String ak = System.getenv("CLOUD_SDK_AK");
      String sk = System.getenv("CLOUD_SDK_SK");
      ICredential auth = new BasicCredentials()
           .withAk(ak)
           .withSk(sk);
      DwsClient client = DwsClient.newBuilder()
           .withCredential(auth)
            .withRegion(DwsRegion.valueOf("<YOUR REGION>"))
            .build();
      ListElbsRequest request = new ListElbsRequest();
      try {
         ListElbsResponse response = client.listElbs(request);
         System.out.println(response.toString());
      } catch (ConnectionException e) {
         e.printStackTrace();
      } catch (RequestTimeoutException e) {
         e.printStackTrace();
      } catch (ServiceResponseException e) {
         e.printStackTrace();
         System.out.println(e.getHttpStatusCode());
         System.out.println(e.getRequestId());
         System.out.println(e.getErrorCode());
         System.out.println(e.getErrorMsg());
      }
   }
}
```
### **Python**

# coding: utf-8

from huaweicloudsdkcore.auth.credentials import BasicCredentials from huaweicloudsdkdws.v2.region.dws\_region import DwsRegion from huaweicloudsdkcore.exceptions import exceptions from huaweicloudsdkdws.v2 import \*

```
if __name__ == '__main__".
```
 # The AK and SK used for authentication are hard-coded or stored in plaintext, which has great security risks. It is recommended that the AK and SK be stored in ciphertext in configuration files or environment variables and decrypted during use to ensure security.

 # In this example, AK and SK are stored in environment variables for authentication. Before running this example, set environment variables CLOUD\_SDK\_AK and CLOUD\_SDK\_SK in the local environment

ak = os.getenv("CLOUD\_SDK\_AK")

sk = os.getenv("CLOUD\_SDK\_SK")

```
credentials = BasicCredentials(ak, sk) \setminusclient = DwsClient.new_builder() \setminus .with_credentials(credentials) \
   .with_region(DwsRegion.value_of("<YOUR REGION>")) \
   .build()
 try:
   request = ListElbsRequest()
    response = client.list_elbs(request)
    print(response)
 except exceptions.ClientRequestException as e:
    print(e.status_code)
    print(e.request_id)
    print(e.error_code)
   print(e.error_msg)
```
#### **Go**

```
package main
```
)

```
import (
    "fmt"
   "github.com/huaweicloud/huaweicloud-sdk-go-v3/core/auth/basic"
   dws "github.com/huaweicloud/huaweicloud-sdk-go-v3/services/dws/v2"
   "github.com/huaweicloud/huaweicloud-sdk-go-v3/services/dws/v2/model"
   region "github.com/huaweicloud/huaweicloud-sdk-go-v3/services/dws/v2/region"
func main() {
   // The AK and SK used for authentication are hard-coded or stored in plaintext, which has great security 
risks. It is recommended that the AK and SK be stored in ciphertext in configuration files or environment 
variables and decrypted during use to ensure security.
   // In this example, AK and SK are stored in environment variables for authentication. Before running this 
example, set environment variables CLOUD_SDK_AK and CLOUD_SDK_SK in the local environment
   ak := os.Getenv("CLOUD_SDK_AK")
   sk := os.Getenv("CLOUD_SDK_SK")
   auth := basic.NewCredentialsBuilder().
      WithAk(ak).
      WithSk(sk).
      Build()
   client := dws.NewDwsClient(
      dws.DwsClientBuilder().
        WithRegion(region.ValueOf("<YOUR REGION>")).
         WithCredential(auth).
        Build())
   request := &model.ListElbsRequest{}
   response, err := client.ListElbs(request)
  if err == nil fmt.Printf("%+v\n", response)
   } else {
      fmt.Println(err)
   }
```

```
更多
```
更多编程语言的SDK代码示例,请参见**[API Explorer](https://console.huaweicloud.com/apiexplorer/#/openapi/DWS/sdk?api=ListElbs)**的代码示例页签,可生成自动对应 的SDK代码示例。

}

### 状态码

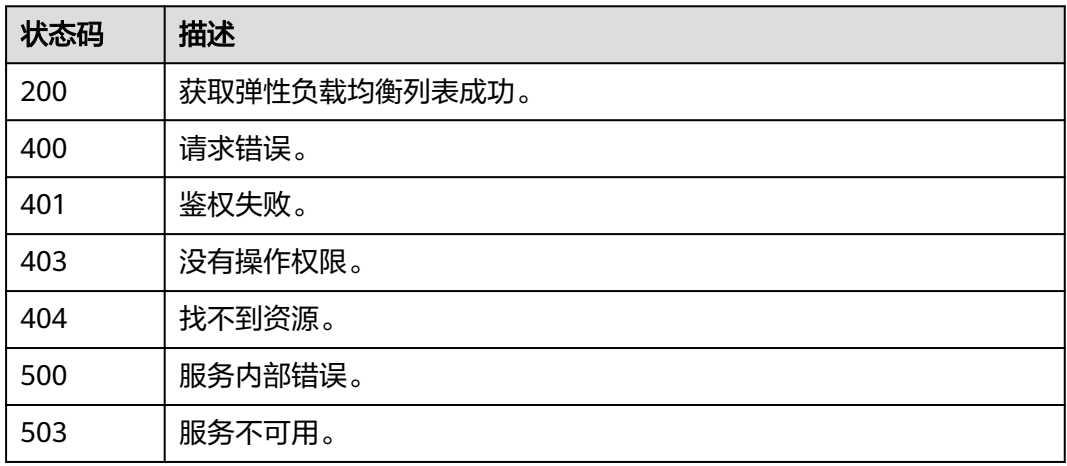

# **5.9.5** 集群绑定 **ELB**

### 功能介绍

该接口用于集群绑定ELB接口。

# 调用方法

请参[见如何调用](#page-12-0)**API**。

### **URI**

POST /v2/{project\_id}/clusters/{cluster\_id}/elbs/{elb\_id}

#### 表 **5-410** 路径参数

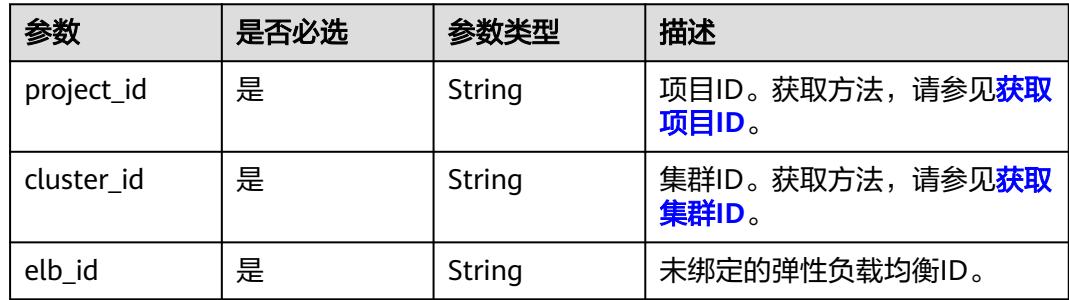

# 请求参数

无

### 响应参数

状态码: **200**

#### 表 **5-411** 响应 Body 参数

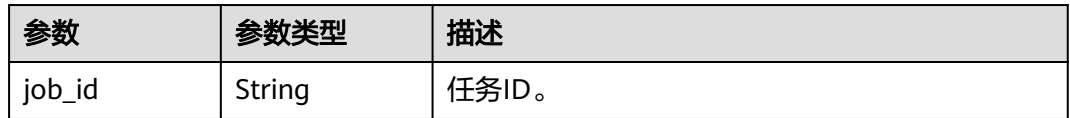

### 请求示例

https://{Endpoint}/v2/4cf650fd46704908aa071b4df2453e1e/clusters/194408fa-9d41-435ca140-91edcf5fe519/elbs/1e6e0b66-6223-4523-bfd9-033c88b4ce9f

#### 响应示例

#### 状态码: **200**

{"job\_id":"2c9081838417d8850184196d8282002b"}

### **SDK** 代码示例

#### SDK代码示例如下。

#### **Java**

package com.huaweicloud.sdk.test;

```
import com.huaweicloud.sdk.core.auth.ICredential;
import com.huaweicloud.sdk.core.auth.BasicCredentials;
import com.huaweicloud.sdk.core.exception.ConnectionException:
import com.huaweicloud.sdk.core.exception.RequestTimeoutException;
import com.huaweicloud.sdk.core.exception.ServiceResponseException;
import com.huaweicloud.sdk.dws.v2.region.DwsRegion;
import com.huaweicloud.sdk.dws.v2.*;
import com.huaweicloud.sdk.dws.v2.model.*;
```
public class AssociateElbSolution {

public static void main(String[] args) {

 // The AK and SK used for authentication are hard-coded or stored in plaintext, which has great security risks. It is recommended that the AK and SK be stored in ciphertext in configuration files or environment variables and decrypted during use to ensure security.

 // In this example, AK and SK are stored in environment variables for authentication. Before running this example, set environment variables CLOUD\_SDK\_AK and CLOUD\_SDK\_SK in the local environment String ak = System.getenv("CLOUD\_SDK\_AK");

```
 String sk = System.getenv("CLOUD_SDK_SK");
```
 ICredential auth = new BasicCredentials() .withAk(ak) .withSk(sk);

 DwsClient client = DwsClient.newBuilder() .withCredential(auth) .withRegion(DwsRegion.valueOf("<YOUR REGION>"))  $.buid()$ : AssociateElbRequest request = new AssociateElbRequest(); try { AssociateElbResponse response = client.associateElb(request); System.out.println(response.toString());

- } catch (ConnectionException e) {
- e.printStackTrace();
- } catch (RequestTimeoutException e) {
	- e.printStackTrace();
- } catch (ServiceResponseException e) {

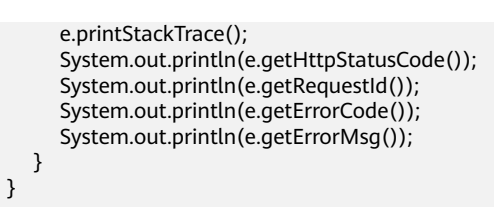

### **Python**

#### # coding: utf-8

}

from huaweicloudsdkcore.auth.credentials import BasicCredentials from huaweicloudsdkdws.v2.region.dws\_region import DwsRegion from huaweicloudsdkcore.exceptions import exceptions from huaweicloudsdkdws.v2 import \*

```
if name == "main ":
```
 # The AK and SK used for authentication are hard-coded or stored in plaintext, which has great security risks. It is recommended that the AK and SK be stored in ciphertext in configuration files or environment variables and decrypted during use to ensure security.

 # In this example, AK and SK are stored in environment variables for authentication. Before running this example, set environment variables CLOUD\_SDK\_AK and CLOUD\_SDK\_SK in the local environment

```
 ak = os.getenv("CLOUD_SDK_AK")
 sk = os.getenv("CLOUD_SDK_SK")
```

```
 credentials = BasicCredentials(ak, sk) \
```

```
client = DwsClient.new_builder() \setminus .with_credentials(credentials) \
    .with_region(DwsRegion.value_of("<YOUR REGION>")) \
    .build()
```
try:

```
 request = AssociateElbRequest()
   response = client.associate_elb(request)
   print(response)
 except exceptions.ClientRequestException as e:
   print(e.status_code)
    print(e.request_id)
   print(e.error_code)
  print(e.error_msg)
```
### **Go**

#### package main

#### import (

)

```
 "fmt"
 "github.com/huaweicloud/huaweicloud-sdk-go-v3/core/auth/basic"
 dws "github.com/huaweicloud/huaweicloud-sdk-go-v3/services/dws/v2"
 "github.com/huaweicloud/huaweicloud-sdk-go-v3/services/dws/v2/model"
 region "github.com/huaweicloud/huaweicloud-sdk-go-v3/services/dws/v2/region"
```
func main() {

 // The AK and SK used for authentication are hard-coded or stored in plaintext, which has great security risks. It is recommended that the AK and SK be stored in ciphertext in configuration files or environment variables and decrypted during use to ensure security.

 // In this example, AK and SK are stored in environment variables for authentication. Before running this example, set environment variables CLOUD\_SDK\_AK and CLOUD\_SDK\_SK in the local environment

```
 ak := os.Getenv("CLOUD_SDK_AK")
 sk := os.Getenv("CLOUD_SDK_SK")
```

```
 auth := basic.NewCredentialsBuilder().
    WithAk(ak).
    WithSk(sk).
    Build()
```

```
 client := dws.NewDwsClient(
     dws.DwsClientBuilder().
 WithRegion(region.ValueOf("<YOUR REGION>")).
 WithCredential(auth).
        Build())
   request := &model.AssociateElbRequest{}
   response, err := client.AssociateElb(request)
  if err == nil fmt.Printf("%+v\n", response)
   } else {
     fmt.Println(err)
   }
```
### 更多

}

更多编程语言的SDK代码示例,请参见**[API Explorer](https://console.huaweicloud.com/apiexplorer/#/openapi/DWS/sdk?api=AssociateElb)**的代码示例页签,可生成自动对应 的SDK代码示例。

### 状态码

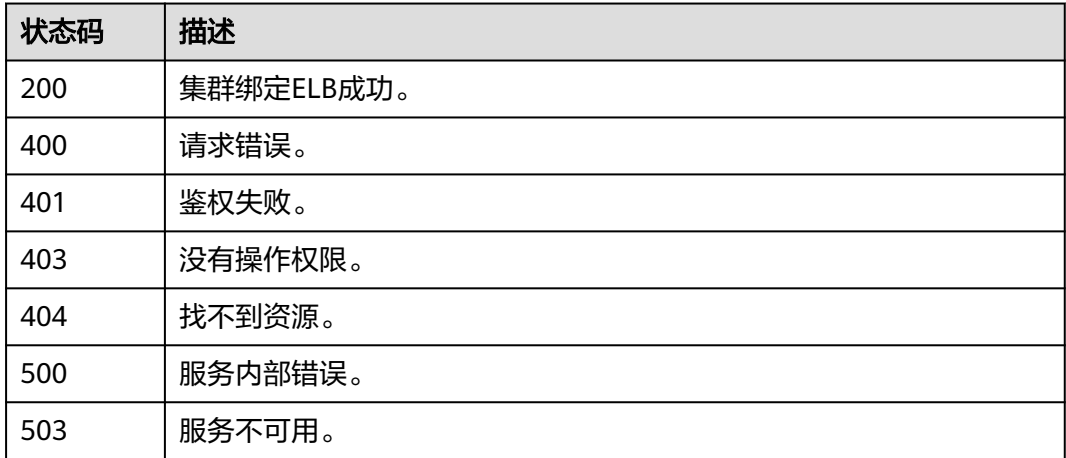

# **5.9.6** 集群解绑 **ELB**

### 功能介绍

该接口用于集群解绑ELB。

### 调用方法

请参[见如何调用](#page-12-0)**API**。

### **URI**

DELETE /v2/{project\_id}/clusters/{cluster\_id}/elbs/{elb\_id}

#### 表 **5-412** 路径参数

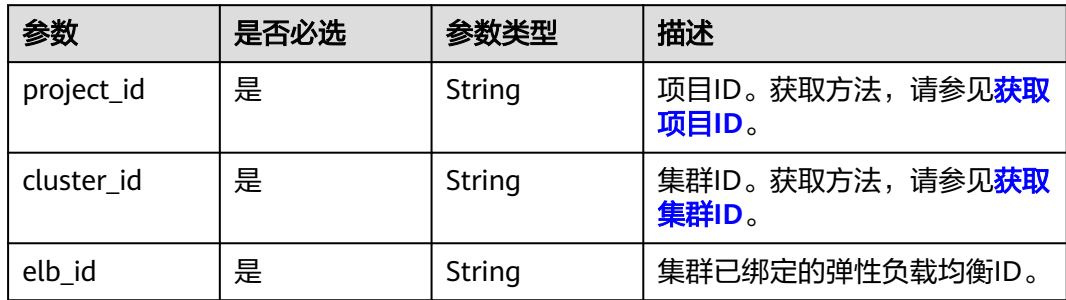

### 请求参数

无

#### 响应参数

状态码: **200**

表 **5-413** 响应 Body 参数

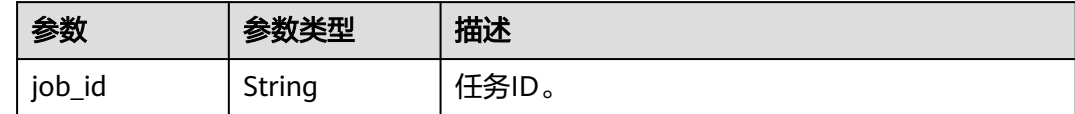

### 请求示例

https://{Endpoint}/v2/4cf650fd46704908aa071b4df2453e1e/clusters/194408fa-9d41-435ca140-91edcf5fe519/elbs/1e6e0b66-6223-4523-bfd9-033c88b4ce9f

### 响应示例

#### 状态码: **200**

{"job\_id":"2c9081838417d8850184196d8282002b"}

### **SDK** 代码示例

SDK代码示例如下。

#### **Java**

package com.huaweicloud.sdk.test;

import com.huaweicloud.sdk.core.auth.ICredential; import com.huaweicloud.sdk.core.auth.BasicCredentials; import com.huaweicloud.sdk.core.exception.ConnectionException; import com.huaweicloud.sdk.core.exception.RequestTimeoutException; import com.huaweicloud.sdk.core.exception.ServiceResponseException; import com.huaweicloud.sdk.dws.v2.region.DwsRegion; import com.huaweicloud.sdk.dws.v2.\*; import com.huaweicloud.sdk.dws.v2.model.\*;

public class DisassociateElbSolution {

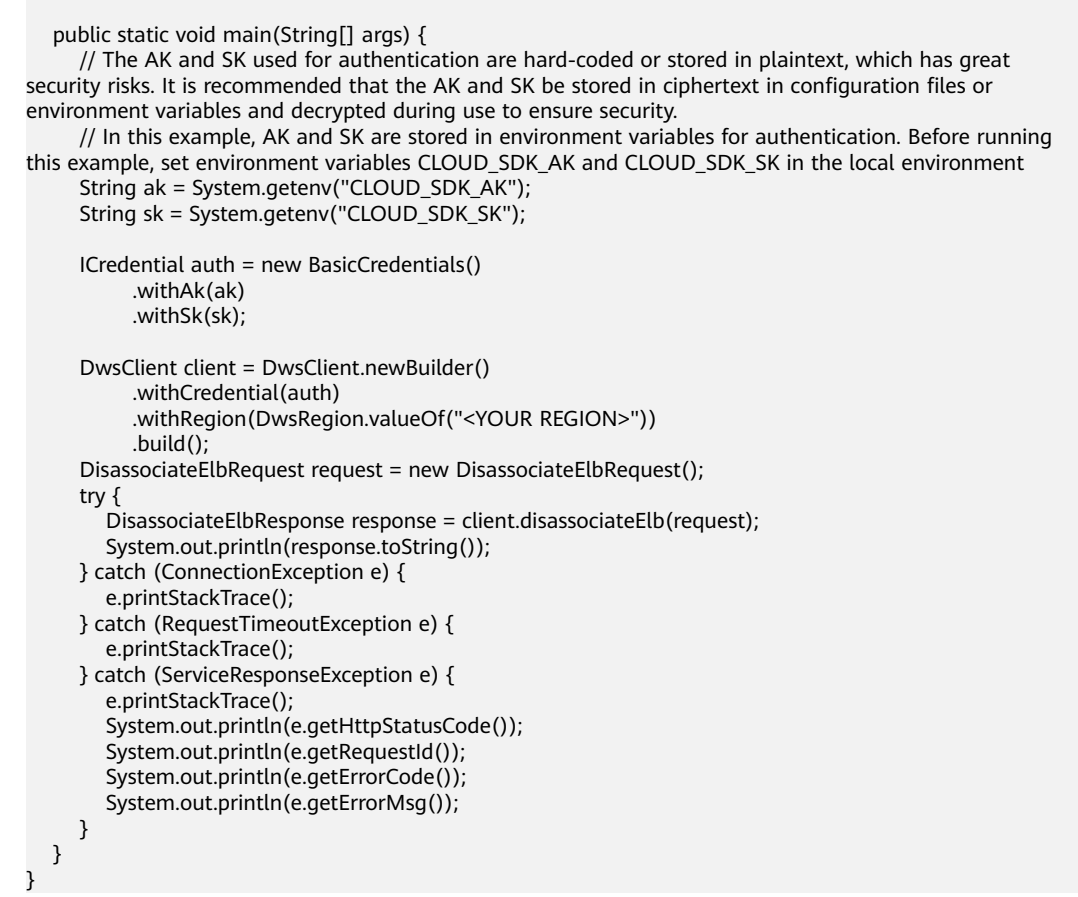

### **Python**

#### # coding: utf-8

from huaweicloudsdkcore.auth.credentials import BasicCredentials from huaweicloudsdkdws.v2.region.dws\_region import DwsRegion from huaweicloudsdkcore.exceptions import exceptions from huaweicloudsdkdws.v2 import \*

```
if __name__ == '__main__":
```
 # The AK and SK used for authentication are hard-coded or stored in plaintext, which has great security risks. It is recommended that the AK and SK be stored in ciphertext in configuration files or environment variables and decrypted during use to ensure security.

 # In this example, AK and SK are stored in environment variables for authentication. Before running this example, set environment variables CLOUD\_SDK\_AK and CLOUD\_SDK\_SK in the local environment

```
 ak = os.getenv("CLOUD_SDK_AK")
 sk = os.getenv("CLOUD_SDK_SK")
credentials = BasicCredentials(ak, sk) \setminus client = DwsClient.new_builder() \
   .with_credentials(credentials) \
  .with_region(DwsRegion.value_of("<YOUR REGION>")) \
   .build()
 try:
   request = DisassociateElbRequest()
   response = client.disassociate_elb(request)
   print(response)
 except exceptions.ClientRequestException as e:
   print(e.status_code)
   print(e.request_id)
```
**Go**

```
 print(e.error_code)
      print(e.error_msg)
package main
import (
    "fmt"
   "github.com/huaweicloud/huaweicloud-sdk-go-v3/core/auth/basic"
   dws "github.com/huaweicloud/huaweicloud-sdk-go-v3/services/dws/v2"
   "github.com/huaweicloud/huaweicloud-sdk-go-v3/services/dws/v2/model"
   region "github.com/huaweicloud/huaweicloud-sdk-go-v3/services/dws/v2/region"
)
func main() {
   // The AK and SK used for authentication are hard-coded or stored in plaintext, which has great security 
risks. It is recommended that the AK and SK be stored in ciphertext in configuration files or environment 
variables and decrypted during use to ensure security.
   // In this example, AK and SK are stored in environment variables for authentication. Before running this 
example, set environment variables CLOUD_SDK_AK and CLOUD_SDK_SK in the local environment
   ak := os.Getenv("CLOUD_SDK_AK")
   sk := os.Getenv("CLOUD_SDK_SK")
   auth := basic.NewCredentialsBuilder().
      WithAk(ak).
      WithSk(sk).
      Build()
   client := dws.NewDwsClient(
      dws.DwsClientBuilder().
        WithRegion(region.ValueOf("<YOUR REGION>")).
         WithCredential(auth).
        Build())
   request := &model.DisassociateElbRequest{}
   response, err := client.DisassociateElb(request)
  if err == nil fmt.Printf("%+v\n", response)
   } else {
      fmt.Println(err)
   }
}
```
### 更多

更多编程语言的SDK代码示例,请参见**[API Explorer](https://console.huaweicloud.com/apiexplorer/#/openapi/DWS/sdk?api=DisassociateElb)**的代码示例页签,可生成自动对应 的SDK代码示例。

### 状态码

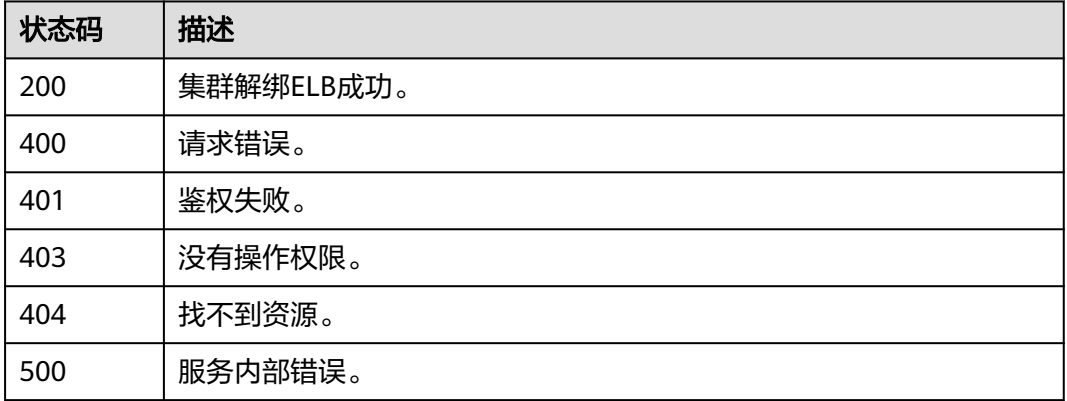

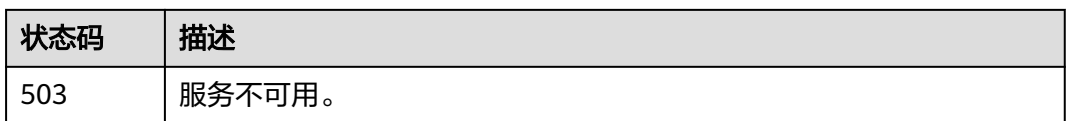

# **5.9.7** 集群绑定 **EIP**

### 功能介绍

该接口用于集群绑定EIP。

### 调用方法

#### 请参[见如何调用](#page-12-0)**API**。

#### **URI**

POST /v2/{project\_id}/clusters/{cluster\_id}/eips/{eip\_id}

#### 表 **5-414** 路径参数

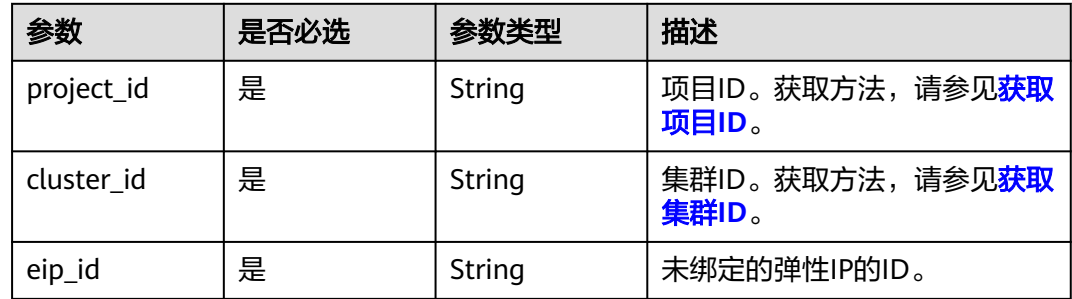

### 请求参数

无

### 响应参数

无

### 请求示例

https://{Endpoint}/v2/4cf650fd46704908aa071b4df2453e1e/clusters/194408fa-9d41-435ca140-91edcf5fe519/eips/ab60b4ac-10e3-4d83-bccd-9a6a1b0ba983

### 响应示例

无

### **SDK** 代码示例

SDK代码示例如下。

#### **Java**

```
package com.huaweicloud.sdk.test;
import com.huaweicloud.sdk.core.auth.ICredential;
import com.huaweicloud.sdk.core.auth.BasicCredentials;
import com.huaweicloud.sdk.core.exception.ConnectionException;
import com.huaweicloud.sdk.core.exception.RequestTimeoutException;
import com.huaweicloud.sdk.core.exception.ServiceResponseException;
import com.huaweicloud.sdk.dws.v2.region.DwsRegion;
import com.huaweicloud.sdk.dws.v2.*
import com.huaweicloud.sdk.dws.v2.model.*;
public class AssociateEipSolution {
   public static void main(String[] args) {
      // The AK and SK used for authentication are hard-coded or stored in plaintext, which has great 
security risks. It is recommended that the AK and SK be stored in ciphertext in configuration files or 
environment variables and decrypted during use to ensure security.
      // In this example, AK and SK are stored in environment variables for authentication. Before running 
this example, set environment variables CLOUD_SDK_AK and CLOUD_SDK_SK in the local environment
      String ak = System.getenv("CLOUD_SDK_AK");
      String sk = System.getenv("CLOUD_SDK_SK");
      ICredential auth = new BasicCredentials()
           .withAk(ak)
           .withSk(sk);
      DwsClient client = DwsClient.newBuilder()
           .withCredential(auth)
            .withRegion(DwsRegion.valueOf("<YOUR REGION>"))
            .build();
      AssociateEipRequest request = new AssociateEipRequest();
      try {
         AssociateEipResponse response = client.associateEip(request);
         System.out.println(response.toString());
      } catch (ConnectionException e) {
         e.printStackTrace();
      } catch (RequestTimeoutException e) {
         e.printStackTrace();
      } catch (ServiceResponseException e) {
         e.printStackTrace();
         System.out.println(e.getHttpStatusCode());
         System.out.println(e.getRequestId());
         System.out.println(e.getErrorCode());
         System.out.println(e.getErrorMsg());
      }
   }
}
```
### **Python**

# coding: utf-8

from huaweicloudsdkcore.auth.credentials import BasicCredentials from huaweicloudsdkdws.v2.region.dws\_region import DwsRegion from huaweicloudsdkcore.exceptions import exceptions from huaweicloudsdkdws.v2 import \*

```
if __name__ == '__main__".
```
 # The AK and SK used for authentication are hard-coded or stored in plaintext, which has great security risks. It is recommended that the AK and SK be stored in ciphertext in configuration files or environment variables and decrypted during use to ensure security.

 # In this example, AK and SK are stored in environment variables for authentication. Before running this example, set environment variables CLOUD\_SDK\_AK and CLOUD\_SDK\_SK in the local environment

 ak = os.getenv("CLOUD\_SDK\_AK") sk = os.getenv("CLOUD\_SDK\_SK")

```
credentials = BasicCredentials(ak, sk) \setminusclient = DwsClient.new_builder() \setminus .with_credentials(credentials) \
   .with_region(DwsRegion.value_of("<YOUR REGION>")) \
   .build()
 try:
   request = AssociateEipRequest()
    response = client.associate_eip(request)
    print(response)
 except exceptions.ClientRequestException as e:
    print(e.status_code)
    print(e.request_id)
    print(e.error_code)
   print(e.error_msg)
```
### **Go**

```
package main
```
)

```
import (
    "fmt"
   "github.com/huaweicloud/huaweicloud-sdk-go-v3/core/auth/basic"
   dws "github.com/huaweicloud/huaweicloud-sdk-go-v3/services/dws/v2"
   "github.com/huaweicloud/huaweicloud-sdk-go-v3/services/dws/v2/model"
   region "github.com/huaweicloud/huaweicloud-sdk-go-v3/services/dws/v2/region"
func main() {
   // The AK and SK used for authentication are hard-coded or stored in plaintext, which has great security 
risks. It is recommended that the AK and SK be stored in ciphertext in configuration files or environment 
variables and decrypted during use to ensure security.
   // In this example, AK and SK are stored in environment variables for authentication. Before running this 
example, set environment variables CLOUD_SDK_AK and CLOUD_SDK_SK in the local environment
   ak := os.Getenv("CLOUD_SDK_AK")
   sk := os.Getenv("CLOUD_SDK_SK")
   auth := basic.NewCredentialsBuilder().
      WithAk(ak).
      WithSk(sk).
      Build()
   client := dws.NewDwsClient(
      dws.DwsClientBuilder().
        WithRegion(region.ValueOf("<YOUR REGION>")).
         WithCredential(auth).
        Build())
   request := &model.AssociateEipRequest{}
   response, err := client.AssociateEip(request)
  if err == nil fmt.Printf("%+v\n", response)
   } else {
      fmt.Println(err)
   }
```
### 更多

更多编程语言的SDK代码示例,请参见**[API Explorer](https://console.huaweicloud.com/apiexplorer/#/openapi/DWS/sdk?api=AssociateEip)**的代码示例页签,可生成自动对应 的SDK代码示例。

}
# 状态码

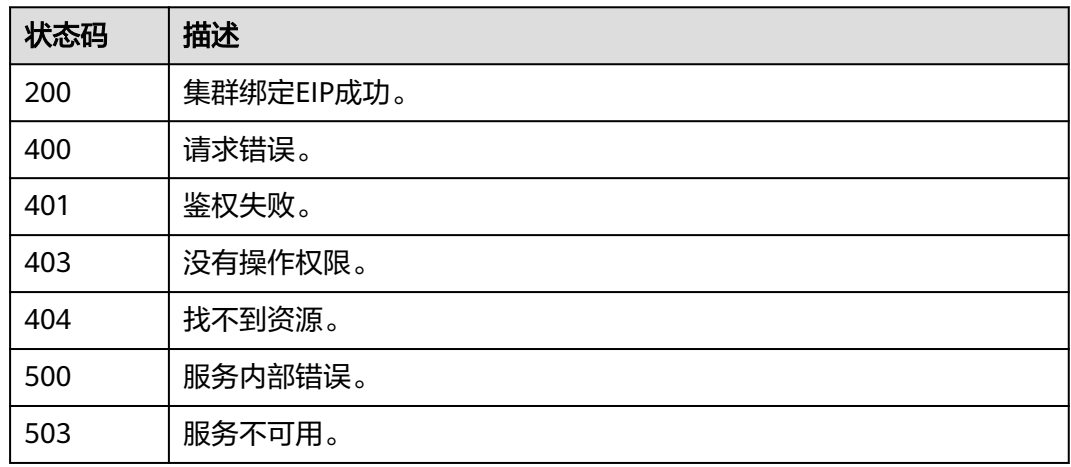

# **5.9.8** 集群解绑 **EIP**

# 功能介绍

该接口用于集群解绑EIP。

# 调用方法

请参[见如何调用](#page-12-0)**API**。

## **URI**

DELETE /v2/{project\_id}/clusters/{cluster\_id}/eips/{eip\_id}

### 表 **5-415** 路径参数

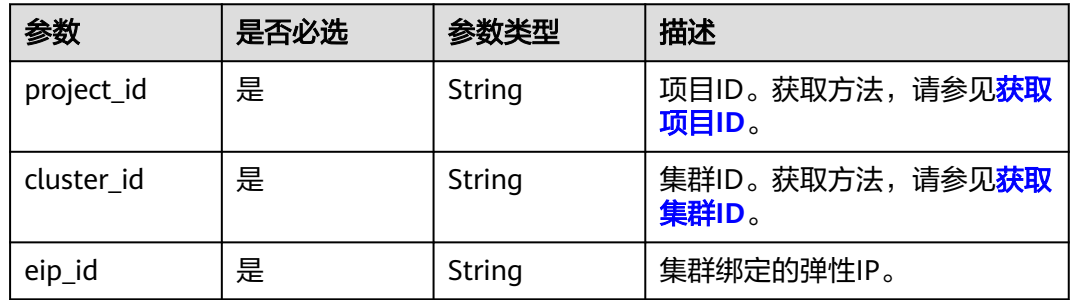

# 请求参数

无

## 响应参数

无

## 请求示例

```
https://{Endpoint}/v2/4cf650fd46704908aa071b4df2453e1e/clusters/194408fa-9d41-435c-
a140-91edcf5fe519/eips/ab60b4ac-10e3-4d83-bccd-9a6a1b0ba983
```
### 响应示例

无

## **SDK** 代码示例

SDK代码示例如下。

#### **Java**

package com.huaweicloud.sdk.test;

```
import com.huaweicloud.sdk.core.auth.ICredential;
import com.huaweicloud.sdk.core.auth.BasicCredentials;
import com.huaweicloud.sdk.core.exception.ConnectionException;
import com.huaweicloud.sdk.core.exception.RequestTimeoutException;
import com.huaweicloud.sdk.core.exception.ServiceResponseException;
import com.huaweicloud.sdk.dws.v2.region.DwsRegion;
import com.huaweicloud.sdk.dws.v2.*;
import com.huaweicloud.sdk.dws.v2.model.*;
public class DisassociateEipSolution {
   public static void main(String[] args) {
      // The AK and SK used for authentication are hard-coded or stored in plaintext, which has great 
security risks. It is recommended that the AK and SK be stored in ciphertext in configuration files or 
environment variables and decrypted during use to ensure security.
      // In this example, AK and SK are stored in environment variables for authentication. Before running 
this example, set environment variables CLOUD_SDK_AK and CLOUD_SDK_SK in the local environment
     String ak = System.getenv("CLOUD_SDK_AK");
      String sk = System.getenv("CLOUD_SDK_SK");
      ICredential auth = new BasicCredentials()
           .withAk(ak)
           .withSk(sk);
      DwsClient client = DwsClient.newBuilder()
           .withCredential(auth)
            .withRegion(DwsRegion.valueOf("<YOUR REGION>"))
            .build();
      DisassociateEipRequest request = new DisassociateEipRequest();
      try {
         DisassociateEipResponse response = client.disassociateEip(request);
         System.out.println(response.toString());
      } catch (ConnectionException e) {
         e.printStackTrace();
      } catch (RequestTimeoutException e) {
         e.printStackTrace();
      } catch (ServiceResponseException e) {
         e.printStackTrace();
         System.out.println(e.getHttpStatusCode());
         System.out.println(e.getRequestId());
         System.out.println(e.getErrorCode());
         System.out.println(e.getErrorMsg());
      }
   }
```
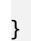

#### # coding: utf-8

from huaweicloudsdkcore.auth.credentials import BasicCredentials from huaweicloudsdkdws.v2.region.dws\_region import DwsRegion from huaweicloudsdkcore.exceptions import exceptions from huaweicloudsdkdws.v2 import \*

```
if name = " main ":
```
 # The AK and SK used for authentication are hard-coded or stored in plaintext, which has great security risks. It is recommended that the AK and SK be stored in ciphertext in configuration files or environment variables and decrypted during use to ensure security.

 # In this example, AK and SK are stored in environment variables for authentication. Before running this example, set environment variables CLOUD\_SDK\_AK and CLOUD\_SDK\_SK in the local environment

```
 ak = os.getenv("CLOUD_SDK_AK")
 sk = os.getenv("CLOUD_SDK_SK")
credentials = BasicCredentials(ak, sk) \setminusclient = DwsClient.new_builder() \setminus.with_credentials(credentials) \
    .with_region(DwsRegion.value_of("<YOUR REGION>")) \
    .build()
 try:
   request = DisassociateEipRequest()
    response = client.disassociate_eip(request)
    print(response)
 except exceptions.ClientRequestException as e:
    print(e.status_code)
    print(e.request_id)
    print(e.error_code)
   print(e.error_msg)
```
### **Go**

```
package main
import (
    "fmt"
   "github.com/huaweicloud/huaweicloud-sdk-go-v3/core/auth/basic"
   dws "github.com/huaweicloud/huaweicloud-sdk-go-v3/services/dws/v2"
   "github.com/huaweicloud/huaweicloud-sdk-go-v3/services/dws/v2/model"
   region "github.com/huaweicloud/huaweicloud-sdk-go-v3/services/dws/v2/region"
)
func main() {
```
 // The AK and SK used for authentication are hard-coded or stored in plaintext, which has great security risks. It is recommended that the AK and SK be stored in ciphertext in configuration files or environment variables and decrypted during use to ensure security.

 // In this example, AK and SK are stored in environment variables for authentication. Before running this example, set environment variables CLOUD\_SDK\_AK and CLOUD\_SDK\_SK in the local environment

```
 ak := os.Getenv("CLOUD_SDK_AK")
 sk := os.Getenv("CLOUD_SDK_SK")
 auth := basic.NewCredentialsBuilder().
```

```
 WithAk(ak).
   WithSk(sk).
   Build()
 client := dws.NewDwsClient(
   dws.DwsClientBuilder().
      WithRegion(region.ValueOf("<YOUR REGION>")).
      WithCredential(auth).
      Build())
```
 request := &model.DisassociateEipRequest{} response, err := client.DisassociateEip(request)

```
if err == nil fmt.Printf("%+v\n", response)
 } else {
   fmt.Println(err)
 }
```
}

## 更多

更多编程语言的SDK代码示例,请参见**[API Explorer](https://console.huaweicloud.com/apiexplorer/#/openapi/DWS/sdk?api=DisassociateEip)**的代码示例页签,可生成自动对应 的SDK代码示例。

## 状态码

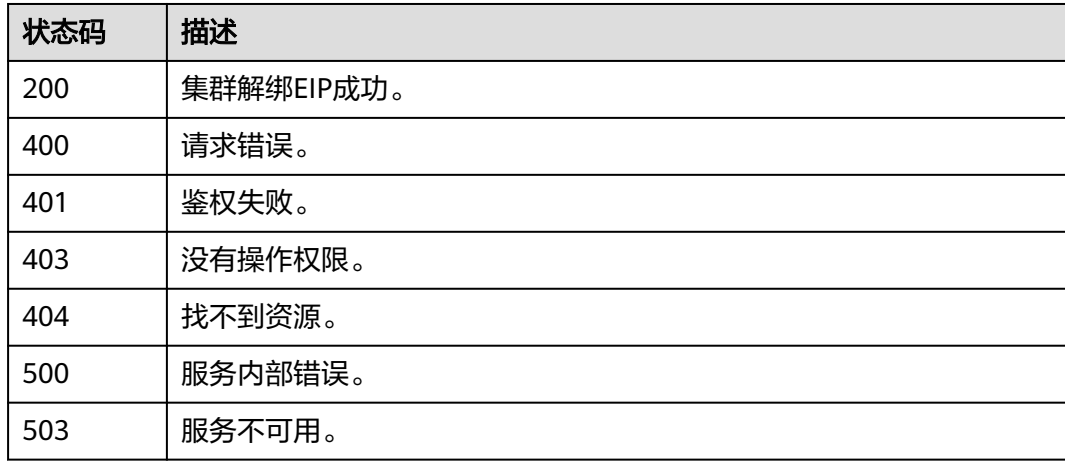

# **5.10** 标签管理

# **5.10.1** 查询项目标签

# 功能介绍

该接口用于查询项目标签列表。

## 调用方法

请参[见如何调用](#page-12-0)**API**。

### **URI**

GET /v1.0/{project\_id}/tags

### 表 **5-416** 路径参数

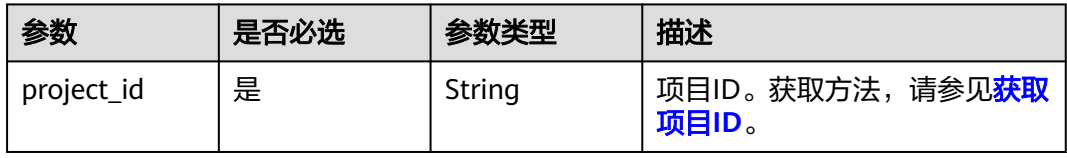

# 请求参数

无

## 响应参数

状态码: **200**

表 **5-417** 响应 Body 参数

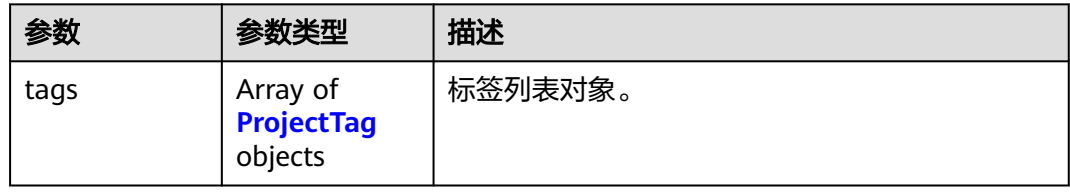

### 表 **5-418** ProjectTag

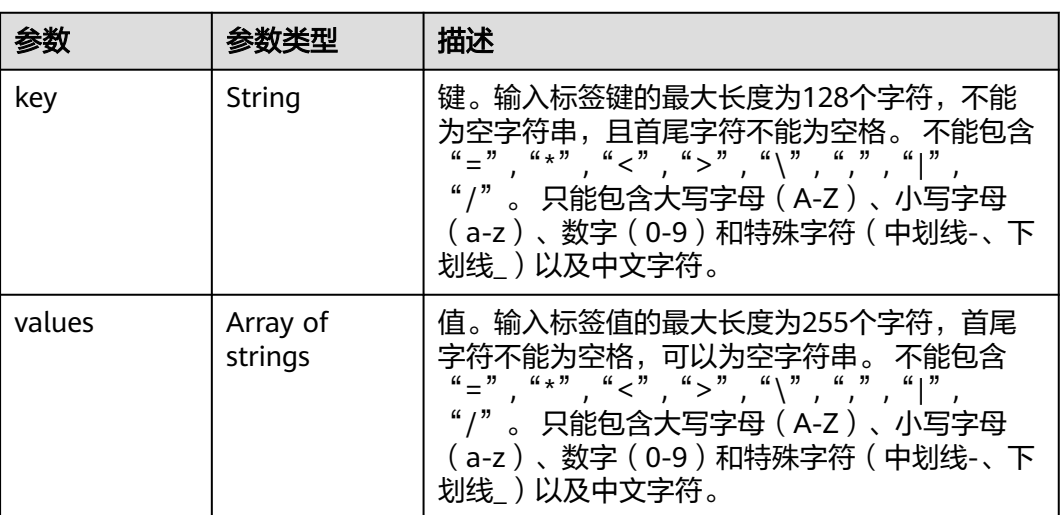

# 请求示例

GET https://{Endpoint}/v1.0/89cd04f168b84af6be287f71730fdb4b/tags

响应示例

### 状态码: **200**

查询项目标签成功。

```
{
 "tags" : [ {
 "key" : "key",
 "values" : [ "value-1", "value-2" ]
 } ]
}
```
### **SDK** 代码示例

SDK代码示例如下。

### **Java**

package com.huaweicloud.sdk.test;

```
import com.huaweicloud.sdk.core.auth.ICredential;
import com.huaweicloud.sdk.core.auth.BasicCredentials;
import com.huaweicloud.sdk.core.exception.ConnectionException;
import com.huaweicloud.sdk.core.exception.RequestTimeoutException;
import com.huaweicloud.sdk.core.exception.ServiceResponseException;
import com.huaweicloud.sdk.dws.v2.region.DwsRegion;
import com.huaweicloud.sdk.dws.v2.*;
import com.huaweicloud.sdk.dws.v2.model.*;
public class ListTagsSolution {
   public static void main(String[] args) {
      // The AK and SK used for authentication are hard-coded or stored in plaintext, which has great 
security risks. It is recommended that the AK and SK be stored in ciphertext in configuration files or 
environment variables and decrypted during use to ensure security.
      // In this example, AK and SK are stored in environment variables for authentication. Before running 
this example, set environment variables CLOUD_SDK_AK and CLOUD_SDK_SK in the local environment
      String ak = System.getenv("CLOUD_SDK_AK");
      String sk = System.getenv("CLOUD_SDK_SK");
      ICredential auth = new BasicCredentials()
           .withAk(ak)
           .withSk(sk);
      DwsClient client = DwsClient.newBuilder()
           .withCredential(auth)
            .withRegion(DwsRegion.valueOf("<YOUR REGION>"))
            .build();
      ListTagsRequest request = new ListTagsRequest();
      try {
         ListTagsResponse response = client.listTags(request);
         System.out.println(response.toString());
      } catch (ConnectionException e) {
         e.printStackTrace();
      } catch (RequestTimeoutException e) {
         e.printStackTrace();
      } catch (ServiceResponseException e) {
         e.printStackTrace();
         System.out.println(e.getHttpStatusCode());
         System.out.println(e.getRequestId());
         System.out.println(e.getErrorCode());
         System.out.println(e.getErrorMsg());
      }
   }
```
### **Python**

# coding: utf-8

}

from huaweicloudsdkcore.auth.credentials import BasicCredentials from huaweicloudsdkdws.v2.region.dws\_region import DwsRegion from huaweicloudsdkcore.exceptions import exceptions from huaweicloudsdkdws.v2 import \*

 $if __name__ == '__main__":$ 

 # The AK and SK used for authentication are hard-coded or stored in plaintext, which has great security risks. It is recommended that the AK and SK be stored in ciphertext in configuration files or environment variables and decrypted during use to ensure security.

```
 # In this example, AK and SK are stored in environment variables for authentication. Before running this 
example, set environment variables CLOUD_SDK_AK and CLOUD_SDK_SK in the local environment
   ak = os.getenv("CLOUD_SDK_AK")
   sk = os.getenv("CLOUD_SDK_SK")
  credentials = BasicCredentials(ak, sk) \setminusclient = DwsClient.new_builder() \setminus .with_credentials(credentials) \
      .with_region(DwsRegion.value_of("<YOUR REGION>")) \
      .build()
   try:
      request = ListTagsRequest()
      response = client.list_tags(request)
      print(response)
   except exceptions.ClientRequestException as e:
      print(e.status_code)
      print(e.request_id)
      print(e.error_code)
      print(e.error_msg)
```
### **Go**

```
package main
import (
    "fmt"
   "github.com/huaweicloud/huaweicloud-sdk-go-v3/core/auth/basic"
   dws "github.com/huaweicloud/huaweicloud-sdk-go-v3/services/dws/v2"
   "github.com/huaweicloud/huaweicloud-sdk-go-v3/services/dws/v2/model"
   region "github.com/huaweicloud/huaweicloud-sdk-go-v3/services/dws/v2/region"
)
func main() {
   // The AK and SK used for authentication are hard-coded or stored in plaintext, which has great security 
risks. It is recommended that the AK and SK be stored in ciphertext in configuration files or environment 
variables and decrypted during use to ensure security.
   // In this example, AK and SK are stored in environment variables for authentication. Before running this 
example, set environment variables CLOUD_SDK_AK and CLOUD_SDK_SK in the local environment
   ak := os.Getenv("CLOUD_SDK_AK")
   sk := os.Getenv("CLOUD_SDK_SK")
   auth := basic.NewCredentialsBuilder().
      WithAk(ak).
      WithSk(sk).
      Build()
   client := dws.NewDwsClient(
      dws.DwsClientBuilder().
         WithRegion(region.ValueOf("<YOUR REGION>")).
        WithCredential(auth).
        Build())
   request := &model.ListTagsRequest{}
   response, err := client.ListTags(request)
  if err == nil fmt.Printf("%+v\n", response)
   } else {
      fmt.Println(err)
   }
}
```
# 更多

更多编程语言的SDK代码示例,请参见**[API Explorer](https://console.huaweicloud.com/apiexplorer/#/openapi/DWS/sdk?api=ListTags)**的代码示例页签,可生成自动对应 的SDK代码示例。

# 状态码

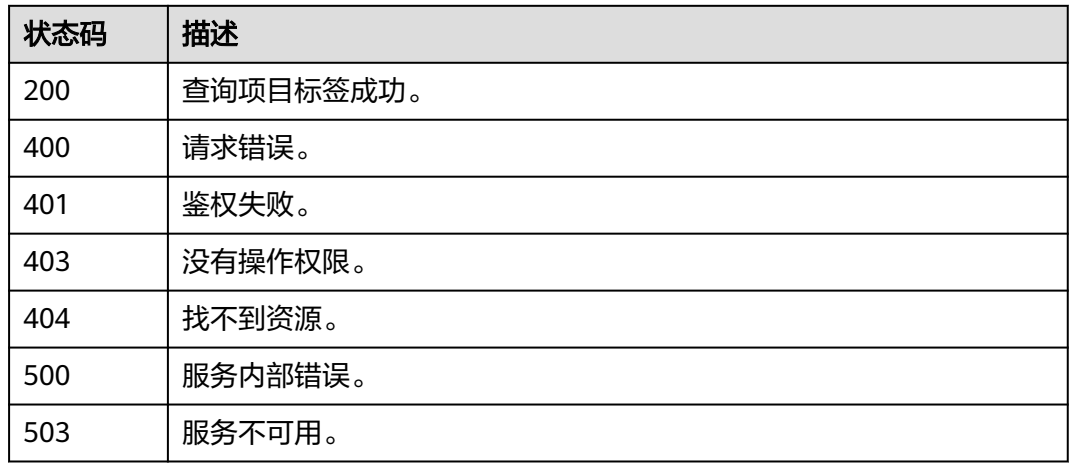

# **5.10.2** 查询集群标签

# 功能介绍

该接口用于查询指定集群的标签信息。

# 调用方法

请参[见如何调用](#page-12-0)**API**。

### **URI**

GET /v1.0/{project\_id}/clusters/{cluster\_id}/tags

### 表 **5-419** 路径参数

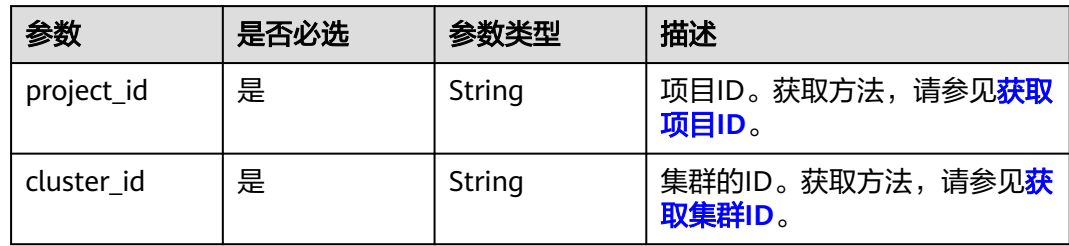

# 请求参数

无

## 响应参数

状态码: **200**

#### 表 **5-420** 响应 Body 参数

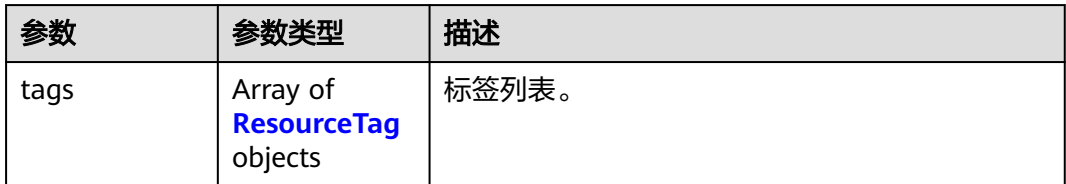

### 表 **5-421** ResourceTag

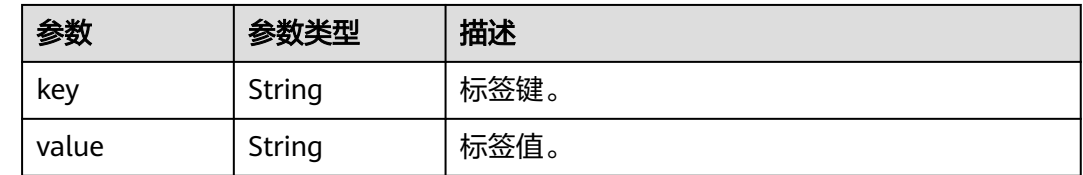

## 请求示例

GET https://{Endpoint}/v1.0/89cd04f168b84af6be287f71730fdb4b/clusters/4ca46bf1-5c61-48ffb4f3-0ad4e5e3ba90/tags

# 响应示例

### 状态码: **200**

查询集群标签成功。

```
{
 "tags" : [ {
 "key" : "key",
 "value" : "value"
 } ]
}
```
# **SDK** 代码示例

SDK代码示例如下。

### **Java**

package com.huaweicloud.sdk.test;

```
import com.huaweicloud.sdk.core.auth.ICredential;
import com.huaweicloud.sdk.core.auth.BasicCredentials;
import com.huaweicloud.sdk.core.exception.ConnectionException;
import com.huaweicloud.sdk.core.exception.RequestTimeoutException;
import com.huaweicloud.sdk.core.exception.ServiceResponseException;
import com.huaweicloud.sdk.dws.v2.region.DwsRegion;
import com.huaweicloud.sdk.dws.v2.*;
import com.huaweicloud.sdk.dws.v2.model.*;
```
public class ListClusterTagsSolution {

public static void main(String[] args) {

 // The AK and SK used for authentication are hard-coded or stored in plaintext, which has great security risks. It is recommended that the AK and SK be stored in ciphertext in configuration files or environment variables and decrypted during use to ensure security.

```
 // In this example, AK and SK are stored in environment variables for authentication. Before running 
this example, set environment variables CLOUD_SDK_AK and CLOUD_SDK_SK in the local environment
      String ak = System.getenv("CLOUD_SDK_AK");
      String sk = System.getenv("CLOUD_SDK_SK");
      ICredential auth = new BasicCredentials()
            .withAk(ak)
            .withSk(sk);
      DwsClient client = DwsClient.newBuilder()
            .withCredential(auth)
            .withRegion(DwsRegion.valueOf("<YOUR REGION>"))
            .build();
      ListClusterTagsRequest request = new ListClusterTagsRequest();
      try {
         ListClusterTagsResponse response = client.listClusterTags(request);
         System.out.println(response.toString());
      } catch (ConnectionException e) {
         e.printStackTrace();
      } catch (RequestTimeoutException e) {
         e.printStackTrace();
      } catch (ServiceResponseException e) {
         e.printStackTrace();
         System.out.println(e.getHttpStatusCode());
         System.out.println(e.getRequestId());
         System.out.println(e.getErrorCode());
         System.out.println(e.getErrorMsg());
      }
   }
}
```

```
# coding: utf-8
```
from huaweicloudsdkcore.auth.credentials import BasicCredentials from huaweicloudsdkdws.v2.region.dws\_region import DwsRegion from huaweicloudsdkcore.exceptions import exceptions from huaweicloudsdkdws.v2 import \*

```
if __name__ == "__main__":
```
 # The AK and SK used for authentication are hard-coded or stored in plaintext, which has great security risks. It is recommended that the AK and SK be stored in ciphertext in configuration files or environment variables and decrypted during use to ensure security.

 # In this example, AK and SK are stored in environment variables for authentication. Before running this example, set environment variables CLOUD\_SDK\_AK and CLOUD\_SDK\_SK in the local environment

```
 ak = os.getenv("CLOUD_SDK_AK")
 sk = os.getenv("CLOUD_SDK_SK")
credentials = BasicCredentials(ak, sk) \setminus
```

```
 client = DwsClient.new_builder() \
    .with_credentials(credentials) \
    .with_region(DwsRegion.value_of("<YOUR REGION>")) \
    .build()
```
try:

```
 request = ListClusterTagsRequest()
   response = client.list_cluster_tags(request)
    print(response)
 except exceptions.ClientRequestException as e:
   print(e.status_code)
    print(e.request_id)
   print(e.error_code)
   print(e.error_msg)
```
### **Go**

```
package main
import (
    "fmt"
   "github.com/huaweicloud/huaweicloud-sdk-go-v3/core/auth/basic"
   dws "github.com/huaweicloud/huaweicloud-sdk-go-v3/services/dws/v2"
   "github.com/huaweicloud/huaweicloud-sdk-go-v3/services/dws/v2/model"
   region "github.com/huaweicloud/huaweicloud-sdk-go-v3/services/dws/v2/region"
)
func main() {
   // The AK and SK used for authentication are hard-coded or stored in plaintext, which has great security 
risks. It is recommended that the AK and SK be stored in ciphertext in configuration files or environment 
variables and decrypted during use to ensure security.
   // In this example, AK and SK are stored in environment variables for authentication. Before running this 
example, set environment variables CLOUD_SDK_AK and CLOUD_SDK_SK in the local environment
   ak := os.Getenv("CLOUD_SDK_AK")
   sk := os.Getenv("CLOUD_SDK_SK")
   auth := basic.NewCredentialsBuilder().
      WithAk(ak).
      WithSk(sk).
      Build()
   client := dws.NewDwsClient(
      dws.DwsClientBuilder().
        WithRegion(region.ValueOf("<YOUR REGION>")).
         WithCredential(auth).
        Build())
   request := &model.ListClusterTagsRequest{}
   response, err := client.ListClusterTags(request)
  if err == nil fmt.Printf("%+v\n", response)
   } else {
      fmt.Println(err)
   }
}
```
### 更多

更多编程语言的SDK代码示例,请参见**[API Explorer](https://console.huaweicloud.com/apiexplorer/#/openapi/DWS/sdk?api=ListClusterTags)**的代码示例页签,可生成自动对应 的SDK代码示例。

### 状态码

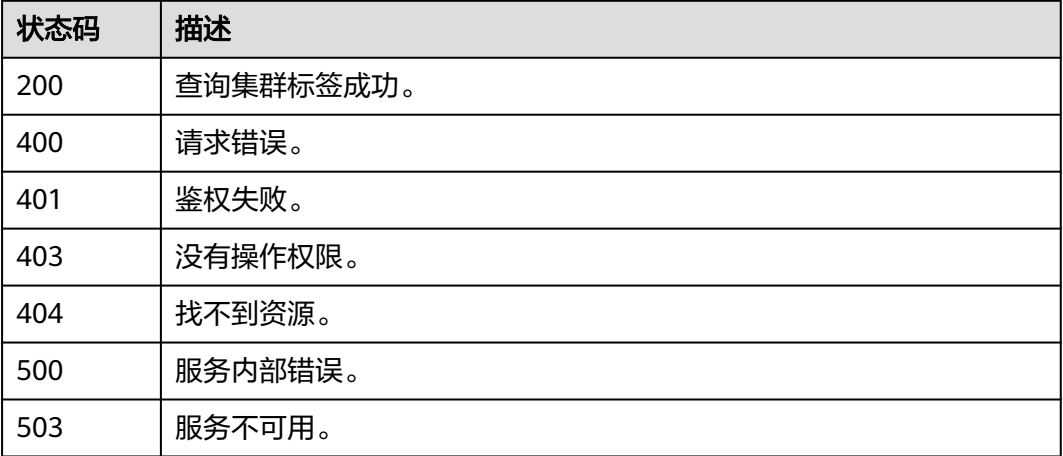

# **5.10.3** 批量添加标签

# 功能介绍

该接口用于为指定集群批量添加标签。

# 调用方法

请参[见如何调用](#page-12-0)**API**。

## **URI**

POST /v1.0/{project\_id}/clusters/{cluster\_id}/tags/batch-create

### 表 **5-422** 路径参数

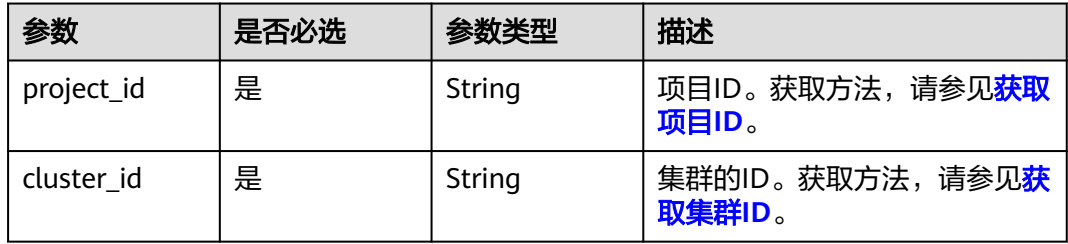

## 请求参数

表 **5-423** 请求 Body 参数

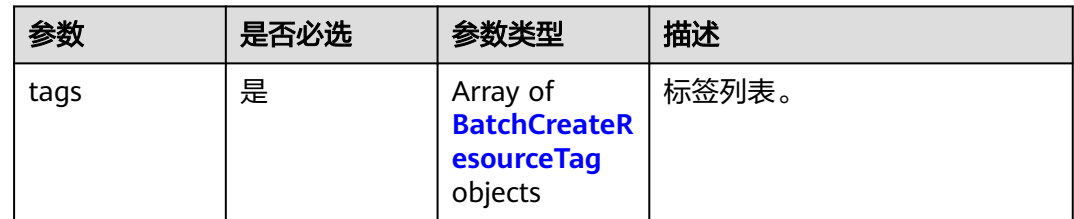

### 表 **5-424** BatchCreateResourceTag

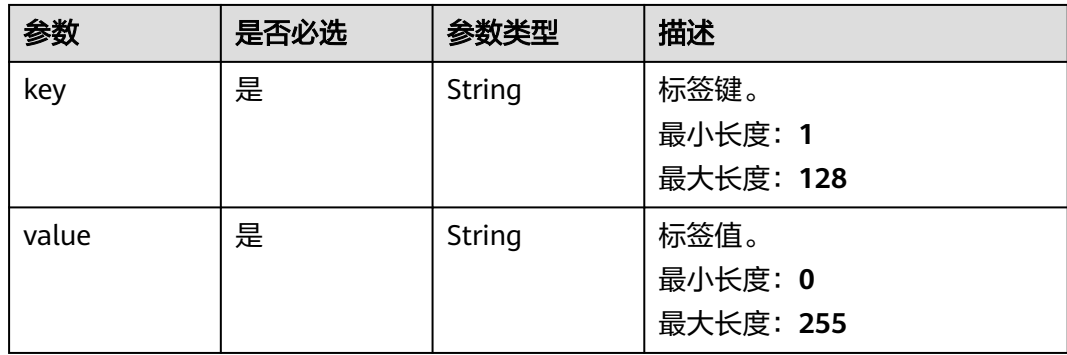

### 响应参数

无

{

}

### 请求示例

### 批量添加键为key, 值为value的标签:

POST https://{Endpoint}/v1.0/89cd04f168b84af6be287f71730fdb4b/clusters/b5c45780-1006-49e3-b2d5 b3229975bbc7/tags/batch-create

```
 "tags": [
    {
       "key": "key"
        "value": "value"
    }
 ]
```
### 响应示例

无

## **SDK** 代码示例

SDK代码示例如下。

### **Java**

package com.huaweicloud.sdk.test;

```
import com.huaweicloud.sdk.core.auth.ICredential;
import com.huaweicloud.sdk.core.auth.BasicCredentials;
import com.huaweicloud.sdk.core.exception.ConnectionException;
import com.huaweicloud.sdk.core.exception.RequestTimeoutException;
import com.huaweicloud.sdk.core.exception.ServiceResponseException;
import com.huaweicloud.sdk.dws.v2.region.DwsRegion;
import com.huaweicloud.sdk.dws.v2.*;
import com.huaweicloud.sdk.dws.v2.model.*;
import java.util.List;
import java.util.ArrayList;
public class BatchCreateResourceTagSolution {
   public static void main(String[] args) {
      // The AK and SK used for authentication are hard-coded or stored in plaintext, which has great 
security risks. It is recommended that the AK and SK be stored in ciphertext in configuration files or 
environment variables and decrypted during use to ensure security.
      // In this example, AK and SK are stored in environment variables for authentication. Before running 
this example, set environment variables CLOUD_SDK_AK and CLOUD_SDK_SK in the local environment
      String ak = System.getenv("CLOUD_SDK_AK");
      String sk = System.getenv("CLOUD_SDK_SK");
      ICredential auth = new BasicCredentials()
           .withAk(ak)
           .withSk(sk);
      DwsClient client = DwsClient.newBuilder()
           .withCredential(auth)
           .withRegion(DwsRegion.valueOf("<YOUR REGION>"))
            .build();
      BatchCreateResourceTagRequest request = new BatchCreateResourceTagRequest();
      BatchCreateResourceTags body = new BatchCreateResourceTags();
     List<BatchCreateResourceTag> listbodyTags = new ArrayList<>();
```

```
 listbodyTags.add(
      new BatchCreateResourceTag()
         .withKey("key")
         .withValue("value")
    );
    body.withTags(listbodyTags);
    request.withBody(body);
    try {
      BatchCreateResourceTagResponse response = client.batchCreateResourceTag(request);
      System.out.println(response.toString());
   } catch (ConnectionException e) {
       e.printStackTrace();
   } catch (RequestTimeoutException e) {
      e.printStackTrace();
   } catch (ServiceResponseException e) {
      e.printStackTrace();
      System.out.println(e.getHttpStatusCode());
      System.out.println(e.getRequestId());
      System.out.println(e.getErrorCode());
      System.out.println(e.getErrorMsg());
   }
 }
```
#### # coding: utf-8

}

from huaweicloudsdkcore.auth.credentials import BasicCredentials from huaweicloudsdkdws.v2.region.dws\_region import DwsRegion from huaweicloudsdkcore.exceptions import exceptions from huaweicloudsdkdws.v2 import \*

```
if __name__ == '__main__":
```
 # The AK and SK used for authentication are hard-coded or stored in plaintext, which has great security risks. It is recommended that the AK and SK be stored in ciphertext in configuration files or environment variables and decrypted during use to ensure security.

 # In this example, AK and SK are stored in environment variables for authentication. Before running this example, set environment variables CLOUD\_SDK\_AK and CLOUD\_SDK\_SK in the local environment

```
 ak = os.getenv("CLOUD_SDK_AK")
 sk = os.getenv("CLOUD_SDK_SK")
```

```
credentials = BasicCredentials(ak, sk) \setminus
```

```
client = DwsClient.new_builder() \setminus .with_credentials(credentials) \
    .with_region(DwsRegion.value_of("<YOUR REGION>")) \
    .build()
 try:
   request = BatchCreateResourceTagRequest()
   listTagsbody = [
      BatchCreateResourceTag(
         key="key",
         value="value"
      )
   ]
   request.body = BatchCreateResourceTags(
      tags=listTagsbody
   \lambdaresponse = client.batch\_create\_resource\_tag(request) print(response)
 except exceptions.ClientRequestException as e:
    print(e.status_code)
    print(e.request_id)
    print(e.error_code)
    print(e.error_msg)
```
### **Go**

```
package main
import (
   "fmt"
   "github.com/huaweicloud/huaweicloud-sdk-go-v3/core/auth/basic"
   dws "github.com/huaweicloud/huaweicloud-sdk-go-v3/services/dws/v2"
   "github.com/huaweicloud/huaweicloud-sdk-go-v3/services/dws/v2/model"
   region "github.com/huaweicloud/huaweicloud-sdk-go-v3/services/dws/v2/region"
)
func main() {
   // The AK and SK used for authentication are hard-coded or stored in plaintext, which has great security 
risks. It is recommended that the AK and SK be stored in ciphertext in configuration files or environment 
variables and decrypted during use to ensure security.
   // In this example, AK and SK are stored in environment variables for authentication. Before running this 
example, set environment variables CLOUD_SDK_AK and CLOUD_SDK_SK in the local environment
   ak := os.Getenv("CLOUD_SDK_AK")
   sk := os.Getenv("CLOUD_SDK_SK")
   auth := basic.NewCredentialsBuilder().
      WithAk(ak).
      WithSk(sk).
      Build()
   client := dws.NewDwsClient(
      dws.DwsClientBuilder().
         WithRegion(region.ValueOf("<YOUR REGION>")).
         WithCredential(auth).
         Build())
   request := &model.BatchCreateResourceTagRequest{}
   var listTagsbody = []model.BatchCreateResourceTag{
      {
         Key: "key",
         Value: "value",
      },
   }
   request.Body = &model.BatchCreateResourceTags{
      Tags: listTagsbody,
   }
   response, err := client.BatchCreateResourceTag(request)
  if err == nil fmt.Printf("%+v\n", response)
   } else {
      fmt.Println(err)
   }
```
## 更多

更多编程语言的SDK代码示例,请参见**[API Explorer](https://console.huaweicloud.com/apiexplorer/#/openapi/DWS/sdk?api=BatchCreateResourceTag)**的代码示例页签,可生成自动对应 的SDK代码示例。

### 状态码

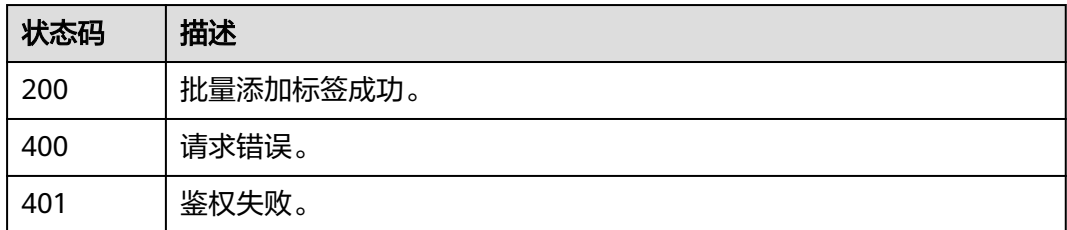

}

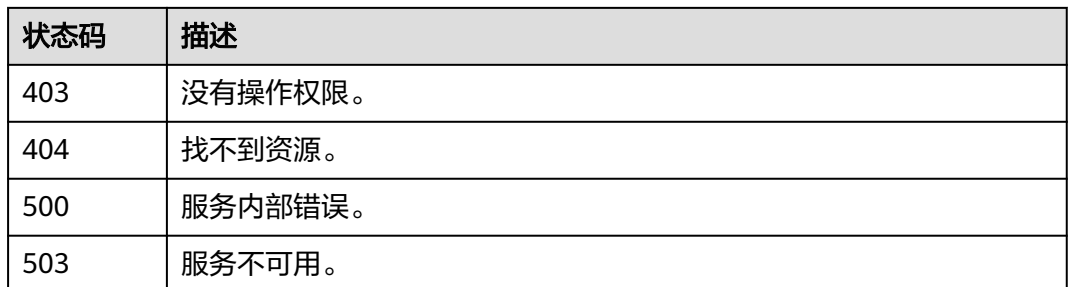

# **5.10.4** 批量删除标签

# 功能介绍

该接口用于为指定集群批量删除标签。

# 调用方法

请参[见如何调用](#page-12-0)**API**。

## **URI**

POST /v1.0/{project\_id}/clusters/{cluster\_id}/tags/batch-delete

### 表 **5-425** 路径参数

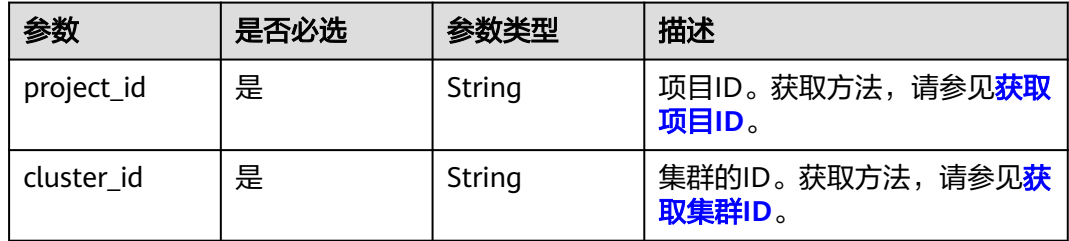

# 请求参数

## 表 **5-426** 请求 Body 参数

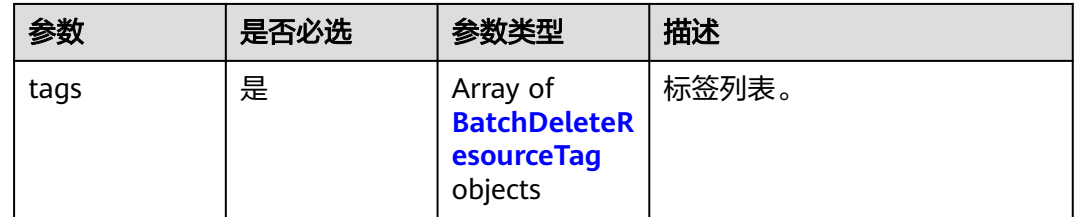

#### <span id="page-556-0"></span>表 **5-427** BatchDeleteResourceTag

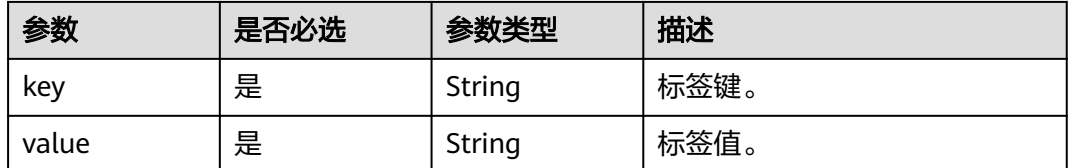

### 响应参数

无

### 请求示例

### 批量删除键为key, 值为value的标签:

POST https://{Endpoint}/v1.0/89cd04f168b84af6be287f71730fdb4b/clusters/b5c45780-1006-49e3-b2d5 b3229975bbc7/tags/batch-delete

```
{
     "tags": [
\overline{\phantom{a}} "key": "key",
             "value": "value"
         }
    ]
}
```
## 响应示例

无

## **SDK** 代码示例

SDK代码示例如下。

### **Java**

package com.huaweicloud.sdk.test;

```
import com.huaweicloud.sdk.core.auth.ICredential;
import com.huaweicloud.sdk.core.auth.BasicCredentials;
import com.huaweicloud.sdk.core.exception.ConnectionException;
import com.huaweicloud.sdk.core.exception.RequestTimeoutException;
import com.huaweicloud.sdk.core.exception.ServiceResponseException;
import com.huaweicloud.sdk.dws.v2.region.DwsRegion;
import com.huaweicloud.sdk.dws.v2.*;
import com.huaweicloud.sdk.dws.v2.model.*;
```
import java.util.List; import java.util.ArrayList;

public class BatchDeleteResourceTagSolution {

public static void main(String[] args) {

 // The AK and SK used for authentication are hard-coded or stored in plaintext, which has great security risks. It is recommended that the AK and SK be stored in ciphertext in configuration files or environment variables and decrypted during use to ensure security.

 // In this example, AK and SK are stored in environment variables for authentication. Before running this example, set environment variables CLOUD\_SDK\_AK and CLOUD\_SDK\_SK in the local environment

 String ak = System.getenv("CLOUD\_SDK\_AK"); String sk = System.getenv("CLOUD\_SDK\_SK");

```
 ICredential auth = new BasicCredentials()
         .withAk(ak)
         .withSk(sk);
    DwsClient client = DwsClient.newBuilder()
         .withCredential(auth)
         .withRegion(DwsRegion.valueOf("<YOUR REGION>"))
         .build();
    BatchDeleteResourceTagRequest request = new BatchDeleteResourceTagRequest();
    BatchDeleteResourceTags body = new BatchDeleteResourceTags();
   List<BatchDeleteResourceTag> listbodyTags = new ArrayList<>();
    listbodyTags.add(
      new BatchDeleteResourceTag()
         .withKey("key")
         .withValue("value")
    );
    body.withTags(listbodyTags);
    request.withBody(body);
   try {
      BatchDeleteResourceTagResponse response = client.batchDeleteResourceTag(request);
      System.out.println(response.toString());
   } catch (ConnectionException e) {
      e.printStackTrace();
   } catch (RequestTimeoutException e) {
       e.printStackTrace();
    } catch (ServiceResponseException e) {
      e.printStackTrace();
      System.out.println(e.getHttpStatusCode());
      System.out.println(e.getRequestId());
      System.out.println(e.getErrorCode());
      System.out.println(e.getErrorMsg());
   }
 }
```
# coding: utf-8

}

from huaweicloudsdkcore.auth.credentials import BasicCredentials from huaweicloudsdkdws.v2.region.dws\_region import DwsRegion from huaweicloudsdkcore.exceptions import exceptions from huaweicloudsdkdws.v2 import \*

```
if _name_ == "_main_":
   # The AK and SK used for authentication are hard-coded or stored in plaintext, which has great security 
risks. It is recommended that the AK and SK be stored in ciphertext in configuration files or environment 
variables and decrypted during use to ensure security.
   # In this example, AK and SK are stored in environment variables for authentication. Before running this 
example, set environment variables CLOUD_SDK_AK and CLOUD_SDK_SK in the local environment
   ak = os.getenv("CLOUD_SDK_AK")
   sk = os.getenv("CLOUD_SDK_SK")
  credentials = BasicCredentials(ak, sk) \setminusclient = DwsClient.new\_builder() \setminus .with_credentials(credentials) \
      .with_region(DwsRegion.value_of("<YOUR REGION>")) \
      .build()
   try:
      request = BatchDeleteResourceTagRequest()
      listTagsbody = [
         BatchDeleteResourceTag(
            key="key",
            value="value"
         )
```
]

```
 request.body = BatchDeleteResourceTags(
         tags=listTagsbody
\qquad \qquad response = client.batch_delete_resource_tag(request)
      print(response)
   except exceptions.ClientRequestException as e:
      print(e.status_code)
      print(e.request_id)
      print(e.error_code)
      print(e.error_msg)
```
### **Go**

```
package main
```

```
import (
   "fmt"
    "github.com/huaweicloud/huaweicloud-sdk-go-v3/core/auth/basic"
   dws "github.com/huaweicloud/huaweicloud-sdk-go-v3/services/dws/v2"
   "github.com/huaweicloud/huaweicloud-sdk-go-v3/services/dws/v2/model"
   region "github.com/huaweicloud/huaweicloud-sdk-go-v3/services/dws/v2/region"
)
func main() {
   // The AK and SK used for authentication are hard-coded or stored in plaintext, which has great security 
risks. It is recommended that the AK and SK be stored in ciphertext in configuration files or environment 
variables and decrypted during use to ensure security.
   // In this example, AK and SK are stored in environment variables for authentication. Before running this 
example, set environment variables CLOUD_SDK_AK and CLOUD_SDK_SK in the local environment
   ak := os.Getenv("CLOUD_SDK_AK")
   sk := os.Getenv("CLOUD_SDK_SK")
   auth := basic.NewCredentialsBuilder().
      WithAk(ak).
      WithSk(sk).
      Build()
   client := dws.NewDwsClient(
      dws.DwsClientBuilder().
        WithRegion(region.ValueOf("<YOUR REGION>")).
        WithCredential(auth).
        Build())
   request := &model.BatchDeleteResourceTagRequest{}
   var listTagsbody = []model.BatchDeleteResourceTag{
      {
         Key: "key",
        Value: "value",
      },
   }
   request.Body = &model.BatchDeleteResourceTags{
      Tags: listTagsbody,
   }
```

```
 response, err := client.BatchDeleteResourceTag(request)
if err == nil fmt.Printf("%+v\n", response)
 } else {
    fmt.Println(err)
 }
```
## 更多

更多编程语言的SDK代码示例,请参见**[API Explorer](https://console.huaweicloud.com/apiexplorer/#/openapi/DWS/sdk?api=BatchDeleteResourceTag)**的代码示例页签,可生成自动对应 的SDK代码示例。

}

# 状态码

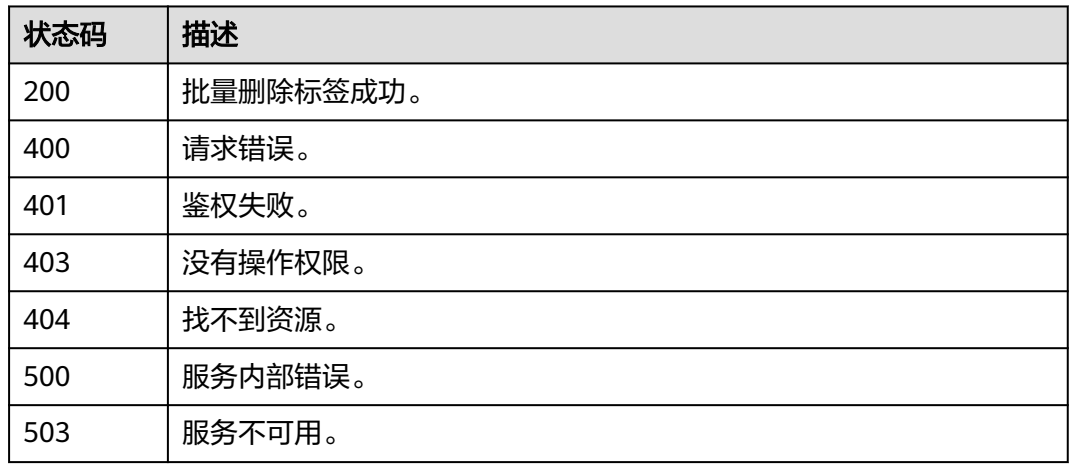

# **5.11** 配额管理

# **5.11.1** 查询配额

# 功能介绍

该接口用于查询单租户在GaussDB(DWS)服务下的配额信息。

# 调用方法

请参[见如何调用](#page-12-0)**API**。

**URI**

GET /v1.0/{project\_id}/quotas

## 表 **5-428** 路径参数

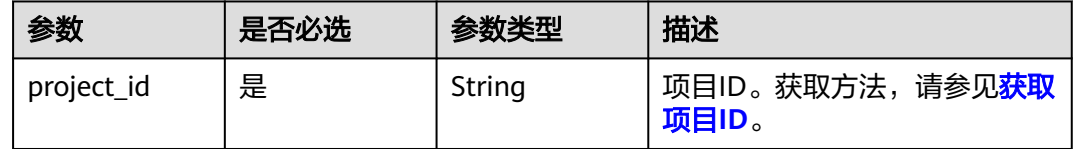

# 请求参数

无

## 响应参数

状态码: **200**

### 表 **5-429** 响应 Body 参数

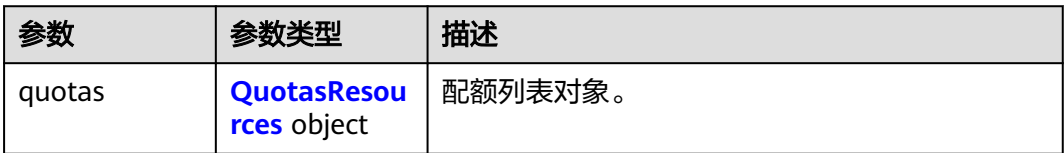

### 表 **5-430** QuotasResources

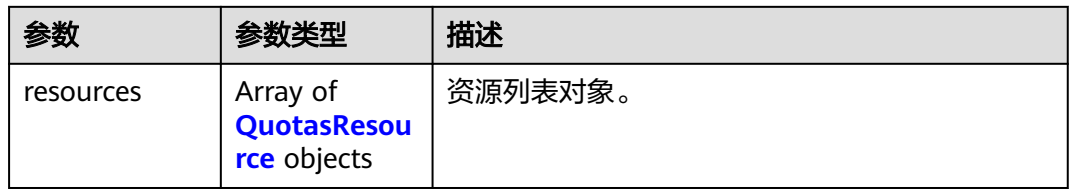

### 表 **5-431** QuotasResource

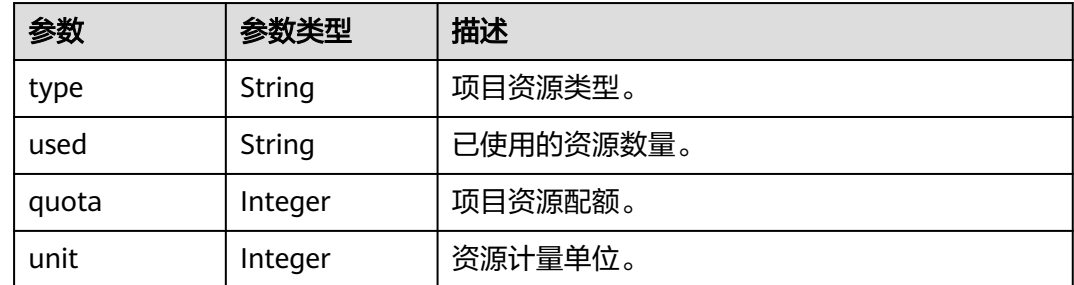

## 请求示例

GET https://{Endpoint}/v1.0/89cd04f168b84af6be287f71730fdb4b/quotas

## 响应示例

### 状态码: **200**

查询配额成功。

```
{
 "quotas" : {
 "resources" : [ {
 "type" : "instances",
 "used" : "3",
 "quota" : "100",
    "unit" : "null"
 }, {
 "type" : "core",
 "used" : "12",
 "quota" : "100",
 "unit" : "null"
 }, {
 "type" : "ram",
 "used" : "24",
 "quota" : "1000",
     "unit" : "GB"
   }, {
```

```
 "type" : "disk",
 "used" : "6",
 "quota" : "100",
     "unit" : "null"
   }, {
     "type" : "disk_capacity",
     "used" : "600",
     "quota" : "1000",
     "unit" : "GB"
   } ]
 }
```
## **SDK** 代码示例

}

SDK代码示例如下。

### **Java**

package com.huaweicloud.sdk.test;

```
import com.huaweicloud.sdk.core.auth.ICredential;
import com.huaweicloud.sdk.core.auth.BasicCredentials;
import com.huaweicloud.sdk.core.exception.ConnectionException;
import com.huaweicloud.sdk.core.exception.RequestTimeoutException;
import com.huaweicloud.sdk.core.exception.ServiceResponseException;
import com.huaweicloud.sdk.dws.v2.region.DwsRegion;
import com.huaweicloud.sdk.dws.v2.*;
import com.huaweicloud.sdk.dws.v2.model.*;
public class ListQuotasSolution {
   public static void main(String[] args) {
      // The AK and SK used for authentication are hard-coded or stored in plaintext, which has great 
security risks. It is recommended that the AK and SK be stored in ciphertext in configuration files or 
environment variables and decrypted during use to ensure security.
      // In this example, AK and SK are stored in environment variables for authentication. Before running 
this example, set environment variables CLOUD_SDK_AK and CLOUD_SDK_SK in the local environment
     String ak = System.getenv("CLOUD_SDK_AK");
      String sk = System.getenv("CLOUD_SDK_SK");
      ICredential auth = new BasicCredentials()
           .withAk(ak)
           .withSk(sk);
      DwsClient client = DwsClient.newBuilder()
            .withCredential(auth)
            .withRegion(DwsRegion.valueOf("<YOUR REGION>"))
            .build();
      ListQuotasRequest request = new ListQuotasRequest();
      try {
        ListQuotasResponse response = client.listQuotas(request);
        System.out.println(response.toString());
      } catch (ConnectionException e) {
         e.printStackTrace();
      } catch (RequestTimeoutException e) {
         e.printStackTrace();
      } catch (ServiceResponseException e) {
         e.printStackTrace();
         System.out.println(e.getHttpStatusCode());
        System.out.println(e.getRequestId());
         System.out.println(e.getErrorCode());
        System.out.println(e.getErrorMsg());
      }
   }
```
}

#### # coding: utf-8

from huaweicloudsdkcore.auth.credentials import BasicCredentials from huaweicloudsdkdws.v2.region.dws\_region import DwsRegion from huaweicloudsdkcore.exceptions import exceptions from huaweicloudsdkdws.v2 import \*

```
if name = " main ":
```
 # The AK and SK used for authentication are hard-coded or stored in plaintext, which has great security risks. It is recommended that the AK and SK be stored in ciphertext in configuration files or environment variables and decrypted during use to ensure security.

 # In this example, AK and SK are stored in environment variables for authentication. Before running this example, set environment variables CLOUD\_SDK\_AK and CLOUD\_SDK\_SK in the local environment

```
 ak = os.getenv("CLOUD_SDK_AK")
 sk = os.getenv("CLOUD_SDK_SK")
credentials = BasicCredentials(ak, sk) \setminusclient = DwsClient.new_builder() \setminus.with_credentials(credentials) \
    .with_region(DwsRegion.value_of("<YOUR REGION>")) \
    .build()
 try:
   request = ListQuotasRequest()
    response = client.list_quotas(request)
    print(response)
 except exceptions.ClientRequestException as e:
   print(e.status_code)
    print(e.request_id)
    print(e.error_code)
   print(e.error_msg)
```
### **Go**

package main import ( "fmt" "github.com/huaweicloud/huaweicloud-sdk-go-v3/core/auth/basic" dws "github.com/huaweicloud/huaweicloud-sdk-go-v3/services/dws/v2" "github.com/huaweicloud/huaweicloud-sdk-go-v3/services/dws/v2/model" region "github.com/huaweicloud/huaweicloud-sdk-go-v3/services/dws/v2/region" ) func main() {

 // The AK and SK used for authentication are hard-coded or stored in plaintext, which has great security risks. It is recommended that the AK and SK be stored in ciphertext in configuration files or environment variables and decrypted during use to ensure security.

 // In this example, AK and SK are stored in environment variables for authentication. Before running this example, set environment variables CLOUD\_SDK\_AK and CLOUD\_SDK\_SK in the local environment ak := os.Getenv("CLOUD\_SDK\_AK")

```
 sk := os.Getenv("CLOUD_SDK_SK")
 auth := basic.NewCredentialsBuilder().
```

```
 WithAk(ak).
   WithSk(sk).
   Build()
 client := dws.NewDwsClient(
   dws.DwsClientBuilder().
      WithRegion(region.ValueOf("<YOUR REGION>")).
      WithCredential(auth).
      Build())
```
 request := &model.ListQuotasRequest{} response, err := client.ListQuotas(request)

```
if err == nil fmt.Printf("%+v\n", response)
 } else {
   fmt.Println(err)
 }
```
}

## 更多

更多编程语言的SDK代码示例,请参见**[API Explorer](https://console.huaweicloud.com/apiexplorer/#/openapi/DWS/sdk?api=ListQuotas)**的代码示例页签,可生成自动对应 的SDK代码示例。

## 状态码

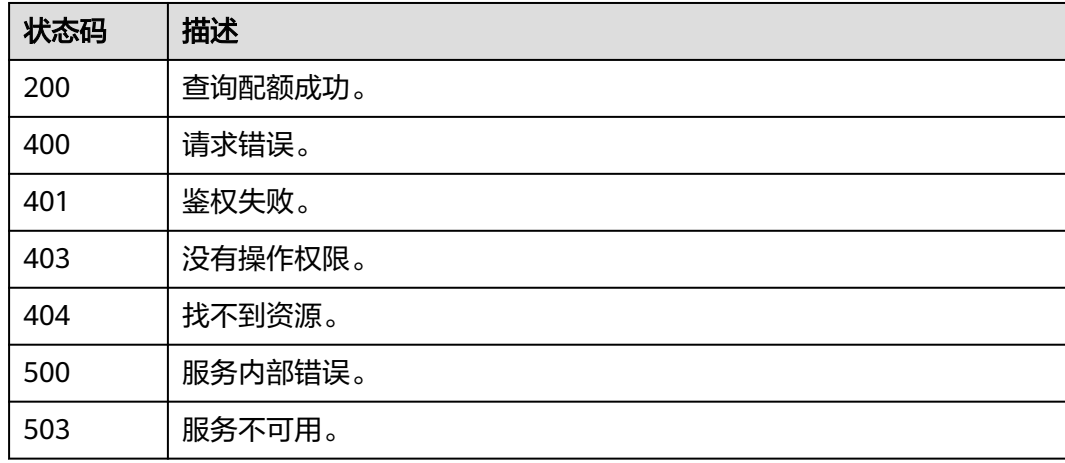

# **5.12** 容灾管理

# **5.12.1** 创建容灾

# 功能介绍

该接口用于创建容灾。

## 调用方法

请参[见如何调用](#page-12-0)**API**。

## **URI**

POST /v2/{project\_id}/disaster-recoveries

### 表 **5-432** 路径参数

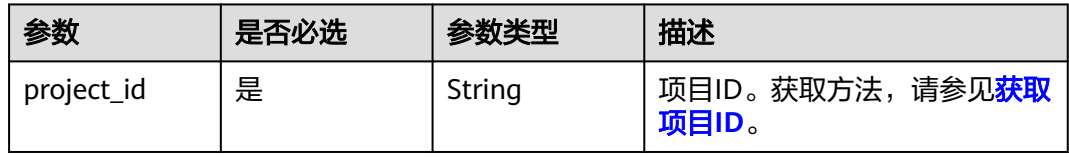

# 请求参数

## 表 **5-433** 请求 Body 参数

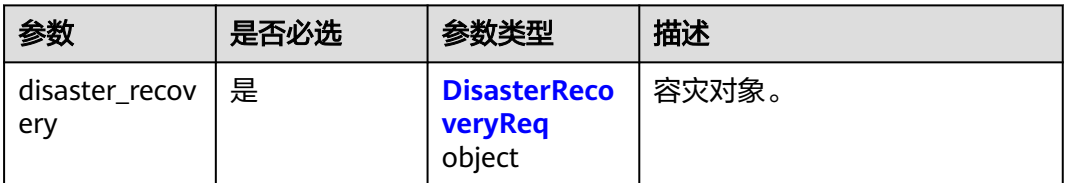

### 表 **5-434** DisasterRecoveryReq

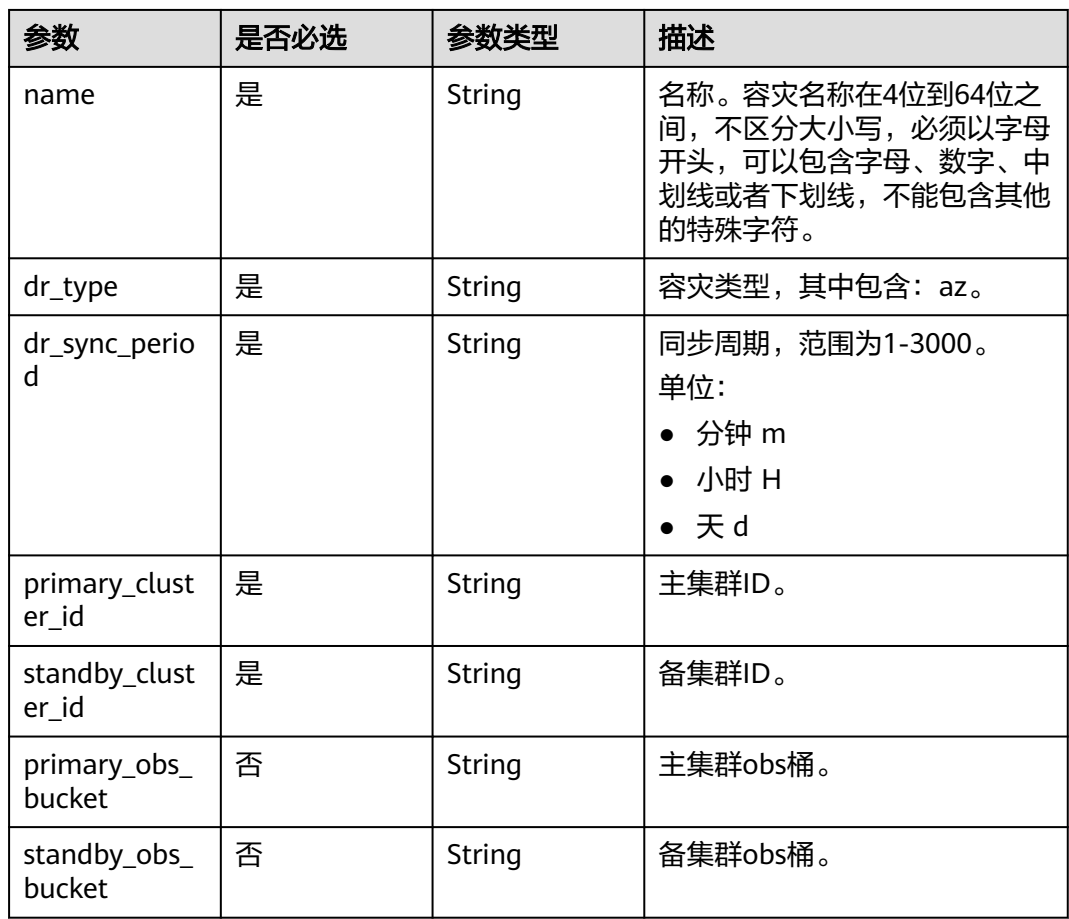

## 响应参数

### 表 **5-435** 响应 Body 参数

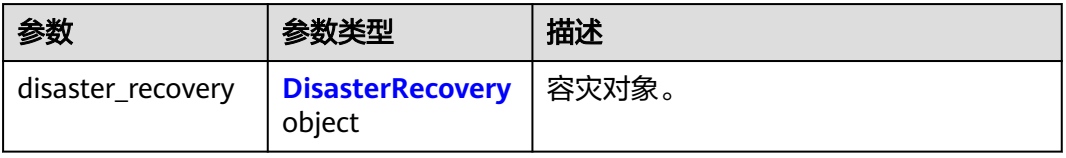

#### <span id="page-565-0"></span>表 **5-436** DisasterRecovery

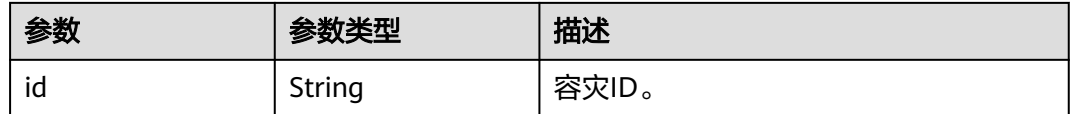

## 请求示例

创建名为test\_dr4的跨AZ容灾,设置每5分钟同步一次数据,其中主集群ID为 "3ef5daaa-d017-4354-80b3-8a69caf2e09",备集群ID为"e7fed7fe-f4a7-499aafed-1fdb5c1978cb":

POST https://{Endpoint}/v2/89cd04f168b84af6be287f71730fdb4b/disaster-recoveries

```
 "disaster_recovery": {
   "name": "test_dr4",
   "dr_type": "az",
   "primary_cluster_id": "3ef5daaa-d017-4354-80b3-8a69caf2e094",
   "standby_cluster_id": "e7fed7fe-f4a7-499a-afed-1fdb5c1978cb",
 "dr_sync_period": "5m",
 "primary_obs_bucket": "",
   "standby_obs_bucket": ""
 }
```
## 响应示例

### 状态码: **200**

{

}

{

}

创建容灾成功

```
 "disaster_recovery" : {
  "id" : "aa1a688b-4bde-44ec-931f-bd77042841fb"
 }
```
# **SDK** 代码示例

SDK代码示例如下。

### **Java**

package com.huaweicloud.sdk.test;

```
import com.huaweicloud.sdk.core.auth.ICredential;
import com.huaweicloud.sdk.core.auth.BasicCredentials;
import com.huaweicloud.sdk.core.exception.ConnectionException;
import com.huaweicloud.sdk.core.exception.RequestTimeoutException;
import com.huaweicloud.sdk.core.exception.ServiceResponseException;
import com.huaweicloud.sdk.dws.v2.region.DwsRegion;
import com.huaweicloud.sdk.dws.v2.*;
import com.huaweicloud.sdk.dws.v2.model.*;
```
public class CreateDisasterRecoverySolution {

public static void main(String[] args) {

 // The AK and SK used for authentication are hard-coded or stored in plaintext, which has great security risks. It is recommended that the AK and SK be stored in ciphertext in configuration files or environment variables and decrypted during use to ensure security.

// In this example, AK and SK are stored in environment variables for authentication. Before running

```
this example, set environment variables CLOUD_SDK_AK and CLOUD_SDK_SK in the local environment
      String ak = System.getenv("CLOUD_SDK_AK");
      String sk = System.getenv("CLOUD_SDK_SK");
      ICredential auth = new BasicCredentials()
           .withAk(ak)
           .withSk(sk);
      DwsClient client = DwsClient.newBuilder()
            .withCredential(auth)
            .withRegion(DwsRegion.valueOf("cn-north-4"))
            .build();
      CreateDisasterRecoveryRequest request = new CreateDisasterRecoveryRequest();
      CreateDisasterRecoveryReq body = new CreateDisasterRecoveryReq();
      request.withBody(body);
      try {
         CreateDisasterRecoveryResponse response = client.createDisasterRecovery(request);
         System.out.println(response.toString());
      } catch (ConnectionException e) {
         e.printStackTrace();
      } catch (RequestTimeoutException e) {
         e.printStackTrace();
      } catch (ServiceResponseException e) {
         e.printStackTrace();
         System.out.println(e.getHttpStatusCode());
         System.out.println(e.getRequestId());
         System.out.println(e.getErrorCode());
         System.out.println(e.getErrorMsg());
      }
   }
}
```
# coding: utf-8

from huaweicloudsdkcore.auth.credentials import BasicCredentials from huaweicloudsdkdws.v2.region.dws\_region import DwsRegion from huaweicloudsdkcore.exceptions import exceptions from huaweicloudsdkdws.v2 import \*

```
if __name__ == "__main__":
```
 # The AK and SK used for authentication are hard-coded or stored in plaintext, which has great security risks. It is recommended that the AK and SK be stored in ciphertext in configuration files or environment variables and decrypted during use to ensure security.

 # In this example, AK and SK are stored in environment variables for authentication. Before running this example, set environment variables CLOUD\_SDK\_AK and CLOUD\_SDK\_SK in the local environment ak = os.getenv("CLOUD\_SDK\_AK")

```
 sk = os.getenv("CLOUD_SDK_SK")
  credentials = BasicCredentials(ak, sk) \setminusclient = DwsClient.new_builder() \setminus .with_credentials(credentials) \
      .with_region(DwsRegion.value_of("cn-north-4")) \
      .build()
   try:
      request = CreateDisasterRecoveryRequest()
      request.body = CreateDisasterRecoveryReq(
\qquad \qquad response = client.create_disaster_recovery(request)
      print(response)
   except exceptions.ClientRequestException as e:
      print(e.status_code)
      print(e.request_id)
      print(e.error_code)
      print(e.error_msg)
```
### **Go**

```
package main
import (
    "fmt"
    "github.com/huaweicloud/huaweicloud-sdk-go-v3/core/auth/basic"
   dws "github.com/huaweicloud/huaweicloud-sdk-go-v3/services/dws/v2"
   "github.com/huaweicloud/huaweicloud-sdk-go-v3/services/dws/v2/model"
   region "github.com/huaweicloud/huaweicloud-sdk-go-v3/services/dws/v2/region"
)
func main() {
   // The AK and SK used for authentication are hard-coded or stored in plaintext, which has great security 
risks. It is recommended that the AK and SK be stored in ciphertext in configuration files or environment 
variables and decrypted during use to ensure security.
   // In this example, AK and SK are stored in environment variables for authentication. Before running this 
example, set environment variables CLOUD_SDK_AK and CLOUD_SDK_SK in the local environment
   ak := os.Getenv("CLOUD_SDK_AK")
   sk := os.Getenv("CLOUD_SDK_SK")
   auth := basic.NewCredentialsBuilder().
      WithAk(ak).
      WithSk(sk).
      Build()
   client := dws.NewDwsClient(
      dws.DwsClientBuilder().
        WithRegion(region.ValueOf("cn-north-4")).
         WithCredential(auth).
        Build())
   request := &model.CreateDisasterRecoveryRequest{}
   request.Body = &model.CreateDisasterRecoveryReq{
   }
   response, err := client.CreateDisasterRecovery(request)
  if err == nil fmt.Printf("%+v\n", response)
   } else {
      fmt.Println(err)
   }
}
```
### 更多

更多编程语言的SDK代码示例,请参见**[API Explorer](https://console.huaweicloud.com/apiexplorer/#/openapi/DWS/sdk?api=CreateDisasterRecovery)**的代码示例页签,可生成自动对应 的SDK代码示例。

## 状态码

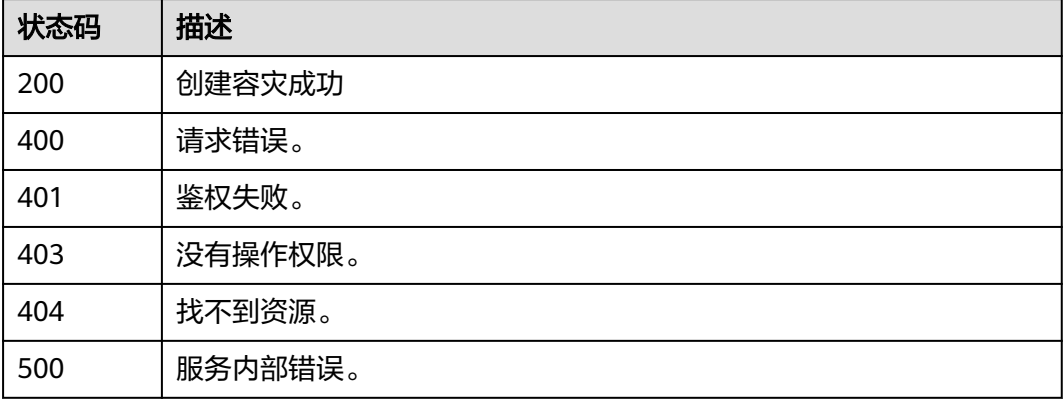

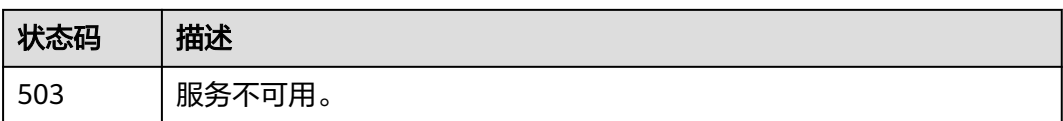

# **5.12.2** 启动容灾

# 功能介绍

该接口用于启动容灾操作。 容灾状态为"未启动"、"启动失败"和"已停止"时可 以执行启动容灾操作。 启动容灾后,生产集群和灾备集群将无法进行恢复、扩容、升 级、重启、节点替换、更新密码等操作,此外,灾备集群将无法进行备份操作,请谨 慎操作。 当容灾启动后, 如果灾备集群容灾正常运行且容灾处于恢复状态中, 此状态 的集群会计费。 仅支持DWS 2.0集群。

## 调用方法

请参[见如何调用](#page-12-0)**API**。

### **URI**

POST /v2/{project\_id}/disaster-recovery/{disaster\_recovery\_id}/start

### 表 **5-437** 路径参数

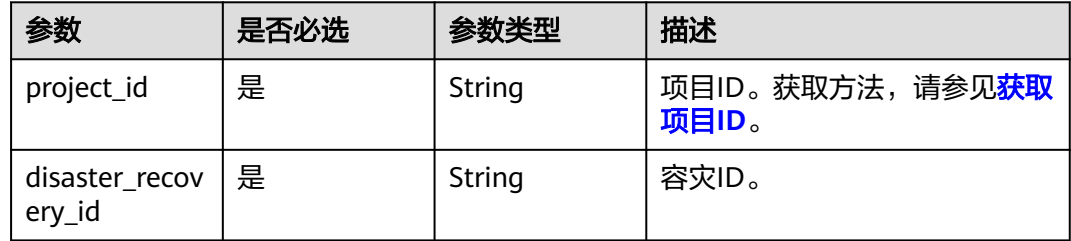

## 请求参数

无

### 响应参数

状态码: **200**

表 **5-438** 响应 Body 参数

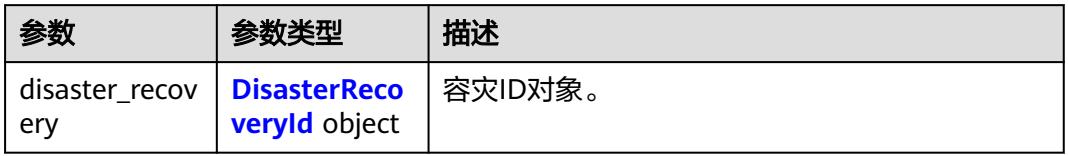

### <span id="page-569-0"></span>表 **5-439** DisasterRecoveryId

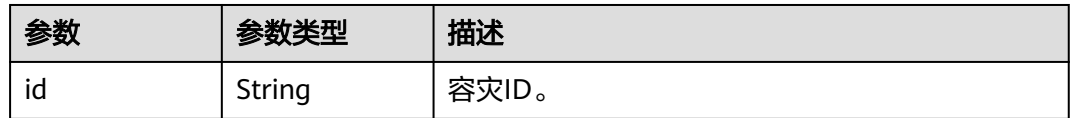

## 请求示例

POST https://{Endpoint}/v2/89cd04f168b84af6be287f71730fdb4b/disaster-recovery/e59d6b86-9072-46eba996-13f8b44994c1/start

## 响应示例

### 状态码: **200**

启动容灾下发成功。

```
{
  "disaster_recovery" : {
   "id" : "e59d6b86-9072-46eb-a996-13f8b44994c1"
  }
}
```
## **SDK** 代码示例

SDK代码示例如下。

### **Java**

package com.huaweicloud.sdk.test;

```
import com.huaweicloud.sdk.core.auth.ICredential;
import com.huaweicloud.sdk.core.auth.BasicCredentials;
import com.huaweicloud.sdk.core.exception.ConnectionException;
import com.huaweicloud.sdk.core.exception.RequestTimeoutException;
import com.huaweicloud.sdk.core.exception.ServiceResponseException;
import com.huaweicloud.sdk.dws.v2.region.DwsRegion;
import com.huaweicloud.sdk.dws.v2.*
import com.huaweicloud.sdk.dws.v2.model.*;
```
public class StartDisasterRecoverySolution {

```
 public static void main(String[] args) {
```
 // The AK and SK used for authentication are hard-coded or stored in plaintext, which has great security risks. It is recommended that the AK and SK be stored in ciphertext in configuration files or environment variables and decrypted during use to ensure security.

 // In this example, AK and SK are stored in environment variables for authentication. Before running this example, set environment variables CLOUD\_SDK\_AK and CLOUD\_SDK\_SK in the local environment String ak = System.getenv("CLOUD\_SDK\_AK");

```
 String sk = System.getenv("CLOUD_SDK_SK");
```

```
 ICredential auth = new BasicCredentials()
      .withAk(ak)
      .withSk(sk);
 DwsClient client = DwsClient.newBuilder()
      .withCredential(auth)
      .withRegion(DwsRegion.valueOf("<YOUR REGION>"))
       .build();
 StartDisasterRecoveryRequest request = new StartDisasterRecoveryRequest();
 try {
```
StartDisasterRecoveryResponse response = client.startDisasterRecovery(request);

```
 System.out.println(response.toString());
 } catch (ConnectionException e) {
   e.printStackTrace();
 } catch (RequestTimeoutException e) {
    e.printStackTrace();
 } catch (ServiceResponseException e) {
   e.printStackTrace();
   System.out.println(e.getHttpStatusCode());
   System.out.println(e.getRequestId());
   System.out.println(e.getErrorCode());
   System.out.println(e.getErrorMsg());
 }
```
#### # coding: utf-8

 } }

from huaweicloudsdkcore.auth.credentials import BasicCredentials from huaweicloudsdkdws.v2.region.dws\_region import DwsRegion from huaweicloudsdkcore.exceptions import exceptions from huaweicloudsdkdws.v2 import \*

```
if name == "main ":
```
 $#$  The AK and SK used for authentication are hard-coded or stored in plaintext, which has great security risks. It is recommended that the AK and SK be stored in ciphertext in configuration files or environment variables and decrypted during use to ensure security.

 # In this example, AK and SK are stored in environment variables for authentication. Before running this example, set environment variables CLOUD\_SDK\_AK and CLOUD\_SDK\_SK in the local environment

```
 ak = os.getenv("CLOUD_SDK_AK")
 sk = os.getenv("CLOUD_SDK_SK")
credentials = BasicCredentials(ak, sk) \setminus client = DwsClient.new_builder() \
    .with_credentials(credentials) \
    .with_region(DwsRegion.value_of("<YOUR REGION>")) \
   .build()
 try:
   request = StartDisasterRecoveryRequest()
   response = client.start_disaster_recovery(request)
```
 print(response) except exceptions.ClientRequestException as e: print(e.status\_code) print(e.request\_id) print(e.error\_code) print(e.error\_msg)

### **Go**

#### package main

```
import (
   "fmt"
   "github.com/huaweicloud/huaweicloud-sdk-go-v3/core/auth/basic"
   dws "github.com/huaweicloud/huaweicloud-sdk-go-v3/services/dws/v2"
   "github.com/huaweicloud/huaweicloud-sdk-go-v3/services/dws/v2/model"
   region "github.com/huaweicloud/huaweicloud-sdk-go-v3/services/dws/v2/region"
```
#### func main() {

)

 // The AK and SK used for authentication are hard-coded or stored in plaintext, which has great security risks. It is recommended that the AK and SK be stored in ciphertext in configuration files or environment variables and decrypted during use to ensure security.

 // In this example, AK and SK are stored in environment variables for authentication. Before running this example, set environment variables CLOUD\_SDK\_AK and CLOUD\_SDK\_SK in the local environment ak := os.Getenv("CLOUD\_SDK\_AK")

```
 sk := os.Getenv("CLOUD_SDK_SK")
   auth := basic.NewCredentialsBuilder().
     WithAk(ak).
     WithSk(sk).
     Build()
   client := dws.NewDwsClient(
 dws.DwsClientBuilder().
 WithRegion(region.ValueOf("<YOUR REGION>")).
        WithCredential(auth).
        Build())
   request := &model.StartDisasterRecoveryRequest{}
   response, err := client.StartDisasterRecovery(request)
   if err == nil {
     fmt.Printf("%+v\n", response)
   } else {
     fmt.Println(err)
   }
```
## 更多

更多编程语言的SDK代码示例,请参见**[API Explorer](https://console.huaweicloud.com/apiexplorer/#/openapi/DWS/sdk?api=StartDisasterRecovery)**的代码示例页签,可生成自动对应 的SDK代码示例。

### 状态码

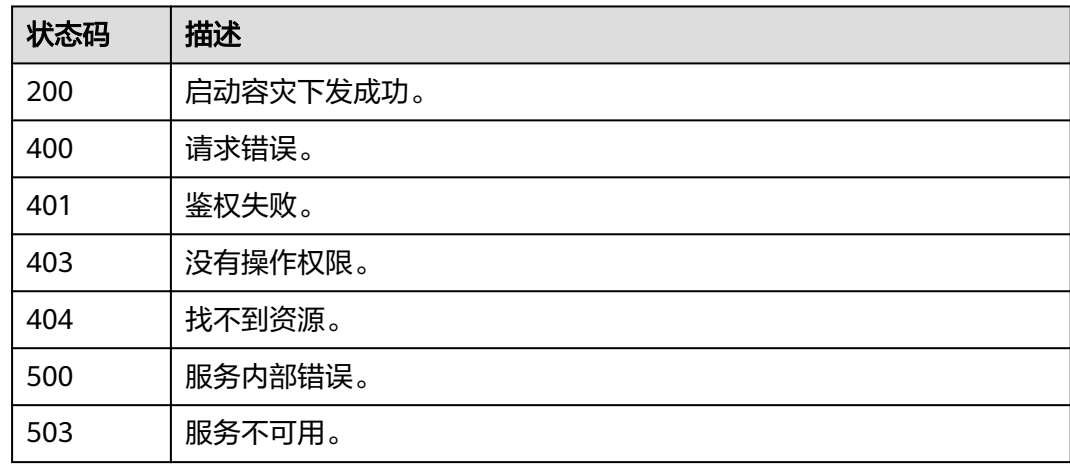

# **5.12.3** 查询容灾列表

}

# 功能介绍

该接口用于查询容灾列表。仅支持DWS 2.0集群。

## 调用方法

请参[见如何调用](#page-12-0)**API**。

## **URI**

GET /v2/{project\_id}/disaster-recoveries

### 表 **5-440** 路径参数

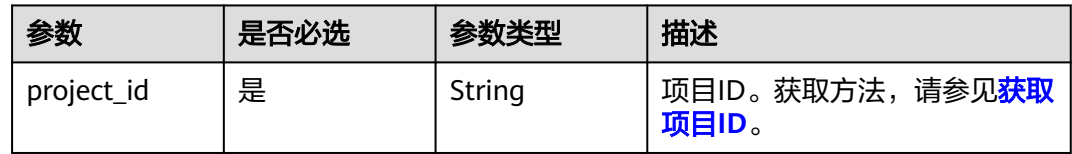

## 请求参数

无

# 响应参数

### 状态码: **200**

表 **5-441** 响应 Body 参数

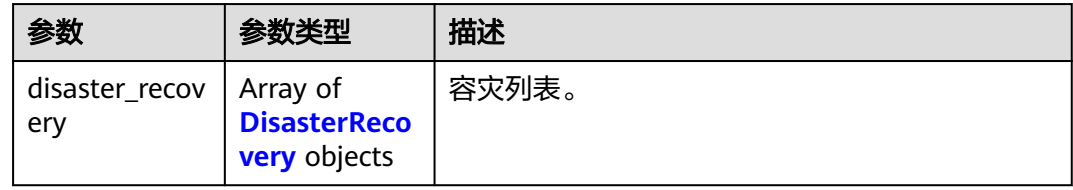

### 表 **5-442** DisasterRecovery

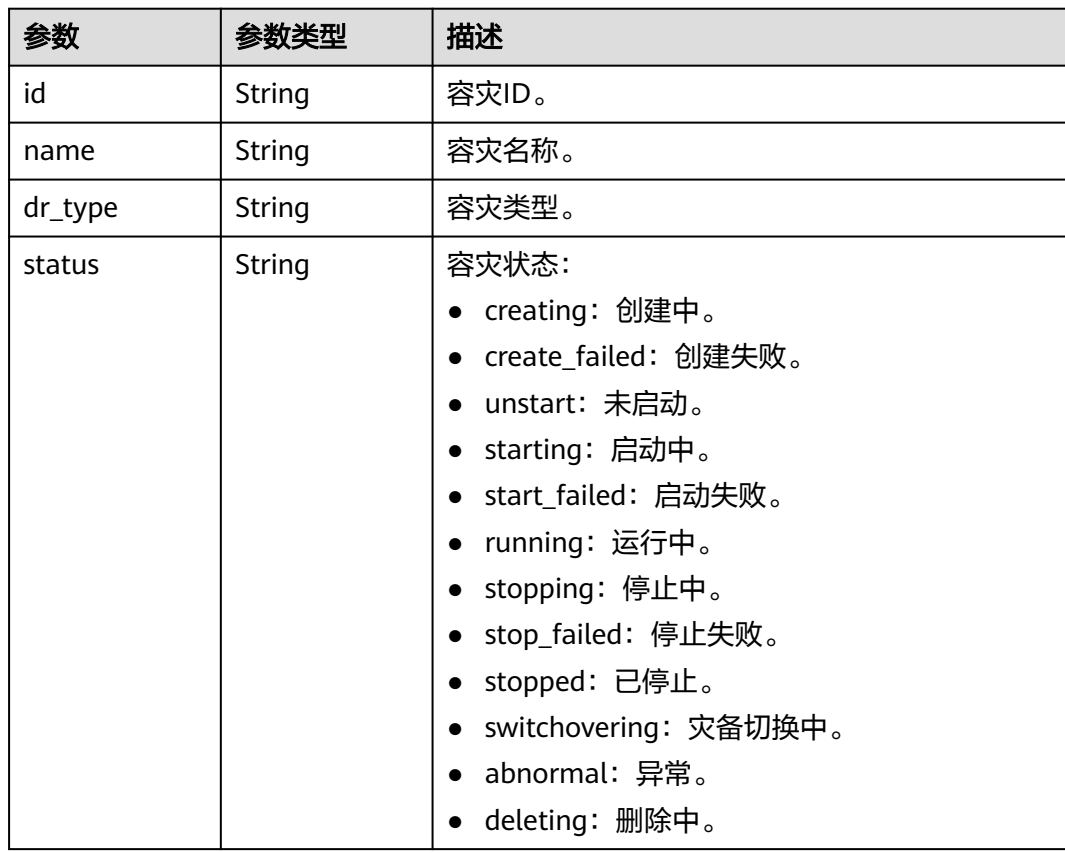

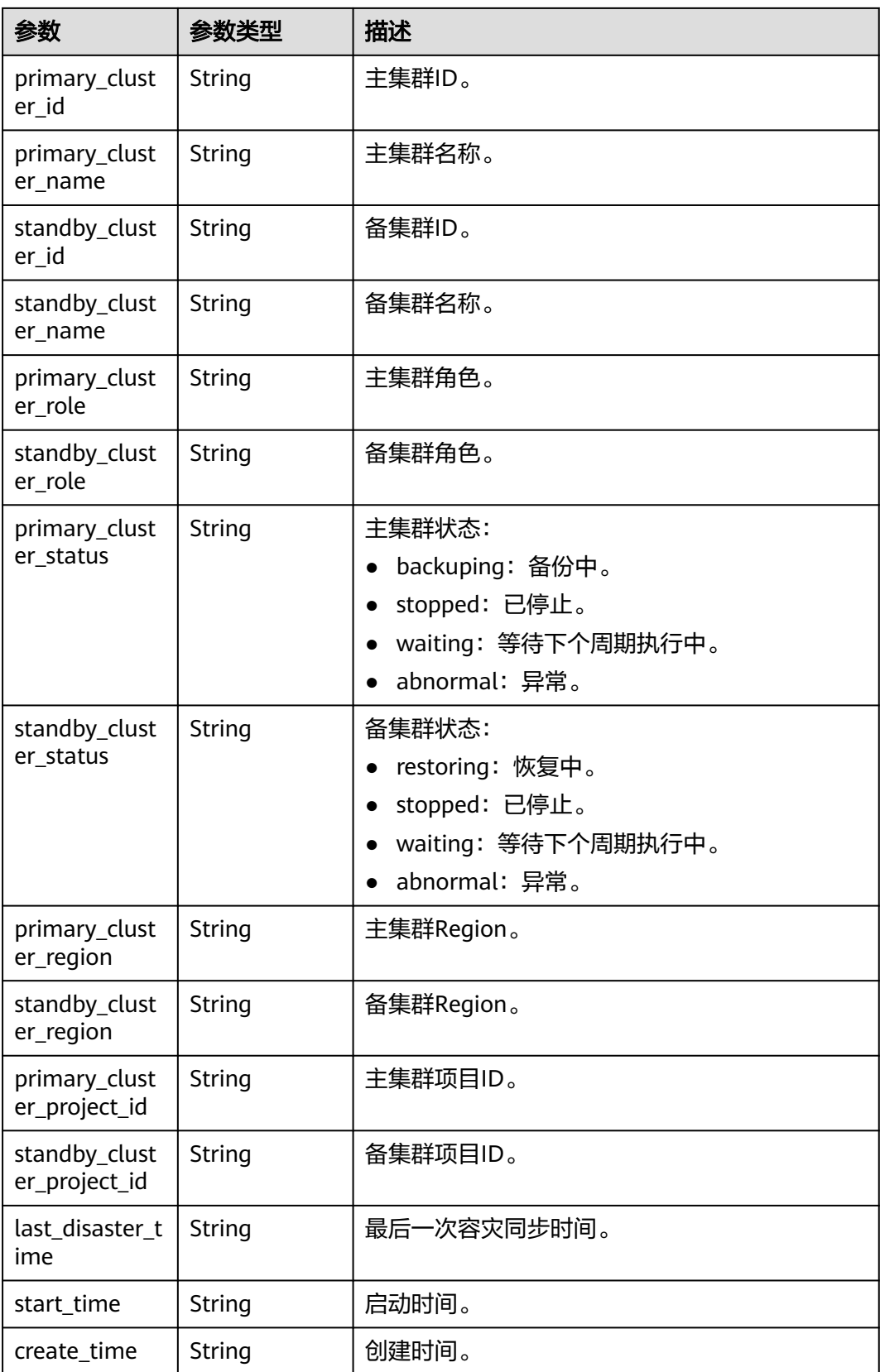

## 请求示例

GET https://{Endpoint}/v2/89cd04f168b84af6be287f71730fdb4b/disaster-recoveries

响应示例

{

```
 "disaster_recovery": [
   {
    "id": "9956ee8a-2f5b-4d76-8c18-4115e2393433",
    "name": "test-dr-1026-3",
 "status": "stop_failed",
 "dr_type": "az",
    "primary_cluster_id": "f6dc1f82-8d66-4750-a5d2-569d3f72cf61",
     "primary_cluster_name": "dr_2",
     "standby_cluster_id": "fb34f3f3-f86a-446b-9f2f-e0581ba55e73",
    "standby_cluster_name": "dr_1",
    "primary_cluster_role": "primary",
    "standby_cluster_role": "standby",
 "primary_cluster_status": "waiting",
 "standby_cluster_status": "waiting",
    "primary_cluster_region": "cn-north-7",
     "standby_cluster_region": "cn-north-7",
    "primary_cluster_project_id": "0536cdee2200d5912f7cc00b877980f1",
    "standby_cluster_project_id": "0536cdee2200d5912f7cc00b877980f1",
    "last_disaster_time": "2022-10-28T02:34:16",
    "start_time": null,
    "create_time": "2022-10-26T12:04:10"
   },
   {
    "id": "a85dee93-cd49-4c52-a44b-c50b24f6caae",
    "name": "test_dis",
 "status": "creating",
 "dr_type": "az",
    "primary_cluster_id": "3ef5daaa-d017-4354-80b3-8a69caf2e094",
     "primary_cluster_name": "t1031_02",
     "standby_cluster_id": "a07cb2f7-b17e-4d95-923b-a33d0c884d37",
    "standby_cluster_name": "t1028_02",
     "primary_cluster_role": "primary",
     "standby_cluster_role": "standby",
     "primary_cluster_status": null,
    "standby_cluster_status": null,
 "primary_cluster_region": "cn-north-7",
 "standby_cluster_region": "cn-north-7",
    "primary_cluster_project_id": "0536cdee2200d5912f7cc00b877980f1",
    "standby_cluster_project_id": "0536cdee2200d5912f7cc00b877980f1",
   "last_disaster_time": null,
   "start_time": null,
    "create_time": "2022-10-31T06:17:00"
   }
 ]
```
# **SDK** 代码示例

SDK代码示例如下。

}

**Java**

package com.huaweicloud.sdk.test;

import com.huaweicloud.sdk.core.auth.ICredential; import com.huaweicloud.sdk.core.auth.BasicCredentials; import com.huaweicloud.sdk.core.exception.ConnectionException; import com.huaweicloud.sdk.core.exception.RequestTimeoutException; import com.huaweicloud.sdk.core.exception.ServiceResponseException; import com.huaweicloud.sdk.dws.v2.region.DwsRegion;

```
import com.huaweicloud.sdk.dws.v2.*;
import com.huaweicloud.sdk.dws.v2.model.*;
public class ListDisasterRecoverSolution {
   public static void main(String[] args) {
      // The AK and SK used for authentication are hard-coded or stored in plaintext, which has great 
security risks. It is recommended that the AK and SK be stored in ciphertext in configuration files or 
environment variables and decrypted during use to ensure security.
      // In this example, AK and SK are stored in environment variables for authentication. Before running 
this example, set environment variables CLOUD_SDK_AK and CLOUD_SDK_SK in the local environment
     String ak = System.getenv("CLOUD_SDK_AK");
      String sk = System.getenv("CLOUD_SDK_SK");
      ICredential auth = new BasicCredentials()
            .withAk(ak)
            .withSk(sk);
      DwsClient client = DwsClient.newBuilder()
            .withCredential(auth)
            .withRegion(DwsRegion.valueOf("<YOUR REGION>"))
            .build();
      ListDisasterRecoverRequest request = new ListDisasterRecoverRequest();
      try {
         ListDisasterRecoverResponse response = client.listDisasterRecover(request);
         System.out.println(response.toString());
      } catch (ConnectionException e) {
         e.printStackTrace();
      } catch (RequestTimeoutException e) {
         e.printStackTrace();
      } catch (ServiceResponseException e) {
         e.printStackTrace();
         System.out.println(e.getHttpStatusCode());
         System.out.println(e.getRequestId());
         System.out.println(e.getErrorCode());
         System.out.println(e.getErrorMsg());
      }
   }
}
```
#### # coding: utf-8

from huaweicloudsdkcore.auth.credentials import BasicCredentials from huaweicloudsdkdws.v2.region.dws\_region import DwsRegion from huaweicloudsdkcore.exceptions import exceptions from huaweicloudsdkdws.v2 import \*

```
if __name__ == '__main__":
```
 # The AK and SK used for authentication are hard-coded or stored in plaintext, which has great security risks. It is recommended that the AK and SK be stored in ciphertext in configuration files or environment variables and decrypted during use to ensure security.

 # In this example, AK and SK are stored in environment variables for authentication. Before running this example, set environment variables CLOUD\_SDK\_AK and CLOUD\_SDK\_SK in the local environment

```
 ak = os.getenv("CLOUD_SDK_AK")
 sk = os.getenv("CLOUD_SDK_SK")
```

```
credentials = BasicCredentials(ak, sk) \
```

```
client = DwsClient.new_builder() \setminus .with_credentials(credentials) \
    .with_region(DwsRegion.value_of("<YOUR REGION>")) \
    .build()
```
try:

```
 request = ListDisasterRecoverRequest()
 response = client.list_disaster_recover(request)
```
```
 print(response)
 except exceptions.ClientRequestException as e:
   print(e.status_code)
   print(e.request_id)
   print(e.error_code)
   print(e.error_msg)
```
**Go**

```
package main
import (
    "fmt"
   "github.com/huaweicloud/huaweicloud-sdk-go-v3/core/auth/basic"
   dws "github.com/huaweicloud/huaweicloud-sdk-go-v3/services/dws/v2"
   "github.com/huaweicloud/huaweicloud-sdk-go-v3/services/dws/v2/model"
   region "github.com/huaweicloud/huaweicloud-sdk-go-v3/services/dws/v2/region"
)
func main() {
   // The AK and SK used for authentication are hard-coded or stored in plaintext, which has great security 
risks. It is recommended that the AK and SK be stored in ciphertext in configuration files or environment 
variables and decrypted during use to ensure security.
   // In this example, AK and SK are stored in environment variables for authentication. Before running this 
example, set environment variables CLOUD_SDK_AK and CLOUD_SDK_SK in the local environment
   ak := os.Getenv("CLOUD_SDK_AK")
   sk := os.Getenv("CLOUD_SDK_SK")
   auth := basic.NewCredentialsBuilder().
      WithAk(ak).
      WithSk(sk).
      Build()
   client := dws.NewDwsClient(
      dws.DwsClientBuilder().
         WithRegion(region.ValueOf("<YOUR REGION>")).
         WithCredential(auth).
        Build())
   request := &model.ListDisasterRecoverRequest{}
   response, err := client.ListDisasterRecover(request)
  if err == nil fmt.Printf("%+v\n", response)
   } else {
      fmt.Println(err)
   }
}
```
### 更多

更多编程语言的SDK代码示例,请参见**[API Explorer](https://console.huaweicloud.com/apiexplorer/#/openapi/DWS/sdk?api=ListDisasterRecover)**的代码示例页签,可生成自动对应 的SDK代码示例。

### 状态码

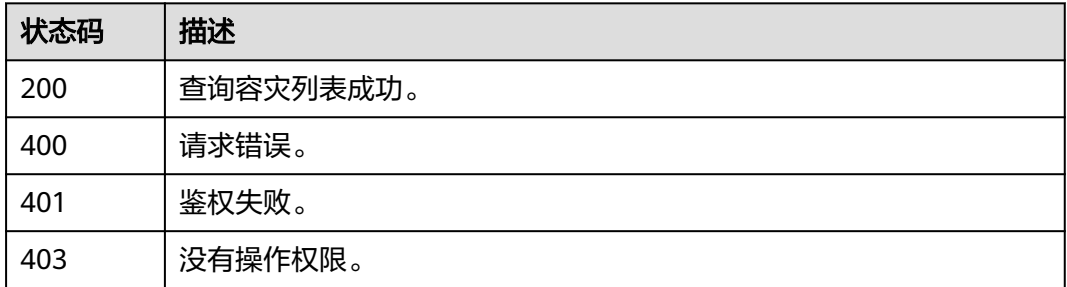

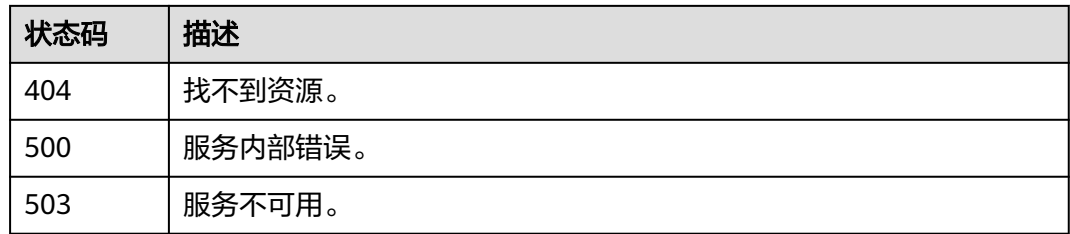

## **5.12.4** 查询容灾详情

## 功能介绍

该接口用于查询单个容灾详情。

## 调用方法

请参[见如何调用](#page-12-0)**API**。

#### **URI**

GET /v2/{project\_id}/disaster-recovery/{disaster\_recovery\_id}

#### 表 **5-443** 路径参数

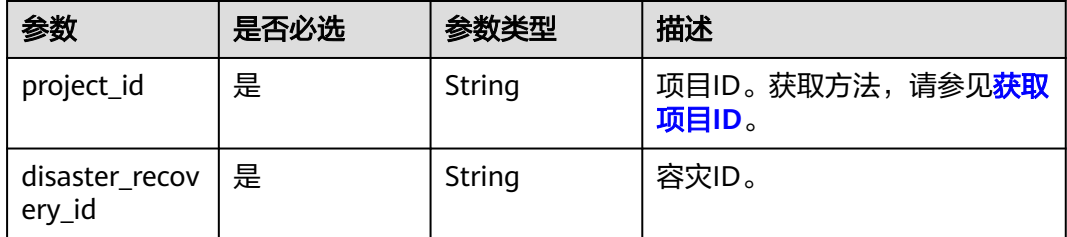

#### 请求参数

无

### 响应参数

状态码: **200**

表 **5-444** 响应 Body 参数

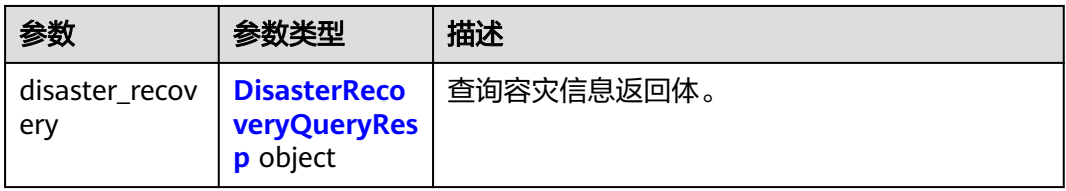

<span id="page-578-0"></span>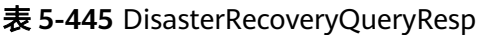

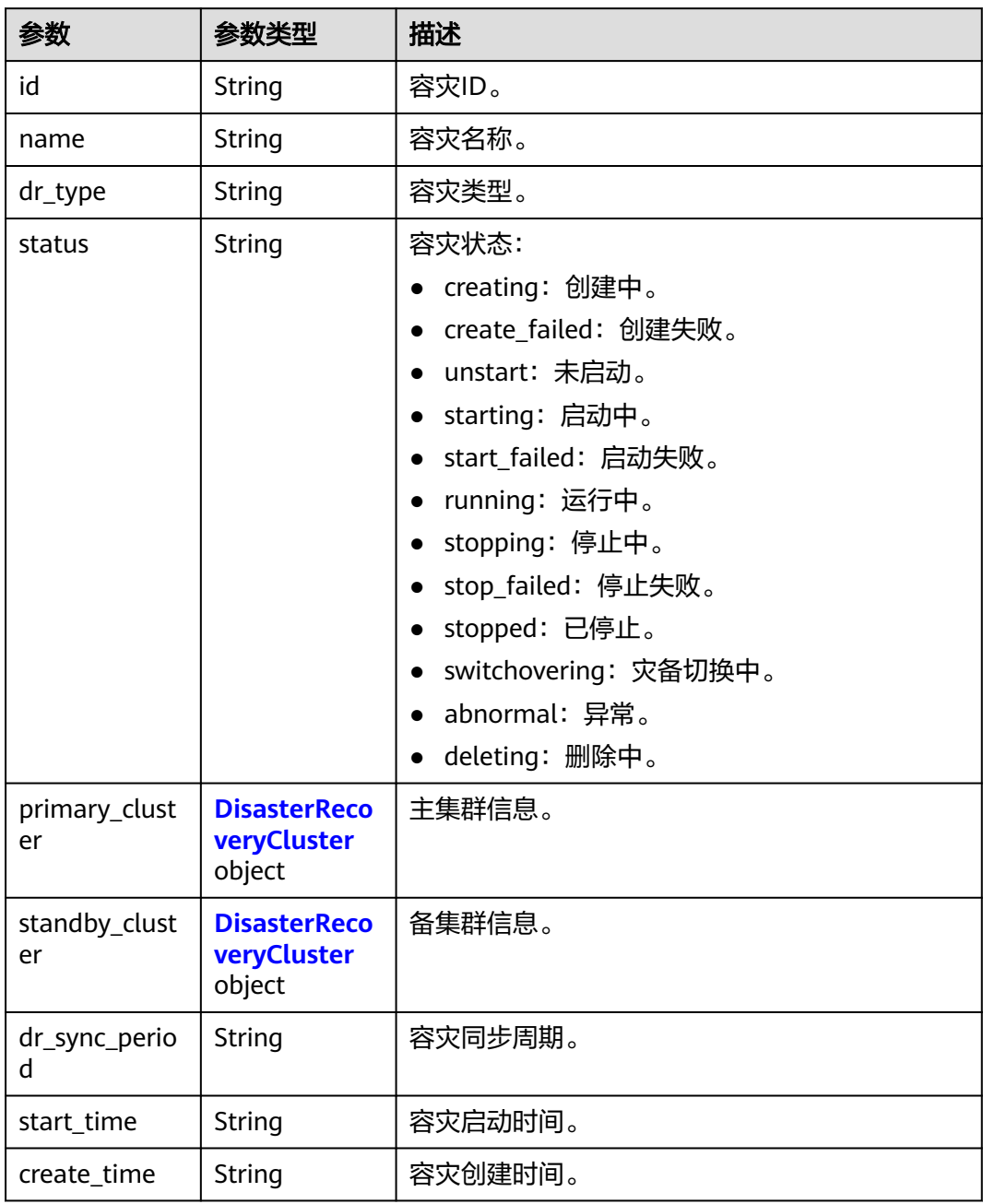

#### 表 **5-446** DisasterRecoveryCluster

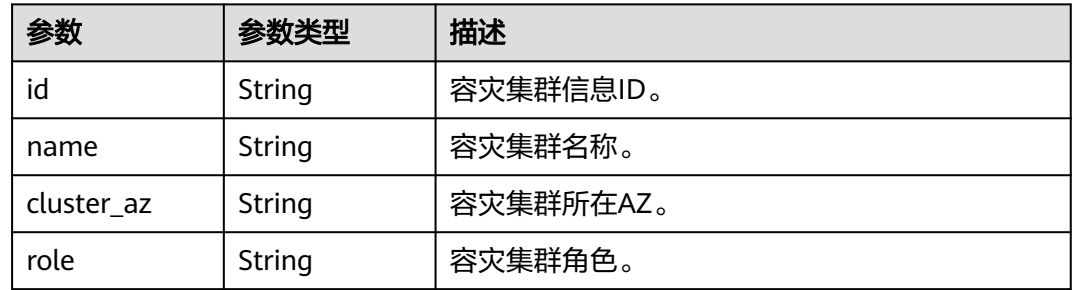

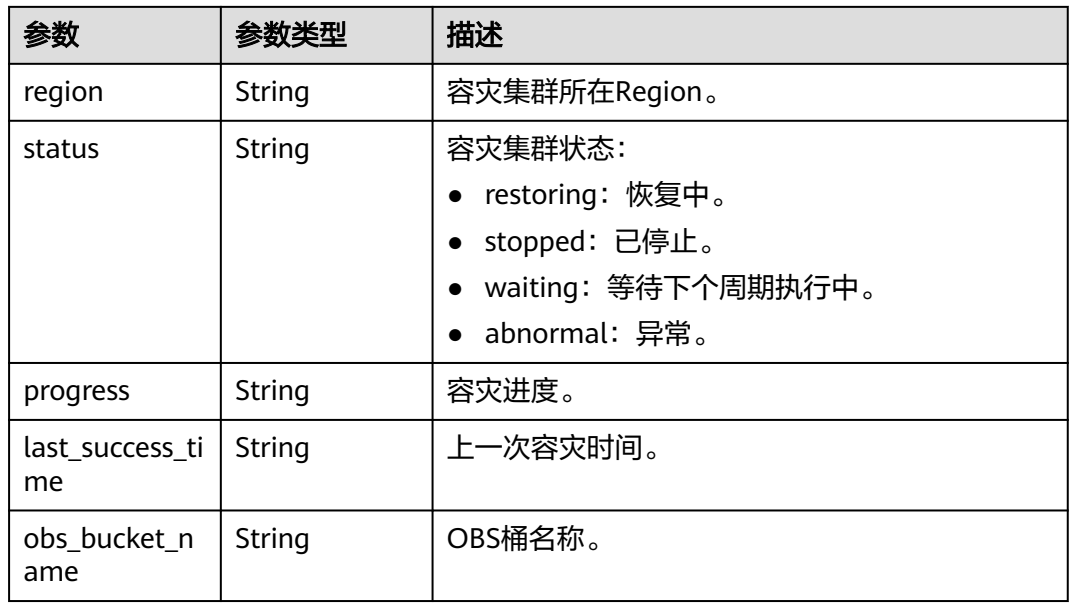

### 请求示例

https://{Endpoint}/v2/0536cdee2200d5912f7cc00b877980f1/disaster-recovery/b303b78d-438c-41dd-aaf6 c98eea1fc2a6

### 响应示例

#### 状态码: **200**

容灾信息查询成功。

```
 { 
  "disaster_recovery": { 
    "id": "b303b78d-438c-41dd-aaf6-c98eea1fc2a6", 
 "name": "dws-it-02", 
 "status": "running", 
   "dr_type": "region"
    "primary_cluster": { 
      "id": "3de21046-e65e-4fcf-86bf-583115b39c27", 
      "name": "dws-203-primary", 
      "cluster_az": "cn-north-7c", 
      "role": "primary", 
      "region": "cn-north-7", 
      "status": "waiting", 
      "progress": "100", 
      "last_success_time": "2023-04-29T06:39:56", 
     "obs_bucket_name": null
    }, 
    "standby_cluster": { 
      "id": "5d946c51-9ffa-49e3-9129-2bea4d23d3fd", 
      "name": "dws-205-standby", 
      "cluster_az": null, 
      "role": "standby", 
      "region": "cn-north-208", 
      "status": "waiting", 
      "progress": "100", 
      "last_success_time": "2023-04-29T06:39:56", 
      "obs_bucket_name": null 
    }, 
   "dr_sync_period": "3H", 
   "start_time": "2023-04-28T09:23:38", 
   "create_time": "2023-04-28T08:51:54"
```
 } }

### **SDK** 代码示例

SDK代码示例如下。

#### **Java**

package com.huaweicloud.sdk.test;

```
import com.huaweicloud.sdk.core.auth.ICredential;
import com.huaweicloud.sdk.core.auth.BasicCredentials;
import com.huaweicloud.sdk.core.exception.ConnectionException;
import com.huaweicloud.sdk.core.exception.RequestTimeoutException;
import com.huaweicloud.sdk.core.exception.ServiceResponseException;
import com.huaweicloud.sdk.dws.v2.region.DwsRegion;
import com.huaweicloud.sdk.dws.v2.*;
import com.huaweicloud.sdk.dws.v2.model.*;
public class ShowDisasterDetailSolution {
   public static void main(String[] args) {
      // The AK and SK used for authentication are hard-coded or stored in plaintext, which has great 
security risks. It is recommended that the AK and SK be stored in ciphertext in configuration files or 
environment variables and decrypted during use to ensure security.
      // In this example, AK and SK are stored in environment variables for authentication. Before running 
this example, set environment variables CLOUD_SDK_AK and CLOUD_SDK_SK in the local environment
      String ak = System.getenv("CLOUD_SDK_AK");
      String sk = System.getenv("CLOUD_SDK_SK");
      ICredential auth = new BasicCredentials()
            .withAk(ak)
           .withSk(sk);
      DwsClient client = DwsClient.newBuilder()
           .withCredential(auth)
            .withRegion(DwsRegion.valueOf("cn-north-4"))
            .build();
      ShowDisasterDetailRequest request = new ShowDisasterDetailRequest();
      try {
         ShowDisasterDetailResponse response = client.showDisasterDetail(request);
         System.out.println(response.toString());
      } catch (ConnectionException e) {
         e.printStackTrace();
      } catch (RequestTimeoutException e) {
         e.printStackTrace();
      } catch (ServiceResponseException e) {
         e.printStackTrace();
         System.out.println(e.getHttpStatusCode());
         System.out.println(e.getRequestId());
         System.out.println(e.getErrorCode());
         System.out.println(e.getErrorMsg());
      }
   }
}
```
#### **Python**

# coding: utf-8

from huaweicloudsdkcore.auth.credentials import BasicCredentials from huaweicloudsdkdws.v2.region.dws\_region import DwsRegion from huaweicloudsdkcore.exceptions import exceptions from huaweicloudsdkdws.v2 import \*

#### $if __name__ == '__main__":$

 # The AK and SK used for authentication are hard-coded or stored in plaintext, which has great security risks. It is recommended that the AK and SK be stored in ciphertext in configuration files or environment variables and decrypted during use to ensure security.

 # In this example, AK and SK are stored in environment variables for authentication. Before running this example, set environment variables CLOUD\_SDK\_AK and CLOUD\_SDK\_SK in the local environment ak = os.getenv("CLOUD\_SDK\_AK")

```
 sk = os.getenv("CLOUD_SDK_SK")
```
credentials = BasicCredentials(ak, sk)  $\setminus$ 

```
 client = DwsClient.new_builder() \
   .with_credentials(credentials) \
    .with_region(DwsRegion.value_of("cn-north-4")) \
    .build()
 try:
    request = ShowDisasterDetailRequest()
   response = client.show_disaster_detail(request)
   print(response)
 except exceptions.ClientRequestException as e:
    print(e.status_code)
    print(e.request_id)
```
**Go**

#### package main

 print(e.error\_code) print(e.error\_msg)

```
import (
```
)

```
 "fmt"
 "github.com/huaweicloud/huaweicloud-sdk-go-v3/core/auth/basic"
 dws "github.com/huaweicloud/huaweicloud-sdk-go-v3/services/dws/v2"
 "github.com/huaweicloud/huaweicloud-sdk-go-v3/services/dws/v2/model"
 region "github.com/huaweicloud/huaweicloud-sdk-go-v3/services/dws/v2/region"
```
#### func main() {

 // The AK and SK used for authentication are hard-coded or stored in plaintext, which has great security risks. It is recommended that the AK and SK be stored in ciphertext in configuration files or environment variables and decrypted during use to ensure security.

 // In this example, AK and SK are stored in environment variables for authentication. Before running this example, set environment variables CLOUD\_SDK\_AK and CLOUD\_SDK\_SK in the local environment

```
 ak := os.Getenv("CLOUD_SDK_AK")
 sk := os.Getenv("CLOUD_SDK_SK")
 auth := basic.NewCredentialsBuilder().
   WithAk(ak).
   WithSk(sk).
   Build()
 client := dws.NewDwsClient(
   dws.DwsClientBuilder().
      WithRegion(region.ValueOf("cn-north-4")).
      WithCredential(auth).
      Build())
```

```
 request := &model.ShowDisasterDetailRequest{}
 response, err := client.ShowDisasterDetail(request)
 if err == nil {
    fmt.Printf("%+v\n", response)
 } else {
    fmt.Println(err)
 }
```
}

### 更多

更多编程语言的SDK代码示例,请参见**[API Explorer](https://console.huaweicloud.com/apiexplorer/#/openapi/DWS/sdk?api=ShowDisasterDetail)**的代码示例页签,可生成自动对应 的SDK代码示例。

### 状态码

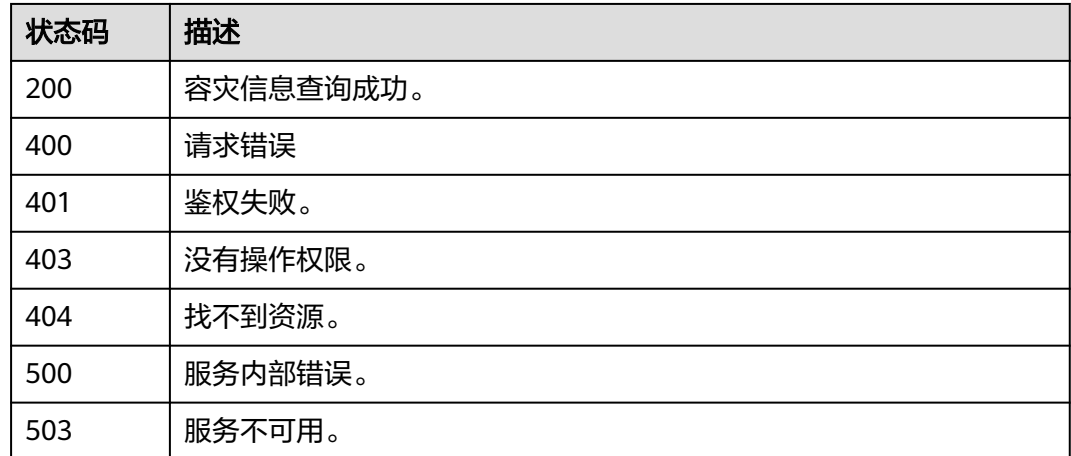

# **5.12.5** 查询容灾恢复进度详情

### 功能介绍

该接口用于查询容灾进度详情信息操作(本接口指标值仅供参考,实际值需要结合业 务运行情况分析)。

### 调用方法

请参[见如何调用](#page-12-0)**API**。

### **URI**

GET /v1/{project\_id}/disaster-recovery/{disaster\_recovery\_id}/show-progress

#### 表 **5-447** 路径参数

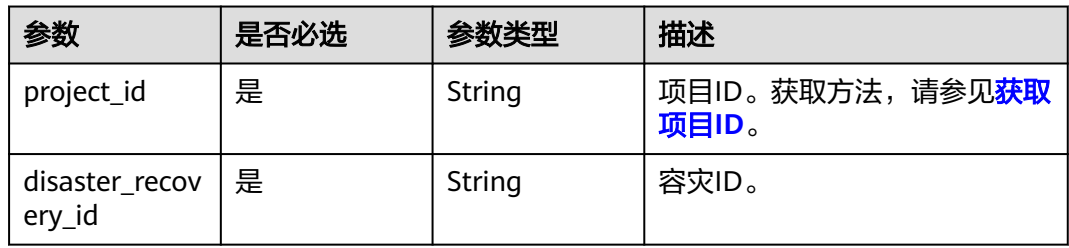

### 请求参数

无

## 响应参数

#### 表 **5-448** 响应 Body 参数

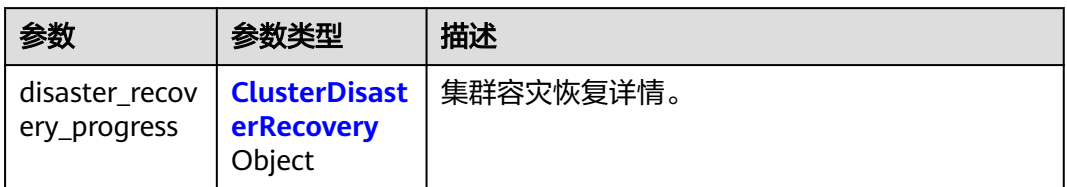

#### 表 **5-449** ClusterDisasterRecovery

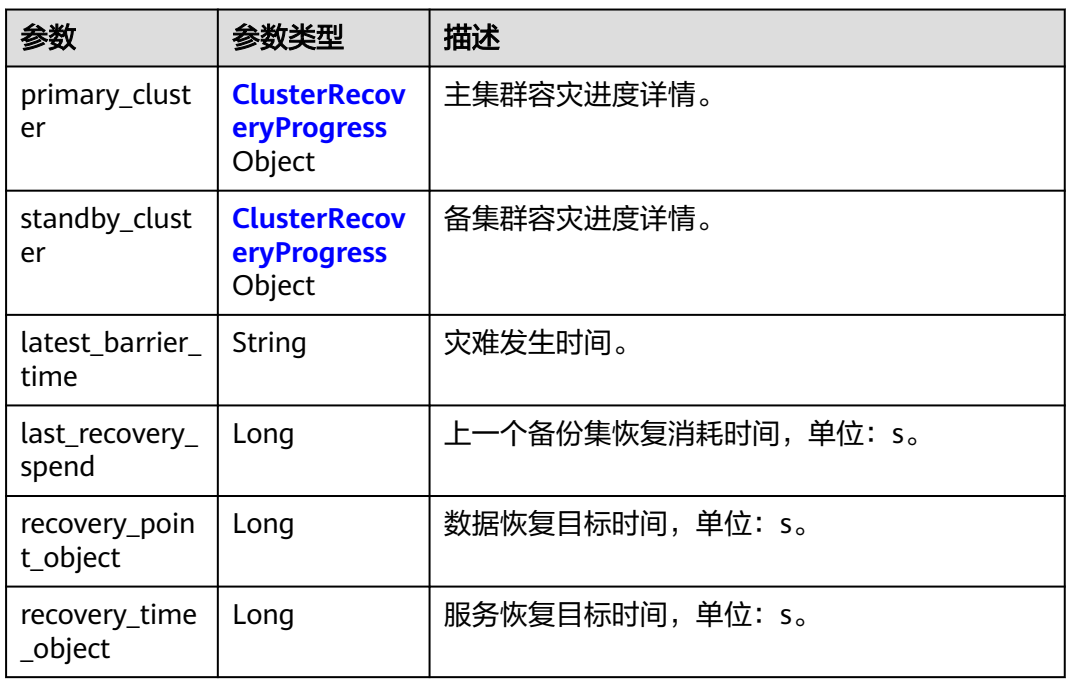

### 表 **5-450** ClusterRecoveryProgress

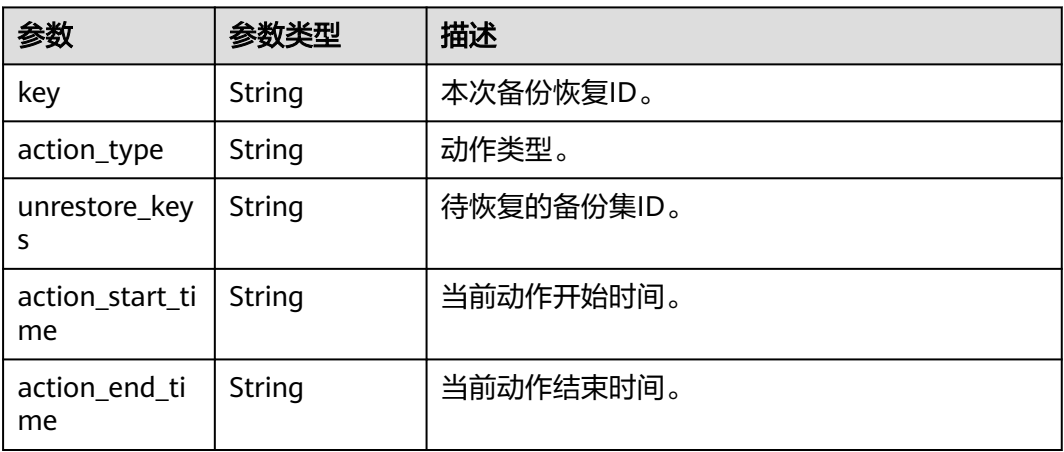

#### 请求示例

```
GET https://{Endpoint}/v1/89cd04f168b84af6be287f71730fdb4b/disaster-recovery/
2a4d0f86-67cd-408a-8b66-017454fb7793/show-progress
```
#### 响应示例

状态码: 200

```
查询集群容灾恢复详情成功。
{ 
  "disaster_recovery_progress":{ 
    "primary_cluster": {
     "key": "20230327_201637",
     "action_type": "Backup", 
     "unrestore_keys": "N/A",
 "action_start_time": "2023-03-27 20:16:34",
 "action_end_time": "2023-03-27 20:17:00"
    },
 "standby_cluster": {
 "key": "20230327_201637",
    "action_type": "Restore",
     "unrestore_keys": "20230327_201637,20230327_201638,20230327_201639",
 "action_start_time": "2023-03-27 20:18:27",
 "action_end_time": "2023-03-27 20:24:40"
    },
   "latest_barrier_time": "2023-03-28 10:24:40",
   "last_recovery_spend": 30,
   "recovery_point_object": 50886,
   "recovery_time_object": 600
  }
}
```
### **SDK** 代码示例

SDK代码示例如下。

#### **Java**

package com.huaweicloud.sdk.test;

```
import com.huaweicloud.sdk.core.auth.ICredential;
import com.huaweicloud.sdk.core.auth.BasicCredentials;
import com.huaweicloud.sdk.core.exception.ConnectionException;
import com.huaweicloud.sdk.core.exception.RequestTimeoutException;
import com.huaweicloud.sdk.core.exception.ServiceResponseException;
import com.huaweicloud.sdk.dws.v2.region.DwsRegion;
import com.huaweicloud.sdk.dws.v2.*;
import com.huaweicloud.sdk.dws.v2.model.*;
```
public class ShowDisasterProgressSolution {

.withSk(sk);

```
 public static void main(String[] args) {
      // The AK and SK used for authentication are hard-coded or stored in plaintext, which has great 
security risks. It is recommended that the AK and SK be stored in ciphertext in configuration files or 
environment variables and decrypted during use to ensure security.
      // In this example, AK and SK are stored in environment variables for authentication. Before running 
this example, set environment variables CLOUD_SDK_AK and CLOUD_SDK_SK in the local environment
      String ak = System.getenv("CLOUD_SDK_AK");
      String sk = System.getenv("CLOUD_SDK_SK");
      ICredential auth = new BasicCredentials()
           .withAk(ak)
```

```
 DwsClient client = DwsClient.newBuilder()
         .withCredential(auth)
         .withRegion(DwsRegion.valueOf("cn-north-4"))
          .build();
   ShowDisasterProgressRequest request = new ShowDisasterProgressRequest();
   try {
      ShowDisasterProgressResponse response = client.showDisasterProgress(request);
      System.out.println(response.toString());
   } catch (ConnectionException e) {
      e.printStackTrace();
   } catch (RequestTimeoutException e) {
       e.printStackTrace();
   } catch (ServiceResponseException e) {
      e.printStackTrace();
      System.out.println(e.getHttpStatusCode());
      System.out.println(e.getRequestId());
      System.out.println(e.getErrorCode());
      System.out.println(e.getErrorMsg());
   }
 }
```
#### **Python**

#### # coding: utf-8

}

from huaweicloudsdkcore.auth.credentials import BasicCredentials from huaweicloudsdkdws.v2.region.dws\_region import DwsRegion from huaweicloudsdkcore.exceptions import exceptions from huaweicloudsdkdws.v2 import \*

if  $name = " main"$  # The AK and SK used for authentication are hard-coded or stored in plaintext, which has great security risks. It is recommended that the AK and SK be stored in ciphertext in configuration files or environment variables and decrypted during use to ensure security.

 # In this example, AK and SK are stored in environment variables for authentication. Before running this example, set environment variables CLOUD\_SDK\_AK and CLOUD\_SDK\_SK in the local environment

```
 ak = os.getenv("CLOUD_SDK_AK")
 sk = os.getenv("CLOUD_SDK_SK")
```

```
credentials = BasicCredentials(ak, sk) \setminus
```

```
client = DwsClient.new_builder() \
    .with_credentials(credentials) \
    .with_region(DwsRegion.value_of("cn-north-4")) \
    .build()
```
try:

```
 request = ShowDisasterProgressRequest()
  response = client.show disaster progress(request)
   print(response)
 except exceptions.ClientRequestException as e:
   print(e.status_code)
   print(e.request_id)
   print(e.error_code)
   print(e.error_msg)
```
#### **Go**

package main

```
import (
   "fmt"
   "github.com/huaweicloud/huaweicloud-sdk-go-v3/core/auth/basic"
   dws "github.com/huaweicloud/huaweicloud-sdk-go-v3/services/dws/v2"
   "github.com/huaweicloud/huaweicloud-sdk-go-v3/services/dws/v2/model"
   region "github.com/huaweicloud/huaweicloud-sdk-go-v3/services/dws/v2/region"
```
)

```
func main() {
   // The AK and SK used for authentication are hard-coded or stored in plaintext, which has great security 
risks. It is recommended that the AK and SK be stored in ciphertext in configuration files or environment 
variables and decrypted during use to ensure security.
   // In this example, AK and SK are stored in environment variables for authentication. Before running this 
example, set environment variables CLOUD_SDK_AK and CLOUD_SDK_SK in the local environment
   ak := os.Getenv("CLOUD_SDK_AK")
   sk := os.Getenv("CLOUD_SDK_SK")
   auth := basic.NewCredentialsBuilder().
      WithAk(ak).
      WithSk(sk).
      Build()
   client := dws.NewDwsClient(
      dws.DwsClientBuilder().
         WithRegion(region.ValueOf("cn-north-4")).
         WithCredential(auth).
         Build())
   request := &model.ShowDisasterProgressRequest{}
   response, err := client.ShowDisasterProgress(request)
  if err == nil fmt.Printf("%+v\n", response)
   } else {
      fmt.Println(err)
   }
}
```
### 更多

更多编程语言的SDK代码示例,请参见**[API Explorer](https://console.huaweicloud.com/apiexplorer/#/openapi/DWS/sdk?api=ShowDisasterProgress)**的代码示例页签,可生成自动对应 的SDK代码示例。

### 状态码

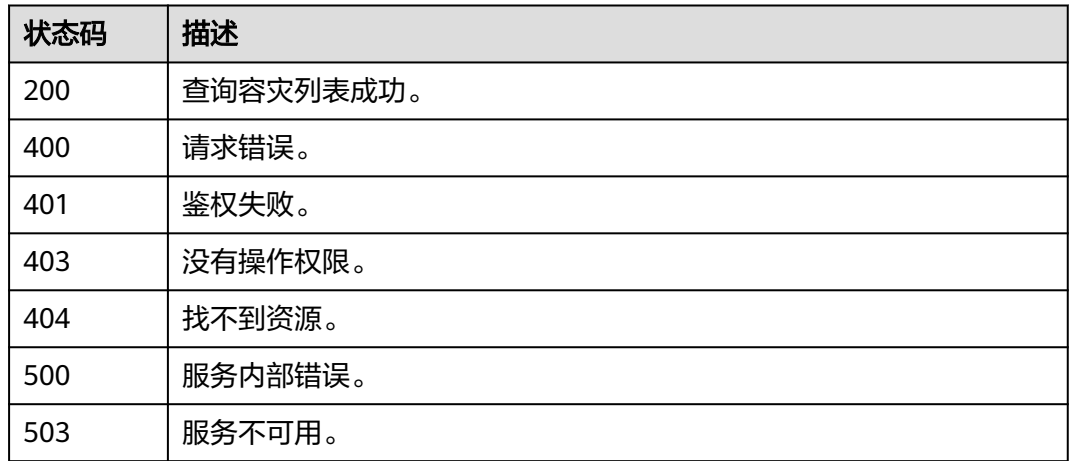

## **5.12.6** 查询可用容灾集群列表

### 功能介绍

该接口用于查询可用容灾集群列表。

## 调用方法

请参[见如何调用](#page-12-0)**API**。

#### **URI**

GET /v2/{project\_id}/disaster-recovery-clusters

#### 表 **5-451** 路径参数

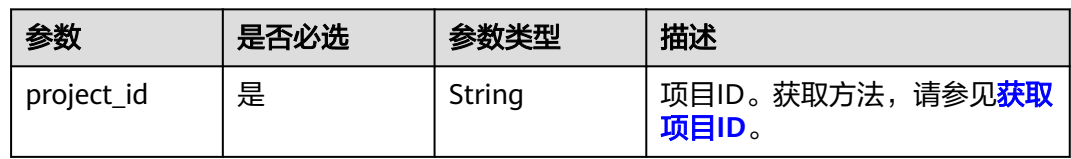

#### 表 **5-452** Query 参数

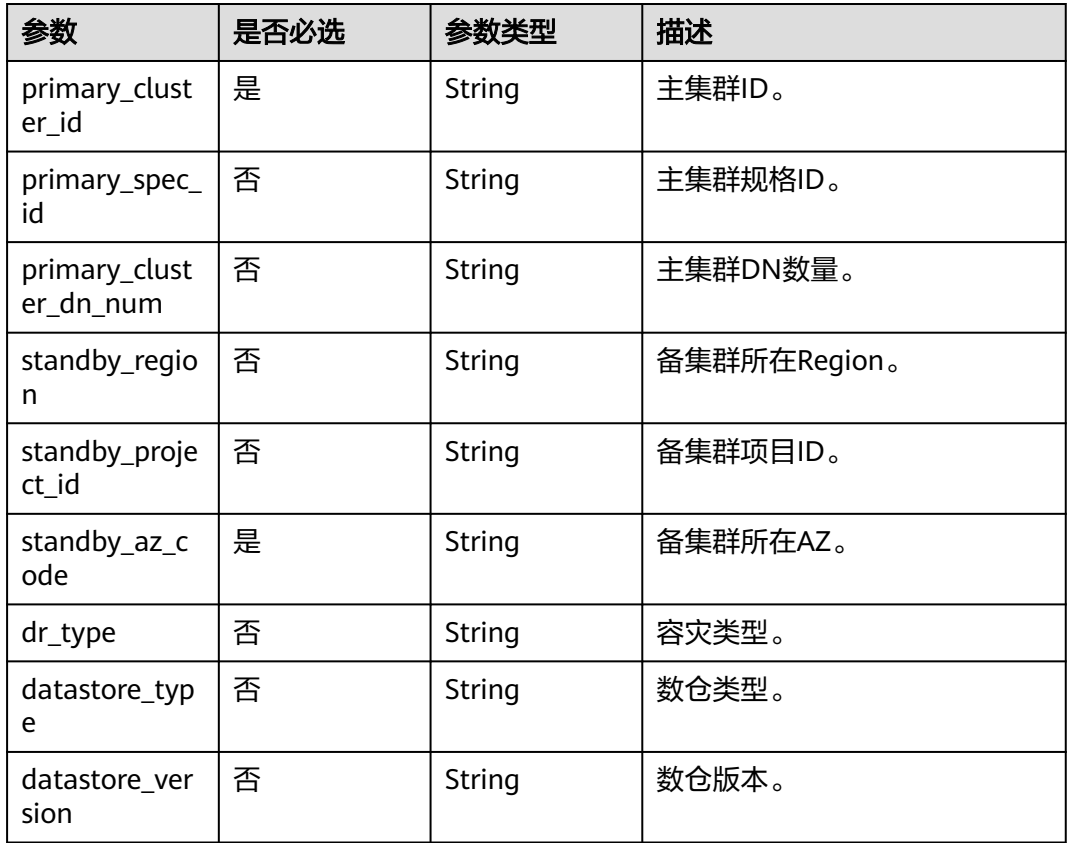

## 请求参数

无

### 响应参数

状态码: **200**

#### 表 **5-453** 响应 Body 参数

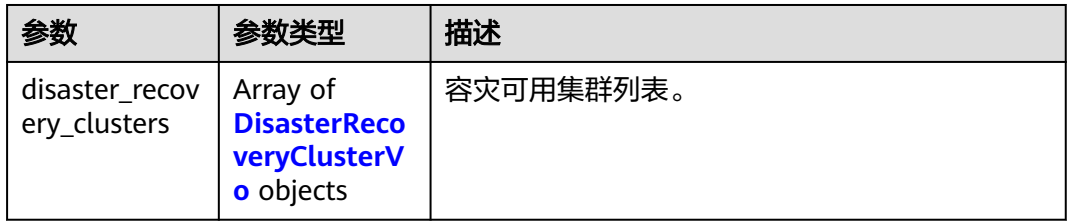

#### 表 **5-454** DisasterRecoveryClusterVo

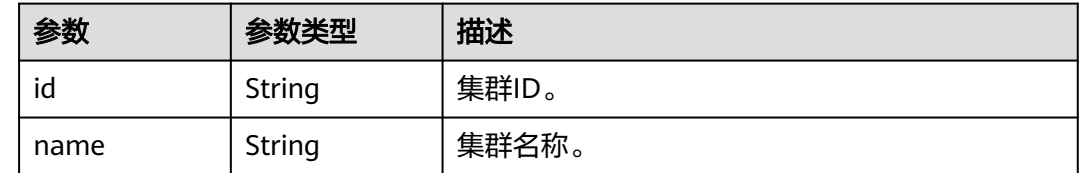

### 请求示例

https://{Endpoint}/v2/0536cdee2200d5912f7cc00b877980f1/disaster-recovery-clusters? primary\_cluster\_id=3de21046-e65e-4fcf-86bf-583115b39c27&standby\_az\_code=cnnorth-7a&standby\_region=&dr\_type=&standby\_project\_id=

### 响应示例

#### 状态码: **200**

请求成功!

{ "disaster\_recovery\_clusters" : [ ] }

### **SDK** 代码示例

SDK代码示例如下。

#### **Java**

package com.huaweicloud.sdk.test;

```
import com.huaweicloud.sdk.core.auth.ICredential;
import com.huaweicloud.sdk.core.auth.BasicCredentials;
import com.huaweicloud.sdk.core.exception.ConnectionException;
import com.huaweicloud.sdk.core.exception.RequestTimeoutException;
import com.huaweicloud.sdk.core.exception.ServiceResponseException;
import com.huaweicloud.sdk.dws.v2.region.DwsRegion;
import com.huaweicloud.sdk.dws.v2.*;
import com.huaweicloud.sdk.dws.v2.model.*;
```
public class ListAvailableDisasterClustersSolution {

public static void main(String[] args) {

 // The AK and SK used for authentication are hard-coded or stored in plaintext, which has great security risks. It is recommended that the AK and SK be stored in ciphertext in configuration files or environment variables and decrypted during use to ensure security.

// In this example, AK and SK are stored in environment variables for authentication. Before running

```
this example, set environment variables CLOUD_SDK_AK and CLOUD_SDK_SK in the local environment
      String ak = System.getenv("CLOUD_SDK_AK");
      String sk = System.getenv("CLOUD_SDK_SK");
      ICredential auth = new BasicCredentials()
           .withAk(ak)
           .withSk(sk);
      DwsClient client = DwsClient.newBuilder()
           .withCredential(auth)
           .withRegion(DwsRegion.valueOf("cn-north-4"))
            .build();
     ListAvailableDisasterClustersRequest request = new ListAvailableDisasterClustersRequest();
      request.withPrimaryClusterId("<primary_cluster_id>");
      request.withPrimarySpecId("<primary_spec_id>");
      request.withPrimaryClusterDnNum("<primary_cluster_dn_num>");
      request.withStandbyRegion("<standby_region>");
      request.withStandbyProjectId("<standby_project_id>");
      request.withStandbyAzCode("<standby_az_code>");
      request.withDrType("<dr_type>");
      request.withDatastoreType("<datastore_type>");
      request.withDatastoreVersion("<datastore_version>");
      try {
        ListAvailableDisasterClustersResponse response = client.listAvailableDisasterClusters(request);
         System.out.println(response.toString());
      } catch (ConnectionException e) {
         e.printStackTrace();
      } catch (RequestTimeoutException e) {
        e.printStackTrace();
      } catch (ServiceResponseException e) {
        e.printStackTrace();
         System.out.println(e.getHttpStatusCode());
        System.out.println(e.getRequestId());
        System.out.println(e.getErrorCode());
        System.out.println(e.getErrorMsg());
      }
   }
}
```
### **Python**

#### # coding: utf-8

from huaweicloudsdkcore.auth.credentials import BasicCredentials from huaweicloudsdkdws.v2.region.dws\_region import DwsRegion from huaweicloudsdkcore.exceptions import exceptions from huaweicloudsdkdws.v2 import \*

```
if name == "main ":
```
 # The AK and SK used for authentication are hard-coded or stored in plaintext, which has great security risks. It is recommended that the AK and SK be stored in ciphertext in configuration files or environment variables and decrypted during use to ensure security.

 # In this example, AK and SK are stored in environment variables for authentication. Before running this example, set environment variables CLOUD\_SDK\_AK and CLOUD\_SDK\_SK in the local environment

```
 ak = os.getenv("CLOUD_SDK_AK")
 sk = os.getenv("CLOUD_SDK_SK")
```

```
credentials = BasicCredentials(ak, sk) \setminusclient = DwsClient.new_builder() \
```

```
 .with_credentials(credentials) \
.with region(DwsRegion.value of("cn-north-4")) \
 .build()
```
try:

```
 request = ListAvailableDisasterClustersRequest()
request.primary_cluster_id = "<primary_cluster_id>"
 request.primary_spec_id = "<primary_spec_id>"
 request.primary_cluster_dn_num = "<primary_cluster_dn_num>"
```

```
 request.standby_region = "<standby_region>"
      request.standby_project_id = "<standby_project_id>"
      request.standby_az_code = "<standby_az_code>"
 request.dr_type = "<dr_type>"
 request.datastore_type = "<datastore_type>"
      request.datastore_version = "<datastore_version>"
      response = client.list_available_disaster_clusters(request)
      print(response)
   except exceptions.ClientRequestException as e:
      print(e.status_code)
     print(e.request_id)
      print(e.error_code)
    print(e.error_msg)
```
#### **Go**

```
package main
```

```
import (
   "fmt"
   "github.com/huaweicloud/huaweicloud-sdk-go-v3/core/auth/basic"
   dws "github.com/huaweicloud/huaweicloud-sdk-go-v3/services/dws/v2"
   "github.com/huaweicloud/huaweicloud-sdk-go-v3/services/dws/v2/model"
   region "github.com/huaweicloud/huaweicloud-sdk-go-v3/services/dws/v2/region"
)
```
#### func main() {

 // The AK and SK used for authentication are hard-coded or stored in plaintext, which has great security risks. It is recommended that the AK and SK be stored in ciphertext in configuration files or environment variables and decrypted during use to ensure security.

 // In this example, AK and SK are stored in environment variables for authentication. Before running this example, set environment variables CLOUD\_SDK\_AK and CLOUD\_SDK\_SK in the local environment ak := os.Getenv("CLOUD\_SDK\_AK")

```
 sk := os.Getenv("CLOUD_SDK_SK")
 auth := basic.NewCredentialsBuilder().
   WithAk(ak).
   WithSk(sk).
   Build()
 client := dws.NewDwsClient(
   dws.DwsClientBuilder().
```

```
 WithRegion(region.ValueOf("cn-north-4")).
 WithCredential(auth).
 Build())
```

```
 request := &model.ListAvailableDisasterClustersRequest{}
   request.PrimaryClusterId = "<primary_cluster_id>"
   primarySpecIdRequest:= "<primary_spec_id>"
   request.PrimarySpecId = &primarySpecIdRequest
   primaryClusterDnNumRequest:= "<primary_cluster_dn_num>"
   request.PrimaryClusterDnNum = &primaryClusterDnNumRequest
   standbyRegionRequest:= "<standby_region>"
   request.StandbyRegion = &standbyRegionRequest
   standbyProjectIdRequest:= "<standby_project_id>"
   request.StandbyProjectId = &standbyProjectIdRequest
   request.StandbyAzCode = "<standby_az_code>"
   drTypeRequest:= "<dr_type>"
 request.DrType = &drTypeRequest
 datastoreTypeRequest:= "<datastore_type>"
   request.DatastoreType = &datastoreTypeRequest
   datastoreVersionRequest:= "<datastore_version>"
   request.DatastoreVersion = &datastoreVersionRequest
   response, err := client.ListAvailableDisasterClusters(request)
  if err == nil fmt.Printf("%+v\n", response)
   } else {
```

```
 fmt.Println(err)
```
}

}

### 更多

更多编程语言的SDK代码示例,请参见**[API Explorer](https://console.huaweicloud.com/apiexplorer/#/openapi/DWS/sdk?api=ListAvailableDisasterClusters)**的代码示例页签,可生成自动对应 的SDK代码示例。

### 状态码

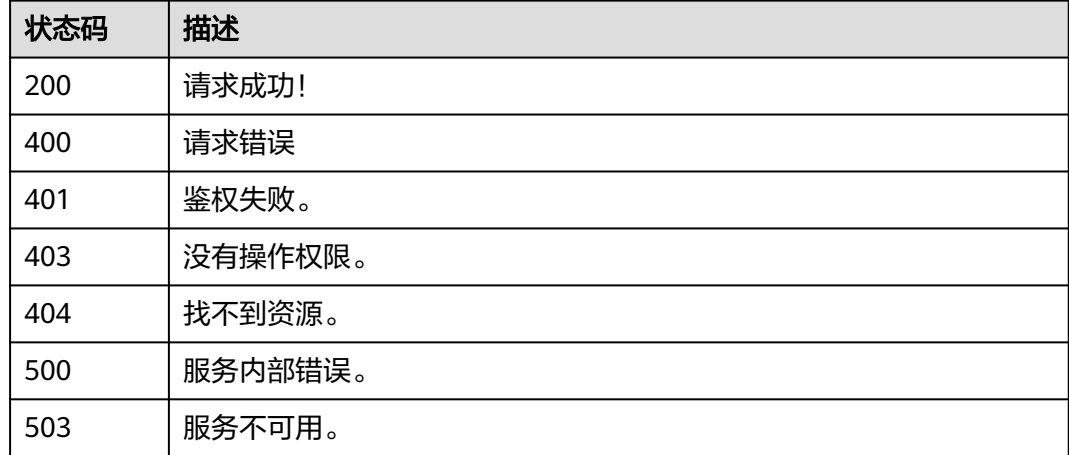

## **5.12.7** 更新容灾配置

### 功能介绍

该接口用于更新容灾配置操作。 容灾状态为"未启动"或"已停止"时,可以执行容 灾配置修改操作。 新的配置在容灾重新启动后生效。

## 调用方法

#### 请参[见如何调用](#page-12-0)**API**。

#### **URI**

PUT /v2/{project\_id}/disaster-recovery/{disaster\_recovery\_id}

#### 表 **5-455** 路径参数

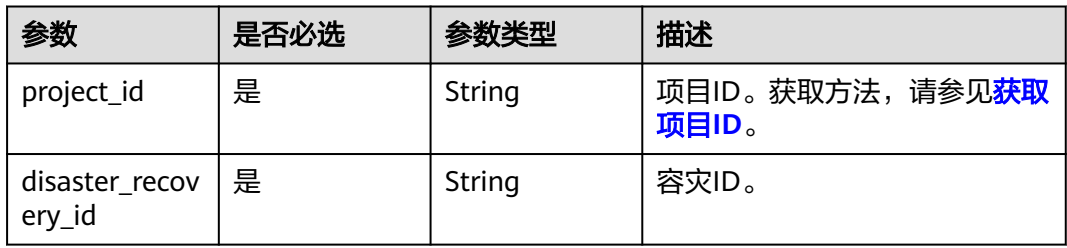

## 请求参数

#### 表 **5-456** 请求 Body 参数

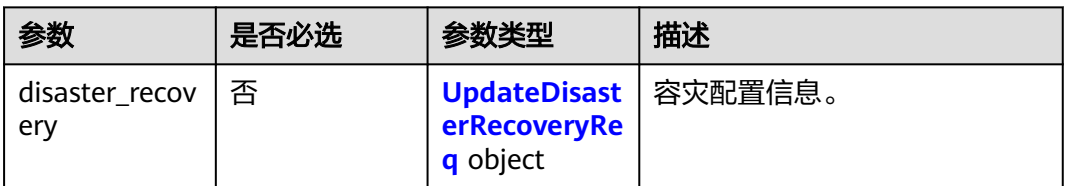

#### 表 **5-457** UpdateDisasterRecoveryReq

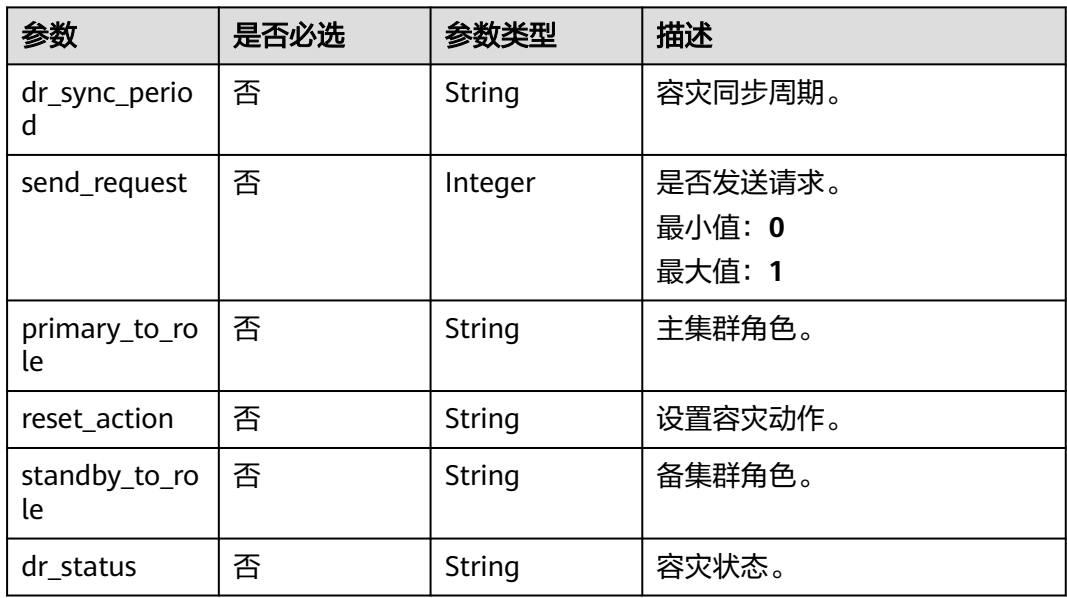

### 响应参数

#### 状态码: **200**

#### 表 **5-458** 响应 Body 参数

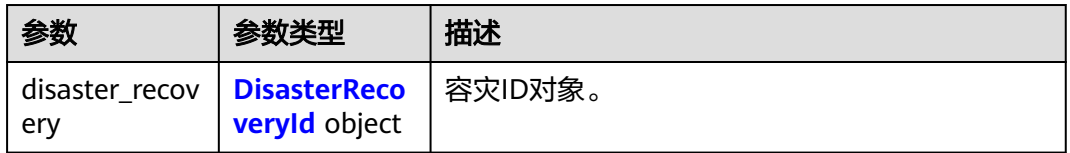

#### 表 **5-459** DisasterRecoveryId

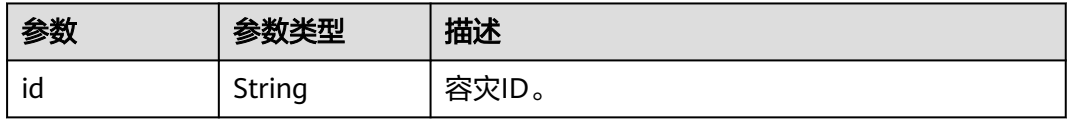

### 请求示例

集群容灾同步周期修改为3H,主集群为primary,备集群为standby,容灾动作设为 DR\_RUNNING:

https://{Endpoint}/v2/0536cdee2200d5912f7cc00b877980f1/disaster-recovery/b303b78d-438c-41dd-aaf6 c98eea1fc2a6

```
{
  "disaster_recovery" : {
    "dr_sync_period" : "3H",
    "send_request" : 0,
 "primary_to_role" : "primary",
 "standby_to_role" : "standby",
    "reset_action" : "DR_RUNNING",
    "dr_status" : "running"
  }
}
```
#### 响应示例

#### 状态码: **200**

更新容灾配置成功

```
{
   "disaster_recovery" : {
    "id" : "xxxx"
  }
}
```
### **SDK** 代码示例

SDK代码示例如下。

#### **Java**

package com.huaweicloud.sdk.test;

```
import com.huaweicloud.sdk.core.auth.ICredential;
import com.huaweicloud.sdk.core.auth.BasicCredentials;
import com.huaweicloud.sdk.core.exception.ConnectionException;
import com.huaweicloud.sdk.core.exception.RequestTimeoutException;
import com.huaweicloud.sdk.core.exception.ServiceResponseException;
import com.huaweicloud.sdk.dws.v2.region.DwsRegion;
import com.huaweicloud.sdk.dws.v2.*;
import com.huaweicloud.sdk.dws.v2.model.*;
```
public class UpdateDisasterInfoSolution {

```
 public static void main(String[] args) {
```
 // The AK and SK used for authentication are hard-coded or stored in plaintext, which has great security risks. It is recommended that the AK and SK be stored in ciphertext in configuration files or environment variables and decrypted during use to ensure security.

 // In this example, AK and SK are stored in environment variables for authentication. Before running this example, set environment variables CLOUD\_SDK\_AK and CLOUD\_SDK\_SK in the local environment String ak = System.getenv("CLOUD\_SDK\_AK");

```
String sk = System.getenv("CLOUD_SDK_SK");
```
 ICredential auth = new BasicCredentials() .withAk(ak) .withSk(sk);

 DwsClient client = DwsClient.newBuilder() .withCredential(auth)

```
 .withRegion(DwsRegion.valueOf("cn-north-4"))
         .build();
    UpdateDisasterInfoRequest request = new UpdateDisasterInfoRequest();
    UpdateDisasterRecoveryRequest body = new UpdateDisasterRecoveryRequest();
    UpdateDisasterRecoveryReq disasterRecoverybody = new UpdateDisasterRecoveryReq();
    disasterRecoverybody.withDrSyncPeriod("3H")
      .withSendRequest(0)
      .withPrimaryToRole("primary")
      .withResetAction("DR_RUNNING")
      .withStandbyToRole("standby")
      .withDrStatus("running");
    body.withDisasterRecovery(disasterRecoverybody);
    request.withBody(body);
    try {
      UpdateDisasterInfoResponse response = client.updateDisasterInfo(request);
      System.out.println(response.toString());
   } catch (ConnectionException e) {
      e.printStackTrace();
   } catch (RequestTimeoutException e) {
      e.printStackTrace();
   } catch (ServiceResponseException e) {
      e.printStackTrace();
      System.out.println(e.getHttpStatusCode());
      System.out.println(e.getRequestId());
      System.out.println(e.getErrorCode());
      System.out.println(e.getErrorMsg());
   }
 }
```
#### **Python**

```
# coding: utf-8
```
}

from huaweicloudsdkcore.auth.credentials import BasicCredentials from huaweicloudsdkdws.v2.region.dws\_region import DwsRegion from huaweicloudsdkcore.exceptions import exceptions from huaweicloudsdkdws.v2 import \*

```
if __name__ == "__main__":
```
 # The AK and SK used for authentication are hard-coded or stored in plaintext, which has great security risks. It is recommended that the AK and SK be stored in ciphertext in configuration files or environment variables and decrypted during use to ensure security.

 # In this example, AK and SK are stored in environment variables for authentication. Before running this example, set environment variables CLOUD\_SDK\_AK and CLOUD\_SDK\_SK in the local environment

```
 ak = os.getenv("CLOUD_SDK_AK")
   sk = os.getenv("CLOUD_SDK_SK")
   credentials = BasicCredentials(ak, sk) \
  client = DwsClient.new_builder() \setminus .with_credentials(credentials) \
      .with_region(DwsRegion.value_of("cn-north-4")) \
      .build()
   try:
      request = UpdateDisasterInfoRequest()
      disasterRecoverybody = UpdateDisasterRecoveryReq(
         dr_sync_period="3H",
       send_request=0.
        primary_to_role="primary",
       reset_action="DR_RUNNING",
        standby_to_role="standby",
        dr_status="running"
\qquad \qquad request.body = UpdateDisasterRecoveryRequest(
        disaster_recovery=disasterRecoverybody
\qquad \qquad response = client.update_disaster_info(request)
```

```
 print(response)
 except exceptions.ClientRequestException as e:
    print(e.status_code)
   print(e.request_id)
   print(e.error_code)
   print(e.error_msg)
```
package main

#### **Go**

```
import (
   "fmt"
    "github.com/huaweicloud/huaweicloud-sdk-go-v3/core/auth/basic"
   dws "github.com/huaweicloud/huaweicloud-sdk-go-v3/services/dws/v2"
   "github.com/huaweicloud/huaweicloud-sdk-go-v3/services/dws/v2/model"
   region "github.com/huaweicloud/huaweicloud-sdk-go-v3/services/dws/v2/region"
)
func main() {
   // The AK and SK used for authentication are hard-coded or stored in plaintext, which has great security 
risks. It is recommended that the AK and SK be stored in ciphertext in configuration files or environment 
variables and decrypted during use to ensure security.
   // In this example, AK and SK are stored in environment variables for authentication. Before running this 
example, set environment variables CLOUD_SDK_AK and CLOUD_SDK_SK in the local environment
   ak := os.Getenv("CLOUD_SDK_AK")
   sk := os.Getenv("CLOUD_SDK_SK")
   auth := basic.NewCredentialsBuilder().
      WithAk(ak).
      WithSk(sk).
      Build()
   client := dws.NewDwsClient(
      dws.DwsClientBuilder().
         WithRegion(region.ValueOf("cn-north-4")).
         WithCredential(auth).
        Build())
   request := &model.UpdateDisasterInfoRequest{}
   drSyncPeriodDisasterRecovery:= "3H"
   sendRequestDisasterRecovery:= int32(0)
   primaryToRoleDisasterRecovery:= "primary"
   resetActionDisasterRecovery:= "DR_RUNNING"
   standbyToRoleDisasterRecovery:= "standby"
   drStatusDisasterRecovery:= "running"
   disasterRecoverybody := &model.UpdateDisasterRecoveryReq{
      DrSyncPeriod: &drSyncPeriodDisasterRecovery,
      SendRequest: &sendRequestDisasterRecovery,
      PrimaryToRole: &primaryToRoleDisasterRecovery,
      ResetAction: &resetActionDisasterRecovery,
      StandbyToRole: &standbyToRoleDisasterRecovery,
      DrStatus: &drStatusDisasterRecovery,
 }
   request.Body = &model.UpdateDisasterRecoveryRequest{
      DisasterRecovery: disasterRecoverybody,
 }
   response, err := client.UpdateDisasterInfo(request)
  if err == nil fmt.Printf("%+v\n", response)
   } else {
      fmt.Println(err)
   }
}
```
### 更多

更多编程语言的SDK代码示例,请参见**[API Explorer](https://console.huaweicloud.com/apiexplorer/#/openapi/DWS/sdk?api=UpdateDisasterInfo)**的代码示例页签,可生成自动对应 的SDK代码示例。

#### 状态码

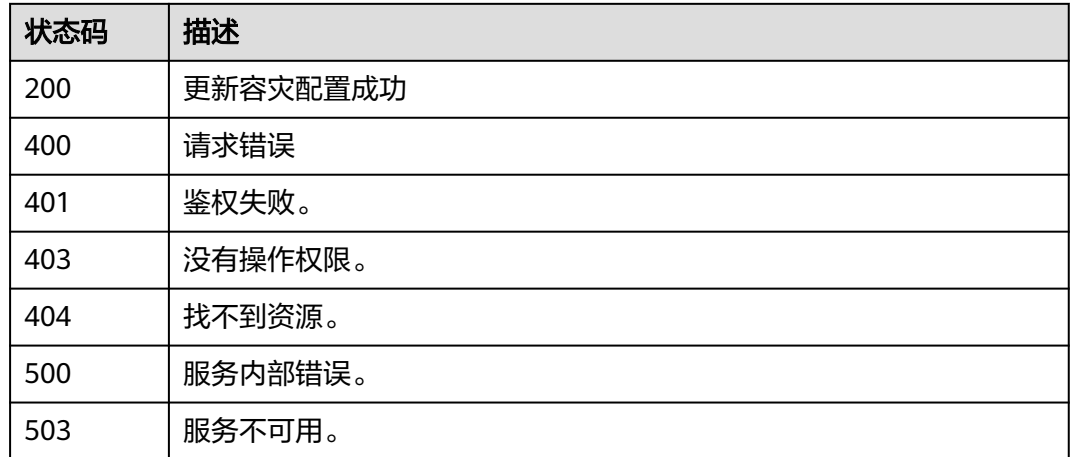

## **5.12.8** 灾备切换

### 功能介绍

该接口用于容灾进行灾备切换操作。 "灾备切换"按钮用于在容灾正常情况下主备倒 换操作。 容灾状态为"运行中"时可以执行灾备切换操作。 灾备切换需要一定时间, 在此期间,原生产集群将可不用。 不同场景下进行灾备切换,RPO(Recovery Point Object,灾难发生后,系统和数据必须恢复到的时间点要求。)说明如下: 生产集群 在"可用"的状态下,RPO=0。 生产集群在"不可用"的状态下,无法保证RPO=0, 但数据至少可恢复到生产集群"最近容灾成功时间"。 仅支持DWS 2.0集群。

### 调用方法

#### 请参[见如何调用](#page-12-0)**API**。

#### **URI**

POST /v2/{project\_id}/disaster-recovery/{disaster\_recovery\_id}/switchover

#### 表 **5-460** 路径参数

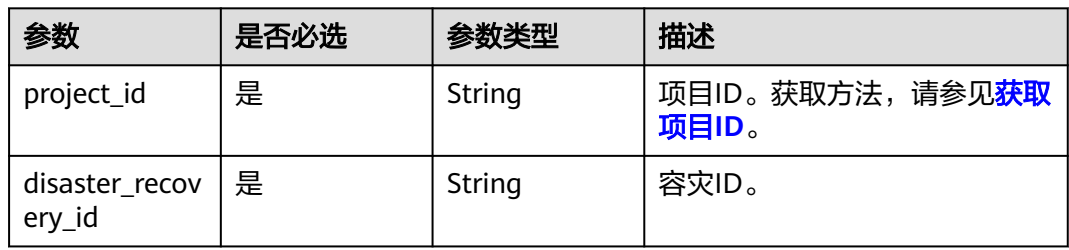

#### 请求参数

无

#### 响应参数

状态码: **200**

#### 表 **5-461** 响应 Body 参数

| 参数                                   | 参数类型                 | 描述      |
|--------------------------------------|----------------------|---------|
| disaster_recov   DisasterReco<br>erv | <b>veryld</b> object | 容灾ID对象。 |

表 **5-462** DisasterRecoveryId

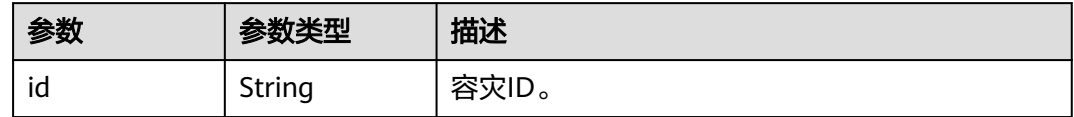

### 请求示例

POST https://{Endpoint}/v2/89cd04f168b84af6be287f71730fdb4b/disaster-recovery/e59d6b86-9072-46eba996-13f8b44994c1/switchover

### 响应示例

#### 状态码: **200**

灾备切换下发成功。

```
{
  "disaster_recovery" : {
   "id" : "e59d6b86-9072-46eb-a996-13f8b44994c1"
 }
}
```
### **SDK** 代码示例

SDK代码示例如下。

#### **Java**

package com.huaweicloud.sdk.test;

import com.huaweicloud.sdk.core.auth.ICredential; import com.huaweicloud.sdk.core.auth.BasicCredentials; import com.huaweicloud.sdk.core.exception.ConnectionException; import com.huaweicloud.sdk.core.exception.RequestTimeoutException; import com.huaweicloud.sdk.core.exception.ServiceResponseException; import com.huaweicloud.sdk.dws.v2.region.DwsRegion; import com.huaweicloud.sdk.dws.v2.\*; import com.huaweicloud.sdk.dws.v2.model.\*;

```
public class SwitchoverDisasterRecoverySolution {
   public static void main(String[] args) {
      // The AK and SK used for authentication are hard-coded or stored in plaintext, which has great 
security risks. It is recommended that the AK and SK be stored in ciphertext in configuration files or 
environment variables and decrypted during use to ensure security.
      // In this example, AK and SK are stored in environment variables for authentication. Before running 
this example, set environment variables CLOUD_SDK_AK and CLOUD_SDK_SK in the local environment
      String ak = System.getenv("CLOUD_SDK_AK");
      String sk = System.getenv("CLOUD_SDK_SK");
      ICredential auth = new BasicCredentials()
           .withAk(ak)
           .withSk(sk);
      DwsClient client = DwsClient.newBuilder()
           .withCredential(auth)
            .withRegion(DwsRegion.valueOf("<YOUR REGION>"))
            .build();
      SwitchoverDisasterRecoveryRequest request = new SwitchoverDisasterRecoveryRequest();
      try {
         SwitchoverDisasterRecoveryResponse response = client.switchoverDisasterRecovery(request);
         System.out.println(response.toString());
      } catch (ConnectionException e) {
         e.printStackTrace();
      } catch (RequestTimeoutException e) {
         e.printStackTrace();
      } catch (ServiceResponseException e) {
         e.printStackTrace();
         System.out.println(e.getHttpStatusCode());
         System.out.println(e.getRequestId());
         System.out.println(e.getErrorCode());
         System.out.println(e.getErrorMsg());
      }
   }
}
```
#### **Python**

#### # coding: utf-8

from huaweicloudsdkcore.auth.credentials import BasicCredentials from huaweicloudsdkdws.v2.region.dws\_region import DwsRegion from huaweicloudsdkcore.exceptions import exceptions from huaweicloudsdkdws.v2 import \*

```
if __name__ == "__main__":
```
 # The AK and SK used for authentication are hard-coded or stored in plaintext, which has great security risks. It is recommended that the AK and SK be stored in ciphertext in configuration files or environment variables and decrypted during use to ensure security.

 # In this example, AK and SK are stored in environment variables for authentication. Before running this example, set environment variables CLOUD\_SDK\_AK and CLOUD\_SDK\_SK in the local environment ak = os.getenv("CLOUD\_SDK\_AK")

```
 sk = os.getenv("CLOUD_SDK_SK")
 credentials = BasicCredentials(ak, sk) \
client = DwsClient.new_builder() \setminus .with_credentials(credentials) \
   .with_region(DwsRegion.value_of("<YOUR REGION>")) \
    .build()
 try:
   request = SwitchoverDisasterRecoveryRequest()
    response = client.switchover_disaster_recovery(request)
    print(response)
 except exceptions.ClientRequestException as e:
    print(e.status_code)
    print(e.request_id)
```
**Go**

```
 print(e.error_code)
      print(e.error_msg)
package main
import (
    "fmt"
   "github.com/huaweicloud/huaweicloud-sdk-go-v3/core/auth/basic"
   dws "github.com/huaweicloud/huaweicloud-sdk-go-v3/services/dws/v2"
   "github.com/huaweicloud/huaweicloud-sdk-go-v3/services/dws/v2/model"
   region "github.com/huaweicloud/huaweicloud-sdk-go-v3/services/dws/v2/region"
)
func main() {
   // The AK and SK used for authentication are hard-coded or stored in plaintext, which has great security 
risks. It is recommended that the AK and SK be stored in ciphertext in configuration files or environment 
variables and decrypted during use to ensure security.
   // In this example, AK and SK are stored in environment variables for authentication. Before running this 
example, set environment variables CLOUD_SDK_AK and CLOUD_SDK_SK in the local environment
   ak := os.Getenv("CLOUD_SDK_AK")
   sk := os.Getenv("CLOUD_SDK_SK")
   auth := basic.NewCredentialsBuilder().
      WithAk(ak).
      WithSk(sk).
      Build()
   client := dws.NewDwsClient(
      dws.DwsClientBuilder().
        WithRegion(region.ValueOf("<YOUR REGION>")).
         WithCredential(auth).
        Build())
   request := &model.SwitchoverDisasterRecoveryRequest{}
   response, err := client.SwitchoverDisasterRecovery(request)
  if err == nil fmt.Printf("%+v\n", response)
   } else {
      fmt.Println(err)
   }
}
```
#### 更多

更多编程语言的SDK代码示例,请参见**[API Explorer](https://console.huaweicloud.com/apiexplorer/#/openapi/DWS/sdk?api=SwitchoverDisasterRecovery)**的代码示例页签,可生成自动对应 的SDK代码示例。

### 状态码

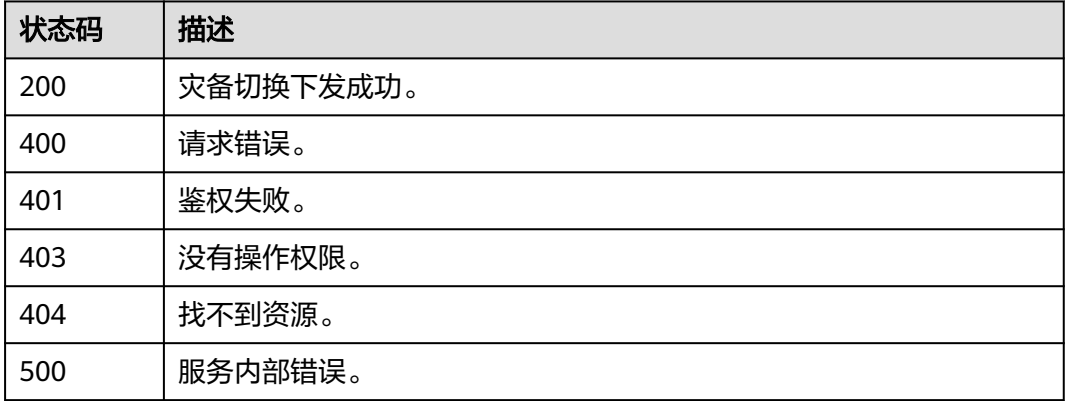

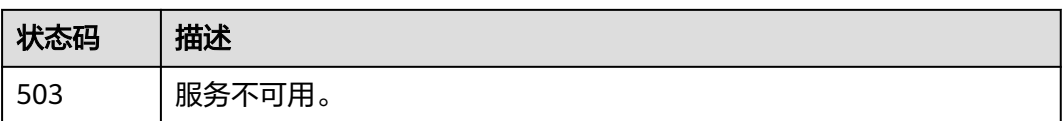

## **5.12.9** 容灾异常切换

### 功能介绍

该接口用于容灾异常场景下进行主备集群切换操作。"异常切换"按钮用于容灾异常 或者生产集群故障情况下主备切换操作。 容灾异常切换仅8.1.2及以上集群版本支持。 异常切换会将灾备集群升为主,若原生产集群故障后存在部分数据未同步到灾备集 群,那灾备集群升主后将缺少这些数据,切换时请确认容灾最后同步时间,谨慎操 作。 仅支持DWS 2.0集群。

### 调用方法

请参[见如何调用](#page-12-0)**API**。

#### **URI**

POST /v2/{project\_id}/disaster-recovery/{disaster\_recovery\_id}/failover

#### 表 **5-463** 路径参数

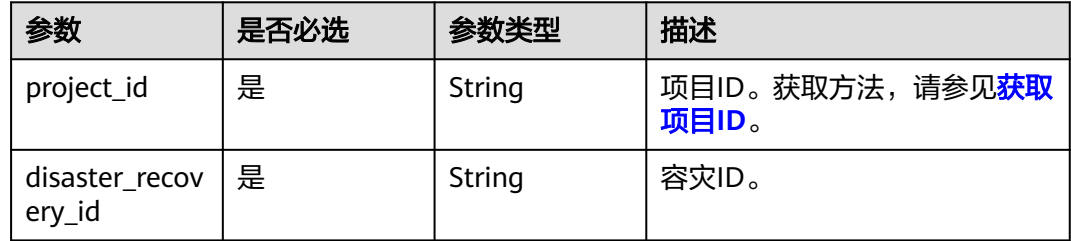

#### 请求参数

无

### 响应参数

状态码: **200**

表 **5-464** 响应 Body 参数

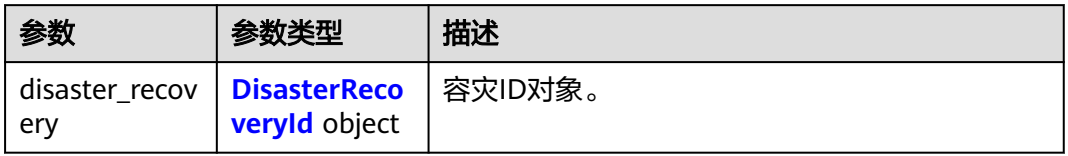

#### <span id="page-601-0"></span>表 **5-465** DisasterRecoveryId

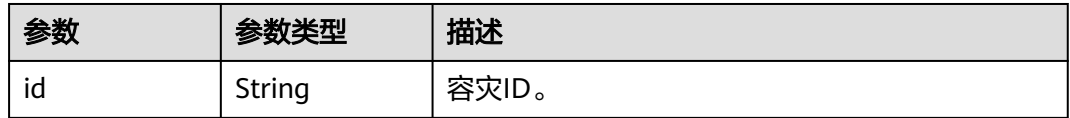

### 请求示例

POST https://{Endpoint}/v2/89cd04f168b84af6be287f71730fdb4b/disaster-recovery/e59d6b86-9072-46eba996-13f8b44994c1/failover

### 响应示例

#### 状态码: **200**

异常切换下发成功。

```
{
  "disaster_recovery" : {
   "id" : "e59d6b86-9072-46eb-a996-13f8b44994c1"
  }
}
```
### **SDK** 代码示例

SDK代码示例如下。

#### **Java**

package com.huaweicloud.sdk.test;

```
import com.huaweicloud.sdk.core.auth.ICredential;
import com.huaweicloud.sdk.core.auth.BasicCredentials;
import com.huaweicloud.sdk.core.exception.ConnectionException;
import com.huaweicloud.sdk.core.exception.RequestTimeoutException;
import com.huaweicloud.sdk.core.exception.ServiceResponseException;
import com.huaweicloud.sdk.dws.v2.region.DwsRegion;
import com.huaweicloud.sdk.dws.v2.*;
import com.huaweicloud.sdk.dws.v2.model.*;
```
public class SwitchFailoverDisasterSolution {

```
 public static void main(String[] args) {
```
 // The AK and SK used for authentication are hard-coded or stored in plaintext, which has great security risks. It is recommended that the AK and SK be stored in ciphertext in configuration files or environment variables and decrypted during use to ensure security.

 // In this example, AK and SK are stored in environment variables for authentication. Before running this example, set environment variables CLOUD\_SDK\_AK and CLOUD\_SDK\_SK in the local environment String ak = System.getenv("CLOUD\_SDK\_AK");

```
 String sk = System.getenv("CLOUD_SDK_SK");
```
 ICredential auth = new BasicCredentials() .withAk(ak) .withSk(sk); DwsClient client = DwsClient.newBuilder() .withCredential(auth) .withRegion(DwsRegion.valueOf("<YOUR REGION>")) .build(); SwitchFailoverDisasterRequest request = new SwitchFailoverDisasterRequest(); try {

```
 System.out.println(response.toString());
 } catch (ConnectionException e) {
   e.printStackTrace();
 } catch (RequestTimeoutException e) {
    e.printStackTrace();
 } catch (ServiceResponseException e) {
   e.printStackTrace();
   System.out.println(e.getHttpStatusCode());
   System.out.println(e.getRequestId());
   System.out.println(e.getErrorCode());
   System.out.println(e.getErrorMsg());
 }
```
### **Python**

#### # coding: utf-8

 } }

from huaweicloudsdkcore.auth.credentials import BasicCredentials from huaweicloudsdkdws.v2.region.dws\_region import DwsRegion from huaweicloudsdkcore.exceptions import exceptions from huaweicloudsdkdws.v2 import \*

```
if name == "main ":
```
 $#$  The AK and SK used for authentication are hard-coded or stored in plaintext, which has great security risks. It is recommended that the AK and SK be stored in ciphertext in configuration files or environment variables and decrypted during use to ensure security.

 # In this example, AK and SK are stored in environment variables for authentication. Before running this example, set environment variables CLOUD\_SDK\_AK and CLOUD\_SDK\_SK in the local environment

```
 ak = os.getenv("CLOUD_SDK_AK")
 sk = os.getenv("CLOUD_SDK_SK")
credentials = BasicCredentials(ak, sk) \setminus client = DwsClient.new_builder() \
    .with_credentials(credentials) \
    .with_region(DwsRegion.value_of("<YOUR REGION>")) \
   .build()
 try:
   request = SwitchFailoverDisasterRequest()
   response = client.switch_failover_disaster(request)
   print(response)
```
 except exceptions.ClientRequestException as e: print(e.status\_code) print(e.request\_id) print(e.error\_code) print(e.error\_msg)

#### **Go**

#### package main

```
import (
   "fmt"
   "github.com/huaweicloud/huaweicloud-sdk-go-v3/core/auth/basic"
   dws "github.com/huaweicloud/huaweicloud-sdk-go-v3/services/dws/v2"
   "github.com/huaweicloud/huaweicloud-sdk-go-v3/services/dws/v2/model"
   region "github.com/huaweicloud/huaweicloud-sdk-go-v3/services/dws/v2/region"
```
#### func main() {

)

 // The AK and SK used for authentication are hard-coded or stored in plaintext, which has great security risks. It is recommended that the AK and SK be stored in ciphertext in configuration files or environment variables and decrypted during use to ensure security.

 // In this example, AK and SK are stored in environment variables for authentication. Before running this example, set environment variables CLOUD\_SDK\_AK and CLOUD\_SDK\_SK in the local environment ak := os.Getenv("CLOUD\_SDK\_AK")

```
 sk := os.Getenv("CLOUD_SDK_SK")
   auth := basic.NewCredentialsBuilder().
     WithAk(ak).
     WithSk(sk).
     Build()
   client := dws.NewDwsClient(
 dws.DwsClientBuilder().
 WithRegion(region.ValueOf("<YOUR REGION>")).
        WithCredential(auth).
        Build())
   request := &model.SwitchFailoverDisasterRequest{}
   response, err := client.SwitchFailoverDisaster(request)
   if err == nil {
     fmt.Printf("%+v\n", response)
   } else {
     fmt.Println(err)
   }
```
### 更多

}

更多编程语言的SDK代码示例,请参见**[API Explorer](https://console.huaweicloud.com/apiexplorer/#/openapi/DWS/sdk?api=SwitchFailoverDisaster)**的代码示例页签,可生成自动对应 的SDK代码示例。

### 状态码

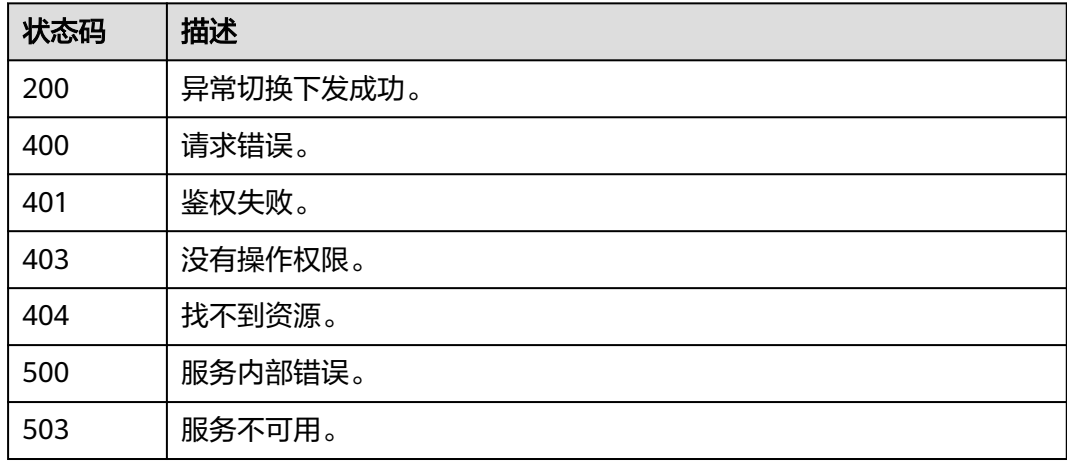

## **5.12.10** 恢复容灾

### 功能介绍

该接口用于主备集群进行异常切换,备集群恢复可用状态后进行的容灾恢复操作。 容 灾恢复仅8.1.2及以上集群版本支持。 容灾恢复会删除灾备集群数据与新生产集群重新 建立容灾关系。 仅支持DWS 2.0集群。

### 调用方法

请参[见如何调用](#page-12-0)**API**。

#### **URI**

POST /v2/{project\_id}/disaster-recovery/{disaster\_recovery\_id}/recovery

#### 表 **5-466** 路径参数

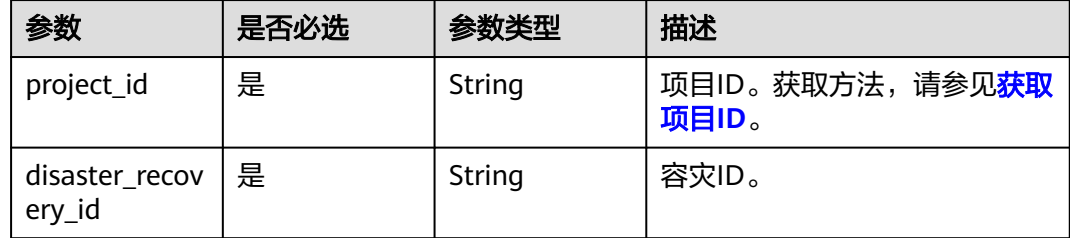

### 请求参数

无

#### 响应参数

状态码: **200**

#### 表 **5-467** 响应 Body 参数

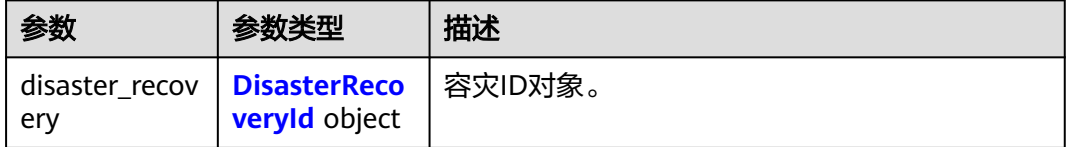

#### 表 **5-468** DisasterRecoveryId

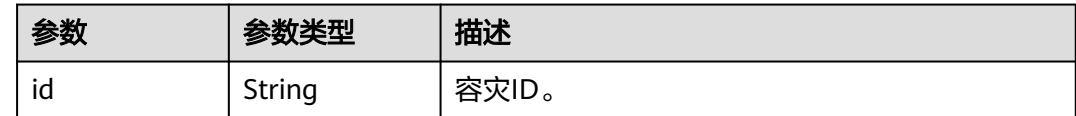

#### 请求示例

POST https://{Endpoint}/v2/89cd04f168b84af6be287f71730fdb4b/disaster-recovery/e59d6b86-9072-46eba996-13f8b44994c1/recovery

### 响应示例

#### 状态码: **200**

恢复容灾下发成功。

```
{
  "disaster_recovery" : {
   "id" : "e59d6b86-9072-46eb-a996-13f8b44994c1"
  }
}
```
#### **SDK** 代码示例

SDK代码示例如下。

#### **Java**

package com.huaweicloud.sdk.test;

```
import com.huaweicloud.sdk.core.auth.ICredential;
import com.huaweicloud.sdk.core.auth.BasicCredentials;
import com.huaweicloud.sdk.core.exception.ConnectionException;
import com.huaweicloud.sdk.core.exception.RequestTimeoutException;
import com.huaweicloud.sdk.core.exception.ServiceResponseException;
import com.huaweicloud.sdk.dws.v2.region.DwsRegion;
import com.huaweicloud.sdk.dws.v2.*;
import com.huaweicloud.sdk.dws.v2.model.*;
public class RestoreDisasterSolution {
   public static void main(String[] args) {
      // The AK and SK used for authentication are hard-coded or stored in plaintext, which has great 
security risks. It is recommended that the AK and SK be stored in ciphertext in configuration files or 
environment variables and decrypted during use to ensure security.
      // In this example, AK and SK are stored in environment variables for authentication. Before running 
this example, set environment variables CLOUD_SDK_AK and CLOUD_SDK_SK in the local environment
      String ak = System.getenv("CLOUD_SDK_AK");
      String sk = System.getenv("CLOUD_SDK_SK");
      ICredential auth = new BasicCredentials()
           .withAk(ak)
           .withSk(sk);
      DwsClient client = DwsClient.newBuilder()
           .withCredential(auth)
            .withRegion(DwsRegion.valueOf("<YOUR REGION>"))
            .build();
      RestoreDisasterRequest request = new RestoreDisasterRequest();
      try {
         RestoreDisasterResponse response = client.restoreDisaster(request);
         System.out.println(response.toString());
      } catch (ConnectionException e) {
         e.printStackTrace();
      } catch (RequestTimeoutException e) {
         e.printStackTrace();
      } catch (ServiceResponseException e) {
         e.printStackTrace();
         System.out.println(e.getHttpStatusCode());
         System.out.println(e.getRequestId());
         System.out.println(e.getErrorCode());
         System.out.println(e.getErrorMsg());
      }
   }
```
#### **Python**

# coding: utf-8

}

from huaweicloudsdkcore.auth.credentials import BasicCredentials from huaweicloudsdkdws.v2.region.dws\_region import DwsRegion from huaweicloudsdkcore.exceptions import exceptions from huaweicloudsdkdws.v2 import \*

 $if __name__ == '__main__":$ 

 # The AK and SK used for authentication are hard-coded or stored in plaintext, which has great security risks. It is recommended that the AK and SK be stored in ciphertext in configuration files or environment variables and decrypted during use to ensure security.

```
 # In this example, AK and SK are stored in environment variables for authentication. Before running this 
example, set environment variables CLOUD_SDK_AK and CLOUD_SDK_SK in the local environment
   ak = os.getenv("CLOUD_SDK_AK")
   sk = os.getenv("CLOUD_SDK_SK")
  credentials = BasicCredentials(ak, sk) \setminusclient = DwsClient.new_builder() \setminus .with_credentials(credentials) \
     .with_region(DwsRegion.value_of("<YOUR REGION>")) \
      .build()
   try:
      request = RestoreDisasterRequest()
      response = client.restore_disaster(request)
      print(response)
   except exceptions.ClientRequestException as e:
      print(e.status_code)
      print(e.request_id)
      print(e.error_code)
      print(e.error_msg)
```
#### **Go**

```
package main
import (
    "fmt"
   "github.com/huaweicloud/huaweicloud-sdk-go-v3/core/auth/basic"
   dws "github.com/huaweicloud/huaweicloud-sdk-go-v3/services/dws/v2"
   "github.com/huaweicloud/huaweicloud-sdk-go-v3/services/dws/v2/model"
   region "github.com/huaweicloud/huaweicloud-sdk-go-v3/services/dws/v2/region"
)
func main() {
   // The AK and SK used for authentication are hard-coded or stored in plaintext, which has great security 
risks. It is recommended that the AK and SK be stored in ciphertext in configuration files or environment 
variables and decrypted during use to ensure security.
   // In this example, AK and SK are stored in environment variables for authentication. Before running this 
example, set environment variables CLOUD_SDK_AK and CLOUD_SDK_SK in the local environment
   ak := os.Getenv("CLOUD_SDK_AK")
   sk := os.Getenv("CLOUD_SDK_SK")
   auth := basic.NewCredentialsBuilder().
      WithAk(ak).
      WithSk(sk).
      Build()
   client := dws.NewDwsClient(
      dws.DwsClientBuilder().
         WithRegion(region.ValueOf("<YOUR REGION>")).
        WithCredential(auth).
        Build())
   request := &model.RestoreDisasterRequest{}
   response, err := client.RestoreDisaster(request)
  if err == nil fmt.Printf("%+v\n", response)
   } else {
      fmt.Println(err)
   }
}
```
### 更多

更多编程语言的SDK代码示例,请参见**[API Explorer](https://console.huaweicloud.com/apiexplorer/#/openapi/DWS/sdk?api=RestoreDisaster)**的代码示例页签,可生成自动对应 的SDK代码示例。

## 状态码

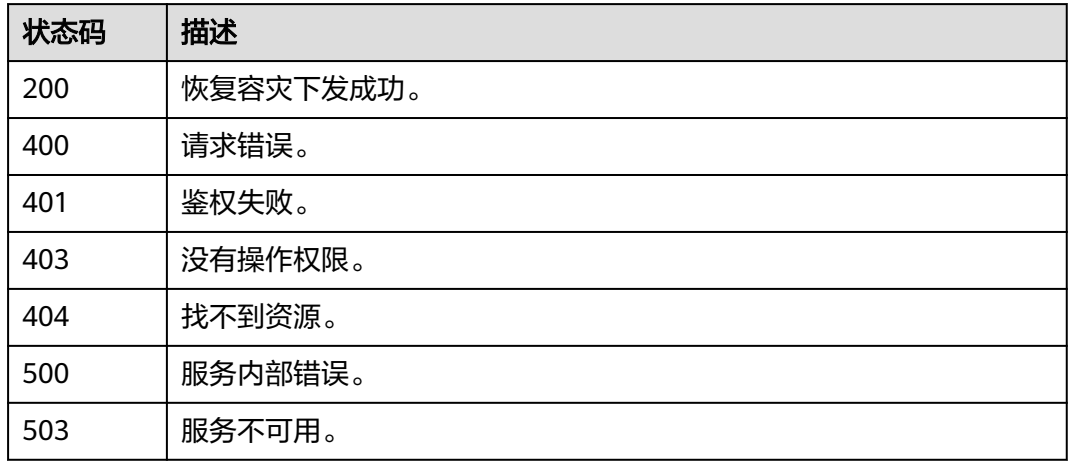

## **5.12.11** 停止容灾

## 功能介绍

该接口用于停止容灾操作。 容灾状态为"运行中"和"停止失败"时可以执行停止容 灾操作。 停止后,将无法进行数据同步,请谨慎操作。 仅支持DWS 2.0集群。

### 调用方法

请参[见如何调用](#page-12-0)**API**。

### **URI**

POST /v2/{project\_id}/disaster-recovery/{disaster\_recovery\_id}/pause

#### 表 **5-469** 路径参数

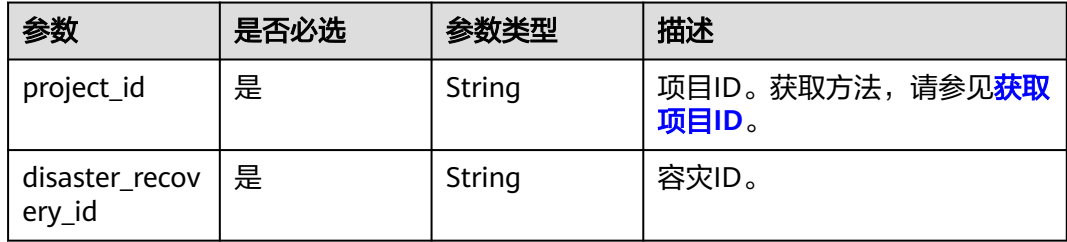

### 请求参数

无

### 响应参数

状态码: **200**

#### 表 **5-470** 响应 Body 参数

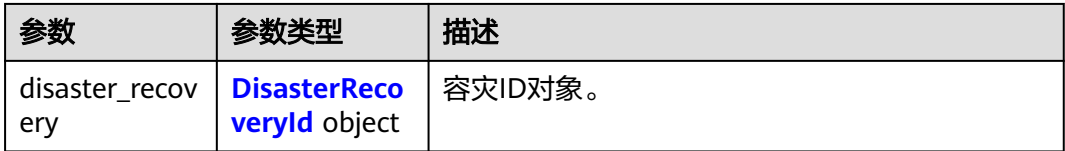

#### 表 **5-471** DisasterRecoveryId

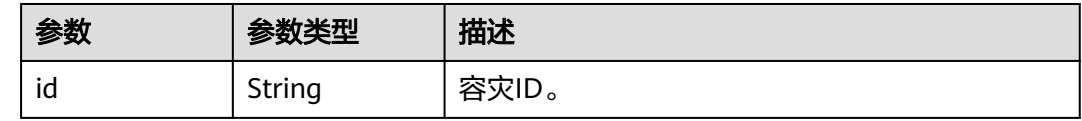

#### 请求示例

POST https://{Endpoint}/v2/89cd04f168b84af6be287f71730fdb4b/disaster-recovery/e59d6b86-9072-46eba996-13f8b44994c1/pause

### 响应示例

#### 状态码: **200**

停止容灾下发成功。

```
{
  "disaster_recovery" : {
   "id" : "e59d6b86-9072-46eb-a996-13f8b44994c1"
  }
}
```
### **SDK** 代码示例

SDK代码示例如下。

#### **Java**

package com.huaweicloud.sdk.test;

```
import com.huaweicloud.sdk.core.auth.ICredential;
import com.huaweicloud.sdk.core.auth.BasicCredentials;
import com.huaweicloud.sdk.core.exception.ConnectionException;
import com.huaweicloud.sdk.core.exception.RequestTimeoutException;
import com.huaweicloud.sdk.core.exception.ServiceResponseException;
import com.huaweicloud.sdk.dws.v2.region.DwsRegion;
import com.huaweicloud.sdk.dws.v2.*;
import com.huaweicloud.sdk.dws.v2.model.*;
```
public class PauseDisasterRecoverySolution {

public static void main(String[] args) {

 // The AK and SK used for authentication are hard-coded or stored in plaintext, which has great security risks. It is recommended that the AK and SK be stored in ciphertext in configuration files or environment variables and decrypted during use to ensure security.

 // In this example, AK and SK are stored in environment variables for authentication. Before running this example, set environment variables CLOUD\_SDK\_AK and CLOUD\_SDK\_SK in the local environment String ak = System.getenv("CLOUD\_SDK\_AK");

String sk = System.getenv("CLOUD\_SDK\_SK");

```
 ICredential auth = new BasicCredentials()
         .withAk(ak)
         .withSk(sk);
    DwsClient client = DwsClient.newBuilder()
         .withCredential(auth)
         .withRegion(DwsRegion.valueOf("<YOUR REGION>"))
         .build();
    PauseDisasterRecoveryRequest request = new PauseDisasterRecoveryRequest();
    try {
      PauseDisasterRecoveryResponse response = client.pauseDisasterRecovery(request);
      System.out.println(response.toString());
   } catch (ConnectionException e) {
      e.printStackTrace();
    } catch (RequestTimeoutException e) {
      e.printStackTrace();
   } catch (ServiceResponseException e) {
      e.printStackTrace();
      System.out.println(e.getHttpStatusCode());
      System.out.println(e.getRequestId());
      System.out.println(e.getErrorCode());
      System.out.println(e.getErrorMsg());
   }
 }
```
#### **Python**

# coding: utf-8

}

```
from huaweicloudsdkcore.auth.credentials import BasicCredentials
from huaweicloudsdkdws.v2.region.dws_region import DwsRegion
from huaweicloudsdkcore.exceptions import exceptions
from huaweicloudsdkdws.v2 import *
```
#### if \_\_name\_\_ == "\_\_main\_\_":

# The AK and SK used for authentication are hard-coded or stored in plaintext, which has great security risks. It is recommended that the AK and SK be stored in ciphertext in configuration files or environment variables and decrypted during use to ensure security.

 # In this example, AK and SK are stored in environment variables for authentication. Before running this example, set environment variables CLOUD\_SDK\_AK and CLOUD\_SDK\_SK in the local environment

```
 ak = os.getenv("CLOUD_SDK_AK")
```

```
 sk = os.getenv("CLOUD_SDK_SK")
```
credentials = BasicCredentials(ak, sk)  $\setminus$ 

```
client = DwsClient.new_builder() \setminus .with_credentials(credentials) \
    .with_region(DwsRegion.value_of("<YOUR REGION>")) \
   .build()
```
#### try:

```
 request = PauseDisasterRecoveryRequest()
   response = client.pause_disaster_recovery(request)
   print(response)
 except exceptions.ClientRequestException as e:
   print(e.status_code)
    print(e.request_id)
    print(e.error_code)
   print(e.error_msg)
```
#### **Go**

package main

import ( "fmt" "github.com/huaweicloud/huaweicloud-sdk-go-v3/core/auth/basic" dws "github.com/huaweicloud/huaweicloud-sdk-go-v3/services/dws/v2"

```
 "github.com/huaweicloud/huaweicloud-sdk-go-v3/services/dws/v2/model"
   region "github.com/huaweicloud/huaweicloud-sdk-go-v3/services/dws/v2/region"
)
func main() {
   // The AK and SK used for authentication are hard-coded or stored in plaintext, which has great security 
risks. It is recommended that the AK and SK be stored in ciphertext in configuration files or environment 
variables and decrypted during use to ensure security.
   // In this example, AK and SK are stored in environment variables for authentication. Before running this 
example, set environment variables CLOUD_SDK_AK and CLOUD_SDK_SK in the local environment
   ak := os.Getenv("CLOUD_SDK_AK")
   sk := os.Getenv("CLOUD_SDK_SK")
   auth := basic.NewCredentialsBuilder().
      WithAk(ak).
     WithSk(sk).
      Build()
   client := dws.NewDwsClient(
      dws.DwsClientBuilder().
         WithRegion(region.ValueOf("<YOUR REGION>")).
        WithCredential(auth).
        Build())
   request := &model.PauseDisasterRecoveryRequest{}
   response, err := client.PauseDisasterRecovery(request)
  if err == nil fmt.Printf("%+v\n", response)
   } else {
      fmt.Println(err)
   }
}
```
### 更多

更多编程语言的SDK代码示例,请参见**[API Explorer](https://console.huaweicloud.com/apiexplorer/#/openapi/DWS/sdk?api=PauseDisasterRecovery)**的代码示例页签,可生成自动对应 的SDK代码示例。

### 状态码

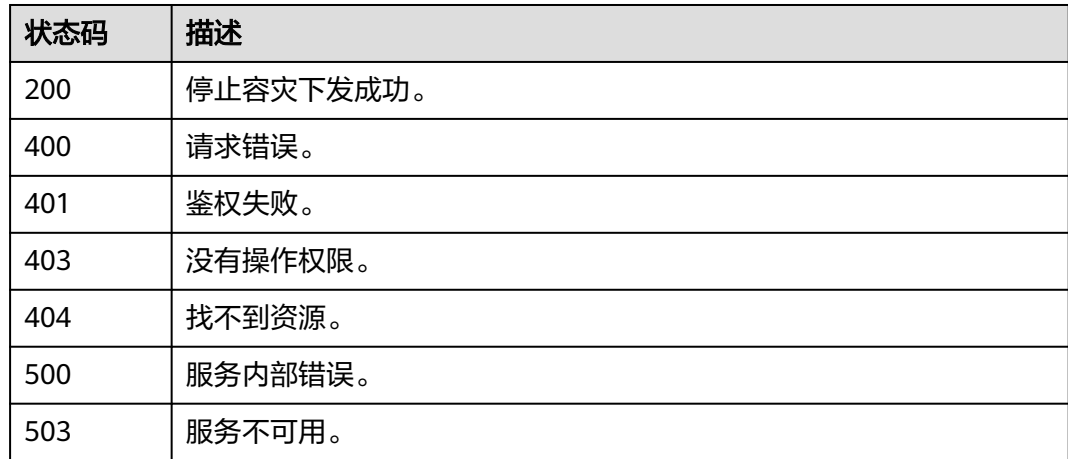

## **5.12.12** 检查容灾名称

## 功能介绍

该接口用于查询容灾名称是否可用。

## 调用方法

#### 请参[见如何调用](#page-12-0)**API**。

### **URI**

GET /v2/{project\_id}/disaster-recovery/check-name

#### 表 **5-472** 路径参数

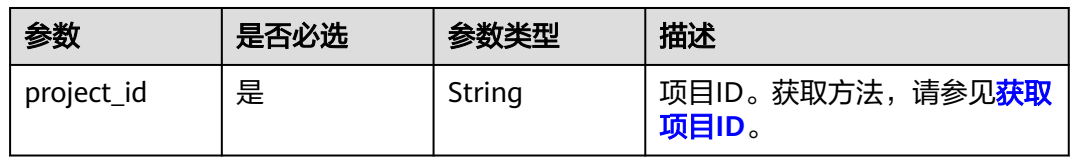

#### 表 **5-473** Query 参数

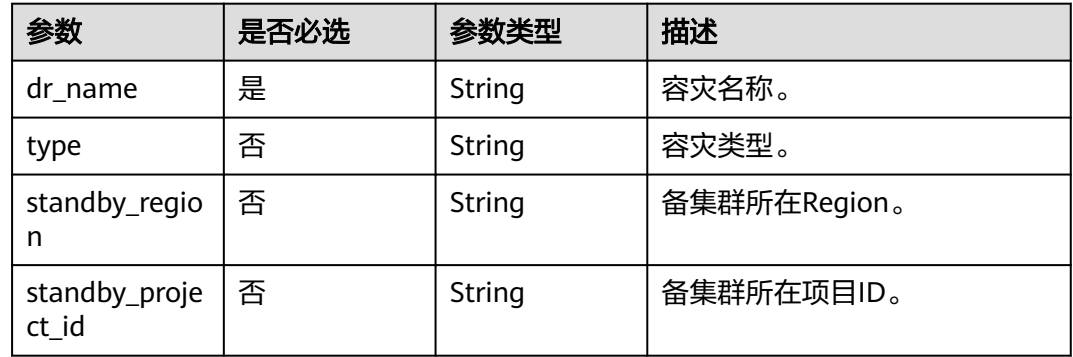

### 请求参数

无

## 响应参数

无

### 请求示例

https://{Endpoint}/rds/v2/0536cdee2200d5912f7cc00b877980f1/disaster-recovery/check-name? dr\_name=dws-it

### 响应示例

无

## **SDK** 代码示例

SDK代码示例如下。

#### **Java**

package com.huaweicloud.sdk.test;
```
import com.huaweicloud.sdk.core.auth.ICredential;
import com.huaweicloud.sdk.core.auth.BasicCredentials;
import com.huaweicloud.sdk.core.exception.ConnectionException;
import com.huaweicloud.sdk.core.exception.RequestTimeoutException;
import com.huaweicloud.sdk.core.exception.ServiceResponseException;
import com.huaweicloud.sdk.dws.v2.region.DwsRegion;
import com.huaweicloud.sdk.dws.v2.*;
import com.huaweicloud.sdk.dws.v2.model.*;
public class CheckDisasterNameSolution {
   public static void main(String[] args) {
      // The AK and SK used for authentication are hard-coded or stored in plaintext, which has great 
security risks. It is recommended that the AK and SK be stored in ciphertext in configuration files or 
environment variables and decrypted during use to ensure security.
      // In this example, AK and SK are stored in environment variables for authentication. Before running 
this example, set environment variables CLOUD_SDK_AK and CLOUD_SDK_SK in the local environment
      String ak = System.getenv("CLOUD_SDK_AK");
      String sk = System.getenv("CLOUD_SDK_SK");
      ICredential auth = new BasicCredentials()
           .withAk(ak)
           .withSk(sk);
      DwsClient client = DwsClient.newBuilder()
           .withCredential(auth)
            .withRegion(DwsRegion.valueOf("cn-north-4"))
            .build();
      CheckDisasterNameRequest request = new CheckDisasterNameRequest();
      request.withDrName("<dr_name>");
      request.withType("<type>");
      request.withStandbyRegion("<standby_region>");
      request.withStandbyProjectId("<standby_project_id>");
      try {
         CheckDisasterNameResponse response = client.checkDisasterName(request);
        System.out.println(response.toString());
      } catch (ConnectionException e) {
         e.printStackTrace();
      } catch (RequestTimeoutException e) {
         e.printStackTrace();
      } catch (ServiceResponseException e) {
         e.printStackTrace();
         System.out.println(e.getHttpStatusCode());
        System.out.println(e.getRequestId());
         System.out.println(e.getErrorCode());
         System.out.println(e.getErrorMsg());
      }
   }
}
```
#### **Python**

# coding: utf-8

from huaweicloudsdkcore.auth.credentials import BasicCredentials from huaweicloudsdkdws.v2.region.dws\_region import DwsRegion from huaweicloudsdkcore.exceptions import exceptions from huaweicloudsdkdws.v2 import \*

```
if __name__ == '__main__".
```
 # The AK and SK used for authentication are hard-coded or stored in plaintext, which has great security risks. It is recommended that the AK and SK be stored in ciphertext in configuration files or environment variables and decrypted during use to ensure security.

 # In this example, AK and SK are stored in environment variables for authentication. Before running this example, set environment variables CLOUD\_SDK\_AK and CLOUD\_SDK\_SK in the local environment

ak = os.getenv("CLOUD\_SDK\_AK")

sk = os.getenv("CLOUD\_SDK\_SK")

```
credentials = BasicCredentials(ak, sk) \setminus
```

```
client = DwsClient.new_builder() \setminus .with_credentials(credentials) \
    .with_region(DwsRegion.value_of("cn-north-4")) \
    .build()
 try:
```

```
 request = CheckDisasterNameRequest()
   request.dr_name = "<dr_name>"
  request.tvpe = "ltvpe" request.standby_region = "<standby_region>"
  request.standby_project_id = "<standby_project_id>"
   response = client.check_disaster_name(request)
   print(response)
 except exceptions.ClientRequestException as e:
   print(e.status_code)
   print(e.request_id)
   print(e.error_code)
   print(e.error_msg)
```
#### **Go**

#### package main

```
import (
   "fmt"
   "github.com/huaweicloud/huaweicloud-sdk-go-v3/core/auth/basic"
   dws "github.com/huaweicloud/huaweicloud-sdk-go-v3/services/dws/v2"
   "github.com/huaweicloud/huaweicloud-sdk-go-v3/services/dws/v2/model"
   region "github.com/huaweicloud/huaweicloud-sdk-go-v3/services/dws/v2/region"
)
```
func main() {

 // The AK and SK used for authentication are hard-coded or stored in plaintext, which has great security risks. It is recommended that the AK and SK be stored in ciphertext in configuration files or environment variables and decrypted during use to ensure security.

 // In this example, AK and SK are stored in environment variables for authentication. Before running this example, set environment variables CLOUD\_SDK\_AK and CLOUD\_SDK\_SK in the local environment ak := os.Getenv("CLOUD\_SDK\_AK")

```
 sk := os.Getenv("CLOUD_SDK_SK")
```

```
 auth := basic.NewCredentialsBuilder().
    WithAk(ak).
    WithSk(sk).
    Build()
```

```
 client := dws.NewDwsClient(
   dws.DwsClientBuilder().
      WithRegion(region.ValueOf("cn-north-4")).
      WithCredential(auth).
      Build())
```

```
 request := &model.CheckDisasterNameRequest{}
 request.DrName = "<dr_name>"
 typeRequest:= "<type>"
 request.Type = &typeRequest
standbyRegionReguest:= "<standby_region>"
 request.StandbyRegion = &standbyRegionRequest
 standbyProjectIdRequest:= "<standby_project_id>"
 request.StandbyProjectId = &standbyProjectIdRequest
 response, err := client.CheckDisasterName(request)
if err == nil fmt.Printf("%+v\n", response)
 } else {
   fmt.Println(err)
```
 } }

### 更多

更多编程语言的SDK代码示例,请参见**[API Explorer](https://console.huaweicloud.com/apiexplorer/#/openapi/DWS/sdk?api=CheckDisasterName)**的代码示例页签,可生成自动对应 的SDK代码示例。

### 状态码

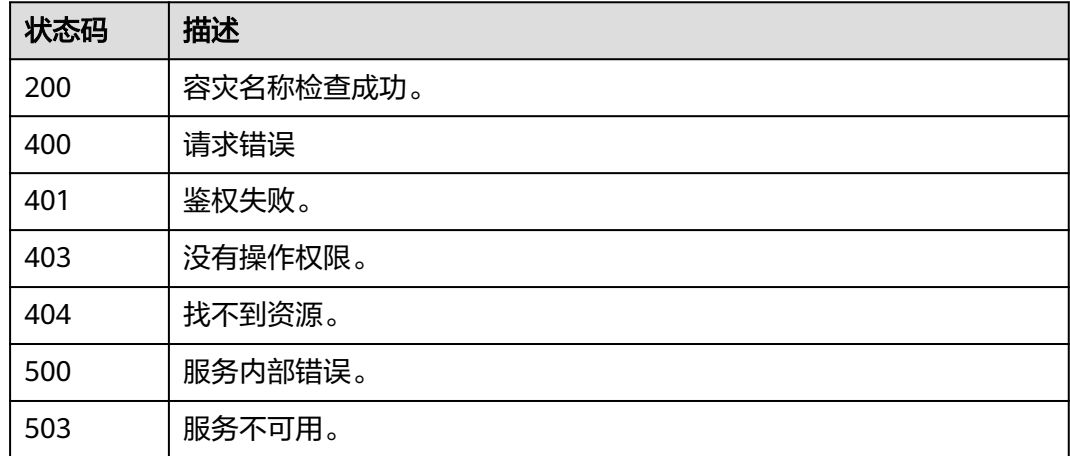

# **5.12.13** 删除容灾

## 功能介绍

该接口用于删除容灾操作。 容灾状态为"创建失败"、"未启动"、"启动失败"、 "已停止"、"停止失败"和"异常"时可以执行删除容灾操作。 删除后,将无法进 行数据同步,且不可恢复,请谨慎操作。 仅支持DWS 2.0集群。

### 调用方法

请参[见如何调用](#page-12-0)**API**。

### **URI**

DELETE /v2/{project\_id}/disaster-recovery/{disaster\_recovery\_id}

#### 表 **5-474** 路径参数

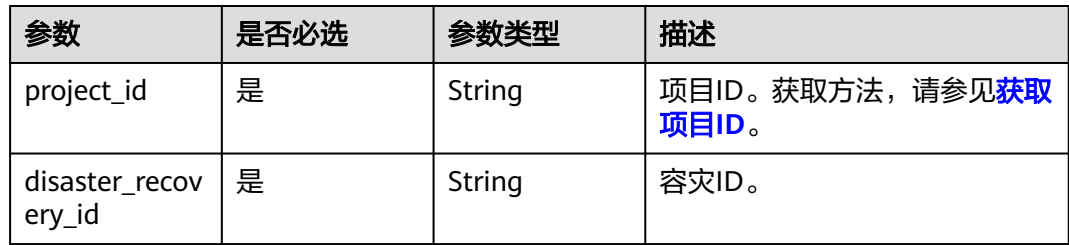

### 请求参数

无

#### 响应参数

无

### 请求示例

DELETE https://{Endpoint}/v2/89cd04f168b84af6be287f71730fdb4b/disaster-recovery/b5c45780-1006-49e3 b2d5-b3229975bbc7

### 响应示例

无

### **SDK** 代码示例

SDK代码示例如下。

#### **Java**

package com.huaweicloud.sdk.test;

import com.huaweicloud.sdk.core.auth.ICredential; import com.huaweicloud.sdk.core.auth.BasicCredentials; import com.huaweicloud.sdk.core.exception.ConnectionException; import com.huaweicloud.sdk.core.exception.RequestTimeoutException; import com.huaweicloud.sdk.core.exception.ServiceResponseException; import com.huaweicloud.sdk.dws.v2.region.DwsRegion; import com.huaweicloud.sdk.dws.v2.\*; import com.huaweicloud.sdk.dws.v2.model.\*; public class DeleteDisasterRecoverySolution { public static void main(String[] args) { // The AK and SK used for authentication are hard-coded or stored in plaintext, which has great security risks. It is recommended that the AK and SK be stored in ciphertext in configuration files or environment variables and decrypted during use to ensure security. // In this example, AK and SK are stored in environment variables for authentication. Before running this example, set environment variables CLOUD\_SDK\_AK and CLOUD\_SDK\_SK in the local environment String ak = System.getenv("CLOUD\_SDK\_AK"); String sk = System.getenv("CLOUD\_SDK\_SK"); ICredential auth = new BasicCredentials() .withAk(ak) .withSk(sk); DwsClient client = DwsClient.newBuilder() .withCredential(auth) .withRegion(DwsRegion.valueOf("<YOUR REGION>")) .build(); DeleteDisasterRecoveryRequest request = new DeleteDisasterRecoveryRequest(); try { DeleteDisasterRecoveryResponse response = client.deleteDisasterRecovery(request); System.out.println(response.toString()); } catch (ConnectionException e) { e.printStackTrace(); } catch (RequestTimeoutException e) { e.printStackTrace(); } catch (ServiceResponseException e) { e.printStackTrace(); System.out.println(e.getHttpStatusCode()); System.out.println(e.getRequestId()); System.out.println(e.getErrorCode()); System.out.println(e.getErrorMsg()); }

 } }

### **Python**

#### # coding: utf-8

from huaweicloudsdkcore.auth.credentials import BasicCredentials from huaweicloudsdkdws.v2.region.dws\_region import DwsRegion from huaweicloudsdkcore.exceptions import exceptions from huaweicloudsdkdws.v2 import \*

```
if __name__ == "__main__":
```
 # The AK and SK used for authentication are hard-coded or stored in plaintext, which has great security risks. It is recommended that the AK and SK be stored in ciphertext in configuration files or environment variables and decrypted during use to ensure security.

 # In this example, AK and SK are stored in environment variables for authentication. Before running this example, set environment variables CLOUD\_SDK\_AK and CLOUD\_SDK\_SK in the local environment

```
 ak = os.getenv("CLOUD_SDK_AK")
 sk = os.getenv("CLOUD_SDK_SK")
```

```
 credentials = BasicCredentials(ak, sk) \
```

```
client = DwsClient.new_builder() \setminus .with_credentials(credentials) \
    .with_region(DwsRegion.value_of("<YOUR REGION>")) \
    .build()
```

```
 try:
```

```
 request = DeleteDisasterRecoveryRequest()
   response = client.delete_disaster_recovery(request)
   print(response)
 except exceptions.ClientRequestException as e:
   print(e.status_code)
    print(e.request_id)
   print(e.error_code)
   print(e.error_msg)
```
### **Go**

#### package main

#### import (

)

```
 "fmt"
 "github.com/huaweicloud/huaweicloud-sdk-go-v3/core/auth/basic"
 dws "github.com/huaweicloud/huaweicloud-sdk-go-v3/services/dws/v2"
 "github.com/huaweicloud/huaweicloud-sdk-go-v3/services/dws/v2/model"
 region "github.com/huaweicloud/huaweicloud-sdk-go-v3/services/dws/v2/region"
```

```
func main() {
```
 // The AK and SK used for authentication are hard-coded or stored in plaintext, which has great security risks. It is recommended that the AK and SK be stored in ciphertext in configuration files or environment variables and decrypted during use to ensure security.

 // In this example, AK and SK are stored in environment variables for authentication. Before running this example, set environment variables CLOUD\_SDK\_AK and CLOUD\_SDK\_SK in the local environment

```
 ak := os.Getenv("CLOUD_SDK_AK")
 sk := os.Getenv("CLOUD_SDK_SK")
```

```
 auth := basic.NewCredentialsBuilder().
   WithAk(ak).
   WithSk(sk).
   Build()
 client := dws.NewDwsClient(
   dws.DwsClientBuilder().
      WithRegion(region.ValueOf("<YOUR REGION>")).
      WithCredential(auth).
      Build())
```
}

```
 request := &model.DeleteDisasterRecoveryRequest{}
 response, err := client.DeleteDisasterRecovery(request)
if err == nil fmt.Printf("%+v\n", response)
 } else {
   fmt.Println(err)
 }
```
### 更多

更多编程语言的SDK代码示例,请参见**[API Explorer](https://console.huaweicloud.com/apiexplorer/#/openapi/DWS/sdk?api=DeleteDisasterRecovery)**的代码示例页签,可生成自动对应 的SDK代码示例。

### 状态码

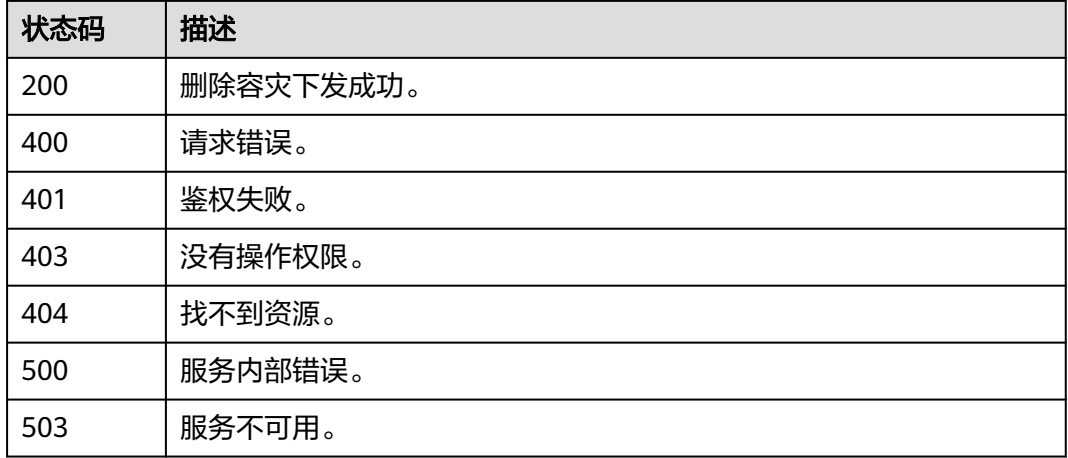

# **5.13** 任务管理

# **5.13.1** 查询 **job** 进度

### 功能介绍

该接口用于查询job进度信息。

# 调用方法

请参[见如何调用](#page-12-0)**API**。

### **URI**

GET /v1.0/{project\_id}/job/{job\_id}

#### 表 **5-475** 路径参数

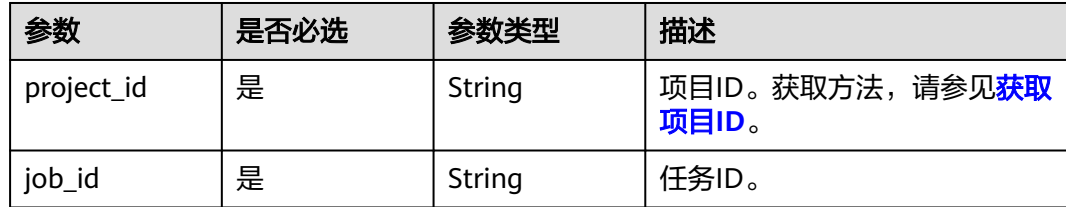

### 请求参数

无

### 响应参数

状态码: **200**

#### 表 **5-476** 响应 Body 参数

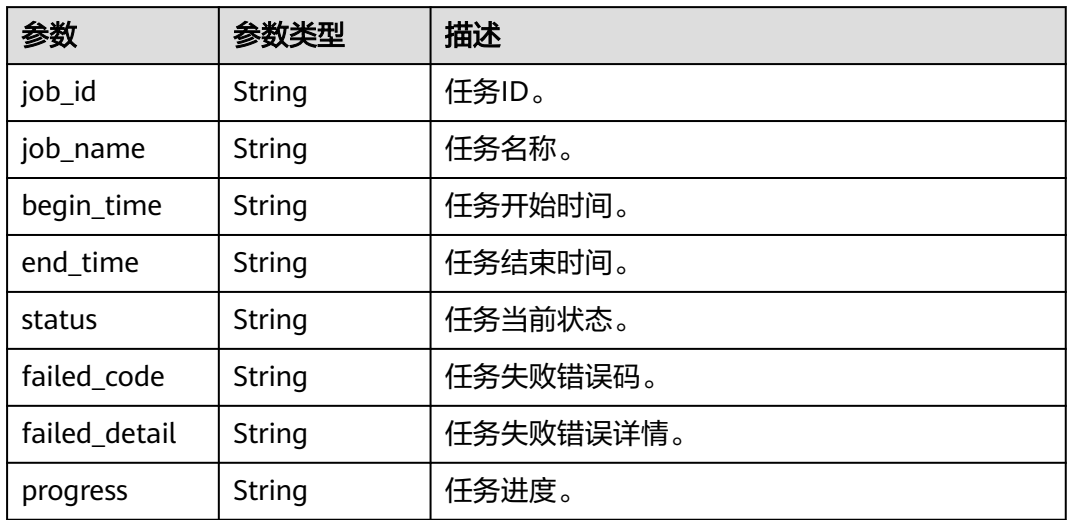

### 请求示例

https://{Endpoint}/v1.0/05f2cff45100d5112f4bc00b794ea08e/job/2c9080e8845b207101845b245e1e0001

### 响应示例

#### 状态码: **200**

任务进度

{

```
 "status" : "FAIL",
 "progress" : "9%",
```

```
 "job_id" : "2c9080e88459fa44018459fbeb600001",
```

```
 "job_name" : "ecfClusterElbCreateJob",
```

```
 "begin_time" : "2022-11-09T20:25:00",
```

```
 "end_time" : "2022-11-09T20:30:00",
```

```
 "failed_code" : "CreateELBTask-fail:DWS.0114",
```
"failed\_detail" : "DWS.0114:ELB private IP is not configured."

### **SDK** 代码示例

}

SDK代码示例如下。

#### **Java**

package com.huaweicloud.sdk.test;

```
import com.huaweicloud.sdk.core.auth.ICredential;
import com.huaweicloud.sdk.core.auth.BasicCredentials;
import com.huaweicloud.sdk.core.exception.ConnectionException;
import com.huaweicloud.sdk.core.exception.RequestTimeoutException;
import com.huaweicloud.sdk.core.exception.ServiceResponseException;
import com.huaweicloud.sdk.dws.v2.region.DwsRegion;
import com.huaweicloud.sdk.dws.v2.*;
import com.huaweicloud.sdk.dws.v2.model.*;
public class ListJobDetailsSolution {
   public static void main(String[] args) {
      // The AK and SK used for authentication are hard-coded or stored in plaintext, which has great 
security risks. It is recommended that the AK and SK be stored in ciphertext in configuration files or 
environment variables and decrypted during use to ensure security.
      // In this example, AK and SK are stored in environment variables for authentication. Before running 
this example, set environment variables CLOUD_SDK_AK and CLOUD_SDK_SK in the local environment
      String ak = System.getenv("CLOUD_SDK_AK");
      String sk = System.getenv("CLOUD_SDK_SK");
      ICredential auth = new BasicCredentials()
            .withAk(ak)
           .withSk(sk);
      DwsClient client = DwsClient.newBuilder()
           .withCredential(auth)
            .withRegion(DwsRegion.valueOf("<YOUR REGION>"))
           .buid();
      ListJobDetailsRequest request = new ListJobDetailsRequest();
      try {
         ListJobDetailsResponse response = client.listJobDetails(request);
         System.out.println(response.toString());
      } catch (ConnectionException e) {
         e.printStackTrace();
      } catch (RequestTimeoutException e) {
         e.printStackTrace();
      } catch (ServiceResponseException e) {
         e.printStackTrace();
         System.out.println(e.getHttpStatusCode());
         System.out.println(e.getRequestId());
         System.out.println(e.getErrorCode());
         System.out.println(e.getErrorMsg());
      }
   }
}
```
### **Python**

# coding: utf-8

from huaweicloudsdkcore.auth.credentials import BasicCredentials from huaweicloudsdkdws.v2.region.dws\_region import DwsRegion from huaweicloudsdkcore.exceptions import exceptions from huaweicloudsdkdws.v2 import \*

#### $if __name__ == '__main__":$

 # The AK and SK used for authentication are hard-coded or stored in plaintext, which has great security risks. It is recommended that the AK and SK be stored in ciphertext in configuration files or environment variables and decrypted during use to ensure security.

 # In this example, AK and SK are stored in environment variables for authentication. Before running this example, set environment variables CLOUD\_SDK\_AK and CLOUD\_SDK\_SK in the local environment ak = os.getenv("CLOUD\_SDK\_AK")

```
 sk = os.getenv("CLOUD_SDK_SK")
```
credentials = BasicCredentials(ak, sk)  $\setminus$ 

```
 client = DwsClient.new_builder() \
   .with_credentials(credentials) \
    .with_region(DwsRegion.value_of("<YOUR REGION>")) \
    .build()
 try:
    request = ListJobDetailsRequest()
   response = client.list_job_details(request)
   print(response)
 except exceptions.ClientRequestException as e:
    print(e.status_code)
    print(e.request_id)
```
**Go**

#### package main

 print(e.error\_code) print(e.error\_msg)

#### import (

)

```
 "fmt"
 "github.com/huaweicloud/huaweicloud-sdk-go-v3/core/auth/basic"
 dws "github.com/huaweicloud/huaweicloud-sdk-go-v3/services/dws/v2"
 "github.com/huaweicloud/huaweicloud-sdk-go-v3/services/dws/v2/model"
 region "github.com/huaweicloud/huaweicloud-sdk-go-v3/services/dws/v2/region"
```
#### func main() {

 // The AK and SK used for authentication are hard-coded or stored in plaintext, which has great security risks. It is recommended that the AK and SK be stored in ciphertext in configuration files or environment variables and decrypted during use to ensure security.

 // In this example, AK and SK are stored in environment variables for authentication. Before running this example, set environment variables CLOUD\_SDK\_AK and CLOUD\_SDK\_SK in the local environment

```
 ak := os.Getenv("CLOUD_SDK_AK")
 sk := os.Getenv("CLOUD_SDK_SK")
 auth := basic.NewCredentialsBuilder().
   WithAk(ak).
   WithSk(sk).
   Build()
 client := dws.NewDwsClient(
   dws.DwsClientBuilder().
      WithRegion(region.ValueOf("<YOUR REGION>")).
      WithCredential(auth).
      Build())
 request := &model.ListJobDetailsRequest{}
```

```
 response, err := client.ListJobDetails(request)
 if err == nil {
    fmt.Printf("%+v\n", response)
 } else {
    fmt.Println(err)
 }
```
}

### 更多

更多编程语言的SDK代码示例,请参见**[API Explorer](https://console.huaweicloud.com/apiexplorer/#/openapi/DWS/sdk?api=ListJobDetails)**的代码示例页签,可生成自动对应 的SDK代码示例。

### 状态码

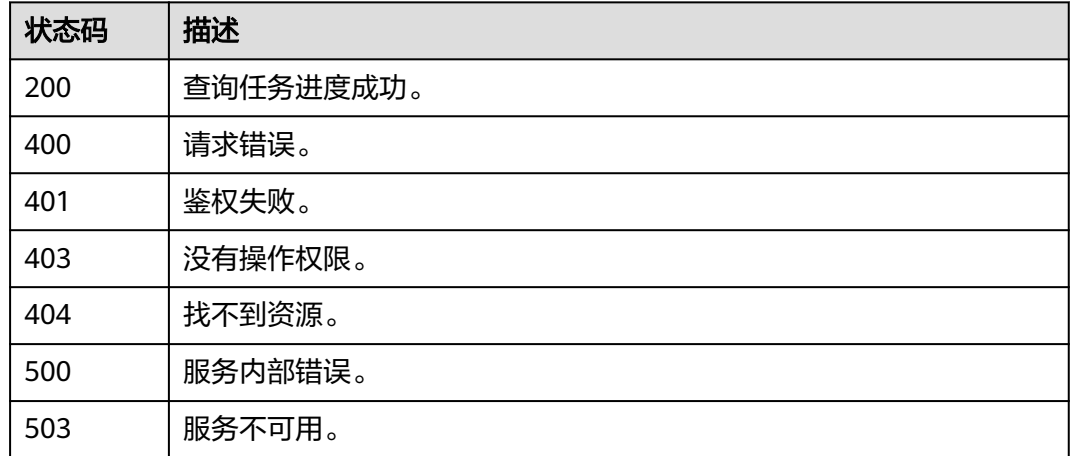

# **5.14** 主机监控

# **5.14.1** 查询主机概览

# 功能介绍

该接口用于查询主机监控概览信息。

### 调用方法

请参[见如何调用](#page-12-0)**API**。

### **URI**

GET /v1.0/{project\_id}/dms/host-overview

#### 表 **5-477** 路径参数

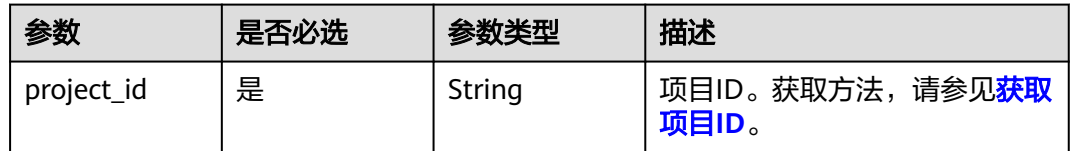

#### 表 **5-478** Query 参数

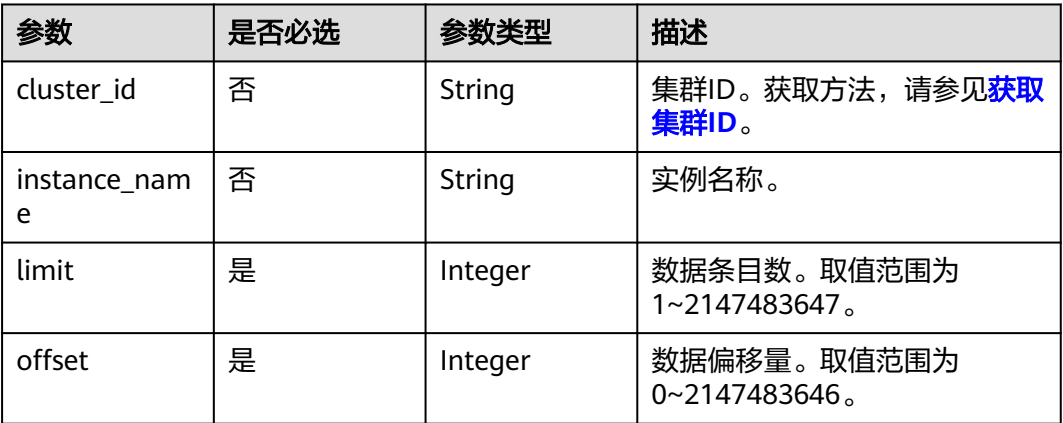

# 请求参数

无

### 响应参数

#### 表 **5-479** 响应 Body 参数

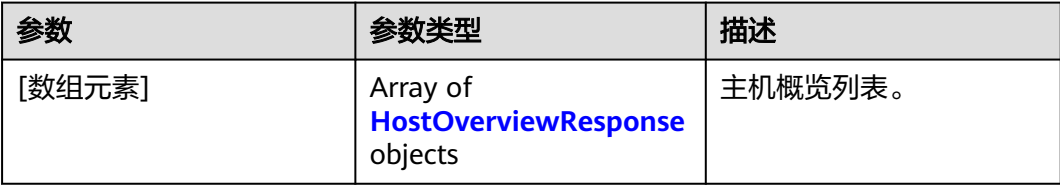

#### 表 **5-480** HostOverviewResponse

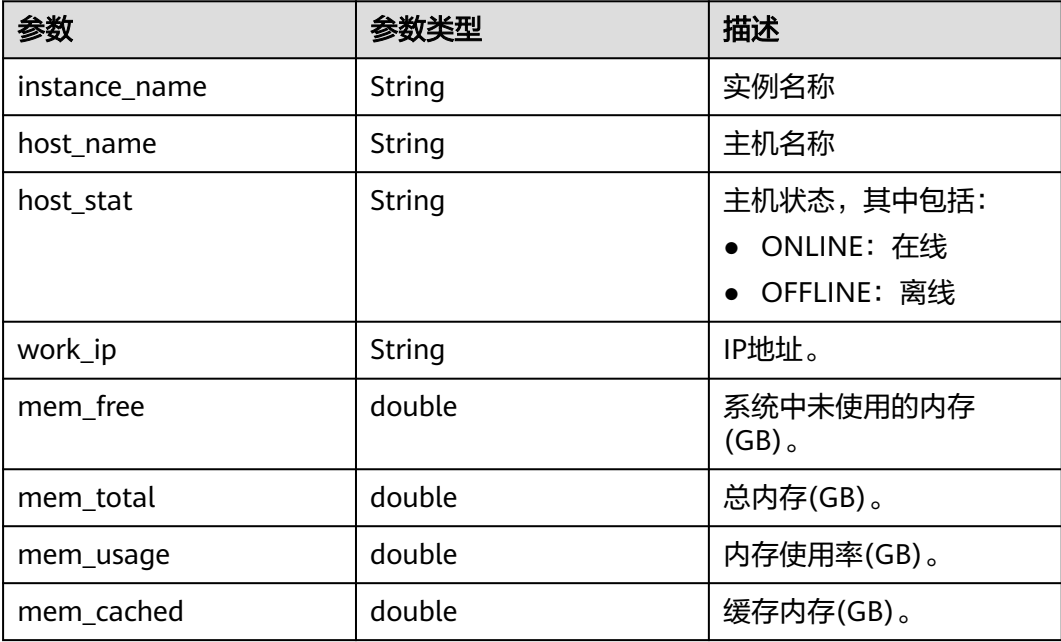

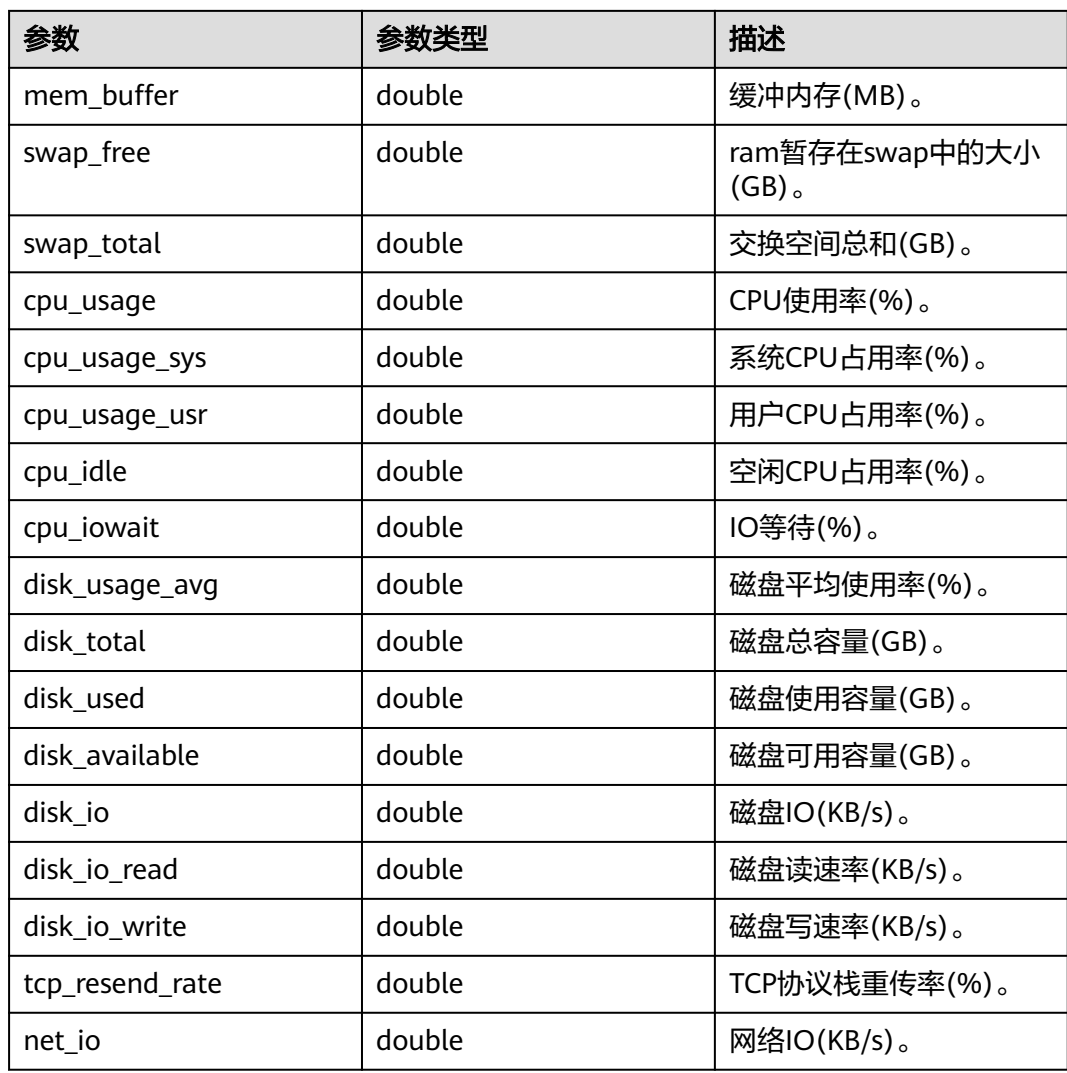

## 请求示例

https://{Endpoint}/v1.0/05f2cff45100d5112f4bc00b794ea08e/dms/host-overview?limit=1&offset=0

## 响应示例

状态码:200

查询主机概览成功。

```
\lceil {
 "instance_name": "d30035376-dms-test07-dws-cn-cn-1-1",
 "host_name": "host-172-16-11-62",
 "host_stat": "ONLINE",
 "work_ip": "172.16.106.168",
 "mem_free": 1.45,
 "mem_total": 14.89,
   "mem_usage": 26.4,
   "mem_cached": 9.26,
   "mem_buffer": 249.34,
   "swap_free": 0,
   "swap_total": 0,
   "cpu_usage": 8.93,
```

```
 "cpu_usage_sys": 3.37,
 "cpu_usage_usr": 5.56,
 "cpu_idle": 90.57,
 "cpu_iowait": 0.12,
 "disk_usage_avg": 4.44,
 "disk_total": 548.76,
 "disk_used": 24.38,
 "disk_available": 522,
 "disk_io": 19.75,
 "disk_io_read": 0,
 "disk_io_write": 19.75,
 "tcp_resend_rate": 0,
 "net_io": 0
```
### **SDK** 代码示例

SDK代码示例如下。

 } ]

#### **Java**

package com.huaweicloud.sdk.test;

```
import com.huaweicloud.sdk.core.auth.ICredential;
import com.huaweicloud.sdk.core.auth.BasicCredentials;
import com.huaweicloud.sdk.core.exception.ConnectionException;
import com.huaweicloud.sdk.core.exception.RequestTimeoutException;
import com.huaweicloud.sdk.core.exception.ServiceResponseException;
import com.huaweicloud.sdk.dws.v2.region.DwsRegion;
import com.huaweicloud.sdk.dws.v2.*;
import com.huaweicloud.sdk.dws.v2.model.*;
public class ListHostOverviewSolution {
   public static void main(String[] args) {
      // The AK and SK used for authentication are hard-coded or stored in plaintext, which has great 
security risks. It is recommended that the AK and SK be stored in ciphertext in configuration files or 
environment variables and decrypted during use to ensure security.
      // In this example, AK and SK are stored in environment variables for authentication. Before running 
this example, set environment variables CLOUD_SDK_AK and CLOUD_SDK_SK in the local environment
     String ak = System.getenv("CLOUD_SDK_AK");
      String sk = System.getenv("CLOUD_SDK_SK");
      ICredential auth = new BasicCredentials()
           .withAk(ak)
           .withSk(sk);
      DwsClient client = DwsClient.newBuilder()
            .withCredential(auth)
            .withRegion(DwsRegion.valueOf("<YOUR REGION>"))
            .build();
      ListHostOverviewRequest request = new ListHostOverviewRequest();
      request.withClusterId("<cluster_id>");
     request.withInstanceName("<instance_name>");
      request.withLimit(<limit>);
      request.withOffset(<offset>);
      try {
         ListHostOverviewResponse response = client.listHostOverview(request);
         System.out.println(response.toString());
      } catch (ConnectionException e) {
         e.printStackTrace();
      } catch (RequestTimeoutException e) {
         e.printStackTrace();
      } catch (ServiceResponseException e) {
         e.printStackTrace();
         System.out.println(e.getHttpStatusCode());
```
**Python**

```
 System.out.println(e.getRequestId());
         System.out.println(e.getErrorCode());
         System.out.println(e.getErrorMsg());
      }
   }
}
# coding: utf-8
from huaweicloudsdkcore.auth.credentials import BasicCredentials
from huaweicloudsdkdws.v2.region.dws_region import DwsRegion
from huaweicloudsdkcore.exceptions import exceptions
from huaweicloudsdkdws.v2 import *
if __name__ == "__main__":
   # The AK and SK used for authentication are hard-coded or stored in plaintext, which has great security 
risks. It is recommended that the AK and SK be stored in ciphertext in configuration files or environment 
variables and decrypted during use to ensure security.
   # In this example, AK and SK are stored in environment variables for authentication. Before running this 
example, set environment variables CLOUD_SDK_AK and CLOUD_SDK_SK in the local environment
   ak = os.getenv("CLOUD_SDK_AK")
   sk = os.getenv("CLOUD_SDK_SK")
  credentials = BasicCredentials(ak, sk) \setminus client = DwsClient.new_builder() \
      .with_credentials(credentials) \
      .with_region(DwsRegion.value_of("<YOUR REGION>")) \
      .build()
   try:
      request = ListHostOverviewRequest()
      request.cluster_id = "<cluster_id>"
      request.instance_name = "<instance_name>"
      request.limit = <limit>
      request.offset = <offset>
      response = client.list_host_overview(request)
      print(response)
   except exceptions.ClientRequestException as e:
      print(e.status_code)
      print(e.request_id)
      print(e.error_code)
      print(e.error_msg)
package main
import (
    "fmt"
```

```
Go
```

```
 "github.com/huaweicloud/huaweicloud-sdk-go-v3/core/auth/basic"
   dws "github.com/huaweicloud/huaweicloud-sdk-go-v3/services/dws/v2"
   "github.com/huaweicloud/huaweicloud-sdk-go-v3/services/dws/v2/model"
   region "github.com/huaweicloud/huaweicloud-sdk-go-v3/services/dws/v2/region"
func main() {
   // The AK and SK used for authentication are hard-coded or stored in plaintext, which has great security 
risks. It is recommended that the AK and SK be stored in ciphertext in configuration files or environment 
variables and decrypted during use to ensure security.
   // In this example, AK and SK are stored in environment variables for authentication. Before running this 
example, set environment variables CLOUD_SDK_AK and CLOUD_SDK_SK in the local environment
   ak := os.Getenv("CLOUD_SDK_AK")
   sk := os.Getenv("CLOUD_SDK_SK")
```

```
 auth := basic.NewCredentialsBuilder().
   WithAk(ak).
```
)

```
 WithSk(sk).
   Build()
 client := dws.NewDwsClient(
   dws.DwsClientBuilder().
      WithRegion(region.ValueOf("<YOUR REGION>")).
      WithCredential(auth).
      Build())
 request := &model.ListHostOverviewRequest{}
 clusterIdRequest:= "<cluster_id>"
 request.ClusterId = &clusterIdRequest
instanceNameRequest:= "<instance_name>"
 request.InstanceName = &instanceNameRequest
 request.Limit = int32(<limit>)
 request.Offset = int32(<offset>)
 response, err := client.ListHostOverview(request)
if err == nil fmt.Printf("%+v\n", response)
 } else {
   fmt.Println(err)
 }
```
### 更多

}

更多编程语言的SDK代码示例,请参见**[API Explorer](https://console.huaweicloud.com/apiexplorer/#/openapi/DWS/sdk?api=ListHostOverview)**的代码示例页签,可生成自动对应 的SDK代码示例。

### 状态码

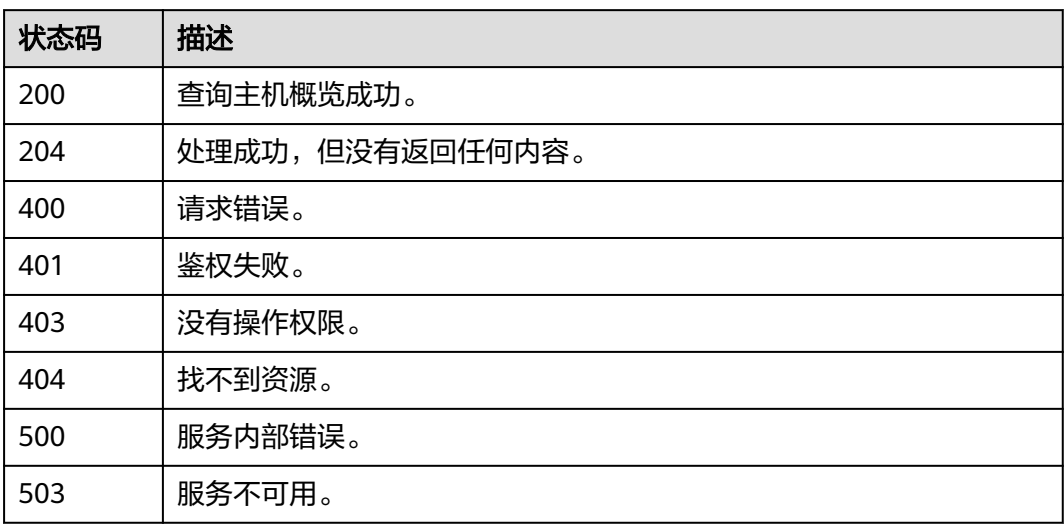

# **5.14.2** 查询磁盘信息

# 功能介绍

该接口用于查询主机监控磁盘信息。

### 调用方法

请参[见如何调用](#page-12-0)**API**。

### **URI**

GET /v1.0/{project\_id}/dms/disk

### 表 **5-481** 路径参数

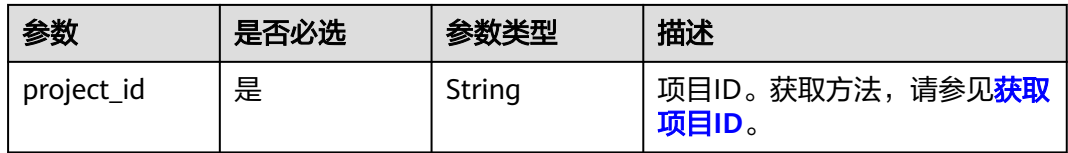

#### 表 **5-482** Query 参数

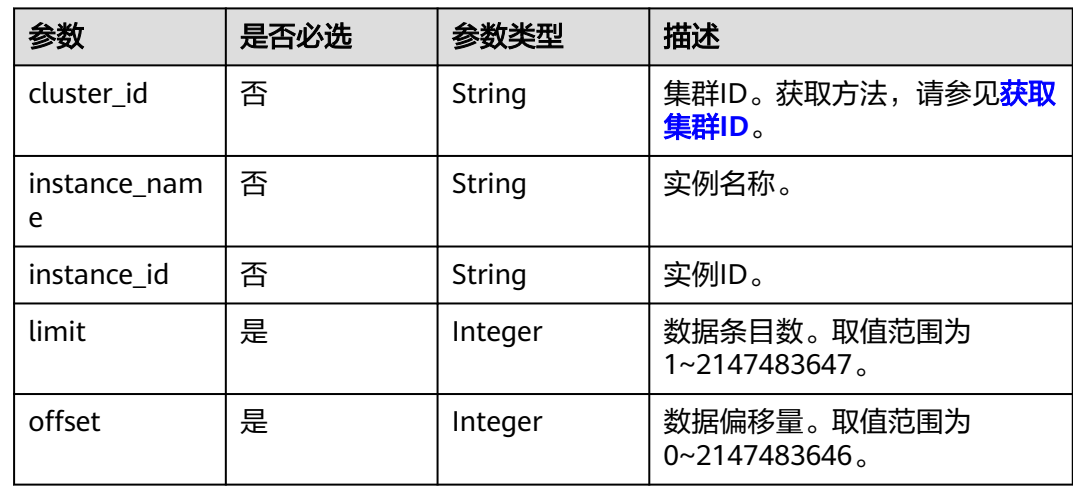

### 请求参数

无

# 响应参数

#### 表 **5-483** 响应 Body 参数

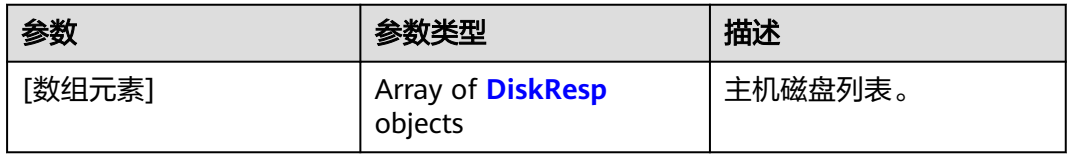

#### 表 **5-484** DiskResp

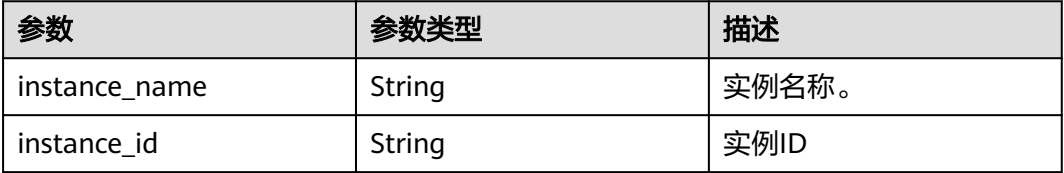

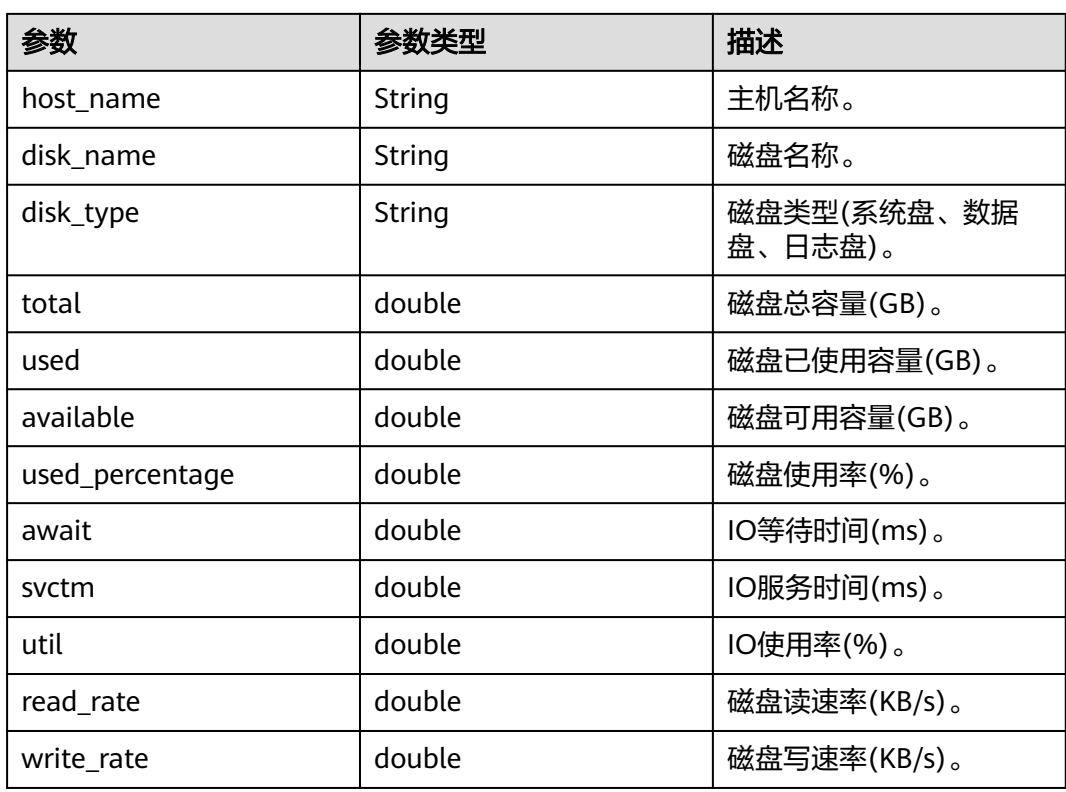

# 请求示例

https://{Endpoint}/v1.0/05f2cff45100d5112f4bc00b794ea08e/dms/disk?limit=1&offset=0

### 响应示例

```
[
  {
   "instance_name": "d30035376-dms-test07-dws-cn-cn-1-1",
 "instance_id": "1",
 "host_name": "host-172-16-11-62",
   "disk_name": "vda",
   "disk_type": "system",
   "total": 49,
   "used": 5.64,
   "available": 40.99,
   "used_percentage": 11.51,
   "await": 0.21,
   "svctm": 0.03,
 "util": 0.01,
 "read_rate": 0,
   "write_rate": 52.72
 }
```
# **SDK** 代码示例

]

SDK代码示例如下。

### **Java**

package com.huaweicloud.sdk.test;

import com.huaweicloud.sdk.core.auth.ICredential;

```
import com.huaweicloud.sdk.core.auth.BasicCredentials;
import com.huaweicloud.sdk.core.exception.ConnectionException;
import com.huaweicloud.sdk.core.exception.RequestTimeoutException;
import com.huaweicloud.sdk.core.exception.ServiceResponseException;
import com.huaweicloud.sdk.dws.v2.region.DwsRegion;
import com.huaweicloud.sdk.dws.v2.*;
import com.huaweicloud.sdk.dws.v2.model.*;
public class ListHostDiskSolution {
   public static void main(String[] args) {
      // The AK and SK used for authentication are hard-coded or stored in plaintext, which has great 
security risks. It is recommended that the AK and SK be stored in ciphertext in configuration files or 
environment variables and decrypted during use to ensure security.
      // In this example, AK and SK are stored in environment variables for authentication. Before running 
this example, set environment variables CLOUD_SDK_AK and CLOUD_SDK_SK in the local environment
      String ak = System.getenv("CLOUD_SDK_AK");
      String sk = System.getenv("CLOUD_SDK_SK");
      ICredential auth = new BasicCredentials()
            .withAk(ak)
           .withSk(sk);
      DwsClient client = DwsClient.newBuilder()
           .withCredential(auth)
            .withRegion(DwsRegion.valueOf("<YOUR REGION>"))
            .build();
      ListHostDiskRequest request = new ListHostDiskRequest();
      request.withClusterId("<cluster_id>");
      request.withInstanceId("<instance_id>");
     request.withInstanceName("<instance_name>");
      request.withLimit(<limit>);
      request.withOffset(<offset>);
      try {
         ListHostDiskResponse response = client.listHostDisk(request);
         System.out.println(response.toString());
      } catch (ConnectionException e) {
         e.printStackTrace();
      } catch (RequestTimeoutException e) {
         e.printStackTrace();
      } catch (ServiceResponseException e) {
         e.printStackTrace();
         System.out.println(e.getHttpStatusCode());
         System.out.println(e.getRequestId());
         System.out.println(e.getErrorCode());
         System.out.println(e.getErrorMsg());
      }
   }
}
```
### **Python**

# coding: utf-8

from huaweicloudsdkcore.auth.credentials import BasicCredentials from huaweicloudsdkdws.v2.region.dws\_region import DwsRegion from huaweicloudsdkcore.exceptions import exceptions from huaweicloudsdkdws.v2 import \*

```
if __name__ == '__main__".
```
 # The AK and SK used for authentication are hard-coded or stored in plaintext, which has great security risks. It is recommended that the AK and SK be stored in ciphertext in configuration files or environment variables and decrypted during use to ensure security.

 # In this example, AK and SK are stored in environment variables for authentication. Before running this example, set environment variables CLOUD\_SDK\_AK and CLOUD\_SDK\_SK in the local environment

 ak = os.getenv("CLOUD\_SDK\_AK") sk = os.getenv("CLOUD\_SDK\_SK")

```
credentials = BasicCredentials(ak, sk) \setminus
```
print(e.error\_msg)

```
client = DwsClient.new_builder() \setminus .with_credentials(credentials) \
   .with_region(DwsRegion.value_of("<YOUR REGION>")) \
    .build()
 try:
   request = ListHostDiskRequest()
    request.cluster_id = "<cluster_id>"
   request.instance_id = "<instance_id>"
    request.instance_name = "<instance_name>"
    request.limit = <limit>
    request.offset = <offset>
    response = client.list_host_disk(request)
    print(response)
 except exceptions.ClientRequestException as e:
    print(e.status_code)
    print(e.request_id)
    print(e.error_code)
```
#### **Go**

```
package main
import (
   "fmt"
    "github.com/huaweicloud/huaweicloud-sdk-go-v3/core/auth/basic"
   dws "github.com/huaweicloud/huaweicloud-sdk-go-v3/services/dws/v2"
   "github.com/huaweicloud/huaweicloud-sdk-go-v3/services/dws/v2/model"
   region "github.com/huaweicloud/huaweicloud-sdk-go-v3/services/dws/v2/region"
)
func main() {
   // The AK and SK used for authentication are hard-coded or stored in plaintext, which has great security 
risks. It is recommended that the AK and SK be stored in ciphertext in configuration files or environment 
variables and decrypted during use to ensure security.
   // In this example, AK and SK are stored in environment variables for authentication. Before running this 
example, set environment variables CLOUD_SDK_AK and CLOUD_SDK_SK in the local environment
   ak := os.Getenv("CLOUD_SDK_AK")
   sk := os.Getenv("CLOUD_SDK_SK")
   auth := basic.NewCredentialsBuilder().
      WithAk(ak).
      WithSk(sk).
      Build()
   client := dws.NewDwsClient(
      dws.DwsClientBuilder().
         WithRegion(region.ValueOf("<YOUR REGION>")).
         WithCredential(auth).
        Build())
   request := &model.ListHostDiskRequest{}
   clusterIdRequest:= "<cluster_id>"
   request.ClusterId = &clusterIdRequest
  instanceIdRequest:= "<instance_id>"
   request.InstanceId = &instanceIdRequest
  instanceNameRequest:= "<instance_name>"
   request.InstanceName = &instanceNameRequest
   request.Limit = int32(<limit>)
   request.Offset = int32(<offset>)
   response, err := client.ListHostDisk(request)
  if err == nil fmt.Printf("%+v\n", response)
   } else {
      fmt.Println(err)
```
}

}

### 更多

更多编程语言的SDK代码示例,请参见**[API Explorer](https://console.huaweicloud.com/apiexplorer/#/openapi/DWS/sdk?api=ListHostDisk)**的代码示例页签,可生成自动对应 的SDK代码示例。

### 状态码

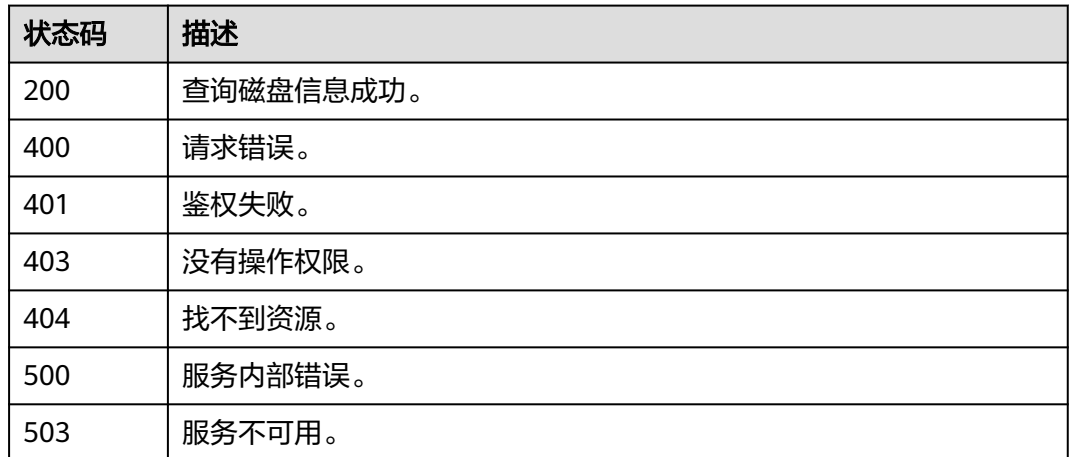

# **5.14.3** 获取网卡状态

### 功能介绍

该接口用于获取主机监控网卡状态。

# 调用方法

请参[见如何调用](#page-12-0)**API**。

### **URI**

GET /v1.0/{project\_id}/dms/net

#### 表 **5-485** 路径参数

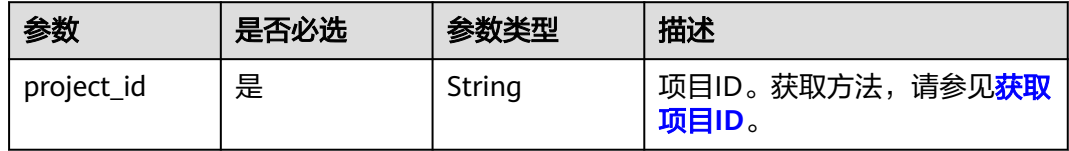

#### 表 **5-486** Query 参数

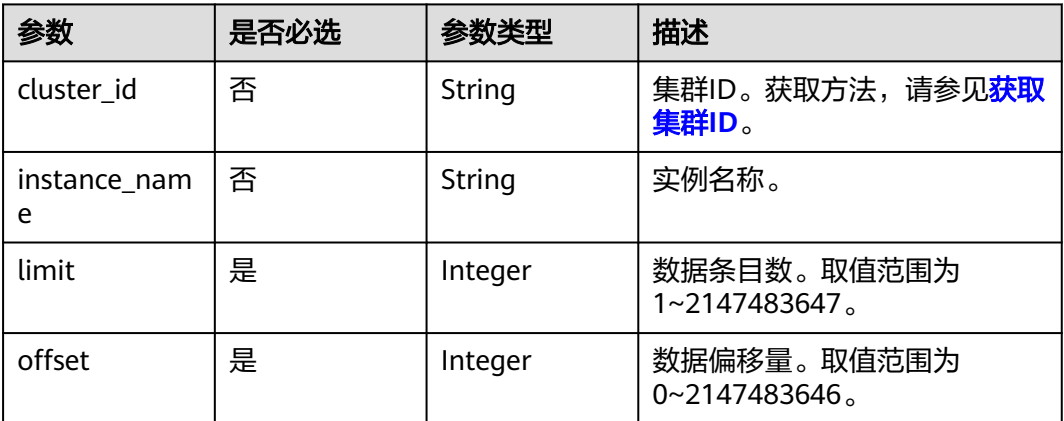

# 请求参数

无

## 响应参数

### 表 **5-487** 响应 Body 参数

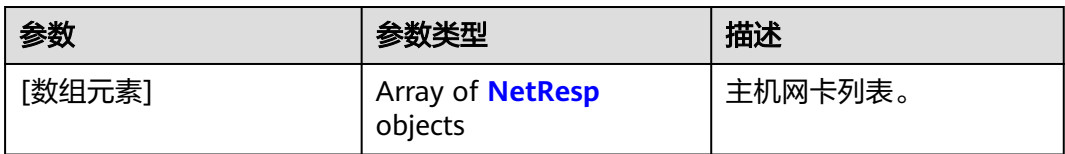

### 表 **5-488** NetResp

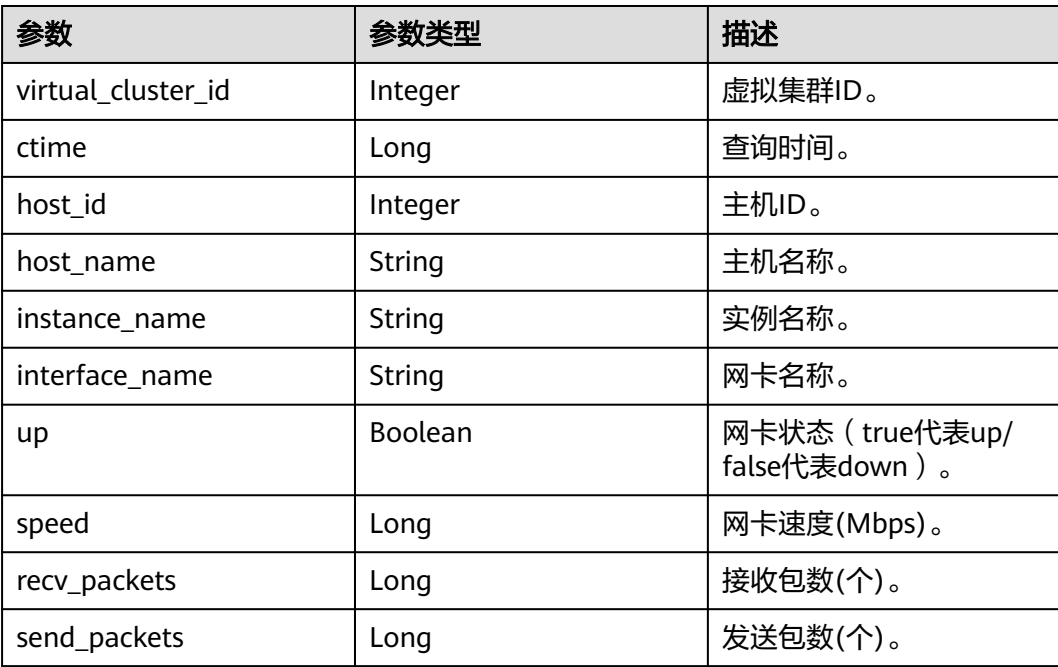

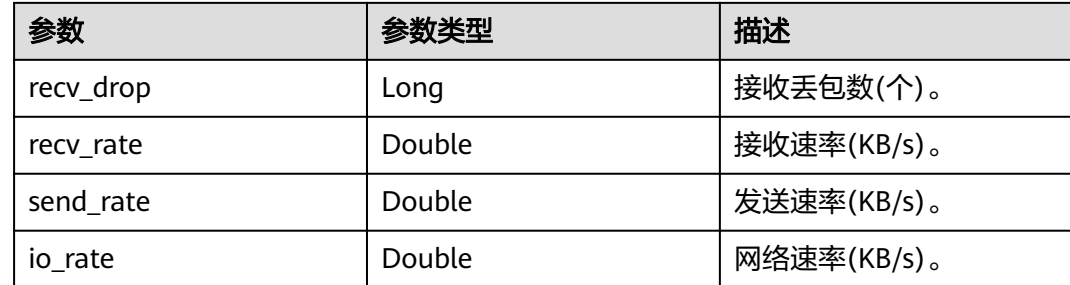

### 请求示例

https://{Endpoint}/v1.0/05f2cff45100d5112f4bc00b794ea08e/dms/net?limit=1&offset=0

### 响应示例

```
\lceil {
    "virtual_cluster_id": 23,
   "ctime": 1668071223000,
    "host_id": 34,
    "host_name": "host-172-16-11-62",
   "instance_name": "d30035376-dms-test07-dws-cn-cn-1-1",
    "interface_name": "eth2",
    "up": true,
    "speed": -1,
    "recv_packets": 490595835,
    "send_packets": 533376765,
    "recv_drop": 0,
   "recv_rate": 16.35,
    "send_rate": 11.71,
    "io_rate": null
  }
]
```
### **SDK** 代码示例

#### SDK代码示例如下。

#### **Java**

package com.huaweicloud.sdk.test;

```
import com.huaweicloud.sdk.core.auth.ICredential;
import com.huaweicloud.sdk.core.auth.BasicCredentials;
import com.huaweicloud.sdk.core.exception.ConnectionException;
import com.huaweicloud.sdk.core.exception.RequestTimeoutException;
import com.huaweicloud.sdk.core.exception.ServiceResponseException;
import com.huaweicloud.sdk.dws.v2.region.DwsRegion;
import com.huaweicloud.sdk.dws.v2.*;
import com.huaweicloud.sdk.dws.v2.model.*;
```
public class ListHostNetSolution {

public static void main(String[] args) {

 // The AK and SK used for authentication are hard-coded or stored in plaintext, which has great security risks. It is recommended that the AK and SK be stored in ciphertext in configuration files or environment variables and decrypted during use to ensure security.

 // In this example, AK and SK are stored in environment variables for authentication. Before running this example, set environment variables CLOUD\_SDK\_AK and CLOUD\_SDK\_SK in the local environment

 String ak = System.getenv("CLOUD\_SDK\_AK"); String sk = System.getenv("CLOUD\_SDK\_SK");

```
 ICredential auth = new BasicCredentials()
         .withAk(ak)
         .withSk(sk);
    DwsClient client = DwsClient.newBuilder()
         .withCredential(auth)
         .withRegion(DwsRegion.valueOf("<YOUR REGION>"))
         .build();
    ListHostNetRequest request = new ListHostNetRequest();
   request.withClusterId("<cluster_id>");
   request.withInstanceName("<instance_name>");
    request.withLimit(<limit>);
    request.withOffset(<offset>);
    try {
      ListHostNetResponse response = client.listHostNet(request);
      System.out.println(response.toString());
   } catch (ConnectionException e) {
       e.printStackTrace();
   } catch (RequestTimeoutException e) {
      e.printStackTrace();
   } catch (ServiceResponseException e) {
      e.printStackTrace();
      System.out.println(e.getHttpStatusCode());
      System.out.println(e.getRequestId());
      System.out.println(e.getErrorCode());
      System.out.println(e.getErrorMsg());
   }
 }
```
### **Python**

# coding: utf-8

}

from huaweicloudsdkcore.auth.credentials import BasicCredentials from huaweicloudsdkdws.v2.region.dws\_region import DwsRegion from huaweicloudsdkcore.exceptions import exceptions from huaweicloudsdkdws.v2 import \*

```
if _name_ == "_main_"
```
 # The AK and SK used for authentication are hard-coded or stored in plaintext, which has great security risks. It is recommended that the AK and SK be stored in ciphertext in configuration files or environment variables and decrypted during use to ensure security.

 # In this example, AK and SK are stored in environment variables for authentication. Before running this example, set environment variables CLOUD\_SDK\_AK and CLOUD\_SDK\_SK in the local environment

```
 ak = os.getenv("CLOUD_SDK_AK")
 sk = os.getenv("CLOUD_SDK_SK")
```
credentials = BasicCredentials(ak, sk)  $\setminus$ 

```
client = DwsClient.new\_builder() \setminus .with_credentials(credentials) \
    .with_region(DwsRegion.value_of("<YOUR REGION>")) \
   .build()
```
try:

```
 request = ListHostNetRequest()
 request.cluster_id = "<cluster_id>"
      request.instance_name = "<instance_name>"
      request.limit = <limit>
      request.offset = <offset>
      response = client.list_host_net(request)
      print(response)
   except exceptions.ClientRequestException as e:
      print(e.status_code)
      print(e.request_id)
      print(e.error_code)
      print(e.error_msg)
```
#### **Go**

```
package main
import (
    "fmt"
   "github.com/huaweicloud/huaweicloud-sdk-go-v3/core/auth/basic"
   dws "github.com/huaweicloud/huaweicloud-sdk-go-v3/services/dws/v2"
   "github.com/huaweicloud/huaweicloud-sdk-go-v3/services/dws/v2/model"
   region "github.com/huaweicloud/huaweicloud-sdk-go-v3/services/dws/v2/region"
)
func main() {
   // The AK and SK used for authentication are hard-coded or stored in plaintext, which has great security 
risks. It is recommended that the AK and SK be stored in ciphertext in configuration files or environment 
variables and decrypted during use to ensure security.
   // In this example, AK and SK are stored in environment variables for authentication. Before running this 
example, set environment variables CLOUD_SDK_AK and CLOUD_SDK_SK in the local environment
   ak := os.Getenv("CLOUD_SDK_AK")
   sk := os.Getenv("CLOUD_SDK_SK")
   auth := basic.NewCredentialsBuilder().
      WithAk(ak).
      WithSk(sk).
      Build()
   client := dws.NewDwsClient(
      dws.DwsClientBuilder().
         WithRegion(region.ValueOf("<YOUR REGION>")).
         WithCredential(auth).
         Build())
   request := &model.ListHostNetRequest{}
   clusterIdRequest:= "<cluster_id>"
   request.ClusterId = &clusterIdRequest
  instanceNameRequest:= "<instance_name>"
   request.InstanceName = &instanceNameRequest
   request.Limit = int32(<limit>)
   request.Offset = int32(<offset>)
   response, err := client.ListHostNet(request)
  if err == nil fmt.Printf("%+v\n", response)
   } else {
      fmt.Println(err)
   }
```
### 更多

更多编程语言的SDK代码示例,请参见**[API Explorer](https://console.huaweicloud.com/apiexplorer/#/openapi/DWS/sdk?api=ListHostNet)**的代码示例页签,可生成自动对应 的SDK代码示例。

### 状态码

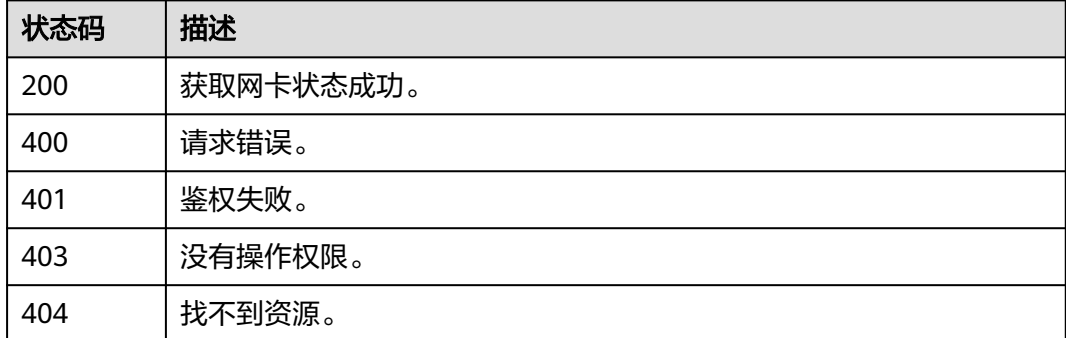

}

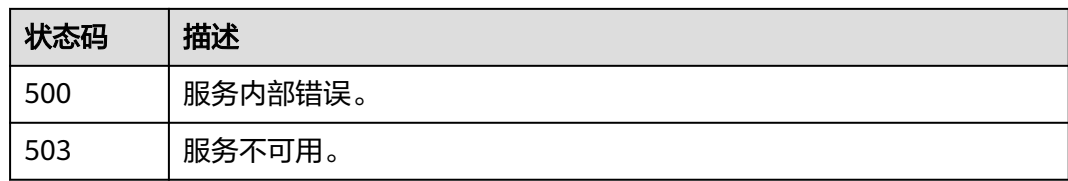

# **5.14.4** 查询性能监控指标

# 功能介绍

该接口用于获取监控指标。

## 调用方法

请参[见如何调用](#page-12-0)**API**。

#### **URI**

GET /v1.0/{project\_id}/dms/metric-data/indicators

#### 表 **5-489** 路径参数

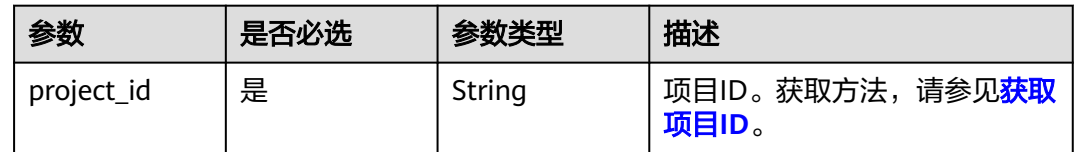

### 请求参数

无

### 响应参数

状态码: **200**

表 **5-490** 响应 Body 参数

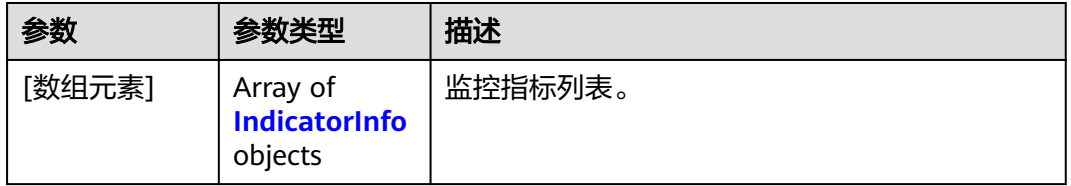

#### <span id="page-637-0"></span>表 **5-491** IndicatorInfo

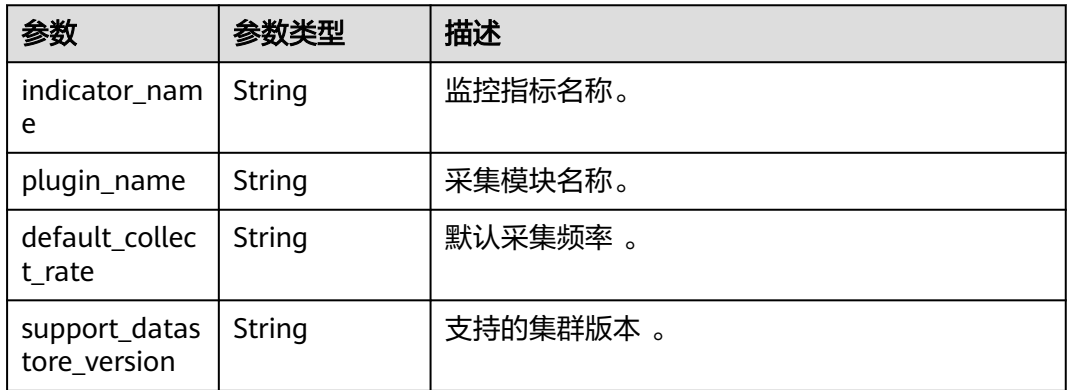

### 请求示例

https://{Endpoint}/v1.0/05f2cff45100d5112f4bc00b794ea08e/dms/metric-data/indicators

### 响应示例

#### 状态码: **200**

openapi获取监控指标成功

```
[ {
```
"indicator\_name" : "cluster.cpu\_usage",

```
 "plugin_name" : "CpuStat",
```
 "default\_collect\_rate" : "30", "support\_datastore\_version" : "8.0.0"

}, {

"indicator\_name" : "cluster.sql\_probe\_single",

- "plugin\_name" : "SqlProbeTask",
- "default\_collect\_rate" : "30",
- "support\_datastore\_version" : "8.0.0"
- } ]

# **SDK** 代码示例

SDK代码示例如下。

### **Java**

package com.huaweicloud.sdk.test;

```
import com.huaweicloud.sdk.core.auth.ICredential;
import com.huaweicloud.sdk.core.auth.BasicCredentials;
import com.huaweicloud.sdk.core.exception.ConnectionException;
import com.huaweicloud.sdk.core.exception.RequestTimeoutException;
import com.huaweicloud.sdk.core.exception.ServiceResponseException;
import com.huaweicloud.sdk.dws.v2.region.DwsRegion;
import com.huaweicloud.sdk.dws.v2.*;
import com.huaweicloud.sdk.dws.v2.model.*;
```
public class ListMonitorIndicatorsSolution {

public static void main(String[] args) {

 // The AK and SK used for authentication are hard-coded or stored in plaintext, which has great security risks. It is recommended that the AK and SK be stored in ciphertext in configuration files or environment variables and decrypted during use to ensure security.

```
 // In this example, AK and SK are stored in environment variables for authentication. Before running 
this example, set environment variables CLOUD_SDK_AK and CLOUD_SDK_SK in the local environment
      String ak = System.getenv("CLOUD_SDK_AK");
      String sk = System.getenv("CLOUD_SDK_SK");
      ICredential auth = new BasicCredentials()
           .withAk(ak)
           .withSk(sk);
      DwsClient client = DwsClient.newBuilder()
            .withCredential(auth)
            .withRegion(DwsRegion.valueOf("<YOUR REGION>"))
            .build();
      ListMonitorIndicatorsRequest request = new ListMonitorIndicatorsRequest();
      try {
        ListMonitorIndicatorsResponse response = client.listMonitorIndicators(request);
         System.out.println(response.toString());
      } catch (ConnectionException e) {
         e.printStackTrace();
      } catch (RequestTimeoutException e) {
         e.printStackTrace();
      } catch (ServiceResponseException e) {
         e.printStackTrace();
         System.out.println(e.getHttpStatusCode());
         System.out.println(e.getRequestId());
         System.out.println(e.getErrorCode());
         System.out.println(e.getErrorMsg());
      }
   }
}
```
### **Python**

```
# coding: utf-8
```
from huaweicloudsdkcore.auth.credentials import BasicCredentials from huaweicloudsdkdws.v2.region.dws\_region import DwsRegion from huaweicloudsdkcore.exceptions import exceptions from huaweicloudsdkdws.v2 import \*

```
if __name__ == "__main__":
```
 # The AK and SK used for authentication are hard-coded or stored in plaintext, which has great security risks. It is recommended that the AK and SK be stored in ciphertext in configuration files or environment variables and decrypted during use to ensure security.

 # In this example, AK and SK are stored in environment variables for authentication. Before running this example, set environment variables CLOUD\_SDK\_AK and CLOUD\_SDK\_SK in the local environment

```
 ak = os.getenv("CLOUD_SDK_AK")
 sk = os.getenv("CLOUD_SDK_SK")
credentials = BasicCredentials(ak, sk) \setminus client = DwsClient.new_builder() \
```

```
 .with_credentials(credentials) \
 .with_region(DwsRegion.value_of("<YOUR REGION>")) \
 .build()
```
try:

```
 request = ListMonitorIndicatorsRequest()
   response = client.list_monitor_indicators(request)
    print(response)
 except exceptions.ClientRequestException as e:
   print(e.status_code)
    print(e.request_id)
   print(e.error_code)
   print(e.error_msg)
```
#### **Go**

```
package main
import (
    "fmt"
   "github.com/huaweicloud/huaweicloud-sdk-go-v3/core/auth/basic"
   dws "github.com/huaweicloud/huaweicloud-sdk-go-v3/services/dws/v2"
   "github.com/huaweicloud/huaweicloud-sdk-go-v3/services/dws/v2/model"
   region "github.com/huaweicloud/huaweicloud-sdk-go-v3/services/dws/v2/region"
)
func main() {
   // The AK and SK used for authentication are hard-coded or stored in plaintext, which has great security 
risks. It is recommended that the AK and SK be stored in ciphertext in configuration files or environment 
variables and decrypted during use to ensure security.
   // In this example, AK and SK are stored in environment variables for authentication. Before running this 
example, set environment variables CLOUD_SDK_AK and CLOUD_SDK_SK in the local environment
   ak := os.Getenv("CLOUD_SDK_AK")
   sk := os.Getenv("CLOUD_SDK_SK")
   auth := basic.NewCredentialsBuilder().
      WithAk(ak).
      WithSk(sk).
      Build()
   client := dws.NewDwsClient(
      dws.DwsClientBuilder().
         WithRegion(region.ValueOf("<YOUR REGION>")).
         WithCredential(auth).
        Build())
   request := &model.ListMonitorIndicatorsRequest{}
   response, err := client.ListMonitorIndicators(request)
  if err == nil fmt.Printf("%+v\n", response)
   } else {
      fmt.Println(err)
   }
}
```
#### 更多

更多编程语言的SDK代码示例,请参见**[API Explorer](https://console.huaweicloud.com/apiexplorer/#/openapi/DWS/sdk?api=ListMonitorIndicators)**的代码示例页签,可生成自动对应 的SDK代码示例。

### 状态码

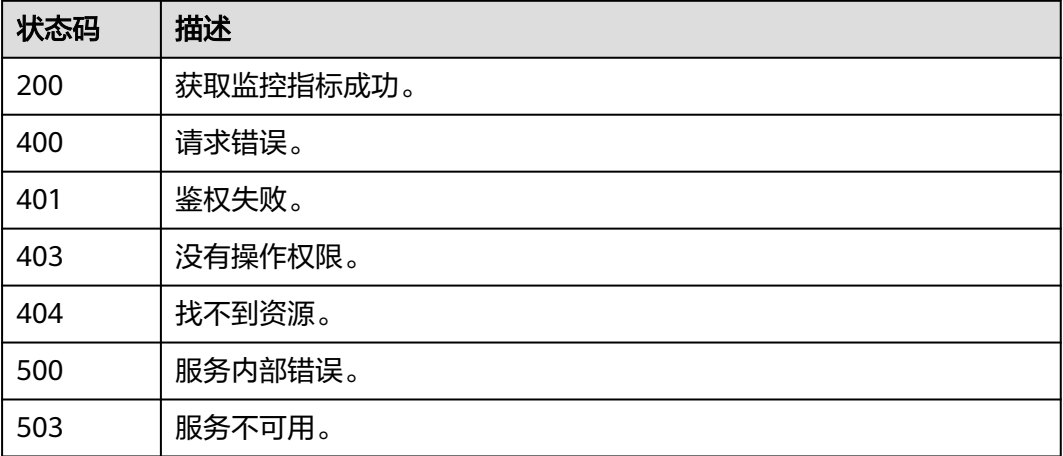

# **5.14.5** 查询历史监控数据

## 功能介绍

该接口用于查询历史监控数据。

### 调用方法

请参[见如何调用](#page-12-0)**API**。

### **URI**

GET /v1.0/{project\_id}/dms/metric-data

#### 表 **5-492** 路径参数

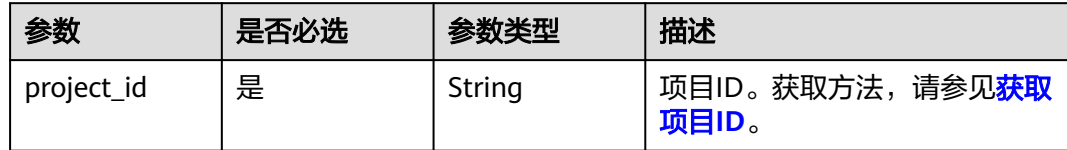

#### 表 **5-493** Query 参数

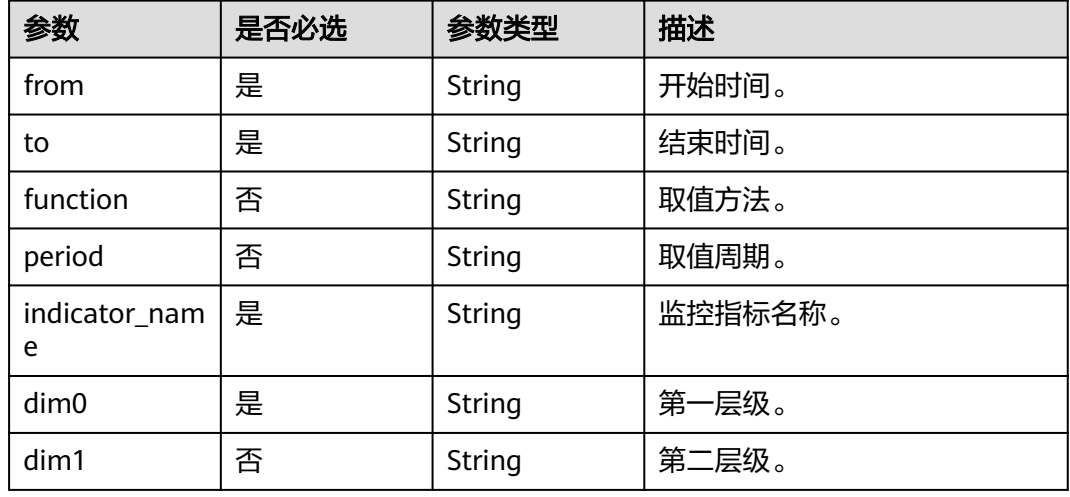

### 请求参数

无

### 响应参数

状态码: **200**

#### 表 **5-494** 响应 Body 参数

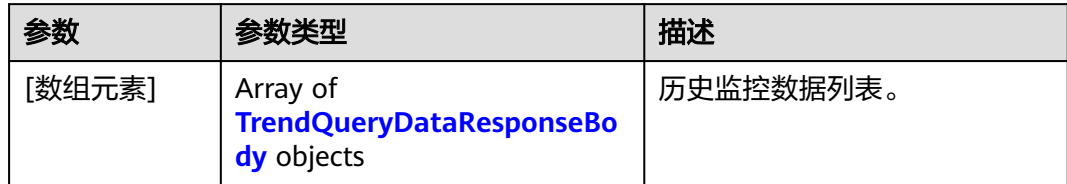

#### 表 **5-495** TrendQueryDataResponseBody

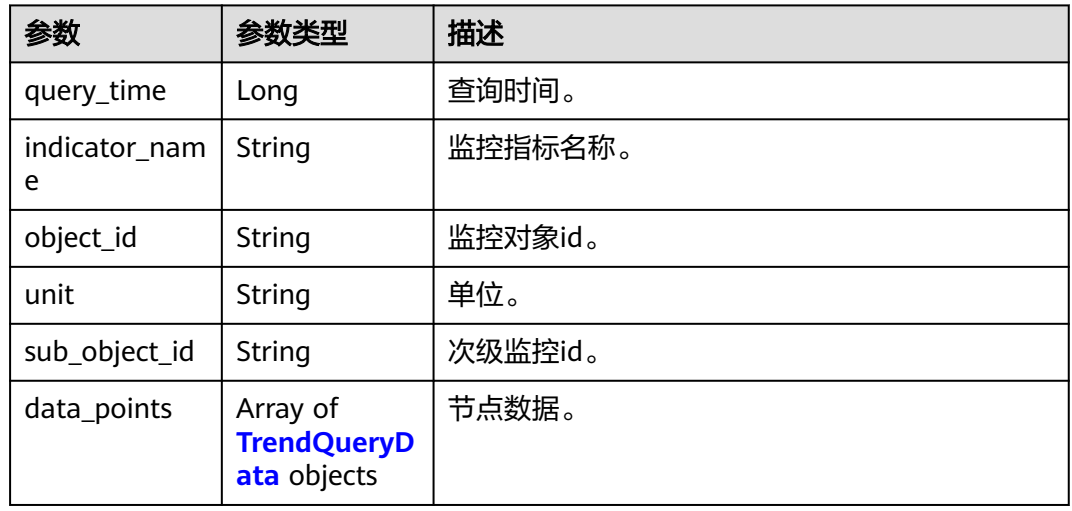

#### 表 **5-496** TrendQueryData

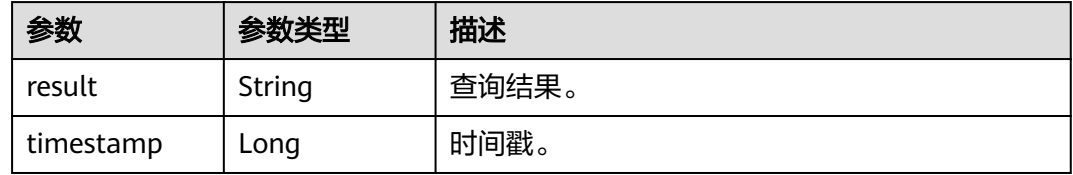

### 请求示例

https://{Endpoint}/v1.0/05f2cff45100d5112f4bc00b794ea08e/dms/metric-data? from=1671058114000&to=1671058144000&indicator\_name=cluster.cpu\_usage&dim0=cluster\_id,fe658e95-52 84-4adf-b6aa-7729b563dxxx

### 响应示例

### 状态码: **200**

```
[ {
 "query_time" : 1671160536504,
 "indicator_name" : "cluster cpu_usage",
 "object_id" : "fe658e95-5284-4adf-b6aa-7729b563dcb7",
 "unit" : "percentage",
 "data_points" : [ {
   "result" : "10.20",
   "timestamp" : 1671058114000
 }, {
```

```
 "result" : "10.20",
   "timestamp" : 1671058144000
 } ]
}, {
 "query_time" : 1671160536504,
  "indicator_name" : "cluster cpu_mem",
  "object_id" : "fe658e95-5284-4adf-b6aa-7729b563dcb7",
  "unit" : "percentage",
  "data_points" : [ {
   "result" : "10.20",
   "timestamp" : 1671058114000
  }, {
   "result" : "10.20",
   "timestamp" : 1671058144000
  } ]
} ]
```
### **SDK** 代码示例

SDK代码示例如下。

#### **Java**

package com.huaweicloud.sdk.test;

```
import com.huaweicloud.sdk.core.auth.ICredential;
import com.huaweicloud.sdk.core.auth.BasicCredentials;
import com.huaweicloud.sdk.core.exception.ConnectionException:
import com.huaweicloud.sdk.core.exception.RequestTimeoutException;
import com.huaweicloud.sdk.core.exception.ServiceResponseException;
import com.huaweicloud.sdk.dws.v2.region.DwsRegion;
import com.huaweicloud.sdk.dws.v2.*;
import com.huaweicloud.sdk.dws.v2.model.*;
public class ListMonitorIndicatorDataSolution {
   public static void main(String[] args) {
      // The AK and SK used for authentication are hard-coded or stored in plaintext, which has great 
security risks. It is recommended that the AK and SK be stored in ciphertext in configuration files or 
environment variables and decrypted during use to ensure security.
      // In this example, AK and SK are stored in environment variables for authentication. Before running 
this example, set environment variables CLOUD_SDK_AK and CLOUD_SDK_SK in the local environment
      String ak = System.getenv("CLOUD_SDK_AK");
      String sk = System.getenv("CLOUD_SDK_SK");
      ICredential auth = new BasicCredentials()
           .withAk(ak)
           .withSk(sk);
      DwsClient client = DwsClient.newBuilder()
           .withCredential(auth)
            .withRegion(DwsRegion.valueOf("<YOUR REGION>"))
          .buid();
     ListMonitorIndicatorDataRequest request = new ListMonitorIndicatorDataRequest();
      request.withFrom("<from>");
      request.withTo("<to>");
      request.withFunction("<function>");
     request.withPeriod("<period>");
     request.withIndicatorName("<indicator_name>");
      request.withDim0("<dim0>");
      request.withDim1("<dim1>");
      try {
         ListMonitorIndicatorDataResponse response = client.listMonitorIndicatorData(request);
         System.out.println(response.toString());
      } catch (ConnectionException e) {
         e.printStackTrace();
```

```
 } catch (RequestTimeoutException e) {
```

```
 e.printStackTrace();
    } catch (ServiceResponseException e) {
      e.printStackTrace();
       System.out.println(e.getHttpStatusCode());
      System.out.println(e.getRequestId());
      System.out.println(e.getErrorCode());
      System.out.println(e.getErrorMsg());
    }
 }
```
#### **Python**

#### # coding: utf-8

}

from huaweicloudsdkcore.auth.credentials import BasicCredentials from huaweicloudsdkdws.v2.region.dws\_region import DwsRegion from huaweicloudsdkcore.exceptions import exceptions from huaweicloudsdkdws.v2 import \*

#### $if __name__ == '__main__$ ":

 $\frac{1}{4}$  The AK and SK used for authentication are hard-coded or stored in plaintext, which has great security risks. It is recommended that the AK and SK be stored in ciphertext in configuration files or environment variables and decrypted during use to ensure security.

 # In this example, AK and SK are stored in environment variables for authentication. Before running this example, set environment variables CLOUD\_SDK\_AK and CLOUD\_SDK\_SK in the local environment

```
 ak = os.getenv("CLOUD_SDK_AK")
 sk = os.getenv("CLOUD_SDK_SK")
```
credentials = BasicCredentials(ak, sk)  $\setminus$ 

```
client = DwsClient.new_builder() \setminus .with_credentials(credentials) \
    .with_region(DwsRegion.value_of("<YOUR REGION>")) \
    .build()
```
#### try:

```
 request = ListMonitorIndicatorDataRequest()
   request._from = "<from>"
   request.to = "<to>"
   request.function = "<function>"
  request.period = "<period>"
   request.indicator_name = "<indicator_name>"
   request.dim0 = "<dim0>"
   request.dim1 = "<dim1>"
   response = client.list_monitor_indicator_data(request)
   print(response)
 except exceptions.ClientRequestException as e:
   print(e.status_code)
   print(e.request_id)
   print(e.error_code)
   print(e.error_msg)
```
#### **Go**

#### package main

#### import ( "fmt"

)

```
 "github.com/huaweicloud/huaweicloud-sdk-go-v3/core/auth/basic"
 dws "github.com/huaweicloud/huaweicloud-sdk-go-v3/services/dws/v2"
 "github.com/huaweicloud/huaweicloud-sdk-go-v3/services/dws/v2/model"
 region "github.com/huaweicloud/huaweicloud-sdk-go-v3/services/dws/v2/region"
```
#### func main() {

 // The AK and SK used for authentication are hard-coded or stored in plaintext, which has great security risks. It is recommended that the AK and SK be stored in ciphertext in configuration files or environment variables and decrypted during use to ensure security.

```
 // In this example, AK and SK are stored in environment variables for authentication. Before running this 
example, set environment variables CLOUD_SDK_AK and CLOUD_SDK_SK in the local environment
   ak := os.Getenv("CLOUD_SDK_AK")
   sk := os.Getenv("CLOUD_SDK_SK")
   auth := basic.NewCredentialsBuilder().
      WithAk(ak).
      WithSk(sk).
      Build()
   client := dws.NewDwsClient(
      dws.DwsClientBuilder().
        WithRegion(region.ValueOf("<YOUR REGION>")).
        WithCredential(auth).
        Build())
   request := &model.ListMonitorIndicatorDataRequest{}
   request.From = "<from>"
   request.To = "<to>"
   functionRequest:= "<function>"
   request.Function = &functionRequest
   periodRequest:= "<period>"
   request.Period = &periodRequest
   request.IndicatorName = "<indicator_name>"
 request.Dim0 = "<dim0>"
 dim1Request:= "<dim1>"
   request.Dim1 = &dim1Request
   response, err := client.ListMonitorIndicatorData(request)
  if err == nil fmt.Printf("%+v\n", response)
   } else {
      fmt.Println(err)
   }
}
```
# 更多

更多编程语言的SDK代码示例,请参见**[API Explorer](https://console.huaweicloud.com/apiexplorer/#/openapi/DWS/sdk?api=ListMonitorIndicatorData)**的代码示例页签,可生成自动对应 的SDK代码示例。

### 状态码

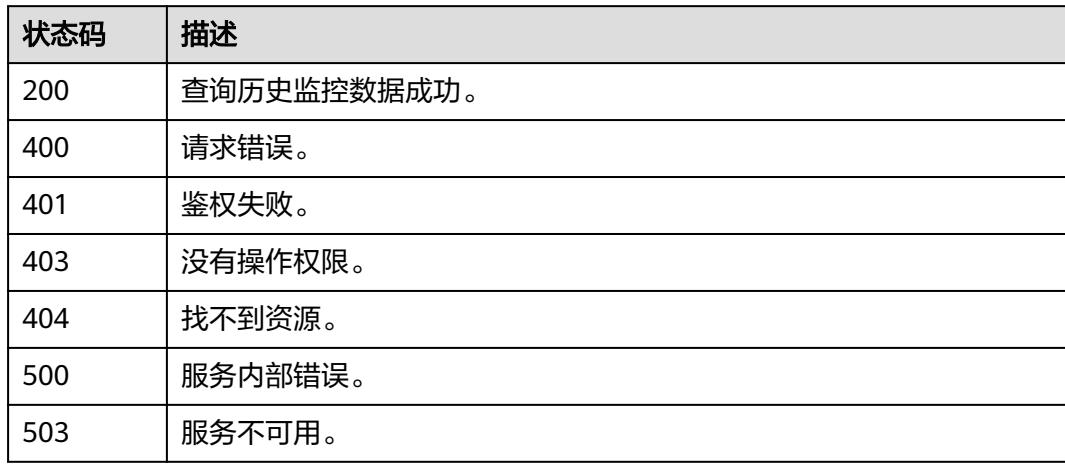

# **5.14.6** 查询表倾斜或脏页率信息

## 功能介绍

该接口用于查询表倾斜或脏页率信息。

### 调用方法

请参[见如何调用](#page-12-0)**API**。

### **URI**

GET /v1/{project\_id}/clusters/{cluster\_id}/dms/tables/statistic

#### 表 **5-497** 路径参数

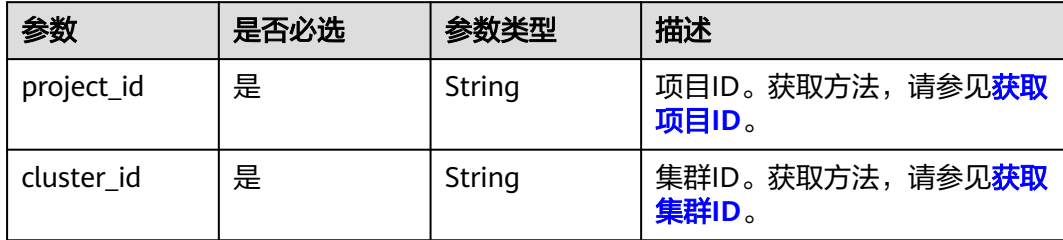

#### 表 **5-498** Query 参数

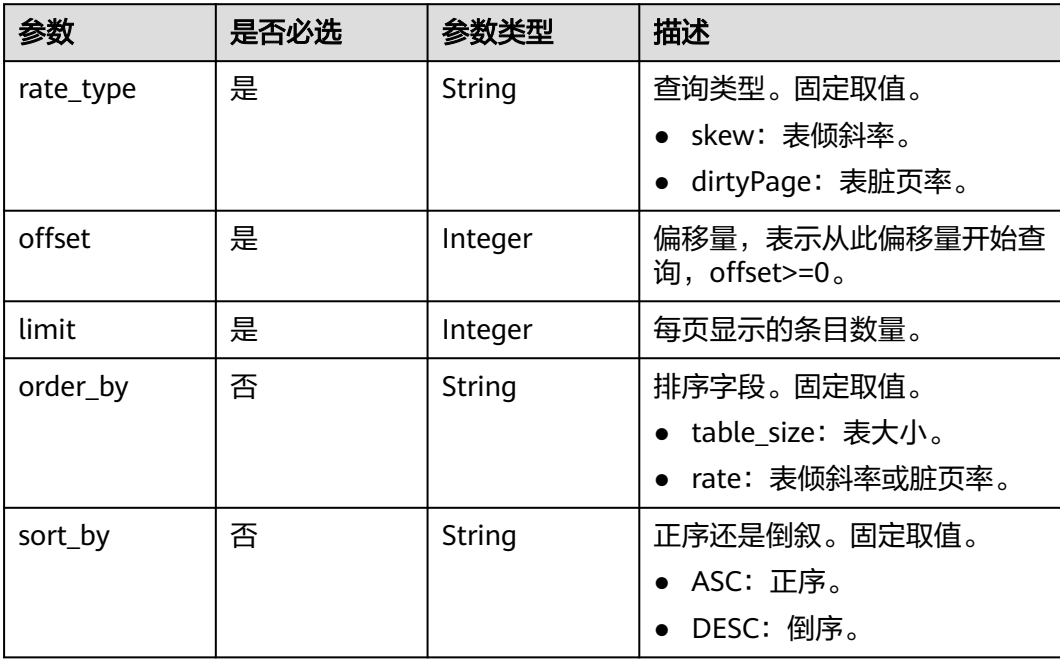

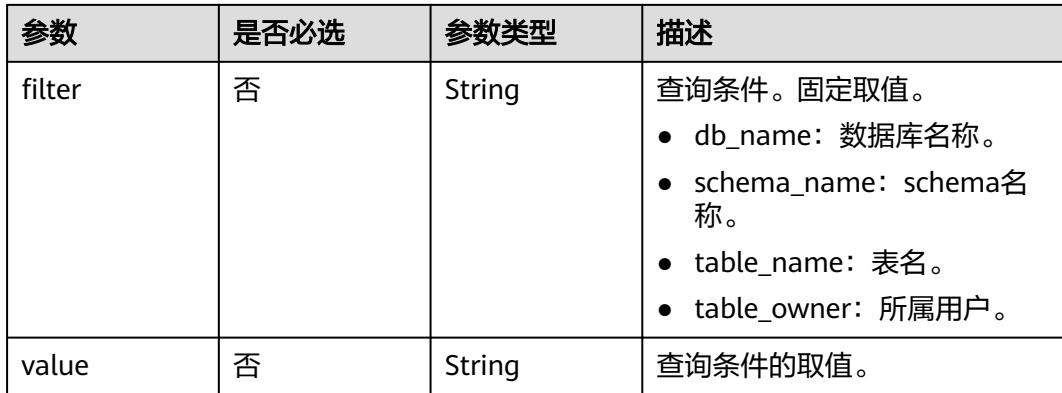

# 请求参数

无

### 响应参数

#### 状态码: **200**

### 表 **5-499** 响应 Body 参数

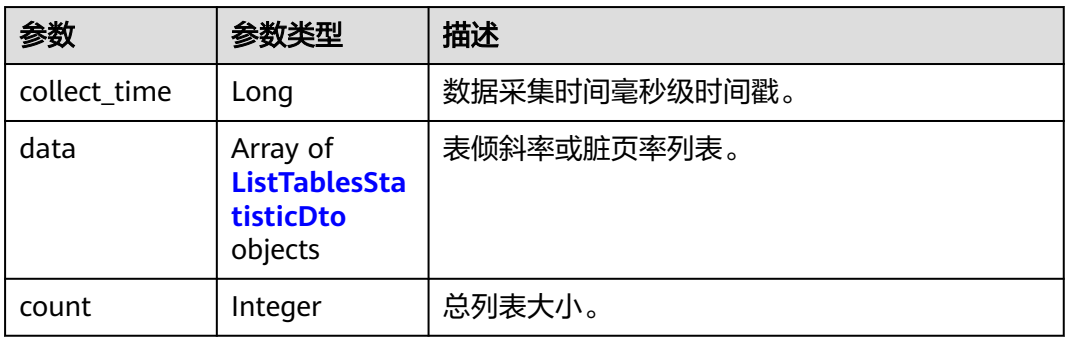

### 表 **5-500** ListTablesStatisticDto

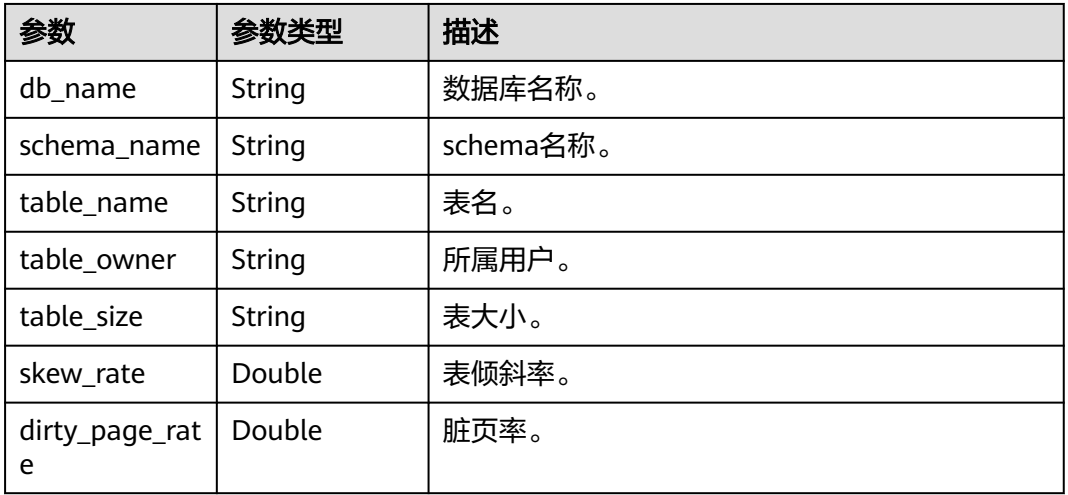

#### 请求示例

```
https://{Endpoint}/v1/{project_id}/clusters/{cluster_id}/dms/tables/statistic?
rate_type=dirtyPage&filter=&value=&offset=0&limit=1&order_by=&sort_by=ASC
```
#### 响应示例

#### 状态码: **200**

{

}

```
 "collect_time" : 0,
  "data" : [ {
   "db_name" : "postgres",
   "schema_name" : "pmk",
 "table_name" : "pmk_snapshot_coordinator_stat",
 "table_owner" : "Ruby",
   "table_size" : "224 KB",
   "skew_rate" : null,
   "dirty_page_rate" : 0.77
 } ],
  "count" : 3
```
### **SDK** 代码示例

SDK代码示例如下。

#### **Java**

package com.huaweicloud.sdk.test;

```
import com.huaweicloud.sdk.core.auth.ICredential;
import com.huaweicloud.sdk.core.auth.BasicCredentials;
import com.huaweicloud.sdk.core.exception.ConnectionException;
import com.huaweicloud.sdk.core.exception.RequestTimeoutException;
import com.huaweicloud.sdk.core.exception.ServiceResponseException;
import com.huaweicloud.sdk.dws.v2.region.DwsRegion;
import com.huaweicloud.sdk.dws.v2.*;
import com.huaweicloud.sdk.dws.v2.model.*;
public class ListTablesStatisticSolution {
   public static void main(String[] args) {
      // The AK and SK used for authentication are hard-coded or stored in plaintext, which has great 
security risks. It is recommended that the AK and SK be stored in ciphertext in configuration files or 
environment variables and decrypted during use to ensure security.
      // In this example, AK and SK are stored in environment variables for authentication. Before running 
this example, set environment variables CLOUD_SDK_AK and CLOUD_SDK_SK in the local environment
      String ak = System.getenv("CLOUD_SDK_AK");
      String sk = System.getenv("CLOUD_SDK_SK");
```
 ICredential auth = new BasicCredentials() .withAk(ak) .withSk(sk);

 DwsClient client = DwsClient.newBuilder() .withCredential(auth) .withRegion(DwsRegion.valueOf("<YOUR REGION>")) .build(); ListTablesStatisticRequest request = new ListTablesStatisticRequest(); request.withRateType("<rate\_type>"); request.withOffset(<offset>); request.withLimit(<limit>); request.withOrderBy("<order\_by>"); request.withSortBy("<sort\_by>"); request.withFilter("<filter>");
```
 request.withValue("<value>");
    try {
      ListTablesStatisticResponse response = client.listTablesStatistic(request);
       System.out.println(response.toString());
    } catch (ConnectionException e) {
      e.printStackTrace();
    } catch (RequestTimeoutException e) {
      e.printStackTrace();
    } catch (ServiceResponseException e) {
      e.printStackTrace();
       System.out.println(e.getHttpStatusCode());
      System.out.println(e.getRequestId());
      System.out.println(e.getErrorCode());
      System.out.println(e.getErrorMsg());
    }
 }
```
**Python**

# coding: utf-8

}

from huaweicloudsdkcore.auth.credentials import BasicCredentials from huaweicloudsdkdws.v2.region.dws\_region import DwsRegion from huaweicloudsdkcore.exceptions import exceptions from huaweicloudsdkdws.v2 import \*

```
if __name__ == '__main__":
```
 $\frac{1}{4}$  The AK and SK used for authentication are hard-coded or stored in plaintext, which has great security risks. It is recommended that the AK and SK be stored in ciphertext in configuration files or environment variables and decrypted during use to ensure security.

 # In this example, AK and SK are stored in environment variables for authentication. Before running this example, set environment variables CLOUD\_SDK\_AK and CLOUD\_SDK\_SK in the local environment ak = os.getenv("CLOUD\_SDK\_AK")

```
 sk = os.getenv("CLOUD_SDK_SK")
credentials = BasicCredentials(ak, sk) \setminus client = DwsClient.new_builder() \
   .with_credentials(credentials) \
    .with_region(DwsRegion.value_of("<YOUR REGION>")) \
    .build()
 try:
    request = ListTablesStatisticRequest()
   request.rate_type = "<rate_type>"
    request.offset = <offset>
    request.limit = <limit>
    request.order_by = "<order_by>"
    request.sort_by = "<sort_by>"
    request.filter = "<filter>"
    request.value = "<value>"
    response = client.list_tables_statistic(request)
    print(response)
 except exceptions.ClientRequestException as e:
    print(e.status_code)
    print(e.request_id)
    print(e.error_code)
    print(e.error_msg)
```
#### **Go**

package main

import ( "fmt" "github.com/huaweicloud/huaweicloud-sdk-go-v3/core/auth/basic" dws "github.com/huaweicloud/huaweicloud-sdk-go-v3/services/dws/v2" "github.com/huaweicloud/huaweicloud-sdk-go-v3/services/dws/v2/model"

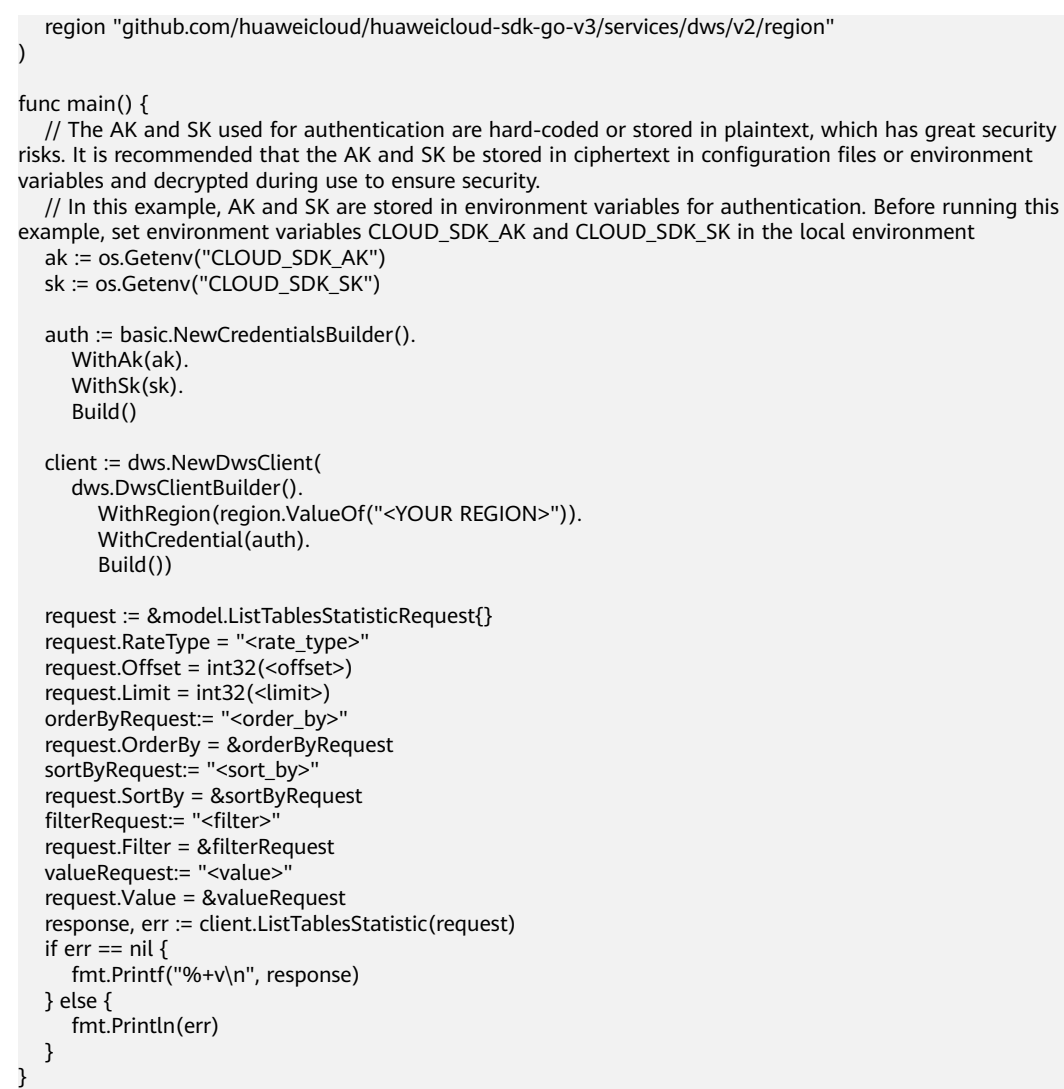

# 更多

更多编程语言的SDK代码示例,请参见**[API Explorer](https://console.huaweicloud.com/apiexplorer/#/openapi/DWS/sdk?api=ListTablesStatistic)**的代码示例页签,可生成自动对应 的SDK代码示例。

# 状态码

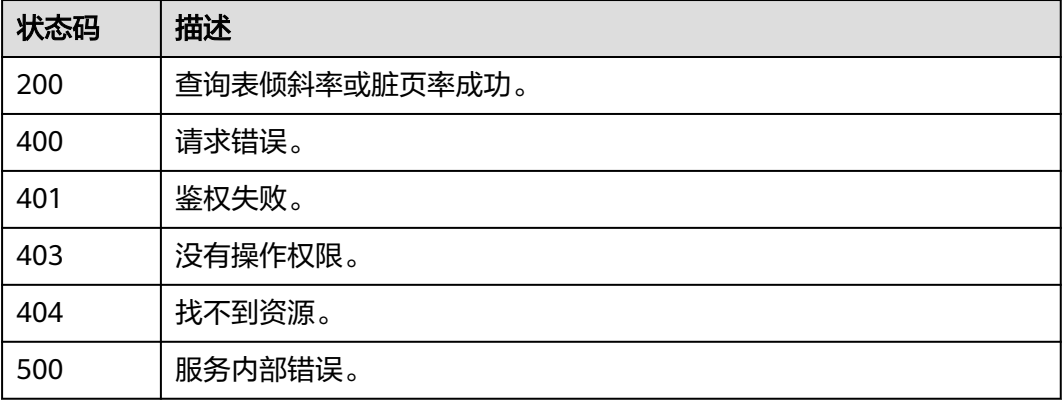

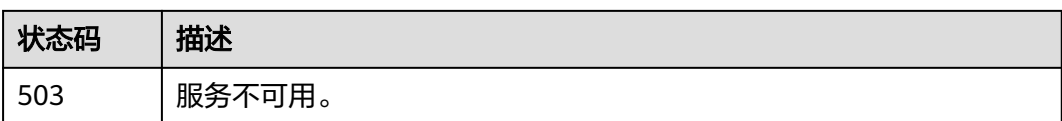

# **5.14.7** 查询 **SQL** 列表

# 功能介绍

该接口用于查询实时SQL列表。

# 调用方法

请参[见如何调用](#page-12-0)**API**。

### **URI**

POST /v2/{project\_id}/clusters/{cluster\_id}/dms/queries

### 表 **5-501** 路径参数

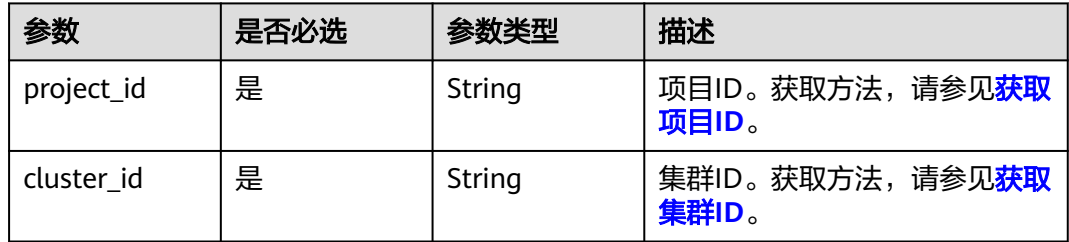

# 请求参数

#### 表 **5-502** 请求 Body 参数

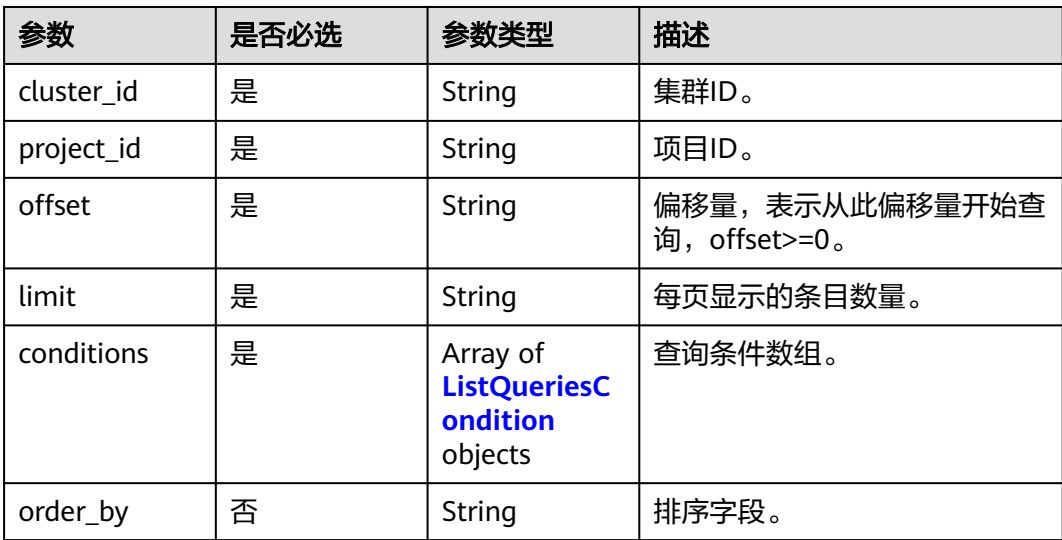

<span id="page-651-0"></span>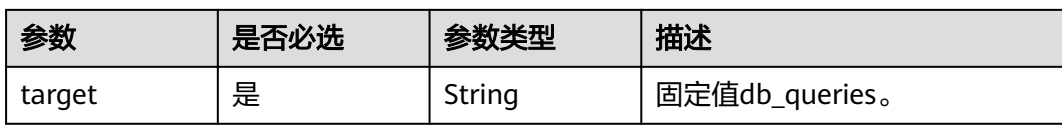

#### 表 **5-503** ListQueriesCondition

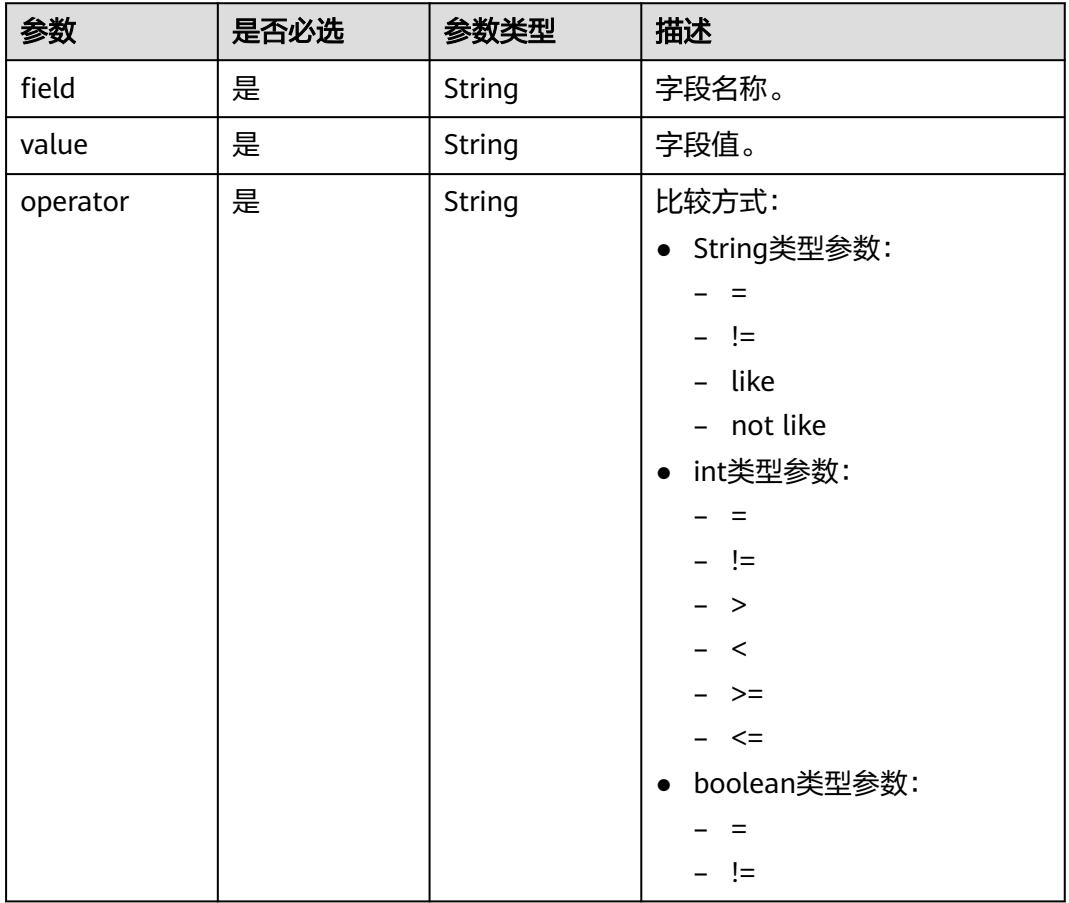

# 响应参数

#### 状态码: **200**

### 表 **5-504** 响应 Body 参数

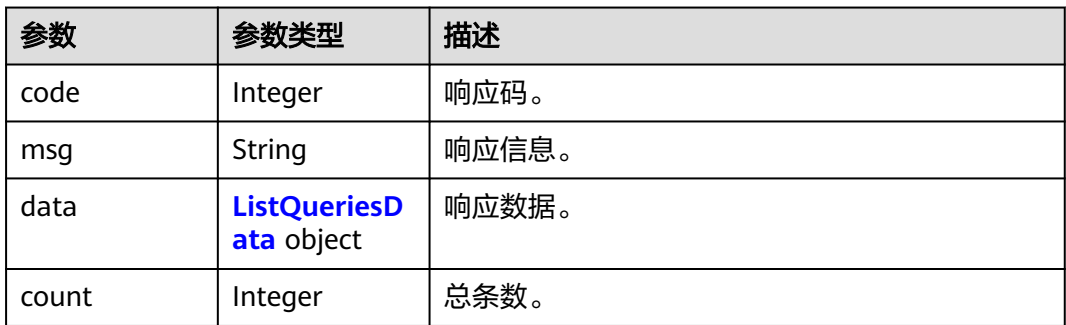

#### <span id="page-652-0"></span>表 **5-505** ListQueriesData

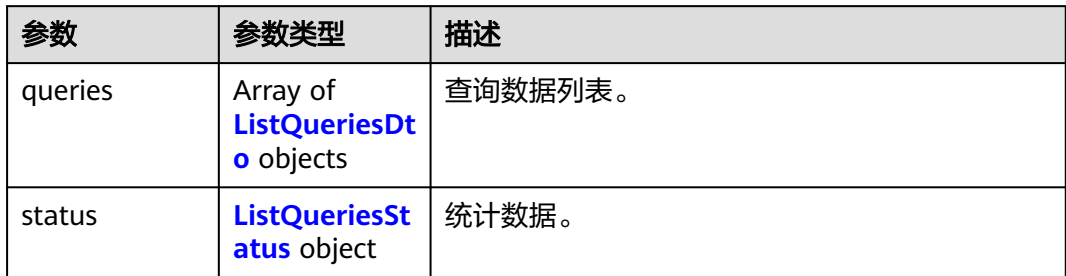

## 表 **5-506** ListQueriesDto

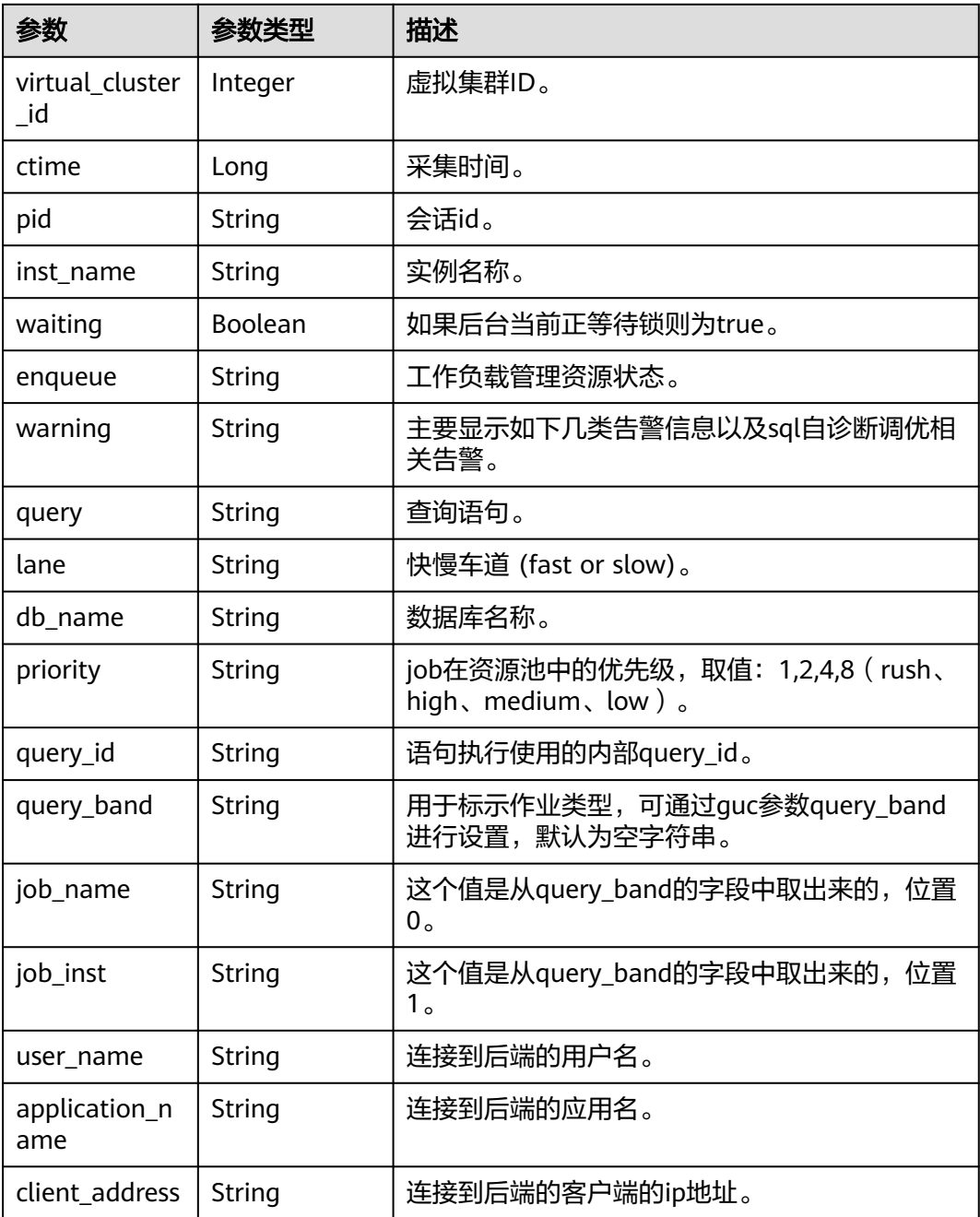

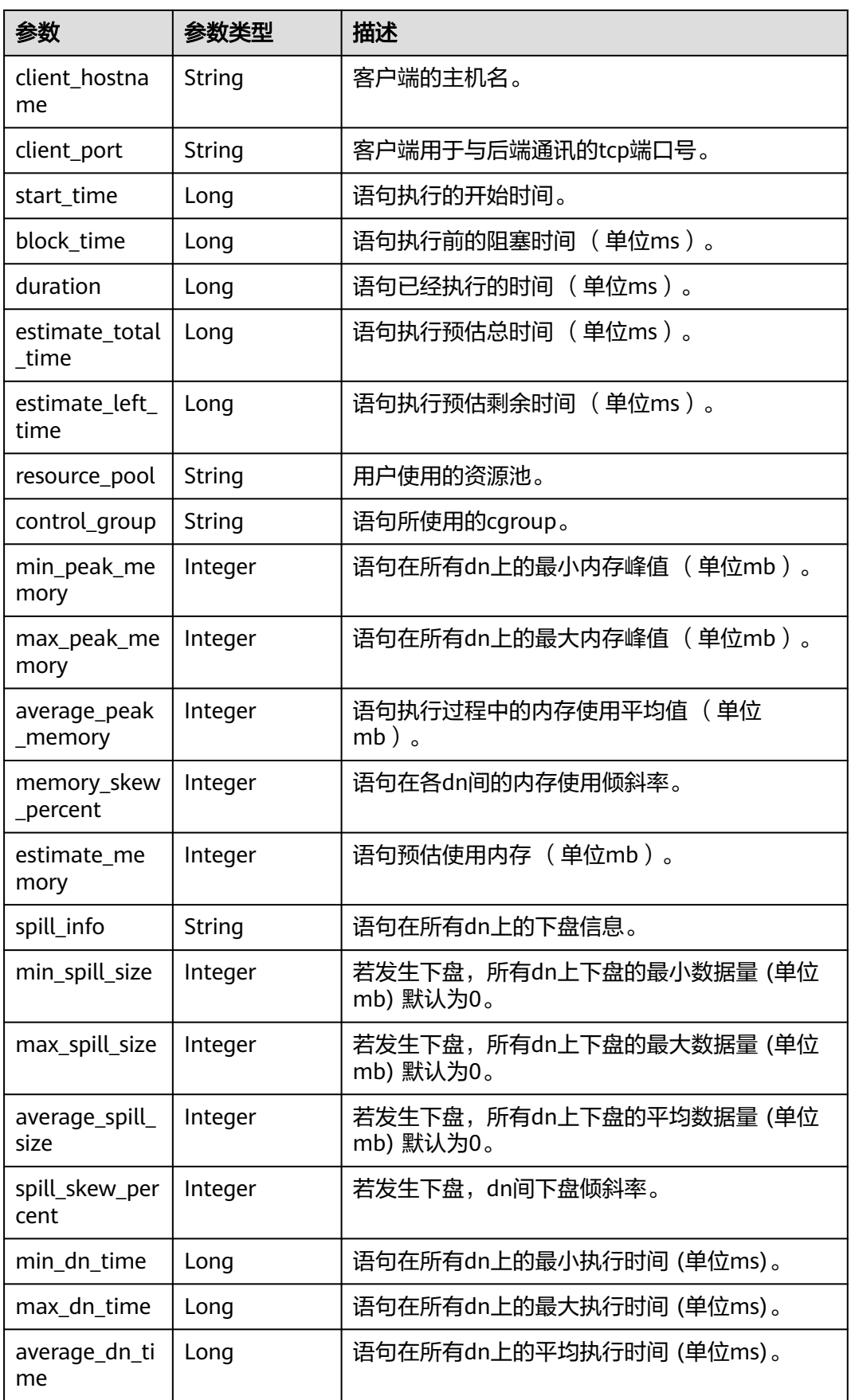

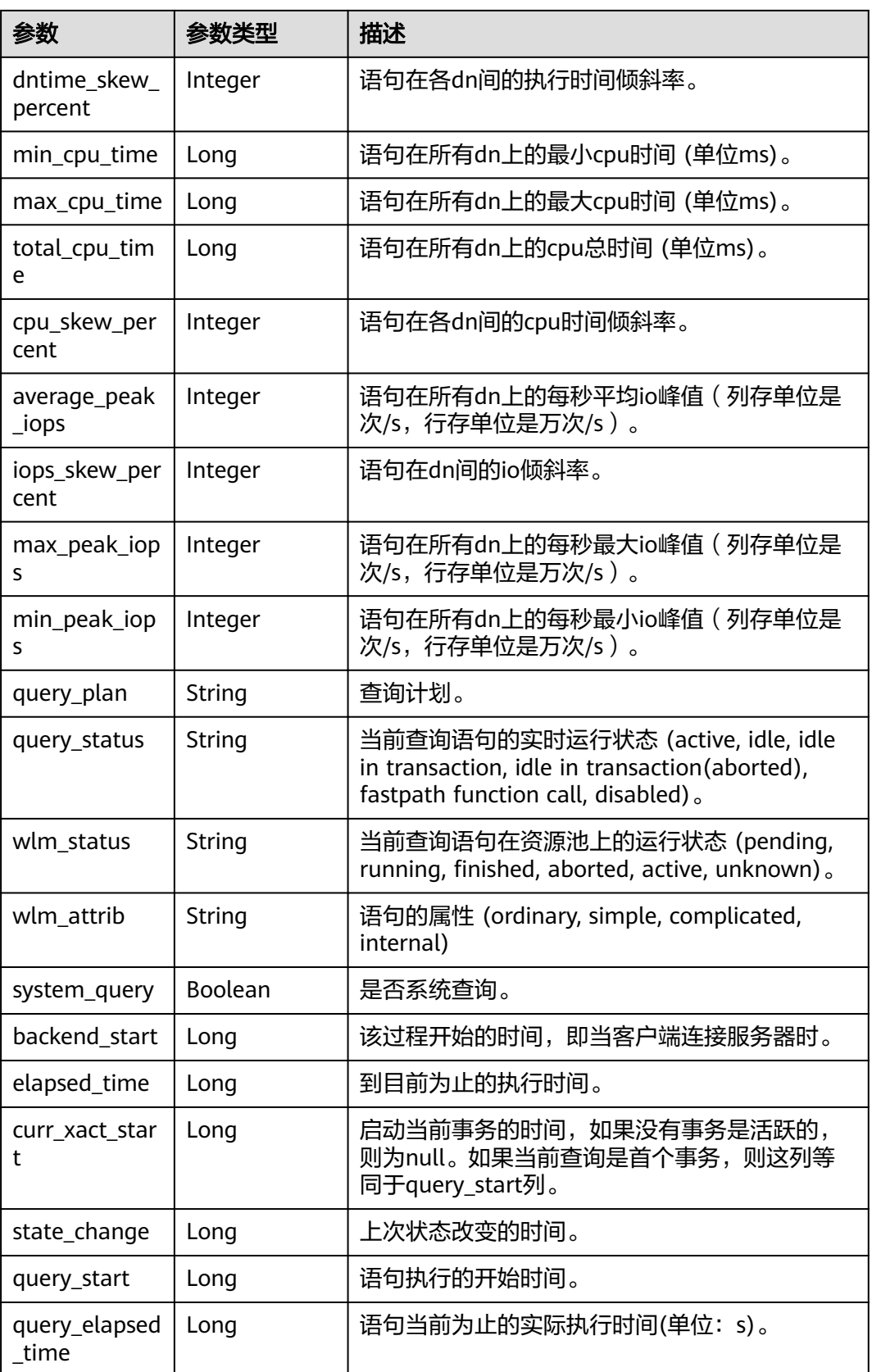

#### <span id="page-655-0"></span>表 **5-507** ListQueriesStatus

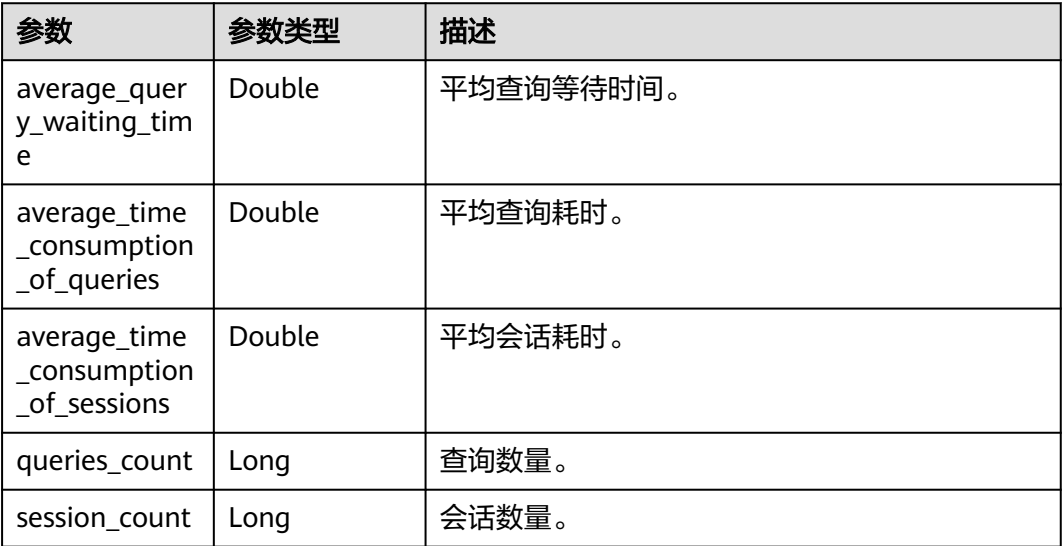

# 请求示例

https://{Endpoint}/v2/{project\_id}/clusters/{cluster\_id}/dms/queries

```
{
 "offset" : 0,
 "limit" : 1,
 "cluster_id" : "cluster_id",
 "project_id" : "project_id",
 "conditions" : [ {
 "field" : "userName",
 "value" : "用户名称",
   "operator" : "="
 }, {
 "field" : "applicationName",
 "value" : "应用名称",
  "openator" : "<>" }, {
 "field" : "dbName",
 "value" : "数据库名称",
   "operator" : "="
 }, {
 "field" : "resourcePool",
 "value" : "资源池",
   "operator" : "<>"
 }, {
 "field" : "queryStatus",
 "value" : "查询状态",
   "operator" : "="
 }, {
 "field" : "enqueue",
 "value" : "排队状态",
   "operator" : "<>"
 }, {
 "field" : "lane",
 "value" : "快慢车道",
 "operator" : "="
 }, {
 "field" : "instName",
 "value" : "接入CN",
   "operator" : "<>"
 }, {
 "field" : "pid",
 "value" : "会话ID",
```

```
 "operator" : "="
 }, {
 "field" : "blockTime",
 "value" : "1",
 "operator" : "="
 }, {
 "field" : "duration",
 "value" : "2",
 "operator" : "<>"
 }, {
 "field" : "minCpuTime",
 "value" : "3",
 "operator" : ">"
 }, {
 "field" : "maxCpuTime",
 "value" : "4",
 "operator" : "<"
 }, {
 "field" : "totalCpuTime",
 "value" : "5",
 "operator" : ">="
 }, {
 "field" : "cpuSkewPercent",
   "value" : "6",
   "operator" : "<="
 }, {
 "field" : "spillInfo",
 "value" : "dn下盘信息",
   "operator" : "="
 }, {
 "field" : "minSpillSize",
 "value" : "7",
 "operator" : "<>"
 }, {
 "field" : "maxSpillSize",
 "value" : "8",
 "operator" : ">"
 }, {
 "field" : "averageSpillSize",
 "value" : "9",
 "operator" : "<"
 }, {
 "field" : "spillSkewPercent",
 "value" : "10",
  "operator" : ">="
 }, {
 "field" : "queryBand",
 "value" : "作业类型",
   "operator" : "<>"
 }, {
 "field" : "jobName",
 "value" : "任务名称",
 "operator" : "="
 }, {
 "field" : "jobInst",
 "value" : "任务实例",
 "operator" : "<>"
 }, {
 "field" : "clientHostname",
 "value" : "主机名称",
   "operator" : "="
 }, {
 "field" : "clientPort",
 "value" : "TCP端口",
   "operator" : "<>"
 }, {
 "field" : "waiting",
 "value" : "是否等待",
   "operator" : "="
```
 }, { "field" : "estimateTotalTime", "value" : "11", "operator" : "=" }, { "field" : "estimateLeftTime", "value" : "12", "operator" : "<>" }, { "field" : "controlGroup", "value" : "cgroup", "operator" : "like" }, { "field" : "minPeakMemory", "value" : "13", "operator" : "=" }, { "field" : "maxPeakMemory", "value" : "14", "operator" : "<>" }, { "field" : "averagePeakMemory", "value" : "15", "operator" : ">" }, { "field" : "memorySkewPercent", "value" : "16", "operator" : "<" }, { "field" : "estimateMemory", "value" : "17", "operator" : ">=" }, { "field" : "minDnTime", "value" : "18", "operator" : "<=" }, { "field" : "maxDnTime", "value" : "19", "operator" : "=" }, { "field" : "averageDnTime", "value" : "20", "operator" : "<>" }, { "field" : "dntimeSkewPercent", "value" : "21", "operator" : ">" }, { "field" : "warning", "value" : "告警", "operator" : "=" }, { "field" : "averagePeakIops", "value" : "22", "operator" : "<>" }, { "field" : "iopsSkewPercent", "value" : "23", "operator" : ">" }, { "field" : "wlmStatus", "value" : "语句运行状态", "operator" : "=" }, { "field" : "wlmAttrib", "value" : "语句属性", "operator" : "not like" } ],

 "order\_by" : "duration asc", "target" : "db\_queries" }

#### 响应示例

#### 状态码: **200**

{

 "code" : 0, "msg" : "OK", "count" : 0, "data" : { "queries" : [ { "ctime" : 1699062726000, "pid" : "140535026615872", "waiting" : false, "duration" : 0, "enqueue" : "", "warning" : "", "query" : "WLM fetch collect info from data nodes", "lane" : "", "priority" : null, "virtual\_cluster\_id" : 0, "inst\_name" : "cn\_5002", "db\_name" : "postgres", "query\_id" : "145522562959854219", "query\_band" : "", "job\_name" : "", "job\_inst" : "", "user\_name" : "Ruby", "application\_name" : "workload", "client\_address" : "", "client\_hostname" : "", "client\_port" : "", "start\_time" : 0, "block\_time" : 0, "estimate\_total\_time" : 0, "estimate\_left\_time" : 0, "resource\_pool" : "default\_pool", "control\_group" : "", "min\_peak\_memory" : 0, "max\_peak\_memory" : 0, "average\_peak\_memory" : 0, "memory\_skew\_percent" : 0, "estimate\_memory" : 0, "spill\_info" : "", "min\_spill\_size" : 0, "max\_spill\_size" : 0, "average\_spill\_size" : 0, "spill\_skew\_percent" : 0, "min\_dn\_time" : 0, "max\_dn\_time" : 0, "average\_dn\_time" : 0, "dntime\_skew\_percent" : 0, "min\_cpu\_time" : 0, "max\_cpu\_time" : 0, "total\_cpu\_time" : 0, "cpu\_skew\_percent" : 0, "average\_peak\_iops" : 0, "iops\_skew\_percent" : 0, "max\_peak\_iops" : 0, "min\_peak\_iops" : 0, "query\_plan" : null, "query\_status" : "active", "wlm\_status" : "", "wlm\_attrib" : "", "system\_query" : true, "backend\_start" : 1698998138,

```
 "elapsed_time" : 64585,
    "curr_xact_start" : 1699062726,
    "state_change" : 1698998142,
    "query_start" : 1698998142,
    "query_elapsed_time" : -1
 \}],
   "status" : {
    "session_count" : 19,
    "average_time_consumption_of_sessions" : 51297.58,
    "queries_count" : 19,
   "average_time_consumption_of_queries" : 48799.8.
    "average_query_waiting_time" : 0
  }
 }
```
# **SDK** 代码示例

}

#### SDK代码示例如下。

#### **Java**

package com.huaweicloud.sdk.test;

```
import com.huaweicloud.sdk.core.auth.ICredential;
import com.huaweicloud.sdk.core.auth.BasicCredentials;
import com.huaweicloud.sdk.core.exception.ConnectionException;
import com.huaweicloud.sdk.core.exception.RequestTimeoutException;
import com.huaweicloud.sdk.core.exception.ServiceResponseException;
import com.huaweicloud.sdk.dws.v2.region.DwsRegion;
import com.huaweicloud.sdk.dws.v2.*;
import com.huaweicloud.sdk.dws.v2.model.*;
import java.util.List;
import java.util.ArrayList;
public class ListQueriesSolution {
   public static void main(String[] args) {
      // The AK and SK used for authentication are hard-coded or stored in plaintext, which has great 
security risks. It is recommended that the AK and SK be stored in ciphertext in configuration files or 
environment variables and decrypted during use to ensure security.
      // In this example, AK and SK are stored in environment variables for authentication. Before running 
this example, set environment variables CLOUD_SDK_AK and CLOUD_SDK_SK in the local environment
      String ak = System.getenv("CLOUD_SDK_AK");
      String sk = System.getenv("CLOUD_SDK_SK");
      ICredential auth = new BasicCredentials()
           .withAk(ak)
           .withSk(sk);
      DwsClient client = DwsClient.newBuilder()
           .withCredential(auth)
           .withRegion(DwsRegion.valueOf("<YOUR REGION>"))
           .build();
      ListQueriesRequest request = new ListQueriesRequest();
      ListQueriesRequestBody body = new ListQueriesRequestBody();
      List<ListQueriesCondition> listbodyConditions = new ArrayList<>();
      listbodyConditions.add(
        new ListQueriesCondition()
           .withField("userName")
           .withValue("用户名称")
           .withOperator("=")
      );
      listbodyConditions.add(
        new ListQueriesCondition()
           .withField("applicationName")
           .withValue("应用名称")
```
 .withOperator("<>") ); listbodyConditions.add( new ListQueriesCondition() .withField("dbName") .withValue("数据库名称") .withOperator("=") ); listbodyConditions.add( new ListQueriesCondition() .withField("resourcePool") .withValue("资源池") .withOperator("<>")  $\hspace{1.6cm}$ ); listbodyConditions.add( new ListQueriesCondition() .withField("queryStatus") .withValue("查询状态") .withOperator("=")  $\hspace{1.6cm}$ ); listbodyConditions.add( new ListQueriesCondition() .withField("enqueue") .withValue("排队状态") .withOperator("<>") ); listbodyConditions.add( new ListQueriesCondition() .withField("lane") .withValue("快慢车道") .withOperator("=") ); listbodyConditions.add( new ListQueriesCondition() .withField("instName") .withValue("接入CN") .withOperator("<>") ); listbodyConditions.add( new ListQueriesCondition() .withField("pid") .withValue("会话ID") .withOperator("=") ); listbodyConditions.add( new ListQueriesCondition() .withField("blockTime") .withValue("1") .withOperator("=")  $\hspace{1.6cm}$ ); listbodyConditions.add( new ListQueriesCondition() .withField("duration") .withValue("2") .withOperator("<>") ); listbodyConditions.add( new ListQueriesCondition() .withField("minCpuTime") .withValue("3") .withOperator(">") ); listbodyConditions.add( new ListQueriesCondition() .withField("maxCpuTime") .withValue("4") .withOperator("<") ); listbodyConditions.add(

 new ListQueriesCondition() .withField("totalCpuTime") .withValue("5") .withOperator(">=") ); listbodyConditions.add( new ListQueriesCondition() .withField("cpuSkewPercent") .withValue("6") .withOperator("<=") ); listbodyConditions.add( new ListQueriesCondition() .withField("spillInfo") .withValue("dn下盘信息") .withOperator("=") ); listbodyConditions.add( new ListQueriesCondition() .withField("minSpillSize") .withValue("7") .withOperator("<>") ); listbodyConditions.add( new ListQueriesCondition() .withField("maxSpillSize") .withValue("8") .withOperator(">") ); listbodyConditions.add( new ListQueriesCondition() .withField("averageSpillSize") .withValue("9") .withOperator("<") ); listbodyConditions.add( new ListQueriesCondition() .withField("spillSkewPercent") .withValue("10") .withOperator(">=") ); listbodyConditions.add( new ListQueriesCondition() .withField("queryBand") .withValue("作业类型") .withOperator("<>") ); listbodyConditions.add( new ListQueriesCondition() .withField("jobName") .withValue("任务名称") .withOperator("=") ); listbodyConditions.add( new ListQueriesCondition() .withField("jobInst") .withValue("任务实例") .withOperator("<>") ); listbodyConditions.add( new ListQueriesCondition() .withField("clientHostname") .withValue("主机名称") .withOperator("=") ); listbodyConditions.add( new ListQueriesCondition() .withField("clientPort") .withValue("TCP端口")

```
 .withOperator("<>")
      );
      listbodyConditions.add(
        new ListQueriesCondition()
            .withField("waiting")
            .withValue("是否等待")
            .withOperator("=")
      );
      listbodyConditions.add(
        new ListQueriesCondition()
            .withField("estimateTotalTime")
            .withValue("11")
           .withOperator("=")
\hspace{1.6cm});
      listbodyConditions.add(
        new ListQueriesCondition()
            .withField("estimateLeftTime")
            .withValue("12")
            .withOperator("<>")
\hspace{1.6cm});
      listbodyConditions.add(
        new ListQueriesCondition()
           .withField("controlGroup")
            .withValue("cgroup")
            .withOperator("like")
      );
      listbodyConditions.add(
        new ListQueriesCondition()
            .withField("minPeakMemory")
            .withValue("13")
            .withOperator("=")
      );
      listbodyConditions.add(
        new ListQueriesCondition()
            .withField("maxPeakMemory")
            .withValue("14")
            .withOperator("<>")
      );
      listbodyConditions.add(
        new ListQueriesCondition()
            .withField("averagePeakMemory")
            .withValue("15")
            .withOperator(">")
      );
      listbodyConditions.add(
         new ListQueriesCondition()
            .withField("memorySkewPercent")
            .withValue("16")
            .withOperator("<")
\hspace{1.6cm});
      listbodyConditions.add(
        new ListQueriesCondition()
            .withField("estimateMemory")
            .withValue("17")
            .withOperator(">=")
      );
      listbodyConditions.add(
         new ListQueriesCondition()
            .withField("minDnTime")
            .withValue("18")
            .withOperator("<=")
      );
      listbodyConditions.add(
        new ListQueriesCondition()
            .withField("maxDnTime")
            .withValue("19")
            .withOperator("=")
      );
      listbodyConditions.add(
```

```
 new ListQueriesCondition()
           .withField("averageDnTime")
           .withValue("20")
           .withOperator("<>")
      );
      listbodyConditions.add(
        new ListQueriesCondition()
           .withField("dntimeSkewPercent")
           .withValue("21")
           .withOperator(">")
      );
      listbodyConditions.add(
        new ListQueriesCondition()
           .withField("warning")
           .withValue("告警")
           .withOperator("=")
      );
      listbodyConditions.add(
        new ListQueriesCondition()
           .withField("averagePeakIops")
           .withValue("22")
           .withOperator("<>")
      );
      listbodyConditions.add(
        new ListQueriesCondition()
           .withField("iopsSkewPercent")
           .withValue("23")
           .withOperator(">")
      );
      listbodyConditions.add(
        new ListQueriesCondition()
           .withField("wlmStatus")
           .withValue("语句运行状态")
           .withOperator("=")
      );
      listbodyConditions.add(
        new ListQueriesCondition()
           .withField("wlmAttrib")
           .withValue("语句属性")
           .withOperator("not like")
      );
      body.withTarget("db_queries");
      body.withOrderBy("duration asc");
      body.withConditions(listbodyConditions);
      body.withLimit("1");
      body.withOffset("0");
     body.withProjectId("project_id");
      body.withClusterId("cluster_id");
      request.withBody(body);
      try {
        ListQueriesResponse response = client.listQueries(request);
         System.out.println(response.toString());
      } catch (ConnectionException e) {
         e.printStackTrace();
      } catch (RequestTimeoutException e) {
 e.printStackTrace();
 } catch (ServiceResponseException e) {
        e.printStackTrace();
        System.out.println(e.getHttpStatusCode());
        System.out.println(e.getRequestId());
        System.out.println(e.getErrorCode());
        System.out.println(e.getErrorMsg());
      }
   }
```
}

### **Python**

#### # coding: utf-8

from huaweicloudsdkcore.auth.credentials import BasicCredentials from huaweicloudsdkdws.v2.region.dws\_region import DwsRegion from huaweicloudsdkcore.exceptions import exceptions from huaweicloudsdkdws.v2 import \*

```
if __name__ == '__main__":
```
 # The AK and SK used for authentication are hard-coded or stored in plaintext, which has great security risks. It is recommended that the AK and SK be stored in ciphertext in configuration files or environment variables and decrypted during use to ensure security.

 # In this example, AK and SK are stored in environment variables for authentication. Before running this example, set environment variables CLOUD\_SDK\_AK and CLOUD\_SDK\_SK in the local environment ak = os.getenv("CLOUD\_SDK\_AK")

```
 sk = os.getenv("CLOUD_SDK_SK")
  credentials = BasicCredentials(ak, sk) \setminusclient = DwsClient.new_builder() \
      .with_credentials(credentials) \
      .with_region(DwsRegion.value_of("<YOUR REGION>")) \
      .build()
   try:
      request = ListQueriesRequest()
      listConditionsbody = [
         ListQueriesCondition(
            field="userName",
            value="用户名称",
            operator="="
\qquad \qquad),
         ListQueriesCondition(
            field="applicationName",
            value="应用名称",
            operator="<>"
         ),
         ListQueriesCondition(
            field="dbName",
            value="数据库名称",
            operator="="
\qquad \qquad),
         ListQueriesCondition(
            field="resourcePool",
            value="资源池",
            operator="<>"
\qquad \qquad),
         ListQueriesCondition(
            field="queryStatus",
            value="查询状态",
            operator="="
\qquad \qquad),
         ListQueriesCondition(
            field="enqueue",
            value="排队状态",
            operator="<>"
         ),
         ListQueriesCondition(
            field="lane",
            value="快慢车道",
            operator="="
\qquad \qquad),
         ListQueriesCondition(
            field="instName",
            value="接入CN",
            operator="<>"
\qquad \qquad),
         ListQueriesCondition(
            field="pid",
```
 value="会话ID", operator="=" ), ListQueriesCondition( field="blockTime", value="1", operator="=" ), ListQueriesCondition( field="duration", value="2", operator="<>" ), ListQueriesCondition( field="minCpuTime", value="3", operator=">" ), ListQueriesCondition( field="maxCpuTime", value="4", operator="<" ), ListQueriesCondition( field="totalCpuTime", value="5", operator=">=" ), ListQueriesCondition( field="cpuSkewPercent", value="6", operator="<=" ), ListQueriesCondition( field="spillInfo", value="dn下盘信息", operator="=" ), ListQueriesCondition( field="minSpillSize", value="7", operator="<>" ), ListQueriesCondition( field="maxSpillSize", value="8", operator=">" ), ListQueriesCondition( field="averageSpillSize", value="9", operator="<"  $\qquad \qquad$ ), ListQueriesCondition( field="spillSkewPercent", value="10", operator=">=" ), ListQueriesCondition( field="queryBand", value="作业类型", operator="<>" ), ListQueriesCondition( field="jobName", value="任务名称", operator="=" ), ListQueriesCondition(

 field="jobInst", value="任务实例", operator="<>"  $\qquad \qquad$ ), ListQueriesCondition( field="clientHostname", value="主机名称", operator="="  $\qquad \qquad$ ), ListQueriesCondition( field="clientPort", value="TCP端口", operator="<>"  $\qquad \qquad$ ), ListQueriesCondition( field="waiting", value="是否等待", operator="="  $\qquad \qquad$ ), ListQueriesCondition( field="estimateTotalTime", value="11", operator="=" ), ListQueriesCondition( field="estimateLeftTime", value="12", operator="<>"  $\qquad \qquad$ ), ListQueriesCondition( field="controlGroup", value="cgroup", operator="like" ), ListQueriesCondition( field="minPeakMemory", value="13", operator="=" ), ListQueriesCondition( field="maxPeakMemory", value="14", operator="<>" ), ListQueriesCondition( field="averagePeakMemory", value="15", operator=">" ), ListQueriesCondition( field="memorySkewPercent", value="16", operator="<"  $\qquad \qquad$ ), ListQueriesCondition( field="estimateMemory", value="17", operator=">=" ), ListQueriesCondition( field="minDnTime", value="18", operator="<=" ), ListQueriesCondition( field="maxDnTime", value="19", operator="=" ),

 ListQueriesCondition( field="averageDnTime", value="20", operator="<>"  $\qquad \qquad$ ), ListQueriesCondition( field="dntimeSkewPercent", value="21", operator=">" ), ListQueriesCondition( field="warning", value="告警", operator="="  $\qquad \qquad$ ), ListQueriesCondition( field="averagePeakIops", value="22", operator="<>"  $\qquad \qquad$ ), ListQueriesCondition( field="iopsSkewPercent", value="23", operator=">"  $\qquad \qquad$ ), ListQueriesCondition( field="wlmStatus", value="语句运行状态", operator="="  $\qquad \qquad$ ), ListQueriesCondition( field="wlmAttrib", value="语句属性", operator="not like" ) ] request.body = ListQueriesRequestBody( target="db\_queries", order\_by="duration asc", conditions=listConditionsbody, limit="1", offset="0", project\_id="project\_id", cluster\_id="cluster\_id"  $\qquad \qquad$  response = client.list\_queries(request) print(response) except exceptions.ClientRequestException as e: print(e.status\_code) print(e.request\_id) print(e.error\_code) print(e.error\_msg)

#### **Go**

package main

#### import (

)

```
 "fmt"
   "github.com/huaweicloud/huaweicloud-sdk-go-v3/core/auth/basic"
   dws "github.com/huaweicloud/huaweicloud-sdk-go-v3/services/dws/v2"
   "github.com/huaweicloud/huaweicloud-sdk-go-v3/services/dws/v2/model"
   region "github.com/huaweicloud/huaweicloud-sdk-go-v3/services/dws/v2/region"
```
func main() {

 // The AK and SK used for authentication are hard-coded or stored in plaintext, which has great security risks. It is recommended that the AK and SK be stored in ciphertext in configuration files or environment variables and decrypted during use to ensure security.

```
 // In this example, AK and SK are stored in environment variables for authentication. Before running this 
example, set environment variables CLOUD_SDK_AK and CLOUD_SDK_SK in the local environment
   ak := os.Getenv("CLOUD_SDK_AK")
   sk := os.Getenv("CLOUD_SDK_SK")
   auth := basic.NewCredentialsBuilder().
      WithAk(ak).
      WithSk(sk).
      Build()
   client := dws.NewDwsClient(
      dws.DwsClientBuilder().
        WithRegion(region.ValueOf("<YOUR REGION>")).
        WithCredential(auth).
        Build())
   request := &model.ListQueriesRequest{}
   var listConditionsbody = []model.ListQueriesCondition{
      {
        Field: "userName",
        Value: "用户名称",
        Operator: "=",
      },
      {
 Field: "applicationName",
 Value: "应用名称",
        Operator: "<>",
      },
      {
        Field: "dbName",
        Value: "数据库名称",
        Operator: "=",
      },
      {
 Field: "resourcePool",
 Value: "资源池",
        Operator: "<>",
      },
      {
        Field: "queryStatus",
        Value: "查询状态",
        Operator: "=",
      },
      {
 Field: "enqueue",
 Value: "排队状态",
        Operator: "<>",
      },
      {
        Field: "lane",
        Value: "快慢车道",
        Operator: "=",
      },
      {
        Field: "instName",
        Value: "接入CN",
        Operator: "<>",
      },
      {
 Field: "pid",
 Value: "会话ID",
        Operator: "=",
      },
      {
        Field: "blockTime",
 Value: "1",
 Operator: "=",
      },
```
{

```
 Field: "duration",
 Value: "2",
 Operator: "<>",
 },
\overline{\phantom{a}} Field: "minCpuTime",
 Value: "3",
 Operator: ">",
     },
      {
        Field: "maxCpuTime",
 Value: "4",
 Operator: "<",
 },
\overline{\phantom{a}} Field: "totalCpuTime",
        Value: "5",
        Operator: ">=",
     },
     {
 Field: "cpuSkewPercent",
 Value: "6",
 Operator: "<=",
     },
     {
        Field: "spillInfo",
        Value: "dn下盘信息",
        Operator: "=",
 },
\overline{\phantom{a}} Field: "minSpillSize",
 Value: "7",
 Operator: "<>",
 },
\overline{\phantom{a}} Field: "maxSpillSize",
        Value: "8",
        Operator: ">",
 },
\overline{\phantom{a}} Field: "averageSpillSize",
 Value: "9",
 Operator: "<",
     },
     {
        Field: "spillSkewPercent",
        Value: "10",
        Operator: ">=",
     },
     {
        Field: "queryBand",
        Value: "作业类型",
        Operator: "<>",
     },
     {
 Field: "jobName",
 Value: "任务名称",
        Operator: "=",
     },
     {
 Field: "jobInst",
 Value: "任务实例",
        Operator: "<>",
     },
     {
 Field: "clientHostname",
 Value: "主机名称",
        Operator: "=",
     },
```

```
 {
         Field: "clientPort",
         Value: "TCP端口",
         Operator: "<>",
      },
     \overline{\mathcal{E}} Field: "waiting",
 Value: "是否等待",
         Operator: "=",
      },
     \overline{f} Field: "estimateTotalTime",
         Value: "11",
         Operator: "=",
      },
     \overline{\mathcal{E}} Field: "estimateLeftTime",
 Value: "12",
 Operator: "<>",
 },
\overline{\phantom{a}} Field: "controlGroup",
         Value: "cgroup",
         Operator: "like",
 },
\overline{\phantom{a}} Field: "minPeakMemory",
 Value: "13",
 Operator: "=",
      },
      {
         Field: "maxPeakMemory",
         Value: "14",
         Operator: "<>",
 },
\overline{\phantom{a}} Field: "averagePeakMemory",
         Value: "15",
         Operator: ">",
      },
      {
         Field: "memorySkewPercent",
         Value: "16",
         Operator: "<",
 },
\overline{\phantom{a}} Field: "estimateMemory",
         Value: "17",
         Operator: ">=",
 },
\overline{\phantom{a}} Field: "minDnTime",
         Value: "18",
         Operator: "<=",
      },
      {
         Field: "maxDnTime",
         Value: "19",
         Operator: "=",
      },
      {
         Field: "averageDnTime",
         Value: "20",
         Operator: "<>",
      },
      {
         Field: "dntimeSkewPercent",
         Value: "21",
         Operator: ">",
```

```
 },
     \ddot{\mathcal{E}} Field: "warning",
 Value: "告警",
 Operator: "=",
      },
      {
        Field: "averagePeakIops",
 Value: "22",
 Operator: "<>",
\qquad \qquad \}\overline{\phantom{a}} Field: "iopsSkewPercent",
 Value: "23",
 Operator: ">",
      },
      {
        Field: "wlmStatus",
        Value: "语句运行状态",
        Operator: "=",
      },
      {
        Field: "wlmAttrib",
        Value: "语句属性",
        Operator: "not like",
     },
   }
   orderByListQueriesRequestBody:= "duration asc"
   request.Body = &model.ListQueriesRequestBody{
 Target: "db_queries",
 OrderBy: &orderByListQueriesRequestBody,
      Conditions: listConditionsbody,
      Limit: "1",
      Offset: "0",
 ProjectId: "project_id",
 ClusterId: "cluster_id",
   }
   response, err := client.ListQueries(request)
  if err == nil fmt.Printf("%+v\n", response)
   } else {
      fmt.Println(err)
   }
```
# 更多

}

更多编程语言的SDK代码示例,请参见**[API Explorer](https://console.huaweicloud.com/apiexplorer/#/openapi/DWS/sdk?api=ListQueries)**的代码示例页签,可生成自动对应 的SDK代码示例。

### 状态码

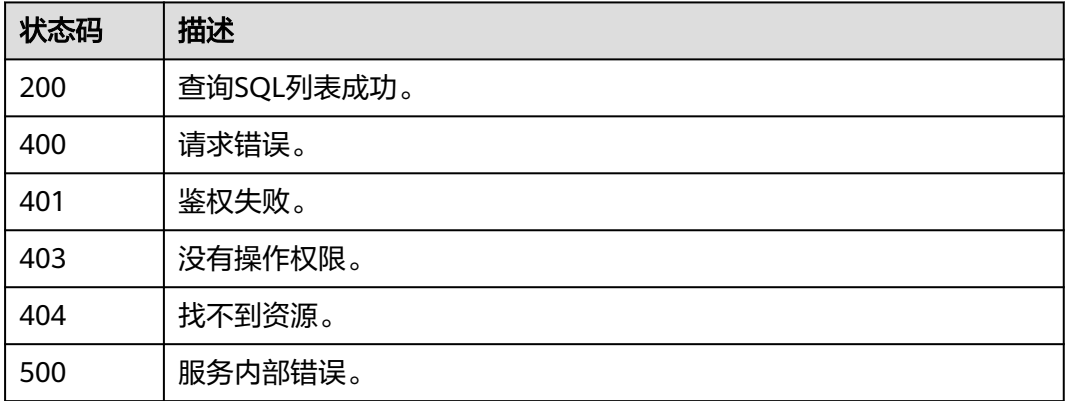

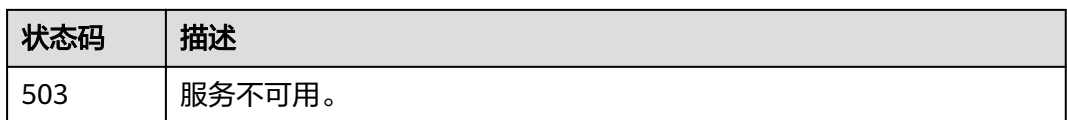

# **5.14.8** 查询 **SQL** 执行信息

# 功能介绍

该接口用于查询SQL执行信息。

# 调用方法

#### 请参[见如何调用](#page-12-0)**API**。

### **URI**

GET /v1/{project\_id}/clusters/{cluster\_id}/dms/queries/{query\_id}

#### 表 **5-508** 路径参数

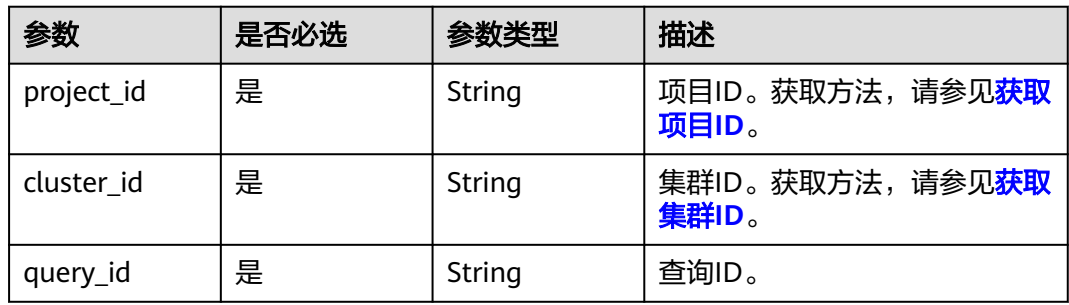

#### 表 **5-509** Query 参数

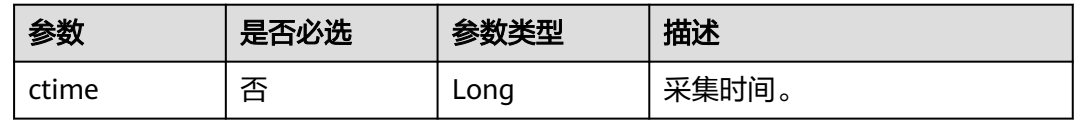

# 请求参数

无

# 响应参数

状态码: **200**

### 表 **5-510** 响应 Body 参数

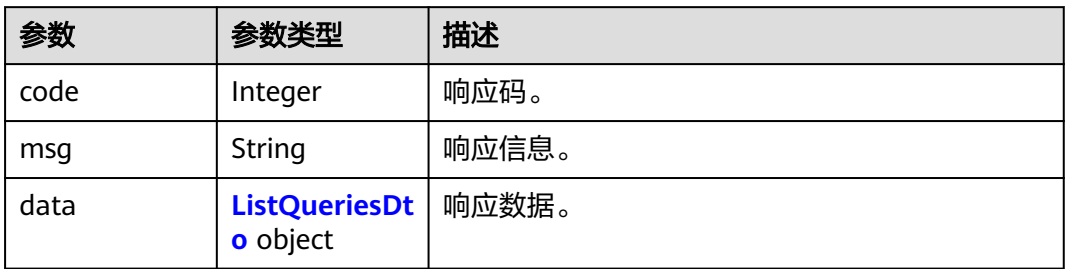

#### 表 **5-511** ListQueriesDto

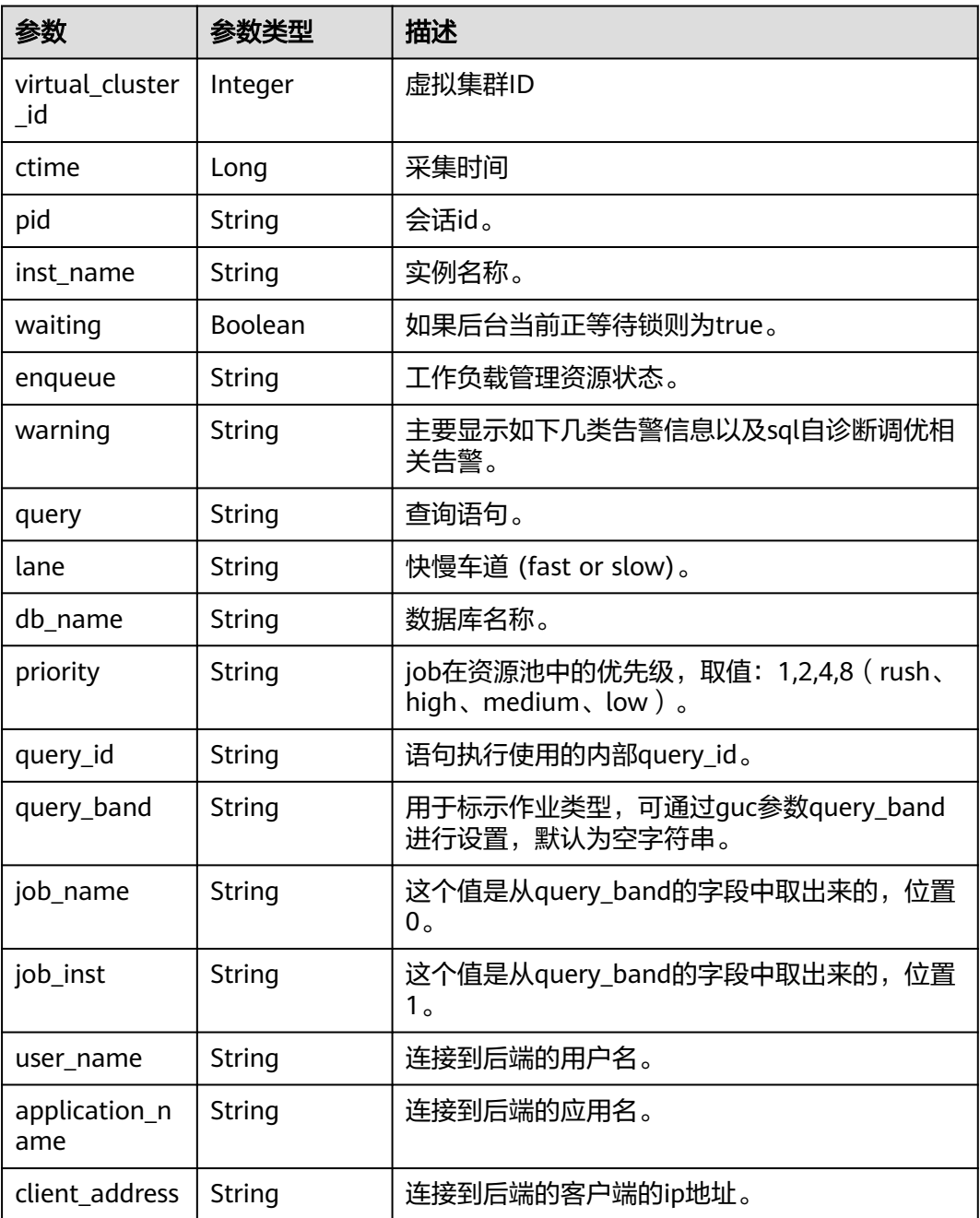

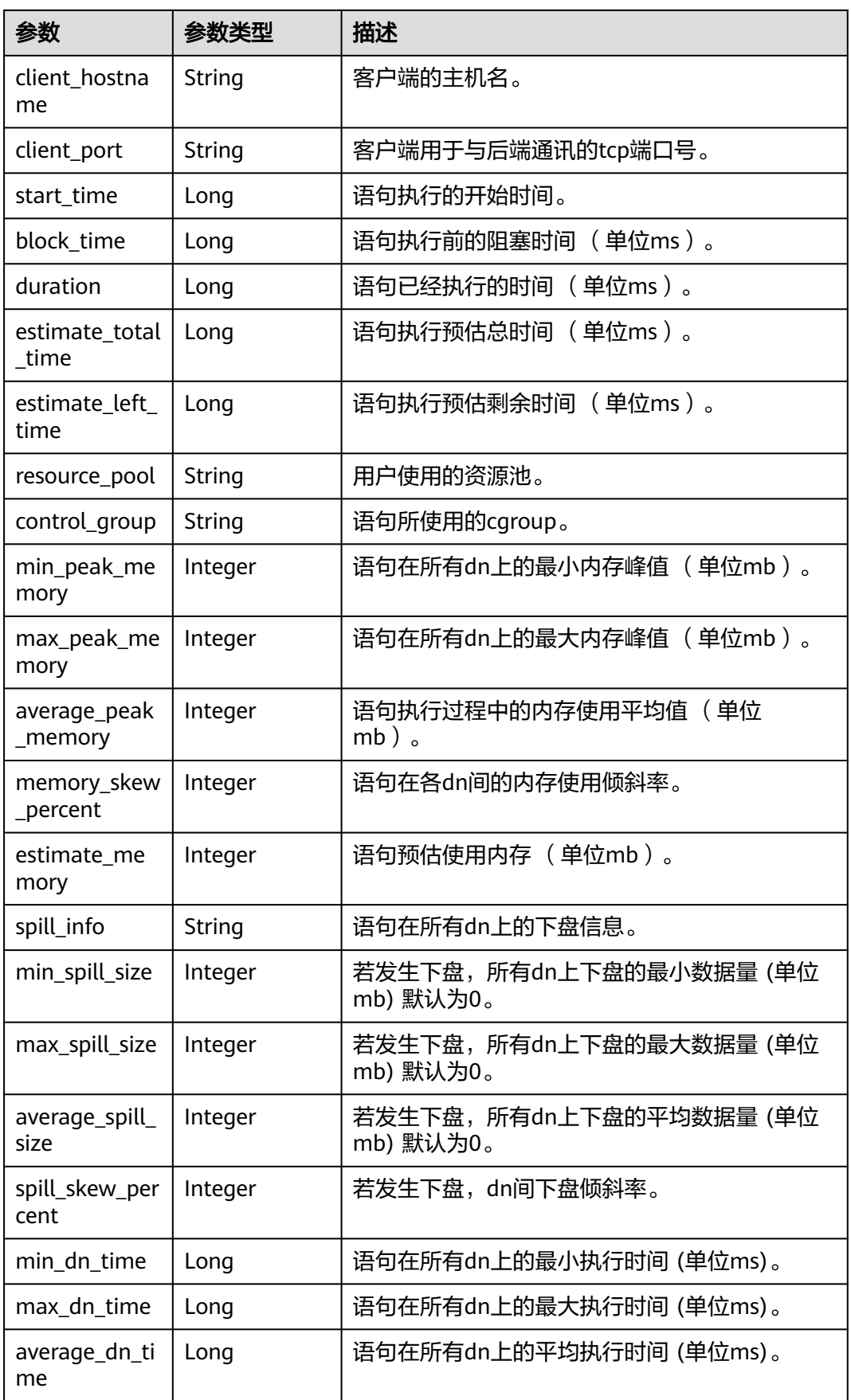

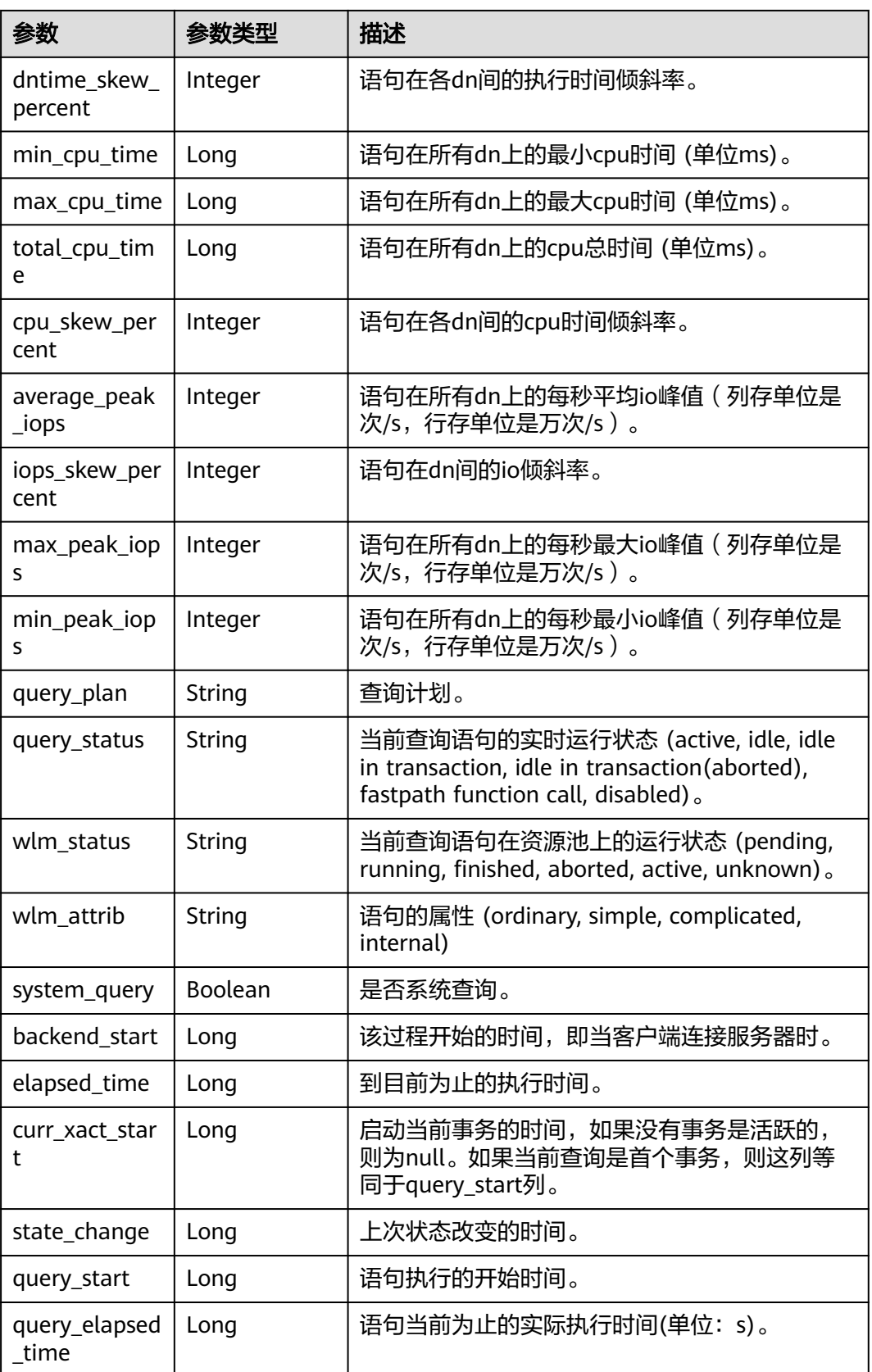

## 请求示例

https://{Endpoint}/v1/{project\_id}/clusters/{cluster\_id}/dms/queries/{query\_id}?ctime=1699062846000

### 响应示例

状态码: **200**

{ "code" : 0, "msg" : "OK", "data" : { "ctime" : 1699062846000, "pid" : "140535026615872", "waiting" : false, "duration" : 0, "enqueue" : "", "warning" : "", "query" : "WLM fetch collect info from data nodes", "lane" : "", "priority" : null, "virtual\_cluster\_id" : 0, "inst\_name" : "cn\_5002", "db\_name" : "postgres", "query\_id" : "145522562959855061", "query\_band" : "", "job\_name" : "", "job\_inst" : "", "user\_name" : "Ruby", "application\_name" : "workload", "client\_address" : "", "client\_hostname" : "", "client\_port" : "", "start\_time" : 0. "block\_time" : 0, "estimate\_total\_time" : 0, "estimate\_left\_time" : 0, "resource\_pool" : "default\_pool", "control\_group" : "", "min\_peak\_memory" : 0, "max\_peak\_memory" : 0, "average\_peak\_memory" : 0, "memory\_skew\_percent" : 0, "estimate\_memory" : 0, "spill\_info" : "", "min\_spill\_size" : 0, "max\_spill\_size" : 0, "average\_spill\_size" : 0, "spill\_skew\_percent" : 0, "min\_dn\_time" : 0, "max\_dn\_time" : 0, "average\_dn\_time" : 0, "dntime\_skew\_percent" : 0, "min\_cpu\_time" : 0, "max\_cpu\_time" : 0, "total\_cpu\_time" : 0, "cpu\_skew\_percent" : 0, "average\_peak\_iops" : 0, "iops\_skew\_percent" : 0, "max\_peak\_iops" : 0, "min\_peak\_iops" : 0, "query\_plan" : "", "query\_status" : "active", "wlm\_status" : "", "wlm\_attrib" : "", "system\_query" : false, "backend\_start" : 0, "elapsed\_time" : 0, "curr\_xact\_start" : 0,

```
 "state_change" : 0,
 "query_start" : 0,
 "query_elapsed_time" : 0
```
## **SDK** 代码示例

#### SDK代码示例如下。

 } }

#### **Java**

package com.huaweicloud.sdk.test;

```
import com.huaweicloud.sdk.core.auth.ICredential;
import com.huaweicloud.sdk.core.auth.BasicCredentials;
import com.huaweicloud.sdk.core.exception.ConnectionException;
import com.huaweicloud.sdk.core.exception.RequestTimeoutException;
import com.huaweicloud.sdk.core.exception.ServiceResponseException;
import com.huaweicloud.sdk.dws.v2.region.DwsRegion;
import com.huaweicloud.sdk.dws.v2.*;
import com.huaweicloud.sdk.dws.v2.model.*;
public class ShowQueryDetailSolution {
   public static void main(String[] args) {
      // The AK and SK used for authentication are hard-coded or stored in plaintext, which has great 
security risks. It is recommended that the AK and SK be stored in ciphertext in configuration files or 
environment variables and decrypted during use to ensure security.
      // In this example, AK and SK are stored in environment variables for authentication. Before running 
this example, set environment variables CLOUD_SDK_AK and CLOUD_SDK_SK in the local environment
      String ak = System.getenv("CLOUD_SDK_AK");
      String sk = System.getenv("CLOUD_SDK_SK");
      ICredential auth = new BasicCredentials()
           .withAk(ak)
           .withSk(sk);
      DwsClient client = DwsClient.newBuilder()
           .withCredential(auth)
            .withRegion(DwsRegion.valueOf("<YOUR REGION>"))
           .build();
      ShowQueryDetailRequest request = new ShowQueryDetailRequest();
      request.withCtime(<ctime>L);
      try {
         ShowQueryDetailResponse response = client.showQueryDetail(request);
        System.out.println(response.toString());
      } catch (ConnectionException e) {
        e.printStackTrace();
      } catch (RequestTimeoutException e) {
         e.printStackTrace();
      } catch (ServiceResponseException e) {
         e.printStackTrace();
        System.out.println(e.getHttpStatusCode());
         System.out.println(e.getRequestId());
         System.out.println(e.getErrorCode());
        System.out.println(e.getErrorMsg());
      }
   }
}
```
### **Python**

# coding: utf-8

from huaweicloudsdkcore.auth.credentials import BasicCredentials

```
from huaweicloudsdkdws.v2.region.dws_region import DwsRegion
from huaweicloudsdkcore.exceptions import exceptions
from huaweicloudsdkdws.v2 import *
if name = " main ":
  # The AK and SK used for authentication are hard-coded or stored in plaintext, which has great security
risks. It is recommended that the AK and SK be stored in ciphertext in configuration files or environment 
variables and decrypted during use to ensure security.
   # In this example, AK and SK are stored in environment variables for authentication. Before running this 
example, set environment variables CLOUD_SDK_AK and CLOUD_SDK_SK in the local environment
   ak = os.getenv("CLOUD_SDK_AK")
   sk = os.getenv("CLOUD_SDK_SK")
  credentials = BasicCredentials(ak, sk) \setminusclient = DwsClient.new_builder() \
      .with_credentials(credentials) \
      .with_region(DwsRegion.value_of("<YOUR REGION>")) \
      .build()
   try:
      request = ShowQueryDetailRequest()
      request.ctime = <ctime>
      response = client.show_query_detail(request)
      print(response)
   except exceptions.ClientRequestException as e:
      print(e.status_code)
      print(e.request_id)
      print(e.error_code)
      print(e.error_msg)
```
#### **Go**

```
package main
```

```
import (
   "fmt"
   "github.com/huaweicloud/huaweicloud-sdk-go-v3/core/auth/basic"
   dws "github.com/huaweicloud/huaweicloud-sdk-go-v3/services/dws/v2"
   "github.com/huaweicloud/huaweicloud-sdk-go-v3/services/dws/v2/model"
```
region "github.com/huaweicloud/huaweicloud-sdk-go-v3/services/dws/v2/region"

# func main() {

)

 // The AK and SK used for authentication are hard-coded or stored in plaintext, which has great security risks. It is recommended that the AK and SK be stored in ciphertext in configuration files or environment variables and decrypted during use to ensure security.

 // In this example, AK and SK are stored in environment variables for authentication. Before running this example, set environment variables CLOUD\_SDK\_AK and CLOUD\_SDK\_SK in the local environment ak := os.Getenv("CLOUD\_SDK\_AK")

```
 sk := os.Getenv("CLOUD_SDK_SK")
 auth := basic.NewCredentialsBuilder().
   WithAk(ak).
  WithSk(sk).
   Build()
 client := dws.NewDwsClient(
   dws.DwsClientBuilder().
      WithRegion(region.ValueOf("<YOUR REGION>")).
      WithCredential(auth).
      Build())
 request := &model.ShowQueryDetailRequest{}
```

```
 ctimeRequest:= int64(<ctime>)
 request.Ctime = &ctimeRequest
 response, err := client.ShowQueryDetail(request)
if err == nil fmt.Printf("%+v\n", response)
```
 } else { fmt.Println(err) } }

# 更多

更多编程语言的SDK代码示例,请参见**[API Explorer](https://console.huaweicloud.com/apiexplorer/#/openapi/DWS/sdk?api=ShowQueryDetail)**的代码示例页签,可生成自动对应 的SDK代码示例。

# 状态码

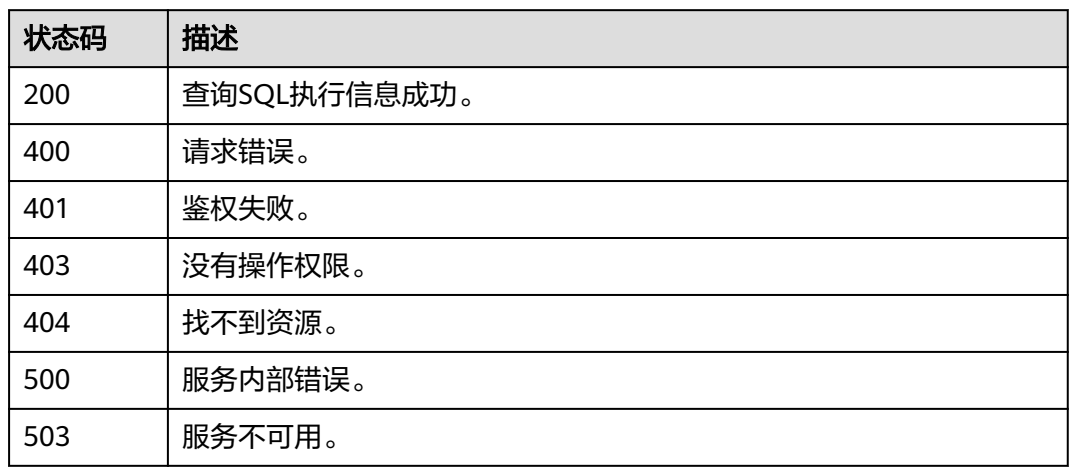

# **5.14.9** 查询集群使用指标列表

# 功能介绍

该接口用于查询集群使用指标列表。

# 调用方法

### 请参[见如何调用](#page-12-0)**API**。

## **URI**

GET /v1/{project\_id}/clusters/{cluster\_id}/dms/metrics

### 表 **5-512** 路径参数

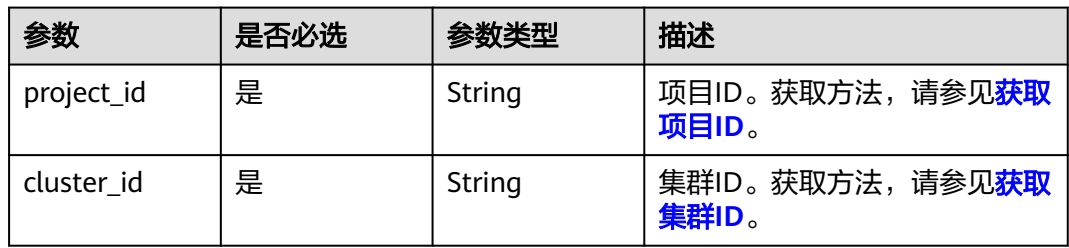

#### 表 **5-513** Query 参数

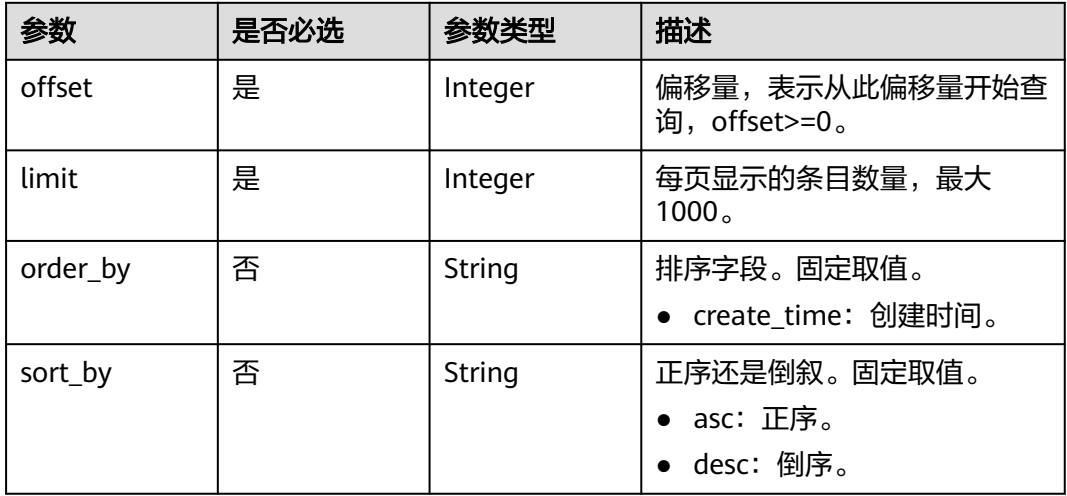

# 请求参数

无

# 响应参数

状态码: **200**

### 表 **5-514** 响应 Body 参数

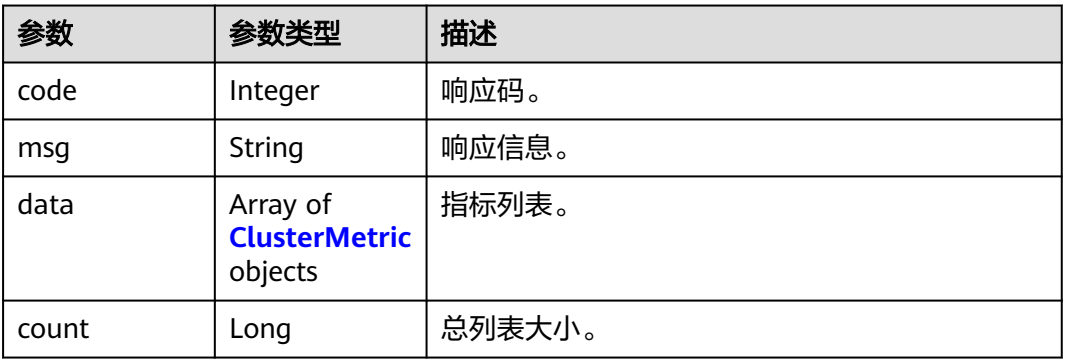

### 表 **5-515** ClusterMetric

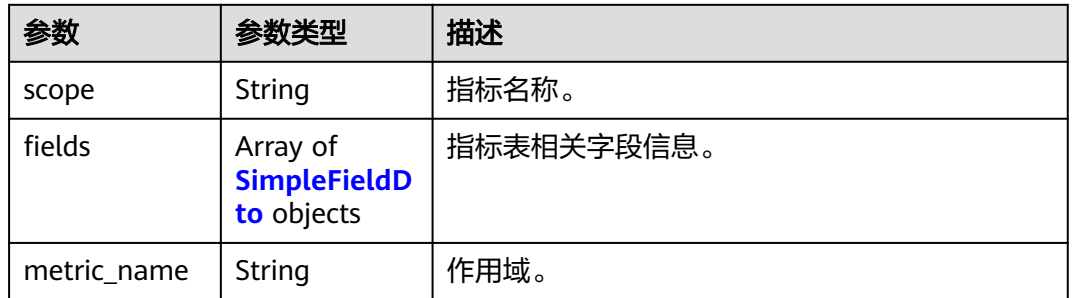

<span id="page-681-0"></span>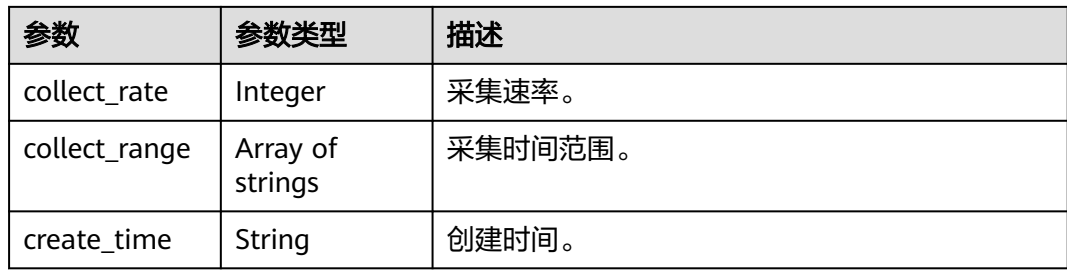

#### 表 **5-516** SimpleFieldDto

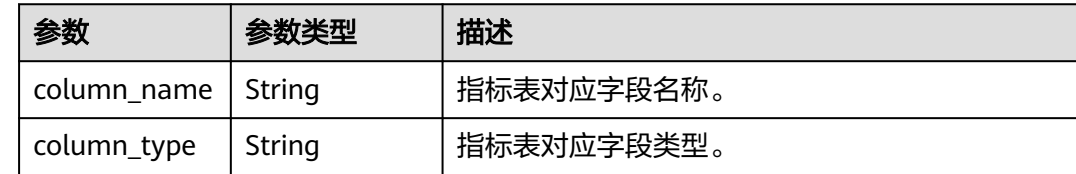

## 请求示例

https://{Endpoint}/v1/{project\_id}/clusters/{cluster\_id}/dms/metrics? limit=1&offset=0&order\_by=create\_time&sort\_by=desc

# 响应示例

#### 状态码: **200**

```
{
 "code" : 0,
 "msg" : "OK",
 "data" : [ {
 "scope" : "CN,ANY",
 "fields" : [ {
 "column_name" : "db_name",
 "column_type" : "text"
 }, {
 "column_name" : "schema_name",
 "column_type" : "text"
   }, {
 "column_name" : "table_name",
 "column_type" : "text"
   }, {
 "column_name" : "table_owner",
 "column_type" : "text"
 }, {
 "column_name" : "table_size",
 "column_type" : "bigint"
 }, {
 "column_name" : "dirty_page_rate",
 "column_type" : "double precision"
   } ],
   "metric_name" : "TableDirtyPageRate",
   "collect_rate" : 7200,
 "collect_range" : [ ],
 "create_time" : "1701915436000"
 } ],
 "count" : 1
}
```
# 状态码

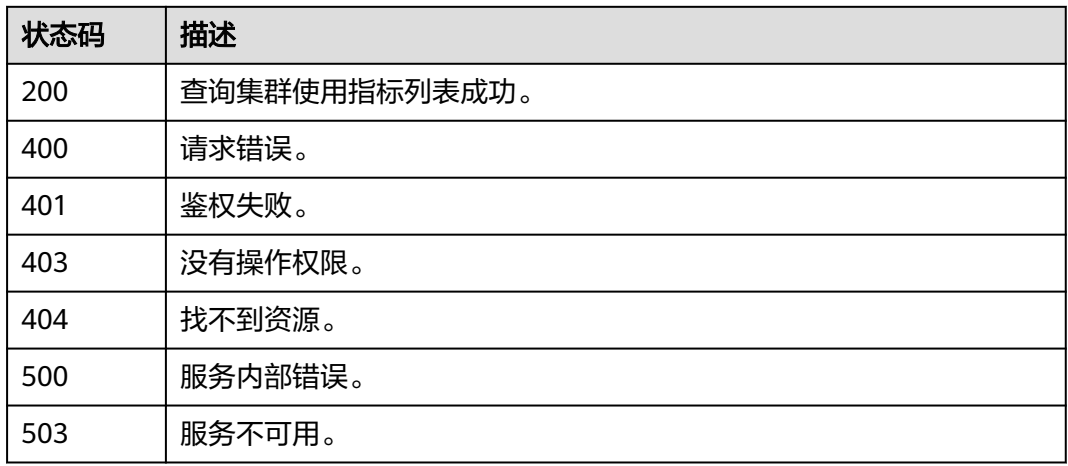

# **5.14.10** 获取指定指标相关采集数据

# 功能介绍

该接口用于获取指定指标相关采集数据。

# 调用方法

请参[见如何调用](#page-12-0)**API**。

### **URI**

GET /v1/{project\_id}/clusters/{cluster\_id}/dms/metrics/{metric\_name}

### 表 **5-517** 路径参数

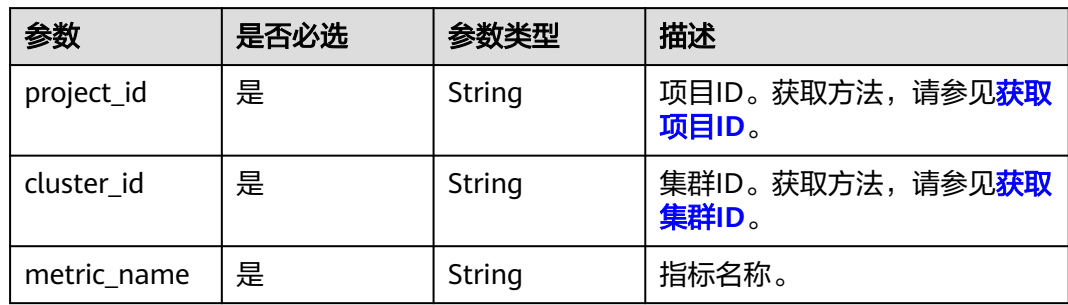

#### 表 **5-518** Query 参数

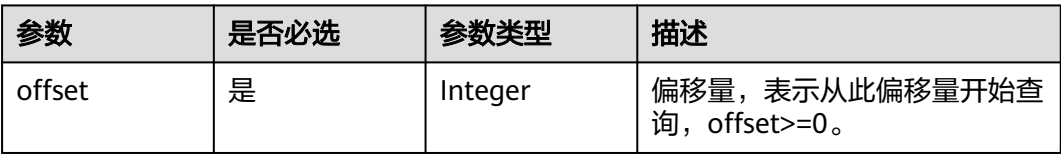

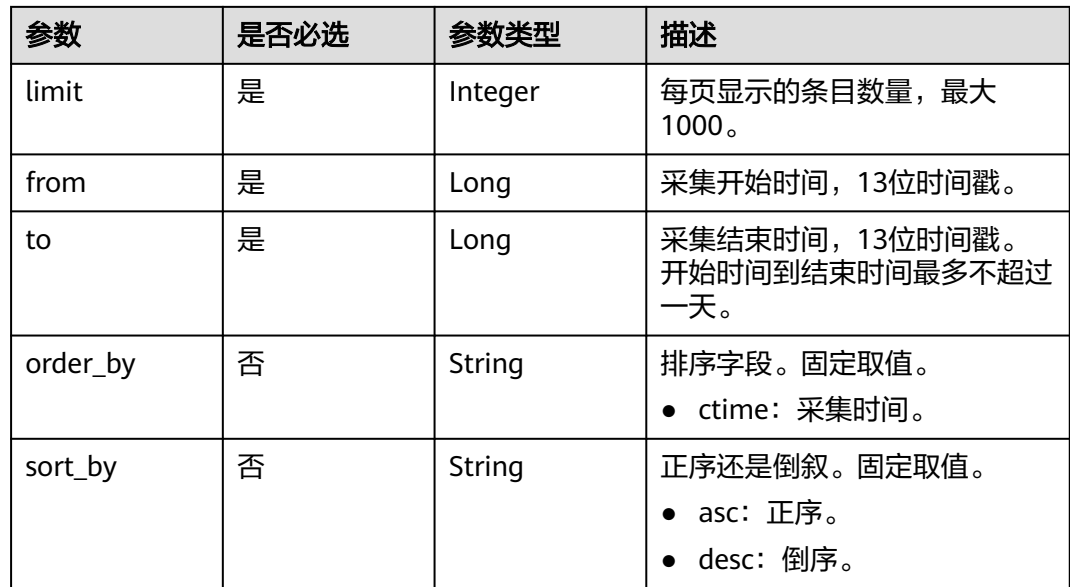

# 请求参数

无

# 响应参数

#### 状态码: **200**

#### 表 **5-519** 响应 Body 参数

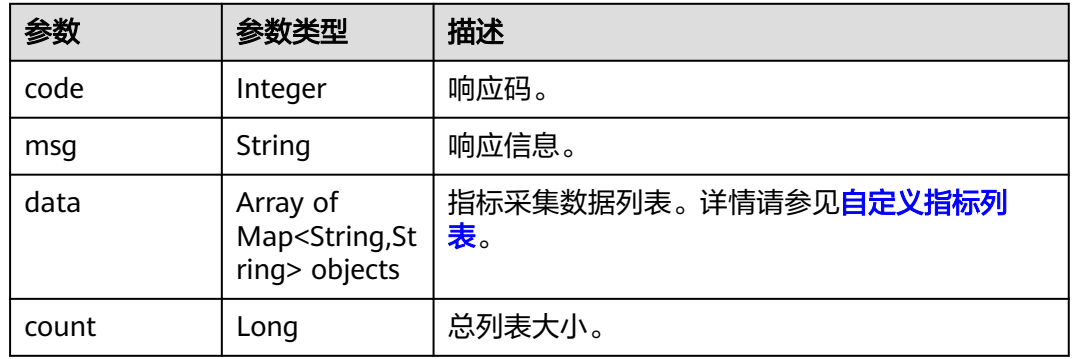

### 请求示例

https://{Endpoint}/v1/{project\_id}/clusters/{cluster\_id}/dms/metrics/TableDirtyPageRate? limit=1&offset=0&from=1701914324000&to=1701942194000&order\_by=ctime&sort\_by=desc

# 响应示例

### 状态码: **200**

查询指标采集数据对象

{ "code" : 0,
```
 "msg" : "OK",
 "data" : [ {
   "table_size" : 40960,
   "virtual_cluster_id" : 53,
 "db_name" : "postgres",
 "ctime" : 1701929836000,
 "table_owner" : "Ruby",
 "schema_name" : "pmk",
 "table_name" : "pmk_meta_data",
 "dirty_page_rate" : 0.8
 } ],
 "count" : 3
}
```
# 状态码

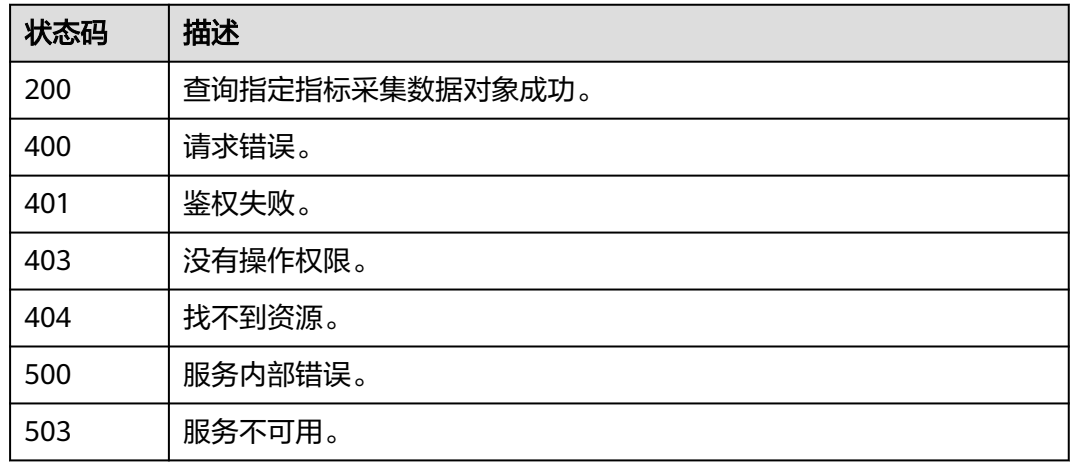

# **5.15** 数据库权限管理

# **5.15.1** 同步 **IAM** 用户到数据库

# 功能介绍

该接口用于同步IAM用户到数据库。

# 调用方法

请参[见如何调用](#page-12-0)**API**。

# **URI**

POST /v1/{project\_id}/clusters/{cluster\_id}/db-manager/sync-iam-user

### 表 **5-520** 路径参数

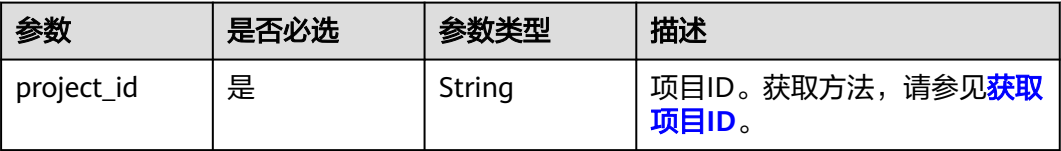

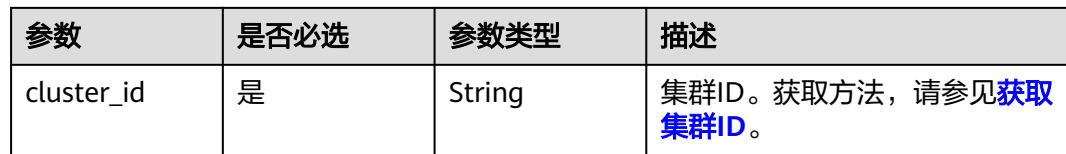

# 请求参数

无

# 响应参数

状态码: **200**

表 **5-521** 响应 Body 参数

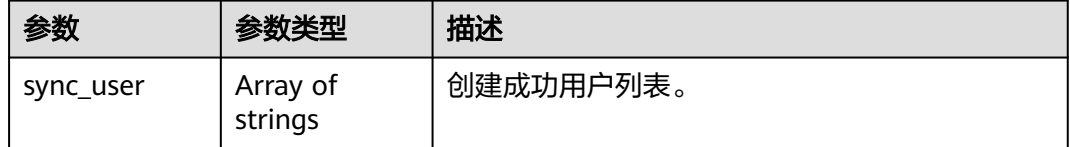

# 请求示例

POST https://{Endpoint}/v1/0536cdee2200d5912f7cc00b877980f1/clusters/ a89aea88-7ea2-40bd-8ac8-8b93e169e5d6/db-manager/sync-iam-user

# 响应示例

### 状态码: **200**

同步iam用户响应信息,成功创建用户列表:

{ "sync\_user" : [ "user1", "user2" ] }

# **SDK** 代码示例

SDK代码示例如下。

### **Java**

package com.huaweicloud.sdk.test;

import com.huaweicloud.sdk.core.auth.ICredential; import com.huaweicloud.sdk.core.auth.BasicCredentials; import com.huaweicloud.sdk.core.exception.ConnectionException; import com.huaweicloud.sdk.core.exception.RequestTimeoutException; import com.huaweicloud.sdk.core.exception.ServiceResponseException; import com.huaweicloud.sdk.dws.v2.region.DwsRegion; import com.huaweicloud.sdk.dws.v2.\*; import com.huaweicloud.sdk.dws.v2.model.\*;

public class SyncIamUsersSolution {

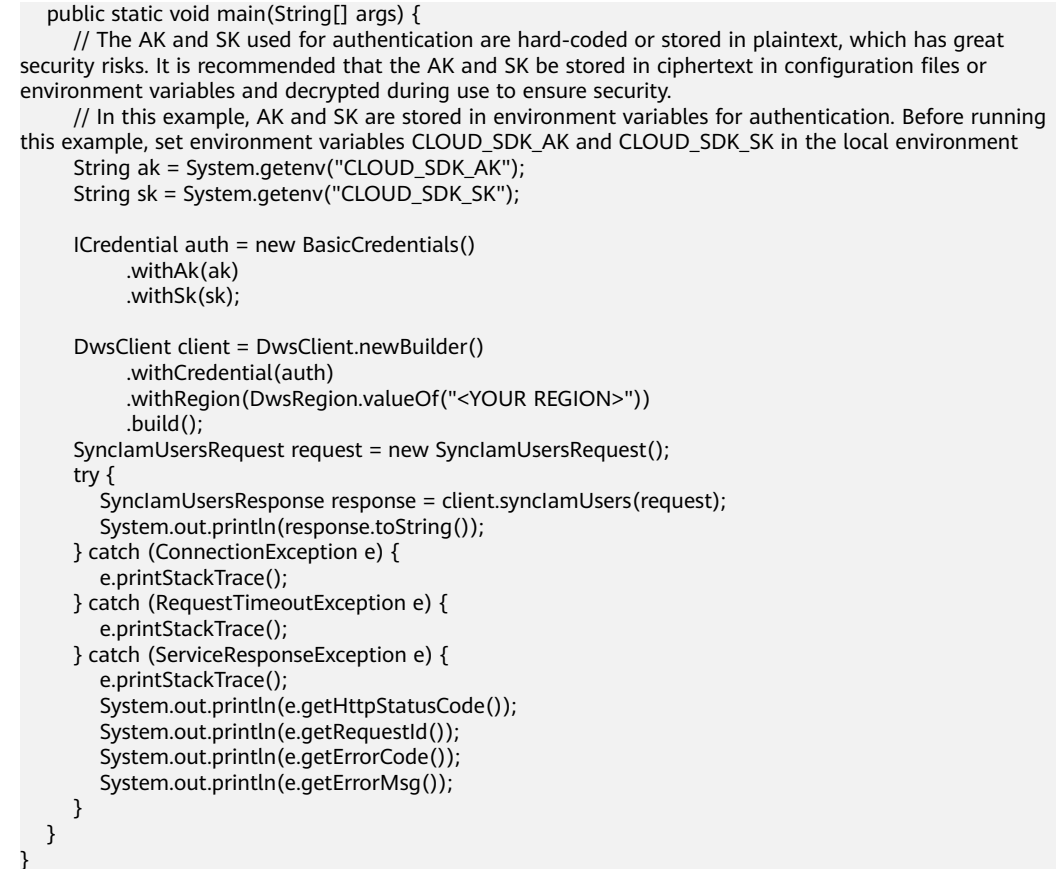

## **Python**

# coding: utf-8

from huaweicloudsdkcore.auth.credentials import BasicCredentials from huaweicloudsdkdws.v2.region.dws\_region import DwsRegion from huaweicloudsdkcore.exceptions import exceptions from huaweicloudsdkdws.v2 import \*

 $if __name__ == '__main__":$ 

 $\frac{1}{2}$  The AK and SK used for authentication are hard-coded or stored in plaintext, which has great security risks. It is recommended that the AK and SK be stored in ciphertext in configuration files or environment variables and decrypted during use to ensure security.

 # In this example, AK and SK are stored in environment variables for authentication. Before running this example, set environment variables CLOUD\_SDK\_AK and CLOUD\_SDK\_SK in the local environment

```
 ak = os.getenv("CLOUD_SDK_AK")
 sk = os.getenv("CLOUD_SDK_SK")
```

```
credentials = BasicCredentials(ak, sk) \setminus
```

```
 client = DwsClient.new_builder() \
   .with_credentials(credentials) \
    .with_region(DwsRegion.value_of("<YOUR REGION>")) \
   .build()
 try:
```
 request = SyncIamUsersRequest() response = client.sync\_iam\_users(request) print(response) except exceptions.ClientRequestException as e: print(e.status\_code) print(e.request\_id) print(e.error\_code) print(e.error\_msg)

### **Go**

```
package main
import (
    "fmt"
   "github.com/huaweicloud/huaweicloud-sdk-go-v3/core/auth/basic"
   dws "github.com/huaweicloud/huaweicloud-sdk-go-v3/services/dws/v2"
   "github.com/huaweicloud/huaweicloud-sdk-go-v3/services/dws/v2/model"
   region "github.com/huaweicloud/huaweicloud-sdk-go-v3/services/dws/v2/region"
)
func main() {
   // The AK and SK used for authentication are hard-coded or stored in plaintext, which has great security 
risks. It is recommended that the AK and SK be stored in ciphertext in configuration files or environment 
variables and decrypted during use to ensure security.
   // In this example, AK and SK are stored in environment variables for authentication. Before running this 
example, set environment variables CLOUD_SDK_AK and CLOUD_SDK_SK in the local environment
   ak := os.Getenv("CLOUD_SDK_AK")
   sk := os.Getenv("CLOUD_SDK_SK")
   auth := basic.NewCredentialsBuilder().
      WithAk(ak).
      WithSk(sk).
      Build()
   client := dws.NewDwsClient(
      dws.DwsClientBuilder().
        WithRegion(region.ValueOf("<YOUR REGION>")).
         WithCredential(auth).
        Build())
   request := &model.SyncIamUsersRequest{}
   response, err := client.SyncIamUsers(request)
  if err == nil fmt.Printf("%+v\n", response)
   } else {
      fmt.Println(err)
   }
}
```
## 更多

更多编程语言的SDK代码示例,请参见**[API Explorer](https://console.huaweicloud.com/apiexplorer/#/openapi/DWS/sdk?api=SyncIamUsers)**的代码示例页签,可生成自动对应 的SDK代码示例。

## 状态码

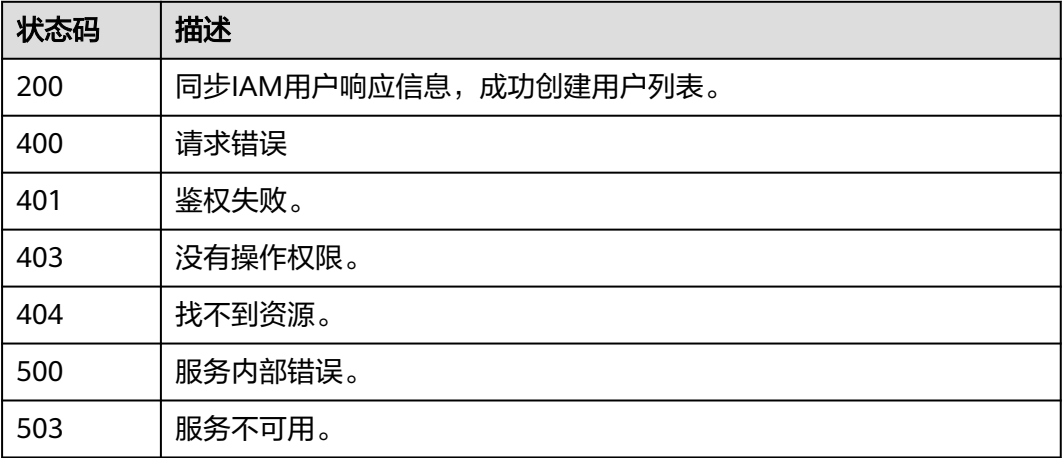

# **5.15.2** 查询所有数据库用户**/**角色

# 功能介绍

该接口用于查询所有数据库用户/角色。

# 调用方法

请参[见如何调用](#page-12-0)**API**。

### **URI**

GET /v1/{project\_id}/clusters/{cluster\_id}/db-manager/users

### 表 **5-522** 路径参数

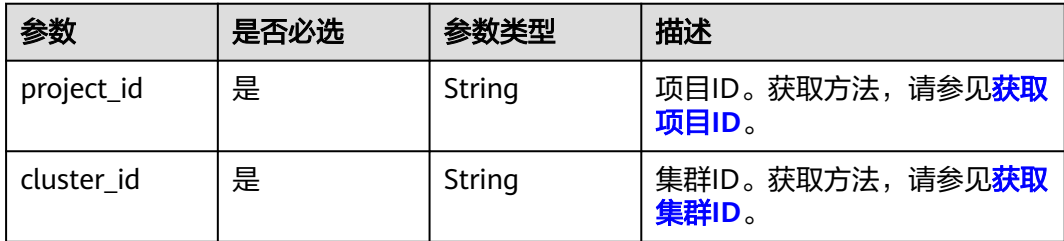

# 请求参数

无

## 响应参数

状态码: **200**

### 表 **5-523** 响应 Body 参数

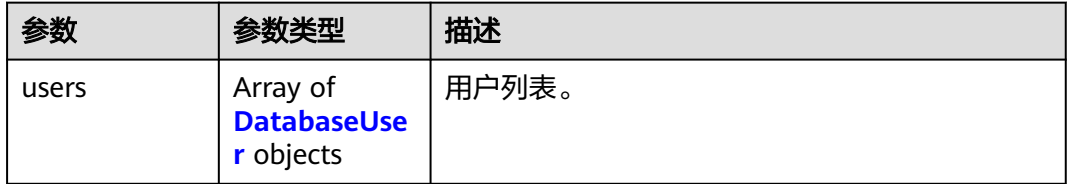

### 表 **5-524** DatabaseUser

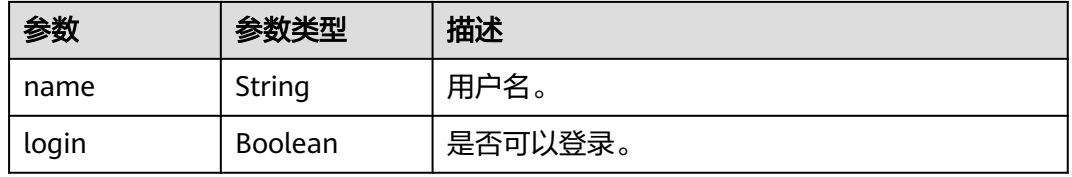

## 请求示例

GET https://{Endpoint}/v1/0536cdee2200d5912f7cc00b877980f1/clusters/ a89aea88-7ea2-40bd-8ac8-8b93e169e5d6/db-manager/users

# 响应示例

### 状态码: **200**

用户/角色列表

{

}

```
 "users" : [ {
   "name" : "user1",
   "login" : true
 }, {
   "name" : "user2",
   "login" : false
 } ]
```
# **SDK** 代码示例

### SDK代码示例如下。

#### **Java**

package com.huaweicloud.sdk.test;

```
import com.huaweicloud.sdk.core.auth.ICredential;
import com.huaweicloud.sdk.core.auth.BasicCredentials;
import com.huaweicloud.sdk.core.exception.ConnectionException:
import com.huaweicloud.sdk.core.exception.RequestTimeoutException;
import com.huaweicloud.sdk.core.exception.ServiceResponseException;
import com.huaweicloud.sdk.dws.v2.region.DwsRegion;
import com.huaweicloud.sdk.dws.v2.*;
import com.huaweicloud.sdk.dws.v2.model.*;
public class ListDatabaseUsersSolution {
   public static void main(String[] args) {
      // The AK and SK used for authentication are hard-coded or stored in plaintext, which has great 
security risks. It is recommended that the AK and SK be stored in ciphertext in configuration files or 
environment variables and decrypted during use to ensure security.
      // In this example, AK and SK are stored in environment variables for authentication. Before running 
this example, set environment variables CLOUD_SDK_AK and CLOUD_SDK_SK in the local environment
      String ak = System.getenv("CLOUD_SDK_AK");
      String sk = System.getenv("CLOUD_SDK_SK");
      ICredential auth = new BasicCredentials()
           .withAk(ak)
           .withSk(sk);
      DwsClient client = DwsClient.newBuilder()
           .withCredential(auth)
            .withRegion(DwsRegion.valueOf("<YOUR REGION>"))
          .buid():
      ListDatabaseUsersRequest request = new ListDatabaseUsersRequest();
      try {
        ListDatabaseUsersResponse response = client.listDatabaseUsers(request);
        System.out.println(response.toString());
      } catch (ConnectionException e) {
         e.printStackTrace();
      } catch (RequestTimeoutException e) {
        e.printStackTrace();
      } catch (ServiceResponseException e) {
```
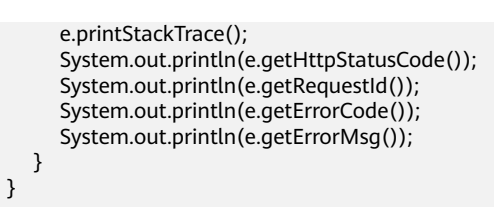

## **Python**

#### # coding: utf-8

}

from huaweicloudsdkcore.auth.credentials import BasicCredentials from huaweicloudsdkdws.v2.region.dws\_region import DwsRegion from huaweicloudsdkcore.exceptions import exceptions from huaweicloudsdkdws.v2 import \*

```
if name == "main ":
```
 # The AK and SK used for authentication are hard-coded or stored in plaintext, which has great security risks. It is recommended that the AK and SK be stored in ciphertext in configuration files or environment variables and decrypted during use to ensure security.

 # In this example, AK and SK are stored in environment variables for authentication. Before running this example, set environment variables CLOUD\_SDK\_AK and CLOUD\_SDK\_SK in the local environment

```
 ak = os.getenv("CLOUD_SDK_AK")
 sk = os.getenv("CLOUD_SDK_SK")
```

```
 credentials = BasicCredentials(ak, sk) \
```

```
client = DwsClient.new_builder() \setminus .with_credentials(credentials) \
    .with_region(DwsRegion.value_of("<YOUR REGION>")) \
    .build()
```
try:

```
 request = ListDatabaseUsersRequest()
   response = client.list_database_users(request)
   print(response)
 except exceptions.ClientRequestException as e:
   print(e.status_code)
    print(e.request_id)
   print(e.error_code)
  print(e.error_msg)
```
# **Go**

#### package main

#### import (

)

```
 "fmt"
 "github.com/huaweicloud/huaweicloud-sdk-go-v3/core/auth/basic"
 dws "github.com/huaweicloud/huaweicloud-sdk-go-v3/services/dws/v2"
 "github.com/huaweicloud/huaweicloud-sdk-go-v3/services/dws/v2/model"
 region "github.com/huaweicloud/huaweicloud-sdk-go-v3/services/dws/v2/region"
```
func main() {

 // The AK and SK used for authentication are hard-coded or stored in plaintext, which has great security risks. It is recommended that the AK and SK be stored in ciphertext in configuration files or environment variables and decrypted during use to ensure security.

 // In this example, AK and SK are stored in environment variables for authentication. Before running this example, set environment variables CLOUD\_SDK\_AK and CLOUD\_SDK\_SK in the local environment

```
 ak := os.Getenv("CLOUD_SDK_AK")
 sk := os.Getenv("CLOUD_SDK_SK")
```

```
 auth := basic.NewCredentialsBuilder().
    WithAk(ak).
    WithSk(sk).
    Build()
```

```
 client := dws.NewDwsClient(
     dws.DwsClientBuilder().
 WithRegion(region.ValueOf("<YOUR REGION>")).
 WithCredential(auth).
        Build())
   request := &model.ListDatabaseUsersRequest{}
   response, err := client.ListDatabaseUsers(request)
  if err == nil fmt.Printf("%+v\n", response)
   } else {
     fmt.Println(err)
   }
```
# 更多

更多编程语言的SDK代码示例,请参见**[API Explorer](https://console.huaweicloud.com/apiexplorer/#/openapi/DWS/sdk?api=ListDatabaseUsers)**的代码示例页签,可生成自动对应 的SDK代码示例。

## 状态码

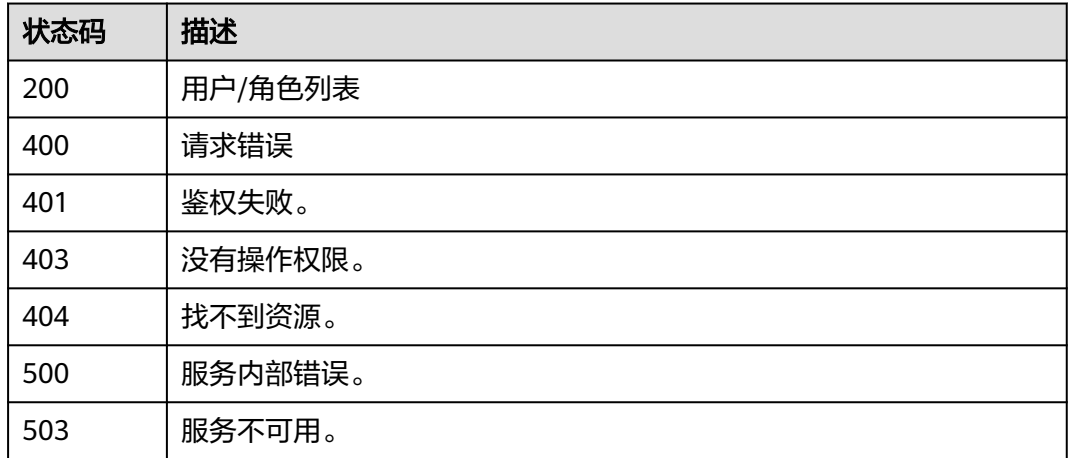

# **5.15.3** 查询指定用户信息

}

# 功能介绍

该接口用于查询指定用户信息。

# 调用方法

请参[见如何调用](#page-12-0)**API**。

## **URI**

GET /v1/{project\_id}/clusters/{cluster\_id}/db-manager/users/{name}

### 表 **5-525** 路径参数

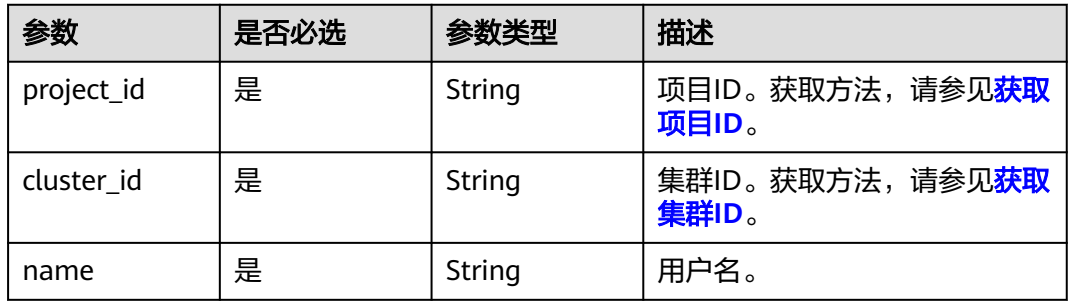

# 请求参数

无

# 响应参数

状态码: **200**

# 表 **5-526** 响应 Body 参数

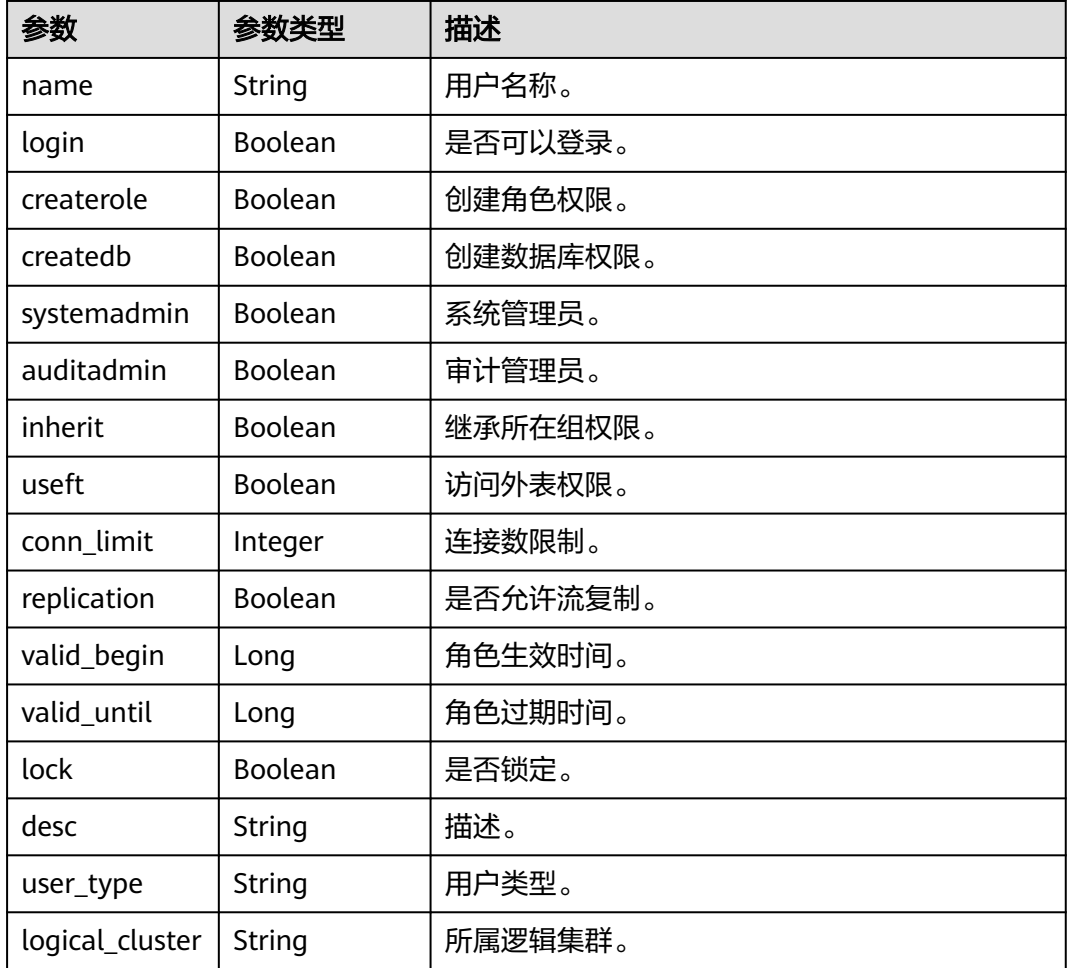

## 请求示例

```
响应示例
```
GET https://{Endpoint}/v1/0536cdee2200d5912f7cc00b877980f1/clusters/ a89aea88-7ea2-40bd-8ac8-8b93e169e5d6/db-manager/users/user1

### 状态码: **200**

用户详细信息

{

}

```
 "name" : "user1",
  "login" : true,
  "createrole" : true,
  "createdb" : true,
  "systemadmin" : false,
  "auditadmin" : false,
  "inherit" : false,
  "useft" : true,
 "conn_limit" : -1,
 "replication" : false,
  "valid_begin" : 1681971166000,
  "valid_until" : 1681971166000,
 "lock" : false,
 "desc" : "",
  "user_type" : "",
 "logical cluster" : ""
```
# **SDK** 代码示例

SDK代码示例如下。

#### **Java**

package com.huaweicloud.sdk.test;

```
import com.huaweicloud.sdk.core.auth.ICredential;
import com.huaweicloud.sdk.core.auth.BasicCredentials;
import com.huaweicloud.sdk.core.exception.ConnectionException;
import com.huaweicloud.sdk.core.exception.RequestTimeoutException;
import com.huaweicloud.sdk.core.exception.ServiceResponseException;
import com.huaweicloud.sdk.dws.v2.region.DwsRegion;
import com.huaweicloud.sdk.dws.v2.*;
import com.huaweicloud.sdk.dws.v2.model.*;
public class ShowDatabaseUserSolution {
   public static void main(String[] args) {
      // The AK and SK used for authentication are hard-coded or stored in plaintext, which has great 
security risks. It is recommended that the AK and SK be stored in ciphertext in configuration files or 
environment variables and decrypted during use to ensure security.
      // In this example, AK and SK are stored in environment variables for authentication. Before running 
this example, set environment variables CLOUD_SDK_AK and CLOUD_SDK_SK in the local environment
      String ak = System.getenv("CLOUD_SDK_AK");
     String sk = System.getenv("CLOUD_SDK_SK");
      ICredential auth = new BasicCredentials()
           .withAk(ak)
           .withSk(sk);
      DwsClient client = DwsClient.newBuilder()
           .withCredential(auth)
           .withRegion(DwsRegion.valueOf("<YOUR REGION>"))
           .build();
```
 ShowDatabaseUserRequest request = new ShowDatabaseUserRequest(); try { ShowDatabaseUserResponse response = client.showDatabaseUser(request); System.out.println(response.toString()); } catch (ConnectionException e) { e.printStackTrace(); } catch (RequestTimeoutException e) { e.printStackTrace(); } catch (ServiceResponseException e) { e.printStackTrace(); System.out.println(e.getHttpStatusCode()); System.out.println(e.getRequestId()); System.out.println(e.getErrorCode()); System.out.println(e.getErrorMsg()); } }

**Python**

#### # coding: utf-8

}

from huaweicloudsdkcore.auth.credentials import BasicCredentials from huaweicloudsdkdws.v2.region.dws\_region import DwsRegion from huaweicloudsdkcore.exceptions import exceptions from huaweicloudsdkdws.v2 import \*

```
if __name__ == "__main__":
```
 # The AK and SK used for authentication are hard-coded or stored in plaintext, which has great security risks. It is recommended that the AK and SK be stored in ciphertext in configuration files or environment variables and decrypted during use to ensure security.

 # In this example, AK and SK are stored in environment variables for authentication. Before running this example, set environment variables CLOUD\_SDK\_AK and CLOUD\_SDK\_SK in the local environment

```
 ak = os.getenv("CLOUD_SDK_AK")
 sk = os.getenv("CLOUD_SDK_SK")
credentials = BasicCredentials(ak, sk) \setminus
```

```
 client = DwsClient.new_builder() \
  .with_credentials(credentials) \
    .with_region(DwsRegion.value_of("<YOUR REGION>")) \
   .build()
```
try:

```
 request = ShowDatabaseUserRequest()
   response = client.show_database_user(request)
   print(response)
 except exceptions.ClientRequestException as e:
   print(e.status_code)
   print(e.request_id)
   print(e.error_code)
   print(e.error_msg)
```
### **Go**

```
package main
```
#### import ( "fmt"

)

```
 "github.com/huaweicloud/huaweicloud-sdk-go-v3/core/auth/basic"
 dws "github.com/huaweicloud/huaweicloud-sdk-go-v3/services/dws/v2"
 "github.com/huaweicloud/huaweicloud-sdk-go-v3/services/dws/v2/model"
 region "github.com/huaweicloud/huaweicloud-sdk-go-v3/services/dws/v2/region"
```
func main() {

 // The AK and SK used for authentication are hard-coded or stored in plaintext, which has great security risks. It is recommended that the AK and SK be stored in ciphertext in configuration files or environment variables and decrypted during use to ensure security.

```
 // In this example, AK and SK are stored in environment variables for authentication. Before running this 
example, set environment variables CLOUD_SDK_AK and CLOUD_SDK_SK in the local environment
   ak := os.Getenv("CLOUD_SDK_AK")
   sk := os.Getenv("CLOUD_SDK_SK")
   auth := basic.NewCredentialsBuilder().
      WithAk(ak).
      WithSk(sk).
      Build()
   client := dws.NewDwsClient(
      dws.DwsClientBuilder().
        WithRegion(region.ValueOf("<YOUR REGION>")).
        WithCredential(auth).
        Build())
   request := &model.ShowDatabaseUserRequest{}
   response, err := client.ShowDatabaseUser(request)
  if err == nil fmt.Printf("%+v\n", response)
   } else {
      fmt.Println(err)
   }
}
```
更多

更多编程语言的SDK代码示例,请参见**[API Explorer](https://console.huaweicloud.com/apiexplorer/#/openapi/DWS/sdk?api=ShowDatabaseUser)**的代码示例页签,可生成自动对应 的SDK代码示例。

## 状态码

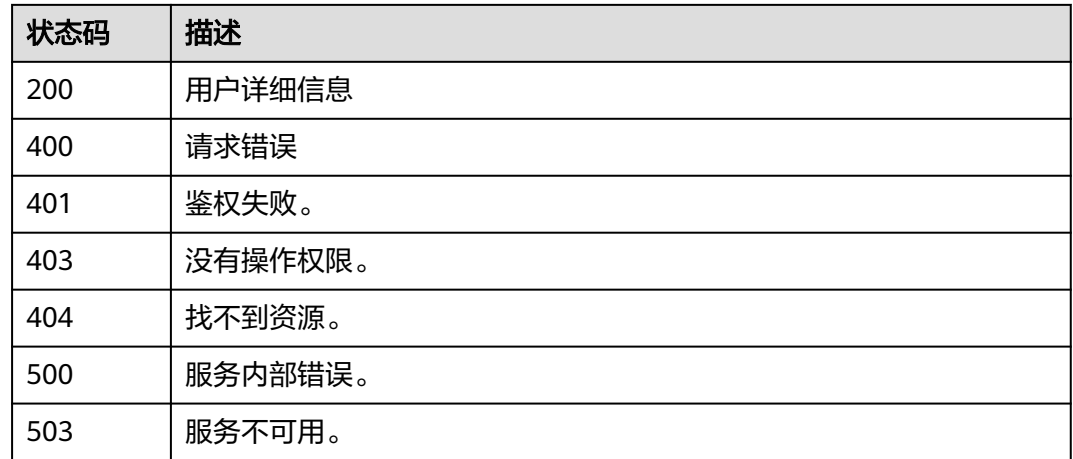

# **5.15.4** 修改指定用户信息

# 功能介绍

该接口用于修改指定用户信息。

# 调用方法

请参[见如何调用](#page-12-0)**API**。

# **URI**

POST /v1/{project\_id}/clusters/{cluster\_id}/db-manager/users/{name}

### 表 **5-527** 路径参数

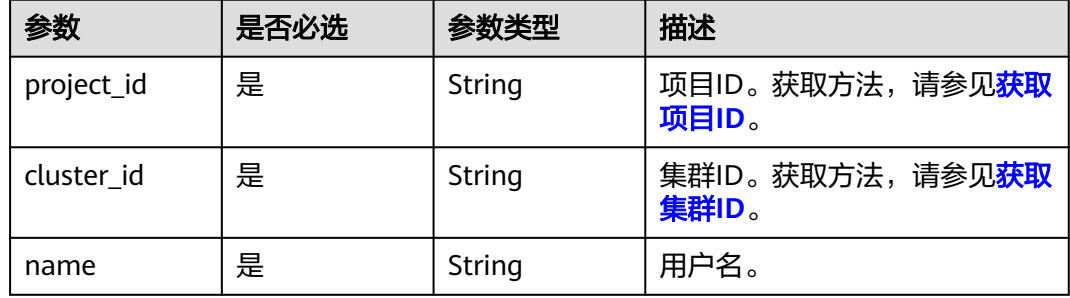

# 请求参数

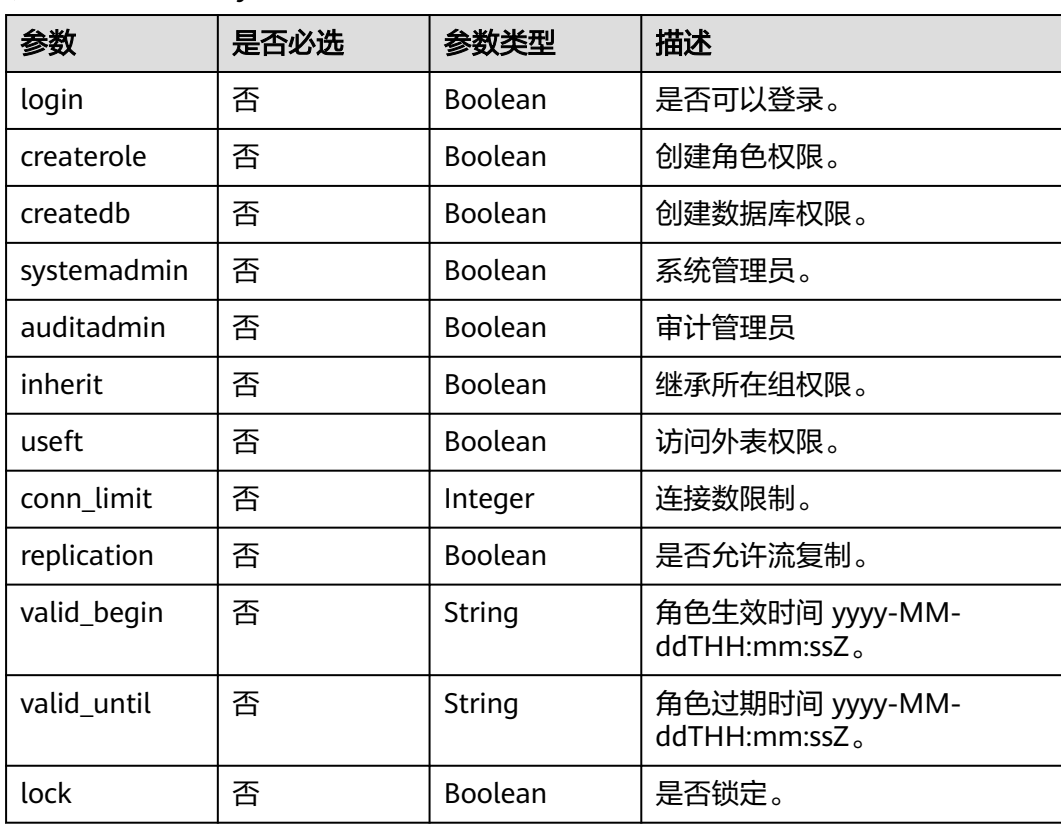

### 表 **5-528** 请求 Body 参数

# 响应参数

无

# 请求示例

修改集群ID为"a89aea88-7ea2-40bd-8ac8-8b93e169e5d6"下的用户user1的用户信 息,即可以登录数据库并拥有创建角色、创建数据库、访问外表权限,但不赋予给用 户系统管理员和审计管理员权限,并不限制连接数等:

POST https://{Endpoint}/v1/0536cdee2200d5912f7cc00b877980f1/clusters/ a89aea88-7ea2-40bd-8ac8-8b93e169e5d6/db-manager/users/user1

#### { "login" : true, "createrole" : true, "createdb" : true, "systemadmin" : false, "auditadmin" : false, "inherit" : false, "useft" : true, "conn\_limit" : -1, "replication" : false, "valid\_begin" : "2023-04-03T12:23:01", "valid\_until" : "2023-04-18T12:23:01",

```
 "lock" : false
}
```
## 响应示例

状态码: **200**

无

# **SDK** 代码示例

SDK代码示例如下。

### **Java**

package com.huaweicloud.sdk.test;

import com.huaweicloud.sdk.core.auth.ICredential; import com.huaweicloud.sdk.core.auth.BasicCredentials; import com.huaweicloud.sdk.core.exception.ConnectionException; import com.huaweicloud.sdk.core.exception.RequestTimeoutException; import com.huaweicloud.sdk.core.exception.ServiceResponseException; import com.huaweicloud.sdk.dws.v2.region.DwsRegion; import com.huaweicloud.sdk.dws.v2.\*; import com.huaweicloud.sdk.dws.v2.model.\*;

public class UpdateDatabaseUserInfoSolution {

```
 public static void main(String[] args) {
      // The AK and SK used for authentication are hard-coded or stored in plaintext, which has great 
security risks. It is recommended that the AK and SK be stored in ciphertext in configuration files or 
environment variables and decrypted during use to ensure security.
      // In this example, AK and SK are stored in environment variables for authentication. Before running
```
this example, set environment variables CLOUD\_SDK\_AK and CLOUD\_SDK\_SK in the local environment String ak = System.getenv("CLOUD\_SDK\_AK");

```
String sk = System.getenv("CLOUD_SDK_SK");
```
 ICredential auth = new BasicCredentials() .withAk(ak) .withSk(sk);

 DwsClient client = DwsClient.newBuilder() .withCredential(auth)

```
 .withRegion(DwsRegion.valueOf("cn-north-4"))
         .build();
    UpdateDatabaseUserInfoRequest request = new UpdateDatabaseUserInfoRequest();
    DatabaseUserInfoReq body = new DatabaseUserInfoReq();
    body.withLock(false);
    body.withValidUntil("2023-04-18T12:23:01");
    body.withValidBegin("2023-04-03T12:23:01");
    body.withReplication(false);
    body.withConnLimit(-1);
    body.withUseft(true);
    body.withInherit(false);
    body.withAuditadmin(false);
    body.withSystemadmin(false);
    body.withCreatedb(true);
    body.withCreaterole(true);
    body.withLogin(true);
    request.withBody(body);
   try {
      UpdateDatabaseUserInfoResponse response = client.updateDatabaseUserInfo(request);
      System.out.println(response.toString());
   } catch (ConnectionException e) {
      e.printStackTrace();
   } catch (RequestTimeoutException e) {
      e.printStackTrace();
   } catch (ServiceResponseException e) {
      e.printStackTrace();
      System.out.println(e.getHttpStatusCode());
      System.out.println(e.getRequestId());
      System.out.println(e.getErrorCode());
      System.out.println(e.getErrorMsg());
   }
 }
```
# **Python**

# coding: utf-8

}

from huaweicloudsdkcore.auth.credentials import BasicCredentials from huaweicloudsdkdws.v2.region.dws\_region import DwsRegion from huaweicloudsdkcore.exceptions import exceptions from huaweicloudsdkdws.v2 import \*

```
if\_name__ == "main ":
```
 useft=True, inherit=False,

 # The AK and SK used for authentication are hard-coded or stored in plaintext, which has great security risks. It is recommended that the AK and SK be stored in ciphertext in configuration files or environment variables and decrypted during use to ensure security.

 # In this example, AK and SK are stored in environment variables for authentication. Before running this example, set environment variables CLOUD\_SDK\_AK and CLOUD\_SDK\_SK in the local environment ak = os.getenv("CLOUD\_SDK\_AK")

```
 sk = os.getenv("CLOUD_SDK_SK")
```
credentials = BasicCredentials(ak, sk)  $\setminus$ 

```
client = DwsClient.new_builder() \setminus .with_credentials(credentials) \
    .with_region(DwsRegion.value_of("cn-north-4")) \
    .build()
 try:
    request = UpdateDatabaseUserInfoRequest()
   request.body = DatabaseUserInfoReq(
      lock=False,
      valid_until="2023-04-18T12:23:01",
      valid_begin="2023-04-03T12:23:01",
      replication=False,
      conn_limit=-1,
```

```
 auditadmin=False,
         systemadmin=False,
         createdb=True,
         createrole=True,
         login=True
\qquad \qquad response = client.update_database_user_info(request)
      print(response)
   except exceptions.ClientRequestException as e:
      print(e.status_code)
     print(e.request_id)
      print(e.error_code)
      print(e.error_msg)
```
### **Go**

```
package main
```

```
import (
    "fmt"
   "github.com/huaweicloud/huaweicloud-sdk-go-v3/core/auth/basic"
   dws "github.com/huaweicloud/huaweicloud-sdk-go-v3/services/dws/v2"
   "github.com/huaweicloud/huaweicloud-sdk-go-v3/services/dws/v2/model"
   region "github.com/huaweicloud/huaweicloud-sdk-go-v3/services/dws/v2/region"
)
```
#### func main() {

 // The AK and SK used for authentication are hard-coded or stored in plaintext, which has great security risks. It is recommended that the AK and SK be stored in ciphertext in configuration files or environment variables and decrypted during use to ensure security.

 // In this example, AK and SK are stored in environment variables for authentication. Before running this example, set environment variables CLOUD\_SDK\_AK and CLOUD\_SDK\_SK in the local environment

```
 ak := os.Getenv("CLOUD_SDK_AK")
 sk := os.Getenv("CLOUD_SDK_SK")
 auth := basic.NewCredentialsBuilder().
   WithAk(ak).
   WithSk(sk).
   Build()
 client := dws.NewDwsClient(
   dws.DwsClientBuilder().
      WithRegion(region.ValueOf("cn-north-4")).
      WithCredential(auth).
      Build())
 request := &model.UpdateDatabaseUserInfoRequest{}
 lockDatabaseUserInfoReq:= false
 validUntilDatabaseUserInfoReq:= "2023-04-18T12:23:01"
 validBeginDatabaseUserInfoReq:= "2023-04-03T12:23:01"
 replicationDatabaseUserInfoReq:= false
 connLimitDatabaseUserInfoReq:= int32(-1)
 useftDatabaseUserInfoReq:= true
 inheritDatabaseUserInfoReq:= false
 auditadminDatabaseUserInfoReq:= false
 systemadminDatabaseUserInfoReq:= false
 createdbDatabaseUserInfoReq:= true
 createroleDatabaseUserInfoReq:= true
 loginDatabaseUserInfoReq:= true
 request.Body = &model.DatabaseUserInfoReq{
    Lock: &lockDatabaseUserInfoReq,
    ValidUntil: &validUntilDatabaseUserInfoReq,
   ValidBegin: &validBeginDatabaseUserInfoReq,
    Replication: &replicationDatabaseUserInfoReq,
    ConnLimit: &connLimitDatabaseUserInfoReq,
   Useft: &useftDatabaseUserInfoReq,
   Inherit: &inheritDatabaseUserInfoReq,
   Auditadmin: &auditadminDatabaseUserInfoReq,
```

```
 Createdb: &createdbDatabaseUserInfoReq,
      Createrole: &createroleDatabaseUserInfoReq,
      Login: &loginDatabaseUserInfoReq,
   }
   response, err := client.UpdateDatabaseUserInfo(request)
  if err == nil fmt.Printf("%+v\n", response)
   } else {
      fmt.Println(err)
   }
}
```
## 更多

更多编程语言的SDK代码示例,请参见**[API Explorer](https://console.huaweicloud.com/apiexplorer/#/openapi/DWS/sdk?api=UpdateDatabaseUserInfo)**的代码示例页签,可生成自动对应 的SDK代码示例。

### 状态码

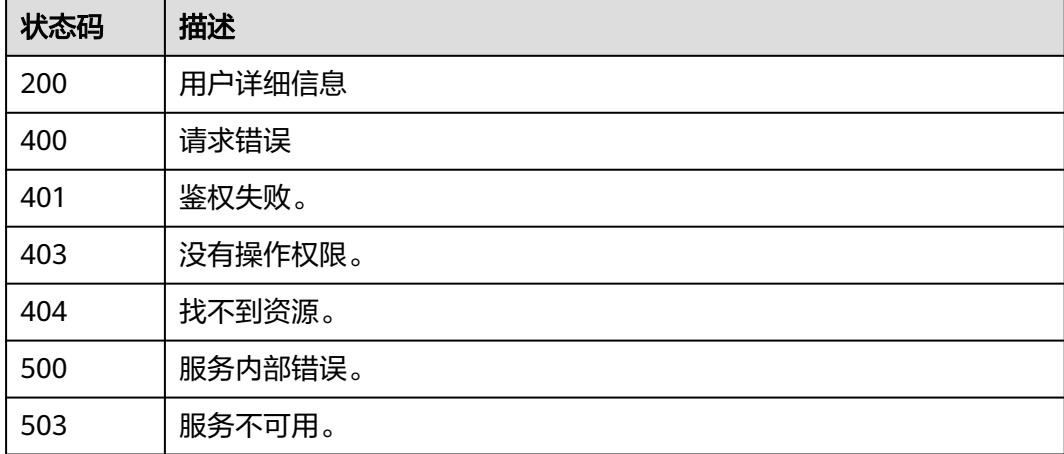

# **5.15.5** 修改数据库对象权限

# 功能介绍

该接口用于修改数据库对象权限。

# 调用方法

请参[见如何调用](#page-12-0)**API**。

### **URI**

POST /v1/{project\_id}/clusters/{cluster\_id}/db-manager/authority

#### 表 **5-529** 路径参数

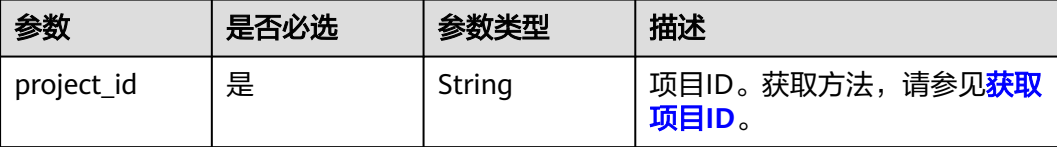

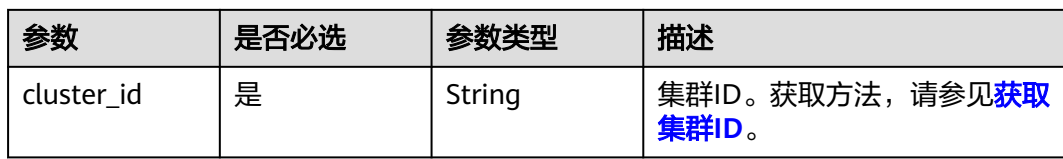

# 请求参数

## 表 **5-530** 请求 Body 参数

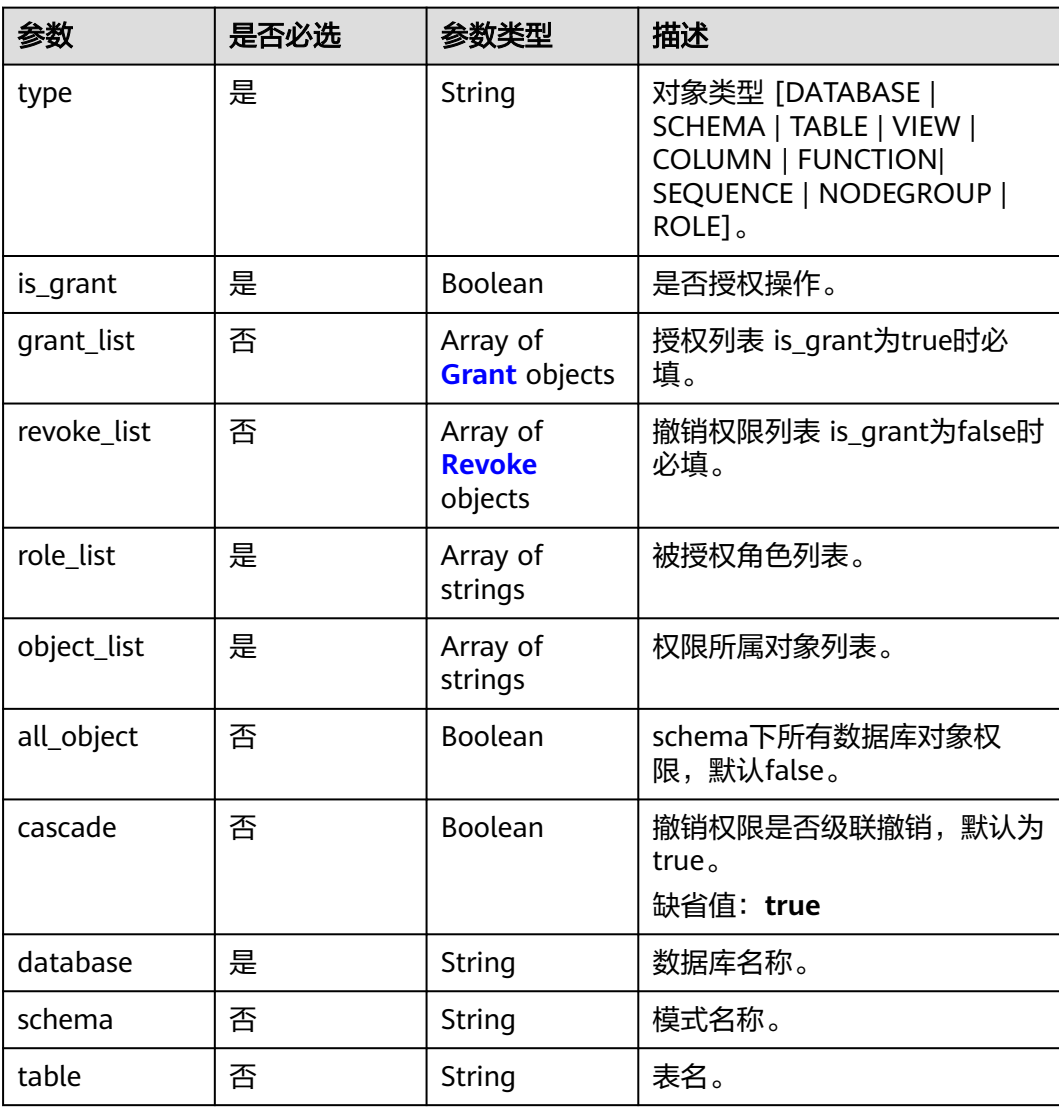

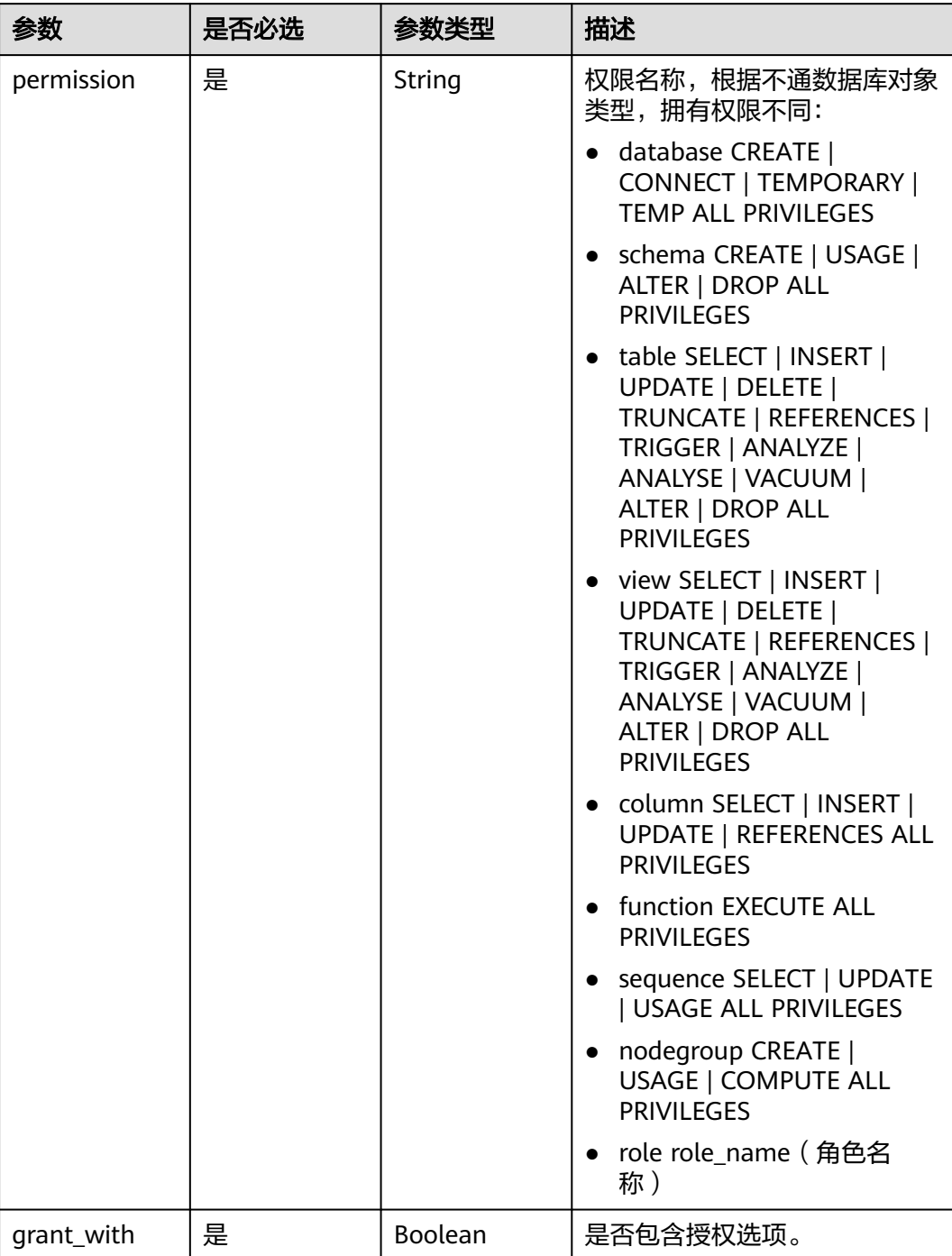

### <span id="page-702-0"></span>表 **5-531** Grant

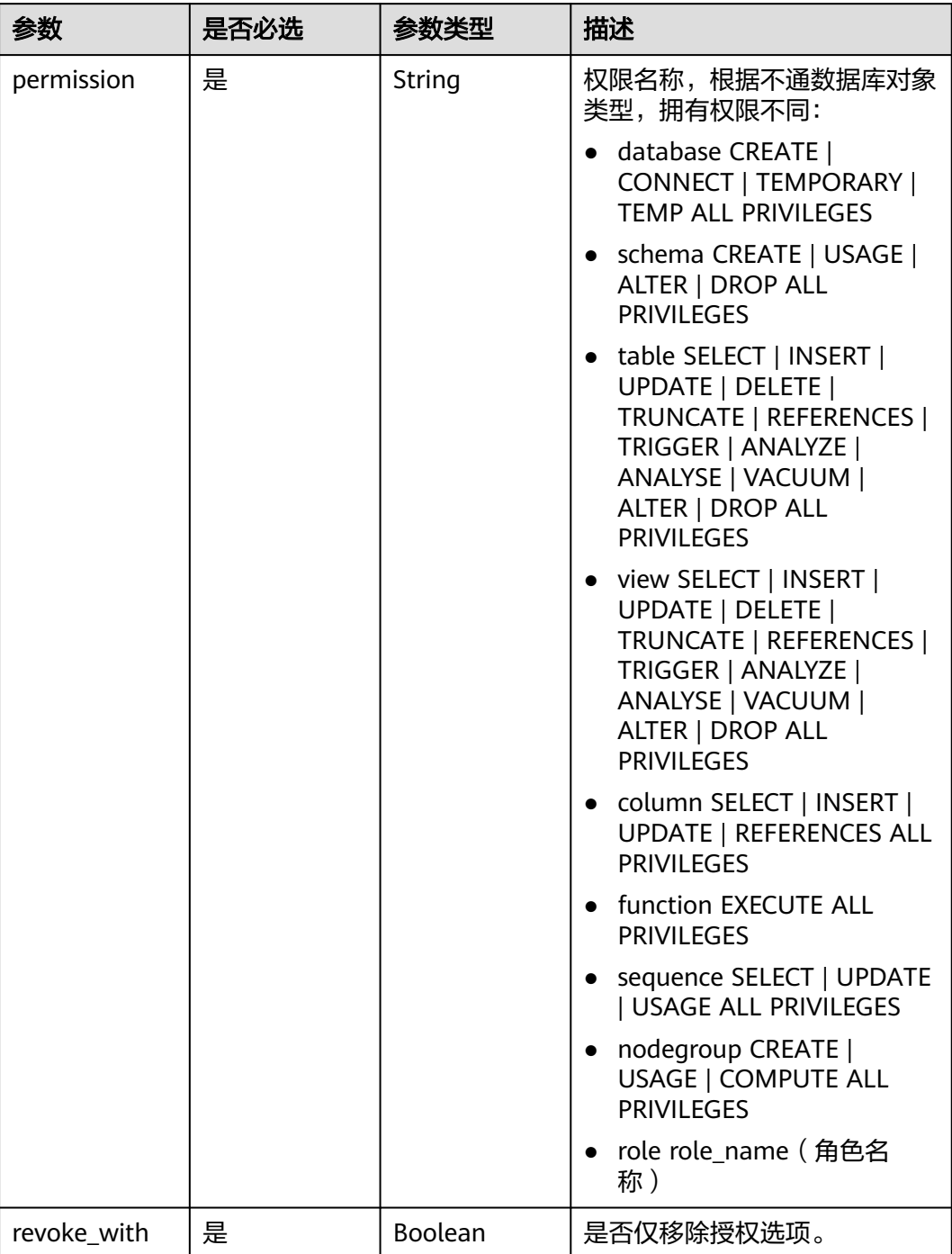

### <span id="page-703-0"></span>表 **5-532** Revoke

# 响应参数

状态码: **200**

### 表 **5-533** 响应 Body 参数

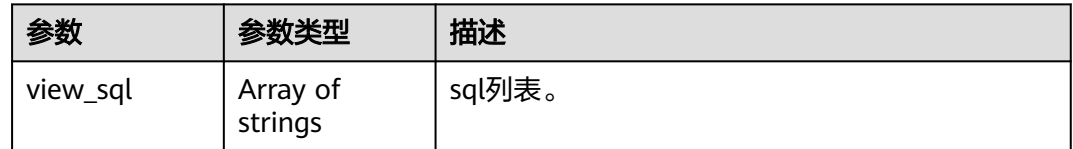

# 请求示例

修改集群ID为"a89aea88-7ea2-40bd-8ac8-8b93e169e5d6"的数据库对象权限,即 对gaussdb数据库下表table1和table2进行"SELECT"授权,授权角色为user1和 user2, 模式为public:

POST https://{Endpoint}/v1/0536cdee2200d5912f7cc00b877980f1/clusters/ a89aea88-7ea2-40bd-8ac8-8b93e169e5d6/db-manager/authority

```
{
  "type" : "table",
  "is_grant" : true,
 "grant_list" : [ {
 "permission" : "SELECT",
    "grant_with" : true
  } ],
  "role_list" : [ "user1", "user2" ],
  "object_list" : [ "table1", "table2" ],
  "database" : "gaussdb",
  "schema" : "public"
}
```
# 响应示例

### 状态码: **200**

用户详细信息

```
{
  "view_sql" : [ "GRANT SELECT ON TABLE public.test_t1 TO user1 WITH GRANT OPTION;", "GRANT 
UPDATE ON TABLE public.test_t1 TO user1 ;" ]
}
```
# **SDK** 代码示例

SDK代码示例如下。

### **Java**

package com.huaweicloud.sdk.test;

import com.huaweicloud.sdk.core.auth.ICredential; import com.huaweicloud.sdk.core.auth.BasicCredentials; import com.huaweicloud.sdk.core.exception.ConnectionException; import com.huaweicloud.sdk.core.exception.RequestTimeoutException; import com.huaweicloud.sdk.core.exception.ServiceResponseException; import com.huaweicloud.sdk.dws.v2.region.DwsRegion; import com.huaweicloud.sdk.dws.v2.\*; import com.huaweicloud.sdk.dws.v2.model.\*;

import java.util.List; import java.util.ArrayList;

public class UpdateDatabaseAuthoritySolution {

```
 public static void main(String[] args) {
      // The AK and SK used for authentication are hard-coded or stored in plaintext, which has great 
security risks. It is recommended that the AK and SK be stored in ciphertext in configuration files or 
environment variables and decrypted during use to ensure security.
      // In this example, AK and SK are stored in environment variables for authentication. Before running 
this example, set environment variables CLOUD_SDK_AK and CLOUD_SDK_SK in the local environment
      String ak = System.getenv("CLOUD_SDK_AK");
      String sk = System.getenv("CLOUD_SDK_SK");
      ICredential auth = new BasicCredentials()
            .withAk(ak)
            .withSk(sk);
      DwsClient client = DwsClient.newBuilder()
            .withCredential(auth)
            .withRegion(DwsRegion.valueOf("cn-north-4"))
            .build();
      UpdateDatabaseAuthorityRequest request = new UpdateDatabaseAuthorityRequest();
      DatabasePermissionReq body = new DatabasePermissionReq();
      List<String> listbodyRoleList = new ArrayList<>();
      listbodyRoleList.add("user1");
      listbodyRoleList.add("user2");
     List<Grant> listbodyGrantList = new ArrayList<>();
      listbodyGrantList.add(
         new Grant()
            .withPermission("SELECT")
            .withGrantWith(true)
\hspace{1.6cm});
      body.withSchema("public");
      body.withDatabase("gaussdb");
      body.withObjectList("[table1, table2]");
      body.withRoleList(listbodyRoleList);
      body.withGrantList(listbodyGrantList);
      body.withIsGrant(true);
      body.withType("table");
      request.withBody(body);
      try {
         UpdateDatabaseAuthorityResponse response = client.updateDatabaseAuthority(request);
         System.out.println(response.toString());
      } catch (ConnectionException e) {
         e.printStackTrace();
      } catch (RequestTimeoutException e) {
         e.printStackTrace();
      } catch (ServiceResponseException e) {
         e.printStackTrace();
         System.out.println(e.getHttpStatusCode());
         System.out.println(e.getRequestId());
         System.out.println(e.getErrorCode());
         System.out.println(e.getErrorMsg());
      }
   }
}
```
## **Python**

#### # coding: utf-8

from huaweicloudsdkcore.auth.credentials import BasicCredentials from huaweicloudsdkdws.v2.region.dws\_region import DwsRegion from huaweicloudsdkcore.exceptions import exceptions from huaweicloudsdkdws.v2 import \*

if \_\_name\_\_ == "\_\_main\_\_":

 # The AK and SK used for authentication are hard-coded or stored in plaintext, which has great security risks. It is recommended that the AK and SK be stored in ciphertext in configuration files or environment variables and decrypted during use to ensure security.

 # In this example, AK and SK are stored in environment variables for authentication. Before running this example, set environment variables CLOUD\_SDK\_AK and CLOUD\_SDK\_SK in the local environment

```
 ak = os.getenv("CLOUD_SDK_AK")
   sk = os.getenv("CLOUD_SDK_SK")
  credentials = BasicCredentials(ak, sk) \setminusclient = DwsClient.new_builder() \setminus .with_credentials(credentials) \
      .with_region(DwsRegion.value_of("cn-north-4")) \
      .build()
   try:
      request = UpdateDatabaseAuthorityRequest()
      listRoleListbody = [
 "user1",
 "user2"
      ]
      listGrantListbody = [
        Grant(
           permission="SELECT",
           grant_with=True
        )
      ]
      request.body = DatabasePermissionReq(
        schema="public",
 database="gaussdb",
 object_list="[table1, table2]",
        role_list=listRoleListbody,
        grant_list=listGrantListbody,
        is_grant=True,
        type="table"
\qquad \qquad response = client.update_database_authority(request)
      print(response)
   except exceptions.ClientRequestException as e:
      print(e.status_code)
      print(e.request_id)
     print(e.error_code)
      print(e.error_msg)
```
### **Go**

#### package main

```
import (
   "fmt"
   "github.com/huaweicloud/huaweicloud-sdk-go-v3/core/auth/basic"
   dws "github.com/huaweicloud/huaweicloud-sdk-go-v3/services/dws/v2"
   "github.com/huaweicloud/huaweicloud-sdk-go-v3/services/dws/v2/model"
   region "github.com/huaweicloud/huaweicloud-sdk-go-v3/services/dws/v2/region"
)
```
#### func main() {

 // The AK and SK used for authentication are hard-coded or stored in plaintext, which has great security risks. It is recommended that the AK and SK be stored in ciphertext in configuration files or environment variables and decrypted during use to ensure security.

 // In this example, AK and SK are stored in environment variables for authentication. Before running this example, set environment variables CLOUD\_SDK\_AK and CLOUD\_SDK\_SK in the local environment

```
 ak := os.Getenv("CLOUD_SDK_AK")
 sk := os.Getenv("CLOUD_SDK_SK")
   auth := basic.NewCredentialsBuilder().
      WithAk(ak).
      WithSk(sk).
      Build()
   client := dws.NewDwsClient(
      dws.DwsClientBuilder().
```
 WithRegion(region.ValueOf("cn-north-4")). WithCredential(auth).

Build())

```
 request := &model.UpdateDatabaseAuthorityRequest{}
   var listRoleListbody = []string{
      "user1",
      "user2",
   }
   var listGrantListbody = []model.Grant{
      {
        Permission: "SELECT",
        GrantWith: true,
     },
   }
   schemaDatabasePermissionReq:= "public"
   request.Body = &model.DatabasePermissionReq{
      Schema: &schemaDatabasePermissionReq,
 Database: "gaussdb",
 ObjectList: "[table1, table2]",
 RoleList: listRoleListbody,
      GrantList: &listGrantListbody,
      IsGrant: true,
      Type: "table",
   }
   response, err := client.UpdateDatabaseAuthority(request)
  if err == nil fmt.Printf("%+v\n", response)
   } else {
      fmt.Println(err)
   }
```
# 更多

更多编程语言的SDK代码示例,请参见**[API Explorer](https://console.huaweicloud.com/apiexplorer/#/openapi/DWS/sdk?api=UpdateDatabaseAuthority)**的代码示例页签,可生成自动对应 的SDK代码示例。

# 状态码

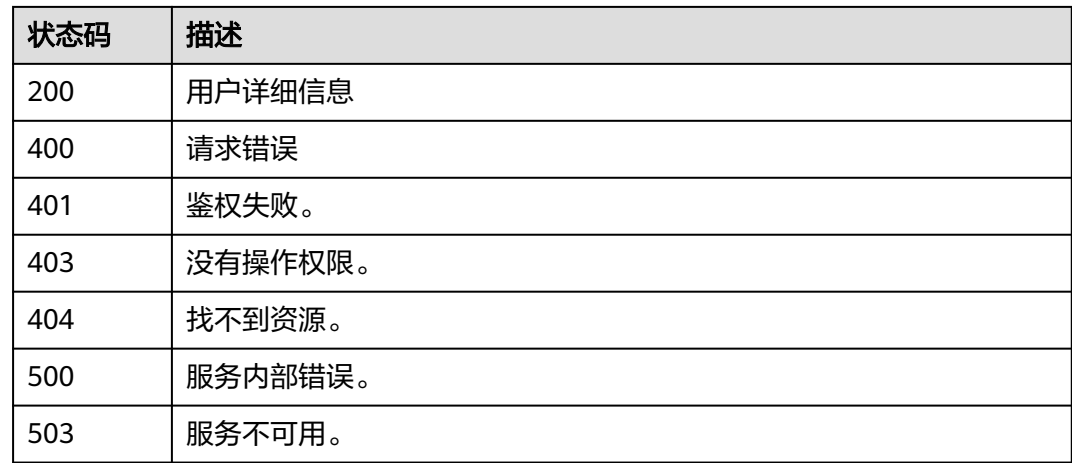

# **5.15.6** 查询数据库对象权限

}

# 功能介绍

该接口用于查询数据库对象权限。

# 调用方法

请参[见如何调用](#page-12-0)**API**。

# **URI**

GET /v1/{project\_id}/clusters/{cluster\_id}/db-manager/authority

### 表 **5-534** 路径参数

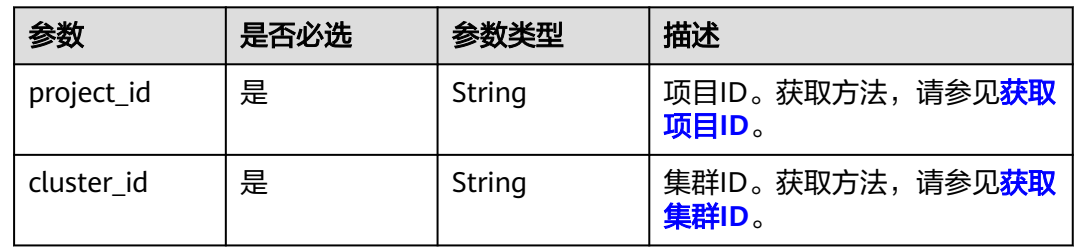

### 表 **5-535** Query 参数

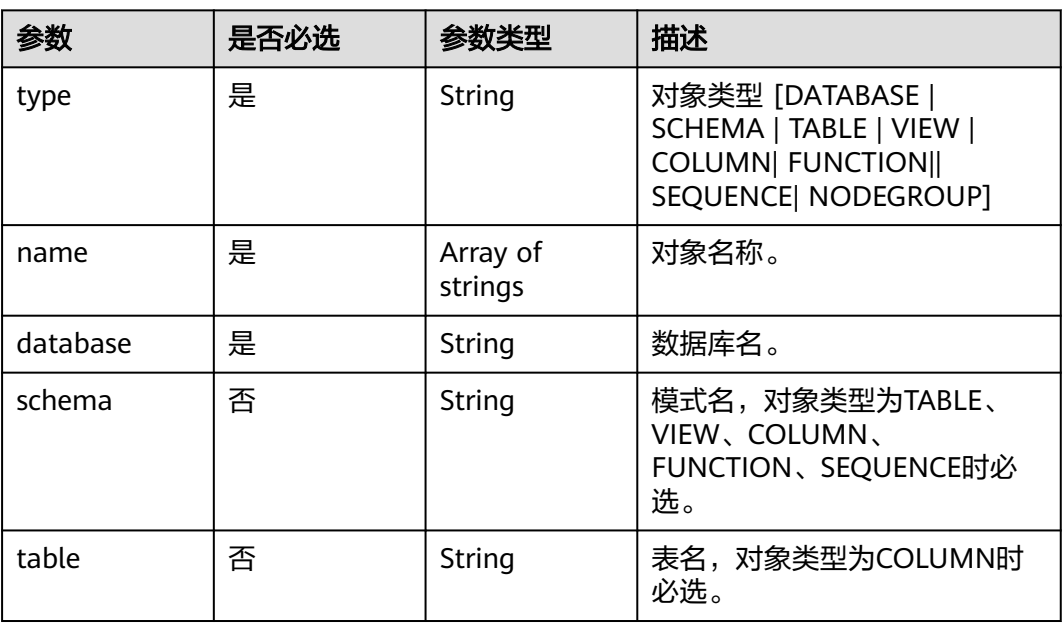

# 请求参数

无

# 响应参数

状态码: **200**

### 表 **5-536** 响应 Body 参数

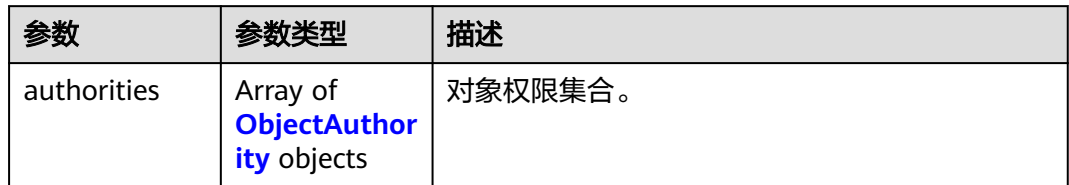

### 表 **5-537** ObjectAuthority

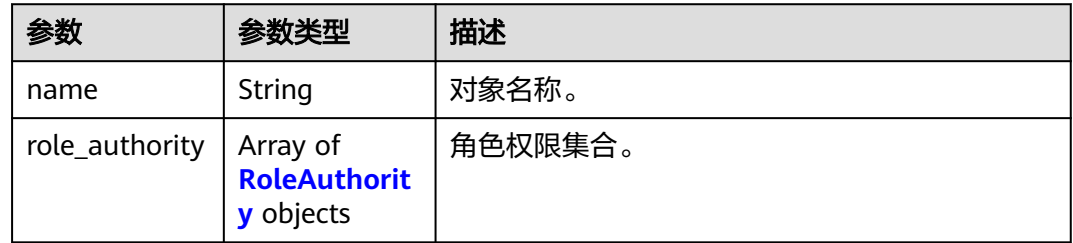

### 表 **5-538** RoleAuthority

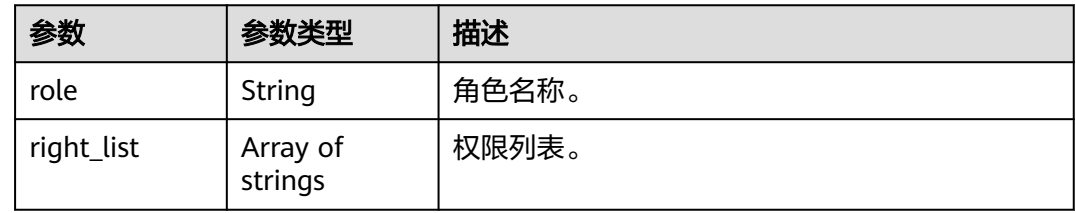

# 请求示例

GET https://{Endpoint}/v1/0536cdee2200d5912f7cc00b877980f1/clusters/ a89aea88-7ea2-40bd-8ac8-8b93e169e5d6/db-manager/authority? type=table&name=table1&database=gaussdb&schema=public

# 响应示例

### 状态码: **200**

数据库对象权限信息

```
{
 "authorities" : [ {
 "name" : "table1",
 "role_authority" : [ {
 "role" : "role1",
 "right_list" : [ "SELECT", "UPDATE" ]
 }, {
 "role" : "role2",
 "right_list" : [ "SELECT", "UPDATE" ]
 } ]
 } ]
}
```
### **SDK** 代码示例

SDK代码示例如下。

#### **Java**

package com.huaweicloud.sdk.test;

```
import com.huaweicloud.sdk.core.auth.ICredential;
import com.huaweicloud.sdk.core.auth.BasicCredentials;
import com.huaweicloud.sdk.core.exception.ConnectionException;
import com.huaweicloud.sdk.core.exception.RequestTimeoutException;
import com.huaweicloud.sdk.core.exception.ServiceResponseException;
import com.huaweicloud.sdk.dws.v2.region.DwsRegion;
import com.huaweicloud.sdk.dws.v2.*;
import com.huaweicloud.sdk.dws.v2.model.*;
import java.util.List;
import java.util.ArrayList;
public class ShowDatabaseAuthoritySolution {
   public static void main(String[] args) {
      // The AK and SK used for authentication are hard-coded or stored in plaintext, which has great 
security risks. It is recommended that the AK and SK be stored in ciphertext in configuration files or 
environment variables and decrypted during use to ensure security.
      // In this example, AK and SK are stored in environment variables for authentication. Before running 
this example, set environment variables CLOUD_SDK_AK and CLOUD_SDK_SK in the local environment
      String ak = System.getenv("CLOUD_SDK_AK");
      String sk = System.getenv("CLOUD_SDK_SK");
      ICredential auth = new BasicCredentials()
           .withAk(ak)
           .withSk(sk);
      DwsClient client = DwsClient.newBuilder()
           .withCredential(auth)
           .withRegion(DwsRegion.valueOf("<YOUR REGION>"))
            .build();
      ShowDatabaseAuthorityRequest request = new ShowDatabaseAuthorityRequest();
      request.withType("<type>");
      request.withName();
      request.withDatabase("<database>");
      request.withSchema("<schema>");
      request.withTable("<table>");
      try {
         ShowDatabaseAuthorityResponse response = client.showDatabaseAuthority(request);
         System.out.println(response.toString());
      } catch (ConnectionException e) {
        e.printStackTrace();
      } catch (RequestTimeoutException e) {
        e.printStackTrace();
      } catch (ServiceResponseException e) {
         e.printStackTrace();
        System.out.println(e.getHttpStatusCode());
        System.out.println(e.getRequestId());
        System.out.println(e.getErrorCode());
         System.out.println(e.getErrorMsg());
      }
   }
}
```
### **Python**

# coding: utf-8

from huaweicloudsdkcore.auth.credentials import BasicCredentials from huaweicloudsdkdws.v2.region.dws\_region import DwsRegion

from huaweicloudsdkcore.exceptions import exceptions from huaweicloudsdkdws.v2 import \*

### $if __name__ == '__main__".$

 # The AK and SK used for authentication are hard-coded or stored in plaintext, which has great security risks. It is recommended that the AK and SK be stored in ciphertext in configuration files or environment variables and decrypted during use to ensure security.

 # In this example, AK and SK are stored in environment variables for authentication. Before running this example, set environment variables CLOUD\_SDK\_AK and CLOUD\_SDK\_SK in the local environment ak = os.getenv("CLOUD\_SDK\_AK")

```
 sk = os.getenv("CLOUD_SDK_SK")
```

```
credentials = BasicCredentials(ak, sk) \setminus
```

```
client = DwsClient.new_builder() \setminus .with_credentials(credentials) \
    .with_region(DwsRegion.value_of("<YOUR REGION>")) \
    .build()
```
try:

```
 request = ShowDatabaseAuthorityRequest()
   request.type = "<type>"
   request.name = 
   request.database = "<database>"
   request.schema = "<schema>"
   request.table = "<table>"
   response = client.show_database_authority(request)
   print(response)
 except exceptions.ClientRequestException as e:
   print(e.status_code)
   print(e.request_id)
   print(e.error_code)
   print(e.error_msg)
```
# **Go**

```
package main
import (
   "fmt"
    "github.com/huaweicloud/huaweicloud-sdk-go-v3/core/auth/basic"
   dws "github.com/huaweicloud/huaweicloud-sdk-go-v3/services/dws/v2"
   "github.com/huaweicloud/huaweicloud-sdk-go-v3/services/dws/v2/model"
   region "github.com/huaweicloud/huaweicloud-sdk-go-v3/services/dws/v2/region"
)
func main() {
   // The AK and SK used for authentication are hard-coded or stored in plaintext, which has great security 
risks. It is recommended that the AK and SK be stored in ciphertext in configuration files or environment 
variables and decrypted during use to ensure security.
   // In this example, AK and SK are stored in environment variables for authentication. Before running this 
example, set environment variables CLOUD_SDK_AK and CLOUD_SDK_SK in the local environment
   ak := os.Getenv("CLOUD_SDK_AK")
   sk := os.Getenv("CLOUD_SDK_SK")
   auth := basic.NewCredentialsBuilder().
      WithAk(ak).
      WithSk(sk).
      Build()
   client := dws.NewDwsClient(
      dws.DwsClientBuilder().
        WithRegion(region.ValueOf("<YOUR REGION>")).
        WithCredential(auth).
        Build())
   request := &model.ShowDatabaseAuthorityRequest{}
   request.Type = "<type>"
```

```
 request.Database = "<database>"
```

```
 schemaRequest:= "<schema>"
   request.Schema = &schemaRequest
   tableRequest:= "<table>"
 request.Table = &tableRequest
 response, err := client.ShowDatabaseAuthority(request)
  if err == nil fmt.Printf("%+v\n", response)
   } else {
      fmt.Println(err)
   }
}
```
## 更多

更多编程语言的SDK代码示例,请参见**[API Explorer](https://console.huaweicloud.com/apiexplorer/#/openapi/DWS/sdk?api=ShowDatabaseAuthority)**的代码示例页签,可生成自动对应 的SDK代码示例。

### 状态码

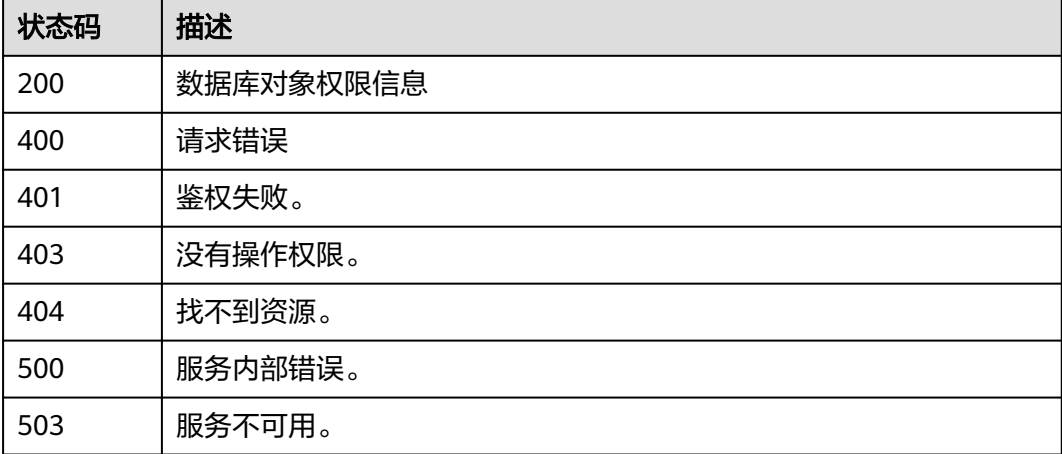

# **5.15.7** 获得集群运维账户状态

# 功能介绍

该接口用于获得数据库运维账户状态。

# 调用方法

请参[见如何调用](#page-12-0)**API**。

### **URI**

GET /v1/{project\_id}/clusters/{cluster\_id}/db-manager/om-user/status

#### 表 **5-539** 路径参数

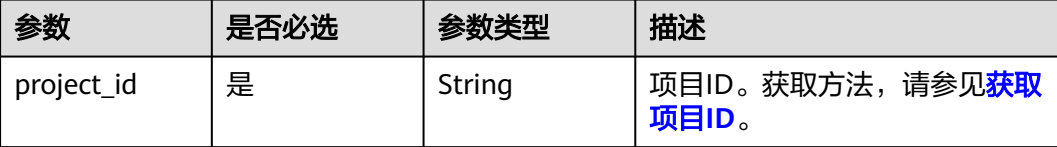

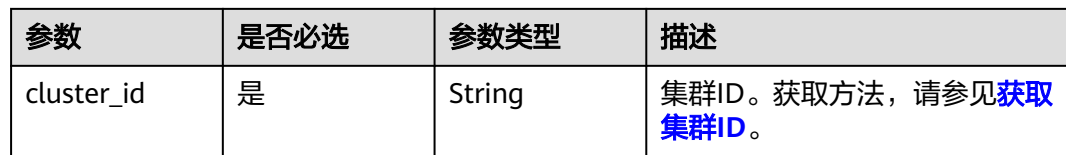

# 请求参数

无

# 响应参数

### 状态码: **200**

### 表 **5-540** 响应 Body 参数

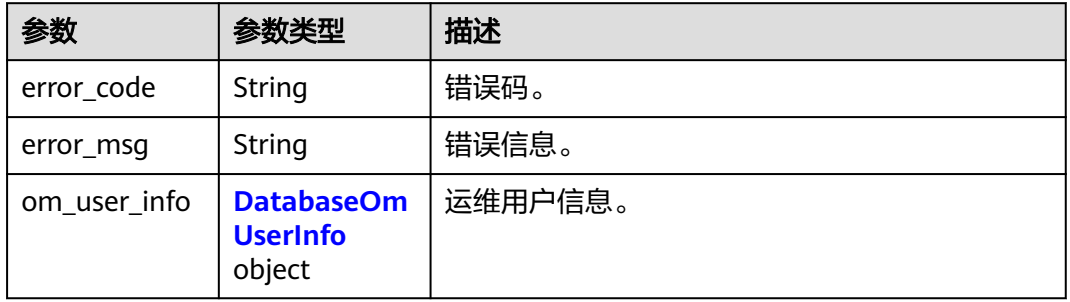

#### 表 **5-541** DatabaseOmUserInfo

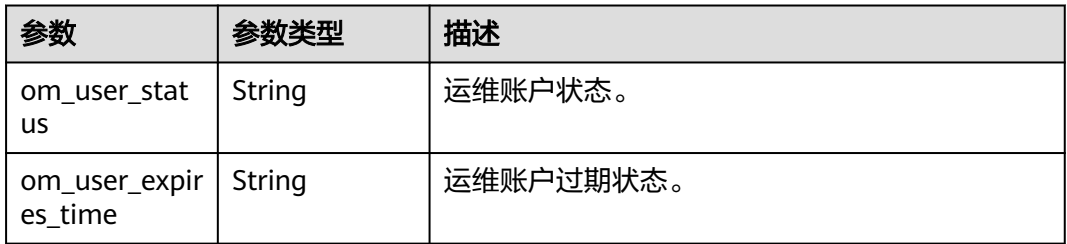

# 请求示例

### 获得运维用户状态

https://cn-north-208-console.ulanqab.huawei.com/dws/rest-dms/v1.0/05f2cff45100d5112f4bc00b794ea08e/ clusters/e7107fab-cac0-4261-916b-7f32b3053034/db-manager/om-user/status

```
{
 "error_code" : 0,
 "error_msg" : null,
 "om_user_info" : {
   "om_user_status" : "on",
   "om_user_expires_time" : 1684918485000
  }
}
```
## 响应示例

### 状态码: **200**

集群运维用户状态信息响应成功。

```
{
  "error_code" : 0,
  "error_msg" : null,
  "om_user_info" : null
}
```
# **SDK** 代码示例

SDK代码示例如下。

#### **Java**

#### 获得运维用户状态

package com.huaweicloud.sdk.test;

```
import com.huaweicloud.sdk.core.auth.ICredential;
import com.huaweicloud.sdk.core.auth.BasicCredentials;
import com.huaweicloud.sdk.core.exception.ConnectionException;
import com.huaweicloud.sdk.core.exception.RequestTimeoutException;
import com.huaweicloud.sdk.core.exception.ServiceResponseException;
import com.huaweicloud.sdk.dws.v2.region.DwsRegion;
import com.huaweicloud.sdk.dws.v2.*;
import com.huaweicloud.sdk.dws.v2.model.*;
public class ShowDatabaseOmUserStatusSolution {
   public static void main(String[] args) {
      // The AK and SK used for authentication are hard-coded or stored in plaintext, which has great 
security risks. It is recommended that the AK and SK be stored in ciphertext in configuration files or 
environment variables and decrypted during use to ensure security.
      // In this example, AK and SK are stored in environment variables for authentication. Before running 
this example, set environment variables CLOUD_SDK_AK and CLOUD_SDK_SK in the local environment
      String ak = System.getenv("CLOUD_SDK_AK");
      String sk = System.getenv("CLOUD_SDK_SK");
      ICredential auth = new BasicCredentials()
           .withAk(ak)
           .withSk(sk);
      DwsClient client = DwsClient.newBuilder()
           .withCredential(auth)
           .withRegion(DwsRegion.valueOf("cn-north-4"))
            .build();
      ShowDatabaseOmUserStatusRequest request = new ShowDatabaseOmUserStatusRequest();
      try {
         ShowDatabaseOmUserStatusResponse response = client.showDatabaseOmUserStatus(request);
        System.out.println(response.toString());
      } catch (ConnectionException e) {
         e.printStackTrace();
      } catch (RequestTimeoutException e) {
         e.printStackTrace();
      } catch (ServiceResponseException e) {
        e.printStackTrace();
        System.out.println(e.getHttpStatusCode());
         System.out.println(e.getRequestId());
         System.out.println(e.getErrorCode());
         System.out.println(e.getErrorMsg());
      }
   }
}
```
### **Python**

#### 获得运维用户状态

# coding: utf-8

from huaweicloudsdkcore.auth.credentials import BasicCredentials from huaweicloudsdkdws.v2.region.dws\_region import DwsRegion from huaweicloudsdkcore.exceptions import exceptions from huaweicloudsdkdws.v2 import \*

```
if _name_ == "_main_":
```
 # The AK and SK used for authentication are hard-coded or stored in plaintext, which has great security risks. It is recommended that the AK and SK be stored in ciphertext in configuration files or environment variables and decrypted during use to ensure security.

 # In this example, AK and SK are stored in environment variables for authentication. Before running this example, set environment variables CLOUD\_SDK\_AK and CLOUD\_SDK\_SK in the local environment

```
 ak = os.getenv("CLOUD_SDK_AK")
 sk = os.getenv("CLOUD_SDK_SK")
```
credentials = BasicCredentials(ak, sk)  $\setminus$ 

```
client = DwsClient.new_builder() \setminus .with_credentials(credentials) \
    .with_region(DwsRegion.value_of("cn-north-4")) \
    .build()
```
try:

```
 request = ShowDatabaseOmUserStatusRequest()
  response = client.show_database_om_user_status(request)
   print(response)
 except exceptions.ClientRequestException as e:
   print(e.status_code)
   print(e.request_id)
   print(e.error_code)
   print(e.error_msg)
```
**Go**

#### 获得运维用户状态

package main

)

```
import (
    "fmt"
   "github.com/huaweicloud/huaweicloud-sdk-go-v3/core/auth/basic"
   dws "github.com/huaweicloud/huaweicloud-sdk-go-v3/services/dws/v2"
   "github.com/huaweicloud/huaweicloud-sdk-go-v3/services/dws/v2/model"
   region "github.com/huaweicloud/huaweicloud-sdk-go-v3/services/dws/v2/region"
func main() {
   // The AK and SK used for authentication are hard-coded or stored in plaintext, which has great security 
risks. It is recommended that the AK and SK be stored in ciphertext in configuration files or environment 
variables and decrypted during use to ensure security.
   // In this example, AK and SK are stored in environment variables for authentication. Before running this 
example, set environment variables CLOUD_SDK_AK and CLOUD_SDK_SK in the local environment
   ak := os.Getenv("CLOUD_SDK_AK")
   sk := os.Getenv("CLOUD_SDK_SK")
   auth := basic.NewCredentialsBuilder().
      WithAk(ak).
      WithSk(sk).
      Build()
   client := dws.NewDwsClient(
      dws.DwsClientBuilder().
```
WithRegion(region.ValueOf("cn-north-4")).

```
 WithCredential(auth).
        Build())
 request := &model.ShowDatabaseOmUserStatusRequest{}
 response, err := client.ShowDatabaseOmUserStatus(request)
  if err == nil fmt.Printf("%+v\n", response)
   } else {
     fmt.Println(err)
   }
```
# 更多

更多编程语言的SDK代码示例,请参见**[API Explorer](https://console.huaweicloud.com/apiexplorer/#/openapi/DWS/sdk?api=ShowDatabaseOmUserStatus)**的代码示例页签,可生成自动对应 的SDK代码示例。

### 状态码

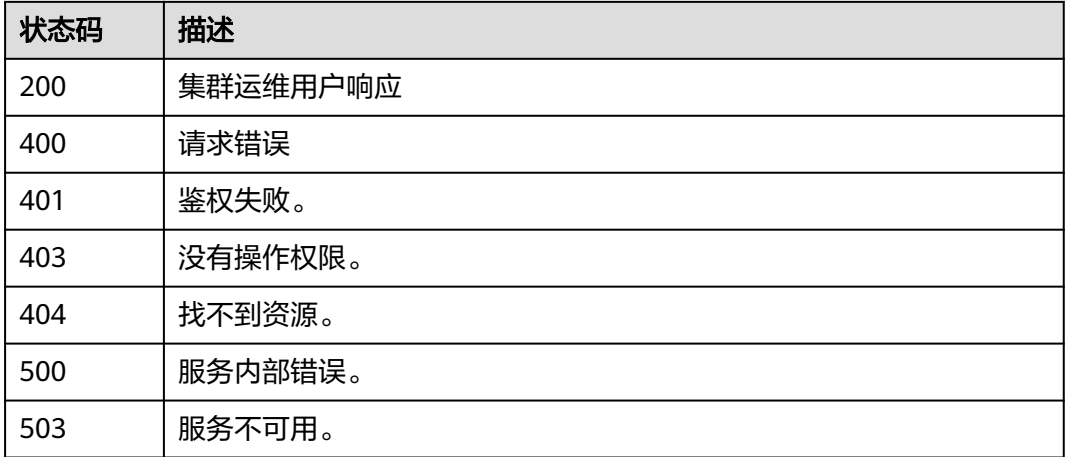

# **5.15.8** 执行运维用户操作

}

# 功能介绍

该接口用于进行数据库运维账户操作。

# 调用方法

请参[见如何调用](#page-12-0)**API**。

### **URI**

POST /v1/{project\_id}/clusters/{cluster\_id}/db-manager/om-user/action

### 表 **5-542** 路径参数

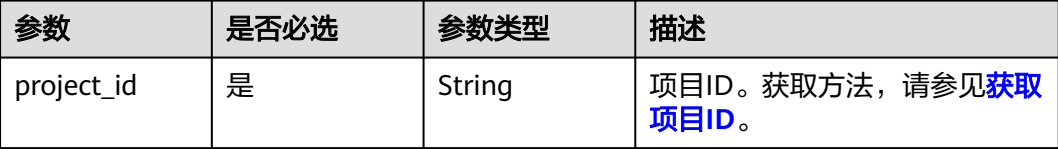

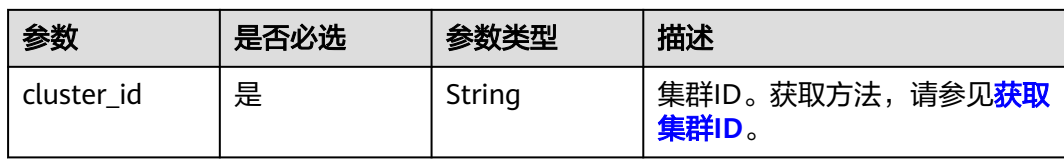

# 请求参数

表 **5-543** 请求 Body 参数

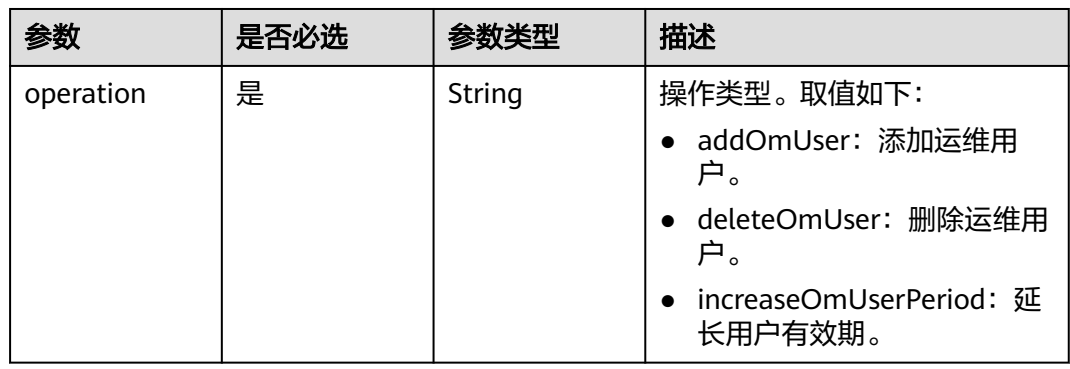

# 响应参数

### 状态码: **200**

表 **5-544** 响应 Body 参数

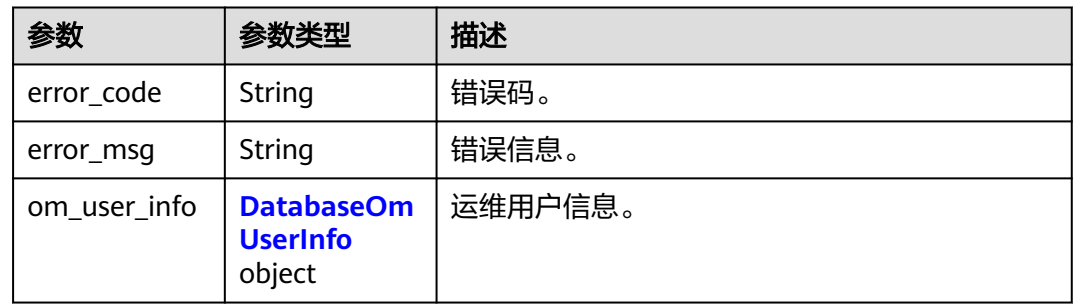

### 表 **5-545** DatabaseOmUserInfo

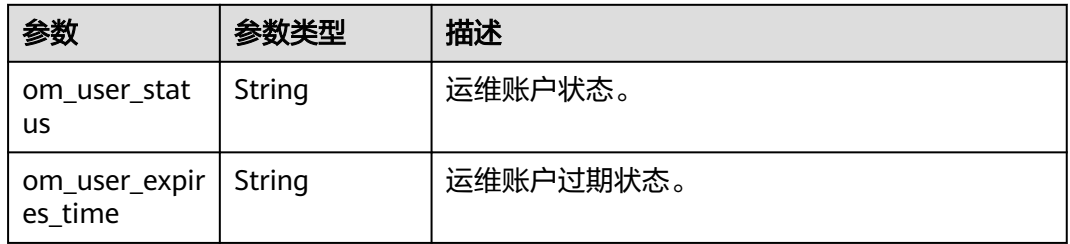

# 请求示例

### 添加运维用户

https://cn-north-208-console.ulanqab.huawei.com/dws/rest-dms/ v1.0/05f2cff45100d5112f4bc00b794ea08e/clusters/e7107fab-cac0-4261-916b-7f32b3053034/dbmanager/om-user/action

```
{
  "operation" : "addOmUser"
}
```
#### ● 删除运维用户

```
https://cn-north-208-console.ulanqab.huawei.com/dws/rest-dms/
v1.0/05f2cff45100d5112f4bc00b794ea08e/clusters/e7107fab-cac0-4261-916b-7f32b3053034/db-
manager/om-user/action
```

```
{
  "operation" : "deleteOmUser"
}
```
#### 延长用户有效期

https://cn-north-208-console.ulanqab.huawei.com/dws/rest-dms/ v1.0/05f2cff45100d5112f4bc00b794ea08e/clusters/e7107fab-cac0-4261-916b-7f32b3053034/dbmanager/om-user/action

```
{
  "operation" : "increaseOmUserPeriod"
}
```
# 响应示例

### 状态码: **200**

{

}

执行集群运维用户操作成功。

```
 "error_code" : 0,
 "error_msg" : null,
"om_user_info" : null
```
# **SDK** 代码示例

SDK代码示例如下。

### **Java**

添加运维用户

package com.huaweicloud.sdk.test;

import com.huaweicloud.sdk.core.auth.ICredential; import com.huaweicloud.sdk.core.auth.BasicCredentials; import com.huaweicloud.sdk.core.exception.ConnectionException; import com.huaweicloud.sdk.core.exception.RequestTimeoutException; import com.huaweicloud.sdk.core.exception.ServiceResponseException; import com.huaweicloud.sdk.dws.v2.region.DwsRegion; import com.huaweicloud.sdk.dws.v2.\*; import com.huaweicloud.sdk.dws.v2.model.\*;

public class ExecuteDatabaseOmUserActionSolution {

public static void main(String[] args) {

 // The AK and SK used for authentication are hard-coded or stored in plaintext, which has great security risks. It is recommended that the AK and SK be stored in ciphertext in configuration files or

```
environment variables and decrypted during use to ensure security.
      // In this example, AK and SK are stored in environment variables for authentication. Before 
running this example, set environment variables CLOUD_SDK_AK and CLOUD_SDK_SK in the local 
environment
      String ak = System.getenv("CLOUD_SDK_AK");
      String sk = System.getenv("CLOUD_SDK_SK");
      ICredential auth = new BasicCredentials()
           .withAk(ak)
           .withSk(sk);
      DwsClient client = DwsClient.newBuilder()
           .withCredential(auth)
           .withRegion(DwsRegion.valueOf("cn-north-4"))
          .buid();
      ExecuteDatabaseOmUserActionRequest request = new ExecuteDatabaseOmUserActionRequest();
      DatabaseOmUserActionReq body = new DatabaseOmUserActionReq();
      body.withOperation("addOmUser");
      request.withBody(body);
      try {
         ExecuteDatabaseOmUserActionResponse response = 
client.executeDatabaseOmUserAction(request);
         System.out.println(response.toString());
      } catch (ConnectionException e) {
         e.printStackTrace();
      } catch (RequestTimeoutException e) {
         e.printStackTrace();
      } catch (ServiceResponseException e) {
         e.printStackTrace();
         System.out.println(e.getHttpStatusCode());
         System.out.println(e.getRequestId());
         System.out.println(e.getErrorCode());
         System.out.println(e.getErrorMsg());
      }
   }
}
```
● 删除运维用户

package com.huaweicloud.sdk.test;

import com.huaweicloud.sdk.core.auth.ICredential; import com.huaweicloud.sdk.core.auth.BasicCredentials; import com.huaweicloud.sdk.core.exception.ConnectionException; import com.huaweicloud.sdk.core.exception.RequestTimeoutException; import com.huaweicloud.sdk.core.exception.ServiceResponseException; import com.huaweicloud.sdk.dws.v2.region.DwsRegion; import com.huaweicloud.sdk.dws.v2.\*; import com.huaweicloud.sdk.dws.v2.model.\*;

public class ExecuteDatabaseOmUserActionSolution {

public static void main(String[] args) {

 // The AK and SK used for authentication are hard-coded or stored in plaintext, which has great security risks. It is recommended that the AK and SK be stored in ciphertext in configuration files or environment variables and decrypted during use to ensure security.

 // In this example, AK and SK are stored in environment variables for authentication. Before running this example, set environment variables CLOUD\_SDK\_AK and CLOUD\_SDK\_SK in the local environment

 String ak = System.getenv("CLOUD\_SDK\_AK"); String sk = System.getenv("CLOUD\_SDK\_SK"); ICredential auth = new BasicCredentials() .withAk(ak)

```
 .withSk(sk);
 DwsClient client = DwsClient.newBuilder()
```

```
 .withCredential(auth)
 .withRegion(DwsRegion.valueOf("cn-north-4"))
 .build();
```
```
 ExecuteDatabaseOmUserActionRequest request = new ExecuteDatabaseOmUserActionRequest();
      DatabaseOmUserActionReq body = new DatabaseOmUserActionReq();
      body.withOperation("deleteOmUser");
      request.withBody(body);
      try {
         ExecuteDatabaseOmUserActionResponse response = 
client.executeDatabaseOmUserAction(request);
         System.out.println(response.toString());
      } catch (ConnectionException e) {
         e.printStackTrace();
      } catch (RequestTimeoutException e) {
         e.printStackTrace();
      } catch (ServiceResponseException e) {
         e.printStackTrace();
         System.out.println(e.getHttpStatusCode());
         System.out.println(e.getRequestId());
         System.out.println(e.getErrorCode());
         System.out.println(e.getErrorMsg());
\qquad \qquad \} }
```
#### 延长用户有效期

}

package com.huaweicloud.sdk.test;

```
import com.huaweicloud.sdk.core.auth.ICredential;
import com.huaweicloud.sdk.core.auth.BasicCredentials;
import com.huaweicloud.sdk.core.exception.ConnectionException;
import com.huaweicloud.sdk.core.exception.RequestTimeoutException;
import com.huaweicloud.sdk.core.exception.ServiceResponseException;
import com.huaweicloud.sdk.dws.v2.region.DwsRegion;
import com.huaweicloud.sdk.dws.v2.*;
import com.huaweicloud.sdk.dws.v2.model.*;
```
public class ExecuteDatabaseOmUserActionSolution {

```
 public static void main(String[] args) {
```
 // The AK and SK used for authentication are hard-coded or stored in plaintext, which has great security risks. It is recommended that the AK and SK be stored in ciphertext in configuration files or environment variables and decrypted during use to ensure security.

```
 // In this example, AK and SK are stored in environment variables for authentication. Before 
running this example, set environment variables CLOUD_SDK_AK and CLOUD_SDK_SK in the local 
environment
```
 String ak = System.getenv("CLOUD\_SDK\_AK"); String sk = System.getenv("CLOUD\_SDK\_SK");

 ICredential auth = new BasicCredentials() .withAk(ak) .withSk(sk);

```
 DwsClient client = DwsClient.newBuilder()
      .withCredential(auth)
      .withRegion(DwsRegion.valueOf("cn-north-4"))
      .build();
```
 ExecuteDatabaseOmUserActionRequest request = new ExecuteDatabaseOmUserActionRequest(); DatabaseOmUserActionReq body = new DatabaseOmUserActionReq(); body.withOperation("increaseOmUserPeriod");

```
 request.withBody(body);
```
try {

ExecuteDatabaseOmUserActionResponse response =

client.executeDatabaseOmUserAction(request);

```
 System.out.println(response.toString());
```
- } catch (ConnectionException e) {
- e.printStackTrace();
- } catch (RequestTimeoutException e) {
- e.printStackTrace();

```
 } catch (ServiceResponseException e) {
```

```
 e.printStackTrace();
```
System.out.println(e.getHttpStatusCode());

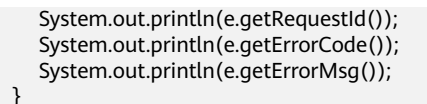

#### **Python**

#### 添加运维用户

 } }

# coding: utf-8

from huaweicloudsdkcore.auth.credentials import BasicCredentials from huaweicloudsdkdws.v2.region.dws\_region import DwsRegion from huaweicloudsdkcore.exceptions import exceptions from huaweicloudsdkdws.v2 import \*

if \_\_name\_\_ == "\_\_main\_\_":

 $\overline{t}$  The AK and SK used for authentication are hard-coded or stored in plaintext, which has great security risks. It is recommended that the AK and SK be stored in ciphertext in configuration files or environment variables and decrypted during use to ensure security.

 # In this example, AK and SK are stored in environment variables for authentication. Before running this example, set environment variables CLOUD\_SDK\_AK and CLOUD\_SDK\_SK in the local environment

 ak = os.getenv("CLOUD\_SDK\_AK") sk = os.getenv("CLOUD\_SDK\_SK")

 $c$ redentials = BasicCredentials(ak, sk) \

```
 client = DwsClient.new_builder() \
   .with_credentials(credentials) \
   .with_region(DwsRegion.value_of("cn-north-4")) \
   .build()
```
try:

```
 request = ExecuteDatabaseOmUserActionRequest()
   request.body = DatabaseOmUserActionReq(
      operation="addOmUser"
   )
   response = client.execute_database_om_user_action(request)
   print(response)
 except exceptions.ClientRequestException as e:
   print(e.status_code)
   print(e.request_id)
   print(e.error_code)
   print(e.error_msg)
```
● 删除运维用户

# coding: utf-8

from huaweicloudsdkcore.auth.credentials import BasicCredentials from huaweicloudsdkdws.v2.region.dws\_region import DwsRegion from huaweicloudsdkcore.exceptions import exceptions from huaweicloudsdkdws.v2 import \*

```
if __name__ == "__main__":
```
 $\frac{1}{4}$  The AK and SK used for authentication are hard-coded or stored in plaintext, which has great security risks. It is recommended that the AK and SK be stored in ciphertext in configuration files or environment variables and decrypted during use to ensure security.

 # In this example, AK and SK are stored in environment variables for authentication. Before running this example, set environment variables CLOUD\_SDK\_AK and CLOUD\_SDK\_SK in the local environment

 ak = os.getenv("CLOUD\_SDK\_AK") sk = os.getenv("CLOUD\_SDK\_SK")

credentials = BasicCredentials(ak, sk) \

client = DwsClient.new\_builder()  $\setminus$ 

```
 .with_credentials(credentials) \
   .with_region(DwsRegion.value_of("cn-north-4")) \
    .build()
 try:
   request = ExecuteDatabaseOmUserActionRequest()
   request.body = DatabaseOmUserActionReq(
      operation="deleteOmUser"
   )
   response = client.execute_database_om_user_action(request)
   print(response)
 except exceptions.ClientRequestException as e:
   print(e.status_code)
   print(e.request_id)
   print(e.error_code)
   print(e.error_msg)
```
#### 延长用户有效期

# coding: utf-8

from huaweicloudsdkcore.auth.credentials import BasicCredentials from huaweicloudsdkdws.v2.region.dws\_region import DwsRegion from huaweicloudsdkcore.exceptions import exceptions from huaweicloudsdkdws.v2 import \*

 $if$   $name$   $==$  " $main$  ":

 # The AK and SK used for authentication are hard-coded or stored in plaintext, which has great security risks. It is recommended that the AK and SK be stored in ciphertext in configuration files or environment variables and decrypted during use to ensure security.

 # In this example, AK and SK are stored in environment variables for authentication. Before running this example, set environment variables CLOUD\_SDK\_AK and CLOUD\_SDK\_SK in the local environment

```
 ak = os.getenv("CLOUD_SDK_AK")
 sk = os.getenv("CLOUD_SDK_SK")
```
 $c$ redentials = BasicCredentials(ak, sk) \

```
 client = DwsClient.new_builder() \
  .with_credentials(credentials) \
   .with_region(DwsRegion.value_of("cn-north-4")) \
   .build()
```
try:

```
 request = ExecuteDatabaseOmUserActionRequest()
 request.body = DatabaseOmUserActionReq(
   operation="increaseOmUserPeriod"
 )
 response = client.execute_database_om_user_action(request)
```
 print(response) except exceptions.ClientRequestException as e: print(e.status\_code) print(e.request\_id)

```
 print(e.error_code)
 print(e.error_msg)
```
**Go**

#### 添加运维用户

package main

```
import (
```
)

```
 "fmt"
 "github.com/huaweicloud/huaweicloud-sdk-go-v3/core/auth/basic"
 dws "github.com/huaweicloud/huaweicloud-sdk-go-v3/services/dws/v2"
 "github.com/huaweicloud/huaweicloud-sdk-go-v3/services/dws/v2/model"
 region "github.com/huaweicloud/huaweicloud-sdk-go-v3/services/dws/v2/region"
```

```
func main() {
   // The AK and SK used for authentication are hard-coded or stored in plaintext, which has great 
security risks. It is recommended that the AK and SK be stored in ciphertext in configuration files or 
environment variables and decrypted during use to ensure security.
   // In this example, AK and SK are stored in environment variables for authentication. Before 
running this example, set environment variables CLOUD_SDK_AK and CLOUD_SDK_SK in the local 
environment
   ak := os.Getenv("CLOUD_SDK_AK")
   sk := os.Getenv("CLOUD_SDK_SK")
   auth := basic.NewCredentialsBuilder().
      WithAk(ak).
      WithSk(sk).
      Build()
   client := dws.NewDwsClient(
      dws.DwsClientBuilder().
         WithRegion(region.ValueOf("cn-north-4")).
         WithCredential(auth).
         Build())
   request := &model.ExecuteDatabaseOmUserActionRequest{}
   request.Body = &model.DatabaseOmUserActionReq{
      Operation: "addOmUser",
 }
   response, err := client.ExecuteDatabaseOmUserAction(request)
  if err == nil fmt.Printf("%+v\n", response)
   } else {
      fmt.Println(err)
   }
}
● 删除运维用户
package main
```
 $\lambda$ 

```
import (
   "fmt"
   "github.com/huaweicloud/huaweicloud-sdk-go-v3/core/auth/basic"
   dws "github.com/huaweicloud/huaweicloud-sdk-go-v3/services/dws/v2"
   "github.com/huaweicloud/huaweicloud-sdk-go-v3/services/dws/v2/model"
   region "github.com/huaweicloud/huaweicloud-sdk-go-v3/services/dws/v2/region"
func main() {
```
 // The AK and SK used for authentication are hard-coded or stored in plaintext, which has great security risks. It is recommended that the AK and SK be stored in ciphertext in configuration files or environment variables and decrypted during use to ensure security.

 // In this example, AK and SK are stored in environment variables for authentication. Before running this example, set environment variables CLOUD\_SDK\_AK and CLOUD\_SDK\_SK in the local environment

```
 ak := os.Getenv("CLOUD_SDK_AK")
 sk := os.Getenv("CLOUD_SDK_SK")
 auth := basic.NewCredentialsBuilder().
   WithAk(ak).
   WithSk(sk).
   Build()
 client := dws.NewDwsClient(
   dws.DwsClientBuilder().
      WithRegion(region.ValueOf("cn-north-4")).
      WithCredential(auth).
      Build())
 request := &model.ExecuteDatabaseOmUserActionRequest{}
 request.Body = &model.DatabaseOmUserActionReq{
   Operation: "deleteOmUser",
 }
 response, err := client.ExecuteDatabaseOmUserAction(request)
```

```
if err == nil fmt.Printf("%+v\n", response)
 } else {
    fmt.Println(err)
 }
```
延长用户有效期

package main

```
import (
```
}

 $\lambda$ 

}

```
 "fmt"
 "github.com/huaweicloud/huaweicloud-sdk-go-v3/core/auth/basic"
 dws "github.com/huaweicloud/huaweicloud-sdk-go-v3/services/dws/v2"
 "github.com/huaweicloud/huaweicloud-sdk-go-v3/services/dws/v2/model"
 region "github.com/huaweicloud/huaweicloud-sdk-go-v3/services/dws/v2/region"
```
func main() {

 // The AK and SK used for authentication are hard-coded or stored in plaintext, which has great security risks. It is recommended that the AK and SK be stored in ciphertext in configuration files or environment variables and decrypted during use to ensure security.

 // In this example, AK and SK are stored in environment variables for authentication. Before running this example, set environment variables CLOUD\_SDK\_AK and CLOUD\_SDK\_SK in the local environment

```
 ak := os.Getenv("CLOUD_SDK_AK")
 sk := os.Getenv("CLOUD_SDK_SK")
 auth := basic.NewCredentialsBuilder().
   WithAk(ak).
   WithSk(sk).
   Build()
 client := dws.NewDwsClient(
   dws.DwsClientBuilder().
      WithRegion(region.ValueOf("cn-north-4")).
      WithCredential(auth).
      Build())
 request := &model.ExecuteDatabaseOmUserActionRequest{}
 request.Body = &model.DatabaseOmUserActionReq{
   Operation: "increaseOmUserPeriod",
 }
 response, err := client.ExecuteDatabaseOmUserAction(request)
if err == nil fmt.Printf("%+v\n", response)
 } else {
   fmt.Println(err)
 }
```
## 更多

更多编程语言的SDK代码示例,请参见**[API Explorer](https://console.huaweicloud.com/apiexplorer/#/openapi/DWS/sdk?api=ExecuteDatabaseOmUserAction)**的代码示例页签,可生成自动对应 的SDK代码示例。

## 状态码

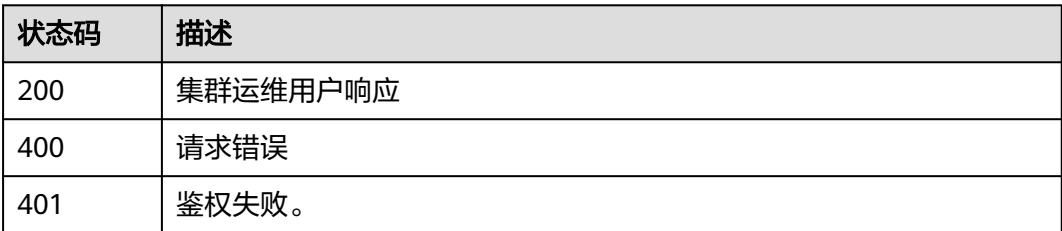

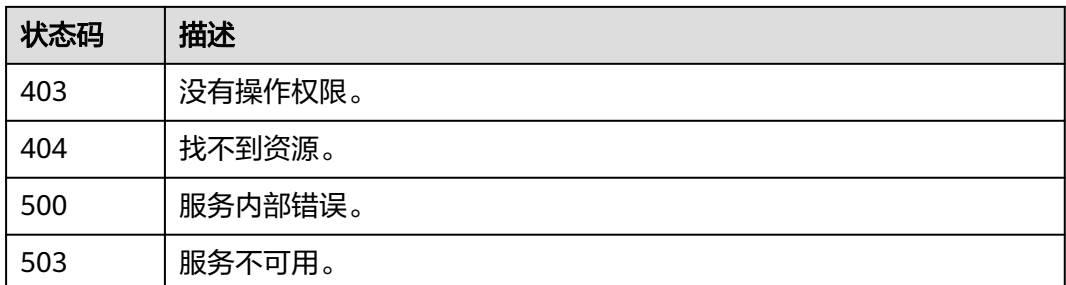

# **5.16** 日志管理

# **5.16.1** 获取 **LTS** 日志列表

# 功能介绍

该接口用于获取LTS日志列表。

# 调用方法

请参[见如何调用](#page-12-0)**API**。

#### **URI**

GET /v1/{project\_id}/clusters/{cluster\_id}/lts-logs

#### 表 **5-546** 路径参数

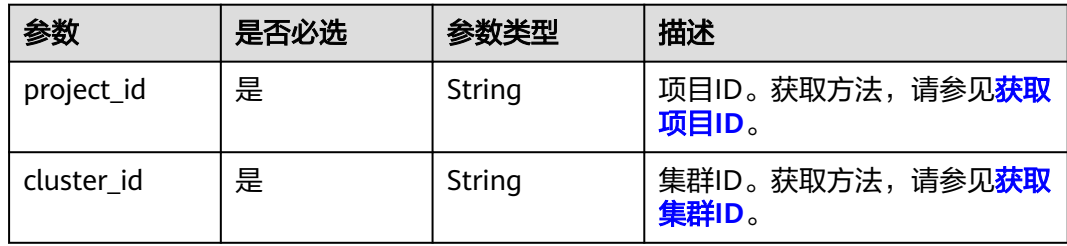

#### 表 **5-547** Query 参数

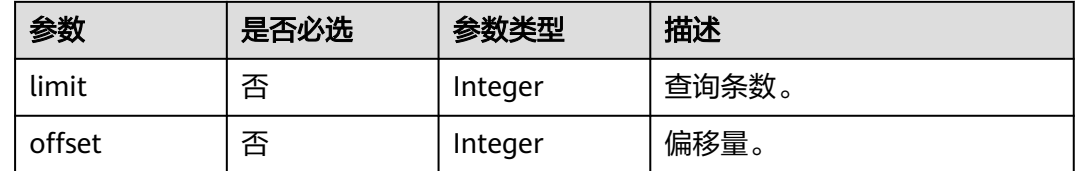

# 请求参数

无

#### 响应参数

#### 状态码: **200**

#### 表 **5-548** 响应 Body 参数

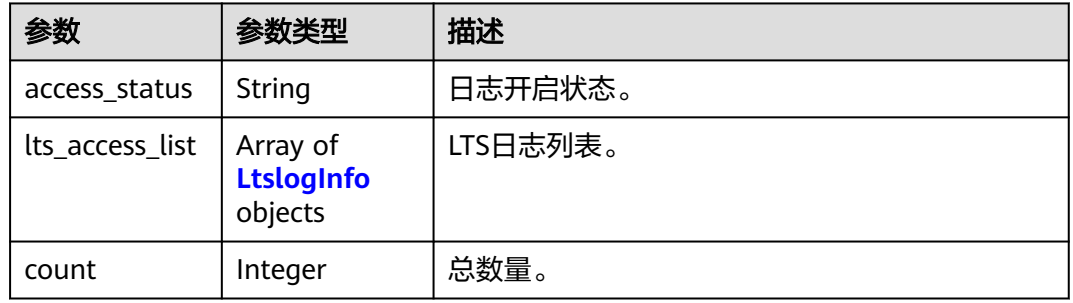

#### 表 **5-549** LtslogInfo

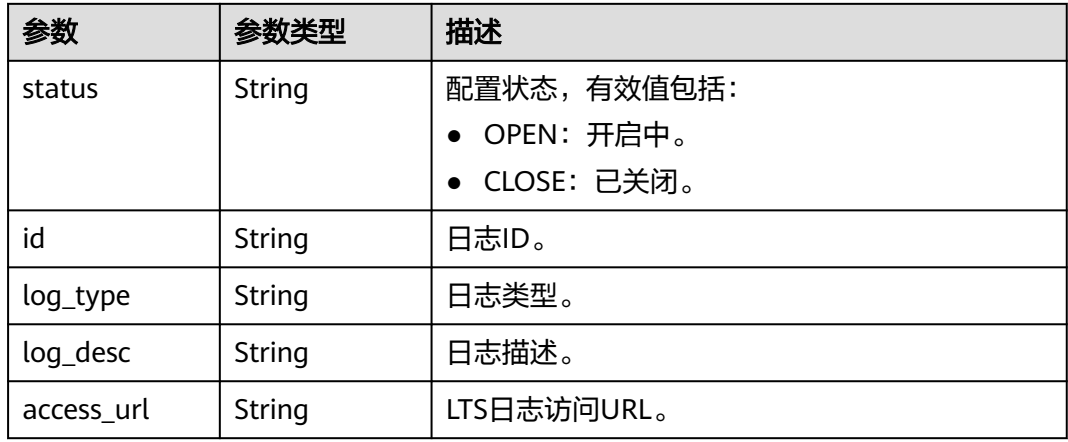

# 请求示例

GET https://{Endpoint}/v2/89cd04f168b84af6be287f71730fdb4b/clusters/e59d6b86-9072-46eba996-13f8b44994c1/lts-logs

# 响应示例

#### 状态码: **200**

获取LTS日志列表成功。

```
{
 "access_status" : "OPEN",
 "lts_access_list" : [ {
   "status" : "OPEN",
   "id" : "c0c4e5f2-9b2a-4b47-a649-baf40b33e2e0",
 "log_type" : "messages",
 "log_desc" : "operating system messages log",
 "access_url" : "/lts/?region=cn-north-7&locale=#/cts/logEventsLeftMenu/events?groupId=b6680a92-
e14f-4a7d-b669-4f702db806f7&groupName=z30024644-s-5&topicId=1a9fe6d0-d383-4d58-
adb6-2c26d229944e&topicName=messages&epsId=0"
 } ],
 "count" : 2
}
```
#### **SDK** 代码示例

```
SDK代码示例如下。
```
#### **Java**

package com.huaweicloud.sdk.test;

```
import com.huaweicloud.sdk.core.auth.ICredential;
import com.huaweicloud.sdk.core.auth.BasicCredentials;
import com.huaweicloud.sdk.core.exception.ConnectionException;
import com.huaweicloud.sdk.core.exception.RequestTimeoutException;
import com.huaweicloud.sdk.core.exception.ServiceResponseException;
import com.huaweicloud.sdk.dws.v2.region.DwsRegion;
import com.huaweicloud.sdk.dws.v2.*;
import com.huaweicloud.sdk.dws.v2.model.*;
public class ListLtsLogsSolution {
   public static void main(String[] args) {
      // The AK and SK used for authentication are hard-coded or stored in plaintext, which has great 
security risks. It is recommended that the AK and SK be stored in ciphertext in configuration files or 
environment variables and decrypted during use to ensure security.
      // In this example, AK and SK are stored in environment variables for authentication. Before running 
this example, set environment variables CLOUD_SDK_AK and CLOUD_SDK_SK in the local environment
      String ak = System.getenv("CLOUD_SDK_AK");
      String sk = System.getenv("CLOUD_SDK_SK");
      ICredential auth = new BasicCredentials()
           .withAk(ak)
           .withSk(sk);
      DwsClient client = DwsClient.newBuilder()
           .withCredential(auth)
            .withRegion(DwsRegion.valueOf("<YOUR REGION>"))
            .build();
      ListLtsLogsRequest request = new ListLtsLogsRequest();
      request.withLimit(<limit>);
      request.withOffset(<offset>);
      try {
         ListLtsLogsResponse response = client.listLtsLogs(request);
         System.out.println(response.toString());
      } catch (ConnectionException e) {
         e.printStackTrace();
      } catch (RequestTimeoutException e) {
         e.printStackTrace();
      } catch (ServiceResponseException e) {
         e.printStackTrace();
         System.out.println(e.getHttpStatusCode());
         System.out.println(e.getRequestId());
         System.out.println(e.getErrorCode());
         System.out.println(e.getErrorMsg());
      }
   }
```
#### **Python**

# coding: utf-8

}

from huaweicloudsdkcore.auth.credentials import BasicCredentials from huaweicloudsdkdws.v2.region.dws\_region import DwsRegion from huaweicloudsdkcore.exceptions import exceptions from huaweicloudsdkdws.v2 import \*

if \_\_name\_\_ == "\_\_main\_\_": # The AK and SK used for authentication are hard-coded or stored in plaintext, which has great security risks. It is recommended that the AK and SK be stored in ciphertext in configuration files or environment variables and decrypted during use to ensure security. # In this example, AK and SK are stored in environment variables for authentication. Before running this example, set environment variables CLOUD\_SDK\_AK and CLOUD\_SDK\_SK in the local environment

 ak = os.getenv("CLOUD\_SDK\_AK") sk = os.getenv("CLOUD\_SDK\_SK") credentials = BasicCredentials(ak, sk)  $\setminus$ client = DwsClient.new\_builder()  $\setminus$  .with\_credentials(credentials) \ .with\_region(DwsRegion.value\_of("<YOUR REGION>")) \ .build() try: request = ListLtsLogsRequest() request.limit = <limit> request.offset = <offset> response = client.list\_lts\_logs(request) print(response) except exceptions.ClientRequestException as e: print(e.status\_code) print(e.request\_id) print(e.error\_code) print(e.error\_msg)

**Go**

#### package main

#### import ( "fmt"

)

```
 "github.com/huaweicloud/huaweicloud-sdk-go-v3/core/auth/basic"
 dws "github.com/huaweicloud/huaweicloud-sdk-go-v3/services/dws/v2"
 "github.com/huaweicloud/huaweicloud-sdk-go-v3/services/dws/v2/model"
 region "github.com/huaweicloud/huaweicloud-sdk-go-v3/services/dws/v2/region"
```
#### func main() {

 // The AK and SK used for authentication are hard-coded or stored in plaintext, which has great security risks. It is recommended that the AK and SK be stored in ciphertext in configuration files or environment variables and decrypted during use to ensure security.

 // In this example, AK and SK are stored in environment variables for authentication. Before running this example, set environment variables CLOUD\_SDK\_AK and CLOUD\_SDK\_SK in the local environment

```
 ak := os.Getenv("CLOUD_SDK_AK")
 sk := os.Getenv("CLOUD_SDK_SK")
 auth := basic.NewCredentialsBuilder().
```

```
 WithAk(ak).
 WithSk(sk).
 Build()
```

```
 client := dws.NewDwsClient(
   dws.DwsClientBuilder().
      WithRegion(region.ValueOf("<YOUR REGION>")).
      WithCredential(auth).
      Build())
```

```
 request := &model.ListLtsLogsRequest{}
 limitRequest:= int32(<limit>)
 request.Limit = &limitRequest
 offsetRequest:= int32(<offset>)
 request.Offset = &offsetRequest
 response, err := client.ListLtsLogs(request)
if err == nil fmt.Printf("%+v\n", response)
 } else {
   fmt.Println(err)
```
}

}

# 更多

更多编程语言的SDK代码示例,请参见**[API Explorer](https://console.huaweicloud.com/apiexplorer/#/openapi/DWS/sdk?api=ListLtsLogs)**的代码示例页签,可生成自动对应 的SDK代码示例。

# 状态码

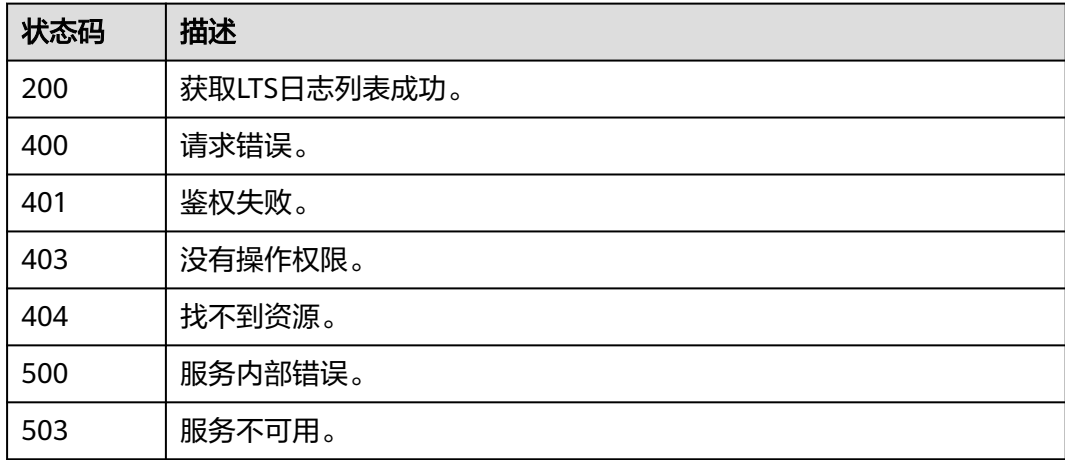

# **5.16.2** 开启云服务日志

# 功能介绍

该接口用于开启集群LTS云日志服务。

# 调用方法

请参[见如何调用](#page-12-0)**API**。

## **URI**

POST /v1/{project\_id}/clusters/{cluster\_id}/lts-logs/enable

#### 表 **5-550** 路径参数

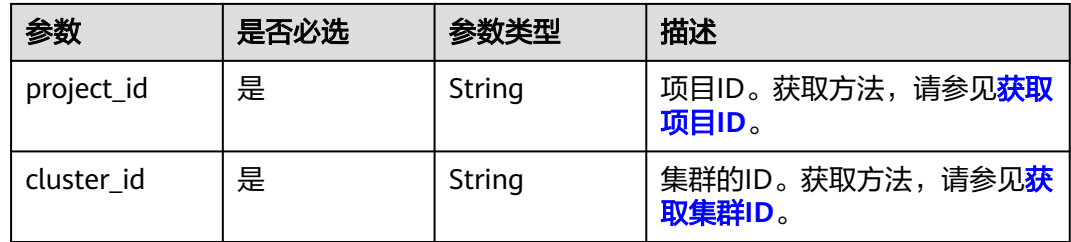

#### 请求参数

无

#### 响应参数

无

#### 请求示例

https://{Endpoint}/v2/05f2cff45100d5112f4bc00b794ea08e/clusters/a862e17c-2981-4150-9018 f9a40511999c/lts-logs/enable

#### 响应示例

无

#### **SDK** 代码示例

SDK代码示例如下。

#### **Java**

package com.huaweicloud.sdk.test;

```
import com.huaweicloud.sdk.core.auth.ICredential;
import com.huaweicloud.sdk.core.auth.BasicCredentials;
import com.huaweicloud.sdk.core.exception.ConnectionException;
import com.huaweicloud.sdk.core.exception.RequestTimeoutException;
import com.huaweicloud.sdk.core.exception.ServiceResponseException;
import com.huaweicloud.sdk.dws.v2.region.DwsRegion;
import com.huaweicloud.sdk.dws.v2.*;
import com.huaweicloud.sdk.dws.v2.model.*;
public class EnableLtsLogsSolution {
   public static void main(String[] args) {
      // The AK and SK used for authentication are hard-coded or stored in plaintext, which has great 
security risks. It is recommended that the AK and SK be stored in ciphertext in configuration files or 
environment variables and decrypted during use to ensure security.
      // In this example, AK and SK are stored in environment variables for authentication. Before running 
this example, set environment variables CLOUD_SDK_AK and CLOUD_SDK_SK in the local environment
      String ak = System.getenv("CLOUD_SDK_AK");
      String sk = System.getenv("CLOUD_SDK_SK");
      ICredential auth = new BasicCredentials()
           .withAk(ak)
           .withSk(sk);
      DwsClient client = DwsClient.newBuilder()
           .withCredential(auth)
            .withRegion(DwsRegion.valueOf("<YOUR REGION>"))
            .build();
      EnableLtsLogsRequest request = new EnableLtsLogsRequest();
      try {
         EnableLtsLogsResponse response = client.enableLtsLogs(request);
         System.out.println(response.toString());
      } catch (ConnectionException e) {
         e.printStackTrace();
      } catch (RequestTimeoutException e) {
         e.printStackTrace();
      } catch (ServiceResponseException e) {
        e.printStackTrace();
```

```
 System.out.println(e.getHttpStatusCode());
   System.out.println(e.getRequestId());
   System.out.println(e.getErrorCode());
   System.out.println(e.getErrorMsg());
 }
```
#### **Python**

# coding: utf-8

 } }

from huaweicloudsdkcore.auth.credentials import BasicCredentials from huaweicloudsdkdws.v2.region.dws\_region import DwsRegion from huaweicloudsdkcore.exceptions import exceptions from huaweicloudsdkdws.v2 import \*

 $if$  \_\_name\_\_ == "\_\_main\_\_":

 # The AK and SK used for authentication are hard-coded or stored in plaintext, which has great security risks. It is recommended that the AK and SK be stored in ciphertext in configuration files or environment variables and decrypted during use to ensure security.

 # In this example, AK and SK are stored in environment variables for authentication. Before running this example, set environment variables CLOUD\_SDK\_AK and CLOUD\_SDK\_SK in the local environment

```
 ak = os.getenv("CLOUD_SDK_AK")
 sk = os.getenv("CLOUD_SDK_SK")
```

```
credentials = BasicCredentials(ak, sk) \setminus
```

```
client = DwsClient.new_builder() \setminus .with_credentials(credentials) \
    .with_region(DwsRegion.value_of("<YOUR REGION>")) \
    .build()
 try:
    request = EnableLtsLogsRequest()
   response = client.enable_lts_logs(request)
    print(response)
```
 except exceptions.ClientRequestException as e: print(e.status\_code) print(e.request\_id) print(e.error\_code) print(e.error\_msg)

#### **Go**

#### package main

 $\lambda$ 

```
import (
    "fmt"
   "github.com/huaweicloud/huaweicloud-sdk-go-v3/core/auth/basic"
   dws "github.com/huaweicloud/huaweicloud-sdk-go-v3/services/dws/v2"
   "github.com/huaweicloud/huaweicloud-sdk-go-v3/services/dws/v2/model"
   region "github.com/huaweicloud/huaweicloud-sdk-go-v3/services/dws/v2/region"
func main() {
```
 // The AK and SK used for authentication are hard-coded or stored in plaintext, which has great security risks. It is recommended that the AK and SK be stored in ciphertext in configuration files or environment variables and decrypted during use to ensure security.

 // In this example, AK and SK are stored in environment variables for authentication. Before running this example, set environment variables CLOUD\_SDK\_AK and CLOUD\_SDK\_SK in the local environment

 ak := os.Getenv("CLOUD\_SDK\_AK") sk := os.Getenv("CLOUD\_SDK\_SK") auth := basic.NewCredentialsBuilder().

```
 WithAk(ak).
 WithSk(sk).
 Build()
```

```
 client := dws.NewDwsClient(
   dws.DwsClientBuilder().
      WithRegion(region.ValueOf("<YOUR REGION>")).
      WithCredential(auth).
      Build())
 request := &model.EnableLtsLogsRequest{}
 response, err := client.EnableLtsLogs(request)
if err == nil fmt.Printf("%+v\n", response)
 } else {
   fmt.Println(err)
 }
```
#### 更多

更多编程语言的SDK代码示例,请参见**[API Explorer](https://console.huaweicloud.com/apiexplorer/#/openapi/DWS/sdk?api=EnableLtsLogs)**的代码示例页签,可生成自动对应 的SDK代码示例。

#### 状态码

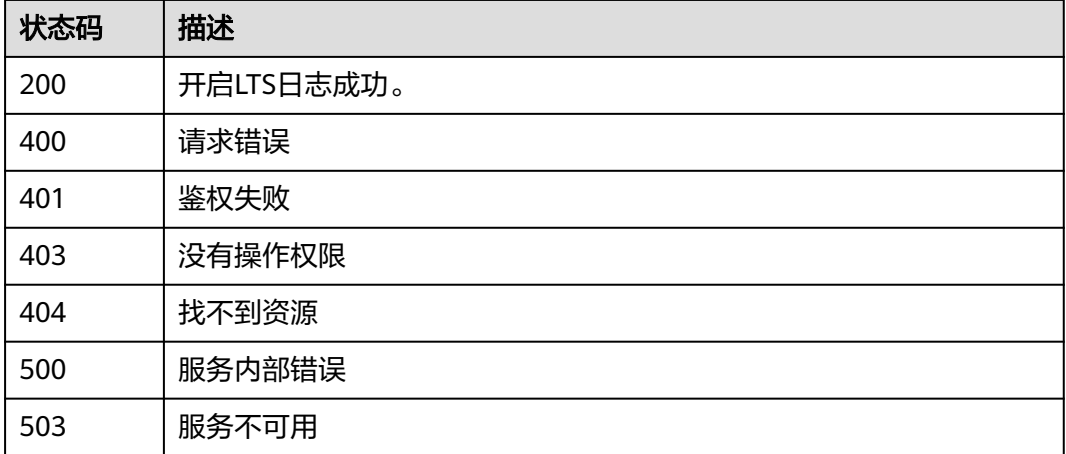

# **5.16.3** 关闭云服务日志

}

# 功能介绍

该接口用于关闭集群LTS云日志服务。

#### 调用方法

请参[见如何调用](#page-12-0)**API**。

#### **URI**

POST /v1/{project\_id}/clusters/{cluster\_id}/lts-logs/disable

#### 表 **5-551** 路径参数

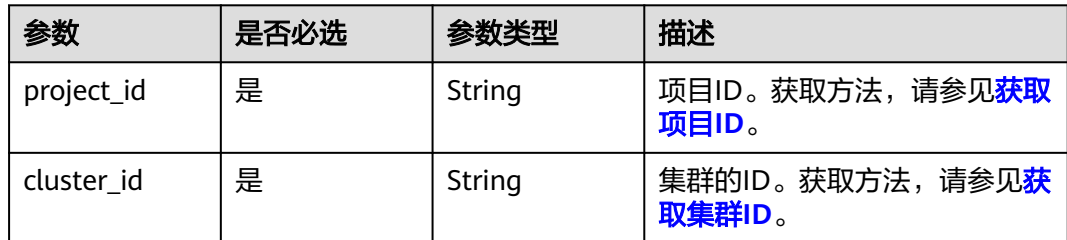

#### 请求参数

无

#### 响应参数

无

#### 请求示例

https://{Endpoint}/v2/05f2cff45100d5112f4bc00b794ea08e/clusters/a862e17c-2981-4150-9018 f9a40511999c/lts-logs/disable

#### 响应示例

无

# **SDK** 代码示例

SDK代码示例如下。

#### **Java**

package com.huaweicloud.sdk.test;

import com.huaweicloud.sdk.core.auth.ICredential; import com.huaweicloud.sdk.core.auth.BasicCredentials; import com.huaweicloud.sdk.core.exception.ConnectionException; import com.huaweicloud.sdk.core.exception.RequestTimeoutException; import com.huaweicloud.sdk.core.exception.ServiceResponseException; import com.huaweicloud.sdk.dws.v2.region.DwsRegion; import com.huaweicloud.sdk.dws.v2.\*; import com.huaweicloud.sdk.dws.v2.model.\*;

public class DisableLtsLogsSolution {

public static void main(String[] args) {

 // The AK and SK used for authentication are hard-coded or stored in plaintext, which has great security risks. It is recommended that the AK and SK be stored in ciphertext in configuration files or environment variables and decrypted during use to ensure security.

 // In this example, AK and SK are stored in environment variables for authentication. Before running this example, set environment variables CLOUD\_SDK\_AK and CLOUD\_SDK\_SK in the local environment String ak = System.getenv("CLOUD\_SDK\_AK");

```
 String sk = System.getenv("CLOUD_SDK_SK");
```
 ICredential auth = new BasicCredentials() .withAk(ak) .withSk(sk);

```
 DwsClient client = DwsClient.newBuilder()
         .withCredential(auth)
         .withRegion(DwsRegion.valueOf("<YOUR REGION>"))
          .build();
    DisableLtsLogsRequest request = new DisableLtsLogsRequest();
    try {
      DisableLtsLogsResponse response = client.disableLtsLogs(request);
      System.out.println(response.toString());
   } catch (ConnectionException e) {
      e.printStackTrace();
   } catch (RequestTimeoutException e) {
      e.printStackTrace();
   } catch (ServiceResponseException e) {
      e.printStackTrace();
      System.out.println(e.getHttpStatusCode());
      System.out.println(e.getRequestId());
      System.out.println(e.getErrorCode());
      System.out.println(e.getErrorMsg());
   }
 }
```
#### **Python**

#### # coding: utf-8

}

from huaweicloudsdkcore.auth.credentials import BasicCredentials from huaweicloudsdkdws.v2.region.dws\_region import DwsRegion from huaweicloudsdkcore.exceptions import exceptions from huaweicloudsdkdws.v2 import \*

```
if name = " main ":
```
 # The AK and SK used for authentication are hard-coded or stored in plaintext, which has great security risks. It is recommended that the AK and SK be stored in ciphertext in configuration files or environment variables and decrypted during use to ensure security.

 # In this example, AK and SK are stored in environment variables for authentication. Before running this example, set environment variables CLOUD\_SDK\_AK and CLOUD\_SDK\_SK in the local environment

```
 ak = os.getenv("CLOUD_SDK_AK")
 sk = os.getenv("CLOUD_SDK_SK")
```

```
credentials = BasicCredentials(ak, sk) \setminus
```

```
 client = DwsClient.new_builder() \
  .with_credentials(credentials) \
    .with_region(DwsRegion.value_of("<YOUR REGION>")) \
   .build()
 try:
   request = DisableLtsLogsRequest()
   response = client.disable_lts_logs(request)
   print(response)
 except exceptions.ClientRequestException as e:
   print(e.status_code)
```
#### **Go**

package main

 print(e.request\_id) print(e.error\_code) print(e.error\_msg)

```
import (
   "fmt"
   "github.com/huaweicloud/huaweicloud-sdk-go-v3/core/auth/basic"
   dws "github.com/huaweicloud/huaweicloud-sdk-go-v3/services/dws/v2"
   "github.com/huaweicloud/huaweicloud-sdk-go-v3/services/dws/v2/model"
   region "github.com/huaweicloud/huaweicloud-sdk-go-v3/services/dws/v2/region"
```
)

```
func main() {
   // The AK and SK used for authentication are hard-coded or stored in plaintext, which has great security 
risks. It is recommended that the AK and SK be stored in ciphertext in configuration files or environment 
variables and decrypted during use to ensure security.
   // In this example, AK and SK are stored in environment variables for authentication. Before running this 
example, set environment variables CLOUD_SDK_AK and CLOUD_SDK_SK in the local environment
   ak := os.Getenv("CLOUD_SDK_AK")
   sk := os.Getenv("CLOUD_SDK_SK")
   auth := basic.NewCredentialsBuilder().
      WithAk(ak).
      WithSk(sk).
      Build()
   client := dws.NewDwsClient(
      dws.DwsClientBuilder().
         WithRegion(region.ValueOf("<YOUR REGION>")).
         WithCredential(auth).
         Build())
   request := &model.DisableLtsLogsRequest{}
   response, err := client.DisableLtsLogs(request)
  if err == nil fmt.Printf("%+v\n", response)
   } else {
      fmt.Println(err)
   }
}
```
#### 更多

更多编程语言的SDK代码示例,请参见**[API Explorer](https://console.huaweicloud.com/apiexplorer/#/openapi/DWS/sdk?api=DisableLtsLogs)**的代码示例页签,可生成自动对应 的SDK代码示例。

## 状态码

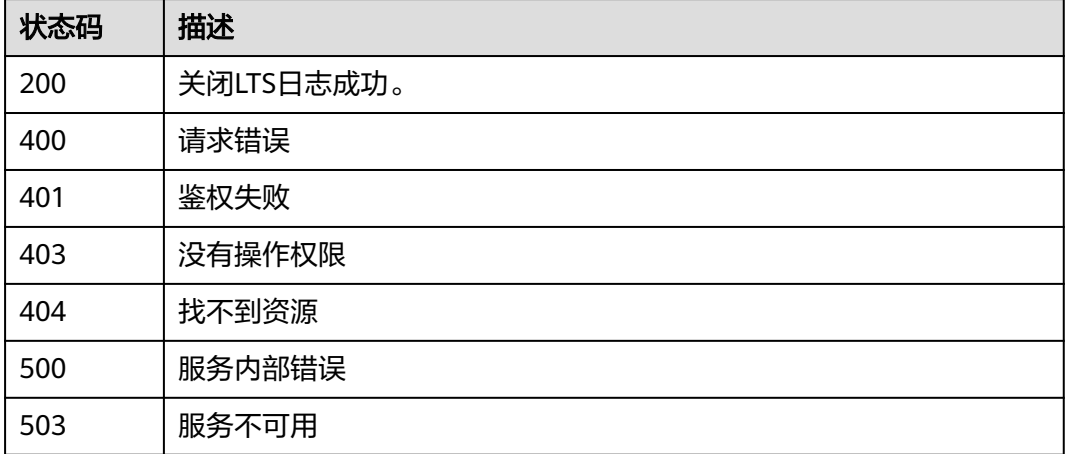

# **5.17** 升级管理

# **5.17.1** 获取集群升级记录

# 功能介绍

该接口用于获取当前集群升级记录。

# 调用方法

请参[见如何调用](#page-12-0)**API**。

#### **URI**

GET /v1/{project\_id}/clusters/{cluster\_id}/upgrade-management/records

#### 表 **5-552** 路径参数

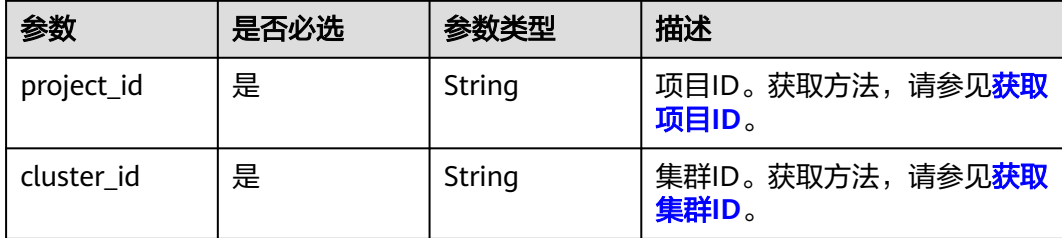

#### 表 **5-553** Query 参数

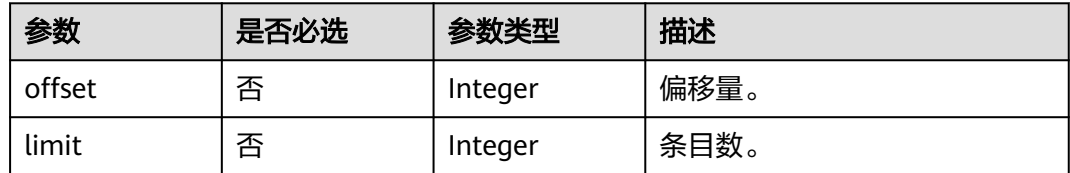

# 请求参数

无

# 响应参数

状态码: **200**

表 **5-554** 响应 Body 参数

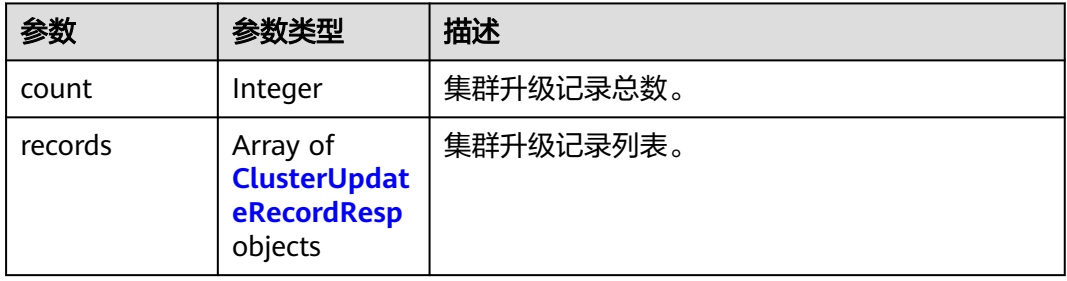

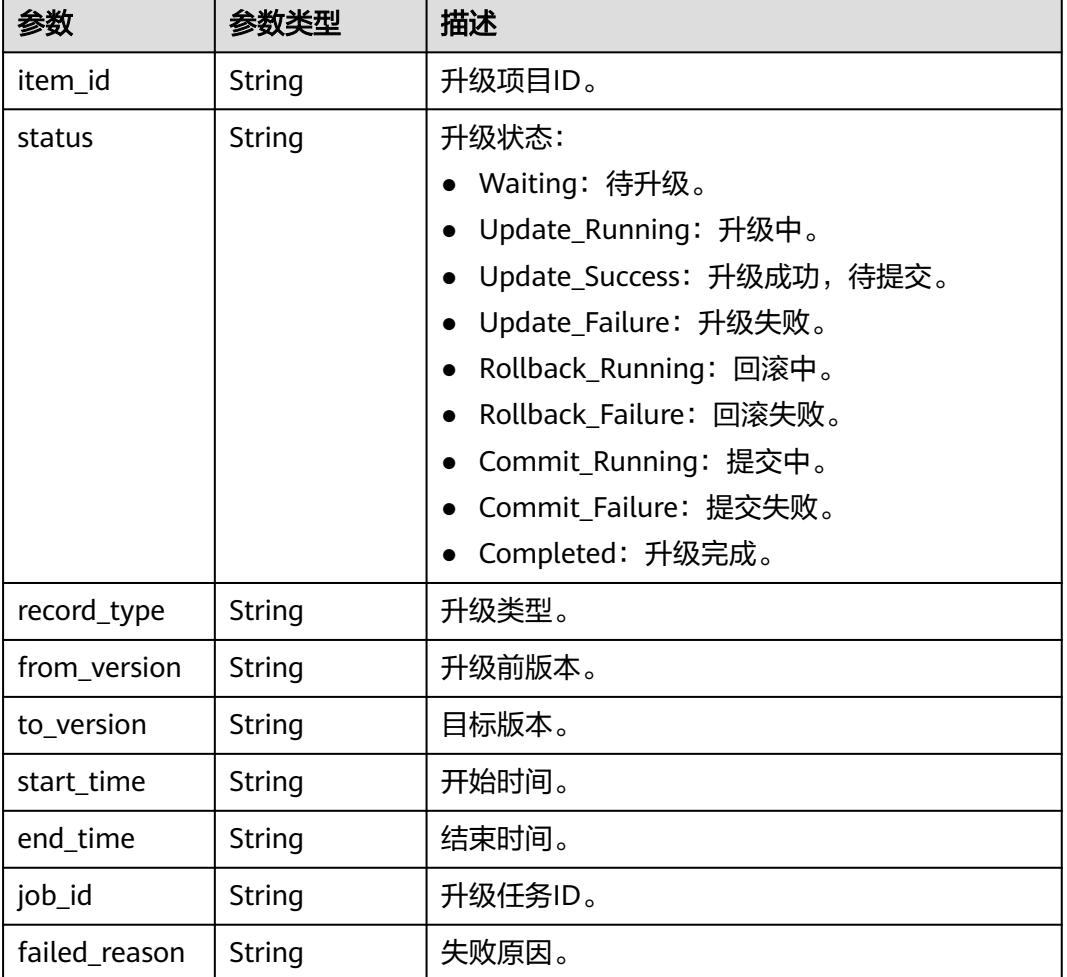

#### <span id="page-737-0"></span>表 **5-555** ClusterUpdateRecordResp

# 请求示例

GET https://{Endpoint}/v1/0536cdee2200d5912f7cc00b877980f1/clusters/c719b1a7-c85c-4cb5 a721-7694908c2c11/upgrade-management/records

# 响应示例

#### 状态码: **200**

集群升级记录响应体:

```
{
   "records": [
     {
        "item_id": "930d2820-fc17-4a42-9a50-eb695bf05e83",
        "status": "UpdateCompleted_Success",
 "record_type": "update-kernel",
 "from_version": "8.2.0",
 "to_version": "8.2.0.100",
 "start_time": "2023-08-04T06:46:46",
 "end_time": "2023-08-04T06:54:59",
        "job_id": "2c90804789bf441e0189bf4c78fd0001",
        "failed_reason": null
     }
```
 ] }

# **SDK** 代码示例

SDK代码示例如下。

#### **Java**

package com.huaweicloud.sdk.test;

```
import com.huaweicloud.sdk.core.auth.ICredential;
import com.huaweicloud.sdk.core.auth.BasicCredentials;
import com.huaweicloud.sdk.core.exception.ConnectionException;
import com.huaweicloud.sdk.core.exception.RequestTimeoutException;
import com.huaweicloud.sdk.core.exception.ServiceResponseException;
import com.huaweicloud.sdk.dws.v2.region.DwsRegion;
import com.huaweicloud.sdk.dws.v2.*;
import com.huaweicloud.sdk.dws.v2.model.*;
public class ListUpdateRecordSolution {
   public static void main(String[] args) {
      // The AK and SK used for authentication are hard-coded or stored in plaintext, which has great 
security risks. It is recommended that the AK and SK be stored in ciphertext in configuration files or 
environment variables and decrypted during use to ensure security.
      // In this example, AK and SK are stored in environment variables for authentication. Before running 
this example, set environment variables CLOUD_SDK_AK and CLOUD_SDK_SK in the local environment
      String ak = System.getenv("CLOUD_SDK_AK");
      String sk = System.getenv("CLOUD_SDK_SK");
      ICredential auth = new BasicCredentials()
            .withAk(ak)
            .withSk(sk);
      DwsClient client = DwsClient.newBuilder()
           .withCredential(auth)
            .withRegion(DwsRegion.valueOf("cn-north-4"))
           .build();
      ListUpdateRecordRequest request = new ListUpdateRecordRequest();
      request.withOffset(<offset>);
      request.withLimit(<limit>);
      try {
         ListUpdateRecordResponse response = client.listUpdateRecord(request);
         System.out.println(response.toString());
      } catch (ConnectionException e) {
         e.printStackTrace();
      } catch (RequestTimeoutException e) {
         e.printStackTrace();
      } catch (ServiceResponseException e) {
         e.printStackTrace();
         System.out.println(e.getHttpStatusCode());
         System.out.println(e.getRequestId());
         System.out.println(e.getErrorCode());
         System.out.println(e.getErrorMsg());
      }
   }
}
```
#### **Python**

# coding: utf-8

from huaweicloudsdkcore.auth.credentials import BasicCredentials from huaweicloudsdkdws.v2.region.dws\_region import DwsRegion from huaweicloudsdkcore.exceptions import exceptions

from huaweicloudsdkdws.v2 import \*

```
if name = " main ":
   # The AK and SK used for authentication are hard-coded or stored in plaintext, which has great security 
risks. It is recommended that the AK and SK be stored in ciphertext in configuration files or environment 
variables and decrypted during use to ensure security.
   # In this example, AK and SK are stored in environment variables for authentication. Before running this 
example, set environment variables CLOUD_SDK_AK and CLOUD_SDK_SK in the local environment
   ak = os.getenv("CLOUD_SDK_AK")
   sk = os.getenv("CLOUD_SDK_SK")
  credentials = BasicCredentials(ak, sk) \setminus client = DwsClient.new_builder() \
      .with_credentials(credentials) \
      .with_region(DwsRegion.value_of("cn-north-4")) \
      .build()
   try:
      request = ListUpdateRecordRequest()
      request.offset = <offset>
      request.limit = <limit>
      response = client.list_update_record(request)
      print(response)
   except exceptions.ClientRequestException as e:
      print(e.status_code)
      print(e.request_id)
      print(e.error_code)
      print(e.error_msg)
```
#### **Go**

```
package main
```

```
import (
   "fmt"
   "github.com/huaweicloud/huaweicloud-sdk-go-v3/core/auth/basic"
   dws "github.com/huaweicloud/huaweicloud-sdk-go-v3/services/dws/v2"
   "github.com/huaweicloud/huaweicloud-sdk-go-v3/services/dws/v2/model"
   region "github.com/huaweicloud/huaweicloud-sdk-go-v3/services/dws/v2/region"
)
```
func main() {

 // The AK and SK used for authentication are hard-coded or stored in plaintext, which has great security risks. It is recommended that the AK and SK be stored in ciphertext in configuration files or environment variables and decrypted during use to ensure security.

 // In this example, AK and SK are stored in environment variables for authentication. Before running this example, set environment variables CLOUD\_SDK\_AK and CLOUD\_SDK\_SK in the local environment ak := os.Getenv("CLOUD\_SDK\_AK")

```
 sk := os.Getenv("CLOUD_SDK_SK")
```

```
 auth := basic.NewCredentialsBuilder().
   WithAk(ak).
    WithSk(sk).
   Build()
```

```
 client := dws.NewDwsClient(
   dws.DwsClientBuilder().
      WithRegion(region.ValueOf("cn-north-4")).
      WithCredential(auth).
      Build())
```

```
 request := &model.ListUpdateRecordRequest{}
 offsetRequest:= int32(<offset>)
 request.Offset = &offsetRequest
 limitRequest:= int32(<limit>)
 request.Limit = &limitRequest
 response, err := client.ListUpdateRecord(request)
if err == nil
```
}

```
 fmt.Printf("%+v\n", response)
 } else {
    fmt.Println(err)
 }
```
# 更多

更多编程语言的SDK代码示例,请参见**[API Explorer](https://console.huaweicloud.com/apiexplorer/#/openapi/DWS/sdk?api=ListUpdateRecord)**的代码示例页签,可生成自动对应 的SDK代码示例。

# 状态码

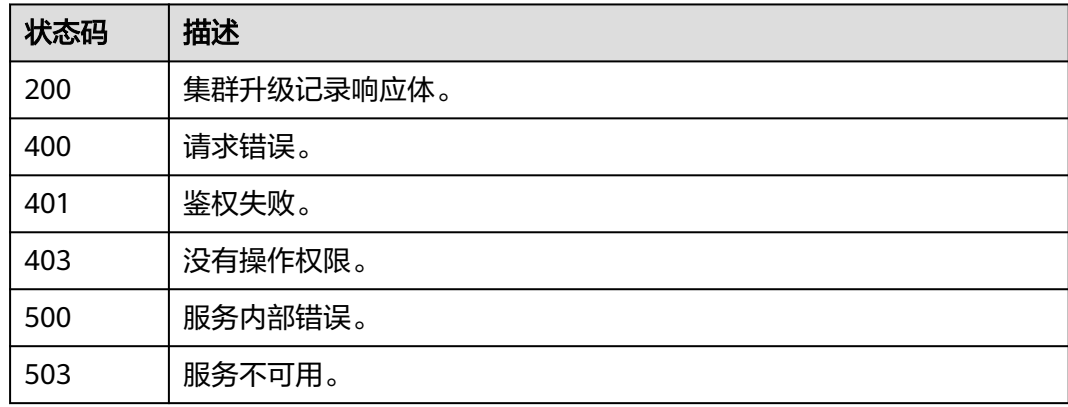

# **5.17.2** 获取集群可升级的目标版本

# 功能介绍

该接口用于获取集群可升级的目标版本。

# 调用方法

请参[见如何调用](#page-12-0)**API**。

#### **URI**

GET /v1/{project\_id}/clusters/{cluster\_id}/upgrade-management/avail-versions

#### 表 **5-556** 路径参数

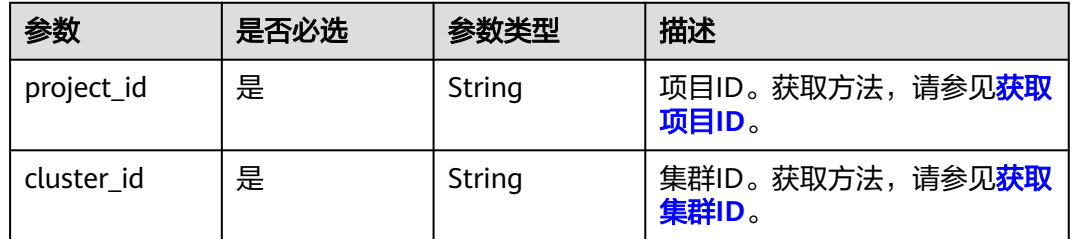

#### 表 **5-557** Query 参数

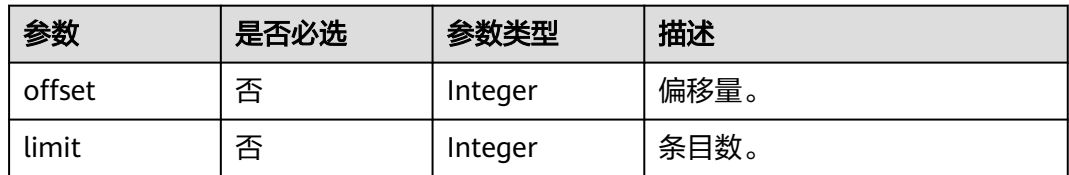

## 请求参数

无

#### 响应参数

状态码: **200**

表 **5-558** 响应 Body 参数

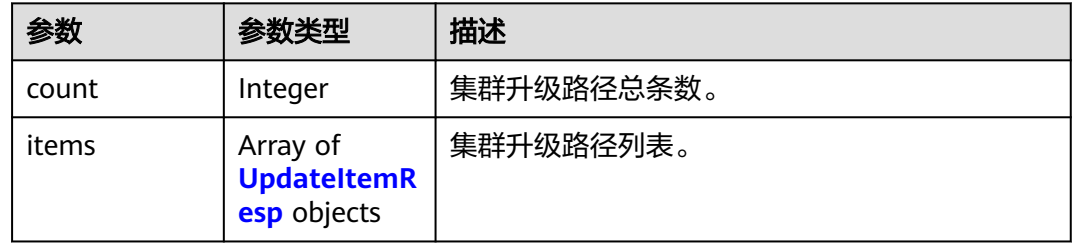

#### 表 **5-559** UpdateItemResp

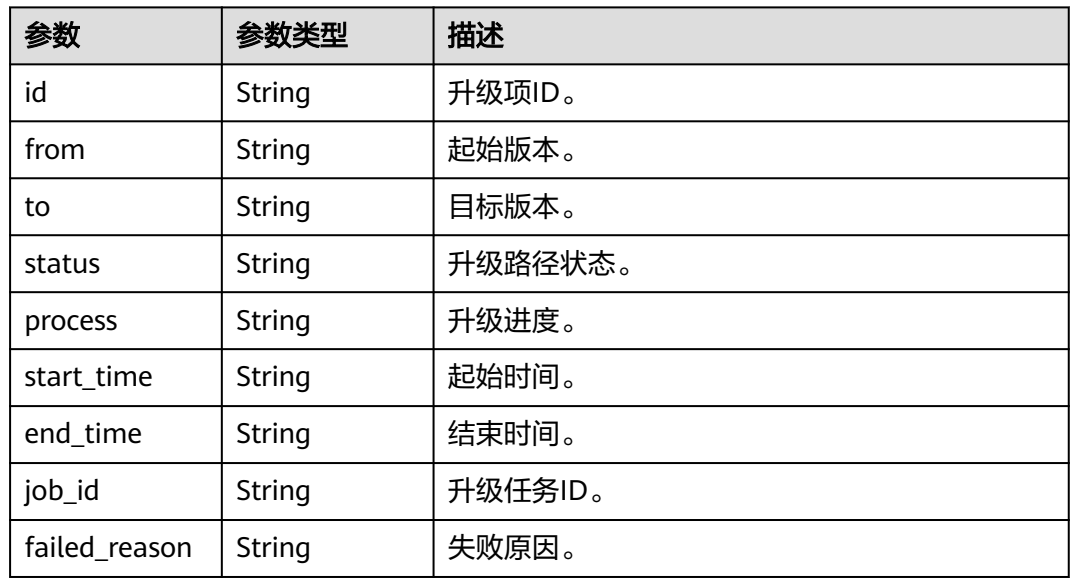

# 请求示例

GET https://{Endpoint}/v1/0536cdee2200d5912f7cc00b877980f1/clusters/c719b1a7-c85c-4cb5 a721-7694908c2c11/upgrade-management/avail-versions

#### 响应示例

#### 状态码: **200**

#### 集群升级路径响应体

```
{
"items": [
{
"id": "930d2820-fc17-4a42-9a50-eb695bf05e83",
"from": "8.2.0",
"to": "8.2.0.100",
"status": "Update_Success",
"process": "0",
"start_time": "2023-08-04T06:54:52",
"end_time": ""
"job_id": "2c90804789bf441e0189bf4c78fd0001",
"failed_reason": null,
}
]
```
## **SDK** 代码示例

#### SDK代码示例如下。

}

#### **Java**

package com.huaweicloud.sdk.test;

```
import com.huaweicloud.sdk.core.auth.ICredential;
import com.huaweicloud.sdk.core.auth.BasicCredentials;
import com.huaweicloud.sdk.core.exception.ConnectionException;
import com.huaweicloud.sdk.core.exception.RequestTimeoutException;
import com.huaweicloud.sdk.core.exception.ServiceResponseException;
import com.huaweicloud.sdk.dws.v2.region.DwsRegion;
import com.huaweicloud.sdk.dws.v2.*;
import com.huaweicloud.sdk.dws.v2.model.*;
```
public class ListUpdatableVersionSolution {

```
 public static void main(String[] args) {
```
 // The AK and SK used for authentication are hard-coded or stored in plaintext, which has great security risks. It is recommended that the AK and SK be stored in ciphertext in configuration files or environment variables and decrypted during use to ensure security.

 // In this example, AK and SK are stored in environment variables for authentication. Before running this example, set environment variables CLOUD\_SDK\_AK and CLOUD\_SDK\_SK in the local environment String ak = System.getenv("CLOUD\_SDK\_AK");

```
 String sk = System.getenv("CLOUD_SDK_SK");
```
 ICredential auth = new BasicCredentials() .withAk(ak) .withSk(sk);

```
 DwsClient client = DwsClient.newBuilder()
      .withCredential(auth)
      .withRegion(DwsRegion.valueOf("cn-north-4"))
      .build();
ListUpdatableVersionRequest request = new ListUpdatableVersionRequest();
 request.withOffset(<offset>);
 request.withLimit(<limit>);
 try {
  ListUpdatableVersionResponse response = client.listUpdatableVersion(request);
   System.out.println(response.toString());
 } catch (ConnectionException e) {
```

```
 e.printStackTrace();
```

```
 } catch (RequestTimeoutException e) {
      e.printStackTrace();
    } catch (ServiceResponseException e) {
      e.printStackTrace();
      System.out.println(e.getHttpStatusCode());
      System.out.println(e.getRequestId());
      System.out.println(e.getErrorCode());
      System.out.println(e.getErrorMsg());
   }
 }
```
#### **Python**

#### # coding: utf-8

}

from huaweicloudsdkcore.auth.credentials import BasicCredentials from huaweicloudsdkdws.v2.region.dws\_region import DwsRegion from huaweicloudsdkcore.exceptions import exceptions from huaweicloudsdkdws.v2 import \*

```
if name == " main ":
```
# The AK and SK used for authentication are hard-coded or stored in plaintext, which has great security risks. It is recommended that the AK and SK be stored in ciphertext in configuration files or environment variables and decrypted during use to ensure security.

 # In this example, AK and SK are stored in environment variables for authentication. Before running this example, set environment variables CLOUD\_SDK\_AK and CLOUD\_SDK\_SK in the local environment

```
 ak = os.getenv("CLOUD_SDK_AK")
 sk = os.getenv("CLOUD_SDK_SK")
```

```
credentials = BasicCredentials(ak, sk) \setminus
```

```
client = DwsClient.new_builder() \
   .with_credentials(credentials) \
    .with_region(DwsRegion.value_of("cn-north-4")) \
   .build()
```
try:

```
 request = ListUpdatableVersionRequest()
   request.offset = <offset>
   request.limit = <limit>
   response = client.list_updatable_version(request)
   print(response)
 except exceptions.ClientRequestException as e:
   print(e.status_code)
    print(e.request_id)
   print(e.error_code)
   print(e.error_msg)
```
#### **Go**

package main

import ( .<br>"fmt"

)

 "github.com/huaweicloud/huaweicloud-sdk-go-v3/core/auth/basic" dws "github.com/huaweicloud/huaweicloud-sdk-go-v3/services/dws/v2" "github.com/huaweicloud/huaweicloud-sdk-go-v3/services/dws/v2/model" region "github.com/huaweicloud/huaweicloud-sdk-go-v3/services/dws/v2/region"

```
func main() {
```
 // The AK and SK used for authentication are hard-coded or stored in plaintext, which has great security risks. It is recommended that the AK and SK be stored in ciphertext in configuration files or environment variables and decrypted during use to ensure security.

 // In this example, AK and SK are stored in environment variables for authentication. Before running this example, set environment variables CLOUD\_SDK\_AK and CLOUD\_SDK\_SK in the local environment

 ak := os.Getenv("CLOUD\_SDK\_AK") sk := os.Getenv("CLOUD\_SDK\_SK")

```
 auth := basic.NewCredentialsBuilder().
     WithAk(ak).
     WithSk(sk).
     Build()
   client := dws.NewDwsClient(
     dws.DwsClientBuilder().
 WithRegion(region.ValueOf("cn-north-4")).
 WithCredential(auth).
        Build())
   request := &model.ListUpdatableVersionRequest{}
   offsetRequest:= int32(<offset>)
   request.Offset = &offsetRequest
   limitRequest:= int32(<limit>)
   request.Limit = &limitRequest
   response, err := client.ListUpdatableVersion(request)
  if err == nil fmt.Printf("%+v\n", response)
   } else {
     fmt.Println(err)
   }
```
更多

更多编程语言的SDK代码示例,请参见**[API Explorer](https://console.huaweicloud.com/apiexplorer/#/openapi/DWS/sdk?api=ListUpdatableVersion)**的代码示例页签,可生成自动对应 的SDK代码示例。

#### 状态码

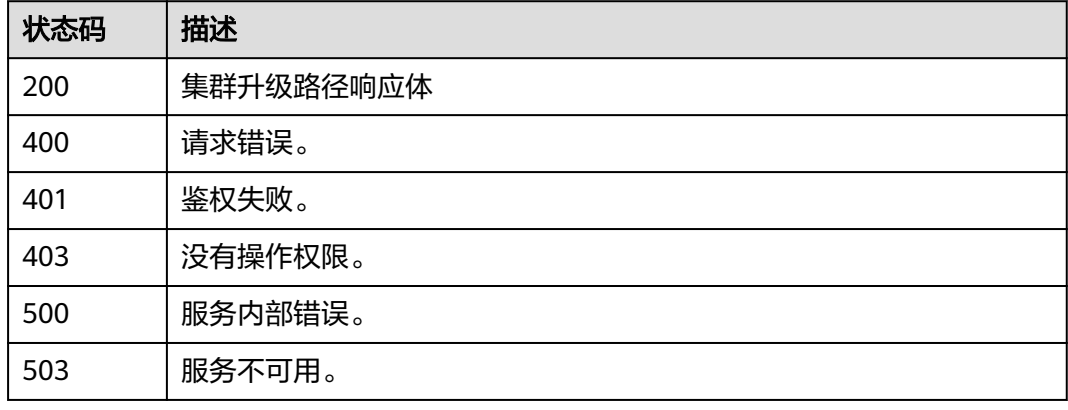

# **5.17.3** 下发集群升级相关操作

}

# 功能介绍

该接口用于下发集群升级相关操作。

# 调用方法

请参[见如何调用](#page-12-0)**API**。

#### **URI**

POST /v1/{project\_id}/clusters/{cluster\_id}/upgrade-management/action

#### 表 **5-560** 路径参数

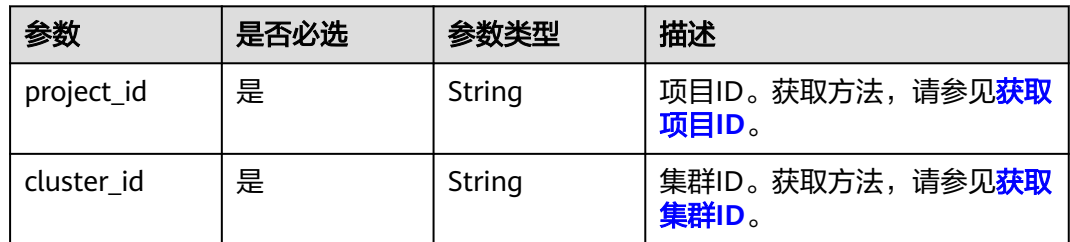

# 请求参数

#### 表 **5-561** 请求 Body 参数

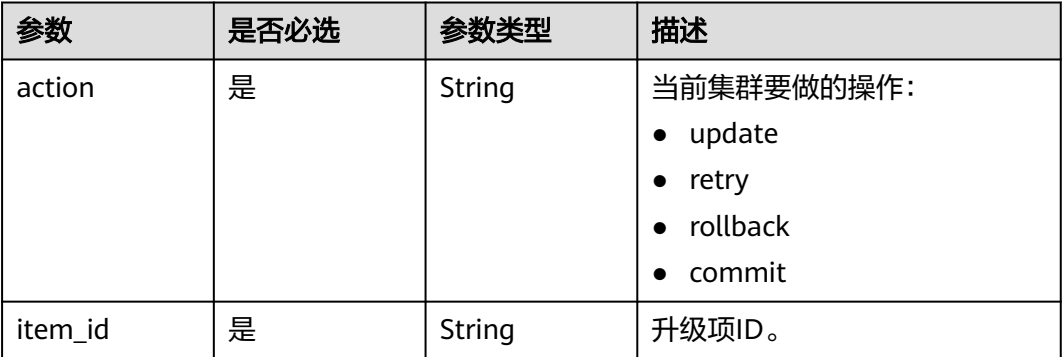

# 响应参数

表 **5-562** 响应 Body 参数

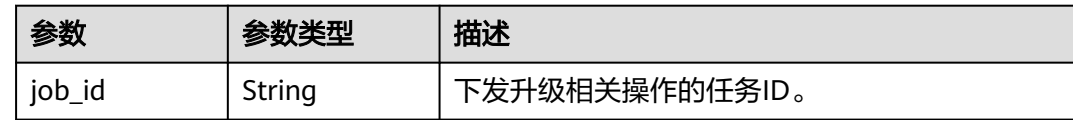

# 请求示例

GET https://{Endpoint}/v1/0536cdee2200d5912f7cc00b877980f1/clusters/c719b1a7-c85c-4cb5 a721-7694908c2c11/upgrade-management/action

{ "item\_id" : "xx", "action" : "update" }

# 响应示例

#### 状态码: **200**

 "job\_id" : "2c90807d89a6f9540189a9bef01f042b" }

{

#### **SDK** 代码示例

```
SDK代码示例如下。
```
#### **Java**

package com.huaweicloud.sdk.test;

```
import com.huaweicloud.sdk.core.auth.ICredential;
import com.huaweicloud.sdk.core.auth.BasicCredentials;
import com.huaweicloud.sdk.core.exception.ConnectionException;
import com.huaweicloud.sdk.core.exception.RequestTimeoutException;
import com.huaweicloud.sdk.core.exception.ServiceResponseException;
import com.huaweicloud.sdk.dws.v2.region.DwsRegion;
import com.huaweicloud.sdk.dws.v2.*;
import com.huaweicloud.sdk.dws.v2.model.*;
public class ExecuteClusterUpgradeActionSolution {
   public static void main(String[] args) {
      // The AK and SK used for authentication are hard-coded or stored in plaintext, which has great 
security risks. It is recommended that the AK and SK be stored in ciphertext in configuration files or 
environment variables and decrypted during use to ensure security.
      // In this example, AK and SK are stored in environment variables for authentication. Before running 
this example, set environment variables CLOUD_SDK_AK and CLOUD_SDK_SK in the local environment
      String ak = System.getenv("CLOUD_SDK_AK");
      String sk = System.getenv("CLOUD_SDK_SK");
      ICredential auth = new BasicCredentials()
           .withAk(ak)
           .withSk(sk);
      DwsClient client = DwsClient.newBuilder()
           .withCredential(auth)
            .withRegion(DwsRegion.valueOf("cn-north-4"))
            .build();
      ExecuteClusterUpgradeActionRequest request = new ExecuteClusterUpgradeActionRequest();
      ExecuteClusterUpgradeActionRequestBody body = new ExecuteClusterUpgradeActionRequestBody();
      body.withItemId("xx");
      body.withAction("update");
      request.withBody(body);
      try {
         ExecuteClusterUpgradeActionResponse response = client.executeClusterUpgradeAction(request);
        System.out.println(response.toString());
      } catch (ConnectionException e) {
         e.printStackTrace();
      } catch (RequestTimeoutException e) {
         e.printStackTrace();
      } catch (ServiceResponseException e) {
         e.printStackTrace();
         System.out.println(e.getHttpStatusCode());
        System.out.println(e.getRequestId());
         System.out.println(e.getErrorCode());
         System.out.println(e.getErrorMsg());
      }
   }
```
#### **Python**

# coding: utf-8

}

from huaweicloudsdkcore.auth.credentials import BasicCredentials from huaweicloudsdkdws.v2.region.dws\_region import DwsRegion from huaweicloudsdkcore.exceptions import exceptions from huaweicloudsdkdws.v2 import \*

```
if __name__ == '__main__\frac{1}{4} The AK and SK used for authentication are hard-coded or stored in plaintext, which has great security
risks. It is recommended that the AK and SK be stored in ciphertext in configuration files or environment 
variables and decrypted during use to ensure security.
    # In this example, AK and SK are stored in environment variables for authentication. Before running this 
example, set environment variables CLOUD_SDK_AK and CLOUD_SDK_SK in the local environment
   ak = os.getenv("CLOUD_SDK_AK")
   sk = os.getenv("CLOUD_SDK_SK")
  credentials = BasicCredentials(ak, sk) \setminus client = DwsClient.new_builder() \
     .with_credentials(credentials) \
      .with_region(DwsRegion.value_of("cn-north-4")) \
      .build()
   try:
      request = ExecuteClusterUpgradeActionRequest()
      request.body = ExecuteClusterUpgradeActionRequestBody(
         item_id="xx",
         action="update"
\qquad \qquad response = client.execute_cluster_upgrade_action(request)
      print(response)
   except exceptions.ClientRequestException as e:
      print(e.status_code)
      print(e.request_id)
      print(e.error_code)
      print(e.error_msg)
```
#### **Go**

```
package main
```

```
import (
   "fmt"
   "github.com/huaweicloud/huaweicloud-sdk-go-v3/core/auth/basic"
   dws "github.com/huaweicloud/huaweicloud-sdk-go-v3/services/dws/v2"
   "github.com/huaweicloud/huaweicloud-sdk-go-v3/services/dws/v2/model"
   region "github.com/huaweicloud/huaweicloud-sdk-go-v3/services/dws/v2/region"
```
func main() {

)

 // The AK and SK used for authentication are hard-coded or stored in plaintext, which has great security risks. It is recommended that the AK and SK be stored in ciphertext in configuration files or environment variables and decrypted during use to ensure security.

 // In this example, AK and SK are stored in environment variables for authentication. Before running this example, set environment variables CLOUD\_SDK\_AK and CLOUD\_SDK\_SK in the local environment ak := os.Getenv("CLOUD\_SDK\_AK")

```
 sk := os.Getenv("CLOUD_SDK_SK")
```

```
 auth := basic.NewCredentialsBuilder().
   WithAk(ak).
    WithSk(sk).
   Build()
 client := dws.NewDwsClient(
   dws.DwsClientBuilder().
      WithRegion(region.ValueOf("cn-north-4")).
      WithCredential(auth).
      Build())
 request := &model.ExecuteClusterUpgradeActionRequest{}
 request.Body = &model.ExecuteClusterUpgradeActionRequestBody{
  ItemId: "xx"
   Action: "update",
 }
```

```
 response, err := client.ExecuteClusterUpgradeAction(request)
if err == nil
```
}

```
 fmt.Printf("%+v\n", response)
 } else {
 fmt.Println(err)
   }
```
# 更多

更多编程语言的SDK代码示例,请参见**[API Explorer](https://console.huaweicloud.com/apiexplorer/#/openapi/DWS/sdk?api=ExecuteClusterUpgradeAction)**的代码示例页签,可生成自动对应 的SDK代码示例。

# 状态码

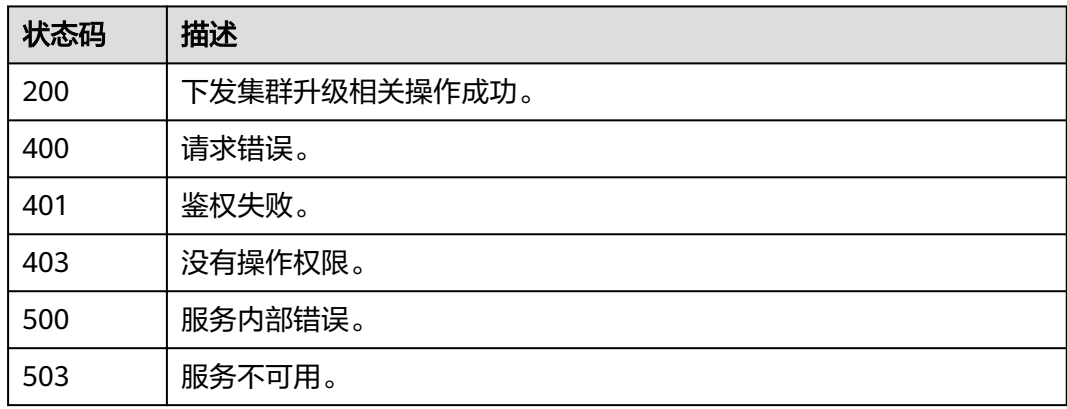

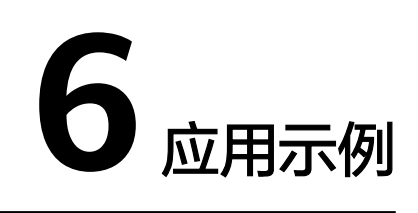

# <span id="page-749-0"></span>**6.1** 使用 **Postman** 调用创建集群接口

# 场景介绍

本章节指导用户使用Postman创建GaussDB(DWS)集群。该接口为异步接口,创建集 群需要10~15分钟。API的调用方法请参考[如何调用](#page-12-0)**API**。

# 准备工作

- 已注册华为云账号并开通华为云,完成实名认证,请参见<mark>注册华为帐号并开通华</mark> [为云。](https://support.huaweicloud.com/usermanual-account/account_id_001.html)
- 已获取服务对应区域终端节点地址,具体请参考<mark>地区和终端节点</mark>。
- 已获取华为云账号对应的用户名、用户密码、账号名及项目ID。在华为云控制台 右上角"我的凭证->API凭证->项目列表"查看用户名、账号名、用户密码和所属 区域项目ID。项目ID获取方法请参[见获取项目](#page-768-0)**ID**。
- 创建VPC,并获取VPC和子网的ID,具体参[考虚拟私有云](https://support.huaweicloud.com/productdesc-vpc/zh-cn_topic_0013748729.html)**VPC**。

# 操作步骤

步骤**1** 环境配置。

说明

下载Postman调用创建快照服务,Postman建议使用7.24.0版本。

- 步骤**2** 获取Token,进行认证。
	- 1. 在Postman界面上新建Post请求,选中Body的配置项,填写用户名、用户密码、 账号名及项目ID。

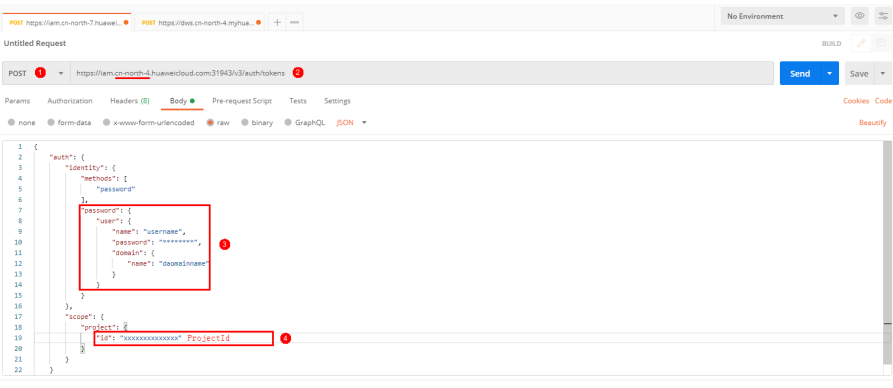

#### 说明

获取token的华为云服务所在区域需要和调用的服务所在区域需一致,否则会导致调用失 败。

2. 单击右上角"Send",发送"POST https://iam.cn-

north-4.myhuaweicloud.com/v3/auth/tokens"。获取返回结果中的Headers- >X-Subject-Token值(Token有效期为24小时)。

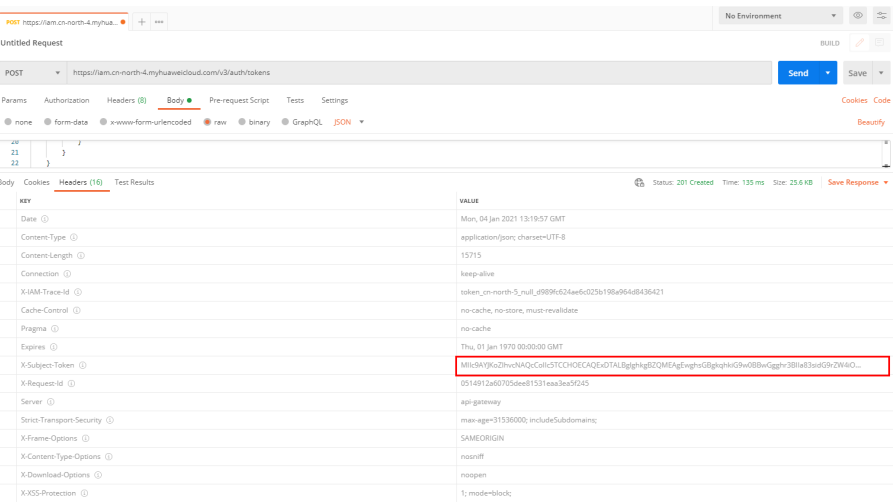

#### 步骤**3** 调用创建集群接口。

- 1. 在Postman界面上新建Post请求,选中"Headers"配置项,添加对应的KEY、 VALUE,复制Token值到"X-Auth-Token"。
- 2. 调用接口,本服务提供了两个创建集群接口。其中请求URL的所在区域需要与调 用的服务所在区域保持一致,project\_id为项目ID(必填参数),获取方法参见<mark>准</mark> [备工作](#page-749-0)。
	- v1接口: POST https://{Endpoint}/v1.0/{project\_id}/clusters – v2接口:
	- POST https://{Endpoint}/v2/{project\_id}/clusters

说明

推荐使用v2接口。

3. 单击"Body", 添加请求参数值到请求中。不同服务的参数各不相同, 详情请参 考**API**[说明](#page-24-0)。 {

"cluster": {

```
 "flavor": "dwsx2.rt.xlarge.m6",
           "num_node": 3,
           "subnet_id": "050e154d-9954-4929-b6d3-12af7c9213ac",
      "security_group_id": "",
      "vpc_id": "050e154d-9954-4929-b6d3-12af7c9213ac",
           "db_port": 8000,
           "datastore_version": "8.1.3.320",
           "availability_zones": [
             "cn-north-4c"
           ],
           "name": "dws1",
           "num_cn": 3,
           "db_name": "dbadmin",
           "db_password": "Passw0rd!",
           "public_ip": {
             "public_bind_type": "auto_assign",
             "eip_id": ""
      },
      "volume": {
             "volume": "SSD",
             "capacity": "100"
          }
        }
     }
4. 单击右上角"Send"按钮发送请求。例如:"POST https://dws.cn-
     north-4.myhuaweicloud.com/v2/89cd04f168b84af6be287f71730fdb4b/
     clusters",查看创建结果。
     {
       "cluster" : {
        "id" : "7d85f602-a948-4a30-afd4-e84f47471c15"
       }
     }<sup>-</sup>
```
**----**结束

## 常见问题

- DWS.5207 CN实例个数不合法 根据最新版本,集群CN数量,取值范围为2~集群节点数,最大值为20,默认值为 3。
- DWS.5240 所选规格不存在 v2接口flavor填写规格名称,请勿使用规格ID。
- ECS.0319 创建集群失败,报错"The capacity of flavor am7.xlarge.8 is not sufficient."。 所选DWS规格在底层资源不足,请确认flavor字段并重新选择可用的DWS规格。

# **6.2** 使用 **Postman** 调用创建快照接口

#### 场景描述

本章节指导用户使用Postman调用创建快照接口。API的调用方法请参[考如何调用](#page-12-0) **[API](#page-12-0)**。

#### 涉及接口

调用该接口时,需要进行认证鉴权,涉及的接口如下:

- [认证鉴权:](#page-15-0) 经过身份认证, 获得操作API的权限。
- [创建快照:](#page-253-0) 通过该接口创建集群的快照。

#### 操作步骤

步骤**1** 配置环境。

说明

下载Postman调用创建快照服务, Postman建议使用7.24.0版本。

#### 步骤**2** 调用服务。

1. 获取Token,进行认证。

在Postman界面上新建Post请求,选中Body的配置项,填写用户名、用户密码、 账号名及项目ID。在<mark>我的凭证</mark>下,您可以查看账号的用户名、用户密码和账号名 等信息。项目ID获取方法请参[见获取项目](#page-768-0)**ID**。

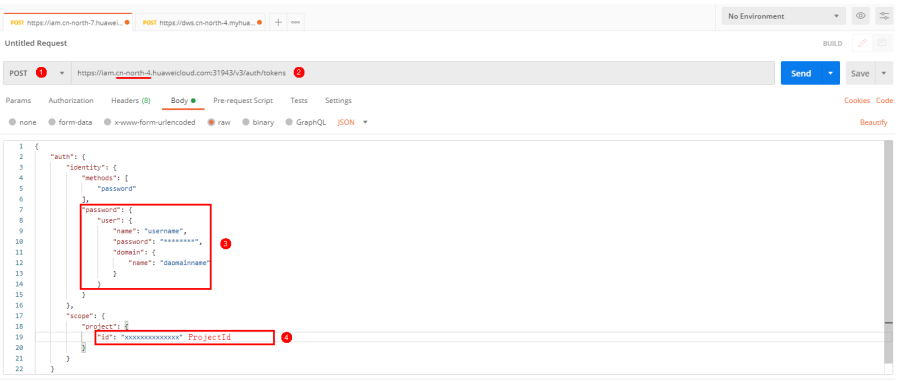

说明

获取token的华为云服务所在区域需要和调用的服务所在区域需一致,否则会导致调用失 败。

2. 单击右上角"Send",发送"POST https://iam.cnnorth-4.myhuaweicloud.com/v3/auth/tokens"。获取返回结果中的Token值 (Token有效期为24小时)。

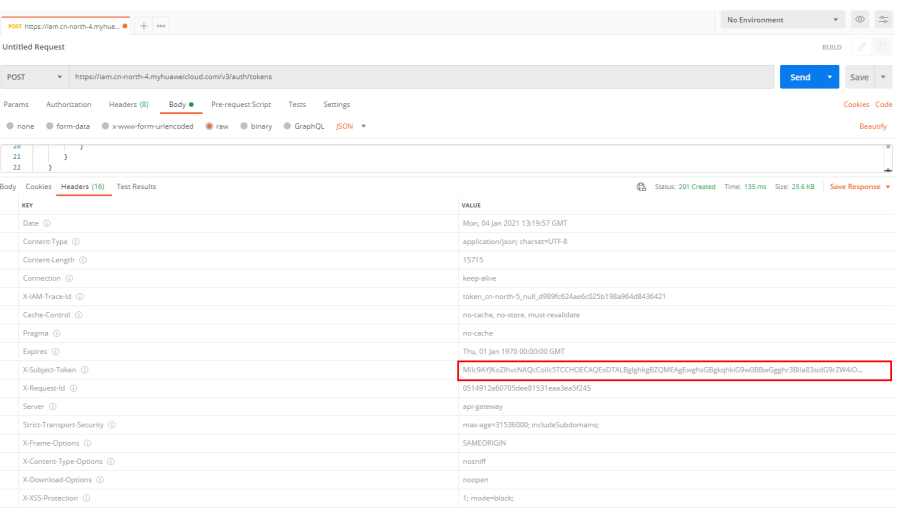

3. 调用创建快照服务。

– 在Postman界面上新建Post请求,选中"Headers"配置项,添加对应的 KEY、VALUE,复制Token值到"X-Auth-Token"。请求中划红横线部分为项 目ID,获取方法请参[见获取项目](#page-768-0)**ID**。请求URL中的所在区域需要与调用的服 务所在区域保持一致,您可以从<mark>地区和终端节点</mark>获取。  $\begin{array}{ccccccccc}\n&\circ&\circ&\circ&\circ\end{array}$ **POST** https://lam.cn-n **Lintified Request**  $BUDZE$ POST  $\bigoplus$  + https: Send  $\bullet$  Save  $\bullet$  $\begin{tabular}{ll} \bf \textit{Parameters} & \bf \textit{Authorization} \\ \bf \textit{Headers} & \bf \textit{② 8 hidden} \\ \end{tabular}$ Cookies Cod  $_{\rm KSV}$ The Rolle File Divisions & KEY<br>Content-Type<br>X-Auth-Token – 单击"Body", 添加请求参数值到请求中。不同服务的参数各不相同,详情 请参考**API**[说明。](#page-24-0)  $\frac{1}{2}$  $\boxed{\frac{\text{post mean}}{\text{post mean}}}{\text{post mean}}$  $\begin{array}{ccccc} \ast & \otimes & \mathbb{S} \end{array}$ .<br>Untitled Request  $BULD$  $d \nvert \nvert \nvert$  save  $\nvert \nvert \nvert$ Params Authorization Headers (10) Body Pre-request Script Tests Settings -<br>Cookies Code Beautify ī – 单击右上角"Send"按钮发送请求"POST https://dws.cnnorth-4.myhuaweicloud.com/v1.0/{project\_id}/snapshots",查看创建结 果。 { "snapshot": { "id": "809bcf6e-4022-496d-9320-bbc700695692" } }

**----**结束

# **7** 权限及授权项说明

如果您需要对您所拥有的GaussDB(DWS)服务进行精细的权限管理,您可以使用统一 身份认证服务(identity and Access Management,简称IAM),如果华为云账号已 经能满足您的要求,不需要创建独立的IAM用户,您可以跳过本章节,不影响您使用 GaussDB(DWS)服务的其它功能。

默认情况下,新建的IAM用户没有任何权限,您需要将其加入用户组,并给用户组授 予策略或角色,才能使用户组中的用户获得相应的权限,这一过程称为授权。授权 后,用户就可以基于已有权限对云服务进行操作。用户通过创建自定义策略进行授 权,具体操作请参见**[GaussDB\(DWS\)](https://support.huaweicloud.com/mgtg-dws/dws_01_0148.html)**自定义策略。

权限根据授权的精细程度,分为**角色**和**[策略](https://support.huaweicloud.com/usermanual-iam/iam_01_0017.html)**。角色以服务为粒度,是IAM最初提供的 一种根据用户的工作职能定义权限的粗粒度授权机制。策略以API接口为粒度进行权限 拆分,授权更加精细,可以精确到某个操作、资源和条件,能够满足企业对权限最小 化的安全管控要求。

#### 说明

如果您要允许或是禁止某个接口的操作权限,请使用策略。

账号具备所有接口的调用权限,如果使用账号下的IAM用户发起API请求时,该IAM用 户必须具备调用该接口所需的权限,否则,API请求将调用失败。每个接口所需要的权 限,与各个接口所对应的授权项相对应,只有发起请求的用户被授予授权项所对应的 策略,该用户才能成功调用该接口。例如,用户要调用接口来查询GaussDB(DWS)集 群列表,那么这个IAM用户被授予的策略中必须包含允许"dws:openAPICluster:list" 的授权项,该接口才能调用成功。

#### 支持的授权项

策略包含系统策略和自定义策略,如果系统策略不满足授权要求,管理员可以创建自 定义策略,并通过给用户组授予自定义策略来进行精细的访问控制。策略支持的操作 与API相对应,授权项列表说明如下:

- 权限:允许或拒绝对指定资源在特定条件下进行某项操作。
- 对应**API**接口:自定义策略实际调用的API接口。
- 授权项:自定义策略中支持的Action,在自定义策略中的Action中写入授权项, 可以实现授权项对应的权限功能。
- **IAM**项目**(Project)/**企业项目**(Enterprise Project)**:自定义策略的授权范围,包 括IAM项目与企业项目。授权范围如果同时支持IAM项目和企业项目,表示此授权

项对应的自定义策略,可以在IAM和企业管理两个服务中给用户组授权并生效。 如果仅支持IAM项目,不支持企业项目,表示仅能在IAM中给用户组授权并生效, 如果在企业管理中授权,则该自定义策略不生效。关于IAM项目与企业项目的区 别,详情请参见:**IAM**[与企业管理的区别。](https://support.huaweicloud.com/iam_faq/iam_01_0101.html)

#### 说明

"√"表示支持, "x"表示暂不支持。

GaussDB(DWS) 支持的自定义策略授权项如下所示

- 集群管理
- [快照管理](#page-756-0)

#### 集群管理

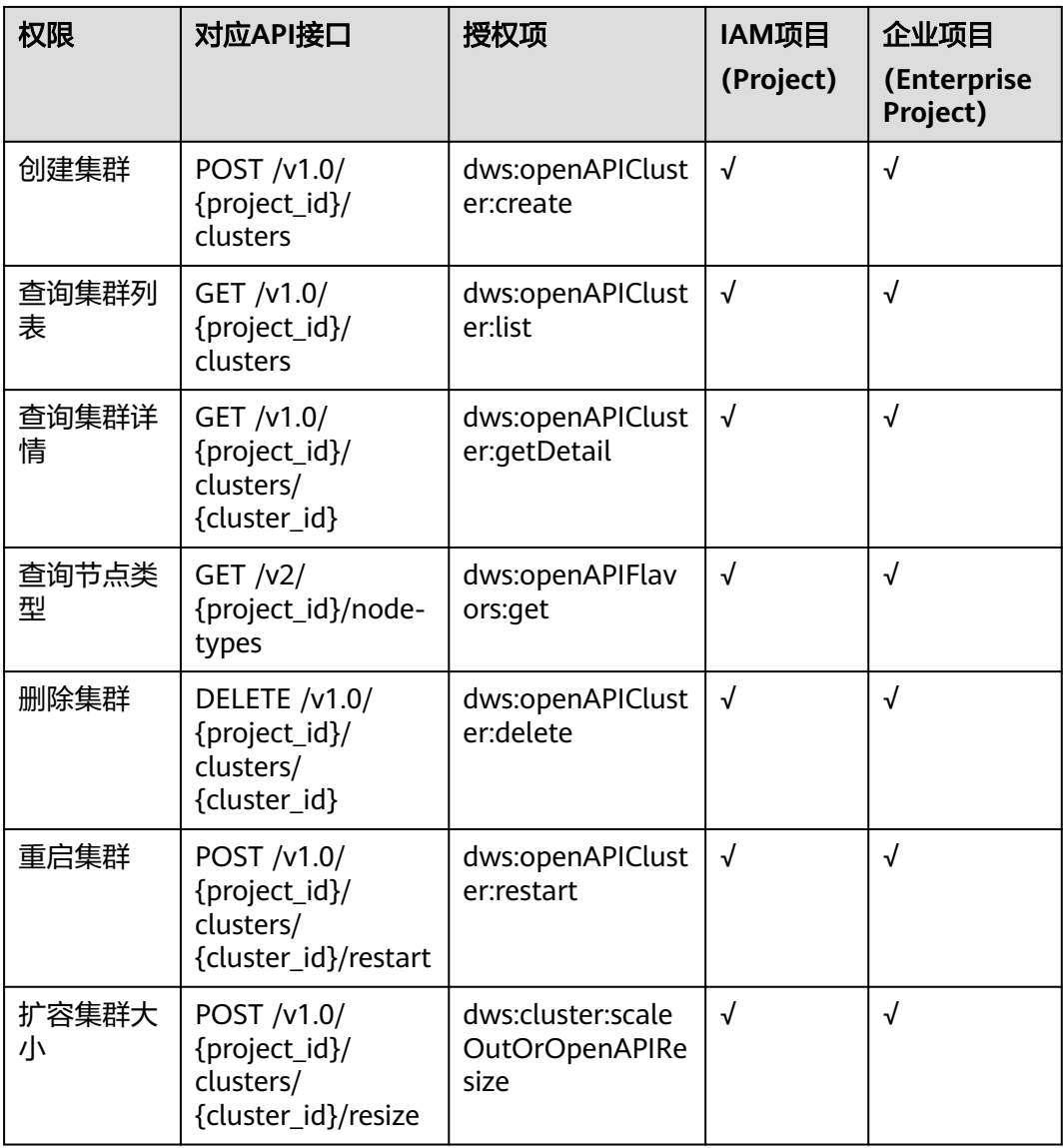
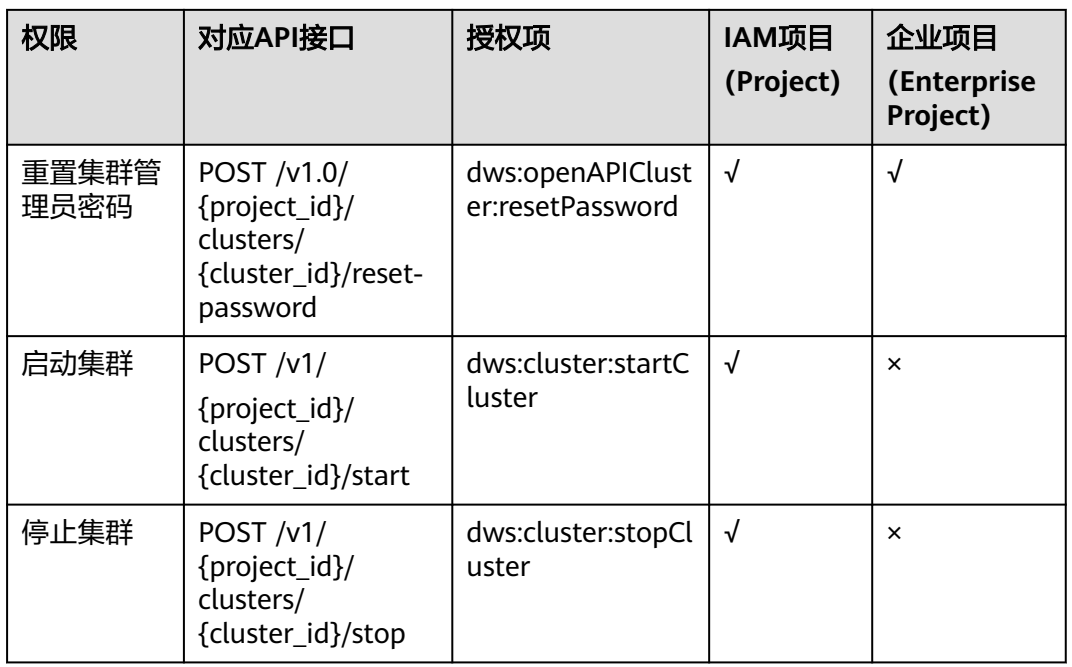

#### 说明

当前版本启动集群、停止集群接口仅对数据库类型为serverless的集群开放。

## 快照管理

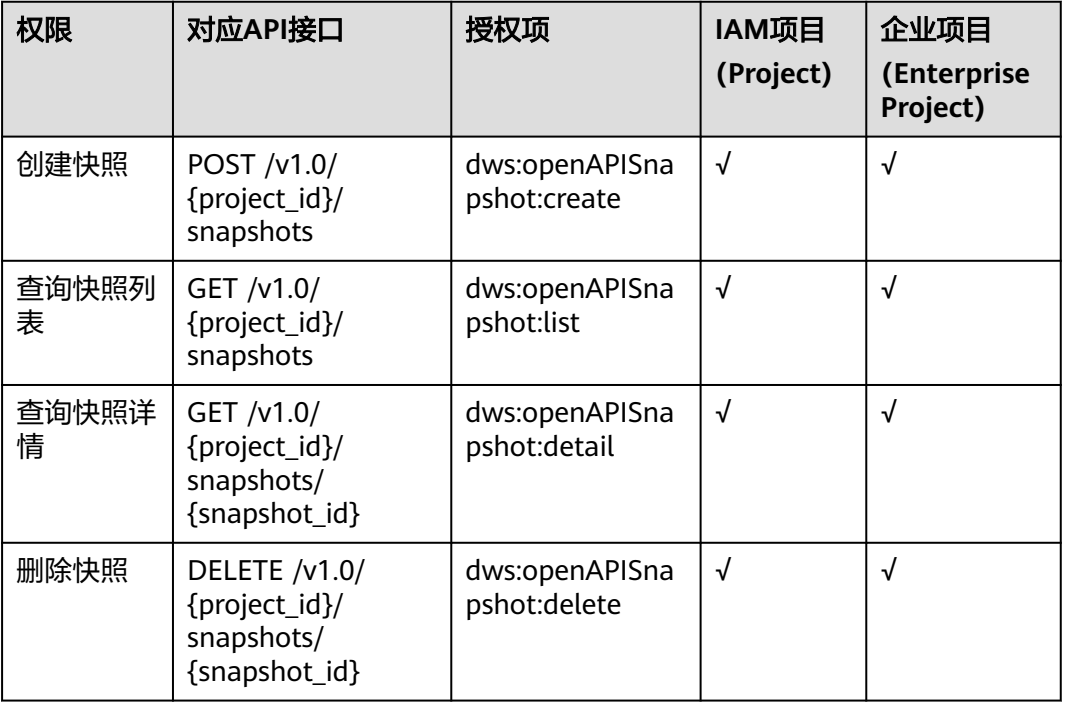

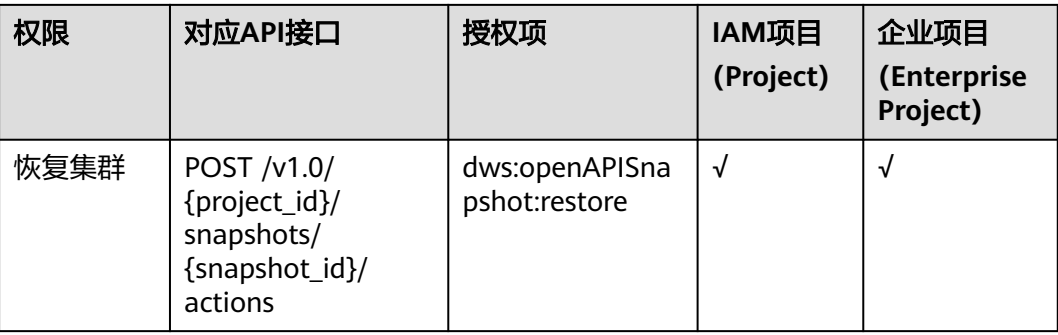

# **8** 附录

# **8.1** 状态码

状态码如表**8-1**所示

## 表 **8-1** 状态码

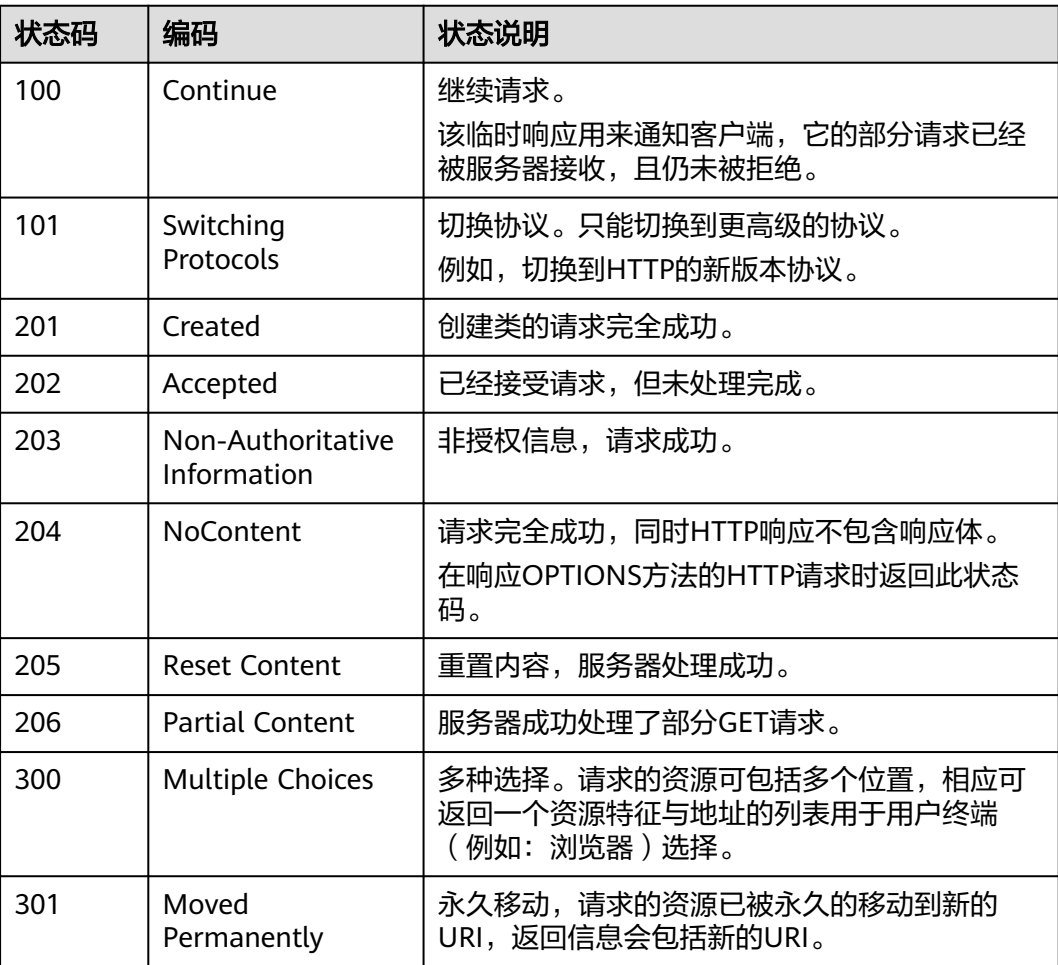

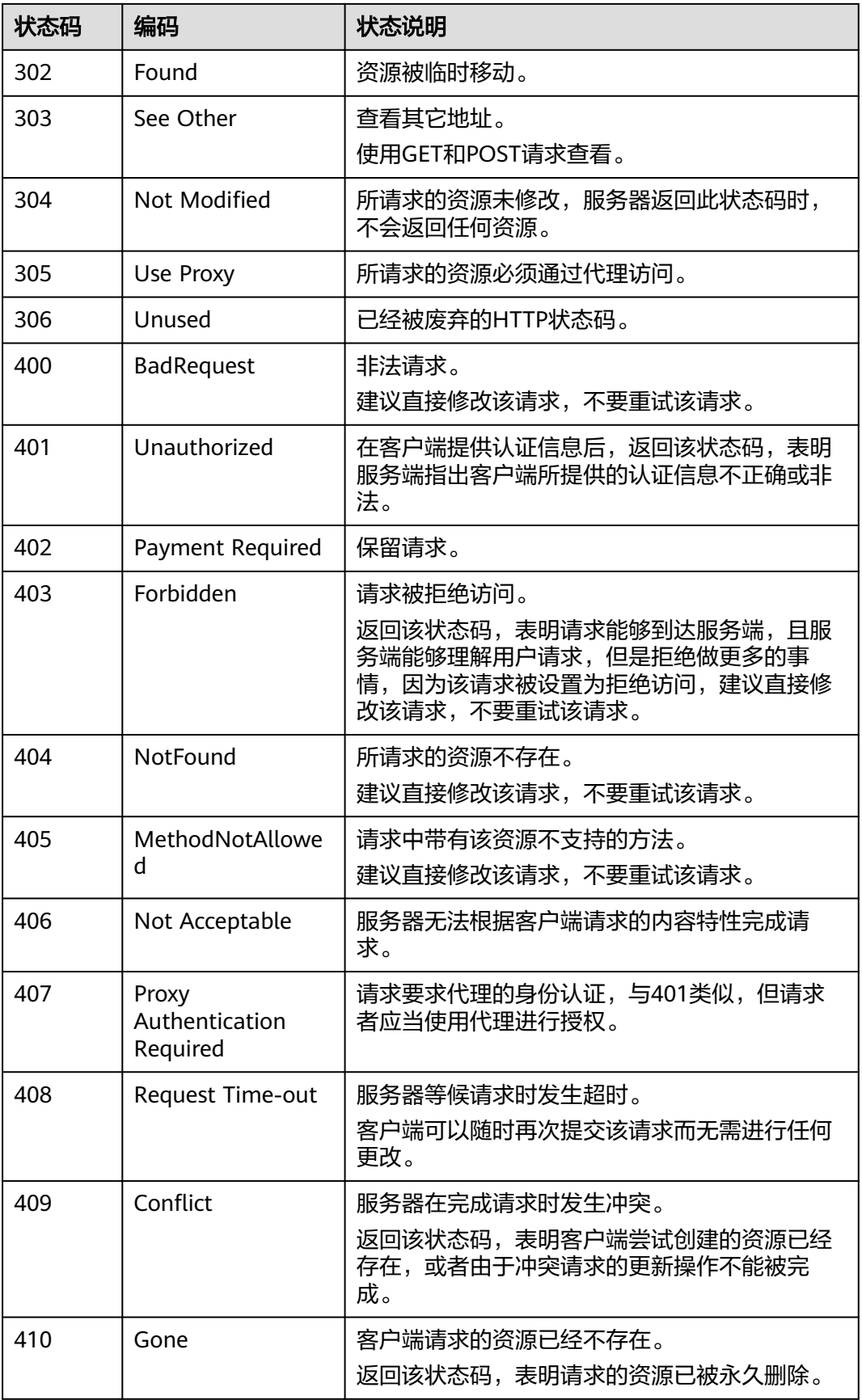

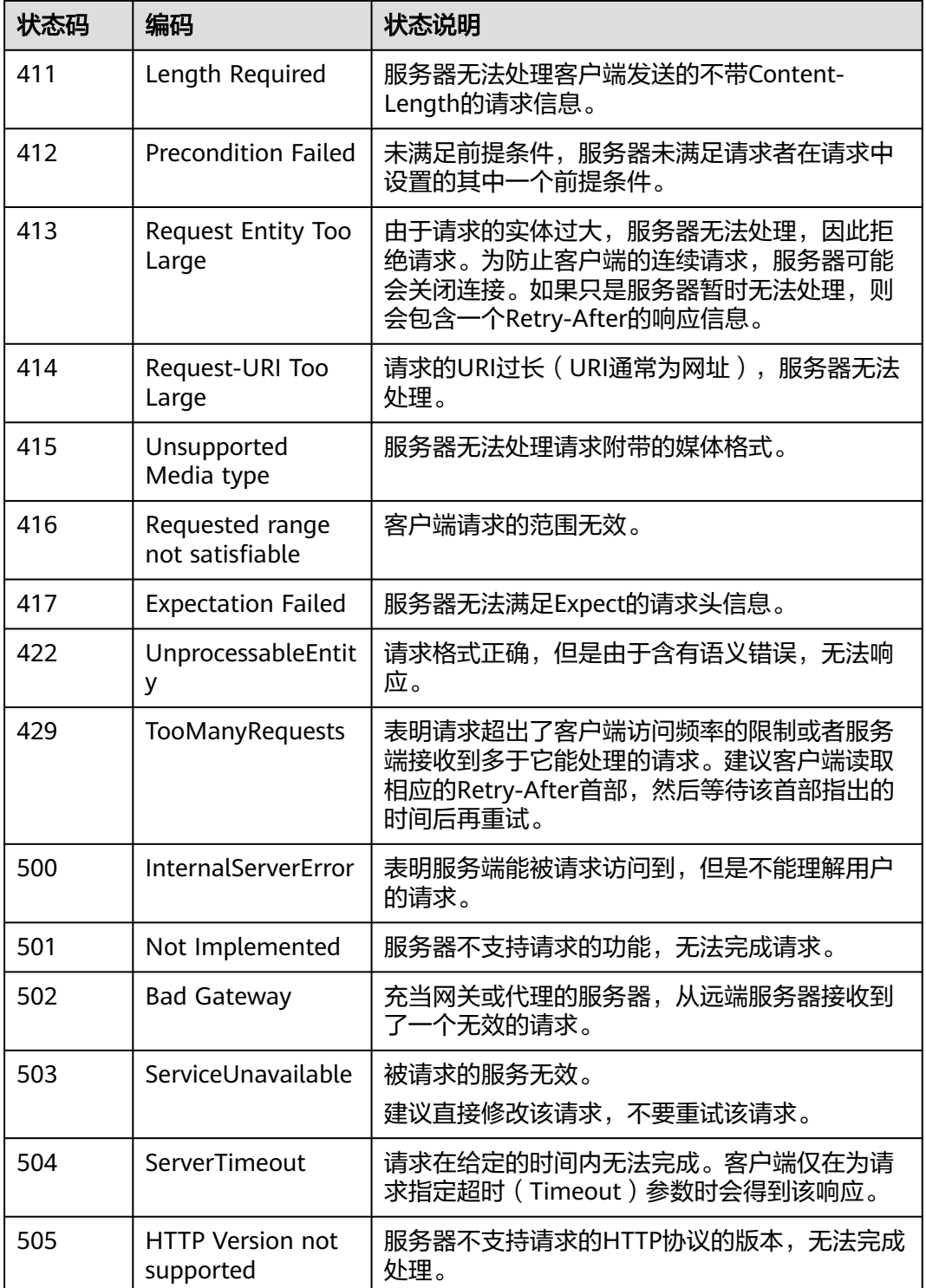

# **8.2** 错误码

调用接口出错后,将不会返回结果数据。调用方可根据每个接口对应的错误码来定位 错误原因。当调用出错时, HTTP请求返回一个4xx或5xx的HTTP状态码。返回的消息 体中是具体的错误代码及错误信息。在调用方找不到错误原因时,可以联系数据库客 服和技术支持,并提供错误码,以便尽快帮您解决问题。

当您调用API时,如果遇到"APIGW"开头的错误码,请参见**API**[网关错误码](https://support.huaweicloud.com/devg-apisign/api-sign-errorcode.html)进行处 理。

| 状<br>态<br>码 | 错误码                     | 错误信息               | 描述                 | 处理措施                                     |
|-------------|-------------------------|--------------------|--------------------|------------------------------------------|
| 400         | DWS.5<br>001            | 实例名非法。             | 实例名非法。             | 请参考对应实例名的参数说<br>明输入符合要求的实例名后<br>重试。      |
| 400         | DWS.5<br>002            | 数据库类型非<br>法。       | 数据库类型非<br>法。       | 请参考对应数据库的参数说<br>明输入符合要求的数据库类<br>型后重试。    |
| 400         | DWS.5<br>003            | 数据库版本非<br>法。       | 数据库版本非<br>法。       | 请参考对应数据库的参数说<br>明输入符合要求的数据库版<br>本后重试。    |
| 400         | DWS.5<br>004            | datastore字段<br>为空。 | datastore字段为<br>空。 | 请根据实际情况输入正确的<br>datastore后重试。            |
| 400         | DWS.5<br>005            | 不支持的数据库<br>类型或版本。  | 不支持的数据库<br>类型或版本。  | 请参考对应数据库的参数说<br>明输入符合要求的数据库类<br>型和版本后重试。 |
| 400         | DWS.5<br>006            | 无效的规格。             | 无效的规格。             | 请输入正确的规格后重试。                             |
| 400         | DWS.5<br>010            | 无效区域。              | 无效区域。              | 请重新选择有效的区域后重<br>试。                       |
| 400         | DWS.5<br>011            | 无效可用区。             | 无效可用区。             | 请重新选择有效的可用区后<br>重试。                      |
| 400         | DWS.5<br>012            | 区域或可用区不<br>存在。     | 区域或可用区不<br>存在。     | 请输入正确的区域或可用区<br>后重试。                     |
| 400         | DWS <sub>5</sub><br>013 | 数据库root密码<br>非法。   | 数据库root密码<br>非法。   | 请参考对应的密码参数说<br>明,输入符合密码复杂度要<br>求的密码。     |
| 400         | DWS.5<br>014            | VPC id非法。          | VPC id非法。          | 请参考vpc_id的参数说明,<br>输入符合要求的id。            |
| 400         | DWS.5<br>015            | 子网id非法。            | 子网id非法。            | 请参考subnet_id的参数说<br>明,输入符合要求的id。         |
| 400         | DWS.5<br>016            | 安全组id非法。           | 安全组id非法。           | 请参考安全组id的参数说<br>明,输入符合要求的id。             |

表 **8-2** 错误码说明

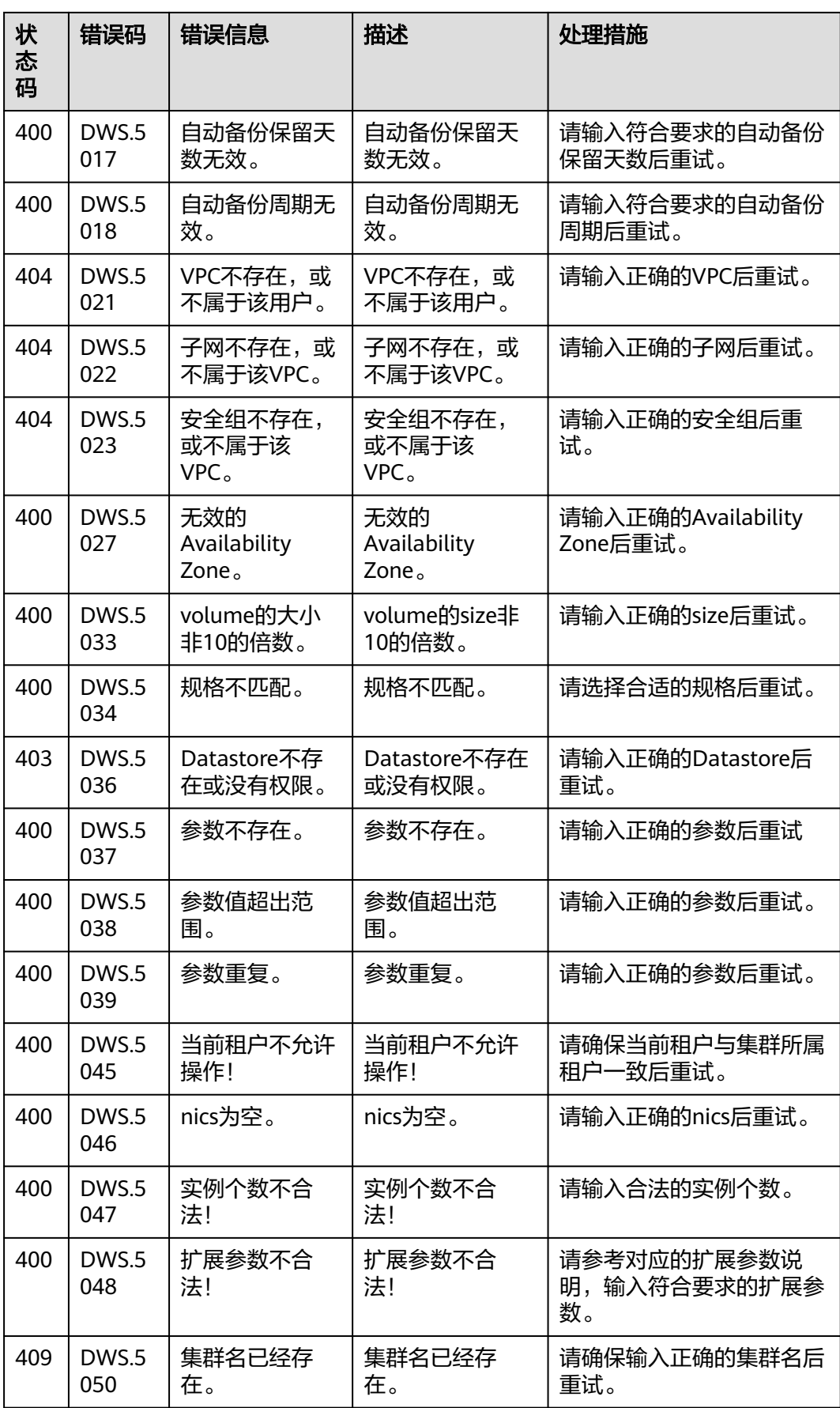

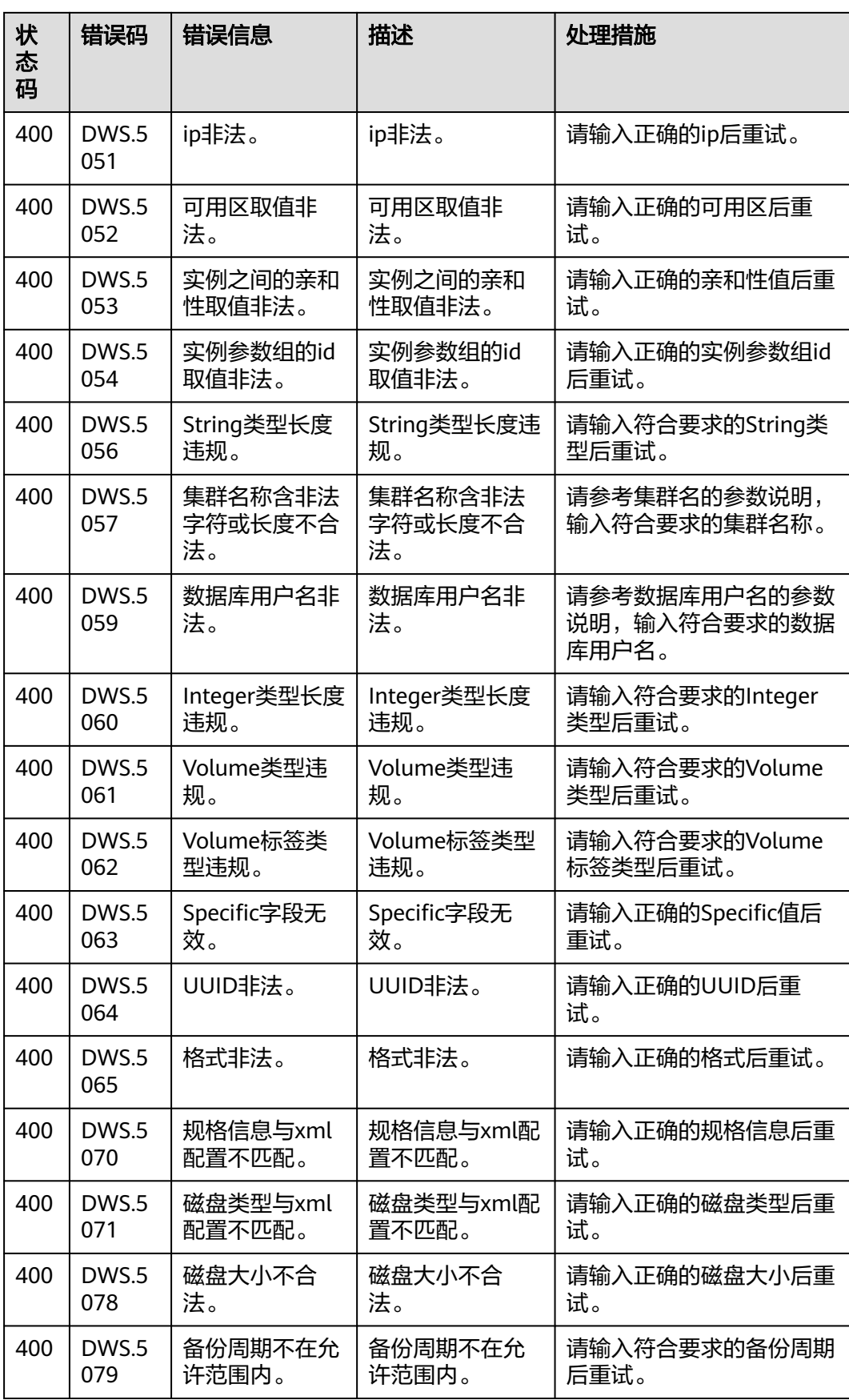

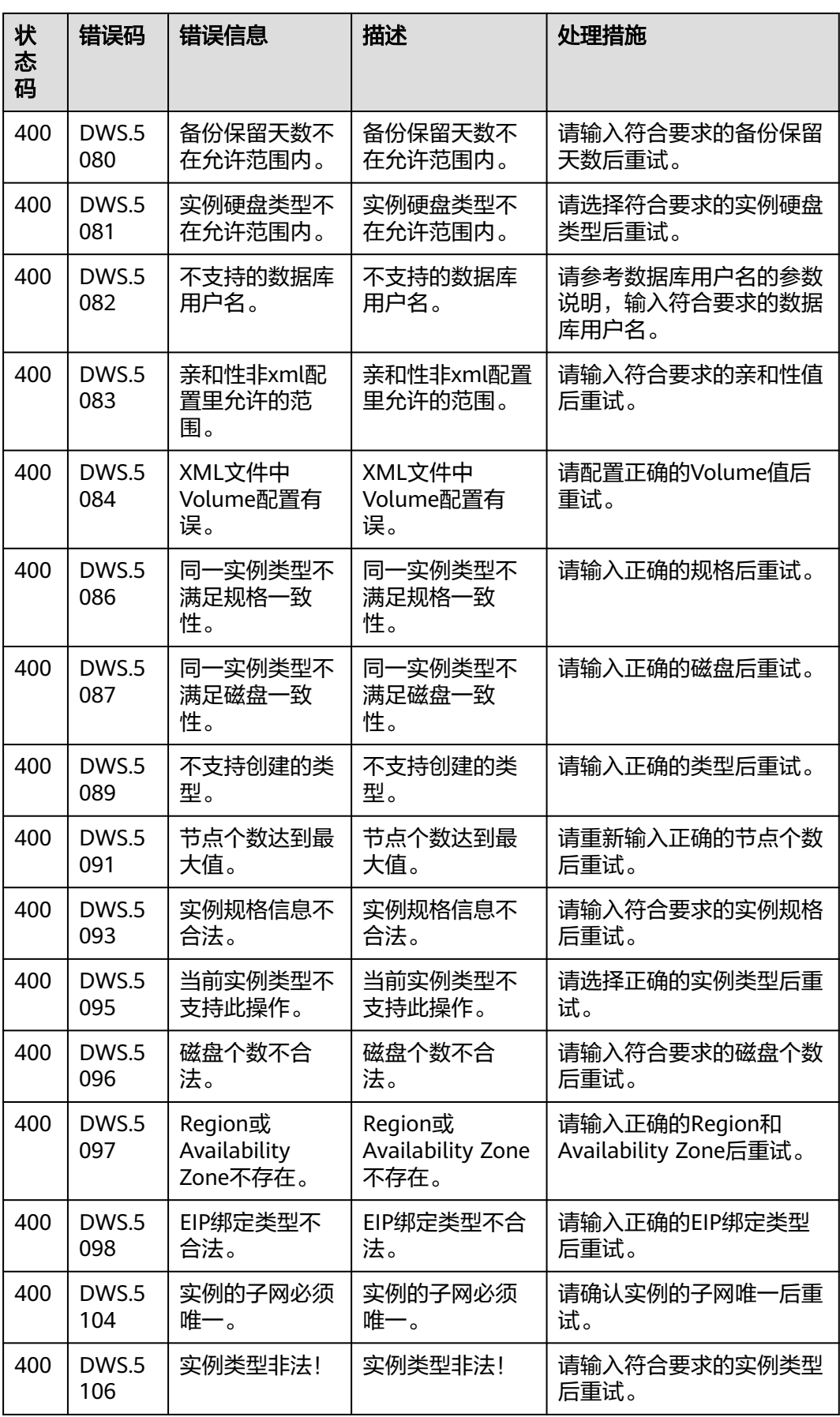

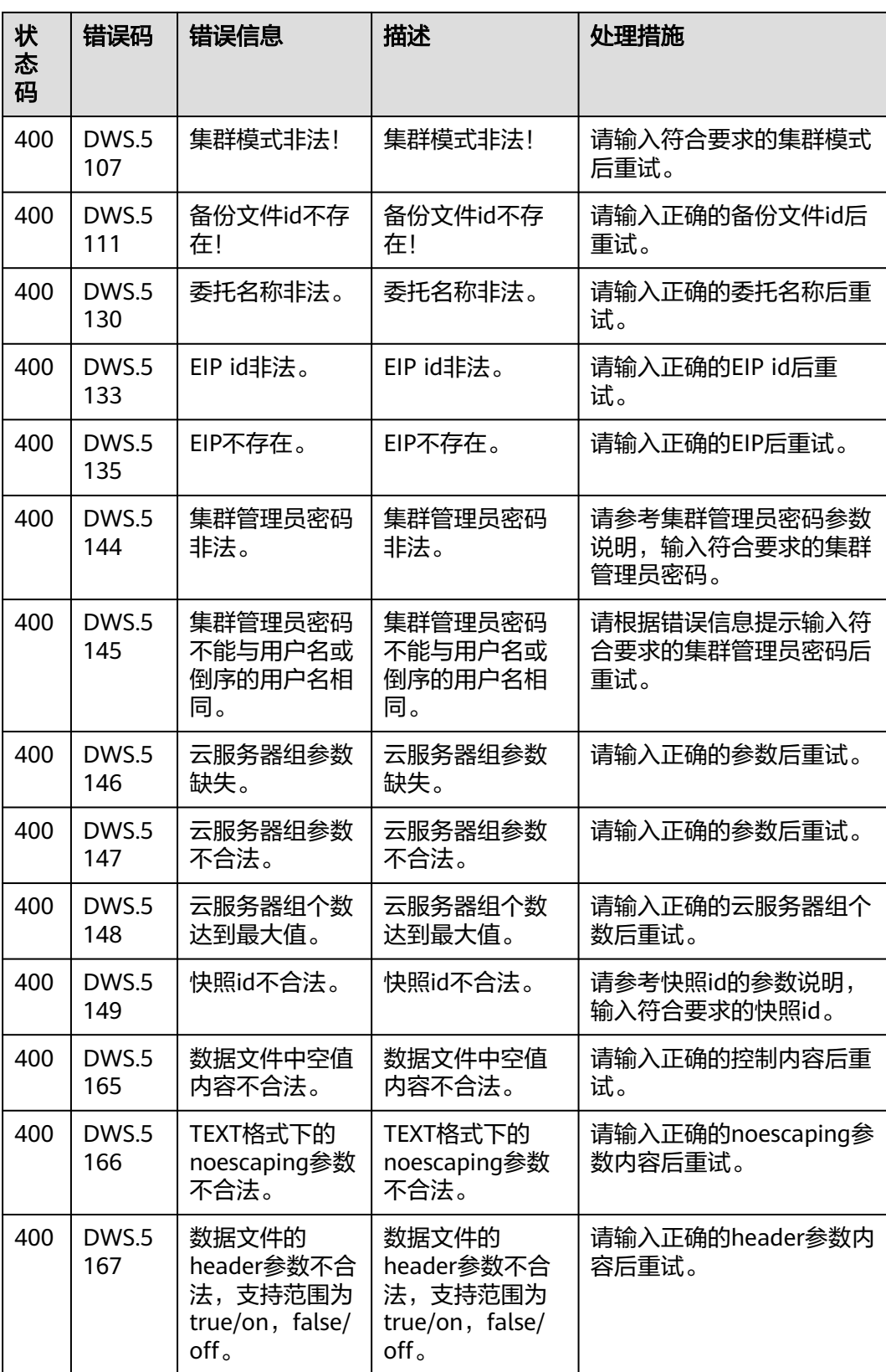

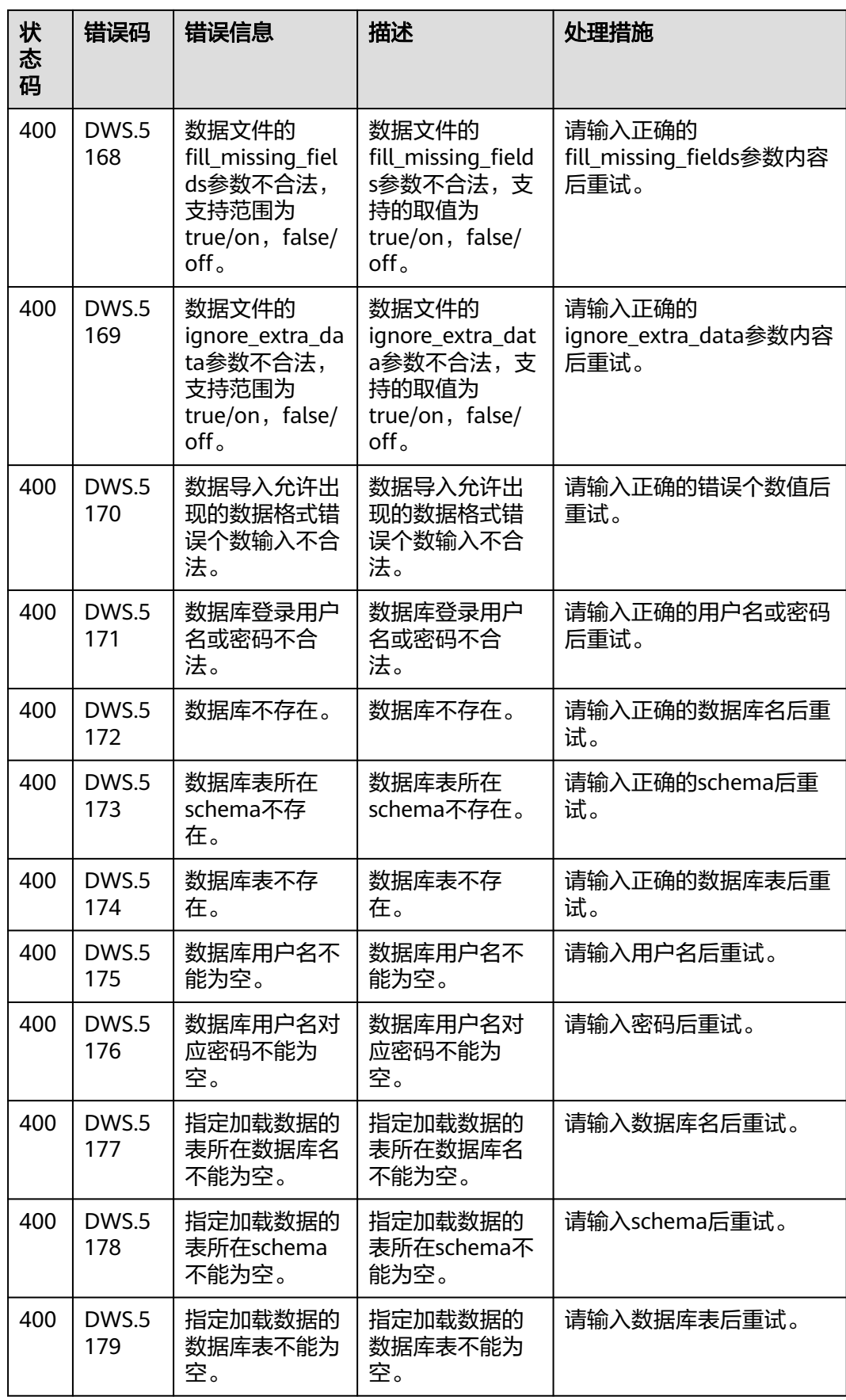

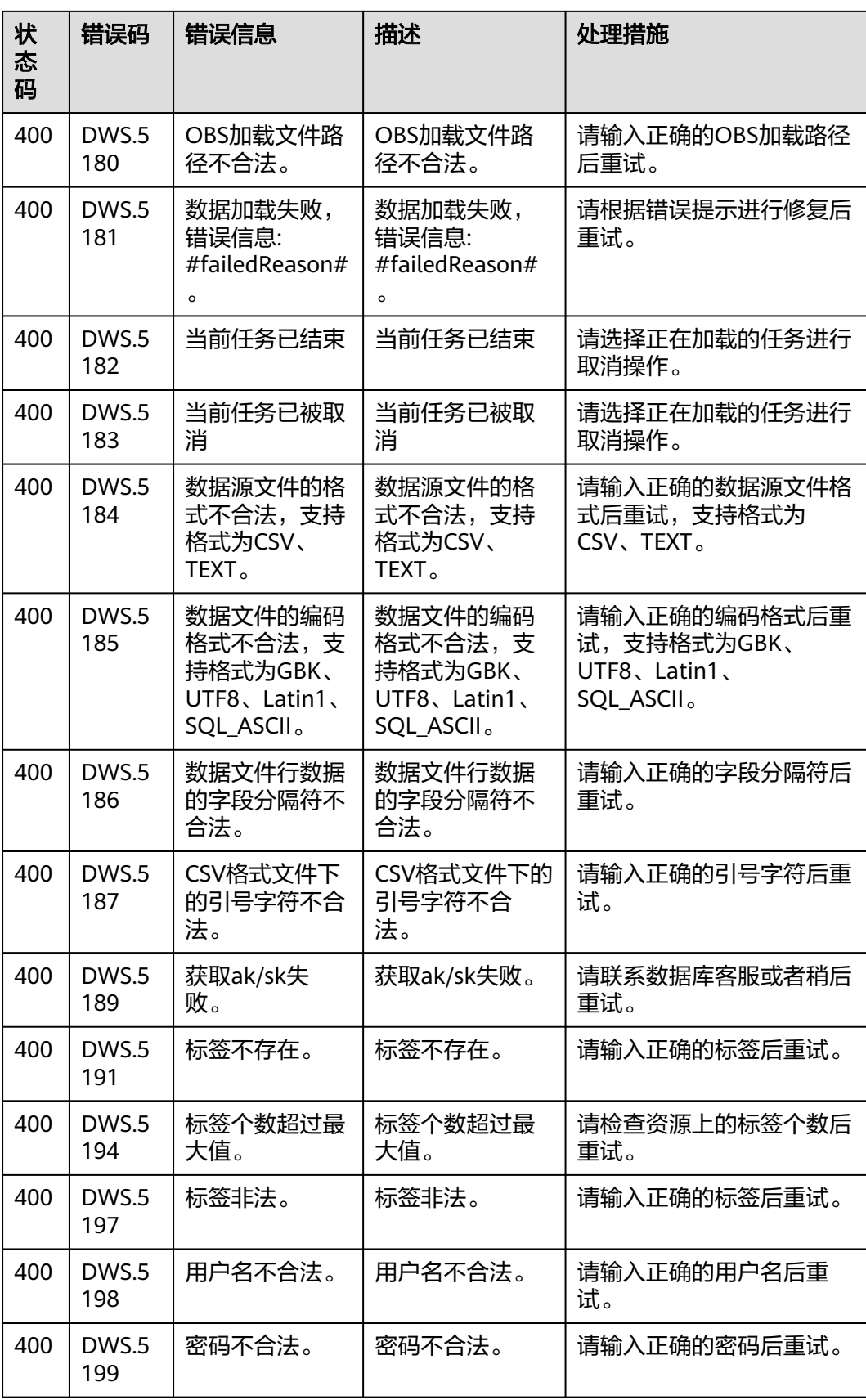

状 态 码

<span id="page-768-0"></span>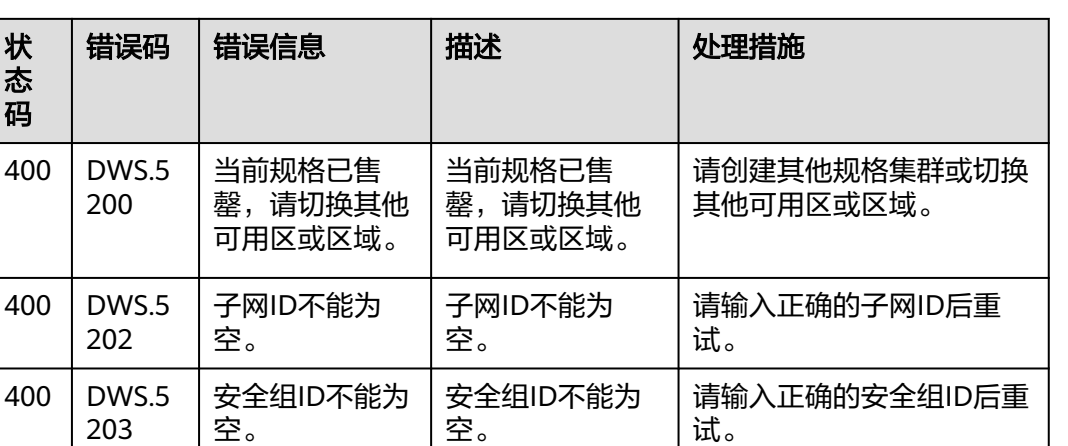

数据库版本不支 持该功能。

# **8.3** 创建 **VPC**

## 背景信息

在创建集群之前,您需要创建VPC,为GaussDB(DWS) 服务提供一个安全、隔离的网 络环境。

如果用户已有VPC,可重复使用,不需多次创建。

数据库版本不支 持该功能。

#### 说明

400 | DWS.5 206

关于创建VPC的详细信息可以参考《虚拟私有云用户指南》中的[创建虚拟私有云和子网章](https://support.huaweicloud.com/usermanual-vpc/zh-cn_topic_0013935842.html)节。

## 操作步骤

- 步骤**1** 登录管理控制台。
- 步骤**2** 选择"网络 > 虚拟私有云"。
- 步骤**3** 在"虚拟私有云"界面,单击"创建虚拟私有云",创建虚拟私有云。
- 步骤4 获取VPC及子网id,后[续创建集群](#page-28-0)时需要使用。
- 步骤**5** 在"虚拟私有云"界面,在左侧导航树,选择"访问控制 > 安全组",再单击"创建 安全组",创建安全组。
- 步骤6 获取安全组id,后[续创建集群](#page-28-0)时需要使用。

**----**结束

# **8.4** 获取项目 **ID**

## 调用 **API** 获取项目 **ID**

项目ID可以通过调[用查询指定条件下的项目信息](https://support.huaweicloud.com/api-iam/iam_06_0001.html)API获取。

请确保接口参数与集群版本 匹配,若不匹配,请将参数

修改正确后再重试。

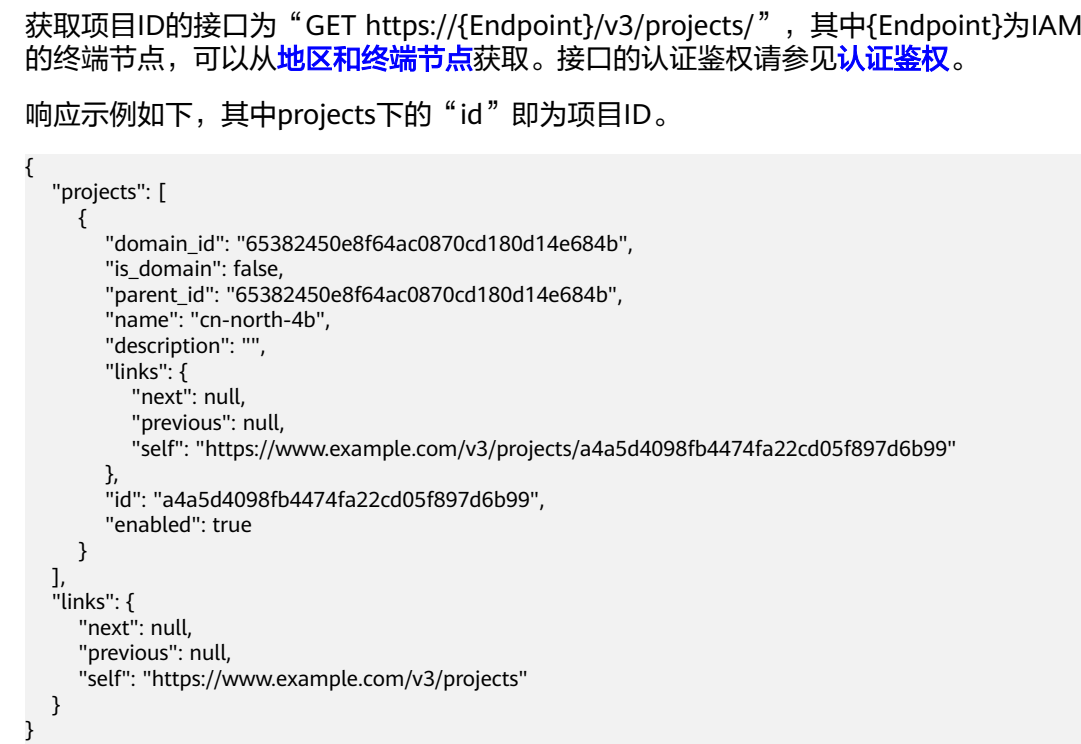

## 从控制台获取项目 **ID**

在调用接口的时候,部分URL中需要填入项目编号,所以需要获取到项目编号。项目 编号获取步骤如下:

- 1. 登录管理控制台。
- 2. 单击用户名,在下拉列表中单击"基本信息"。
- 3. 在基本信息页面单击"管理我的凭证"。 在"API凭证"页面的项目列表中查看项目ID。

#### 图 **8-1** 查看项目 ID

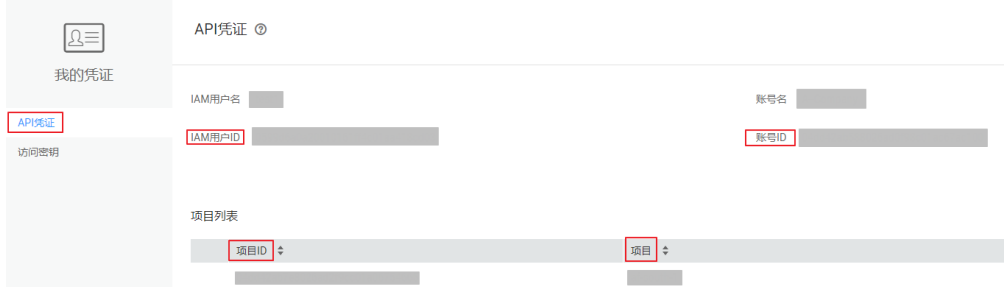

# **8.5** 获取账号 **ID**

在调用接口的时候,部分URL中需要填入账号ID(domain-id),所以需要先在管理控 制台上获取到账号ID。账号ID获取步骤如下:

- 1. 登录管理控制台。
- 2. 单击用户名,在下拉列表中单击"我的凭证"。

在"API凭证"页面中查看账号ID。

#### 图 **8-2** 获取账号 ID

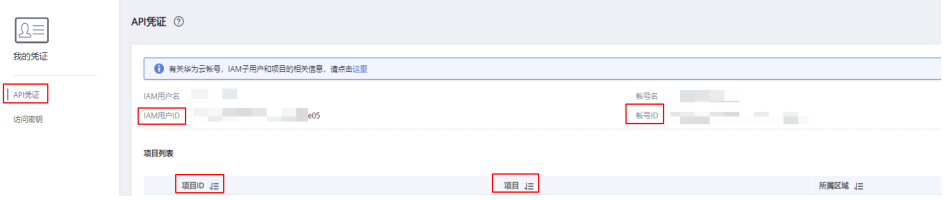

## **8.6** 获取集群 **ID**

在调用接口的时候,部分URL中需要填入集群ID(cluster\_id),所以需要获取到集群 ID。获取方法如下所示:

## 调用 **API** 获取集群 **ID**

集群ID可以通过调[用查询集群列表](#page-52-0)API接口获取。

获取集群ID的接口为"GET https://{Endpoint}/v1.0/{project\_id}/clusters",其中 {Endpoint}为IAM的终端节点,可以[从地区和终端节点获](https://developer.huaweicloud.com/endpoint?IAM)取;项目ID参见[获取项目](#page-768-0)**ID**; 接口的认证鉴权请参见**认证鉴权**。

响应示例如下,在该项目找到指定clusters下的"id"即为集群ID。

```
{
 "clusters" : [ {
  "id" : "7d85f602-a948-4a30-afd4-e84f47471c15",
  "name" : "dws-1",
"status" : "AVAILABLE",
"version" : "1.2.0",
  "updated" : "2016-02-10T14:28:14Z",
  "created" : "2016-02-10T14:26:14Z",
  "port" : 8000,
"endpoints" : [ {
"connect_info" : "dws-1.cn-north-4.myhuaweicloud.com",
    "jdbc_url" : "jdbc:postgresql://dws-1.cn-north-4.myhuaweicloud.com/<YOUR_DATABASE_name>"
  } ],
  "nodes" : [ {
    "id" : "acaf62a4-41b3-4106-bf6b-2f669d88291e",
    "status" : "200"
  }, {
    "id" : "d32de51e-4fcd-4e5a-a9dc-bb903abb494b",
    "status" : "200"
}, {
"id" : "d71a4a25-c9bc-4ffd-9f4a-e422aef327f9",
    "status" : "200"
  } ],
  "tags" : [ {
"key" : "key1",
"value" : "value1"
}, {
"key" : "key2",
    "value" : "value2"
  } ],
  "user_name" : "dbadmin",
 "number_of_node" : 3.
 "recent_event" : 6,
  "availability_zone" : "cn-north-4b",
  "enterprise_project_id" : "0",
  "node_type" : "dws.d1.xlarge.ultrahigh",
```

```
 "vpc_id" : "85b20d7e-9eb7-4b2a-98f3-3c8843ea3574",
  "subnet_id" : "374eca02-cfc4-4de7-8ab5-dbebf7d9a720",
  "public_ip" : {
"public_bind_type" : "auto_assign",
"eip_id" : "85b20d7e-9eb7-4b2a-98f3-3c8843ea3574"
  },
  "public_endpoints" : [ {
   "public_connect_info" : "dws-1.cn-north-4.myhuaweicloud.com",
   "jdbc_url" : "jdbc:postgresql://dws-1.cn-north-4.myhuaweicloud.com/<YOUR_DATABASE_name>"
  } ],
  "action_progress" : {
   "SNAPSHOTTING" : "20%"
  },
"sub_status" : "READONLY",
"task_status" : "SNAPSHOTTING",
  "security_group_id" : "dc3ec145-9029-4b39-b5a3-ace5a01f772b"
} ]
```
## 从控制台获取集群 **ID**

}

- 步骤**1** 登录GaussDB(DWS)管理控制台。
- 步骤2 在左侧导航栏,单击"集群管理"。
- 步骤**3** 在集群列表中找到所需要的集群,然后单击集群名称,进入集群"集群详情"页面。
- 步骤**4** 在"基本信息"模块查看集群ID,如下图所示。

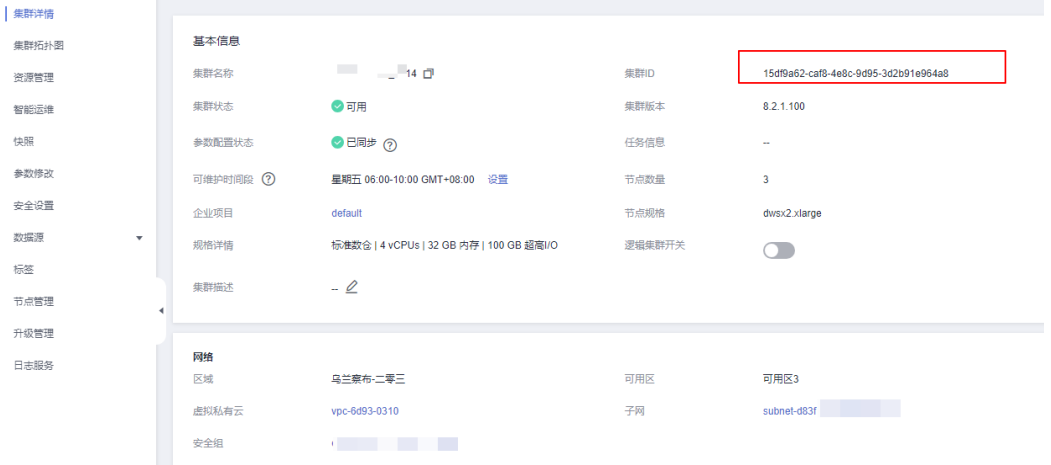

#### 图 **8-3** 查看集群 ID

**----**结束

# **8.7** 自定义指标列表

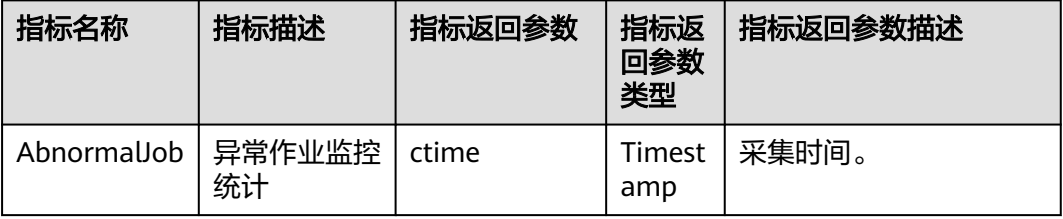

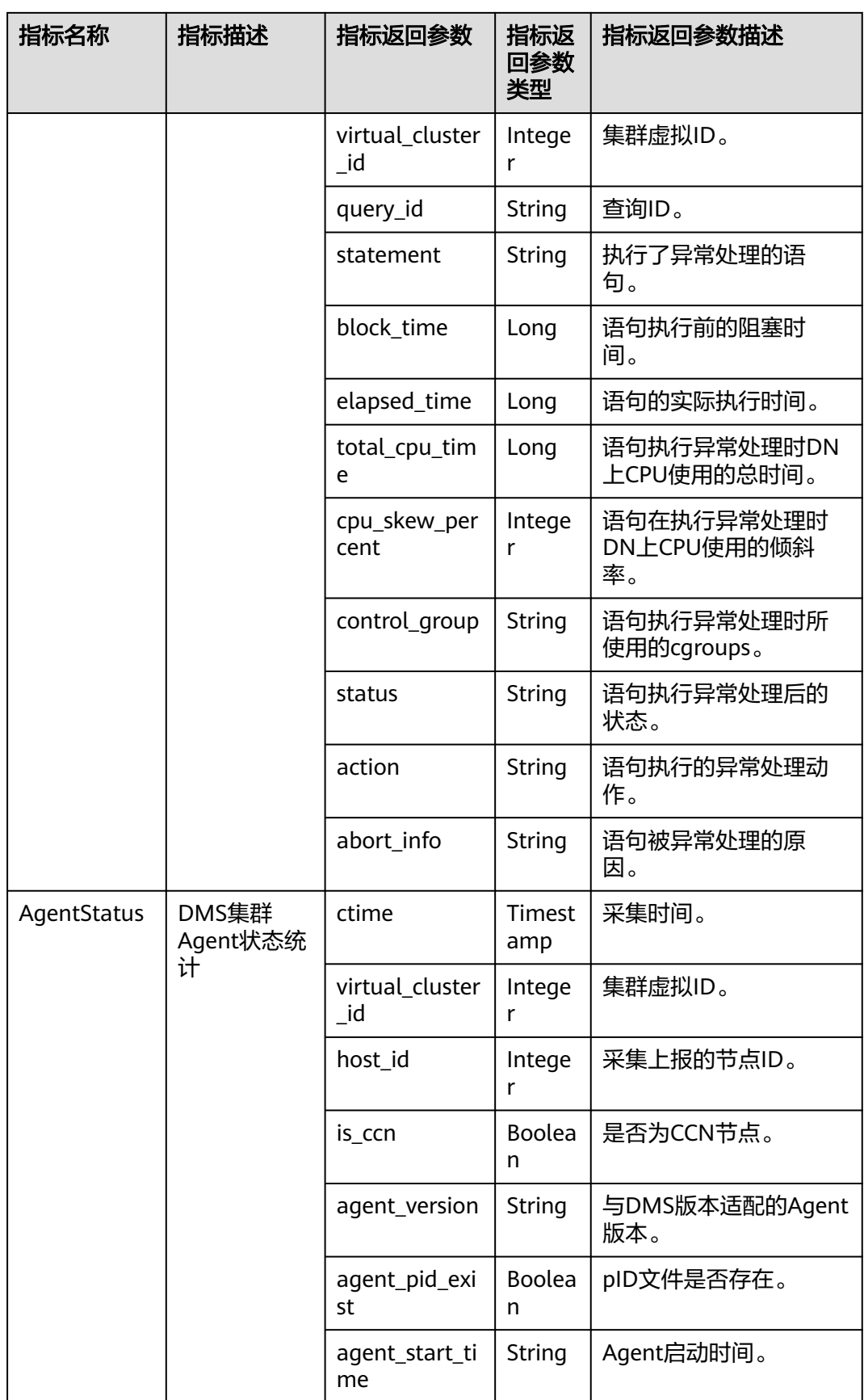

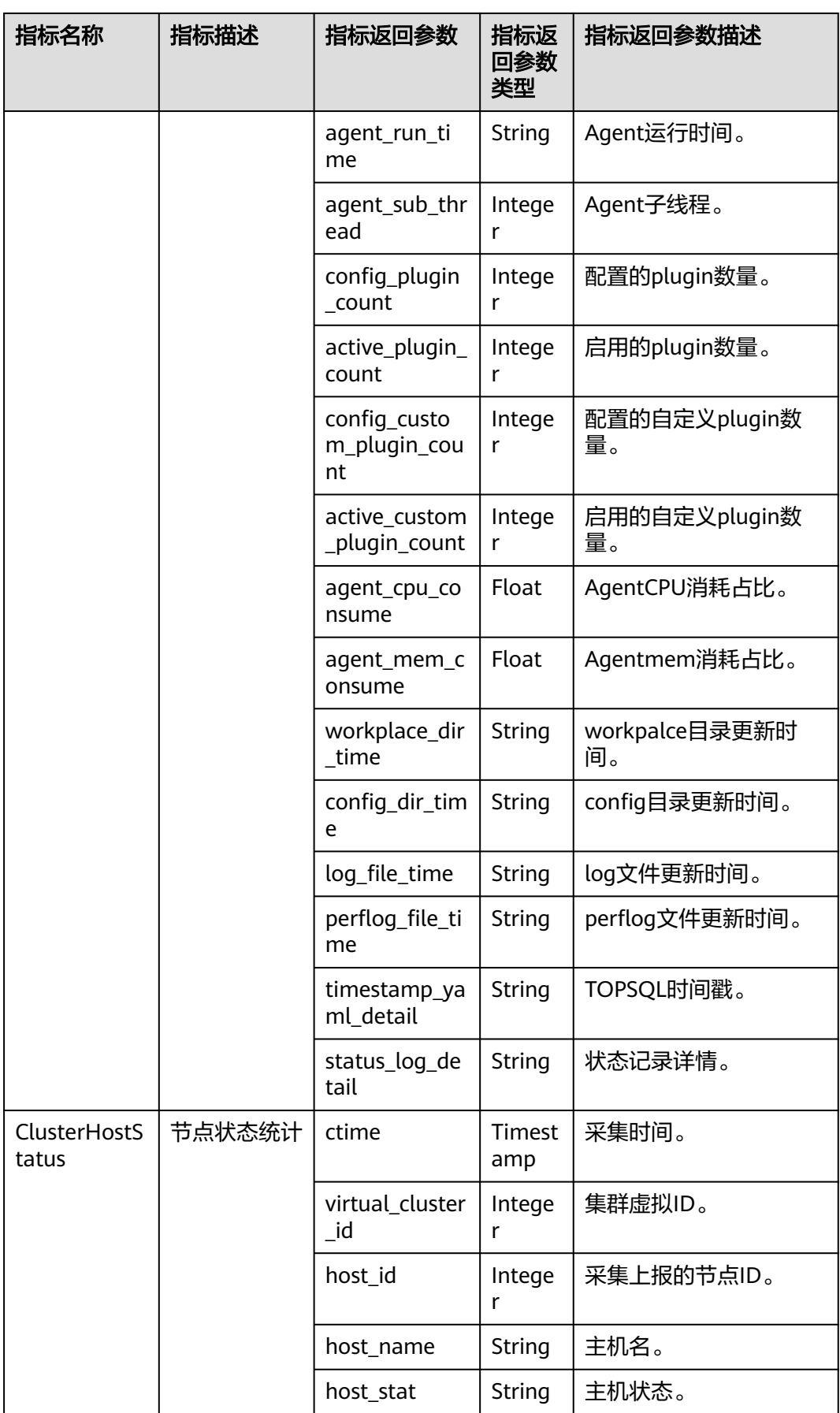

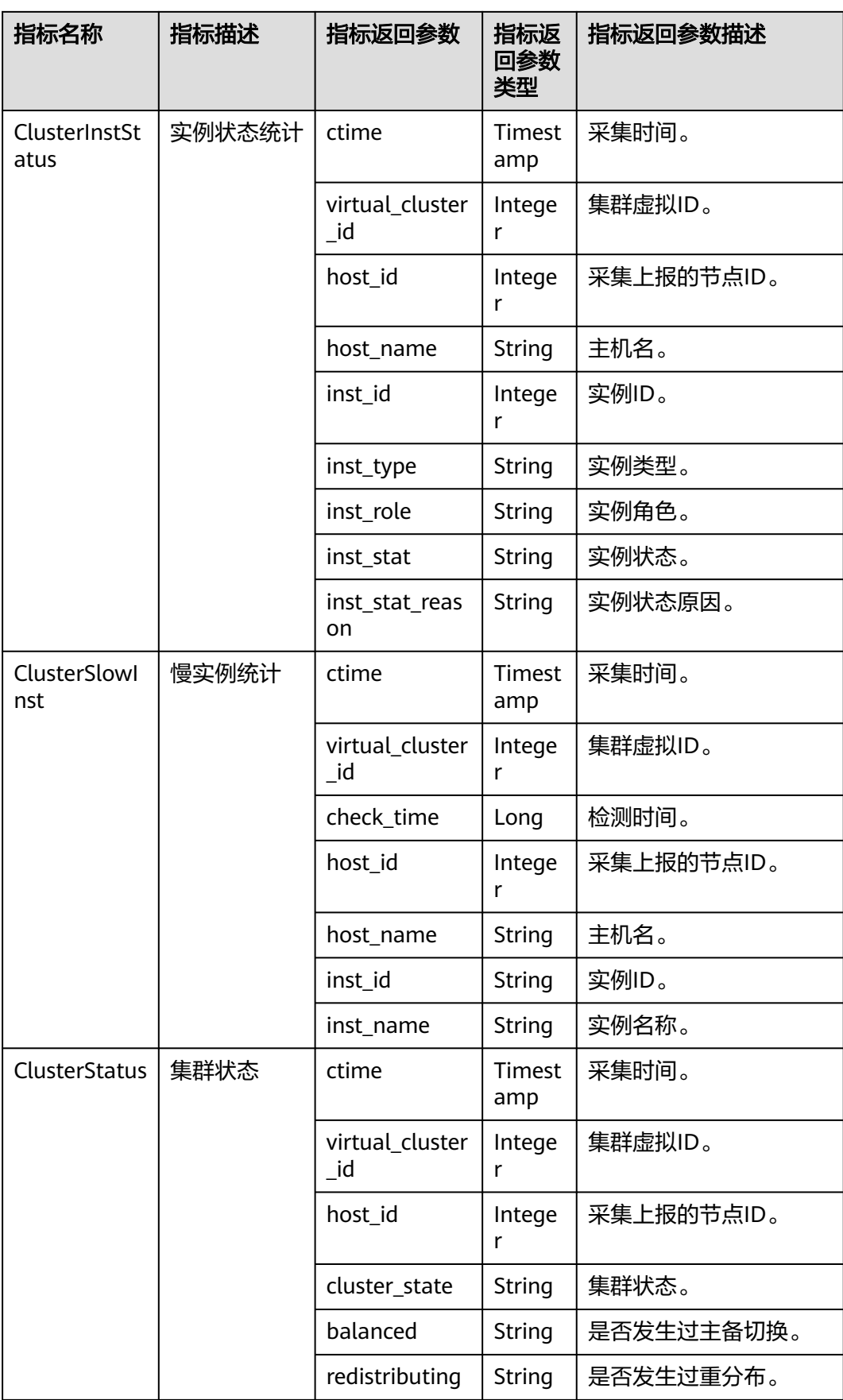

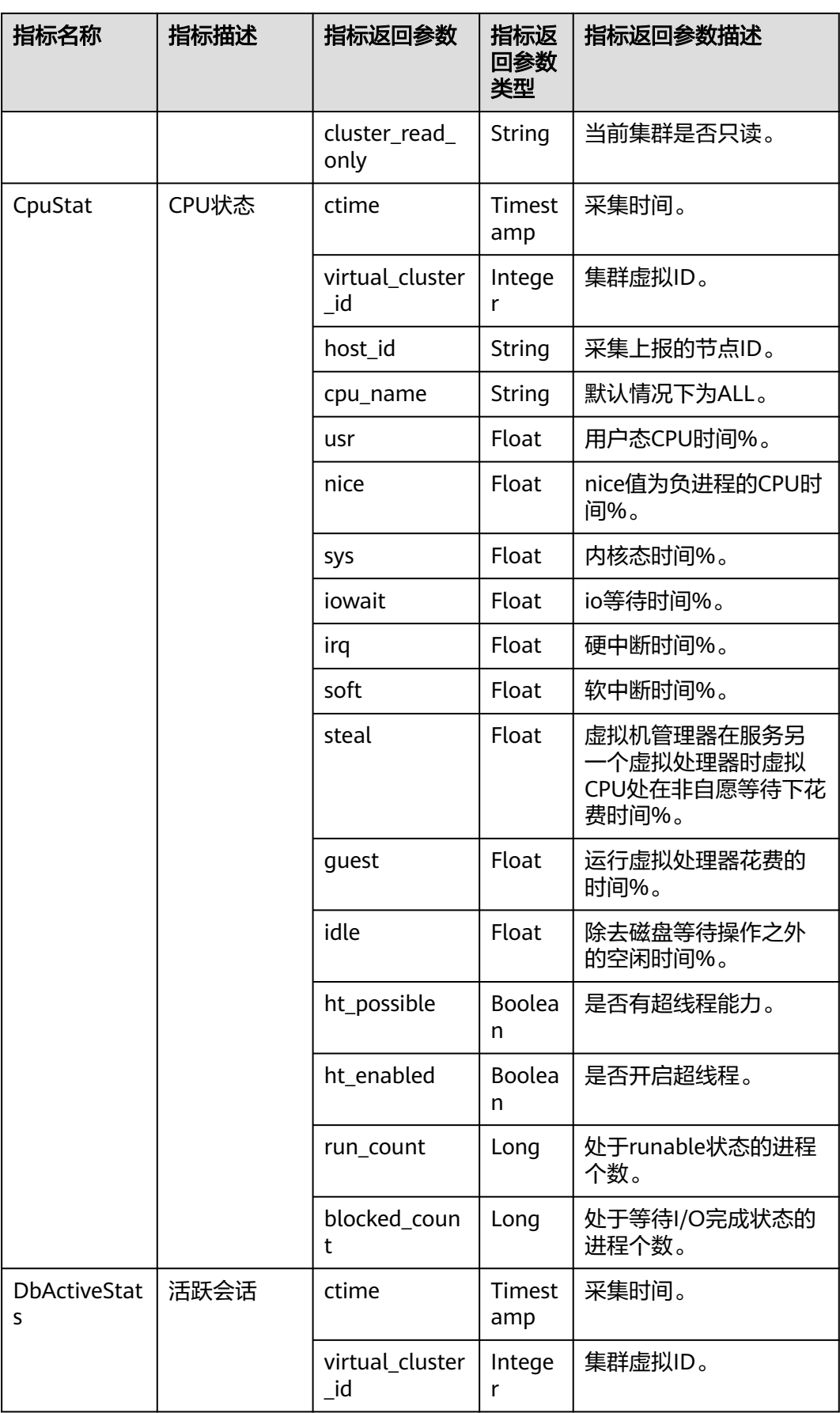

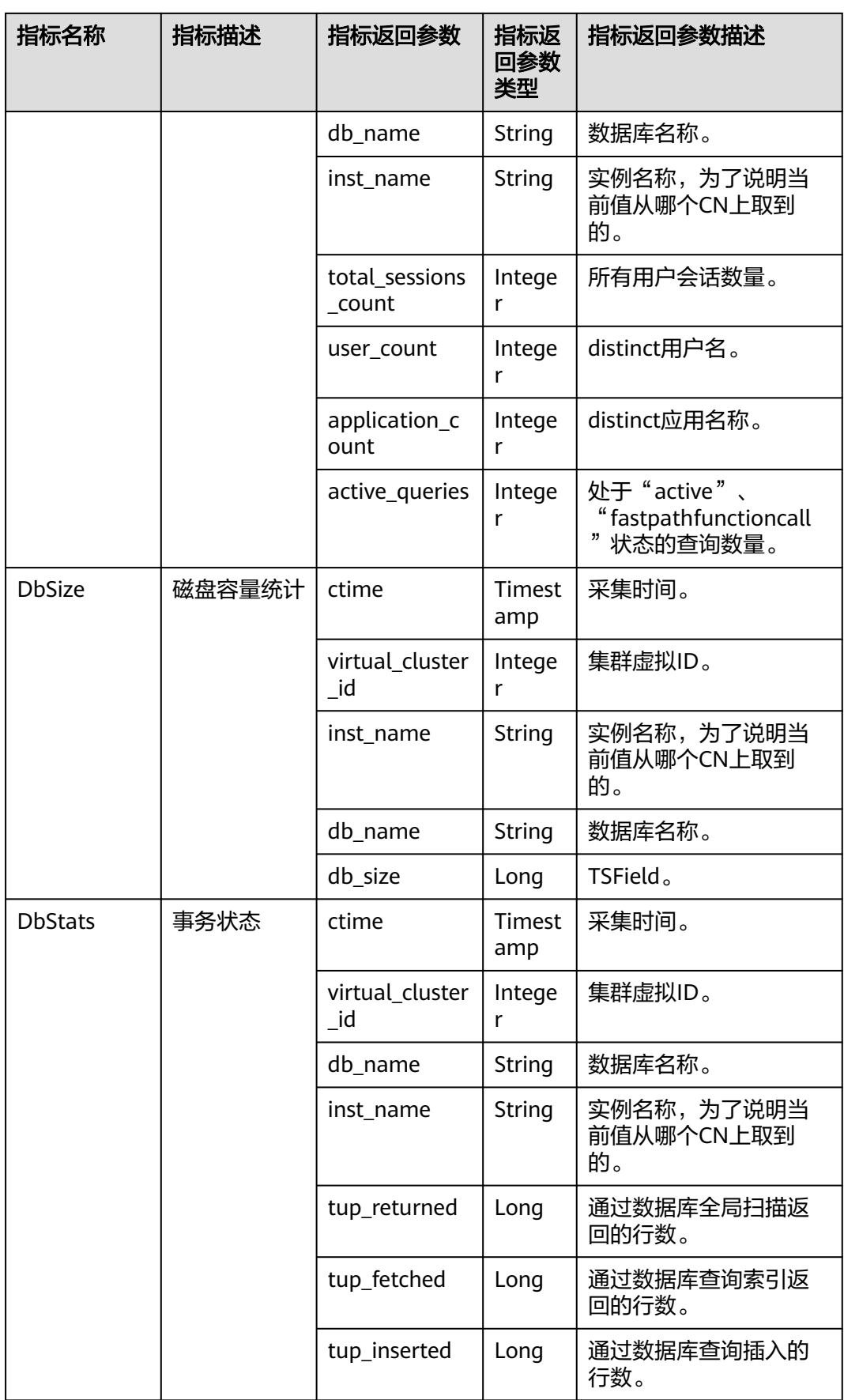

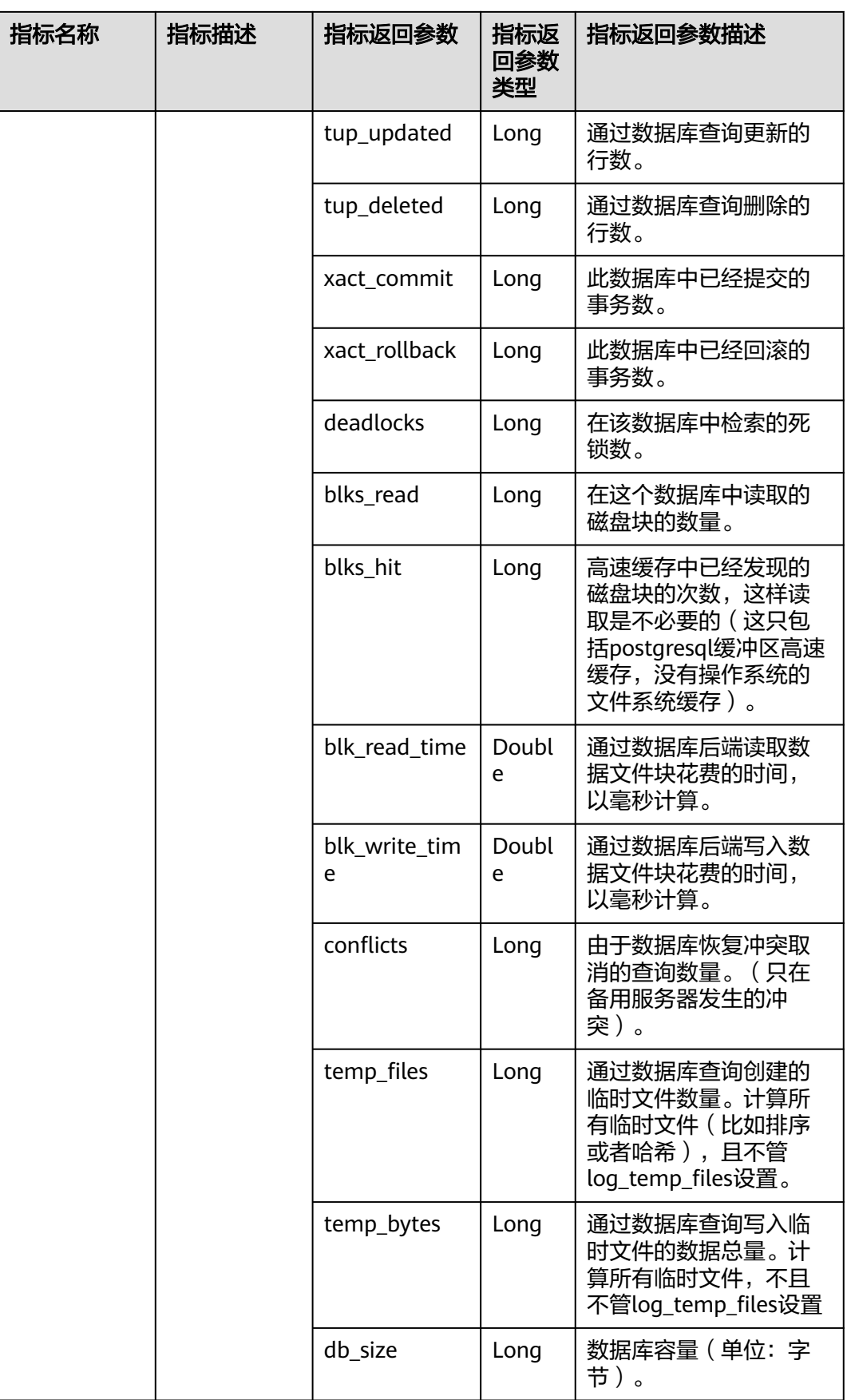

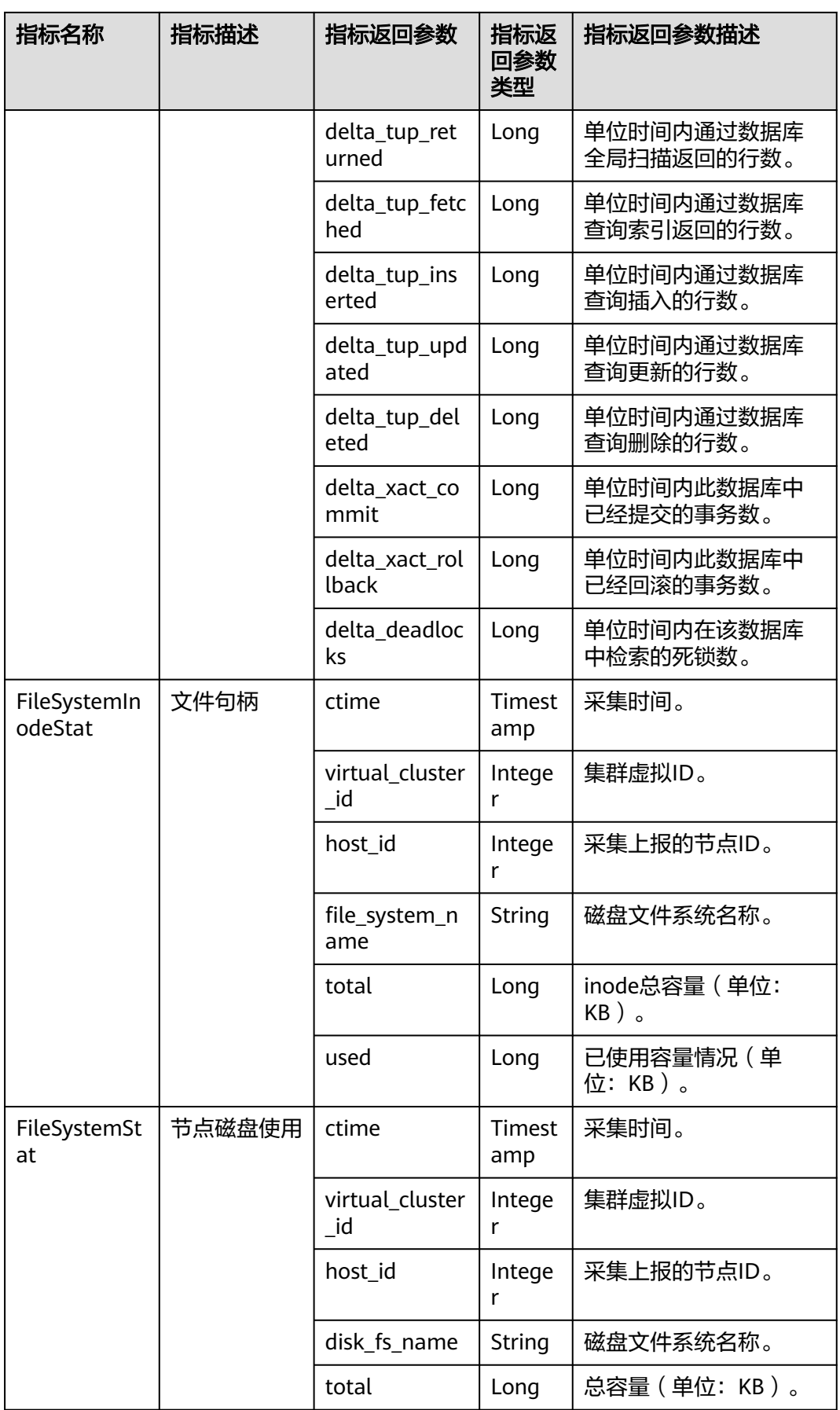

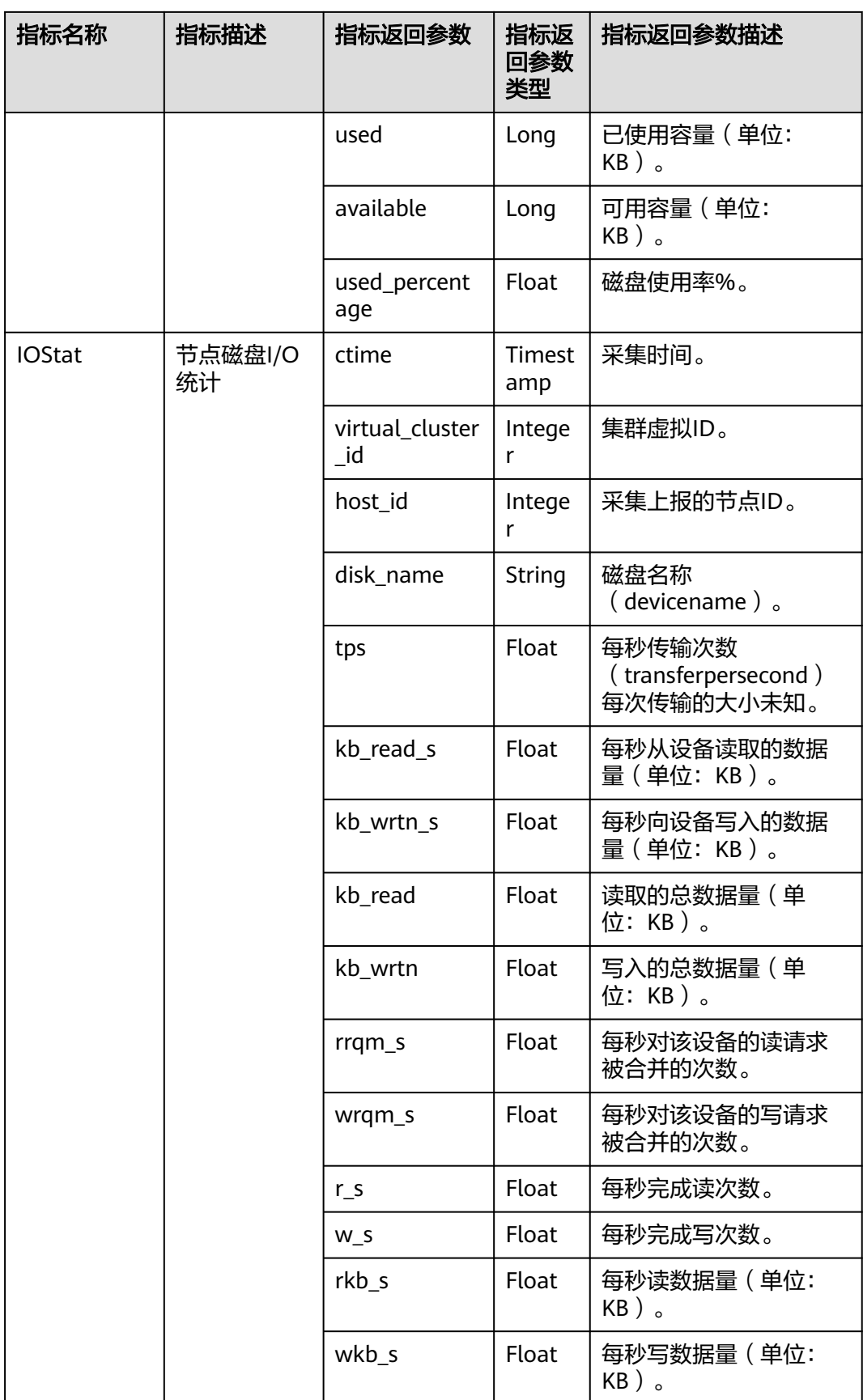

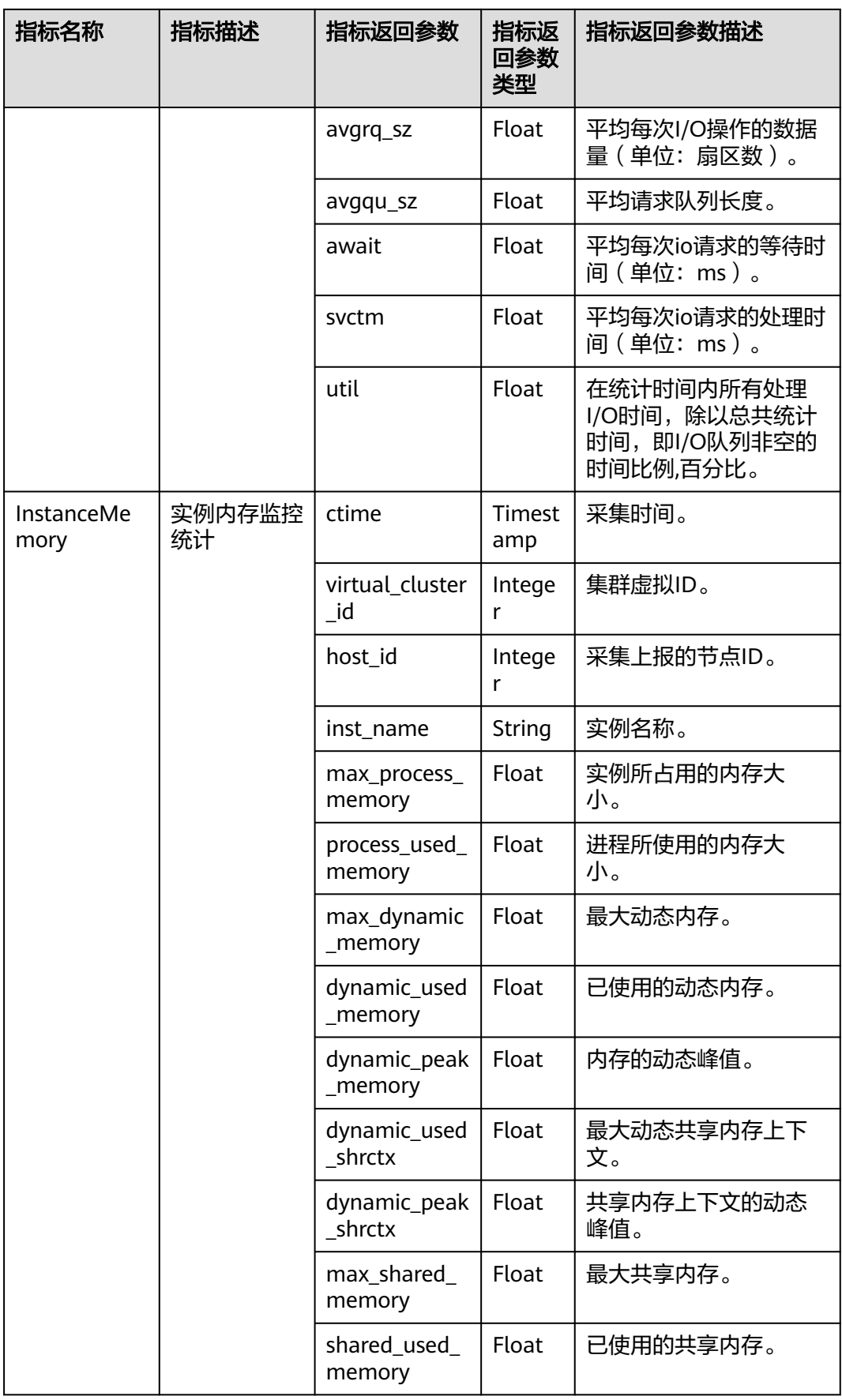

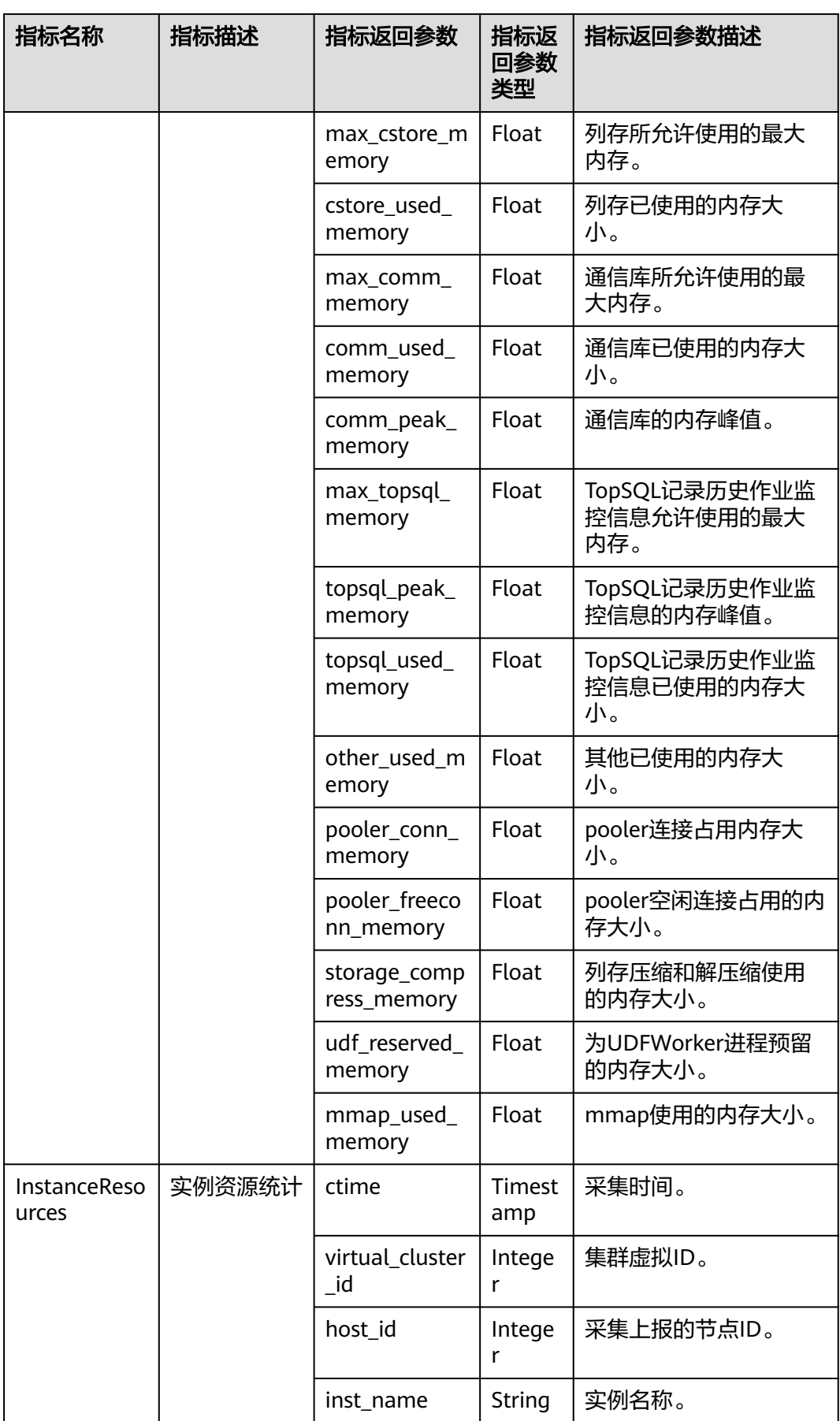

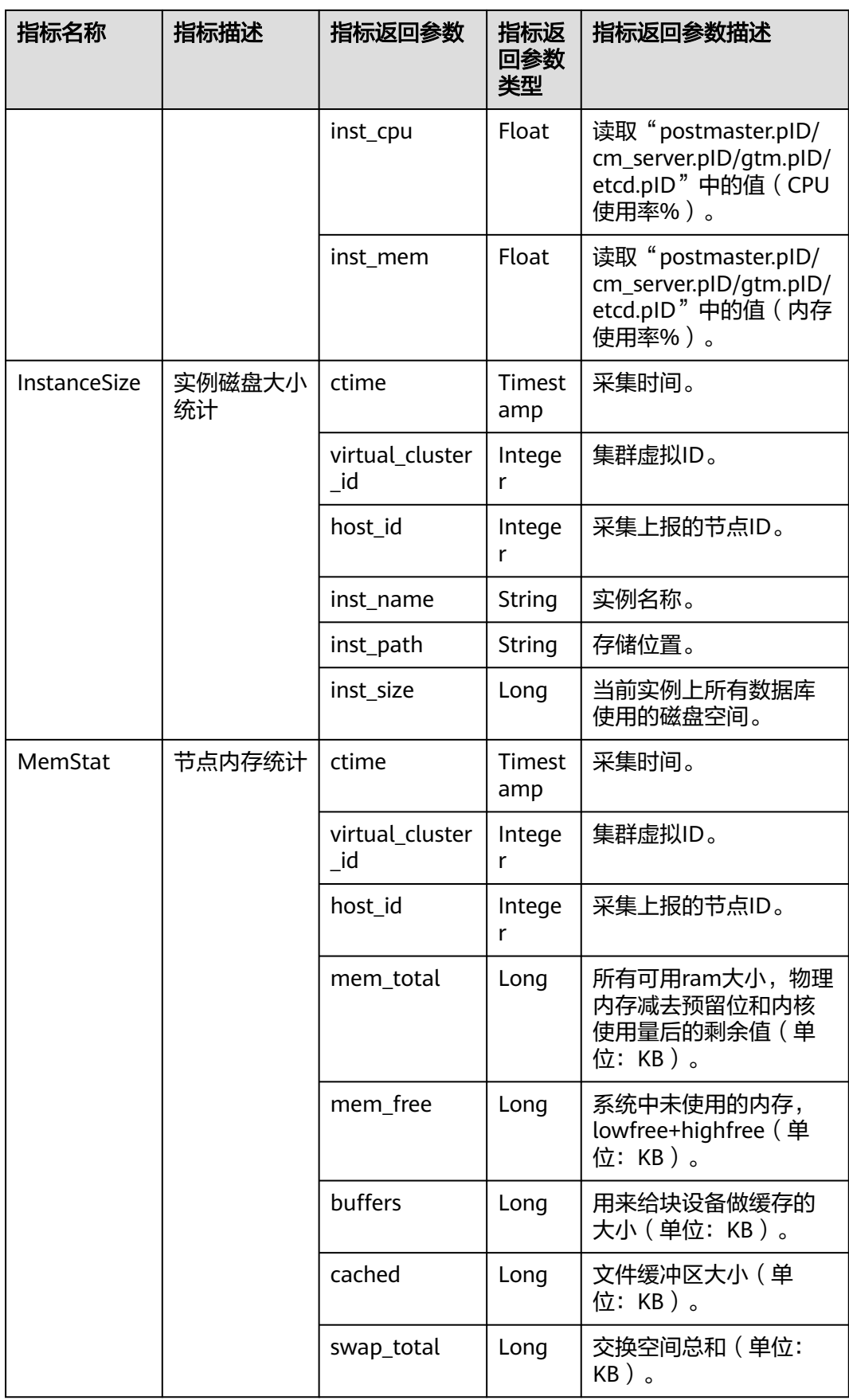

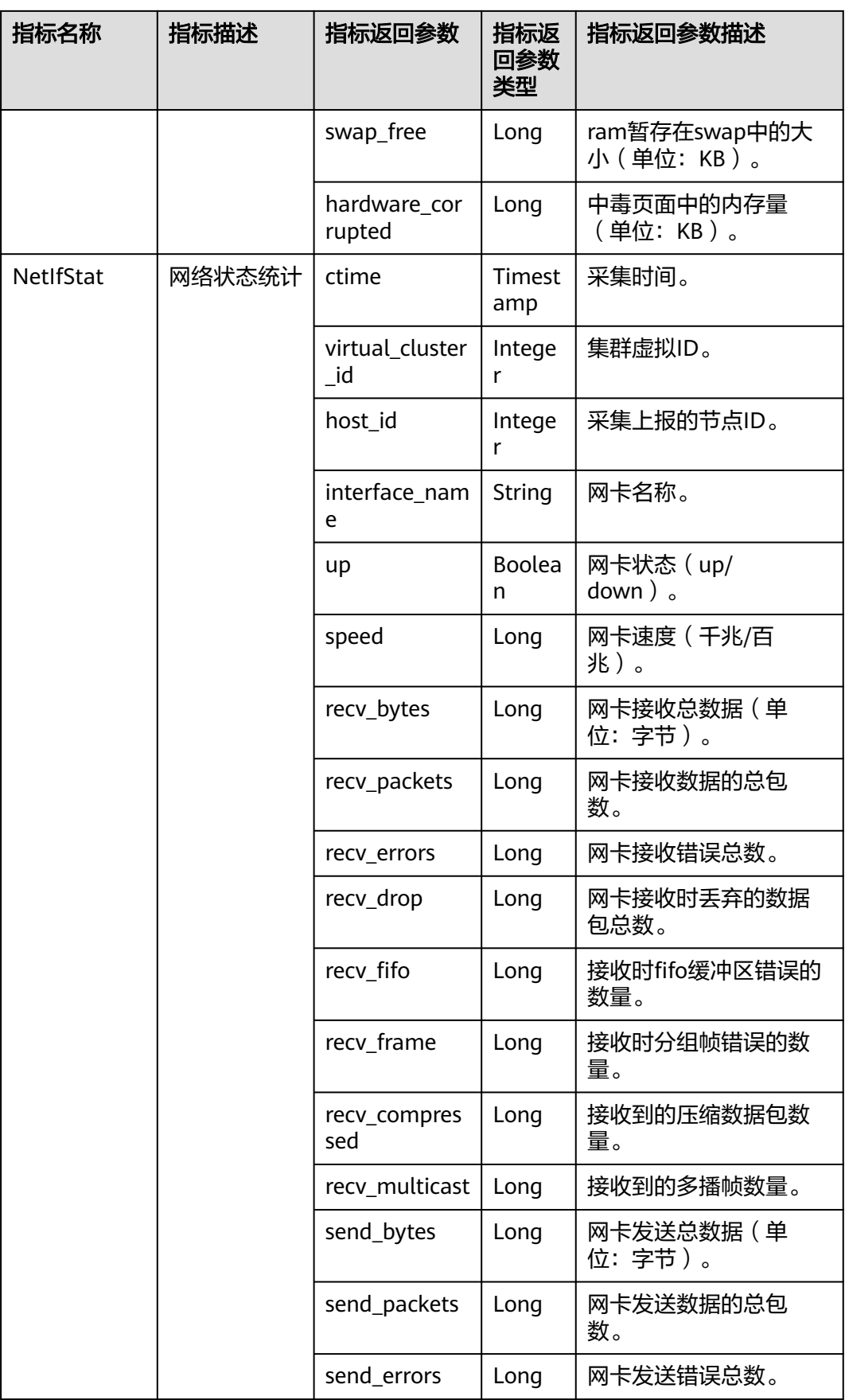

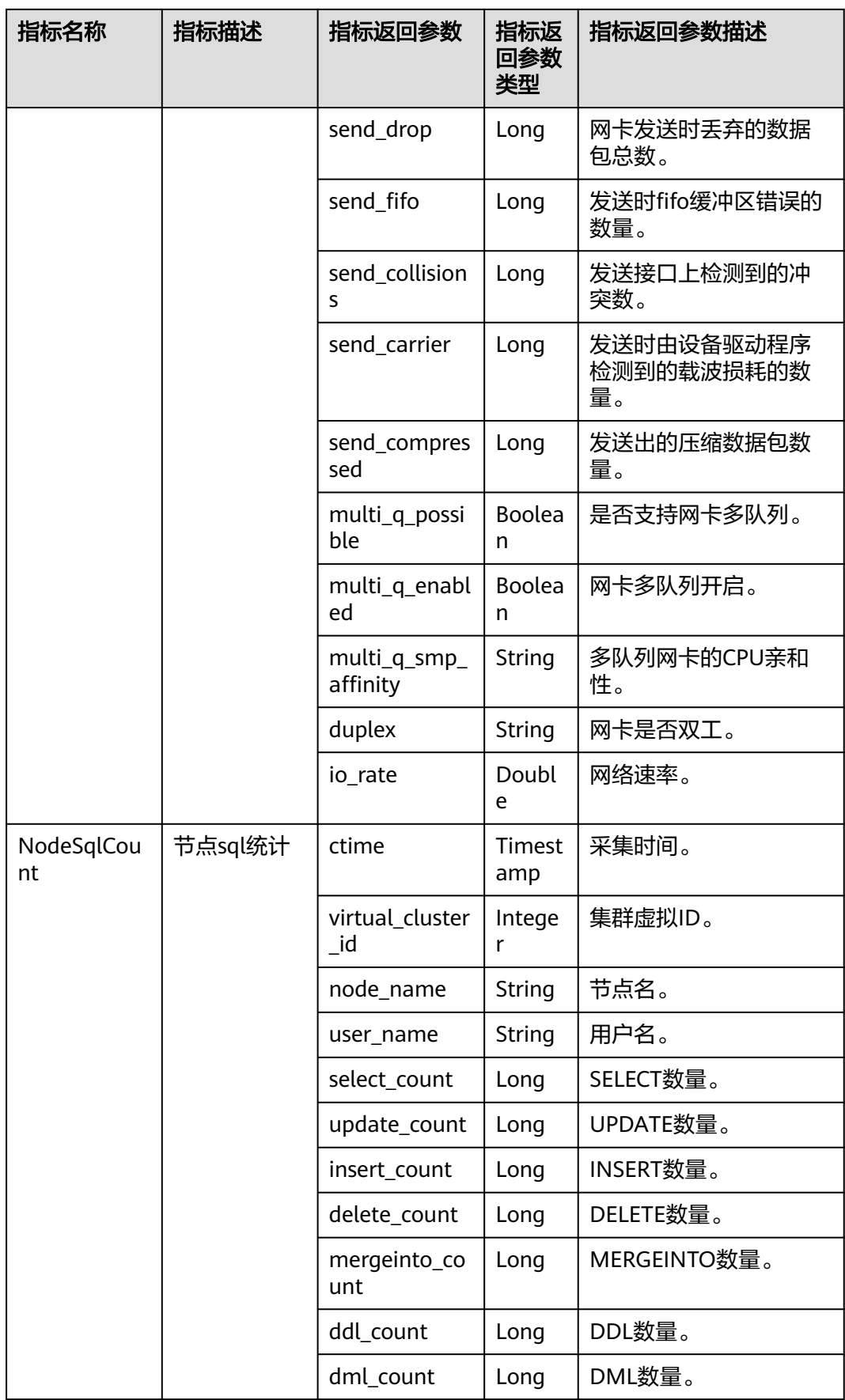

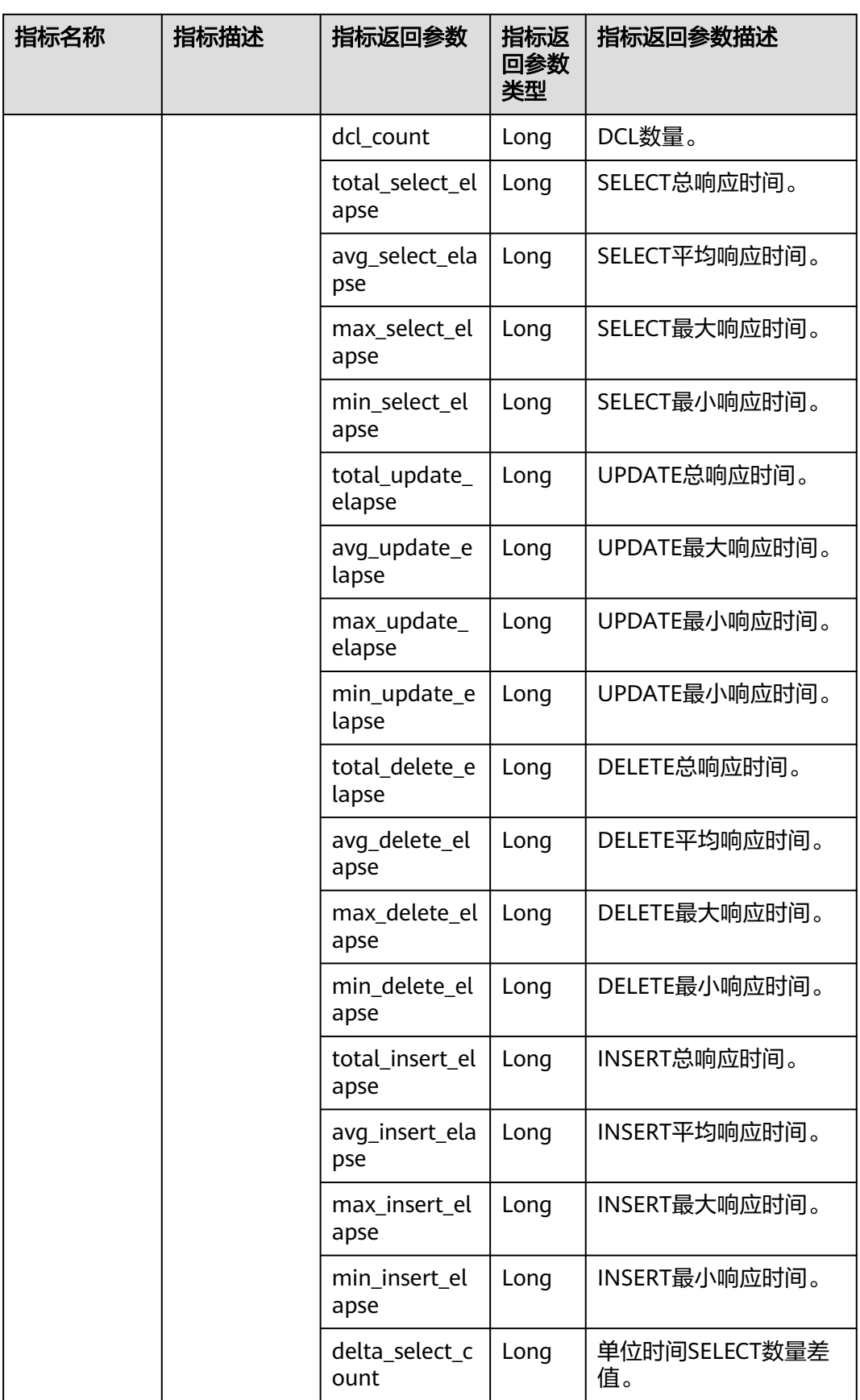

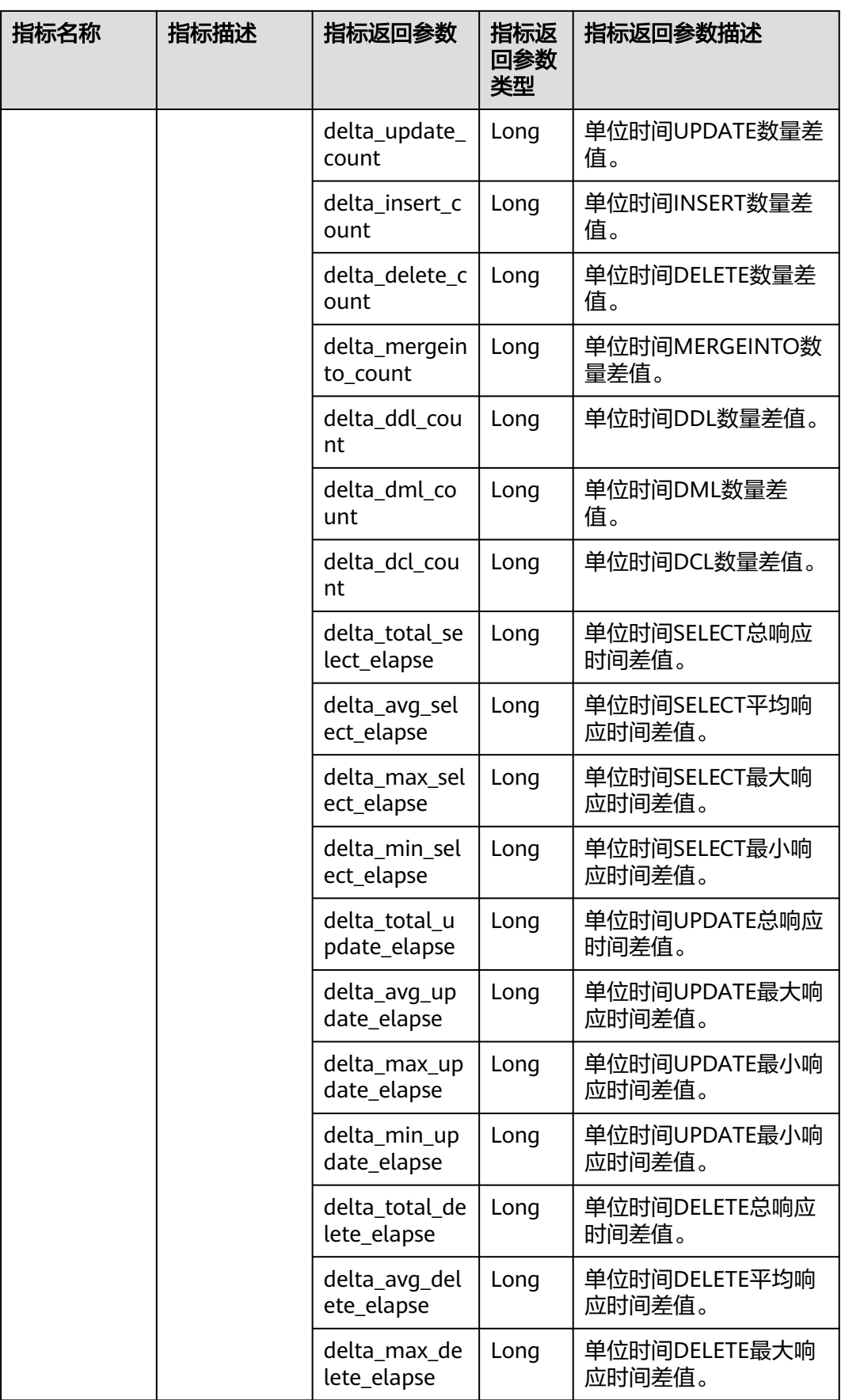

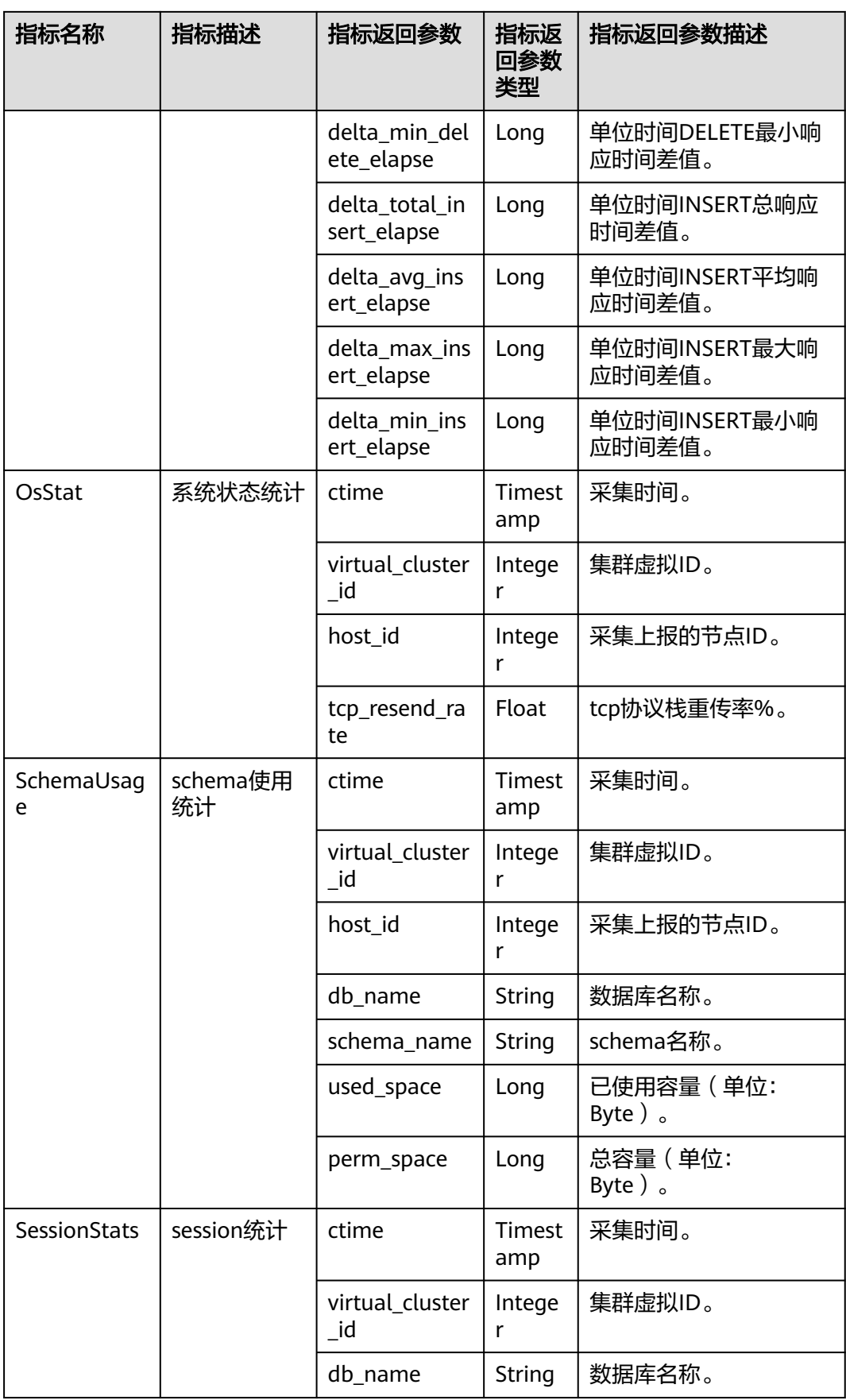

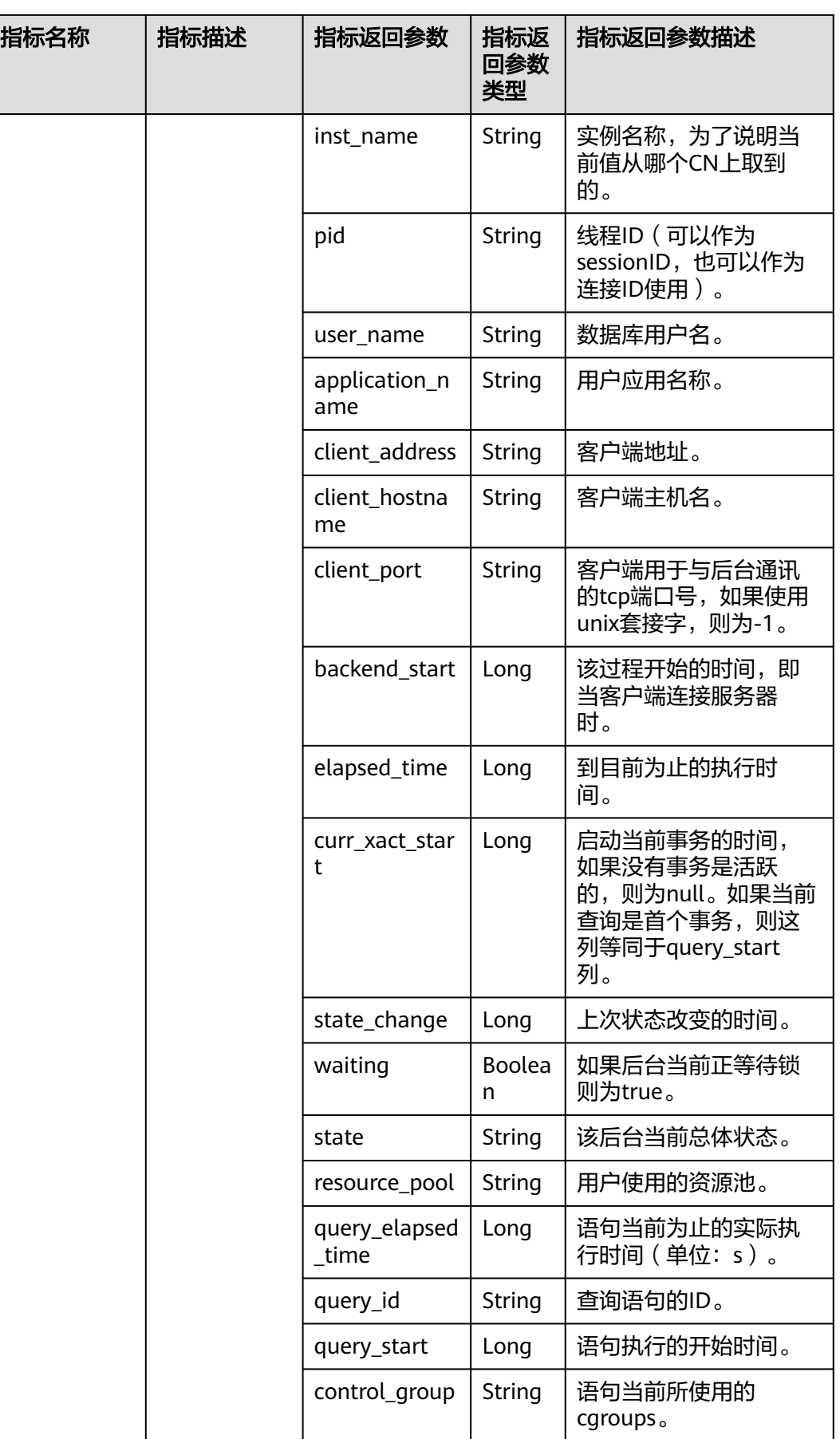

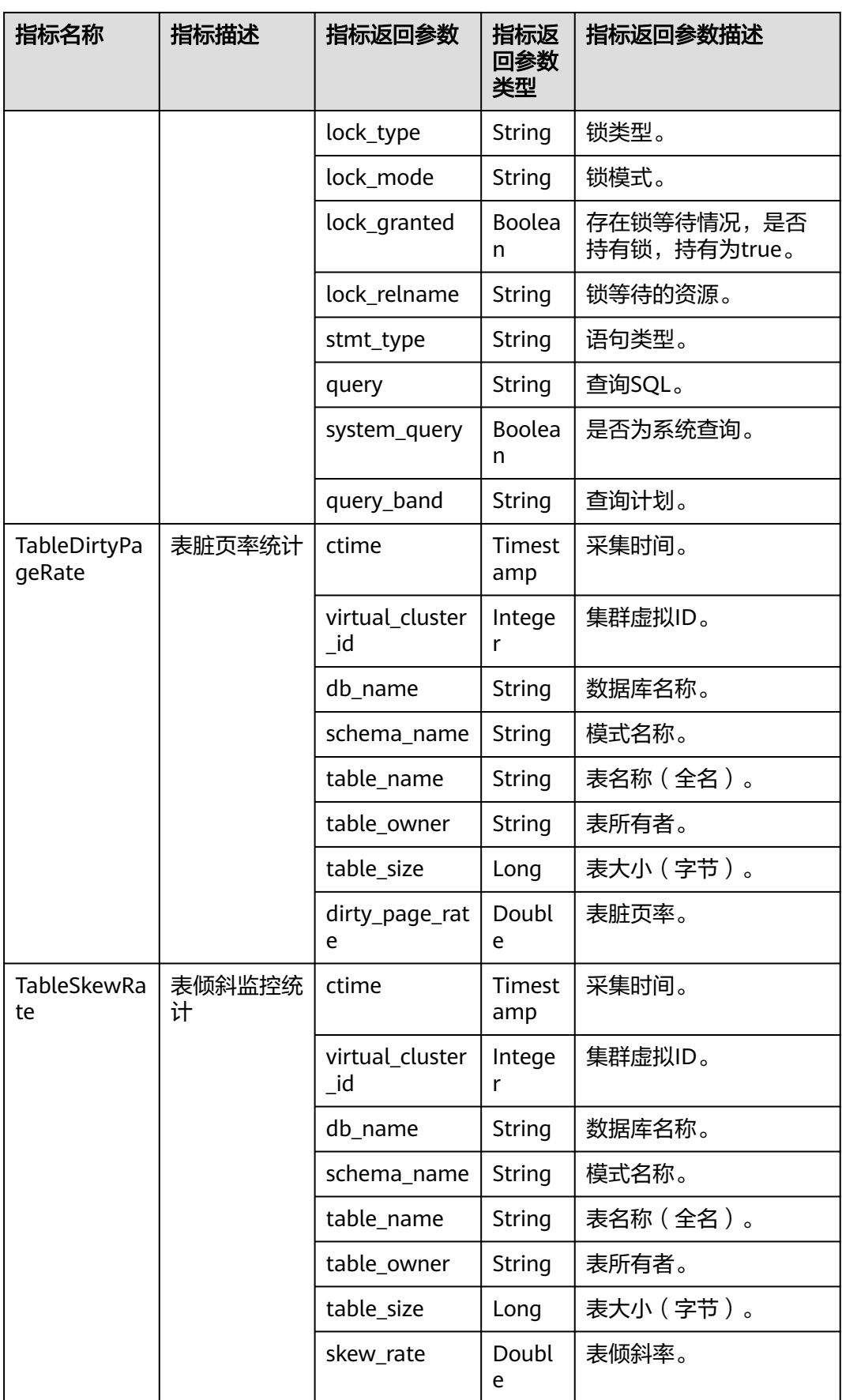

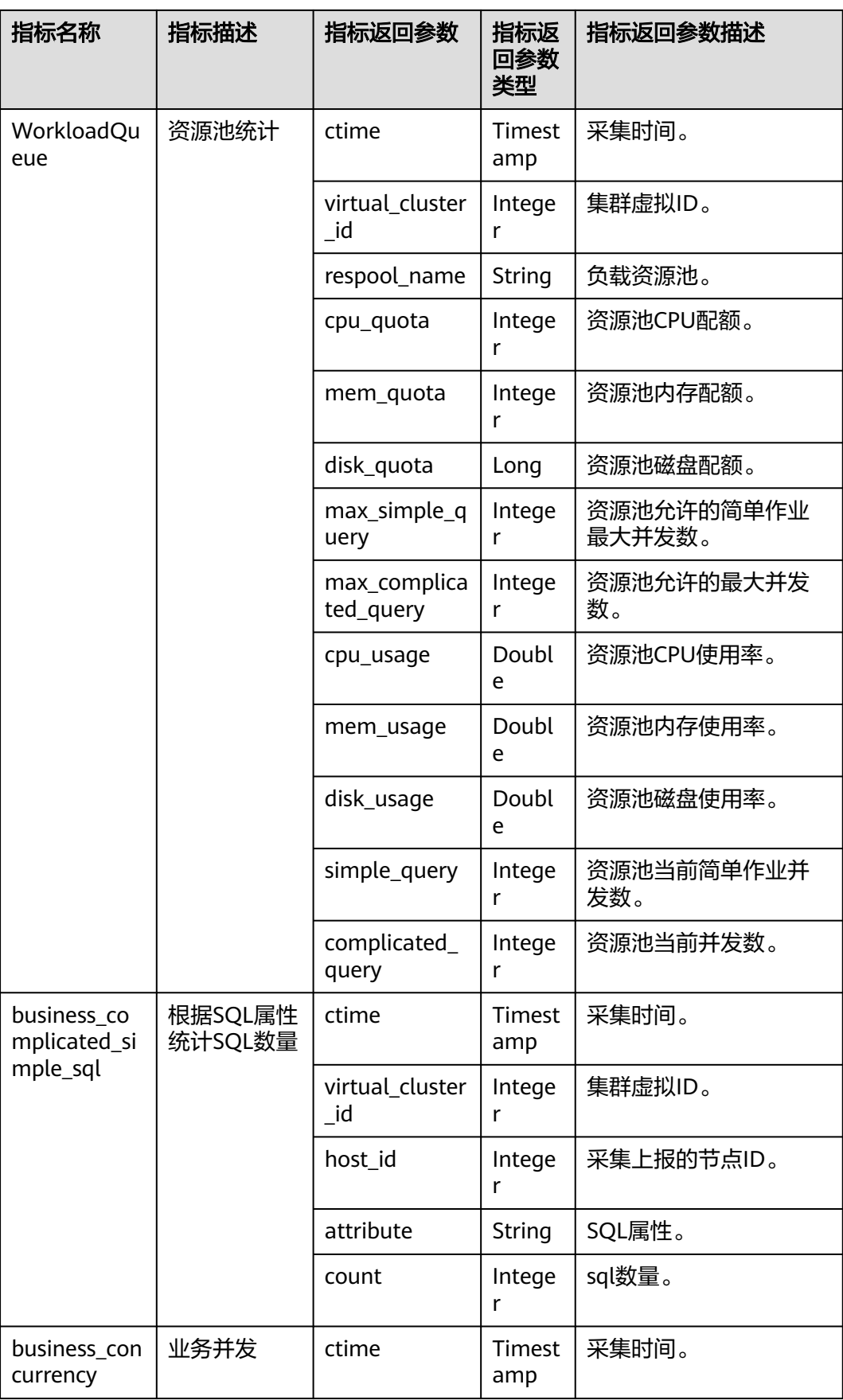

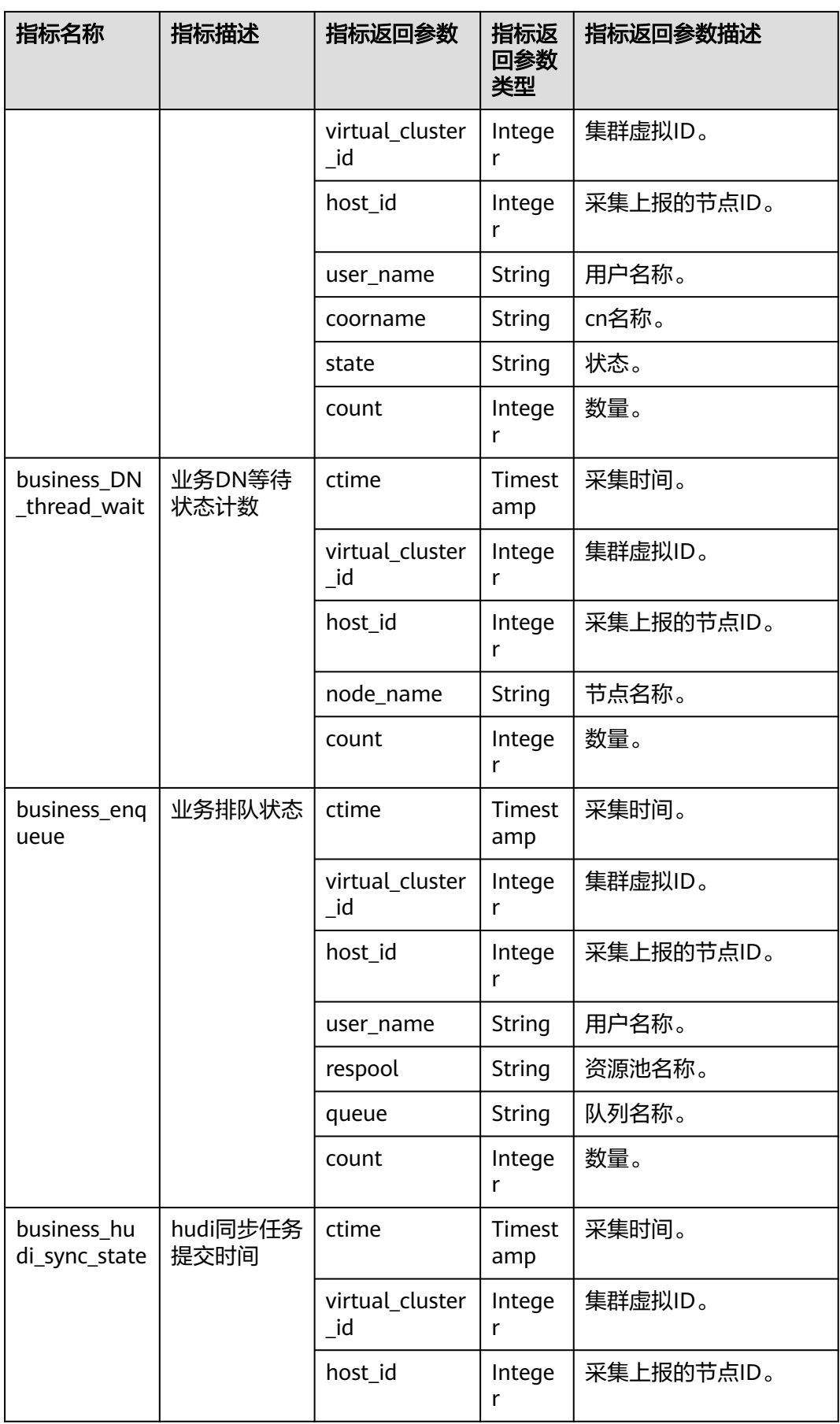
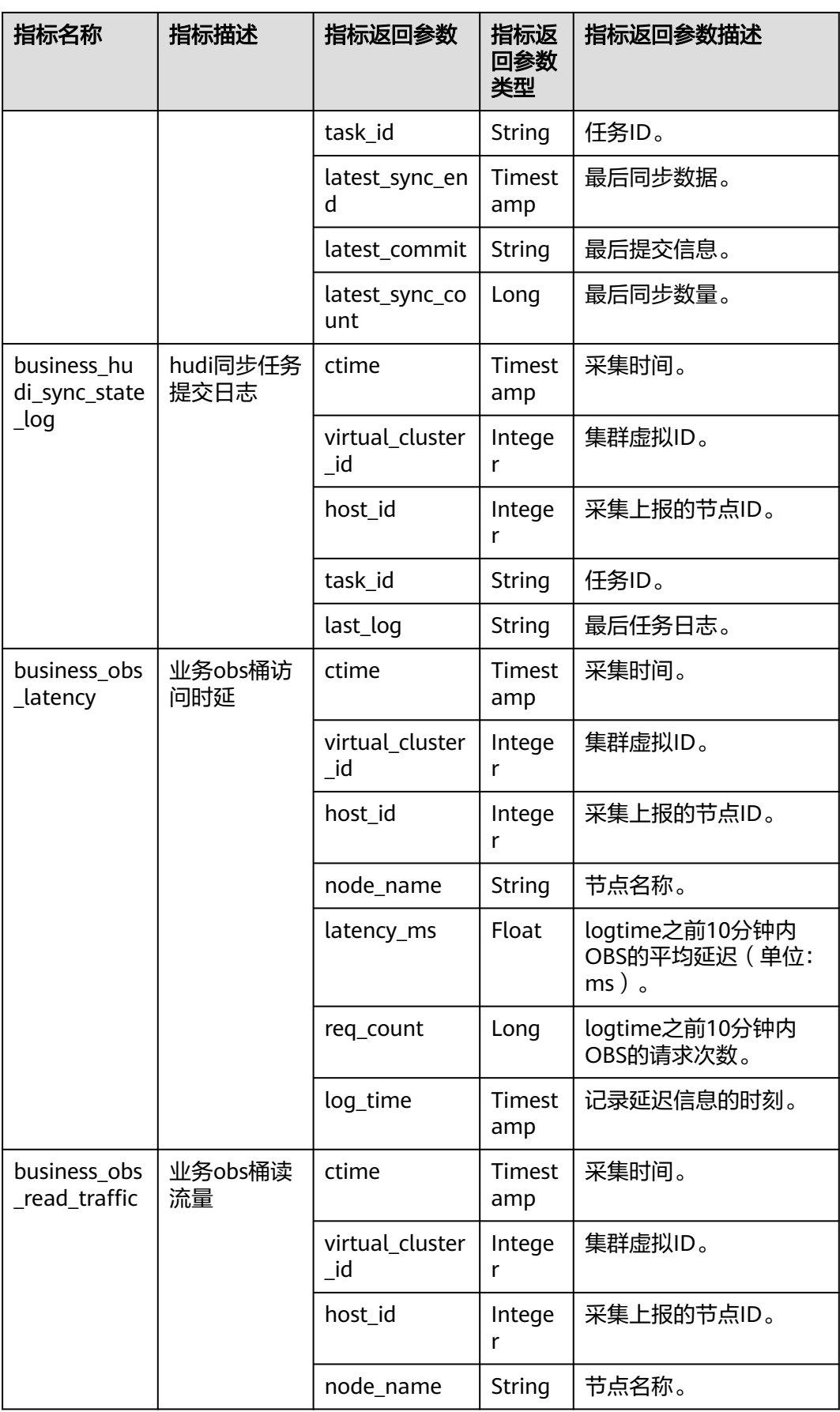

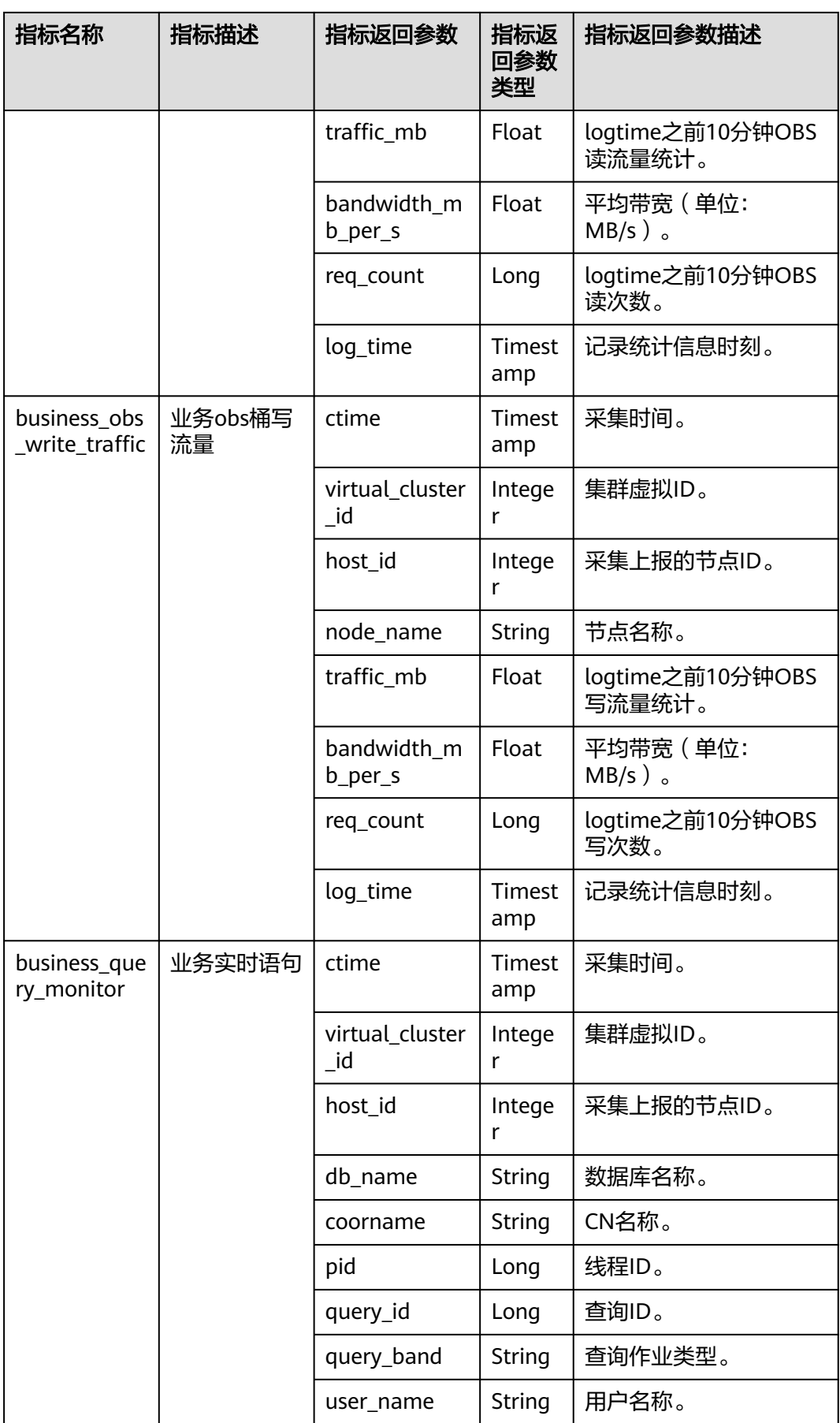

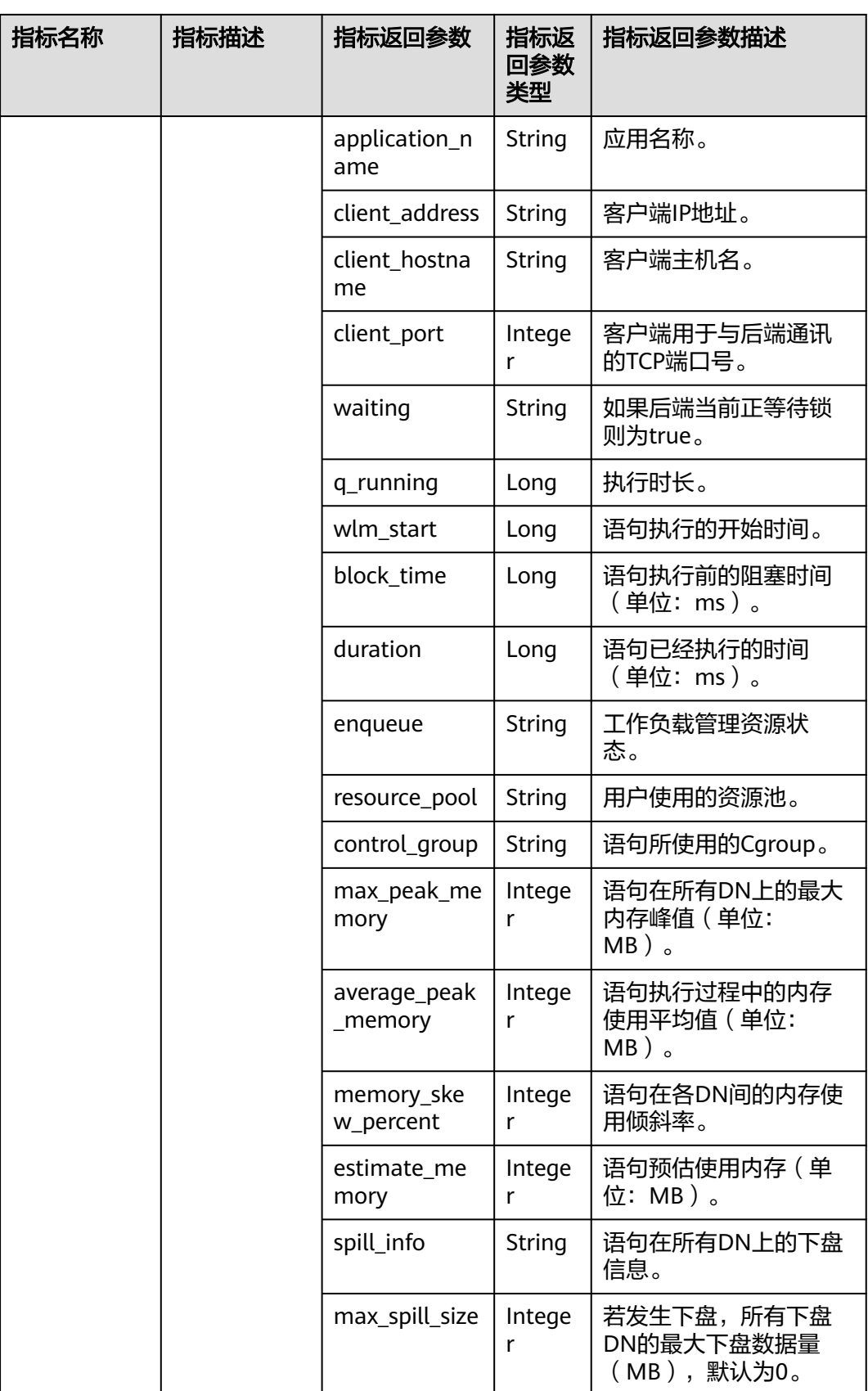

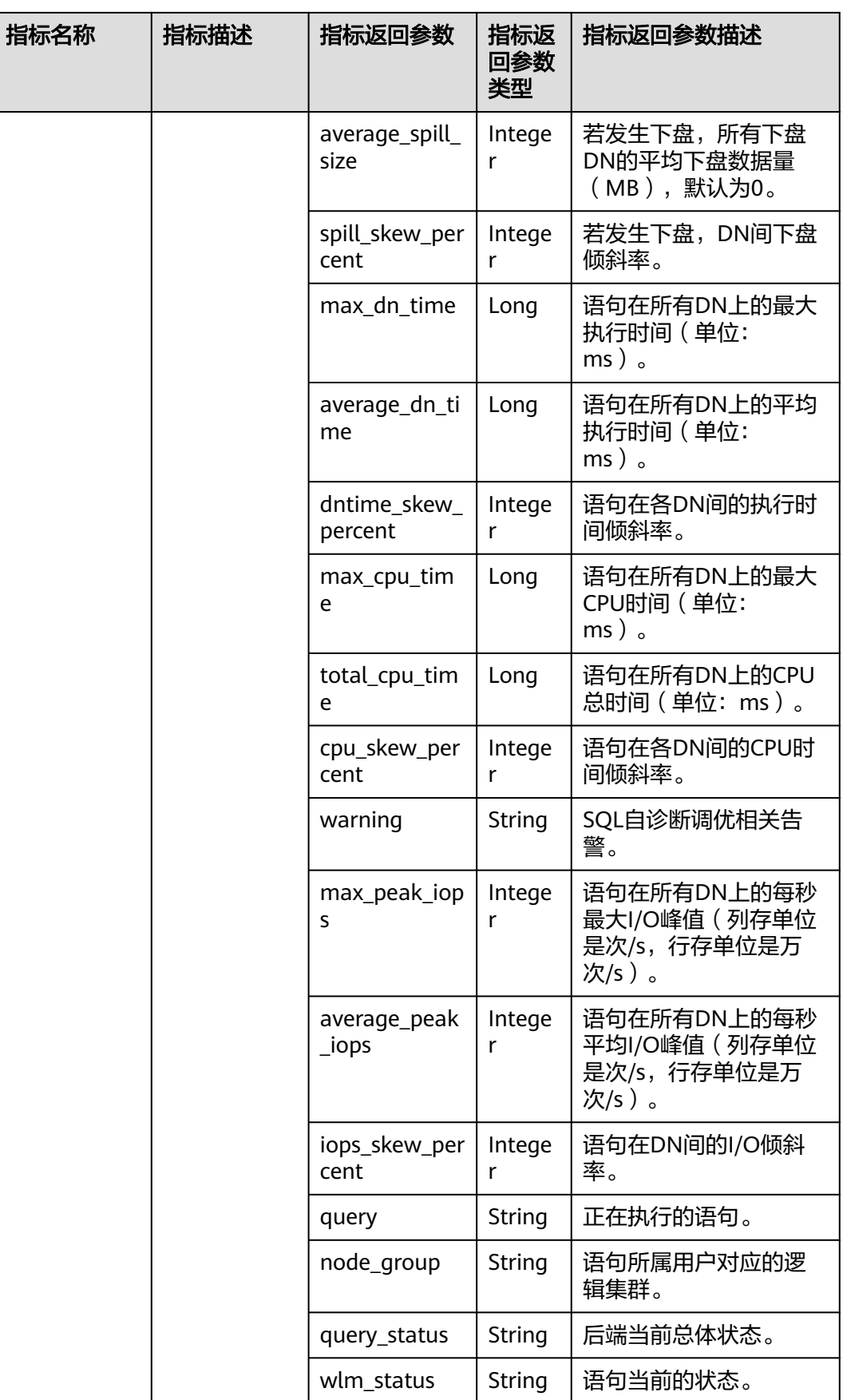

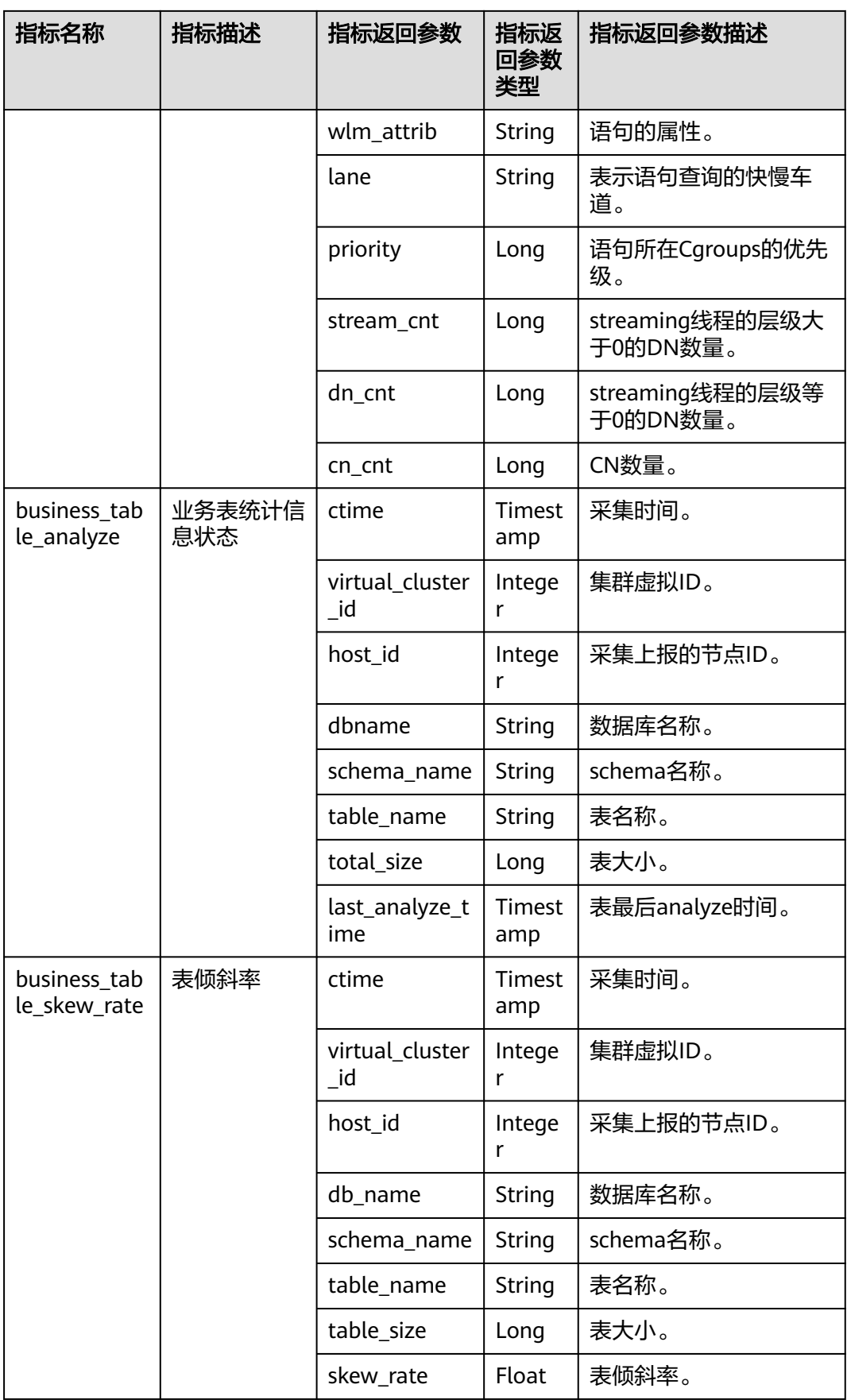

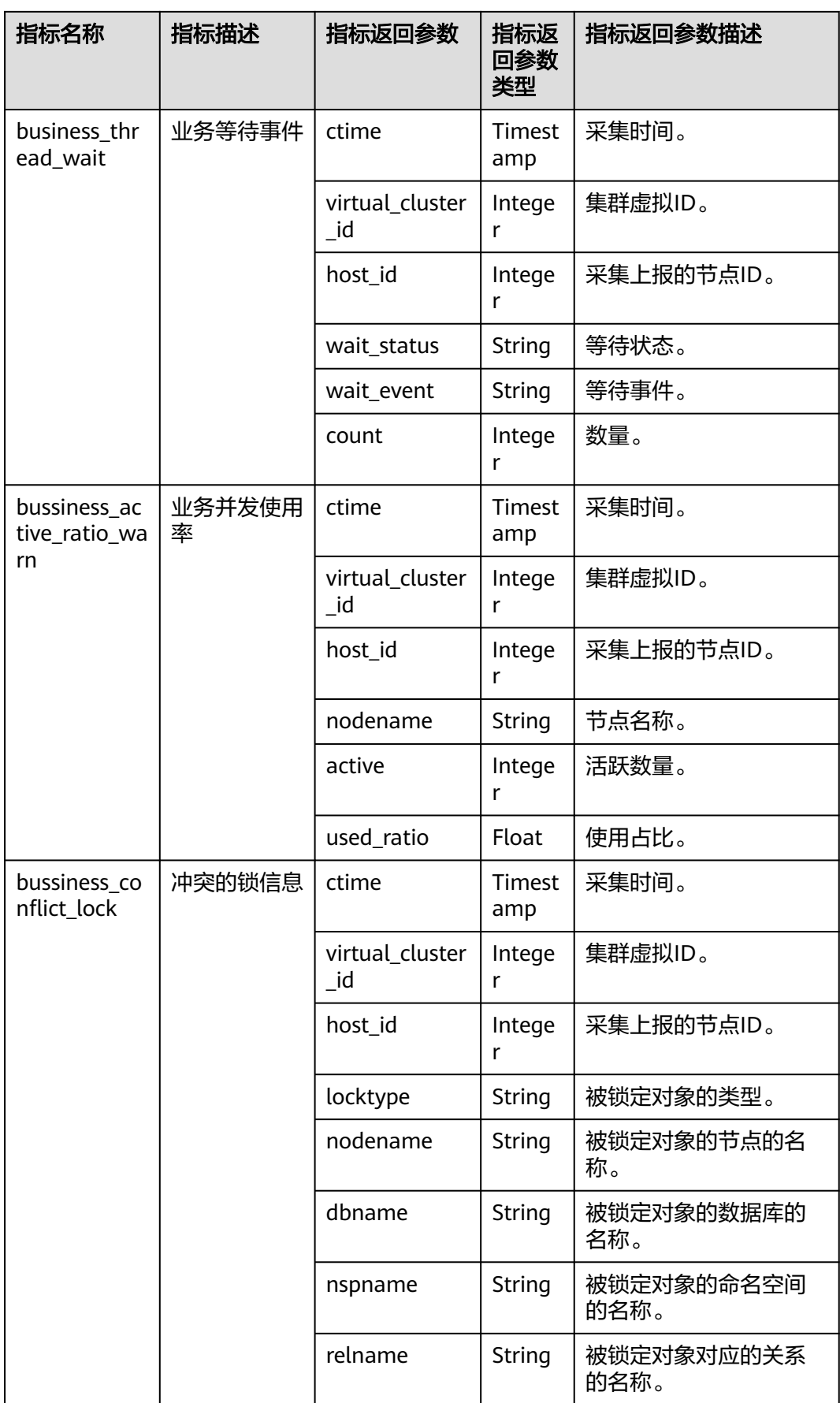

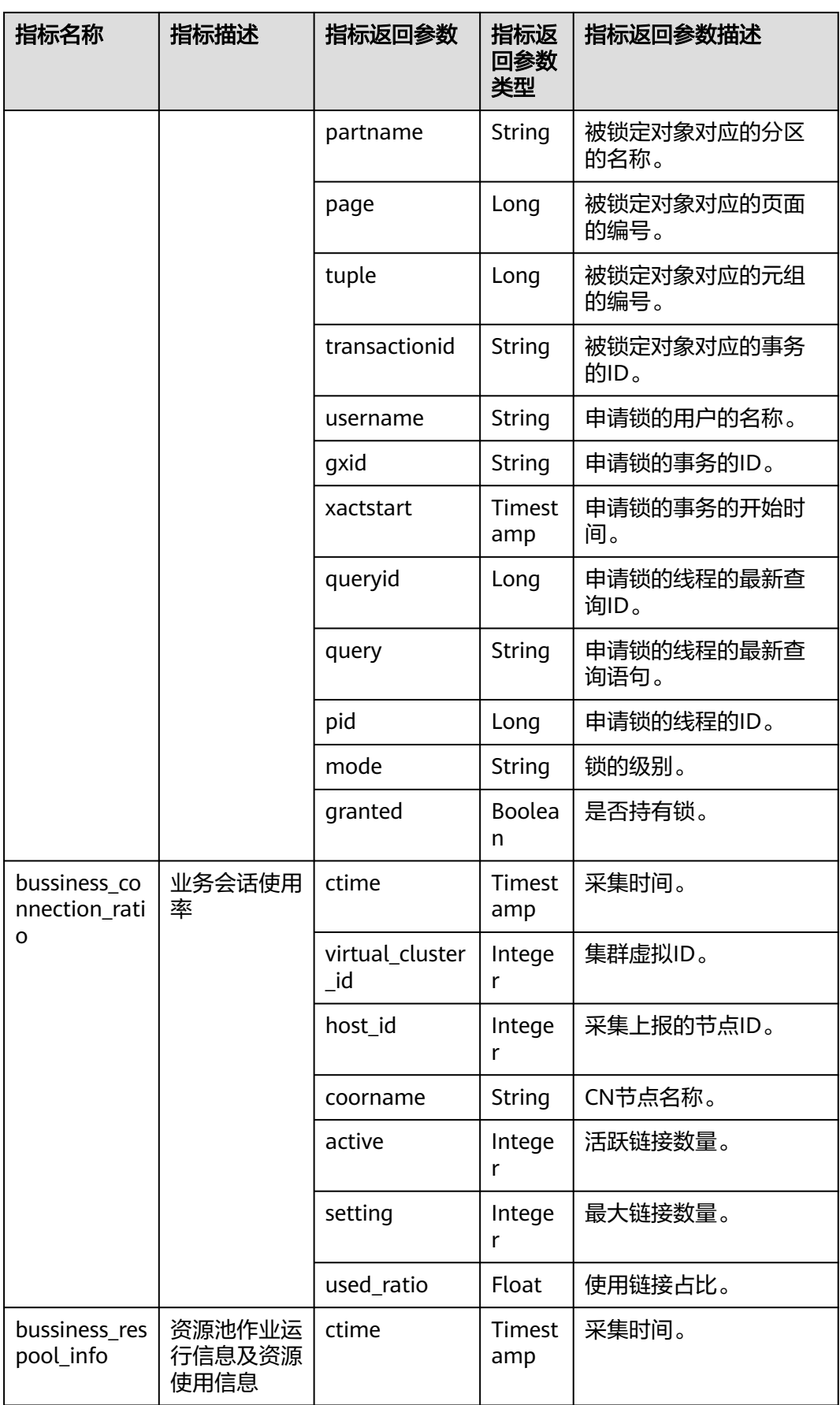

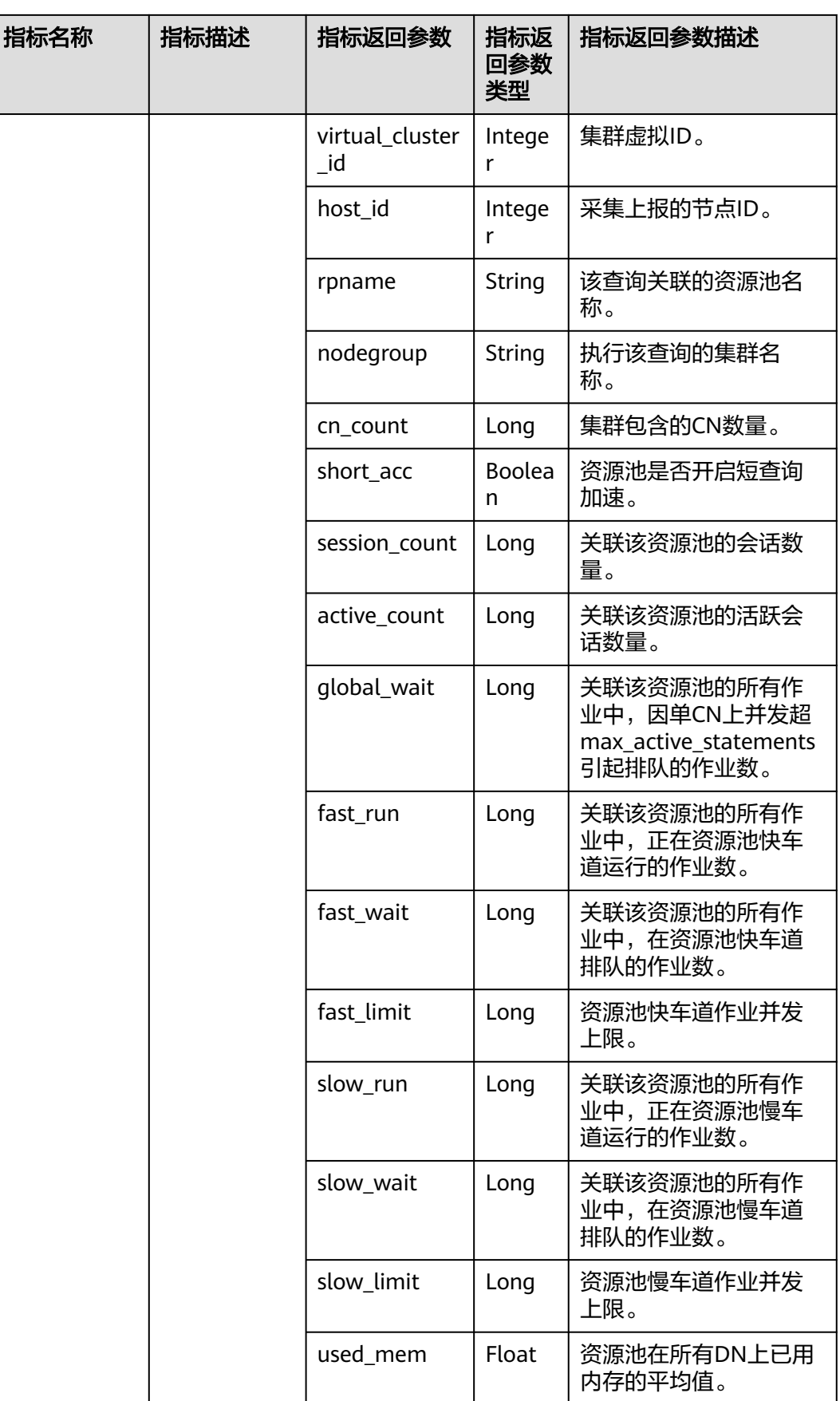

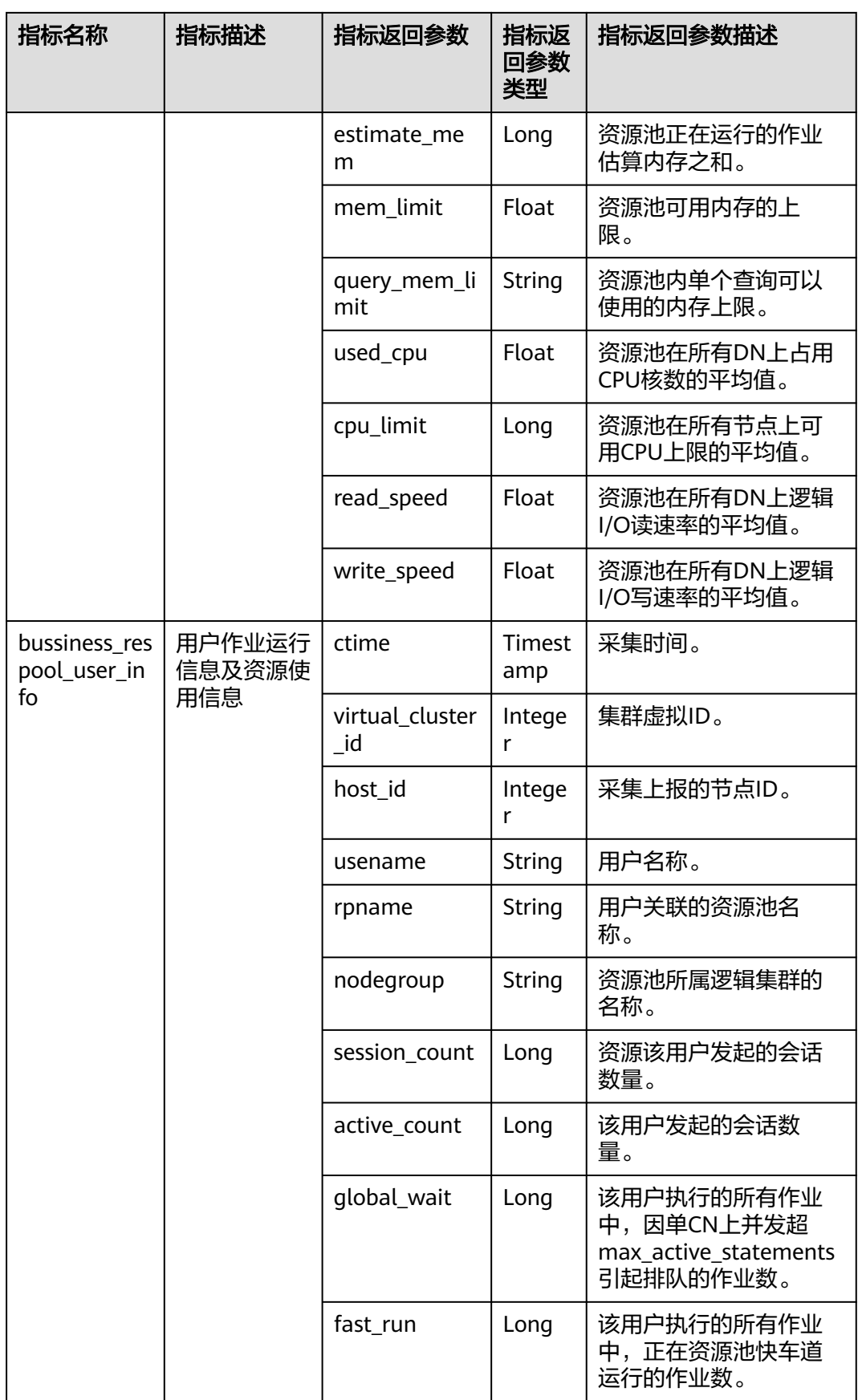

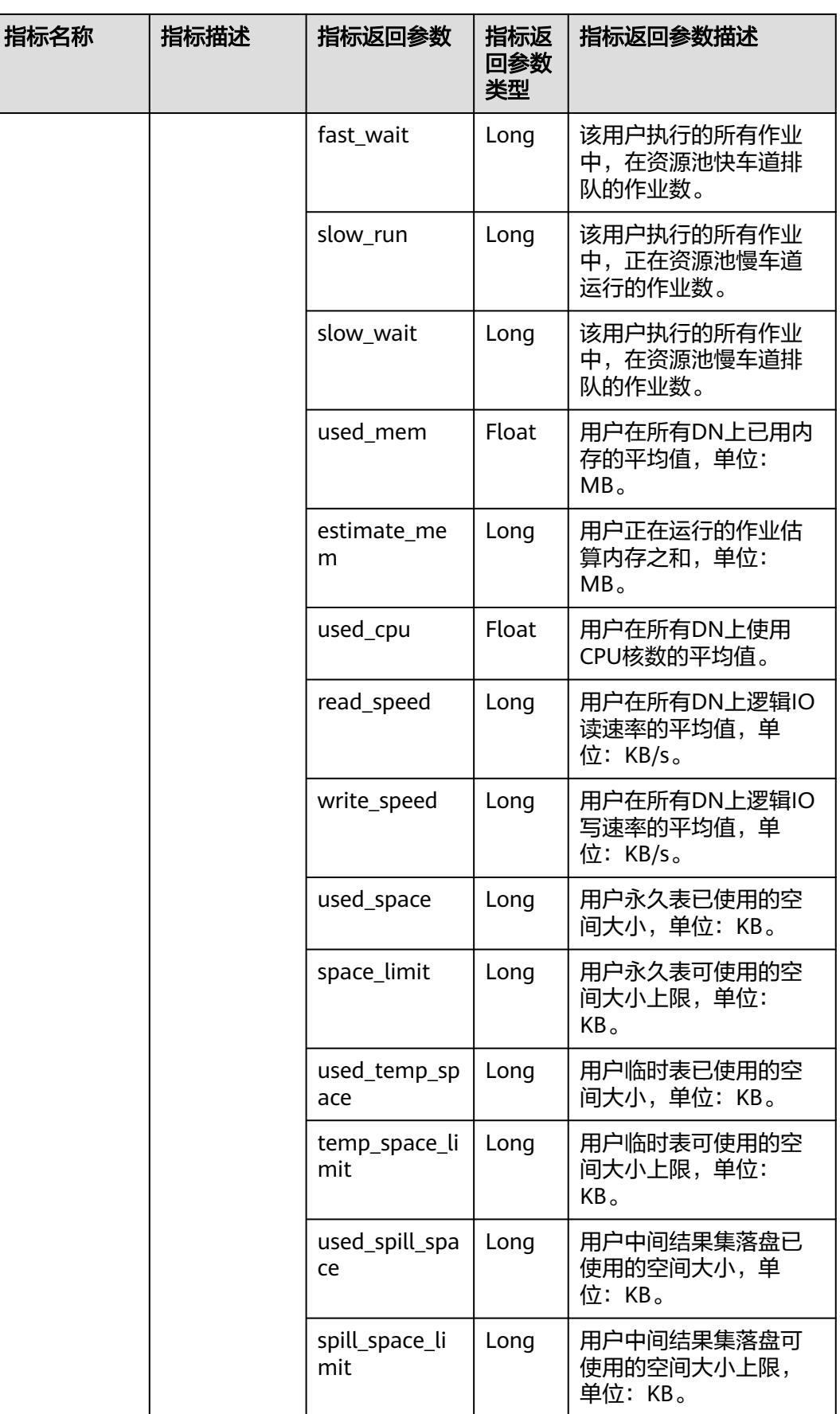

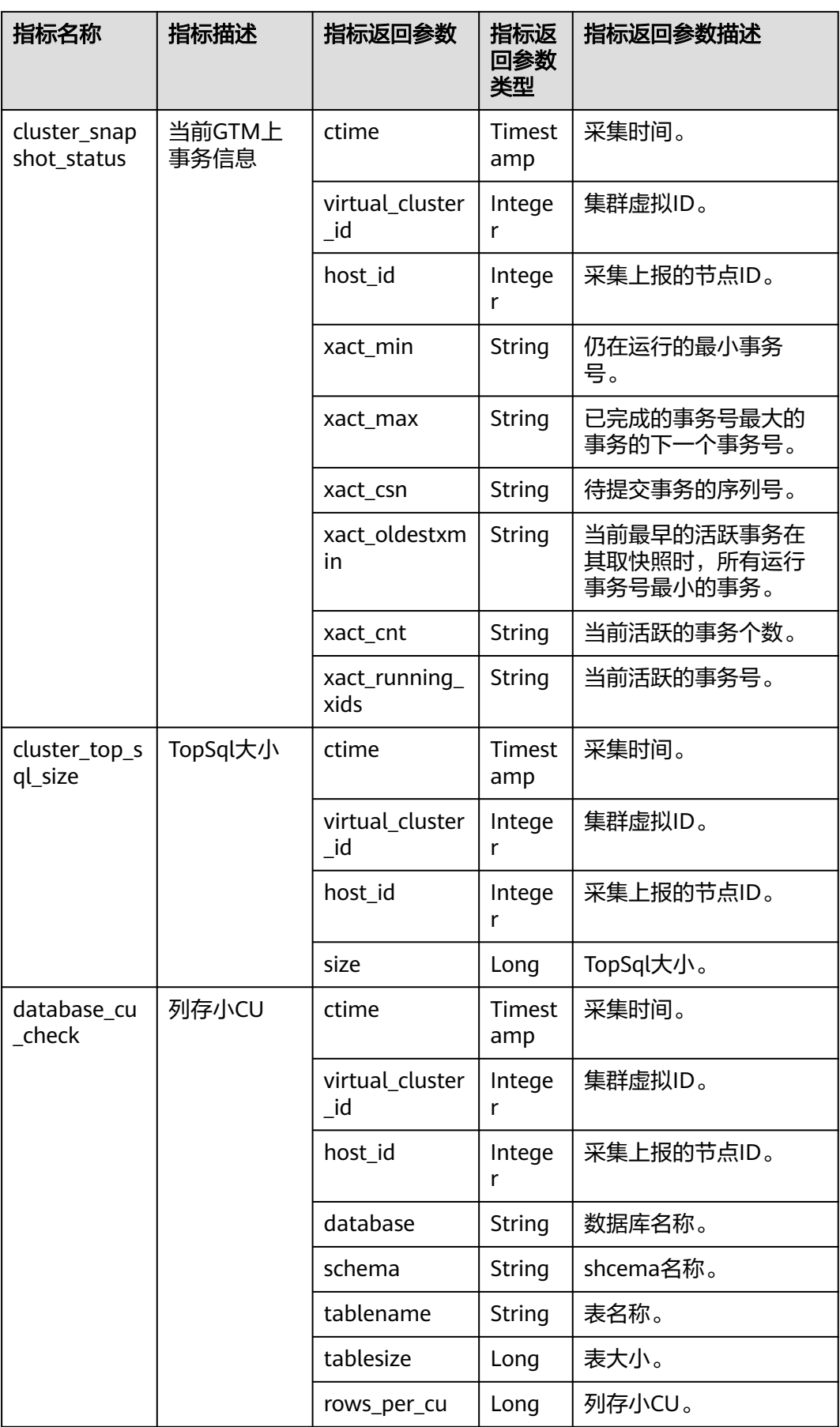

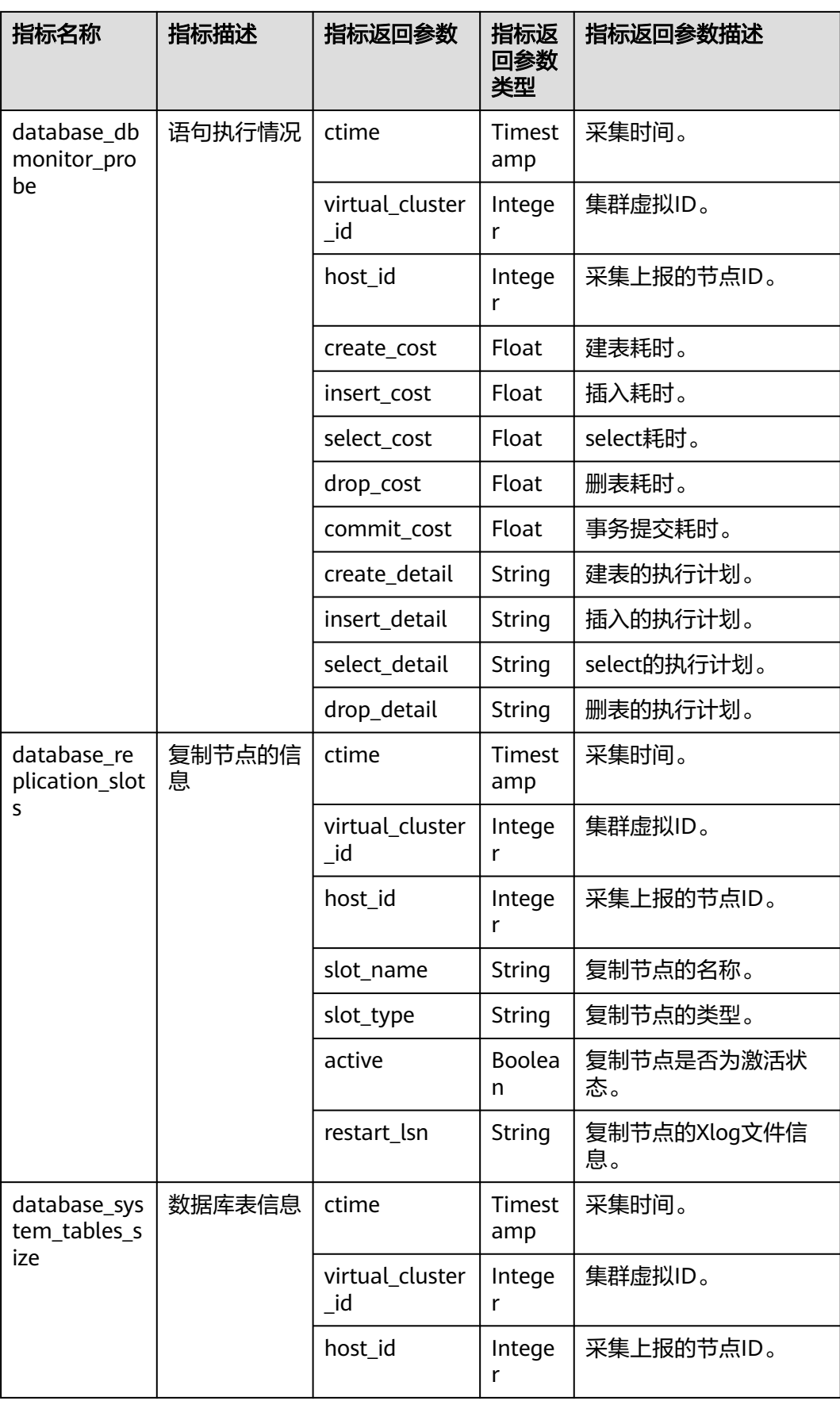

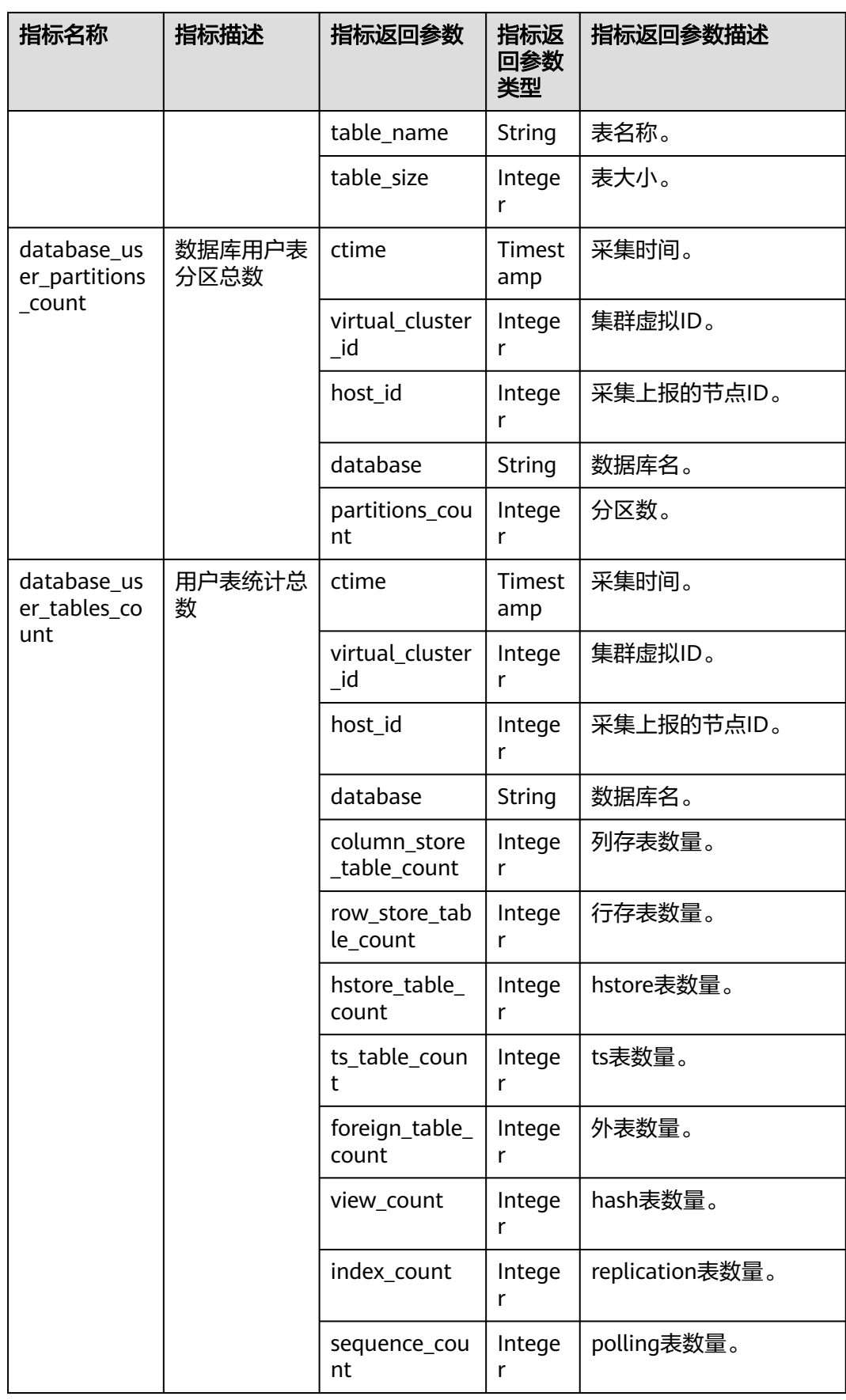

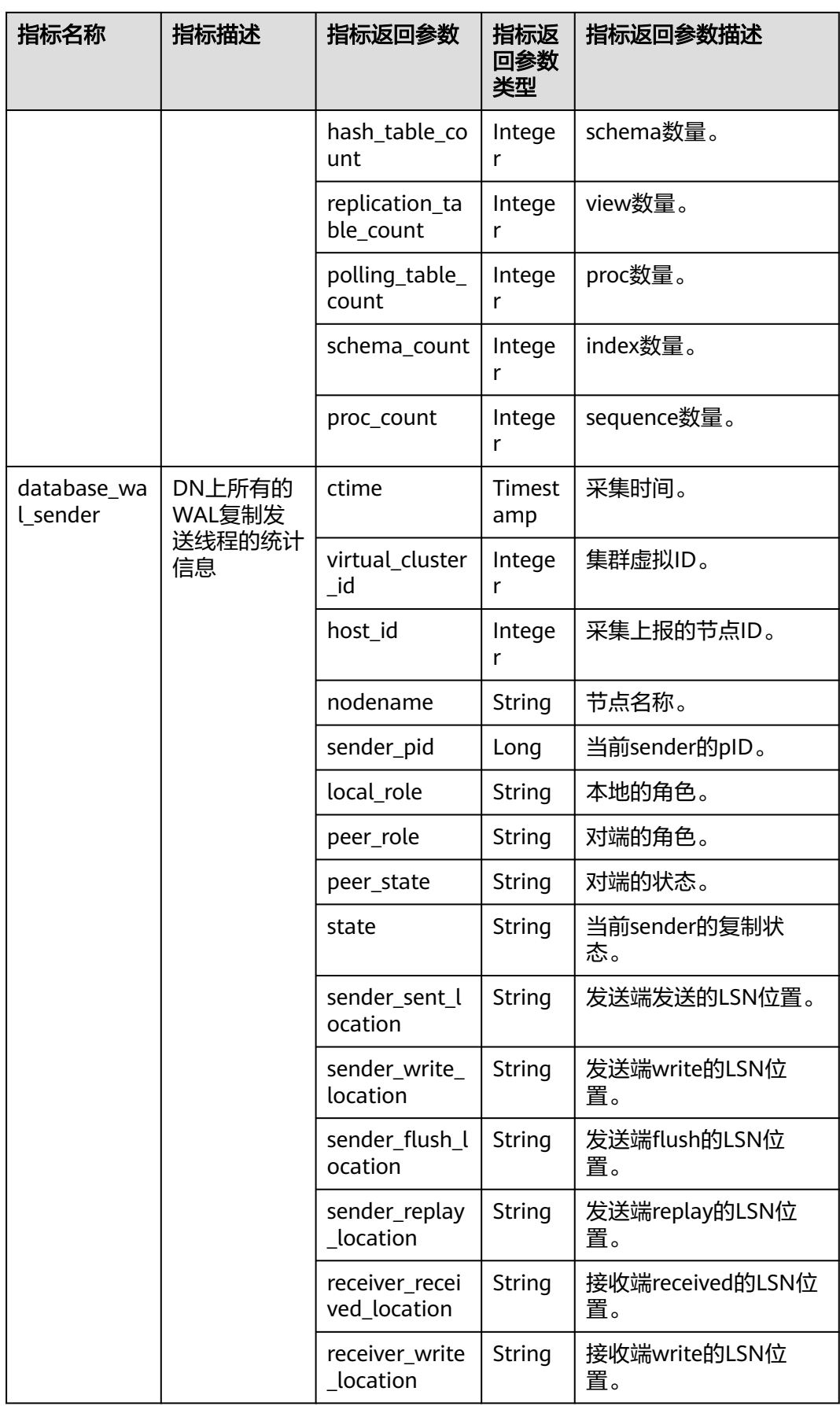

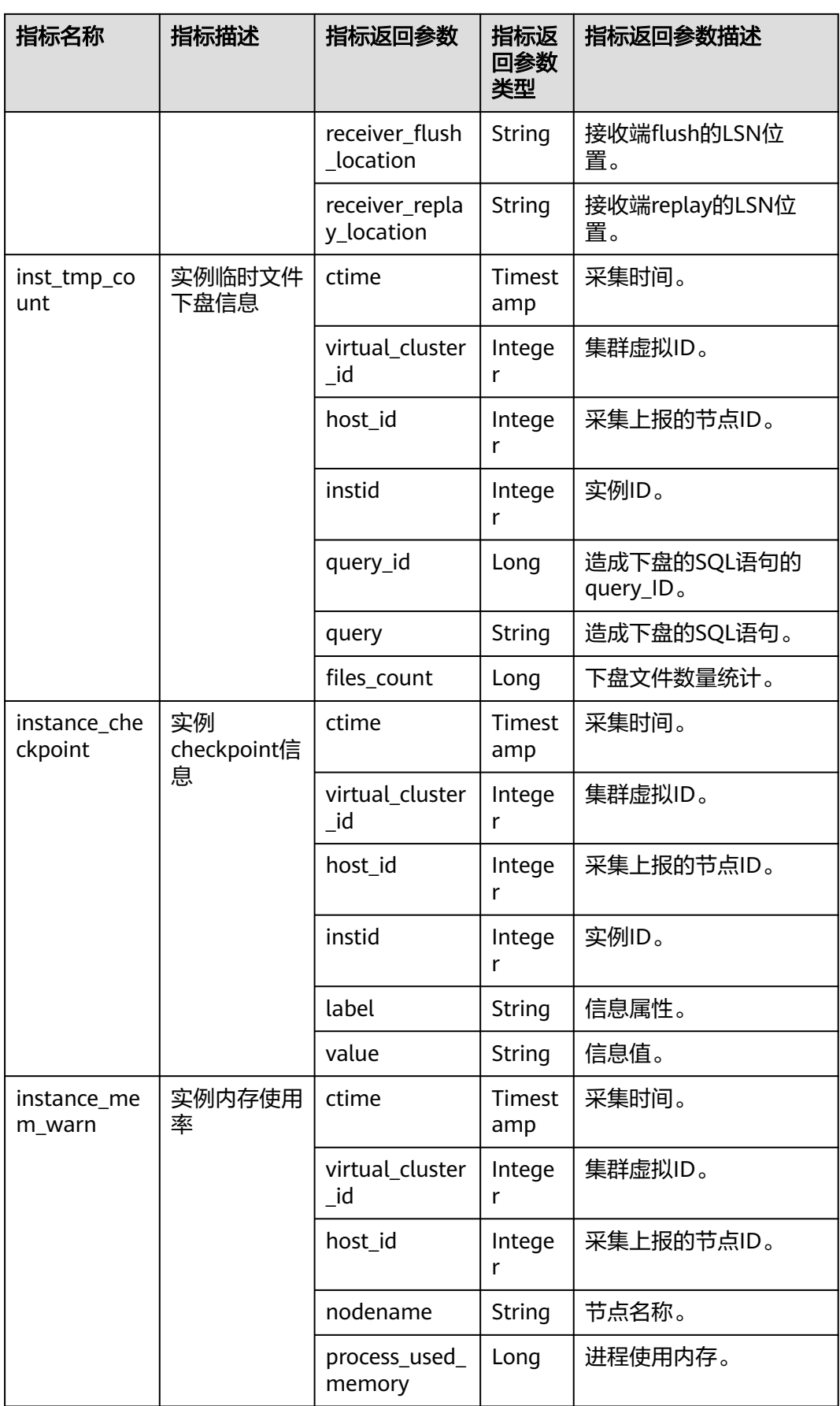

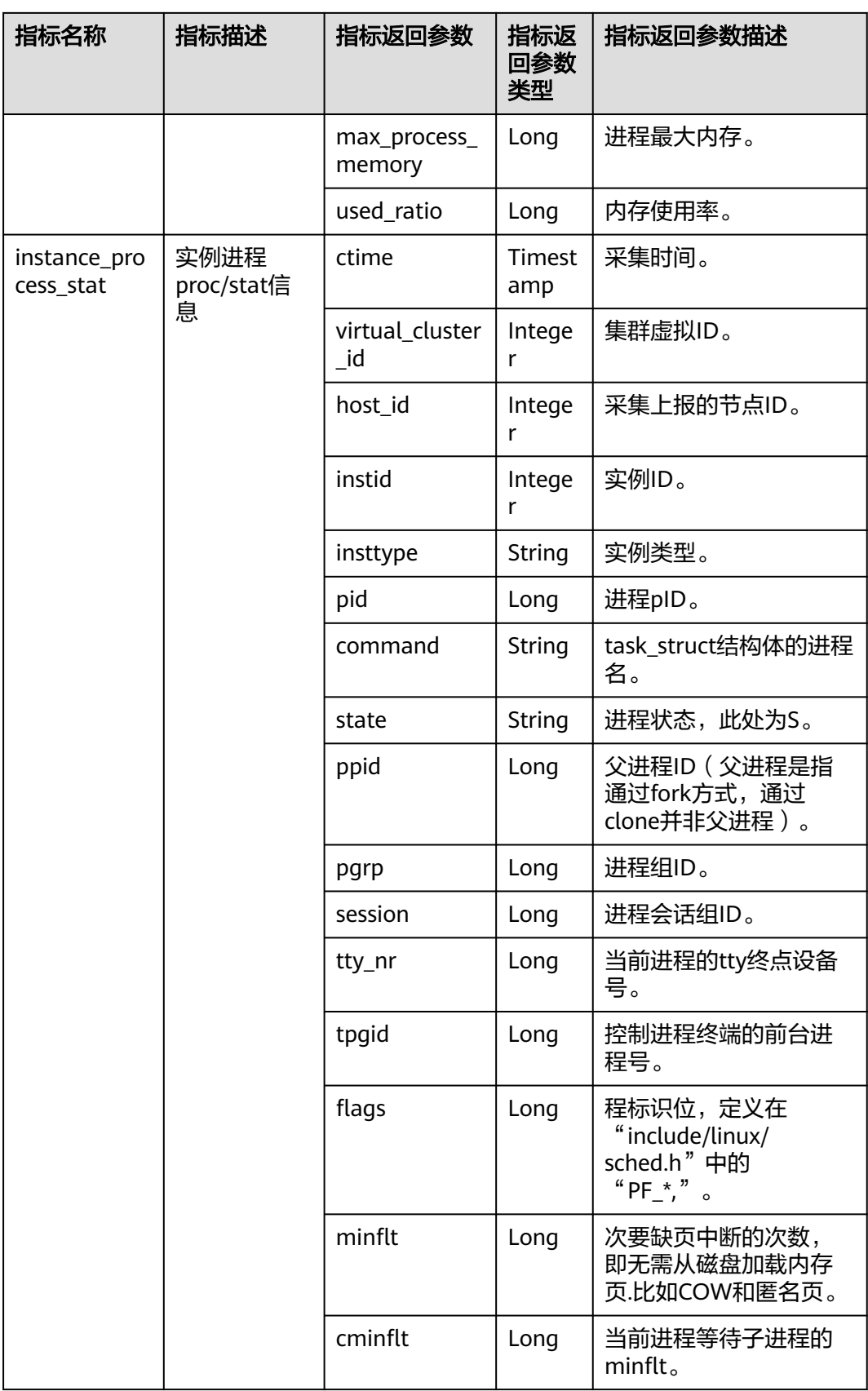

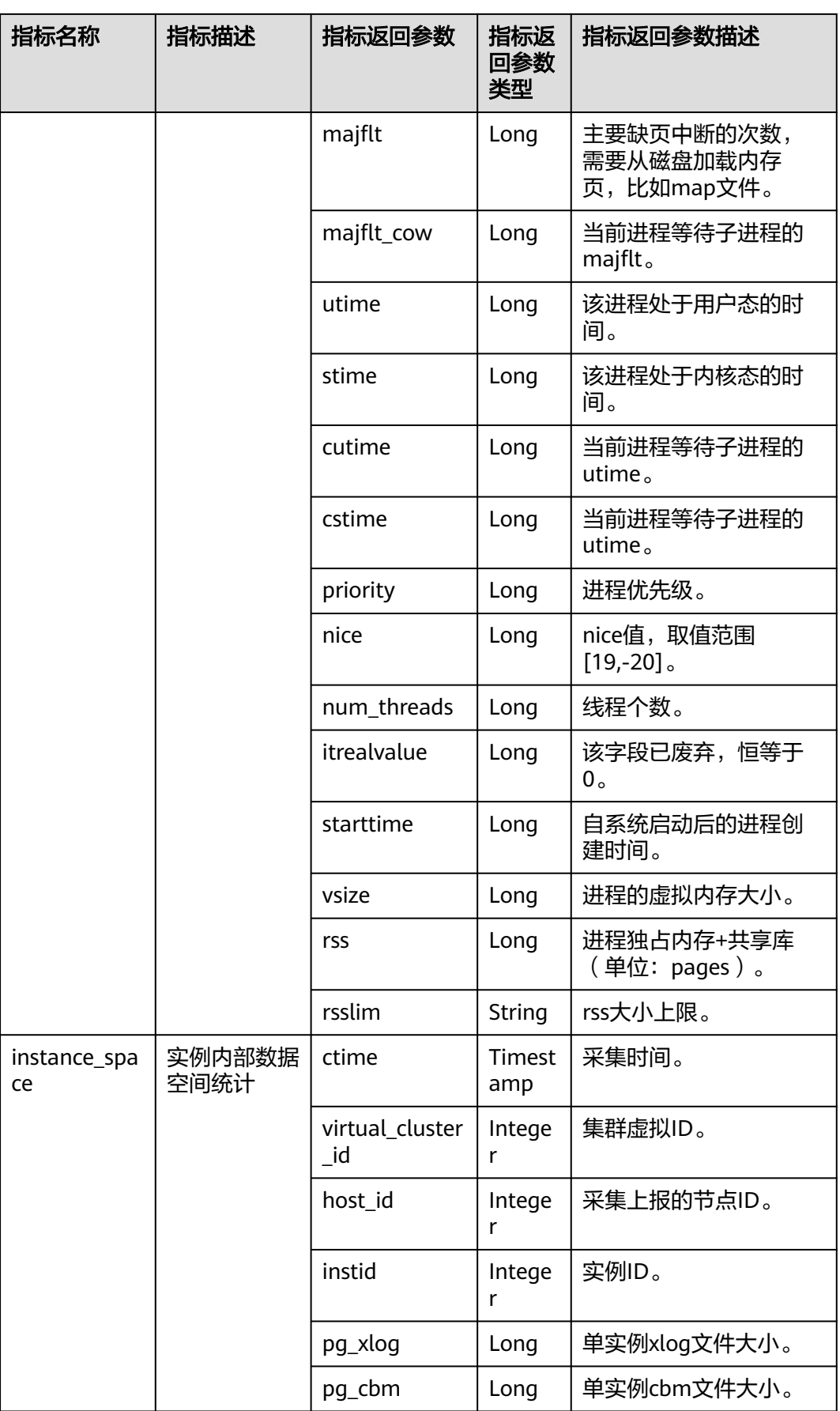

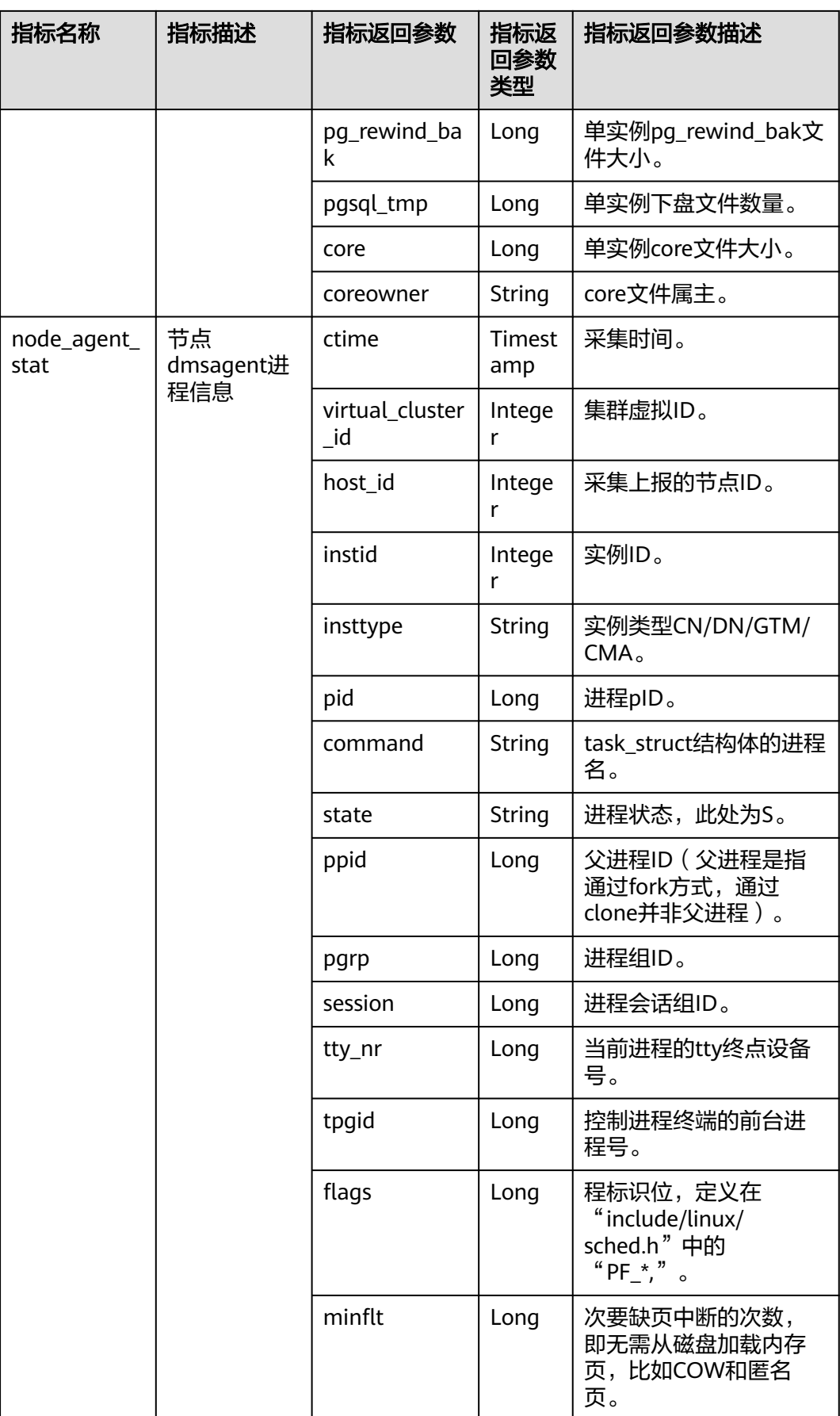

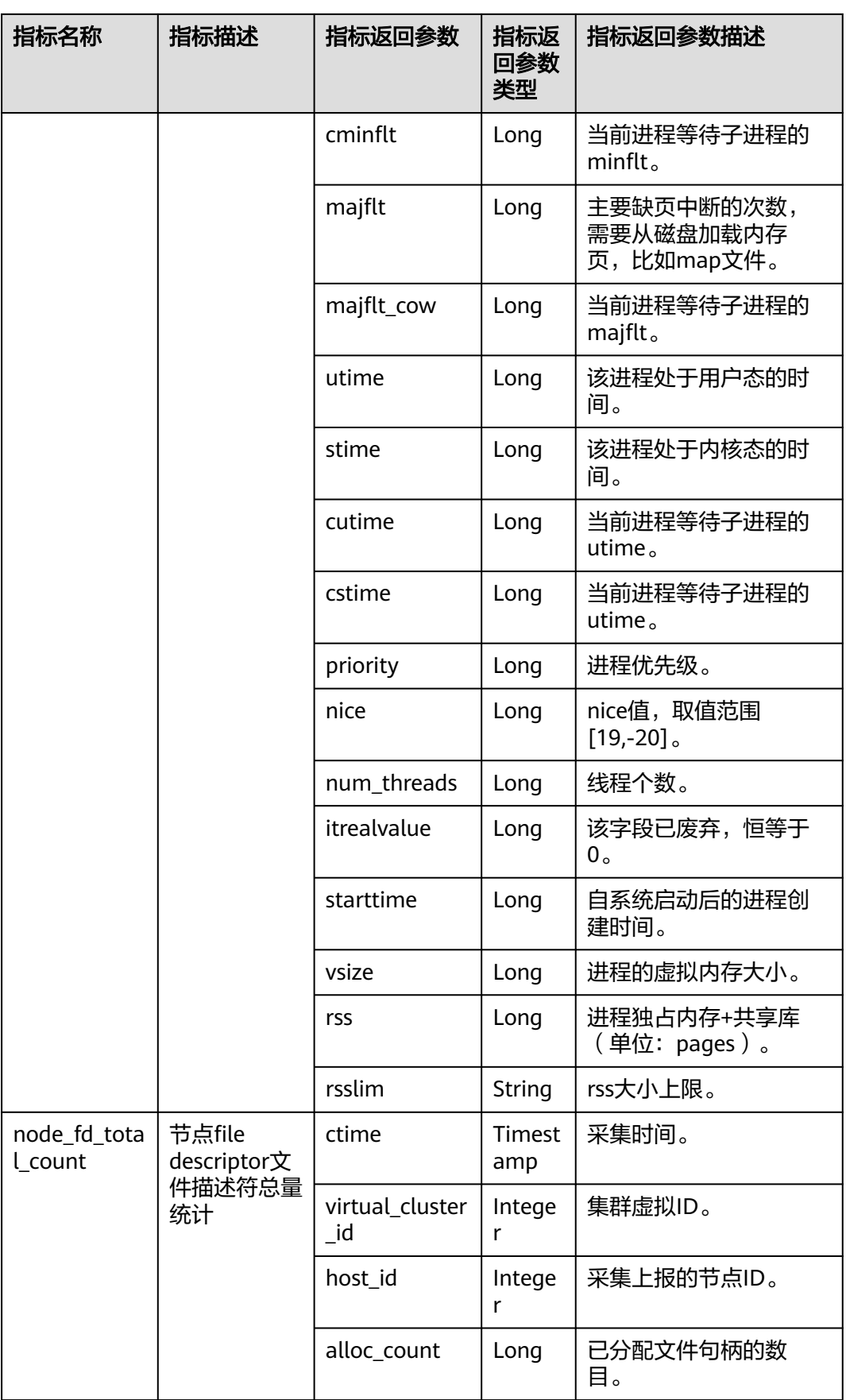

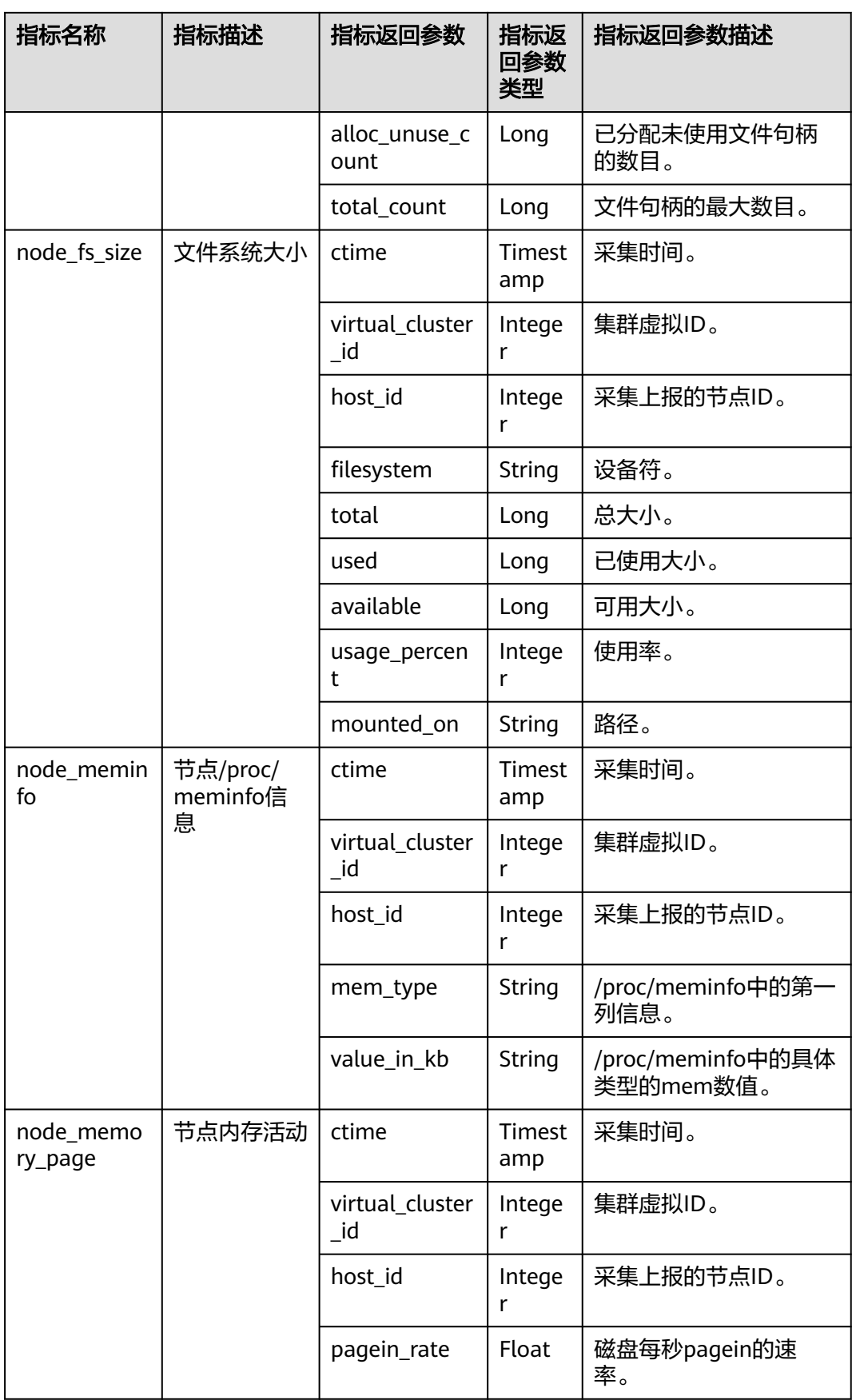

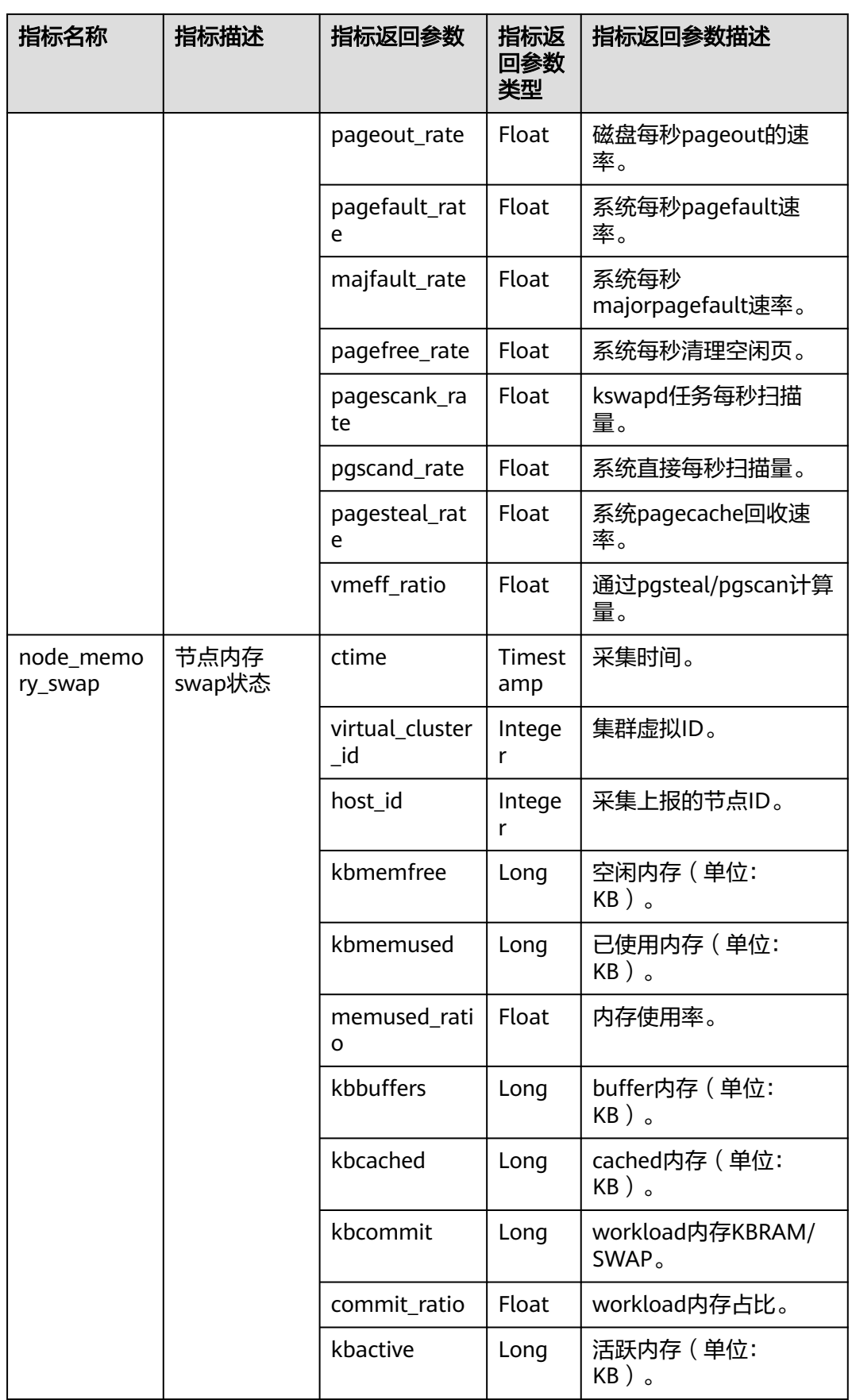

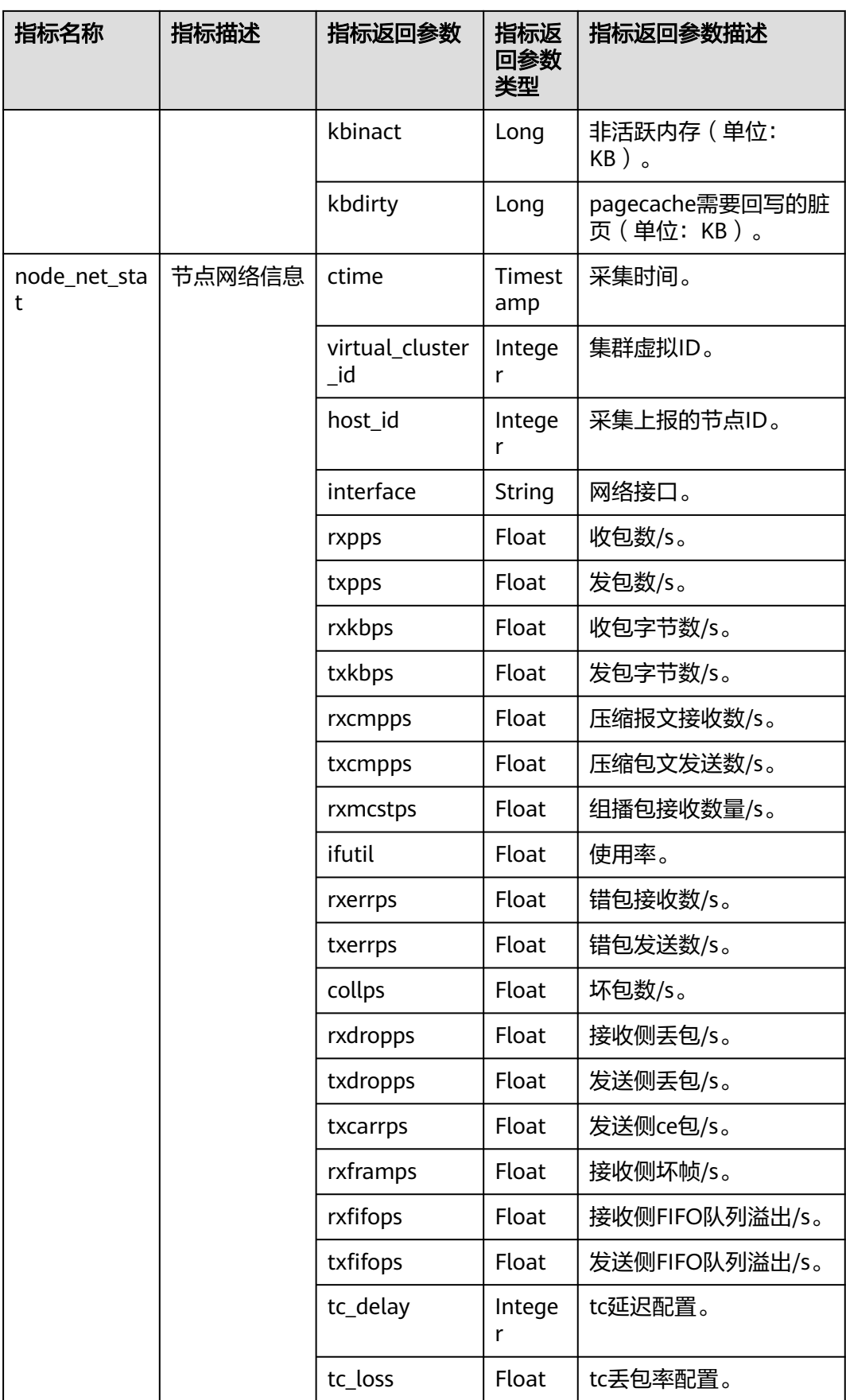

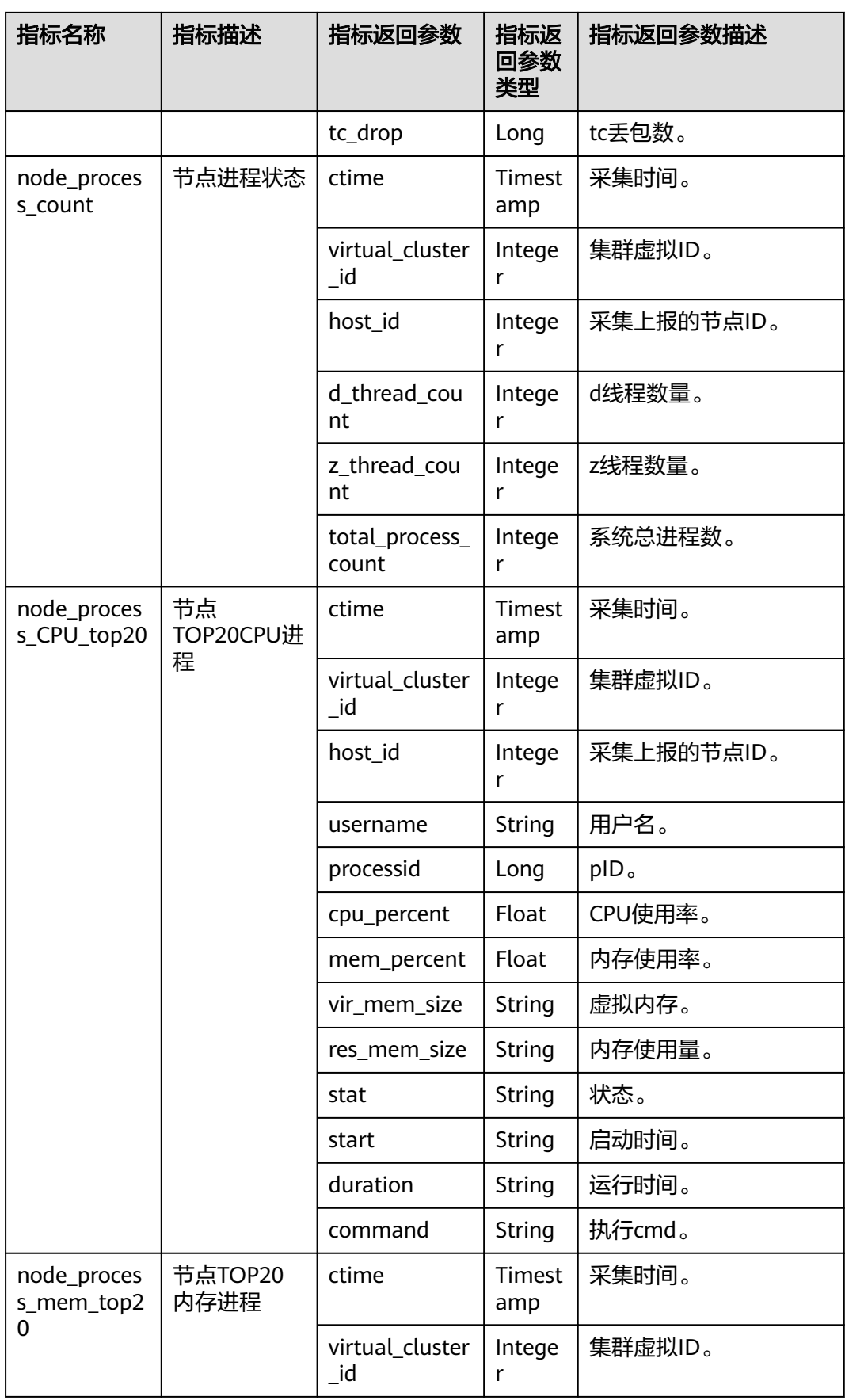

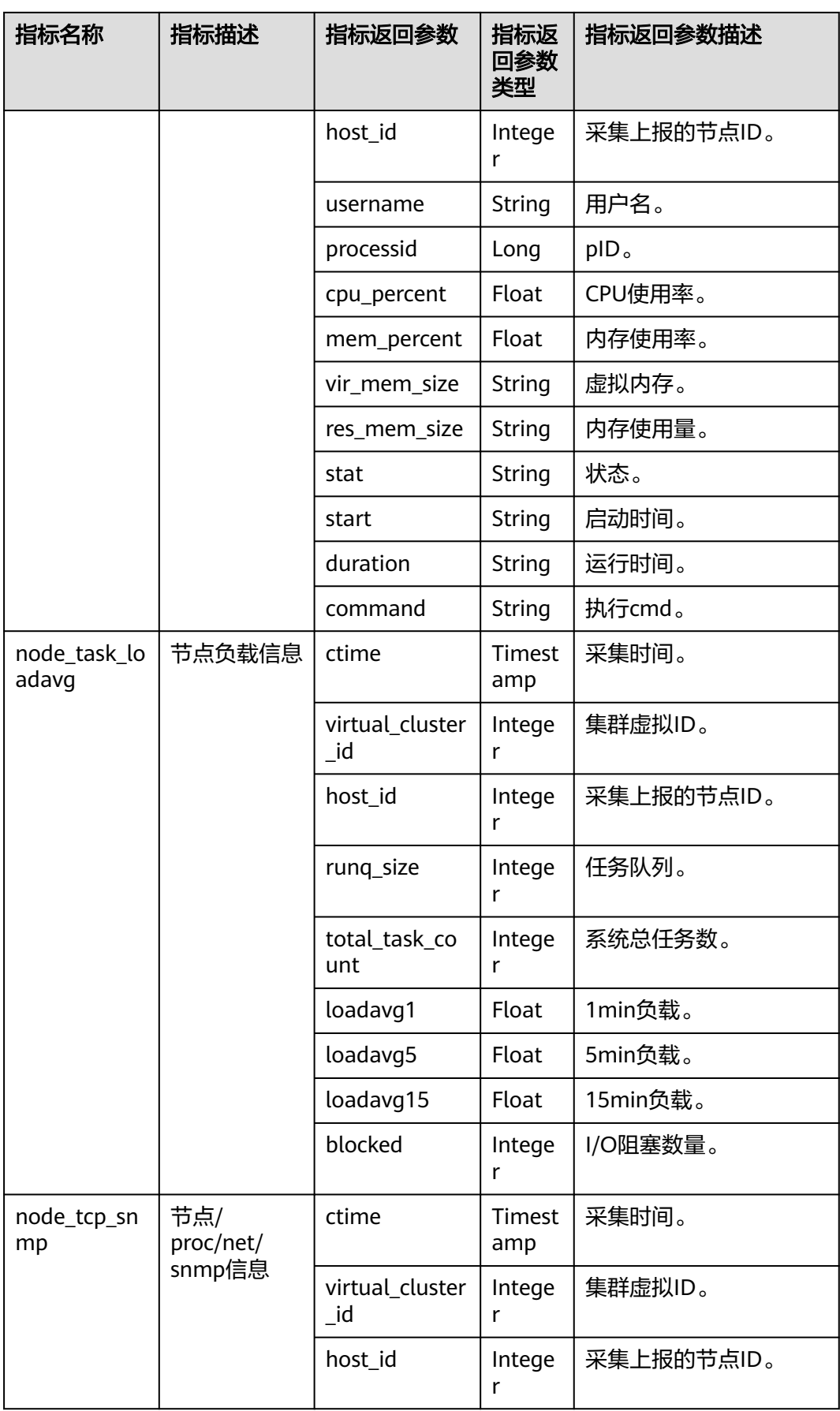

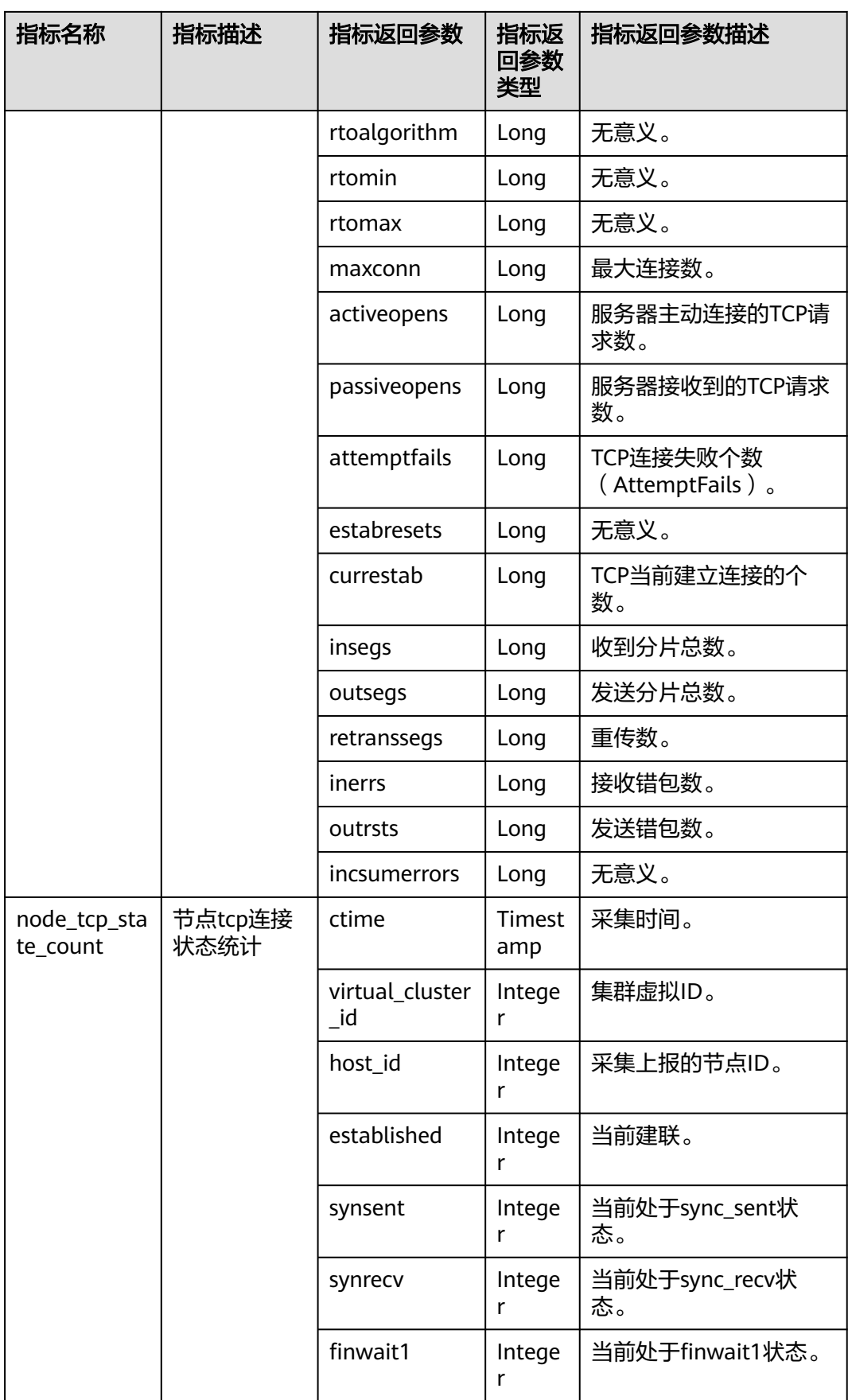

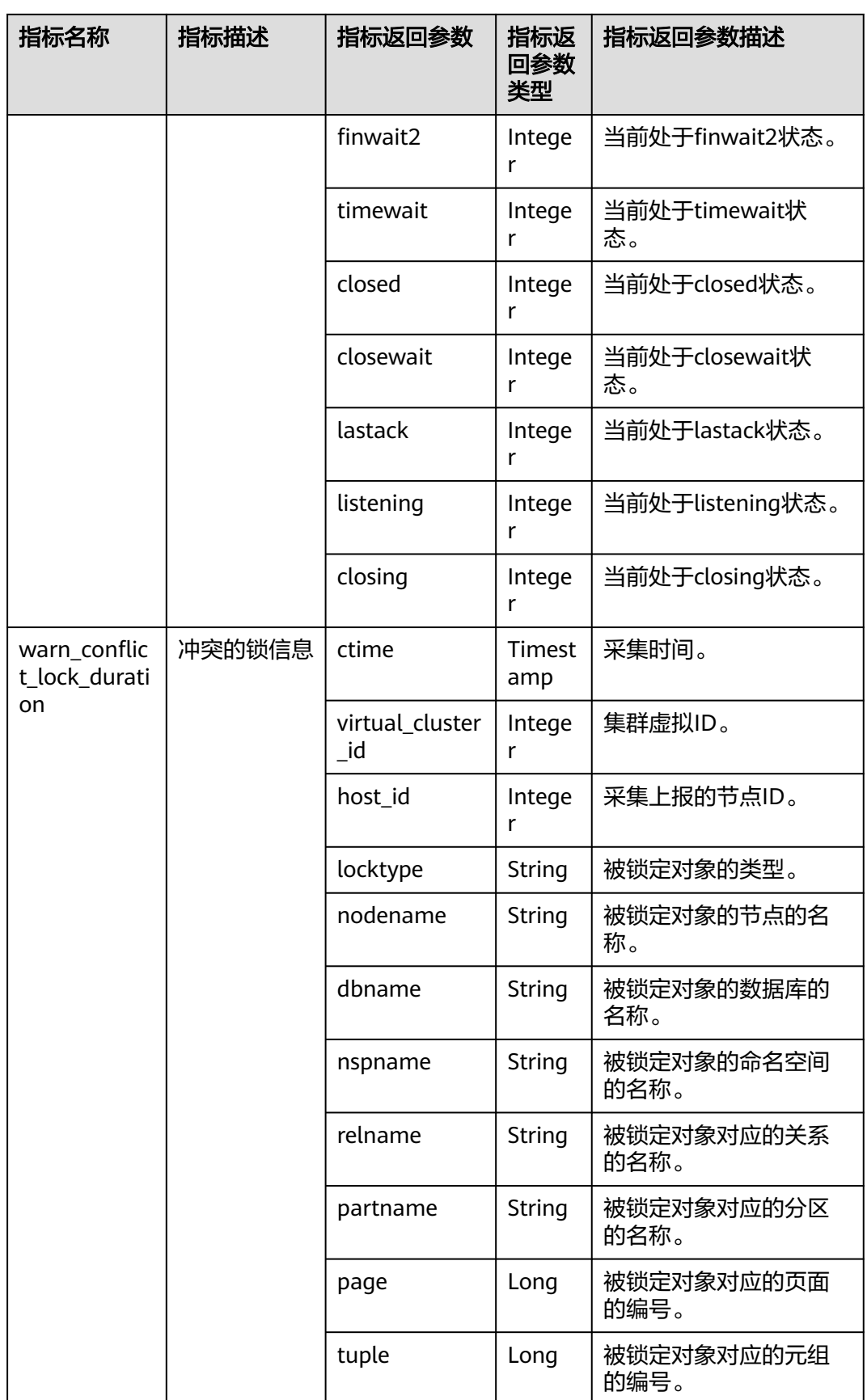

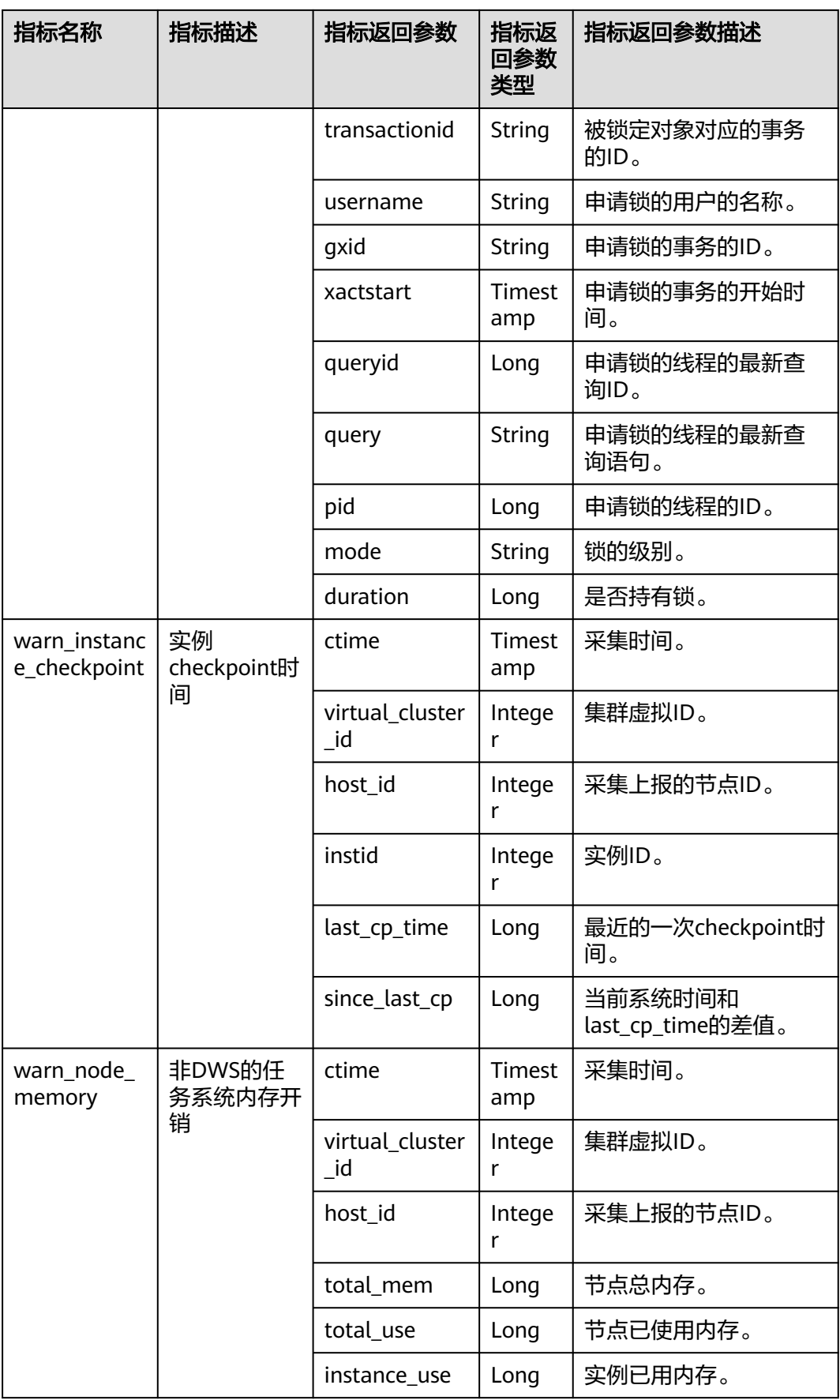

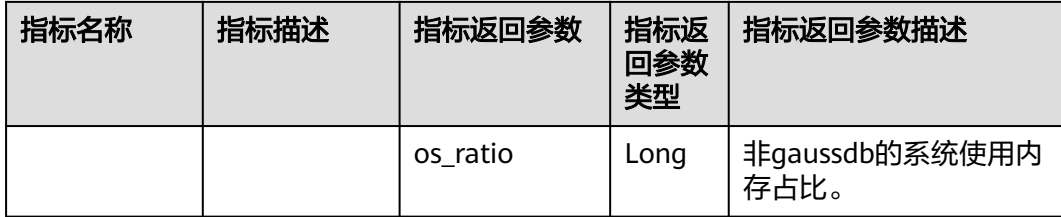